## Elementary STATISTICS

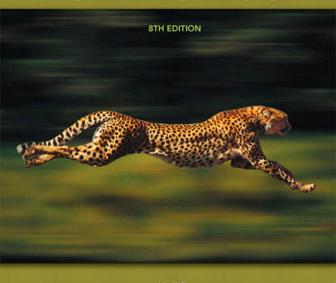

WEISS

# Elementary STATISTICS

8TH EDITION

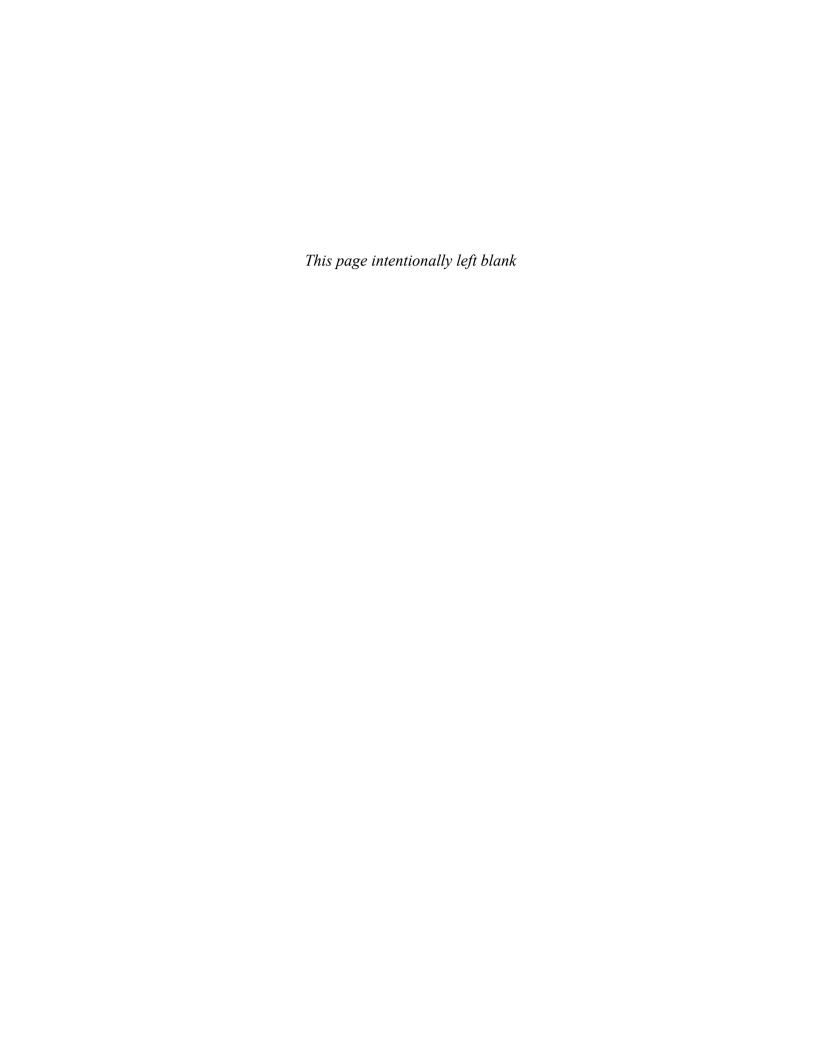

# Elementary STATISTICS 8TH EDITION

## Neil A. Weiss, Ph.D.

School of Mathematical and Statistical Sciences
Arizona State University

Biographies by Carol A. Weiss

## Addison-Wesley

Boston Columbus Indianapolis New York San Francisco Upper Saddle River Amsterdam Cape Town Dubai London Madrid Milan Munich Paris Montreal Toronto Delhi Mexico City Sao Paulo Sydney Hong Kong Seoul Singapore Taipei Tokyo

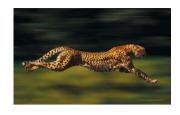

On the cover: The cheetah (*Acinonyx jubatus*) is the world's fastest land animal, capable of speeds between 70 and 75 mph. A cheetah can go from 0 to 60 mph in only 3 seconds. Adult cheetahs range in weight from about 80 to 140 lb, in total body length from about 3.5 to 4.5 ft, and in height at the shoulder from about 2 to 3 ft. They use their extraordinary eyesight, rather than scent, to spot prey, usually antelopes and hares. Hunting is done by first stalking and then chasing, with roughly half of chases resulting in capture.

Cover photograph: A cheetah at Masai Mara National Reserve, Kenya. Tom Brakefield/Corbis

Editor in Chief: Deirdre Lynch

Acquisitions Editor: Marianne Stepanian Senior Content Editor: Joanne Dill

Associate Content Editors: Leah Goldberg, Dana Jones

Bettez

Senior Managing Editor: Karen Wernholm Associate Managing Editor: Tamela Ambush Senior Production Project Manager: Sheila Spinney

Senior Designer: Barbara T. Atkinson Digital Assets Manager: Marianne Groth Senior Media Producer: Christine Stavrou

Software Development: Edward Chappell, Marty Wright

Marketing Manager: Alex Gay

Marketing Coordinator: Kathleen DeChavez

Senior Author Support/Technology Specialist: Joe Vetere

Rights and Permissions Advisor: Michael Joyce

Image Manager: Rachel Youdelman Senior Prepress Supervisor: Caroline Fell Manufacturing Manager: Evelyn Beaton Senior Manufacturing Buyer: Carol Melville Senior Media Buyer: Ginny Michaud

Cover and Text Design: Rokusek Design, Inc. Production Coordination, Composition, and

Illustrations: Aptara Corporation

For permission to use copyrighted material, grateful acknowledgment is made to the copyright holders on page C-1, which is hereby made part of this copyright page.

Many of the designations used by manufacturers and sellers to distinguish their products are claimed as trademarks. Where those designations appear in this book, and Pearson was aware of a trademark claim, the designations have been printed in initial caps or all caps.

#### Library of Congress Cataloging-in-Publication Data

Weiss, N. A. (Neil A.)

Elementary statistics / Neil A. Weiss; biographies by Carol A. Weiss. – 8th ed.

p. cm.

Includes indexes.

ISBN 978-0-321-69123-1

1. Statistics-Textbooks. I. Title.

QA276.12.W445 2012 519.5-dc22

#### 2010003341

Copyright © 2012, 2008, 2005, 2002, 1999, 1996, 1993, 1989 Pearson Education, Inc. All rights reserved. No part of this publication may be reproduced, stored in a retrieval system, or transmitted, in any form or by any means, electronic, mechanical, photocopying, recording, or otherwise, without the prior written permission of the publisher. Printed in the United States of America. For information on obtaining permission for use of material in this work, please submit a written request to Pearson Education, Inc., Rights and Contracts Department, 501 Boylston Street, Suite 900, Boston, MA 02116, fax your request to 617-671-3447, or e-mail at http://www.pearsoned.com/legal/permissions.htm.

1 2 3 4 5 6 7 8 9 10—WC—14 13 12 11 10

Addison-Wesley is an imprint of

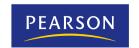

ISBN-13: 978-0-321-69123-1 ISBN-10: 0-321-69123-7 To my father and the memory of my mother

# **About the Author**

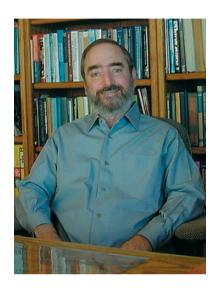

Neil A. Weiss received his Ph.D. from UCLA and subsequently accepted an assistant professor position at Arizona State University (ASU), where he was ultimately promoted to the rank of full professor. Dr. Weiss has taught statistics, probability, and mathematics—from the freshman level to the advanced graduate level—for more than 30 years. In recognition of his excellence in teaching, he received the *Dean's Quality Teaching Award* from the ASU College of Liberal Arts and Sciences. Dr. Weiss's comprehensive knowledge and experience ensures that his texts are mathematically and statistically accurate, as well as pedagogically sound.

In addition to his numerous research publications, Dr. Weiss is the author of *A Course in Probability* (Addison-Wesley, 2006). He has also authored or coauthored books in finite mathematics, statistics, and real analysis, and is currently working on a new book on applied regression analysis and the analysis of variance. His texts—well known for their precision, readability, and pedagogical excellence—are used worldwide.

Dr. Weiss is a pioneer of the integration of statistical software into textbooks and the classroom, first providing such integration in the book *Introductory Statistics* (Addison-Wesley, 1982). Weiss and Addison-Wesley continue that pioneering spirit to this day with the inclusion of some of the most comprehensive Web sites in the field.

In his spare time, Dr. Weiss enjoys walking, studying and practicing meditation, and playing hold'em poker. He is married and has two sons.

## **Contents**

Data Sources xxi PART I Introduction 1 The Nature of Statistics CHAPTER 1 2 Case Study: Greatest American Screen Legends 2 3 Statistics Basics 1.2 Simple Random Sampling 10 \*1.3 Other Sampling Designs 16 Experimental Designs 22 Chapter in Review 27, Review Problems 27, Focusing on Data Analysis 30, Case Study Discussion 31, Biography 31 PART II **Descriptive Statistics** 33 CHAPTER 2 Organizing Data 34 Case Study: 25 Highest Paid Women 34 Variables and Data 35 2.2 Organizing Qualitative Data 39 2.3 Organizing Quantitative Data **50** Distribution Shapes 71 \*2.5 Misleading Graphs **79** Chapter in Review 82, Review Problems 83, Focusing on Data Analysis 87, Case Study Discussion 87, Biography 88 CHAPTER 3 Descriptive Measures 89 Case Study: U.S. Presidential Election 89 3.1 Measures of Center 90 3.2 Measures of Variation 101 The Five-Number Summary; Boxplots 115 Descriptive Measures for Populations; Use of Samples 127 Chapter in Review 138, Review Problems 139, Focusing on Data Analysis 141, Case Study Discussion 142, Biography 142

Preface xi

Supplements xviii

Technology Resources xix

<sup>\*</sup>Indicates optional material.

<sup>\*</sup>Indicates optional material.

|            | CONTENTS                                                                                                    | lX                                            |
|------------|----------------------------------------------------------------------------------------------------|-----------------------------------------------|
|            | 8.3 Margin of Error<br>8.4 Confidence Intervals for One Population Mean When $\sigma$ Is Unknown<br>Chapter in Review 335, Review Problems 336, Focusing on Data Analysis 338,<br>Case Study Discussion 339, Biography 339                                                                                                    | 319<br>324                                    |
| CHAPTER 9  | <ul> <li>Hypothesis Tests for One Population Mean</li> <li>Case Study: Gender and Sense of Direction</li> <li>9.1 The Nature of Hypothesis Testing</li> <li>9.2 Critical-Value Approach to Hypothesis Testing</li> <li>9.3 P-Value Approach to Hypothesis Testing</li> <li>9.4 Hypothesis Tests for One Population Mean When σ Is Known</li> <li>9.5 Hypothesis Tests for One Population Mean When σ Is Unknown</li> <li>Chapter in Review 382, Review Problems 383, Focusing on Data Analysis 387,</li> <li>Case Study Discussion 387, Biography 388</li> </ul> | 340<br>340<br>341<br>348<br>354<br>361<br>372 |
| CHAPTER 10 | <ul> <li>Inferences for Two Population Means</li> <li>Case Study: HRT and Cholesterol</li> <li>10.1 The Sampling Distribution of the Difference between Two Sample</li></ul>                                                                                                    | 389<br>389<br>390<br>396<br>409<br>422        |
| CHAPTER 11 | Inferences for Population Proportions  Case Study: Healthcare in the United States  11.1 Confidence Intervals for One Population Proportion  11.2 Hypothesis Tests for One Population Proportion  11.3 Inferences for Two Population Proportions  Chapter in Review 473, Review Problems 474, Focusing on Data Analysis 476,  Case Study Discussion 476, Biography 476                                                                                                    | 442<br>442<br>443<br>455<br>460               |
| CHAPTER 12 | Chi-Square Procedures Case Study: Eye and Hair Color 12.1 The Chi-Square Distribution 12.2 Chi-Square Goodness-of-Fit Test 12.3 Contingency Tables; Association 12.4 Chi-Square Independence Test 12.5 Chi-Square Homogeneity Test Chapter in Review 519, Review Problems 520, Focusing on Data Analysis 523, Case Study Discussion 523, Biography 523                                                                                                    | 478<br>478<br>479<br>480<br>490<br>501<br>511 |
| CHAPTER 13 | Analysis of Variance (ANOVA)  Case Study: Partial Ceramic Crowns  13.1 The F-Distribution                                                                                                    | 524<br>524<br>525                             |

|               | <ul><li>13.2 One-Way ANOVA: The Logic</li><li>13.3 One-Way ANOVA: The Procedure</li><li>Chapter in Review 547, Review Problems 547, Focusing on Data Analysis 548,</li><li>Case Study Discussion 549, Biography 549</li></ul>                                                                                                    | 527<br>533                             |
|---------------|----------------------------------------------------------------------------------------------------|----------------------------------------|
| CHAPTER 14    | Inferential Methods in Regression and Correlation Case Study: Shoe Size and Height 14.1 The Regression Model; Analysis of Residuals 14.2 Inferences for the Slope of the Population Regression Line 14.3 Estimation and Prediction 14.4 Inferences in Correlation Chapter in Review 584, Review Problems 585, Focusing on Data Analysis 587, Case Study Discussion 587, Biography 588 | 550<br>550<br>551<br>562<br>569<br>578 |
| Appendixes    |                                                                                                    |                                        |
| Appendix A    | Statistical Tables                                                                                                    | A-1                                    |
| Appendix B    | Answers to Selected Exercises                                                                                                    | A-27                                   |
|               | Index                                                                                                    | I-1                                    |
|               | Photo Credits                                                                                                    | C-1                                    |
| WeissStats CD | (brief contents)                                                                                                    |                                        |
|               | Note: See the WeissStats CD ReadMe file for detailed contents.                                                                                                    |                                        |
|               | Applets                                                                                                    |                                        |
|               | Data Sets                                                                                                    |                                        |
|               | DDXL (Excel Add-In)                                                                                                    |                                        |
|               | Detailed t and Chi-square Tables                                                                                                    |                                        |
|               | Focus Database                                                                                                    |                                        |
|               | Formulas and Appendix A Tables                                                                                                    |                                        |
|               | Further Topics in Probability                                                                                                    |                                        |
|               | JMP Concept Discovery Modules                                                                                                    |                                        |
|               | Minitab_Macros                                                                                                    |                                        |
|               | Technology Basics                                                                                                    |                                        |
|               | TI Programs                                                                                                    |                                        |

# **Preface**

Using and understanding statistics and statistical procedures have become required skills in virtually every profession and academic discipline. The purpose of this book is to help students master basic statistical concepts and techniques and to provide real-life opportunities for applying them.

## **Audience and Approach**

*Elementary Statistics* is intended for a one-quarter or one-semester course. Instructors can easily fit the text to the pace and depth they prefer. Introductory high school algebra is a sufficient prerequisite.

Although mathematically and statistically sound (the author has also written books at the senior and graduate levels), the approach does not require students to examine complex concepts. Rather, the material is presented in a natural and intuitive way. Simply stated, students will find this book's presentation of introductory statistics easy to understand.

### **About This Book**

*Elementary Statistics* presents the fundamentals of statistics, featuring data production and data analysis. Data exploration is emphasized as an integral prelude to inference.

This edition of *Elementary Statistics* continues the book's tradition of being on the cutting edge of statistical pedagogy, technology, and data analysis. It includes hundreds of new and updated exercises with real data from journals, magazines, newspapers, and Web sites.

The following Guidelines for Assessment and Instruction in Statistics Education (GAISE), funded and endorsed by the American Statistical Association are supported and adhered to in *Elementary Statistics:* 

- Emphasize statistical literacy and develop statistical thinking.
- Use real data.
- Stress conceptual understanding rather than mere knowledge of procedures.
- Foster active learning in the classroom.
- Use technology for developing conceptual understanding and analyzing data.
- Use assessments to improve and evaluate student learning.

## Changes in the Eighth Edition

The goal for this edition was to make the book even more flexible and user-friendly (especially in the treatment of hypothesis testing), to provide modern alternatives to some of the classic procedures, to expand the use of technology for developing understanding and analyzing data, and to refurbish the exercises. Several important revisions are as follows.

**New!** New Case Studies. More than half of the chapter-opening case studies have been replaced.

**New!** New and Revised Exercises. This edition contains more than 2000 high-quality exercises, which far exceeds what is found in typical introductory statistics books. Over 25% of the exercises are new, updated, or modified. Wherever appropriate, routine exercises with simple data have been added to allow students to practice fundamentals.

**Revised!** Reorganization of Introduction to Hypothesis Testing. The introduction to hypothesis testing, found in Chapter 9, has been reworked, reorganized, and streamlined. *P*-values are introduced much earlier. Users now have the option to omit the material on critical values or omit the material on *P*-values, although doing the latter would impact the use of technology.

**Revised!** Revision of Organizing Data Material. The presentation of organizing data, found in Chapter 2, has been revised. The material on grouping and graphing qualitative data is now contained in one section and that for quantitative data in another section. In addition, the presentation and pedagogy in this chapter have been made consistent with the other chapters by providing step-by-step procedures for performing required statistical analyses.

**New!** Density Curves. A brief discussion of density curves has been included at the beginning of Chapter 6, thus providing a presentation of continuous distributions corresponding to that given in Chapter 5 for discrete distributions.

**New!** Plus-Four Confidence Intervals for Proportions. Plus-four confidence-interval procedures for one and two population proportions have been added, providing a more accurate alternative to the classic normal-approximation procedures.

**New!** Chi-Square Homogeneity Test. A new section incorporates the chi-square homogeneity test, in addition to the existing chi-square goodness-of-fit test and chi-square independence test.

**New!** Course Management Notes. New course management notes (CMN) have been produced to aid instructors in designing their courses and preparing their syllabi. The CMN are located directly after the preface in the Instructor's Edition of the book and can also be accessed from the Instructor Resource Center (IRC) located at <a href="https://www.pearsonhighered.com/irc">www.pearsonhighered.com/irc</a>.

**Note:** See the Technology section of this preface for a discussion of technology additions, revisions, and improvements.

## Hallmark Features and Approach

**Chapter-Opening Features.** Each chapter begins with a general description of the chapter, an explanation of how the chapter relates to the text as a whole, and a chapter outline. A classic or contemporary case study highlights the real-world relevance of the material.

**End-of-Chapter Features.** Each chapter ends with features that are useful for review, summary, and further practice.

• Chapter Reviews. Each chapter review includes chapter objectives, a list of key terms with page references, and review problems to help students review and study the chapter. Items related to optional materials are marked with asterisks, unless the entire chapter is optional.

- Focusing on Data Analysis. This feature lets students work with large data sets, practice using technology, and discover the many methods of exploring and analyzing data. For details, refer to the Focusing on Data Analysis section on page 30 of Chapter 1.
- Case Study Discussion. At the end of each chapter, the chapter-opening case study is reviewed and discussed in light of the chapter's major points, and then problems are presented for students to solve.
- *Biographical Sketches*. Each chapter ends with a brief biography of a famous statistician. Besides being of general interest, these biographies teach students about the development of the science of statistics.

**Formula/Table Card.** The book's detachable formula/table card (FTC) contains most of the formulas and many of the tables that appear in the text. The FTC is helpful for quick-reference purposes; many instructors also find it convenient for use with examinations.

**Procedure Boxes and Procedure Index.** To help students learn statistical procedures, easy-to-follow, step-by-step methods for carrying them out have been developed. Each step is highlighted and presented again within the illustrating example. This approach shows how the procedure is applied and helps students master its steps. A *Procedure Index* (located near the front of the book) provides a quick and easy way to find the right procedure for performing any statistical analysis.

**WeissStats CD.** This PC- and Mac-compatible CD, included with every new copy of the book, contains a wealth of resources. Its ReadMe file presents a complete contents list. The contents in brief are presented at the end of the text Contents.

**ASA/MAA–Guidelines Compliant.** *Elementary Statistics* follows American Statistical Association (ASA) and Mathematical Association of America (MAA) guidelines, which stress the interpretation of statistical results, the contemporary applications of statistics, and the importance of critical thinking.

**Populations, Variables, and Data.** Through the book's consistent and proper use of the terms *population, variable*, and *data*, statistical concepts are made clearer and more unified. This strategy is essential for the proper understanding of statistics.

**Data Analysis and Exploration.** Data analysis is emphasized, both for exploratory purposes and to check assumptions required for inference. Recognizing that not all readers have access to technology, the book provides ample opportunity to analyze and explore data without the use of a computer or statistical calculator.

**Parallel Critical-Value/P-Value Approaches.** Through a parallel presentation, the book offers complete flexibility in the coverage of the critical-value and *P*-value approaches to hypothesis testing. Instructors can concentrate on either approach, or they can cover and compare both approaches. The dual procedures, which provide both the critical-value and *P*-value approaches to a hypothesis-testing method, are combined in a side-by-side, easy-to-use format.

Interpretation

**Interpretations.** This feature presents the meaning and significance of statistical results in everyday language and highlights the importance of interpreting answers and results.

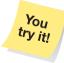

**You Try It!** This feature, which follows most examples, allows students to immediately check their understanding by asking them to work a similar exercise.

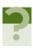

What Does It Mean? This margin feature states in "plain English" the meanings of definitions, formulas, key facts, and some discussions—thus facilitating students' understanding of the formal language of statistics.

## **Examples and Exercises**

**Real-World Examples.** Every concept discussed in the text is illustrated by at least one detailed example. Based on real-life situations, these examples are interesting as well as illustrative.

**Real-World Exercises.** Constructed from an extensive variety of articles in newspapers, magazines, statistical abstracts, journals, and Web sites, the exercises provide current, real-world applications whose sources are explicitly cited. Section exercise sets are divided into the following three categories:

- Understanding the Concepts and Skills exercises help students master the concepts and skills explicitly discussed in the section. These exercises can be done with or without the use of a statistical technology, at the instructor's discretion. At the request of users, routine exercises on statistical inferences have been added that allow students to practice fundamentals.
- Working with Large Data Sets exercises are intended to be done with a statistical technology and let students apply and interpret the computing and statistical capabilities of Minitab<sup>®</sup>, Excel<sup>®</sup>, the TI-83/84 Plus<sup>®</sup>, or any other statistical technology.
- Extending the Concepts and Skills exercises invite students to extend their skills by examining material not necessarily covered in the text. These exercises include many critical-thinking problems.

*Notes:* An exercise number set in cyan indicates that the exercise belongs to a group of exercises with common instructions. Also, exercises related to optional materials are marked with asterisks, unless the entire section is optional.

**Data Sets.** In most examples and many exercises, both raw data and summary statistics are presented. This practice gives a more realistic view of statistics and lets students solve problems by computer or statistical calculator. More than **700** data sets are included, many of which are new or updated. All data sets are available in multiple formats on the WeissStats CD, which accompanies new copies of the book. Data sets are also available online at <a href="https://www.pearsonhighered.com/neilweiss">www.pearsonhighered.com/neilweiss</a>.

## **Technology**

**Parallel Presentation.** The book's technology coverage is completely flexible and includes options for use of Minitab, Excel, and the TI-83/84 Plus. Instructors can concentrate on one technology or cover and compare two or more technologies.

#### **Updated!**

**The Technology Center.** This in-text, statistical-technology presentation discusses three of the most popular applications—Minitab, Excel, and the TI-83/84 Plus graphing calculators—and includes step-by-step instructions for the implementation of each of these applications. The Technology Centers are integrated as optional material and reflect the latest software releases.

#### **Updated!**

**Technology Appendixes.** The appendixes for Excel, Minitab, and the TI-83/84 Plus have been updated to correspond to the latest versions of these three statistical technologies. New to this edition is a technology appendix for SPSS<sup>®</sup>, an IBM<sup>®</sup> Company. These appendixes introduce the four statistical technologies, explain how to input data, and discuss how to perform other basic tasks. They are entitled *Getting Started with...* and are located in the Technology Basics folder on the WeissStats CD.

<sup>†</sup>SPSS was acquired by IBM in October 2009.

**Computer Simulations.** Computer simulations, appearing in both the text and the exercises, serve as pedagogical aids for understanding complex concepts such as sampling distributions.

New!

SC

Interactive StatCrunch Reports. New to this edition are 54 StatCrunch Reports, each corresponding to a statistical analysis covered in the book. These interactive reports, keyed to the book with StatCrunch icons, explain how to use StatCrunch online statistical software to solve problems previously solved by hand in the book. Go to www.statcrunch.com, choose Explore ▼ Groups, and search "Weiss Elementary Statistics 8/e" to access the StatCrunch Reports. *Note:* Accessing these reports requires a MyStatLab or StatCrunch account.

New!

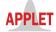

**Java Applets.** New to this edition are 19 Java applets, custom written for *Elementary Statistics* and keyed to the book with applet icons. This new feature gives students additional interactive activities for the purpose of clarifying statistical concepts in an interesting and fun way. The applets are available on the WeissStats CD.

## Organization

*Elementary Statistics* offers considerable flexibility in choosing material to cover. The following flowchart indicates different options by showing the interdependence among chapters; the prerequisites for a given chapter consist of all chapters that have a path that leads to that chapter.

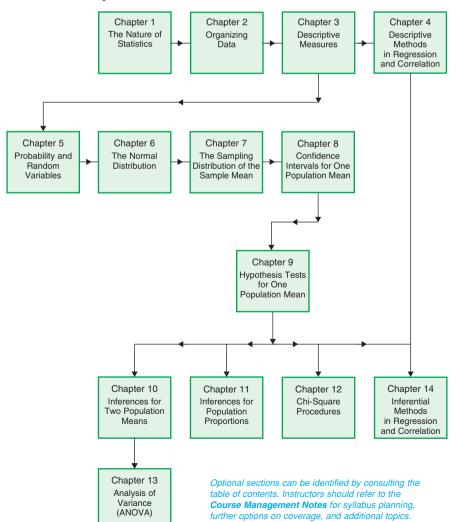

## **Acknowledgments**

For this and the previous few editions of the book, it is our pleasure to thank the following reviewers, whose comments and suggestions resulted in significant improvements:

James Albert

Bowling Green State University

John F. Beyers, II

University of Maryland, University

College

Yvonne Brown

Pima Community College

Beth Chance

California Polytechnic State

University

Brant Deppa

Winona State University

Carol DeVille

Louisiana Tech University

Jacqueline Fesq

Raritan Valley Community College

Richard Gilman Holy Cross College

Donna Gorton

Butler Community College

David Groggel Miami University

Joel Haack

University of Northern Iowa

Bernard Hall Newbury College

Jane Harvill *Baylor University* 

Susan Herring

Sonoma State University

Lance Hemlow

Raritan Valley Community College

**David Holmes** 

The College of New Jersey

Lorraine Hughes

Mississippi State University

Michael Hughes Miami University

Satish Ivengar

University of Pittsburgh

Jann-Huei Jinn

Grand Valley State University

Thomas Kline

University of Northern Iowa

Christopher Lacke Rowan University

Sheila Lawrence Rutgers University

Tze-San Lee

Western Illinois University

Ennis Donice McCune

Stephen F. Austin State University

Jackie Miller

The Ohio State University

Luis F. Moreno

Broome Community College

Bernard J. Morzuch

University of Massachusetts,

Amherst

Dennis M. O'Brien *University of Wisconsin*,

La Crosse

Dwight M. Olson

John Carroll University

JoAnn Paderi Lourdes College

Melissa Pedone

Valencia Community College

Alan Polansky

Northern Illinois University

Cathy D. Poliak

Northern Illinois University

Kimberley A. Polly *Indiana University* 

Geetha Ramachandran California State University

B. Madhu Rao

Bowling Green State University

Gina F. Reed *Gainesville College* 

Steven E. Rigdon

Southern Illinois University,

Edwardsville

Kevin M. Riordan

South Suburban College

**Sharon Ross** 

Georgia Perimeter College

Edward Rothman *University of Michigan* 

George W. Schultz
St. Petersburg College

Arvind Shah

University of South Alabama

Cid Srinivasan

University of Kentucky, Lexington

W. Ed Stephens

McNeese State University

Kathy Taylor

Clackamas Community College

Bill Vaughters

Valencia Community College

Roumen Vesselinov

University of South Carolina

Brani Vidakovic

Georgia Institute of Technology

Jackie Vogel

Austin Peay State University

Donald Waldman

University of Colorado, Boulder

Daniel Weiner Boston University

Dawn White

California State University,

Bakersfield

Marlene Will Spalding University

Matthew Wood

University of Missouri, Columbia

Nicholas A. Zaino Jr. *University of Rochester* 

Our thanks are also extended to Michael Driscoll for his help in selecting the statisticians for the biographical sketches and Fuchun Huang, Charles Kaufman, Sharon Lohr, Richard Marchand, Kathy Prewitt, Walter Reid, and Bill Steed, with whom we have had several illuminating discussions. Thanks also go to Matthew Hassett and Ronald Jacobowitz for their many helpful comments and suggestions.

Several other people provided useful input and resources. They include Thomas A. Ryan, Jr., Webster West, William Feldman, Frank Crosswhite, Lawrence W. Harding, Jr., George McManus, Gregory Weiss, Jeanne Sholl, R. B. Campbell, Linda Holderman, Mia Stephens, Howard Blaut, Rick Hanna, Alison Stern-Dunyak, Dale Phibrick, Christine Sarris, and Maureen Quinn. Our sincere thanks go to all of them for their help in making this a better book.

We express our appreciation to Larry Griffey for his formula/table card. We are grateful to the following people for preparing the technology manuals to accompany the book: Dennis Young (*Minitab Manual*), Susan Herring (*TI-83/84 Plus Manual* and *SPSS Manual*), and Mark Dummeldinger (*Excel Manual*). Our gratitude also goes to Toni Garcia for writing the *Instructor's Solutions Manual* and the *Student's Solutions Manual*.

We express our appreciation to Dennis Young for his collaboration on numerous statistical and pedagogical issues. For checking the accuracy of the entire text, we extend our gratitude to Susan Herring. We also thank Dave Bregenzer, Mark Fridline, Kim Polly, Gary Williams, and Mike Zwilling for their accuracy check of the answers to the exercises.

We are also grateful to David Lund and Patricia Lee for obtaining the database for the Focusing on Data Analysis sections. Our thanks are extended to the following people for their research in finding myriad interesting statistical studies and data for the examples, exercises, and case studies: Toni Garcia, Traci Gust, David Lund, Jelena Milovanovic, and Gregory Weiss.

Many thanks go to Christine Stavrou for directing the development and construction of the WeissStats CD and the Weiss Web site and to Cindy Bowles and Carol Weiss for constructing the data files. Our appreciation also goes to our software editors, Edward Chappell and Marty Wright.

We are grateful to Kelly Ricci of Aptara Corporation, who, along with Marianne Stepanian, Sheila Spinney, Joanne Dill, Dana Jones Bettez, and Leah Goldberg of Pearson Education, coordinated the development and production of the book. We also thank our copyeditor, Philip Koplin, and our proofreaders, Cindy Bowles and Carol Weiss.

To Barbara T. Atkinson (Pearson Education) and Rokusek Design, Inc., we express our thanks for awesome interior and cover designs. Our sincere thanks also go to all the people at Aptara for a terrific job of composition and illustration. We thank Regalle Jaramillo for her photo research.

Without the help of many people at Pearson Education, this book and its numerous ancillaries would not have been possible; to all of them go our heartfelt thanks. We give special thanks to Greg Tobin, Deirdre Lynch, Marianne Stepanian, and to the following other people at Pearson Education: Tamela Ambush, Alex Gay, Kathleen DeChavez, Joe Vetere, Caroline Fell, Carol Melville, Ginny Michaud, and Evelyn Beaton.

Finally, we convey our appreciation to Carol A. Weiss. Apart from writing the text, she was involved in every aspect of development and production. Moreover, Carol did a superb job of researching and writing the biographies.

# Supplements

## **Student Supplements**

#### Student's Edition

- This version of the text includes the answers to the oddnumbered Understanding the Concepts and Skills exercises. (The Instructor's Edition contains the answers to all of those exercises.)
- ISBN: 0-321-69123-7 / 978-0-321-69123-1

## **Technology Manuals**

- Excel Manual, written by Mark Dummeldinger. ISBN: 0-321-69150-4 / 978-0-321-69150-7
- Minitab Manual, written by Dennis Young. ISBN: 0-321-69148-2 / 978-0-321-69148-4
- *TI-83/84 Plus Manual*, written by Susan Herring. ISBN: 0-321-69149-0 / 978-0-321-69149-1
- SPSS Manual, written by Susan Herring.
   Available for download within MyStatLab or at www.pearsonhighered.com/irc.

#### Student's Solutions Manual

- Written by Toni Garcia, this supplement contains detailed, worked-out solutions to the odd-numbered section exercises (Understanding the Concepts and Skills, Working with Large Data Sets, and Extending the Concepts and Skills) and all Review Problems.
- ISBN: 0-321-69141-5 / 978-0-321-69141-5

#### **Weiss Web Site**

- The Web site includes all data sets from the book in multiple file formats, the Formula/Table card, and more.
- URL: www.pearsonhighered.com/neilweiss.

## **Instructor Supplements**

#### Instructor's Edition

- This version of the text includes the answers to all of the Understanding the Concepts and Skills exercises. (The Student's Edition contains the answers to only the oddnumbered ones.)
- ISBN: 0-321-69142-3 / 978-0-321-69142-2

#### Instructor's Solutions Manual

- Written by Toni Garcia, this supplement contains detailed, worked-out solutions to all of the section exercises (Understanding the Concepts and Skills, Working with Large Data Sets, and Extending the Concepts and Skills), the Review Problems, the Focusing on Data Analysis exercises, and the Case Study Discussion exercises.
- ISBN: 0-321-69144-X / 978-0-321-69144-6

#### **Online Test Bank**

- Written by Michael Butros, this supplement provides three examinations for each chapter of the text.
- Answer keys are included.
- Available for download within MyStatLab or at www.pearsonhighered.com/irc.

#### **TestGen®**

TestGen (www.pearsoned.com/testgen) enables instructors to build, edit, print, and administer tests using a computerized bank of questions developed to cover all the objectives of the text. TestGen is algorithmically based, allowing instructors to create multiple but equivalent versions of the same question or test with the click of a button. Instructors can also modify test bank questions or add new questions. The software and testbank are available for download from Pearson Education's online catalog.

#### **PowerPoint Lecture Presentation**

- Classroom presentation slides are geared specifically to the sequence of this textbook.
- These PowerPoint slides are available within MyStatLab or at www.pearsonhighered.com/irc.

## Pearson Math Adjunct Support Center

The Pearson Math Adjunct Support Center, which is located at <a href="https://www.pearsontutorservices.com/math-adjunct.html">www.pearsontutorservices.com/math-adjunct.html</a>, is staffed by qualified instructors with more than 100 years of combined experience at both the community college and university levels. Assistance is provided for faculty in the following areas:

- Suggested syllabus consultation
- Tips on using materials packed with your book
- Book-specific content assistance
- Teaching suggestions, including advice on classroom strategies

# Technology Resources

#### The Student Edition of Minitab®

The Student Edition of Minitab is a condensed version of the Professional Release of Minitab statistical software. It offers the full range of statistical methods and graphical capabilities, along with worksheets that can include up to 10,000 data points. Individual copies of the software can be bundled with the text (ISBN: 978-0-321-11313-9 / 0-321-11313-6) (CD ONLY).

#### JMP® Student Edition

JMP Student Edition is an easy-to-use, streamlined version of JMP desktop statistical discovery software from SAS Institute Inc. and is available for bundling with the text (ISBN: 978-0-321-67212-4 / 0-321-67212-7).

#### IBM® SPSS® Statistics Student Version

SPSS, a statistical and data management software package, is also available for bundling with the text (ISBN: 978-0-321-67537-8 / 0-321-67537-1).

# MathXL® for Statistics Online Course (access code required)

MathXL for Statistics is a powerful online homework, tutorial, and assessment system that accompanies Pearson textbooks in statistics. With MathXL for Statistics, instructors can:

- Create, edit, and assign online homework and tests using algorithmically generated exercises correlated at the objective level to the textbook.
- Create and assign their own online exercises and import TestGen tests for added flexibility.
- Maintain records of all student work, tracked in MathXL's online gradebook.

With MathXL for Statistics, students can:

- Take chapter tests in MathXL and receive personalized study plans and/or personalized homework assignments based on their test results.
- Use the study plan and/or the homework to link directly to tutorial exercises for the objectives they need to study.
- Access supplemental animations directly from selected exercises.

MathXL for Statistics is available to qualified adopters. For more information, visit the Web site <a href="https://www.mathxl.com">www.mathxl.com</a> or contact a Pearson representative.

# MyStatLab™ Online Course (access code required)

MyStatLab (part of the MyMathLab® and MathXL product family) is a text-specific, easily customizable online course that integrates interactive multimedia instruction with textbook content. MyStatLab gives instructors the tools they need to deliver all or a portion of the course online, whether students are in a lab or working from home. MyStatLab provides a rich and flexible set of course materials, featuring free-response tutorial exercises for unlimited practice and mastery. Students can also use online tools, such as animations and a multimedia textbook, to independently improve their understanding and performance. Instructors can use MyStatLab's homework and test managers to select and assign online exercises correlated directly to the textbook, as well as media related to that textbook, and they can also create and assign their own online exercises and import TestGen® tests for added flexibility. MyStatLab's online gradebook—designed specifically for mathematics and statistics—automatically tracks students' homework and test results and gives instructors control over how to calculate final grades. Instructors can also add offline (paperand-pencil) grades to the gradebook. MyStatLab includes access to StatCrunch, an online statistical software package that allows users to perform complex analyses, share data sets, and generate compelling reports of their data. MyStatLab also includes access to the Pearson Tutor Center (www.pearsontutorservices.com). The Tutor Center is staffed by qualified mathematics instructors who provide textbook-specific tutoring for students via toll-free phone, fax, email, and interactive Web sessions. MyStatLab is available to qualified adopters. For more information, visit the Web site www.mystatlab.com or contact a Pearson representative.

(continued)

#### StatCrunch®

StatCrunch is an online statistical software Web site that allows users to perform complex analyses, share data sets, and generate compelling reports of their data. Developed by Webster West, Texas A&M, StatCrunch already has more than 12,000 data sets available for students to analyze, covering almost any topic of interest. Interactive graphics are embedded to help users understand statistical concepts and are available for export to enrich reports with visual representations of data. Additional features include:

- A full range of numerical and graphical methods that allow users to analyze and gain insights from any data set.
- Flexible upload options that allow users to work with their .txt or Excel<sup>®</sup> files, both online and offline.
- Reporting options that help users create a wide variety of visually appealing representations of their data.

StatCrunch is available to qualified adopters. For more information, visit the Web site <a href="https://www.statcrunch.com">www.statcrunch.com</a> or contact a Pearson representative.

#### **ActivStats®**

ActivStats, developed by Paul Velleman and Data Description, Inc., is an award-winning multimedia introduction to statistics and a comprehensive learning tool that works in conjunction with the book. It complements this text with interactive features such as videos of real-world stories, teaching applets, and animated expositions of major statistics topics. It also contains tutorials for learning a variety of statistics software, including Data Desk,<sup>®</sup> Excel, JMP, Minitab, and SPSS. *ActivStats*, ISBN: 978-0-321-50014-4 / 0-321-50014-8. For additional information, contact a Pearson representative or visit the Web site www.pearsonhighered.com/activstats.

# **Data Sources**

A Handbook of Small Data Sets A. C. Nielsen Company

AAA Daily Fuel Gauge Report
AAA Foundation for Traffic Safety

AAMC Faculty Roster

AAUP Annual Report on the Economic Status of the Profession

ABC Global Kids Study

ABCNEWS Poll

ABCNews.com

Academic Libraries

Accident Facts

ACT High School Profile Report

ACT, Inc.

Acta Opthalmologica

Advances in Cancer Research

AHA Hospital Statistics

Air Travel Consumer Report

Alcohol Consumption and Related

Problems: Alcohol and Health

Monograph 1

All About Diabetes

Alzheimer's Care Quarterly

American Association of University

Professors

American Automobile Manufacturers

Association

American Bar Foundation

American Community Survey

American Council of Life Insurers

American Demographics

American Diabetes Association

American Elasmobranch Society

American Express Retail Index

American Film Institute

American Hospital Association

American Housing Survey for the United

States

American Industrial Hygiene Association

Journal

American Journal of Clinical

Nutrition

 $American\ Journal\ of\ Obstetrics\ and$ 

Gynecology

American Journal of Political Science

American Laboratory

American Medical Association

American Psychiatric Association

American Scientist

American Statistical Association

American Wedding Study

America's Families and Living

Arrangements

America's Network Telecom Investor

Supplement Amstat News

Amusement Business

An Aging World: 2001

Analytical Chemistry

**Analytical Services Division Transport** 

Statistics

Aneki.com

Animal Behaviour

Annals of Epidemiology

Annals of Internal Medicine

Annals of the Association of American

Geographers

Appetite

Aquaculture

Arbitron Inc.

Archives of Physical Medicine and

Rehabilitation

Arizona Chapter of the American Lung

Association

Arizona Department of Revenue

Arizona Republic

Arizona Residential Property Valuation

System

Arizona State University

Arizona State University Enrollment

Summary

Arthritis Today

Asian Import

Associated Press

Associated Press/Yahoo News

Association of American Medical Colleges

Auckland University of Technology

Australian Journal of Rural Health

Auto Trader Avis Rent-A-Car

BARRON'S

D. I. die

Beer Institute

Beer Institute Annual Report

Behavior Research Center

Behavioral Ecology and Sociobiology

Behavioral Risk Factor Surveillance System

Summary Prevalence Report

Bell Systems Technical Journal

Biological Conservation

Biomaterials

Biometrics

Biometrika

**BioScience** 

Board of Governors of the Federal Reserve

System

Boston Athletic Association

Boston Globe

Boyce Thompson Southwestern Arboretum

Brewer's Almanac

Bride's Magazine

British Journal of Educational Psychology

British Journal of Haematology

British Medical Journal

Brittain Associates

Brokerage Report

Bureau of Crime Statistics and Research of

Australia

Bureau of Economic Analysis

Bureau of Justice Statistics

Bureau of Justice Statistics Special Report

Bureau of Labor Statistics

Bureau of Transportation Statistics

**Business Times** 

Cable News Network

California Agriculture

California Nurses Association

California Wild: Natural Sciences for

Thinking Animals

Carnegie Mellon University

Cellular Telecommunications & Internet

Association

Census of Agriculture

Centers for Disease Control and Prevention

Central Intelligence Agency

Chance

Characteristics of New Housing

Chatham College

Chesapeake Biological Laboratory

Climates of the World

Climatography of the United States

CNBC

CNN/Opinion Research Corporation

CNN/USA TODAY

CNN/USA TODAY/ Gallup Poll

CNNMoney.com

CNNPolitics.com

Coleman & Associates, Inc. *College Bound Seniors* 

College Entrance Examination Board

College of Public Programs at Arizona State

University

Comerica Auto Affordability Index

Comerica Bank

#### xxii DATA SOURCES

Communications Industry Forecast & Report Comparative Climatic Data Compendium of Federal Justice Statistics Conde Nast Bridal Group Congressional Directory Conservation Biology Consumer Expenditure Survey Consumer Profile Consumer Reports Contributions to Boyce Thompson Institute Controlling Road Rage: A Literature Review and Pilot Study Crime in the United States **Current Housing Reports Current Population Reports** Current Population Survey CyberStats Daily Racing Form Dallas Mavericks Roster Data from the National Health Interview Survey Dave Leip's Atlas of U.S. Presidential Elections Deep Sea Research Part I: Oceanographic Research Papers Demographic Profiles Demography Department of Information Resources and Communications Department of Obstetrics and Gynecology at the University of New Mexico Health Sciences Center Desert Samaritan Hospital Diet for a New America Dietary Guidelines for Americans Dietary Reference Intakes Digest of Education Statistics Directions Research Inc. Discover Dow Jones & Company Dow Jones Industrial Average Historical Performance Early Medieval Europe Ecology Economic Development Corporation Report **Economics and Statistics Administration** Edinburgh Medical and Surgical Journal **Education Research Service** Educational Research Educational Resource Service Educational Testing Service Election Center 2008 Employment and Earnings Energy Information Administration Environmental Geology Journal Environmental Pollution (Series A) Equilar Inc. **ESPN** Europe-Asia Studies Everyday Health Network Experimental Agriculture Family Planning Perspectives

Fatality Analysis Reporting System (FARS)

Federal Bureau of Investigation Federal Bureau of Prisons Federal Communications Commission Federal Election Commission Federal Highway Administration Federal Reserve System Federation of State Medical Boards Financial Planning Florida Department of Environmental Protection Florida Museum of Natural History Florida State Center for Health Statistics Food Consumption, Prices, and Expenditures Food Marketing Institute Footwear News Forbes Forest Mensuration Forrester Research Fortune Magazine Fuel Economy Guide Gallup, Inc. Gallup Poll Geography Georgia State University giants.com Global Financial Data Global Source Marketing Golf Digest Golf Laboratories, Inc. Governors' Political Affiliations & Terms of Graduating Student and Alumni Survey Handbook of Biological Statistics Hanna Properties Harris Interactive Harris Poll Harvard University Health, United States High Speed Services for Internet Access Higher Education Research Institute Highway Statistics Hilton Hotels Corporation Hirslanden Clinic Historical Income Tables HIV/AIDS Surveillance Report Hospital Statistics Human Biology Hydrobiologia Indiana University School of Medicine Industry Research Information Please Almanac Information Today, Inc. Injury Prevention

Inside MS

Institute of Medicine of the National

International Classifications of Diseases

International Communications Research

Academy of Sciences

Internal Revenue Service

International Data Base

International Shark Attack File

International Waterpower & Dam Construction Handbook Interpreting Your GRE Scores Iowa Agriculture Experiment Station Japan Automobile Manufacturer's Association Japan Statistics Bureau Japan's Motor Vehicle Statistics, Total Exports by Year JiWire, Inc. Joint Committee on Printing Journal of Abnormal Psychology Journal of Advertising Research Journal of American College Health Journal of Anatomy Journal of Applied Ecology Journal of Bone and Joint Surgery Journal of Chemical Ecology Journal of Chronic Diseases Journal of Clinical Endocrinology & Metabolism Journal of Clinical Oncology Journal of College Science Teaching Journal of Dentistry Journal of Early Adolescence Journal of Environmental Psychology Journal of Environmental Science and Health Journal of Family Violence Journal of Geography Journal of Herpetology Journal of Human Evolution Journal of Nutrition Journal of Organizational Behavior Journal of Paleontology Journal of Pediatrics Journal of Prosthetic Dentistry Journal of Real Estate and Economics Journal of Statistics Education Journal of Sustainable Tourism Journal of the American College of Cardiology Journal of the American Geriatrics Society Journal of the American Medical Association Journal of the American Public Health Association Journal of the Royal Statistical Society Journal of Tropical Ecology Journal of Zoology, London Kansas City Star Kellev Blue Book Land Economics Lawlink Le Moyne College's Center for Peace and Global Studies Leonard Martin Movie Guide Life Insurers Fact Book Literary Digest Los Angeles Dodgers Los Angeles Times

losangeles.dodgers.mlb.com

Main Economic Indicators

Survey of Current Business

TalkBack Live

Survey of Graduate Science Engineering

Students and Postdoctorates

Major League Baseball National Survey on Drug Use and Health Proceedings of the National Academy of Manufactured Housing Statistics National Transportation Statistics Science Proceedings of the Royal Society of London Marine Ecology Progress Series National Vital Statistics Reports Mediamark Research, Inc. Profile of Jail Inmates Nature Median Sales Price of Existing NCAA.com Psychology of Addictive Behaviors Single-Family Homes for Metropolitan New Car Ratings and Review Public Citizen Health Research Group New England Journal of Medicine Public Citizen's Health Research Group Medical Biology and Etruscan Origins New England Patriots Roster Newsletter Medical College of Wisconsin Eye Institute New Scientist Quality Engineering Medical Principles and Practice New York Giants Quinnipiac University Poll Merck Manual New York Times R. R. Bowker Company Minitab Inc. New York Times/CBS News Radio Facts and Figures Mohan Meakin Breweries Ltd. Reader's Digest/Gallup Survey News Recording Industry Association of America, Money Stock Measures News Generation, Inc. Monitoring the Future Newsweek Inc Monthly Labor Review Newsweek, Inc Regional Markets, Vol. 2/Households Monthly Tornado Statistics Nielsen Company Research Quarterly for Exercise and Sport Nielsen Media Research Morbidity and Mortality Weekly Report Research Resources, Inc. Morrison Planetarium Nielsen Ratings Residential Energy Consumption Survey: Motor Vehicle Facts and Figures Nielsen Report on Television Consumption and Expenditures Motor Vehicle Manufacturers Association of Nielsen's Three Screen Report Response Insurance the United States NOAA Technical Memorandum Richard's Heating and Cooling National Aeronautics and Space Nutrition Robson Communities, Inc. Administration Obstetrics & Gynecology Roper Starch Worldwide, Inc. National Association of Colleges and OECD Health Data Rubber Age **Employers** OECD in Figures Runner's World Office of Aviation Enforcement and National Association of Realtors Salary Survey National Association of State Racing Proceedings Scarborough Research Official Presidential General Election Schulman Ronca & Bucuvalas Public Affairs Commissioners National Basketball Association Results Science Oil-price.net National Cancer Institute Science and Engineering Indicators National Center for Education Statistics O'Neil Associates Science News National Center for Health Statistics Opinion Dynamics Poll Scientific American Opinion Research Corporation Scientific Computing & Automation National Collegiate Athletic Association National Corrections Reporting Program Organization for Economic Cooperation and Scottish Executive National Football League Development Semi-annual Wireless Survey Sexually Transmitted Disease Surveillance National Geographic Origin of Species National Geographic Traveler Osteoporosis International Signs of Progress National Governors Association Out of Reach Snell, Perry and Associates Parade Magazine National Health and Nutrition Examination Social Forces Survey Payless ShoeSource Sourcebook of Criminal Justice Statistics South Carolina Budget and Control Board National Health Interview Survey Pediatrics Journal National Highway Traffic Safety Pew Forum on Religion and Public Life South Carolina Statistical Abstract Administration Pew Internet & American Life Sports Illustrated National Household Survey on Drug Abuse Philadelphia Phillies **SportsCenturyRetrospective** National Household Travel Survey, Summary phillies.mlb.com Stanford Revision of the Binet-Simon of Travel Trends Philosophical Magazine Intelligence Scale National Institute of Aging Phoenix Gazette Statistical Abstract of the United States National Institute of Child Health and Physician Characteristics and Distribution Statistical Report Human Development Neonatal Research in the US Statistical Summary of Students and Staff Physician Specialty Data Network Statistical Yearbook National Institute of Mental Health Plant Disease, An International Journal of Statistics Norway National Institute on Drug Abuse Applied Plant Pathology Statistics of Income, Individual Income Tax National Low Income Housing Coalition PLOS Biology Returns National Mortgage News Pollstar Stockholm Transit District National Nurses Organizing Committee Popular Mechanics Storm Prediction Center National Oceanic and Atmospheric Population-at-Risk Rates and Selected Substance Abuse and Mental Health Administration Crime Indicators Services Administration National Safety Council Preventative Medicine Survey of Consumer Finances

pricewatch.com

Prison Statistics

Proceedings of the 6th Berkeley Symposium

on Mathematics and Statistics, VI

National Science Foundation

Public Schools

National Sporting Goods Association

National Survey of Salaries and Wages in

#### xxiv DATA SOURCES

Tampa Bay Rays tampabay.rays.mlb.com

Teaching Issues and Experiments in Ecology

Technometrics

TELENATION/Market Facts, Inc. Television Bureau of Advertising, Inc.

Tempe Daily News

Texas Comptroller of Public Accounts

The AMATYC Review The American Freshman The American Statistician

The Bowker Annual Library and Book Trade

Almanac

The Business Journal

The Design and Analysis of Factorial Experiments

The Detection of Psychiatric Illness by Ouestionnaire

The Earth: Structure, Composition and

Evolution
The Economic Journal
The History of Statistics
The Journal of Arachnology

The Lancet

The Lawyer Statistical Report

The Lobster Almanac

The Marathon: Physiological, Medical, Epidemiological, and Psychological Studies

The Methods of Statistics
The Open University
The Washington Post
Thoroughbred Times
Time Spent Viewing
Time Style and Design

TIMS

TNS Intersearch

Today in the Sky

TopTenReviews, Inc.

Toyota

Trade & Environment Database (TED) Case Studies

Travel + Leisure Golf Trends in Television Tropical Biodiversity

U.S. Agricultural Trade Update U.S. Air Force Academy

U.S. Census Bureau

U.S. Celisus Buleau

U.S. Citizenship and Immigration Services

U.S. Coast Guard

U.S. Congress, Joint Committee on Printing

U.S. Department of Agriculture U.S. Department of Commerce U.S. Department of Education U.S. Department of Energy

U.S. Department of Health and Human Services

U.S. Department of Housing and Urban Development

U.S. Department of Justice

U.S. Energy Information Administration U.S. Environmental Protection Agency

U.S. Geological Survey
U.S. News & World Report
U.S. Postal Service
U.S. Public Health Service
U.S. Religious Landscape Survey

U.S. Women's Open Universal Sports

University of Colorado Health Sciences

Center

University of Delaware

University of Helsinki University of Malaysia University of Maryland

University of Nevada, Las Vegas

University of New Mexico Health Sciences Center

Urban Studies USA TODAY USA TODAY Or

USA TODAY Online USA TODAY/Gallup

Utah Behavioral Risk Factor Surveillance System (BRFSS) Local Health District Report

Utah Department of Health

Vegetarian Journal

Vegetarian Resource Group VentureOne Corporation Veronis Suhler Stevenson Vital and Health Statistics

Vital Statistics of the United States

Wall Street Journal

Washington University School of Medicine Weekly Retail Gasoline and Diesel Prices

Western Journal of Medicine

Wichita Eagle Wikipedia

Women and Cardiovascular Disease

Hospitalizations

Women Physicians Congress
Women's Health Initiative
WONDER database
World Almanac
World Factbook
World Series Overview
Year-End Shipment Statistics

Zogby International Zogby International Poll

# PART

# Introduction

## CHAPTER 1

The Nature of Statistics 2

## CHAPTER

# The Nature of Statistics

#### **CHAPTER OUTLINE**

- 1.1 Statistics Basics
- 1.2 Simple Random Sampling
- 1.3 Other Sampling Designs\*
- 1.4 Experimental Designs\*

#### **CHAPTER OBJECTIVES**

What does the word *statistics* bring to mind? To most people, it suggests numerical facts or data, such as unemployment figures, farm prices, or the number of marriages and divorces. Two common definitions of the word *statistics* are as follows:

- 1. [used with a plural verb] facts or data, either numerical or nonnumerical, organized and summarized so as to provide useful and accessible information about a particular subject.
- 2. [used with a singular verb] the science of organizing and summarizing numerical or nonnumerical information.

Statisticians also analyze data for the purpose of making generalizations and decisions. For example, a political analyst can use data from a portion of the voting population to predict the political preferences of the entire voting population, or a city council can decide where to build a new airport runway based on environmental impact statements and demographic reports that include a variety of statistical data.

In this chapter, we introduce some basic terminology so that the various meanings of the word *statistics* will become clear to you. We also examine two primary ways of producing data, namely, through sampling and experimentation. We discuss sampling designs in Sections 1.2 and 1.3 and experimental designs in Section 1.4.

## **CASE STUDY**

## **Greatest American Screen Legends**

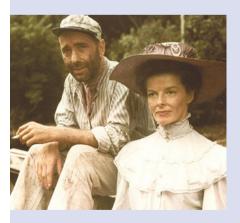

As part of its ongoing effort to lead the nation to discover and rediscover the classics, the American Film Institute (AFI) conducted a survey on the greatest American screen legends. AFI defines an American screen legend as "... an actor or a team of actors with a significant screen presence in American feature-length films whose screen debut occurred in or before 1950, or whose screen debut occurred after 1950 but whose death has marked a completed body of work."

AFI polled 1800 leaders from the American film community, including artists, historians, critics, and other cultural dignitaries. Each of these leaders was asked to choose the greatest American screen legends from a list of 250 nominees in each gender category, as compiled by AFI historians.

After tallying the responses, AFI compiled a list of the 50 greatest American screen legends—the top 25 women and the top 25 men—naming Katharine Hepburn and

Humphrey Bogart the number one legends. The following table provides the complete list. At the end of this chapter, you will be asked to analyze further this AFI poll.

| Men                                                                                                    | Women                                                                                                    |                                                                                                    |
|----------------------------------------------------------------------------------------------------|----------------------------------------------------------------------------------------------------|----------------------------------------------------------------------------------------------------|
| 2. Cary Grant 3. James Stewart 4. Marlon Brando 5. Fred Astaire 6. Henry Fonda 7. Clark Gable 8. James Cagney 9. Spencer Tracy 10. Charlie Chaplin 11. Gary Cooper 12. Gregory Peck 15. Gene Kelly 16. Orson Welles 17. Kirk Douglas 18. James Dean 19. Burt Lancaster 20. The Marx Brothers 21. Buster Keaton 22. Sidney Poitier 23. Robert Mitchum 24. Edward G. Robinson 25. William Holden | <ol> <li>Katharine Hepburn</li> <li>Bette Davis</li> <li>Audrey Hepburn</li> <li>Ingrid Bergman</li> <li>Greta Garbo</li> <li>Marilyn Monroe</li> <li>Elizabeth Taylor</li> <li>Judy Garland</li> <li>Marlene Dietrich</li> <li>Joan Crawford</li> <li>Barbara Stanwyck</li> <li>Claudette Colbert</li> <li>Grace Kelly</li> </ol> | <ul> <li>14. Ginger Rogers</li> <li>15. Mae West</li> <li>16. Vivien Leigh</li> <li>17. Lillian Gish</li> <li>18. Shirley Temple</li> <li>19. Rita Hayworth</li> <li>20. Lauren Bacall</li> <li>21. Sophia Loren</li> <li>22. Jean Harlow</li> <li>23. Carole Lombard</li> <li>24. Mary Pickford</li> <li>25. Ava Gardner</li> </ul> |

## **1.1** Statistics Basics

.

You probably already know something about statistics. If you read newspapers, surf the Web, watch the news on television, or follow sports, you see and hear the word *statistics* frequently. In this section, we use familiar examples such as baseball statistics and voter polls to introduce the two major types of statistics: **descriptive statistics** and **inferential statistics**. We also introduce terminology that helps differentiate among various types of statistical studies.

## **Descriptive Statistics**

Each spring in the late 1940s, President Harry Truman officially opened the major league baseball season by throwing out the "first ball" at the opening game of the Washington Senators. We use the 1948 baseball season to illustrate the first major type of statistics, descriptive statistics.

## **EXAMPLE 1.1** Descriptive Statistics

*The 1948 Baseball Season* In 1948, the Washington Senators played 153 games, winning 56 and losing 97. They finished seventh in the American League and were led in hitting by Bud Stewart, whose batting average was .279. Baseball statisticians compiled these and many other statistics by organizing the complete records for each game of the season.

Although fans take baseball statistics for granted, much time and effort is required to gather and organize them. Moreover, without such statistics, baseball would be much harder to follow. For instance, imagine trying to select the best hitter in the American League given only the official score sheets for each game. (More than 600 games were played in 1948; the best hitter was Ted Williams, who led the league with a batting average of .369.)

The work of baseball statisticians is an illustration of descriptive statistics.

#### **DEFINITION 1.1**

#### **Descriptive Statistics**

**Descriptive statistics** consists of methods for organizing and summarizing information.

Descriptive statistics includes the construction of graphs, charts, and tables and the calculation of various descriptive measures such as averages, measures of variation, and percentiles. We discuss descriptive statistics in detail in Chapters 2 and 3.

#### Inferential Statistics

We use the 1948 presidential election to introduce the other major type of statistics, inferential statistics.

#### **EXAMPLE 1.2** Inferential Statistics

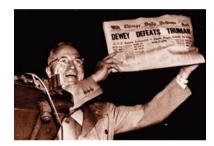

The 1948 Presidential Election In the fall of 1948, President Truman was concerned about statistics. The Gallup Poll taken just prior to the election predicted that he would win only 44.5% of the vote and be defeated by the Republican nominee, Thomas E. Dewey. But the statisticians had predicted incorrectly. Truman won more than 49% of the vote and, with it, the presidency. The Gallup Organization modified some of its procedures and has correctly predicted the winner ever since.

Political polling provides an example of inferential statistics. Interviewing everyone of voting age in the United States on their voting preferences would be expensive and unrealistic. Statisticians who want to gauge the sentiment of the entire **population** of U.S. voters can afford to interview only a carefully chosen group of a few thousand voters. This group is called a **sample** of the population. Statisticians analyze the information obtained from a sample of the voting population to make inferences (draw conclusions) about the preferences of the entire voting population. Inferential statistics provides methods for drawing such conclusions.

The terminology just introduced in the context of political polling is used in general in statistics.

#### **DEFINITION 1.2**

#### **Population and Sample**

**Population:** The collection of all individuals or items under consideration in a statistical study.

**Sample:** That part of the population from which information is obtained.

Figure 1.1 depicts the relationship between a population and a sample from the population.

Now that we have discussed the terms *population* and *sample*, we can define *inferential statistics*.

#### **DEFINITION 1.3**

#### **Inferential Statistics**

**Inferential statistics** consists of methods for drawing and measuring the reliability of conclusions about a population based on information obtained from a sample of the population.

5

FIGURE 1.1
Relationship between population and sample

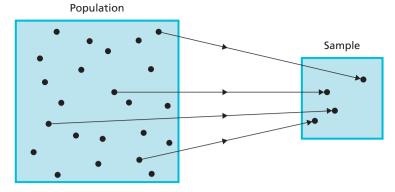

Descriptive statistics and inferential statistics are interrelated. You must almost always use techniques of descriptive statistics to organize and summarize the information obtained from a sample before carrying out an inferential analysis. Furthermore, as you will see, the preliminary descriptive analysis of a sample often reveals features that lead you to the choice of (or to a reconsideration of the choice of) the appropriate inferential method.

## **Classifying Statistical Studies**

As you proceed through this book, you will obtain a thorough understanding of the principles of descriptive and inferential statistics. In this section, you will classify statistical studies as either descriptive or inferential. In doing so, you should consider the purpose of the statistical study.

If the purpose of the study is to examine and explore information for its own intrinsic interest only, the study is descriptive. However, if the information is obtained from a sample of a population and the purpose of the study is to use that information to draw conclusions about the population, the study is inferential.

Thus, a descriptive study may be performed either on a sample or on a population. Only when an inference is made about the population, based on information obtained from the sample, does the study become inferential.

Examples 1.3 and 1.4 further illustrate the distinction between descriptive and inferential studies. In each example, we present the result of a statistical study and classify the study as either descriptive or inferential. Classify each study yourself before reading our explanation.

## **EXAMPLE 1.3** Classifying Statistical Studies

*The 1948 Presidential Election* Table 1.1 displays the voting results for the 1948 presidential election.

**TABLE 1.1**Final results of the 1948 presidential election

| Ticket                          | Votes      | Percentage |
|---------------------------------|------------|------------|
| Truman-Barkley (Democratic)     | 24,179,345 | 49.7       |
| Dewey-Warren (Republican)       | 21,991,291 | 45.2       |
| Thurmond–Wright (States Rights) | 1,176,125  | 2.4        |
| Wallace-Taylor (Progressive)    | 1,157,326  | 2.4        |
| Thomas–Smith (Socialist)        | 139,572    | 0.3        |

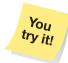

Exercise 1.7 on page 8

Classification This study is descriptive. It is a summary of the votes cast by U.S. voters in the 1948 presidential election. No inferences are made.

## **EXAMPLE 1.4** Classifying Statistical Studies

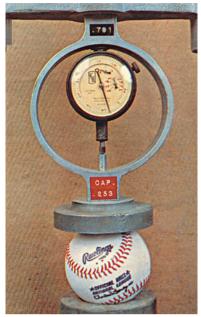

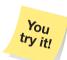

Exercise 1.9 on page 8

Testing Baseballs For the 101 years preceding 1977, the major leagues purchased baseballs from the Spalding Company. In 1977, that company stopped manufacturing major league baseballs, and the major leagues then bought their baseballs from the Rawlings Company.

Early in the 1977 season, pitchers began to complain that the Rawlings ball was "livelier" than the Spalding ball. They claimed it was harder, bounced farther and faster, and gave hitters an unfair advantage. Indeed, in the first 616 games of 1977, 1033 home runs were hit, compared to only 762 home runs hit in the first 616 games

Sports Illustrated magazine sponsored a study of the liveliness question and published the results in the article "They're Knocking the Stuffing Out of It" (Sports *Illustrated*, June 13, 1977, pp. 23–27) by L. Keith. In this study, an independent testing company randomly selected 85 baseballs from the current (1977) supplies of various major league teams. It measured the bounce, weight, and hardness of the chosen baseballs and compared these measurements with measurements obtained from similar tests on baseballs used in 1952, 1953, 1961, 1963, 1970, and 1973.

The conclusion was that "...the 1977 Rawlings ball is livelier than the 1976 Spalding, but not as lively as it could be under big league rules, or as the ball has been in the past."

Classification This study is inferential. The independent testing company used a sample of 85 baseballs from the 1977 supplies of major league teams to make an inference about the population of all such baseballs. (An estimated 360,000 baseballs were used by the major leagues in 1977.)

The Sports Illustrated study also shows that it is often not feasible to obtain information for the entire population. Indeed, after the bounce and hardness tests, all of the baseballs sampled were taken to a butcher in Plainfield, New Jersey, to be sliced in half so that researchers could look inside them. Clearly, testing every baseball in this way would not have been practical.

## The Development of Statistics

Historically, descriptive statistics appeared before inferential statistics. Censuses were taken as long ago as Roman times. Over the centuries, records of such things as births, deaths, marriages, and taxes led naturally to the development of descriptive statistics.

Inferential statistics is a newer arrival. Major developments began to occur with the research of Karl Pearson (1857–1936) and Ronald Fisher (1890–1962), who published their findings in the early years of the twentieth century. Since the work of Pearson and Fisher, inferential statistics has evolved rapidly and is now applied in a myriad of fields.

Familiarity with statistics will help you make sense of many things you read in newspapers and magazines and on the Internet. For instance, could the Sports Illustrated baseball test (Example 1.4), which used a sample of only 85 baseballs, legitimately draw a conclusion about 360,000 baseballs? After working through Chapter 9, you will understand why such inferences are reasonable.

#### Besides classifying statistical studies as either descriptive or inferential, we often need to classify them as either observational studies or designed experiments. In an **observational study,** researchers simply observe characteristics and take measurements, as in a sample survey. In a designed experiment, researchers impose treatments and controls (discussed in Section 1.4) and then observe characteristics and take

Observational Studies and Designed Experiments

#### What Does It Mean?

An understanding of statistical reasoning and of the basic concepts of descriptive and inferential statistics has become mandatory for virtually everyone, in both their private and professional lives.

measurements. Observational studies can reveal only *association*, whereas designed experiments can help establish *causation*.

Note that, in an observational study, someone is observing data that already exist (i.e., the data were there and would be there whether someone was interested in them or not). In a designed experiment, however, the data do not exist until someone does something (the experiment) that produces the data. Examples 1.5 and 1.6 illustrate some major differences between observational studies and designed experiments.

## **EXAMPLE 1.5** An Observational Study

*Vasectomies and Prostate Cancer* Approximately 450,000 vasectomies are performed each year in the United States. In this surgical procedure for contraception, the tube carrying sperm from the testicles is cut and tied.

Several studies have been conducted to analyze the relationship between vasectomies and prostate cancer. The results of one such study by E. Giovannucci et al. appeared in the paper "A Retrospective Cohort Study of Vasectomy and Prostate Cancer in U.S. Men" (*Journal of the American Medical Association*, Vol. 269(7), pp. 878–882).

Dr. Giovannucci, study leader and epidemiologist at Harvard-affiliated Brigham and Women's Hospital, said that "... we found 113 cases of prostate cancer among 22,000 men who had a vasectomy. This compares to a rate of 70 cases per 22,000 among men who didn't have a vasectomy."

The study shows about a 60% elevated risk of prostate cancer for men who have had a vasectomy, thereby revealing an association between vasectomy and prostate cancer. But does it establish causation: that having a vasectomy causes an increased risk of prostate cancer?

The answer is no, because the study was observational. The researchers simply observed two groups of men, one with vasectomies and the other without. Thus, although an association was established between vasectomy and prostate cancer, the association might be due to other factors (e.g., temperament) that make some men more likely to have vasectomies and also put them at greater risk of prostate cancer.

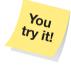

Exercise 1.19 on page 9

## **EXAMPLE 1.6** A Designed Experiment

Folic Acid and Birth Defects For several years, evidence had been mounting that folic acid reduces major birth defects. Drs. A. E. Czeizel and I. Dudas of the National Institute of Hygiene in Budapest directed a study that provided the strongest evidence to date. Their results were published in the paper "Prevention of the First Occurrence of Neural-Tube Defects by Periconceptional Vitamin Supplementation" (New England Journal of Medicine, Vol. 327(26), p. 1832).

For the study, the doctors enrolled 4753 women prior to conception and divided them randomly into two groups. One group took daily multivitamins containing 0.8 mg of folic acid, whereas the other group received only trace elements (minute amounts of copper, manganese, zinc, and vitamin C). A drastic reduction in the rate of major birth defects occurred among the women who took folic acid: 13 per 1000, as compared to 23 per 1000 for those women who did not take folic acid.

In contrast to the observational study considered in Example 1.5, this is a designed experiment and does help establish causation. The researchers did not simply observe two groups of women but, instead, randomly assigned one group to take daily doses of folic acid and the other group to take only trace elements.

You try it!

Exercise 1.21 on page 9

## **Exercises 1.1**

### **Understanding the Concepts and Skills**

- **1.1** Define the following terms:
- **a.** Population
- b. Sample
- **1.2** What are the two major types of statistics? Describe them in detail.
- **1.3** Identify some methods used in descriptive statistics.
- **1.4** Explain two ways in which descriptive statistics and inferential statistics are interrelated.
- **1.5** Define the following terms:
- **a.** Observational study
- b. Designed experiment
- **1.6** Fill in the following blank: Observational studies can reveal only association, whereas designed experiments can help establish \_\_\_\_\_\_.

In Exercises 1.7–1.12, classify each of the studies as either descriptive or inferential. Explain your answers.

**1.7 TV Viewing Times.** The Nielsen Company collects and publishes information on the television viewing habits of Americans. Data from a sample of Americans yielded the following estimates of average TV viewing time per month for all Americans 2 years old and older. The times are in hours and minutes (NA, not available). [SOURCE: *Nielsen's Three Screen Report*, May 2008]

| Viewing method             | May 2008 | May 2007 | Change (%) |
|----------------------------|----------|----------|------------|
| Watching TV in the home    | 127:15   | 121:48   | 4          |
| Watching timeshifted TV    | 5:50     | 3:44     | 56         |
| Using the Internet         | 26:26    | 24:16    | 9          |
| Watching video on Internet | 2:19     | NA       | NA         |

**1.8 Professional Athlete Salaries.** In the *Statistical Abstract of the United States*, average professional athletes' salaries in baseball, basketball, and football were compiled and compared for the years 1995 and 2005.

|                                                | Average salary (\$1000) |                      |
|------------------------------------------------|-------------------------|----------------------|
| Sport                                          | 1995                    | 2005                 |
| Baseball (MLB) Basketball (NBA) Football (NFL) | 1111<br>2027<br>584     | 2476<br>4038<br>1400 |

**1.9 Geography Performance Assessment.** In an article titled "Teaching and Assessing Information Literacy in a Geography Program" (*Journal of Geography*, Vol. 104, No. 1, pp. 17–23), Dr. M. Kimsey and S. Lynn Cameron reported results from an on-line assessment instrument given to senior geography students at one institution of higher learning. The results for level of performance of 22 senior geography majors in 2003 and 29 senior geography majors in 2004 are presented in the following table.

| Level of performance                              | Percent<br>in 2003 | Percent<br>in 2004 |
|---------------------------------------------------|--------------------|--------------------|
| Met the standard: 36–48 items correct             | 82%                | 93%                |
| Passed at the advanced level: 41–48 items correct | 50%                | 59%                |
| Failed:<br>0–35 items correct                     | 18%                | 7%                 |

**1.10 Drug Use.** The U.S. Substance Abuse and Mental Health Services Administration collects and publishes data on nonmedical drug use, by type of drug and age group, in *National Survey on Drug Use and Health*. The following table provides data for the years 2002 and 2005. The percentages shown are estimates for the entire nation based on information obtained from a sample (NA, not available).

|                       | Percentage, 18–25 years old |      |              |      |
|-----------------------|-----------------------------|------|--------------|------|
| Type of drug          | Ever used                   |      | Current user |      |
|                       | 2002                        | 2005 | 2002         | 2005 |
| Any illicit drug      | 59.8                        | 59.2 | 20.2         | 20.1 |
| Marijuana and hashish | 53.8                        | 52.4 | 17.3         | 16.6 |
| Cocaine               | 15.4                        | 15.1 | 2.0          | 2.6  |
| Hallucinogens         | 24.2                        | 21.0 | 1.9          | 1.5  |
| Inhalants             | 15.7                        | 13.3 | 0.5          | 0.5  |
| Any psychotherapeutic | 27.7                        | 30.3 | 5.4          | 6.3  |
| Alcohol               | 86.7                        | 85.7 | 60.5         | 60.9 |
| "Binge" alcohol use   | NA                          | NA   | 40.9         | 41.9 |
| Cigarettes            | 71.2                        | 67.3 | 40.8         | 39.0 |
| Smokeless tobacco     | 23.7                        | 20.8 | 4.8          | 5.1  |
| Cigars                | 45.6                        | 43.2 | 11.0         | 12.0 |

**1.11 Dow Jones Industrial Averages.** The following table provides the closing values of the Dow Jones Industrial Averages as of the end of December for the years 2000–2008. [SOURCE: Global Financial Data]

| Year | Closing value |
|------|---------------|
| 2000 | 10,786.85     |
| 2001 | 10,021.50     |
| 2002 | 8,341.63      |
| 2003 | 10,453.92     |
| 2004 | 10,783.01     |
| 2005 | 10,717.50     |
| 2006 | 12,463.15     |
| 2007 | 13,264.82     |
| 2008 | 8,776.39      |

**1.12 The Music People Buy.** Results of monthly telephone surveys yielded the percentage estimates of all music expenditures shown in the following table. These statistics were published in 2007 Consumer Profile. [SOURCE: Recording Industry Association of America, Inc.]

| Genre       | Expenditure (%) |
|-------------|-----------------|
| Rock        | 32.4            |
| Rap/Hip-hop | 10.8            |
| R&B/Urban   | 11.8            |
| Country     | 11.5            |
| Pop         | 10.7            |
| Religious   | 3.9             |
| Classical   | 2.3             |
| Jazz        | 2.6             |
| Soundtracks | 0.8             |
| Oldies      | 0.4             |
| New Age     | 0.3             |
| Children's  | 2.9             |
| Other       | 7.1             |
| Unknown     | 2.5             |

**1.13** Thoughts on Evolution. In an article titled "Who has designs on your student's minds?" (*Nature*, Vol. 434, pp. 1062–1065), author G. Brumfiel postulated that support for Darwinism increases with level of education. The following table provides percentages of U.S. adults, by educational level, who believe that evolution is a scientific theory well supported by evidence.

| Education              | Percentage |
|------------------------|------------|
| Postgraduate education | 65%        |
| College graduate       | 52%        |
| Some college education | 32%        |
| High school or less    | 20%        |

- **a.** Do you think that this study is descriptive or inferential? Explain your answer.
- **b.** If, in fact, the study is inferential, identify the sample and population.
- **1.14 Offshore Drilling.** A CNN/Opinion Research Corporation poll of more than 500 U.S. adults, taken in July 2008, revealed that a majority of Americans favor offshore drilling for oil and natural gas; specifically, of those sampled, about 69% were in favor
- **a.** Identify the population and sample for this study.
- **b.** Is the percentage provided a descriptive statistic or an inferential statistic? Explain your answer.
- **1.15** A Country on the Wrong Track. A New York Times/CBS News poll of 1368 Americans, published in April 2008, revealed that "81% of respondents believe that the country's direction has pretty seriously gotten off on the wrong track," up from 69% the year before and 35% in early 2002.
- a. Is the statement in quotes an inferential or a descriptive statement? Explain your answer.
- **b.** Based on the same information, what if the statement had been "81% of Americans believe that the country's direction has pretty seriously gotten off on the wrong track"?
- **1.16 Vasectomies and Prostate Cancer.** Refer to the vasectomy/prostate cancer study discussed in Example 1.5 on page 7.
- a. How could the study be modified to make it a designed experiment?
- **b.** Comment on the feasibility of the designed experiment that you described in part (a).

In Exercises 1.17–1.22, state whether the investigation in question is an observational study or a designed experiment. Justify your answer in each case.

- 1.17 The Salk Vaccine. In the 1940s and early 1950s, the public was greatly concerned about polio. In an attempt to prevent this disease, Jonas Salk of the University of Pittsburgh developed a polio vaccine. In a test of the vaccine's efficacy, involving nearly 2 million grade-school children, half of the children received the Salk vaccine; the other half received a placebo, in this case an injection of salt dissolved in water. Neither the children nor the doctors performing the diagnoses knew which children belonged to which group, but an evaluation center did. The center found that the incidence of polio was far less among the children inoculated with the Salk vaccine. From that information, the researchers concluded that the vaccine would be effective in preventing polio for all U.S. school children; consequently, it was made available for general use.
- **1.18 Do Left-Handers Die Earlier?** According to a study published in the *Journal of the American Public Health Association*, left-handed people do not die at an earlier age than right-handed people, contrary to the conclusion of a highly publicized report done 2 years earlier. The investigation involved a 6-year study of 3800 people in East Boston older than age 65. Researchers at Harvard University and the National Institute of Aging found that the "lefties" and "righties" died at exactly the same rate. "There was no difference, period," said Dr. J. Guralnik, an epidemiologist at the institute and one of the coauthors of the report.
- **1.19 Skinfold Thickness.** A study titled "Body Composition of Elite Class Distance Runners" was conducted by M. L. Pollock et al. to determine whether elite distance runners actually are thinner than other people. Their results were published in *The Marathon: Physiological, Medical, Epidemiological, and Psychological Studies*, P. Milvey (ed.), New York: New York Academy of Sciences, p. 366. The researchers measured skinfold thickness, an indirect indicator of body fat, of runners and nonrunners in the same age group.
- **1.20 Aspirin and Cardiovascular Disease.** In an article by P. Ridker et al. titled "A Randomized Trial of Low-dose Aspirin in the Primary Prevention of Cardiovascular Disease in Women" (*New England Journal of Medicine*, Vol. 352, pp. 1293–1304), the researchers noted that "We randomly assigned 39,876 initially healthy women 45 years of age or older to receive 100 mg of aspirin or placebo on alternate days and then monitored them for 10 years for a first major cardiovascular event (i.e., nonfatal myocardial infarction, nonfatal stroke, or death from cardiovascular causes)."
- **1.21 Treating Heart Failure.** In the paper "Cardiac-Resynchronization Therapy with or without an Implantable Defibrillator in Advanced Chronic Heart Failure" (*New England Journal of Medicine*, Vol. 350, pp. 2140–2150), M. Bristow et al. reported the results of a study of methods for treating patients who had advanced heart failure due to ischemic or nonischemic cardiomyopathies. A total of 1520 patients were randomly assigned in a 1:2:2 ratio to receive optimal pharmacologic therapy alone or in combination with either a pacemaker or a pacemaker-defibrillator combination. The patients were then observed until they died or were hospitalized for any cause.
- **1.22 Starting Salaries.** The National Association of Colleges and Employers (NACE) compiles information on salary offers to new college graduates and publishes the results in *Salary Survey*.

### **Extending the Concepts and Skills**

- **1.23 Ballistic Fingerprinting.** In an on-line press release, ABCNews.com reported that "...73 percent of Americans...favor a law that would require every gun sold in the United States to be test-fired first, so law enforcement would have its fingerprint in case it were ever used in a crime."
- **a.** Do you think that the statement in the press release is inferential or descriptive? Can you be sure?
- **b.** Actually, ABCNews.com conducted a telephone survey of a random national sample of 1032 adults and determined that 73% of them favored a law that would require every gun sold in the United States to be test-fired first, so law enforcement would have its fingerprint in case it were ever used in a crime. How would you rephrase the statement in the press release to make clear that it is a descriptive statement? an inferential statement?
- **1.24** Causes of Death. The U.S. National Center for Health Statistics published the following data on the leading causes of death in 2004 in *Vital Statistics of the United States*. Deaths are classified according to the tenth revision of the *International*

| Cause of death                     | Rate  |
|------------------------------------|-------|
| Major cardiovascular diseases      | 293.3 |
| Malignant neoplasms                | 188.6 |
| Accidents (unintentional injuries) | 38.1  |
| Chronic lower respiratory diseases | 41.5  |
| Influenza and pneumonia            | 20.3  |
| Diabetes mellitus                  | 24.9  |
| Alzheimer's disease                | 22.5  |

*Classification of Diseases*. Rates are per 100,000 population. Do you think that these rates are descriptive statistics or inferential statistics? Explain your answer.

- **1.25 Highway Fatalities.** An Associated Press news article appearing in the *Kansas City Star* on April 22, 2005, stated that "The highway fatality rate sank to a record low last year, the government estimated Thursday. But the overall number of traffic deaths increased slightly, leading the Bush administration to urge a national focus on seat belt use.... Overall, 42,800 people died on the nation's highways in 2004, up from 42,643 in 2003, according to projections from the National Highway Traffic Safety Administration (NHTSA)." Answer the following questions and explain your answers.
- **a.** Is the figure 42,800 a descriptive statistic or an inferential statistic?
- **b.** Is the figure 42,643 a descriptive statistic or an inferential statistic?
- **1.26 Motor Vehicle Facts.** Refer to Exercise 1.25. In 2004, the number of vehicles registered grew to 235.4 million from 230.9 million in 2003. Vehicle miles traveled increased from 2.89 trillion in 2003 to 2.92 trillion in 2004. Answer the following questions and explain your answers.
- a. Are the numbers of registered vehicles descriptive statistics or inferential statistics?
- b. Are the vehicle miles traveled descriptive statistics or inferential statistics?
- c. How do you think the NHTSA determined the number of vehicle miles traveled?
- **d.** The highway fatality rate dropped from 1.48 deaths per 100 million vehicle miles traveled in 2003 to 1.46 deaths per 100 million vehicle miles traveled in 2004. It was the lowest rate since records were first kept in 1966. Are the highway fatality rates descriptive statistics or inferential statistics?

## 1.2

## Simple Random Sampling

What Does It Mean?

 You can often avoid the effort and expense of a study if someone else has already done that study and published the results. Throughout this book, we present examples of organizations or people conducting studies: A consumer group wants information about the gas mileage of a particular make of car, so it performs mileage tests on a sample of such cars; a teacher wants to know about the comparative merits of two teaching methods, so she tests those methods on two groups of students. This approach reflects a healthy attitude: To obtain information about a subject of interest, plan and conduct a study.

Suppose, however, that a study you are considering has already been done. Repeating it would be a waste of time, energy, and money. Therefore, before planning and conducting a study, do a literature search. You do not necessarily need to go through the entire library or make an extensive Internet search. Instead, you might use an information collection agency that specializes in finding studies on specific topics.

## Census, Sampling, and Experimentation

If the information you need is not already available from a previous study, you might acquire it by conducting a **census**—that is, by obtaining information for the entire population of interest. However, conducting a census may be time consuming, costly, impractical, or even impossible.

Two methods other than a census for obtaining information are **sampling** and **experimentation.** In much of this book, we concentrate on sampling. However, we

introduce experimentation in Section 1.4 and, in addition, discuss it sporadically throughout the text.

If sampling is appropriate, you must decide how to select the sample; that is, you must choose the method for obtaining a sample from the population. Because the sample will be used to draw conclusions about the entire population, it should be a **representative sample**—that is, it should reflect as closely as possible the relevant characteristics of the population under consideration.

For instance, using the average weight of a sample of professional football players to make an inference about the average weight of all adult males would be unreasonable. Nor would it be reasonable to estimate the median income of California residents by sampling the incomes of Beverly Hills residents.

To see what can happen when a sample is not representative, consider the presidential election of 1936. Before the election, the *Literary Digest* magazine conducted an opinion poll of the voting population. Its survey team asked a sample of the voting population whether they would vote for Franklin D. Roosevelt, the Democratic candidate, or for Alfred Landon, the Republican candidate.

Based on the results of the survey, the magazine predicted an easy win for Landon. But when the actual election results were in, Roosevelt won by the greatest landslide in the history of presidential elections! What happened?

- The sample was obtained from among people who owned a car or had a telephone. In 1936, that group included only the more well-to-do people, and historically such people tend to vote Republican.
- The response rate was low (less than 25% of those polled responded), and there was a nonresponse bias (a disproportionate number of those who responded to the poll were Landon supporters).

The sample obtained by the *Literary Digest* was not representative.

Most modern sampling procedures involve the use of **probability sampling.** In probability sampling, a random device—such as tossing a coin, consulting a table of random numbers, or employing a random-number generator—is used to decide which members of the population will constitute the sample instead of leaving such decisions to human judgment.

The use of probability sampling may still yield a nonrepresentative sample. However, probability sampling eliminates unintentional selection bias and permits the researcher to control the chance of obtaining a nonrepresentative sample. Furthermore, the use of probability sampling guarantees that the techniques of inferential statistics can be applied. In this section and the next, we examine the most important probability-sampling methods.

## **Simple Random Sampling**

The inferential techniques considered in this book are intended for use with only one particular sampling procedure: **simple random sampling.** 

#### **DEFINITION 1.4**

## What Does It Mean?

Simple random sampling corresponds to our intuitive notion of random selection by lot.

## Simple Random Sampling; Simple Random Sample

**Simple random sampling:** A sampling procedure for which each possible sample of a given size is equally likely to be the one obtained.

**Simple random sample:** A sample obtained by simple random sampling.

There are two types of simple random sampling. One is **simple random sampling** with replacement, whereby a member of the population can be selected more than once; the other is **simple random sampling without replacement**, whereby a member

of the population can be selected at most once. *Unless we specify otherwise, assume that simple random sampling is done without replacement.* 

In Example 1.7, we chose a very small population—the five top Oklahoma state officials—to illustrate simple random sampling. In practice, we would not sample from such a small population but would instead take a census. Using a small population here makes understanding the concept of simple random sampling easier.

## **EXAMPLE 1.7** Simple Random Samples

#### **TABLE 1.2**

Five top Oklahoma state officials

Governor (G) Lieutenant Governor (L) Secretary of State (S) Attorney General (A) Treasurer (T)

#### **TABLE 1.3**

The 10 possible samples of two officials

G, L G, S G, A G, T L, S L, A L, T S, A S, T A, T

#### **TABLE 1.4**

The five possible samples of four officials

G, L, S, A G, L, S, T G, L, A, T G, S, A, T L, S, A, T

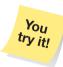

Exercise 1.37 on page 14

Sampling Oklahoma State Officials As reported by the World Almanac, the top five state officials of Oklahoma are as shown in Table 1.2. Consider these five officials a population of interest.

- **a.** List the possible samples (without replacement) of two officials from this population of five officials.
- **b.** Describe a method for obtaining a simple random sample of two officials from this population of five officials.
- **c.** For the sampling method described in part (b), what are the chances that any particular sample of two officials will be the one selected?
- **d.** Repeat parts (a)–(c) for samples of size 4.

**Solution** For convenience, we represent the officials in Table 1.2 by using the letters in parentheses.

- **a.** Table 1.3 lists the 10 possible samples of two officials from this population of five officials.
- **b.** To obtain a simple random sample of size 2, we could write the letters that correspond to the five officials (G, L, S, A, and T) on separate pieces of paper. After placing these five slips of paper in a box and shaking it, we could, while blindfolded, pick two slips of paper.
- c. The procedure described in part (b) will provide a simple random sample. Consequently, each of the possible samples of two officials is equally likely to be the one selected. There are 10 possible samples, so the chances are  $\frac{1}{10}$  (1 in 10) that any particular sample of two officials will be the one selected.
- **d.** Table 1.4 lists the five possible samples of four officials from this population of five officials. A simple random sampling procedure, such as picking four slips of paper out of a box, gives each of these samples a 1 in 5 chance of being the one selected.

#### **Random-Number Tables**

Obtaining a simple random sample by picking slips of paper out of a box is usually impractical, especially when the population is large. Fortunately, we can use several practical procedures to get simple random samples. One common method involves a **table of random numbers**—a table of randomly chosen digits, as illustrated in Example 1.8.

#### **EXAMPLE 1.8** Random-Number Tables

*Sampling Student Opinions* Student questionnaires, known as "teacher evaluations," gained widespread use in the late 1960s and early 1970s. Generally, professors hand out evaluation forms a week or so before the final.

That practice, however, poses several problems. On some days, less than 60% of students registered for a class may attend. Moreover, many of those who are present complete their evaluation forms in a hurry in order to prepare for other classes. A better method, therefore, might be to select a simple random sample of students from the class and interview them individually.

During one semester, Professor Hassett wanted to sample the attitudes of the students taking college algebra at his school. He decided to interview 15 of the 728 students enrolled in the course. Using a registration list on which the 728 students were numbered 1–728, he obtained a simple random sample of 15 students by randomly selecting 15 numbers between 1 and 728. To do so, he used the random-number table that appears in Appendix A as Table I and here as Table 1.5.

**TABLE 1.5**Random numbers

| Line   |       | Column number |       |       |       |       |       |       |       |       |
|--------|-------|---------------|-------|-------|-------|-------|-------|-------|-------|-------|
| number | 00-   | -09           | 10-   | -19   | 20-   | -29   | 30-   | -39   | 40-   | 49    |
| 00     | 15544 | 80712         | 97742 | 21500 | 97081 | 42451 | 50623 | 56071 | 28882 | 28739 |
| 01     | 01011 | 21285         | 04729 | 39986 | 73150 | 31548 | 30168 | 76189 | 56996 | 19210 |
| 02     | 47435 | 53308         | 40718 | 29050 | 74858 | 64517 | 93573 | 51058 | 68501 | 42723 |
| 03     | 91312 | 75137         | 86274 | 59834 | 69844 | 19853 | 06917 | 17413 | 44474 | 86530 |
| 04     | 12775 | 08768         | 80791 | 16298 | 22934 | 09630 | 98862 | 39746 | 64623 | 32768 |
|        |       |               |       |       |       |       |       |       |       |       |
| 05     | 31466 | 43761         | 94872 | 92230 | 52367 | 13205 | 38634 | 55882 | 77518 | 36252 |
| 06     | 09300 | 43847         | 40881 | 51243 | 97810 | 18903 | 53914 | 31688 | 06220 | 40422 |
| 07     | 73582 | 13810         | 57784 | 72454 | 68997 | 72229 | 30340 | 08844 | 53924 | 89630 |
| 08     | 11092 | 81392         | 58189 | 22697 | 41063 | 09451 | 09789 | 00637 | 06450 | 85990 |
| 09     | 93322 | 98567         | 00116 | 35605 | 66790 | 52965 | 62877 | 21740 | 56476 | 49296 |
|        |       |               |       |       |       |       |       |       |       |       |
| 10     | 80134 | 12484         | 67089 | 08674 | 70753 | 90959 | 45842 | 59844 | 45214 | 36505 |
| 11     | 97888 | 31797         | 95037 | 84400 | 76041 | 96668 | 75920 | 68482 | 56855 | 97417 |
| 12     | 92612 | 27082         | 59459 | 69380 | 98654 | 20407 | 88151 | 56263 | 27126 | 63797 |
| 13     | 72744 | 45586         | 43279 | 44218 | 83638 | 05422 | 00995 | 70217 | 78925 | 39097 |
| 14     | 96256 | 70653         | 45285 | 26293 | 78305 | 80252 | 03625 | 40159 | 68760 | 84716 |
|        |       |               |       |       |       |       |       |       |       |       |
| 15     | 07851 | 47452         | 66742 | 83331 | 54701 | 06573 | 98169 | 37499 | 67756 | 68301 |
| 16     | 25594 | 41552         | 96475 | 56151 | 02089 | 33748 | 65289 | 89956 | 89559 | 33687 |
| 17     | 65358 | 15155         | 59374 | 80940 | 03411 | 94656 | 69440 | 47156 | 77115 | 99463 |
| 18     | 09402 | 31008         | 53424 | 21928 | 02198 | 61201 | 02457 | 87214 | 59750 | 51330 |
| 19     | 97424 | 90765         | 01634 | 37328 | 41243 | 33564 | 17884 | 94747 | 93650 | 77668 |
|        |       |               |       |       |       |       | ↓   ↑ |       |       |       |

**TABLE 1.6**Registration numbers of students interviewed

| 69  | 303 | 458 | 652 | 178 |
|-----|-----|-----|-----|-----|
| 386 | 97  | 9   | 694 | 578 |
| 539 | 628 | 36  | 24  | 404 |
|     |     |     |     |     |

SC Report 1.1

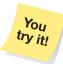

Exercise 1.43(a) on page 15

To select 15 random numbers between 1 and 728, we first pick a random starting point, say, by closing our eyes and placing a finger on Table 1.5. Then, beginning with the three digits under the finger, we go down the table and record the numbers as we go. Because we want numbers between 1 and 728 only, we discard the number 000 and numbers between 729 and 999. To avoid repetition, we also eliminate duplicate numbers. If we have not found enough numbers by the time we reach the bottom of the table, we move over to the next column of three-digit numbers and go up.

Using this procedure, Professor Hassett began with 069, circled in Table 1.5. Reading down from 069 to the bottom of Table 1.5 and then up the next column of three-digit numbers, he found the 15 random numbers displayed in Fig. 1.2 on the next page and in Table 1.6. Professor Hassett then interviewed the 15 students whose registration numbers are shown in Table 1.6.

FIGURE 1.2
Procedure used by Professor Hassett
to obtain 15 random numbers
between 1 and 728 from Table 1.5

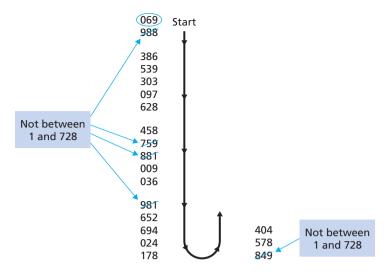

Simple random sampling, the basic type of probability sampling, is also the foundation for the more complex types of probability sampling, which we explore in Section 1.3.

#### Random-Number Generators

Nowadays, statisticians prefer statistical software packages or graphing calculators, rather than random-number tables, to obtain simple random samples. The built-in programs for doing so are called **random-number generators.** When using random-number generators, be aware of whether they provide samples with replacement or samples without replacement.

The technology manuals that accompany this book discuss the use of randomnumber generators for obtaining simple random samples.

# **Exercises 1.2**

# **Understanding the Concepts and Skills**

- **1.27** Explain why a census is often not the best way to obtain information about a population.
- **1.28** Identify two methods other than a census for obtaining information.
- **1.29** In sampling, why is obtaining a representative sample important?
- **1.30 Memorial Day Poll.** An on-line poll conducted over one Memorial Day Weekend asked people what they were doing to observe Memorial Day. The choices were: (1) stay home and relax, (2) vacation outdoors over the weekend, or (3) visit a military cemetery. More than 22,000 people participated in the poll, with 86% selecting option 1. Discuss this poll with regard to its suitability.
- **1.31 Estimating Median Income.** Explain why a sample of 30 dentists from Seattle taken to estimate the median income of all Seattle residents is not representative.
- **1.32** Provide a scenario of your own in which a sample is not representative.
- **1.33** Regarding probability sampling:
- **a.** What is it?

- b. Does probability sampling always yield a representative sample? Explain your answer.
- c. Identify some advantages of probability sampling.
- **1.34** Regarding simple random sampling:
- **a.** What is simple random sampling?
- **b.** What is a simple random sample?
- **c.** Identify two forms of simple random sampling and explain the difference between the two.
- **1.35** The inferential procedures discussed in this book are intended for use with only one particular sampling procedure. What sampling procedure is that?
- **1.36** Identify two methods for obtaining a simple random sample.
- **1.37** Oklahoma State Officials. The five top Oklahoma state officials are displayed in Table 1.2 on page 12. Use that table to solve the following problems.
- **a.** List the 10 possible samples (without replacement) of size 3 that can be obtained from the population of five officials.
- **b.** If a simple random sampling procedure is used to obtain a sample of three officials, what are the chances that it is the first sample on your list in part (a)? the second sample? the tenth sample?
- **1.38 Best-Selling Albums.** The Recording Industry Association of America provides data on the best-selling albums of all

time. As of January, 2008, the top six best-selling albums of all time (U.S. sales only), are by the artists the Eagles (E), Michael Jackson (M), Pink Floyd (P), Led Zeppelin (L), AC/DC (A), and Billy Joel (B).

- **a.** List the 15 possible samples (without replacement) of two artists that can be selected from the six. For brevity, use the initial provided.
- **b.** Describe a procedure for taking a simple random sample of two artists from the six.
- c. If a simple random sampling procedure is used to obtain two artists, what are the chances of selecting P and A? M and E?

#### **1.39 Best-Selling Albums.** Refer to Exercise 1.38.

- **a.** List the 15 possible samples (without replacement) of four artists that can be selected from the six.
- **b.** Describe a procedure for taking a simple random sample of four artists from the six.
- c. If a simple random sampling procedure is used to obtain four artists, what are the chances of selecting E, A, L, and B? P, B, M, and A?

#### **1.40 Best-Selling Albums.** Refer to Exercise 1.38.

- **a.** List the 20 possible samples (without replacement) of three artists that can be selected from the six.
- **b.** Describe a procedure for taking a simple random sample of three artists from the six.
- c. If a simple random sampling procedure is used to obtain three artists, what are the chances of selecting M, A, and L? P, L, and E?
- **1.41 Unique National Parks.** In a recent issue of *National Geographic Traveler* (Vol. 22, No. 1, pp. 53, 100–105), P. Martin gave a list of five unique National Parks that he recommends visiting. They are Crater Lake in Oregon (C), Wolf Trap in Virginia (W), Hot Springs in Arkansas (H), Cuyahoga Valley in Ohio (V), and American Samoa in the Samoan Islands of the South Pacific (A).
- a. Suppose you want to sample three of these national parks to visit. List the 10 possible samples (without replacement) of size 3 that can be selected from the five. For brevity, use the parenthetical abbreviations provided.
- b. If a simple random sampling procedure is used to obtain three parks, what are the chances of selecting C, H, and A? V, H, and W?
- **1.42 Megacities Risk.** In an issue of *Discover* (Vol. 26, No. 5, p. 14), A. Casselman looked at the natural-hazards risk index of megacities to evaluate potential loss from catastrophes such as earthquakes, storms, and volcanic eruptions. Urban areas have more to lose from natural perils, technological risks, and environmental hazards than rural areas. The top 10 megacities in the world are Tokyo, San Francisco, Los Angeles, Osaka, Miami, New York, Hong Kong, Manila, London, and Paris.
- **a.** There are 45 possible samples (without replacement) of size 2 that can be obtained from these 10 megacities. If a simple random sampling procedure is used, what is the chance of selecting Manila and Miami?
- **b.** There are 252 possible samples (without replacement) of size 5 that can be obtained from these 10 megacities. If a simple random sampling procedure is used, what is the chance of selecting Tokyo, Los Angeles, Osaka, Miami, and London?
- c. Suppose that you decide to take a simple random sample of five of these 10 megacities. Use Table I in Appendix A to obtain five random numbers that you can use to specify your sample.
- **d.** If you have access to a random-number generator, use it to solve part (c).

- **1.43** The International 500. Each year, *Fortune Magazine* publishes an article titled "The International 500" that provides a ranking by sales of the top 500 firms outside the United States. Suppose that you want to examine various characteristics of successful firms. Further suppose that, for your study, you decide to take a simple random sample of 10 firms from *Fortune Magazine*'s list of "The International 500."
- **a.** Use Table I in Appendix A to obtain 10 random numbers that you can use to specify your sample. Start at the three-digit number in line number 14 and column numbers 10–12, read down the column, up the next, and so on.
- **b.** If you have access to a random-number generator, use it to solve part (a).
- **1.44 Keno.** In the game of keno, 20 balls are selected at random from 80 balls numbered 1–80.
- **a.** Use Table I in Appendix A to simulate one game of keno by obtaining 20 random numbers between 1 and 80. Start at the two-digit number in line number 5 and column numbers 31–32, read down the column, up the next, and so on.
- **b.** If you have access to a random-number generator, use it to solve part (a).

#### **Extending the Concepts and Skills**

- **1.45 Oklahoma State Officials.** Refer to Exercise 1.37.
- **a.** List the possible samples of size 1 that can be obtained from the population of five officials.
- **b.** What is the difference between obtaining a simple random sample of size 1 and selecting one official at random?
- **1.46 Oklahoma State Officials.** Refer to Exercise 1.37.
- **a.** List the possible samples (without replacement) of size 5 that can be obtained from the population of five officials.
- **b.** What is the difference between obtaining a simple random sample of size 5 and taking a census?
- **1.47 Flu Vaccine.** Leading up to the winter of 2004–2005, there was a shortage of flu vaccine in the United States due to impurities found in the supplies of one major vaccine supplier. The Harris Poll took a survey to determine the effects of that shortage and posted the results on the Harris Poll Web site. Following the posted results were two paragraphs concerning the methodology, of which the first one is shown here. Did this poll use simple random sampling? Explain your answer.

The Harris Poll® was conducted online within the United States between March 8 and 14, 2005 among a nationwide cross section of 2630 adults aged 18 and over, of whom 698 got a flu shot before the winter of 2004/2005. Figures for age, sex, race, education, region and household income were weighted where necessary to bring the sample of adults into line with their actual proportions in the population. Propensity score weighting was also used to adjust for respondents' propensity to be online.

- **1.48 Random-Number Generators.** A random-number generator makes it possible to automatically obtain a list of random numbers within any specified range. Often a random-number generator returns a real number, r, between 0 and 1. To obtain random integers (whole numbers) in an arbitrary range, m to n, inclusive, apply the conversion formula m + (n m + 1)r and round down to the nearest integer. Explain how to use this type of random-number generator to solve
- **a.** Exercise 1.43(b).
- **b.** Exercise 1.44(b).

# 1.3 Other Sampling Designs\*

Simple random sampling is the most natural and easily understood method of probability sampling—it corresponds to our intuitive notion of random selection by lot. However, simple random sampling does have drawbacks. For instance, it may fail to provide sufficient coverage when information about subpopulations is required and may be impractical when the members of the population are widely scattered geographically.

In this section, we examine some commonly used sampling procedures that are often more appropriate than simple random sampling. Remember, however, that the inferential procedures discussed in this book must be modified before they can be applied to data that are obtained by sampling procedures other than simple random sampling.

## **Systematic Random Sampling**

One method that takes less effort to implement than simple random sampling is **systematic random sampling**. Procedure 1.1 presents a step-by-step method for implementing systematic random sampling.

# **PROCEDURE 1.1** Systematic Random Sampling

Step 1 Divide the population size by the sample size and round the result down to the nearest whole number, m.

Step 2 Use a random-number table or a similar device to obtain a number, k, between 1 and m.

**Step 3** Select for the sample those members of the population that are numbered  $k, k+m, k+2m, \ldots$ 

# **EXAMPLE 1.9** Systematic Random Sampling

*Sampling Student Opinions* Recall Example 1.8, in which Professor Hassett wanted a sample of 15 of the 728 students enrolled in college algebra at his school. Use systematic random sampling to obtain the sample.

**Solution** We apply Procedure 1.1.

# Step 1 Divide the population size by the sample size and round the result down to the nearest whole number, m.

The population size is the number of students in the class, which is 728, and the sample size is 15. Dividing the population size by the sample size and rounding down to the nearest whole number, we get 728/15 = 48 (rounded down). Thus, m = 48.

# Step 2 Use a random-number table or a similar device to obtain a number, k, between 1 and m.

Referring to Step 1, we see that we need to randomly select a number between 1 and 48. Using a random-number table, we obtained the number 22 (but we could have conceivably gotten any number between 1 and 48, inclusive). Thus, k = 22.

TABLE 1.7

Numbers obtained by systematic random sampling

| 22  | 166 | 310 | 454 | 598 |
|-----|-----|-----|-----|-----|
| 70  | 214 | 358 | 502 | 646 |
| 118 | 262 | 406 | 550 | 694 |

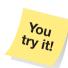

Exercise 1.49 on page 20

# Step 3 Select for the sample those members of the population that are numbered $k, k+m, k+2m, \ldots$

From Steps 1 and 2, we see that k = 22 and m = 48. Hence, we need to list every 48th number, starting at 22, until we have 15 numbers. Doing so, we get the 15 numbers displayed in Table 1.7.

**Interpretation** If Professor Hassatt had used systematic random sampling and had begun with the number 22, he would have interviewed the 15 students whose registration numbers are shown in Table 1.7.

Systematic random sampling is easier to execute than simple random sampling and usually provides comparable results. The exception is the presence of some kind of cyclical pattern in the listing of the members of the population (e.g., male, female, male, female, . . .), a phenomenon that is relatively rare.

# **Cluster Sampling**

Another sampling method is **cluster sampling,** which is particularly useful when the members of the population are widely scattered geographically. Procedure 1.2 provides a step-by-step method for implementing cluster sampling.

# **PROCEDURE 1.2** Cluster Sampling

- **Step 1** Divide the population into groups (clusters).
- **Step 2** Obtain a simple random sample of the clusters.
- **Step 3** Use all the members of the clusters obtained in Step 2 as the sample.

Many years ago, citizens' groups pressured the city council of Tempe, Arizona, to install bike paths in the city. The council members wanted to be sure that they were supported by a majority of the taxpayers, so they decided to poll the city's homeowners.

Their first survey of public opinion was a questionnaire mailed out with the city's 18,000 homeowner water bills. Unfortunately, this method did not work very well. Only 19.4% of the questionnaires were returned, and a large number of those had written comments that indicated they came from avid bicyclists or from people who strongly resented bicyclists. The city council realized that the questionnaire generally had not been returned by the average homeowner.

An employee in the city's planning department had sample survey experience, so the council asked her to do a survey. She was given two assistants to help her interview 300 homeowners and 10 days to complete the project.

The planner first considered taking a simple random sample of 300 homes: 100 interviews for herself and for each of her two assistants. However, the city was so spread out that an interviewer of 100 randomly scattered homeowners would have to drive an average of 18 minutes from one interview to the next. Doing so would require approximately 30 hours of driving time for each interviewer and could delay completion of the report. The planner needed a different sampling design.

# **EXAMPLE 1.10** Cluster Sampling

**Bike Paths Survey** To save time, the planner decided to use cluster sampling. The residential portion of the city was divided into 947 blocks, each containing

20 homes, as shown in Fig. 1.3. Explain how the planner used cluster sampling to obtain a sample of 300 homes.

**FIGURE 1.3** A typical block of homes

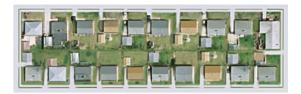

**Solution** We apply Procedure 1.2.

#### **Step 1** Divide the population into groups (clusters).

The planner used the 947 blocks as the clusters, thus dividing the population (residential portion of the city) into 947 groups.

#### **Step 2** Obtain a simple random sample of the clusters.

The planner numbered the blocks (clusters) from 1 to 947 and then used a table of random numbers to obtain a simple random sample of 15 of the 947 blocks.

#### Step 3 Use all the members of the clusters obtained in Step 2 as the sample.

The sample consisted of the 300 homes comprising the 15 sampled blocks:

15 blocks  $\times$  20 homes per block = 300 homes.

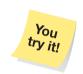

Exercise 1.51(a) on page 20

**Interpretation** The planner used cluster sampling to obtain a sample of 300 homes: 15 blocks of 20 homes per block. Each of the three interviewers was then assigned 5 of these 15 blocks. This method gave each interviewer 100 homes to visit (5 blocks of 20 homes per block) but saved much travel time because an interviewer could complete the interviews on an entire block before driving to another neighborhood. The report was finished on time.

Although cluster sampling can save time and money, it does have disadvantages. Ideally, each cluster should mirror the entire population. In practice, however, members of a cluster may be more homogeneous than the members of the entire population, which can cause problems.

For instance, consider a simplified small town, as depicted in Fig. 1.4. The town council wants to build a town swimming pool. A town planner needs to sample homeowner opinion about using public funds to build the pool. Many upper-income and middle-income homeowners may say "No" if they own or can access pools. Many low-income homeowners may say "Yes" if they do not have access to pools.

**FIGURE 1.4** Clusters for a small town

Upper- and middle-income housing

Cluster #1 #2 #9 #9 #10 7% own pools 95% want a city pool 65% own pools 70% oppose building a city pool

If the planner uses cluster sampling and interviews the homeowners of, say, three randomly selected clusters, there is a good chance that no low-income homeowners will be interviewed.<sup>†</sup> And if no low-income homeowners are interviewed, the results of the survey will be misleading. If, for instance, the planner surveyed clusters #3, #5, and #8, then his survey would show that only about 30% of the homeowners want a pool. However, that is not true, because more than 40% of the homeowners actually want a pool. The clusters most strongly in favor of the pool would not have been included in the survey.

In this hypothetical example, the town is so small that common sense indicates that a cluster sample may not be representative. However, in situations with hundreds of clusters, such problems may be difficult to detect.

## **Stratified Sampling**

Another sampling method, known as **stratified sampling**, is often more reliable than cluster sampling. In stratified sampling the population is first divided into subpopulations, called **strata**, and then sampling is done from each stratum. Ideally, the members of each stratum should be homogeneous relative to the characteristic under consideration.

In stratified sampling, the strata are often sampled in proportion to their size, which is called **proportional allocation.** Procedure 1.3 presents a step-by-step method for implementing stratified (random) sampling with proportional allocation.

# PROCEDURE 1.3 Stratified Random Sampling with Proportional Allocation

**Step 1** Divide the population into subpopulations (strata).

**Step 2** From each stratum, obtain a simple random sample of size proportional to the size of the stratum; that is, the sample size for a stratum equals the total sample size times the stratum size divided by the population size.

**Step 3** Use all the members obtained in Step 2 as the sample.

# **EXAMPLE 1.11** Stratified Sampling with Proportional Allocation

**Town Swimming Pool** Consider again the town swimming pool situation. The town has 250 homeowners of which 25, 175, and 50 are upper income, middle income, and low income, respectively. Explain how we can obtain a sample of 20 homeowners, using stratified sampling with proportional allocation, stratifying by income group.

**Solution** We apply Procedure 1.3.

#### **Step 1** Divide the population into subpopulations (strata).

We divide the homeowners in the town into three strata according to income group: upper income, middle income, and low income.

Step 2 From each stratum, obtain a simple random sample of size proportional to the size of the stratum; that is, the sample size for a stratum equals the total sample size times the stratum size divided by the population size.

<sup>&</sup>lt;sup>†</sup>There are 120 possible three-cluster samples, and 56 of those contain neither of the low-income clusters, #9 and #10. In other words, 46.7% of the possible three-cluster samples contain neither of the low-income clusters.

Total sample size 
$$\times \frac{\text{Number of high-income homeowners}}{\text{Total number of homeowners}} = 20 \cdot \frac{25}{250} = 2.$$

Similarly, we find that the sample sizes for the middle-income and lower-income homeowners are 14 and 4, respectively. Thus, we take a simple random sample of size 2 from the 25 upper-income homeowners, of size 14 from the 175 middle-income homeowners, and of size 4 from the 50 lower-income homeowners.

#### Step 3 Use all the members obtained in Step 2 as the sample.

The sample consists of the 20 homeowners selected in Step 2, namely, the 2 upper-income, 14 middle-income, and 4 lower-income homeowners.

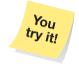

Exercise 1.51(c) on page 20

**Interpretation** This stratified sampling procedure ensures that no income group is missed. It also improves the precision of the statistical estimates (because the homeowners within each income group tend to be homogeneous) and makes it possible to estimate the separate opinions of each of the three strata (income groups).

# **Multistage Sampling**

Most large-scale surveys combine one or more of simple random sampling, systematic random sampling, cluster sampling, and stratified sampling. Such **multistage sampling** is used frequently by pollsters and government agencies.

For instance, the U.S. National Center for Health Statistics conducts surveys of the civilian noninstitutional U.S. population to obtain information on illnesses, injuries, and other health issues. Data collection is by a multistage probability sample of approximately 42,000 households. Information obtained from the surveys is published in the *National Health Interview Survey*.

## Exercises 1.3

# **Understanding the Concepts and Skills**

- **1.49 The International 500.** In Exercise 1.43 on page 15, you used simple random sampling to obtain a sample of 10 firms from *Fortune Magazine*'s list of "The International 500."
- Use systematic random sampling to accomplish that same task.
- **b.** Which method is easier: simple random sampling or systematic random sampling?
- **c.** Does it seem reasonable to use systematic random sampling to obtain a representative sample? Explain your answer.
- **1.50 Keno.** In the game of keno, 20 balls are selected at random from 80 balls numbered 1–80. In Exercise 1.44 on page 15, you used simple random sampling to simulate one game of keno.
- **a.** Use systematic random sampling to obtain a sample of 20 of the 80 balls.
- **b.** Which method is easier: simple random sampling or systematic random sampling?
- **c.** Does it seem reasonable to use systematic random sampling to simulate one game of keno? Explain your answer.
- **1.51 Sampling Dorm Residents.** Students in the dormitories of a university in the state of New York live in clusters of four

double rooms, called *suites*. There are 48 suites, with eight students per suite.

- **a.** Describe a cluster sampling procedure for obtaining a sample of 24 dormitory residents.
- b. Students typically choose friends from their classes as suitemates. With that in mind, do you think cluster sampling is a good procedure for obtaining a representative sample of dormitory residents? Explain your answer.
- c. The university housing office has separate lists of dormitory residents by class level. The number of dormitory residents in each class level is as follows.

| Number of dorm residents |
|--------------------------|
| 128                      |
| 112                      |
| 96                       |
| 48                       |
|                          |

Use the table to design a procedure for obtaining a stratified sample of 24 dormitory residents. Use stratified random sampling with proportional allocation.

**1.52 Best High Schools.** In an issue of *Newsweek* (Vol. CXLV, No. 20, pp. 48–57), B. Kantrowitz listed "The 100 best high schools in America" according to a ranking devised by J. Mathews. Another characteristic measured from the high school is the percent free lunch, which is the percentage of student body that is eligible for free and reduced-price lunches, an indicator of socioeconomic status. A percentage of 40% or more generally signifies a high concentration of children in poverty. The top 100 schools, grouped according to their percent free lunch, is as follows.

| Number of top 100 ranked high schools |
|---------------------------------------|
| 50                                    |
| 18                                    |
| 11                                    |
| 8                                     |
| 13                                    |
|                                       |

- a. Use the table to design a procedure for obtaining a stratified sample of 25 high schools from the list of the top 100 ranked high schools.
- **b.** If stratified random sampling with proportional allocation is used to select the sample of 25 high schools, how many would be selected from the stratum with a percent-free-lunch value of 30–under 40?
- **1.53 Ghost of Speciation Past.** In the article, "Ghost of Speciation Past" (*Nature*, Vol. 435, pp. 29–31), T. D. Kocher looked at the origins of a diverse flock of cichlid fishes in the lakes of southeast Africa. Suppose that you wanted to select a sample from the hundreds of species of cichlid fishes that live in the lakes of southeast Africa. If you took a simple random sample from the species of each lake, which type of sampling design would you have used? Explain your answer.

# **Extending the Concepts and Skills**

**1.54 Flu Vaccine.** Leading up to the winter of 2004–2005, there was a shortage of flu vaccine in the United States due to impurities found in the supplies of one major vaccine supplier. The Harris Poll took a survey to determine the effects of that shortage and posted the results on the Harris Poll Web site. Following the posted results were two paragraphs concerning the methodology, of which the second one is shown here.

In theory, with probability samples of this size, one could say with 95 percent certainty that the results have a sampling error of plus or minus 2 percentage points. Sampling error for the various subsample results is higher and varies. Unfortunately, there are several other possible sources of error in all polls or surveys that are probably more serious than theoretical calculations of sampling error. They include refusals to be interviewed (non-response), question wording and question order, and weighting. It is impossible to quantify the errors that may result from these factors. This online sample is not a probability sample.

- **a.** Note the last sentence. Why do you think that this sample is not a probability sample?
- **b.** Is the sampling process any one of the other sampling designs discussed in this section: systematic random sampling, cluster sampling, stratified sampling, or multistage sampling? For each sampling design, explain your answer.

- 1.55 The Terri Schiavo Case. In the early part of 2005, the Terri Schiavo case received national attention as her husband sought to have life support removed, and her parents sought to maintain that life support. The courts allowed the life support to be removed, and her death ensued. A Harris Poll of 1010 U.S. adults was taken by telephone on April 21, 2005, to determine how common it is for life support systems to be removed. Those questioned in the sample were asked: (1) Has one of your parents, a close friend, or a family member died in the last 10 years? (2) Before (this death/these deaths) happened, was this person/were any of these people, kept alive by any support system? (3) Did this person die while on a life support system, or had it been withdrawn? Respondents were also asked questions about age, sex, race, education, region, and household income to ensure that results represented a cross section of U.S. adults.
- **a.** What kind of sampling design was used in this survey? Explain your answer.
- **b.** If 78% of the respondents answered the first question in the affirmative, what was the approximate sample size for the second question?
- c. If 28% of those responding to the second question answered "yes," what was the approximate sample size for the third question?
- **1.56** In simple random sampling, all samples of a given size are equally likely. Is that true in systematic random sampling? Explain your answer.
- **1.57** In simple random sampling, it is also true that each member of the population is equally likely to be selected, the chance for each member being equal to the sample size divided by the population size.
- **a.** Under what circumstances is that fact also true for systematic random sampling? Explain your answer.
- **b.** Provide an example in which that fact is not true for systematic random sampling.
- **1.58** In simple random sampling, it is also true that each member of the population is equally likely to be selected, the chance for each member being equal to the sample size divided by the population size. Show that this fact is also true for stratified random sampling with proportional allocation.
- **1.59** White House Ethics. On June 27, 1996, an article appeared in the *Wall Street Journal* presenting the results of a

The Wall Street Journal/NBC News poll was based on nationwide telephone interviews of 2,010 adults, including 1,637 registered voters, conducted Thursday to Tuesday by the polling organizations of Peter Hart and Robert Teeter. Questions related to politics were asked only of registered voters; questions related to economics and health were asked of all adults.

The sample was drawn from 520 randomly selected geographic points in the continental U.S. Each region was represented in proportion to its population. Households were selected by a method that gave all telephone numbers, listed and unlisted, an equal chance of being included

One adult, 18 years or older, was selected from each household by a procedure to provide the correct number of male and female respondents.

Chances are 19 of 20 that if all adults with telephones in the U.S. had been surveyed, the finding would differ from these poll results by no more than 2.2 percentage points in either direction among all adults and 2.5 among registered voters. Sample tolerances for subgroups are larger.

nationwide poll regarding the White House procurement of FBI files on prominent Republicans and related ethical controversies. The article was headlined "White House Assertions on FBI Files Are Widely Rejected, Survey Shows." At the end of

the article, the explanation of the sampling procedure, as shown in the box at the bottom of the preceding page, was given. Discuss the different aspects of sampling that appear in this explanation.

# 1.4 Experimental Designs\*

As we mentioned earlier, two methods for obtaining information, other than a census, are sampling and experimentation. In Sections 1.2 and 1.3, we discussed some of the basic principles and techniques of sampling. Now, we do the same for experimentation.

# Principles of Experimental Design

The study presented in Example 1.6 on page 7 illustrates three basic principles of experimental design: **control, randomization,** and **replication.** 

- *Control:* The doctors compared the rate of major birth defects for the women who took folic acid to that for the women who took only trace elements.
- Randomization: The women were divided randomly into two groups to avoid unintentional selection bias.
- *Replication:* A large number of women were recruited for the study to make it likely that the two groups created by randomization would be similar and also to increase the chances of detecting any effect due to the folic acid.

In the language of experimental design, each woman in the folic acid study is an **experimental unit,** or a **subject.** More generally, we have the following definition.

#### **DEFINITION 1.5**

## **Experimental Units; Subjects**

In a designed experiment, the individuals or items on which the experiment is performed are called **experimental units**. When the experimental units are humans, the term **subject** is often used in place of experimental unit.

In the folic acid study, both doses of folic acid (0.8 mg and none) are called *treat-ments* in the context of experimental design. Generally, each experimental condition is called a **treatment**, of which there may be several.

Now that we have introduced the terms *experimental unit* and *treatment*, we can present the three basic principles of experimental design in a general setting.

#### **KEY FACT 1.1**

# **Principles of Experimental Design**

The following principles of experimental design enable a researcher to conclude that differences in the results of an experiment not reasonably attributable to chance are likely caused by the treatments.

- Control: Two or more treatments should be compared.
- Randomization: The experimental units should be randomly divided into groups to avoid unintentional selection bias in constituting the groups.
- **Replication:** A sufficient number of experimental units should be used to ensure that randomization creates groups that resemble each other closely and to increase the chances of detecting any differences among the treatments.

One of the most common experimental situations involves a specified treatment and *placebo*, an inert or innocuous medical substance. Technically, both the specified

treatment and placebo are treatments. The group receiving the specified treatment is called the **treatment group**, and the group receiving placebo is called the **control group**. In the folic acid study, the women who took folic acid constituted the treatment group, and those women who took only trace elements constituted the control group.

## Terminology of Experimental Design

In the folic acid study, the researchers were interested in the effect of folic acid on major birth defects. Birth-defect classification (whether major or not) is the **response variable** for this study. The daily dose of folic acid is called the **factor.** In this case, the factor has two **levels,** namely, 0.8 mg and none.

When there is only one factor, as in the folic acid study, the treatments are the same as the levels of the factor. If a study has more than one factor, however, each treatment is a combination of levels of the various factors.

#### **DEFINITION 1.6**

#### Response Variable, Factors, Levels, and Treatments

**Response variable:** The characteristic of the experimental outcome that is to be measured or observed.

**Factor:** A variable whose effect on the response variable is of interest in the experiment.

**Levels:** The possible values of a factor.

**Treatment:** Each experimental condition. For one-factor experiments, the treatments are the levels of the single factor. For multifactor experiments, each treatment is a combination of levels of the factors.

# **EXAMPLE 1.12** Experimental Design

Weight Gain of Golden Torch Cacti The golden torch cactus (*Trichocereus spachianus*), a cactus native to Argentina, has excellent landscape potential. W. Feldman and F. Crosswhite, two researchers at the Boyce Thompson Southwestern Arboretum, investigated the optimal method for producing these cacti.

The researchers examined, among other things, the effects of a hydrophilic polymer and irrigation regime on weight gain. Hydrophilic polymers are used as soil additives to keep moisture in the root zone. For this study, the researchers chose Broadleaf P-4 polyacrylamide, abbreviated P4. The hydrophilic polymer was either used or not used, and five irrigation regimes were employed: none, light, medium, heavy, and very heavy. Identify the

- **a.** experimental units. **b.** response variable. **c.** factors.
- **d.** levels of each factor. **e.** treatments.

#### Solution

- **a.** The experimental units are the cacti used in the study.
- **b.** The response variable is weight gain.
- **c.** The factors are hydrophilic polymer and irrigation regime.
- **d.** Hydrophilic polymer has two levels: with and without. Irrigation regime has five levels: none, light, medium, heavy, and very heavy.
- **e.** Each treatment is a combination of a level of hydrophilic polymer and a level of irrigation regime. Table 1.8 (next page) depicts the 10 treatments for this experiment. In the table, we abbreviated "very heavy" as "Xheavy."

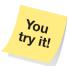

Exercise 1.65 on page 26

# **TABLE 1.8**Schematic for the 10 treatments in the cactus study

|         | Irrigation regime |                                      |                                         |                                          |         |                                           |
|---------|-------------------|--------------------------------------|-----------------------------------------|------------------------------------------|---------|-------------------------------------------|
|         |                   | None                                 | Light                                   | Medium                                   | Heavy   | Xheavy                                    |
| ner     | No P4             | No water<br>No P4<br>(Treatment 1)   | Light water<br>No P4<br>(Treatment 2)   | Medium water<br>No P4<br>(Treatment 3)   | No P4   | Xheavy water<br>No P4<br>(Treatment 5)    |
| Polymer | With P4           | No water<br>With P4<br>(Treatment 6) | Light water<br>With P4<br>(Treatment 7) | Medium water<br>With P4<br>(Treatment 8) | With P4 | Xheavy water<br>With P4<br>(Treatment 10) |

# Statistical Designs

Once we have chosen the treatments, we must decide how the experimental units are to be assigned to the treatments (or vice versa). The women in the folic acid study were randomly divided into two groups; one group received folic acid and the other only trace elements. In the cactus study, 40 cacti were divided randomly into 10 groups of 4 cacti each, and then each group was assigned a different treatment from among the 10 depicted in Table 1.8. Both of these experiments used a **completely randomized design.** 

#### **DEFINITION 1.7**

#### **Completely Randomized Design**

In a **completely randomized design,** all the experimental units are assigned randomly among all the treatments.

Although the completely randomized design is commonly used and simple, it is not always the best design. Several alternatives to that design exist.

For instance, in a **randomized block design,** experimental units that are similar in ways that are expected to affect the response variable are grouped in **blocks.** Then the random assignment of experimental units to the treatments is made block by block.

#### **DEFINITION 1.8**

#### Randomized Block Design

In a **randomized block design,** the experimental units are assigned randomly among all the treatments separately within each block.

Example 1.13 contrasts completely randomized designs and randomized block designs.

# **EXAMPLE 1.13** Statistical Designs

*Golf Ball Driving Distances* Suppose we want to compare the driving distances for five different brands of golf ball. For 40 golfers, discuss a method of comparison based on

- a. a completely randomized design.
- **b.** a randomized block design.

**Solution** Here the experimental units are the golfers, the response variable is driving distance, the factor is brand of golf ball, and the levels (and treatments) are the five brands.

**a.** For a completely randomized design, we would randomly divide the 40 golfers into five groups of 8 golfers each and then randomly assign each group to drive a different brand of ball, as illustrated in Fig. 1.5.

FIGURE 1.5 Completely randomized design for golf ball experiment

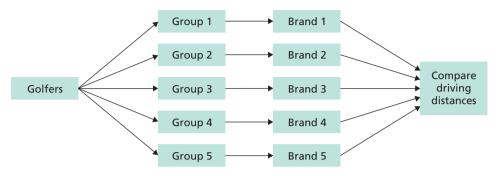

**b.** Because driving distance is affected by gender, using a randomized block design that blocks by gender is probably a better approach. We could do so by using 20 men golfers and 20 women golfers. We would randomly divide the 20 men into five groups of 4 men each and then randomly assign each group to drive a different brand of ball, as shown in Fig. 1.6. Likewise, we would randomly divide the 20 women into five groups of 4 women each and then randomly assign each group to drive a different brand of ball, as also shown in Fig. 1.6.

FIGURE 1.6 Randomized block design for golf ball experiment

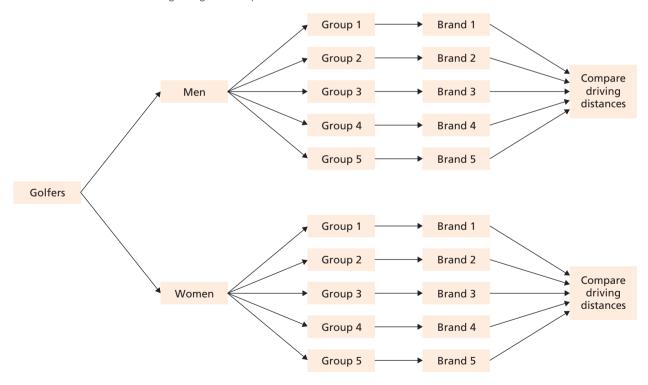

You try it!

on page 26

By blocking, we can isolate and remove the variation in driving distances between men and women and thereby make it easier to detect any differences in driving distances among the five brands of golf ball. Additionally, blocking permits us to analyze separately the differences in driving distances among the five brands for men and women. As illustrated in Example 1.13, blocking can isolate and remove systematic differences among blocks, thereby making any differences among treatments easier to detect. Blocking also makes possible the separate analysis of treatment effects on each block.

In this section, we introduced some of the basic terminology and principles of experimental design. However, we have just scratched the surface of this vast and important topic to which entire courses and books are devoted.

## Exercises 1.4

## **Understanding the Concepts and Skills**

**1.60** State and explain the significance of the three basic principles of experimental design.

- **1.61** In a designed experiment,
- **a.** what are the experimental units?
- **b.** if the experimental units are humans, what term is often used in place of experimental unit?
- **1.62 Adverse Effects of Prozac.** Prozac (fluoxetine hydrochloride), a product of Eli Lilly and Company, is used for the treatment of depression, obsessive—compulsive disorder (OCD), and bulimia nervosa. An issue of the magazine *Arthritis Today* contained an advertisement reporting on the "...treatment-emergent adverse events that occurred in 2% or more patients treated with Prozac and with incidence greater than placebo in the treatment of depression, OCD, or bulimia." In the study, 2444 patients took Prozac and 1331 patients were given placebo. Identify the
- a. treatment group.
- b. control group.
- c. treatments.
- **1.63 Treating Heart Failure.** In the journal article "Cardiac-Resynchronization Therapy with or without an Implantable Defibrillator in Advanced Chronic Heart Failure" (*New England Journal of Medicine*, Vol. 350, pp. 2140–2150), M. Bristow et al. reported the results of a study of methods for treating patients who had advanced heart failure due to ischemic or nonischemic cardiomyopathies. A total of 1520 patients were randomly assigned in a 1:2:2 ratio to receive optimal pharmacologic therapy alone or in combination with either a pacemaker or a pacemaker-defibrillator combination. The patients were then observed until they died or were hospitalized for any cause.
- **a.** How many treatments were there?
- **b.** Which group would be considered the control group?
- **c.** How many treatment groups were there? Which treatments did they receive?
- **d.** How many patients were in each of the three groups studied?
- e. Explain how a table of random numbers or a random-number generator could be used to divide the patients into the three groups.

In Exercises 1.64–1.67, we present descriptions of designed experiments. In each case, identify the

- a. experimental units.
- b. response variable.
- c. factor(s).
- d. levels of each factor.
- e. treatments.

- **1.64** Storage of Perishable Items. Storage of perishable items is an important concern for many companies. One study examined the effects of storage time and storage temperature on the deterioration of a particular item. Three different storage temperatures and five different storage times were used.
- **1.65** Increasing Unit Sales. Supermarkets are interested in strategies to increase temporarily the unit sales of a product. In one study, researchers compared the effect of display type and price on unit sales for a particular product. The following display types and pricing schemes were employed.
- Display types: normal display space interior to an aisle, normal display space at the end of an aisle, and enlarged display space.
- Pricing schemes: regular price, reduced price, and cost.
- **1.66 Oat Yield and Manure.** In a classic study, described by F. Yates in *The Design and Analysis of Factorial Experiments*, the effect on oat yield was compared for three different varieties of oats and four different concentrations of manure (0, 0.2, 0.4, and 0.6 cwt per acre).
- **1.67 The Lion's Mane.** In a study by P. M. West titled "The Lion's Mane" (*American Scientist*, Vol. 93, No. 3, pp. 226–236), the effects of the mane of a male lion as a signal of quality to mates and rivals was explored. Four life-sized dummies of male lions provided a tool for testing female response to the unfamiliar lions whose manes varied by length (long or short) and color (blonde or dark). The female lions were observed to see whether they approached each of the four life-sized dummies.
- **1.68 Lifetimes of Flashlight Batteries.** Two different options are under consideration for comparing the lifetimes of four brands of flashlight battery, using 20 flashlights.
- **a.** One option is to randomly divide 20 flashlights into four groups of 5 flashlights each and then randomly assign each group to use a different brand of battery. Would this statistical design be a completely randomized design or a randomized block design? Explain your answer.
- **b.** Another option is to use 20 flashlights—five different brands of 4 flashlights each—and randomly assign the 4 flashlights of each brand to use a different brand of battery. Would this statistical design be a completely randomized design or a randomized block design? Explain your answer.

# **Extending the Concepts and Skills**

**1.69 The Salk Vaccine.** In Exercise 1.17 on page 9, we discussed the Salk vaccine experiment. The experiment utilized

a technique called *double-blinding* because neither the children nor the doctors involved knew which children had been given the vaccine and which had been given placebo. Explain the advantages of using double-blinding in the Salk vaccine experiment.

- **1.70** In sampling from a population, state which type of sampling design corresponds to each of the following experimental designs:
- a. Completely randomized design
- b. Randomized block design

# **CHAPTER IN REVIEW**

#### You Should Be Able to

- 1. classify a statistical study as either descriptive or inferential.
- 2. identify the population and the sample in an inferential study.
- 3. explain the difference between an observational study and a designed experiment.
- 4. classify a statistical study as either an observational study or a designed experiment.
- 5. explain what is meant by a representative sample.
- 6. describe simple random sampling.
- 7. use a table of random numbers to obtain a simple random sample.

- \*8. describe systematic random sampling, cluster sampling, and stratified sampling.
- \*9. state the three basic principles of experimental design.
- \*10. identify the treatment group and control group in a study.
- \*11. identify the experimental units, response variable, factor(s), levels of each factor, and treatments in a designed experiment.
- \*12. distinguish between a completely randomized design and a randomized block design.

## **Key Terms**

blocks,\* 24
census, 10
cluster sampling,\* 17
completely randomized design,\* 24
control,\* 22
control group,\* 23
descriptive statistics, 4
designed experiment, 6
experimental unit,\* 22
experimentation, 10
factor,\* 23
inferential statistics, 4
levels,\* 23
multistage sampling,\* 20

observational study, 6
population, 4
probability sampling, 11
proportional allocation,\* 19
randomization,\* 22
randomized block design,\* 24
random-number generator, 14
replication,\* 22
representative sample, 11
response variable,\* 23
sample, 4
sampling, 10
simple random sample, 11
simple random sampling, 11

simple random sampling
with replacement, 11
simple random sampling
without replacement, 11
strata,\* 19
stratified random sampling with
proportional allocation,\* 19
stratified sampling,\* 19
subject,\* 22
systematic random sampling,\* 16
table of random numbers, 12
treatment,\* 23
treatment group,\* 23

# **REVIEW PROBLEMS**

# **Understanding the Concepts and Skills**

- 1. In a newspaper or magazine, or on the Internet, find an example of
- **a.** a descriptive study.
- b. an inferential study.
- **2.** Almost any inferential study involves aspects of descriptive statistics. Explain why.
- **3.** College Football Scores. On October 20, 2008, we obtained the following scores for week 8 of the college football season from the *Sports Illustrated* Web site, SI.com. Is this study descriptive or inferential? Explain your answer.

#### **Big Ten Scoreboard**

Wisconsin 16, Iowa 38 Purdue 26, Northwestern 48 Ohio State 45, Michigan State 7 Michigan 17, Penn State 46 Indiana 13, Illinois 55

**4. Bailout Plan.** In a CNN/Opinion Research poll taken on September 19–21, 2008, 79% of 1020 respondents said they were

worried that the economy could get worse if the government took no action to rescue embattled financial institutions. However, 77% also said they believed that a government bailout would benefit those responsible for the economic downturn in the first place, in other words, that the bailout would reward bad behavior. Is this study descriptive or inferential? Explain your answer.

**5. British Backpacker Tourists.** Research by G. Visser and C. Barker in "A Geography of British Backpacker Tourists in South Africa" (*Geography*, Vol. 89, No. 3, pp. 226–239) reflected on the impact of British backpacker tourists visiting South Africa. A sample of British backpackers was interviewed. The information obtained from the sample was used to construct the following table for the age distribution of all British backpackers. Classify this study as descriptive or inferential, and explain your answer.

| Age (yr)     | Percentage |
|--------------|------------|
| Less than 21 | 9          |
| 21–25        | 46         |
| 26-30        | 27         |
| 31–35        | 10         |
| 36-40        | 4          |
| Over 40      | 4          |

- **6. Teen Drug Abuse.** In an article dated April 24, 2005, *USA TODAY* reported on the 17th annual study on teen drug abuse conducted by the Partnership for a Drug-Free America. According to the survey of 7300 teens, the most popular prescription drug abused by teens was Vicodin, with 18%—or about 4.3 million youths—reporting that they had used it to get high. Oxy-Contin and drugs for attention-deficit disorder, such as Ritalin/Adderall, followed, with 1 in 10 teens reporting that they had tried them. Answer the following questions and explain your answers.
- **a.** Is the statement about 18% of youths abusing Vicodin inferential or descriptive?
- **b.** Is the statement about 4.3 million youths abusing Vicodin inferential or descriptive?
- 7. Regarding observational studies and designed experiments:
- **a.** Describe each type of statistical study.
- **b.** With respect to possible conclusions, what important difference exists between these two types of statistical studies?
- **8. Persistent Poverty and IQ.** An article appearing in an issue of the *Arizona Republic* reported on a study conducted by G. Duncan of the University of Michigan. According to the report, "Persistent poverty during the first 5 years of life leaves children with IQs 9.1 points lower at age 5 than children who suffer no poverty during that period...." Is this statistical study an observational study or is it a designed experiment? Explain your answer.
- **9.** Wasp Hierarchical Status. In an issue of *Discover* (Vol. 26, No. 2, pp. 10–11), J. Netting described the research of E. Tibbetts of the University of Arizona in the article, "The Kind of Face Only a Wasp Could Trust." Tibbetts found that wasps signal their strength and status with the number of black splotches on their yellow faces, with more splotches denoting higher status. Tibbetts decided to see if she could cheat the system. She painted some of the insects' faces to make their status appear higher or lower than it really was. She then placed the painted wasps with a group of female wasps to see if painting the faces altered their hierarchical status. Was this investigation an observational study or a designed experiment? Justify your answer.

- **10.** Before planning and conducting a study to obtain information, what should be done?
- 11. Explain the meaning of
- a. a representative sample.
- **b.** probability sampling.
- c. simple random sampling.
- **12. Incomes of College Students' Parents.** A researcher wants to estimate the average income of parents of college students. To accomplish that, he surveys a sample of 250 students at Yale. Is this a representative sample? Explain your answer.
- **13.** Which of the following sampling procedures involve the use of probability sampling?
- a. A college student is hired to interview a sample of voters in her town. She stays on campus and interviews 100 students in the cafeteria.
- **b.** A pollster wants to interview 20 gas station managers in Baltimore. He posts a list of all such managers on his wall, closes his eyes, and tosses a dart at the list 20 times. He interviews the people whose names the dart hits.
- **14. On-Time Airlines.** From *USA TODAY*'s *Today in the Sky* with Ben Mutzabaugh, we found information on the on-time performance of passenger flights arriving in the United States during June 2008. The five airlines with the highest percentage of ontime arrivals were Hawaiian Airlines (H), Pinnacle Airlines (P), Skywest Airlines (S), Alaska Airlines (A), and Atlantic Southeast Airlines (E).
- **a.** List the 10 possible samples (without replacement) of size 3 that can be obtained from the population of five airlines. Use the parenthetical abbreviations in your list.
- **b.** If a simple random sampling procedure is used to obtain a sample of three of these five airlines, what are the chances that it is the first sample on your list in part (a)? the second sample? the tenth sample?
- c. Describe three methods for obtaining a simple random sample of three of these five airlines.
- **d.** Use one of the methods that you described in part (c) to obtain a simple random sample of three of these five airlines.
- **15. Top North American Athletes.** As part of ESPN's **Sports-CenturyRetrospective**, a panel chosen by ESPN ranked the top 100 North American athletes of the twentieth century. For a class project, you are to obtain a simple random sample of 15 of these 100 athletes and briefly describe their athletic feats.
- **a.** Explain how you can use Table I in Appendix A to obtain the simple random sample.
- **b.** Starting at the three-digit number in line number 10 and column numbers 7–9 of Table I, read down the column, up the next, and so on, to find 15 numbers that you can use to identify the athletes to be considered.
- **c.** If you have access to a random-number generator, use it to obtain the required simple random sample.
- \*16. Describe each of the following sampling methods and indicate conditions under which each is appropriate.
- a. Systematic random sampling
- b. Cluster sampling
- c. Stratified random sampling with proportional allocation
- \*17. Top North American Athletes. Refer to Problem 15.
- Use systematic random sampling to obtain a sample of 15 athletes.

- **b.** In this case, is systematic random sampling an appropriate alternative to simple random sampling? Explain your answer.
- \*18. Surveying the Faculty. The faculty of a college consists of 820 members. A new president has just been appointed. The president wants to get an idea of what the faculty considers the most important issues currently facing the school. She does not have time to interview all the faculty members and so decides to stratify the faculty by rank and use stratified random sampling with proportional allocation to obtain a sample of 40 faculty members. There are 205 full professors, 328 associate professors, 246 assistant professors, and 41 instructors.
- **a.** How many faculty members of each rank should be selected for interviewing?
- **b.** Use Table I in Appendix A to obtain the required sample. Explain your procedure in detail.
- **19. QuickVote.** TalkBack Live conducts on-line surveys on various issues. The following photo shows the result of a *quickvote* taken on July 5, 2000, that asked whether a person would vote for a third-party candidate. Beneath the vote tally is a statement regarding the sampling procedure. Discuss this statement in light of what you have learned in this chapter.

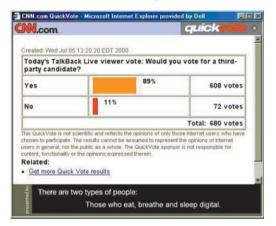

- \*20. AVONEX and MS. An issue of *Inside MS* contained an article describing AVONEX (interferon beta-1a), a drug used in the treatment of relapsing forms of multiple sclerosis (MS). Included in the article was a report on "... adverse events and selected laboratory abnormalities that occurred at an incidence of 2% or more among the 158 multiple sclerosis patients treated with 30 mcg of AVONEX once weekly by IM injection." In the study, 158 patients took AVONEX and 143 patients were given placebo.
- **a.** Is this study observational or is it a designed experiment?
- **b.** Identify the treatment group, control group, and treatments.
- \*21. Identify and explain the significance of the three basic principles of experimental design.
- \*22. Plant Density and Tomato Yield. In the paper "Effects of Plant Density on Tomato Yields in Western Nigeria" (*Experimental Agriculture*, Vol. 12(1), pp. 43–47), B. Adelana reported on the effect of tomato variety and planting density on yield. Identify the
- a. experimental units.
- **b.** response variable.
- **c.** factor(s).
- d. levels of each factor.
- e. treatments.
- \*23. Child-Proof Bottles. Designing medication packaging that resists opening by children, but yields readily to adults, presents numerous challenges. In the article "Painful Design" (*American*

Scientist, Vol. 93, No. 2, pp. 113–118), H. Petroski examined the packaging used for Aleve, a brand of pain reliever. Three new container designs were given to a panel of children aged 42 months to 51 months. For each design, the children were handed the bottle, shown how to open it, and then left alone with it. If more than 20% of the children succeeded in opening the bottle on their own within 10 minutes, even if by using their teeth, the bottle failed to qualify as child resistant. Identify the

- **a.** experimental units.
- **b.** response variable.
- **c.** factor(s).
- d. levels of each factor.
- e. treatments.
- \*24. Doughnuts and Fat. A classic study, conducted in 1935 by B. Lowe at the Iowa Agriculture Experiment Station, analyzed differences in the amount of fat absorbed by doughnuts in cooking with four different fats. For the experiment, 24 batches of doughnuts were randomly divided into four groups of 6 batches each. The four groups were then randomly assigned to the four fats. What type of statistical design was used for this study? Explain your answer.
- \*25. Comparing Gas Mileages. An experiment is to be conducted to compare four different brands of gasoline for gas mileage.
- a. Suppose that you randomly divide 24 cars into four groups of 6 cars each and then randomly assign the four groups to the four brands of gasoline, one group per brand. Is this experimental design a completely randomized design or a randomized block design? If it is the latter, what are the blocks?
- b. Suppose, instead, that you use six different models of cars whose varying characteristics (e.g., weight and horsepower) affect gas mileage. Four cars of each model are randomly assigned to the four different brands of gasoline. Is this experimental design a completely randomized design or a randomized block design? If it is the latter, what are the blocks?
- c. Which design is better, the one in part (a) or the one in part (b)? Explain your answer.
- **26.** *USA TODAY* **Polls.** The following explanation of *USA TODAY* polls and surveys was obtained from the *USA TODAY* Web site. Discuss the explanation in detail.

USATODAY.com frequently publishes the results of both scientific opinion polls and online reader surveys. Sometimes the topics of these two very different types of public opinion sampling are similar but the results appear very different. It is important that readers understand the difference between the two.

USA TODAY/CNN/Gallup polling is a scientific phone survey taken from a random sample of U.S. residents and weighted to reflect the population at large. This is a process that has been used and refined for more than 50 years. Scientific polling of this type has been used to predict the outcome of elections with considerable accuracy.

Online surveys, such as USATODAY.com's "Quick Question," are not scientific and reflect the views of a self-selected slice of the population. People using the Internet and answering online surveys tend to have different demographics than the nation as a whole and as such, results will differ---sometimes dramatically---from scientific polling.

USATODAY.com will clearly label results from the various types of surveys for the convenience of our readers.

**27. Crosswords and Dementia.** An article appearing in the *Los Angeles Times* discussed a report from the *New England Journal of Medicine*. The article, titled "Crosswords Reduce Risk of Dementia," stated that "Elderly people who frequently read, do crossword puzzles, practice a musical instrument or play board games cut their risk of Alzheimer's and other forms of dementia by nearly two-thirds compared with people who seldom do such activities. . . ." Comment on the statement in quotes, keeping in mind the type of study for which causation can be reasonably inferred.

**28. Hepatitis B and Pancreatic Cancer.** An article in the *New York Times*, published September 29, 2008, and titled "Study Finds Association between Hepatitis B and Pancreatic Cancer,"

reported that, for the first time, a study showed that people with pancreatic cancer are more likely than those without the disease to have been infected with the hepatitis B virus. The study, which was subsequently published in the *Journal of Clinical Oncology*, compared 476 people who had pancreatic cancer with 879 healthy control subjects. All were tested to see whether they had ever been infected with the viruses that cause hepatitis B or hepatitis C. The results were that no connection was found to hepatitis C, but the cancer patients were twice as likely as the healthy ones to have had hepatitis B. The researchers noted, however, that "...while the study showed an association, it did not prove cause and effect. More work is needed to determine whether the virus really can cause pancreatic cancer." Explain the validity of the statement in quotes.

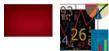

# FOCUSING ON DATA ANALYSIS

#### **UWEC UNDERGRADUATES**

The file Focus.txt in the Focus Database folder of the WeissStats CD contains information on the undergraduate students at the University of Wisconsin - Eau Claire (UWEC). Those students constitute the population of interest in the *Focusing on Data Analysis* sections that appear at the end of each chapter of the book.<sup>†</sup>

Thirteen variables are considered. Table 1.9 lists the variables and the names used for those variables in the data files. We call the database of information for those variables the **Focus database.** 

TABLE 1.9
Variables and variable names for the Focus
database

| Variable               | Variable name |
|------------------------|---------------|
| Sex                    | SEX           |
| High school percentile | HSP           |
| Cumulative GPA         | GPA           |
| Age                    | AGE           |
| Total earned credits   | CREDITS       |
| Classification         | CLASS         |
| School/college         | COLLEGE       |
| Primary major          | MAJOR         |
| Residency              | RESIDENCY     |
| Admission type         | TYPE          |
| ACT English score      | ENGLISH       |
| ACT math score         | MATH          |
| ACT composite score    | COMP          |

Also provided in the Focus Database folder is a file called FocusSample.txt that contains data on the same 13 variables for a simple random sample of 200 of the undergraduate students at UWEC. Those 200 students constitute a sample that can be used for making statistical inferences in the *Focusing on Data Analysis* sections. We call this sample data the **Focus sample.** 

Large data sets are almost always analyzed by computer, and that is how you should handle both the Focus database and the Focus sample. We have supplied the Focus database and Focus sample in several file formats in the Focus Database folder of the WeissStats CD.

If you use a statistical software package for which we have not supplied a Focus database file, you should (1) input the file Focus.txt into that software, (2) ensure that the variables are named as indicated in Table 1.9, and (3) save the worksheet to a file named Focus in the format suitable to your software, that is, with the appropriate file extension. Then, any time that you want to analyze the Focus database, you can simply retrieve your Focus worksheet. These same remarks apply to the Focus sample, as well as to the Focus database.

<sup>&</sup>lt;sup>†</sup>We have restricted attention to those undergraduate students at UWEC with complete records for all the variables under consideration.

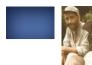

# CASE STUDY DISCUSSION

#### **GREATEST AMERICAN SCREEN LEGENDS**

At the beginning of this chapter, we discussed the results of a survey by the American Film Institute (AFI). Now that you have learned some of the basic terminology of statistics, we want you to examine that survey in greater detail.

Answer each of the following questions pertaining to the survey. In doing so, you may want to reread the description of the survey given on page 2.

- **a.** Identify the population.
- **b.** Identify the sample.
- **c.** Is the sample representative of the population of all U.S. moviegoers? Explain your answer.
- d. Consider the following statement: "Among the 1800 artists, historians, critics, and other cultural dignitaries polled by AFI, the top-ranking male and female American screen legends were Humphrey Bogart and Katharine Hepburn." Is this statement descriptive or inferential? Explain your answer.
- e. Suppose that the statement in part (d) is changed to: "Based on the AFI poll, Humphrey Bogart and Katharine Hepburn are the top-ranking male and female American screen legends among all artists, historians, critics, and other cultural dignitaries." Is this statement descriptive or inferential? Explain your answer.

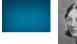

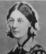

# BIOGRAPHY

#### FLORENCE NIGHTINGALE: LADY OF THE LAMP

Florence Nightingale (1820–1910), the founder of modern nursing, was born in Florence, Italy, into a wealthy English family. In 1849, over the objections of her parents, she entered the Institution of Protestant Deaconesses at Kaiserswerth, Germany, which "… trained country girls of good character to nurse the sick."

The Crimean War began in March 1854 when England and France declared war on Russia. After serving as superintendent of the Institution for the Care of Sick Gentlewomen in London, Nightingale was appointed by the English Secretary of State at War, Sidney Herbert, to be in charge of 38 nurses who were to be stationed at military hospitals in Turkey.

Nightingale found the conditions in the hospitals appalling—overcrowded, filthy, and without sufficient facilities. In addition to the administrative duties she undertook to alleviate those conditions, she spent many hours tending patients. After 8:00 P.M. she allowed none of her nurses in the wards, but made rounds herself every night, a deed that earned her the epithet Lady of the Lamp.

Nightingale was an ardent believer in the power of statistics and used statistics extensively to gain an understanding of social and health issues. She lobbied to introduce statistics into the curriculum at Oxford and invented the coxcomb chart, a type of pie chart. Nightingale felt that charts and diagrams were a means of making statistical information understandable to people who would otherwise be unwilling to digest the dry numbers.

In May 1857, as a result of Nightingale's interviews with officials ranging from the Secretary of State to Queen Victoria herself, the Royal Commission on the Health of the Army was established. Under the auspices of the commission, the Army Medical School was founded. In 1860, Nightingale used a fund set up by the public to honor her work in the Crimean War to create the Nightingale School for Nurses at St. Thomas's Hospital. During that same year, at the International Statistical Congress in London, she authored one of the three papers discussed in the Sanitary Section and also met Adolphe Quetelet (see Chapter 2 biography), who had greatly influenced her work.

After 1857, Nightingale lived as an invalid, although it has never been determined that she had any specific illness. In fact, many speculated that her invalidism was a stratagem she employed to devote herself to her work.

Nightingale was elected an Honorary Member of the American Statistical Association in 1874. In 1907, she was presented the Order of Merit for meritorious service by King Edward VII; she was the first woman to receive that award.

Florence Nightingale died in 1910. An offer of a national funeral and burial at Westminster Abbey was declined, and, according to her wishes, Nightingale was buried in the family plot in East Mellow, Hampshire, England.

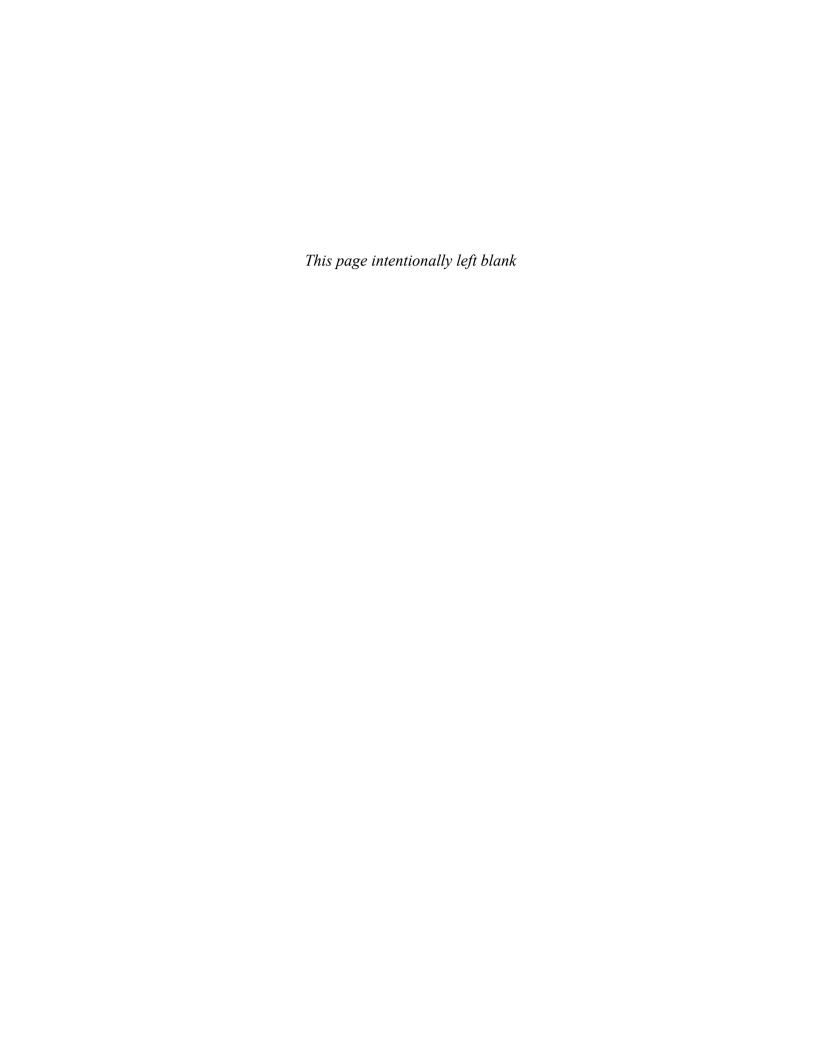

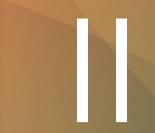

# Descriptive Statistics

# CHAPTER 2

Organizing Data 34

# CHAPTER 3

Descriptive Measures 89

# CHAPTER 4

Descriptive Methods in Regression and Correlation 143

# CHAPTER

# 2

# Organizing Data

#### **CHAPTER OUTLINE**

- 2.1 Variables and Data
- 2.2 Organizing

  Qualitative Data
- 2.3 Organizing

  Quantitative Data
- 2.4 Distribution Shapes
- 2.5 Misleading Graphs\*

#### CHAPTER OBJECTIVES

In Chapter 1, we introduced two major interrelated branches of statistics: descriptive statistics and inferential statistics. In this chapter, you will begin your study of descriptive statistics, which consists of methods for organizing and summarizing information.

In Section 2.1, we show you how to classify data by type. Knowing the data type can help you choose the correct statistical method. In Section 2.2, we explain how to group and graph qualitative data so that they are easier to work with and understand. In Section 2.3, we do likewise for quantitative data. In that section, we also introduce stem-and-leaf diagrams—one of an arsenal of statistical tools known collectively as **exploratory data analysis.** 

In Section 2.4, we discuss the identification of the shape of a data set. In Section 2.5, we present tips for avoiding confusion when you read and interpret graphical displays.

# **CASE STUDY**

# 25 Highest Paid Women

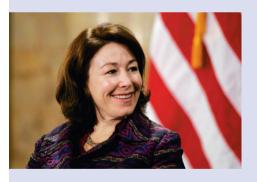

Each year, Fortune Magazine presents rankings of America's leading businesswomen, including lists of the most powerful, highest paid, youngest, and "movers." In this case study, we discuss Fortune's list of the highest paid women.

Total compensation includes annualized base salary, discretionary

and performance-based bonus payouts, the grant-date fair value of new stock and option awards, and other compensation. If relevant, other compensation includes severance payments.

Equilar Inc., an executive compensation research firm in Redwood Shores, California, prepared a chart, which we found on CNNMoney.com, by looking at companies with more than \$1 billion in revenues that filed proxies by August 15. From that chart, we constructed the following table showing the 25 highest paid women, based on 2007 total compensation.

At the end of this chapter, you will apply some of your newly learned statistical skills to analyze these data.

| Rank | Name                      | Company                   | Compensation<br>(\$ million) |
|------|---------------------------|---------------------------|------------------------------|
| 1    | Sharilyn Gasaway          | Alltel                    | 38.6                         |
| 2    | Safra Catz                | Oracle                    | 34.1                         |
| 3    | Diane Greene              | VMware                    | 16.4                         |
| 4    | Kathleen Quirk            | Freeport McMoRan          |                              |
|      |                           | Copper & Gold             | 16.3                         |
| 5    | Trudy Sullivan            | Talbot's                  | 15.7                         |
| 6    | Angela Braly              | WellPoint                 | 14.9                         |
| 7    | Ann Livermore             | Hewlett-Packard           | 14.8                         |
| 8    | Indra Nooyi               | PepsiCo                   | 14.7                         |
| 9    | Anne Mulcahy              | Xerox                     | 12.8                         |
| 10   | Sharon Fay                | AllianceBernstein Holding | 12.4                         |
| 11   | Meg Whitman               | eBay                      | 11.9                         |
| 12   | Barbara Novick            | BlackRock                 | 11.8                         |
| 13   | Irene Rosenfeld           | Kraft Foods               | 11.6                         |
| 14   | Marilyn Fedak             | AllianceBernstein Holding | 11.5                         |
| 15   | Andrea Jung               | Avon Products             | 11.1                         |
| 16   | Sallie Krawcheck          | Citigroup                 | 11.0                         |
| 17   | Pamela Patsley            | First Data                | 10.5                         |
| 18   | Wellington Denahan-Norris | Annaly Capital Management | 10.1                         |
| 19   | Sue Decker                | Yahoo                     | 10.1                         |
| 20   | Katherine Harless         | Idearc                    | 10.0                         |
| 21   | Barbara Desoer            | Bank of America           | 9.6                          |
| 22   | Christine Poon            | Johnson & Johnson         | 9.4                          |
| 23   | Brenda Barnes             | Sara Lee                  | 9.1                          |
| 24   | Deborah McWhinney         | Charles Schwab            | 8.9                          |
| 25   | Carrie Cox                | Schering-Plough           | 8.9                          |

# **2.1** Variables and Data

A characteristic that varies from one person or thing to another is called a **variable.** Examples of variables for humans are height, weight, number of siblings, sex, marital status, and eye color. The first three of these variables yield numerical information and are examples of **quantitative variables**; the last three yield nonnumerical information and are examples of **qualitative variables**, also called **categorical variables**.<sup>†</sup>

Quantitative variables can be classified as either *discrete* or *continuous*. A **discrete variable** is a variable whose possible values can be listed, even though the list may continue indefinitely. This property holds, for instance, if either the variable has only a finite number of possible values or its possible values are some collection of whole numbers. A discrete variable usually involves a count of something, such as the number of siblings a person has, the number of cars owned by a family, or the number of students in an introductory statistics class.

A **continuous variable** is a variable whose possible values form some interval of numbers. Typically, a continuous variable involves a measurement of something, such as the height of a person, the weight of a newborn baby, or the length of time a car battery lasts.

<sup>†</sup>Values of a qualitative variable are sometimes coded with numbers—for example, zip codes, which represent geographical locations. We cannot do arithmetic with such numbers, in contrast to those of a quantitative variable.

<sup>&</sup>lt;sup>‡</sup>Mathematically speaking, a discrete variable is any variable whose possible values form a *countable set*, a set that is either finite or countably infinite.

The preceding discussion is summarized graphically in Fig. 2.1 and verbally in the following definition.

#### **DEFINITION 2.1**

#### What Does It Mean?

A discrete variable usually involves a count of something, whereas a continuous variable usually involves a measurement of something.

**FIGURE 2.1**Types of variables

#### **Variables**

Variable: A characteristic that varies from one person or thing to another.

**Qualitative variable:** A nonnumerically valued variable. **Quantitative variable:** A numerically valued variable.

**Discrete variable:** A quantitative variable whose possible values can be listed.

**Continuous variable:** A quantitative variable whose possible values form some interval of numbers.

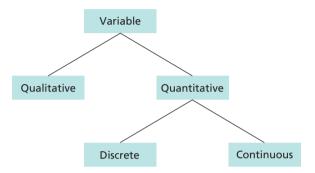

The values of a variable for one or more people or things yield **data.** Thus the information collected, organized, and analyzed by statisticians is data. Data, like variables, can be classified as **qualitative data**, **quantitative data**, **discrete data**, and **continuous data**.

#### **DEFINITION 2.2**

## What Does It Mean?

Data are classified according to the type of variable from which they were obtained.

#### Data

Data: Values of a variable.

**Qualitative data:** Values of a qualitative variable. **Quantitative data:** Values of a quantitative variable.

Discrete data: Values of a discrete variable.

Continuous data: Values of a continuous variable.

Each individual piece of data is called an **observation**, and the collection of all observations for a particular variable is called a **data set.** We illustrate various types of variables and data in Examples 2.1–2.4.

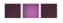

#### **EXAMPLE 2.1** Variables and Data

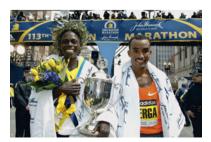

*The 113th Boston Marathon* At noon on April 20, 2009, about 23,000 men and women set out to run 26 miles and 385 yards from rural Hopkinton to Boston. Thousands of people lining the streets leading into Boston and millions more on television watched this 113th running of the Boston Marathon.

The Boston Marathon provides examples of different types of variables and data, which are compiled by the Boston Athletic Association and others. The classification of each entrant as either male or female illustrates the simplest type of

<sup>†</sup>Sometimes *data set* is used to refer to all the data for all the variables under consideration.

variable. "Gender" is a qualitative variable because its possible values (male or female) are nonnumerical. Thus, for instance, the information that Deriba Merga is a male and Salina Kosgei is a female is qualitative data.

"Place of finish" is a quantitative variable, which is also a discrete variable because it makes sense to talk only about first place, second place, and so on—there are only a finite number of possible finishing places. Thus, the information that, among the women, Salina Kosgei and Dire Tune finished first and second, respectively, is discrete, quantitative data.

"Finishing time" is a quantitative variable, which is also a continuous variable because the finishing time of a runner can conceptually be any positive number. The information that Deriba Merga won the men's competition in 2:08:42 and Salina Kosgei won the women's competition in 2:32:16 is continuous, quantitative data.

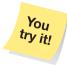

Exercise 2.7 on page 38

# **EXAMPLE 2.2** Variables and Data

*Human Blood Types* Human beings have one of four blood types: A, B, AB, or O. What kind of data do you receive when you are told your blood type?

**Solution** Blood type is a qualitative variable because its possible values are non-numerical. Therefore your blood type is qualitative data.

#### **EXAMPLE 2.3** Variables and Data

*Household Size* The U.S. Census Bureau collects data on household size and publishes the information in *Current Population Reports*. What kind of data is the number of people in your household?

**Solution** Household size is a quantitative variable, which is also a discrete variable because its possible values are 1, 2, .... Therefore the number of people in your household is discrete, quantitative data.

#### **EXAMPLE 2.4** Variables and Data

The World's Highest Waterfalls The Information Please Almanac lists the world's highest waterfalls. The list shows that Angel Falls in Venezuela is 3281 feet high, or more than twice as high as Ribbon Falls in Yosemite, California, which is 1612 feet high. What kind of data are these heights?

**Solution** Height is a quantitative variable, which is also a continuous variable because height can conceptually be any positive number. Therefore the waterfall heights are continuous, quantitative data.

#### Classification and the Choice of a Statistical Method

Some of the statistical procedures that you will study are valid for only certain types of data. This limitation is one reason why you must be able to classify data. The classifications we have discussed are sufficient for most applications, even though statisticians sometimes use additional classifications.

Data classification can be difficult; even statisticians occasionally disagree over data type. For example, some classify amounts of money as discrete data; others say it is continuous data. In most cases, however, data classification is fairly clear and will help you choose the correct statistical method for analyzing the data.

## **Exercises 2.1**

## **Understanding the Concepts and Skills**

- **2.1** Give an example, other than those presented in this section, of a
- **a.** qualitative variable.
- **b.** discrete, quantitative variable.
- c. continuous, quantitative variable.
- **2.2** Explain the meaning of
- a. qualitative variable.
- **b.** discrete, quantitative variable.
- c. continuous, quantitative variable.
- **2.3** Explain the meaning of
- a. qualitative data.b. discrete, quantitative data.
- c. continuous, quantitative data.
- **2.4** Provide a reason why the classification of data is important.
- **2.5** Of the variables you have studied so far, which type yields nonnumerical data?

For each part of Exercises 2.6–2.10, classify the data as either qualitative or quantitative; if quantitative, further classify it as discrete or continuous. Also, identify the variable under consideration in each case.

**2.6 Doctor Disciplinary Actions.** The Public Citizen Health Research Group (the "group") calculated the rate of serious disciplinary actions per 1000 doctors in each state. Using state-by-state data from the Federation of State Medical Boards (FSMB) on the number of disciplinary actions taken against doctors in 2007, combined with data from earlier FSMB reports covering 2005 and 2006, the group compiled a national report ranking state boards by the rate of serious disciplinary actions per 1000 doctors for the years 2005–2007. Following are data for the 10 states with the highest rates. *Note:* According to the group, "Absent any evidence that the prevalence of physicians deserving of discipline varies substantially from state to state, this variability must be considered the result of the boards' practices."

| State    | Number of actions | Actions per<br>1000 doctors |
|----------|-------------------|-----------------------------|
| Alaska   | 19                | 8.33                        |
| Kentucky | 83                | 6.55                        |
| Ohio     | 207               | 5.71                        |
| Arizona  | 81                | 5.37                        |
| Nebraska | 21                | 5.19                        |
| Colorado | 75                | 4.92                        |
| Wyoming  | 3                 | 4.86                        |
| Vermont  | 10                | 4.83                        |
| Oklahoma | 22                | 4.75                        |
| Utah     | 32                | 4.72                        |

Identify the type of data provided by the information in the **a.** first column of the table.

- **b.** second column of the table.
- **c.** third column of the table. (*Hint:* The possible ratios of positive whole numbers can be listed.)
- **2.7 How Hot Does It Get?** The highest temperatures on record for selected cities are collected by the U.S. National Oceanic and Atmospheric Administration and published in *Comparative Climatic Data*. The following table displays data for years through 2007.

| City               | Rank | Highest temperature (°F) |
|--------------------|------|--------------------------|
| Yuma, AZ           | 1    | 124                      |
| Phoenix, AZ        | 2    | 122                      |
| Redding, CA        | 3    | 118                      |
| Tucson, AZ         | 4    | 117                      |
| Las Vegas, NV      | 5    | 117                      |
| Wichita Falls, TX  | 6    | 117                      |
| Midland-Odessa, TX | 7    | 116                      |
| Bakersfield, CA    | 8    | 115                      |
| Sacramento, CA     | 9    | 115                      |
| Stockton, CA       | 10   | 115                      |

- **a.** What type of data is presented in the second column of the table?
- **b.** What type of data is provided in the third column of the table?
- **c.** What type of data is provided by the information that Phoenix is in Arizona?
- **2.8 Earnings from the Crypt.** From *Forbes*, we obtained a list of the deceased celebrities with the top five earnings during the 12-month period ending October 2005. The estimates measure pretax gross earnings before management fees and other expenses. In some cases, proceeds from estate auctions are included.

| Rank | Name            | Earnings<br>(\$ millions) |
|------|-----------------|---------------------------|
| 1    | Elvis Presley   | 45                        |
| 2    | Charles Schulz  | 35                        |
| 3    | John Lennon     | 22                        |
| 4    | Andy Warhol     | 16                        |
| 5    | Theodore Geisel | 10                        |

- **a.** What type of data is presented in the first column of the table?
- **b.** What type of data is provided by the information in the third column of the table?
- **2.9 Top Wi-Fi Countries.** According to JiWire, Inc., the top 10 countries by number of Wi-Fi locations, as of October 27, 2008, are as shown in the following table.

| Rank | Country            | Locations |  |
|------|--------------------|-----------|--|
| 1    | United States      | 66,242    |  |
| 2    | United Kingdom     | 27,365    |  |
| 3    | France             | 22,919    |  |
| 4    | Germany            | 14,273    |  |
| 5    | South Korea        | 12,817    |  |
| 6    | Japan              | 10,840    |  |
| 7    | Russian Federation | 10,619    |  |
| 8    | Switzerland        | 5,332     |  |
| 9    | Spain              | 4,667     |  |
| 10   | Taiwan             | 4,382     |  |

Identify the type of data provided by the information in each of the following columns of the table:

a. first

b. second

c. third

2.10 Recording Industry Shipment Statistics. year 2007, the Recording Industry Association of America reported the following manufacturers' unit shipments and retail dollar value in 2007 Year-End Shipment Statistics.

| Product      | Units shipped (millions) | Dollar value<br>(\$ millions) |
|--------------|--------------------------|-------------------------------|
| CD           | 511.1                    | 7452.3                        |
| CD single    | 2.6                      | 12.2                          |
| Cassette     | 0.4                      | 3.0                           |
| LP/EP        | 1.3                      | 22.9                          |
| Vinyl single | 0.6                      | 4.0                           |
| Music video  | 27.5                     | 484.9                         |
| DVD audio    | 0.2                      | 2.8                           |
| SACD         | 0.2                      | 3.6                           |
| DVD video    | 26.6                     | 476.1                         |

Identify the type of data provided by the information in each of the following columns of the table:

a. first

b. second

c. third

**2.11 Top Broadcast Shows.** The following table gives the top five television shows, as determined by the Nielsen Ratings for

| Rank | Show title             | Network | Viewers<br>(millions) |
|------|------------------------|---------|-----------------------|
| 1    | CSI                    | CBS     | 19.3                  |
| 2    | NCIS                   | CBS     | 18.0                  |
| 3    | Dancing with the Stars | ABC     | 17.8                  |
| 4    | Desperate Housewives   | ABC     | 15.5                  |
| 5    | The Mentalist          | CBS     | 14.9                  |

the week ending October 19, 2008. Identify the type of data provided by the information in each column of the table.

**2.12 Medicinal Plants Workshop.** The Medicinal Plants of the Southwest summer workshop is an inquiry-based learning approach to increase interest and skills in biomedical research, as described by M. O'Connell and A. Lara in the Journal of College Science Teaching (January/February 2005, pp. 26–30). Following is some information obtained from the 20 students who participated in the 2003 workshop. Discuss the types of data provided by this information.

• Duration: 6 weeks • Number of students: 20 • Gender: 3 males, 17 females

• Ethnicity: 14 Hispanic, 1 African American,

2 Native American, 3 other • Number of Web reports: 6

2.13 Smartphones. Several companies conduct reviews and perform rankings of products of special interest to consumers. One such company is TopTenReviews, Inc. As of October 2008, the top 10 smartphones, according to TopTenReviews, Inc., are as shown in the second column of the following table. Identify the type of data provided by the information in each column of the

| Rank | Smartphone            | Battery (minutes) | Internet<br>browser | Weight (oz) |
|------|-----------------------|-------------------|---------------------|-------------|
| 1    | Apple iPhone 3G 16GB  | 300               | No                  | 4.7         |
| 2    | BlackBerry Pearl 8100 | 210               | Yes                 | 3.1         |
| 3    | Sony Ericsson W810i   | 480               | Yes                 | 3.5         |
| 4    | HP iPaq 510           | 390               | Yes                 | 3.6         |
| 5    | Nokia E61i            | 300               | Yes                 | 5.3         |
| 6    | Samsung Instinct      | 330               | No                  | 4.8         |
| 7    | BlackBerry Curve 8320 | 240               | No                  | 3.9         |
| 8    | Motorola Q            | 240               | Yes                 | 4.1         |
| 9    | Nokia N95 (8GB)       | 300               | No                  | 4.5         |
| 10   | Apple iPhone 4 GB     | 480               | Yes                 | 4.8         |

# **Extending the Concepts and Skills**

**2.14 Ordinal Data.** Another important type of data is *ordinal* data, which are data about order or rank given on a scale such as 1, 2, 3, ... or A, B, C, .... Following are several variables. Which, if any, yield ordinal data? Explain your answer.

a. Height

**b.** Weight

c. Age

**d.** Sex

e. Number of siblings

**f.** Religion

g. Place of birth

h. High school class rank

# **Organizing Qualitative Data**

Some situations generate an overwhelming amount of data. We can often make a large or complicated set of data more compact and easier to understand by organizing it in a table, chart, or graph. In this section, we examine some of the most important ways to organize qualitative data. In the next section, we do that for quantitative data.

# **Frequency Distributions**

Recall that qualitative data are values of a qualitative (nonnumerically valued) variable. One way of organizing qualitative data is to construct a table that gives the number of times each distinct value occurs. The number of times a particular distinct value occurs is called its **frequency** (or **count**).

#### **DEFINITION 2.3**

#### What Does It Mean?

A frequency distribution provides a table of the values of the observations and how often they occur.

#### Frequency Distribution of Qualitative Data

A **frequency distribution** of qualitative data is a listing of the distinct values and their frequencies.

Procedure 2.1 provides a step-by-step method for obtaining a frequency distribution of qualitative data.

# PROCEDURE 2.1

#### To Construct a Frequency Distribution of Qualitative Data

**Step 1** List the distinct values of the observations in the data set in the first column of a table.

**Step 2** For each observation, place a tally mark in the second column of the table in the row of the appropriate distinct value.

**Step 3** Count the tallies for each distinct value and record the totals in the third column of the table.

**Note:** When applying Step 2 of Procedure 2.1, you may find it useful to cross out each observation after you tally it. This strategy helps ensure that no observation is missed or duplicated.

# **EXAMPLE 2.5** Frequency Distribution of Qualitative Data

## TABLE 2.1

Political party affiliations of the students in introductory statistics

| _ |   | _ |   | R<br>O |   |   |   |
|---|---|---|---|--------|---|---|---|
| D | R | О | D | R      | R | О | R |
| _ | _ | _ | _ | D<br>R |   | _ | _ |

**Political Party Affiliations** Professor Weiss asked his introductory statistics students to state their political party affiliations as Democratic (D), Republican (R), or Other (O). The responses of the 40 students in the class are given in Table 2.1. Determine a frequency distribution of these data.

**Solution** We apply Procedure 2.1.

Step 1 List the distinct values of the observations in the data set in the first column of a table.

The distinct values of the observations are Democratic, Republican, and Other, which we list in the first column of Table 2.2.

**Step 2** For each observation, place a tally mark in the second column of the table in the row of the appropriate distinct value.

The first affiliation listed in Table 2.1 is Democratic, calling for a tally mark in the Democratic row of Table 2.2. The complete results of the tallying procedure are shown in the second column of Table 2.2.

Step 3 Count the tallies for each distinct value and record the totals in the third column of the table.

Counting the tallies in the second column of Table 2.2 gives the frequencies in the third column of Table 2.2. The first and third columns of Table 2.2 provide a frequency distribution for the data in Table 2.1.

TABLE 2.2

Table for constructing a frequency distribution for the political party affiliation data in Table 2.1

| Party                             | Tally                          | Frequency     |
|-----------------------------------|--------------------------------|---------------|
| Democratic<br>Republican<br>Other | Ш Ш III<br>Ш Ш Ш III<br>Ш IIII | 13<br>18<br>9 |
|                                   |                                | 40            |

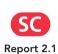

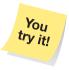

Exercise 2.19(a) on page 48

**Interpretation** From Table 2.2, we see that, of the 40 students in the class, 13 are Democrats, 18 are Republicans, and 9 are Other.

By simply glancing at Table 2.2, we can easily obtain various pieces of useful information. For instance, we see that more students in the class are Republicans than any other political party affiliation.

# **Relative-Frequency Distributions**

In addition to the frequency that a particular distinct value occurs, we are often interested in the **relative frequency**, which is the ratio of the frequency to the total number of observations:

Relative frequency = 
$$\frac{\text{Frequency}}{\text{Number of observations}}$$
.

For instance, as we see from Table 2.2, the relative frequency of Democrats in Professor Weiss's introductory statistics class is

Relative frequency of Democrats 
$$=$$
  $\frac{\text{Frequency of Democrats}}{\text{Number of observations}} = \frac{13}{40} = 0.325.$ 

In terms of percentages, 32.5% of the students in Professor Weiss's introductory statistics class are Democrats. We see that a relative frequency is just a **percentage** expressed as a decimal.

As you might expect, a relative-frequency distribution of qualitative data is similar to a frequency distribution, except that we use relative frequencies instead of frequencies.

#### **DEFINITION 2.4**

# Relative-Frequency Distribution of Qualitative Data

A relative-frequency distribution provides a table of the values of the observations and (relatively) how often they

occur.

What Does It Mean?

A **relative-frequency distribution** of qualitative data is a listing of the distinct values and their relative frequencies.

To obtain a relative-frequency distribution, we first find a frequency distribution and then divide each frequency by the total number of observations. Thus, we have Procedure 2.2.

# PROCEDURE 2.2 To Construct a Relative-Frequency Distribution of Qualitative Data

**Step 1** Obtain a frequency distribution of the data.

**Step 2** Divide each frequency by the total number of observations.

# **EXAMPLE 2.6** Relative-Frequency Distribution of Qualitative Data

**Political Party Affiliations** Refer to Example 2.5 on page 40. Construct a relative-frequency distribution of the political party affiliations of the students in Professor Weiss's introductory statistics class presented in Table 2.1.

**Solution** We apply Procedure 2.2.

#### Step 1 Obtain a frequency distribution of the data.

We obtained a frequency distribution of the data in Example 2.5; specifically, see the first and third columns of Table 2.2 on page 41.

#### Step 2 Divide each frequency by the total number of observations.

Dividing each entry in the third column of Table 2.2 by the total number of observations, 40, we obtain the relative frequencies displayed in the second column of Table 2.3. The two columns of Table 2.3 provide a relative-frequency distribution for the data in Table 2.1.

**TABLE 2.3** 

Relative-frequency distribution for the political party affiliation data in Table 2.1

| Party      | Relative<br>frequency |         |
|------------|-----------------------|---------|
| Democratic | 0.325                 | ← 13/40 |
| Republican | 0.450                 | ← 18/40 |
| Other      | 0.225                 | ← 9/40  |
|            | 1.000                 |         |

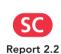

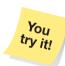

Exercise 2.19(b) on page 48

**Interpretation** From Table 2.3, we see that 32.5% of the students in Professor Weiss's introductory statistics class are Democrats, 45.0% are Republicans, and 22.5% are Other.

**Note:** Relative-frequency distributions are better than frequency distributions for comparing two data sets. Because relative frequencies always fall between 0 and 1, they provide a standard for comparison.

#### **Pie Charts**

Another method for organizing and summarizing data is to draw a picture of some kind. The old saying "a picture is worth a thousand words" has particular relevance in statistics—a graph or chart of a data set often provides the simplest and most efficient display.

Two common methods for graphically displaying qualitative data are *pie charts* and *bar charts*. We begin with pie charts.

#### **DEFINITION 2.5**

#### Pie Chart

A **pie chart** is a disk divided into wedge-shaped pieces proportional to the relative frequencies of the qualitative data.

Procedure 2.3 presents a step-by-step method for constructing a pie chart.

#### PROCEDURE 2.3 To Construct a Pie Chart

**Step 1** Obtain a relative-frequency distribution of the data by applying Procedure 2.2.

**Step 2** Divide a disk into wedge-shaped pieces proportional to the relative frequencies.

**Step 3** Label the slices with the distinct values and their relative frequencies.

# .

#### **EXAMPLE 2.7** Pie Charts

#### FIGURE 2.2

Pie chart of the political party affiliation data in Table 2.1

Political Party Affiliations

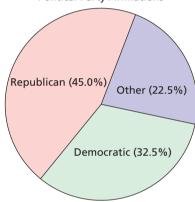

You try it!

Exercise 2.19(c) on page 48

**Political Party Affiliations** Construct a pie chart of the political party affiliations of the students in Professor Weiss's introductory statistics class presented in Table 2.1 on page 40.

**Solution** We apply Procedure 2.3.

# Step 1 Obtain a relative-frequency distribution of the data by applying Procedure 2.2.

We obtained a relative-frequency distribution of the data in Example 2.6. See the columns of Table 2.3.

# **Step 2** Divide a disk into wedge-shaped pieces proportional to the relative frequencies.

Referring to the second column of Table 2.3, we see that, in this case, we need to divide a disk into three wedge-shaped pieces that comprise 32.5%, 45.0%, and 22.5% of the disk. We do so by using a protractor and the fact that there are  $360^{\circ}$  in a circle. Thus, for instance, the first piece of the disk is obtained by marking off  $117^{\circ}$  (32.5% of  $360^{\circ}$ ). See the three wedges in Fig. 2.2.

#### Step 3 Label the slices with the distinct values and their relative frequencies.

Referring again to the relative-frequency distribution in Table 2.3, we label the slices as shown in Fig. 2.2. Notice that we expressed the relative frequencies as percentages. Either method (decimal or percentage) is acceptable.

## **Bar Charts**

Another graphical display for qualitative data is the *bar chart*. Frequencies, relative frequencies, or percents can be used to label a bar chart. Although we primarily use relative frequencies, some of our applications employ frequencies or percents.

#### **DEFINITION 2.6**

#### **Bar Chart**

A **bar chart** displays the distinct values of the qualitative data on a horizontal axis and the relative frequencies (or frequencies or percents) of those values on a vertical axis. The relative frequency of each distinct value is represented by a vertical bar whose height is equal to the relative frequency of that value. The bars should be positioned so that they do not touch each other.

Procedure 2.4 presents a step-by-step method for constructing a bar chart.

# PROCEDURE 2.4

#### To Construct a Bar Chart

**Step 1** Obtain a relative-frequency distribution of the data by applying Procedure 2.2.

**Step 2** Draw a horizontal axis on which to place the bars and a vertical axis on which to display the relative frequencies.

**Step 3** For each distinct value, construct a vertical bar whose height equals the relative frequency of that value.

**Step 4** Label the bars with the distinct values, the horizontal axis with the name of the variable, and the vertical axis with "Relative frequency."

#### **EXAMPLE 2.8** Bar Charts

#### FIGURE 2.3

Bar chart of the political party affiliation data in Table 2.1

Political Party Affiliations

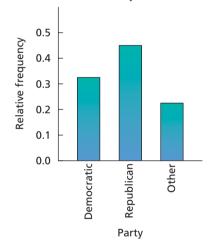

**Political Party Affiliations** Construct a bar chart of the political party affiliations of the students in Professor Weiss's introductory statistics class presented in Table 2.1 on page 40.

**Solution** We apply Procedure 2.4.

# Step 1 Obtain a relative-frequency distribution of the data by applying Procedure 2.2.

We obtained a relative-frequency distribution of the data in Example 2.6. See the columns of Table 2.3 on page 42.

Step 2 Draw a horizontal axis on which to place the bars and a vertical axis on which to display the relative frequencies.

See the horizontal and vertical axes in Fig. 2.3.

# Step 3 For each distinct value, construct a vertical bar whose height equals the relative frequency of that value.

Referring to the second column of Table 2.3, we see that, in this case, we need three vertical bars of heights 0.325, 0.450, and 0.225, respectively. See the three bars in Fig. 2.3.

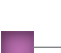

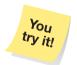

Exercise 2.19(d) on page 48

Step 4 Label the bars with the distinct values, the horizontal axis with the name of the variable, and the vertical axis with "Relative frequency."

Referring again to the relative-frequency distribution in Table 2.3, we label the bars and axes as shown in Fig. 2.3.

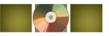

# THE TECHNOLOGY CENTER

Today, programs for conducting statistical and data analyses are available in dedicated statistical software packages, general-use spreadsheet software, and graphing calculators. In this book, we discuss three of the most popular technologies for doing statistics: Minitab, Excel, and the TI-83/84 Plus.<sup>†</sup>

<sup>&</sup>lt;sup>†</sup>For brevity, we write TI-83/84 Plus for TI-83 Plus and/or TI-84 Plus. Keystrokes and output remain the same from the TI-83 Plus to the TI-84 Plus. Thus, instructions and output given in the book apply to both calculators.

For Excel, we mostly use Data Desk/XL (DDXL) from Data Description, Inc. This statistics add-in complements Excel's standard statistics capabilities; it is included on the WeissStats CD that comes with your book.

At the end of most sections of this book, in subsections titled "The Technology Center," we present and interpret output from the three technologies that provides technology solutions to problems solved by hand earlier in the section. For this aspect of The Technology Center, you need neither a computer nor a graphing calculator, nor do you need working knowledge of any of the technologies.

Another aspect of The Technology Center provides step-by-step instructions for using any of the three technologies to obtain the output presented. When studying this material, you will get the best results by actually performing the steps described.

Successful technology use requires knowing how to input data. We discuss doing that and several other basic tasks for Minitab, Excel, and the TI-83/84 Plus in the documents contained in the Technology Basics folder on the WeissStats CD. Note also that files for all appropriate data sets in the book can be found in multiple formats (Excel, JMP, Minitab, SPSS, Text, and TI) in the Data Sets folder on the WeissStats CD.

## Using Technology to Organize Qualitative Data

In this Technology Center, we present output and step-by-step instructions for using technology to obtain frequency distributions, relative-frequency distributions, pie charts, and bar charts for qualitative data.

*Note to TI-83/84 Plus users:* At the time of this writing, the TI-83/84 Plus does not have built-in programs for performing the aforementioned tasks.

# **EXAMPLE 2.9** Using Technology to Obtain Frequency and Relative-Frequency Distributions of Qualitative Data

**Political Party Affiliations** Use Minitab or Excel to obtain frequency and relative-frequency distributions of the political party affiliation data displayed in Table 2.1 on page 40 (and provided in electronic files in the Data Sets folder on the WeissStats CD).

**Solution** We applied the appropriate programs to the data, resulting in Output 2.1. Steps for generating that output are presented in Instructions 2.1 on the next page.

**OUTPUT 2.1** Frequency and relative-frequency distributions of the political party affiliation data

| MINI                       | TAB                          |                                    |
|----------------------------|------------------------------|------------------------------------|
| Tally f                    | or Disc                      | rete Variables: PARTY              |
| PARTY<br>D<br>O<br>R<br>N= | Count<br>13<br>9<br>18<br>40 | Percent<br>32.50<br>22.50<br>45.00 |

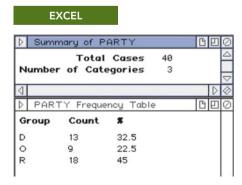

Compare Output 2.1 to Tables 2.2 and 2.3 on pages 41 and 42, respectively. Note that both Minitab and Excel use percents instead of relative frequencies.

# **INSTRUCTIONS 2.1** Steps for generating Output 2.1

#### MINITAB

- 1 Store the data from Table 2.1 in a column named PARTY
- 2 Choose Stat ➤ Tables ➤ Tally Individual Variables...
- 3 Specify PARTY in the **Variables** text box
- 4 Select the **Counts** and **Percents** check boxes from the **Display** list
- 5 Click **OK**

#### **EXCEL**

- 1 Store the data from Table 2.1 in a range named PARTY
- 2 Choose **DDXL** ➤ **Tables**
- 3 Select **Frequency Table** from the **Function type** drop-down list box
- 4 Specify PARTY in the **Categorical Variable** text box
- 5 Click **OK**

**Note:** The steps in Instructions 2.1 are specifically for the data set in Table 2.1 on the political party affiliations of the students in Professor Weiss's introductory statistics class. To apply those steps for a different data set, simply make the necessary changes in the instructions to reflect the different data set—in this case, to steps 1 and 3 in Minitab and to steps 1 and 4 in Excel. Similar comments hold for all technology instructions throughout the book.

# **EXAMPLE 2.10** Using Technology to Obtain a Pie Chart

**Political Party Affiliations** Use Minitab or Excel to obtain a pie chart of the political party affiliation data in Table 2.1 on page 40.

**Solution** We applied the pie-chart programs to the data, resulting in Output 2.2. Steps for generating that output are presented in Instructions 2.2.

**OUTPUT 2.2** Pie charts of the political party affiliation data

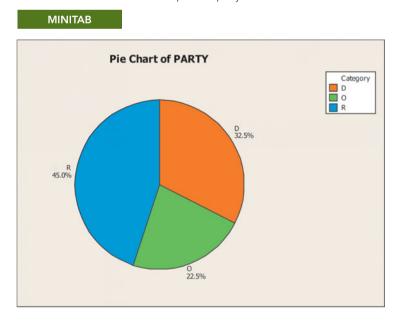

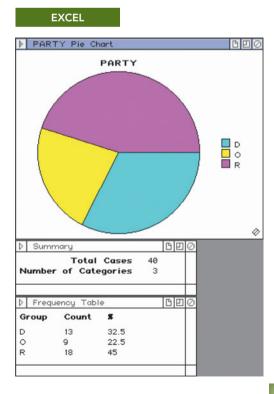

# **INSTRUCTIONS 2.2** Steps for generating Output 2.2

# MINITAB

- 1 Store the data from Table 2.1 in a column named PARTY
- 2 Choose **Graph** ➤ **Pie Chart...**
- 3 Select the **Chart counts of unique** values option button
- 4 Specify PARTY in the **Categorical** variables text box
- 5 Click the Labels... button
- 6 Click the Slice Labels tab
- 7 Check the first and third check boxes from the Label pie slices with list
- 8 Click **OK** twice

#### **EXCEL**

- 1 Store the data from Table 2.1 in a range named PARTY
- 2 Choose **DDXL** ➤ Charts and Plots
- 3 Select **Pie Chart** from the **Function type** drop-down list box
- 4 Specify PARTY in the **Categorical Variable** text box
- 5 Click **OK**

# **EXAMPLE 2.11** Using Technology to Obtain a Bar Chart

**Political Party Affiliations** Use Minitab or Excel to obtain a bar chart of the political party affiliation data in Table 2.1 on page 40.

**Solution** We applied the bar-chart programs to the data, resulting in Output 2.3. Steps for generating that output are presented in Instructions 2.3 (next page).

**OUTPUT 2.3** Bar charts of the political party affiliation data

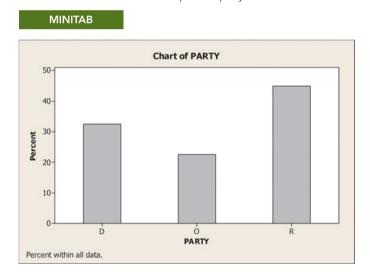

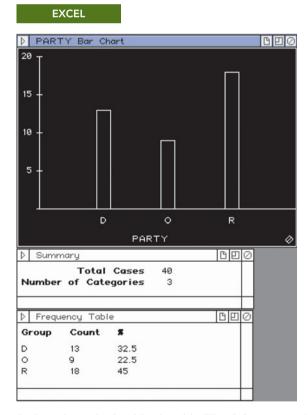

Compare Output 2.3 to the bar chart obtained by hand in Fig. 2.3 on page 44. Notice that, by default, both Minitab and Excel arrange the distinct values of the qualitative data in alphabetical order, in this case, D, O, and R. Also, by default, both Minitab and Excel use frequencies (counts) on the vertical axis, but we used an option in Minitab to get percents.

#### **INSTRUCTIONS 2.3**

Steps for generating Output 2.3

#### MINITAB

- 1 Store the data from Table 2.1 in a column named PARTY
- 2 Choose **Graph** ➤ **Bar Chart...**
- 3 Select **Counts of unique values** from the **Bars represent** drop-down list box
- 4 Select the **Simple** bar chart and click **OK**
- 5 Specify PARTY in the **Categorical Variables** text box
- 6 Click the Chart Options... button
- 7 Check the **Show Y** as **Percent** check box
- 8 Click **OK** twice

#### **EXCEL**

- 1 Store the data from Table 2.1 in a range named PARTY
- 2 Choose **DDXL** ➤ Charts and Plots
- 3 Select Bar Chart from the Function type drop-down list box
- 4 Specify PARTY in the **Categorical Variable** text box
- 5 Click OK

# **Exercises 2.2**

# **Understanding the Concepts and Skills**

- **2.15** What is a frequency distribution of qualitative data and why is it useful?
- **2.16** Explain the difference between
- a. frequency and relative frequency.
- b. percentage and relative frequency.
- **2.17** Answer true or false to each of the statements in parts (a) and (b), and explain your reasoning.
- **a.** Two data sets that have identical frequency distributions have identical relative-frequency distributions.
- **b.** Two data sets that have identical relative-frequency distributions have identical frequency distributions.
- **c.** Use your answers to parts (a) and (b) to explain why relative-frequency distributions are better than frequency distributions for comparing two data sets.

For each data set in Exercises 2.18-2.23,

- a. determine a frequency distribution.
- $b.\ obtain\ a\ relative-frequency\ distribution.$
- c. draw a pie chart.
- d. construct a bar chart.
- **2.18 Top Broadcast Shows.** The networks for the top 20 television shows, as determined by the *Nielsen Ratings* for the week ending October 26, 2008, are shown in the following table.

| CBS | ABC | CBS | ABC | ABC |
|-----|-----|-----|-----|-----|
| Fox | CBS | CBS | Fox | CBS |
| ABC | CBS | CBS | CBS | Fox |
| Fox | Fox | CBS | Fox | ABC |
|     |     |     |     |     |

**2.19** NCAA Wrestling Champs. From NCAA.com—the official Web site for NCAA sports—we obtained the National Collegiate Athletic Association wrestling champions for the years 1984–2008. They are displayed in the following table.

| Year | Champion     | Year | Champion     |
|------|--------------|------|--------------|
| 1984 | Iowa         | 1997 | Iowa         |
| 1985 | Iowa         | 1998 | Iowa         |
| 1986 | Iowa         | 1999 | Iowa         |
| 1987 | Iowa St.     | 2000 | Iowa         |
| 1988 | Arizona St.  | 2001 | Minnesota    |
| 1989 | Oklahoma St. | 2002 | Minnesota    |
| 1990 | Oklahoma St. | 2003 | Oklahoma St. |
| 1991 | Iowa         | 2004 | Oklahoma St. |
| 1992 | Iowa         | 2005 | Oklahoma St. |
| 1993 | Iowa         | 2006 | Oklahoma St. |
| 1994 | Oklahoma St. | 2007 | Minnesota    |
| 1995 | Iowa         | 2008 | Iowa         |
| 1996 | Iowa         |      |              |
|      |              |      |              |

**2.20** Colleges of Students. The following table provides data on college for the students in one section of the course Introduction to Computer Science during one semester at Arizona State University. In the table, we use the abbreviations BUS for Business, ENG for Engineering and Applied Sciences, and LIB for Liberal Arts and Sciences.

| ENG | ENG | BUS | BUS | ENG |  |
|-----|-----|-----|-----|-----|--|
| LIB | LIB | ENG | ENG | ENG |  |
| BUS | BUS | ENG | BUS | ENG |  |
| LIB | BUS | BUS | BUS | ENG |  |
| ENG | ENG | LIB | ENG | BUS |  |
|     |     |     |     |     |  |

**2.21 Class Levels.** Earlier in this section, we considered the political party affiliations of the students in Professor Weiss's introductory statistics course. The class levels of those students are as follows, where Fr, So, Jr, and Sr denote freshman, sophomore, junior, and senior, respectively.

|  | So<br>Jr | Sr<br>So | So<br>Jr | Jr<br>Fr | So<br>Jr<br>Sr<br>So | Sr<br>Jr | Fr<br>So |
|--|----------|----------|----------|----------|----------------------|----------|----------|
|  | Jr       |          |          | So       |                      | Fr       |          |

**2.22** U.S. Regions. The U.S. Census Bureau divides the states in the United States into four regions: Northeast (NE), Midwest (MW), South (SO), and West (WE). The following table gives the region of each of the 50 states.

| SO | WE | WE | MW | NE | WE | WE | SO | MW | SO |
|----|----|----|----|----|----|----|----|----|----|
| WE | NE | WE | SO | MW | MW | NE | WE | SO | WE |
| WE | SO | MW | SO | MW | WE | SO | NE | SO | SO |
| SO | SO | MW | NE | SO | NE | MW | NE | WE | MW |
| WE | SO | MW | SO | MW | NE | MW | SO | NE | WE |

**2.23 Road Rage.** The report *Controlling Road Rage: A Literature Review and Pilot Study* was prepared for the AAA Foundation for Traffic Safety by D. Rathbone and J. Huckabee. The authors discuss the results of a literature review and pilot study on how to prevent aggressive driving and road rage. As described in the study, *road rage* is criminal behavior by motorists characterized by uncontrolled anger that results in violence or threatened violence on the road. One of the goals of the study was to determine when road rage occurs most often. The days on which 69 road rage incidents occurred are presented in the following table.

| F F   | Tu Tu | F S  | u F  | F  | Tu | F  |
|-------|-------|------|------|----|----|----|
| Tu Sa | Sa F  | Sa T | u W  | W  | Th | Th |
| Th Sa | M Tu  | Th S | u W  | Th | W  | Tu |
| Tu F  | Th Th | F V  | V F  | Th | F  | Sa |
| F W   | W F   | Tu V | V W  | Th | M  | M  |
| F Su  | Tu F  | W S  | u W  | Th | M  | Tu |
| F W   | Th M  | Su S | a Sa | F  | F  |    |

In each of Exercises 2.24–2.29, we have presented a frequency distribution of qualitative data. For each exercise,

- a. obtain a relative-frequency distribution.
- b. draw a pie chart.
- c. construct a bar chart.

**2.24 Robbery Locations.** The Department of Justice and the Federal Bureau of Investigation publish a compilation on crime statistics for the United States in *Crime in the United States*. The following table provides a frequency distribution for robbery type during a one-year period.

| Frequency |
|-----------|
| 179,296   |
| 60,493    |
| 11,362    |
| 25,774    |
| 56,641    |
| 9,504     |
| 70,333    |
|           |

**2.25 M&M Colors.** Observing that the proportion of blue M&Ms in his bowl of candy appeared to be less than that of the other colors, R. Fricker, Jr., decided to compare the color distribution in randomly chosen bags of M&Ms to the theoretical distribution reported by M&M/MARS consumer affairs. Fricker published his findings in the article "The Mysterious Case of the Blue M&Ms" (*Chance*, Vol. 9(4), pp. 19–22). For his study, Fricker bought three bags of M&Ms from local stores and counted the number of each color. The average number of each color in the three bags was distributed as shown in the following table.

| Color  | Frequency |
|--------|-----------|
| Brown  | 152       |
| Yellow | 114       |
| Red    | 106       |
| Orange | 51        |
| Green  | 43        |
| Blue   | 43        |

**2.26 Freshmen Politics.** The Higher Education Research Institute of the University of California, Los Angeles, publishes information on characteristics of incoming college freshmen in *The American Freshman*. In 2000, 27.7% of incoming freshmen characterized their political views as liberal, 51.9% as moderate, and 20.4% as conservative. For this year, a random sample of 500 incoming college freshmen yielded the following frequency distribution for political views.

| Political view | Frequency |
|----------------|-----------|
| Liberal        | 160       |
| Moderate       | 246       |
| Conservative   | 94        |

**2.27 Medical School Faculty.** The Women Physicians Congress compiles data on medical school faculty and publishes the results in *AAMC Faculty Roster*. The following table presents a frequency distribution of rank for medical school faculty during one year.

| Rank                | Frequency |
|---------------------|-----------|
| Professor           | 24,418    |
| Associate professor | 21,732    |
| Assistant professor | 40,379    |
| Instructor          | 10,960    |
| Other               | 1,504     |

**2.28** Hospitalization Payments. From the Florida State Center for Health Statistics report *Women and Cardiovascular Disease Hospitalizations*, we obtained the following frequency distribution showing who paid for the hospitalization of female cardiovascular patients under 65 years of age in Florida during one year.

| Payer             | Frequency |
|-------------------|-----------|
| Medicare          | 9,983     |
| Medicaid          | 8,142     |
| Private insurance | 26,825    |
| Other government  | 1,777     |
| Self pay/charity  | 5,512     |
| Other             | 150       |

**2.29 An Edge in Roulette?** An American roulette wheel contains 18 red numbers, 18 black numbers, and 2 green numbers. The following table shows the frequency with which the ball landed on each color in 200 trials.

| Number    | Red | Black | Green |
|-----------|-----|-------|-------|
| Frequency | 88  | 102   | 10    |

# Working with Large Data Sets

In Exercises 2.30–2.33, use the technology of your choice to

- a. determine a frequency distribution.
- b. obtain a relative-frequency distribution.
- c. draw a pie chart.
- d. construct a bar chart.

If an exercise discusses more than one data set, do parts (a)–(d) for each data set.

- **2.30 Car Sales.** The American Automobile Manufacturers Association compiles data on U.S. car sales by type of car. Results are published in the *World Almanac*. A random sample of last year's car sales yielded the car-type data on the WeissStats CD.
- **2.31** U.S. Hospitals. The American Hospital Association conducts annual surveys of hospitals in the United States and publishes its findings in *AHA Hospital Statistics*. Data on hospital type for U.S. registered hospitals can be found on the WeissStats CD. For convenience, we use the following abbreviations:
- NPC: Nongovernment not-for-profit community hospitals
- IOC: Investor-owned (for-profit) community hospitals
- SLC: State and local government community hospitals
- FGH: Federal government hospitals
- NFP: Nonfederal psychiatric hospitals
- NLT: Nonfederal long-term-care hospitals
- HUI: Hospital units of institutions
- **2.32** Marital Status and Drinking. Research by W. Clark and L. Midanik (*Alcohol Consumption and Related Problems: Alcohol and Health Monograph 1*. DHHS Pub. No. (ADM) 82–1190) examined, among other issues, alcohol consumption patterns of U.S. adults by marital status. Data for marital status and number of drinks per month, based on the researchers' survey results, are provided on the WeissStats CD.
- **2.33 Ballot Preferences.** In Issue 338 of the *Amstat News*, then-president of the American Statistical Association, F. Scheuren, reported the results of a survey on how members would prefer to receive ballots in annual elections. On the WeissStats CD, you will find data for preference and highest degree obtained for the 566 respondents.

# 2.3 Organizing Quantitative Data

In the preceding section, we discussed methods for organizing qualitative data. Now we discuss methods for organizing quantitative data.

To organize quantitative data, we first group the observations into **classes** (also known as **categories** or **bins**) and then treat the classes as the distinct values of qualitative data. Consequently, once we group the quantitative data into classes, we can construct frequency and relative-frequency distributions of the data in exactly the same way as we did for qualitative data.

Several methods can be used to group quantitative data into classes. Here we discuss three of the most common methods: *single-value grouping*, *limit grouping*, *and cutpoint grouping*.

# Single-Value Grouping

In some cases, the most appropriate way to group quantitative data is to use classes in which each class represents a single possible value. Such classes are called **single-value classes**, and this method of grouping quantitative data is called **single-value grouping**.

Thus, in single-value grouping, we use the distinct values of the observations as the classes, a method completely analogous to that used for qualitative data. Single-value grouping is particularly suitable for discrete data in which there are only a small number of distinct values.

# **EXAMPLE 2.12** Single-Value Grouping

#### **TABLE 2.4**

Number of TV sets in each of 50 randomly selected households

| 1 | 1 | 1 | 2 | 6 | 3 | 3 | 4 | 2 | 4 |
|---|---|---|---|---|---|---|---|---|---|
| 3 | 2 | 1 | 5 | 2 | 1 | 3 | 6 | 2 | 2 |
| 3 | 1 | 1 | 4 | 3 | 2 | 2 | 2 | 2 | 3 |
| 0 | 3 | 1 | 2 | 1 | 2 | 3 | 1 | 1 | 3 |
| 3 | 2 | 1 | 2 | 1 | 1 | 3 | 1 | 5 | 1 |
|   |   |   |   |   |   |   |   |   |   |

*TVs per Household* The Television Bureau of Advertising publishes information on television ownership in *Trends in Television*. Table 2.4 gives the number of TV sets per household for 50 randomly selected households. Use single-value grouping to organize these data into frequency and relative-frequency distributions.

**Solution** The (single-value) classes are the distinct values of the data in Table 2.4, which are the numbers 0, 1, 2, 3, 4, 5, and 6. See the first column of Table 2.5.

Tallying the data in Table 2.4, we get the frequencies shown in the second column of Table 2.5. Dividing each such frequency by the total number of observations, 50, we get the relative frequencies in the third column of Table 2.5.

**TABLE 2.5** 

Frequency and relative-frequency distributions, using single-value grouping, for the number-of-TVs data in Table 2.4

| Number<br>of TVs | Frequency | Relative frequency |
|------------------|-----------|--------------------|
| 0                | 1         | 0.02               |
| 1                | 16        | 0.32               |
| 2                | 14        | 0.28               |
| 3                | 12        | 0.24               |
| 4                | 3         | 0.06               |
| 5                | 2         | 0.04               |
| 6                | 2         | 0.04               |
|                  | 50        | 1.00               |

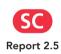

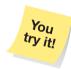

Exercise 2.53(a)–(b) on page 65

Thus, the first and second columns of Table 2.5 provide a frequency distribution of the data in Table 2.4, and the first and third columns provide a relative-frequency distribution.

# **Limit Grouping**

A second way to group quantitative data is to use **class limits.** With this method, each class consists of a range of values. The smallest value that could go in a class is called the **lower limit** of the class, and the largest value that could go in the class is called the **upper limit** of the class.

This method of grouping quantitative data is called **limit grouping.** It is particularly useful when the data are expressed as whole numbers and there are too many distinct values to employ single-value grouping.

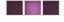

# **EXAMPLE 2.13** Limit Grouping

#### TABLE 2.6

Days to maturity for 40 short-term investments

| 70 | 64 | 99 | 55 | 64 | 89 | 87 | 65 |
|----|----|----|----|----|----|----|----|
| 62 | 38 | 67 | 70 | 60 | 69 | 78 | 39 |
| 75 | 56 | 71 | 51 | 99 | 68 | 95 | 86 |
| 57 | 53 | 47 | 50 | 55 | 81 | 80 | 98 |
| 51 | 36 | 63 | 66 | 85 | 79 | 83 | 70 |

*Days to Maturity for Short-Term Investments* Table 2.6 displays the number of days to maturity for 40 short-term investments. The data are from *BARRON'S* magazine. Use limit grouping, with grouping by 10s, to organize these data into frequency and relative-frequency distributions.

**Solution** Because we are grouping by 10s and the shortest maturity period is 36 days, our first class is 30–39, that is, for maturity periods from 30 days up to, and including, 39 days. The longest maturity period is 99 days, so grouping by 10s results in the seven classes given in the first column of Table 2.7 on the next page.

Next we tally the data in Table 2.6 into the classes. For instance, the first investment in Table 2.6 has a 70-day maturity period, calling for a tally mark on the line for the class 70–79 in Table 2.7. The results of the tallying procedure are shown in the second column of Table 2.7.

**TABLE 2.7** 

Frequency and relative-frequency distributions, using limit grouping, for the days-to-maturity data in Table 2.6

| Days to maturity | Tally  | Frequency | Relative frequency |
|------------------|--------|-----------|--------------------|
| 30-39            | Ш      | 3         | 0.075              |
| 40-49            | 1      | 1         | 0.025              |
| 50-59            | W1 III | 8         | 0.200              |
| 60-69            | un un  | 10        | 0.250              |
| 70–79            | WI II  | 7         | 0.175              |
| 80-89            | ШШ     | 7         | 0.175              |
| 90–99            | IIII   | 4         | 0.100              |
|                  |        | 40        | 1.000              |

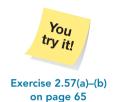

Counting the tallies for each class, we get the frequencies in the third column of Table 2.7. Dividing each such frequency by the total number of observations, 40, we get the relative frequencies in the fourth column of Table 2.7.

Thus, the first and third columns of Table 2.7 provide a frequency distribution of the data in Table 2.6, and the first and fourth columns provide a relative-frequency distribution.

In Definition 2.7, we summarize our discussion of limit grouping and also define two additional terms.

#### **DEFINITION 2.7**

# **Terms Used in Limit Grouping**

**Lower class limit:** The smallest value that could go in a class. **Upper class limit:** The largest value that could go in a class.

Class width: The difference between the lower limit of a class and the lower

limit of the next-higher class.

Class mark: The average of the two class limits of a class.

For instance, consider the class 50–59 in Example 2.13. The lower limit is 50, the upper limit is 59, the width is 60 - 50 = 10, and the mark is (50 + 59)/2 = 54.5.

Example 2.13 exemplifies three commonsense and important guidelines for grouping:

1. The number of classes should be small enough to provide an effective summary but large enough to display the relevant characteristics of the data.

In Example 2.13, we used seven classes. A rule of thumb is that the number of classes should be between 5 and 20.

**2.** Each observation must belong to one, and only one, class.

Careless planning in Example 2.13 could have led to classes such as 30–40, 40–50, 50–60, and so on. Then, for instance, it would be unclear to which class the investment with a 50-day maturity period would belong. The classes in Table 2.7 do not cause such confusion; they cover all maturity periods and do not overlap.

**3.** Whenever feasible, all classes should have the same width.

All the classes in Table 2.7 have a width of 10 days. Among other things, choosing classes of equal width facilitates the graphical display of the data.

The list of guidelines could go on, but for our purposes these three guidelines provide a solid basis for grouping data.

#### What Does It Mean?

The reason for grouping is to organize the data into a sensible number of classes in order to make the data more accessible and understandable.

# **Cutpoint Grouping**

A third way to group quantitative data is to use **class cutpoints.** As with limit grouping, each class consists of a range of values. The smallest value that could go in a class is called the **lower cutpoint** of the class, and the smallest value that could go in the next-higher class is called the **upper cutpoint** of the class. Note that the lower cutpoint of a class is the same as its lower limit and that the upper cutpoint of a class is the same as the lower limit of the next higher class.

The method of grouping quantitative data by using cutpoints is called **cutpoint grouping**. This method is particularly useful when the data are continuous and are expressed with decimals.

# .

# **EXAMPLE 2.14** Cutpoint Grouping

#### **TABLE 2.8**

Weights, in pounds, of 37 males aged 18–24 years

| 129.2 | 185.3 | 218.1 | 182.5 | 142.8 |
|-------|-------|-------|-------|-------|
| 155.2 | 170.0 | 151.3 | 187.5 | 145.6 |
| 167.3 | 161.0 | 178.7 | 165.0 | 172.5 |
| 191.1 | 150.7 | 187.0 | 173.7 | 178.2 |
| 161.7 | 170.1 | 165.8 | 214.6 | 136.7 |
| 278.8 | 175.6 | 188.7 | 132.1 | 158.5 |
| 146.4 | 209.1 | 175.4 | 182.0 | 173.6 |
| 149.9 | 158.6 |       |       |       |
|       |       |       |       |       |

Weights of 18- to 24-Year-Old Males The U.S. National Center for Health Statistics publishes data on weights and heights by age and sex in the document Vital and Health Statistics. The weights shown in Table 2.8, given to the nearest tenth of a pound, were obtained from a sample of 18- to 24-year-old males. Use cutpoint grouping to organize these data into frequency and relative-frequency distributions. Use a class width of 20 and a first cutpoint of 120.

**Solution** Because we are to use a first cutpoint of 120 and a class width of 20, our first class is 120–under 140, as shown in the first column of Table 2.9. This class is for weights of 120 lb up to, but not including, weights of 140 lb. The largest weight in Table 2.8 is 278.8 lb, so the last class in Table 2.9 is 260–under 280.

Tallying the data in Table 2.8 gives us the frequencies in the second column of Table 2.9. Dividing each such frequency by the total number of observations, 37, we get the relative frequencies (rounded to three decimal places) in the third column of Table 2.9.

TABLE 2.9

Frequency and relative-frequency distributions, using cutpoint grouping, for the weight data in Table 2.8

| Weight (lb)   | Frequency | Relative<br>frequency |
|---------------|-----------|-----------------------|
| 120-under 140 | 3         | 0.081                 |
| 140-under 160 | 9         | 0.243                 |
| 160-under 180 | 14        | 0.378                 |
| 180-under 200 | 7         | 0.189                 |
| 200-under 220 | 3         | 0.081                 |
| 220-under 240 | 0         | 0.000                 |
| 240-under 260 | 0         | 0.000                 |
| 260-under 280 | 1         | 0.027                 |
|               | 37        | 0.999                 |

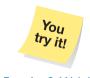

Exercise 2.61(a)–(b) on page 66

Thus, the first and second columns of Table 2.9 provide a frequency distribution of the data in Table 2.8, and the first and third columns provide a relative-frequency distribution.

**Note:** Although relative frequencies must always sum to 1, their sum in Table 2.9 is given as 0.999. This discrepancy occurs because each relative frequency is rounded to three decimal places, and, in this case, the resulting sum differs from 1 by a little. Such a discrepancy is called *rounding error* or *roundoff error*.

In Definition 2.8, we summarize our discussion of cutpoint grouping and also define two additional terms. Note that the definition of class width here is consistent with that given in Definition 2.7.

#### **DEFINITION 2.8**

#### **Terms Used in Cutpoint Grouping**

**Lower class cutpoint:** The smallest value that could go in a class.

**Upper class cutpoint:** The smallest value that could go in the next-higher

class (equivalent to the lower cutpoint of the next-higher class). **Class width:** The difference between the cutpoints of a class.

**Class midpoint:** The average of the two cutpoints of a class.

For instance, consider the class 160–under 180 in Example 2.14. The lower cutpoint is 160, the upper cutpoint is 180, the width is 180 - 160 = 20, and the midpoint is (160 + 180)/2 = 170.

# **Choosing the Classes**

We have explained how to group quantitative data into specified classes, but we have not discussed how to choose the classes. The reason is that choosing the classes is somewhat subjective, and, moreover, grouping is almost always done with technology.

Hence, understanding the logic of grouping is more important for you than understanding all the details of grouping. For those interested in exploring more details of grouping, we have provided them in the Extending the Concepts and Skills exercises at the end of this section.

# **Histograms**

As we mentioned in Section 2.2, another method for organizing and summarizing data is to draw a picture of some kind. Three common methods for graphically displaying quantitative data are *histograms*, *dotplots*, and *stem-and-leaf diagrams*. We begin with histograms.

A histogram of quantitative data is the direct analogue of a bar chart of qualitative data, where we use the classes of the quantitative data in place of the distinct values of the qualitative data. However, to help distinguish a histogram from a bar chart, we position the bars in a histogram so that they touch each other. Frequencies, relative frequencies, or percents can be used to label a histogram.

#### **DEFINITION 2.9**

#### What Does It Mean?

A histogram provides a graph of the values of the observations and how often they occur.

#### **Histogram**

A **histogram** displays the classes of the quantitative data on a horizontal axis and the frequencies (relative frequencies, percents) of those classes on a vertical axis. The frequency (relative frequency, percent) of each class is represented by a vertical bar whose height is equal to the frequency (relative frequency, percent) of that class. The bars should be positioned so that they touch each other.

- For single-value grouping, we use the distinct values of the observations to label the bars, with each such value centered under its bar.
- For limit grouping or cutpoint grouping, we use the lower class limits (or, equivalently, lower class cutpoints) to label the bars. *Note:* Some statisticians and technologies use class marks or class midpoints centered under the bars.

As expected, a histogram that uses frequencies on the vertical axis is called a **frequency histogram**. Similarly, a histogram that uses relative frequencies or percents on the vertical axis is called a **relative-frequency histogram** or **percent histogram**, respectively.

Procedure 2.5 presents a method for constructing a histogram.

# PROCEDURE 2.5 To Construct a Histogram

**Step 1** Obtain a frequency (relative-frequency, percent) distribution of the data.

**Step 2** Draw a horizontal axis on which to place the bars and a vertical axis on which to display the frequencies (relative frequencies, percents).

**Step 3** For each class, construct a vertical bar whose height equals the frequency (relative frequency, percent) of that class.

Step 4 Label the bars with the classes, as explained in Definition 2.9, the horizontal axis with the name of the variable, and the vertical axis with "Frequency" ("Relative frequency," "Percent").

# **EXAMPLE 2.15** Histograms

*TVs, Days to Maturity, and Weights* Construct frequency histograms and relative-frequency histograms for the data on number of televisions per household (Example 2.12), days to maturity for short-term investments (Example 2.13), and weights of 18- to 24-year-old males (Example 2.14).

**Solution** We previously grouped the three data sets using single-value grouping, limit grouping, and cutpoint grouping, respectively, as shown in Tables 2.5, 2.7, and 2.9. We repeat those tables here in Table 2.10.

**TABLE 2.10** Frequency and relative-frequency distributions for the data on (a) number of televisions per household, (b) days to maturity for short-term investments, and (c) weights of 18- to 24-year-old males

| Number<br>of TVs | Frequency | Relative<br>frequency |
|------------------|-----------|-----------------------|
| 0                | 1         | 0.02                  |
| 1                | 16        | 0.32                  |
| 2                | 14        | 0.28                  |
| 3                | 12        | 0.24                  |
| 4                | 3         | 0.06                  |
| 5                | 2         | 0.04                  |
| 6                | 2         | 0.04                  |
|                  |           |                       |

| Days to maturity | Frequency | Relative frequency |
|------------------|-----------|--------------------|
| 30-39            | 3         | 0.075              |
| 40-49            | 1         | 0.025              |
| 50-59            | 8         | 0.200              |
| 60–69            | 10        | 0.250              |
| 70–79            | 7         | 0.175              |
| 80-89            | 7         | 0.175              |
| 90–99            | 4         | 0.100              |
|                  |           |                    |
|                  |           |                    |

| Weight (lb)   | Frequency | Relative frequency |
|---------------|-----------|--------------------|
| 120-under 140 | 3         | 0.081              |
| 140-under 160 | 9         | 0.243              |
| 160-under 180 | 14        | 0.378              |
| 180-under 200 | 7         | 0.189              |
| 200-under 220 | 3         | 0.081              |
| 220-under 240 | 0         | 0.000              |
| 240-under 260 | 0         | 0.000              |
| 260–under 280 | 1         | 0.027              |

(a) Single-value grouping

(b) Limit grouping

(c) Cutpoint grouping

Referring to Tables 2.10(a), 2.10(b), and 2.10(c), we applied Procedure 2.5 to construct the histograms in Figs. 2.4, 2.5, and 2.6, respectively, on the next page.

You should observe the following facts about the histograms in Figs. 2.4, 2.5, and 2.6:

- In each figure, the frequency histogram and relative-frequency histogram have the same shape, and the same would be true for the percent histogram. This result holds because frequencies, relative-frequencies, and percents are proportional.
- Because the histograms in Fig. 2.4 are based on single-value grouping, the distinct values (numbers of TVs) label the bars, with each such value centered under its bar.
- Because the histograms in Figs. 2.5 and 2.6 are based on limit grouping and cutpoint grouping, respectively, the lower class limits (or, equivalently, lower class cutpoints) label the bars.

#### FIGURE 2.4

Single-value grouping. Number of TVs per household: (a) frequency histogram; (b) relative-frequency histogram

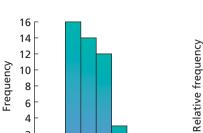

2 3 4 5

Number of TVs

(a)

Television Sets per Household

# 0.35 0.30 0.25 0.20 0.15 0.10

0.05

Television Sets per Household

2 3

Number of TVs
(b)

5

FIGURE 2.5 Limit grouping. Days to maturity: (a) frequency histogram; (b) relative-frequency histogram

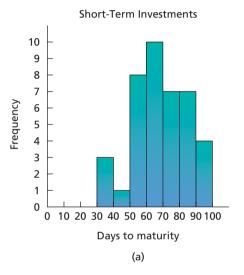

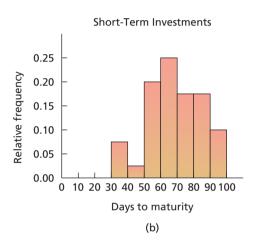

FIGURE 2.6 Cutpoint grouping. Weight of 18- to 24-year-old males: (a) frequency histogram; (b) relative-frequency histogram

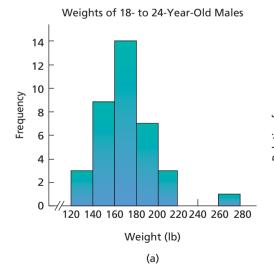

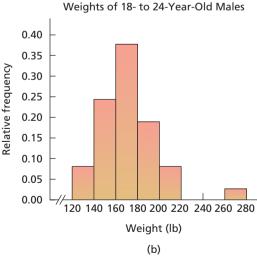

• We did not show percent histograms in Figs. 2.4, 2.5, and 2.6. However, each percent histogram would look exactly like the corresponding relative-frequency histogram, except that the relative frequencies would be changed to percents (obtained by multiplying each relative frequency by 100) and "Percent," instead of "Relative frequency," would be used to label the vertical axis.

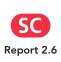

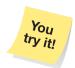

Exercise 2.57(c)-(d) on page 65

• The symbol // is used on the horizontal axes in Figs. 2.4 and 2.6. This symbol indicates that the zero point on that axis is not in its usual position at the intersection of the horizontal and vertical axes. Whenever any such modification is made, whether on a horizontal axis or a vertical axis, the symbol // or some similar symbol should be used to indicate that fact.

Relative-frequency (or percent) histograms are better than frequency histograms for comparing two data sets. The same vertical scale is used for all relative-frequency histograms—a minimum of 0 and a maximum of 1—making direct comparison easy. In contrast, the vertical scale of a frequency histogram depends on the number of observations, making comparison more difficult.

# **Dotplots**

Another type of graphical display for quantitative data is the **dotplot**. Dotplots are particularly useful for showing the relative positions of the data in a data set or for comparing two or more data sets. Procedure 2.6 presents a method for constructing a dotplot.

# PROCEDURE 2.6 To Construct a Dotplot

**Step 1** Draw a horizontal axis that displays the possible values of the quantitative data.

**Step 2** Record each observation by placing a dot over the appropriate value on the horizontal axis.

**Step 3** Label the horizontal axis with the name of the variable.

# **EXAMPLE 2.16** Dotplots

**Prices of DVD Players** One of Professor Weiss's sons wanted to add a new DVD player to his home theater system. He used the Internet to shop and went to pricewatch.com. There he found 16 quotes on different brands and styles of DVD players. Table 2.11 lists the prices, in dollars. Construct a dotplot for these data.

TABLE 2.11

Prices, in dollars, of 16 DVD players

| 210 | 219 | 214 | 197 |
|-----|-----|-----|-----|
| 224 | 219 | 199 | 199 |
| 208 | 209 | 215 | 199 |
| 212 | 212 | 219 | 210 |

**Solution** We apply Procedure 2.6.

Step 1 Draw a horizontal axis that displays the possible values of the quantitative data.

See the horizontal axis in Fig. 2.7 at the top of the next page.

**Step 2** Record each observation by placing a dot over the appropriate value on the horizontal axis.

The first price is \$210, which calls for a dot over the "210" on the horizontal axis in Fig. 2.7. Continuing in this manner, we get all the dots shown in Fig. 2.7.

Report 2.7

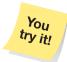

Exercise 2.65 on page 66

#### **Step 3** Label the horizontal axis with the name of the variable.

The variable here is "Price," with which we label the horizontal axis in Fig. 2.7.

FIGURE 2.7
Dotplot for DVD-player prices
in Table 2.11

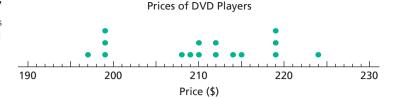

Dotplots are similar to histograms. In fact, when data are grouped using single-value grouping, a dotplot and a frequency histogram are essentially identical. However, for single-value grouped data that involve decimals, dotplots are generally preferable to histograms because they are easier to construct and use.

# **Stem-and-Leaf Diagrams**

Statisticians continue to invent ways to display data. One method, developed in the 1960s by the late Professor John Tukey of Princeton University, is called a **stem-and-leaf diagram**, or **stemplot**. This ingenious diagram is often easier to construct than either a frequency distribution or a histogram and generally displays more information.

With a stem-and-leaf diagram, we think of each observation as a **stem**—consisting of all but the rightmost digit—and a **leaf**, the rightmost digit. In general, stems may use as many digits as required, but each leaf must contain only one digit.

Procedure 2.7 presents a step-by-step method for constructing a stem-and-leaf diagram.

# PROCEDURE 2.7

# To Construct a Stem-and-Leaf Diagram

**Step 1** Think of each observation as a stem—consisting of all but the rightmost digit—and a leaf, the rightmost digit.

**Step 2** Write the stems from smallest to largest in a vertical column to the left of a vertical rule.

**Step 3** Write each leaf to the right of the vertical rule in the row that contains the appropriate stem.

**Step 4** Arrange the leaves in each row in ascending order.

# **EXAMPLE 2.17** Stem-and-Leaf Diagrams

#### **TABLE 2.12**

Days to maturity for 40 short-term investments

| 70 | 64 | 00 | 55 | 61 | 90 | 97 | 65 |  |
|----|----|----|----|----|----|----|----|--|
| 70 | 04 | 99 | 33 | 04 | 09 | 0/ | 03 |  |
| 62 | 38 | 67 | 70 | 60 | 69 | 78 | 39 |  |
| 75 | 56 | 71 | 51 | 99 | 68 | 95 | 86 |  |
| 57 | 53 | 47 | 50 | 55 | 81 | 80 | 98 |  |
| 51 | 36 | 63 | 66 | 85 | 79 | 83 | 70 |  |

Days to Maturity for Short-Term Investments Table 2.12 repeats the data on the number of days to maturity for 40 short-term investments. Previously, we grouped these data with a frequency distribution (Table 2.7 on page 52) and graphed them with a frequency histogram (Fig. 2.5(a) on page 56). Now let's construct a stemand-leaf diagram, which simultaneously groups the data and provides a graphical display similar to a histogram.

**Solution** We apply Procedure 2.7.

Step 1 Think of each observation as a stem—consisting of all but the rightmost digit—and a leaf, the rightmost digit.

Referring to Table 2.12, we note that these observations are two-digit numbers. Thus, in this case, we use the first digit of each observation as the stem and the second digit as the leaf.

# Step 2 Write the stems from smallest to largest in a vertical column to the left of a vertical rule.

Referring again to Table 2.12, we see that the stems consist of the numbers 3, 4,  $\dots$ , 9. See the numbers to the left of the vertical rule in Fig. 2.8(a).

# **Step 3** Write each leaf to the right of the vertical rule in the row that contains the appropriate stem.

The first number in Table 2.12 is 70, which calls for a 0 to the right of the stem 7. Reading down the first column of Table 2.12, we find that the second number is 62, which calls for a 2 to the right of the stem 6. We continue in this manner until we account for all of the observations in Table 2.12. The result is the diagram displayed in Fig. 2.8(a).

#### Step 4 Arrange the leaves in each row in ascending order.

The first row of leaves in Fig. 2.8(a) is 8, 6, and 9. Arranging these numbers in ascending order, we get the numbers 6, 8, and 9, which we write in the first row to the right of the vertical rule in Fig. 2.8(b). We continue in this manner until the leaves in each row are in ascending order, as shown in Fig. 2.8(b), which is the stem-and-leaf diagram for the days-to-maturity data.

FIGURE 2.8

Constructing a stem-and-leaf diagram for the days-to-maturity data

|   |            | Stems | Leaves     |
|---|------------|-------|------------|
| 3 | 869        | 3     | 689        |
| 4 | 7          | 4     | 7          |
| 5 | 71635105   | 5     | 01135567   |
| 6 | 2473640985 | 6     | 0234456789 |
| 7 | 0510980    | 7     | 0001589    |
| 8 | 5917036    | 8     | 0135679    |
| 9 | 9958       | 9     | 5899       |
|   | (a)        |       | (b)        |

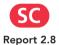

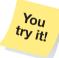

Exercise 2.69 on page 67

The stem-and-leaf diagram for the days-to-maturity data is similar to a frequency histogram for those data because the length of the row of leaves for a class equals the frequency of the class. [Turn the stem-and-leaf diagram in Fig. 2.8(b) 90° counterclockwise, and compare it to the frequency histogram shown in Fig. 2.5(a) on page 56.]

In our next example, we describe the use of the stem-and-leaf diagram for three-digit numbers and also introduce the technique of using more than one line per stem.

# **EXAMPLE 2.18** Stem-and-Leaf Diagrams

TABLE 2.13
Cholesterol levels
for 20 high-level patients

| 210 | 209 | 212 | 208 |
|-----|-----|-----|-----|
| 217 | 207 | 210 | 203 |
| 208 | 210 | 210 | 199 |
| 215 | 221 | 213 | 218 |
| 202 | 218 | 200 | 214 |

Cholesterol Levels According to the National Health and Nutrition Examination Survey, published by the Centers for Disease Control, the average cholesterol level for children between 4 and 19 years of age is 165 mg/dL. A pediatrician tested the cholesterol levels of several young patients and was alarmed to find that many had levels higher than 200 mg/dL. Table 2.13 presents the readings of 20 patients with high levels. Construct a stem-and-leaf diagram for these data by using

a. one line per stem.

**b.** two lines per stem.

**Solution** Because these observations are three-digit numbers, we use the first two digits of each number as the stem and the third digit as the leaf.

**a.** Using one line per stem and applying Procedure 2.7, we obtain the stem-and-leaf diagram displayed in Fig. 2.9(a).

#### FIGURE 2.9

Stem-and-leaf diagram for cholesterol levels: (a) one line per stem; (b) two lines per stem.

```
19
                           9
                        19
                           023
                        20
                           7889
                        20
19 | 9
                           0000234
                        21
20
   0237889
                        21
                           5788
   00002345788
21
                        22
22 1
                        22
                              (b)
         (a)
```

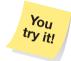

Exercise 2.71 on page 67

**b.** The stem-and-leaf diagram in Fig. 2.9(a) is only moderately helpful because there are so few stems. Figure 2.9(b) is a better stem-and-leaf diagram for these data. It uses two lines for each stem, with the first line for the leaf digits 0–4 and the second line for the leaf digits 5–9.

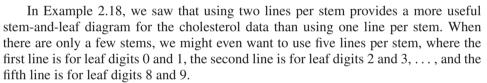

For instance, suppose you have data on the heights, in inches, of the students in your class. Most, if not all, of the observations would be in the 60- to 80-inch range, which would give only a few stems. This is a case where five lines per stem would probably be best.

Although stem-and-leaf diagrams have several advantages over the more classical techniques for grouping and graphing, they do have some drawbacks. For instance, they are generally not useful with large data sets and can be awkward with data containing many digits; histograms are usually preferable to stem-and-leaf diagrams in such cases.

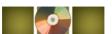

# THE TECHNOLOGY CENTER

Grouping data by hand can be tedious. You can avoid the tedium by using technology. In this Technology Center, we first present output and step-by-step instructions to group quantitative data using single-value grouping. Refer to the technology manuals for other grouping methods.

*Note to TI-83/84 Plus users:* At the time of this writing, the TI-83/84 Plus does not have a built-in program for grouping quantitative data.

# EXAMPLE 2.19 Using Technology to Obtain Frequency and Relative-Frequency Distributions of Quantitative Data Using Single-Value Grouping

TVs per Household Table 2.4 on page 51 shows data on the number of TV sets per household for 50 randomly selected households. Use Minitab or Excel to

obtain frequency and relative-frequency distributions of these quantitative data using single-value grouping.

**Solution** We applied the grouping programs to the data, resulting in Output 2.4. Steps for generating that output are presented in Instructions 2.4.

OUTPUT 2.4 Frequency and relative-frequency distributions, using single-value grouping, for the number-of-TVs data

| IV                                           | IINITAB |                                               |
|----------------------------------------------|---------|-----------------------------------------------|
| Tally                                        | for Dis | screte Variables: TVs                         |
| TVs<br>0<br>1<br>2<br>3<br>4<br>5<br>6<br>N= | Count   | Percent 2.00 32.00 28.00 24.00 6.00 4.00 4.00 |

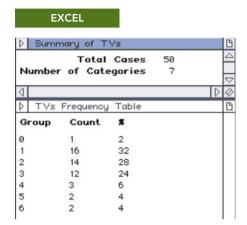

Compare Output 2.4 to Table 2.5 on page 51. Note that both Minitab and Excel use percents instead of relative frequencies.

# INSTRUCTIONS 2.4

Steps for generating Output 2.4

#### MINITAB

- 1 Store the data from Table 2.4 in a column named TVs
- 2 Choose **Stat** ➤ **Tables** ➤ **Tally Individual Variables...**
- 3 Specify TVs in the **Variables** text box
- 4 Check the **Counts** and **Percents** check boxes from the **Display** list
- 5 Click **OK**

#### EXCEL

- 1 Store the data from Table 2.4 in a range named TVs
- 2 Choose **DDXL** ➤ **Tables**
- 3 Select **Frequency Table** from the **Function type** drop-down list box
- 4 Specify TVs in the Categorical Variable text box
- 5 Click **OK**

Next, we explain how to use Minitab, Excel, or the TI-83/84 Plus to construct a histogram.

# **EXAMPLE 2.20** Using Technology to Obtain a Histogram

*Days to Maturity for Short-Term Investments* Table 2.6 on page 51 gives data on the number of days to maturity for 40 short-term investments. Use Minitab, Excel, or the TI-83/84 Plus to obtain a frequency histogram of those data.

**Solution** We applied the histogram programs to the data, resulting in Output 2.5. Steps for generating that output are presented in Instructions 2.5.

**OUTPUT 2.5** Histograms of the days-to-maturity data

#### MINITAB

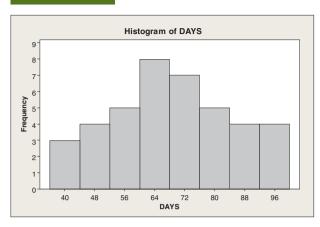

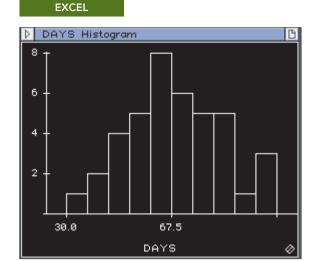

#### TI-83/84 PLUS

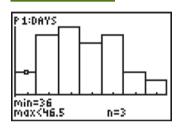

Some technologies require the user to specify a histogram's classes; others automatically choose the classes; others allow the user to specify the classes or to let the program choose them.

We generated all three histograms in Output 2.5 by letting the programs automatically choose the classes, which explains why the three histograms differ from each other and from the histogram we constructed by hand in Fig. 2.5(a) on page 56. To generate histograms based on user-specified classes, refer to the technology manuals.

**INSTRUCTIONS 2.5** Steps for generating Output 2.5

#### MINITAB

- 1 Store the data from Table 2.6 in a column named DAYS
- 2 Choose Graph ➤ Histogram...
- 3 Select the **Simple** histogram and click **OK**
- 4 Specify DAYS in the **Graph** variables text box
- 5 Click **OK**

# EXCEL

- 1 Store the data from Table 2.6 in a range named DAYS
- 2 Choose **DDXL** ➤ Charts and Plots
- 3 Select **Histogram** from the **Function type** drop-down list box
- 4 Specify DAYS in the **Quantitative**Variable text box
- 5 Click **OK**

# TI-83/84 PLUS

- 1 Store the data from Table 2.6 in a list named DAYS
- 2 Press **2ND** ➤ **STAT PLOT** and then press **ENTER** twice
- 3 Arrow to the third graph icon and press **ENTER**
- 4 Press the down-arrow key
- 5 Press **2ND** ➤ **LIST**
- 6 Arrow down to DAYS and press **ENTER**
- 7 Press **ZOOM** and then **9** (and then **TRACE**, if desired)

In our next example, we show how to use Minitab or Excel to obtain a dotplot. *Note to TI-83/84 Plus users:* At the time of this writing, the TI-83/84 Plus does not have a built-in program for generating a dotplot.

#### **EXAMPLE 2.21** Using Technology to Obtain a Dotplot

**Prices of DVD Players** Table 2.11 on page 57 supplies data on the prices of 16 DVD players. Use Minitab or Excel to obtain a dotplot of those data.

**Solution** We applied the dotplot programs to the data, resulting in Output 2.6. Steps for generating that output are presented in Instructions 2.6.

**OUTPUT 2.6** Dotplots for the DVD price data

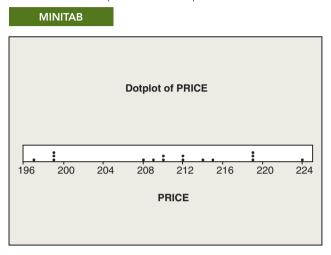

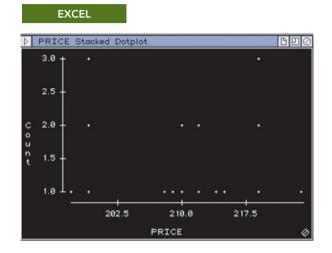

Compare Output 2.6 to the dotplot obtained by hand in Fig. 2.7 on page 58.

#### **INSTRUCTIONS 2.6** Steps for generating Output 2.6

# 1 Store the data from Table 2.11 in a column named PRICE 2 Choose Graph ➤ Dotplot... 3 Select the **Simple** dotplot from the

- One Y list and then click OK 4 Specify PRICE in the **Graph**
- variables text box
- 5 Click **OK**

MINITAB

#### **EXCEL**

- Store the data from Table 2.11 in a range named PRICE
- 2 Choose **DDXL** ➤ Charts and Plots
- Select **StackedDotplot** from the Function type drop-down list box
- Specify PRICE in the Quantitative Variable text box
- 5 Click **OK**

Our final illustration in this Technology Center shows how to use Minitab to obtain stem-and-leaf diagrams. Note to Excel and TI-83/84 Plus users: At the time of this writing, neither Excel nor the TI-83/84 Plus has a program for generating stemand-leaf diagrams.

#### **EXAMPLE 2.22** Using Technology to Obtain a Stem-and-Leaf Diagram

Cholesterol Levels Table 2.13 on page 59 provides the cholesterol levels of 20 patients with high levels. Apply Minitab to obtain a stem-and-leaf diagram for those data by using (a) one line per stem and (b) two lines per stem.

**Solution** We applied the Minitab stem-and-leaf program to the data, resulting in Output 2.7. Steps for generating that output are presented in Instructions 2.7.

#### **MINITAB**

#### Stem-and-Leaf Display: LEVEL

Stem-and-leaf of LEVEL N = 20 Leaf Unit = 1.0 1 19 9 8 20 0237889 (11) 21 00002345788 1 22 1

(a)

# Stem-and-Leaf Display: LEVEL

Stem-and-leaf of LEVEL N = 20Leaf Unit = 1.0 1 19 9 4 20 023 8 20 7889 (7)21 0000234 5 21 5788 1 2.2 1

(b)

For each stem-and-leaf diagram in Output 2.7, the second and third columns give the stems and leaves, respectively. See Minitab's Help or the *Minitab Manual* for other aspects of these stem-and-leaf diagrams.

#### **INSTRUCTIONS 2.7**

Steps for generating Output 2.7

#### **MINITAB**

- 1 Store the data from Table 2.13 in a column named LEVEL
- 2 Choose **Graph** ➤ **Stem-and-Leaf...**
- 3 Specify LEVEL in the **Graph** variables text box
- 4 Type 10 in the **Increment** text box
- 5 Click OK

#### **MINITAB**

- 1 Store the data from Table 2.13 in a column named LEVEL
- 2 Choose **Graph** ➤ **Stem-and-Leaf...**
- 3 Specify LEVEL in the **Graph** variables text box
- 4 Type  $\underline{5}$  in the **Increment** text box
- 5 Click OK

(a) (b)

In Instructions 2.7, the *increment* specifies the difference between the smallest possible number on one line and the smallest possible number on the preceding line and thereby controls the number of lines per stem. You can let Minitab choose the number of lines per stem automatically by leaving the **Increment** text box blank.

# **Exercises 2.3**

# **Understanding the Concepts and Skills**

- **2.34** Identify an important reason for grouping data.
- **2.35** Do the concepts of class limits, marks, cutpoints, and midpoints make sense for qualitative data? Explain your answer.
- **2.36** State three of the most important guidelines in choosing the classes for grouping a quantitative data set.
- **2.37** With regard to grouping quantitative data into classes in which each class represents a range of possible values, we discussed two methods for depicting the classes. Identify the two methods and explain the relative advantages and disadvantages of each method.
- **2.38** For quantitative data, we examined three types of grouping: single-value grouping, limit grouping, and cutpoint grouping. For each type of data given, decide which of these three types is usually best. Explain your answers.
- a. Continuous data displayed to one or more decimal places
- b. Discrete data in which there are relatively few distinct observations
- **2.39** We used slightly different methods for determining the "middle" of a class with limit grouping and cutpoint grouping. Identify the methods and the corresponding terminologies.
- **2.40** Explain the difference between a frequency histogram and a relative-frequency histogram.

- **2.41** Explain the advantages and disadvantages of frequency histograms versus frequency distributions.
- **2.42** For data that are grouped in classes based on more than a single value, lower class limits (or cutpoints) are used on the horizontal axis of a histogram for depicting the classes. Class marks (or midpoints) can also be used, in which case each bar is centered over the mark (or midpoint) of the class it represents. Explain the advantages and disadvantages of each method.
- **2.43** Discuss the relative advantages and disadvantages of stemand-leaf diagrams versus frequency histograms.
- **2.44** Suppose that you have a data set that contains a large number of observations. Which graphical display is generally preferable: a histogram or a stem-and-leaf diagram? Explain your answer.
- **2.45** Suppose that you have constructed a stem-and-leaf diagram and discover that it is only moderately useful because there are too few stems. How can you remedy the problem?

In each of Exercises 2.46–2.51, we have presented a "data scenario." In each case, decide which type of grouping (single-value, limit, or cutpoint) is probably the best.

- **2.46 Number of Bedrooms.** The number of bedrooms per single-family dwelling
- **2.47 Ages of Householders.** The ages of householders, given as a whole number
- **2.48 Sleep Aids.** The additional sleep, to the nearest tenth of an hour, obtained by a sample of 100 patients by using a particular brand of sleeping pill
- **2.49** Number of Cars. The number of automobiles per family
- **2.50 Gas Mileage.** The gas mileages, rounded to the nearest number of miles per gallon, of all new car models
- **2.51 Giant Tarantulas.** The carapace lengths, to the nearest hundredth of a millimeter, of a sample of 50 giant tarantulas

For each data set in Exercises 2.52–2.63, use the specified grouping method to

- a. determine a frequency distribution.
- b. obtain a relative-frequency distribution.
- c. construct a frequency histogram based on your result from part (a).
- d. construct a relative-frequency histogram based on your result from part (b).
- **2.52 Number of Siblings.** Professor Weiss asked his introductory statistics students to state how many siblings they have. The responses are shown in the following table. Use single-value grouping.

| 1 | 3 | 2 | 1 | 1 | 0 | 1 | 1 |
|---|---|---|---|---|---|---|---|
| 3 | 0 | 2 | 2 | 1 | 2 | 0 | 2 |
| 1 | 2 | 2 | 1 | 0 | 1 | 1 | 1 |
| 1 | 1 | 0 | 2 | 0 | 3 | 4 | 2 |
| 0 | 2 | 1 | 1 | 2 | 1 | 1 | 0 |

**2.53 Household Size.** The U.S. Census Bureau conducts nationwide surveys on characteristics of U.S. households and publishes the results in *Current Population Reports*. Following are data on

the number of people per household for a sample of 40 households. Use single-value grouping.

| 2 | 5 | 2 | 1 | 1 | 2 | 3 | 4 |
|---|---|---|---|---|---|---|---|
| 1 | 4 | 4 | 2 | 1 | 4 | 3 | 3 |
| 7 | 1 | 2 | 2 | 3 | 4 | 2 | 2 |
| 6 | 5 | 2 | 5 | 1 | 3 | 2 | 5 |
| 2 | 1 | 3 | 3 | 2 | 2 | 3 | 3 |

**2.54 Cottonmouth Litter Size.** In the paper "The Eastern Cottonmouth (*Agkistrodon piscivorus*) at the Northern Edge of Its Range" (*Journal of Herpetology*, Vol. 29, No. 3, pp. 391–398), C. Blem and L. Blem examined the reproductive characteristics of the eastern cottonmouth, a once widely distributed snake whose numbers have decreased recently due to encroachment by humans. A simple random sample of 24 female cottonmouths in Florida yielded the following data on number of young per litter. Use single-value grouping.

| 8 | 6 | 7 | 7 | 4 | 3 | 1 | 7 |
|---|---|---|---|---|---|---|---|
| 5 | 6 | 6 | 5 | 6 | 8 | 5 | 5 |
| 7 | 4 | 6 | 6 | 5 | 5 | 5 | 4 |

**2.55 Radios per Household.** According to the News Generation, Inc. Web site's *Radio Facts and Figures*, which has as its source Arbitron Inc., the mean number of radios per U.S. household was 5.6 in 2008. A random sample of 45 U.S. households taken this year yields the following data on number of radios owned. Use single-value grouping.

| 4 | 10 | 4 | 7 | 4 | 4  | 5 | 10 | 6 |  |
|---|----|---|---|---|----|---|----|---|--|
| 8 | 6  | 9 | 7 | 5 | 4  | 5 | 6  | 9 |  |
| 7 | 5  | 3 | 4 | 9 | 5  | 4 | 4  | 7 |  |
| 8 | 4  | 9 | 8 | 5 | 9  | 1 | 3  | 2 |  |
| 8 | 6  | 4 | 4 | 4 | 10 | 7 | 9  | 3 |  |
|   |    |   |   |   |    |   |    |   |  |

**2.56 Residential Energy Consumption.** The U.S. Energy Information Administration collects data on residential energy consumption and expenditures. Results are published in the document *Residential Energy Consumption Survey: Consumption and Expenditures.* The following table gives one year's energy consumption for a sample of 50 households in the South. Data are in millions of BTUs. Use limit grouping with a first class of 40–49 and a class width of 10.

| 130 | 55  | 45  | 64  | 155 | 66  | 60  | 80  | 102 | 62  |
|-----|-----|-----|-----|-----|-----|-----|-----|-----|-----|
| 58  | 101 | 75  | 111 | 151 | 139 | 81  | 55  | 66  | 90  |
| 97  | 77  | 51  | 67  | 125 | 50  | 136 | 55  | 83  | 91  |
| 54  | 86  | 100 | 78  | 93  | 113 | 111 | 104 | 96  | 113 |
| 96  | 87  | 129 | 109 | 69  | 94  | 99  | 97  | 83  | 97  |
|     |     |     |     |     |     |     |     |     |     |

2.57 Early-Onset Dementia. Dementia is a person's loss of intellectual and social abilities that is severe enough to interfere with judgment, behavior, and daily functioning. Alzheimer's disease is the most common type of dementia. In the article "Living with Early Onset Dementia: Exploring the Experience and Developing Evidence-Based Guidelines for Practice" (*Alzheimer's Care Quarterly*, Vol. 5, Issue 2, pp. 111–122), P. Harris and

J. Keady explored the experience and struggles of people diagnosed with dementia and their families. A simple random sample of 21 people with early-onset dementia gave the following data on age, in years, at diagnosis. Use limit grouping with a first class of 40–44 and a class width of 5.

|    |    |    |    |    |    | ٠. |
|----|----|----|----|----|----|----|
| 60 | 58 | 52 | 58 | 59 | 58 | 51 |
| 61 | 54 | 59 | 55 | 53 | 44 | 46 |
| 47 | 42 | 56 | 57 | 49 | 41 | 43 |

**2.58** Cheese Consumption. The U.S. Department of Agriculture reports in *Food Consumption, Prices, and Expenditures* that the average American consumed about 32 lb of cheese in 2007. Cheese consumption has increased steadily since 1960, when the average American ate only 8.3 lb of cheese annually. The following table provides last year's cheese consumption, in pounds, for 35 randomly selected Americans. Use limit grouping with a first class of 20–22 and a class width of 3.

|    |    |    |    |    |    |    | - |
|----|----|----|----|----|----|----|---|
| 44 | 27 | 31 | 36 | 40 | 38 | 32 |   |
| 31 | 30 | 34 | 26 | 45 | 24 | 40 |   |
| 34 | 30 | 43 | 22 | 37 | 26 | 31 |   |
| 42 | 31 | 24 | 35 | 25 | 29 | 34 |   |
| 35 | 35 | 34 | 20 | 42 | 34 | 27 |   |
|    |    |    |    |    |    |    |   |

**2.59** Chronic Hemodialysis and Anxiety. Patients who undergo chronic hemodialysis often experience severe anxiety. Videotapes of progressive relaxation exercises were shown to one group of patients and neutral videotapes to another group. Then both groups took the State-Trait Anxiety Inventory, a psychiatric questionnaire used to measure anxiety, on which higher scores correspond to higher anxiety. In the paper "The Effectiveness of Progressive Relaxation in Chronic Hemodialysis Patients" (*Journal of Chronic Diseases*, Vol. 35, No. 10), R. Alarcon et al. presented the results of the study. The following data give score results for the group that viewed relaxation-exercises videotapes. Use limit grouping with a first class of 12–17 and a class width of 6.

**2.60 Top Broadcast Shows.** The viewing audiences, in millions, for the top 20 television shows, as determined by the *Nielsen Ratings* for the week ending October 26, 2008, are shown in the following table. Use cutpoint grouping with a first class of 12–under 13.

| 19.492 | 18.497 | 17.226 | 16.350 | 15.953 |
|--------|--------|--------|--------|--------|
| 15.479 | 15.282 | 15.012 | 14.634 | 14.630 |
| 14.451 | 14.390 | 13.505 | 13.309 | 13.277 |
| 13.085 | 13.059 | 12.816 | 12.777 | 12.257 |
|        |        |        |        |        |

**2.61 Clocking the Cheetah.** The cheetah (*Acinonyx jubatus*) is the fastest land mammal and is highly specialized to run down

prey. The cheetah often exceeds speeds of 60 mph and, according to the online document "Cheetah Conservation in Southern Africa" (*Trade & Environment Database (TED) Case Studies*, Vol. 8, No. 2) by J. Urbaniak, the cheetah is capable of speeds up to 72 mph. The following table gives the speeds, in miles per hour, over ½ mile for 35 cheetahs. Use cutpoint grouping with 52 as the first cutpoint and classes of equal width 2.

| 65.0<br>65.2 | 60.1<br>54.8 | 59.7<br>55.4 | 62.6<br>55.5 | 61.3<br>52.6<br>57.8 | 60.7<br>58.7 | 62.3<br>57.8 |
|--------------|--------------|--------------|--------------|----------------------|--------------|--------------|
|              |              |              |              | 55.9                 |              |              |
| 59.8         | 63.4         | 54.7         | 60.2         | 52.4                 | 58.3         | 66.0         |

**2.62** Fuel Tank Capacity. Consumer Reports provides information on new automobile models, including price, mileage ratings, engine size, body size, and indicators of features. A simple random sample of 35 new models yielded the following data on fuel tank capacity, in gallons. Use cutpoint grouping with 12 as the first cutpoint and classes of equal width 2.

| 18.5<br>17.0 | 18.5<br>20.0 | 17.5<br>25.5<br>24.0<br>12.5 | 18.0<br>26.0 | 17.5<br>18.1 | 14.5<br>21.0 | 20.0<br>19.3 |
|--------------|--------------|------------------------------|--------------|--------------|--------------|--------------|
|              |              |                              |              |              |              |              |
| 21.1         | 14.4         | 25.0                         | 26.4         | 16.9         | 16.4         | 23.0         |

**2.63** Oxygen Distribution. In the article "Distribution of Oxygen in Surface Sediments from Central Sagami Bay, Japan: In Situ Measurements by Microelectrodes and Planar Optodes" (*Deep Sea Research Part I: Oceanographic Research Papers*, Vol. 52, Issue 10, pp. 1974–1987), R. Glud et al. explored the distributions of oxygen in surface sediments from central Sagami Bay. The oxygen distribution gives important information on the general biogeochemistry of marine sediments. Measurements were performed at 16 sites. A sample of 22 depths yielded the following data, in millimoles per square meter per day, on diffusive oxygen uptake. Use cutpoint grouping with a first class of 0–under 1.

|  | 2.0<br>1.2 |  |  |  |
|--|------------|--|--|--|
|  | 0.7        |  |  |  |

**2.64 Exam Scores.** Construct a dotplot for the following exam scores of the students in an introductory statistics class.

| 88 | 82  | 89 | 70 | 85 |
|----|-----|----|----|----|
| 63 | 100 | 86 | 67 | 39 |
| 90 | 96  | 76 | 34 | 81 |
| 64 | 75  | 84 | 89 | 96 |

**2.65** Ages of Trucks. The Motor Vehicle Manufacturers Association of the United States publishes information in *Motor Vehicle Facts and Figures* on the ages of cars and trucks currently in use. A sample of 37 trucks provided the ages, in years, displayed in the following table. Construct a dotplot for the ages.

| 8  | 12 | 14 | 16 | 15 | 5  | 11 | 13 |
|----|----|----|----|----|----|----|----|
| 4  | 12 | 12 | 15 | 12 | 3  | 10 | 9  |
| 11 | 3  | 18 | 4  | 9  | 11 | 17 |    |
| 7  | 4  | 12 | 12 | 8  | 9  | 10 |    |
| 9  | 9  | 1  | 7  | 6  | 9  | 7  |    |
|    |    |    |    |    |    |    |    |

**2.66 Stressed-Out Bus Drivers.** Frustrated passengers, congested streets, time schedules, and air and noise pollution are just some of the physical and social pressures that lead many urban bus drivers to retire prematurely with disabilities such as coronary heart disease and stomach disorders. An intervention program designed by the Stockholm Transit District was implemented to improve the work conditions of the city's bus drivers. Improvements were evaluated by G. Evans et al., who collected physiological and psychological data for bus drivers who drove on the improved routes (intervention) and for drivers who were assigned the normal routes (control). Their findings were published in the article "Hassles on the Job: A Study of a Job Intervention With Urban Bus Drivers" (Journal of Organizational Behavior, Vol. 20, pp. 199–208). Following are data, based on the results of the study, for the heart rates, in beats per minute, of the intervention and control drivers.

| Interv | ention |    |    | C  | ontro    | l  |    |    |
|--------|--------|----|----|----|----------|----|----|----|
| 68     | 66     | 74 | 52 | 67 | 63       | 77 | 57 | 80 |
| 74     | 58     | 77 | 53 | 76 | 54<br>60 | 73 | 54 |    |
| 69     | 63     | 60 | 77 | 63 | 60       | 68 | 64 |    |
| 68     | 73     | 66 | 71 | 66 | 55       | 71 | 84 |    |
| 64     | 76     | 63 | 73 | 59 | 68       | 64 | 82 |    |

- a. Obtain dotplots for each of the two data sets, using the same scales.
- **b.** Use your result from part (a) to compare the two data sets.
- **2.67 Acute Postoperative Days.** Several neurosurgeons wanted to determine whether a dynamic system (Z-plate) reduced the number of acute postoperative days in the hospital relative to a static system (ALPS plate). R. Jacobowitz, Ph.D., an Arizona State University professor, along with G. Vishteh, M.D., and other neurosurgeons obtained the following data on the number of acute postoperative days in the hospital using the dynamic and static systems.

|   |    | S | Static |   |   |   |   |    |   |
|---|----|---|--------|---|---|---|---|----|---|
| 7 | 5  | 8 | 8      | 6 | 7 | 7 | 6 | 18 | 9 |
| 9 | 10 | 7 | 7      | 7 | 7 | 8 | 7 | 14 | 9 |

- a. Obtain dotplots for each of the two data sets, using the same scales.
- **b.** Use your result from part (a) to compare the two data sets.
- **2.68** Contents of Soft Drinks. A soft-drink bottler fills bottles with soda. For quality assurance purposes, filled bottles are sampled to ensure that they contain close to the content indicated on the label. A sample of 30 "one-liter" bottles of soda contain the amounts, in milliliters, shown in following table. Construct a stem-and-leaf diagram for these data.

| 1025 | 977  | 1018 | 975  | 977  |
|------|------|------|------|------|
| 990  | 959  | 957  | 1031 | 964  |
| 986  | 914  | 1010 | 988  | 1028 |
| 989  | 1001 | 984  | 974  | 1017 |
| 1060 | 1030 | 991  | 999  | 997  |
| 996  | 1014 | 946  | 995  | 987  |
|      |      |      |      |      |

**2.69** Women in the Workforce. In an issue of *Science* (Vol. 308, No. 5721, p. 483), D. Normile reported on a study from the Japan Statistics Bureau of the 30 industrialized countries in the Organization for Economic Co-operation and Development (OECD) titled "Japan Mulls Workforce Goals for Women." Following are the percentages of women in their scientific workforces for a sample of 17 countries. Construct a stem-and-leaf diagram for these percentages.

|  |  |  | 39<br>29 | 35 |
|--|--|--|----------|----|
|  |  |  |          |    |

**2.70 Process Capability.** R. Morris and E. Watson studied various aspects of process capability in the paper "Determining Process Capability in a Chemical Batch Process" (*Quality Engineering*, Vol. 10(2), pp. 389–396). In one part of the study, the researchers compared the variability in product of a particular piece of equipment to a known analytic capability to decide whether product consistency could be improved. The following data were obtained for 10 batches of product.

| 30.1 30.7 30.2 29.3 31.0<br>29.6 30.4 31.2 28.8 29.8 |  |
|------------------------------------------------------|--|
|------------------------------------------------------|--|

Construct a stem-and-leaf diagram for these data with

- **a.** one line per stem.
- **b.** two lines per stem.
- c. Which stem-and-leaf diagram do you find more useful? Why?
- **2.71 University Patents.** The number of patents a university receives is an indicator of the research level of the university. From a study titled *Science and Engineering Indicators* issued by the National Science Foundation, we found the number of U.S. patents awarded to a sample of 36 private and public universities to be as follows.

| 93 | 27 | 11 | 30 | 9  | 30 | 35 | 20 | 9  |
|----|----|----|----|----|----|----|----|----|
| 35 | 24 | 19 | 14 | 29 | 11 | 2  | 55 | 15 |
| 35 | 2  | 15 | 4  | 16 | 79 | 16 | 22 | 49 |
| 3  | 69 | 23 | 18 | 41 | 11 | 7  | 34 | 16 |
|    |    |    |    |    |    |    |    |    |

Construct a stem-and-leaf diagram for these data with

- a. one line per stem.
- **b.** two lines per stem.
- c. Which stem-and-leaf diagram do you find more useful? Why?
- **2.72 Philadelphia Phillies.** From phillies.mlb.com, the official Web site of the 2008 World Series champion Philadelphia Phillies major league baseball team, we obtained the data shown on the next page on the heights, in inches, of the players on the roster.

| 76 | 75 | 75 | 75 | 74 | 74 | 73 | 70 |
|----|----|----|----|----|----|----|----|
| 75 | 78 | 75 | 77 | 78 | 75 | 72 | 76 |
| 76 | 71 | 73 | 72 | 73 | 72 | 73 | 70 |
| 72 | 73 | 73 | 73 | 76 | 70 | 68 | 73 |
| 76 | 72 | 73 | 69 | 69 | 77 |    |    |

- a. Construct a stem-and-leaf diagram of these data with five lines per stem.
- **b.** Why is it better to use five lines per stem here instead of one or two lines per stem?
- **2.73 Tampa Bay Rays.** From tampabay.rays.mlb.com, the official Web site of the 2008 American League champion Tampa Bay Rays major league baseball team, we obtained the following data on the heights, in inches, of the players on the roster.

| 75 | 74<br>69 | 71<br>75<br>74 | 75<br>74<br>72 | 78<br>69<br>74 | 74<br>74 | 74<br>71<br>76 | 76<br>72<br>74 |  |
|----|----------|----------------|----------------|----------------|----------|----------------|----------------|--|
| 73 | 75       | 74             | 73             | 74             | 75       | 75             | 76             |  |

- a. Construct a stem-and-leaf diagram of these data with five lines per stem.
- **b.** Why is it better to use five lines per stem here instead of one or two lines per stem?
- **2.74 Adjusted Gross Incomes.** The Internal Revenue Service (IRS) publishes data on adjusted gross incomes in *Statistics of Income*, *Individual Income Tax Returns*. The following relative-frequency histogram shows one year's individual income tax returns for adjusted gross incomes of less than \$50,000.

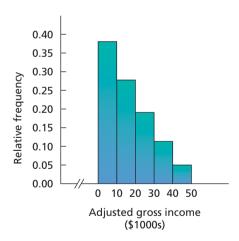

Use the histogram and the fact that adjusted gross incomes are expressed to the nearest whole dollar to answer each of the following questions.

- **a.** Approximately what percentage of the individual income tax returns had an adjusted gross income between \$10,000 and \$19,999, inclusive?
- b. Approximately what percentage had an adjusted gross income of less than \$30,000?
- **c.** The IRS reported that 89,928,000 individual income tax returns had an adjusted gross income of less than \$50,000. Approximately how many had an adjusted gross income between \$30,000 and \$49,999, inclusive?

**2.75** Cholesterol Levels. According to the *National Health and Nutrition Examination Survey*, published by the Centers for Disease Control and Prevention, the average cholesterol level for children between 4 and 19 years of age is 165 mg/dL. A pediatrician who tested the cholesterol levels of several young patients was alarmed to find that many had levels higher than 200 mg/dL. The following relative-frequency histogram shows the readings for some patients who had high cholesterol levels.

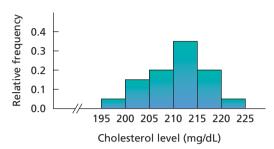

Use the graph to answer the following questions. Note that cholesterol levels are always expressed as whole numbers.

- **a.** What percentage of the patients have cholesterol levels between 205 and 209, inclusive?
- **b.** What percentage of the patients have levels of 215 or higher?
- **c.** If the number of patients is 20, how many have levels between 210 and 214, inclusive?

# **Working with Large Data Sets**

- **2.76** The Great White Shark. In an article titled "Great White, Deep Trouble" (*National Geographic*, Vol. 197(4), pp. 2–29), Peter Benchley—the author of *JAWS*—discussed various aspects of the Great White Shark (*Carcharodon carcharias*). Data on the number of pups borne in a lifetime by each of 80 Great White Shark females are provided on the WeissStats CD. Use the technology of your choice to
- **a.** obtain frequency and relative-frequency distributions, using single-value grouping.
- **b.** construct and interpret either a frequency histogram or a relative-frequency histogram.
- **2.77 Top Recording Artists.** From the Recording Industry Association of America Web site, we obtained data on the number of albums sold, in millions, for the top recording artists (U.S. sales only) as of November 6, 2008. Those data are provided on the WeissStats CD. Use the technology of your choice to
- a. obtain frequency and relative-frequency distributions.
- **b.** get and interpret a frequency histogram or a relative-frequency histogram.
- c. construct a dotplot.
- **d.** Compare your graphs from parts (b) and (c).
- **2.78** Educational Attainment. As reported by the U.S. Census Bureau in *Current Population Reports*, the percentage of adults in each state and the District of Columbia who have completed high school is provided on the WeissStats CD. Apply the technology of your choice to construct a stem-and-leaf diagram of the percentages with
- **a.** one line per stem.
- **b.** two lines per stem.
- **c.** five lines per stem.
- d. Which stem-and-leaf diagram do you consider most useful? Explain your answer.
- **2.79** Crime Rates. The U.S. Federal Bureau of Investigation publishes annual crime rates for each state and the

District of Columbia in the document *Crime in the United States*. Those rates, given per 1000 population, are provided on the WeissStats CD. Apply the technology of your choice to construct a stem-and-leaf diagram of the rates with

- a. one line per stem.
- **b.** two lines per stem.
- c. five lines per stem.
- d. Which stem-and-leaf diagram do you consider most useful? Explain your answer.
- **2.80 Body Temperature.** A study by researchers at the University of Maryland addressed the question of whether the mean body temperature of humans is 98.6°F. The results of the study by P. Mackowiak et al. appeared in the article "A Critical Appraisal of 98.6°F, the Upper Limit of the Normal Body Temperature, and Other Legacies of Carl Reinhold August Wunderlich" (*Journal of the American Medical Association*, Vol. 268, pp. 1578–1580). Among other data, the researchers obtained the body temperatures of 93 healthy humans, as provided on the WeissStats CD. Use the technology of your choice to obtain and interpret
- **a.** a frequency histogram or a relative-frequency histogram of the temperatures.
- **b.** a dotplot of the temperatures.
- **c.** a stem-and-leaf diagram of the temperatures.
- d. Compare your graphs from parts (a)–(c). Which do you find most useful?

# **Extending the Concepts and Skills**

**2.81 Exam Scores.** The exam scores for the students in an introductory statistics class are as follows.

| 88 | 82  | 89 | 70 | 85 |  |
|----|-----|----|----|----|--|
| 63 | 100 | 86 | 67 | 39 |  |
| 90 | 96  | 76 | 34 | 81 |  |
| 64 | 75  | 84 | 89 | 96 |  |
|    |     |    |    |    |  |

- **a.** Group these exam scores, using the classes 30–39, 40–49, 50–59, 60–69, 70–79, 80–89, and 90–100.
- **b.** What are the widths of the classes?
- **c.** If you wanted all the classes to have the same width, what classes would you use?

Choosing the Classes. One way that we can choose the classes to be used for grouping a quantitative data set is to first decide on the (approximate) number of classes. From that decision, we can then determine a class width and, subsequently, the classes themselves. Several methods can be used to decide on the number of classes. One method is to use the following guidelines, based on the number of observations:

| Number of observations | Number of classes |
|------------------------|-------------------|
| 25 or fewer            | 5–6               |
| 25-50                  | 7–14              |
| Over 50                | 15–20             |

With the preceding guidelines in mind, we can use the following step-by-step procedure for choosing the classes.

**Step 1** Decide on the (approximate) number of classes.

Step 2 Calculate an approximate class width as

Maximun observation — Minimum observation

Number of classes

and use the result to decide on a convenient class width.

**Step 3** Choose a number for the lower limit (or cutpoint) of the first class, noting that it must be less than or equal to the minimum observation.

**Step 4** Obtain the other lower class limits (or cutpoints) by successively adding the class width chosen in Step 2.

**Step 5** Use the results of Step 4 to specify all of the classes.

Exercises 2.82 and 2.83 provide you with some practice in applying the preceding step-by-step procedure.

**2.82 Days to Maturity for Short-Term Investments.** Refer to the days-to-maturity data in Table 2.6 on page 51. Note that there are 40 observations, the smallest and largest of which are 36 and 99, respectively. Apply the preceding procedure to choose classes for limit grouping. Use approximately seven classes. *Note:* If in Step 2 you decide on 10 for the class width and in Step 3 you choose 30 for the lower limit of the first class, then you will get the same classes as used in Example 2.13; otherwise, you will get different classes (which is fine).

**2.83** Weights of 18- to 24-Year-Old Males. Refer to the weight data in Table 2.8 on page 53. Note that there are 37 observations, the smallest and largest of which are 129.2 and 278.8, respectively. Apply the preceding procedure to choose classes for cutpoint grouping. Use approximately eight classes. *Note:* If in Step 2 you decide on 20 for the class width and in Step 3 you choose 120 for the lower cutpoint of the first class, then you will get the same classes as used in Example 2.14; otherwise, you will get different classes (which is fine).

Contingency Tables. The methods presented in this section and the preceding section apply to grouping data obtained from observing values of one variable of a population. Such data are called **univariate data**. For instance, in Example 2.14 on page 53, we examined data obtained from observing values of the variable "weight" for a sample of 18- to 24-year-old males; those data are univariate. We could have considered not only the weights of the males but also their heights. Then, we would have data on two variables, height and weight. Data obtained from observing values of two variables of a population are called **bivariate data**. Tables called **contingency tables** can be used to group bivariate data, as explained in Exercise 2.84.

**2.84** Age and Gender. The following bivariate data on age (in years) and gender were obtained from the students in a freshman

| Age | Gender | Age | Gender | Age | Gender | Age | Gender | Age | Gender |
|-----|--------|-----|--------|-----|--------|-----|--------|-----|--------|
| 21  | M      | 29  | F      | 22  | M      | 23  | F      | 21  | F      |
| 20  | M      | 20  | M      | 23  | M      | 44  | M      | 28  | F      |
| 42  | F      | 18  | F      | 19  | F      | 19  | M      | 21  | F      |
| 21  | M      | 21  | M      | 21  | M      | 21  | F      | 21  | F      |
| 19  | F      | 26  | M      | 21  | F      | 19  | M      | 24  | F      |
| 21  | F      | 24  | F      | 21  | F      | 25  | M      | 24  | F      |
| 19  | F      | 19  | M      | 20  | F      | 21  | M      | 24  | F      |
| 19  | M      | 25  | M      | 20  | F      | 19  | M      | 23  | M      |
| 23  | M      | 19  | F      | 20  | F      | 18  | F      | 20  | F      |
| 20  | F      | 23  | M      | 22  | F      | 18  | F      | 19  | M      |

calculus course. The data show, for example, that the first student on the list is 21 years old and is a male.

a. Group these data in the following contingency table. For the first student, place a tally mark in the box labeled by the "21–25" column and the "Male" row, as indicated. Tally the data for the other 49 students.

|        |        |          | Age (yr) |         |       |
|--------|--------|----------|----------|---------|-------|
|        |        | Under 21 | 21–25    | Over 25 | Total |
| der    | Male   |          | I        |         |       |
| Gender | Female |          |          |         |       |
|        | Total  |          |          |         |       |

- b. Construct a table like the one in part (a) but with frequencies replacing the tally marks. Add the frequencies in each row and column of your table and record the sums in the proper "Total" boxes.
- c. What do the row and column totals in your table in part (b) represent?
- **d.** Add the row totals and add the column totals. Why are those two sums equal, and what does their common value represent?
- **e.** Construct a table that shows the relative frequencies for the data. (*Hint:* Divide each frequency obtained in part (b) by the total of 50 students.)
- f. Interpret the entries in your table in part (e) as percentages.

Relative-Frequency Polygons. Another graphical display commonly used is the relative-frequency polygon. In a relative-frequency polygon, a point is plotted above each class mark in limit grouping and above each class midpoint in cutpoint grouping at a height equal to the relative frequency of the class. Then the points are connected with lines. For instance, the grouped days-to-maturity data given in Table 2.10(b) on page 55 yields the following relative-frequency polygon.

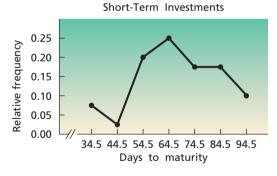

- **2.85 Residential Energy Consumption.** Construct a relative-frequency polygon for the energy-consumption data given in Exercise 2.56. Use the classes specified in that exercise.
- **2.86 Clocking the Cheetah.** Construct a relative-frequency polygon for the speed data given in Exercise 2.61. Use the classes specified in that exercise.
- **2.87** As mentioned, for relative-frequency polygons, we label the horizontal axis with class marks in limit grouping and class midpoints in cutpoint grouping. How do you think the horizontal axis is labeled in single-value grouping?

**Ogives.** Cumulative information can be portrayed using a graph called an **ogive**  $(\bar{o}'j\bar{i}v)$ . To construct an ogive, we first make a

table that displays cumulative frequencies and cumulative relative frequencies. A **cumulative frequency** is obtained by summing the frequencies of all classes representing values less than a specified lower class limit (or cutpoint). A **cumulative relative frequency** is found by dividing the corresponding cumulative frequency by the total number of observations.

For instance, consider the grouped days-to-maturity data given in Table 2.10(b) on page 55. From that table, we see that the cumulative frequency of investments with a maturity period of less than 50 days is 4 (3 + 1) and, therefore, the cumulative relative frequency is 0.1 (4/40). Table 2.14 shows all cumulative information for the days-to-maturity data.

TABLE 2.14
Cumulative information for days-to-maturity data

| Less than | Cumulative frequency | Cumulative relative frequency |
|-----------|----------------------|-------------------------------|
| 30        | 0                    | 0.000                         |
| 40        | 3                    | 0.075                         |
| 50        | 4                    | 0.100                         |
| 60        | 12                   | 0.300                         |
| 70        | 22                   | 0.550                         |
| 80        | 29                   | 0.725                         |
| 90        | 36                   | 0.900                         |
| 100       | 40                   | 1.000                         |

Using Table 2.14, we can now construct an ogive for the days-to-maturity data. In an ogive, a point is plotted above each lower class limit (or cutpoint) at a height equal to the cumulative relative frequency. Then the points are connected with lines. An ogive for the days-to-maturity data is as follows.

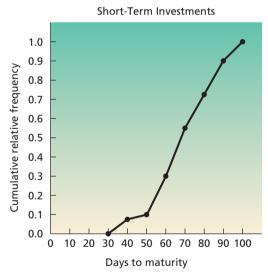

- **2.88 Residential Energy Consumption.** Refer to the energy-consumption data given in Exercise 2.56.
- **a.** Construct a table similar to Table 2.14 for the data, based on the classes specified in Exercise 2.56. Interpret your results.
- **b.** Construct an ogive for the data.
- **2.89 Clocking the Cheetah.** Refer to the speed data given in Exercise 2.61.
- **a.** Construct a table similar to Table 2.14 for the data, based on the classes specified in Exercise 2.61. Interpret your results.
- **b.** Construct an ogive for the data.

**Further Stem-and-Leaf Techniques.** In constructing a stem-and-leaf diagram, rounding or truncating each observation to a suitable number of digits is often useful. Exercises 2.90–2.92 involve rounding and truncating numbers for use in stem-and-leaf diagrams.

**2.90** Cardiovascular Hospitalizations. The Florida State Center for Health Statistics reported in *Women and Cardiovascular Disease Hospitalizations* that, for cardiovascular hospitalizations, the mean age of women is 71.9 years. At one hospital, a random sample of 20 female cardiovascular patients had the following ages, in years.

| ı |      |      |      |      |      |
|---|------|------|------|------|------|
|   | 75.9 | 83.7 | 87.3 | 74.5 | 82.5 |
|   | 78.2 | 76.1 | 52.8 | 56.4 | 53.8 |
|   | 88.2 | 78.9 | 81.7 | 54.4 | 52.7 |
|   | 58.9 | 97.6 | 65.8 | 86.4 | 72.4 |
|   |      |      |      |      |      |

- **a.** Round each observation to the nearest year and then construct a stem-and-leaf diagram of the rounded data.
- **b.** Truncate each observation by dropping the decimal part, and then construct a stem-and-leaf diagram of the truncated data.
- **c.** Compare the stem-and-leaf diagrams that you obtained in parts (a) and (b).

#### **2.91 Contents of Soft Drinks.** Refer to Exercise 2.68.

- a. Round each observation to the nearest 10 ml, drop the terminal 0s, and then obtain a stem-and-leaf diagram of the resulting data
- **b.** Truncate each observation by dropping the units digit, and then construct a stem-and-leaf diagram of the truncated data.
- c. Compare the stem-and-leaf diagrams that you obtained in parts (a) and (b) with each other and with the one obtained in Exercise 2.68.

**2.92** Shoe and Apparel E-Tailers. In the special report "Mousetrap: The Most-Visited Shoe and Apparel E-tailers" (*Footwear News*, Vol. 58, No. 3, p. 18), we found the following data on the average time, in minutes, spent per user per month from January to June of one year for a sample of 15 shoe and apparel retail Web sites.

| 13.3 | 9.0  | 11.1 | 9.1  | 8.4  |
|------|------|------|------|------|
| 15.6 | 8.1  | 8.3  | 13.0 | 17.1 |
| 16.3 | 13.5 | 8.0  | 15.1 | 5.8  |
|      |      |      |      |      |

The following Minitab output shows a stem-and-leaf diagram for these data. The second column gives the stems, and the third column gives the leaves.

```
Stem-and-Leaf Display: TIME

Stem-and-leaf of TIME N = 15
Leaf Unit = 1.0

1 0 5
1 0
7 0 888899
(1) 1 1
7 1 333
4 1 55
2 1 67
```

Did Minitab use rounding or truncation to obtain this stemand-leaf diagram? Explain your answer.

# 2.4 Distribution Shapes

In this section, we discuss distributions and their associated properties.

#### **DEFINITION 2.10**

#### Distribution of a Data Set

The **distribution of a data set** is a table, graph, or formula that provides the values of the observations and how often they occur.

Up to now, we have portrayed distributions of data sets by frequency distributions, relative-frequency distributions, frequency histograms, relative-frequency histograms, dotplots, stem-and-leaf diagrams, pie charts, and bar charts.

An important aspect of the distribution of a quantitative data set is its shape. Indeed, as we demonstrate in later chapters, the shape of a distribution frequently plays a role in determining the appropriate method of statistical analysis. To identify the shape of a distribution, the best approach usually is to use a smooth curve that approximates the overall shape.

For instance, Fig. 2.10 displays a relative-frequency histogram for the heights of the 3264 female students who attend a midwestern college. Also included in Fig. 2.10 is a smooth curve that approximates the overall shape of the distribution. Both the

**FIGURE 2.10** Relative-frequency histogram and approximating smooth curve

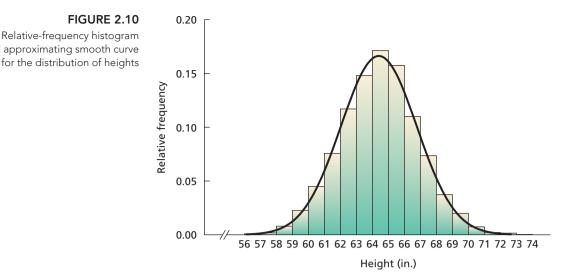

histogram and the smooth curve show that this distribution of heights is bell shaped (or mound shaped), but the smooth curve makes seeing the shape a little easier.

Another advantage of using smooth curves to identify distribution shapes is that we need not worry about minor differences in shape. Instead we can concentrate on overall patterns, which, in turn, allows us to classify most distributions by designating relatively few shapes.

# **Distribution Shapes**

Figure 2.11 displays some common distribution shapes; bell shaped, triangular, uniform, reverse J shaped, J shaped, right skewed, left skewed, bimodal, and multimodal. A distribution doesn't have to have one of these exact shapes in order to take the name: it need only approximate the shape, especially if the data set is small. So, for instance, we describe the distribution of heights in Fig. 2.10 as bell shaped, even though the histogram does not form a perfect bell.

**FIGURE 2.11** Common distribution shapes

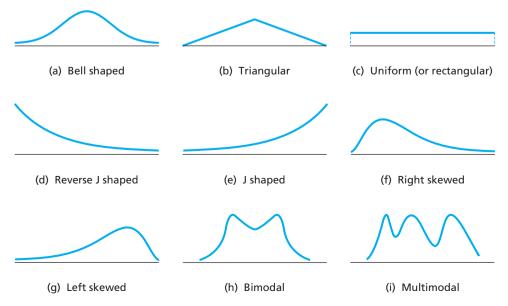

# **EXAMPLE 2.23** Identifying Distribution Shapes

Household Size The relative-frequency histogram for household size in the United States shown in Fig. 2.12(a) is based on data contained in Current Population Reports, a publication of the U.S. Census Bureau. † Identify the distribution shape for sizes of U.S. households.

FIGURE 2.12 Relative-frequency histogram for household size

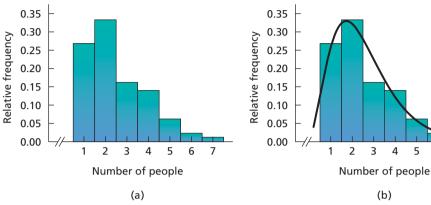

You

Exercise 2.101(a) on page 76

**Solution** First, we draw a smooth curve through the histogram shown in Fig. 2.12(a) to get Fig. 2.12(b). Then, by referring to Fig. 2.11, we find that the distribution of household sizes is right skewed.

Distribution shapes other than those shown in Fig. 2.11 exist, but the types shown in Fig. 2.11 are the most common and are all we need for this book.

4 5

(b)

6 7

#### What Does It Mean?

Technically, a distribution is bimodal or multimodal only if the peaks are the same height. However, in practice, distributions with pronounced but not necessarily equal-height peaks are often called bimodal or multimodal.

# **Modality**

When considering the shape of a distribution, you should observe its number of peaks (highest points). A distribution is **unimodal** if it has one peak; **bimodal** if it has two peaks; and **multimodal** if it has three or more peaks.

The distribution of heights in Fig. 2.10 is unimodal. More generally, we see from Fig. 2.11 that bell-shaped, triangular, reverse J-shaped, J-shaped, right-skewed, and left-skewed distributions are unimodal. Representations of bimodal and multimodal distributions are displayed in Figs. 2.11(h) and (i), respectively.<sup>‡</sup>

# **Symmetry and Skewness**

Each of the three distributions in Figs. 2.11(a)-(c) can be divided into two pieces that are mirror images of one another. A distribution with that property is called **symmetric.** Therefore bell-shaped, triangular, and uniform distributions are symmetric. The bimodal distribution pictured in Fig. 2.11(h) also happens to be symmetric, but it is not always true that bimodal or multimodal distributions are symmetric. Figure 2.11(i) shows an asymmetric multimodal distribution.

Again, when classifying distributions, we must be flexible. Thus, exact symmetry is not required to classify a distribution as symmetric. For example, the distribution of heights in Fig. 2.10 is considered symmetric.

<sup>&</sup>lt;sup>†</sup>Actually, the class 7 portrayed in Fig. 2.12 is for seven or more people.

<sup>&</sup>lt;sup>‡</sup>A uniform distribution has either no peaks or infinitely many peaks, depending on how you look at it. In any case, we do not classify a uniform distribution according to modality.

A unimodal distribution that is not symmetric is either right skewed, as in Fig. 2.11(f), or left skewed, as in Fig. 2.11(g). A right-skewed distribution rises to its peak rapidly and comes back toward the horizontal axis more slowly—its "right tail" is longer than its "left tail." A left-skewed distribution rises to its peak slowly and comes back toward the horizontal axis more rapidly—its "left tail" is longer than its "right tail." Note that reverse J-shaped distributions [Fig. 2.11(d)] and J-shaped distributions [Fig. 2.11(e)] are special types of right-skewed and left-skewed distributions, respectively.

# **Population and Sample Distributions**

Recall that a variable is a characteristic that varies from one person or thing to another and that values of a variable yield data. Distinguishing between data for an entire population and data for a sample of a population is an essential aspect of statistics.

#### **DEFINITION 2.11**

# **Population and Sample Data**

**Population data:** The values of a variable for the entire population. **Sample data:** The values of a variable for a sample of the population.

Note: Population data are also called census data.

To distinguish between the distribution of population data and the distribution of sample data, we use the terminology presented in Definition 2.12.

#### **DEFINITION 2.12**

# Population and Sample Distributions; Distribution of a Variable

The distribution of population data is called the **population distribution**, or the **distribution of the variable**.

The distribution of sample data is called a sample distribution.

For a particular population and variable, sample distributions vary from sample to sample. However, there is only one population distribution, namely, the distribution of the variable under consideration on the population under consideration. The following example illustrates this point and some others as well.

# **EXAMPLE 2.24** Population and Sample Distributions

Household Size In Example 2.23, we considered the distribution of household size for U.S. households. Here the variable is household size, and the population consists of all U.S. households. We repeat the graph for that example in Fig. 2.13(a). This graph is a relative-frequency histogram of household size for the population of all U.S. households; it gives the population distribution or, equivalently, the distribution of the variable "household size."

We simulated six simple random samples of 100 households each from the population of all U.S. households. Figure 2.13(b) shows relative-frequency histograms of household size for all six samples. Compare the six sample distributions in Fig. 2.13(b) to each other and to the population distribution in Fig. 2.13(a).

**Solution** The distributions of the six samples are similar but have definite differences. This result is not surprising because we would expect variation from one sample to another. Nonetheless, the overall shapes of the six sample distributions are roughly the same and also are similar in shape to the population distribution—all of these distributions are right skewed.

FIGURE 2.13 Population distribution and six sample distributions for household size

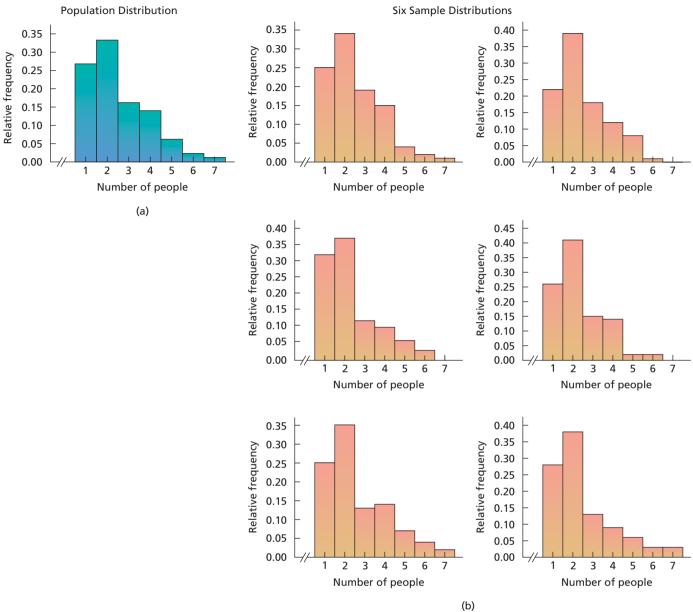

In practice, we usually do not know the population distribution. As Example 2.24 suggests, however, we can use the distribution of a simple random sample from the population to get a rough idea of the population distribution.

#### KEY FACT 2.1 Population a

# **Population and Sample Distributions**

For a simple random sample, the sample distribution approximates the population distribution (i.e., the distribution of the variable under consideration). The larger the sample size, the better the approximation tends to be.

# Exercises 2.4

# **Understanding the Concepts and Skills**

- **2.93** Explain the meaning of
- a. distribution of a data set.
- c. population data.
- e. sample distribution.
- **b.** sample data.
- d. census data.
- **f.** population distribution.
- g. distribution of a variable.
- 2.94 Give two reasons why the use of smooth curves to describe shapes of distributions is helpful.
- **2.95** Suppose that a variable of a population has a bell-shaped distribution. If you take a large simple random sample from the population, roughly what shape would you expect the distribution of the sample to be? Explain your answer.
- 2.96 Suppose that a variable of a population has a reverse Jshaped distribution and that two simple random samples are taken from the population.
- a. Would you expect the distributions of the two samples to have roughly the same shape? If so, what shape?
- **b.** Would you expect some variation in shape for the distributions of the two samples? Explain your answer.
- 2.97 Identify and sketch three distribution shapes that are symmetric.

In each of Exercises 2.98-2.107, we have provided a graphical display of a data set. For each exercise,

- a. identify the overall shape of the distribution by referring to Fig. 2.11 on page 72.
- b. state whether the distribution is (roughly) symmetric, right skewed, or left skewed.
- 2.98 Children of U.S. Presidents. The Information Please Almanac provides the number of children of each of the U.S. presidents. A frequency histogram for number of children by president, through President Barack H. Obama, is as follows.

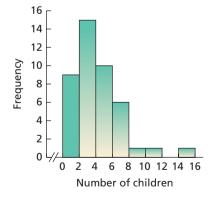

**2.99** Clocking the Cheetah. The cheetah (*Acinonyx jubatus*) is the fastest land mammal and is highly specialized to run down prey. The cheetah often exceeds speeds of 60 mph and, according to the online document "Cheetah Conservation in Southern Africa" (Trade & Environment Database (TED) Case Studies, Vol. 8, No. 2) by J. Urbaniak, the cheetah is capable of speeds up to 72 mph. Following is a frequency histogram for the speeds, in miles per hour, for a sample of 35 cheetahs.

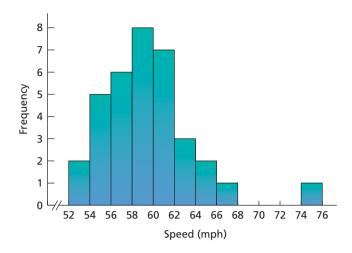

2.100 Malnutrition and Poverty. R. Reifen et al. studied various nutritional measures of Ethiopian school children and published their findings in the paper "Ethiopian-Born and Native Israeli School Children Have Different Growth Patterns" (Nutrition, Vol. 19, pp. 427–431). The study, conducted in Azezo, North West Ethiopia, found that malnutrition is prevalent in primary and secondary school children because of economic poverty. A frequency histogram for the weights, in kilograms (kg), of 60 randomly selected male Ethiopian-born school children ages 12-15 years old is as follows.

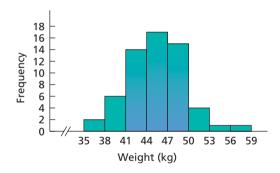

**2.101 The Coruro's Burrow.** The subterranean coruro (Spalacopus cyanus) is a social rodent that lives in large colonies in underground burrows that can reach lengths of up to 600 meters. Zoologists S. Begall and M. Gallardo studied the characteristics

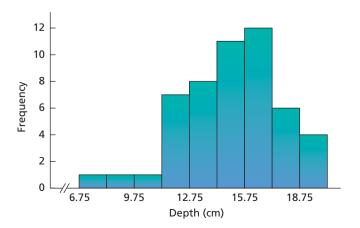

of the burrow systems of the subterranean coruro in central Chile and published their findings in the *Journal of Zoology, London* (Vol. 251, pp. 53–60). A sample of 51 burrows, whose depths were measured in centimeters, yielded the frequency histogram shown at the bottom of the preceding page.

**2.102 New York Giants.** From giants.com, the official Web site of the 2008 Super Bowl champion New York Giants football team, we obtained the heights, in inches, of the players on that team. A dotplot of those heights is as follows.

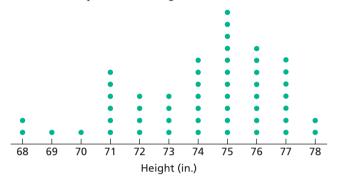

**2.103 PCBs and Pelicans.** Polychlorinated biphenyls (PCBs), industrial pollutants, are known to be a great danger to natural ecosystems. In a study by R. W. Risebrough titled "Effects of Environmental Pollutants Upon Animals Other Than Man" (*Proceedings of the 6th Berkeley Symposium on Mathematics and Statistics, VI*, University of California Press, pp. 443–463), 60 Anacapa pelican eggs were collected and measured for their shell thickness, in millimeters (mm), and concentration of PCBs, in parts per million (ppm). Following is a relative-frequency histogram of the PCB concentration data.

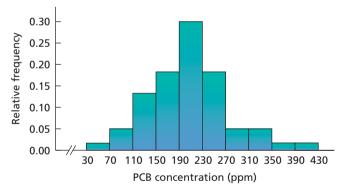

**2.104 Adjusted Gross Incomes.** The Internal Revenue Service (IRS) publishes data on adjusted gross incomes in the document

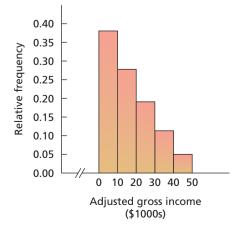

Statistics of Income, Individual Income Tax Returns. The preceding relative-frequency histogram shows one year's individual income tax returns for adjusted gross incomes of less than \$50,000.

**2.105 Cholesterol Levels.** According to the *National Health and Nutrition Examination Survey*, published by the Centers for Disease Control and Prevention, the average cholesterol level for children between 4 and 19 years of age is 165 mg/dL. A pediatrician who tested the cholesterol levels of several young patients was alarmed to find that many had levels higher than 200 mg/dL. The following relative-frequency histogram shows the readings for some patients who had high cholesterol levels.

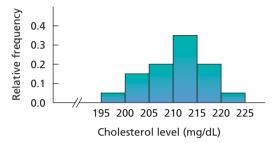

**2.106 Sickle Cell Disease.** A study published by E. Anionwu et al. in the *British Medical Journal* (Vol. 282, pp. 283–286) measured the steady-state hemoglobin levels of patients with three different types of sickle cell disease. Following is a stem-and-leaf diagram of the data.

**2.107** Stays in Europe and the Mediterranean. The Bureau of Economic Analysis gathers information on the length of stay in Europe and the Mediterranean by U.S. travelers. Data are published in *Survey of Current Business*. The following stem-and-leaf diagram portrays the length of stay, in days, of a sample of 36 U.S. residents who traveled to Europe and the Mediterranean last year.

**2.108 Airport Passengers.** A report titled *National Transportation Statistics*, sponsored by the Bureau of Transportation

|      |      |      |      |      | 7.0<br>25.1 |      |     |  |
|------|------|------|------|------|-------------|------|-----|--|
| 15.8 | 16.7 | 7.1  | 4.8  | 15.1 | 16.7        | 9.0  | 6.6 |  |
| 3.6  | 10.6 | 11.0 | 16.9 | 5.7  | 3.8         | 7.4  | 4.4 |  |
| 6.2  | 27.8 | 15.2 | 8.7  | 3.9  | 3.5         | 11.4 | 7.0 |  |

Statistics, provides statistics on travel in the United States. During one year, the total number of passengers, in millions, for a sample of 40 airports is shown in the table at the bottom of the preceding page.

- **a.** Construct a frequency histogram for these data. Use classes of equal width 4 and a first midpoint of 2.
- **b.** Identify the overall shape of the distribution.
- c. State whether the distribution is symmetric, right skewed, or left skewed.

**2.109** Snow Goose Nests. In the article "Trophic Interaction Cycles in Tundra Ecosystems and the Impact of Climate Change" (*BioScience*, Vol. 55, No. 4, pp. 311–321), R. Ims and E. Fuglei provided an overview of animal species in the northern tundra. One threat to the snow goose in arctic Canada is the lemming. Snowy owls act as protection to the snow goose breeding grounds. For two years that are 3 years apart, the following graphs give relative frequency histograms of the distances, in meters, of snow goose nests to the nearest snowy owl nest.

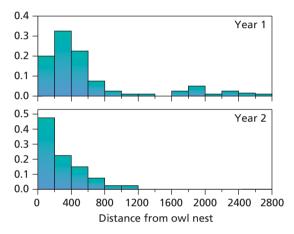

For each histogram,

- **a.** identify the overall shape of the distribution.
- state whether the distribution is symmetric, right skewed, or left skewed.
- c. Compare the two distributions.

# **Working with Large Data Sets**

In each of Exercises 2.110-2.115,

- a. use the technology of your choice to identify the overall shape of the distribution of the data set.
- b. interpret your result from part (a).
- c. classify the distribution as symmetric, right skewed, or left skewed.

Note: Answers may vary depending on the type of graph that you obtain for the data and on the technology that you use.

**2.110 The Great White Shark.** In an article titled "Great White, Deep Trouble" (*National Geographic*, Vol. 197(4), pp. 2–29), Peter Benchley—the author of JAWS—discussed various aspects of the Great White Shark (*Carcharodon carcharias*). Data on the number of pups borne in a lifetime by each of 80 Great White Shark females are given on the WeissStats CD.

**2.111 Top Recording Artists.** From the Recording Industry Association of America Web site, we obtained data on the number of albums sold, in millions, for the top recording artists (U.S. sales only) as of November 6, 2008. Those data are provided on the WeissStats CD.

- **2.112 Educational Attainment.** As reported by the U.S. Census Bureau in *Current Population Reports*, the percentage of adults in each state and the District of Columbia who have completed high school is provided on the WeissStats CD.
- **2.113 Crime Rates.** The U.S. Federal Bureau of Investigation publishes the annual crime rates for each state and the District of Columbia in the document *Crime in the United States*. Those rates, given per 1000 population, are given on the WeissStats CD.
- **2.114 Body Temperature.** A study by researchers at the University of Maryland addressed the question of whether the mean body temperature of humans is 98.6°F. The results of the study by P. Mackowiak et al. appeared in the article "A Critical Appraisal of 98.6°F, the Upper Limit of the Normal Body Temperature, and Other Legacies of Carl Reinhold August Wunderlich" (*Journal of the American Medical Association*, Vol. 268, pp. 1578–1580). Among other data, the researchers obtained the body temperatures of 93 healthy humans, as provided on the WeissStats CD.
- **2.115 Forearm Length.** In 1903, K. Pearson and A. Lee published the paper "On the Laws of Inheritance in Man. I. Inheritance of Physical Characters" (*Biometrika*, Vol. 2, pp. 357–462). The article examined and presented data on forearm length, in inches, for a sample of 140 men, which we present on the WeissStats CD.

# **Extending the Concepts and Skills**

- **2.116 Class Project: Number of Siblings.** This exercise is a class project and works best in relatively large classes.
- **a.** Determine the number of siblings for each student in the class.
- **b.** Obtain a relative-frequency histogram for the number of siblings. Use single-value grouping.
- Obtain a simple random sample of about one-third of the students in the class.
- **d.** Find the number of siblings for each student in the sample.
- **e.** Obtain a relative-frequency histogram for the number of siblings for the sample. Use single-value grouping.
- **f.** Repeat parts (c)–(e) three more times.
- g. Compare the histograms for the samples to each other and to that for the entire population. Relate your observations to Key Fact 2.1.
- **2.117 Class Project: Random Digits.** This exercise can be done individually or, better yet, as a class project.
- **a.** Use a table of random numbers or a random-number generator to obtain 50 random integers between 0 and 9.
- **b.** Without graphing the distribution of the 50 numbers you obtained, guess its shape. Explain your reasoning.
- **c.** Construct a relative-frequency histogram based on single-value grouping for the 50 numbers that you obtained in part (a). Is its shape about what you expected?
- **d.** If your answer to part (c) was "no," provide an explanation.
- e. What would you do to make getting a "yes" answer to part (c) more plausible?
- **f.** If you are doing this exercise as a class project, repeat parts (a)–(c) for 1000 random integers.

**Simulation.** For purposes of both understanding and research, simulating variables is often useful. Simulating a variable involves the use of a computer or statistical calculator to generate observations of the variable. In Exercises 2.118 and 2.119, the use of simulation will enhance your understanding of distri-

bution shapes and the relation between population and sample distributions.

- **2.118 Random Digits.** In this exercise, use technology to work Exercise 2.117, as follows:
- **a.** Use the technology of your choice to obtain 50 random integers between 0 and 9.
- **b.** Use the technology of your choice to get a relative-frequency histogram based on single-value grouping for the numbers that you obtained in part (a).
- c. Repeat parts (a) and (b) five more times.
- **d.** Are the shapes of the distributions that you obtained in parts (a)–(c) about what you expected?
- e. Repeat parts (a)–(d), but generate 1000 random integers each time instead of 50.

- **2.119 Standard Normal Distribution.** One of the most important distributions in statistics is the *standard normal distribution*. We discuss this distribution in detail in Chapter 6.
- a. Use the technology of your choice to generate a sample of 3000 observations from a variable that has the standard normal distribution, that is, a normal distribution with mean 0 and standard deviation 1.
- **b.** Use the technology of your choice to get a relative-frequency histogram for the 3000 observations that you obtained in part (a).
- c. Based on the histogram you obtained in part (b), what shape does the standard normal distribution have? Explain your reasoning.

# 2.5

# Misleading Graphs\*

Graphs and charts are frequently misleading, sometimes intentionally and sometimes inadvertently. Regardless of intent, we need to read and interpret graphs and charts with a great deal of care. In this section, we examine some misleading graphs and charts.

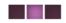

# **EXAMPLE 2.25** Truncated Graphs

*Unemployment Rates* Figure 2.14(a) shows a bar chart from an article in a major metropolitan newspaper. The graph displays the unemployment rates in the United States from September of one year through March of the next year.

FIGURE 2.14
Unemployment rates:
(a) truncated graph;
(b) nontruncated graph

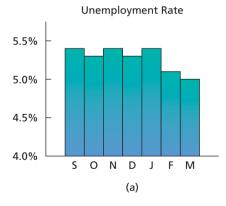

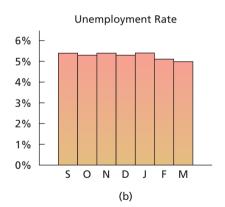

Because the bar for March is about three-fourths as large as the bar for January, a quick look at Fig. 2.14(a) might lead you to conclude that the unemployment rate dropped by roughly one-fourth between January and March. In reality, however, the unemployment rate dropped by less than one-thirteenth, from 5.4% to 5.0%. Let's analyze the graph more carefully to discover what it truly represents.

Figure 2.14(a) is an example of a **truncated graph** because the vertical axis, which should start at 0%, starts at 4% instead. Thus the part of the graph from 0% to 4% has been cut off, or truncated. This truncation causes the bars to be out of proportion and hence creates a misleading impression.

Figure 2.14(b) is a nontruncated version of Fig. 2.14(a). Although the nontruncated version provides a correct graphical display, the "ups" and "downs" in the unemployment rates are not as easy to spot as they are in the truncated graph.

Truncated graphs have long been a target of statisticians, and many statistics books warn against their use. Nonetheless, as illustrated by Example 2.25, truncated graphs are still used today, even in reputable publications.

However, Example 2.25 also suggests that cutting off part of the vertical axis of a graph may allow relevant information to be conveyed more easily. In such cases, though, the illustrator should include a special symbol, such as //, to signify that the vertical axis has been modified.

The two graphs shown in Fig. 2.15 provide an excellent illustration. Both portray the number of new single-family homes sold per month over several months. The graph in Fig. 2.15(a) is truncated—most likely in an attempt to present a clear visual display of the variation in sales. The graph in Fig. 2.15(b) accomplishes the same result but is less subject to misinterpretation; you are aptly warned by the slashes that part of the vertical axis between 0 and 500 has been removed.

**FIGURE 2.15**New single-family home sales

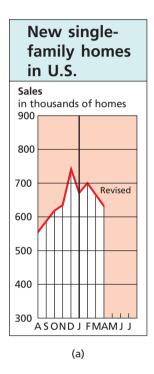

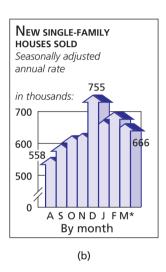

SOURCES: Figure 2.15(a) reprinted by permission of Tribune Media Services. Figure 2.15(b) data from U.S. Department of Commerce and U.S. Department of Housing and Urban Development

# **Improper Scaling**

Misleading graphs and charts can also result from *improper scaling*.

# **EXAMPLE 2.26** Improper Scaling

**Home Building** A developer is preparing a brochure to attract investors for a new shopping center to be built in an area of Denver, Colorado. The area is growing rapidly; this year twice as many homes will be built there as last year. To illustrate that fact, the developer draws a **pictogram** (a symbol representing an object or concept by illustration), as shown in Fig. 2.16.

The house on the left represents the number of homes built last year. Because the number of homes that will be built this year is double the number built last year, the developer makes the house on the right twice as tall and twice as wide as the house on the left. However, this **improper scaling** gives the visual impression that four times as many homes will be built this year as last. Thus the developer's brochure may mislead the unwary investor.

**FIGURE 2.16** Pictogram for home building

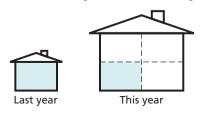

Graphs and charts can be misleading in countless ways besides the two that we discussed. Many more examples of misleading graphs can be found in the entertaining and classic book *How to Lie with Statistics* by Darrell Huff (New York: Norton, 1993). The main purpose of this section has been to show you to construct and read graphs and charts carefully.

# Exercises 2.5

# **Understanding the Concepts and Skills**

- **2.120** Give one reason why constructing and reading graphs and charts carefully is important.
- **2.121** This exercise deals with truncated graphs.
- **a.** What is a truncated graph?
- **b.** Give a legitimate motive for truncating the axis of a graph.
- **c.** If you have a legitimate motive for truncating the axis of a graph, how can you correctly obtain that objective without creating the possibility of misinterpretation?
- **2.122** In a current newspaper or magazine, find two examples of graphs that might be misleading. Explain why you think the graphs are potentially misleading.
- **2.123 Reading Skills.** Each year the director of the reading program in a school district administers a standard test of reading skills. Then the director compares the average score for his district with the national average. Figure 2.17 was presented to the school board in the year 2008.

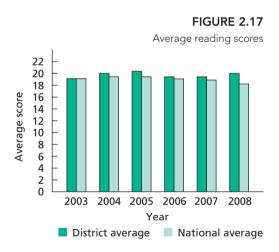

- **a.** Obtain a truncated version of Fig. 2.17 by sliding a piece of paper over the bottom of the graph so that the bars start at 16.
- **b.** Repeat part (a), but have the bars start at 18.
- c. What misleading impression about the year 2008 scores is given by the truncated graphs obtained in parts (a) and (b)?
- **2.124 America's Melting Pot.** The U.S. Census Bureau publishes data on the population of the United States by race and Hispanic origin in *American Community Survey*. From that document, we constructed the following bar chart. Note that people who are Hispanic may be of any race, and people in each race group may be either Hispanic or not Hispanic.
- a. Explain why a break is shown in the first bar.
- **b.** Why was the graph constructed with a broken bar?
- c. Is this graph potentially misleading? Explain your answer.

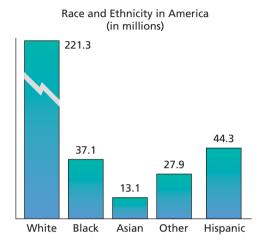

**2.125 M2 Money Supply.** The Federal Reserve System publishes weekly figures of M2 money supply in the document *Money Stock Measures*. M2 includes such things as cash in circulation, deposits in checking accounts, nonbank traveler's checks, accounts such as savings deposits, and money-market mutual funds. For more details about M2, go to the Web site http://www.federalreserve.gov/. The following bar chart provides data on the M2 money supply over 3 months in 2008.

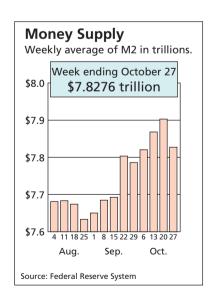

- **a.** What is wrong with the bar chart?
- **b.** Construct a version of the bar chart with a nontruncated and unmodified vertical axis.
- c. Construct a version of the bar chart in which the vertical axis is modified in an acceptable manner.

**2.126 Drunk-Driving Fatalities.** Drunk-driving fatalities represent the total number of people (occupants and non-occupants) killed in motor vehicle traffic crashes in which at least one driver had a blood alcohol content (BAC) of 0.08 or higher. The following graph, titled "Drunk Driving Fatalities Down 38% Despite a 31% Increase in Licensed Drivers," was taken from page 13 of the document *Signs of Progress* on the Web site of the Beer Institute.

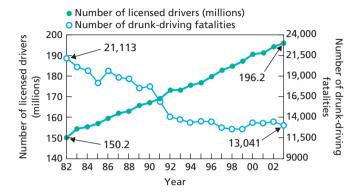

- **a.** What features of the graph are potentially misleading?
- **b.** Do you think that it was necessary to incorporate those features in order to display the data?
- c. What could be done to more correctly display the data?
- **2.127 Oil Prices.** From the Oil-price.net Web site, we obtained the graph in the next column showing crude oil prices, in dollars per barrel, for a 1-month period beginning October 12, 2008.
- **a.** Cover the numbers on the vertical axis of the graph with a piece of paper.
- **b.** What impression does the graph convey regarding the percentage drop in oil prices from the first to the last days shown on the graph?
- **c.** Now remove the piece of paper from the graph. Use the vertical scale to find the actual percentage drop in oil prices from the first to the last days shown on the graph.
- **d.** Why is the graph potentially misleading?
- e. What can be done to make the graph less potentially misleading?

#### Oil Dashboard November, Wednesday 12 2008

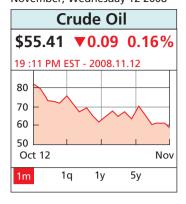

# **Extending the Concepts and Skills**

- **2.128 Home Building.** Refer to Example 2.26 on page 80. Suggest a way in which the developer can accurately illustrate that twice as many homes will be built in the area this year as last.
- **2.129** Marketing Golf Balls. A golf ball manufacturer has determined that a newly developed process results in a ball that lasts roughly twice as long as a ball produced by the current process. To illustrate this advance graphically, she designs a brochure showing a "new" ball having twice the radius of the "old" ball.

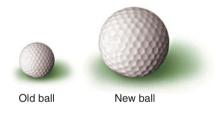

- a. What is wrong with this depiction?
- **b.** How can the manufacturer accurately illustrate the fact that the "new" ball lasts twice as long as the "old" ball?

# **CHAPTER IN REVIEW**

#### You Should Be Able to

- classify variables and data as either qualitative or quantitative.
- 2. distinguish between discrete and continuous variables and between discrete and continuous data.
- construct a frequency distribution and a relative-frequency distribution for qualitative data.
- 4. draw a pie chart and a bar chart.
- 5. group quantitative data into classes using single-value grouping, limit grouping, or cutpoint grouping.

- 6. identify terms associated with the grouping of quantitative data.
- construct a frequency distribution and a relative-frequency distribution for quantitative data.
- 8. construct a frequency histogram and a relative-frequency histogram.
- 9. construct a dotplot.
- 10. construct a stem-and-leaf diagram.

- 11. identify the shape and modality of the distribution of a data set.
- 12. specify whether a unimodal distribution is symmetric, right skewed, or left skewed.
- 13. understand the relationship between sample distributions and the population distribution (distribution of the variable under consideration).
- 14. identify and correct misleading graphs.

# **Key Terms**

bar chart, 43 bell shaped, 72 bimodal, 72, 73 bins, 50

categorical variable, 35

categories, 50 census data, 74 class cutpoints, 53 class limits, 51 class mark, 52 class midpoint, 54 class width, 52, 54 classes, 50

continuous data, 36 continuous variable, 36

count, 40

cutpoint grouping, 53

data, 36 data set, 36 discrete data, 36 discrete variable, 36 distribution of a data set, 71 distribution of a variable, 74 dotplot, 57

exploratory data analysis, 34

frequency, 40

frequency distribution, 40 frequency histogram, 54

histogram, 54

improper scaling,\* 80

J shaped, 72 leaf, 58 left skewed, 72 limit grouping, 51 lower class cutpoint, 54 lower class limit, 52 multimodal, 72, 73 observation, 36 percent histogram, 54 percentage, 41 pictogram, 80 pie chart, 42 population data, 74

population distribution, 74 qualitative data, 36 qualitative variable, 36

quantitative data, 36 quantitative variable, 36 relative frequency, 41

relative-frequency distribution, 41 relative-frequency histogram, 54

reverse J shaped, 72 right skewed, 72 sample data, 74 sample distribution, 74 single-value classes, 50 single-value grouping, 50

stem, 58

stem-and-leaf diagram, 58

stemplot, 58 symmetric, 73 triangular, 72 truncated graph,\* 79 uniform, 72 unimodal, 73

upper class cutpoint, 54 upper class limit, 52 variable, 36

# **REVIEW PROBLEMS**

# **Understanding the Concepts and Skills**

- 1. This problem is about variables and data.
- **a.** What is a variable?
- **b.** Identify two main types of variables.
- **c.** Identify the two types of quantitative variables.
- d. What are data?
- e. How is data type determined?
- 2. For a qualitative data set, what is a
- **a.** frequency distribution?
- **b.** relative-frequency distribution?
- 3. What is the relationship between a frequency or relativefrequency distribution of a quantitative data set and that of a qualitative data set?
- **4.** Identify two main types of graphical displays that are used for qualitative data.
- 5. In a bar chart, unlike in a histogram, the bars do not abut. Give a possible reason for that.
- 6. Some users of statistics prefer pie charts to bar charts because people are accustomed to having the horizontal axis of a graph

- show order. For example, someone might infer from Fig. 2.3 on page 44 that "Republican" is less than "Other" because "Republican" is shown to the left of "Other" on the horizontal axis. Pie charts do not lead to such inferences. Give other advantages and disadvantages of each method.
- 7. When is the use of single-value grouping particularly appropriate?
- 8. A quantitative data set has been grouped by using limit grouping with equal-width classes. The lower and upper limits of the first class are 3 and 8, respectively, and the class width is 6.
- **a.** What is the class mark of the second class?
- **b.** What are the lower and upper limits of the third class?
- **c.** Which class would contain an observation of 23?
- 9. A quantitative data set has been grouped by using limit grouping with equal-width classes of width 5. The class limits are whole numbers.
- a. If the class mark of the first class is 8, what are its lower and upper limits?
- **b.** What is the class mark of the second class?

- **c.** What are the lower and upper limits of the third class?
- **d.** Which class would contain an observation of 28?
- **10.** A quantitative data set has been grouped by using cutpoint grouping with equal-width classes.
- **a.** If the lower and upper cutpoints of the first class are 5 and 15, respectively, what is the common class width?
- **b.** What is the midpoint of the second class?
- c. What are the lower and upper cutpoints of the third class?
- **d.** Which class would contain an observation of 32.4?
- **11.** A quantitative data set has been grouped by using cutpoint grouping with equal-width classes of width 8.
- **a.** If the midpoint of the first class is 10, what are its lower and upper cutpoints?
- **b.** What is the class midpoint of the second class?
- **c.** What are the lower and upper cutpoints of the third class?
- **d.** Which class would contain an observation of 22?
- **12.** Explain the relative positioning of the bars in a histogram to the numbers that label the horizontal axis when each of the following quantities is used to label that axis.
- a. Lower class limits
- **b.** Lower class cutpoints
- c. Class marks
- d. Class midpoints
- 13. DVD Players. Refer to Example 2.16 on page 57.
- **a.** Explain why a frequency histogram of the DVD prices with single-value classes would be essentially identical to the dotplot shown in Fig. 2.7.
- b. Would the dotplot and a frequency histogram be essentially identical with other than single-value classes? Explain your answer.
- **14.** Sketch the curve corresponding to each of the following distribution shapes.
- a. Bell shaped
- b. Right skewed
- c. Reverse J shaped
- d. Uniform
- **15.** Make an educated guess as to the distribution shape of each of the following variables. Explain your answers.
- a. Height of American adult males
- **b.** Annual income of U.S. households
- **c.** Age of full-time college students
- d. Cumulative GPA of college seniors
- **16.** A variable of a population has a left-skewed distribution.
- **a.** If a large simple random sample is taken from the population, roughly what shape will the distribution of the sample have? Explain your answer.
- **b.** If two simple random samples are taken from the population, would you expect the two sample distributions to have identical shapes? Explain your answer.
- c. If two simple random samples are taken from the population, would you expect the two sample distributions to have similar shapes? If so, what shape would that be? Explain your answers.
- **17.** Largest Hydroelectric Plants. The world's five largest hydroelectric plants, based on ultimate capacity, are as shown in the following table. Capacities are in megawatts. [SOURCE: T. W. Mermel, *International Waterpower & Dam Construction Handbook*]

| Rank | Name         | Country         | Capacity |
|------|--------------|-----------------|----------|
| 1    | Turukhansk   | Russia          | 20,000   |
| 2    | Three Gorges | China           | 18,200   |
| 3    | Itaipu       | Brazil/Paraguay | 13,320   |
| 4    | Grand Coulee | United States   | 10,830   |
| 5    | Guri         | Venezuela       | 10,300   |

- **a.** What type of data is given in the first column of the table?
- **b.** What type of data is given in the fourth column?
- **c.** What type of data is given in the third column?
- **18. Inauguration Ages.** From the *Information Please Almanac*, we obtained the ages at inauguration for the first 44 presidents of the United States (from George Washington to Barack H. Obama).

| President     | Age at inaug. | President     | Age at inaug. |
|---------------|---------------|---------------|---------------|
| G. Washington | 57            | B. Harrison   | 55            |
| J. Adams      | 61            | G. Cleveland  | 55            |
| T. Jefferson  | 57            | W. McKinley   | 54            |
| J. Madison    | 57            | T. Roosevelt  | 42            |
| J. Monroe     | 58            | W. Taft       | 51            |
| J. Q. Adams   | 57            | W. Wilson     | 56            |
| A. Jackson    | 61            | W. Harding    | 55            |
| M. Van Buren  | 54            | C. Coolidge   | 51            |
| W. Harrison   | 68            | H. Hoover     | 54            |
| J. Tyler      | 51            | F. Roosevelt  | 51            |
| J. Polk       | 49            | H. Truman     | 60            |
| Z. Taylor     | 64            | D. Eisenhower | 62            |
| M. Fillmore   | 50            | J. Kennedy    | 43            |
| F. Pierce     | 48            | L. Johnson    | 55            |
| J. Buchanan   | 65            | R. Nixon      | 56            |
| A. Lincoln    | 52            | G. Ford       | 61            |
| A. Johnson    | 56            | J. Carter     | 52            |
| U. Grant      | 46            | R. Reagan     | 69            |
| R. Hayes      | 54            | G. Bush       | 64            |
| J. Garfield   | 49            | W. Clinton    | 46            |
| C. Arthur     | 50            | G. W. Bush    | 54            |
| G. Cleveland  | 47            | B. Obama      | 47            |

- **a.** Identify the classes for grouping these data, using limit grouping with classes of equal width 5 and a first class of 40–44.
- **b.** Identify the class marks of the classes found in part (a).
- c. Construct frequency and relative-frequency distributions of the inauguration ages based on your classes obtained in part (a).
- **d.** Draw a frequency histogram for the inauguration ages based on your grouping in part (a).
- **e.** Identify the overall shape of the distribution of inauguration ages for the first 44 presidents of the United States.
- f. State whether the distribution is (roughly) symmetric, right skewed, or left skewed.
- **19. Inauguration Ages.** Refer to Problem 18. Construct a dotplot for the ages at inauguration of the first 44 presidents of the United States.
- **20. Inauguration Ages.** Refer to Problem 18. Construct a stemand-leaf diagram for the inauguration ages of the first 44 presidents of the United States.

- a. Use one line per stem.
- **b.** Use two lines per stem.
- **c.** Which of the two stem-and-leaf diagrams that you just constructed corresponds to the frequency distribution of Problem 18(c)?
- **21. Busy Bank Tellers.** The Prescott National Bank has six tellers available to serve customers. The data in the following table provide the number of busy tellers observed during 25 spot checks.

| • |   |   |   |   |   |
|---|---|---|---|---|---|
|   | 6 | 5 | 4 | 1 | 5 |
|   | 6 | 1 | 5 | 5 | 5 |
|   | 3 | 5 | 2 | 4 | 3 |
|   | 4 | 5 | 0 | 6 | 4 |
|   | 3 | 4 | 2 | 3 | 6 |
|   |   |   |   |   |   |

- **a.** Use single-value grouping to organize these data into frequency and relative-frequency distributions.
- **b.** Draw a relative-frequency histogram for the data based on the grouping in part (a).
- **c.** Identify the overall shape of the distribution of these numbers of busy tellers.
- d. State whether the distribution is (roughly) symmetric, right skewed, or left skewed.
- e. Construct a dotplot for the data on the number of busy tellers.
- **f.** Compare the dotplot that you obtained in part (e) to the relative-frequency histogram that you drew in part (b).
- **22. On-Time Arrivals.** The *Air Travel Consumer Report* is a monthly product of the Department of Transportation's Office of Aviation Enforcement and Proceedings. The report is designed to assist consumers with information on the quality of services provided by the airlines. Following are the percentages of on-time arrivals for June 2008 by the 19 reporting airlines.

| 92.2 | 76.3 | 68.5 | 64.9 |
|------|------|------|------|
| 80.7 | 76.3 | 67.6 | 63.4 |
| 77.9 | 74.6 | 67.4 | 59.3 |
| 77.8 | 74.3 | 67.3 | 58.8 |
| 77.3 | 72.9 | 65.7 |      |

- **a.** Identify the classes for grouping these data, using cutpoint grouping with classes of equal width 5 and a first lower class cutpoint of 55.
- **b.** Identify the class midpoints of the classes found in part (a).
- **c.** Construct frequency and relative-frequency distributions of the data based on your classes from part (a).
- **d.** Draw a frequency histogram of the data based on your classes from part (a).
- **e.** Round each observation to the nearest whole number, and then construct a stem-and-leaf diagram with two lines per stem.
- **f.** Obtain the greatest integer in each observation, and then construct a stem-and-leaf diagram with two lines per stem.
- **g.** Which of the stem-and-leaf diagrams in parts (e) and (f) corresponds to the frequency histogram in part (d)? Explain why.
- **23. Old Ballplayers.** From the ESPN Web site, we obtained the age of the oldest player on each of the major league baseball teams during one season. Here are the data.

| 33 | 37 | 36 | 40 | 36 | 36       |  |
|----|----|----|----|----|----------|--|
| 40 | 36 | 37 | 36 | 40 | 42       |  |
| 37 | 42 | 38 | 39 | 35 | 37       |  |
| 40 | 44 | 39 | 40 | 46 | 38       |  |
| 37 | 44 | 37 | 40 | 46 | 38<br>41 |  |

- **a.** Construct a dotplot for these data.
- **b.** Use your dotplot from part (a) to identify the overall shape of the distribution of these ages.
- c. State whether the distribution is (roughly) symmetric, right skewed, or left skewed.
- **24. Handguns Buyback.** In the article "Missing the Target: A Comparison of Buyback and Fatality Related Guns" (*Injury Prevention*, Vol. 8, pp. 143–146), Kuhn et al. examined the relationship between the types of guns that were bought back by the police and the types of guns that were used in homicides in Milwaukee during the year 2002. The following table provides the details.

| Buybacks | Homicides        |
|----------|------------------|
| 719      | 75               |
| 182      | 202              |
| 20       | 40               |
| 20       | 52               |
|          | 719<br>182<br>20 |

- **a.** Construct a pie chart for the relative frequencies of the types of guns that were bought back by the police in Milwaukee during 2002.
- **b.** Construct a pie chart for the relative frequencies of the types of guns that were used in homicides in Milwaukee during 2002.
- c. Discuss and compare your pie charts from parts (a) and (b).
- **25.** U.S. Divisions. The U.S. Census Bureau divides the states in the United States into nine divisions: East North Central (ENC), East South Central (ESC), Middle Atlantic (MAC), Mountain (MTN), New England (NED), Pacific (PAC), South Atlantic (SAC), West North Central (WNC), and West South Central (WSC). The following table gives the divisions of each of the 50 states.

ESC PAC MTN WSC PAC MTN NED SAC SAC SAC PAC MTN ENC ENC WNC WNC ESC WSC NED SAC NED ENC WNC ESC WNC MTN WNC MTN NED MAC MTN MAC SAC WNC ENC WSC PAC MAC NED SAC WNC ESC WSC MTN NED SAC PAC SAC ENC MTN

- a. Identify the population and variable under consideration.
- **b.** Obtain both a frequency distribution and a relative-frequency distribution of the divisions.
- **c.** Draw a pie chart of the divisions.
- **d.** Construct a bar chart of the divisions.
- e. Interpret your results.
- **26. Dow Jones High Closes.** From the document *Dow Jones Industrial Average Historical Performance*, published by **Dow Jones & Company**, we obtained the annual high closes for the Dow for the years 1984–2008.

| Year | High close   | Year | High close |
|------|--------------|------|------------|
| 1984 | 1984 1286.64 |      | 8259.31    |
| 1985 | 1553.10      | 1998 | 9374.27    |
| 1986 | 1955.57      | 1999 | 11497.12   |
| 1987 | 1987 2722.42 |      | 11722.98   |
| 1988 | 2183.50      | 2001 | 11337.92   |
| 1989 | 2791.41      | 2002 | 10635.25   |
| 1990 | 2999.75      | 2003 | 10453.92   |
| 1991 | 3168.83      | 2004 | 10854.54   |
| 1992 | 3413.21      | 2005 | 10940.50   |
| 1993 | 1993 3794.33 |      | 12510.57   |
| 1994 | 3978.36      | 2007 | 14164.53   |
| 1995 | 5216.47      | 2008 | 13058.20   |
| 1996 | 6560.91      |      |            |

- **a.** Construct frequency and relative-frequency distributions for the high closes, in thousands. Use cutpoint grouping with classes of equal width 2 and a first lower cutpoint of 1.
- **b.** Draw a relative-frequency histogram for the high closes based on your result in part (a).
- **27.** Draw a smooth curve that represents a symmetric trimodal (three-peak) distribution.
- \*28. Clean Fossil Fuels. In the article, "Squeaky Clean Fossil Fuels" (New Scientist, Vol. 186, No. 2497, p. 26), F. Pearce reported on the benefits of using clean fossil fuels that release no carbon dioxide (CO<sub>2</sub>), helping to reduce the threat of global warming. One technique of slowing down global warming caused by CO<sub>2</sub> is to bury the CO<sub>2</sub> underground in old oil or gas wells, coal mines, or porous rocks filled with salt water. Global estimates are that 11,000 billion tonnes of CO<sub>2</sub> could be disposed of underground, several times more than the likely emissions of CO<sub>2</sub> from burning fossil fuels in the coming century. This could give the world extra time to give up its reliance on fossil fuels. The following bar chart shows the distribution of space available to bury CO<sub>2</sub> gas underground.

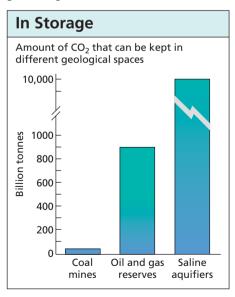

- **a.** Explain why the break is found in the third bar.
- **b.** Why was the graph constructed with a broken bar?
- \*29. Reshaping the Labor Force. The following graph is based on one that appeared in an *Arizona Republic* newspaper article

entitled "Hand That Rocked Cradle Turns to Work as Women Reshape U.S. Labor Force." The graph depicts the labor force participation rates for the years 1960, 1980, and 2000.

Working Men and Women by Age, 1960-2000

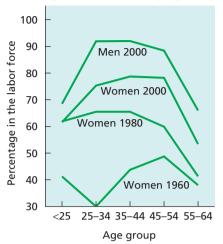

- **a.** Cover the numbers on the vertical axis of the graph with a piece of paper.
- **b.** Look at the 1960 and 2000 graphs for women, focusing on the 35- to 44-year-old age group. What impression does the graph convey regarding the ratio of the percentages of women in the labor force for 1960 and 2000?
- c. Now remove the piece of paper from the graph. Use the vertical scale to find the actual ratio of the percentages of 35- to 44-year-old women in the labor force for 1960 and 2000.
- **d.** Why is the graph potentially misleading?
- e. What can be done to make the graph less potentially misleading?

# Working with Large Data Sets

- **30.** Hair and Eye Color. In the article "Graphical Display of Two-Way Contingency Tables" (*The American Statistician*, Vol. 28, No. 1, pp. 9–12), R. Snee presented data on hair color and eye color among 592 students in an elementary statistics course at the University of Delaware. Raw data for that information are presented on the WeissStats CD. Use the technology of your choice to do the following tasks, and interpret your results.
- a. Obtain both a frequency distribution and a relative-frequency distribution for the hair-color data.
- **b.** Get a pie chart of the hair-color data.
- **c.** Determine a bar chart of the hair-color data.
- **d.** Repeat parts (a)–(c) for the eye-color data.

# *In Problems* **31–33**,

- a. identify the population and variable under consideration.
- b. use the technology of your choice to obtain and interpret a frequency histogram, a relative-frequency histogram, or a percent histogram of the data.
- c. use the technology of your choice to obtain a dotplot of the data.
- d. use the technology of your choice to obtain a stem-and-leaf diagram of the data.
- e. identify the overall shape of the distribution.
- f. state whether the distribution is (roughly) symmetric, right skewed, or left skewed.
- **31. Agricultural Exports.** The U.S. Department of Agriculture collects data pertaining to the value of agricultural exports and

publishes its findings in U.S. Agricultural Trade Update. For one year, the values of these exports, by state, are provided on the WeissStats CD. Data are in millions of dollars.

32. Life Expectancy. From the U.S. Census Bureau, in the document International Data Base, we obtained data on the expectation of life (in years) for people in various countries and areas. Those data are presented on the WeissStats CD.

33. High and Low Temperatures. The U.S. National Oceanic and Atmospheric Administration publishes temperature data in Climatography of the United States. According to that document, the annual average maximum and minimum temperatures for selected cities in the United States are as provided on the WeissStats CD. [Note: Do parts (a)–(f) for both the maximum and minimum temperatures.]

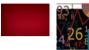

# FOCUSING ON DATA ANALYSIS

# **UWEC UNDERGRADUATES**

Recall from Chapter 1 (refer to page 30) that the Focus database and Focus sample contain information on the undergraduate students at the University of Wisconsin - Eau Claire (UWEC). Now would be a good time for you to review the discussion about these data sets.

- a. For each of the following variables, make an educated guess at its distribution shape: high school percentile, cumulative GPA, age, ACT English score, ACT math score, and ACT composite score.
- **b.** Open the Focus sample (Focus Sample) in the statistical software package of your choice and then obtain and interpret histograms for each of the samples corresponding to the variables in part (a). Compare your results with the educated guesses that you made in part (a).
- c. If your statistical software package will accommodate the entire Focus database (Focus), open that worksheet

- and then obtain and interpret histograms for each of the variables in part (a). Compare your results with the educated guesses that you made in part (a). Also discuss and explain the relationship between the histograms that you obtained in this part and those that you obtained in part (b).
- d. Open the Focus sample and then determine and interpret pie charts and bar charts of the samples for the variables sex, classification, residency, and admission type.
- e. If your statistical software package will accommodate the entire Focus database, open that worksheet and then obtain and interpret pie charts and bar charts for each of the variables in part (d). Also discuss and explain the relationship between the pie charts and bar charts that you obtained in this part and those that you obtained in part (d).

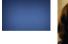

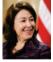

# CASE STUDY DISCUSSION

# 25 HIGHEST PAID WOMEN

Recall that, each year, *Fortune Magazine* presents rankings of America's leading businesswomen, including lists of the most powerful, highest paid, youngest, and "movers." On page 35, we displayed a table showing Fortune's list of the 25 highest paid women.

- **a.** For each of the four columns of the table, classify the data as either qualitative or quantitative; if quantitative, further classify it as discrete or continuous. Also identify the variable under consideration in each case.
- **b.** Use cutpoint grouping to organize the compensation data into frequency and relative-frequency distributions. Use a class width of 5 and a first cutpoint of 5.
- **c.** Construct frequency and relative-frequency histograms of the compensation data based on your grouping in part (b).

- d. Identify and interpret the shape of your histograms in
- e. Truncate each compensation to a whole number (i.e., find the greatest integer in each compensation), and then obtain a stem-and-leaf diagram of the resulting data, using two lines per stem.
- **f.** Round each compensation to a whole number, and then obtain a stem-and-leaf diagram of the resulting data, using two lines per stem.
- **g.** Which of the stem-and-leaf diagrams in parts (e) and (f) corresponds to the frequency histogram in part (c)? Can you explain why?
- h. Round each compensation to a whole number, and then obtain a dotplot of the resulting data.

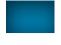

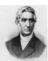

# **BIOGRAPHY**

# ADOLPHE QUETELET: ON "THE AVERAGE MAN"

Lambert Adolphe Jacques Quetelet was born in Ghent, Belgium, on February 22, 1796. He attended school locally and, in 1819, received the first doctorate of science degree granted at the newly established University of Ghent. In that same year, he obtained a position as a professor of mathematics at the Brussels Athenaeum.

Quetelet was elected to the Belgian Royal Academy in 1820 and served as its secretary from 1834 until his death in 1874. He was founder and director of the Royal Observatory in Brussels, founder and a major contributor to the journal *Correspondance Mathématique et Physique*, and, according to Stephen M. Stigler in *The History of Statistics*, was "... active in the founding of more statistical organizations than any other individual in the nineteenth century." Among the organizations he established was the International Statistical Congress, initiated in 1853.

In 1835, Quetelet wrote a two-volume set titled A Treatise on Man and the Development of His Faculties, the publication in which he introduced his concept of the "average man" and that firmly established his international reputation as a statistician and sociologist. A review in the Athenaeum stated, "We consider the appearance of these volumes as forming an epoch in the literary history of civilization."

In 1855, Quetelet suffered a stroke that limited his work but not his popularity. He died on February 17, 1874. His funeral was attended by royalty and famous scientists from around the world. A monument to his memory was erected in Brussels in 1880.

# Descriptive Measures

# CHAPTER 3

# **CHAPTER OBJECTIVES**

In Chapter 2, you began your study of descriptive statistics. There you learned how to organize data into tables and summarize data with graphs.

Another method of summarizing data is to compute numbers, such as averages and percentiles, that describe the data set. Numbers that are used to describe data sets are called **descriptive measures.** In this chapter, we continue our discussion of descriptive statistics by examining some of the most commonly used descriptive measures.

In Section 3.1, we present *measures of center*—descriptive measures that indicate the center, or most typical value, in a data set. Next, in Section 3.2, we examine *measures of variation*—descriptive measures that indicate the amount of variation or spread in a data set.

The five-number summary, which we discuss in Section 3.3, includes descriptive measures that can be used to obtain both measures of center and measures of variation. That summary also provides the basis for a widely used graphical display, the boxplot.

In Section 3.4, we examine descriptive measures of populations. We also illustrate how sample data can be used to provide estimates of descriptive measures of populations when census data are unavailable.

# **CASE STUDY**

# **U.S. Presidential Election**

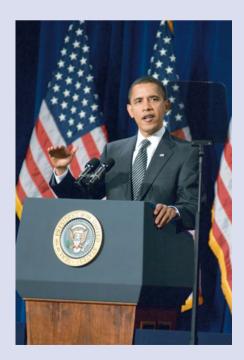

From the document Official Presidential General Election Results published by the Federal Election Commission, we found final results of the 2008 U.S. presidential election. Barack Obama received 365 electoral votes versus 173 electoral votes obtained by John McCain. Thus, the Obama and McCain electoral vote percentages were 67.8% and 32.2%, respectively.

From a popular vote perspective, the election was much closer:
Obama got 69,456,897 votes and McCain received 59,934,814 votes.
Taking into account that the total popular vote for all candidates was 131,257,328, we see that the Obama and McCain popular vote percentages were 52.9% and 45.7%, respectively.

# **CHAPTER OUTLINE**

- 3.1 Measures of Center
- 3.2 Measures of Variation
- 3.3 The Five-Number Summary; Boxplots
- 3.4 Descriptive Measures for Populations; Use of Samples

We can gain further insight into the election results by investigating the state-by-state percentages. The following table gives us that information for Obama.

In this chapter, we demonstrate several additional techniques to help

you analyze data. At the end of the chapter, you will apply those techniques to analyze the state-by-state percentages presented in the table.

| State       | % Obama | State          | % Obama | State          | % Obama |
|-------------|---------|----------------|---------|----------------|---------|
| Alabama     | 38.7    | Kentucky       | 41.2    | North Dakota   | 44.6    |
| Alaska      | 37.9    | Louisiana      | 39.9    | Ohio           | 51.5    |
| Arizona     | 45.1    | Maine          | 57.7    | Oklahoma       | 34.4    |
| Arkansas    | 38.9    | Maryland       | 61.9    | Oregon         | 56.7    |
| California  | 61.0    | Massachusetts  | 61.8    | Pennsylvania   | 54.5    |
| Colorado    | 53.7    | Michigan       | 57.4    | Rhode Island   | 62.9    |
| Connecticut | 60.6    | Minnesota      | 54.1    | South Carolina | 44.9    |
| Delaware    | 61.9    | Mississippi    | 43.0    | South Dakota   | 44.7    |
| DC          | 92.5    | Missouri       | 49.3    | Tennessee      | 41.8    |
| Florida     | 51.0    | Montana        | 47.2    | Texas          | 43.7    |
| Georgia     | 47.0    | Nebraska       | 41.6    | Utah           | 34.4    |
| Hawaii      | 71.8    | Nevada         | 55.1    | Vermont        | 67.5    |
| Idaho       | 36.1    | New Hampshire  | 54.1    | Virginia       | 52.6    |
| Illinois    | 61.9    | New Jersey     | 57.3    | Washington     | 57.7    |
| Indiana     | 49.9    | New Mexico     | 56.9    | West Virginia  | 42.6    |
| lowa        | 53.9    | New York       | 62.8    | Wisconsin      | 56.2    |
| Kansas      | 41.7    | North Carolina | 49.7    | Wyoming        | 32.5    |

# 3.1 Measures of Center

Descriptive measures that indicate where the center or most typical value of a data set lies are called **measures of central tendency** or, more simply, **measures of center.** Measures of center are often called *averages*.

In this section, we discuss the three most important measures of center: the *mean, median,* and *mode*. The mean and median apply only to quantitative data, whereas the mode can be used with either quantitative or qualitative (categorical) data.

# The Mean

The most commonly used measure of center is the *mean*. When people speak of taking an average, they are most often referring to the mean.

# **DEFINITION 3.1**

# What Does It Mean? The mean of a data set is its arithmetic average.

# Mean of a Data Set

The **mean** of a data set is the sum of the observations divided by the number of observations.

# **EXAMPLE 3.1** The Mean

Weekly Salaries Professor Hassett spent one summer working for a small mathematical consulting firm. The firm employed a few senior consultants, who made

TABLE 3.1

Data Set I

| \$300 | 300 | 300 | 940  | 300 |
|-------|-----|-----|------|-----|
| 300   | 400 | 300 | 400  |     |
| 450   | 800 | 450 | 1050 |     |
|       |     |     |      |     |

# **TABLE 3.2**

Data Set II

| \$300 | 300 | 940 | 450  | 400 |
|-------|-----|-----|------|-----|
| 400   | 300 | 300 | 1050 | 300 |

between \$800 and \$1050 per week; a few junior consultants, who made between \$400 and \$450 per week; and several clerical workers, who made \$300 per week.

The firm required more employees during the first half of the summer than the second half. Tables 3.1 and 3.2 list typical weekly earnings for the two halves of the summer. Find the mean of each of the two data sets.

**Solution** As we see from Table 3.1, Data Set I has 13 observations. The sum of those observations is \$6290, so

Mean of Data Set I = 
$$\frac{$6290}{13}$$
 = \$483.85 (rounded to the nearest cent).

Similarly,

Mean of Data Set II = 
$$\frac{\$4740}{10}$$
 = \\$474.00.

**Interpretation** The employees who worked in the first half of the summer earned more, on average (a mean salary of \$483.85), than those who worked in the second half (a mean salary of \$474.00).

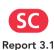

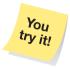

Exercise 3.15(a) on page 97

# The Median

Another frequently used measure of center is the median. Essentially, the *median* of a data set is the number that divides the bottom 50% of the data from the top 50%. A more precise definition of the median follows.

# **DEFINITION 3.2**

# What Does It Mean?

The median of a data set is the middle value in its ordered list.

# Median of a Data Set

Arrange the data in increasing order.

- If the number of observations is odd, then the **median** is the observation exactly in the middle of the ordered list.
- If the number of observations is even, then the **median** is the mean of the two middle observations in the ordered list.

In both cases, if we let n denote the number of observations, then the median is at position (n + 1)/2 in the ordered list.

# **EXAMPLE 3.2** The Median

*Weekly Salaries* Consider again the two sets of salary data shown in Tables 3.1 and 3.2. Determine the median of each of the two data sets.

**Solution** To find the median of Data Set I, we first arrange the data in increasing order:

300 300 300 300 300 300 **400** 400 450 450 800 940 1050

The number of observations is 13, so (n + 1)/2 = (13 + 1)/2 = 7. Consequently, the median is the seventh observation in the ordered list, which is 400 (shown in boldface).

To find the median of Data Set II, we first arrange the data in increasing order:

300 300 300 300 **300 400** 400 450 940 1050

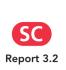

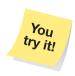

Exercise 3.15(b) on page 97

The number of observations is 10, so (n + 1)/2 = (10 + 1)/2 = 5.5. Consequently, the median is halfway between the fifth and sixth observations (shown in boldface) in the ordered list, which is 350.

**Interpretation** Again, the analysis shows that the employees who worked in the first half of the summer tended to earn more (a median salary of \$400) than those who worked in the second half (a median salary of \$350).

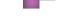

To determine the median of a data set, you must first arrange the data in increasing order. Constructing a stem-and-leaf diagram as a preliminary step to ordering the data is often helpful.

# The Mode

The final measure of center that we discuss here is the *mode*.

# **DEFINITION 3.3**

# What Does It Mean?

The mode of a data set is its most frequently occurring value.

# Mode of a Data Set

Find the frequency of each value in the data set.

- If no value occurs more than once, then the data set has no mode.
- Otherwise, any value that occurs with the greatest frequency is a **mode** of the data set.

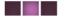

## **EXAMPLE 3.3** The Mode

**TABLE 3.3** 

You

Frequency distribution for Data Set I

| Salary | Frequency |
|--------|-----------|
| 300    | 6         |
| 400    | 2         |
| 450    | 2         |
| 800    | 1         |
| 940    | 1         |
| 1050   | 1         |
|        |           |

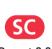

Report 3.3

Weekly Salaries Determine the mode(s) of each of the two sets of salary data given in Tables 3.1 and 3.2 on page 91.

**Solution** Referring to Table 3.1, we obtain the frequency of each value in Data Set I, as shown in Table 3.3. From Table 3.3, we see that the greatest frequency is 6, and that 300 is the only value that occurs with that frequency. So the mode is \$300.

Proceeding in the same way, we find that, for Data Set II, the greatest frequency is 5 and that 300 is the only value that occurs with that frequency. So the mode is \$300.

**Interpretation** The most frequent salary was \$300 both for the employees who worked in the first half of the summer and those who worked in the second half.

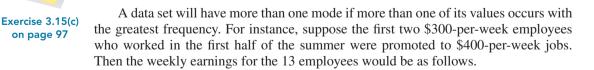

| \$400 | 400 | 300 | 940  | 300 |
|-------|-----|-----|------|-----|
| 300   | 400 | 300 | 400  |     |
| 450   | 800 | 450 | 1050 |     |
|       |     |     |      |     |

Now, both the value 300 and the value 400 would occur with greatest frequency, 4. This new data set would thus have two modes, 300 and 400.

# Comparison of the Mean, Median, and Mode

The mean, median, and mode of a data set are often different. Table 3.4 summarizes the definitions of these three measures of center and gives their values for Data Set I and Data Set II, which we computed in Examples 3.1–3.3.

TABLE 3.4
Means, medians, and modes of salaries
in Data Set I and Data Set II

| Measure<br>of center | Definition                                  | Data Set I | Data Set II |
|----------------------|---------------------------------------------|------------|-------------|
| Mean                 | Sum of observations  Number of observations | \$483.85   | \$474.00    |
| Median               | Middle value in ordered list                | \$400.00   | \$350.00    |
| Mode                 | Most frequent value                         | \$300.00   | \$300.00    |

In both Data Sets I and II, the mean is larger than the median. The reason is that the mean is strongly affected by the few large salaries in each data set. In general, the mean is sensitive to extreme (very large or very small) observations, whereas the median is not. Consequently, when the choice for the measure of center is between the mean and the median, the median is usually preferred for data sets that have extreme observations.

Figure 3.1 shows the relative positions of the mean and median for right-skewed, symmetric, and left-skewed distributions. Note that the mean is pulled in the direction of skewness, that is, in the direction of the extreme observations. For a right-skewed distribution, the mean is greater than the median; for a symmetric distribution, the mean and the median are equal; and for a left-skewed distribution, the mean is less than the median.

FIGURE 3.1

Relative positions of the mean and median for (a) right-skewed, (b) symmetric, and (c) left-skewed distributions

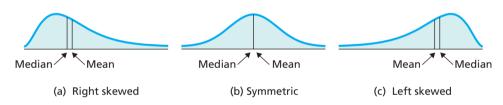

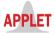

Applet 3.1

A **resistant measure** is not sensitive to the influence of a few extreme observations. The median is a resistant measure of center, but the mean is not. A *trimmed mean* can improve the resistance of the mean: removing a percentage of the smallest and largest observations before computing the mean gives a **trimmed mean**. In Exercise 3.54, we discuss trimmed means in more detail.

The mode for each of Data Sets I and II differs from both the mean and the median. Whereas the mean and the median are aimed at finding the center of a data set, the mode is really not—the value that occurs most frequently may not be near the center.

It should now be clear that the mean, median, and mode generally provide different information. There is no simple rule for deciding which measure of center to use in a given situation. Even experts may disagree about the most suitable measure of center for a particular data set.

# **EXAMPLE 3.4** Selecting an Appropriate Measure of Center

- **a.** A student takes four exams in a biology class. His grades are 88, 75, 95, and 100. Which measure of center is the student likely to report?
- **b.** The National Association of REALTORS publishes data on resale prices of U.S. homes. Which measure of center is most appropriate for such resale prices?

**c.** The 2009 Boston Marathon had two categories of official finishers: male and female, of which there were 13,547 and 9,302, respectively. Which measure of center should be used here?

# Solution

- **a.** Chances are that the student would report the mean of his scores, which is 89.5. The mean is probably the most suitable measure of center for the student to use because it takes into account the numerical value of each score and therefore indicates his overall performance.
- **b.** The most appropriate measure of center for resale home prices is the median because it is aimed at finding the center of the data on resale home prices and because it is not strongly affected by the relatively few homes with extremely high resale prices. Thus the median provides a better indication of the "typical" resale price than either the mean or the mode.
- Each observation in this data set is either "male" or "female." There is no way to compute a mean or median for such data. *Of the mean, median, and mode, the mode is the only measure of center that can be used for qualitative data.*

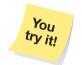

Exercise 3.23 on page 98

Many measures of center that appear in newspapers or that are reported by government agencies are medians, as is the case for household income and number of years of school completed. In an attempt to provide a clearer picture, some reports include both the mean and the median. For instance, the National Center for Health Statistics does so for daily intake of nutrients in the publication *Vital and Health Statistics*.

# **Summation Notation**

In statistics, as in algebra, letters such as x, y, and z are used to denote variables. So, for instance, in a study of heights and weights of college students, we might let x denote the variable "height" and y denote the variable "weight."

We can often use notation for variables, along with other mathematical notations, to express statistics definitions and formulas concisely. Of particular importance, in this regard, is *summation notation*.

# **EXAMPLE 3.5** Introducing Summation Notation

*Exam Scores* The exam scores for the student in Example 3.4(a) are 88, 75, 95, and 100.

- **a.** Use mathematical notation to represent the individual exam scores.
- **b.** Use summation notation to express the sum of the four exam scores.

**Solution** Let x denote the variable "exam score."

**a.** We use the symbol  $x_i$  (read as "x sub i") to represent the ith observation of the variable x. Thus, for the exam scores,

```
x_1 = score on Exam 1 = 88;

x_2 = score on Exam 2 = 75;

x_3 = score on Exam 3 = 95;

x_4 = score on Exam 4 = 100.
```

More simply, we can just write  $x_1 = 88$ ,  $x_2 = 75$ ,  $x_3 = 95$ , and  $x_4 = 100$ . The numbers 1, 2, 3, and 4 written below the xs are called **subscripts**. Subscripts do not necessarily indicate order but, rather, provide a way of keeping the observations distinct.

**b.** We can use the notation in part (a) to write the sum of the exam scores as

$$x_1 + x_2 + x_3 + x_4$$
.

Summation notation, which uses the uppercase Greek letter  $\Sigma$  (sigma), provides a shorthand description for that sum. The letter  $\Sigma$  corresponds to the uppercase English letter S and is used here as an abbreviation for the phrase "the sum of." So, in place of  $x_1 + x_2 + x_3 + x_4$ , we can use **summation notation,**  $\Sigma x_i$ , read as "summation x sub i" or "the sum of the observations of the variable x." For the exam-score data,

$$\Sigma x_i = x_1 + x_2 + x_3 + x_4 = 88 + 75 + 95 + 100 = 358.$$

**Interpretation** The sum of the student's four exam scores is 358 points.

Note the following about summation notation:

- When no confusion can arise, we sometimes write  $\sum x_i$  even more simply as  $\sum x$ .
- For clarity, we sometimes use **indices** to write  $\sum x_i$  as  $\sum_{i=1}^n x_i$ , which is read as "summation x sub i from i equals 1 to n," where n stands for the number of observations.

# The Sample Mean

In the remainder of this section and in Sections 3.2 and 3.3, we concentrate on descriptive measures of samples. In Section 3.4, we discuss descriptive measures of populations and their relationship to descriptive measures of samples.

Recall that values of a variable for a sample from a population are called *sample* data. The mean of sample data is called a **sample mean**. The symbol used for a sample mean is a bar over the letter representing the variable. So, for a variable x, we denote a sample mean as  $\bar{x}$ , read as "x bar." If we also use the letter n to denote the sample size or, equivalently, the number of observations, we can express the definition of a sample mean concisely.

# **DEFINITION 3.4**

# What Does It Mean?

A sample mean is the arithmetic average (mean) of sample data.

# Sample Mean

For a variable x, the mean of the observations for a sample is called a **sample mean** and is denoted  $\bar{\mathbf{x}}$ . Symbolically,

$$\bar{x} = \frac{\sum x_i}{n}$$

where n is the sample size.

## **EXAMPLE 3.6** The Sample Mean

Children of Diabetic Mothers The paper "Correlations Between the Intrauterine Metabolic Environment and Blood Pressure in Adolescent Offspring of Diabetic Mothers" (Journal of Pediatrics, Vol. 136, Issue 5, pp. 587–592) by N. Cho et al. presented findings of research on children of diabetic mothers. Past studies showed **TABLE 3.5** that maternal diabetes results in obesity, blood pressure, and glucose tolerance complications in the offspring.

Table 3.5 presents the arterial blood pressures, in millimeters of mercury (mm Hg), for a sample of 16 children of diabetic mothers. Determine the sample mean of these arterial blood pressures.

**Solution** Let x denote the variable "arterial blood pressure." We want to find the mean,  $\bar{x}$ , of the 16 observations of x shown in Table 3.5. The sum of those

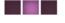

Arterial blood pressures of 16 children of diabetic mothers

| 81.6 | 84.1  | 87.6 | 82.8 |
|------|-------|------|------|
| 82.0 | 88.9  | 86.7 | 96.4 |
| 84.6 | 104.9 | 90.8 | 94.0 |
| 69.4 | 78.9  | 75.2 | 91.0 |
|      |       |      |      |

You try it!

Exercise 3.31 on page 99

observations is  $\Sigma x_i = 1378.9$ . The sample size (or number of observations) is 16, so n = 16. Thus,

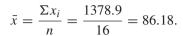

**Interpretation** The mean arterial blood pressure of the sample of 16 children of diabetic mothers is 86.18 mm Hg.

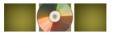

# THE TECHNOLOGY CENTER

All statistical technologies have programs that automatically compute descriptive measures. In this subsection, we present output and step-by-step instructions for such programs.

# **EXAMPLE 3.7** Using Technology to Obtain Descriptive Measures

*Weekly Salaries* Use Minitab, Excel, or the TI-83/84 Plus to find the mean and median of the salary data for Data Set I, displayed in Table 3.1 on page 91.

**Solution** We applied the descriptive-measures programs to the data, resulting in Output 3.1. Steps for generating that output are presented in Instructions 3.1.

**OUTPUT 3.1** Descriptive measures for Data Set I

# **MINITAB**

### **Descriptive Statistics: SALARY** Variable Ν Ν\* SE Mean StDev Minimum Q1 Median Q3 Maximum 300.0 13 0 483.8 265.8 300.0 400.0 625.0 1050.0 SALARY 73.7

# **EXCEL**

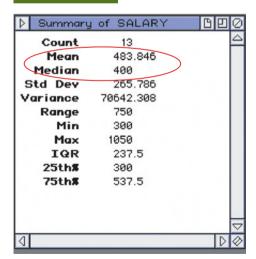

# TI-83/84 PLUS

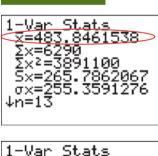

1-Var Stats †n=13 minX=300 01=300 Med=400 03=625 maxX=1050

As shown in Output 3.1, the mean and median of the salary data for Data Set I are 483.8 (to one decimal place) and 400, respectively.

# **INSTRUCTIONS 3.1** Steps for generating Output 3.1

| w  | IΙΝ | ш   | ۱Ŀ |
|----|-----|-----|----|
| IM | шм  | 11/ |    |
|    |     |     |    |

- 1 Store the data from Table 3.1 in a column named SALARY
- 2 Choose Stat ➤ Basic Statistics ➤ Display Descriptive Statistics...
- 3 Specify SALARY in the **Variables** text box
- 4 Click OK

## **EXCEL**

- 1 Store the data from Table 3.1 in a range named SALARY
- 2 Choose **DDXL** ➤ **Summaries**
- 3 Select Summary of One Variable from the Function type drop-down box
- 4 Specify SALARY in the **Quantitative Variable** text box
- 5 Click **OK**

# TI-83/84 PLUS

- 1 Store the data from Table 3.1 in a list named SAL
- Press **STAT**
- 3 Arrow over to CALC
- 4 Press **1**
- 5 Press 2nd ➤ LIST
- 6 Arrow down to SAL and press **ENTER** twice

# **Exercises 3.1**

# **Understanding the Concepts and Skills**

- **3.1** Explain in detail the purpose of a measure of center.
- **3.2** Name and describe the three most important measures of center.
- **3.3** Of the mean, median, and mode, which is the only one appropriate for use with qualitative data?
- **3.4** True or false: The mean, median, and mode can all be used with quantitative data. Explain your answer.
- **3.5** Consider the data set 1, 2, 3, 4, 5, 6, 7, 8, 9.
- a. Obtain the mean and median of the data.
- **b.** Replace the 9 in the data set by 99 and again compute the mean and median. Decide which measure of center works better here, and explain your answer.
- c. For the data set in part (b), the mean is neither central nor typical for the data. The lack of what property of the mean accounts for this result?
- **3.6** Complete the following statement: A descriptive measure is *resistant* if . . . .
- **3.7 Floor Space.** The U.S. Census Bureau compiles information on new, privately owned single-family houses. According to the document *Characteristics of New Housing*, in 2006 the mean floor space of such homes was 2469 sq ft and the median was 2248 sq ft. Which measure of center do you think is more appropriate? Justify your answer.
- **3.8 Net Worth.** The Board of Governors of the Federal Reserve System publishes information on family net worth in the *Survey of Consumer Finances*. In 2004, the mean net worth of families in the United States was \$448.2 thousand and the median net worth was \$93.1 thousand. Which measure of center do you think is more appropriate? Explain your answer.

In Exercises 3.9–3.14, we have provided simple data sets for you to practice the basics of finding measures of center. For each data set, determine the

 a. mean.
 b. median.
 c. mode(s).

 3.9 4, 0, 5
 3.10 3, 5, 7

 3.11 1, 2, 4, 4
 3.12 2, 5, 0, -1

 3.13 1, 9, 8, 4, 3
 3.14 4, 2, 0, 2, 2

In Exercises 3.15–3.22, find the

a. mean. b. median. c. mode(s).

For the mean and the median, round each answer to one more decimal place than that used for the observations.

**3.15 Amphibian Embryos.** In a study of the effects of radiation on amphibian embryos titled "Shedding Light on Ultraviolet Radiation and Amphibian Embryos" (*BioScience*, Vol. 53, No. 6, pp. 551–561), L. Licht recorded the time it took for a sample of seven different species of frogs' and toads' eggs to hatch. The following table shows the times to hatch, in days.

**3.16** Hurricanes. An article by D. Schaefer et al. (*Journal of Tropical Ecology*, Vol. 16, pp. 189–207) reported on a long-term study of the effects of hurricanes on tropical streams of the Luquillo Experimental Forest in Puerto Rico. The study shows that Hurricane Hugo had a significant impact on stream water chemistry. The following table shows a sample of 10 ammonia fluxes in the first year after Hugo. Data are in kilograms per hectare per year.

| 96  | 66 | 147 | 147 | 175 |
|-----|----|-----|-----|-----|
| 116 | 57 | 154 | 88  | 154 |

**3.17 Tornado Touchdowns.** Each year, tornadoes that touch down are recorded by the Storm Prediction Center and published in *Monthly Tornado Statistics*. The following table gives the number of tornadoes that touched down in the United States during each month of one year. [SOURCE: National Oceanic and Atmospheric Administration]

| 3 | 2 | 47 | 118 | 204 | 97 |
|---|---|----|-----|-----|----|
|   |   |    |     | 98  |    |

**3.18 Technical Merit.** In one Winter Olympics, Michelle Kwan competed in the Short Program ladies singles event. From nine judges, she received scores ranging from 1 (poor) to 6 (perfect). The following table provides the scores that the judges gave her on technical merit, found in an article by S. Berry (*Chance*, Vol. 15, No. 2, pp. 14–18).

|  | 5.8 | 5.7 | 5.9 | 5.7 | 5.5 | 5.7 | 5.7 | 5.7 | 5.6 |
|--|-----|-----|-----|-----|-----|-----|-----|-----|-----|
|--|-----|-----|-----|-----|-----|-----|-----|-----|-----|

**3.19 Billionaires' Club.** Each year, *Forbes* magazine compiles a list of the 400 richest Americans. As of September 17, 2008, the top 10 on the list are as shown in the following table.

| Person                  | Wealth (\$ billions) |
|-------------------------|----------------------|
| William Gates III       | 57.0                 |
| Warren Buffett          | 50.0                 |
| Lawrence Ellison        | 27.0                 |
| Jim Walton              | 23.4                 |
| S. Robson Walton        | 23.3                 |
| Alice Walton            | 23.2                 |
| Christy Walton & family | 23.2                 |
| Michael Bloomberg       | 20.0                 |
| Charles Koch            | 19.0                 |
| David Koch              | 19.0                 |

**3.20 AML and the Cost of Labor.** Active Management of Labor (AML) was introduced in the 1960s to reduce the amount of time a woman spends in labor during the birth process. R. Rogers et al. conducted a study to determine whether AML also translates into a reduction in delivery cost to the patient. They reported their findings in the paper "Active Management of Labor: A Cost Analysis of a Randomized Controlled Trial" (*Western Journal of Medicine*, Vol. 172, pp. 240–243). The following table displays the costs, in dollars, of eight randomly sampled AML deliveries.

| 3141 | 2873 | 2116 | 1684 |
|------|------|------|------|
|      | 1799 |      |      |

**3.21 Fuel Economy.** Every year, *Consumer Reports* publishes a magazine titled *New Car Ratings and Review* that looks at vehicle profiles for the year's models. It lets you see in one place how, within each category, the vehicles compare. One category of interest, especially when fuel prices are rising, is fuel economy, measured in miles per gallon (mpg). Following is a list of overall mpg for 14 different full-sized and compact pickups.

| Ī | 14 | 13 | 14 | 13 | 14 | 14 | 11 |  |
|---|----|----|----|----|----|----|----|--|
|   | 12 | 15 | 15 | 17 | 14 | 15 | 16 |  |

**3.22 Router Horsepower.** In the article "Router Roundup" (*Popular Mechanics*, Vol. 180, No. 12, pp. 104–109), T. Klenck reported on tests of seven fixed-base routers for performance, features, and handling. The following table gives the horsepower (hp) for each of the seven routers tested.

| 1.75 | 2.25 | 2.25 | 2.25 | 1.75 | 2.00 | 1.50 |  |
|------|------|------|------|------|------|------|--|
|      |      |      |      |      |      |      |  |

**3.23 Medieval Cremation Burials.** In the article "Material Culture as Memory: Combs and Cremations in Early Medieval Britain" (*Early Medieval Europe*, Vol. 12, Issue 2, pp. 89–128), H. Williams discussed the frequency of cremation burials found in 17 archaeological sites in eastern England. Here are the data.

| 83 | 64  | 46 | 48 | 523 | 35 | 34  | 265 | 2484 |
|----|-----|----|----|-----|----|-----|-----|------|
| 46 | 385 | 21 | 86 | 429 | 51 | 258 | 119 |      |

- a. Obtain the mean, median, and mode of these data.
- **b.** Which measure of center do you think works best here? Explain your answer.

**3.24** Monthly Motorcycle Casualties. The *Scottish Executive*, Analytical Services Division Transport Statistics, compiles data on motorcycle casualties. During one year, monthly casualties from motorcycle accidents in Scotland for built-up roads and non–built-up roads were as follows.

| Month     | Built-up | Non built-up |
|-----------|----------|--------------|
| January   | 25       | 16           |
| February  | 38       | 9            |
| March     | 38       | 26           |
| April     | 56       | 48           |
| May       | 61       | 73           |
| June      | 52       | 72           |
| July      | 50       | 91           |
| August    | 90       | 69           |
| September | 67       | 71           |
| October   | 51       | 28           |
| November  | 64       | 19           |
| December  | 40       | 12           |

- **a.** Find the mean, median, and mode of the number of motorcycle casualties for built-up roads.
- **b.** Find the mean, median, and mode of the number of motorcycle casualties for non-built-up roads.
- **c.** If you had a list of only the month of each casualty, what month would be the modal month for each type of road?

**3.25 Daily Motorcycle Accidents.** The *Scottish Executive*, Analytical Services Division Transport Statistics, compiles data on motorcycle accidents. During one year, the numbers of motorcycle accidents in Scotland were tabulated by day of the week for built-up roads and non–built-up roads and resulted in the following data.

| Day       | Built-up | Non built-up |
|-----------|----------|--------------|
| Monday    | 88       | 70           |
| Tuesday   | 100      | 58           |
| Wednesday | 76       | 59           |
| Thursday  | 98       | 53           |
| Friday    | 103      | 56           |
| Saturday  | 85       | 94           |
| Sunday    | 69       | 102          |

- **a.** Find the mean and median of the number of accidents for built-up roads.
- **b.** Find the mean and median of the number of accidents for non–built-up roads.
- **c.** If you had a list of only the day of the week for each accident, what day would be the modal day for each type of road?
- **d.** What might explain the difference in the modal days for the two types of roads?

**3.26** Explain what each symbol represents.

**a.** Σ

**b.** *n* 

c.  $\bar{x}$ 

**3.27** For a particular population, is the population mean a variable? What about a sample mean?

**3.28** Consider these sample data:  $x_1 = 1$ ,  $x_2 = 7$ ,  $x_3 = 4$ ,  $x_4 = 5$ ,  $x_5 = 10$ .

**a.** Find n.

**b.** Compute  $\Sigma x_i$ .

**c.** Determine  $\bar{x}$ .

**3.29** Consider these sample data:  $x_1 = 12$ ,  $x_2 = 8$ ,  $x_3 = 9$ ,  $x_4 = 17$ .

**a.** Find *n*.

**b.** Compute  $\Sigma x_i$ .

**c.** Determine  $\bar{x}$ .

In each of Exercises 3.30-3.33,

a. find n.

b. compute  $\sum x_i$ .

c. determine the sample mean. Round your answer to one more decimal place than that used for the observations.

**3.30 Honeymoons.** Popular destinations for the newlyweds of today are the Caribbean and Hawaii. According to a recent *American Wedding Study* by the Conde Nast Bridal Group, a honeymoon, on average, lasts 9.4 days and costs \$5111. A sample of 12 newlyweds reported the following lengths of stay of their honeymoons.

**3.31 Sleep.** In 1908, W. S. Gosset published the article "The Probable Error of a Mean" (*Biometrika*, Vol. 6, pp. 1–25). In this pioneering paper, written under the pseudonym "Student," Gosset introduced what later became known as Student's *t*-distribution, which we discuss in a later chapter. Gosset used the following data set, which shows the additional sleep in hours obtained by a sample of 10 patients given laevohysocyamine hydrobromide.

**3.32 Pesticides in Pakistan.** Pesticides are chemicals often used in agriculture to control pests. In Pakistan, 70% of the population depends on agriculture, and pesticide use there has increased rapidly. In the article, "Monitoring Pesticide Residues in Fresh Fruits Marketed in Peshawar, Pakistan" (*American Laboratory*, Vol. 37, No. 7, pp. 22–24), J. Shah et al. sampled the most commonly used fruit in Pakistan and analyzed the pesticide residues in the fruit. The amounts, in mg/kg, of the pesticide Dichlorovos for a sample of apples, guavas, and mangos were as follows.

**3.33** U.S. Supreme Court Justices. From *Wikipedia*, we found that the ages of the justices of the U.S. Supreme Court, as of October 29, 2008, are as follows, in years.

In each of Exercises 3.34–3.41,

- a. determine the mode of the data.
- b. decide whether it would be appropriate to use either the mean or the median as a measure of center. Explain your answer.

**3.34 Top Broadcast Shows.** The networks for the top 20 television shows, as determined by the *Nielsen Ratings* for the week ending October 26, 2008, are shown in the following table.

|     |     |     | ABC<br>Fox |     |
|-----|-----|-----|------------|-----|
| ABC | CBS | CBS | CBS<br>Fox | Fox |

**3.35** NCAA Wrestling Champs. From NCAA.com—the official Web site for NCAA sports—we obtained the National Collegiate Athletic Association wrestling champions for the years 1984–2008. They are displayed in the following table.

| Year | Champion     | Year | Champion     |
|------|--------------|------|--------------|
| 1984 | Iowa         | 1997 | Iowa         |
| 1985 | Iowa         | 1998 | Iowa         |
| 1986 | Iowa         | 1999 | Iowa         |
| 1987 | Iowa St.     | 2000 | Iowa         |
| 1988 | Arizona St.  | 2001 | Minnesota    |
| 1989 | Oklahoma St. | 2002 | Minnesota    |
| 1990 | Oklahoma St. | 2003 | Oklahoma St. |
| 1991 | Iowa         | 2004 | Oklahoma St. |
| 1992 | Iowa         | 2005 | Oklahoma St. |
| 1993 | Iowa         | 2006 | Oklahoma St. |
| 1994 | Oklahoma St. | 2007 | Minnesota    |
| 1995 | Iowa         | 2008 | Iowa         |
| 1996 | Iowa         |      |              |

**3.36 Road Rage.** The report *Controlling Road Rage: A Literature Review and Pilot Study* was prepared for the AAA Foundation for Traffic Safety by D. Rathbone and J. Huckabee. The authors discussed the results of a literature review and pilot study on how to prevent aggressive driving and road rage. As described in the study, *road rage* is criminal behavior by motorists characterized by uncontrolled anger that results in violence or threatened violence on the road. One of the goals of the study was to determine when road rage occurs most often. The days on which 69 road rage incidents occurred are presented in the following table.

| 7<br>Ph |
|---------|
| TIL.    |
| Γh      |
| Γu      |
| Sa      |
| M       |
| Γu      |
|         |
|         |

**3.37** U.S. Supreme Court Justices. From *Wikipedia*, we found that the law schools of the justices of the U.S. Supreme Court, as of October 29, 2008, are as follows.

| Harvard  | Northwestern | Harvard |
|----------|--------------|---------|
| Harvard  | Harvard      | Yale    |
| Columbia | Harvard      | Yale    |

**3.38 Robbery Locations.** The Department of Justice and the Federal Bureau of Investigation publish a compilation on crime statistics for the United States in *Crime in the United States*. The following table provides a frequency distribution for robbery type during a one-year period.

| Robbery type           | Frequency |
|------------------------|-----------|
| Street/highway         | 179,296   |
| Commercial house       | 60,493    |
| Gas or service station | 11,362    |
| Convenience store      | 25,774    |
| Residence              | 56,641    |
| Bank                   | 9,504     |
| Miscellaneous          | 70,333    |

**3.39** Freshmen Politics. The Higher Education Research Institute of the University of California, Los Angeles, publishes information on characteristics of incoming college freshmen in *The American Freshman*. In 2000, 27.7% of incoming freshmen characterized their political views as liberal, 51.9% as moderate, and 20.4% as conservative. For this year, a random sample of 500 incoming college freshmen yielded the following frequency distribution for political views.

| Frequency |
|-----------|
| 160       |
| 246       |
| 94        |
|           |

**3.40 Medical School Faculty.** The Women Physicians Congress compiles data on medical school faculty and publishes the results in *AAMC Faculty Roster*. The following table presents a frequency distribution of rank for medical school faculty during one year.

| Frequency |
|-----------|
| 24,418    |
| 21,732    |
| 40,379    |
| 10,960    |
| 1,504     |
|           |

**3.41** An Edge in Roulette? An American roulette wheel contains 18 red numbers, 18 black numbers, and 2 green numbers. The following table shows the frequency with which the ball landed on each color in 200 trials.

| Number    | Red | Black | Green |
|-----------|-----|-------|-------|
| Frequency | 88  | 102   | 10    |

# Working with Large Data Sets

In each of Exercises 3.42–3.50, use the technology of your choice to obtain the measures of center that are appropriate from among the mean, median, and mode. Discuss your results and decide which measure of center is most appropriate. Provide a reason for your answer. Note: If an exercise contains more than one data set, perform the aforementioned tasks for each data set.

- **3.42** Car Sales. The American Automobile Manufacturers Association compiles data on U.S. car sales by type of car. Results are published in the *World Almanac*. A random sample of last year's car sales yielded the car-type data on the WeissStats CD.
- **3.43** U.S. Hospitals. The American Hospital Association conducts annual surveys of hospitals in the United States and publishes its findings in *AHA Hospital Statistics*. Data on hospital type for U.S. registered hospitals can be found on the WeissStats CD. For convenience, we use the following abbreviations:
- NPC: Nongovernment not-for-profit community hospitals
- IOC: Investor-owned (for-profit) community hospitals
- SLC: State and local government community hospitals
- FGH: Federal government hospitals
- NFP: Nonfederal psychiatric hospitals
- NLT: Nonfederal long-term-care hospitals
- HUI: Hospital units of institutions
- **3.44** Marital Status and Drinking. Research by W. Clark and L. Midanik (*Alcohol Consumption and Related Problems: Alcohol and Health Monograph 1*. DHHS Pub. No. (ADM) 82–1190) examined, among other issues, alcohol consumption patterns of U.S. adults by marital status. Data for marital status and number of drinks per month, based on the researchers' survey results, are provided on the WeissStats CD.
- **3.45 Ballot Preferences.** In Issue 338 of the *Amstat News*, then-president of the American Statistical Association Fritz Scheuren reported the results of a survey on how members would prefer to receive ballots in annual elections. On the WeissStats CD, you will find data for preference and highest degree obtained for the 566 respondents.
- **3.46** The Great White Shark. In an article titled "Great White, Deep Trouble" (*National Geographic*, Vol. 197(4), pp. 2–29), Peter Benchley—the author of *JAWS*—discussed various aspects of the Great White Shark (*Carcharodon carcharias*). Data on the number of pups borne in a lifetime by each of 80 Great White Shark females are provided on the WeissStats CD.
- **3.47 Top Recording Artists.** From the Recording Industry Association of America Web site, we obtained data on the number of albums sold, in millions, for the top recording artists (U.S. sales only) as of November 6, 2008. Those data are provided on the WeissStats CD.
- **3.48 Educational Attainment.** As reported by the U.S. Census Bureau in *Current Population Reports*, the percentage of adults in each state and the District of Columbia who have completed high school is provided on the WeissStats CD.
- **3.49 Crime Rates.** The U.S. Federal Bureau of Investigation publishes the annual crime rates for each state and the District of Columbia in the document *Crime in the United States*. Those rates, given per 1000 population, are provided on the WeissStats CD.

In each of Exercises 3.51-3.52,

- a. use the technology of your choice to determine the mean and median of each of the two data sets.
- b. compare the two data sets by using your results from part (a).
- **3.51 Treating Psychotic Illness.** L. Petersen et al. evaluated the effects of integrated treatment for patients with a first episode of psychotic illness in the paper "A Randomised Multicentre Trial of Integrated Versus Standard Treatment for Patients with a First Episode of Psychotic Illness" (*British Medical Journal*, Vol. 331, (7517):602). Part of the study included a questionnaire that was designed to measure client satisfaction for both the integrated treatment and a standard treatment. The data on the WeissStats CD are based on the results of the client questionnaire.
- 3.52 The Etruscans. Anthropologists are still trying to unravel the mystery of the origins of the Etruscan empire, a highly advanced Italic civilization formed around the eighth century B.C. in central Italy. Were they native to the Italian peninsula or, as many aspects of their civilization suggest, did they migrate from the East by land or sea? The maximum head breadth, in millimeters, of 70 modern Italian male skulls and that of 84 preserved Etruscan male skulls were analyzed to help researchers decide whether the Etruscans were native to Italy. The resulting data can be found on the WeissStats CD. [SOURCE: N. Barnicot and D. Brothwell, "The Evaluation of Metrical Data in the Comparison of Ancient and Modern Bones." In *Medical Biology and Etruscan Origins*, G. Wolstenholme and C. O'Connor, eds., Little, Brown & Co., 1959]

# **Extending the Concepts and Skills**

**3.53 Food Choice.** As you discovered earlier, *ordinal data* are data about order or rank given on a scale such as 1, 2, 3, ... or A, B, C, .... Most statisticians recommend using the median to indicate the center of an ordinal data set, but some researchers also use the mean. In the paper "Measurement of Ethical Food Choice Motives" (*Appetite*, Vol. 34, pp. 55–59), research psychologists M. Lindeman and M. Väänänen of the University of Helsinki published a study on the factors that most influence people's choice of food. One of the questions asked of the participants was how important, on a scale of 1 to 4 (1 = not at all important, 4 = very important), is ecological welfare in food choice motive, where ecological welfare includes animal welfare and environmental protection. Here are the ratings given by 14 of the participants.

| 2 | 4 | 1 | 2 | 4 | 3 | 3 |
|---|---|---|---|---|---|---|
| 2 | 2 | 1 | 2 | 4 | 2 | 3 |

- **a.** Compute the mean of the data.
- **b.** Compute the median of the data.
- c. Decide which of the two measures of center is best.
- **3.54 Outliers and Trimmed Means.** Some data sets contain *outliers*, observations that fall well outside the overall pattern of the data. (We discuss outliers in more detail in Section 3.3.) Suppose, for instance, that you are interested in the ability of high school algebra students to compute square roots. You decide to give a square-root exam to 10 of these students. Unfortunately, one of the students had a fight with his girlfriend and cannot concentrate—he gets a 0. The 10 scores are displayed in increasing order in the following table. The score of 0 is an outlier.

| 0 | 58 | 61 | 63 | 67 | 69 | 70 | 71 | 78 | 80 |  |
|---|----|----|----|----|----|----|----|----|----|--|
|   |    |    |    |    |    |    |    |    |    |  |

Statisticians have a systematic method for avoiding extreme observations and outliers when they calculate means. They compute *trimmed means*, in which high and low observations are deleted or "trimmed off" before the mean is calculated. For instance, to compute the 10% trimmed mean of the test-score data, we first delete both the bottom 10% and the top 10% of the ordered data, that is, 0 and 80. Then we calculate the mean of the remaining data. Thus the 10% trimmed mean of the test-score data is

$$\frac{58+61+63+67+69+70+71+78}{8} = 67.1.$$

The following table displays a set of scores for a 40-question algebra final exam.

| 2 | 15 | 16 | 16 | 19 | 21 | 21 | 25 | 26 | 27 |
|---|----|----|----|----|----|----|----|----|----|
| 4 | 15 | 16 | 17 | 20 | 21 | 24 | 25 | 27 | 28 |
|   |    |    |    |    |    |    |    |    |    |

- a. Do any of the scores look like outliers?
- **b.** Compute the usual mean of the data.
- **c.** Compute the 5% trimmed mean of the data.
- **d.** Compute the 10% trimmed mean of the data.
- e. Compare the means you obtained in parts (b)-(d). Which of the three means provides the best measure of center for the data?
- **3.55** Explain the difference between the quantities  $(\Sigma x_i)^2$  and  $\Sigma x_i^2$ . Construct an example to show that, in general, those two quantities are unequal.
- **3.56** Explain the difference between the quantities  $\sum x_i y_i$  and  $(\sum x_i)(\sum y_i)$ . Provide an example to show that, in general, those two quantities are unequal.

# 3.2

# **Measures of Variation**

Up to this point, we have discussed only descriptive measures of center, specifically, the mean, median, and mode. However, two data sets can have the same mean, median, or mode and still differ in other respects. For example, consider the heights of

the five starting players on each of two men's college basketball teams, as shown in Fig. 3.2.

FIGURE 3.2 Five starting players on two basketball teams

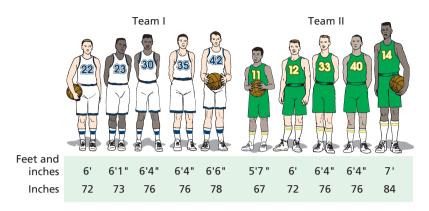

The two teams have the same mean height, 75 inches (6'3''); the same median height, 76 inches (6'4''); and the same mode, 76 inches (6'4''). Nonetheless, the two data sets clearly differ. In particular, the heights of the players on Team II vary much more than those on Team I. To describe that difference quantitatively, we use a descriptive measure that indicates the amount of variation, or spread, in a data set. Such descriptive measures are referred to as measures of variation or measures of spread.

Just as there are several different measures of center, there are also several different measures of variation. In this section, we examine two of the most frequently used measures of variation: the range and sample standard deviation.

# The Range

The contrast between the height difference of the two teams is clear if we place the shortest player on each team next to the tallest, as in Fig. 3.3.

FIGURE 3.3 Shortest and tallest starting players on the teams

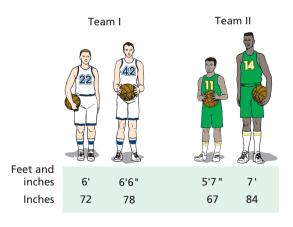

The range of a data set is the difference between the maximum (largest) and minimum (smallest) observations. From Fig. 3.3,

try it! Report 3.4

> Exercise 3.63(a) on page 110

You

Team I: Range = 78 - 72 = 6 inches, Team II: Range = 84 - 67 = 17 inches.

**Interpretation** The difference between the heights of the tallest and shortest players on Team I is 6 inches, whereas that difference for Team II is 17 inches.

103

# What Does It Mean?

The range of a data set is the difference between its largest and smallest values.

# Range of a Data Set

The range of a data set is given by the formula

$$Range = Max - Min,$$

where Max and Min denote the maximum and minimum observations, respectively.

The range of a data set is easy to compute, but takes into account only the largest and smallest observations. For that reason, two other measures of variation, the *standard deviation* and the *interquartile range*, are generally favored over the range. We discuss the standard deviation in this section and consider the interquartile range in Section 3.3.

# The Sample Standard Deviation

In contrast to the range, the standard deviation takes into account all the observations. It is the preferred measure of variation when the mean is used as the measure of center.

Roughly speaking, the **standard deviation** measures variation by indicating how far, on average, the observations are from the mean. For a data set with a large amount of variation, the observations will, on average, be far from the mean; so the standard deviation will be large. For a data set with a small amount of variation, the observations will, on average, be close to the mean; so the standard deviation will be small.

The formulas for the standard deviations of sample data and population data differ slightly. In this section, we concentrate on the sample standard deviation. We discuss the population standard deviation in Section 3.4.

The first step in computing a sample standard deviation is to find the **deviations from the mean,** that is, how far each observation is from the mean.

# **EXAMPLE 3.8** The Deviations From the Mean

*Heights of Starting Players* The heights, in inches, of the five starting players on Team I are 72, 73, 76, 76, and 78, as we saw in Fig. 3.2. Find the deviations from the mean.

**Solution** The mean height of the starting players on Team I is

$$\bar{x} = \frac{\sum x_i}{n} = \frac{72 + 73 + 76 + 76 + 78}{5} = \frac{375}{5} = 75$$
 inches.

To find the deviation from the mean for an observation  $x_i$ , we subtract the mean from it; that is, we compute  $x_i - \bar{x}$ . For instance, the deviation from the mean for the height of 72 inches is  $x_i - \bar{x} = 72 - 75 = -3$ . The deviations from the mean for all five observations are given in the second column of Table 3.6 and are represented by arrows in Fig. 3.4.

**TABLE 3.6** Deviations from the mean

| Height x | Deviation from mean $x - \bar{x}$ |
|----------|-----------------------------------|
| 72       | -3                                |
| 73       | -2                                |
| 76       | 1                                 |
| 76       | 1                                 |
| 78       | 3                                 |

FIGURE 3.4

Observations (shown by dots) and deviations from the mean (shown by arrows)

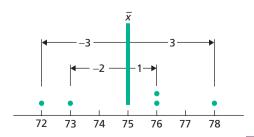

The second step in computing a sample standard deviation is to obtain a measure of the total deviation from the mean for all the observations. Although the quantities  $x_i - \bar{x}$  represent deviations from the mean, adding them to get a total deviation from the mean is of no value because their sum,  $\Sigma(x_i - \bar{x})$ , always equals zero. Summing the second column of Table 3.6 illustrates this fact for the height data of Team I.

To obtain quantities that do not sum to zero, we square the deviations from the mean. The sum of the squared deviations from the mean,  $\Sigma (x_i - \bar{x})^2$ , is called the **sum of squared deviations** and gives a measure of total deviation from the mean for all the observations. We show how to calculate it next.

# **EXAMPLE 3.9** The Sum of Squared Deviations

*Heights of Starting Players* Compute the sum of squared deviations for the heights of the starting players on Team I.

**Solution** To get Table 3.7, we added a column for  $(x - \bar{x})^2$  to Table 3.6.

TABLE 3.7

Table for computing the sum of squared deviations for the heights of Team I

| Height x | Deviation from mean $x - \bar{x}$ | Squared deviation $(x - \bar{x})^2$ |
|----------|-----------------------------------|-------------------------------------|
| 72       | -3                                | 9                                   |
| 73       | -2                                | 4                                   |
| 76       | 1                                 | 1                                   |
| 76       | 1                                 | 1                                   |
| 78       | 3                                 | 9                                   |
|          |                                   | 24                                  |

From the third column of Table 3.7,  $\Sigma (x_i - \bar{x})^2 = 24$ . The sum of squared deviations is 24 inches<sup>2</sup>.

The third step in computing a sample standard deviation is to take an average of the squared deviations. We do so by dividing the sum of squared deviations by n-1, or 1 less than the sample size. The resulting quantity is called a **sample variance** and is denoted  $s_x^2$  or, when no confusion can arise,  $s^2$ . In symbols,

$$s^2 = \frac{\Sigma (x_i - \bar{x})^2}{n - 1}.$$

**Note:** If we divided by n instead of by n-1, the sample variance would be the mean of the squared deviations. Although dividing by n seems more natural, we divide by n-1 for the following reason. One of the main uses of the sample variance is to estimate the population variance (defined in Section 3.4). Division by n tends to underestimate the population variance, whereas division by n-1 gives, on average, the correct value.

# **EXAMPLE 3.10** The Sample Variance

*Heights of Starting Players* Determine the sample variance of the heights of the starting players on Team I.

105

$$s^{2} = \frac{\Sigma(x_{i} - \bar{x})^{2}}{n - 1} = \frac{24}{5 - 1} = 6.$$

The sample variance is 6 inches<sup>2</sup>.

As we have just seen, a sample variance is in units that are the square of the original units, the result of squaring the deviations from the mean. Because descriptive measures should be expressed in the original units, the final step in computing a sample standard deviation is to take the square root of the sample variance, which gives us the following definition.

# **DEFINITION 3.6**

# What Does It Mean?

Roughly speaking, the sample standard deviation indicates how far, on average, the observations in the sample are from the mean of the sample.

# **Sample Standard Deviation**

For a variable x, the standard deviation of the observations for a sample is called a **sample standard deviation**. It is denoted  $s_x$  or, when no confusion will arise, simply s. We have

$$s = \sqrt{\frac{\Sigma(x_i - \bar{x})^2}{n - 1}},$$

where n is the sample size and  $\bar{x}$  is the sample mean.

# **EXAMPLE 3.11** The Sample Standard Deviation

*Heights of Starting Players* Determine the sample standard deviation of the heights of the starting players on Team I.

**Solution** From Example 3.10, the sample variance is 6 inches<sup>2</sup>. Thus the sample standard deviation is

$$s = \sqrt{\frac{\Sigma(x_i - \bar{x})^2}{n - 1}} = \sqrt{6} = 2.4 \text{ inches (rounded)}.$$

**Interpretation** Roughly speaking, on average, the heights of the players on Team I vary from the mean height of 75 inches by about 2.4 inches.

For teaching purposes, we spread our calculations of a sample standard deviation over four separate examples. Now we summarize the procedure with three steps.

- Step 1 Calculate the sample mean,  $\bar{x}$ .
- Step 2 Construct a table to obtain the sum of squared deviations,  $\Sigma (x_i \bar{x})^2$ .
- Step 3 Apply Definition 3.6 to determine the sample standard deviation, s.

# **EXAMPLE 3.12** The Sample Standard Deviation

*Heights of Starting Players* The heights, in inches, of the five starting players on Team II are 67, 72, 76, 76, and 84. Determine the sample standard deviation of these heights.

**TABLE 3.8** 

Table for computing the sum of squared deviations for the heights of Team II

| x  | $x-\bar{x}$ | $(x-\bar{x})^2$ |
|----|-------------|-----------------|
| 67 | -8          | 64              |
| 72 | -3          | 9               |
| 76 | 1           | 1               |
| 76 | 1           | 1               |
| 84 | 9           | 81              |
|    |             | 156             |

**Solution** We apply the three-step procedure just described.

# Step 1 Calculate the sample mean, $\bar{x}$ .

We have

$$\bar{x} = \frac{\sum x_i}{n} = \frac{67 + 72 + 76 + 76 + 84}{5} = \frac{375}{5} = 75$$
 inches.

# Step 2 Construct a table to obtain the sum of squared deviations, $\Sigma (x_i - \bar{x})^2$ .

Table 3.8 provides columns for x,  $x - \bar{x}$ , and  $(x - \bar{x})^2$ . The third column shows that  $\Sigma (x_i - \bar{x})^2 = 156$  inches<sup>2</sup>.

# Step 3 Apply Definition 3.6 to determine the sample standard deviation, s.

Because n = 5 and  $\Sigma (x_i - \bar{x})^2 = 156$ , the sample standard deviation is

$$s = \sqrt{\frac{\Sigma(x_i - \bar{x})^2}{n - 1}} = \sqrt{\frac{156}{5 - 1}} = \sqrt{39} = 6.2$$
 inches (rounded).

**Interpretation** Roughly speaking, on average, the heights of the players on Team II vary from the mean height of 75 inches by about 6.2 inches.

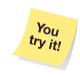

Exercise 3.63(b) on page 110

SC

Report 3.5

In Examples 3.11 and 3.12, we found that the sample standard deviations of the heights of the starting players on Teams I and II are 2.4 inches and 6.2 inches, respectively. Hence Team II, which has more variation in height than Team I, also has a larger standard deviation.

# **KEY FACT 3.1**

# Variation and the Standard Deviation

The more variation that there is in a data set, the larger is its standard deviation.

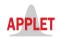

Applet 3.2

Key Fact 3.1 shows that the standard deviation satisfies the basic criterion for a measure of variation; in fact, the standard deviation is the most commonly used measure of variation. However, the standard deviation does have its drawbacks. For instance, it is not resistant: its value can be strongly affected by a few extreme observations.

# A Computing Formula for s

Next, we present an alternative formula for obtaining a sample standard deviation, which we call the *computing formula* for s. We call the original formula given in Definition 3.6 the *defining formula* for s.

# **FORMULA 3.1**

# Computing Formula for a Sample Standard Deviation

A sample standard deviation can be computed using the formula

$$s = \sqrt{\frac{\sum x_i^2 - (\sum x_i)^2 / n}{n - 1}},$$

where n is the sample size.

**Note:** In the numerator of the computing formula, the division of  $(\Sigma x_i)^2$  by n should be performed before the subtraction from  $\Sigma x_i^2$ . In other words, first compute  $(\Sigma x_i)^2/n$  and then subtract the result from  $\Sigma x_i^2$ .

The computing formula for *s* is equivalent to the defining formula—both formulas give the same answer, although differences owing to roundoff error are possible. However, the computing formula is usually faster and easier for doing calculations by hand and also reduces the chance for roundoff error.

Before illustrating the computing formula for s, let's investigate its expressions,  $\Sigma x_i^2$  and  $(\Sigma x_i)^2$ . The expression  $\Sigma x_i^2$  represents the sum of the squares of the data; to find it, first square each observation and then sum those squared values. The expression  $(\Sigma x_i)^2$  represents the square of the sum of the data; to find it, first sum the observations and then square that sum.

# **EXAMPLE 3.13**

# Computing Formula for a Sample Standard Deviation

**TABLE 3.9**Table for computation of *s*, using the computing formula

| x  | $x^2$ |
|----|-------|
| 67 | 4,489 |
| 72 | 5,184 |
| 76 | 5,776 |
| 76 | 5,776 |
| 84 | 7,056 |

375

*Heights of Starting Players* Find the sample standard deviation of the heights for the five starting players on Team II by using the computing formula.

**Solution** We need the sums  $\Sigma x_i^2$  and  $(\Sigma x_i)^2$ , which Table 3.9 shows to be 375 and 28,281, respectively. Now applying Formula 3.1, we get

$$s = \sqrt{\frac{\sum x_i^2 - (\sum x_i)^2 / n}{n - 1}} = \sqrt{\frac{28,281 - (375)^2 / 5}{5 - 1}}$$
$$= \sqrt{\frac{28,281 - 28,125}{4}} = \sqrt{\frac{156}{4}} = \sqrt{39} = 6.2 \text{ inches,}$$

which is the same value that we got by using the defining formula.

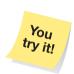

28,281

# Exercise 3.63(c) on page 110

# **Rounding Basics**

Here is an important rule to remember when you use only basic calculator functions to obtain a sample standard deviation or any other descriptive measure.

**Rounding Rule:** Do not perform any rounding until the computation is complete; otherwise, substantial roundoff error can result.

Another common rounding rule is to round final answers that contain units to one more decimal place than the raw data. Although we usually abide by this convention, occasionally we vary from it for pedagogical reasons. In general, you should stick to this rounding rule as well.

# Further Interpretation of the Standard Deviation

Again, the standard deviation is a measure of variation—the more variation there is in a data set, the larger is its standard deviation. Table 3.10 contains two data sets, each with 10 observations. Notice that Data Set II has more variation than Data Set I.

**TABLE 3.10** 

Data sets that have different variation

| Data Set I  | 41 | 44 | 45 | 47 | 47 | 48 | 51 | 53 | 58 | 66 |
|-------------|----|----|----|----|----|----|----|----|----|----|
| Data Set II | 20 | 37 | 48 | 48 | 49 | 50 | 53 | 61 | 64 | 70 |

# **TABLE 3.11**leans and standard deviations

Means and standard deviations of the data sets in Table 3.10

| Data Set I                 | Data Set II                 |
|----------------------------|-----------------------------|
| $\bar{x} = 50.0$ $s = 7.4$ | $\bar{x} = 50.0$ $s = 14.2$ |

We computed the sample mean and sample standard deviation of each data set and summarized the results in Table 3.11. As expected, the standard deviation of Data Set II is larger than that of Data Set I.

To enable you to compare visually the variations in the two data sets, we produced the graphs shown in Figs. 3.5 and 3.6. On each graph, we marked the observations with dots. In addition, we located the sample mean,  $\bar{x} = 50$ , and measured intervals equal in length to the standard deviation: 7.4 for Data Set I and 14.2 for Data Set II.

# **FIGURE 3.5** Data Set I; $\bar{x} = 50$ , s = 7.4

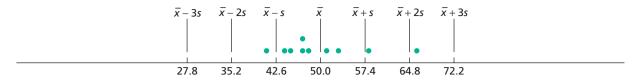

**FIGURE 3.6** Data Set II;  $\bar{x} = 50$ , s = 14.2

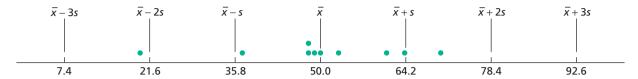

In Fig. 3.5, note that the horizontal position labeled  $\bar{x} + 2s$  represents the number that is two standard deviations to the right of the mean, which in this case is

$$\bar{x} + 2s = 50.0 + 2 \cdot 7.4 = 50.0 + 14.8 = 64.8.$$

Likewise, the horizontal position labeled  $\bar{x} - 3s$  represents the number that is three standard deviations to the left of the mean, which in this case is

$$\bar{x} - 3s = 50.0 - 3 \cdot 7.4 = 50.0 - 22.2 = 27.8.$$

Figure 3.6 is interpreted in a similar manner.

The graphs shown in Figs. 3.5 and 3.6 vividly illustrate that Data Set II has more variation than Data Set I. They also show that for each data set, all observations lie within a few standard deviations to either side of the mean. This result is no accident.

# **KEY FACT 3.2**

# **Three-Standard-Deviations Rule**

Almost all the observations in any data set lie within three standard deviations to either side of the mean.

A data set with a great deal of variation has a large standard deviation, so three standard deviations to either side of its mean will be extensive, as shown in Fig. 3.6. A data set with little variation has a small standard deviation, and hence three standard deviations to either side of its mean will be narrow, as shown in Fig. 3.5.

The three-standard-deviations rule is vague—what does "almost all" mean? It can be made more precise in several ways, two of which we now briefly describe.

We can apply **Chebychev's rule**, which is valid for all data sets and implies, in particular, that at least 89% of the observations lie within three standard deviations to either side of the mean. If the distribution of the data set is approximately bell shaped, we can apply the **empirical rule**, which implies, in particular, that roughly 99.7% of the observations lie within three standard deviations to either side of the mean. Both Chebychev's rule and the empirical rule are discussed in detail in the exercises of this section.

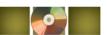

# THE TECHNOLOGY CENTER

In Section 3.1, we showed how to use Minitab, Excel, and the TI-83/84 Plus to obtain several descriptive measures. We can apply those same programs to obtain the range and sample standard deviation.

<sup>&</sup>lt;sup>†</sup>Recall that the rules for the order of arithmetic operations say to multiply and divide before adding and subtracting. So, to evaluate  $a+b\cdot c$ , find  $b\cdot c$  first and then add the result to a. Similarly, to evaluate  $a-b\cdot c$ , find  $b\cdot c$  first and then subtract the result from a.

# **EXAMPLE 3.14** Using Technology to Obtain Descriptive Measures

*Heights of Starting Players* The first column of Table 3.9 on page 107 gives the heights of the five starting players on Team II. Use Minitab, Excel, or the TI-83/84 Plus to find the range and sample standard deviation of those heights.

**Solution** We applied the descriptive-measures programs to the data, resulting in Output 3.2. Steps for generating that output are presented in Instructions 3.2.

**OUTPUT 3.2** Descriptive measures for the heights of the players on Team II

# MINITAB

### **Descriptive Statistics: HEIGHT** Variable N И\* Mean SE Mean StDev Minimum 01 Q3 Maximum HEIGHT 5 0 75.00 2.79 69.50 76.00 80.00 84.00

## **EXCEL**

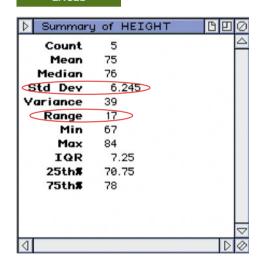

# TI-83/84 PLUS

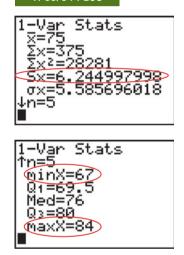

As shown in Output 3.2, the sample standard deviation of the heights for the starting players on Team II is 6.24 inches (to two decimal places). The Excel output also shows that the range of the heights is 17 inches. We can get the range from the Minitab or TI-83/84 Plus output by subtracting the minimum from the maximum.

## **INSTRUCTIONS 3.2** Steps for generating Output 3.2

## MINITAB

- 1 Store the height data from Table 3.9 in a column named HEIGHT
- 2 Choose Stat ➤ Basic Statistics ➤ Display Descriptive Statistics...
- 3 Specify HEIGHT in the **Variables** text box
- 4 Click OK

## EXCEL

- 1 Store the height data from Table 3.9 in a range named HEIGHT
- 2 Choose **DDXL** ➤ **Summaries**
- 3 Select Summary of One Variable from the Function type drop-down box
- 4 Specify HEIGHT in the **Quantitative Variable** text box
- 5 Click OK

# TI-83/84 PLUS

- 1 Store the height data from Table 3.9 in a list named HT
- 2 Press **STAT**
- 3 Arrow over to CALC
- 4 Press **1**
- 5 Press 2nd ➤ LIST
- 6 Arrow down to HT and press **ENTER** twice

*Note to Minitab users:* The range is optionally available from the **Display Descriptive Statistics** dialog box by first clicking the **Statistics...** button and then checking the **Range** check box.

# Exercises 3.2

# **Understanding the Concepts and Skills**

- **3.57** Explain the purpose of a measure of variation.
- **3.58** Why is the standard deviation preferable to the range as a measure of variation?
- **3.59** When you use the standard deviation as a measure of variation, what is the reference point?
- **3.60 Darts.** The following dartboards represent darts thrown by two players, Tracey and Joan.

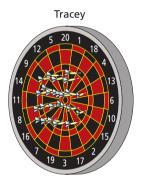

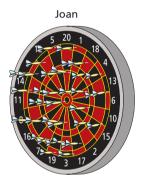

For the variable "distance from the center," which player's board represents data with a smaller sample standard deviation? Explain your answer.

- **3.61** Consider the data set 1, 2, 3, 4, 5, 6, 7, 8, 9.
- **a.** Use the defining formula to obtain the sample standard deviation.
- **b.** Replace the 9 in the data set by 99, and again use the defining formula to compute the sample standard deviation.
- **c.** Compare your answers in parts (a) and (b). The lack of what property of the standard deviation accounts for its extreme sensitivity to the change of 9 to 99?
- **3.62** Consider the following four data sets.

| Data Set I | Data Set II | Data Set III | Data Set IV |
|------------|-------------|--------------|-------------|
| 1 5        | 1 9         | 5 5          | 2 4         |
| 1 8        | 1 9         | 5 5          | 4 4         |
| 2 8        | 1 9         | 5 5          | 4 4         |
| 2 9        | 1 9         | 5 5          | 4 10        |
| 5 9        | 1 9         | 5 5          | 4 10        |

- a. Compute the mean of each data set.
- **b.** Although the four data sets have the same means, in what respect are they quite different?
- c. Which data set appears to have the least variation? the greatest variation?
- d. Compute the range of each data set.

- **e.** Use the defining formula to compute the sample standard deviation of each data set.
- **f.** From your answers to parts (d) and (e), which measure of variation better distinguishes the spread in the four data sets: the range or the standard deviation? Explain your answer.
- g. Are your answers from parts (c) and (e) consistent?
- **3.63** Age of U.S. Residents. The U.S. Census Bureau publishes information about ages of people in the United States in *Current Population Reports*. A sample of five U.S. residents have the following ages, in years.

| 21 54 9 45 51 |  |
|---------------|--|
|---------------|--|

- a. Determine the range of these ages.
- **b.** Find the sample standard deviation of these ages by using the defining formula, Definition 3.6 on page 105.
- **c.** Find the sample standard deviation of these ages by using the computing formula, Formula 3.1 on page 106.
- **d.** Compare your work in parts (b) and (c).
- **3.64** Consider the data set 3, 3, 3, 3, 3, 3.
- **a.** Guess the value of the sample standard deviation without calculating it. Explain your reasoning.
- **b.** Use the defining formula to calculate the sample standard deviation.
- c. Complete the following statement and explain your reasoning: If all observations in a data set are equal, the sample standard deviation is \_\_\_\_\_\_.
- **d.** Complete the following statement and explain your reasoning: If the sample standard deviation of a data set is 0, then....

In Exercises 3.65–3.70, we have provided simple data sets for you to practice the basics of finding measures of variation. For each data set, determine the

| a. range.                 | b. sample standard deviation. |
|---------------------------|-------------------------------|
| <b>3.65</b> 4, 0, 5       | <b>3.66</b> 3, 5, 7           |
| <b>3.67</b> 1, 2, 4, 4    | <b>3.68</b> 2, 5, 0, −1       |
| <b>3.69</b> 1, 9, 8, 4, 3 | <b>3.70</b> 4, 2, 0, 2, 2     |

In Exercises 3.71–3.78, determine the range and sample standard deviation for each of the data sets. For the sample standard deviation, round each answer to one more decimal place than that used for the observations.

**3.71 Amphibian Embryos.** In a study of the effects of radiation on amphibian embryos titled "Shedding Light on Ultraviolet Radiation and Amphibian Embryos" (*BioScience*, Vol. 53, No. 6, pp. 551–561), L. Licht recorded the time it took for a sample of seven different species of frogs' and toads' eggs to hatch. The following table shows the times to hatch, in days.

| 6 | 7 | 11 | 6 | 5 | 5 | 11 |
|---|---|----|---|---|---|----|
|   |   |    |   |   |   |    |

**3.72 Hurricanes.** An article by D. Schaefer et al. (*Journal of Tropical Ecology*, Vol. 16, pp. 189–207) reported on a long-term study of the effects of hurricanes on tropical streams of the Luquillo Experimental Forest in Puerto Rico. The study showed that Hurricane Hugo had a significant impact on stream water chemistry. The following table shows a sample of 10 ammonia fluxes in the first year after Hugo. Data are in kilograms per hectare per year.

| 96 | 66 | 147 | 147 | 175 |
|----|----|-----|-----|-----|
|    |    |     | 88  |     |

**3.73 Tornado Touchdowns.** Each year, tornadoes that touch down are recorded by the Storm Prediction Center and published in *Monthly Tornado Statistics*. The following table gives the number of tornadoes that touched down in the United States during each month of one year. [SOURCE: National Oceanic and Atmospheric Administration.]

| 3  | 2  | 47 | 118 | 204 | 97 |  |
|----|----|----|-----|-----|----|--|
| 68 | 86 | 62 | 57  | 98  | 99 |  |

**3.74 Technical Merit.** In one Winter Olympics, Michelle Kwan competed in the Short Program ladies singles event. From nine judges, she received scores ranging from 1 (poor) to 6 (perfect). The following table provides the scores that the judges gave her on technical merit, found in an article by S. Berry (*Chance*, Vol. 15, No. 2, pp. 14–18).

**3.75 Billionaires' Club.** Each year, *Forbes* magazine compiles a list of the 400 richest Americans. As of September 17, 2008, the top 10 on the list are as shown in the following table.

| Person                  | Wealth (\$ billions) |
|-------------------------|----------------------|
| William Gates III       | 57.0                 |
| Warren Buffett          | 50.0                 |
| Lawrence Ellison        | 27.0                 |
| Jim Walton              | 23.4                 |
| S. Robson Walton        | 23.3                 |
| Alice Walton            | 23.2                 |
| Christy Walton & family | 23.2                 |
| Michael Bloomberg       | 20.0                 |
| Charles Koch            | 19.0                 |
| David Koch              | 19.0                 |

3.76 AML and the Cost of Labor. Active Management of Labor (AML) was introduced in the 1960s to reduce the amount of time a woman spends in labor during the birth process. R. Rogers et al. conducted a study to determine whether AML also translates into a reduction in delivery cost to the patient. They reported their findings in the paper "Active Management of Labor: A Cost Analysis of a Randomized Controlled Trial" (Western Journal of

*Medicine*, Vol. 172, pp. 240–243). The following table displays the costs, in dollars, of eight randomly sampled AML deliveries.

| 3141 | 2873 | 2116 | 1684 |
|------|------|------|------|
| 3470 | 1799 | 2539 | 3093 |
|      |      |      |      |

**3.77 Fuel Economy.** Every year, *Consumer Reports* publishes a magazine titled *New Car Ratings and Review* that looks at vehicle profiles for the year's models. It lets you see in one place how, within each category, the vehicles compare. One category of interest, especially when fuel prices are rising, is fuel economy, measured in miles per gallon (mpg). Following is a list of overall mpg for 14 different full-sized and compact pickups.

| 14 | 13 | 14 | 13 | 14 | 14 | 11 |
|----|----|----|----|----|----|----|
| 12 | 15 | 15 | 17 | 14 | 15 | 16 |

**3.78 Router Horsepower.** In the article "Router Roundup" (*Popular Mechanics*, Vol. 180, No. 12, pp. 104–109), T. Klenck reported on tests of seven fixed-base routers for performance, features, and handling. The following table gives the horsepower for each of the seven routers tested.

**3.79 Medieval Cremation Burials.** In the article "Material Culture as Memory: Combs and Cremations in Early Medieval Britain" (*Early Medieval Europe*, Vol. 12, Issue 2, pp. 89–128), H. Williams discussed the frequency of cremation burials found in 17 archaeological sites in eastern England. Here are the data.

| 83 | 64  | 46 | 48 | 523 | 35 | 34  | 265 | 2484 |
|----|-----|----|----|-----|----|-----|-----|------|
| 46 | 385 | 21 | 86 | 429 | 51 | 258 | 119 |      |

- a. Obtain the sample standard deviation of these data.
- **b.** Do you think that, in this case, the sample standard deviation provides a good measure of variation? Explain your answer.

**3.80** Monthly Motorcycle Casualties. The *Scottish Executive*, Analytical Services Division Transport Statistics, compiles data on motorcycle casualties. During one year, monthly casualties resulting from motorcycle accidents in Scotland for built-up roads and non-built-up roads were as follows.

| Month     | Built-up | Non built-up |
|-----------|----------|--------------|
| January   | 25       | 16           |
| February  | 38       | 9            |
| March     | 38       | 26           |
| April     | 56       | 48           |
| May       | 61       | 73           |
| June      | 52       | 72           |
| July      | 50       | 91           |
| August    | 90       | 69           |
| September | 67       | 71           |
| October   | 51       | 28           |
| November  | 64       | 19           |
| December  | 40       | 12           |

- a. Without doing any calculations, make an educated guess at which of the two data sets, built-up or non built-up, has the greater variation.
- **b.** Find the range and sample standard deviation of each of the two data sets. Compare your results here to the educated guess that you made in part (a).
- **3.81 Daily Motorcycle Accidents.** The *Scottish Executive*, Analytical Services Division Transport Statistics, compiles data on motorcycle accidents. During one year, the numbers of motorcycle accidents in Scotland were tabulated by day of the week for built-up roads and non-built-up roads and resulted in the following data.

| Day       | Built-up | Non built-up |
|-----------|----------|--------------|
| Monday    | 88       | 70           |
| Tuesday   | 100      | 58           |
| Wednesday | 76       | 59           |
| Thursday  | 98       | 53           |
| Friday    | 103      | 56           |
| Saturday  | 85       | 94           |
| Sunday    | 69       | 102          |

- a. Without doing any calculations, make an educated guess at which of the two data sets, built-up or non built-up, has the greater variation.
- **b.** Find the range and sample standard deviation of each of the two data sets. Compare your results here to the educated guess that you made in part (a).

# Working with Large Data Sets

In each of Exercises 3.82–3.90, use the technology of your choice to determine and interpret the range and sample standard deviation for those data sets to which those concepts apply. If those concepts don't apply, explain why. Note: If an exercise contains more than one data set, perform the aforementioned tasks for each data set.

- **3.82** Car Sales. The American Automobile Manufacturers Association compiles data on U.S. car sales by type of car. Results are published in the *World Almanac*. A random sample of last year's car sales yielded the car-type data on the WeissStats CD.
- **3.83** U.S. Hospitals. The American Hospital Association conducts annual surveys of hospitals in the United States and publishes its findings in *AHA Hospital Statistics*. Data on hospital type for U.S. registered hospitals can be found on the WeissStats CD. For convenience, we use the following abbreviations:
- NPC: Nongovernment not-for-profit community hospitals
- IOC: Investor-owned (for-profit) community hospitals
- SLC: State and local government community hospitals
- FGH: Federal government hospitals
- NFP: Nonfederal psychiatric hospitals
- NLT: Nonfederal long-term-care hospitals
- HUI: Hospital units of institutions
- **3.84 Marital Status and Drinking.** Research by W. Clark and L. Midanik (*Alcohol Consumption and Related Problems: Alcohol and Health Monograph 1*. DHHS Pub. No. (ADM) 82–1190) examined, among other issues, alcohol consumption patterns of

- U.S. adults by marital status. Data for marital status and number of drinks per month, based on the researcher's survey results, are provided on the WeissStats CD.
- **3.85 Ballot Preferences.** In Issue 338 of the *Amstat News*, thenpresident of the American Statistical Association, F. Scheuren reported the results of a survey on how members would prefer to receive ballots in annual elections. On the WeissStats CD, you will find data for preference and highest degree obtained for the 566 respondents.
- **3.86 The Great White Shark.** In an article titled "Great White, Deep Trouble" (*National Geographic*, Vol. 197(4), pp. 2–29), Peter Benchley—the author of *JAWS*—discussed various aspects of the Great White Shark (*Carcharodon carcharias*). Data on the number of pups borne in a lifetime by each of 80 Great White Shark females are provided on the WeissStats CD.
- **3.87 Top Recording Artists.** From the Recording Industry Association of America Web site, we obtained data on the number of albums sold, in millions, for the top recording artists (U.S. sales only) as of November 6, 2008. Those data are provided on the WeissStats CD.
- **3.88 Educational Attainment.** As reported by the U.S. Census Bureau in *Current Population Reports*, the percentage of adults in each state and the District of Columbia who have completed high school is provided on the WeissStats CD.
- **3.89 Crime Rates.** The U.S. Federal Bureau of Investigation publishes the annual crime rates for each state and the District of Columbia in the document *Crime in the United States*. Those rates, given per 1000 population, are provided on the WeissStats CD.
- **3.90 Body Temperature.** A study by researchers at the University of Maryland addressed the question of whether the mean body temperature of humans is 98.6°F. The results of the study by P. Mackowiak et al. appeared in the article "A Critical Appraisal of 98.6°F, the Upper Limit of the Normal Body Temperature, and Other Legacies of Carl Reinhold August Wunderlich" (*Journal of the American Medical Association*, Vol. 268, pp. 1578–1580). Among other data, the researchers obtained the body temperatures of 93 healthy humans, as provided on the WeissStats CD.

In each of Exercises 3.91–3.92,

- a. use the technology of your choice to determine the range and sample standard deviation of each of the two data sets.
- b. compare the two data sets by using your results from part (a).
- **3.91 Treating Psychotic Illness.** L. Petersen et al. evaluated the effects of integrated treatment for patients with a first episode of psychotic illness in the paper "A Randomised Multicentre Trial of Integrated Versus Standard Treatment for Patients With a First Episode of Psychotic Illness" (*British Medical Journal*, Vol. 331, (7517):602). Part of the study included a questionnaire that was designed to measure client satisfaction for both the integrated treatment and a standard treatment. The data on the WeissStats CD are based on the results of the client questionnaire.
- **3.92** The Etruscans. Anthropologists are still trying to unravel the mystery of the origins of the Etruscan empire, a highly advanced Italic civilization formed around the eighth century B.C. in central Italy. Were they native to the Italian peninsula or, as many aspects of their civilization suggest, did they migrate from

the East by land or sea? The maximum head breadth, in millimeters, of 70 modern Italian male skulls and that of 84 preserved Etruscan male skulls were analyzed to help researchers decide whether the Etruscans were native to Italy. The resulting data can be found on the WeissStats CD. [SOURCE: N. Barnicot and D. Brothwell, "The Evaluation of Metrical Data in the Comparison of Ancient and Modern Bones." In *Medical Biology and Etruscan Origins*, G. Wolstenholme and C. O'Connor, eds., Little, Brown & Co., 1959]

# **Extending the Concepts and Skills**

**3.93 Outliers.** In Exercise 3.54 on page 101, we discussed *outliers*, or observations that fall well outside the overall pattern of the data. The following table contains two data sets. Data Set II was obtained by removing the outliers from Data Set I.

|    | Da | ata Se | t I | Data Set II |    |    |    |    |
|----|----|--------|-----|-------------|----|----|----|----|
| 0  | 12 | 14     | 15  | 23<br>24    | 10 | 14 | 15 | 17 |
| 0  | 14 | 15     | 16  | 24          | 12 | 14 | 15 |    |
| 10 | 14 | 15     | 17  |             | 14 | 15 | 16 |    |
|    |    |        |     |             |    |    |    |    |

- a. Compute the sample standard deviation of each of the two data sets.
- **b.** Compute the range of each of the two data sets.
- c. What effect do outliers have on variation? Explain your answer.

**Grouped-Data Formulas.** When data are grouped in a frequency distribution, we use the following formulas to obtain the sample mean and sample standard deviation.

# **Grouped-Data Formulas**

$$\bar{x} = \frac{\sum x_i f_i}{n}$$
 and  $s = \sqrt{\frac{\sum (x_i - \bar{x})^2 f_i}{n - 1}}$ ,

where  $x_i$  denotes either class mark or midpoint,  $f_i$  denotes class frequency, and  $n = \Sigma f_i$  denotes sample size. The sample standard deviation can also be obtained by using the computing formula

$$s = \sqrt{\frac{\sum x_i^2 f_i - (\sum x_i f_i)^2 / n}{n - 1}}.$$

In general, these formulas yield only approximations to the actual sample mean and sample standard deviation. We ask you to apply the grouped-data formulas in Exercises 3.94 and 3.95.

**3.94 Weekly Salaries.** In the following table, we repeat the salary data in Data Set II from Example 3.1.

| 300 | 300 | 940 | 450  | 400 |
|-----|-----|-----|------|-----|
| 400 | 300 | 300 | 1050 | 300 |
| 400 | 300 | 300 | 1050 | 300 |

a. Use Definitions 3.4 and 3.6 on pages 95 and 105, respectively, to obtain the sample mean and sample standard deviation of this (ungrouped) data set. **b.** A frequency distribution for Data Set II, using single-value grouping, is presented in the first two columns of the following table. The third column of the table is for the *xf*-values, that is, class mark or midpoint (which here is the same as the class) times class frequency. Complete the missing entries in the table and then use the grouped-data formula to obtain the sample mean.

| Salary | Frequency f | Salary · Frequency xf |
|--------|-------------|-----------------------|
| 300    | 5           | 1500                  |
| 400    | 2           |                       |
| 450    | 1           |                       |
| 940    | 1           |                       |
| 1050   | 1           |                       |

- **c.** Compare the answers that you obtained for the sample mean in parts (a) and (b). Explain why the grouped-data formula always yields the actual sample mean when the data are grouped by using single-value grouping. (*Hint:* What does *xf* represent for each class?)
- **d.** Construct a table similar to the one in part (b) but with columns for x, f,  $x \bar{x}$ ,  $(x \bar{x})^2$ , and  $(x \bar{x})^2 f$ . Use the table and the grouped-data formula to obtain the sample standard deviation.
- **e.** Compare your answers for the sample standard deviation in parts (a) and (d). Explain why the grouped-data formula always yields the actual sample standard deviation when the data are grouped by using single-value grouping.

**3.95 Days to Maturity.** The first two columns of the following table provide a frequency distribution, using limit grouping, for the days to maturity of 40 short-term investments, as found in *BARRON'S*. The third column shows the class marks.

| Days to maturity | Frequency f | Class mark |
|------------------|-------------|------------|
| 30–39            | 3           | 34.5       |
| 40-49            | 1           | 44.5       |
| 50-59            | 8           | 54.5       |
| 60-69            | 10          | 64.5       |
| 70–79            | 7           | 74.5       |
| 80-89            | 7           | 84.5       |
| 90–99            | 4           | 94.5       |
|                  |             |            |

- **a.** Use the grouped-data formulas to estimate the sample mean and sample standard deviation of the days-to-maturity data. Round your final answers to one decimal place.
- **b.** The following table gives the raw days-to-maturity data.

| 70 | 64 | 99 | 55 | 64 | 89 | 87 | 65 |
|----|----|----|----|----|----|----|----|
| 62 | 38 | 67 | 70 | 60 | 69 | 78 | 39 |
| 75 | 56 | 71 | 51 | 99 | 68 | 95 | 86 |
| 57 | 53 | 47 | 50 | 55 | 81 | 80 | 98 |
| 51 | 36 | 63 | 66 | 85 | 79 | 83 | 70 |
|    |    |    |    |    |    |    |    |

Using Definitions 3.4 and 3.6 on pages 95 and 105, respectively, gives the true sample mean and sample standard

deviation of the days-to-maturity data as 68.3 and 16.7, respectively, rounded to one decimal place. Compare these actual values of  $\bar{x}$  and s to the estimates from part (a). Explain why the grouped-data formulas generally yield only approximations to the sample mean and sample standard deviation for non–single-value grouping.

**Chebychev's Rule.** A more precise version of the three-standard-deviations rule (Key Fact 3.2 on page 108) can be obtained from **Chebychev's rule**, which we state as follows.

# Chebychev's Rule

For any data set and any real number k > 1, at least  $100(1 - 1/k^2)\%$  of the observations lie within k standard deviations to either side of the mean.

Two special cases of Chebychev's rule are applied frequently, namely, when k = 2 and k = 3. These state, respectively, that:

- At least 75% of the observations in any data set lie within two standard deviations to either side of the mean.
- At least 89% of the observations in any data set lie within three standard deviations to either side of the mean.

Exercises 3.96–3.99 concern Chebychev's rule.

- **3.96** Verify that the two statements in the preceding bulleted list are indeed special cases of Chebychev's rule with k = 2 and k = 3, respectively.
- **3.97** Consider the data sets portrayed in Figs. 3.5 and 3.6 on page 108.
- a. Chebychev's rule says that at least 75% of the observations lie within two standard deviations to either side of the mean. What percentage of the observations portrayed in Fig. 3.5 actually lie within two standard deviations to either side of the mean?
- **b.** Chebychev's rule says that at least 89% of the observations lie within three standard deviations to either side of the mean. What percentage of the observations portrayed in Fig. 3.5 actually lie within three standard deviations to either side of the mean?
- c. Repeat parts (a) and (b) for the data portrayed in Fig. 3.6.
- d. From parts (a)–(c), we see that Chebychev's rule provides a lower bound on, rather than a precise estimate for, the percentage of observations that lie within a specified number of standard deviations to either side of the mean. Nonetheless, Chebychev's rule is quite important for several reasons. Can you think of some?
- **3.98 Exam Scores.** Consider the following sample of exam scores, arranged in increasing order.

| 28 | 57 | 58 | 64 | 69  | 74  |
|----|----|----|----|-----|-----|
| 79 | 80 | 83 | 85 | 85  | 87  |
| 87 | 89 | 89 | 90 | 92  | 93  |
| 94 | 94 | 95 | 96 | 96  | 97  |
| 97 | 97 | 97 | 98 | 100 | 100 |
|    |    |    |    |     |     |

*Note:* The sample mean and sample standard deviation of these exam scores are, respectively, 85 and 16.1.

- **a.** Use Chebychev's rule to obtain a lower bound on the percentage of observations that lie within two standard deviations to either side of the mean.
- **b.** Use the data to obtain the exact percentage of observations that lie within two standard deviations to either side of the mean. Compare your answer here to that in part (a).
- c. Use Chebychev's rule to obtain a lower bound on the percentage of observations that lie within three standard deviations to either side of the mean.
- **d.** Use the data to obtain the exact percentage of observations that lie within three standard deviations to either side of the mean. Compare your answer here to that in part (c).
- **3.99 Book Costs.** Chebychev's rule also permits you to make pertinent statements about a data set when only its mean and standard deviation are known. Here is an example of that use of Chebychev's rule. Information Today, Inc. publishes information on costs of new books in *The Bowker Annual Library and Book Trade Almanac*. A sample of 40 sociology books has a mean cost of \$106.75 and a standard deviation of \$10.42. Use this information and the two aforementioned special cases of Chebychev's rule to complete the following statements.
- a. At least 30 of the 40 sociology books cost between \_\_\_\_\_\_\_
- b. At least \_\_\_\_\_ of the 40 sociology books cost between \$75.49 and \$138.01.

**The Empirical Rule.** For data sets with approximately bell-shaped distributions, we can improve on the estimates given by Chebychev's rule by using the **empirical rule**, which is as follows.

# **Empirical Rule**

For any data set having roughly a bell-shaped distribution:

- Approximately 68% of the observations lie within one standard deviation to either side of the mean.
- Approximately 95% of the observations lie within two standard deviations to either side of the mean
- Approximately 99.7% of the observations lie within three standard deviations to either side of the mean.

Exercises 3.100–3.103 concern the empirical rule.

- **3.100** In this exercise, you will compare Chebychev's rule and the empirical rule.
- **a.** Compare the estimates given by the two rules for the percentage of observations that lie within two standard deviations to either side of the mean. Comment on the differences.
- **b.** Compare the estimates given by the two rules for the percentage of observations that lie within three standard deviations to either side of the mean. Comment on the differences.
- **3.101 Malnutrition and Poverty.** R. Reifen et al. studied various nutritional measures of Ethiopian school children and published their findings in the paper "Ethiopian-Born and Native Israeli School Children Have Different Growth Patterns" (*Nutrition*, Vol. 19, pp. 427–431). The study, conducted in Azezo, North West Ethiopia, found that malnutrition is prevalent in primary

and secondary school children because of economic poverty. The weights, in kilograms (kg), of 60 randomly selected male Ethiopian-born school children ages 12–15 years old are presented in increasing order in the following table.

| 41.3<br>42.9<br>45.2 | 41.5<br>43.3<br>45.2 | 41.8<br>43.4<br>45.4 | 42.0<br>43.5<br>45.5 | 42.0<br>44.0<br>45.7 | 39.0<br>42.1<br>44.4<br>45.9<br>47.5 | 42.5<br>44.7<br>45.9 | 42.5<br>44.8<br>46.2 | 42.8<br>45.2<br>46.3 |
|----------------------|----------------------|----------------------|----------------------|----------------------|--------------------------------------|----------------------|----------------------|----------------------|
| 46.5                 | 46.6                 | 46.8                 | 47.2                 | 47.4                 | 47.5                                 | 47.8                 | 47.9                 | 48.1                 |
|                      |                      |                      |                      |                      | 48.9                                 | 49.1                 | 49.2                 | 49.5                 |
| 50.9                 | 51.4                 | 51.8                 | 52.8                 | 53.8                 | 56.6                                 |                      |                      |                      |

*Note:* The sample mean and sample standard deviation of these weights are, respectively, 45.30 kg and 4.16 kg.

- a. Use the empirical rule to estimate the percentages of the observations that lie within one, two, and three standard deviations to either side of the mean.
- **b.** Use the data to obtain the exact percentages of the observations that lie within one, two, and three standard deviations to either side of the mean.
- **c.** Compare your answers in parts (a) and (b).
- **d.** A histogram for these weights is shown in Exercise 2.100 on page 76. Based on that histogram, comment on your comparisons in part (c).

- **e.** Is it appropriate to use the empirical rule for these data? Explain your answer.
- **3.102 Exam Scores.** Refer to the exam scores displayed in Exercise 3.98.
- a. Use the empirical rule to estimate the percentages of the observations that lie within one, two, and three standard deviations to either side of the mean.
- **b.** Use the data to obtain the exact percentages of the observations that lie within one, two, and three standard deviations to either side of the mean.
- c. Compare your answers in parts (a) and (b).
- **d.** Construct a histogram or a stem-and-leaf diagram for the exam scores. Based on your graph, comment on your comparisons in part (c).
- **e.** Is it appropriate to use the empirical rule for these data? Explain your answer.
- **3.103 Book Costs.** Refer to Exercise 3.99. Assuming that the distribution of costs for the 40 sociology books is approximately bell shaped, apply the empirical rule to complete the following statements, and compare your answers to those obtained in Exercise 3.99, where Chebychev's rule was used.
- **a.** Approximately 38 of the 40 sociology books cost between \_\_\_\_ and \_\_\_\_.
- **b.** Approximately \_\_\_\_\_\_ of the 40 sociology books cost between \$75.49 and \$138.01.

# 3.3

# The Five-Number Summary; Boxplots

So far, we have focused on the mean and standard deviation to measure center and variation. We now examine several descriptive measures based on percentiles.

Unlike the mean and standard deviation, descriptive measures based on percentiles are *resistant*—they are not sensitive to the influence of a few extreme observations. For this reason, descriptive measures based on percentiles are often preferred over those based on the mean and standard deviation.

# Quartiles

As you learned in Section 3.1, the median of a data set divides the data into two equal parts: the bottom 50% and the top 50%. The **percentiles** of a data set divide it into hundredths, or 100 equal parts. A data set has 99 percentiles, denoted  $P_1, P_2, \ldots, P_{99}$ . Roughly speaking, the first percentile,  $P_1$ , is the number that divides the bottom 1% of the data from the top 99%; the second percentile,  $P_2$ , is the number that divides the bottom 2% of the data from the top 98%; and so on. Note that the median is also the 50th percentile.

Certain percentiles are particularly important: the **deciles** divide a data set into tenths (10 equal parts), the **quintiles** divide a data set into fifths (5 equal parts), and the **quartiles** divide a data set into quarters (4 equal parts).

Quartiles are the most commonly used percentiles. A data set has three quartiles, which we denote  $Q_1$ ,  $Q_2$ , and  $Q_3$ . Roughly speaking, the **first quartile**,  $Q_1$ , is the number that divides the bottom 25% of the data from the top 75%; the **second quartile**,  $Q_2$ , is the median, which, as you know, is the number that divides the bottom 50% of the data from the top 50%; and the **third quartile**,  $Q_3$ , is the number that divides the bottom 75% of the data from the top 25%. Note that the first and third quartiles are the 25th and 75th percentiles, respectively.

Figure 3.7 depicts the quartiles for uniform, bell-shaped, right-skewed, and left-skewed distributions.

# FIGURE 3.7

Quartiles for (a) uniform, (b) bellshaped, (c) right-skewed, and (d) left-skewed distributions

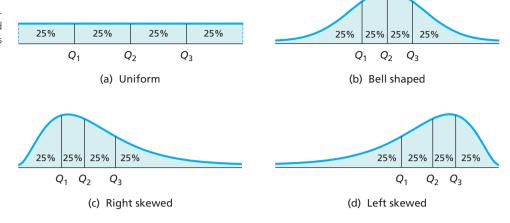

# **DEFINITION 3.7**

# Quartiles

Arrange the data in increasing order and determine the median.

- The **first quartile** is the median of the part of the entire data set that lies at or below the median of the entire data set.
- The **second quartile** is the median of the entire data set.
- The **third quartile** is the median of the part of the entire data set that lies at or above the median of the entire data set.

**Note:** Not all statisticians define quartiles in exactly the same way. Our method for computing quartiles is consistent with the one used by Professor John Tukey for the construction of boxplots (which will be discussed shortly). Other definitions may lead to different values, but, in practice, the differences tend to be small with large data sets.

The quartiles divide a data set into quarters (four equal parts).

What Does It Mean?

# **EXAMPLE 3.15** Quartiles

**Weekly TV-Viewing Times** The A. C. Nielsen Company publishes information on the TV-viewing habits of Americans in *Nielsen Report on Television*. A sample of 20 people yielded the weekly viewing times, in hours, displayed in Table 3.12. Determine and interpret the quartiles for these data.

**TABLE 3.12** 

Weekly TV-viewing times

| 25 | 41 | 27 | 32 | 43 |
|----|----|----|----|----|
| 66 | 35 | 31 | 15 | 5  |
| 34 | 26 | 32 | 38 | 16 |
| 30 | 38 | 30 | 20 | 21 |

**Solution** First, we arrange the data in Table 3.12 in increasing order:

5 15 16 20 21 25 26 27 30 **30 31** 32 32 34 35 38 38 41 43 66

Next, we determine the median of the entire data set. The number of observations is 20, so the median is at position (20 + 1)/2 = 10.5, halfway between the tenth and eleventh observations (shown in boldface) in the ordered list. Thus, the median of the entire data set is (30 + 31)/2 = 30.5.

Because the median of the entire data set is 30.5, the part of the entire data set that lies at or below the median of the entire data set is

5 15 16 20 **21 25** 26 27 30 30

<sup>&</sup>lt;sup>†</sup>For a detailed discussion of the different methods for computing quartiles, see the online article "Quartiles in Elementary Statistics" by E. Langford (*Journal of Statistics Education*, Vol 14, No. 3, www.amstat.org/publications/jse/v14n3/langford.html).

This data set has 10 observations, so its median is at position (10+1)/2 = 5.5, halfway between the fifth and sixth observations (shown in boldface) in the ordered list. Thus the median of this data set—and hence the first quartile—is (21+25)/2 = 23; that is,  $Q_1 = 23$ .

The second quartile is the median of the entire data set, or 30.5. Therefore, we have  $Q_2 = 30.5$ .

Because the median of the entire data set is 30.5, the part of the entire data set that lies at or above the median of the entire data set is

This data set has 10 observations, so its median is at position (10+1)/2 = 5.5, halfway between the fifth and sixth observations (shown in boldface) in the ordered list. Thus the median of this data set—and hence the third quartile—is (35+38)/2 = 36.5; that is,  $Q_3 = 36.5$ .

In summary, the three quartiles for the TV-viewing times in Table 3.12 are  $Q_1 = 23$  hours,  $Q_2 = 30.5$  hours, and  $Q_3 = 36.5$  hours.

**Interpretation** We see that 25% of the TV-viewing times are less than 23 hours, 25% are between 23 hours and 30.5 hours, 25% are between 30.5 hours and 36.5 hours, and 25% are greater than 36.5 hours.

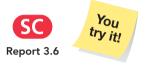

Exercise 3.121(a) on page 124

In Example 3.15, the number of observations is 20, which is even. To illustrate how to find quartiles when the number of observations is odd, we consider the TV-viewing-time data again, but this time without the largest observation, 66. In this case, the ordered list of the entire data set is

The median of the entire data set (also the second quartile) is 30, shown in boldface. The first quartile is the median of the 10 observations from 5 through the boldfaced 30, which is (21 + 25)/2 = 23. The third quartile is the median of the 10 observations from the boldfaced 30 through 43, which is (34 + 35)/2 = 34.5. Thus, for this data set, we have  $Q_1 = 23$  hours,  $Q_2 = 30$  hours, and  $Q_3 = 34.5$  hours.

# The Interquartile Range

Next, we discuss the *interquartile range*. Because quartiles are used to define the interquartile range, it is the preferred measure of variation when the median is used as the measure of center. Like the median, the interquartile range is a resistant measure.

# **DEFINITION 3.8**

# Interquartile Range

The **interquartile range**, or **IQR**, is the difference between the first and third quartiles; that is,  $IQR = Q_3 - Q_1$ .

Roughly speaking, the IQR gives the range of the middle 50% of the observations.

In Example 3.16, we show how to obtain the interquartile range for the data on TV-viewing times.

# **EXAMPLE 3.16** The Interquartile Range

*Weekly TV-Viewing Times* Find the IQR for the TV-viewing-time data given in Table 3.12.

Exercise 3.121(b) on page 124

**Solution** As we discovered in Example 3.15, the first and third quartiles are 23 and 36.5, respectively. Therefore,

$$IQR = Q_3 - Q_1 = 36.5 - 23 = 13.5$$
 hours.

**Interpretation** The middle 50% of the TV-viewing times are spread out over a 13.5-hour interval, roughly.

# The Five-Number Summary

From the three quartiles, we can obtain a measure of center (the median,  $Q_2$ ) and measures of variation of the two middle quarters of the data,  $Q_2 - Q_1$  for the second quarter and  $Q_3 - Q_2$  for the third quarter. But the three quartiles don't tell us anything about the variation of the first and fourth quarters.

To gain that information, we need only include the minimum and maximum observations as well. Then the variation of the first quarter can be measured as the difference between the minimum and the first quartile,  $Q_1$  – Min, and the variation of the fourth quarter can be measured as the difference between the third quartile and the maximum, Max –  $Q_3$ .

Thus the minimum, maximum, and quartiles together provide, among other things, information on center and variation.

# **DEFINITION 3.9**

# What Does It Mean?

The five-number summary of a data set consists of the minimum, maximum, and quartiles, written in increasing order.

# **Five-Number Summary**

The **five-number summary** of a data set is Min,  $Q_1$ ,  $Q_2$ ,  $Q_3$ , Max.

In Example 3.17, we show how to obtain and interpret the five-number summary of a set of data.

# **EXAMPLE 3.17** The Five-Number Summary

*Weekly TV-Viewing Times* Find and interpret the five-number summary for the TV-viewing-time data given in Table 3.12 on page 116.

**Solution** From the ordered list of the entire data set (see page 116), Min = 5 and Max = 66. Furthermore, as we showed earlier,  $Q_1 = 23$ ,  $Q_2 = 30.5$ , and  $Q_3 = 36.5$ . Consequently, the five-number summary of the data on TV-viewing times is 5, 23, 30.5, 36.5, and 66 hours. The variations of the four quarters of the TV-viewing-time data are therefore 18, 7.5, 6, and 29.5 hours, respectively.

**Interpretation** There is less variation in the middle two quarters of the TV-viewing times than in the first and fourth quarters, and the fourth quarter has the greatest variation of all.

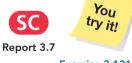

Exercise 3.121(c) on page 124

# **Outliers**

In data analysis, the identification of **outliers**—observations that fall well outside the overall pattern of the data—is important. An outlier requires special attention. It may be the result of a measurement or recording error, an observation from a different population, or an unusual extreme observation. Note that an extreme observation need not be an outlier; it may instead be an indication of skewness.

As an example of an outlier, consider the data set consisting of the individual wealths (in dollars) of all U.S. residents. For this data set, the wealth of Bill Gates is an outlier—in this case, an unusual extreme observation.

Whenever you observe an outlier, try to determine its cause. If an outlier is caused by a measurement or recording error, or if for some other reason it clearly does not belong in the data set, the outlier can simply be removed. However, if no explanation for the outlier is apparent, the decision whether to retain it in the data set can be a difficult judgment call.

We can use quartiles and the IQR to identify potential outliers, that is, as a diagnostic tool for spotting observations that may be outliers. To do so, we first define the *lower limit* and the *upper limit* of a data set.

# **DEFINITION 3.10**

# What Does It Mean?

The lower limit is the number that lies 1.5 IQRs below the first quartile; the upper limit is the number that lies 1.5 IQRs above the third quartile.

# **Lower and Upper Limits**

The lower limit and upper limit of a data set are

Lower limit = 
$$Q_1 - 1.5 \cdot IQR$$
;  
Upper limit =  $Q_3 + 1.5 \cdot IQR$ .

Observations that lie below the lower limit or above the upper limit are **potential outliers.** To determine whether a potential outlier is truly an outlier, you should perform further data analyses by constructing a histogram, stem-and-leaf diagram, and other appropriate graphics that we present later.

# **EXAMPLE 3.18** Outliers

Weekly TV-Viewing Times For the TV-viewing-time data in Table 3.12 on page 116,

- a. obtain the lower and upper limits.
- **b.** determine potential outliers, if any.

# Solution

**a.** As before,  $Q_1 = 23$ ,  $Q_3 = 36.5$ , and IQR = 13.5. Therefore

Lower limit = 
$$Q_1 - 1.5 \cdot IQR = 23 - 1.5 \cdot 13.5 = 2.75$$
 hours;  
Upper limit =  $Q_3 + 1.5 \cdot IQR = 36.5 + 1.5 \cdot 13.5 = 56.75$  hours.

These limits are shown in Fig. 3.8.

FIGURE 3.8

Lower and upper limits for TV-viewing times

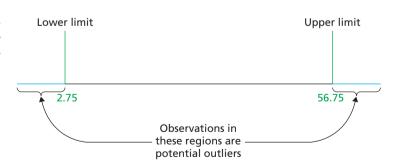

**b.** The ordered list of the entire data set on page 116 reveals one observation, 66, that lies outside the lower and upper limits—specifically, above the upper limit. Consequently, 66 is a potential outlier. A histogram and a stem-and-leaf diagram both indicate that the observation of 66 hours is truly an outlier.

**Interpretation** The weekly viewing time of 66 hours lies outside the overall pattern of the other 19 viewing times in the data set.

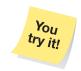

Exercise 3.121(d) on page 124

# **Boxplots**

A **boxplot**, also called a **box-and-whisker diagram**, is based on the five-number summary and can be used to provide a graphical display of the center and variation of a data set. These diagrams, like stem-and-leaf diagrams, were invented by Professor John Tukey.<sup>†</sup>

To construct a boxplot, we also need the concept of *adjacent values*. The **adjacent values** of a data set are the most extreme observations that still lie within the lower and upper limits; they are the most extreme observations that are not potential outliers. Note that, if a data set has no potential outliers, the adjacent values are just the minimum and maximum observations.

# PROCEDURE 3.1 To Construct a Boxplot

- **Step 1** Determine the quartiles.
- **Step 2** Determine potential outliers and the adjacent values.
- Step 3 Draw a horizontal axis on which the numbers obtained in Steps 1 and 2 can be located. Above this axis, mark the quartiles and the adjacent values with vertical lines.
- **Step 4** Connect the quartiles to make a box, and then connect the box to the adjacent values with lines.
- Step 5 Plot each potential outlier with an asterisk.

#### Note:

- In a boxplot, the two lines emanating from the box are called whiskers.
- · Boxplots are frequently drawn vertically instead of horizontally.
- Symbols other than an asterisk are often used to plot potential outliers.

# **EXAMPLE 3.19** Boxplots

*Weekly TV-Viewing Times* The weekly TV-viewing times for a sample of 20 people are given in Table 3.12 on page 116. Construct a boxplot for these data.

**Solution** We apply Procedure 3.1. For easy reference, we repeat here the ordered list of the TV-viewing times.

5 15 16 20 21 25 26 27 30 30 31 32 32 34 35 38 38 41 43 66

#### **Step 1** Determine the quartiles.

In Example 3.15, we found the quartiles for the TV-viewing times to be  $Q_1 = 23$ ,  $Q_2 = 30.5$ , and  $Q_3 = 36.5$ .

## **Step 2** Determine potential outliers and the adjacent values.

As we found in Example 3.18(b), the TV-viewing times contain one potential outlier, 66. Therefore, from the ordered list of the data, we see that the adjacent values are 5 and 43.

Step 3 Draw a horizontal axis on which the numbers obtained in Steps 1 and 2 can be located. Above this axis, mark the quartiles and the adjacent values with vertical lines.

See Fig. 3.9(a).

<sup>†</sup>Several types of boxplots are in common use. Here we discuss a type that displays any potential outliers, sometimes called a **modified boxplot**.

# **Step 4** Connect the quartiles to make a box, and then connect the box to the adjacent values with lines.

See Fig. 3.9(b).

#### Step 5 Plot each potential outlier with an asterisk.

As we noted in Step 2, this data set contains one potential outlier—namely, 66. It is plotted with an asterisk in Fig. 3.9(c).

FIGURE 3.9 Constructing a boxplot for the TV-viewing times

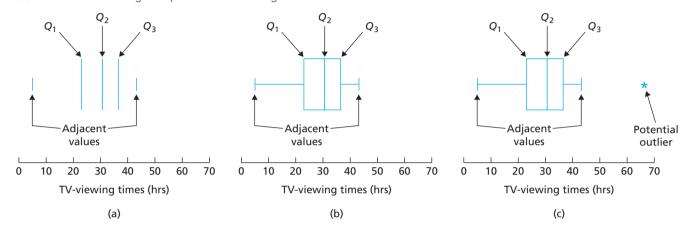

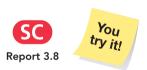

Exercise 3.121(e) on page 124

Figure 3.9(c) is a boxplot for the TV-viewing-times data. Because the ends of the combined box are at the quartiles, the width of that box equals the interquartile range, IQR. Notice also that the left whisker represents the spread of the first quarter of the data, the two individual boxes represent the spreads of the second and third quarters, and the right whisker and asterisk represent the spread of the fourth quarter.

**Interpretation** There is less variation in the middle two quarters of the TV-viewing times than in the first and fourth quarters, and the fourth quarter has the greatest variation of all.

# Other Uses of Boxplots

Boxplots are especially suited for comparing two or more data sets. In doing so, the same scale should be used for all the boxplots.

# **EXAMPLE 3.20** Comparing Data Sets by Using Boxplots

Skinfold Thickness A study titled "Body Composition of Elite Class Distance Runners" was conducted by M. Pollock et al. to determine whether elite distance runners are actually thinner than other people. Their results were published in *The Marathon: Physiological, Medical, Epidemiological, and Psychological Studies* (P. Milvey (ed.), New York: New York Academy of Sciences, p. 366). The researchers measured skinfold thickness, an indirect indicator of body fat, of samples of runners and nonrunners in the same age group. The sample data, in millimeters (mm), presented in Table 3.13 are based on their results. Use boxplots to compare these two data sets, paying special attention to center and variation.

TABLE 3.13

Skinfold thickness (mm) for samples of elite runners and others

| ]   | Runne | ers |      | Oth  | ers  |      |
|-----|-------|-----|------|------|------|------|
| 7.3 | 6.7   | 8.7 | 24.0 | 19.9 | 7.5  | 18.4 |
| 3.0 | 5.1   | 8.8 | 28.0 | 29.4 | 20.3 | 19.0 |
| 7.8 | 3.8   | 6.2 | 9.3  | 18.1 | 22.8 | 24.2 |
| 5.4 | 6.4   | 6.3 | 9.6  | 19.4 | 16.3 | 16.3 |
| 3.7 | 7.5   | 4.6 | 12.4 | 5.2  | 12.2 | 15.6 |

**Solution** Figure 3.10 displays boxplots for the two data sets, using the same scale.

**FIGURE 3.10** 

Boxplots of the data sets in Table 3.13

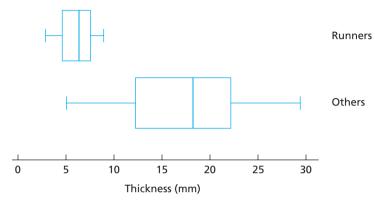

You try it!

Exercise 3.131 on page 125

From Fig. 3.10, it is apparent that, on average, the elite runners sampled have smaller skinfold thickness than the other people sampled. Furthermore, there is much less variation in skinfold thickness among the elite runners sampled than among the other people sampled. By the way, when you study inferential statistics, you will be able to decide whether these descriptive properties of the samples can be extended to the populations from which the samples were drawn.

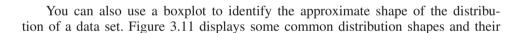

**FIGURE 3.11** 

Distribution shapes and boxplots for (a) uniform, (b) bell-shaped, (c) right-skewed, and (d) left-skewed distributions

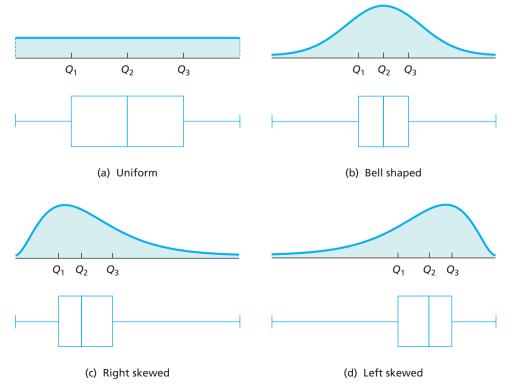

corresponding boxplots. Pay particular attention to how box width and whisker length relate to skewness and symmetry.

Employing boxplots to identify the shape of a distribution is most useful with large data sets. For small data sets, boxplots can be unreliable in identifying distribution shape; using a stem-and-leaf diagram or a dotplot is generally better.

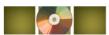

# THE TECHNOLOGY CENTER

In Sections 3.1 and 3.2, we showed how to use Minitab, Excel, and the TI-83/84 Plus to obtain several descriptive measures. You can apply those same programs to obtain the five-number summary of a data set, as you can see by referring to Outputs 3.1 and 3.2 on pages 96 and 109, respectively.

Remember, however, that not all statisticians, statistical software packages, or statistical calculators define quartiles in exactly the same way. The results you obtain for quartiles by using the definitions in this book may therefore differ from those you obtain by using technology.

Most statistical technologies have programs that automatically produce boxplots. In this subsection, we present output and step-by-step instructions for such programs.

# **EXAMPLE 3.21** Using Technology to Obtain a Boxplot

*Weekly TV-Viewing Times* Use Minitab, Excel, or the TI-83/84 Plus to obtain a boxplot for the TV-viewing times given in Table 3.12 on page 116.

**Solution** We applied the boxplot programs to the data, resulting in Output 3.3. Steps for generating that output are presented in Instructions 3.3 (next page).

**OUTPUT 3.3** Boxplot for the TV-viewing times

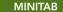

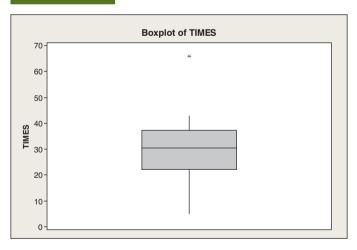

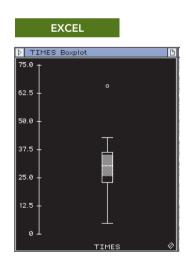

# TI-83/84 PLUS

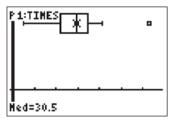

Notice that, as we mentioned earlier, some of these boxplots are drawn vertically instead of horizontally. Compare the boxplots in Output 3.3 to the one in Fig. 3.9(c) on page 121.

#### **INSTRUCTIONS 3.3** Steps for generating Output 3.3

#### MINITAB

- 1 Store the TV-viewing times from Table 3.12 in a column named TIMES
- 2 Choose **Graph** ➤ **Boxplot...**
- 3 Select the **Simple** boxplot and click **OK**
- 4 Specify TIMES in the **Graph** variables text box
- 5 Click OK

#### **EXCEL**

- 1 Store the TV-viewing times from Table 3.12 in a range named TIMES
- 2 Choose **DDXL** ➤ **Charts and Plots**
- 3 Select **Boxplot** from the **Function type** drop-down box
- 4 Specify TIMES in the **Quantitative**Variables text box
- 5 Click **OK**

# TI-83/84 PLUS

- 1 Store the TV-viewing times from Table 3.12 in a list named TIMES
- 2 Press 2nd ➤ STAT PLOT and then press ENTER twice
- 3 Arrow to the fourth graph icon and press **ENTER**
- 4 Press the down-arrow key
- 5 Press 2nd ➤ LIST
- 6 Arrow down to TIMES and press **ENTER**
- 7 Press **ZOOM** and then **9** (and then **TRACE**, if desired)

# **Exercises 3.3**

# **Understanding the Concepts and Skills**

- **3.104** Identify by name three important groups of percentiles.
- **3.105** Identify an advantage that the median and interquartile range have over the mean and standard deviation, respectively.
- **3.106** Explain why the minimum and maximum observations are added to the three quartiles to describe better the variation in a data set.
- **3.107** Is an extreme observation necessarily an outlier? Explain your answer.
- **3.108** Under what conditions are boxplots useful for identifying the shape of a distribution?
- **3.109** Regarding the interquartile range,
- **a.** what type of descriptive measure is it?
- **b.** what does it measure?
- **3.110** Identify a use of the lower and upper limits.
- **3.111** When are the adjacent values just the minimum and maximum observations?
- 3.112 Which measure of variation is preferred when
- **a.** the mean is used as a measure of center?
- **b.** the median is used as a measure of center?
- In Exercises 3.113–3.120, we have provided simple data sets for you to practice finding the descriptive measures discussed in this section. For each data set,
- a. obtain the quartiles.
- b. determine the interquartile range.
- c. find the five-number summary.

| <b>3.113</b> 1, 2, 3, 4       | <b>3.114</b> 1, 2, 3, 4, 1, 2, 3, 4             |
|-------------------------------|-------------------------------------------------|
| <b>3.115</b> 1, 2, 3, 4, 5    | <b>3.116</b> 1, 2, 3, 4, 5, 1, 2, 3, 4, 5       |
| <b>3.117</b> 1, 2, 3, 4, 5, 6 | <b>3.118</b> 1, 2, 3, 4, 5, 6, 1, 2, 3, 4, 5, 6 |

**3.119** 1, 2, 3, 4, 5, 6, 7

**3.120** 1, 2, 3, 4, 5, 6, 7, 1, 2, 3, 4, 5, 6, 7

In Exercises 3.121-3.128,

- a. obtain and interpret the quartiles.
- b. determine and interpret the interquartile range.
- c. find and interpret the five-number summary.
- d. identify potential outliers, if any.
- e. construct and interpret a boxplot.
- **3.121 The Great Gretzky.** Wayne Gretzky, a retired professional hockey player, played 20 seasons in the National Hockey League (NHL), from 1980 through 1999. S. Berry explored some of Gretzky's accomplishments in "A Statistician Reads the Sports Pages" (*Chance*, Vol. 16, No. 1, pp. 49–54). The following table shows the number of games in which Gretzky played during each of his 20 seasons in the NHL.

|    |    |    |    |    | Ī |
|----|----|----|----|----|---|
| 79 | 80 | 80 | 80 | 74 |   |
| 80 | 80 | 79 | 64 | 78 |   |
| 73 | 78 | 74 | 45 | 81 |   |
| 48 | 80 | 82 | 82 | 70 |   |
|    |    |    |    |    |   |

**3.122 Parenting Grandparents.** In the article "Grandchildren Raised by Grandparents, a Troubling Trend" (*California Agriculture*, Vol. 55, No. 2, pp. 10–17), M. Blackburn considered the rates of children (under 18 years of age) living in California with grandparents as their primary caretakers. A sample of 14 California counties yielded the following percentages of children under 18 living with grandparents.

| <i>-</i> 0 | 4.0 |     | ~ 1 | 4.1 | 4.4 |     |
|------------|-----|-----|-----|-----|-----|-----|
| 5.9        | 4.0 | 5./ | 5.1 | 4.1 | 4.4 | 6.5 |
| 4.4        | 5.8 | 5.1 | 6.1 | 4.5 | 4.9 | 4.9 |
|            |     |     |     |     |     |     |

**3.123 Hospital Stays.** The U.S. National Center for Health Statistics compiles data on the length of stay by patients in short-term hospitals and publishes its findings in *Vital and Health Statistics*. A random sample of 21 patients yielded the following data on length of stay, in days.

| 4  | 4  | 12 | 18 | 9 | 6  | 12 |
|----|----|----|----|---|----|----|
| 3  | 6  | 15 | 7  | 3 | 55 | 1  |
| 10 | 13 | 5  | 7  | 1 | 23 | 9  |

**3.124 Miles Driven.** The U.S. Federal Highway Administration conducts studies on motor vehicle travel by type of vehicle. Results are published annually in *Highway Statistics*. A sample of 15 cars yields the following data on number of miles driven, in thousands, for last year.

| 13.2 | 13.3 | 11.9 | 15.7 | 11.3 |
|------|------|------|------|------|
| 12.2 | 16.7 | 10.7 | 3.3  | 13.6 |
| 14.8 | 9.6  | 11.6 | 8.7  | 15.0 |

**3.125 Hurricanes.** An article by D. Schaefer et al. (*Journal of Tropical Ecology*, Vol. 16, pp. 189–207) reported on a long-term study of the effects of hurricanes on tropical streams of the Luquillo Experimental Forest in Puerto Rico. The study shows that Hurricane Hugo had a significant impact on stream water chemistry. The following table shows a sample of 10 ammonia fluxes in the first year after Hugo. Data are in kilograms per hectare per year.

| 96  | 66 | 147 | 147 | 175 |
|-----|----|-----|-----|-----|
| 116 | 57 | 154 | 88  | 154 |

**3.126 Sky Guide.** The publication *California Wild: Natural Sciences for Thinking Animals* has a monthly feature called the "Sky Guide" that keeps track of the sunrise and sunset for the first day of each month in San Francisco. Over several issues, B. Quock from the Morrison Planetarium recorded the following sunrise times from July 1 of one year through June 1 of the next year. The times are given in minutes past midnight.

| 352 | 374 | 400 | 426 | 396 | 427 |
|-----|-----|-----|-----|-----|-----|
| 445 | 434 | 400 | 354 | 374 | 349 |

**3.127 Capital Spending.** An issue of *Brokerage Report* discussed the capital spending of telecommunications companies in the United States and Canada. The capital spending, in thousands of dollars, for each of 27 telecommunications companies is shown in the following table.

| 9,310<br>656<br>17,341 | 2,515<br>664<br>5,299 | 3,027<br>5,947<br>195 | 649 | 1,800<br>682 | 70<br>1,433<br>7,886 | 3,634<br>389 |
|------------------------|-----------------------|-----------------------|-----|--------------|----------------------|--------------|
| - /-                   | - ,                   |                       | - / | ,            | . ,                  | 11,189       |
| 1,006                  | 1,403                 | 1,982                 | 21  | 125          | 2,205                |              |

**3.128 Medieval Cremation Burials.** In the article "Material Culture as Memory: Combs and Cremations in Early Medieval

Britain" (*Early Medieval Europe*, Vol. 12, Issue 2, pp. 89–128), H. Williams discussed the frequency of cremation burials found in 17 archaeological sites in eastern England. Here are the data.

| 83 | 64  | 46 | 48 | 523 | 35 | 34  | 265 | 2484 |  |
|----|-----|----|----|-----|----|-----|-----|------|--|
| 46 | 385 | 21 | 86 | 429 | 51 | 258 | 119 |      |  |
|    |     |    |    |     |    |     |     |      |  |

**3.129 Nicotine Patches.** In the paper "The Smoking Cessation Efficacy of Varying Doses of Nicotine Patch Delivery Systems 4 to 5 Years Post-Quit Day" (*Preventative Medicine*, 28, pp. 113–118), D. Daughton et al. discussed the long-term effectiveness of transdermal nicotine patches on participants who had previously smoked at least 20 cigarettes per day. A sample of 15 participants in the Transdermal Nicotine Study Group (TNSG) reported that they now smoke the following number of cigarettes per day.

| 10 | 9  | 10 | 8  | 7  |
|----|----|----|----|----|
| 6  | 10 | 9  | 10 | 8  |
| 9  | 10 | 8  | 8  | 10 |

- a. Determine the quartiles for these data.
- Remark on the usefulness of quartiles with respect to this data set.

**3.130 Starting Salaries.** The National Association of Colleges and Employers (NACE) conducts surveys of salary offers to new college graduates and publishes the results in *Salary Survey*. The following diagram provides boxplots for the starting annual salaries, in thousands of dollars, obtained from samples of 35 business administration graduates (top boxplot) and 32 liberal arts graduates (bottom boxplot). Use the boxplots to compare the starting salaries of the sampled business administration graduates and liberal arts graduates, paying special attention to center and variation.

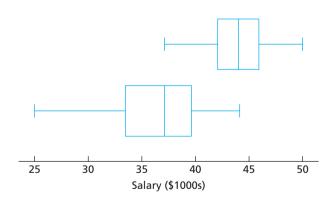

**3.131 Obesity.** Researchers in obesity wanted to compare the effectiveness of dieting with exercise against dieting without exercise. Seventy-three patients were randomly divided into two groups. Group 1, composed of 37 patients, was put on a program of dieting with exercise. Group 2, composed of 36 patients, dieted only. The results for weight loss, in pounds, after 2 months are summarized in the following boxplots. The top boxplot is for Group 1 and the bottom boxplot is for Group 2. Use the boxplots to compare the weight losses for the two groups, paying special attention to center and variation.

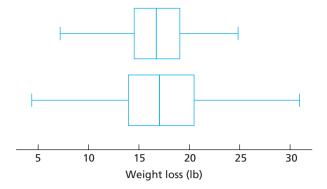

**3.132** Cuckoo Care. Many species of cuckoos are brood parasites. The females lay their eggs in the nests of smaller bird species, who then raise the young cuckoos at the expense of their own young. Data on the lengths, in millimeters (mm), of cuckoo eggs found in the nests of three bird species—the Tree Pipit, Hedge Sparrow, and Pied Wagtail—were collected by the late O. M. Latter in 1902 and used by L. H. C. Tippett in his text *The Methods of Statistics* (New York: Wiley, 1952, p. 176). Use the following boxplots to compare the lengths of cuckoo eggs found in the nests of the three bird species, paying special attention to center and variation.

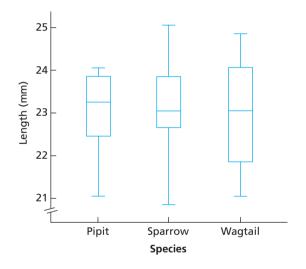

**3.133 Sickle Cell Disease.** A study published by E. Anionwu et al. in the *British Medical Journal* (Vol. 282, pp. 283–286)

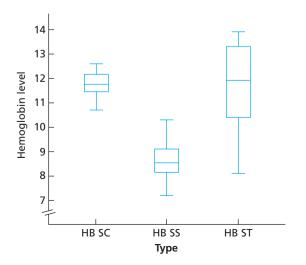

examined the steady-state hemoglobin levels of patients with three different types of sickle cell disease: HB SC, HB SS, and HB ST. Use the preceding boxplots to compare the hemoglobin levels for the three groups of patients, paying special attention to center and variation.

**3.134** Each of the following boxplots was obtained from a very large data set. Use the boxplots to identify the approximate shape of the distribution of each data set.

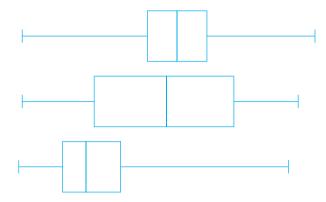

**3.135** What can you say about the boxplot of a symmetric distribution?

# Working with Large Data Sets

In Exercises 3.136–3.141, use the technology of your choice to

- a. obtain and interpret the quartiles.
- b. determine and interpret the interquartile range.
- c. find and interpret the five-number summary.
- d. identify potential outliers, if any.
- e. obtain and interpret a boxplot.

**3.136** Women Students. The U.S. Department of Education sponsors a report on educational institutions, including colleges and universities, titled *Digest of Education Statistics*. Among many of the statistics provided are the numbers of men and women enrolled in 2-year and 4-year degree-granting institutions. During one year, the percentage of full-time enrolled students that were women, for each of the 50 states and the District of Columbia, is as presented on the WeissStats CD.

**3.137 The Great White Shark.** In an article titled "Great White, Deep Trouble" (*National Geographic*, Vol. 197(4), pp. 2–29), Peter Benchley—the author of *JAWS*—discussed various aspects of the Great White Shark (*Carcharodon carcharias*). Data on the number of pups borne in a lifetime by each of 80 Great White Shark females are provided on the WeissStats CD.

**3.138 Top Recording Artists.** From the Recording Industry Association of America Web site, we obtained data on the number of albums sold, in millions, for the top recording artists (U.S. sales only) as of November 6, 2008. Those data are provided on the WeissStats CD.

**3.139 Educational Attainment.** As reported by the U.S. Census Bureau in *Current Population Reports*, the percentage of adults in each state and the District of Columbia who have completed high school is provided on the WeissStats CD.

**3.140 Crime Rates.** The U.S. Federal Bureau of Investigation publishes the annual crime rates for each state and the District of Columbia in the document *Crime in the United States*.

Those rates, given per 1000 population, are provided on the WeissStats CD.

**3.141 Body Temperature.** A study by researchers at the University of Maryland addressed the question of whether the mean body temperature of humans is 98.6°F. The results of the study by P. Mackowiak et al. appeared in the article "A Critical Appraisal of 98.6°F, the Upper Limit of the Normal Body Temperature, and Other Legacies of Carl Reinhold August Wunderlich" (*Journal of the American Medical Association*, Vol. 268, pp. 1578–1580). Among other data, the researchers obtained the body temperatures of 93 healthy humans, as provided on the WeissStats CD.

In each of Exercises 3.142-3.145,

a. use the technology of your choice to obtain boxplots for the data sets, using the same scale.

b. compare the data sets by using your results from part (a), paying special attention to center and variation.

**3.142 Treating Psychotic Illness.** L. Petersen et al. evaluated the effects of integrated treatment for patients with a first episode of psychotic illness in the paper "A Randomised Multicentre Trial of Integrated Versus Standard Treatment for Patients with a First Episode of Psychotic Illness" (*British Medical Journal*, Vol. 331, (7517):602). Part of the study included a questionnaire that was designed to measure client satisfaction for both the integrated treatment and a standard treatment. The data on the WeissStats CD are based on the results of the client questionnaire.

**3.143 The Etruscans.** Anthropologists are still trying to unravel the mystery of the origins of the Etruscan empire, a highly advanced Italic civilization formed around the eighth century B.C. in central Italy. Were they native to the Italian peninsula or, as many aspects of their civilization suggest, did they migrate from

the East by land or sea? The maximum head breadth, in millimeters, of 70 modern Italian male skulls and that of 84 preserved Etruscan male skulls were analyzed to help researchers decide whether the Etruscans were native to Italy. The resulting data can be found on the WeissStats CD. [SOURCE: N. Barnicot and D. Brothwell, "The Evaluation of Metrical Data in the Comparison of Ancient and Modern Bones." In *Medical Biology and Etruscan Origins*, G. Wolstenholme and C. O'Connor, eds., Little, Brown & Co., 1959]

3.144 Magazine Ads. Advertising researchers F. Shuptrine and D. McVicker wanted to determine whether there were significant differences in the readability of magazine advertisements. Thirty magazines were classified based on their educational level—high, mid, or low—and then three magazines were randomly selected from each level. From each magazine, six advertisements were randomly chosen and examined for readability. In this particular case, readability was characterized by the numbers of words, sentences, and words of three syllables or more in each ad. The researchers published their findings in the article "Readability Levels of Magazine Ads" (*Journal of Advertising Research*, Vol. 21, No. 5, pp. 45–51). The number of words of three syllables or more in each ad are provided on the WeissStats CD.

**3.145 Prolonging Life.** Vitamin C (ascorbate) boosts the human immune system and is effective in preventing a variety of illnesses. In a study by E. Cameron and L. Pauling titled "Supplemental Ascorbate in the Supportive Treatment of Cancer: Reevaluation of Prolongation of Survival Times in Terminal Human Cancer" (*Proceedings of the National Academy of Science*, Vol. 75, No. 9, pp. 4538–4542), patients in advanced stages of cancer were given a vitamin C supplement. Patients were grouped according to the organ affected by cancer: stomach, bronchus, colon, ovary, or breast. The study yielded the survival times, in days, given on the WeissStats CD.

# 3.4

# Descriptive Measures for Populations; Use of Samples

In this section, we discuss several descriptive measures for *population data*—the data obtained by observing the values of a variable for an entire population. Although, in reality, we often don't have access to population data, it is nonetheless helpful to become familiar with the notation and formulas used for descriptive measures of such data.

# The Population Mean

Recall that, for a variable x and a sample of size n from a population, the sample mean is

$$\bar{x} = \frac{\sum x_i}{n}.$$

TABLE 3.14

Notation used for a sample and for the population

|            | Size | Mean      |
|------------|------|-----------|
| Sample     | n    | $\bar{x}$ |
| Population | N    | $\mu$     |

First, we sum the observations of the variable for the sample, and then we divide by the size of the sample.

We can find the mean of a finite population similarly: first, we sum all possible observations of the variable for the entire population, and then we divide by the size of the population. However, to distinguish the *population mean* from a sample mean, we use the Greek letter  $\mu$  (pronounced "mew") to denote the population mean. We also use the uppercase English letter N to represent the size of the population. Table 3.14 summarizes the notation that is used for both a sample and the population.

# **DEFINITION 3.11**

# What Does It Mean?

A population mean (mean of a variable) is the arithmetic average (mean) of population data.

# Population Mean (Mean of a Variable)

For a variable x, the mean of all possible observations for the entire population is called the **population mean** or **mean of the variable x.** It is denoted  $\mu_x$  or, when no confusion will arise, simply  $\mu$ . For a finite population,

$$\mu = \frac{\sum x_i}{N},$$

where N is the population size.

**Note:** For a particular variable on a particular population:

- There is only one population mean—namely, the mean of all possible observations of the variable for the entire population.
- There are many sample means—one for each possible sample of the population.

# .

# **EXAMPLE 3.22** The Population Mean

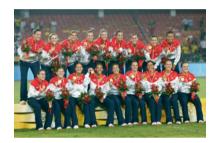

*U.S. Women's Olympic Soccer Team* From the Universal Sports Web site, we obtained data for the players on the 2008 U.S. women's Olympic soccer team, as shown in Table 3.15. Heights are given in centimeters (cm) and weights in kilograms (kg). Find the population mean weight of these soccer players.

**Solution** Here the variable is weight and the population consists of the players on the 2008 U.S. women's Olympic soccer team. The sum of the weights in the fourth column of Table 3.15 is 1125 kg. Because there are 18 players, N=18. Consequently,

$$\mu = \frac{\Sigma x_i}{N} = \frac{1125}{18} = 62.5 \text{ kg}.$$

TABLE 3.15 U.S. women's Olympic soccer team, 2008

| Name              | Position | Height (cm) | Weight (kg) | College     |
|-------------------|----------|-------------|-------------|-------------|
| Barnhart, Nicole  | GK       | 178         | 73          | Stanford    |
| Boxx, Shannon     | M        | 173         | 67          | Notre Dame  |
| Buehler, Rachel   | D        | 165         | 68          | Stanford    |
| Chalupny, Lori    | D        | 163         | 59          | UNC         |
| Cheney, Lauren    | F        | 173         | 72          | UCLA        |
| Cox, Stephanie    | D        | 168         | 59          | Portland    |
| Heath, Tobin      | M        | 168         | 59          | UNC         |
| Hucles, Angela    | M        | 170         | 64          | Virginia    |
| Kai, Natasha      | F        | 173         | 65          | Hawaii      |
| Lloyd, Carli      | M        | 173         | 65          | Rutgers     |
| Markgraf, Kate    | D        | 175         | 61          | Notre Dame  |
| Mitts, Heather    | D        | 165         | 54          | Florida     |
| O'Reilly, Heather | M        | 165         | 59          | UNC         |
| Rampone, Christie | D        | 168         | 61          | Monmouth    |
| Rodriguez, Amy    | F        | 163         | 59          | USC         |
| Solo, Hope        | GK       | 175         | 64          | Washington  |
| Tarpley, Lindsay  | M        | 168         | 59          | UNC         |
| Wagner, Aly       | M        | 165         | 57          | Santa Clara |

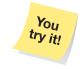

**Interpretation** The population mean weight of the players on the 2008 U.S. women's Olympic soccer team is 62.5 kg.

# Using a Sample Mean to Estimate a Population Mean

In inferential studies, we analyze sample data. Nonetheless, the objective is to describe the entire population. We use samples because they are usually more practical, as illustrated in the next example.

#### **EXAMPLE 3.23** A Use of a Sample Mean

Estimating Mean Household Income The U.S. Census Bureau reports the mean (annual) income of U.S. households in the publication *Current Population Sur*vey. To obtain the population data—the incomes of all U.S. households—would be extremely expensive and time consuming. It is also unnecessary because accurate estimates of the mean income of all U.S. households can be obtained from the mean income of a sample of such households. The Census Bureau samples only 57,000 households from a total of more than 100 million.

Here are the basic elements for this problem, also summarized in Fig. 3.12:

- Variable: income
- Population: all U.S. households
- Population data: incomes of all U.S. households
- Population mean: mean income,  $\mu$ , of all U.S. households
- Sample: 57,000 U.S. households sampled by the Census Bureau
- Sample data: incomes of the 57,000 U.S. households sampled
- Sample mean: mean income,  $\bar{x}$ , of the 57,000 U.S. households sampled

**FIGURE 3.12** 

Population and sample for incomes of U.S. households

Population Data

Sample Data Incomes of the Incomes of all 57,000 U.S. U.S. households households sampled by the Census Bureau Mean =  $\mu$ Mean =  $\bar{x}$ 

The Census Bureau uses the sample mean income,  $\bar{x}$ , of the 57,000 U.S. households sampled to estimate the population mean income,  $\mu$ , of all U.S. households.

# The Population Standard Deviation

Recall that, for a variable x and a sample of size n from a population, the sample standard deviation is

$$s = \sqrt{\frac{\Sigma(x_i - \bar{x})^2}{n - 1}}.$$

The standard deviation of a finite population is obtained in a similar, but slightly different, way. To distinguish the population standard deviation from a sample standard deviation, we use the Greek letter  $\sigma$  (pronounced "sigma") to denote the population standard deviation.

# What Does It Mean?

Roughly speaking, the population standard deviation indicates how far, on average, the observations in the population are from the mean of the population.

# Population Standard Deviation (Standard Deviation of a Variable)

For a variable x, the standard deviation of all possible observations for the entire population is called the **population standard deviation** or **standard deviation** of **the variable** x. It is denoted  $\sigma_x$  or, when no confusion will arise, simply  $\sigma$ . For a finite population, the defining formula is

$$\sigma = \sqrt{\frac{\Sigma (x_i - \mu)^2}{N}},$$

where N is the population size.

The population standard deviation can also be found from the computing formula

$$\sigma = \sqrt{\frac{\sum x_i^2}{N} - \mu^2}.$$

# Note:

- The rounding rule on page 107 says not to perform any rounding until a computation is complete. Thus, in computing a population standard deviation by hand, you should replace  $\mu$  by  $\sum x_i/N$  in the formulas given in Definition 3.12, unless  $\mu$  is unrounded.
- Just as  $s^2$  is called a sample variance,  $\sigma^2$  is called the **population variance** (or **variance of the variable**).

# **EXAMPLE 3.24** The Population Standard Deviation

*U.S. Women's Olympic Soccer Team* Calculate the population standard deviation of the weights of the players on the 2008 U.S. women's Olympic soccer team, as presented in the fourth column of Table 3.15 on page 128.

**Solution** We apply the computing formula given in Definition 3.12. To do so, we need the sum of the squares of the weights and the population mean weight,  $\mu$ . From Example 3.22,  $\mu = 62.5$  kg (unrounded). Squaring each weight in Table 3.15 and adding the results yields  $\Sigma x_i^2 = 70,761$ . Recalling that there are 18 players, we have

$$\sigma = \sqrt{\frac{\sum x_i^2}{N} - \mu^2} = \sqrt{\frac{70,761}{18} - (62.5)^2} = 5.0 \text{ kg}.$$

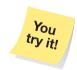

Exercise 3.161(b) on page 135

**Interpretation** The population standard deviation of the weights of the players on the 2008 U.S. women's Olympic soccer team is 5.0 kg. Roughly speaking, the weights of the individual players fall, on average, 5.0 kg from their mean weight of 62.5 kg.

# Using a Sample Standard Deviation to Estimate a Population Standard Deviation

We have shown that a sample mean can be used to estimate a population mean. Likewise, a sample standard deviation can be used to estimate a population standard deviation, as illustrated in the next example.

# **EXAMPLE 3.25** A Use of a Sample Standard Deviation

Estimating Variation in Bolt Diameters A hardware manufacturer produces "10-millimeter (mm)" bolts. The manufacturer knows that the diameters of the bolts produced vary somewhat from 10 mm and also from each other. However, even if he is willing to accept some variation in bolt diameters, he cannot tolerate too much variation—if the variation is too large, too many of the bolts will be unusable (too narrow or too wide).

To evaluate the variation in bolt diameters, the manufacturer needs to know the population standard deviation,  $\sigma$ , of bolt diameters. Because, in this case,  $\sigma$  cannot be determined exactly (do you know why?), the manufacturer must use the standard deviation of the diameters of a sample of bolts to estimate  $\sigma$ . He decides to take a sample of 20 bolts.

Here are the basic elements for this problem, also summarized in Fig. 3.13:

- Variable: diameter
- Population: all "10-mm" bolts produced by the manufacturer
- Population data: diameters of all bolts produced
- *Population standard deviation:* standard deviation,  $\sigma$ , of the diameters of all bolts produced
- Sample: 20 bolts sampled by the manufacturer
- Sample data: diameters of the 20 bolts sampled by the manufacturer
- *Sample standard deviation:* standard deviation, *s*, of the diameters of the 20 bolts sampled

FIGURE 3.13
Population and sample
for bolt diameters

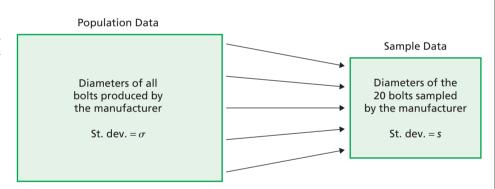

The manufacturer can use the sample standard deviation, s, of the diameters of the 20 bolts sampled to estimate the population standard deviation,  $\sigma$ , of the diameters of all bolts produced.

# Parameter and Statistic

The following terminology helps us distinguish between descriptive measures for populations and samples.

#### **DEFINITION 3.13**

#### Parameter and Statistic

**Parameter:** A descriptive measure for a population **Statistic:** A descriptive measure for a sample

Thus, for example,  $\mu$  and  $\sigma$  are parameters, whereas  $\bar{x}$  and s are statistics.

# Standardized Variables

From any variable x, we can form a new variable z, defined as follows.

### **DEFINITION 3.14**

# What Does It Mean?

The standardized version of a variable x is obtained by first subtracting from x its mean and then dividing by its standard deviation.

#### Standardized Variable

For a variable x, the variable

$$z = \frac{x - \mu}{\sigma}$$

is called the **standardized version** of x or the **standardized variable** corresponding to the variable x.

A standardized variable always has mean 0 and standard deviation 1. For this and other reasons, standardized variables play an important role in many aspects of statistical theory and practice. We present a few applications of standardized variables in this section; several others appear throughout the rest of the book.

# EXAMPLE 3.26

# Standardized Variables

# EXAMPLE 3.26 Standardized variables

TABLE 3.16

Possible observations of x and z

| x | -1 | 3 | 3 | 3 | 5 | 5 |
|---|----|---|---|---|---|---|
| z | -2 | 0 | 0 | 0 | 1 | 1 |

*Understanding the Basics* Let's consider a simple variable x—namely, one with possible observations shown in the first row of Table 3.16.

- **a.** Determine the standardized version of x.
- **b.** Find the observed value of z corresponding to an observed value of x of 5.
- **c.** Calculate all possible observations of z.
- **d.** Find the mean and standard deviation of *z* using Definitions 3.11 and 3.12. Was it necessary to do these calculations to obtain the mean and standard deviation?
- **e.** Show dotplots of the distributions of both x and z. Interpret the results.

#### Solution

**a.** Using Definitions 3.11 and 3.12, we find that the mean and standard deviation of x are  $\mu = 3$  and  $\sigma = 2$ . Consequently, the standardized version of x is

$$z = \frac{x-3}{2}.$$

**b.** The observed value of z corresponding to an observed value of x of 5 is

$$z = \frac{x-3}{2} = \frac{5-3}{2} = 1.$$

- **c.** Applying the formula z = (x 3)/2 to each of the possible observations of the variable x shown in the first row of Table 3.16, we obtain the possible observations of the standardized variable z shown in the second row of Table 3.16.
- **d.** From the second row of Table 3.16,

$$\mu_z = \frac{\Sigma z_i}{N} = \frac{0}{6} = 0$$

and

$$\sigma_z = \sqrt{\frac{\sum (z_i - \mu_z)^2}{N}} = \sqrt{\frac{6}{6}} = 1.$$

The results of these two computations illustrate that the mean of a standardized variable is always 0 and its standard deviation is always 1. We didn't need to perform these calculations.

**e.** Figures 3.14(a) and 3.14(b) show dotplots of the distributions of x and z, respectively.

#### FIGURE 3.14

Dotplots of the distributions of x and its standardized version z

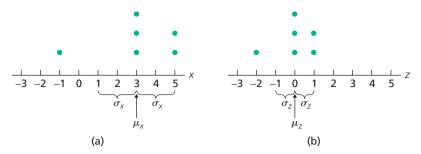

**Interpretation** The two dotplots in Fig. 3.14 show how standardizing shifts a distribution so the new mean is 0 and changes the scale so the new standard deviation is 1.

# z-Scores

An important concept associated with standardized variables is that of the *z-score*, or *standard score*.

#### **DEFINITION 3.15**

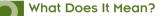

The z-score of an observation tells us the number of standard deviations that the observation is from the mean, that is, how far the observation is from the mean in units of standard deviation.

#### z-Score

For an observed value of a variable x, the corresponding value of the standardized variable z is called the **z-score** of the observation. The term **standard score** is often used instead of *z-score*.

A negative z-score indicates that the observation is below (less than) the mean, whereas a positive z-score indicates that the observation is above (greater than) the mean. Example 3.27 illustrates calculation and interpretation of z-scores.

# **EXAMPLE 3.27** z-Scores

*U.S. Women's Olympic Soccer Team* The weight data for the 2008 U.S. women's Olympic soccer team are given in the fourth column of Table 3.15 on page 128. We determined earlier that the mean and standard deviation of the weights are 62.5 kg and 5.0 kg, respectively. So, in this case, the standardized variable is

$$z = \frac{x - 62.5}{5.0}$$

- **a.** Find and interpret the z-score of Heather Mitt's weight of 54 kg.
- **b.** Find and interpret the z-score of Natasha Kai's weight of 65 kg.
- **c.** Construct a graph showing the results obtained in parts (a) and (b).

# Solution

**a.** The z-score for Heather Mitt's weight of 54 kg is

$$z = \frac{x - 62.5}{5.0} = \frac{54 - 62.5}{5.0} = -1.7.$$

**Interpretation** Heather Mitt's weight is 1.7 standard deviations below the mean.

**b.** The z-score for Natasha Kai's weight of 65 kg is

$$z = \frac{x - 62.5}{5.0} = \frac{65 - 62.5}{5.0} = 0.5.$$

**Interpretation** Natasha Kai's weight is 0.5 standard deviation above the mean.

c. In Fig. 3.15, we marked Heather Mitt's weight of 54 kg with a green dot and Natasha Kai's weight of 65 kg with a red dot. In addition, we located the mean,  $\mu = 62.5$  kg, and measured intervals equal in length to the standard deviation,  $\sigma = 5.0$  kg.

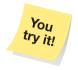

Exercise 3.165 on page 136

In Fig. 3.15, the numbers in the row labeled x represent weights in kilograms, and the numbers in the row labeled z represent z-scores (i.e., number of standard deviations from the mean).

FIGURE 3.15 Graph showing Heather Mitt's weight (green dot) and Natasha Kai's weight (red dot)

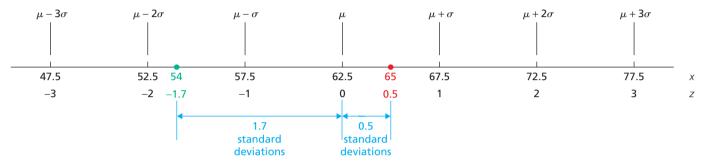

# The z-Score as a Measure of Relative Standing

The three-standard-deviations rule (Key Fact 3.2 on page 108) states that almost all the observations in any data set lie within three standard deviations to either side of the mean. Thus, for any variable, almost all possible observations have z-scores between -3 and 3.

The z-score of an observation, therefore, can be used as a rough measure of its relative standing among all the observations comprising a data set. For instance, a z-score of 3 or more indicates that the observation is larger than most of the other observations; a z-score of -3 or less indicates that the observation is smaller than most of the other observations; and a z-score near 0 indicates that the observation is located near the mean.

The use of z-scores as a measure of relative standing can be refined and made more precise by applying Chebychev's rule, as you are asked to explore in Exercises 3.174 and 3.175. Moreover, if the distribution of the variable under consideration is roughly bell shaped, then, as you will see in Chapter 6, the use of z-scores as a measure of relative standing can be improved even further.

Percentiles usually give a more exact method of measuring relative standing than do *z*-scores. However, if only the mean and standard deviation of a variable are known, *z*-scores provide a feasible alternative to percentiles for measuring relative standing.

# Other Descriptive Measures for Populations

Up to this point, we have concentrated on the mean and standard deviation in our discussion of descriptive measures for populations. The reason is that many of the classical inference procedures for center and variation concern those two parameters.

However, modern statistical analyses also rely heavily on descriptive measures based on percentiles. Quartiles, the IQR, and other descriptive measures based on percentiles are defined in the same way for (finite) populations as they are for samples. For simplicity and with one exception, we use the same notation for descriptive measures based on percentiles whether we are considering a sample or a population. The exception is that we use M to denote a sample median and  $\eta$  (eta) to denote a population median.

# Exercises 3.4

# **Understanding the Concepts and Skills**

**3.146** Identify each quantity as a parameter or a statistic.

**a.**  $\mu$  **b.** s **c.**  $\bar{x}$  **d.**  $\sigma$ 

**3.147** Although, in practice, sample data are generally analyzed in inferential studies, what is the ultimate objective of such studies?

**3.148 Microwave Popcorn.** For a given brand of microwave popcorn, what property is desirable for the population standard deviation of the cooking time? Explain your answer.

**3.149** Complete the following sentences.

- A standardized variable always has mean \_\_\_\_\_ and standard deviation \_\_\_\_\_.
- **b.** The *z*-score corresponding to an observed value of a variable tells you \_\_\_\_\_.
- c. A positive z-score indicates that the observation is \_\_\_\_\_ the mean, whereas a negative z-score indicates that the observation is \_\_\_\_\_ the mean.
- **3.150** Identify the statistic that is used to estimate
- a. a population mean.
- **b.** a population standard deviation.

**3.151 Women's Soccer.** Earlier in this section, we found that the population mean weight of the players on the 2008 U.S. women's Olympic soccer team is 62.5 kg. In this context, is the number 62.5 a parameter or a statistic? Explain your answer.

**3.152 Heights of Basketball Players.** In Section 3.2, we analyzed the heights of the starting five players on each of two men's college basketball teams. The heights, in inches, of the players on Team II are 67, 72, 76, 76, and 84. Regarding the five players as a sample of all male starting college basketball players,

- **a.** compute the sample mean height,  $\bar{x}$ .
- **b.** compute the sample standard deviation, s.

Regarding the players now as a population,

- c. compute the population mean height,  $\mu$ .
- **d.** compute the population standard deviation,  $\sigma$ .

Comparing your answers from parts (a) and (c) and from parts (b) and (d),

- **e.** why are the values for  $\bar{x}$  and  $\mu$  equal?
- **f.** why are the values for s and  $\sigma$  different?

In Exercises 3.153–3.158, we have provided simple data sets for you to practice the basics of finding a

- a. population mean.
- b. population standard deviation.

**3.153** 4, 0, 5 **3.154** 3, 5, 7 **3.155** 1, 2, 4, 4 **3.156** 2, 5, 0, -1 **3.157** 1, 9, 8, 4, 3 **3.158** 4, 2, 0, 2, 2

**3.159 Age of U.S. Residents.** The **U.S.** Census Bureau collects information about the ages of people in the United States. Results are published in *Current Population Reports*.

- **a.** Identify the variable and population under consideration.
- b. A sample of six U.S. residents yielded the following data on ages (in years). Determine the mean and median of these age data. Decide whether those descriptive measures are param-

eters or statistics, and use statistical notation to express the results.

- **c.** By consulting the most recent census data, we found that the mean age and median age of all U.S. residents are 35.8 years and 35.3 years, respectively. Decide whether those descriptive measures are parameters or statistics, and use statistical notation to express the results.
- **3.160** Back to Pinehurst. In the June 2005 issue of *Golf Digest* is a preview of the 2005 U.S. Open, titled "Back to Pinehurst." Included is information on the course, Pinehurst in North Carolina. The following table lists the lengths, in yards, of the 18 holes at Pinehurst.

| 401 | 469 | 336 | 565 | 472 | 220 | 404 | 467 | 175 |
|-----|-----|-----|-----|-----|-----|-----|-----|-----|
| 607 | 476 | 449 | 378 | 468 | 203 | 492 | 190 | 442 |

- a. Obtain and interpret the population mean of the hole lengths at Pinehurst.
- **b.** Obtain and interpret the population standard deviation of the hole lengths at Pinehurst.

**3.161 Hurricane Hunters.** The Air Force Reserve's 53rd Weather Reconnaissance Squadron, better known as the *Hurricane Hunters*, fly into the eye of tropical cyclones in their WC-130 *Hercules* aircraft to collect and report vital meteorological data for advance storm warnings. The data are relayed to the National Hurricane Center in Miami, Florida, for broadcasting emergency storm warnings on land. According to the National Oceanic and Atmospheric Administration, the 2008 Atlantic hurricane season marked "... the end of a season that produced a record number of consecutive storms to strike the United States and ranks as one of the more active seasons in the 64 years since comprehensive records began." A total of 16 named storms formed this season, including eight hurricanes, five of which

| Storm     | Date        | Max wind (mph) |
|-----------|-------------|----------------|
| Arthur    | 05/30-06/02 | 45             |
| Bertha    | 07/03-07/20 | 125            |
| Cristobal | 07/18-07/23 | 65             |
| Dolly     | 07/20-07/25 | 100            |
| Edouard   | 08/03-08/06 | 65             |
| Fay       | 08/15-08/26 | 65             |
| Gustav    | 08/25-09/04 | 150            |
| Hanna     | 08/28-09/07 | 80             |
| Ike       | 09/01-09/14 | 145            |
| Josephine | 09/02-09/06 | 65             |
| Kyle      | 09/25-09/29 | 80             |
| Laura     | 09/29-10/01 | 60             |
| Marco     | 10/06-10/08 | 65             |
| Nana      | 10/12-10/14 | 40             |
| Omar      | 10/13-10/18 | 135            |
| Paloma    | 11/05–11/10 | 145            |

were major hurricanes at Category 3 strength or higher. The maximum winds were recorded for each storm and are shown in the preceding table, abridged from a table in *Wikipedia*.

Consider these storms a population of interest. Obtain the following parameters for the maximum wind speeds. Use the appropriate mathematical notation for the parameters to express your answers.

- a. Mean
- b. Standard deviation
- c. Median
- d. Mode
- e. IOR

**3.162 Dallas Mavericks.** From the ESPN Web site, in the *Dallas Mavericks Roster*, we obtained the following weights, in pounds, for the players on that basketball team for the 2008–2009 season.

| 175 | 240 | 265 | 200 | 225 | 200 | 210 |
|-----|-----|-----|-----|-----|-----|-----|
|     |     | 265 |     |     |     |     |
| 210 | 245 | 230 | 218 | 180 | 225 | 215 |

Obtain the following parameters for these weights. Use the appropriate mathematical notation for the parameters to express your answers.

- a. Mean
- b. Standard deviation
- c. Median
- d. Mode
- e. IQR

**3.163 STD Surveillance.** The Centers for Disease Control and Prevention compiles reported cases and rates of diseases in United States cities and outlying areas. In a document titled *Sexually Transmitted Disease Surveillance*, the number of reported cases of all stages of syphilis is provided for cities, including Orlando, Florida, and Las Vegas, Nevada. Following is the number of reported cases of syphilis for those two cities for the years 2002–2006.

| Orlando   | 402 | 318 | 267 | 413 | 403 |
|-----------|-----|-----|-----|-----|-----|
| Las Vegas | 81  | 123 | 225 | 300 | 354 |

- a. Obtain the individual population means of the number of cases for both cities.
- **b.** Without doing any calculations, decide for which city the population standard deviation of the number of cases is smaller. Explain your answer.
- c. Obtain the individual population standard deviations of the number of cases for both cities.
- **d.** Are your answers to parts (b) and (c) consistent? Why or why not?

**3.164 Dart Doubles.** The top two players in the 2001–2002 Professional Darts Corporation World Championship were Phil Taylor and Peter Manley. Taylor and Manley dominated the competition with a record number of doubles. A *double* is a throw that lands in either the outer ring of the dartboard or the outer ring of the bull's-eye. The following table provides the number of doubles thrown by each of the two players during the five rounds of competition, as found in *Chance* (Vol. 15, No. 3, pp. 48–55).

| Taylor | 21 | 18 | 18 | 19 | 13 |
|--------|----|----|----|----|----|
| Manley | 5  | 24 | 20 | 26 | 14 |

- a. Obtain the individual population means of the number of doubles.
- b. Without doing any calculations, decide for which player the standard deviation of the number of doubles is smaller. Explain your answer.
- Obtain the individual population standard deviations of the number of doubles.
- d. Are your answers to parts (b) and (c) consistent? Why or why not?
- **3.165 Doing Time.** According to *Compendium of Federal Justice Statistics*, published by the Bureau of Justice Statistics, the mean time served to first release by Federal prisoners is 32.9 months. Assume the standard deviation of the times served is 17.9 months. Let *x* denote time served to first release by a Federal prisoner.
- **a.** Find the standardized version of x.
- Find the mean and standard deviation of the standardized variable.
- c. Determine the z-scores for prison times served of 81.3 months and 20.8 months. Round your answers to two decimal places.
- **d.** Interpret your answers in part (c).
- **e.** Construct a graph similar to Fig. 3.15 on page 134 that depicts your results from parts (b) and (c).
- **3.166 Gestation Periods of Humans.** Gestation periods of humans have a mean of 266 days and a standard deviation of 16 days. Let *y* denote the variable "gestation period" for humans.
- **a.** Find the standardized variable corresponding to y.
- **b.** What are the mean and standard deviation of the standardized variable?
- **c.** Obtain the *z*-scores for gestation periods of 227 days and 315 days. Round your answers to two decimal places.
- **d.** Interpret your answers in part (c).
- **e.** Construct a graph similar to Fig. 3.15 on page 134 that shows your results from parts (b) and (c).
- **3.167 Frog Thumb Length.** W. Duellman and J. Kohler explore a new species of frog in the article "New Species of Marsupial Frog (Hylidae: Hemiphractinae: *Gastrotheca*) from the Yungas of Bolivia" (*Journal of Herpetology*, Vol. 39, No. 1, pp. 91–100). These two museum researchers collected information on the lengths and widths of different body parts for the male and female *Gastrotheca piperata*. Thumb length for the female *Gastrotheca piperata* has a mean of 6.71 mm and a standard deviation of 0.67 mm. Let *x* denote thumb length for a female specimen.
- **a.** Find the standardized version of x.
- **b.** Determine and interpret the *z*-scores for thumb lengths of 5.2 mm and 8.1 mm. Round your answers to two decimal places.
- **3.168** Low-Birth-Weight Hospital Stays. Data on low-birth-weight babies were collected over a 2-year period by 14 participating centers of the National Institute of Child Health and Human Development Neonatal Research Network. Results were reported by J. Lemons et al. in the on-line paper "Very Low Birth Weight Outcomes of the National Institute of Child Health and Human Development Neonatal Research Network" (*Pediatrics*, Vol. 107, No. 1, p. e1). For the 1084 surviving babies whose birth weights were 751–1000 grams, the average length of stay in the hospital was 86 days, although one center had an average of 66 days and another had an average of 108 days.

- **a.** Are the mean lengths of stay sample means or population means? Explain your answer.
- **b.** Assuming that the population standard deviation is 12 days, determine the *z*-score for a baby's length of stay of 86 days at the center where the mean was 66 days.
- **c.** Assuming that the population standard deviation is 12 days, determine the *z*-score for a baby's length of stay of 86 days at the center where the mean was 108 days.
- **d.** What can you conclude from parts (b) and (c) about an infant with a length of stay equal to the mean at all centers if that infant was born at a center with a mean of 66 days? mean of 108 days?
- **3.169** Low Gas Mileage. Suppose you buy a new car whose advertised mileage is 25 miles per gallon (mpg). After driving your car for several months, you find that its mileage is 21.4 mpg. You telephone the manufacturer and learn that the standard deviation of gas mileages for all cars of the model you bought is 1.15 mpg.
- **a.** Find the *z*-score for the gas mileage of your car, assuming the advertised claim is correct.
- **b.** Does it appear that your car is getting unusually low gas mileage? Explain your answer.
- **3.170 Exam Scores.** Suppose that you take an exam with 400 possible points and are told that the mean score is 280 and that the standard deviation is 20. You are also told that you got 350. Did you do well on the exam? Explain your answer.

# **Extending the Concepts and Skills**

**Population and Sample Standard Deviations.** In Exercises 3.171–3.173, you examine the numerical relationship between the population standard deviation and the sample standard deviation computed from the same data. This relationship is helpful when the computer or statistical calculator being used has a built-in program for sample standard deviation but not for population standard deviation.

**3.171** Consider the following three data sets.

| Data Set 1 | Data Set 2 | Data Set 3          |
|------------|------------|---------------------|
| 2 4 7 3    | 7 5 5      | 4 7 8 9 7 4 5 3 4 5 |
| 1 3        | 9 0 0      | 4 3 3 4 3           |

- a. Assuming that each of these data sets is sample data, compute the standard deviations. (Round your final answers to two decimal places.)
- **b.** Assuming that each of these data sets is population data, compute the standard deviations. (Round your final answers to two decimal places.)
- **c.** Using your results from parts (a) and (b), make an educated guess about the answer to the following question: If both s and  $\sigma$  are computed for the same data set, will they tend to be closer together if the data set is large or if it is small?
- **3.172** Consider a data set with m observations. If the data are sample data, you compute the sample standard deviation, s, whereas if the data are population data, you compute the population standard deviation,  $\sigma$ .
- **a.** Derive a mathematical formula that gives  $\sigma$  in terms of s when both are computed for the same data set. (*Hint:* First note that, numerically, the values of  $\bar{x}$  and  $\mu$  are identical. Consider the

- ratio of the defining formula for  $\sigma$  to the defining formula for s.)
- **b.** Refer to the three data sets in Exercise 3.171. Verify that your formula in part (a) works for each of the three data sets.
- c. Suppose that a data set consists of 15 observations. You compute the sample standard deviation of the data and obtain s = 38.6. Then you realize that the data are actually population data and that you should have obtained the population standard deviation instead. Use your formula from part (a) to obtain  $\sigma$ .
- **3.173 Women's Soccer.** Refer to the heights of the 2008 U.S. women's Olympic soccer team in the third column of Table 3.15 on page 128. Use the technology of your choice to obtain **a.** the population mean height.
- **b.** the population standard deviation of the heights. *Note:* Depending on the technology that you're using, you may need to refer to the formula derived in Exercise 3.172(a).

**Estimating Relative Standing.** On page 114, we stated Chebychev's rule: For any data set and any real number k > 1, at least  $100(1 - 1/k^2)\%$  of the observations lie within k standard deviations to either side of the mean. You can use z-scores and Chebychev's rule to estimate the relative standing of an observation.

To see how, let us consider again the weights of the players on the 2008 U.S. women's Olympic soccer team, shown in the fourth column of Table 3.15 on page 128. Earlier, we found that the population mean and standard deviation of these weights are 62.5 kg and 5.0 kg, respectively. We note, for instance, that the z-score for Lauren Cheney's weight of 72 kg is (72 - 62.5)/5.0, or 1.9. Applying Chebychev's rule to that z-score, we conclude that at least  $100(1 - 1/1.9^2)\%$ , or 72.3%, of the weights lie within 1.9 standard deviations to either side of the mean. Therefore, Lauren Cheney's weight, which is 1.9 standard deviations above the mean, is greater than at least 72.3% of the other players' weights.

- **3.174 Stewed Tomatoes.** A company produces cans of stewed tomatoes with an advertised weight of 14 oz. The standard deviation of the weights is known to be 0.4 oz. A quality-control engineer selects a can of stewed tomatoes at random and finds its net weight to be 17.28 oz.
- **a.** Estimate the relative standing of that can of stewed tomatoes, assuming the true mean weight is 14 oz. Use the *z*-score and Chebychey's rule.
- **b.** Does the quality-control engineer have reason to suspect that the true mean weight of all cans of stewed tomatoes being produced is not 14 oz? Explain your answer.
- **3.175 Buying a Home.** Suppose that you are thinking of buying a resale home in a large tract. The owner is asking \$205,500. Your realtor obtains the sale prices of comparable homes in the area that have sold recently. The mean of the prices is \$220,258 and the standard deviation is \$5,237. Does it appear that the home you are contemplating buying is a bargain? Explain your answer using the *z*-score and Chebychev's rule.

**Comparing Relative Standing.** If two distributions have the same shape or, more generally, if they differ only by center and variation, then *z*-scores can be used to compare the relative standings of two observations from those distributions. The two observations can be of the same variable from different populations or they can be of different variables from the same population. Consider Exercise 3.176.

**3.176 SAT Scores.** Each year, thousands of high school students bound for college take the Scholastic Assessment Test (SAT). This test measures the verbal and mathematical abilities of prospective college students. Student scores are reported on a scale that ranges from a low of 200 to a high of 800. Summary results for the scores are published by the College Entrance Examination Board in *College Bound Seniors*. In one high school graduating class, the mean SAT math score is 528 with a standard deviation of 105; the mean SAT verbal score

is 475 with a standard deviation of 98. A student in the graduating class scored 740 on the SAT math and 715 on the SAT verbal.

- **a.** Under what conditions would it be reasonable to use *z*-scores to compare the standings of the student on the two tests relative to the other students in the graduating class?
- **b.** Assuming that a comparison using *z*-scores is legitimate, relative to the other students in the graduating class, on which test did the student do better?

# **CHAPTER IN REVIEW**

# You Should Be Able to

- 1. use and understand the formulas in this chapter.
- 2. explain the purpose of a measure of center.
- 3. obtain and interpret the mean, the median, and the mode(s) of a data set.
- 4. choose an appropriate measure of center for a data set.
- 5. use and understand summation notation.
- 6. define, compute, and interpret a sample mean.
- 7. explain the purpose of a measure of variation.
- 8. define, compute, and interpret the range of a data set.
- 9. define, compute, and interpret a sample standard deviation.
- 10. define percentiles, deciles, and quartiles.
- obtain and interpret the quartiles, IQR, and five-number summary of a data set.
- 12. obtain the lower and upper limits of a data set and identify potential outliers.

- 13. construct and interpret a boxplot.
- 14. use boxplots to compare two or more data sets.
- use a boxplot to identify distribution shape for large data sets.
- 16. define the population mean (mean of a variable).
- 17. define the population standard deviation (standard deviation of a variable).
- 18. compute the population mean and population standard deviation of a finite population.
- 19. distinguish between a parameter and a statistic.
- 20. understand how and why statistics are used to estimate parameters.
- 21. define and obtain standardized variables.
- 22. obtain and interpret *z*-scores.

# **Key Terms**

lower limit, 119

mean, 90

adjacent values, 120 box-and-whisker diagram, 120 boxplot, 120 Chebychev's rule, 108, 114 deciles, 115 descriptive measures, 89 deviations from the mean, 103 empirical rule, 108, 114 first quartile  $(Q_1)$ , 116 five-number summary, 118 indices, 95 interquartile range (IQR), 117

mean of a variable  $(\mu)$ , 128 measures of center, 90 measures of central tendency, 90 measures of spread, 102

measures of variation, 102 median, 91 mode, 92 outliers, 118 parameter, 131 percentiles, 115 population mean  $(\mu)$ , 128 population standard deviation ( $\sigma$ ), 130 population variance ( $\sigma^2$ ), 130 potential outlier, 119 quartiles, 115 quintiles, 115 range, 103 resistant measure, 93 sample mean  $(\bar{x})$ , 95 sample size (n), 95

sample standard deviation (s), 105

sample variance  $(s^2)$ , 104

second quartile  $(Q_2)$ , 116 standard deviation, 103 standard deviation of a variable ( $\sigma$ ), 130 standard score, 133 standardized variable, 132 standardized version, 132 statistic, 131 subscripts, 94 sum of squared deviations, 104 summation notation, 95 third quartile  $(Q_3)$ , 116 trimmed means, 93 upper limit, 119 variance of a variable  $(\sigma^2)$ , 130 whiskers, 120 z-score, 133

# **REVIEW PROBLEMS**

# **Understanding the Concepts and Skills**

- 1. Define
- a. descriptive measures.
- **b.** measures of center.
- c. measures of variation.
- **2.** Identify the two most commonly used measures of center for quantitative data. Explain the relative advantages and disadvantages of each.
- **3.** Among the measures of center discussed, which is the only one appropriate for qualitative data?
- **4.** Identify the most appropriate measure of variation corresponding to each of the following measures of center.
- a. Mean

- **b.** Median
- **5.** Specify the mathematical symbol used for each of the following descriptive measures.
- a. Sample mean
- b. Sample standard deviation
- c. Population mean
- d. Population standard deviation
- **6.** Data Set A has more variation than Data Set B. Decide which of the following statements are necessarily true.
- a. Data Set A has a larger mean than Data Set B.
- **b.** Data Set A has a larger standard deviation than Data Set B.
- **7.** Complete the statement: Almost all the observations in any data set lie within \_\_\_\_\_ standard deviations to either side of the mean.
- **8.** Regarding the five-number summary:
- a. Identify its components.
- **b.** How can it be employed to describe center and variation?
- c. What graphical display is based on it?
- 9. Regarding outliers:
- a. What is an outlier?
- **b.** Explain how you can identify potential outliers, using only the first and third quartiles.
- **10.** Regarding *z*-scores:
- **a.** How is a *z*-score obtained?
- **b.** What is the interpretation of a *z*-score?
- **c.** An observation has a *z*-score of 2.9. Roughly speaking, what is the relative standing of the observation?
- 11. Party Time. An integral part of doing business in the dotcom culture of the late 1990s was frequenting the party circuit centered in San Francisco. Here high-tech companies threw as many as five parties a night to recruit or retain talented workers in a highly competitive job market. With as many as 700 guests at

| 4 | 4 | 1 | 0 | 5 |
|---|---|---|---|---|
| 1 | 1 | 2 | 4 | 3 |
| 1 | 5 | 3 | 0 | 2 |
| 2 | 2 | 1 | 2 | 4 |

a single party, the food and booze flowed, with an average alcohol cost per guest of \$15–\$18 and an average food bill of \$75–\$150. A sample of guests at a dot-com party yielded the preceding data on number of alcoholic drinks consumed per person. [SOURCE: *USA TODAY* Online]

- a. Find the mean, median, and mode of these data.
- **b.** Which measure of center do you think is best here? Explain your answer.
- **12. Duration of Marriages.** The National Center for Health Statistics publishes information on the duration of marriages in *Vital Statistics of the United States*. Which measure of center is more appropriate for data on the duration of marriages, the mean or the median? Explain your answer.
- **13. Causes of Death.** Death certificates provide data on the causes of death. Which of the three main measures of center is appropriate here? Explain your answer.
- **14. Fossil Argonauts.** In the article "Fossil Argonauts (Mollusca: Cephalopoda: Octopodida) from Late Miocene Siltstones of the Los Angeles Basin, California" (*Journal of Paleontology*, Vol. 79, No. 3, pp. 520–531), paleontologists L. Saul and C. Stadum discussed fossilized Argonaut egg cases from the late Miocene period found in California. A sample of 10 fossilized egg cases yielded the following data on height, in millimeters. Obtain the mean, median, and mode(s) of these data.

| 37.5 | 31.5 | 27.4 | 21.0 | 32.0 |
|------|------|------|------|------|
| 33.0 | 33.0 | 38.0 | 17.4 | 34.5 |

**15. Road Patrol.** In the paper "Injuries and Risk Factors in a 100-Mile (161-km) Infantry Road March" (*Preventative Medicine*, Vol. 28, pp. 167–173), K. Reynolds et al. reported on a study commissioned by the U.S. Army. The purpose of the study was to improve medical planning and identify risk factors during multiple-day road patrols by examining the acute effects of long-distance marches by light-infantry soldiers. Each soldier carried a standard U.S. Army rucksack, Meal-Ready-to-Eat packages, and other field equipment. A sample of 10 participating soldiers revealed the following data on total load mass, in kilograms.

|             | 9 44 |
|-------------|------|
| 47 37 54 40 |      |

- **a.** Obtain the sample mean of these 10 load masses.
- **b.** Obtain the range of the load masses.
- c. Obtain the sample standard deviation of the load masses.
- **16. Millionaires.** Dr. Thomas Stanley of Georgia State University has collected information on millionaires, including their ages, since 1973. A sample of 36 millionaires has a mean age of 58.5 years and a standard deviation of 13.4 years.
- a. Complete the following graph.

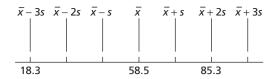

- **b.** Fill in the blanks: Almost all the 36 millionaires are between \_\_\_\_\_ and \_\_\_\_\_ years old.
- **17. Millionaires.** Refer to Problem 16. The ages of the 36 millionaires sampled are arranged in increasing order in the following table.

| - |    |    |    |    |    |    |    |    |    |
|---|----|----|----|----|----|----|----|----|----|
|   | 31 | 38 | 39 | 39 | 42 | 42 | 45 | 47 | 48 |
|   | 48 | 48 | 52 | 52 | 53 | 54 | 55 | 57 | 59 |
|   | 60 | 61 | 64 | 64 | 66 | 66 | 67 | 68 | 68 |
|   | 69 | 71 | 71 | 74 | 75 | 77 | 79 | 79 | 79 |
|   |    |    |    |    |    |    |    |    |    |

- a. Determine the quartiles for the data.
- **b.** Obtain and interpret the interquartile range.
- **c.** Find and interpret the five-number summary.
- d. Calculate the lower and upper limits.
- e. Identify potential outliers, if any.
- f. Construct and interpret a boxplot.
- **18.** Oxygen Distribution. In the article "Distribution of Oxygen in Surface Sediments from Central Sagami Bay, Japan: In Situ Measurements by Microelectrodes and Planar Optodes" (*Deep Sea Research Part I: Oceanographic Research Papers*, Vol. 52, Issue 10, pp. 1974–1987), R. Glud et al. explored the distributions of oxygen in surface sediments from central Sagami Bay. The oxygen distribution gives important information on the general biogeochemistry of marine sediments. Measurements were performed at 16 sites. A sample of 22 depths yielded the following data, in millimoles per square meter per day (mmol m<sup>-2</sup> d<sup>-1</sup>), on diffusive oxygen uptake (DOU).

|     |     |     |     | 3.8<br>7.6 |     |  |
|-----|-----|-----|-----|------------|-----|--|
| 1.1 | 0.7 | 1.0 | 1.8 | 1.8        | 6.7 |  |

- **a.** Obtain the five-number summary for these data.
- **b.** Identify potential outliers, if any.
- c. Construct a boxplot.
- **19. Traffic Fatalities.** From the *Fatality Analysis Reporting System (FARS)* of the National Highway Traffic Safety

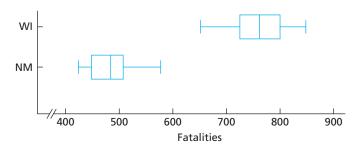

Administration, we obtained data on the numbers of traffic fatalities in Wisconsin and New Mexico for the years 1982–2003. Use the preceding boxplots for those data to compare the traffic fatalities in the two states, paying special attention to center and variation.

**20.** UC Enrollment. According to the *Statistical Summary of Students and Staff*, prepared by the Department of Information Resources and Communications, Office of the President, University of California, the Fall 2007 enrollment figures for undergraduates at the University of California campuses were as follows.

| Campus        | Enrollment (1000s) |
|---------------|--------------------|
| Berkeley      | 24.6               |
| Davis         | 23.6               |
| Irvine        | 21.9               |
| Los Angeles   | 25.9               |
| Merced        | 1.8                |
| Riverside     | 15.0               |
| San Diego     | 22.0               |
| Santa Barbara | 18.4               |
| Santa Cruz    | 14.4               |

- **a.** Compute the population mean enrollment,  $\mu$ , of the UC campuses. (Round your answer to two decimal places.)
- **b.** Compute  $\sigma$ . (Round your answer to two decimal places.)
- **c.** Letting x denote enrollment, specify the standardized variable, z, corresponding to x.
- **d.** Without performing any calculations, give the mean and standard deviation of *z*. Explain your answers.
- **e.** Construct dotplots for the distributions of both *x* and *z*. Interpret your graphs.
- **f.** Obtain and interpret the *z*-scores for the enrollments at the Los Angeles and Riverside campuses.
- **21. Gasoline Prices.** The U.S. Energy Information Administration reports weekly figures on retail gasoline prices in *Weekly Retail Gasoline and Diesel Prices*. Every Monday, retail prices for all three grades of gasoline are collected by telephone from a sample of approximately 900 retail gasoline outlets out of a total of more than 100,000 retail gasoline outlets. For the 900 stations sampled on December 1, 2008, the mean price per gallon for unleaded regular gasoline was \$1.811.
- **a.** Is the mean price given here a sample mean or a population mean? Explain your answer.
- **b.** What letter or symbol would you use to designate the mean of \$1.811?
- **c.** Is the mean price given here a statistic or a parameter? Explain your answer.

# **Working with Large Data Sets**

- **22. U.S. Divisions and Regions.** The **U.S. Census Bureau** classifies the states in the United States by region and division. The data giving the region and division of each state are presented on the WeissStats CD. Use the technology of your choice to determine the mode(s) of the
- a. regions.
- **b.** divisions.

- In Problems 23–25, use the technology of your choice to
- a. obtain the mean, median, and mode(s) of the data. Determine which of these measures of center is best, and explain your answer.
- b. determine the range and sample standard deviation of the data.
- c. find the five-number summary and interquartile range of the data.
- d. identify potential outliers, if any.
- e. obtain and interpret a boxplot.
- **23. Agricultural Exports.** The U.S. Department of Agriculture collects data pertaining to the value of agricultural exports and publishes its findings in *U.S. Agricultural Trade Update*. For one year, the values of these exports, by state, are provided on the WeissStats CD. Data are in millions of dollars.
- **24. Life Expectancy.** From the **U.S. Census Bureau**, in the document *International Data Base*, we obtained data on the expectation of life (in years) at birth for people in various countries and areas. Those data are presented on the WeissStats CD.
- 25. High and Low Temperatures. The U.S. National Oceanic and Atmospheric Administration publishes temperature data in

Climatography of the United States. According to that document, the annual average maximum and minimum temperatures for selected cities in the United States are as provided on the WeissStats CD. [Note: Do parts (a)–(e) for both the maximum and minimum temperatures.]

- **26. Vegetarians and Omnivores.** Philosophical and health issues are prompting an increasing number of Taiwanese to switch to a vegetarian lifestyle. In the paper "LDL of Taiwanese Vegetarians Are Less Oxidizable than Those of Omnivores" (*Journal of Nutrition*, Vol. 130, pp. 1591–1596), S. Lu et al. compared the daily intake of nutrients by vegetarians and omnivores living in Taiwan. Among the nutrients considered was protein. Too little protein stunts growth and interferes with all bodily functions; too much protein puts a strain on the kidneys, can cause diarrhea and dehydration, and can leach calcium from bones and teeth. The data on the WeissStats CD, based on the results of the aforementioned study, give the daily protein intake, in grams, by samples of 51 female vegetarians and 53 female omnivores.
- **a.** Apply the technology of your choice to obtain boxplots, using the same scale, for the protein-intake data in the two samples.
- **b.** Use the boxplots obtained in part (a) to compare the protein intakes of the females in the two samples, paying special attention to center and variation.

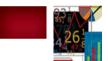

# FOCUSING ON DATA ANALYSIS

#### **UWEC UNDERGRADUATES**

Recall from Chapter 1 (refer to page 30) that the Focus database and Focus sample contain information on the undergraduate students at the University of Wisconsin - Eau Claire (UWEC). Now would be a good time for you to review the discussion about these data sets.

- a. Open the Focus sample (FocusSample) in the statistical software package of your choice and then obtain the mean and standard deviation of the ages of the sample of 200 UWEC undergraduate students. Are these descriptive measures parameters or statistics? Explain your answer.
- **b.** If your statistical software package will accommodate the entire Focus database (Focus), open that worksheet and then obtain the mean and standard deviation of the ages of all UWEC undergraduate students. (*Answers:* 20.75 years and 1.87 years) Are these descriptive measures parameters or statistics? Explain your answer.
- **c.** Compare your means and standard deviations from parts (a) and (b). What do these results illustrate?
- **d.** If you used a different simple random sample of 200 UWEC undergraduate students than the one in the Focus sample, would you expect the mean and standard deviation of the ages to be the same as that in part (a)? Explain your answer.
- **e.** Open the Focus sample and then obtain the mode of the classifications (class levels) of the sample of 200 UWEC undergraduate students.

- **f.** If your statistical software package will accommodate the entire Focus database, open that worksheet and then obtain the mode of the classifications of all UWEC undergraduate students. (*Answer:* Senior)
- g. From parts (e) and (f), you found that the mode of the classifications is the same for both the population and sample of UWEC undergraduate students. Would this necessarily always be the case? Explain your answer.
- **h.** Open the Focus sample and then obtain the five-number summary of the ACT math scores, individually for males and females. Use those statistics to compare the two samples of scores, paying particular attention to center and variation.
- i. Open the Focus sample and then obtain the five-number summary of the ACT English scores, individually for males and females. Use those statistics to compare the two samples of scores, paying particular attention to center and variation.
- j. Open the Focus sample and then obtain boxplots of the cumulative GPAs, individually for males and females. Use those statistics to compare the two samples of cumulative GPAs, paying particular attention to center and variation.
- k. Open the Focus sample and then obtain boxplots of the cumulative GPAs, individually for each classification (class level). Use those statistics to compare the four samples of cumulative GPAs, paying particular attention to center and variation.

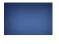

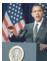

# **CASE STUDY DISCUSSION**

# **U.S. PRESIDENTIAL ELECTION**

The table on page 90 gives the state-by-state percentages of the popular vote for Barack Obama in the 2008 U.S. presidential election.

- **a.** Determine the mean and median of the percentages. Explain any difference between these two measures of center.
- **b.** Obtain the range and population standard deviation of the percentages.
- **c.** Find and interpret the *z*-scores for the percentages of Arizona and Vermont.
- **d.** Determine and interpret the quartiles of the percentages.
- **e.** Find the lower and upper limits. Use them to identify potential outliers.
- **f.** Construct a boxplot for the percentages, and interpret your result in terms of the variation in the percentages.
- **g.** Use the technology of your choice to solve parts (a)–(f).

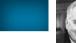

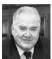

# BIOGRAPHY

# JOHN TUKEY: A PIONEER OF EDA

**John Wilder Tukey** was born on June 16, 1915, in New Bedford, Massachusetts. After earning bachelor's and master's degrees in chemistry from Brown University in 1936 and 1937, respectively, he enrolled in the mathematics program at Princeton University, where he received a master's degree in 1938 and a doctorate in 1939.

After graduating, Tukey was appointed Henry B. Fine Instructor in Mathematics at Princeton; 10 years later he was advanced to a full professorship. In 1965, Princeton established a department of statistics, and Tukey was named its first chairperson. In addition to his position at Princeton, he was a member of the Technical Staff at AT&T Bell Laboratories, where he served as Associate Executive Director, Research in the Information Sciences Division, from 1945 until his retirement in 1985.

Tukey was among the leaders in the field of exploratory data analysis (EDA), which provides techniques such as stem-and-leaf diagrams for effectively investigating data. He also made fundamental contributions to the areas of robust estimation and time series analysis. Tukey wrote numerous books and more than 350 technical papers on mathematics, statistics, and other scientific subjects. In addition, he coined the word *bit*, a contraction of *bi*-

*nary digit* (a unit of information, often as processed by a computer).

Tukey's participation in educational, public, and government service was most impressive. He was appointed to serve on the President's Science Advisory Committee by President Eisenhower; was chairperson of the committee that prepared "Restoring the Quality of our Environment" in 1965; helped develop the National Assessment of Educational Progress; and was a member of the Special Advisory Panel on the 1990 Census of the U.S. Department of Commerce, Bureau of the Census—to name only a few of his involvements.

Among many honors, Tukey received the National Medal of Science, the IEEE Medal of Honor, Princeton University's James Madison Medal, and Foreign Member, The Royal Society (London). He was the first recipient of the Samuel S. Wilks Award of the American Statistical Association. Until his death, Tukey remained on the faculty at Princeton as Donner Professor of Science, Emeritus; Professor of Statistics, Emeritus; and Senior Research Statistician. Tukey died on July 26, 2000, after a short illness. He was 85 years old.

# CHAPTER

# 4

# Descriptive Methods in Regression and Correlation

# **CHAPTER OBJECTIVES**

We often want to know whether two or more variables are related and, if they are, how they are related. In this chapter, we discuss relationships between two quantitative variables. In Chapter 12, we examine relationships between two qualitative (categorical) variables.

*Linear regression* and *correlation* are two commonly used methods for examining the relationship between quantitative variables and for making predictions. We discuss descriptive methods in linear regression and correlation in this chapter and consider inferential methods in Chapter 14.

To prepare for our discussion of linear regression, we review linear equations with one independent variable in Section 4.1. In Section 4.2, we explain how to determine the *regression equation*, the equation of the line that best fits a set of data points.

In Section 4.3, we examine the *coefficient of determination*, a descriptive measure of the utility of the regression equation for making predictions. In Section 4.4, we discuss the *linear correlation coefficient*, which provides a descriptive measure of the strength of the linear relationship between two quantitative variables.

# **CASE STUDY**

# **Shoe Size and Height**

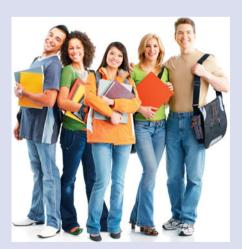

Most of us have heard that tall people generally have larger feet than short people. Is that really true, and, if so, what is the precise relationship between height and foot length? To examine the relationship, Professor D. Young obtained data on shoe size and height for a sample of students at Arizona State University. We have displayed the results obtained by Professor Young in the following table, where height is measured in inches.

At the end of this chapter, after you have studied the fundamentals of descriptive methods in regression and correlation, you will be asked to analyze these data to determine the relationship between shoe size and height and to ascertain the strength of that relationship. In particular, you will discover how shoe size can be used to predict height.

# **CHAPTER OUTLINE**

- 4.1 Linear Equations with One Independent Variable
- 4.2 The Regression Equation
- 4.3 The Coefficient of Determination
- 4.4 Linear Correlation

| Shoe size | Height | Gender | Shoe size | Height | Gender |
|-----------|--------|--------|-----------|--------|--------|
| 6.5       | 66.0   | F      | 13.0      | 77.0   | М      |
| 9.0       | 68.0   | F      | 11.5      | 72.0   | М      |
| 8.5       | 64.5   | F      | 8.5       | 59.0   | F      |
| 8.5       | 65.0   | F      | 5.0       | 62.0   | F      |
| 10.5      | 70.0   | М      | 10.0      | 72.0   | М      |
| 7.0       | 64.0   | F      | 6.5       | 66.0   | F      |
| 9.5       | 70.0   | F      | 7.5       | 64.0   | F      |
| 9.0       | 71.0   | F      | 8.5       | 67.0   | M      |
| 13.0      | 72.0   | М      | 10.5      | 73.0   | М      |
| 7.5       | 64.0   | F      | 8.5       | 69.0   | F      |
| 10.5      | 74.5   | М      | 10.5      | 72.0   | M      |
| 8.5       | 67.0   | F      | 11.0      | 70.0   | M      |
| 12.0      | 71.0   | М      | 9.0       | 69.0   | M      |
| 10.5      | 71.0   | М      | 13.0      | 70.0   | М      |

# 4.1 Linear Equations with One Independent Variable

To understand linear regression, let's first review linear equations with one independent variable. The general form of a **linear equation** with one independent variable can be written as

$$y = b_0 + b_1 x,$$

where  $b_0$  and  $b_1$  are constants (fixed numbers), x is the independent variable, and y is the dependent variable.

The graph of a linear equation with one independent variable is a **straight line**, or simply a **line**; furthermore, any nonvertical line can be represented by such an equation. Examples of linear equations with one independent variable are y = 4 + 0.2x, y = -1.5 - 2x, and y = -3.4 + 1.8x. The graphs of these three linear equations are shown in Fig. 4.1.

**FIGURE 4.1** Graphs of three linear equations

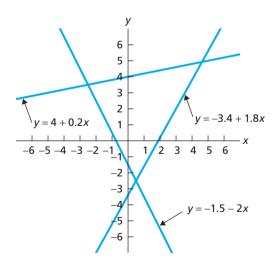

<sup>&</sup>lt;sup>†</sup>You may be familiar with the form y = mx + b instead of the form  $y = b_0 + b_1x$ . Statisticians prefer the latter form because it allows a smoother transition to multiple regression, in which there is more than one independent variable.

Linear equations with one independent variable occur frequently in applications of mathematics to many different fields, including the management, life, and social sciences, as well as the physical and mathematical sciences.

# **EXAMPLE 4.1** Linear Equations

**Word-Processing Costs** CJ<sup>2</sup> Business Services offers its clients word processing at a rate of \$20 per hour plus a \$25 disk charge. The total cost to a customer depends, of course, on the number of hours needed to complete the job. Find the equation that expresses the total cost in terms of the number of hours needed to complete the job.

**Solution** Because the rate for word processing is \$20 per hour, a job that takes x hours will cost \$20x plus the \$25 disk charge. Hence the total cost, y, of a job that takes x hours is y = 25 + 20x.

The equation y = 25 + 20x is linear; here  $b_0 = 25$  and  $b_1 = 20$ . This equation gives us the exact cost for a job if we know the number of hours required. For instance, a job that takes 5 hours will cost  $y = 25 + 20 \cdot 5 = \$125$ ; a job that takes 7.5 hours will cost  $y = 25 + 20 \cdot 7.5 = \$175$ . Table 4.1 displays these costs and a few others.

As we have mentioned, the graph of a linear equation, such as y = 25 + 20x, is a line. To obtain the graph of y = 25 + 20x, we first plot the points displayed in Table 4.1 and then connect them with a line, as shown in Fig. 4.2.

FIGURE 4.2 Graph of y = 25 + 20x, obtained from the points displayed in Table 4.1

**TABLE 4.1** Times and costs for five word-processing jobs

| Time (hr) | Cost (\$) |
|-----------|-----------|
| 5.0       | 125       |
| 7.5       | 175       |
| 15.0      | 325       |
| 20.0      | 425       |
| 22.5      | 475       |

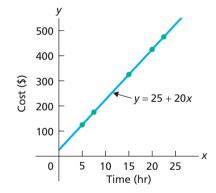

You try it!

Exercise 4.5 on page 148

The graph in Fig. 4.2 is useful for quickly estimating cost. For example, a glance at the graph shows that a 10-hour job will cost somewhere between \$200 and \$300. The exact cost is  $y = 25 + 20 \cdot 10 = $225$ .

# **Intercept and Slope**

For a linear equation  $y = b_0 + b_1 x$ , the number  $b_0$  is the y-value of the point of intersection of the line and the y-axis. The number  $b_1$  measures the steepness of the line; more precisely,  $b_1$  indicates how much the y-value changes when the x-value increases by 1 unit. Figure 4.3 at the top of the next page illustrates these relationships.

FIGURE 4.3

Graph of  $y = b_0 + b_1 x$ 

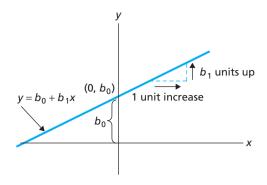

The numbers  $b_0$  and  $b_1$  have special names that reflect these geometric interpretations.

# **DEFINITION 4.1**

# What Does It Mean?

The y-intercept of a line is where it intersects the y-axis. The slope of a line measures its steepness.

# y-Intercept and Slope

For a linear equation  $y = b_0 + b_1 x$ , the number  $b_0$  is called the **y-intercept** and the number  $b_1$  is called the **slope**.

In the next example, we apply the concepts of *y*-intercept and slope to the illustration of word-processing costs.

# **EXAMPLE 4.2** y-Intercept and Slope

**Word-Processing Costs** In Example 4.1, we found the linear equation that expresses the total cost, y, of a word-processing job in terms of the number of hours, x, required to complete the job. The equation is y = 25 + 20x.

- **a.** Determine the *y*-intercept and slope of that linear equation.
- **b.** Interpret the *y*-intercept and slope in terms of the graph of the equation.
- **c.** Interpret the *y*-intercept and slope in terms of word-processing costs.

# Solution

- **a.** The y-intercept for the equation is  $b_0 = 25$ , and the slope is  $b_1 = 20$ .
- **b.** The y-intercept  $b_0 = 25$  is the y-value where the line intersects the y-axis, as shown in Fig. 4.4. The slope  $b_1 = 20$  indicates that the y-value increases by 20 units for every increase in x of 1 unit.

**FIGURE 4.4** Graph of y = 25 + 20x

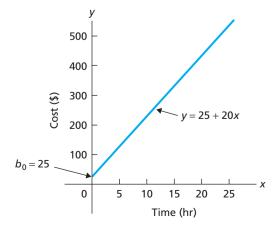

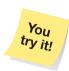

Exercise 4.9 on page 148

The y-intercept  $b_0 = 25$  represents the total cost of a job that takes 0 hours. In other words, the y-intercept of \$25 is a fixed cost that is charged no matter how long the job takes. The slope  $b_1 = 20$  represents the cost per hour of \$20; it is the amount that the total cost goes up for every additional hour the job takes.

A line is determined by any two distinct points that lie on it. Thus, to draw the graph of a linear equation, first substitute two different x-values into the equation to get two distinct points; then connect those two points with a line.

For example, to graph the linear equation y = 5 - 3x, we can use the x-values 1 and 3 (or any other two x-values). The y-values corresponding to those two x-values are  $y = 5 - 3 \cdot 1 = 2$  and  $y = 5 - 3 \cdot 3 = -4$ , respectively. Therefore the graph of y = 5 - 3x is the line that passes through the two points (1, 2) and (3, -4), as shown in Fig. 4.5.

FIGURE 4.5 Graph of y = 5 - 3x

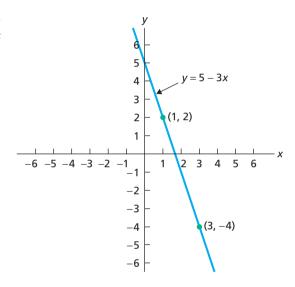

Note that the line in Fig. 4.5 slopes downward—the y-values decrease as x increases—because the slope of the line is negative:  $b_1 = -3 < 0$ . Now look at the line in Fig. 4.4, the graph of the linear equation y = 25 + 20x. That line slopes upward—the y-values increase as x increases—because the slope of the line is positive:  $b_1 = 20 > 0$ .

# **KEY FACT 4.1**

# **FIGURE 4.6** Graphical interpretation of slope

# **Graphical Interpretation of Slope**

The graph of the linear equation  $y = b_0 + b_1 x$  slopes upward if  $b_1 > 0$ , slopes downward if  $b_1 < 0$ , and is horizontal if  $b_1 = 0$ , as shown in Fig. 4.6.

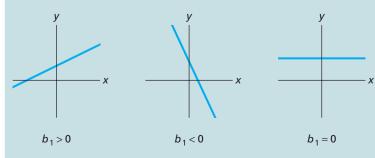

# **Exercises 4.1**

# **Understanding the Concepts and Skills**

- **4.1** Regarding linear equations with one independent variable, answer the following questions:
- **a.** What is the general form of such an equation?
- **b.** In your expression in part (a), which letters represent constants and which represent variables?
- **c.** In your expression in part (a), which letter represents the independent variable and which represents the dependent variable?
- **4.2** Fill in the blank. The graph of a linear equation with one independent variable is a \_\_\_\_\_.
- **4.3** Consider the linear equation  $y = b_0 + b_1 x$ .
- **a.** Identify and give the geometric interpretation of  $b_0$ .
- **b.** Identify and give the geometric interpretation of  $b_1$ .
- **4.4** Answer true or false to each statement, and explain your answers
- **a.** The graph of a linear equation slopes upward unless the slope is 0.
- **b.** The value of the *y*-intercept has no effect on the direction that the graph of a linear equation slopes.
- **4.5 Rental-Car Costs.** During one month, the Avis Rent-A-Car rate for renting a Buick LeSabre in Mobile, Alabama, was \$68.22 per day plus  $25\phi$  per mile. For a 1-day rental, let x denote the number of miles driven and let y denote the total cost, in dollars.
- **a.** Find the equation that expresses y in terms of x.
- **b.** Determine  $b_0$  and  $b_1$ .
- **c.** Construct a table similar to Table 4.1 on page 145 for the *x*-values 50, 100, and 250 miles.
- **d.** Draw the graph of the equation that you determined in part (a) by plotting the points from part (c) and connecting them with a line.
- **e.** Apply the graph from part (d) to estimate visually the cost of driving the car 150 miles. Then calculate that cost exactly by using the equation from part (a).
- **4.6 Air-Conditioning Repairs.** Richard's Heating and Cooling in Prescott, Arizona, charges \$55 per hour plus a \$30 service charge. Let *x* denote the number of hours required for a job, and let *y* denote the total cost to the customer.
- **a.** Find the equation that expresses y in terms of x.
- **b.** Determine  $b_0$  and  $b_1$ .
- **c.** Construct a table similar to Table 4.1 on page 145 for the *x*-values 0.5, 1, and 2.25 hours.
- **d.** Draw the graph of the equation that you determined in part (a) by plotting the points from part (c) and connecting them with a line.
- **e.** Apply the graph from part (d) to estimate visually the cost of a job that takes 1.75 hours. Then calculate that cost exactly by using the equation from part (a).
- **4.7 Measuring Temperature.** The two most commonly used scales for measuring temperature are the Fahrenheit and Celsius scales. If you let y denote Fahrenheit temperature and x denote Celsius temperature, you can express the relationship between those two scales with the linear equation y = 32 + 1.8x.
- **a.** Determine  $b_0$  and  $b_1$ .
- **b.** Find the Fahrenheit temperatures corresponding to the Celsius temperatures  $-40^\circ$ ,  $0^\circ$ ,  $20^\circ$ , and  $100^\circ$ .

- **c.** Graph the linear equation y = 32 + 1.8x, using the four points found in part (b).
- **d.** Apply the graph obtained in part (c) to estimate visually the Fahrenheit temperature corresponding to a Celsius temperature of  $28^{\circ}$ . Then calculate that temperature exactly by using the linear equation y = 32 + 1.8x.
- **4.8 A Law of Physics.** A ball is thrown straight up in the air with an initial velocity of 64 feet per second (ft/sec). According to the laws of physics, if you let y denote the velocity of the ball after x seconds, y = 64 32x.
- **a.** Determine  $b_0$  and  $b_1$  for this linear equation.
- **b.** Determine the velocity of the ball after 1, 2, 3, and 4 sec.
- **c.** Graph the linear equation y = 64 32x, using the four points obtained in part (b).
- **d.** Use the graph from part (c) to estimate visually the velocity of the ball after 1.5 sec. Then calculate that velocity exactly by using the linear equation y = 64 32x.

In Exercises 4.9-4.12,

- a. find the y-intercept and slope of the specified linear equation.
- b. explain what the y-intercept and slope represent in terms of the graph of the equation.
- c. explain what the y-intercept and slope represent in terms relating to the application.
- **4.9 Rental-Car Costs.** y = 68.22 + 0.25x (from Exercise 4.5)
- **4.10 Air-Conditioning Repairs.** y = 30 + 55x (from Exercise 4.6)
- **4.11 Measuring Temperature.** y = 32 + 1.8x (from Exercise 4.7)
- **4.12** A Law of Physics. y = 64 32x (from Exercise 4.8)

In Exercises 4.13–4.22, we give linear equations. For each equation.

- a. find the y-intercept and slope.
- b. determine whether the line slopes upward, slopes downward, or is horizontal, without graphing the equation.
- c. use two points to graph the equation.

**4.13** 
$$y = 3 + 4x$$
 **4.14**  $y = -1 + 2x$   
**4.15**  $y = 6 - 7x$  **4.16**  $y = -8 - 4x$   
**4.17**  $y = 0.5x - 2$  **4.18**  $y = -0.75x - 5$   
**4.19**  $y = 2$  **4.20**  $y = -3x$   
**4.21**  $y = 1.5x$  **4.22**  $y = -3$ 

In Exercises 4.23–4.30, we identify the y-intercepts and slopes, respectively, of lines. For each line,

- a. determine whether it slopes upward, slopes downward, or is horizontal, without graphing the equation.
- b. find its equation.
- c. use two points to graph the equation.

# **Extending the Concepts and Skills**

- **4.31 Hooke's Law.** According to *Hooke's law* for springs, developed by Robert Hooke (1635–1703), the force exerted by a spring that has been compressed to a length x is given by the formula  $F = -k(x x_0)$ , where  $x_0$  is the natural length of the spring and k is a constant, called the *spring constant*. A certain spring exerts a force of 32 lb when compressed to a length of 2 ft and a force of 16 lb when compressed to a length of 3 ft. For this spring, find the following.
- **a.** The linear equation that relates the force exerted to the length compressed
- b. The spring constant
- c. The natural length of the spring
- **4.32 Road Grade.** The *grade* of a road is defined as the distance it rises (or falls) to the distance it runs horizontally, usually expressed as a percentage. Consider a road with positive grade, g. Suppose that you begin driving on that road at an altitude  $a_0$ .

- **a.** Find the linear equation that expresses the altitude, *a*, when you have driven a distance, *d*, along the road. (*Hint:* Draw a graph and apply the Pythagorean Theorem.)
- **b.** Identify and interpret the *y*-intercept and slope of the linear equation in part (a).
- c. Apply your results in parts (a) and (b) to a road with a 5% grade and an initial altitude of 1 mile. Express your answer for the slope to four decimal places.
- **d.** For the road in part (c), what altitude will you reach after driving 10 miles along the road?
- e. For the road in part (c), how far along the road must you drive to reach an altitude of 3 miles?
- **4.33** In this section, we stated that any nonvertical line can be described by an equation of the form  $y = b_0 + b_1 x$ .
- Explain in detail why a vertical line can't be expressed in this form.
- **b.** What is the form of the equation of a vertical line?
- c. Does a vertical line have a slope? Explain your answer.

# 4.2

# The Regression Equation

In Examples 4.1 and 4.2, we discussed the linear equation y = 25 + 20x, which expresses the total cost, y, of a word-processing job in terms of the time in hours, x, required to complete it. Given the amount of time required, x, we can use the equation to determine the *exact* cost of the job, y.

Real-life applications are seldom as simple as the word-processing example, in which one variable (cost) can be predicted exactly in terms of another variable (time required). Rather, we must often rely on rough predictions. For instance, we cannot predict the exact asking price, y, of a particular make and model of car just by knowing its age, x. Indeed, even for a fixed age, say, 3 years old, price varies from car to car. We must be content with making a rough prediction for the price of a 3-year-old car of the particular make and model or with an estimate of the mean price of all such 3-year-old cars.

Table 4.2 displays data on age and price for a sample of cars of a particular make and model. We refer to the car as the Orion, but the data, obtained from the *Asian Import* edition of the *Auto Trader* magazine, is for a real car. Ages are in years; prices are in hundreds of dollars, rounded to the nearest hundred dollars.

Plotting the data in a *scatterplot* helps us visualize any apparent relationship between age and price. Generally speaking, a **scatterplot** (or **scatter diagram**) is a graph of data from two quantitative variables of a population. To construct a scatterplot, we use a horizontal axis for the observations of one variable and a vertical axis for the observations of the other. Each pair of observations is then plotted as a point.

Figure 4.7 on the following page shows a scatterplot for the age–price data in Table 4.2. Note that we use a horizontal axis for ages and a vertical axis for prices. Each age–price observation is plotted as a point. For instance, the second car in Table 4.2 is 4 years old and has a price of 103 (\$10,300). We plot this age–price observation as the point (4, 103), shown in magenta in Fig. 4.7.

Although the age-price data points do not fall exactly on a line, they appear to cluster about a line. We want to fit a line to the data points and use that line to predict the price of an Orion based on its age.

Because we could draw many different lines through the cluster of data points, we need a method to choose the "best" line. The method, called the *least-squares criterion*, is based on an analysis of the errors made in using a line to fit the data points.

TABLE 4.2

Age and price data for a sample of 11 Orions

| Car | Age (yr) | Price (\$100) |
|-----|----------|---------------|
| 1   | 5        | 85            |
| 2   | 4        | 103           |
| 3   | 6        | 70            |
| 4   | 5        | 82            |
| 5   | 5        | 89            |
| 6   | 5        | 98            |
| 7   | 6        | 66            |
| 8   | 6        | 95            |
| 9   | 2        | 169           |
| 10  | 7        | 70            |
| 11  | 7        | 48            |

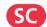

Report 4.1

<sup>†</sup>Data from two quantitative variables of a population are called **bivariate quantitative data.** 

FIGURE 4.7 Scatterplot for the age and price

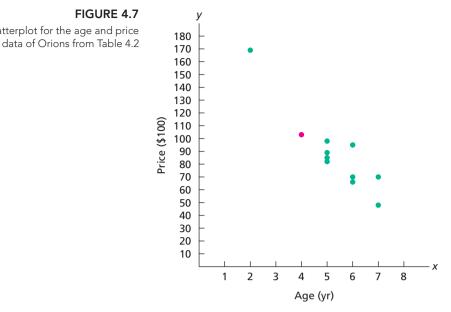

To introduce the least-squares criterion, we use a very simple data set in Example 4.3. We return to the Orion data soon.

#### **EXAMPLE 4.3** Introducing the Least-Squares Criterion

Consider the problem of fitting a line to the four data points in Table 4.3, whose scatterplot is shown in Fig. 4.8. Many (in fact, infinitely many) lines can "fit" those four data points. Two possibilities are shown in Figs. 4.9(a) and 4.9(b).

FIGURE 4.8

Scatterplot for the data points in Table 4.3

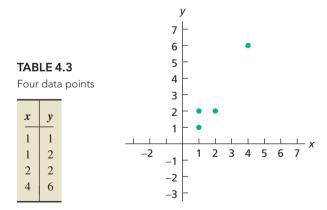

To avoid confusion, we use  $\hat{y}$  to denote the y-value predicted by a line for a value of x. For instance, the y-value predicted by Line A for x = 2 is

$$\hat{y} = 0.50 + 1.25 \cdot 2 = 3$$

and the y-value predicted by Line B for x = 2 is

$$\hat{y} = -0.25 + 1.50 \cdot 2 = 2.75.$$

To measure quantitatively how well a line fits the data, we first consider the errors, e, made in using the line to predict the y-values of the data points. For

#### FIGURE 4.9

Two possible lines to fit the data points in Table 4.3

Line A: y = 0.50 + 1.25x

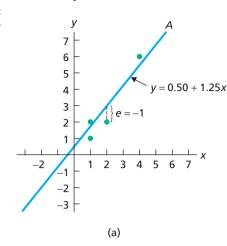

Line B: y = -0.25 + 1.50x

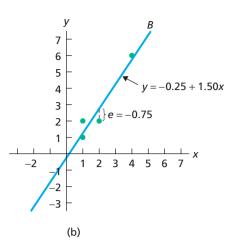

instance, as we have just demonstrated, Line A predicts a y-value of  $\hat{y} = 3$  when x = 2. The actual y-value for x = 2 is y = 2 (see Table 4.3). So, the error made in using Line A to predict the y-value of the data point (2, 2) is

$$e = y - \hat{y} = 2 - 3 = -1$$
,

as seen in Fig. 4.9(a). In general, an **error**, e, is the signed vertical distance from the line to a data point. The fourth column of Table 4.4(a) shows the errors made by Line A for all four data points; the fourth column of Table 4.4(b) shows the same for Line B.

TABLE 4.4

Determining how well the data points in Table 4.3 are fit by (a) Line A and (b) Line B

| Liı | Line $A: y = 0.50 + 1.25x$ |      |       |        |   | Line <i>B</i> : $y = -0.25 + 1.50x$ |      |       |        |
|-----|----------------------------|------|-------|--------|---|-------------------------------------|------|-------|--------|
| x   | y                          | ŷ    | e     | $e^2$  | x | у                                   | ŷ    | e     | $e^2$  |
| 1   | 1                          | 1.75 | -0.75 | 0.5625 | 1 | 1                                   | 1.25 | -0.25 | 0.0625 |
| 1   | 2                          | 1.75 | 0.25  | 0.0625 | 1 | 2                                   | 1.25 | 0.75  | 0.5625 |
| 2   | 2                          | 3.00 | -1.00 | 1.0000 | 2 | 2                                   | 2.75 | -0.75 | 0.5625 |
| 4   | 6                          | 5.50 | 0.50  | 0.2500 | 4 | 6                                   | 5.75 | 0.25  | 0.0625 |
|     |                            |      |       | 1.8750 |   |                                     |      |       | 1.2500 |
|     | (a)                        |      |       |        |   |                                     |      | (b)   |        |

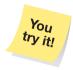

Exercise 4.41 on page 160

To decide which line, Line A or Line B, fits the data better, we first compute the sum of the squared errors,  $\Sigma e_i^2$ , in the final column of Table 4.4(a) and Table 4.4(b). The line having the smaller sum of squared errors, in this case Line B, is the one that fits the data better. Among all lines, the **least-squares criterion** is that the line having the smallest sum of squared errors is the one that fits the data best.

# **KEY FACT 4.2**

# **Least-Squares Criterion**

The **least-squares criterion** is that the line that best fits a set of data points is the one having the smallest possible sum of squared errors.

Next we present the terminology used for the line (and corresponding equation) that best fits a set of data points according to the least-squares criterion.

#### **DEFINITION 4.2**

# **Regression Line and Regression Equation**

**Regression line:** The line that best fits a set of data points according to the least-squares criterion.

**Regression equation:** The equation of the regression line.

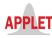

Applet 4.1

Although the least-squares criterion states the property that the regression line for a set of data points must satisfy, it does not tell us how to find that line. This task is accomplished by Formula 4.1. In preparation, we introduce some notation that will be used throughout our study of regression and correlation.

#### **DEFINITION 4.3**

# **Notation Used in Regression and Correlation**

For a set of n data points, the defining and computing formulas for  $S_{xx}$ ,  $S_{xy}$ , and  $S_{yy}$  are as follows.

| Quantity | Defining formula                   | Computing formula                       |
|----------|------------------------------------|-----------------------------------------|
| $S_{XX}$ | $\Sigma (x_i - \bar{x})^2$         | $\Sigma x_i^2 - (\Sigma x_i)^2/n$       |
| $S_{xy}$ | $\Sigma(x_i-\bar{x})(y_i-\bar{y})$ | $\sum x_i y_i - (\sum x_i)(\sum y_i)/n$ |
| $S_{yy}$ | $\Sigma(y_i - \bar{y})^2$          | $\Sigma y_i^2 - (\Sigma y_i)^2/n$       |

# **FORMULA 4.1**

# **Regression Equation**

The regression equation for a set of n data points is  $\hat{y} = b_0 + b_1 x$ , where

$$b_1 = \frac{S_{xy}}{S_{xx}}$$
 and  $b_0 = \frac{1}{n}(\Sigma y_i - b_1 \Sigma x_i) = \bar{y} - b_1 \bar{x}$ .

**Note:** Although we have not used  $S_{yy}$  in Formula 4.1, we will use it later in this chapter.

# **EXAMPLE 4.4** The Regression Equation

TABLE 4.5

Table for computing the regression equation for the Orion data

| Age (yr) | Price (\$100) | xy   | $x^2$ |
|----------|---------------|------|-------|
| 5        | 85            | 425  | 25    |
| 4        | 103           | 412  | 16    |
| 6        | 70            | 420  | 36    |
| 5        | 82            | 410  | 25    |
| 5        | 89            | 445  | 25    |
| 5        | 98            | 490  | 25    |
| 6        | 66            | 396  | 36    |
| 6        | 95            | 570  | 36    |
| 2        | 169           | 338  | 4     |
| 7        | 70            | 490  | 49    |
| 7        | 48            | 336  | 49    |
| 58       | 975           | 4732 | 326   |

Age and Price of Orions In the first two columns of Table 4.5, we repeat our data on age and price for a sample of 11 Orions.

- a. Determine the regression equation for the data.
- **b.** Graph the regression equation and the data points.
- **c.** Describe the apparent relationship between age and price of Orions.
- **d.** Interpret the slope of the regression line in terms of prices for Orions.
- **e.** Use the regression equation to predict the price of a 3-year-old Orion and a 4-year-old Orion.

#### Solution

**a.** We first need to compute  $b_1$  and  $b_0$  by using Formula 4.1. We did so by constructing a table of values for x (age), y (price), xy,  $x^2$ , and their sums in Table 4.5.

The slope of the regression line therefore is

$$b_1 = \frac{S_{xy}}{S_{xx}} = \frac{\sum x_i y_i - (\sum x_i)(\sum y_i)/n}{\sum x_i^2 - (\sum x_i)^2/n} = \frac{4732 - (58)(975)/11}{326 - (58)^2/11} = -20.26.$$

The y-intercept is

$$b_0 = \frac{1}{n} (\Sigma y_i - b_1 \Sigma x_i) = \frac{1}{11} [975 - (-20.26) \cdot 58] = 195.47.$$

So the regression equation is  $\hat{y} = 195.47 - 20.26x$ .

**Note:** The usual warnings about rounding apply. When computing the slope,  $b_1$ , of the regression line, do not round until the computation is finished. When computing the *y*-intercept,  $b_0$ , do not use the rounded value of  $b_1$ ; instead, keep full calculator accuracy.

**b.** To graph the regression equation, we need to substitute two different x-values in the regression equation to obtain two distinct points. Let's use the x-values 2 and 8. The corresponding y-values are

$$\hat{y} = 195.47 - 20.26 \cdot 2 = 154.95$$
 and  $\hat{y} = 195.47 - 20.26 \cdot 8 = 33.39$ .

Therefore, the regression line goes through the two points (2, 154.95) and (8, 33.39). In Fig. 4.10, we plotted these two points with open dots. Drawing a line through the two open dots yields the regression line, the graph of the regression equation. Figure 4.10 also shows the data points from the first two columns of Table 4.5.

FIGURE 4.10
Regression line and data
points for Orion data

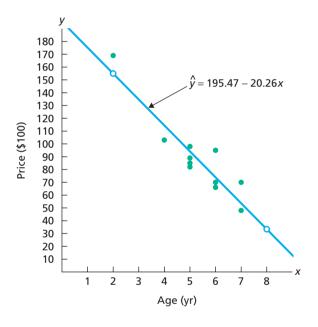

- **c.** Because the slope of the regression line is negative, price tends to decrease as age increases, which is no particular surprise.
- **d.** Because x represents age in years and y represents price in hundreds of dollars, the slope of -20.26 indicates that Orions depreciate an estimated \$2026 per year, at least in the 2- to 7-year-old range.
- **e.** For a 3-year-old Orion, x = 3, and the regression equation yields the predicted price of

$$\hat{y} = 195.47 - 20.26 \cdot 3 = 134.69.$$

Similarly, the predicted price for a 4-year-old Orion is

$$\hat{y} = 195.47 - 20.26 \cdot 4 = 114.43.$$

**Interpretation** The estimated price of a 3-year-old Orion is \$13,469, and the estimated price of a 4-year-old Orion is \$11,443.

We discuss questions concerning the accuracy and reliability of such predictions later in this chapter and also in Chapter 14.

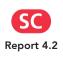

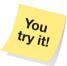

Exercise 4.51 on page 160

# **Predictor Variable and Response Variable**

For a linear equation  $y = b_0 + b_1 x$ , y is the dependent variable and x is the independent variable. However, in the context of regression analysis, we usually call y the **response variable** and x the **predictor variable** or **explanatory variable** (because it is used to predict or explain the values of the response variable). For the Orion example, then, age is the predictor variable and price is the response variable.

#### **DEFINITION 4.4**

# **Response Variable and Predictor Variable**

**Response variable:** The variable to be measured or observed.

**Predictor variable:** A variable used to predict or explain the values of the response variable.

# **Extrapolation**

Suppose that a scatterplot indicates a linear relationship between two variables. Then, within the range of the observed values of the predictor variable, we can reasonably use the regression equation to make predictions for the response variable. However, to do so outside that range, which is called **extrapolation**, may not be reasonable because the linear relationship between the predictor and response variables may not hold there.

Grossly incorrect predictions can result from extrapolation. The Orion example is a case in point. Its observed ages (values of the predictor variable) range from 2 to 7 years old. Suppose that we extrapolate to predict the price of an 11-year-old Orion. Using the regression equation, the predicted price is

$$\hat{y} = 195.47 - 20.26 \cdot 11 = -27.39,$$

or -\$2739. Clearly, this result is ridiculous: no one is going to pay us \$2739 to take away their 11-year-old Orion.

Consequently, although the relationship between age and price of Orions appears to be linear in the range from 2 to 7 years old, it is definitely not so in the range from 2 to 11 years old. Figure 4.11 summarizes the discussion on extrapolation as it applies to age and price of Orions.

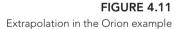

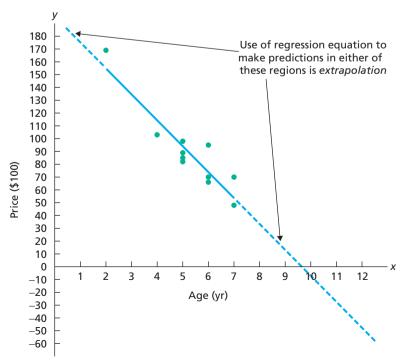

To help avoid extrapolation, some researchers include the range of the observed values of the predictor variable with the regression equation. For the Orion example, we would write

$$\hat{\mathbf{v}} = 195.47 - 20.26x$$
.  $2 < x < 7$ .

Writing the regression equation in this way makes clear that using it to predict price for ages outside the range from 2 to 7 years old is extrapolation.

# **Outliers and Influential Observations**

Recall that an outlier is an observation that lies outside the overall pattern of the data. In the context of regression, an **outlier** is a data point that lies far from the regression line, relative to the other data points. Figure 4.10 on page 153 shows that the Orion data have no outliers.

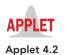

An outlier can sometimes have a significant effect on a regression analysis. Thus, as usual, we need to identify outliers and remove them from the analysis when appropriate—for example, if we find that an outlier is a measurement or recording error.

We must also watch for *influential observations*. In regression analysis, an **influential observation** is a data point whose removal causes the regression equation (and line) to change considerably. A data point separated in the x-direction from the other data points is often an influential observation because the regression line is "pulled" toward such a data point without counteraction by other data points.

If an influential observation is due to a measurement or recording error, or if for some other reason it clearly does not belong in the data set, it can be removed without further consideration. However, if no explanation for the influential observation is apparent, the decision whether to retain it is often difficult and calls for a judgment by the researcher.

For the Orion data, Fig. 4.10 on page 153 (or Table 4.5 on page 152) shows that the data point (2, 169) might be an influential observation because the age of 2 years appears separated from the other observed ages. Removing that data point and recalculating the regression equation yields  $\hat{y} = 160.33 - 14.24x$ . Figure 4.12 reveals that this equation differs markedly from the regression equation based on the full data set. The data point (2, 169) is indeed an influential observation.

FIGURE 4.12
Regression lines with and without the influential observation removed

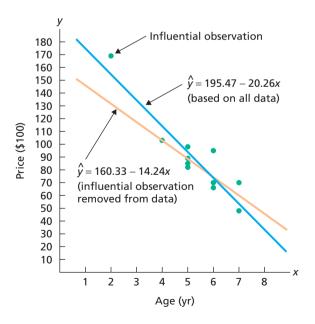

The influential observation (2, 169) is not a recording error; it is a legitimate data point. Nonetheless, we may need either to remove it—thus limiting the analysis to Orions between 4 and 7 years old—or to obtain additional data on 2- and 3-year-old Orions so that the regression analysis is not so dependent on one data point.

We added data for one 2-year-old and three 3-year-old Orions and obtained the regression equation  $\hat{y} = 193.63 - 19.93x$ . This regression equation differs little from

our original regression equation,  $\hat{y} = 195.47 - 20.26x$ . Therefore we could justify using the original regression equation to analyze the relationship between age and price of Orions between 2 and 7 years of age, even though the corresponding data set contains an influential observation.

An outlier may or may not be an influential observation, and an influential observation may or may not be an outlier. Many statistical software packages identify potential outliers and influential observations.

# A Warning on the Use of Linear Regression

The idea behind finding a regression line is based on the assumption that the data points are scattered about a line.<sup>†</sup> Frequently, however, the data points are scattered about a curve instead of a line, as depicted in Fig. 4.13(a).

FIGURE 4.13

(a) Data points scattered about a curve;

(b) inappropriate line fit to the data points

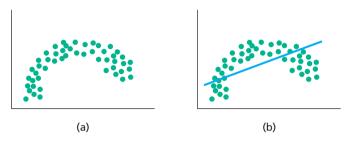

One can still compute the values of  $b_0$  and  $b_1$  to obtain a regression line for these data points. The result, however, will yield an inappropriate fit by a line, as shown in Fig. 4.13(b), when in fact a curve should be used. For instance, the regression line suggests that y-values in Fig. 4.13(a) will keep increasing when they have actually begun to decrease.

#### **KEY FACT 4.3**

# Criterion for Finding a Regression Line

Before finding a regression line for a set of data points, draw a scatterplot. If the data points do not appear to be scattered about a line, do not determine a regression line.

Techniques are available for fitting curves to data points that show a curved pattern, such as the data points plotted in Fig. 4.13(a). Such techniques are referred to as **curvilinear regression.** 

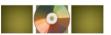

# THE TECHNOLOGY CENTER

Most statistical technologies have programs that automatically generate a scatterplot and determine a regression line. In this subsection, we present output and step-by-step instructions for such programs.

# **EXAMPLE 4.5** Using Technology to Obtain a Scatterplot

*Age and Price of Orions* Use Minitab, Excel, or the TI-83/84 Plus to obtain a scatterplot for the age and price data in Table 4.2 on page 149.

**Solution** We applied the scatterplot programs to the data, resulting in Output 4.1. Steps for generating that output are presented in Instructions 4.1.

<sup>&</sup>lt;sup>†</sup>We discuss this assumption in detail and make it more precise in Section 14.1.

OUTPUT 4.1
Scatterplots for the age and price data of 11 Orions

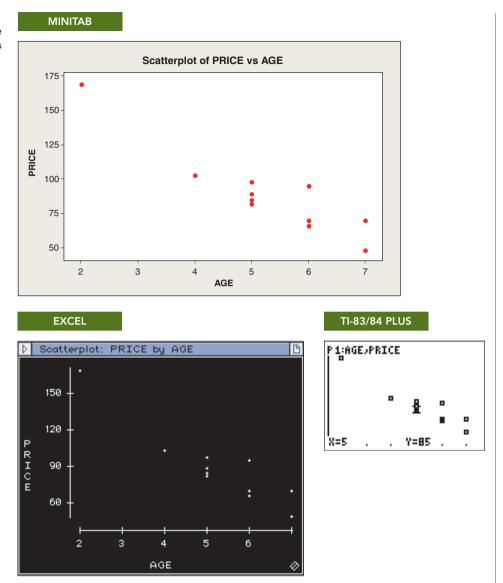

As shown in Output 4.1, the data points are scattered about a line. So, we can reasonably find a regression line for these data.

**INSTRUCTIONS 4.1** Steps for generating Output 4.1

#### MINITAB TI-83/84 PLUS **EXCEL** 1 Store the age and price data from 1 Store the age and price data from 1 Store the age and price data Table 4.2 in columns named AGE Table 4.2 in ranges named AGE from Table 4.2 in lists named and PRICE, respectively and PRICE, respectively AGE and PRICE, respectively 2 Choose **Graph** ➤ **Scatterplot...** 2 Choose **DDXL** ➤ **Charts and Plots** 2 Press 2nd ➤ STAT PLOT and 3 Select the Simple scatterplot and 3 Select Scatterplot from the then press **ENTER** twice click **OK** Function type drop-down list box 3 Arrow to the first graph icon and 4 Specify PRICE in the Y variables 4 Specify AGE in the x-Axis Variable press **ENTER** text box 4 Press the down-arrow key text box 5 Specify AGE in the X variables Specify PRICE in the y-Axis 5 Press **2nd** ➤ **LIST**, arrow down text box Variable text box to AGE, and press ENTER twice Click **OK** 6 Click OK Press 2nd ➤ LIST, arrow down to PRICE, and press **ENTER** Press **ZOOM** and then **9** (and then **TRACE**, if desired)

# **EXAMPLE 4.6** Using Technology to Obtain a Regression Line

*Age and Price of Orions* Use Minitab, Excel, or the TI-83/84 Plus to determine the regression equation for the age and price data in Table 4.2 on page 149.

**Solution** We applied the regression programs to the data, resulting in Output 4.2. Steps for generating that output are presented in Instructions 4.2.

# OUTPUT 4.2 Regression analysis on the age and price data of 11 Orions

#### MINITAB

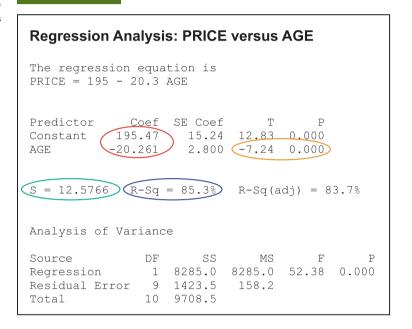

#### EXCEL

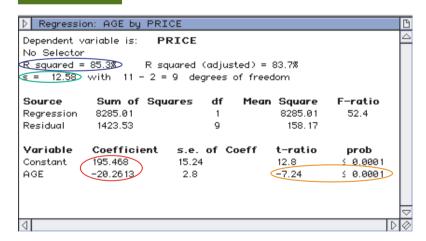

#### TI-83/84 PLUS

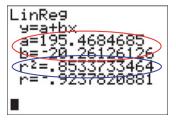

As shown in Output 4.2 (see the items circled in red), the y-intercept and slope of the regression line are 195.47 and -20.261, respectively. Thus the regression equation is  $\hat{y} = 195.47 - 20.261x$ .

#### **INSTRUCTIONS 4.2** Steps for generating Output 4.2

#### MINITAB

- 1 Store the age and price data from Table 4.2 in columns named AGE and PRICE, respectively
- 2 Choose **Stat** ➤ **Regression** ➤ **Regression**...
- 3 Specify PRICE in the **Response** text box
- 4 Specify AGE in the **Predictors** text box
- 5 Click the **Results...** button
- Select the Regression equation, table of coefficients, s,
   R-squared, and basic analysis of variance option button
- 7 Click **OK** twice

#### **EXCEL**

- 1 Store the age and price data from Table 4.2 in ranges named AGE and PRICE, respectively
- 2 Choose **DDXL** ➤ **Regression**
- 3 Select **Simple regression** from the **Function type** drop-down list box
- 4 Specify PRICE in the **Response** Variable text box
- 5 Specify AGE in the **Explanatory Variable** text box
- 6 Click OK

#### TI-83/84 PLUS

- 1 Store the age and price data from Table 4.2 in lists named AGE and PRICE, respectively
- 2 Press 2nd ➤ CATALOG and then press D
- 3 Arrow down to **DiagnosticOn** and press **ENTER** twice
- 4 Press **STAT**, arrow over to **CALC**, and press **8**
- 5 Press **2nd** ➤ **LIST**, arrow down to AGE, and press **ENTER**
- 6 Press , ➤ 2nd ➤ LIST, arrow down to PRICE, and press ENTER
- 7 Press , ➤ VARS, arrow over to Y-VARS, and press ENTER three times

We can also use Minitab, Excel, or the TI-83/84 Plus to generate a scatterplot of the age and price data with a superimposed regression line, similar to the graph in Fig. 4.10 on page 153. To do so, proceed as follows.

- *Minitab:* In the third step of Instructions 4.1, select the **With Regression** scatterplot instead of the **Simple** scatterplot.
- *Excel:* Refer to the complete DDXL output that results from applying the steps in Instructions 4.2.
- *TI-83/84 Plus*: After executing the steps in Instructions 4.2, press **GRAPH** and then **TRACE**.

## Exercises 4.2

# **Understanding the Concepts and Skills**

- 4.34 Regarding a scatterplot,
- a. identify one of its uses.
- **b.** what property should it have to obtain a regression line for the data?
- **4.35** Regarding the criterion used to decide on the line that best fits a set of data points,
- a. what is that criterion called?
- **b.** specifically, what is the criterion?
- **4.36** Regarding the line that best fits a set of data points,
- a. what is that line called?
- **b.** what is the equation of that line called?
- **4.37** Regarding the two variables under consideration in a regression analysis,
- a. what is the dependent variable called?
- **b.** what is the independent variable called?

- **4.38** Using the regression equation to make predictions for values of the predictor variable outside the range of the observed values of the predictor variable is called \_\_\_\_\_.
- **4.39** Fill in the blanks.
- **a.** In the context of regression, an \_\_\_\_\_ is a data point that lies far from the regression line, relative to the other data points.
- **b.** In regression analysis, an \_\_\_\_\_ is a data point whose removal causes the regression equation to change considerably.

#### In Exercises 4.40 and 4.41,

- a. graph the linear equations and data points.
- b. construct tables for x, y,  $\hat{y}$ , e, and  $e^2$  similar to Table 4.4 on page 151.
- c. determine which line fits the set of data points better, according to the least-squares criterion.

**4.40** Line *A*: y = 1.5 + 0.5x

Line *B*: y = 1.125 + 0.375x

| x | 1 | 1 | 5 | 5 |  |
|---|---|---|---|---|--|
| y | 1 | 3 | 2 | 4 |  |

**4.41** Line A: 
$$y = 3 - 0.6x$$

Line *B*: y = 4 - x

| x | 0 | 2 | 2 | 5  | 6 |
|---|---|---|---|----|---|
| у | 4 | 2 | 0 | -2 | 1 |

- **4.42** For a data set consisting of two data points:
- a. Identify the regression line.
- **b.** What is the sum of squared errors for the regression line? Explain your answer.
- **4.43** Refer to Exercise 4.42. For each of the following sets of data points, determine the regression equation both without and with the use of Formula 4.1 on page 152.

| a. | x | 2 | 4 |
|----|---|---|---|
|    |   | 1 |   |

| b. |   |   |    |
|----|---|---|----|
|    | x | 1 | 5  |
|    | y | 3 | -3 |

In each of Exercises 4.44-4.49,

- a. find the regression equation for the data points.
- b. graph the regression equation and the data points.

| x | 2 | 4 | 3 |
|---|---|---|---|
| y | 3 | 5 | 7 |

4.46

| x | 0 | 4 | 3 | 1 | 2 |  |
|---|---|---|---|---|---|--|
| у | 1 | 9 | 8 | 4 | 3 |  |

4.47

- **4.48** The data points in Exercise 4.40
- **4.49** The data points in Exercise 4.41

In each of Exercises 4.50-4.55,

- a. find the regression equation for the data points.
- b. graph the regression equation and the data points.
- c. describe the apparent relationship between the two variables under consideration.
- d. interpret the slope of the regression line.
- e. identify the predictor and response variables.
- f. identify outliers and potential influential observations.
- g. predict the values of the response variable for the specified values of the predictor variable, and interpret your results.
- **4.50 Tax Efficiency.** Tax efficiency is a measure, ranging from 0 to 100, of how much tax due to capital gains stock or

mutual funds investors pay on their investments each year; the higher the tax efficiency, the lower is the tax. In the article "At the Mercy of the Manager" (*Financial Planning*, Vol. 30(5), pp. 54–56), C. Israelsen examined the relationship between investments in mutual fund portfolios and their associated tax efficiencies. The following table shows percentage of investments in energy securities (x) and tax efficiency (y) for 10 mutual fund portfolios. For part (g), predict the tax efficiency of a mutual fund portfolio with 5.0% of its investments in energy securities and one with 7.4% of its investments in energy securities.

| x | 3.1  | 3.2  | 3.7  | 4.3  | 4.0  | 5.5  | 6.7  | 7.4  | 7.4  | 10.6 |
|---|------|------|------|------|------|------|------|------|------|------|
| у | 98.1 | 94.7 | 92.0 | 89.8 | 87.5 | 85.0 | 82.0 | 77.8 | 72.1 | 53.5 |

**4.51 Corvette Prices.** The *Kelley Blue Book* provides information on wholesale and retail prices of cars. Following are age and price data for 10 randomly selected Corvettes between 1 and 6 years old. Here, *x* denotes age, in years, and *y* denotes price, in hundreds of dollars. For part (g), predict the prices of a 2-year-old Corvette and a 3-year-old Corvette.

| x | 6   | 6   | 6   | 2   | 2   | 5   | 4   | 5   | 1   | 4   |
|---|-----|-----|-----|-----|-----|-----|-----|-----|-----|-----|
| y | 290 | 280 | 295 | 425 | 384 | 315 | 355 | 328 | 425 | 325 |

**4.52 Custom Homes.** Hanna Properties specializes in custom-home resales in the Equestrian Estates, an exclusive subdivision in Phoenix, Arizona. A random sample of nine custom homes currently listed for sale provided the following information on size and price. Here, x denotes size, in hundreds of square feet, rounded to the nearest hundred, and y denotes price, in thousands of dollars, rounded to the nearest thousand. For part (g), predict the price of a 2600-sq. ft. home in the Equestrian Estates.

| x | 26  | 27  | 33  | 29  | 29  | 34  | 30  | 40  | 22  |
|---|-----|-----|-----|-----|-----|-----|-----|-----|-----|
| y | 540 | 555 | 575 | 577 | 606 | 661 | 738 | 804 | 496 |

**4.53 Plant Emissions.** Plants emit gases that trigger the ripening of fruit, attract pollinators, and cue other physiological responses. N. Agelopolous et al. examined factors that affect the emission of volatile compounds by the potato plant *Solanum tuberosom* and published their findings in the paper "Factors Affecting Volatile Emissions of Intact Potato Plants, *Solanum tuberosum*: Variability of Quantities and Stability of Ratios" (*Journal of Chemical Ecology*, Vol. 26, No. 2, pp. 497–511). The volatile compounds analyzed were hydrocarbons used by other plants and animals. Following are data on plant weight (x), in grams, and quantity of volatile compounds emitted (y), in hundreds of nanograms, for 11 potato plants. For part (g), predict the quantity of volatile compounds emitted by a potato plant that weighs 75 grams.

| x | 57  | 85   | 57   | 65   | 52   | 67   | 62  | 80   | 77   | 53   | 68   |
|---|-----|------|------|------|------|------|-----|------|------|------|------|
| y | 8.0 | 22.0 | 10.5 | 22.5 | 12.0 | 11.5 | 7.5 | 13.0 | 16.5 | 21.0 | 12.0 |

**4.54 Crown-Rump Length.** In the article "The Human Vomeronasal Organ. Part II: Prenatal Development" (*Journal of Anatomy*, Vol. 197, Issue 3, pp. 421–436), T. Smith and K. Bhatnagar examined the controversial issue of the human vomeronasal organ, regarding its structure, function, and identity. The following table shows the age of fetuses (x), in weeks, and length of crown-rump (y), in millimeters. For part (g), predict the crown-rump length of a 19-week-old fetus.

| x | 10 | 10 | 13  | 13  | 18  | 19  | 19  | 23  | 25  | 28  |
|---|----|----|-----|-----|-----|-----|-----|-----|-----|-----|
| у | 66 | 66 | 108 | 106 | 161 | 166 | 177 | 228 | 235 | 280 |

**4.55 Study Time and Score.** An instructor at Arizona State University asked a random sample of eight students to record their study times in a beginning calculus course. She then made a table for total hours studied (x) over 2 weeks and test score (y) at the end of the 2 weeks. Here are the results. For part (g), predict the score of a student who studies for 15 hours.

| x | 10 | 15 | 12 | 20 | 8  | 16 | 14 | 22 |
|---|----|----|----|----|----|----|----|----|
| у | 92 | 81 | 84 | 74 | 85 | 80 | 84 | 80 |

**4.56** For which of the following sets of data points can you reasonably determine a regression line? Explain your answer.

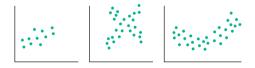

**4.57** For which of the following sets of data points can you reasonably determine a regression line? Explain your answer.

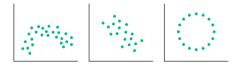

- **4.58 Tax Efficiency.** In Exercise 4.50, you determined a regression equation that relates the variables percentage of investments in energy securities and tax efficiency for mutual fund portfolios.
- **a.** Should that regression equation be used to predict the tax efficiency of a mutual fund portfolio with 6.4% of its investments in energy securities? with 15% of its investments in energy securities? Explain your answers.
- **b.** For which percentages of investments in energy securities is use of the regression equation to predict tax efficiency reasonable?
- **4.59** Corvette Prices. In Exercise 4.51, you determined a regression equation that can be used to predict the price of a Corvette, given its age.
- a. Should that regression equation be used to predict the price of a 4-year-old Corvette? a 10-year-old Corvette? Explain your answers.

- **b.** For which ages is use of the regression equation to predict price reasonable?
- **4.60 Palm Beach Fiasco.** The 2000 U.S. presidential election brought great controversy to the election process. Many voters in Palm Beach, Florida, claimed that they were confused by the ballot format and may have accidentally voted for Pat Buchanan when they intended to vote for Al Gore. Professors G. D. Adams of Carnegie Mellon University and C. Fastnow of Chatham College compiled and analyzed data on election votes in Florida, by county, for both 1996 and 2000. What conclusions would you draw from the following scatterplots constructed by the researchers? Explain your answers.

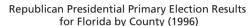

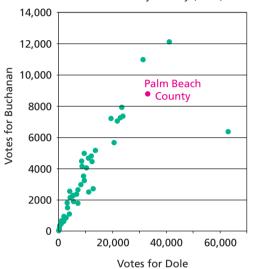

Presidential Election Results for Florida by County (2000)

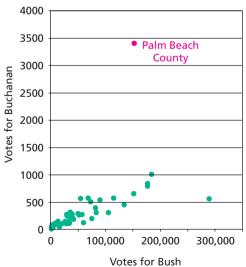

Source: Prof. Greg D. Adams, Department of Social & Decision Sciences, Carnegie Mellon University, and Prof. Chris Fastnow, Director, Center for Women in Politics in Pennsylvania, Chatham College

**4.61 Study Time and Score.** The negative relation between study time and test score found in Exercise 4.55 has been discovered by many investigators. Provide a possible explanation for it.

- **4.62 Age and Price of Orions.** In Table 4.2, we provided data on age and price for a sample of 11 Orions between 2 and 7 years old. On the WeissStats CD, we have given the ages and prices for a sample of 31 Orions between 1 and 11 years old.
- a. Obtain a scatterplot for the data.
- **b.** Is it reasonable to find a regression line for the data? Explain your answer.
- **4.63 Wasp Mating Systems.** In the paper "Mating System and Sex Allocation in the Gregarious Parasitoid *Cotesia glomerata*" (*Animal Behaviour*, Vol. 66, pp. 259–264), H. Gu and S. Dorn reported on various aspects of the mating system and sex allocation strategy of the wasp *C. glomerata*. One part of the study involved the investigation of the percentage of male wasps dispersing before mating in relation to the brood sex ratio (proportion of males). The data obtained by the researchers are on the WeissStats CD.
- a. Obtain a scatterplot for the data.
- **b.** Is it reasonable to find a regression line for the data? Explain your answer.

# Working with Large Data Sets

- In Exercises 4.64–4.74, use the technology of your choice to do the following tasks.
- a. Obtain a scatterplot for the data.
- b. Decide whether finding a regression line for the data is reasonable. If so, then also do parts (c)–(f).
- c. Determine and interpret the regression equation for the data.
- d. Identify potential outliers and influential observations.
- e. In case a potential outlier is present, remove it and discuss the effect.
- f. In case a potential influential observation is present, remove it and discuss the effect.
- **4.64 Birdies and Score.** How important are birdies (a score of one under par on a given golf hole) in determining the final total score of a woman golfer? From the *U.S. Women's Open* Web site, we obtained data on number of birdies during a tournament and final score for 63 women golfers. The data are presented on the WeissStats CD.
- **4.65 U.S. Presidents.** The *Information Please Almanac* provides data on the ages at inauguration and of death for the presidents of the United States. We give those data on the WeissStats CD for those presidents who are not still living at the time of this writing.
- **4.66 Health Care.** From the *Statistical Abstract of the United States*, we obtained data on percentage of gross domestic product (GDP) spent on health care and life expectancy, in years, for selected countries. Those data are provided on the WeissStats CD. Do the required parts separately for each gender.
- **4.67 Acreage and Value.** The document *Arizona Residential Property Valuation System*, published by the Arizona Department of Revenue, describes how county assessors use computerized systems to value single-family residential properties for property tax purposes. On the WeissStats CD are data on lot size (in acres) and assessed value (in thousands of dollars) for a sample of homes in a particular area.
- **4.68 Home Size and Value.** On the WeissStats CD are data on home size (in square feet) and assessed value (in thousands of dollars) for the same homes as in Exercise 4.67.

- **4.69 High and Low Temperature.** The National Oceanic and Atmospheric Administration publishes temperature information of cities around the world in *Climates of the World*. A random sample of 50 cities gave the data on average high and low temperatures in January shown on the WeissStats CD.
- **4.70 PCBs and Pelicans.** Polychlorinated biphenyls (PCBs), industrial pollutants, are known to be a great danger to natural ecosystems. In a study by R. W. Risebrough titled "Effects of Environmental Pollutants Upon Animals Other Than Man" (*Proceedings of the 6th Berkeley Symposium on Mathematics and Statistics, VI*, University of California Press, pp. 443–463), 60 Anacapa pelican eggs were collected and measured for their shell thickness, in millimeters (mm), and concentration of PCBs, in parts per million (ppm). The data are on the WeissStats CD.
- **4.71 More Money, More Beer?** Does a higher state per capita income equate to a higher per capita beer consumption? From the document *Survey of Current Business*, published by the U.S. Bureau of Economic Analysis, and from the *Brewer's Almanac*, published by the Beer Institute, we obtained data on personal income per capita, in thousands of dollars, and per capita beer consumption, in gallons, for the 50 states and Washington, D.C. Those data are provided on the WeissStats CD.
- **4.72 Gas Guzzlers.** The magazine *Consumer Reports* publishes information on automobile gas mileage and variables that affect gas mileage. In one issue, data on gas mileage (in miles per gallon) and engine displacement (in liters) were published for 121 vehicles. Those data are available on the WeissStats CD.
- **4.73 Top Wealth Managers.** An issue of *BARRON'S* presented information on top wealth managers in the United States, based on individual clients with accounts of \$1 million or more. Data were given for various variables, two of which were number of private client managers and private client assets. Those data are provided on the WeissStats CD, where private client assets are in billions of dollars.
- **4.74 Shortleaf Pines.** The ability to estimate the volume of a tree based on a simple measurement, such as the tree's diameter, is important to the lumber industry, ecologists, and conservationists. Data on volume, in cubic feet, and diameter at breast height, in inches, for 70 shortleaf pines were reported in C. Bruce and F. X. Schumacher's *Forest Mensuration* (New York: McGraw-Hill, 1935) and analyzed by A. C. Akinson in the article "Transforming Both Sides of a Tree" (*The American Statistician*, Vol. 48, pp. 307–312). The data are presented on the WeissStats CD.

#### **Extending the Concepts and Skills**

Sample Covariance. For a set of n data points, the sample covariance,  $s_{xy}$ , is given by

$$s_{xy} = \underbrace{\frac{\sum (x_i - \bar{x})(y_i - \bar{y})}{n - 1}}_{\text{Defining formula}} = \underbrace{\frac{\sum x_i y_i - (\sum x_i)(\sum y_i)/n}{n - 1}}_{\text{Computing formula}}.$$
 (4.1)

The sample covariance can be used as an alternative method for finding the slope and *y*-intercept of a regression line. The formulas are

$$b_1 = s_{xy}/s_x^2$$
 and  $b_0 = \bar{y} - b_1 \bar{x}$ , (4.2)

where  $s_x$  denotes the sample standard deviation of the x-values.

In each of Exercises 4.75 and 4.76, do the following tasks for the data points in the specified exercise.

- a. Use Equation (4.1) to determine the sample covariance.
- b. Use Equation (4.2) and your answer from part (a) to find the regression equation. Compare your result to that found in the specified exercise.

#### **4.75** Exercise 4.47.

#### **4.76** Exercise 4.46.

**Time Series.** A collection of observations of a variable y taken at regular intervals over time is called a **time series.** Economic data and electrical signals are examples of time series. We can think of a time series as providing data points  $(x_i, y_i)$ , where  $x_i$  is the ith observation time and  $y_i$  is the observed value of y at time  $x_i$ . If a time series exhibits a linear trend, we can find that trend by determining the regression equation for the data points. We can then use the regression equation for forecasting purposes.

Exercises 4.77 and 4.78 concern time series. In each exercise,

- a. obtain a scatterplot for the data.
- b. find and interpret the regression equation.
- c. make the specified forecasts.

**4.77 U.S. Population.** The **U.S.** Census Bureau publishes information on the population of the United States in *Current Population Reports*. The following table gives the resident U.S. population.

lation, in millions of persons, for the years 1990–2009. Forecast the U.S. population in the years 2010 and 2011.

| Year | Population (millions) | Year | Population (millions) |
|------|-----------------------|------|-----------------------|
| 1990 | 250                   | 2000 | 282                   |
| 1991 | 253                   | 2001 | 285                   |
| 1992 | 257                   | 2002 | 288                   |
| 1993 | 260                   | 2003 | 290                   |
| 1994 | 263                   | 2004 | 293                   |
| 1995 | 266                   | 2005 | 296                   |
| 1996 | 269                   | 2006 | 299                   |
| 1997 | 273                   | 2007 | 302                   |
| 1998 | 276                   | 2008 | 304                   |
| 1999 | 279                   | 2009 | 307                   |

**4.78 Global Warming.** Is there evidence of global warming in the records of ice cover on lakes? If Earth is getting warmer, lakes that freeze over in the winter should be covered with ice for shorter periods of time as Earth gradually warms. R. Bohanan examined records of ice duration for Lake Mendota at Madison, WI, in the paper "Changes in Lake Ice: Ecosystem Response to Global Change" (*Teaching Issues and Experiments in Ecology*, Vol. 3). The data are presented on the WeissStats CD and should be analyzed with the technology of your choice. Forecast the ice duration in the years 2006 and 2007.

# 4.3

# The Coefficient of Determination

In Example 4.4, we determined the regression equation,  $\hat{y} = 195.47 - 20.26x$ , for data on age and price of a sample of 11 Orions, where x represents age, in years, and  $\hat{y}$  represents predicted price, in hundreds of dollars. We also applied the regression equation to predict the price of a 4-year-old Orion:

$$\hat{y} = 195.47 - 20.26 \cdot 4 = 114.43$$

or \$11,443. But how valuable are such predictions? Is the regression equation useful for predicting price, or could we do just as well by ignoring age?

In general, several methods exist for evaluating the utility of a regression equation for making predictions. One method is to determine the percentage of variation in the observed values of the response variable that is explained by the regression (or predictor variable), as discussed below. To find this percentage, we need to define two measures of variation: (1) the total variation in the observed values of the response variable and (2) the amount of variation in the observed values of the response variable that is explained by the regression.

# Sums of Squares and Coefficient of Determination

To measure the total variation in the observed values of the response variable, we use the sum of squared deviations of the observed values of the response variable from the mean of those values. This measure of variation is called the **total sum of squares**, *SST*. Thus,  $SST = \sum (y_i - \bar{y})^2$ . If we divide SST by n - 1, we get the sample variance of the observed values of the response variable.

To measure the amount of variation in the observed values of the response variable that is explained by the regression, we first look at a particular observed value of the response variable, say, corresponding to the data point  $(x_i, y_i)$ , as shown in Fig. 4.14 on the next page.

The total variation in the observed values of the response variable is based on the deviation of each observed value from the mean value,  $y_i - \bar{y}$ . As shown in Fig. 4.14,

**FIGURE 4.14** Decomposing the deviation of an observed *y*-value from the mean into the deviations explained and not explained by the regression

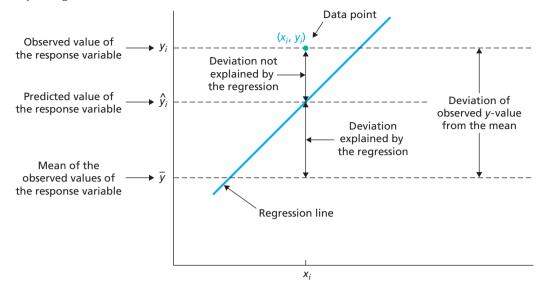

each such deviation can be decomposed into two parts: the deviation explained by the regression line,  $\hat{y}_i - \bar{y}$ , and the remaining unexplained deviation,  $y_i - \hat{y}_i$ . Hence the amount of variation (squared deviation) in the observed values of the response variable that is explained by the regression is  $\Sigma(\hat{y}_i - \bar{y})^2$ . This measure of variation is called the **regression sum of squares**, *SSR*. Thus,  $SSR = \Sigma(\hat{y}_i - \bar{y})^2$ .

Using the total sum of squares and the regression sum of squares, we can determine the percentage of variation in the observed values of the response variable that is explained by the regression, namely, SSR/SST. This quantity is called the **coefficient** of determination and is denoted  $r^2$ . Thus,  $r^2 = SSR/SST$ .

Before applying the coefficient of determination, let's consider the remaining deviation portrayed in Fig. 4.14: the deviation not explained by the regression,  $y_i - \hat{y}_i$ . The amount of variation (squared deviation) in the observed values of the response variable that is not explained by the regression is  $\Sigma(y_i - \hat{y}_i)^2$ . This measure of variation is called the **error sum of squares**, *SSE*. Thus,  $SSE = \Sigma(y_i - \hat{y}_i)^2$ .

#### **DEFINITION 4.5**

# **Sums of Squares in Regression**

**Total sum of squares, SST:** The total variation in the observed values of the response variable:  $SST = \Sigma (y_i - \bar{y})^2$ .

**Regression sum of squares,** *SSR***:** The variation in the observed values of the response variable explained by the regression:  $SSR = \Sigma (\hat{y}_i - \bar{y})^2$ .

**Error sum of squares, SSE:** The variation in the observed values of the response variable not explained by the regression:  $SSE = \Sigma (y_i - \hat{y}_i)^2$ .

#### **DEFINITION 4.6**

# What Does It Mean?

The coefficient of determination is a descriptive measure of the utility of the regression equation for making predictions.

#### **Coefficient of Determination**

The **coefficient of determination**,  $r^2$ , is the proportion of variation in the observed values of the response variable explained by the regression. Thus,

$$r^2 = \frac{SSR}{SST}.$$

**Note:** The coefficient of determination,  $r^2$ , always lies between 0 and 1. A value of  $r^2$  near 0 suggests that the regression equation is not very useful for making predictions,

whereas a value of  $r^2$  near 1 suggests that the regression equation is quite useful for making predictions.

#### **EXAMPLE 4.7** The Coefficient of Determination

*Age and Price of Orions* The scatterplot and regression line for the age and price data of 11 Orions are repeated in Fig. 4.15.

FIGURE 4.15
Scatterplot and regression
line for Orion data

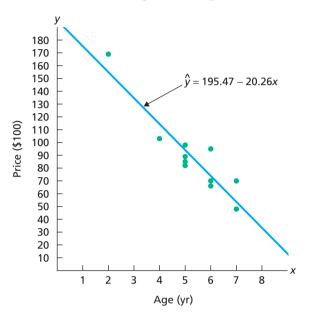

The scatterplot reveals that the prices of the 11 Orions vary widely, ranging from a low of 48 (\$4800) to a high of 169 (\$16,900). But Fig. 4.15 also shows that much of the price variation is "explained" by the regression (or age); that is, the regression line, with age as the predictor variable, predicts a sizeable portion of the type of variation found in the prices. Make this qualitative statement precise by finding and interpreting the coefficient of determination for the Orion data.

**Solution** We need the total sum of squares and the regression sum of squares, as given in Definition 4.5.

To compute the total sum of squares, *SST*, we must first find the mean of the observed prices. Referring to the second column of Table 4.6, we get

$$\bar{y} = \frac{\sum y_i}{n} = \frac{975}{11} = 88.64.$$

**TABLE 4.6**Table for computing *SST* for the Orion price data

| A | ge (yr) | Price (\$100) | $y - \bar{y}$ | $(y-\bar{y})^2$ |
|---|---------|---------------|---------------|-----------------|
|   | 5       | 85            | -3.64         | 13.2            |
|   | 4       | 103           | 14.36         | 206.3           |
|   | 6       | 70            | -18.64        | 347.3           |
|   | 5       | 82            | -6.64         | 44.0            |
|   | 5       | 89            | 0.36          | 0.1             |
|   | 5       | 98            | 9.36          | 87.7            |
|   | 6       | 66            | -22.64        | 512.4           |
|   | 6       | 95            | 6.36          | 40.5            |
|   | 2       | 169           | 80.36         | 6458.3          |
|   | 7       | 70            | -18.64        | 347.3           |
|   | 7       | 48            | -40.64        | 1651.3          |
|   |         | 975           |               | 9708.5          |

After constructing the third column of Table 4.6, we calculate the entries for the fourth column and then find the total sum of squares:

$$SST = \Sigma (y_i - \bar{y})^2 = 9708.5,^{\dagger}$$

which is the total variation in the observed prices.

To compute the regression sum of squares, SSR, we need the predicted prices and the mean of the observed prices. We have already computed the mean of the observed prices. Each predicted price is obtained by substituting the age of the Orion in question for x in the regression equation  $\hat{y} = 195.47 - 20.26x$ . The third column of Table 4.7 shows the predicted prices for all 11 Orions.

**TABLE 4.7**Table for computing *SSR*for the Orion data

| Age (yr) | Price (\$100) | ŷ      | $\hat{y} - \bar{y}$ | $(\hat{y} - \bar{y})^2$ |
|----------|---------------|--------|---------------------|-------------------------|
| 5        | 85            | 94.16  | 5.53                | 30.5                    |
| 4        | 103           | 114.42 | 25.79               | 665.0                   |
| 6        | 70            | 73.90  | -14.74              | 217.1                   |
| 5        | 82            | 94.16  | 5.53                | 30.5                    |
| 5        | 89            | 94.16  | 5.53                | 30.5                    |
| 5        | 98            | 94.16  | 5.53                | 30.5                    |
| 6        | 66            | 73.90  | -14.74              | 217.1                   |
| 6        | 95            | 73.90  | -14.74              | 217.1                   |
| 2        | 169           | 154.95 | 66.31               | 4397.0                  |
| 7        | 70            | 53.64  | -35.00              | 1224.8                  |
| 7        | 48            | 53.64  | -35.00              | 1224.8                  |
|          |               |        |                     | 8285.0                  |

Recalling that  $\bar{y} = 88.64$ , we construct the fourth column of Table 4.7. We then calculate the entries for the fifth column and obtain the regression sum of squares:

$$SSR = \Sigma (\hat{y}_i - \bar{y})^2 = 8285.0,$$

which is the variation in the observed prices explained by the regression.

From *SST* and *SSR*, we compute the coefficient of determination, the percentage of variation in the observed prices explained by the regression (i.e., by the linear relationship between age and price for the sampled Orions):

$$r^2 = \frac{SSR}{SST} = \frac{8285.0}{9708.5} = 0.853$$
 (85.3%).

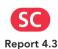

**Interpretation** Evidently, age is quite useful for predicting price because 85.3% of the variation in the observed prices is explained by the regression of price on age.

Soon, we will also want the error sum of squares for the Orion data. To compute *SSE*, we need the observed prices and the predicted prices. Both quantities are displayed in Table 4.7 and are repeated in the second and third columns of Table 4.8.

From the final column of Table 4.8, we get the error sum of squares:

$$SSE = \Sigma (y_i - \hat{y}_i)^2 = 1423.5,$$

which is the variation in the observed prices not explained by the regression. Because the regression line is the line that best fits the data according to the least squares criterion, *SSE* is also the smallest possible sum of squared errors among all lines.

Exercise 4.85(a) on page 169

You try it!

 $<sup>^{\</sup>dagger}$  Values in Table 4.6 and all other tables in this section are displayed to various numbers of decimal places, but computations were done with full calculator accuracy.

**TABLE 4.8**Table for computing *SSE*for the Orion data

| Age (yr) | Price (\$100) | ŷ      | $y - \hat{y}$ | $(y - \hat{y})^2$ |
|----------|---------------|--------|---------------|-------------------|
| 5        | 85            | 94.16  | -9.16         | 83.9              |
| 4        | 103           | 114.42 | -11.42        | 130.5             |
| 6        | 70            | 73.90  | -3.90         | 15.2              |
| 5        | 82            | 94.16  | -12.16        | 147.9             |
| 5        | 89            | 94.16  | -5.16         | 26.6              |
| 5        | 98            | 94.16  | 3.84          | 14.7              |
| 6        | 66            | 73.90  | -7.90         | 62.4              |
| 6        | 95            | 73.90  | 21.10         | 445.2             |
| 2        | 169           | 154.95 | 14.05         | 197.5             |
| 7        | 70            | 53.64  | 16.36         | 267.7             |
| 7        | 48            | 53.64  | -5.64         | 31.8              |
|          |               |        |               | 1423.5            |

# The Regression Identity

For the Orion data, SST = 9708.5, SSR = 8285.0, and SSE = 1423.5. Because 9708.5 = 8285.0 + 1423.5, we see that SST = SSR + SSE. This equation is always true and is called the **regression identity.** 

#### **KEY FACT 4.4**

#### What Does It Mean?

The total variation in the observed values of the response variable can be partitioned into two components, one representing the variation explained by the regression and the other representing the variation not explained by the regression.

# **Regression Identity**

The total sum of squares equals the regression sum of squares plus the error sum of squares: SST = SSR + SSE.

Because of the regression identity, we can also express the coefficient of determination in terms of the total sum of squares and the error sum of squares:

$$r^2 = \frac{SSR}{SST} = \frac{SST - SSE}{SST} = 1 - \frac{SSE}{SST}.$$

This formula shows that, when expressed as a percentage, we can also interpret the coefficient of determination as the percentage reduction obtained in the total squared error by using the regression equation instead of the mean,  $\bar{y}$ , to predict the observed values of the response variable. See Exercise 4.107 (page 170).

# Computing Formulas for the Sums of Squares

Calculating the three sums of squares—*SST*, *SSR*, and *SSE*—with the defining formulas is time consuming and can lead to significant roundoff error unless full accuracy is retained. For those reasons, we usually use computing formulas or a computer to find the sums of squares.

To obtain the computing formulas for the sums of squares, we first note that they can be expressed as

$$SST = S_{yy}, \qquad SSR = \frac{S_{xy}^2}{S_{xx}}, \qquad \text{and} \qquad SSE = S_{yy} - \frac{S_{xy}^2}{S_{xx}},$$

where  $S_{xx}$ ,  $S_{xy}$ , and  $S_{yy}$  are given in Definition 4.3 on page 152. Referring again to that definition, we get Formula 4.2.

#### FORMULA 4.2

# Computing Formulas for the Sums of Squares

The computing formulas for the three sums of squares are

$$SST = \Sigma y_i^2 - (\Sigma y_i)^2 / n, \quad SSR = \frac{\left[\Sigma x_i y_i - (\Sigma x_i)(\Sigma y_i) / n\right]^2}{\Sigma x_i^2 - (\Sigma x_i)^2 / n},$$

and SSE = SST - SSR.

# **EXAMPLE 4.8** Computing Formulas for the Sums of Squares

Age and Price of Orions The age and price data for a sample of 11 Orions are repeated in the first two columns of Table 4.9. Use the computing formulas in Formula 4.2 to determine the three sums of squares.

**Solution** To apply the computing formulas, we need a table of values for x (age), y (price), xy,  $x^2$ ,  $y^2$ , and their sums, as shown in Table 4.9.

TABLE 4.9
Table for obtaining the three sums
of squares for the Orion data
by using the computing formulas

| Age (yr) | Price (\$100) | xy   | $x^2$ | <i>y</i> <sup>2</sup> |
|----------|---------------|------|-------|-----------------------|
| 5        | 85            | 425  | 25    | 7,225                 |
| 4        | 103           | 412  | 16    | 10,609                |
| 6        | 70            | 420  | 36    | 4,900                 |
| 5        | 82            | 410  | 25    | 6,724                 |
| 5        | 89            | 445  | 25    | 7,921                 |
| 5        | 98            | 490  | 25    | 9,604                 |
| 6        | 66            | 396  | 36    | 4,356                 |
| 6        | 95            | 570  | 36    | 9,025                 |
| 2        | 169           | 338  | 4     | 28,561                |
| 7        | 70            | 490  | 49    | 4,900                 |
| 7        | 48            | 336  | 49    | 2,304                 |
| 58       | 975           | 4732 | 326   | 96,129                |

Using the last row of Table 4.9 and Formula 4.2, we can now find the three sums of squares for the Orion data. The total sum of squares is

$$SST = \Sigma y_i^2 - (\Sigma y_i)^2 / n = 96,129 - (975)^2 / 11 = 9708.5;$$

the regression sum of squares is

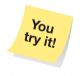

Exercise 4.89 on page 169

$$SSR = \frac{\left[\sum x_i y_i - (\sum x_i)(\sum y_i)/n\right]^2}{\sum x_i^2 - (\sum x_i)^2/n} = \frac{\left[4732 - (58)(975)/11\right]^2}{326 - (58)^2/11} = 8285.0;$$

and, from the two preceding results, the error sum of squares is

$$SSE = SST - SSR = 9708.5 - 8285.0 = 1423.5.$$

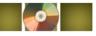

# THE TECHNOLOGY CENTER

Most statistical technologies have programs to compute the coefficient of determination,  $r^2$ , and the three sums of squares, SST, SSR, and SSE. In fact, many statistical technologies present those four statistics as part of the output for a regression equation. In the next example, we concentrate on the coefficient of determination. Refer to the technology manuals for a discussion of the three sums of squares.

# **EXAMPLE 4.9** Using Technology to Obtain a Coefficient of Determination

**Age and Price of Orions** The age and price data for a sample of 11 Orions are given in Table 4.2 on page 149. Use Minitab, Excel, or the TI-83/84 Plus to obtain the coefficient of determination,  $r^2$ , for those data.

.25x

**Solution** In Section 4.2, we used the three statistical technologies to find the regression equation for the age and price data. The results, displayed in Output 4.2 on page 158, also give the coefficient of determination. See the items circled in blue. Thus, to three decimal places,  $r^2 = 0.853$ .

# **Exercises 4.3**

# **Understanding the Concepts and Skills**

- **4.79** In this section, we introduced a descriptive measure of the utility of the regression equation for making predictions. Do the following for that descriptive measure.
- a. Identify the term and symbol.
- **b.** Provide an interpretation.
- **4.80** Fill in the blanks.
- a. A measure of total variation in the observed values of the response variable is the \_\_\_\_\_\_. The mathematical abbreviation for it is \_\_\_\_\_\_.
- **b.** A measure of the amount of variation in the observed values of the response variable explained by the regression is the \_\_\_\_\_. The mathematical abbreviation for it is \_\_\_\_\_.
- c. A measure of the amount of variation in the observed values of the response variable not explained by the regression is the \_\_\_\_\_. The mathematical abbreviation for it is \_\_\_\_\_.
- **4.81** For a particular regression analysis, SST = 8291.0 and SSR = 7626.6.
- a. Obtain and interpret the coefficient of determination.
- **b.** Determine *SSE*.

In Exercises 4.82–4.87, we repeat the data and provide the regression equations for Exercises 4.44–4.49. In each exercise,

- a. compute the three sums of squares, SST, SSR, and SSE, using the defining formulas (page 164).
- b. verify the regression identity, SST = SSR + SSE.
- c. compute the coefficient of determination.
- d. determine the percentage of variation in the observed values of the response variable that is explained by the regression.
- e. state how useful the regression equation appears to be for making predictions. (Answers for this part may vary, owing to differing interpretations.)

$$\hat{y} = 2 + x$$

$$\hat{y} = 1 - 2x$$

$$\hat{y} = 1 + 2x$$

$$\hat{y} = -3 + 2x$$

| 4.86 | x | 1 | 1 | 5 | 5 | $\hat{y} = 1.75 + 0$ |
|------|---|---|---|---|---|----------------------|
|      | у | 1 | 3 | 2 | 4 |                      |

| 4.87 | x | 0 | 2 | 2 | 5  | 6 | $\hat{y} = 2.875 - 0.625x$ |
|------|---|---|---|---|----|---|----------------------------|
|      | у | 4 | 2 | 0 | -2 | 1 |                            |

For Exercises **4.88–4.93**,

- a. compute SST, SSR, and SSE, using Formula 4.2 on page 167.
- b. compute the coefficient of determination,  $r^2$ .
- c. determine the percentage of variation in the observed values of the response variable explained by the regression, and interpret your answer.
- d. state how useful the regression equation appears to be for making predictions.
- **4.88 Tax Efficiency.** Following are the data on percentage of investments in energy securities and tax efficiency from Exercise 4.50.

| x | 3.1  | 3.2  | 3.7  | 4.3  | 4.0  | 5.5  | 6.7  | 7.4  | 7.4  | 10.6 |
|---|------|------|------|------|------|------|------|------|------|------|
| у | 98.1 | 94.7 | 92.0 | 89.8 | 87.5 | 85.0 | 82.0 | 77.8 | 72.1 | 53.5 |

**4.89 Corvette Prices.** Following are the age and price data for Corvettes from Exercise 4.51:

| x | 6   | 6   | 6   | 2   | 2   | 5   | 4   | 5   | 1   | 4   |
|---|-----|-----|-----|-----|-----|-----|-----|-----|-----|-----|
| y | 290 | 280 | 295 | 425 | 384 | 315 | 355 | 328 | 425 | 325 |

**4.90 Custom Homes.** Following are the size and price data for custom homes from Exercise 4.52.

| x | 26  | 27  | 33  | 29  | 29  | 34  | 30  | 40  | 22  |
|---|-----|-----|-----|-----|-----|-----|-----|-----|-----|
| y | 540 | 555 | 575 | 577 | 606 | 661 | 738 | 804 | 496 |

**4.91 Plant Emissions.** Following are the data on plant weight and quantity of volatile emissions from Exercise 4.53.

| x | 57  | 85   | 57   | 65   | 52   | 67   | 62  | 80   | 77   | 53   | 68   |
|---|-----|------|------|------|------|------|-----|------|------|------|------|
| y | 8.0 | 22.0 | 10.5 | 22.5 | 12.0 | 11.5 | 7.5 | 13.0 | 16.5 | 21.0 | 12.0 |

**4.92 Crown-Rump Length.** Following are the data on age and crown-rump length for fetuses from Exercise 4.54.

| x | 10 | 10 | 13  | 13  | 18  | 19  | 19  | 23  | 25  | 28  |
|---|----|----|-----|-----|-----|-----|-----|-----|-----|-----|
| y | 66 | 66 | 108 | 106 | 161 | 166 | 177 | 228 | 235 | 280 |

**4.93 Study Time and Score.** Following are the data on study time and score for calculus students from Exercise 4.55.

| x | 10 | 15 | 12 | 20 | 8  | 16 | 14 | 22 |
|---|----|----|----|----|----|----|----|----|
| у | 92 | 81 | 84 | 74 | 85 | 80 | 84 | 80 |

# Working with Large Data Sets

In Exercises 4.94–4.105, use the technology of your choice to perform the following tasks.

- a. Decide whether finding a regression line for the data is reasonable. If so, then also do parts (b)–(d).
- b. Obtain the coefficient of determination.
- c. Determine the percentage of variation in the observed values of the response variable explained by the regression, and interpret your answer.
- d. State how useful the regression equation appears to be for making predictions.
- **4.94 Birdies and Score.** The data from Exercise 4.64 for number of birdies during a tournament and final score for 63 women golfers are on the WeissStats CD.
- **4.95 U.S. Presidents.** The data from Exercise 4.65 for the ages at inauguration and of death for the presidents of the United States are on the WeissStats CD.
- **4.96 Health Care.** The data from Exercise 4.66 for percentage of gross domestic product (GDP) spent on health care and life expectancy, in years, for selected countries are on the WeissStats CD. Do the required parts separately for each gender.
- **4.97 Acreage and Value.** The data from Exercise 4.67 for lot size (in acres) and assessed value (in thousands of dollars) for a sample of homes in a particular area are on the WeissStats CD.
- **4.98 Home Size and Value.** The data from Exercise 4.68 for home size (in square feet) and assessed value (in thousands of dollars) for the same homes as in Exercise 4.97 are on the WeissStats CD.
- **4.99 High and Low Temperature.** The data from Exercise 4.69 for average high and low temperatures in January for a random sample of 50 cities are on the WeissStats CD.

- **4.100 PCBs and Pelicans.** The data for shell thickness and concentration of PCBs for 60 Anacapa pelican eggs from Exercise 4.70 are on the WeissStats CD.
- **4.101 More Money, More Beer?** The data for per capita income and per capita beer consumption for the 50 states and Washington, D.C., from Exercise 4.71 are on the WeissStats CD.
- **4.102 Gas Guzzlers.** The data for gas mileage and engine displacement for 121 vehicles from Exercise 4.72 are on the WeissStats CD.
- **4.103 Shortleaf Pines.** The data from Exercise 4.74 for volume, in cubic feet, and diameter at breast height, in inches, for 70 shortleaf pines are on the WeissStats CD.
- **4.104 Body Fat.** In the paper "Total Body Composition by Dual-Photon (<sup>153</sup>Gd) Absorptiometry" (*American Journal of Clinical Nutrition*, Vol. 40, pp. 834–839), R. Mazess et al. studied methods for quantifying body composition. Eighteen randomly selected adults were measured for percentage of body fat, using dual-photon absorptiometry. Each adult's age and percentage of body fat are shown on the WeissStats CD.
- **4.105** Estriol Level and Birth Weight. J. Greene and J. Touchstone conducted a study on the relationship between the estriol levels of pregnant women and the birth weights of their children. Their findings, "Urinary Tract Estriol: An Index of Placental Function," were published in the *American Journal of Obstetrics and Gynecology* (Vol. 85(1), pp. 1–9). The data from the study are provided on the WeissStats CD, where estriol levels are in mg/24 hr and birth weights are in hectograms.

# **Extending the Concepts and Skills**

**4.106** What can you say about *SSE*, *SSR*, and the utility of the regression equation for making predictions if

**a.** 
$$r^2 = 1$$
? **b.**  $r^2 = 0$ ?

- **4.107** As we noted, because of the regression identity, we can express the coefficient of determination in terms of the total sum of squares and the error sum of squares as  $r^2 = 1 SSE/SST$ .
- **a.** Explain why this formula shows that the coefficient of determination can also be interpreted as the percentage reduction obtained in the total squared error by using the regression equation instead of the mean,  $\bar{y}$ , to predict the observed values of the response variable.
- **b.** Refer to Exercise 4.89. What percentage reduction is obtained in the total squared error by using the regression equation instead of the mean of the observed prices to predict the observed prices?

# 4.4 Linear Correlation

We often hear statements pertaining to the correlation or lack of correlation between two variables: "There is a positive correlation between advertising expenditures and sales" or "IQ and alcohol consumption are uncorrelated." In this section, we explain the meaning of such statements.

Several statistics can be used to measure the correlation between two quantitative variables. The statistic most commonly used is the **linear correlation coefficient**, *r*, which is also called the **Pearson product moment correlation coefficient** in honor of its developer, Karl Pearson.

#### **DEFINITION 4.7**

#### What Does It Mean?

The linear correlation coefficient is a descriptive measure of the strength and direction of the linear (straight-line) relationship between two variables.

#### **Linear Correlation Coefficient**

For a set of *n* data points, the **linear correlation coefficient**, *r*, is defined by

$$r = \frac{\frac{1}{n-1}\Sigma(x_i - \bar{x})(y_i - \bar{y})}{s_x s_y},$$

where  $s_x$  and  $s_y$  denote the sample standard deviations of the x-values and y-values, respectively.

Using algebra, we can show that the linear correlation coefficient can be expressed as  $r = S_{xy}/\sqrt{S_{xx}S_{yy}}$ , where  $S_{xx}$ ,  $S_{xy}$ , and  $S_{yy}$  are given in Definition 4.3 on page 152. Referring again to that definition, we get Formula 4.3.

#### **FORMULA 4.3**

# **Computing Formula for a Linear Correlation Coefficient**

The computing formula for a linear correlation coefficient is

$$r = \frac{\Sigma x_i y_i - (\Sigma x_i)(\Sigma y_i)/n}{\sqrt{\left[\Sigma x_i^2 - (\Sigma x_i)^2/n\right]\left[\Sigma y_i^2 - (\Sigma y_i)^2/n\right]}}.$$

The computing formula is almost always preferred for hand calculations, but the defining formula reveals the meaning and basic properties of the linear correlation coefficient. For instance, because of the division by the sample standard deviations,  $s_x$  and  $s_y$ , in the defining formula for r, we can conclude that r is independent of the choice of units and always lies between -1 and 1.

# **Understanding the Linear Correlation Coefficient**

We now discuss some other important properties of the linear correlation coefficient, r. Keep in mind that r measures the strength of the *linear* relationship between two variables and that the following properties of r are meaningful only when the data points are scattered about a line.

• r reflects the slope of the scatterplot. The linear correlation coefficient is positive when the scatterplot shows a positive slope and is negative when the scatterplot shows a negative slope. To demonstrate why this property is true, we refer to Definition 4.7 and to Fig. 4.16, where we have drawn a coordinate system with a second set of axes centered at point  $(\bar{x}, \bar{y})$ .

If the scatterplot shows a positive slope, the data points, on average, will lie either in Region I or Region III. For such a data point, the deviations from the means,  $x_i - \bar{x}$  and  $y_i - \bar{y}$ , will either both be positive or both be negative. This condition implies that, on average, the product  $(x_i - \bar{x})(y_i - \bar{y})$  will be positive and consequently that the correlation coefficient will be positive.

If the scatterplot shows a negative slope, the data points, on average, will lie either in Region II or Region IV. For such a data point, one of the deviations from the mean will be positive and the other negative. This condition implies that, on average, the product  $(x_i - \bar{x})(y_i - \bar{y})$  will be negative and consequently that the correlation coefficient will be negative.

- The magnitude of r indicates the strength of the linear relationship. A value of r close to -1 or to 1 indicates a strong linear relationship between the variables and that the variable x is a good linear predictor of the variable y (i.e., the regression equation is extremely useful for making predictions). A value of r near 0 indicates at most a weak linear relationship between the variables and that the variable x is a poor linear predictor of the variable y (i.e., the regression equation is either useless or not very useful for making predictions).
- The sign of r suggests the type of linear relationship. A positive value of r suggests that the variables are **positively linearly correlated**, meaning that y tends

#### **FIGURE 4.16**

Coordinate system with a second set of axes centered at  $(\bar{x}, \bar{y})$ 

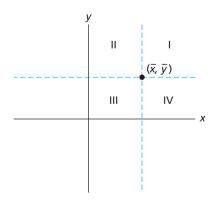

to increase linearly as x increases, with the tendency being greater the closer that r is to 1. A negative value of r suggests that the variables are **negatively linearly correlated**, meaning that y tends to decrease linearly as x increases, with the tendency being greater the closer that r is to -1.

• The sign of r and the sign of the slope of the regression line are identical. If r is positive, so is the slope of the regression line (i.e., the regression line slopes upward); if r is negative, so is the slope of the regression line (i.e., the regression line slopes downward).

To graphically portray the meaning of the linear correlation coefficient, we present various degrees of linear correlation in Fig. 4.17.

**FIGURE 4.17** Various degrees of linear correlation

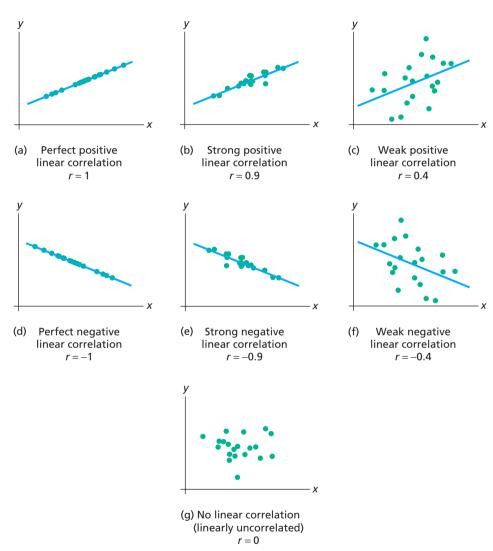

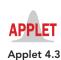

If r is close to  $\pm 1$ , the data points are clustered closely about the regression line, as shown in Fig. 4.17(b) and (e). If r is farther from  $\pm 1$ , the data points are more widely scattered about the regression line, as shown in Fig. 4.17(c) and (f). If r is near 0, the data points are essentially scattered about a horizontal line, as shown in Fig. 4.17(g), indicating at most a weak linear relationship between the variables.

# Computing and Interpreting the Linear Correlation Coefficient

We demonstrate how to compute and interpret the linear correlation coefficient by returning to the data on age and price for a sample of Orions.

#### **EXAMPLE 4.10** The Linear Correlation Coefficient

*Age and Price of Orions* The age and price data for a sample of 11 Orions are repeated in the first two columns of Table 4.10.

TABLE 4.10

Table for obtaining the linear correlation coefficient for the Orion data by using the computing formula

| Age (yr) | Price (\$100) | xy   | $x^2$ | y <sup>2</sup> |
|----------|---------------|------|-------|----------------|
| 5        | 85            | 425  | 25    | 7,225          |
| 4        | 103           | 412  | 16    | 10,609         |
| 6        | 70            | 420  | 36    | 4,900          |
| 5        | 82            | 410  | 25    | 6,724          |
| 5        | 89            | 445  | 25    | 7,921          |
| 5        | 98            | 490  | 25    | 9,604          |
| 6        | 66            | 396  | 36    | 4,356          |
| 6        | 95            | 570  | 36    | 9,025          |
| 2        | 169           | 338  | 4     | 28,561         |
| 7        | 70            | 490  | 49    | 4,900          |
| 7        | 48            | 336  | 49    | 2,304          |
| 58       | 975           | 4732 | 326   | 96,129         |

- **a.** Compute the linear correlation coefficient, r, of the data.
- **b.** Interpret the value of r obtained in part (a) in terms of the linear relationship between the variables age and price of Orions.
- **c.** Discuss the graphical implications of the value of r.

**Solution** First recall that the scatterplot shown in Fig. 4.7 on page 150 indicates that the data points are scattered about a line. Hence it is meaningful to obtain the linear correlation coefficient of these data.

**a.** We apply Formula 4.3 on page 171 to find the linear correlation coefficient. To do so, we need a table of values for x, y, xy,  $x^2$ ,  $y^2$ , and their sums, as shown in Table 4.10. Referring to the last row of Table 4.10, we get

$$r = \frac{\sum x_i y_i - (\sum x_i)(\sum y_i)/n}{\sqrt{\left[\sum x_i^2 - (\sum x_i)^2/n\right]\left[\sum y_i^2 - (\sum y_i)^2/n\right]}}$$
$$= \frac{4732 - (58)(975)/11}{\sqrt{\left[326 - (58)^2/11\right]\left[96,129 - (975)^2/11\right]}} = -0.924.$$

- **b.** Interpretation The linear correlation coefficient, r = -0.924, suggests a strong negative linear correlation between age and price of Orions. In particular, it indicates that as age increases, there is a strong tendency for price to decrease, which is not surprising. It also implies that the regression equation,  $\hat{y} = 195.47 20.26x$ , is extremely useful for making predictions.
- c. Because the correlation coefficient, r = -0.924, is quite close to -1, the data points should be clustered closely about the regression line. Figure 4.15 on page 165 shows that to be the case.

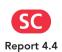

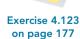

You try it!

# Relationship between the Correlation Coefficient and the Coefficient of Determination

In Section 4.3, we discussed the coefficient of determination,  $r^2$ , a descriptive measure of the utility of the regression equation for making predictions. In this section, we

introduced the linear correlation coefficient, r, as a descriptive measure of the strength of the linear relationship between two variables.

We expect the strength of the linear relationship also to indicate the usefulness of the regression equation for making predictions. In other words, there should be a relationship between the linear correlation coefficient and the coefficient of determination—and there is. The relationship is precisely the one suggested by the notation used.

#### **KEY FACT 4.5**

# Relationship between the Correlation Coefficient and the Coefficient of Determination

The coefficient of determination equals the square of the linear correlation coefficient.

In Example 4.10, we found that the linear correlation coefficient for the data on age and price of a sample of 11 Orions is r = -0.924. From this result and Key Fact 4.5, we can easily obtain the coefficient of determination:  $r^2 = (-0.924)^2 = 0.854$ . As expected, this value is the same (except for roundoff error) as the value we found for  $r^2$  on page 166 by using the defining formula  $r^2 = SSR/SST$ . In general, we can find the coefficient of determination either by using the defining formula or by first finding the linear correlation coefficient and then squaring the result.

Likewise, we can find the linear correlation coefficient, r, either by using Definition 4.7 (or Formula 4.3) or from the coefficient of determination,  $r^2$ , provided we also know the direction of the regression line. Specifically, the square root of  $r^2$  gives the magnitude of r; the sign of r is the same as that of the slope of the regression line.

# Warnings on the Use of the Linear Correlation Coefficient

Because the linear correlation coefficient describes the strength of the *linear* relationship between two variables, it should be used as a descriptive measure only when a scatterplot indicates that the data points are scattered about a line.

For instance, in general, we cannot say that a value of r near 0 implies that there is no relationship between the two variables under consideration, nor can we say that a value of r near  $\pm 1$  implies that a linear relationship exists between the two variables. Such statements are meaningful only when a scatterplot indicates that the data points are scattered about a line. See Exercises 4.129 and 4.130 for more on these issues.

When using the linear correlation coefficient, you must also watch for outliers and influential observations. Such data points can sometimes unduly affect r because sample means and sample standard deviations are not resistant to outliers and other extreme values.

## **Correlation and Causation**

Two variables may have a high correlation without being causally related. For example, Table 4.11 displays data on total pari-mutuel turnover (money wagered) at U.S. racetracks and college enrollment for five randomly selected years. [SOURCE: National Association of State Racing Commissioners and National Center for Education Statistics]

TABLE 4.11
Pari-mutuel turnover and college enrollment for five randomly selected years

| Pari-mutuel turnover (\$ millions) | College enrollment (thousands) |
|------------------------------------|--------------------------------|
| 5,977                              | 8,581                          |
| 7,862                              | 11,185                         |
| 10,029                             | 11,260                         |
| 11,677                             | 12,372                         |
| 11,888                             | 12,426                         |

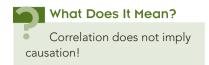

The linear correlation coefficient of the data points in Table 4.11 is r=0.931, suggesting a strong positive linear correlation between pari-mutuel wagering and college enrollment. But this result doesn't mean that a causal relationship exists between the two variables, such as that when people go to racetracks they are somehow inspired to go to college. On the contrary, we can only infer that the two variables have a strong tendency to increase (or decrease) simultaneously and that total pari-mutuel turnover is a good predictor of college enrollment.

Two variables may be strongly correlated because they are both associated with other variables, called **lurking variables**, that cause changes in the two variables under consideration. For example, a study showed that teachers' salaries and the dollar amount of liquor sales are positively linearly correlated. A possible explanation for this curious fact might be that both variables are tied to other variables, such as the rate of inflation, that pull them along together.

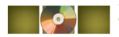

# THE TECHNOLOGY CENTER

Most statistical technologies have programs that automatically determine a linear correlation coefficient. In this subsection, we present output and step-by-step instructions for such programs.

# **EXAMPLE 4.11** Using Technology to Find a Linear Correlation Coefficient

**Age and Price of Orions** Use Minitab, Excel, or the TI-83/84 Plus to determine the linear correlation coefficient of the age and price data in the first two columns of Table 4.10 on page 173.

**Solution** We applied the linear correlation coefficient programs to the data, resulting in Output 4.3. Steps for generating that output are presented in Instructions 4.3 on the following page.

OUTPUT 4.3
Linear correlation coefficient for the age
and price data of 11 Orions

#### MINITAB

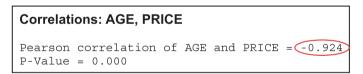

#### EXCEL

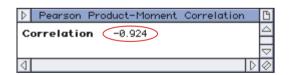

#### TI-83/84 PLUS

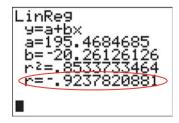

As shown in Output 4.3, the linear correlation coefficient for the age and price data is -0.924.

#### **INSTRUCTIONS 4.3** Steps for generating Output 4.3

#### MINITAB

- 1 Store the age and price data from Table 4.10 in columns named AGE and PRICE, respectively
- 2 Choose Stat ➤ Basic Statistics ➤ Correlation...
- 3 Specify AGE and PRICE in the **Variables** text box
- 4 Click OK

#### **EXCEL**

- 1 Store the age and price data from Table 4.10 in ranges named AGE and PRICE, respectively
- 2 Choose **DDXL** ➤ **Regression**
- 3 Select **Correlation** from the **Function type** drop-down list box
- 4 Specify AGE in the **x-Axis Quantitative Variable** text box
- 5 Specify PRICE in the **y-Axis Quantitative Variable** text box
- 6 Click **OK**

#### TI-83/84 PLUS

- 1 Store the age and price data from Table 4.10 in lists named AGE and PRICE, respectively
- 2 Press 2nd ➤ CATALOG and then press D
- 3 Arrow down to **DiagnosticOn** and press **ENTER** twice
- 4 Press STAT, arrow over to CALC, and press 8
- 5 Press 2nd ➤ LIST, arrow down to AGE, and press ENTER
- 6 Press , ➤ 2nd ➤ LIST, arrow down to PRICE, and press ENTER twice

# **Exercises 4.4**

# **Understanding the Concepts and Skills**

- **4.108** What is one purpose of the linear correlation coefficient?
- **4.109** The linear correlation coefficient is also known by another name. What is it?
- **4.110** Fill in the blanks.
- a. The symbol used for the linear correlation coefficient
- **b.** A value of r close to  $\pm 1$  indicates that there is a \_\_\_\_\_ linear relationship between the variables.
- **c.** A value of *r* close to \_\_\_\_\_ indicates that there is either no linear relationship between the variables or a weak one.
- **4.111** Fill in the blanks.
- **a.** A value of *r* close to \_\_\_\_\_ indicates that the regression equation is extremely useful for making predictions.
- **b.** A value of *r* close to 0 indicates that the regression equation is either useless or \_\_\_\_\_ for making predictions.
- **4.112** Fill in the blanks.
- **a.** If *y* tends to increase linearly as *x* increases, the variables are \_\_\_\_\_ linearly correlated.
- **b.** If *y* tends to decrease linearly as *x* increases, the variables are \_\_\_\_\_ linearly correlated.
- **c.** If there is no linear relationship between *x* and *y*, the variables are linearly \_\_\_\_\_.
- **4.113** Answer true or false to the following statement and provide a reason for your answer: If there is a very strong positive correlation between two variables, a causal relationship exists between the two variables.
- **4.114** The linear correlation coefficient of a set of data points is 0.846.
- **a.** Is the slope of the regression line positive or negative? Explain your answer.
- **b.** Determine the coefficient of determination.
- **4.115** The coefficient of determination of a set of data points is 0.709 and the slope of the regression line is -3.58. Determine the linear correlation coefficient of the data.

In Exercises 4.116–4.121, we repeat data from exercises in Section 4.2. For each exercise, determine the linear correlation coefficient by using

- a. Definition 4.7 on page 171.
- b. Formula 4.3 on page 171.

Compare your answers in parts (a) and (b).

| 4.116 |   |   |   |  |
|-------|---|---|---|--|
|       | x | 2 | 4 |  |
|       | y | 3 | 5 |  |

| 4.117 | x | 3  | 1 | 2  |
|-------|---|----|---|----|
|       | y | -4 | 0 | -5 |

| 4.118 | x | 0 | 4 | 3 | 1 | 2 |
|-------|---|---|---|---|---|---|
|       | y | 1 | 9 | 8 | 4 | 3 |

| 4.119 | x | 3 | 4 | 1 | 2  |  |
|-------|---|---|---|---|----|--|
|       | у | 4 | 5 | 0 | -1 |  |

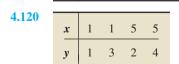

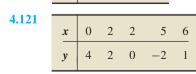

In Exercises 4.122–4.127, we repeat data from exercises in Section 4.2. For each exercise here,

- a. obtain the linear correlation coefficient.
- b. interpret the value of r in terms of the linear relationship between the two variables in question.

177

- c. discuss the graphical interpretation of the value of r and verify that it is consistent with the graph you obtained in the corresponding exercise in Section 4.2.
- d. square r and compare the result with the value of the coefficient of determination you obtained in the corresponding exercise in Section 4.3.
- **4.122** Tax Efficiency. Following are the data on percentage of investments in energy securities and tax efficiency from Exercises 4.50 and 4.88.

| x | 3.1  | 3.2  | 3.7  | 4.3  | 4.0  | 5.5  | 6.7  | 7.4  | 7.4  | 10.6 |
|---|------|------|------|------|------|------|------|------|------|------|
| у | 98.1 | 94.7 | 92.0 | 89.8 | 87.5 | 85.0 | 82.0 | 77.8 | 72.1 | 53.5 |

**4.123** Corvette Prices. Following are the age and price data for Corvettes from Exercises 4.51 and 4.89.

| x | 6   | 6   | 6   | 2   | 2   | 5   | 4   | 5   | 1   | 4   |
|---|-----|-----|-----|-----|-----|-----|-----|-----|-----|-----|
| у | 290 | 280 | 295 | 425 | 384 | 315 | 355 | 328 | 425 | 325 |

**4.124** Custom Homes. Following are the size and price data for custom homes from Exercises 4.52 and 4.90.

| x | 26        | 27  | 33  | 29  | 29  | 34  | 30  | 40  | 22  |
|---|-----------|-----|-----|-----|-----|-----|-----|-----|-----|
| у | 26<br>540 | 555 | 575 | 577 | 606 | 661 | 738 | 804 | 496 |

4.125 Plant Emissions. Following are the data on plant weight and quantity of volatile emissions from Exercises 4.53 and 4.91.

| x | 57  | 85   | 57   | 65   | 52   | 67   | 62  | 80   | 77   | 53   | 68   |  |
|---|-----|------|------|------|------|------|-----|------|------|------|------|--|
| y | 8.0 | 22.0 | 10.5 | 22.5 | 12.0 | 11.5 | 7.5 | 13.0 | 16.5 | 21.0 | 12.0 |  |

4.126 Crown-Rump Length. Following are the data on age and crown-rump length for fetuses from Exercises 4.54 and 4.92.

| x | 10 | 10 | 13  | 13  | 18  | 19  | 19  | 23  | 25  | 28  |  |
|---|----|----|-----|-----|-----|-----|-----|-----|-----|-----|--|
| y | 66 | 66 | 108 | 106 | 161 | 166 | 177 | 228 | 235 | 280 |  |

4.127 Study Time and Score. Following are the data on study time and score for calculus students from Exercises 4.55 and 4.93.

|   | 10 |    |    |    |    |    |    |    |
|---|----|----|----|----|----|----|----|----|
| у | 92 | 81 | 84 | 74 | 85 | 80 | 84 | 80 |

**4.128 Height and Score.** A random sample of 10 students was taken from an introductory statistics class. The following data were obtained, where x denotes height, in inches, and y denotes score on the final exam.

| x | 71 | 68 | 71 | 65 | 66 | 68 | 68 | 64 | 62 | 65 |
|---|----|----|----|----|----|----|----|----|----|----|
| у | 87 | 96 | 66 | 71 | 71 | 55 | 83 | 67 | 86 | 60 |

- **a.** What sort of value of r would you expect to find for these data? Explain your answer.
- **b.** Compute r.
- **4.129** Consider the following set of data points.

| x | -3 | -2 | -1 | 0 | 1 | 2 | 3 |
|---|----|----|----|---|---|---|---|
| у | 9  | 4  | 1  | 0 | 1 | 4 | 9 |

- **a.** Compute the linear correlation coefficient, r.
- **b.** Can you conclude from your answer in part (a) that the variables x and y are unrelated? Explain your answer.
- **c.** Draw a scatterplot for the data.
- **d.** Is use of the linear correlation coefficient as a descriptive measure for the data appropriate? Explain your answer.
- e. Show that the data are related by the quadratic equation  $y = x^2$ . Graph that equation and the data points.
- **4.130** Consider the following set of data points.

| x | -3  | -2 | -1 | 0 | 1 | 2 | 3  |
|---|-----|----|----|---|---|---|----|
| у | -27 | -8 | -1 | 0 | 1 | 8 | 27 |

- **a.** Compute the linear correlation coefficient, r.
- **b.** Can you conclude from your answer in part (a) that the variables x and y are linearly related? Explain your answer.
- c. Draw a scatterplot for the data.
- d. Is use of the linear correlation coefficient as a descriptive measure for the data appropriate? Explain your answer.
- **e.** Show that the data are related by the cubic equation  $y = x^3$ . Graph that equation and the data points.
- **4.131** Determine whether r is positive, negative, or zero for each of the following data sets.

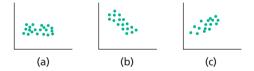

# Working with Large Data Sets

In Exercises 4.132–4.144, use the technology of your choice to

- a. decide whether use of the linear correlation coefficient as a descriptive measure for the data is appropriate. If so, then also do parts (b) and (c).
- b. obtain the linear correlation coefficient.
- c. interpret the value of r in terms of the linear relationship between the two variables in question.
- **4.132 Birdies and Score.** The data from Exercise 4.64 for number of birdies during a tournament and final score for 63 women golfers are on the WeissStats CD.
- 4.133 U.S. Presidents. The data from Exercise 4.65 for the ages at inauguration and of death for the presidents of the United States are on the WeissStats CD.
- **4.134 Health Care.** The data from Exercise 4.66 for percentage of gross domestic product (GDP) spent on health care and life expectancy, in years, for selected countries are on the WeissStats CD. Do the required parts separately for each gender.

- **4.135 Acreage and Value.** The data from Exercise 4.67 for lot size (in acres) and assessed value (in thousands of dollars) for a sample of homes in a particular area are on the WeissStats CD.
- **4.136 Home Size and Value.** The data from Exercise 4.68 for home size (in square feet) and assessed value (in thousands of dollars) for the same homes as in Exercise 4.135 are on the WeissStats CD.
- **4.137 High and Low Temperature.** The data from Exercise 4.69 for average high and low temperatures in January for a random sample of 50 cities are on the WeissStats CD.
- **4.138 PCBs and Pelicans.** The data on shell thickness and concentration of PCBs for 60 Anacapa pelican eggs from Exercise 4.70 are on the WeissStats CD.
- **4.139 More Money, More Beer?** The data for per capita income and per capita beer consumption for the 50 states and Washington, D.C., from Exercise 4.71 are on the WeissStats CD.
- **4.140 Gas Guzzlers.** The data for gas mileage and engine displacement for 121 vehicles from Exercise 4.72 are on the WeissStats CD.
- **4.141 Shortleaf Pines.** The data from Exercise 4.74 for volume, in cubic feet, and diameter at breast height, in inches, for 70 shortleaf pines are on the WeissStats CD.
- **4.142 Body Fat.** The data from Exercise 4.104 for age and percentage of body fat for 18 randomly selected adults are on the WeissStats CD.
- **4.143** Estriol Level and Birth Weight. The data for estriol levels of pregnant women and birth weights of their children from Exercise 4.105 are on the WeissStats CD.
- **4.144 Fiber Density.** In the article "Comparison of Fiber Counting by TV Screen and Eyepieces of Phase Contrast Microscopy" (*American Industrial Hygiene Association Journal*, Vol. 63, pp. 756–761), I. Moa et al. reported on determining fiber density by two different methods. Twenty samples of varying fiber density were each counted by 10 viewers by means of an eyepiece method and a television-screen method to determine the relationship between the counts done by each method. The results, in fibers per square millimeter, are presented on the WeissStats CD.

# **Extending the Concepts and Skills**

- **4.145** The coefficient of determination of a set of data points is 0.716.
- **a.** Can you determine the linear correlation coefficient? If yes, obtain it. If no, why not?
- **b.** Can you determine whether the slope of the regression line is positive or negative? Why or why not?

- c. If we tell you that the slope of the regression line is negative, can you determine the linear correlation coefficient? If yes, obtain it. If no, why not?
- **d.** If we tell you that the slope of the regression line is positive, can you determine the linear correlation coefficient? If yes, obtain it. If no, why not?
- **4.146 Country Music Blues.** A Knight-Ridder News Service article in an issue of the *Wichita Eagle* discussed a study on the relationship between country music and suicide. The results of the study, coauthored by S. Stack and J. Gundlach, appeared as the paper "The Effect of Country Music on Suicide" (*Social Forces*, Vol. 71, Issue 1, pp. 211–218). According to the article, "...analysis of 49 metropolitan areas shows that the greater the airtime devoted to country music, the greater the white suicide rate." (Suicide rates in the black population were found to be uncorrelated with the amount of country music airtime.)
- **a.** Use the terminology introduced in this section to describe the statement quoted above.
- b. One of the conclusions stated in the journal article was that country music "nurtures a suicidal mood" by dwelling on marital status and alienation from work. Is this conclusion warranted solely on the basis of the positive correlation found between airtime devoted to country music and white suicide rate? Explain your answer.

Rank Correlation. The rank correlation coefficient,  $r_s$ , is a nonparametric alternative to the linear correlation coefficient. It was developed by Charles Spearman (1863–1945) and therefore is also known as the **Spearman rank correlation coefficient**. To determine the rank correlation coefficient, we first rank the x-values among themselves and the y-values among themselves, and then we compute the linear correlation coefficient of the rank pairs. An advantage of the rank correlation coefficient over the linear correlation coefficient is that the former can be used to describe the strength of a positive or negative nonlinear (as well as linear) relationship between two variables. Ties are handled as usual: if two or more x-values (or y-values) are tied, each is assigned the mean of the ranks they would have had if there were no ties.

In each of Exercises 4.147 and 4.148,

- a. construct a scatterplot for the data.
- b. decide whether using the rank correlation coefficient is reasonable.
- c. decide whether using the linear correlation coefficient is reasonable.
- d. find and interpret the rank correlation coefficient.
- **4.147 Study Time and Score.** Exercise 4.127.
- **4.148 Shortleaf Pines.** Exercise 4.141. (*Note:* Use technology here.)

# **CHAPTER IN REVIEW**

#### You Should Be Able to

- 1. use and understand the formulas in this chapter.
- 2. define and apply the concepts related to linear equations with one independent variable.
- 3. explain the least-squares criterion.

4. obtain and graph the regression equation for a set of data points, interpret the slope of the regression line, and use the regression equation to make predictions.

- 5. define and use the terminology *predictor variable* and *response variable*.
- 6. understand the concept of extrapolation.
- 7. identify outliers and influential observations.
- 8. know when obtaining a regression line for a set of data points is appropriate.
- 9. calculate and interpret the three sums of squares, SST, SSE, and SSR, and the coefficient of determination, r<sup>2</sup>.
- 10. find and interpret the linear correlation coefficient, r.
- 11. identify the relationship between the linear correlation coefficient and the coefficient of determination.

#### **Key Terms**

bivariate quantitative data, 149 coefficient of determination  $(r^2)$ , 164 curvilinear regression, 156 error, 151 error sum of squares (SSE), 164 explanatory variable, 154 extrapolation, 154 influential observation, 155 least-squares criterion, 151 line, 144 linear correlation coefficient (r), 170, 171

linear equation, 144
lurking variables, 175
negatively linearly correlated
variables, 172
outlier, 155
Pearson product moment correlation
coefficient, 170
positively linearly correlated
variables, 171
predictor variable, 154
regression equation, 152
regression identity, 167

regression line, 152
regression sum of squares
(SSR), 164
response variable, 154
scatter diagram, 149
scatterplot, 149
slope, 146
straight line, 144
total sum of squares (SST), 163, 164
y-intercept, 146

# **REVIEW PROBLEMS**

# **Understanding the Concepts and Skills**

- 1. For a linear equation  $y = b_0 + b_1 x$ , identify the
- **a.** independent variable.
- **b.** dependent variable.

c. slope.

- **d.** y-intercept.
- **2.** Consider the linear equation y = 4 3x.
- **a.** At what y-value does its graph intersect the y-axis?
- **b.** At what x-value does its graph intersect the y-axis?
- **c.** What is its slope?
- **d.** By how much does the *y*-value on the line change when the *x*-value increases by 1 unit?
- **e.** By how much does the *y*-value on the line change when the *x*-value decreases by 2 units?
- 3. Answer true or false to each statement, and explain your answers
- **a.** The y-intercept of a line has no effect on the steepness of the line.
- **b.** A horizontal line has no slope.
- **c.** If a line has a positive slope, *y*-values on the line decrease as the *x*-values decrease.
- **4.** What kind of plot is useful for deciding whether finding a regression line for a set of data points is reasonable?
- 5. Identify one use of a regression equation.
- **6.** Regarding the variables in a regression analysis,
- a. what is the independent variable called?
- **b.** what is the dependent variable called?
- 7. Fill in the blanks.
- a. Based on the least-squares criterion, the line that best fits a set of data points is the one having the \_\_\_\_\_\_ possible sum of squared errors.

- **b.** The line that best fits a set of data points according to the least-squares criterion is called the \_\_\_\_\_ line.
- **c.** Using a regression equation to make predictions for values of the predictor variable outside the range of the observed values of the predictor variable is called \_\_\_\_\_.
- 8. In the context of regression analysis, what is an
- a. outlier?
- **b.** influential observation?
- **9.** Identify a use of the coefficient of determination as a descriptive measure.
- **10.** For each of the sums of squares in regression, state its name and what it measures.
- a. SST
- **b.** *SSR*
- c. SSE
- **11.** Fill in the blanks.
- a. One use of the linear correlation coefficient is as a descriptive measure of the strength of the \_\_\_\_\_ relationship between two variables.
- **b.** A positive linear relationship between two variables means that one variable tends to increase linearly as the other \_\_\_\_\_.
- **c.** A value of *r* close to −1 suggests a strong \_\_\_\_\_ linear relationship between the variables.
- **d.** A value of *r* close to \_\_\_\_\_ suggests at most a weak linear relationship between the variables.
- **12.** Answer true or false to the following statement, and explain your answer: A strong correlation between two variables doesn't necessarily mean that they're causally related.
- **13. Equipment Depreciation.** A small company has purchased a microcomputer system for \$7200 and plans to depreciate the value of the equipment by \$1200 per year for 6 years. Let

- x denote the age of the equipment, in years, and y denote the value of the equipment, in hundreds of dollars.
- **a.** Find the equation that expresses y in terms of x.
- **b.** Find the *y*-intercept,  $b_0$ , and slope,  $b_1$ , of the linear equation in part (a).
- **c.** Without graphing the equation in part (a), decide whether the line slopes upward, slopes downward, or is horizontal.
- **d.** Find the value of the computer equipment after 2 years; after 5 years.
- **e.** Obtain the graph of the equation in part (a) by plotting the points from part (d) and connecting them with a line.
- **f.** Use the graph from part (e) to visually estimate the value of the equipment after 4 years. Then calculate that value exactly, using the equation from part (a).
- **14. Graduation Rates.** Graduation rate—the percentage of entering freshmen attending full time and graduating within 5 years—and what influences it have become a concern in U.S. colleges and universities. *U.S. News and World Report*'s "College Guide" provides data on graduation rates for colleges and universities as a function of the percentage of freshmen in the top 10% of their high school class, total spending per student, and student-to-faculty ratio. A random sample of 10 universities gave the following data on student-to-faculty ratio (S/F ratio) and graduation rate (Grad rate).

| S/F ratio | Grad rate | S/F ratio | Grad rate |
|-----------|-----------|-----------|-----------|
| 16        | 45        | 17        | 46        |
| 20        | 55        | 17        | 50        |
| 17        | 70        | 17        | 66        |
| 19        | 50        | 10        | 26        |
| 22        | 47        | 18        | 60        |

- **a.** Draw a scatterplot of the data.
- **b.** Is finding a regression line for the data reasonable? Explain your answer.
- **c.** Determine the regression equation for the data, and draw its graph on the scatterplot you drew in part (a).
- **d.** Describe the apparent relationship between student-to-faculty ratio and graduation rate.
- **e.** What does the slope of the regression line represent in terms of student-to-faculty ratio and graduation rate?
- **f.** Use the regression equation to predict the graduation rate of a university having a student-to-faculty ratio of 17.
- **g.** Identify outliers and potential influential observations.
- **15. Graduation Rates.** Refer to Problem 14.
- **a.** Determine *SST*, *SSR*, and *SSE* by using the computing formulas.
- **b.** Obtain the coefficient of determination.
- **c.** Obtain the percentage of the total variation in the observed graduation rates that is explained by student-to-faculty ratio (i.e., by the regression line).
- **d.** State how useful the regression equation appears to be for making predictions.
- **16. Graduation Rates.** Refer to Problem 14.
- **a.** Compute the linear correlation coefficient, r.
- b. Interpret your answer from part (a) in terms of the linear relationship between student-to-faculty ratio and graduation rate.

- c. Discuss the graphical implications of the value of the linear correlation coefficient, r.
- **d.** Use your answer from part (a) to obtain the coefficient of determination.

# Working with Large Data Sets

- **17. Exotic Plants.** In the article "Effects of Human Population, Area, and Time on Non-native Plant and Fish Diversity in the United States" (*Biological Conservation*, Vol. 100, No. 2, pp. 243–252), M. McKinney investigated the relationship of various factors on the number of exotic plants in each state. On the WeissStats CD, you will find the data on population (in millions), area (in thousands of square miles), and number of exotic plants for each state. Use the technology of your choice to determine the linear correlation coefficient between each of the following:
- a. population and area
- **b.** population and number of exotic plants
- c. area and number of exotic plants
- **d.** Interpret and explain the results you got in parts (a)–(c).

In Problems 18–21, use the technology of your choice to do the following tasks.

- a. Construct and interpret a scatterplot for the data.
- b. Decide whether finding a regression line for the data is reasonable. If so, then also do parts (c)–(f).
- c. Determine and interpret the regression equation.
- d. Make the indicated predictions.
- e. Compute and interpret the correlation coefficient.
- f. Identify potential outliers and influential observations.
- **18. IMR** and **Life Expectancy.** From the *International Data Base*, published by the U.S. Census Bureau, we obtained data on infant mortality rate (IMR) and life expectancy (LE), in years, for a sample of 60 countries. The data are presented on the WeissStats CD. For part (d), predict the life expectancy of a country with an IMR of 30.
- **19. High Temperature and Precipitation.** The National Oceanic and Atmospheric Administration publishes temperature and precipitation information for cities around the world in *Climates of the World*. Data on average high temperature (in degrees Fahrenheit) in July and average precipitation (in inches) in July for 48 cities are on the WeissStats CD. For part (d), predict the average July precipitation of a city with an average July temperature of 83°F.
- **20.** Fat Consumption and Prostate Cancer. Researchers have asked whether there is a relationship between nutrition and cancer, and many studies have shown that there is. In fact, one of the conclusions of a study by B. Reddy et al., "Nutrition and Its Relationship to Cancer" (Advances in Cancer Research, Vol. 32, pp. 237-345), was that "... none of the risk factors for cancer is probably more significant than diet and nutrition." One dietary factor that has been studied for its relationship with prostate cancer is fat consumption. On the WeissStats CD, you will find data on per capita fat consumption (in grams per day) and prostate cancer death rate (per 100,000 males) for nations of the world. The data were obtained from a graph—adapted from information in the article mentioned—in J. Robbins's classic book Diet for a New America (Walpole, NH: Stillpoint, 1987, p. 271). For part (d), predict the prostate cancer death rate for a nation with a per capita fat consumption of 92 grams per day.

21. Masters Golf. In the article "Statistical Fallacies in Sports" (Chance, Vol. 19, No. 4, pp. 50-56), S. Berry discussed, among other things, the relation between scores for the first and second rounds of the 2006 Masters golf tournament. You will find those scores on the WeissStats CD. For part (d), predict the secondround score of a golfer who got a 72 on the first round.

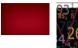

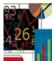

# FOCUSING ON DATA ANALYSIS

#### **UWEC UNDERGRADUATES**

Recall from Chapter 1 (refer to page 30) that the Focus database and Focus sample contain information on the undergraduate students at the University of Wisconsin - Eau Claire (UWEC). Now would be a good time for you to review the discussion about these data sets.

Open the Focus sample worksheet (FocusSample) in the technology of your choice and do the following.

- a. Find the linear correlation coefficient between cumulative GPA and high school percentile for the 200 UWEC undergraduate students in the Focus sample.
- **b.** Repeat part (a) for cumulative GPA and each of ACT English score, ACT math score, and ACT composite score.

c. Among the variables high school percentile, ACT English score, ACT math score, and ACT composite score, identify the one that appears to be the best predictor of cumulative GPA. Explain your reasoning.

Now perform a regression analysis on cumulative GPA, using the predictor variable identified in part (c), as follows.

- **d.** Obtain and interpret a scatterplot.
- e. Find and interpret the regression equation.
- **f.** Find and interpret the coefficient of determination.
- g. Determine and interpret the three sums of squares SSR, SSE, and SST.

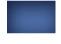

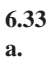

# CASE STUDY DISCUSSION

#### SHOE SIZE AND HEIGHT

At the beginning of this chapter, we presented data on shoe size and height for a sample of students at Arizona State University. Now that you have studied regression and correlation, you can analyze the relationship between those two variables. We recommend that you use statistical software or a graphing calculator to solve the following problems, but they can also be done by hand.

- a. Separate the data in the table on page 144 into two tables, one for males and the other for females. Parts (b)–(k) are for the male data.
- b. Draw a scatterplot for the data on shoe size and height for males.
- c. Does obtaining a regression equation for the data appear reasonable? Explain your answer.
- d. Find the regression equation for the data, using shoe size as the predictor variable.

- **e.** Interpret the slope of the regression line.
- f. Use the regression equation to predict the height of a male student who wears a size  $10\frac{1}{2}$  shoe.
- **g.** Obtain and interpret the coefficient of determination.
- h. Compute the correlation coefficient of the data, and interpret your result.
- i. Identify outliers and potential influential observations, if any.
- j. If there are outliers, first remove them, and then repeat parts (b)-(h).
- k. Decide whether any potential influential observation that you detected is in fact an influential observation. Explain your reasoning.
- **l.** Repeat parts (b)–(k) for the data on shoe size and height for females. For part (f), do the prediction for the height of a female student who wears a size 8 shoe.

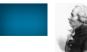

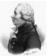

# BIOGRAPHY

#### ADRIEN LEGENDRE: INTRODUCING THE METHOD OF LEAST SQUARES

Adrien-Marie Legendre was born in Paris, France, on September 18, 1752, the son of a moderately wealthy family. He studied at the Collège Mazarin and received degrees in mathematics and physics in 1770 at the age of 18.

Although Legendre's financial assets were sufficient to allow him to devote himself to research, he took a position teaching mathematics at the École Militaire in Paris from 1775 to 1780. In March 1783, he was elected to the Academie des Sciences in Paris, and, in 1787, he was assigned to a project undertaken jointly by the observatories at Paris and at Greenwich, England. At that time, he became a fellow of the Royal Society.

As a result of the French Revolution, which began in 1789, Legendre lost his "small fortune" and was forced to find work. He held various positions during the early 1790s, including commissioner of astronomical operations for the Academie des Sciences, Professor of Pure Mathematics at the Institut de Marat, and Head of the National Executive Commission of Public Instruction. During this same period, Legendre wrote a geometry book that became the major text used in elementary geometry courses for nearly a century.

Legendre's major contribution to statistics was the publication, in 1805, of the first statement and the first application of the most widely used, nontrivial technique

of statistics: the method of least squares. In his book, *The History of Statistics: The Measurement of Uncertainty Before 1900* (Cambridge, MA: Belknap Press of Harvard University Press, 1986), Stephen M. Stigler wrote "[Legendre's] presentation ... must be counted as one of the clearest and most elegant introductions of a new statistical method in the history of statistics."

Because Gauss also claimed the method of least squares, there was strife between the two men. Although evidence shows that Gauss was not successful in any communication of the method prior to 1805, his development of the method was crucial to its usefulness.

In 1813, Legendre was appointed Chief of the Bureau des Longitudes. He remained in that position until his death, following a long illness, in Paris on January 10, 1833.

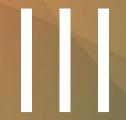

# Probability, Random Variables, and Sampling Distributions

# CHAPTER 5

Probability and Random Variables 184

#### CHAPTER 6

The Normal Distribution 242

## CHAPTER 7

The Sampling Distribution of the Sample Mean 278

# CHAPTER

# 5

# Probability and Random Variables

#### **CHAPTER OUTLINE**

- 5.1 Probability Basics
- 5.2 Events
- 5.3 Some Rules of Probability
- 5.4 Discrete Random Variables and Probability Distributions\*
- 5.5 The Mean and Standard Deviation of a Discrete Random Variable\*
- 5.6 The Binomial Distribution\*

#### **CHAPTER OBJECTIVES**

Until now, we have concentrated on descriptive statistics—methods for organizing and summarizing data. Another important aspect of this text is to present the fundamentals of inferential statistics—methods of drawing conclusions about a population based on information from a sample of the population.

Because inferential statistics involves using information from part of a population (a sample) to draw conclusions about the entire population, we can never be certain that our conclusions are correct; that is, uncertainty is inherent in inferential statistics. Consequently, you need to become familiar with uncertainty before you can understand, develop, and apply the methods of inferential statistics.

The science of uncertainty is called **probability theory.** It enables you to evaluate and control the likelihood that a statistical inference is correct. More generally, probability theory provides the mathematical basis for inferential statistics.

The theory of probability also allows us to extend concepts that apply to variables of finite populations—concepts such as relative-frequency distribution, mean, and standard deviation—to other types of variables. In doing so, we are led to the notion of a *random variable* and its *probability distribution*.

In Sections 5.1–5.3, we present the fundamentals of probability. Next, in Sections 5.4 and 5.5, we discuss the basics of discrete random variables and probability distributions. Then, as an application of those two sections, we examine, in Section 5.6, the most important discrete probability distribution, namely, the *binomial distribution*.

# **CASE STUDY**

#### Texas Hold'em

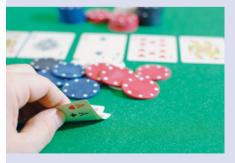

Texas hold'em or, more simply, hold'em, is now considered the most popular poker game. The Texas State Legislature officially recognizes Robstown, Texas, as the game's birthplace and dates the game back to the early 1900s.

Three reasons for the current popularity of Texas hold'em can be

attributed to (1) the emergence of Internet poker sites, (2) the hole cam (a camera that allows people watching television to see the hole cards of the players), and (3) Tennessee accountant and then-amateur poker-player Chris Moneymaker's first-place win of \$2.5 million in the 2003 World Series of Poker after winning his seat to the tournament through a \$39 PokerStars satellite tournament.

Following are the details of Texas hold'em.

- Each player is dealt two cards face down, called "hole cards," and then there is a betting round.
- Next, three cards are dealt face up in the center of the table.

These three cards are termed "the flop" and are community cards, meaning that they can be used by all the players; again there is a betting round.

- Next, an additional community card is dealt face up, called "the turn," and once again there is a betting round.
- Finally, a fifth community card is dealt face up, called "the river," and then there is a final betting round.

A player can use any five cards from the seven cards consisting of his two hole cards and the five community cards to constitute his or her hand. The player with the best hand (using the same hand-ranking as in fivecard draw) wins the pot, that is, all the money that has been bet on the hand.

There is one other way that a player can win the pot. Namely, if during any one of the four betting rounds all players but one have folded (i.e., thrown their hole cards face down in the center of the table), then the remaining player is awarded the pot.

The best possible starting hand (hole cards) is two aces. What are the chances of being dealt those hole cards? After studying probability, you will be able to answer that question and similar ones. You will be asked to do so when you revisit Texas hold'em at the end of this chapter.

# **5.1** Probability Basics

Although most applications of probability theory to statistical inference involve large populations, we will explain the fundamental concepts of probability in this chapter with examples that involve relatively small populations or games of chance.

# The Equal-Likelihood Model

We discussed an important aspect of probability when we examined probability sampling in Chapter 1. The following example returns to the illustration of simple random sampling from Example 1.7 on page 12.

# **EXAMPLE 5.1** Introducing Probability

#### TABLE 5.1

Five top Oklahoma state officials

Governor (G) Lieutenant Governor (L) Secretary of State (S) Attorney General (A) Treasurer (T)

#### **TABLE 5.2**

The 10 possible samples of two officials

 *Oklahoma State Officials* As reported by the *World Almanac*, the top five state officials of Oklahoma are as shown in Table 5.1. Suppose that we take a simple random sample without replacement of two officials from the five officials.

- **a.** Find the probability that we obtain the governor and treasurer.
- **b.** Find the probability that the attorney general is included in the sample.

**Solution** For convenience, we use the letters in parentheses after the titles in Table 5.1 to represent the officials. As we saw in Example 1.7, there are 10 possible samples of two officials from the population of five officials. They are listed in Table 5.2. If we take a simple random sample of size 2, each of the possible samples of two officials is equally likely to be the one selected.

- **a.** Because there are 10 possible samples, the probability is  $\frac{1}{10}$ , or 0.1, of selecting the governor and treasurer (G, T). Another way of looking at this result is that 1 out of 10, or 10%, of the samples include both the governor and the treasurer; hence the probability of obtaining such a sample is 10%, or 0.1. The same goes for any other two particular officials.
- **b.** Table 5.2 shows that the attorney general (A) is included in 4 of the 10 possible samples of size 2. As each of the 10 possible samples is equally likely to be the

Exercise 5.9 on page 189

one selected, the probability is  $\frac{4}{10}$ , or 0.4, that the attorney general is included in the sample. Another way of looking at this result is that 4 out of 10, or 40%, of the samples include the attorney general; hence the probability of obtaining such a sample is 40%, or 0.4.

The essential idea in Example 5.1 is that when outcomes are equally likely, probabilities are nothing more than percentages (relative frequencies).

#### **DEFINITION 5.1**

#### What Does It Mean?

For an experiment with equally likely outcomes, probabilities are identical to relative frequencies (or percentages).

186

# Probability for Equally Likely Outcomes (f/N Rule)

Suppose an experiment has N possible outcomes, all equally likely. An event that can occur in f ways has probability f/N of occurring:

Number of ways event can occur

Probability of an event 
$$=\frac{f}{N}$$
.

Total number of possible outcomes

In stating Definition 5.1, we used the terms *experiment* and *event* in their intuitive sense. Basically, by an **experiment**, we mean an action whose outcome cannot be predicted with certainty. By an **event**, we mean some specified result that may or may not occur when an experiment is performed.

For instance, in Example 5.1, the experiment consists of taking a random sample of size 2 from the five officials. It has 10 possible outcomes (N = 10), all equally likely. In part (b), the event is that the sample obtained includes the attorney general, which can occur in four ways (f = 4); hence its probability equals

$$\frac{f}{N} = \frac{4}{10} = 0.4,$$

as we noted in Example 5.1(b).

# **EXAMPLE 5.2** Probability for Equally Likely Outcomes

TABLE 5.3

Frequency distribution of annual income for U.S. families

| Income             | Frequency (1000s) |
|--------------------|-------------------|
| Under \$15,000     | 6,945             |
| \$15,000-\$24,999  | 7,765             |
| \$25,000-\$34,999  | 8,296             |
| \$35,000-\$49,999  | 11,301            |
| \$50,000-\$74,999  | 15,754            |
| \$75,000-\$99,999  | 10,471            |
| \$100,000 and over | 16,886            |
|                    | 77,418            |

**Family Income** The U.S. Census Bureau compiles data on family income and publishes its findings in *Current Population Reports*. Table 5.3 gives a frequency distribution of annual income for U.S. families.

A U.S. family is selected **at random**, meaning that each family is equally likely to be the one obtained (simple random sample of size 1). Determine the probability that the family selected has an annual income of

- **a.** between \$50,000 and \$74,999, inclusive (i.e., greater than or equal to \$50,000 but less than or equal to \$74,999).
- **b.** between \$15,000 and \$49,999, inclusive.
- **c.** under \$25,000.

**Solution** The second column of Table 5.3 shows that there are 77,418 thousand U.S. families; so N = 77,418 thousand.

**a.** The event in question is that the family selected makes between \$50,000 and \$74,999. Table 5.3 shows that the number of such families is 15,754 thousand, so f = 15,754 thousand. Applying the f/N rule, we find that the probability that the family selected makes between \$50,000 and \$74,999 is

$$\frac{f}{N} = \frac{15,754}{77,418} = 0.203.$$

**Interpretation** 20.3% of families in the United States have annual incomes between \$50,000 and \$74,999, inclusive.

**b.** The event in question is that the family selected makes between \$15,000 and \$49,999. Table 5.3 reveals that the number of such families is 7,765 + 8,296 + 11,301, or 27,362 thousand. Consequently, f = 27,362 thousand, and the required probability is

$$\frac{f}{N} = \frac{27,362}{77,418} = 0.353.$$

**Interpretation** 35.3% of families in the United States make between \$15,000 and \$49,999, inclusive.

c. Proceeding as in parts (a) and (b), we find that the probability that the family selected makes under \$25,000 is

$$\frac{f}{N} = \frac{6,945 + 7,765}{77,418} = 0.190.$$

**Interpretation** 19.0% of families in the United States make under \$25,000.

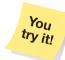

Exercise 5.15 on page 190

# **EXAMPLE 5.3** Probability for Equally Likely Outcomes

*Dice* When two balanced dice are rolled, 36 equally likely outcomes are possible, as depicted in Fig. 5.1. Find the probability that

- **a.** the sum of the dice is 11.
- **b.** doubles are rolled; that is, both dice come up the same number.

FIGURE 5.1
Possible outcomes for rolling
a pair of dice

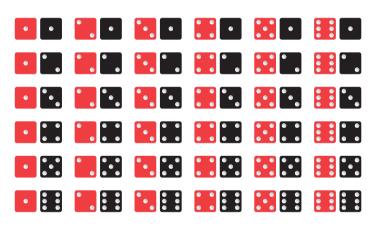

**Solution** For this experiment, N = 36.

- a. The sum of the dice can be 11 in two ways, as is apparent from Fig. 5.1. Hence the probability that the sum of the dice is 11 equals f/N = 2/36 = 0.056. **Interpretation** There is a 5.6% chance of a sum of 11 when two balanced dice are rolled.
- **b.** Figure 5.1 also shows that doubles can be rolled in six ways. Consequently, the probability of rolling doubles equals f/N = 6/36 = 0.167. **Interpretation** There is a 16.7% chance of doubles when two balanced dice

You try it!

Exercise 5.21 on page 191

# The Meaning of Probability

are rolled.

Essentially, probability is a generalization of the concept of percentage. When we select a member at random from a finite population, as we did in Example 5.2, probability

is nothing more than percentage. In general, however, how do we interpret probability? For instance, what do we mean when we say that

- the probability is 0.314 that the gestation period of a woman will exceed 9 months or
- the probability is 0.667 that the favorite in a horse race will finish in the money (first, second, or third place) or
- the probability is 0.40 that a traffic fatality will involve an intoxicated or alcoholimpaired driver or nonoccupant?

Some probabilities are easy to interpret: A probability near 0 indicates that the event in question is very unlikely to occur when the experiment is performed, whereas a probability near 1 (100%) suggests that the event is quite likely to occur. More generally, the **frequentist interpretation of probability** construes the probability of an event to be the proportion of times it occurs in a large number of repetitions of the experiment.

Consider, for instance, the simple experiment of tossing a balanced coin once. Because the coin is balanced, we reason that there is a 50–50 chance the coin will land with heads facing up. Consequently, we attribute a probability of 0.5 to that event. The frequentist interpretation is that in a large number of tosses, the coin will land with heads facing up about half the time.

We used a computer to perform two simulations of tossing a balanced coin 100 times. The results are displayed in Fig. 5.2. Each graph shows the number of tosses of the coin versus the proportion of heads. Both graphs seem to corroborate the frequentist interpretation.

APPLET
Applet 5.1–5.4

FIGURE 5.2

Two computer simulations of tossing a balanced coin 100 times

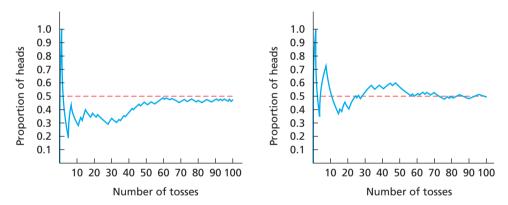

Although the frequentist interpretation is helpful for understanding the meaning of probability, it cannot be used as a definition of probability. One common way to define probabilities is to specify a **probability model**—a mathematical description of the experiment based on certain primary aspects and assumptions.

The **equal-likelihood model** discussed earlier in this section is an example of a probability model. Its primary aspect and assumption are that all possible outcomes are equally likely to occur. We discuss other probability models later in this and subsequent chapters.

#### **Basic Properties of Probabilities**

Some basic properties of probabilities are as follows.

#### **KEY FACT 5.1**

#### **Basic Properties of Probabilities**

**Property 1:** The probability of an event is always between 0 and 1, inclusive.

**Property 2:** The probability of an event that cannot occur is 0. (An event that cannot occur is called an **impossible event.**)

**Property 3:** The probability of an event that must occur is 1. (An event that must occur is called a **certain event.**)

Property 1 indicates that numbers such as 5 or -0.23 could not possibly be probabilities. Example 5.4 illustrates Properties 2 and 3.

# **EXAMPLE 5.4** Basic Properties of Probabilities

*Dice* Let's return to Example 5.3, in which two balanced dice are rolled. Determine the probability that

- **a.** the sum of the dice is 1.
- **b.** the sum of the dice is 12 or less.

#### Solution

**a.** Figure 5.1 on page 187 shows that the sum of the dice must be 2 or more. Thus the probability that the sum of the dice is 1 equals f/N = 0/36 = 0.

**Interpretation** Getting a sum of 1 when two balanced dice are rolled is impossible and hence has probability 0.

**b.** From Fig. 5.1, the sum of the dice must be 12 or less. Thus the probability of that event equals f/N = 36/36 = 1.

**Interpretation** Getting a sum of 12 or less when two balanced dice are rolled is certain and hence has probability 1.

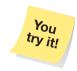

Exercise 5.23 on page 191

# **Exercises 5.1**

# **Understanding the Concepts and Skills**

- **5.1** Roughly speaking, what is an experiment? an event?
- **5.2** Concerning the equal-likelihood model of probability,
- **a.** what is it?

.

- **b.** how is the probability of an event found?
- **5.3** What is the difference between selecting a member at random from a finite population and taking a simple random sample of size 1?
- **5.4** If a member is selected at random from a finite population, probabilities are identical to \_\_\_\_\_.
- **5.5** State the frequentist interpretation of probability.
- **5.6** Interpret each of the following probability statements, using the frequentist interpretation of probability.
- **a.** The probability is 0.487 that a newborn baby will be a girl.
- **b.** The probability of a single ticket winning a prize in the Powerball lottery is 0.028.
- **c.** If a balanced dime is tossed three times, the probability that it will come up heads all three times is 0.125.
- **5.7** Which of the following numbers could not possibly be probabilities? Justify your answer.
- **a.** 0.462 **d.**  $\frac{5}{6}$
- **b.** −0.201 **e.** 3.5
- **c.** 1 **f.** 0
- **5.8 Oklahoma State Officials.** Refer to Table 5.1, presented on page 185.
- **a.** List the possible samples without replacement of size 3 that can be obtained from the population of five officials. (*Hint:* There are 10 possible samples.)

If a simple random sample without replacement of three officials is taken from the five officials, determine the probability that

- **b.** the governor, attorney general, and treasurer are obtained.
- **c.** the governor and treasurer are included in the sample.
- **d.** the governor is included in the sample.
- **5.9 Oklahoma State Officials.** Refer to Table 5.1, presented on page 185.
- **a.** List the possible samples without replacement of size 4 that can be obtained from the population of five officials. (*Hint:* There are five possible samples.)

If a simple random sample without replacement of four officials is taken from the five officials, determine the probability that

- **b.** the governor, attorney general, and treasurer are obtained.
- **c.** the governor and treasurer are included in the sample.
- **d.** the governor is included in the sample.
- **5.10 Playing Cards.** An ordinary deck of playing cards has 52 cards. There are four suits—spades, hearts, diamonds, and clubs—with 13 cards in each suit. Spades and clubs are black; hearts and diamonds are red. If one of these cards is selected at random, what is the probability that it is
- **a.** a spade?
- **b.** red?
- **c.** not a club?
- **5.11 Poker Chips.** A bowl contains 12 poker chips—3 red, 4 white, and 5 blue. If one of these poker chips is selected at random from the bowl, what is the probability that its color is **a.** red? **b.** red or white? **c.** not white?

In Exercises 5.12–5.22, express your probability answers as a decimal rounded to three places.

**5.12 Educated CEOs.** Reporter D. McGinn discussed the changing demographics for successful chief executive

officers (CEOs) of America's top companies in the article, "Fresh Ideas" (*Newsweek*, June 13, 2005, pp. 42–46). The following frequency distribution reports the highest education level achieved by Standard and Poor's top 500 CEOs.

| Level      | Frequency |
|------------|-----------|
| No college | 14        |
| B.S./B.A.  | 164       |
| M.B.A.     | 191       |
| J.D.       | 50        |
| Other      | 81        |

Find the probability that a randomly selected CEO from Standard and Poor's top 500 achieved the educational level of

- a. B.S./B.A.
- **b.** either M.B.A. or J.D.
- c. at least some college.

**5.13 Prospects for Democracy.** In the journal article "The 2003–2004 Russian Elections and Prospects for Democracy" (*Europe-Asia Studies*, Vol. 57, No. 3, pp. 369–398), R. Sakwa examined the fourth electoral cycle that independent Russia entered in 2003. The following frequency table lists the candidates and numbers of votes from the presidential election on March 14, 2004.

| Votes      |
|------------|
| 49,565,238 |
| 9,513,313  |
| 2,850,063  |
| 2,671,313  |
| 1,405,315  |
| 524,324    |
|            |

Find the probability that a randomly selected voter voted for

- a. Putin.
- **b.** either Malyshkin or Mironov.
- c. someone other than Putin.

**5.14 Cardiovascular Hospitalizations.** From the Florida State Center for Health Statistics report *Women and Cardiovascular Disease Hospitalization*, we obtained the following table showing the number of female hospitalizations for cardiovascular disease, by age group, during one year.

| Age group (yr) | Number |
|----------------|--------|
| 0–19           | 810    |
| 20-39          | 5,029  |
| 40–49          | 10,977 |
| 50-59          | 20,983 |
| 60-69          | 36,884 |
| 70–79          | 65,017 |
| 80 and over    | 69,167 |
|                |        |

One of these case records is selected at random. Find the probability that the woman was

- **a.** in her 50s.
- **b.** less than 50 years old.
- c. between 40 and 69 years old, inclusive.
- **d.** 70 years old or older.

**5.15** Housing Units. The U.S. Census Bureau publishes data on housing units in *American Housing Survey for the United States*. The following table provides a frequency distribution for the number of rooms in U.S. housing units. The frequencies are in thousands.

| Rooms | No. of units |
|-------|--------------|
| 1     | 637          |
| 2     | 1,399        |
| 3     | 10,941       |
| 4     | 22,774       |
| 5     | 28,619       |
| 6     | 25,325       |
| 7     | 15,284       |
| 8+    | 19,399       |

A U.S. housing unit is selected at random. Find the probability that the housing unit obtained has

- **a.** four rooms.
- **b.** more than four rooms.
- **c.** one or two rooms.
- **d.** fewer than one room.
- e. one or more rooms.

**5.16 Murder Victims.** As reported by the Federal Bureau of Investigation in *Crime in the United States*, the age distribution of murder victims between 20 and 59 years old is as shown in the following table.

| Age (yr) | Frequency |
|----------|-----------|
| 20-24    | 2834      |
| 25-29    | 2262      |
| 30-34    | 1649      |
| 35-39    | 1257      |
| 40-44    | 1194      |
| 45-49    | 938       |
| 50-54    | 708       |
| 55-59    | 384       |
|          |           |

A murder case in which the person murdered was between 20 and 59 years old is selected at random. Find the probability that the murder victim was

- a. between 40 and 44 years old, inclusive.
- **b.** at least 25 years old, that is, 25 years old or older.
- c. between 45 and 59 years old, inclusive.
- **d.** under 30 or over 54.

**5.17 Occupations in Seoul.** The population of Seoul was studied in an article by B. Lee and J. McDonald, "Determinants of

| Occupation           | Frequency |
|----------------------|-----------|
| Administrative/M     | 2,197     |
| Administrative/N     | 6,450     |
| Technical/M          | 2,166     |
| Technical/N          | 6,677     |
| Clerk/M              | 1,640     |
| Clerk/N              | 4,538     |
| Production workers/M | 5,721     |
| Production workers/N | 10,266    |
| Service              | 9,274     |
| Agriculture          | 159       |

Commuting Time and Distance for Seoul Residents: The Impact of Family Status on the Commuting of Women" (*Urban Studies*, Vol. 40, No. 7, pp. 1283–1302). The authors examined the different occupations for males and females in Seoul. The preceding table is a frequency distribution of occupation type for males taking part in a survey. (*Note:* M = manufacturing, N = nonmanufacturing.)

If one of these males is selected at random, find the probability that his occupation is

- **a.** service. **b.** administrative.
- **c.** manufacturing. **d.** not manufacturing.

**5.18 Nobel Laureates.** From Aneki.com, an independent, privately operated Web site based in Montreal, Canada, which is dedicated to promoting wider knowledge of the world's countries and regions, we obtained a frequency distribution of the number of Nobel Prize winners, by country.

| Winners |
|---------|
| 270     |
| 100     |
| 77      |
| 49      |
| 30      |
| 22      |
| 136     |
|         |

Suppose that a recipient of a Nobel Prize is selected at random. Find the probability that the Nobel Laureate is from

- a. Sweden.
- **b.** either France or Germany.
- c. any country other than the United States.

**5.19 Graduate Science Students.** According to *Survey of Graduate Science Engineering Students and Postdoctorates*, published by the U.S. National Science Foundation, the distribution of graduate science students in doctorate-granting institutions is as follows. Frequencies are in thousands.

| Field                 | Frequency |
|-----------------------|-----------|
| Physical sciences     | 35.4      |
| Environmental         | 10.7      |
| Mathematical sciences | 18.5      |
| Computer sciences     | 44.3      |
| Agricultural sciences | 12.2      |
| Biological sciences   | 64.4      |
| Psychology            | 46.7      |
| Social sciences       | 87.8      |

A graduate science student who is attending a doctorate-granting institution is selected at random. Determine the probability that the field of the student obtained is

- a. psychology.
- b. physical or social science.
- c. not computer science.

**5.20 Family Size.** A *family* is defined to be a group of two or more persons related by birth, marriage, or adoption and residing together in a household. According to *Current Population Reports*, published by the U.S. Census Bureau, the size distribution of U.S. families is as follows. Frequencies are in thousands.

| Size | Frequency |
|------|-----------|
| 2    | 34,454    |
| 3    | 17,525    |
| 4    | 15,075    |
| 5    | 6,863     |
| 6    | 2,307     |
| 7+   | 1,179     |

A U.S. family is selected at random. Find the probability that the family obtained has

- a. two persons.
- **b.** more than three persons.
- c. between one and three persons, inclusive.
- d. one person.
- e. one or more persons.

**5.21 Dice.** Two balanced dice are rolled. Refer to Fig. 5.1 on page 187 and determine the probability that the sum of the dice is

- **a.** 6.
- **b.** even.

**c.** 7 or 11.

**d.** 2, 3, or 12.

**5.22 Coin Tossing.** A balanced dime is tossed three times. The possible outcomes can be represented as follows.

| HHH | HTH | THH | TTH |
|-----|-----|-----|-----|
| HHT | HTT | THT | TTT |

Here, for example, HHT means that the first two tosses come up heads and the third tails. Find the probability that

- **a.** exactly two of the three tosses come up heads.
- **b.** the last two tosses come up tails.
- c. all three tosses come up the same.
- d. the second toss comes up heads.
- **5.23 Housing Units.** Refer to Exercise 5.15.
- a. Which, if any, of the events in parts (a)-(e) are certain? impossible?
- **b.** Determine the probability of each event identified in part (a).
- **5.24 Family Size.** Refer to Exercise 5.20.
- a. Which, if any, of the events in parts (a)-(e) are certain? impossible?
- **b.** Determine the probability of each event identified in part (a).
- **5.25 Gender and Handedness.** This problem requires that you first obtain the gender and handedness of each student in your class. Subsequently, determine the probability that a randomly selected student in your class is
- a. female.
- **b.** left-handed.
- c. female and left-handed.
- **d.** neither female nor left-handed.
- **5.26** Use the frequentist interpretation of probability to interpret each of the following statements.
- **a.** The probability is 0.314 that the gestation period of a woman will exceed 9 months.
- **b.** The probability is 0.667 that the favorite in a horse race will finish in the money (first, second, or third place).
- **c.** The probability is 0.40 that a traffic fatality will involve an intoxicated or alcohol-impaired driver or nonoccupant.

- **5.27** Refer to Exercise 5.26.
- a. In 4000 human gestation periods, roughly how many will exceed 9 months?
- **b.** In 500 horse races, roughly how many times will the favorite finish in the money?
- c. In 389 traffic fatalities, roughly how many will involve an intoxicated or alcohol-impaired driver or nonoccupant?
- **5.28 U.S. Governors.** In 2008, according to the National Governors Association, 22 of the state governors were Republicans. Suppose that on each day of 2008, one U.S. state governor was randomly selected to read the invocation on a popular radio program. On approximately how many of those days should we expect that a Republican was chosen?

### **Extending the Concepts and Skills**

- **5.29** Explain what is wrong with the following argument: When two balanced dice are rolled, the sum of the dice can be 2, 3, 4, 5, 6, 7, 8, 9, 10, 11, or 12, giving 11 possibilities. Therefore the probability is  $\frac{1}{11}$  that the sum is 12.
- **5.30 Bilingual and Trilingual.** At a certain university in the United States, 62% of the students are at least bilingual—speaking English and at least one other language. Of these students, 80% speak Spanish and, of the 80% who speak Spanish, 10% also speak French. Determine the probability that a randomly selected student at this university
- a. does not speak Spanish.b. speaks Spanish and French.
- **5.31** Consider the random experiment of tossing a coin once. There are two possible outcomes for this experiment, namely, a head (H) or a tail (T).
- **a.** Repeat the random experiment five times—that is, toss a coin five times—and record the information required in the following table. (The third and fourth columns are for running totals and running proportions, respectively.)

| - | Toss | Outcome | Number of heads | Proportion of heads |
|---|------|---------|-----------------|---------------------|
|   | 1    |         |                 |                     |
|   | 2    |         |                 |                     |
|   | 3    |         |                 |                     |
|   | 4    |         |                 |                     |
|   | 5    |         |                 |                     |
|   |      |         |                 |                     |

- **b.** Based on your five tosses, what estimate would you give for the probability of a head when this coin is tossed once? Explain your answer.
- c. Now toss the coin five more times and continue recording in the table so that you now have entries for tosses 1–10. Based on your 10 tosses, what estimate would you give for the probability of a head when this coin is tossed once? Explain your answer.
- d. Now toss the coin 10 more times and continue recording in the table so that you now have entries for tosses 1–20. Based on your 20 tosses, what estimate would you give for the probability of a head when this coin is tossed once? Explain your answer.
- **e.** In view of your results in parts (b)–(d), explain why the frequentist interpretation cannot be used as the definition of probability.

**Odds.** Closely related to probabilities are *odds*. Newspapers, magazines, and other popular publications often express likeli-

hood in terms of odds instead of probabilities, and odds are used much more than probabilities in gambling contexts. If the probability that an event occurs is p, the odds that the event occurs are p to 1-p. This fact is also expressed by saying that the odds are p to 1-p in favor of the event or that the odds are 1-p to p against the event. Conversely, if the odds in favor of an event are a to b (or, equivalently, the odds against it are b to a), the probability the event occurs is a/(a+b). For example, if an event has probability 0.75 of occurring, the odds that the event occurs are 0.75 to 0.25, or 3 to 1; if the odds against an event are 3 to 2, the probability that the event occurs is 2/(2+3), or 0.4. We examine odds in Exercises 5.32–5.36.

- **5.32 Roulette.** An American roulette wheel contains 38 numbers, of which 18 are red, 18 are black, and 2 are green. When the roulette wheel is spun, the ball is equally likely to land on any of the 38 numbers. For a bet on red, the house pays even odds (i.e., 1 to 1). What should the odds actually be to make the bet fair?
- **5.33 Cyber Affair.** As found in *USA TODAY*, results of a survey by International Communications Research revealed that roughly 75% of adult women believe that a romantic relationship over the Internet while in an exclusive relationship in the real world is cheating. What are the odds against randomly selecting an adult female Internet user who believes that having a "cyber affair" is cheating?
- **5.34** The Triple Crown. Funny Cide, winner of both the 2003 Kentucky Derby and the 2003 Preakness Stakes, was the even-money (1-to-1 odds) favorite to win the 2003 Belmont Stakes and thereby capture the coveted Triple Crown of thoroughbred horseracing. The second favorite and actual winner of the 2003 Belmont Stakes, Empire Maker, posted odds at 2 to 1 (against) to win the race. Based on the posted odds, determine the probability that the winner of the race would be
- a. Funny Cide.
- b. Empire Maker.
- **5.35 Cursing Your Computer.** A study was conducted by the firm Coleman & Associates, Inc. to determine who curses at their computer. The results, which appeared in *USA TO-DAY*, indicated that 46% of people age 18–34 years have cursed at their computer. What are the odds against a randomly selected 18- to 34-year-old having cursed at his or her computer?
- **5.36 Lightning Casualties.** An issue of *Travel + Leisure Golf* magazine (May/June, 2005, p. 36) reported several facts about lightning. Here are three of them.
- The odds of an individual being struck by lightning in a year in the United States are about 280,000 to 1 (against).
- The odds of an individual being struck by lightning in a year in Florida—the state with the most golf courses—are about 80,000 to 1 (against).
- About 5% of all lightning fatalities occur on golf courses.

Based on these data, answer the following questions.

- a. What is the probability of a person being struck by lightning in a year in the United States? Express your answer as a decimal rounded to eight places.
- b. What is the probability of a person being struck by lightning in a year in Florida? Express your answer as a decimal rounded to seven decimal places.
- c. If a person dies from being hit by lightning, what are the odds that the fatality did not occur on a golf course?

## 5.2 Events

Before continuing, we need to discuss events in greater detail. In Section 5.1, we used the word *event* intuitively. More precisely, an **event** is a collection of outcomes, as illustrated in Example 5.5.

## **EXAMPLE 5.5** Introducing Events

**Playing Cards** A deck of playing cards contains 52 cards, as displayed in Fig. 5.3. When we perform the experiment of randomly selecting one card from the deck, we will get one of these 52 cards. The collection of all 52 cards—the possible outcomes—is called the **sample space** for this experiment.

**FIGURE 5.3** A deck of playing cards

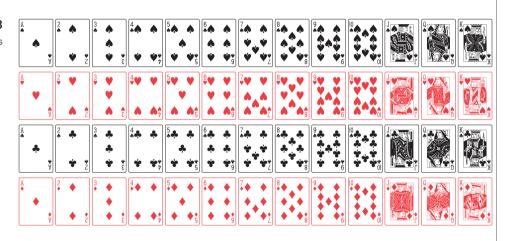

Many different events can be associated with this card-selection experiment. Let's consider four:

- **a.** The event that the card selected is the king of hearts.
- **b.** The event that the card selected is a king.
- **c.** The event that the card selected is a heart.
- **d.** The event that the card selected is a face card.

The event the king of hearts is selected

List the outcomes constituting each of these four events.

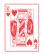

FIGURE 5.4

FIGURE 5.5

#### Solution

**a.** The event that the card selected is the king of hearts consists of the single outcome "king of hearts," as pictured in Fig. 5.4.

# **b.** The event that the card selected is a king consists of the four outcomes "king of spades," "king of hearts," "king of clubs," and "king of diamonds," as depicted in Fig. 5.5.

**c.** The event that the card selected is a heart consists of the 13 outcomes "ace of hearts," "two of hearts," ..., "king of hearts," as shown in Fig. 5.6.

The event a king is selected

### FIGURE 5.6

The event a heart is selected

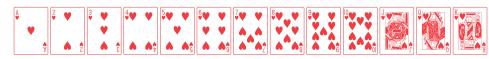

**d.** The event that the card selected is a face card consists of 12 outcomes, namely, the 12 face cards shown in Fig. 5.7 on the next page.

#### FIGURE 5.7

The event a face card is selected

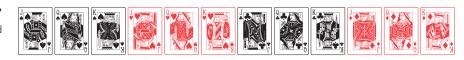

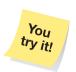

Exercise 5.41 on page 198

When the experiment of randomly selecting a card from the deck is performed, a specified event **occurs** if that event contains the card selected. For instance, if the card selected turns out to be the king of spades, the second and fourth events (Figs. 5.5 and 5.7) occur, whereas the first and third events (Figs. 5.4 and 5.6) do not.

### **DEFINITION 5.2**

### **Sample Space and Event**

Sample space: The collection of all possible outcomes for an experiment.

**Event:** A collection of outcomes for the experiment, that is, any subset of the sample space. An event **occurs** if and only if the outcome of the experiment is a member of the event.

**Note:** The term *sample space* reflects the fact that, in statistics, the collection of possible outcomes often consists of the possible samples of a given size, as illustrated in Table 5.2 on page 185.

### **Notation and Graphical Displays for Events**

For convenience, we use letters such as A, B, C, D, ... to represent events. In the card-selection experiment of Example 5.5, for instance, we might let

A = event the card selected is the king of hearts,

B =event the card selected is a king,

C = event the card selected is a heart, and

D =event the card selected is a face card.

Venn diagram for event E

FIGURE 5.8

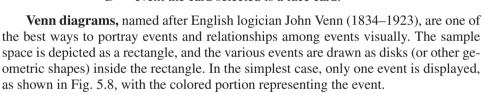

### **Relationships Among Events**

Each event E has a corresponding event defined by the condition that "E does not occur." That event is called the **complement** of E, denoted (**not** E). Event (not E) consists of all outcomes not in E, as shown in the Venn diagram in Fig. 5.9(a).

FIGURE 5.9

Venn diagrams for (a) event (not E), (b) event (A & B), and (c) event (A or B)

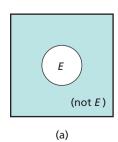

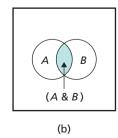

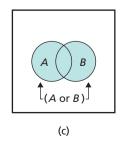

With any two events, say, A and B, we can associate two new events. One new event is defined by the condition that "both event A and event B occur" and is denoted

(A & B). Event (A & B) consists of all outcomes common to both event A and event B, as illustrated in Fig. 5.9(b).

The other new event associated with A and B is defined by the condition that "either event A or event B or both occur" or, equivalently, that "at least one of events A and B occurs." That event is denoted (A or B) and consists of all outcomes in either event A or event B or both, as Fig. 5.9(c) shows.

### **DEFINITION 5.3**

### What Does It Mean?

Event (not *E*) consists of all outcomes not in event *E*; event (*A* & *B*) consists of all outcomes common to event *A* and event *B*; event (*A* or *B*) consists of all outcomes either in event *A* or in event *B* or both.

### **Relationships Among Events**

(not E): The event "E does not occur"

(A & B): The event "both A and B occur"

(A or B): The event "either A or B or both occur"

**Note:** Because the event "both A and B occur" is the same as the event "both B and A occur," event (A & B) is the same as event (B & A). Similarly, event (A or B) is the same as event (B or A).

### **EXAMPLE 5.6** Relationships Among Events

*Playing Cards* For the experiment of randomly selecting one card from a deck of 52, let

A = event the card selected is the king of hearts,

B = event the card selected is a king,

C = event the card selected is a heart, and

D = event the card selected is a face card.

We showed the outcomes for each of those four events in Figs. 5.4–5.7, respectively, in Example 5.5. Determine the following events.

**a.** (not *D*)

**b.** (*B* & *C*)

 $\mathbf{c}$ . (B or C)

**d.** (*C* & *D*)

### **Solution**

**a.** (not D) is the event D does not occur—the event that a face card is not selected. Event (not D) consists of the 40 cards in the deck that are not face cards, as depicted in Fig. 5.10.

## FIGURE 5.10 Event (not D)

**b.** (B & C) is the event both B and C occur—the event that the card selected is both a king and a heart. Consequently, (B & C) is the event that the

**FIGURE 5.11** Event (*B* & *C*)

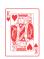

card selected is the king of hearts and consists of the single outcome shown in Fig. 5.11.

**Note:** Event (B & C) is the same as event A, so we can write A = (B & C).

c. (B or C) is the event either B or C or both occur—the event that the card selected is either a king or a heart or both. Event (B or C) consists of 16 outcomes—namely, the 4 kings and the 12 non-king hearts—as illustrated in Fig. 5.12.

**FIGURE 5.12** 

Event (B or C)

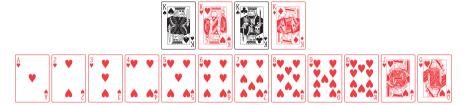

#### **FIGURE 5.13**

Event (C & D)

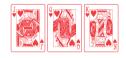

**Note:** Event (B or C) can occur in 16, not 17, ways because the outcome "king of hearts" is common to both event B and event C.

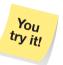

Exercise 5.45 on page 199

**d.** (C & D) is the event both C and D occur—the event that the card selected is both a heart and a face card. For that event to occur, the card selected must be the jack, queen, or king of hearts. Thus event (C & D) consists of the three outcomes displayed in Fig. 5.13. These three outcomes are those common to events C and D.

In the previous example, we described events by listing their outcomes. Sometimes, describing events verbally is more appropriate, as in the next example.

### **EXAMPLE 5.7** Relationships Among Events

**TABLE 5.4** Frequency distribution for students' ages

| Age (yr) | Frequency |
|----------|-----------|
| 17       | 1         |
| 18       | 1         |
| 19       | 9         |
| 20       | 7         |
| 21       | 7         |
| 22       | 5         |
| 23       | 3         |
| 24       | 4         |
| 26       | 1         |
| 35       | 1         |
| 36       | 1         |

**Student Ages** A frequency distribution for the ages of the 40 students in Professor Weiss's introductory statistics class is presented in Table 5.4. One student is selected at random. Let

A = event the student selected is under 21,

B = event the student selected is over 30,

C = event the student selected is in his or her 20s, and

D = event the student selected is over 18.

Determine the following events.

**a.** (not *D*)

**b.** (A & D)

 $\mathbf{c}$ . (A or D)

**d.** (*B* or *C*)

#### Solution

- (not *D*) is the event *D* does not occur—the event that the student selected is not over 18, that is, is 18 or under. From Table 5.4, (not *D*) comprises the two students in the class who are 18 or under.
- **b.** (A & D) is the event both A and D occur—the event that the student selected is both under 21 and over 18, that is, is either 19 or 20. Event (A & D) comprises the 16 students in the class who are 19 or 20.

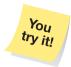

Exercise 5.49 on page 199

- **c.** (A or D) is the event either A or D or both occur—the event that the student selected is either under 21 or over 18 or both. But every student in the class is either under 21 or over 18. Consequently, event (A or D) comprises all 40 students in the class and is certain to occur.
- **d.** (*B* or *C*) is the event either *B* or *C* or both occur—the event that the student selected is either over 30 or in his or her 20s. Table 5.4 shows that (*B* or *C*) comprises the 29 students in the class who are 20 or over.

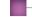

### At Least, At Most, and Inclusive

Events are sometimes described in words by using phrases such as **at least, at most,** and **inclusive**. For instance, consider the experiment of randomly selecting a U.S. housing unit. The event that the housing unit selected has *at most* four rooms means that it has four or fewer rooms; the event that the housing unit selected has *at least* two rooms means that it has two or more rooms; and the event that the housing unit selected has between three and five rooms, *inclusive*, means that it has at least three rooms but at most five rooms (i.e., three, four, or five rooms).

More generally, for any numbers x and y, the phrase "at least x" means "greater than or equal to x," the phrase "at most x" means "less than or equal to x," and the phrase "between x and y, inclusive," means "greater than or equal to x but less than or equal to y."

### **Mutually Exclusive Events**

Next, we introduce the concept of mutually exclusive events.

#### **DEFINITION 5.4**

#### What Does It Mean?

Events are mutually exclusive if no two of them can occur simultaneously or, equivalently, if at most one of the events can occur when the experiment is performed.

### **Mutually Exclusive Events**

Two or more events are **mutually exclusive events** if no two of them have outcomes in common.

The Venn diagrams shown in Fig. 5.14 portray the difference between two events that are mutually exclusive and two events that are not mutually exclusive. In Fig. 5.15, we show one case of three mutually exclusive events and two cases of three events that are not mutually exclusive.

FIGURE 5.14

(a) Two mutually exclusive events; (b) two non-mutually exclusive events

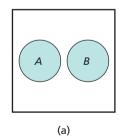

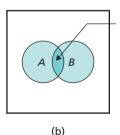

Common outcomes

### FIGURE 5.15

(a) Three mutually exclusive events; (b) three non–mutually exclusive events; (c) three non–mutually exclusive events

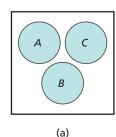

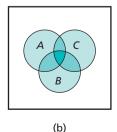

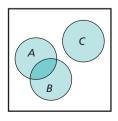

(c)

### **EXAMPLE 5.8** Mutually Exclusive Events

*Playing Cards* For the experiment of randomly selecting one card from a deck of 52, let

C = event the card selected is a heart,

D = event the card selected is a face card,

E = event the card selected is an ace.

F = event the card selected is an 8, and

G = event the card selected is a 10 or a jack.

Which of the following collections of events are mutually exclusive?

- **a.** *C* and *D*
- **b.** *C* and *E*
- $\mathbf{c.}$  D and E

- **d.** D, E, and F
- **e.** D, E, F, and G

#### Solution

- **a.** Event *C* and event *D* are not mutually exclusive because they have the common outcomes "king of hearts," "queen of hearts," and "jack of hearts." Both events occur if the card selected is the king, queen, or jack of hearts.
- **b.** Event *C* and event *E* are not mutually exclusive because they have the common outcome "ace of hearts." Both events occur if the card selected is the ace of hearts.
- **c.** Event *D* and event *E* are mutually exclusive because they have no common outcomes. They cannot both occur when the experiment is performed because selecting a card that is both a face card and an ace is impossible.

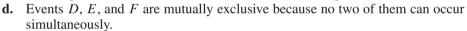

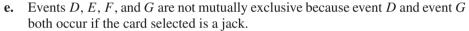

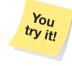

Exercise 5.55 on page 200

### Exercises 5.2

### **Understanding the Concepts and Skills**

- **5.37** What type of graphical displays are useful for portraying events and relationships among events?
- **5.38** Construct a Venn diagram representing each event.
- **a.** (not *E*)
- **b.** (*A* or *B*)
- **c.** (A & B)

- **d.** (A & B & C)
  - **e.** (*A* or *B* or *C*)
- **f.** ((not *A*) & *B*)
- **5.39** What does it mean for two events to be mutually exclusive? for three events?
- **5.40** Answer true or false to each statement, and give reasons for your answers.
- **a.** If event *A* and event *B* are mutually exclusive, so are events *A*, *B*, and *C* for every event *C*.
- **b.** If event *A* and event *B* are not mutually exclusive, neither are events *A*, *B*, and *C* for every event *C*.
- **5.41 Dice.** When one die is rolled, the following six outcomes are possible:

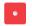

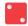

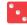

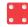

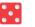

List the outcomes constituting

A = event the die comes up even,

B =event the die comes up 4 or more,

C =event the die comes up at most 2, and

D =event the die comes up 3.

**5.42 Horse Racing.** In a horse race, the odds against winning are as shown in the following table. For example, the odds against winning are 8 to 1 for horse #1.

| Horse | #1 | #2 | #3 | #4 | #5 | #6 | #7 | #8 |
|-------|----|----|----|----|----|----|----|----|
| Odds  | 8  | 15 | 2  | 3  | 30 | 5  | 10 | 5  |

List the outcomes constituting

A = event one of the top two favorites wins (the top two favorites are the two horses with the lowest odds against winning),

B = event the winning horse's number is above 5,

C = event the winning horse's number is at most 3, that is, 3 or less, and

D = event one of the two long shots wins (the two long shots are the two horses with the highest odds against winning).

**5.43** Committee Selection. A committee consists of five executives, three women and two men. Their names are Maria (M), John (J), Susan (S), Will (W), and Holly (H). The committee needs to select a chairperson and a secretary. It decides to make the selection randomly by drawing straws. The person getting the longest straw will be appointed chairperson, and the one getting the shortest straw will be appointed secretary. The possible outcomes can be represented in the following manner.

| MS | SM | HM | JM | WM |
|----|----|----|----|----|
| MH | SH | HS | JS | WS |
| MJ | SJ | HJ | JH | WH |
| MW | SW | HW | JW | WJ |

Here, for example, MS represents the outcome that Maria is appointed chairperson and Susan is appointed secretary. List the outcomes constituting each of the following four events.

A =event a male is appointed chairperson,

B =event Holly is appointed chairperson,

C =event Will is appointed secretary,

D = event only females are appointed.

**5.44** Coin Tossing. When a dime is tossed four times, there are the following 16 possible outcomes.

|      | 11001111 | (D) 11 11 1 | mmilii |
|------|----------|-------------|--------|
| НННН | HTHH     | THHH        | TTHH   |
| HHHT | HTHT     | THHT        | TTHT   |
| HHTH | HTTH     | THTH        | TTTH   |
| HHTT | HTTT     | THTT        | TTTT   |
|      |          |             |        |

Here, for example, HTTH represents the outcome that the first toss is heads, the next two tosses are tails, and the fourth toss is heads. List the outcomes constituting each of the following four events.

A = event exactly two heads are tossed,

B = event the first two tosses are tails,

C = event the first toss is heads,

D =event all four tosses come up the same.

**5.45 Dice.** Refer to Exercise 5.41. For each of the following events, list the outcomes that constitute the event and describe the event in words.

**a.** (not *A*)

**b.** (A & B)

**c.** (*B* or *C*)

**5.46 Horse Racing.** Refer to Exercise 5.42. For each of the following events, list the outcomes that constitute the event and describe the event in words.

**a.** (not *C*)

**b.** (*C* & *D*)

**c.** (*A* or *C*)

**5.47** Committee Selection. Refer to Exercise 5.43. For each of the following events, list the outcomes that constitute the event, and describe the event in words.

**a.** (not *A*)

**b.** (*B* & *D*)

**c.** (B or C)

**5.48 Coin Tossing.** Refer to Exercise 5.44. For each of the following events, list the outcomes that constitute the event, and describe the event in words.

**a.** (not *B*)

**b.** (A & B)

**c.** (*C* or *D*)

**5.49 Diabetes Prevalence.** In a report titled *Behavioral Risk Factor Surveillance System Summary Prevalence Report*, the Centers for Disease Control and Prevention discusses the prevalence of diabetes in the United States. The following frequency distribution provides a diabetes prevalence frequency distribution for the 50 U.S. states.

| Diabetes (%) | Frequency |
|--------------|-----------|
| 4–under 5    | 8         |
| 5–under 6    | 10        |
| 6-under 7    | 15        |
| 7–under 8    | 10        |
| 8-under 9    | 5         |
| 9-under 10   | 1         |
| 10-under 11  | 1         |

For a randomly selected state, let

A= event that the state has a diabetes prevalence percentage of at least 8%,

B = event that the state has a diabetes prevalence percentage of less than 7%,

C = event that the state has a diabetes prevalence percentage of at least 5% but less than 10%, and

D = event that the state has a diabetes prevalence percentage of less than 9%.

Describe each of the following events in words and determine the number of outcomes (states) that constitute each event.

**a.** (not *C*)

**b.** (*A* & *B*)

**c.** (*C* or *D*)

**d.** (*C* & *B*)

**5.50 Family Planning.** The following table provides a frequency distribution for the ages of adult women seeking pregnancy tests at public health facilities in Missouri during a 3-month period. It appeared in the article "Factors Affecting Contraceptive Use in Women Seeking Pregnancy Tests" (*Family Planning Perspectives*, Vol. 32, No. 3, pp. 124–131) by M. Sable et al.

| Age (yr) | Frequency |
|----------|-----------|
| 18–19    | 89        |
| 20-24    | 130       |
| 25-29    | 66        |
| 30-39    | 26        |
|          |           |

For one of these woman selected at random, let

A = event the woman is at least 25 years old,

B = event the woman is at most 29 years old,

C = event that the woman is between 18 and 29 years old, and

D = event that the woman is at least 20 years old.

Describe the following events in words, and determine the number of outcomes (women) that constitute each event.

**5.51 Hospitalization Payments.** From the Florida State Center for Health Statistics report *Women and Cardiovascular Disease Hospitalization*, we obtained the following frequency distribution showing who paid for the hospitalization of female cardiovascular patients between the ages of 0 and 64 years in Florida during one year.

| Payer             | Frequency |
|-------------------|-----------|
| Medicare          | 9,983     |
| Medicaid          | 8,142     |
| Private insurance | 26,825    |
| Other government  | 1,777     |
| Self pay/charity  | 5,512     |
| Other             | 150       |

For one of these cases selected at random, let

A = event that Medicare paid the bill,

B = event that some government agency paid the bill,

C = event that private insurance did not pay the bill, and

D = event that the bill was paid by the patient or by a charity.

Describe each of the following events in words and determine the number of outcomes that constitute each event.

- **a.** (*A* or *D*)
- **b.** (not *C*)
- **c.** (*B* & (not *A*))
- **d.** (not (*C* or *D*))

**5.52 Naturalization.** The U.S. Bureau of Citizenship and Immigration Services collects and reports information about naturalized persons in *Statistical Yearbook*. Suppose that a naturalized person is selected at random. Define events as follows:

A = the person is younger than 20 years old,

B = the person is between 30 and 64 years old, inclusive,

C = the person is 50 years old or older, and

D = the person is older than 64 years.

Determine the following events:

- **a.** (not *A*)
- **b.** (B or D)
- **c.** (*A* & *C*)

Which of the following collections of events are mutually exclusive?

- **d.** *B* and *C*
- **e.** A, B, and D
- **f.** (not A) and (not D)
- **5.53 Housing Units.** The U.S. Census Bureau publishes data on housing units in *American Housing Survey for the United States*. The following table provides a frequency distribution for

the number of rooms in U.S. housing units. The frequencies are in thousands.

| Rooms | No. of units |  |
|-------|--------------|--|
| 1     | 637          |  |
| 2     | 1,399        |  |
| 3     | 10,941       |  |
| 4     | 22,774       |  |
| 5     | 28,619       |  |
| 6     | 25,325       |  |
| 7     | 15,284       |  |
| 8+    | 19,399       |  |

For a U.S. housing unit selected at random, let

A = event the unit has at most four rooms,

B = event the unit has at least two rooms.

C = event the unit has between five and seven rooms, inclusive, and

D = event the unit has more than seven rooms.

Describe each of the following events in words, and determine the number of outcomes (housing units) that constitute each event.

- **a.** (not *A*)
- **b.** (*A* & *B*)
- **c.** (*C* or *D*)

**5.54 Protecting the Environment.** A survey was conducted in Canada to ascertain public opinion about a major national park region in the Banff-Bow Valley. One question asked the amount that respondents would be willing to contribute per year to protect the environment in the Banff-Bow Valley region. The following frequency distribution was found in an article by J. Ritchie et al. titled "Public Reactions to Policy Recommendations from the Banff-Bow Valley Study" (*Journal of Sustainable Tourism*, Vol. 10, No. 4, pp. 295–308).

| Contribution (\$) | Frequency |
|-------------------|-----------|
| 0                 | 85        |
| 1-50              | 116       |
| 51-100            | 59        |
| 101-200           | 29        |
| 201-300           | 5         |
| 301-500           | 7         |
| 501-1000          | 3         |

For a respondent selected at random, let

- A = event that the respondent would be willing to contribute at least \$101,
- B = event that the respondent would not be willing to contribute more than \$50,
- C = event that the respondent would be willing to contribute between \$1 and \$200, and
- D = event that the respondent would be willing to contribute at least \$1.

Describe the following events in words, and determine the number of outcomes (respondents) that make up each event.

- **a.** (not *D*)
- **b.** (A & B)
- **c.** (*C* or *A*)
- **d.** (*B* & *D*)
- **5.55 Dice.** Refer to Exercise 5.41.
- **a.** Are events A and B mutually exclusive?
- **b.** Are events *B* and *C* mutually exclusive?

- **c.** Are events A, C, and D mutually exclusive?
- **d.** Are there three mutually exclusive events among A, B, C, and D? four?
- **5.56 Horse Racing.** Each part of this exercise contains events from Exercise 5.42. In each case, decide whether the events are mutually exclusive.

**a.** *A* and *B* 

**b.** *B* and *C* 

**c.** A, B, and C

**d.** A, B, and D

**e.** A, B, C, and D

- 5.57 Housing Units. Refer to Exercise 5.53. Among the events A, B, C, and D, identify the collections of events that are mutually exclusive.
- **5.58 Protecting the Environment.** Refer to Exercise 5.54. Among the events A, B, C, and D, identify the collections of events that are mutually exclusive.
- 5.59 Draw a Venn diagram portraying four mutually exclusive events.
- **5.60 Die and Coin.** Consider the following random experiment: First, roll a die and observe the number of dots facing up; then, toss a coin the number of times that the die shows and observe the total number of heads. Thus, if the die shows three dots facing up and the coin (which is then tossed three times) comes up heads exactly twice, then the outcome of the experiment can be represented as (3, 2).
- **a.** Determine a sample space for this experiment.
- **b.** Determine the event that the total number of heads is even.
- **5.61 Jurors.** From 10 men and 8 women in a pool of potential jurors, 12 are chosen at random to constitute a jury. Suppose that you observe the number of men who are chosen for the jury. Let A be the event that at least half of the 12 jurors are men, and let B be the event that at least half of the 8 women are on the jury.
- **a.** Determine the sample space for this experiment.
- **b.** Find (A or B), (A & B), and (A & (not B)), listing all the outcomes for each of those three events.
- **c.** Are events A and B mutually exclusive? Are events A and (not *B*)? Are events (not *A*) and (not *B*)? Explain.

- **5.62** Let A and B be events of a sample space.
- **a.** Suppose that A and (not B) are mutually exclusive. Explain why B occurs whenever A occurs.
- **b.** Suppose that B occurs whenever A occurs. Explain why A and (not *B*) are mutually exclusive.

### **Extending the Concepts and Skills**

- **5.63** Construct a Venn diagram that portrays four events, A, B, C, and D that have the following properties: Events A, B, and C are mutually exclusive; events A, B, and D are mutually exclusive; no other three of the four events are mutually exclusive.
- **5.64** Suppose that A, B, and C are three events that cannot all occur simultaneously. Does this condition necessarily imply that A, B, and C are mutually exclusive? Justify your answer and illustrate it with a Venn diagram.
- **5.65** Let A, B, and C be events of a sample space. Complete the following table.

| Event                                        | Description                               |
|----------------------------------------------|-------------------------------------------|
| (A & B)                                      | Both A and B occur                        |
|                                              | At least one of A and B occurs            |
| $\overline{(A \& (\text{not } B))}$          |                                           |
|                                              | Neither A nor B occur                     |
| $\overline{(A \text{ or } B \text{ or } C)}$ |                                           |
|                                              | All three of $A$ , $B$ , and $C$ occur    |
|                                              | Exactly one of $A$ , $B$ , and $C$ occurs |
|                                              | Exactly two of A, B, and C occur          |
|                                              | At most one of A, B, and C occurs         |

## Some Rules of Probability

In this section, we discuss several rules of probability, after we introduce an additional notation used in probability.

### **EXAMPLE 5.9** Probability Notation

*Dice* When a balanced die is rolled once, six equally likely outcomes are possible, as shown in Fig. 5.16. Use probability notation to express the probability that the die comes up an even number.

### **FIGURE 5.16**

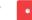

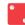

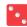

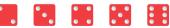

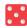

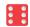

Sample space for rolling a die once

**Solution** The event that the die comes up an even number can occur in three ways—namely, if 2, 4, or 6 is rolled. Because f/N = 3/6 = 0.5, the probability

### What Does It Mean?

Keep in mind that A refers to the event that the die comes up even, whereas *P*(A) refers to the probability of that event occurring.

that the die comes up even is 0.5. We want to express the italicized phrase using probability notation.

Let A denote the event that the die comes up even. We use the notation P(A) to represent the probability that event A occurs. Hence we can rewrite the italicized statement simply as P(A) = 0.5, which is read "the probability of A is 0.5."

#### **DEFINITION 5.5**

### **Probability Notation**

If E is an event, then P(E) represents the probability that event E occurs. It is read "the probability of E."

#### **FIGURE 5.17**

Two mutually exclusive events

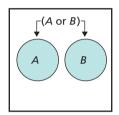

### The Special Addition Rule

The first rule of probability that we present is the **special addition rule**, which states that, for mutually exclusive events, the probability that one or another of the events occurs equals the sum of the individual probabilities.

We use the Venn diagram in Fig. 5.17, which shows two mutually exclusive events A and B, to illustrate the special addition rule. If you think of the colored regions as probabilities, the colored disk on the left is P(A), the colored disk on the right is P(B), and the total colored region is P(A or B). Because events A and B are mutually exclusive, the total colored region equals the sum of the two colored disks; that is, P(A or B) = P(A) + P(B).

### **FORMULA 5.1**

#### What Does It Mean?

For mutually exclusive events, the probability that at least one occurs equals the sum of their individual probabilities.

### The Special Addition Rule

If event A and event B are mutually exclusive, then

$$P(A \text{ or } B) = P(A) + P(B).$$

More generally, if events  $A, B, C, \ldots$  are mutually exclusive, then

$$P(A \text{ or } B \text{ or } C \text{ or } \cdots) = P(A) + P(B) + P(C) + \cdots$$

Example 5.10 illustrates use of the special addition rule.

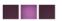

### **EXAMPLE 5.10** The Special Addition Rule

**TABLE 5.5**Size of farms in the United States

| Size (acres) | Relative frequency | Event |
|--------------|--------------------|-------|
| Under 10     | 0.084              | A     |
| 10-49        | 0.265              | В     |
| 50-99        | 0.161              | C     |
| 100-179      | 0.149              | D     |
| 180-259      | 0.077              | E     |
| 260-499      | 0.106              | F     |
| 500-999      | 0.076              | G     |
| 1000-1999    | 0.047              | Н     |
| 2000 & over  | 0.035              | I     |

*Size of Farms* The first two columns of Table 5.5 show a relative-frequency distribution for the size of farms in the United States. The U.S. Department of Agriculture compiled this information and published it in *Census of Agriculture*.

In the third column of Table 5.5, we introduce events that correspond to the size classes. For example, if a farm is selected at random, D denotes the event that the farm has between 100 and 179 acres, inclusive. The probabilities of the events in the third column of Table 5.5 equal the relative frequencies in the second column. For instance, the probability is 0.149 that a randomly selected farm has between 100 and 179 acres, inclusive: P(D) = 0.149.

Use Table 5.5 and the special addition rule to determine the probability that a randomly selected farm has between 100 and 499 acres, inclusive.

**Solution** The event that the farm selected has between 100 and 499 acres, inclusive, can be expressed as (D or E or F). Because events D, E, and F are mutually

exclusive, the special addition rule gives

$$P(D \text{ or } E \text{ or } F) = P(D) + P(E) + P(F)$$
  
= 0.149 + 0.077 + 0.106 = 0.332.

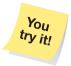

Exercise 5.69 on page 206

The probability that a randomly selected U.S. farm has between 100 and 499 acres, inclusive, is 0.332.

**Interpretation** 33.2% of U.S. farms have between 100 and 499 acres, inclusive.

#### **FIGURE 5.18**

### The Complementation Rule

An event and its complement

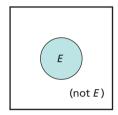

The second rule of probability that we discuss is the **complementation rule.** It states that the probability an event occurs equals 1 minus the probability the event does not occur.

We use the Venn diagram in Fig. 5.18, which shows an event E and its complement (not E), to illustrate the complementation rule. If you think of the regions as probabilities, the entire region enclosed by the rectangle is the probability of the sample space, or 1. Furthermore, the colored region is P(E) and the uncolored region is P(not E). Thus, P(E) + P(not E) = 1 or, equivalently, P(E) = 1 - P(not E).

### FORMULA 5.2

### The Complementation Rule

For any event E,

$$P(E) = 1 - P(\text{not } E)$$
.

#### What Does It Mean?

The probability that an event occurs equals 1 minus the probability that it does not occur.

The complementation rule is useful because sometimes computing the probability that an event does not occur is easier than computing the probability that it does occur. In such cases, we can subtract the former from 1 to find the latter.

### **EXAMPLE 5.11** The Complementation Rule

*Size of Farms* We saw that the first two columns of Table 5.5 provide a relative-frequency distribution for the size of U.S. farms. Find the probability that a randomly selected farm has

- a. less than 2000 acres.
- **b.** 50 acres or more.

### **Solution**

a. Let

J = event the farm selected has less than 2000 acres.

To determine P(J), we apply the complementation rule because P(not J) is easier to compute than P(J). Note that (not J) is the event the farm obtained has 2000 or more acres, which is event I in Table 5.5. Thus P(not J) = P(I) = 0.035. Applying the complementation rule yields

$$P(J) = 1 - P(\text{not } J) = 1 - 0.035 = 0.965.$$

The probability that a randomly selected U.S. farm has less than  $2000\ acres$  is 0.965.

**Interpretation** 96.5% of U.S. farms have less than 2000 acres.

#### **b.** Let

K = event the farm selected has 50 acres or more.

We apply the complementation rule to find P(K). Now, (not K) is the event the farm obtained has less than 50 acres. From Table 5.5, event (not K) is the same as event (A or B). Because events A and B are mutually exclusive, the special addition rule implies that

$$P(\text{not } K) = P(A \text{ or } B) = P(A) + P(B) = 0.084 + 0.265 = 0.349.$$

Using this result and the complementation rule, we conclude that

$$P(K) = 1 - P(\text{not } K) = 1 - 0.349 = 0.651.$$

The probability that a randomly selected U.S. farm has 50 acres or more is 0.651.

**Interpretation** 65.1% of U.S. farms have at least 50 acres.

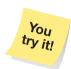

Exercise 5.75 on page 207

### The General Addition Rule

FIGURE 5.19

Non-mutually exclusive events

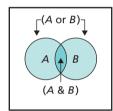

The special addition rule concerns mutually exclusive events. For events that are not mutually exclusive, we must use the **general addition rule.** To introduce it, we use the Venn diagram shown in Fig. 5.19.

If you think of the colored regions as probabilities, the colored disk on the left is P(A), the colored disk on the right is P(B), and the total colored region is P(A or B). To obtain the total colored region, P(A or B), we first sum the two colored disks, P(A) and P(B). When we do so, however, we count the common colored region, P(A & B), twice. Thus, we must subtract P(A & B) from the sum. So, we see that P(A or B) = P(A) + P(B) - P(A & B).

#### FORMULA 5.3

#### The General Addition Rule

If A and B are any two events, then

$$P(A \text{ or } B) = P(A) + P(B) - P(A \& B).$$

In the next example, we consider a situation in which a required probability can be computed both with and without use of the general addition rule.

### What Does It Mean?

For any two events, the probability that at least one occurs equals the sum of their individual probabilities less the probability that both occur.

### **EXAMPLE 5.12** The General Addition Rule

*Playing Cards* Consider again the experiment of selecting one card at random from a deck of 52 playing cards. Find the probability that the card selected is either a spade or a face card

- **a.** without using the general addition rule.
- **b.** by using the general addition rule.

#### Solution

a. Let

E = event the card selected is either a spade or a face card.

Event E consists of 22 cards—namely, the 13 spades plus the other nine face cards that are not spades—as shown in Fig. 5.20. So, by the f/N rule,

$$P(E) = \frac{f}{N} = \frac{22}{52} = 0.423.$$

The probability that a randomly selected card is either a spade or a face card is 0.423.

**FIGURE 5.20** 

Event E

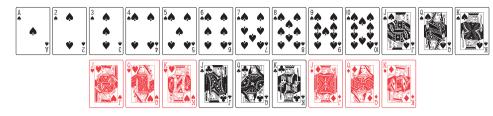

**b.** To determine P(E) by using the general addition rule, we first note that we can write E = (C or D), where

C = event the card selected is a spade, and

D =event the card selected is a face card.

Event C consists of the 13 spades, and event D consists of the 12 face cards. In addition, event (C & D) consists of the three spades that are face cards—the jack, queen, and king of spades. Applying the general addition rule gives

You P(E) = P(C or D) = P(C) + P(D) - P(C & D)  $= \frac{13}{52} + \frac{12}{52} - \frac{3}{52} = 0.250 + 0.231 - 0.058 = 0.423,$ 

which agrees with the answer found in part (a).

You try it!

Exercise 5.77 on page 207

Computing the probability in the previous example was simpler without using the general addition rule. Frequently, however, the general addition rule is the easier or the only way to compute a probability, as illustrated in the next example.

### **EXAMPLE 5.13** The General Addition Rule

Characteristics of People Arrested Data on people who have been arrested are published by the Federal Bureau of Investigation in Crime in the United States. Records for one year show that 76.2% of the people arrested were male, 15.3% were under 18 years of age, and 10.8% were males under 18 years of age. If a person arrested that year is selected at random, what is the probability that that person is either male or under 18?

Solution Let

M =event the person obtained is male, and

E = event the person obtained is under 18.

We can represent the event that the selected person is either male or under 18 as (M or E). To find the probability of that event, we apply the general addition rule to the data provided:

$$P(M \text{ or } E) = P(M) + P(E) - P(M \& E)$$
  
= 0.762 + 0.153 - 0.108 = 0.807.

The probability that the person obtained is either male or under 18 is 0.807.

**Interpretation** 80.7% of those arrested during the year in question were either male or under 18 years of age (or both).

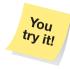

Exercise 5.81 on page 208

### Note the following:

• The general addition rule is consistent with the special addition rule—if two events are mutually exclusive, both rules yield the same result.

• There are also general addition rules for more than two events. For instance, the general addition rule for three events is

$$P(A \text{ or } B \text{ or } C) = P(A) + P(B) + P(C) - P(A \& B) - P(A \& C) - P(B \& C) + P(A \& B \& C).$$

### **Exercises 5.3**

### **Understanding the Concepts and Skills**

**5.66 Playing Cards.** An ordinary deck of playing cards has 52 cards. There are four suits—spades, hearts, diamonds, and clubs—with 13 cards in each suit. Spades and clubs are black; hearts and diamonds are red. One of these cards is selected at random. Let *R* denote the event that a red card is chosen. Find the probability that a red card is chosen, and express your answer in probability notation.

**5.67 Poker Chips.** A bowl contains 12 poker chips—3 red, 4 white, and 5 blue. One of these poker chips is selected at random from the bowl. Let *B* denote the event that the chip selected is blue. Find the probability that a blue chip is selected, and express your answer in probability notation.

**5.68 A Lottery.** Suppose that you hold 20 out of a total of 500 tickets sold for a lottery. The grand-prize winner is determined by the random selection of one of the 500 tickets. Let *G* be the event that you win the grand prize. Find the probability that you win the grand prize. Express your answer in probability notation.

**5.69 Ages of Senators.** According to the *Congressional Directory*, the official directory of the U.S. Congress, prepared by the Joint Committee on Printing, the age distribution for senators in the 109th U.S. Congress is as follows.

| Age (yr)    | No. of senators |
|-------------|-----------------|
| Under 50    | 12              |
| 50-59       | 33              |
| 60–69       | 32              |
| 70–79       | 18              |
| 80 and over | 5               |

Suppose that a senator from the 109th U.S. Congress is selected at random. Let

A = event the senator is under 50,

B = event the senator is in his or her 50s,

C = event the senator is in his or her 60s, and

S = event the senator is under 70.

- **a.** Use the table and the f/N rule to find P(S).
- **b.** Express event *S* in terms of events *A*, *B*, and *C*.
- **c.** Determine P(A), P(B), and P(C).
- **d.** Compute P(S), using the special addition rule and your answers from parts (b) and (c). Compare your answer with that in part (a).
- **5.70 Sales Tax Receipts.** The State of Texas maintains records pertaining to the economic development of corporations in the state. From the *Economic Development Corporation Report*, published by the Texas Comptroller of Public Accounts, we obtained

the following frequency distribution summarizing the sales tax receipts from the state's Type 4A development corporations during one fiscal year.

| Receipts           | Frequency |
|--------------------|-----------|
| \$0-24,999         | 25        |
| \$25,000-49,999    | 23        |
| \$50,000-74,999    | 21        |
| \$75,000-99,999    | 11        |
| \$100,000-199,999  | 34        |
| \$200,000-499,999  | 44        |
| \$500,000-999,999  | 17        |
| \$1,000,000 & over | 32        |

Suppose that one of these Type 4A development corporations is selected at random. Let

A = event the receipts are less than \$25,000,

B = event the receipts are between \$25,000 and \$49,999,

C = event the receipts are between \$500,000 and \$999,999,

D = event the receipts are at least \$1,000,000, and

R = event the receipts are either less than \$50,000 or at least \$500,000.

- **a.** Use the table and the f/N rule to find P(R).
- **b.** Express event R in terms of events A, B, C, and D.
- **c.** Determine P(A), P(B), P(C), and P(D).
- **d.** Compute P(R) by using the special addition rule and your answers from parts (b) and (c). Compare your answer with that in part (a).

**5.71 Twelfth-Grade Smokers.** The National Institute on Drug Abuse issued the report *Monitoring the Future*, which addressed the issue of drinking, cigarette, and smokeless tobacco use for eighth, tenth, and twelfth graders. During one year, 12,900 twelfth graders were asked the question, "How frequently have you smoked cigarettes during the past 30 days?" Based on their responses, we constructed the following percentage distribution for all twelfth graders.

| Cigarettes per day    | Percentage | Event |
|-----------------------|------------|-------|
| None                  | 73.3       | A     |
| Some, but less than 1 | 9.8        | В     |
| 1–5                   | 7.8        | C     |
| 6-14                  | 5.3        | D     |
| 15–25                 | 2.8        | E     |
| 26–34                 | 0.7        | F     |
| 35 or more            | 0.3        | G     |
|                       |            |       |

Find the probability that, within the last 30 days, a randomly selected twelfth grader

- a. smoked.
- **b.** smoked at least 1 cigarette per day.
- c. smoked between 6 and 34 cigarettes per day, inclusive.
- **5.72 Home Internet Access.** The on-line publication *Cyber-Stats* by Mediamark Research, Inc. reports Internet access and usage. The following is a percentage distribution of household income for households with home Internet access only.

| Percentage | Event                |
|------------|----------------------|
| 47.5       | A                    |
| 19.9       | В                    |
| 24.7       | C                    |
| 7.9        | D                    |
|            | 47.5<br>19.9<br>24.7 |

Suppose that a household with home Internet access only is selected at random. Let *A* denote the event the household has an income under \$50,000, *B* denote the event the household has an income between \$50,000 and \$75,000, and so on (see the third column of the table). Apply the special addition rule to find the probability that the household obtained has an income

- a. under \$75.000.
- **b.** \$50,000 or above.
- **c.** between \$50,000 and \$149,999, inclusive.
- d. Interpret each of your answers in parts (a)–(c) in terms of percentages.
- **5.73 Oil Spills.** The U.S. Coast Guard maintains a database of the number, source, and location of oil spills in U.S. navigable and territorial waters. The following is a probability distribution for location of oil spill events. [SOURCE: *Statistical Abstract of the United States*]

| Location                                                                                              | Probability                                                 |
|----------------------------------------------------------------------------------------------------|-------------------------------------------------------------|
| Atlantic Ocean Pacific Ocean Gulf of Mexico Great Lakes Other lakes Rivers and canals Bays and sounds | 0.008<br>0.037<br>0.233<br>0.020<br>0.002<br>0.366<br>0.146 |
| Harbors<br>Other                                                                                      | 0.161<br>0.027                                              |

Apply the special addition rule to find the percentage of oil spills in U.S. navigable and territorial waters that

- a. occur in an ocean.
- **b.** occur in a lake or harbor.
- c. do not occur in a lake, ocean, river, or canal.
- **5.74 Religion in America.** According to the *U.S. Religious Landscape Survey*, sponsored by the Pew Forum on Religion and Public Life, a distribution of religious affiliation among U.S. adults is as shown in the following table.

| Affiliation | Relative frequency |
|-------------|--------------------|
| Protestant  | 0.513              |
| Catholic    | 0.239              |
| Jewish      | 0.017              |
| Mormon      | 0.017              |
| Other       | 0.214              |
|             |                    |

Find the probability that the religious affiliation of a randomly selected U.S. adult is

- a. Catholic or Protestant.
- **b.** not Jewish.
- c. not Catholic, Protestant, or Jewish.

**5.75 Ages of Senators.** Refer to Exercise 5.69. Use the complementation rule to find the probability that a randomly selected senator in the 109th Congress is

- **a.** 50 years old or older.
- **b.** under 70 years old.
- **5.76 Home Internet Access.** Solve part (b) of Exercise 5.72 by using the complementation rule. Compare your work here to that in Exercise 5.72(b), where you used the special addition rule.
- **5.77 Day Laborers.** Mary Sheridan, a reporter for *The Washington Post*, wrote about a study describing the characteristics of day laborers in the Washington, D.C., area (June 23, 2005, pp. A1, A12). The study, funded by the Ford and Rockefeller Foundations, interviewed 476 day laborers—who are becoming common in the Washington, D.C., area due to increase in construction and immigration—in 2004. The following table provides a percentage distribution for the number of years the day laborers lived in the United States at the time of the interview.

| Years in U.S. | Percentage |
|---------------|------------|
| Less than 1   | 17         |
| 1–2           | 30         |
| 3–5           | 21         |
| 6-10          | 12         |
| 11-20         | 13         |
| 21 or more    | 7          |

Suppose that one of these day laborers is randomly selected.

- a. Without using the general addition rule, determine the probability that the day laborer obtained has lived in the United States either between 1 and 20 years, inclusive, or less than 11 years.
- **b.** Obtain the probability in part (a) by using the general addition rule.
- c. Which method did you find easier?
- **5.78 Naturalization.** The U.S. Bureau of Citizenship and Immigration Services collects and reports information about naturalized persons in *Statistical Yearbook*. Following is an age distribution for persons naturalized during one year.

| Age (yr) | Frequency | Age (yr)  | Frequency |
|----------|-----------|-----------|-----------|
| 18-19    | 5,958     | 45–49     | 42,820    |
| 20-24    | 50,905    | 50-54     | 32,574    |
| 25-29    | 58,829    | 55–59     | 25,534    |
| 30-34    | 64,735    | 60–64     | 18,767    |
| 35-39    | 69,844    | 65–74     | 25,528    |
| 40–44    | 57,834    | 75 & over | 9,872     |

Suppose that one of these naturalized persons is selected at random.

**a.** Without using the general addition rule, determine the probability that the age of the person obtained is either between 30 and 64, inclusive, or at least 50.

- **b.** Find the probability in part (a), using the general addition rule.
- c. Which method did you find easier?
- **5.79 Craps.** In the game of *craps*, a player rolls two balanced dice. Thirty-six equally likely outcomes are possible, as shown in Fig. 5.1 on page 187. Let

A = event the sum of the dice is 7,

B =event the sum of the dice is 11,

C = event the sum of the dice is 2,

D = event the sum of the dice is 3,

E = event the sum of the dice is 12,

F = event the sum of the dice is 8, and

G =event doubles are rolled.

- a. Compute the probability of each of the seven events.
- **b.** The player wins on the first roll if the sum of the dice is 7 or 11. Find the probability of that event by using the special addition rule and your answers from part (a).
- **c.** The player loses on the first roll if the sum of the dice is 2, 3, or 12. Determine the probability of that event by using the special addition rule and your answers from part (a).
- **d.** Compute the probability that either the sum of the dice is 8 or doubles are rolled, without using the general addition rule.
- **e.** Compute the probability that either the sum of the dice is 8 or doubles are rolled by using the general addition rule, and compare your answer to the one you obtained in part (d).
- **5.80 Gender and Divorce.** According to *Current Population Reports*, published by the U.S. Census Bureau, 51.6% of U.S. adults are female, 10.4% of U.S. adults are divorced, and 6.0% of U.S. adults are divorced females. For a U.S. adult selected at random, let

F = event the person is female, and

D =event the person is divorced.

- **a.** Obtain P(F), P(D), and P(F & D).
- **b.** Determine P(F or D), and interpret your answer in terms of percentages.
- **c.** Find the probability that a randomly selected adult is male.

- **5.81 School Enrollment.** The U.S. National Center for Education Statistics publishes information about school enrollment in *Digest of Education Statistics*. According to that document, 84.8% of students attend public schools, 23.0% of students attend college, and 17.7% of students attend public colleges. What percentage of students attend either public school or college?
- **5.82** Suppose that A and B be events such that P(A) = 1/3, P(A or B) = 1/2, and P(A & B) = 1/10. Determine P(B).
- **5.83** Suppose that A and B be events such that  $P(A) = \frac{1}{4}$ ,  $P(B) = \frac{1}{3}$ , and  $P(A \text{ or } B) = \frac{1}{2}$ .
- **a.** Are events A and B mutually exclusive? Explain your answer.
- **b.** Determine P(A & B).

### **Extending the Concepts and Skills**

- **5.84** Suppose that A and B are mutually exclusive events.
- **a.** Use the special addition rule to express P(A or B) in terms of P(A) and P(B).
- **b.** Show that the general addition rule gives the same answer as that in part (a).
- **5.85 Newspaper Subscription.** A certain city has three major newspapers, the *Times*, the *Herald*, and the *Examiner*. Circulation information indicates that 47.0% of households get the *Times*, 33.4% get the *Herald*, 34.6% get the *Examiner*, 11.9% get the *Times* and the *Herald*, 15.1% get the *Times* and the *Examiner*, 10.4% get the *Herald* and the *Examiner*, and 4.8% get all three. If a household in this city is selected at random, determine the probability that it gets at least one of the three major newspapers.
- **5.86 General Addition Rule Extended.** The general addition rule for two events is presented in Formula 5.3 on page 204 and that for three events is displayed on page 206.
- **a.** Verify the general addition rule for three events.
- **b.** Write the general addition rule for four events and explain your reasoning.

### 5.4

## Discrete Random Variables and Probability Distributions\*

In this section, we introduce discrete random variables and probability distributions. As you will discover, these concepts are natural extensions of the ideas of variables and relative-frequency distributions.

### **EXAMPLE 5.14** Introducing Random Variables

*Number of Siblings* Professor Weiss asked his introductory statistics students to state how many siblings they have. Table 5.6 presents frequency and relative-frequency distributions for that information. The table shows, for instance, that 11 of the 40 students, or 27.5%, have two siblings. Discuss the "number of siblings" in the context of randomness.

TABLE 5.6
Frequency and relative-frequency
distributions for number
of siblings for students
in introductory statistics

| Siblings x | Frequency f | Relative frequency |
|------------|-------------|--------------------|
| 0          | 8           | 0.200              |
| 1          | 17          | 0.425              |
| 2          | 11          | 0.275              |
| 3          | 3           | 0.075              |
| 4          | 1           | 0.025              |
|            | 40          | 1.000              |

**Solution** Because the "number of siblings" varies from student to student, it is a variable. Suppose now that a student is selected at random. Then the "number of siblings" of the student obtained is called a *random variable* because its value depends on chance—namely, on which student is selected.

Keeping the previous example in mind, we now present the definition of a random variable.

### **DEFINITION 5.6**

### **Random Variable**

A random variable is a quantitative variable whose value depends on chance.

Example 5.14 shows how random variables arise naturally as (quantitative) variables of finite populations in the context of randomness. Specifically, as you learned in Chapter 2, a variable is a characteristic that varies from one member of a population to another. When one or more members are selected at random from the population, the variable, in that context, is called a random variable.

However, there are random variables that are not quantitative variables of finite populations in the context of randomness. Four examples of such random variables are

- the sum of the dice when a pair of fair dice are rolled,
- the number of puppies in a litter,
- the return on an investment, and
- the lifetime of a flashlight battery.

As you also learned in Chapter 2, a *discrete variable* is a variable whose possible values can be listed, even though the list may continue indefinitely. This property holds, for instance, if either the variable has only a finite number of possible values or its possible values are some collection of whole numbers. The variable "number of siblings" in Example 5.14 is therefore a discrete variable. We use the adjective *discrete* for random variables in the same way that we do for variables—hence the term *discrete random variable*.

#### **DEFINITION 5.7**

### What Does It Mean?

A discrete random variable usually involves a count of something.

#### **Discrete Random Variable**

A **discrete random variable** is a random variable whose possible values can be listed.

### Random-Variable Notation

Recall that we use lowercase letters such as x, y, and z to denote variables. To represent random variables, however, we usually use uppercase letters. For instance, we could use x to denote the variable "number of siblings," but we would generally use X to denote the random variable "number of siblings."

Random-variable notation is a useful shorthand for discussing and analyzing random variables. For example, let X denote the number of siblings of a randomly selected student. Then we can represent the event that the selected student has two siblings by  $\{X=2\}$ , read "X equals two," and the probability of that event as P(X=2), read "the probability that X equals two."

### **Probability Distributions and Histograms**

Recall that the relative-frequency distribution or relative-frequency histogram of a discrete variable gives the possible values of the variable and the proportion of times each value occurs. Using the language of probability, we can extend the notions of relative-frequency distribution and relative-frequency histogram—concepts applying to variables of finite populations—to any discrete random variable. In doing so, we use the terms *probability distribution* and *probability histogram*.

### **DEFINITION 5.8**

### What Does It Mean?

The probability distribution and probability histogram of a discrete random variable show its possible values and their likelihood.

### **Probability Distribution and Probability Histogram**

**Probability distribution:** A listing of the possible values and corresponding probabilities of a discrete random variable, or a formula for the probabilities.

**Probability histogram:** A graph of the probability distribution that displays the possible values of a discrete random variable on the horizontal axis and the probabilities of those values on the vertical axis. The probability of each value is represented by a vertical bar whose height equals the probability.

### **EXAMPLE 5.15** Probability Distributions and Histograms

*Number of Siblings* Refer to Example 5.14, and let *X* denote the number of siblings of a randomly selected student.

- **a.** Determine the probability distribution of the random variable X.
- **b.** Construct a probability histogram for the random variable *X*.

### TABLE 5.7 Solution

Probability distribution of the random variable *X*, the number of siblings of a randomly selected student

| Siblings | Probability $P(X = x)$ |
|----------|------------------------|
| 0        | 0.200                  |
| 1        | 0.425                  |
| 2        | 0.275                  |
| 3        | 0.075                  |
| 4        | 0.025                  |
|          | 1.000                  |

We want to determine the probability of each of the possible values of the random variable X. To obtain, for instance, P(X=2), the probability that the student selected has two siblings, we apply the f/N rule. From Table 5.6, we find that

$$P(X=2) = \frac{f}{N} = \frac{11}{40} = 0.275.$$

The other probabilities are found in the same way. Table 5.7 displays these probabilities and provides the probability distribution of the random variable X.

**b.** To construct a probability histogram for *X*, we plot its possible values on the horizontal axis and display the corresponding probabilities as vertical bars. Referring to Table 5.7, we get the probability histogram of the random variable *X*, as shown in Fig. 5.21.

**FIGURE 5.21** 

Probability histogram for the random variable X, the number of siblings of a randomly selected student

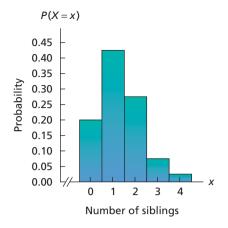

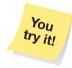

Exercise 5.93 on page 214

The probability histogram provides a quick and easy way to visualize how the probabilities are distributed.

The variable "number of siblings" is a variable of a finite population, so its probabilities are identical to its relative frequencies. As a consequence, its probability distribution, given in the first and second columns of Table 5.7, is the same as its relative-frequency distribution, shown in the first and third columns of Table 5.6. Apart from labeling, the variable's probability histogram is identical to its relative-frequency histogram. These statements hold for any variable of a finite population.

Note also that the probabilities in the second column of Table 5.7 sum to 1, which is always the case for discrete random variables.

#### **KEY FACT 5.2**

### What Does It Mean?

The sum of the probabilities of the possible values of a discrete random variable equals 1.

#### Sum of the Probabilities of a Discrete Random Variable

For any discrete random variable X, we have  $\Sigma P(X = x) = 1.^{\dagger}$ 

Examples 5.16 and 5.17 provide additional illustrations of random-variable notation and probability distributions.

### **EXAMPLE 5.16** Random Variables and Probability Distributions

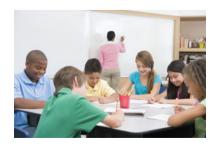

Elementary-School Enrollment The National Center for Education Statistics compiles enrollment data on U.S. public schools and publishes the results in the Digest of Education Statistics. Table 5.8 (next page) displays a frequency distribution for the enrollment by grade level in public elementary schools, where 0 = kindergarten, 1 = first grade, and so on. Frequencies are in thousands of students.

Let Y denote the grade level of a randomly selected elementary-school student. Then Y is a discrete random variable whose possible values are 0, 1, 2, ..., 8.

**a.** Use random-variable notation to represent the event that the selected student is in the fifth grade.

<sup>&</sup>lt;sup>†</sup>The sum  $\Sigma P(X=x)$  represents adding the individual probabilities, P(X=x), for all possible values, x, of the random variable X.

#### **TABLE 5.8**

Frequency distribution for enrollment by grade level in U.S. public elementary schools

| Grade level | Frequency f |
|-------------|-------------|
| 0           | 4,656       |
| 1           | 3,691       |
| 2           | 3,606       |
| 3           | 3,586       |
| 4           | 3,578       |
| 5           | 3,633       |
| 6           | 3,670       |
| 7           | 3,777       |
| 8           | 3,802       |
|             | 33,999      |

**TABLE 5.9** 

Probability distribution of the random variable Y, the grade level of a randomly selected elementaryschool student

| Grade level | Probability $P(Y = y)$ |
|-------------|------------------------|
| 0           | 0.137                  |
| 1           | 0.109                  |
| 2           | 0.106                  |
| 3           | 0.105                  |
| 4           | 0.105                  |
| 5           | 0.107                  |
| 6           | 0.108                  |
| 7           | 0.111                  |
| 8           | 0.112                  |
|             | 1.000                  |

- **b.** Determine P(Y = 5) and express the result in terms of percentages.
- **c.** Determine the probability distribution of Y.

#### Solution

- **a.** The event that the selected student is in the fifth grade can be represented as  $\{Y = 5\}$ .
- **b.** P(Y = 5) is the probability that the selected student is in the fifth grade. Using Table 5.8 and the f/N rule, we get

$$P(Y = 5) = \frac{f}{N} = \frac{3,633}{33,999} = 0.107.$$

**Interpretation** 10.7% of elementary-school students in the United States are in the fifth grade.

**c.** The probability distribution of Y is obtained by computing P(Y = y) for y = 0, 1, 2, ..., 8. We have already done that for y = 5. The other probabilities are computed similarly and are displayed in Table 5.9.

**Note:** Key Fact 5.2 states that the sum of the probabilities of the possible values of any discrete random variable must be exactly 1. In Table 5.9, the sum of the probabilities is given as 1.000. Although that value is consistent with Key Fact 5.2, we sometimes find that our computation is off slightly due to rounding of the individual probabilities.

Once we have the probability distribution of a discrete random variable, we can easily determine any probability involving that random variable. The basic tool for accomplishing this is the special addition rule, Formula 5.1 on page 202.† We illustrate this technique in part (e) of the next example. Before reading the example, you might find it helpful to review the discussion of the phrases "at least," "at most," and "inclusive," as presented on page 197.

### **EXAMPLE 5.17** Random Variables and Probability Distributions

**TABLE 5.10** Possible outcomes

HHH HTH THH TTH HHT HTT THT TTT **Coin Tossing** When a balanced dime is tossed three times, eight equally likely outcomes are possible, as shown in Table 5.10. Here, for instance, HHT means that the first two tosses are heads and the third is tails. Let X denote the total number of heads obtained in the three tosses. Then X is a discrete random variable whose possible values are 0, 1, 2, and 3.

- **a.** Use random-variable notation to represent the event that exactly two heads are tossed.
- **b.** Determine P(X = 2).
- **c.** Find the probability distribution of *X*.

$$P(X \in A) = \sum_{x \in A} P(X = x),$$

where the sum on the right represents adding the individual probabilities, P(X = x), for all possible values, x, of the random variable X that belong to the set A.

<sup>†</sup> Specifically, to find the probability that a discrete random variable takes a value in some set of real numbers, we simply sum the individual probabilities of that random variable over the values in the set. In symbols, if X is a discrete random variable and A is a set of real numbers, then

- **d.** Use random-variable notation to represent the event that at most two heads are tossed.
- e. Find P(X < 2).

#### Solution

- **a.** The event that exactly two heads are tossed can be represented as  $\{X = 2\}$ .
- **b.** P(X = 2) is the probability that exactly two heads are tossed. Table 5.10 shows that there are three ways to get exactly two heads and that there are eight possible (equally likely) outcomes altogether. So, by the f/N rule,

$$P(X=2) = \frac{f}{N} = \frac{3}{8} = 0.375.$$

The probability that exactly two heads are tossed is 0.375.

### **TABLE 5.11**

Probability distribution of the random variable X, the number of heads obtained in three tosses of a balanced dime

| No. of heads | Probability $P(X = x)$ |
|--------------|------------------------|
| 0            | 0.125                  |
| 1            | 0.375                  |
| 2            | 0.375                  |
| 3            | 0.125                  |
|              | 1.000                  |

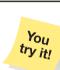

Exercise 5.97 on page 215

**Interpretation** There is a 37.5% chance of obtaining exactly two heads in three tosses of a balanced dime.

- **c.** The remaining probabilities for X are computed as in part (b) and are shown in Table 5.11.
- **d.** The event that at most two heads are tossed can be represented as  $\{X \le 2\}$ , read as "X is less than or equal to two."
- **e.**  $P(X \le 2)$  is the probability that at most two heads are tossed. The event that at most two heads are tossed can be expressed as

$${X \le 2} = ({X = 0} \text{ or } {X = 1} \text{ or } {X = 2}).$$

Because the three events on the right are mutually exclusive, we use the special addition rule and Table 5.11 to conclude that

$$P(X \le 2) = P(X = 0) + P(X = 1) + P(X = 2)$$
  
= 0.125 + 0.375 + 0.375 = 0.875.

The probability that at most two heads are tossed is 0.875.

**Interpretation** There is an 87.5% chance of obtaining two or fewer heads in three tosses of a balanced dime.

### Interpretation of Probability Distributions

Recall that the frequentist interpretation of probability construes the probability of an event to be the proportion of times it occurs in a large number of independent repetitions of the experiment. Using that interpretation, we clarify the meaning of a probability distribution.

### **EXAMPLE 5.18** Interpreting a Probability Distribution

**Coin Tossing** Suppose we repeat the experiment of observing the number of heads, X, obtained in three tosses of a balanced dime a large number of times. Then the proportion of those times in which, say, no heads are obtained (X = 0) should approximately equal the probability of that event [P(X = 0)]. The same statement holds for the other three possible values of the random variable X. Use simulation to verify these facts.

**Solution** Simulating a random variable means that we use a computer or statistical calculator to generate observations of the random variable. In this instance, we used a computer to simulate 1000 observations of the random variable X, the number of heads obtained in three tosses of a balanced dime.

**TABLE 5.12** 

Frequencies and proportions for the numbers of heads obtained in three tosses of a balanced dime for 1000 observations

| No. of heads x | Frequency f | Proportion f/1000 |
|----------------|-------------|-------------------|
| 0              | 136         | 0.136             |
| 1              | 377         | 0.377             |
| 2              | 368         | 0.368             |
| 3              | 119         | 0.119             |
|                | 1000        | 1.000             |

Table 5.12 shows the frequencies and proportions for the numbers of heads obtained in the 1000 observations. For example, 136 of the 1000 observations resulted in no heads out of three tosses, which gives a proportion of 0.136.

As expected, the proportions in the third column of Table 5.12 are fairly close to the true probabilities in the second column of Table 5.11. This result is more easily seen if we compare the proportion histogram to the probability histogram of the random variable X, as shown in Fig. 5.22.

**FIGURE 5.22** (a) Histogram of proportions for the numbers of heads obtained in three tosses of a balanced dime for 1000 observations; (b) probability histogram for the number of heads obtained in three tosses of a balanced dime

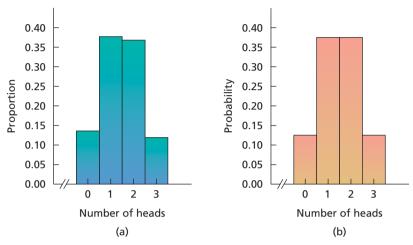

If we simulated, say, 10,000 observations instead of 1000, the proportions that would appear in the third column of Table 5.12 would most likely be even closer to the true probabilities listed in the second column of Table 5.11.

### **KEY FACT 5.3**

### Interpretation of a Probability Distribution

In a large number of independent observations of a random variable X, the proportion of times each possible value occurs will approximate the probability distribution of X; or, equivalently, the proportion histogram will approximate the probability histogram for X.

### **Exercises 5.4**

### **Understanding the Concepts and Skills**

**5.87** Fill in the blanks.

- **a.** A relative-frequency distribution is to a variable as a \_\_\_\_\_ distribution is to a random variable.
- **b.** A relative-frequency histogram is to a variable as a \_\_\_\_\_ histogram is to a random variable.
- **5.88** Provide an example (other than one discussed in the text) of a random variable that does not arise from a quantitative variable of a finite population in the context of randomness.
- **5.89** Let X denote the number of siblings of a randomly selected student. Explain the difference between  $\{X = 3\}$  and P(X = 3).

- **5.90** Fill in the blank. For a discrete random variable, the sum of the probabilities of its possible values equals \_\_\_\_\_.
- **5.91** Suppose that you make a large number of independent observations of a random variable and then construct a table giving the possible values of the random variable and the proportion of times each value occurs. What will this table resemble?
- **5.92** What rule of probability permits you to obtain any probability for a discrete random variable by simply knowing its probability distribution?
- **5.93** Space Shuttles. The National Aeronautics and Space Administration (NASA) compiles data on space-shuttle launches

and publishes them on its Web site. The following table displays a frequency distribution for the number of crew members on each shuttle mission from April 1981 to July 2000.

| Crew size | 2 | 3 | 4 | 5  | 6  | 7  | 8 |
|-----------|---|---|---|----|----|----|---|
| Frequency | 4 | 1 | 2 | 36 | 18 | 33 | 2 |

Let X denote the crew size of a randomly selected shuttle mission between April 1981 and July 2000.

- **a.** What are the possible values of the random variable *X*?
- **b.** Use random-variable notation to represent the event that the shuttle mission obtained has a crew size of 7.
- **c.** Find P(X = 4); interpret in terms of percentages.
- **d.** Obtain the probability distribution of X.
- **e.** Construct a probability histogram for X.

**5.94 Persons per Housing Unit.** From the document *American* Housing Survey for the United States, published by the U.S. Census Bureau, we obtained the following frequency distribution for the number of persons per occupied housing unit, where we have used "7" in place of "7 or more." Frequencies are in millions of housing units.

| Persons   | 1    | 2    | 3    | 4    | 5   | 6   | 7   |
|-----------|------|------|------|------|-----|-----|-----|
| Frequency | 27.9 | 34.4 | 17.0 | 15.5 | 6.8 | 2.3 | 1.4 |

For a randomly selected housing unit, let Y denote the number of persons living in that unit.

- **a.** Identify the possible values of the random variable Y.
- b. Use random-variable notation to represent the event that a housing unit has exactly three persons living in it.
- **c.** Determine P(Y = 3); interpret in terms of percentages.
- **d.** Determine the probability distribution of Y.
- **e.** Construct a probability histogram for *Y*.

5.95 Color TVs. The Television Bureau of Advertising, Inc., publishes information on color television ownership in *Trends in Television*. Following is a probability distribution for the number of color TVs, Y, owned by a randomly selected household with annual income between \$15,000 and \$29,999.

| y      | 0     | 1     | 2     | 3     | 4     | 5     |
|--------|-------|-------|-------|-------|-------|-------|
| P(Y=y) | 0.009 | 0.376 | 0.371 | 0.167 | 0.061 | 0.016 |

Use random-variable notation to represent each of the following events. The households owns

- a. at least one color TV.
- **b.** exactly two color TVs.
- c. between one and three, inclusive, color TVs.
- d. an odd number of color TVs.

Use the special addition rule and the probability distribution to determine

- **e.**  $P(Y \ge 1)$ .
- **g.**  $P(1 \le Y \le 3)$ .
- **f.** P(Y = 2). **h.** P(Y = 1 or 3 or 5).

**5.96 Children's Gender.** A certain couple is equally likely to have either a boy or a girl. If the family has four children, let X denote the number of girls.

- **a.** Identify the possible values of the random variable X.
- **b.** Determine the probability distribution of X. (*Hint*: There are 16 possible equally likely outcomes. One is GBBB, meaning the first born is a girl and the next three born are boys.)

Use random-variable notation to represent each of the following events. Also use the special addition rule and the probability distribution obtained in part (b) to determine each event's probability. The couple has

- c. exactly two girls.
- d. at least two girls.
- e. at most two girls.
- f. between one and three girls, inclusive.
- g. children all of the same gender.

**5.97 Dice.** When two balanced dice are rolled, 36 equally likely outcomes are possible, as depicted in Fig. 5.1 on page 187. Let Y denote the sum of the dice.

- **a.** What are the possible values of the random variable *Y*?
- b. Use random-variable notation to represent the event that the sum of the dice is 7.
- **c.** Find P(Y = 7).
- **d.** Find the probability distribution of Y. Leave your probabilities in fraction form.
- **e.** Construct a probability histogram for Y.

In the game of craps, a first roll of a sum of 7 or 11 wins, whereas a first roll of a sum of 2, 3, or 12 loses. To win with any other first sum, that sum must be repeated before a sum of 7 is rolled. Determine the probability of

- **f.** a win on the first roll.
- g. a loss on the first roll.

**5.98 World Series.** The World Series in baseball is won by the first team to win four games (ignoring the 1903 and 1919-1921 World Series, when it was a best of nine). Thus it takes at least four games and no more than seven games to establish a winner. As found on the Major League Baseball Web site in World Series Overview, historically, the lengths of the World Series are as given in the following table.

| Number of games | Frequency | Relative<br>frequency |
|-----------------|-----------|-----------------------|
| 4               | 20        | 0.20                  |
| 5               | 23        | 0.23                  |
| 6               | 22        | 0.22                  |
| 7               | 35        | 0.35                  |

- **a.** If X denotes the number of games that it takes to complete a World Series, identify the possible values of the random variable X.
- **b.** Do the first and third columns of the table provide a probability distribution for X? Explain your answer.
- c. Historically, what is the most likely number of games it takes to complete a series?
- **d.** Historically, for a randomly chosen series, what is the probability that it ends in five games?
- e. Historically, for a randomly chosen series, what is the probability that it ends in five or more games?
- f. The data in the table exhibit a statistical oddity. If the two teams in a series are evenly matched and one team is ahead three games to two, either team has the same chance of

winning game number six. Thus there should be about an equal number of six- and seven-game series. If the teams are not evenly matched, the series should tend to be shorter, ending in six or fewer games, not seven games. Can you explain why the series tend to last longer than expected?

**5.99 Archery.** An archer shoots an arrow into a square target 6 feet on a side whose center we call the origin. The outcome of this random experiment is the point in the target hit by the arrow. The archer scores 10 points if she hits the bull's eye—a disk of radius 1 foot centered at the origin; she scores 5 points if she hits the ring with inner radius 1 foot and outer radius 2 feet centered at the origin; and she scores 0 points otherwise. Assume that the archer will actually hit the target and is equally likely to hit any portion of the target. For one arrow shot, let *S* be the score.

- **a.** Obtain and interpret the probability distribution of the random variable *S*. (*Hint*: The area of a square is the square of its side length; the area of a disk is the square of its radius times  $\pi$ .)
- **b.** Use the special addition rule and the probability distribution obtained in part (a) to determine and interpret the probability of each of the following events:  $\{S = 5\}$ ;  $\{S > 0\}$ ;  $\{S \le 7\}$ ;  $\{S < S \le 15\}$ ;  $\{S < 15\}$ ; and  $\{S < 0\}$ .

**5.100 Solar Eclipses.** The *World Almanac* provides information on past and projected total solar eclipses from 1955 to 2015. Unlike total lunar eclipses, observing a total solar eclipse from Earth is rare because it can be seen along only a very narrow path and for only a short period of time.

**a.** Let *X* denote the duration, in minutes, of a total solar eclipse. Is *X* a discrete random variable? Explain your answer.

**b.** Let *Y* denote the duration, to the nearest minute, of a total solar eclipse. Is *Y* a discrete random variable? Explain your answer.

### **Extending the Concepts and Skills**

**5.101** Suppose that P(Z > 1.96) = 0.025. Find  $P(Z \le 1.96)$ . (*Hint:* Use the complementation rule.)

**5.102** Suppose that T and Z are random variables.

- **a.** If P(T > 2.02) = 0.05 and P(T < -2.02) = 0.05, obtain P(-2.02 < T < 2.02).
- **b.** Suppose that  $P(-1.64 \le Z \le 1.64) = 0.90$  and also that P(Z > 1.64) = P(Z < -1.64). Find P(Z > 1.64).

**5.103** Let c > 0 and  $0 \le \alpha \le 1$ . Also let X, Y, and T be random variables.

- **a.** If  $P(X > c) = \alpha$ , determine  $P(X \le c)$  in terms of  $\alpha$ .
- **b.** If  $P(Y > c) = \alpha/2$  and P(Y < -c) = P(Y > c), obtain  $P(-c \le Y \le c)$  in terms of  $\alpha$ .
- **c.** Suppose that  $P(-c \le T \le c) = 1 \alpha$  and, moreover, that P(T < -c) = P(T > c). Find P(T > c) in terms of  $\alpha$ .

**5.104 Simulation.** Refer to the probability distribution displayed in Table 5.11 on page 213.

- **a.** Use the technology of your choice to repeat the simulation done in Example 5.18 on page 213.
- **b.** Obtain the proportions for the number of heads in three tosses and compare them to the probability distribution in Table 5.11.
- **c.** Obtain a histogram of the proportions and compare it to the probability histogram in Fig. 5.22(b) on page 214.
- **d.** What do parts (b) and (c) illustrate?

### 5.5

# The Mean and Standard Deviation of a Discrete Random Variable\*

In this section, we introduce the mean and standard deviation of a discrete random variable. As you will see, the mean and standard deviation of a discrete random variable are analogous to the population mean and population standard deviation, respectively.

### Mean of a Discrete Random Variable

Recall that, for a variable x, the mean of all possible observations for the entire population is called the *population mean* or *mean of the variable* x. In Section 3.4, we gave a formula for the mean of a variable x:

$$\mu = \frac{\sum x_i}{N}.$$

Although this formula applies only to variables of finite populations, we can use it and the language of probability to extend the concept of the mean to any discrete variable. We show how to do so in Example 5.19.

### **EXAMPLE 5.19**

### Introducing the Mean of a Discrete Random Variable

**Student Ages** Consider a population of eight students whose ages, in years, are those given in Table 5.13. Let X denote the age of a randomly selected student. From a relative-frequency distribution of the age data in Table 5.13, we get the probability distribution of the random variable X shown in Table 5.14. Express the mean age of the students in terms of the probability distribution of X.

**TABLE 5.13** 

Ages of eight students

| 19 | 20 | 20 | 19 |
|----|----|----|----|
| 21 | 27 | 20 | 21 |

#### **TABLE 5.14**

Probability distribution of X, the age of a randomly selected student

| Age<br>x | Probability $P(X = x)$ |              |     |
|----------|------------------------|--------------|-----|
| 19       | 0.250                  | ←            | 2/8 |
| 20       | 0.375                  | $\leftarrow$ | 3/8 |
| 21       | 0.250                  | ←—           | 2/8 |
| 27       | 0.125                  | $\leftarrow$ | 1/8 |
|          |                        |              |     |

**Solution** Referring first to Table 5.13 and then to Table 5.14, we get

$$\mu = \frac{\sum x_i}{N} = \frac{19 + 20 + 20 + 19 + 21 + 27 + 20 + 21}{8}$$

$$= \frac{19 + 19 + 20 + 20 + 20 + 21 + 21}{8}$$

$$= \frac{19 \cdot 2 + 20 \cdot 3 + 21 \cdot 2 + 27 \cdot 1}{8}$$

$$= 19 \cdot \frac{2}{8} + 20 \cdot \frac{3}{8} + 21 \cdot \frac{2}{8} + 27 \cdot \frac{1}{8}$$

$$= 19 \cdot P(X = 19) + 20 \cdot P(X = 20) + 21 \cdot P(X = 21) + 27 \cdot P(X = 27)$$

$$= \sum x P(X = x).$$

The previous example shows that we can express the mean of a variable of a finite population in terms of the probability distribution of the corresponding random variable:  $\mu = \sum x P(X = x)$ . Because the expression on the right of this equation is meaningful for any discrete random variable, we can define the mean of a discrete random variable as follows.

#### **DEFINITION 5.9**

### What Does It Mean?

To obtain the mean of a discrete random variable, multiply each possible value by its probability and then add those products.

#### Mean of a Discrete Random Variable

The **mean of a discrete random variable X** is denoted  $\mu_X$  or, when no confusion will arise, simply  $\mu$ . It is defined by

$$\mu = \Sigma x P(X=x).$$

The terms **expected value** and **expectation** are commonly used in place of the term mean.

### **EXAMPLE 5.20**

### The Mean of a Discrete Random Variable

Busy Tellers Prescott National Bank has six tellers available to serve customers. The number of tellers busy with customers at, say, 1:00 P.M. varies from day to day and depends on chance; hence it is a random variable, say, X. Past records indicate that the probability distribution of X is as shown in the first two columns of Table 5.15. Find the mean of the random variable X.

### **TABLE 5.15**

Table for computing the mean of the random variable X, the number of tellers busy with customers

|   | x | P(X = x) | xP(X=x) |
|---|---|----------|---------|
|   | 0 | 0.029    | 0.000   |
|   | 1 | 0.049    | 0.049   |
|   | 2 | 0.078    | 0.156   |
|   | 3 | 0.155    | 0.465   |
|   | 4 | 0.212    | 0.848   |
|   | 5 | 0.262    | 1.310   |
|   | 6 | 0.215    | 1.290   |
| _ |   |          | 4.118   |

**Solution** The third column of Table 5.15 provides the products of x with P(X = x), which, in view of Definition 5.9, are required to determine the mean of X. Summing that column gives

$$\mu = \sum x P(X = x) = 4.118.$$

**Interpretation** The mean number of tellers busy with customers is 4.118.

### Interpretation of the Mean of a Random Variable

Recall that the mean of a variable of a finite population is the arithmetic average of all possible observations. A similar interpretation holds for the mean of a random variable.

<sup>&</sup>lt;sup>†</sup>The formula in Definition 5.9 extends the concept of population mean to any discrete variable. We could also extend that concept to any continuous variable and, using integral calculus, develop an analogous formula.

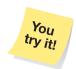

Exercise 5.111(a) on page 220

For instance, in the previous example, the random variable X is the number of tellers busy with customers at 1:00 P.M., and the mean is 4.118. Of course, there never will be a day when 4.118 tellers are busy with customers at 1:00 P.M. Over many days, however, the average number of busy tellers at 1:00 P.M. will be about 4.118.

This interpretation holds in all cases. It is commonly known as the **law of averages** and in mathematical circles as the **law of large numbers.** 

### **KEY FACT 5.4**

### What Does It Mean?

The mean of a random variable can be considered the long-run-average value of the random variable in repeated independent observations.

### Interpretation of the Mean of a Random Variable

In a large number of independent observations of a random variable X, the average value of those observations will approximately equal the mean,  $\mu$ , of X. The larger the number of observations, the closer the average tends to be to  $\mu$ .

We used a computer to simulate the number of busy tellers at 1:00 P.M. on 100 randomly selected days; that is, we obtained 100 independent observations of the random variable *X*. The data are displayed in Table 5.16.

#### **TABLE 5.16**

One hundred observations of the random variable *X*, the number of tellers busy with customers

|   | 2 | _ | 2 | , | 2 | 4 | 2 | _ |   | _ |   |   | , | 2 | _ | , | _ | _ |   |
|---|---|---|---|---|---|---|---|---|---|---|---|---|---|---|---|---|---|---|---|
| 5 | 3 | 5 | 3 | 4 | 3 | 4 | 3 | 6 | 5 | 6 | 4 | 5 | 4 | 3 | 5 | 4 | 5 | 6 | 3 |
| 4 | 1 | 6 | 5 | 3 | 6 | 3 | 5 | 5 | 4 | 6 | 4 | 1 | 6 | 5 | 3 | 3 | 6 | 4 | 5 |
| 3 | 4 | 2 | 5 | 5 | 6 | 5 | 4 | 6 | 2 | 4 | 5 | 4 | 6 | 4 | 5 | 5 | 3 | 4 | 6 |
| 1 | 5 | 4 | 6 | 4 | 4 | 4 | 5 | 6 | 2 | 5 | 4 | 5 | 1 | 3 | 3 | 6 | 4 | 6 | 4 |
| 5 | 6 | 5 | 5 | 3 | 2 | 4 | 6 | 6 | 1 | 5 | 1 | 3 | 6 | 5 | 3 | 5 | 4 | 3 | 6 |

The average value of the 100 observations in Table 5.16 is 4.25. This value is quite close to the mean,  $\mu = 4.118$ , of the random variable X. If we made, say, 1000 observations instead of 100, the average value of those 1000 observations would most likely be even closer to 4.118.

Figure 5.23(a) shows a plot of the average number of busy tellers versus the number of observations for the data in Table 5.16. The dashed line is at  $\mu = 4.118$ . Figure 5.23(b) depicts a plot for a different simulation of the number of busy tellers at 1:00 P.M. on 100 randomly selected days. Both plots suggest that, as the number of observations increases, the average number of busy tellers approaches the mean,  $\mu = 4.118$ , of the random variable X.

### **FIGURE 5.23**

Graphs showing the average number of busy tellers versus the number of observations for two simulations of 100 observations each

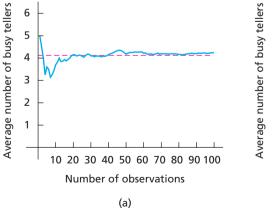

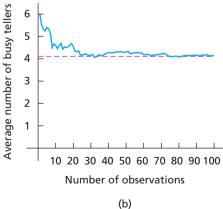

#### Standard Deviation of a Discrete Random Variable

Similar reasoning also lets us extend the concept of population standard deviation (standard deviation of a variable) to any discrete variable.

#### **DEFINITION 5.10**

### What Does It Mean?

Roughly speaking, the standard deviation of a random variable *X* indicates how far, on average, an observed value of *X* is from its mean. In particular, the smaller the standard deviation of *X*, the more likely it is that an observed value of *X* will be close to its mean.

#### Standard Deviation of a Discrete Random Variable

The standard deviation of a discrete random variable X is denoted  $\sigma_X$  or, when no confusion will arise, simply  $\sigma$ . It is defined as

$$\sigma = \sqrt{\Sigma(x - \mu)^2 P(X = x)}.$$

The standard deviation of a discrete random variable can also be obtained from the computing formula

$$\sigma = \sqrt{\Sigma x^2 P(X = x) - \mu^2}.$$

**Note:** The square of the standard deviation,  $\sigma^2$ , is called the **variance** of X.

### **EXAMPLE 5.21** The Standard Deviation of a Discrete Random Variable

**Busy Tellers** Recall Example 5.20, where X denotes the number of tellers busy with customers at 1:00 PM. Find the standard deviation of X.

**Solution** We apply the computing formula given in Definition 5.10. To use that formula, we need the mean of X, which we found in Example 5.20 to be 4.118, and columns for  $x^2$  and  $x^2P(X=x)$ , which are presented in the last two columns of Table 5.17.

**TABLE 5.17** 

Table for computing the standard deviation of the random variable *X*, the number of tellers busy with customers

| x | P(X = x) | $x^2$ | $x^2 P(X=x)$ |
|---|----------|-------|--------------|
| 0 | 0.029    | 0     | 0.000        |
| 1 | 0.049    | 1     | 0.049        |
| 2 | 0.078    | 4     | 0.312        |
| 3 | 0.155    | 9     | 1.395        |
| 4 | 0.212    | 16    | 3.392        |
| 5 | 0.262    | 25    | 6.550        |
| 6 | 0.215    | 36    | 7.740        |
|   |          |       | 19.438       |

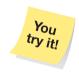

Exercise 5.111(b) on page 220

From the final column of Table 5.17,  $\Sigma x^2 P(X = x) = 19.438$ . Thus

$$\sigma = \sqrt{\Sigma x^2 P(X = x) - \mu^2} = \sqrt{19.438 - (4.118)^2} = 1.6.$$

**Interpretation** Roughly speaking, on average, the number of busy tellers is 1.6 from the mean of 4.118 busy tellers.

### **Exercises 5.5**

### **Understanding the Concepts and Skills**

**5.105** What concept does the mean of a discrete random variable generalize?

**5.106 Comparing Investments.** Suppose that the random variables X and Y represent the amount of return on two different

investments. Further suppose that the mean of X equals the mean of Y but that the standard deviation of X is greater than the standard deviation of Y.

- **a.** On average, is there a difference between the returns of the two investments? Explain your answer.
- **b.** Which investment is more conservative? Why?

In Exercises 5.107–5.111, we have provided the probability distributions of the random variables considered in Exercises 5.93–5.97 of Section 5.4. For each exercise, do the following.

- a. Find and interpret the mean of the random variable.
- b. Obtain the standard deviation of the random variable by using one of the formulas given in Definition 5.10 on page 219.
- c. Draw a probability histogram for the random variable; locate the mean; and show one-, two-, and three-standard-deviation intervals.

**5.107 Space Shuttles.** The random variable X is the crew size of a randomly selected shuttle mission between April 1981 and July 2000. Its probability distribution is as follows.

| x      | 2     | 3     | 4     | 5     | 6     | 7     | 8     |  |
|--------|-------|-------|-------|-------|-------|-------|-------|--|
| P(X=x) | 0.042 | 0.010 | 0.021 | 0.375 | 0.188 | 0.344 | 0.021 |  |

**5.108 Persons per Housing Unit.** The random variable *Y* is the number of persons living in a randomly selected occupied housing unit. Its probability distribution is as follows.

| у      | 1     | 2     | 3     | 4     | 5     | 6     | 7     |
|--------|-------|-------|-------|-------|-------|-------|-------|
| P(Y=y) | 0.265 | 0.327 | 0.161 | 0.147 | 0.065 | 0.022 | 0.013 |

**5.109 Color TVs.** The random variable Y is the number of color television sets owned by a randomly selected household with annual income between \$15,000 and \$29,999. Its probability distribution is as follows.

| у      | 0     | 1     | 2     | 3     | 4     | 5     |
|--------|-------|-------|-------|-------|-------|-------|
| P(Y=y) | 0.009 | 0.376 | 0.371 | 0.167 | 0.061 | 0.016 |

**5.110 Children's Gender.** The random variable *X* is the number of girls of four children born to a couple that is equally likely to have either a boy or a girl. Its probability distribution is as follows.

| x      | 0      | 1      | 2      | 3      | 4      |
|--------|--------|--------|--------|--------|--------|
| P(X=x) | 0.0625 | 0.2500 | 0.3750 | 0.2500 | 0.0625 |

**5.111 Dice.** The random variable Y is the sum of the dice when two balanced dice are rolled. Its probability distribution is as follows.

| у      | 2              | 3              | 4              | 5        | 6              | 7             | 8              | 9        | 10             | 11             | 12             |
|--------|----------------|----------------|----------------|----------|----------------|---------------|----------------|----------|----------------|----------------|----------------|
| P(Y=y) | <u>1</u><br>36 | $\frac{1}{18}$ | $\frac{1}{12}$ | <u>1</u> | <u>5</u><br>36 | $\frac{1}{6}$ | <u>5</u><br>36 | <u>1</u> | $\frac{1}{12}$ | $\frac{1}{18}$ | <u>1</u><br>36 |

**5.112** World Series. The World Series in baseball is won by the first team to win four games (ignoring the 1903 and 1919–1921 World Series, when it was a best of nine). As found on the Major League Baseball Web site in *World Series Overview*, historically, the lengths of the World Series are as given in the following table.

| Number<br>of games | Frequency | Relative frequency |
|--------------------|-----------|--------------------|
| 4                  | 20        | 0.20               |
| 5                  | 23        | 0.23               |
| 6                  | 22        | 0.22               |
| 7                  | 35        | 0.35               |

Let *X* denote the number of games that it takes to complete a World Series, and let *Y* denote the number of games that it took to complete a randomly selected World Series from among those considered in the table.

- **a.** Determine the mean and standard deviation of the random variable *Y*. Interpret your results.
- **b.** Provide an estimate for the mean and standard deviation of the random variable *X*. Explain your reasoning.

**5.113 Archery.** An archer shoots an arrow into a square target 6 feet on a side whose center we call the origin. The outcome of this random experiment is the point in the target hit by the arrow. The archer scores 10 points if she hits the bull's eye—a disk of radius 1 foot centered at the origin; she scores 5 points if she hits the ring with inner radius 1 foot and outer radius 2 feet centered at the origin; and she scores 0 points otherwise. Assume that the archer will actually hit the target and is equally likely to hit any portion of the target. For one arrow shot, let *S* be the score. A probability distribution for the random variable *S* is as follows.

| S      | 0     | 5     | 10    |
|--------|-------|-------|-------|
| P(S=s) | 0.651 | 0.262 | 0.087 |

- a. On average, how many points will the archer score per arrow shot?
- Obtain and interpret the standard deviation of the score per arrow shot.

**5.114 High-Speed Internet Lines.** The Federal Communications Commission publishes a semiannual report on providers and services for Internet access titled *High Speed Services for Internet Access*. The report published in March 2008 included the following information on the percentage of zip codes with a specified number of high-speed Internet lines in service. (*Note:* We have used "10" in place of "10 or more,")

| Number of lines | Percentage of zip codes | Number<br>of lines | Percentage of zip codes |
|-----------------|-------------------------|--------------------|-------------------------|
| 0               | 0.1                     | 6                  | 13.0                    |
| 1               | 0.9                     | 7                  | 11.6                    |
| 2               | 3.5                     | 8                  | 9.1                     |
| 3               | 7.0                     | 9                  | 7.4                     |
| 4               | 11.1                    | 10                 | 22.7                    |
| 5               | 13.6                    |                    |                         |

Let *X* denote the number of high-speed lines in service for a randomly selected zip code.

- **a.** Find the mean of X.
- **b.** How many high-speed Internet lines would you expect to find in service for a randomly selected zip code?
- **c.** Obtain and interpret the standard deviation of X.

**Expected Value.** As noted in Definition 5.9 on page 217, the mean of a random variable is also called its expected value. This terminology is especially useful in gambling, decision theory, and the insurance industry, as illustrated in Exercises 5.115–5.118.

**5.115 Roulette.** An American roulette wheel contains 38 numbers: 18 are red, 18 are black, and 2 are green. When the roulette wheel is spun, the ball is equally likely to land on any of the 38 numbers. Suppose that you bet \$1 on red. If the ball lands on a red number, you win \$1; otherwise you lose your \$1. Let *X* be the amount you win on your \$1 bet. Then *X* is a random variable whose probability distribution is as follows.

| x      | 1     | -1    |
|--------|-------|-------|
| P(X=x) | 0.474 | 0.526 |

- **a.** Verify that the probability distribution is correct.
- **b.** Find the expected value of the random variable X.
- c. On average, how much will you lose per play?
- **d.** Approximately how much would you expect to lose if you bet \$1 on red 100 times? 1000 times?
- e. Is roulette a profitable game to play? Explain.

**5.116 Evaluating Investments.** An investor plans to put \$50,000 in one of four investments. The return on each investment depends on whether next year's economy is strong or weak. The following table summarizes the possible payoffs, in dollars, for the four investments.

|            | Next year's economy    |        |         |  |  |  |  |
|------------|------------------------|--------|---------|--|--|--|--|
|            |                        | Strong | Weak    |  |  |  |  |
| ment       | Certificate of deposit | 6,000  | 6,000   |  |  |  |  |
|            | Office complex         | 15,000 | 5,000   |  |  |  |  |
| Investment | Land speculation       | 33,000 | -17,000 |  |  |  |  |
|            | Technical school       | 5,500  | 10,000  |  |  |  |  |

- Let V, W, X, and Y denote the payoffs for the certificate of deposit, office complex, land speculation, and technical school, respectively. Then V, W, X, and Y are random variables. Assume that next year's economy has a 40% chance of being strong and a 60% chance of being weak.
- a. Find the probability distribution of each random variable V, W, X, and Y.
- **b.** Determine the expected value of each random variable.
- **c.** Which investment has the best expected payoff? the worst?
- **d.** Which investment would you select? Explain.
- **5.117 Homeowner's Policy.** An insurance company wants to design a homeowner's policy for mid-priced homes. From data compiled by the company, it is known that the annual claim amount, X, in thousands of dollars, per homeowner is a random variable with the following probability distribution.

| x        | 0    | 10    | 50    | 100    | 200    |
|----------|------|-------|-------|--------|--------|
| P(X = x) | 0.95 | 0.045 | 0.004 | 0.0009 | 0.0001 |

- a. Determine the expected annual claim amount per homeowner.
- **b.** How much should the insurance company charge for the annual premium if it wants to average a net profit of \$50 per policy?
- **5.118** Expected Utility. One method for deciding among various investments involves the concept of **expected utility**. Economists describe the importance of various levels of wealth by using **utility functions**. For instance, in most cases, a single dollar is more important (has greater utility) for someone with little wealth than for someone with great wealth. Consider two investments, say, Investment A and Investment B. Measured in thousands of dollars, suppose that Investment A yields 0, 1, and 4 with probabilities 0.1, 0.5, and 0.4, respectively, and that Investment B yields 0, 1, and 16 with probabilities 0.5, 0.3, and 0.2, respectively. Let *Y* denote the yield of an investment. For the two investments, determine and compare
- **a.** the mean of Y, the expected yield.
- **b.** the mean of  $\sqrt{Y}$ , the expected utility, using the utility function  $u(y) = \sqrt{y}$ . Interpret the utility function u.
- **c.** the mean of  $Y^{3/2}$ , the expected utility, using the utility function  $v(y) = y^{3/2}$ . Interpret the utility function v.
- **5.119 Equipment Breakdowns.** A factory manager collected data on the number of equipment breakdowns per day. From those data, she derived the probability distribution shown in the following table, where W denotes the number of breakdowns on a given day.

| w      | 0    | 1    | 2    |
|--------|------|------|------|
| P(W=w) | 0.80 | 0.15 | 0.05 |

- **a.** Determine  $\mu_W$  and  $\sigma_W$ .
- b. On average, how many breakdowns occur per day?
- c. About how many breakdowns are expected during a 1-year period, assuming 250 work days per year?

### **Extending the Concepts and Skills**

- **5.120 Simulation.** Let *X* be the value of a randomly selected decimal digit, that is, a whole number between 0 and 9, inclusive.
- **a.** Use simulation to estimate the mean of *X*. Explain your reasoning.
- **b.** Obtain the exact mean of *X* by applying Definition 5.9 on page 217. Compare your result with that in part (a).
- **5.121 Queuing Simulation.** Benny's Barber Shop in Cleveland has five chairs for waiting customers. The number of customers waiting is a random variable Y with the following probability distribution.

| у      | 0     | 1     | 2     | 3     | 4     | 5     |
|--------|-------|-------|-------|-------|-------|-------|
| P(Y=y) | 0.424 | 0.161 | 0.134 | 0.111 | 0.093 | 0.077 |

- **a.** Compute and interpret the mean of the random variable Y.
- **b.** In a large number of independent observations, how many customers will be waiting, on average?
- **c.** Use the technology of your choice to simulate 500 observations of the number of customers waiting.
- **d.** Obtain the mean of the observations in part (c) and compare it to  $\mu_V$ .
- e. What does part (d) illustrate?

222

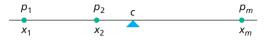

these masses is defined to be the point c on the horizontal axis at which a fulcrum could be placed to balance the seesaw.

Relative to the center of gravity, the torque acting on the seesaw by the mass  $p_k$  is proportional to the product of that mass with the signed distance of the point  $x_k$  from c, that is, to  $(x_k - c) \cdot p_k$ . Show that the center of gravity equals the mean of the random variable X. (*Hint:* To balance, the total torque acting on the seesaw must be 0.)

### **5.6** The Binomial Distribution\*

Many applications of probability and statistics concern the repetition of an experiment. We call each repetition a **trial**, and we are particularly interested in cases in which the experiment (each trial) has only two possible outcomes. Here are three examples.

- Testing the effectiveness of a drug: Several patients take the drug (the trials), and for each patient, the drug is either effective or not effective (the two possible outcomes).
- Weekly sales of a car salesperson: The salesperson has several customers during the week (the trials), and for each customer, the salesperson either makes a sale or does not make a sale (the two possible outcomes).
- Taste tests for colas: A number of people taste two different colas (the trials), and for each person, the preference is either for the first cola or for the second cola (the two possible outcomes).

To analyze repeated trials of an experiment that has two possible outcomes, we require knowledge of factorials, binomial coefficients, Bernoulli trials, and the binomial distribution. We begin with factorials.

#### **Factorials**

Factorials are defined as follows.

#### **DEFINITION 5.11**

### What Does It Mean?

The factorial of a counting number is obtained by successively multiplying it by the next-smaller counting number until reaching 1.

#### **Factorials**

The product of the first k positive integers (counting numbers) is called k factorial and is denoted k!. In symbols,

$$k! = k(k-1) \cdots 2 \cdot 1.$$

We also define 0! = 1.

We illustrate the calculation of factorials in the next example.

### **EXAMPLE 5.22** Factorials

You try it! Doing the Calculations Determine 3!, 4!, and 5!.

**Solution** Applying Definition 5.11 gives  $3! = 3 \cdot 2 \cdot 1 = 6$ ,  $4! = 4 \cdot 3 \cdot 2 \cdot 1 = 24$ , and  $5! = 5 \cdot 4 \cdot 3 \cdot 2 \cdot 1 = 120$ .

Exercise 5.125 on page 233

Notice that  $6! = 6 \cdot 5!$ ,  $6! = 6 \cdot 5 \cdot 4!$ ,  $6! = 6 \cdot 5 \cdot 4 \cdot 3!$ , and so on. In general, if  $j \le k$ , then  $k! = k(k-1) \cdots (k-j+1)(k-j)!$ .

### **Binomial Coefficients**

You may have already encountered *binomial coefficients* in algebra when you studied the binomial expansion, the expansion of  $(a + b)^n$ .

### **DEFINITION 5.12**

### **Binomial Coefficients**

If n is a positive integer and x is a nonnegative integer less than or equal to n, then the **binomial coefficient**  $\binom{n}{r}$  is defined as

$$\binom{n}{x} = \frac{n!}{x! (n-x)!}.$$

#### **EXAMPLE 5.23 Binomial Coefficients**

**Doing the Calculations** Determine the value of each binomial coefficient.

**a.** 
$$\binom{6}{1}$$
 **b.**  $\binom{5}{3}$  **c.**  $\binom{7}{3}$ 

**b.** 
$$\binom{5}{3}$$

c. 
$$\binom{7}{3}$$

**d.** 
$$\binom{4}{4}$$

**Solution** We apply Definition 5.12.

**a.** 
$$\binom{6}{1} = \frac{6!}{1!(6-1)!} = \frac{6!}{1!5!} = \frac{6 \cdot 5!}{1!5!} = \frac{6}{1} = 6$$

**b.** 
$$\binom{5}{3} = \frac{5!}{3!(5-3)!} = \frac{5!}{3!2!} = \frac{5 \cdot 4 \cdot \cancel{3}!}{\cancel{3}!2!} = \frac{5 \cdot 4}{2} = 10$$

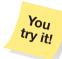

Exercise 5.127 on page 233

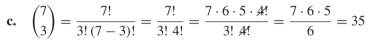

**d.** 
$$\binom{4}{4} = \frac{4!}{4!(4-4)!} = \frac{4!}{4!(9!)!} = \frac{\cancel{4}!}{\cancel{4}!(9!)!} = \frac{1}{1} = 1$$

### **Bernoulli Trials**

Next we define *Bernoulli trials* and some related concepts.

#### **DEFINITION 5.13**

#### **Bernoulli Trials**

Bernoulli trials are identical

and independent repetitions of an experiment with two possible outcomes.

What Does It Mean?

Repeated trials of an experiment are called **Bernoulli trials** if the following three conditions are satisfied:

- 1. The experiment (each trial) has two possible outcomes, denoted generically s, for success, and f, for failure.
- 2. The trials are independent.
- 3. The probability of a success, called the success probability and denoted  $\boldsymbol{p}$ , remains the same from trial to trial.

### Introducing the Binomial Distribution

The **binomial distribution** is the probability distribution for the number of successes in a sequence of Bernoulli trials.

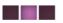

#### **EXAMPLE 5.24 Introducing the Binomial Distribution**

*Mortality* Mortality tables enable actuaries to obtain the probability that a person at any particular age will live a specified number of years. Insurance companies and others use such probabilities to determine life-insurance premiums, retirement pensions, and annuity payments.

According to tables provided by the National Center for Health Statistics in *Vital Statistics of the United States*, a person of age 20 years has about an 80% chance of being alive at age 65 years. Suppose three people of age 20 years are selected at random.

- **a.** Formulate the process of observing which people are alive at age 65 as a sequence of three Bernoulli trials.
- **b.** Obtain the possible outcomes of the three Bernoulli trials.
- **c.** Determine the probability of each outcome in part (b).
- **d.** Find the probability that exactly two of the three people will be alive at age 65.
- **e.** Obtain the probability distribution of the number of people of the three who are alive at age 65.

#### Solution

- **a.** Each trial consists of observing whether a person currently of age 20 is alive at age 65 and has two possible outcomes: alive or dead. The trials are independent. If we let a success, s, correspond to being alive at age 65, the success probability is 0.8 (80%); that is, p = 0.8.
- **b.** The possible outcomes of the three Bernoulli trials are shown in Table 5.18 (s = success = alive, f = failure = dead). For instance, *ssf* represents the outcome that at age 65 the first two people are alive and the third is not.
- **c.** As Table 5.18 indicates, eight outcomes are possible. However, because these eight outcomes are not equally likely, we cannot use the f/N rule to determine their probabilities; instead, we must proceed as follows. First of all, by part (a), the success probability equals 0.8, or

$$P(s) = p = 0.8$$
.

Therefore the failure probability is

$$P(f) = 1 - p = 1 - 0.8 = 0.2.$$

Because the trials are independent, we can obtain the probability of each three-trial outcome by multiplying the probabilities for each trial.  $^{\dagger}$  For instance, the probability of the outcome *ssf* is

$$P(ssf) = P(s) \cdot P(s) \cdot P(f) = 0.8 \cdot 0.8 \cdot 0.2 = 0.128.$$

All eight possible outcomes and their probabilities are shown in Table 5.19. Note that outcomes containing the same number of successes have the same probability. For instance, the three outcomes containing exactly two successes—*ssf*, *sfs*, and *fss*—have the same probability: 0.128. Each probability is the product of two success probabilities of 0.8 and one failure probability of 0.2.

A tree diagram is useful for organizing and summarizing the possible outcomes of this experiment and their probabilities. See Fig. 5.24.

**d.** Table 5.19 shows that the event that exactly two of the three people are alive at age 65 consists of the outcomes *ssf*, *sfs*, and *fss*. So, by the special addition rule (Formula 5.1 on page 202),

$$P(\text{Exactly two will be alive}) = P(ssf) + P(sfs) + P(fss)$$
  
=  $\underbrace{0.128 + 0.128 + 0.128}_{3 \text{ times}} = 3 \cdot 0.128 = 0.384.$ 

The probability that exactly two of the three people will be alive at age 65 is 0.384.

**TABLE 5.18**Possible outcomes

| SSS | ssf | sfs | sff |
|-----|-----|-----|-----|
| fss | fsf | ffs | fff |

**TABLE 5.19** 

Outcomes and probabilities for observing whether each of three people is alive at age 65

| Outcome    | Probability                                        |  |
|------------|----------------------------------------------------|--|
| SSS        | (0.8)(0.8)(0.8) = 0.512                            |  |
| ssf<br>sfs | (0.8)(0.8)(0.2) = 0.128<br>(0.8)(0.2)(0.8) = 0.128 |  |
| sff<br>fss | (0.8)(0.2)(0.2) = 0.032<br>(0.2)(0.8)(0.8) = 0.128 |  |
| fsf        | (0.2)(0.8)(0.2) = 0.032                            |  |
| ffs<br>fff | (0.2)(0.2)(0.8) = 0.032 $ (0.2)(0.2)(0.2) = 0.008$ |  |
| 333        | (0.2)(0.2)(0.2) = 0.000                            |  |

<sup>†</sup>Mathematically, this procedure is justified by the *special multiplication rule* of probability. See, for instance, Formula P.4 on page P-18 of Module P (*Further Topics in Probability*) on the WeissStats CD, or Formula 4.7 on page 184 of *Introductory Statistics*, 9/e, by Neil A. Weiss (Boston: Addison-Wesley, 2012).

FIGURE 5.24
Tree diagram corresponding
to Table 5.19

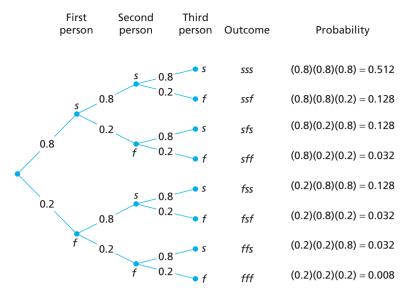

**e.** Let X denote the number of people of the three who are alive at age 65. In part (d), we found P(X=2). We can proceed in the same way to find the remaining three probabilities: P(X=0), P(X=1), and P(X=3). The results are given in Table 5.20 and also in the probability histogram in Fig. 5.25. Note for future reference that this probability distribution is left skewed.

FIGURE 5.25
Probability histogram for the random

variable X, the number of people of three who are alive at age 65

TABLE 5.20
Probability distribution of the random variable *X*, the number of people of three who are alive at age 65

| Number alive | Probability $P(X = x)$ |  |
|--------------|------------------------|--|
| 0            | 0.008                  |  |
| 1            | 0.096                  |  |
| 2            | 0.384                  |  |
| 3            | 0.512                  |  |

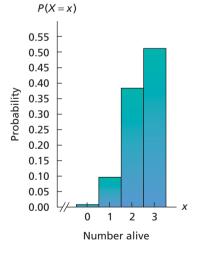

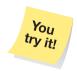

Exercise 5.131 on page 233

### The Binomial Probability Formula

We obtained the probability distribution in Table 5.20 by using a tabulation method (Table 5.19), which required much work. In most practical applications, the amount of work required would be even more and often would be prohibitive because the number of trials is generally much larger than three. For instance, with twenty, rather than three, 20-year-olds, there would be over 1 million possible outcomes. The tabulation method certainly would not be feasible in that case.

The good news is that a relatively simple formula will give us binomial probabilities. Before we develop that formula, we need the following fact.

### **KEY FACT 5.5**

### What Does It Mean?

There are  $\binom{n}{x}$  ways of getting exactly x successes in n Bernoulli trials.

## Number of Outcomes Containing a Specified Number of Successes

In *n* Bernoulli trials, the number of outcomes that contain exactly *x* successes equals the binomial coefficient  $\binom{n}{x}$ .

We won't stop to prove Key Fact 5.5, but let's check it against the results in Example 5.24. For instance, in Table 5.18, we saw that there are three outcomes in which exactly two of the three people are alive at age 65. Key Fact 5.5 gives us that information more easily:

Number of outcomes comprising the event exactly two alive 
$$= \begin{pmatrix} 3 \\ 2 \end{pmatrix} = \frac{3!}{2!(3-2)!} = \frac{3!}{2!1!} = 3.$$

We can now develop a probability formula for the number of successes in Bernoulli trials. We illustrate how that formula is derived by referring to Example 5.24. For instance, to determine the probability that exactly two of the three people will be alive at age 65, P(X=2), we reason as follows:

1. Any particular outcome in which exactly two of the three people are alive at age 65 (e.g., *sfs*) has probability

Two alive One dead 
$$(0.8)^{\frac{1}{2}} \cdot (0.2)^{\frac{1}{1}} = 0.64 \cdot 0.2 = 0.128.$$
Probability Probability dead

**2.** By Key Fact 5.5, the number of outcomes in which exactly two of the three people are alive at age 65 is

Number of trials
$$\begin{pmatrix} 3 \\ 2 \end{pmatrix} = \frac{3!}{2! (3-2)!} = 3.$$

**3.** By the special addition rule, the probability that exactly two of the three people will be alive at age 65 is

$$P(X = 2) = {3 \choose 2} \cdot (0.8)^2 (0.2)^1 = 3 \cdot 0.128 = 0.384.$$

Of course, this result is the same as that obtained in Example 5.24(d). However, this time we found the probability without tabulating and listing. More important, the reasoning we used applies to any sequence of Bernoulli trials and leads to the **binomial probability formula.** 

### **FORMULA 5.4**

### **Binomial Probability Formula**

Let X denote the total number of successes in n Bernoulli trials with success probability p. Then the probability distribution of the random variable X is given by

$$P(X = x) = \binom{n}{x} p^{x} (1 - p)^{n-x}, \qquad x = 0, 1, 2, ..., n.$$

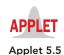

The random variable X is called a **binomial random variable** and is said to have the **binomial distribution** with parameters n and p.

To determine a binomial probability formula in specific problems, having a well-organized strategy, such as the one presented in Procedure 5.1, is useful.

### PROCEDURE 5.1 To Find a Binomial Probability Formula

#### Assumptions

- 1. *n* trials are to be performed.
- 2. Two outcomes, success or failure, are possible for each trial.
- 3. The trials are independent.
- **4.** The success probability, *p*, remains the same from trial to trial.
- **Step 1** Identify a success.
- **Step 2** Determine p, the success probability.
- **Step 3** Determine n, the number of trials.
- **Step 4** The binomial probability formula for the number of successes, X, is

$$P(X=x) = \binom{n}{x} p^x (1-p)^{n-x}.$$

In the following example, we illustrate this procedure by applying it to the random variable considered in Example 5.24.

### **EXAMPLE 5.25** Obtaining Binomial Probabilities

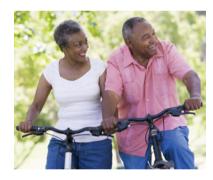

*Mortality* According to tables provided by the National Center for Health Statistics in *Vital Statistics of the United States*, there is roughly an 80% chance that a person of age 20 years will be alive at age 65 years. Suppose that three people of age 20 years are selected at random. Find the probability that the number alive at age 65 years will be

- **a.** exactly two. **b.** at most one. **c.** at least one.
- **d.** Determine the probability distribution of the number alive at age 65.

**Solution** Let X denote the number of people of the three who are alive at age 65. To solve parts (a)–(d), we first apply Procedure 5.1.

#### Step 1 Identify a success.

A success is that a person currently of age 20 will be alive at age 65.

### Step 2 Determine p, the success probability.

The probability that a person currently of age 20 will be alive at age 65 is 80%, so p = 0.8.

#### Step 3 Determine n, the number of trials.

The number of trials is the number of people in the study, which is three, so n = 3.

#### Step 4 The binomial probability formula for the number of successes, X, is

$$P(X = x) = \binom{n}{x} p^x (1-p)^{n-x}.$$

Because n = 3 and p = 0.8, the formula becomes

$$P(X = x) = {3 \choose x} (0.8)^x (0.2)^{3-x}.$$

228

**a.** Applying the binomial probability formula with x = 2 yields

$$P(X = 2) = {3 \choose 2} (0.8)^2 (0.2)^{3-2} = \frac{3!}{2! (3-2)!} (0.8)^2 (0.2)^1 = 0.384.$$

**Interpretation** Chances are 38.4% that exactly two of the three people will be alive at age 65.

**b.** The probability that at most one person will be alive at age 65 is

$$P(X \le 1) = P(X = 0) + P(X = 1)$$

$$= {3 \choose 0} (0.8)^{0} (0.2)^{3-0} + {3 \choose 1} (0.8)^{1} (0.2)^{3-1}$$

$$= 0.008 + 0.096 = 0.104.$$

**Interpretation** Chances are 10.4% that one or fewer of the three people will be alive at age 65.

**c.** The probability that at least one person will be alive at age 65 is  $P(X \ge 1)$ , which we can obtain by first using the fact that

$$P(X \ge 1) = P(X = 1) + P(X = 2) + P(X = 3)$$

and then applying the binomial probability formula to calculate each of the three individual probabilities. However, using the complementation rule is easier:

$$P(X \ge 1) = 1 - P(X < 1) = 1 - P(X = 0)$$
$$= 1 - {3 \choose 0} (0.8)^{0} (0.2)^{3-0} = 1 - 0.008 = 0.992.$$

**Interpretation** Chances are 99.2% that one or more of the three people will be alive at age 65.

**d.** To obtain the probability distribution of the random variable X, we need to use the binomial probability formula to compute P(X = x) for x = 0, 1, 2, and 3. We have already done so for x = 0, 1, and 2 in parts (a) and (b). For x = 3, we have

$$P(X = 3) = {3 \choose 3} (0.8)^3 (0.2)^{3-3} = (0.8)^3 = 0.512.$$

Thus the probability distribution of X is as shown in Table 5.20 on page 225. This time, however, we computed the probabilities quickly and easily by using the binomial probability formula.

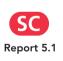

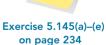

**Note:** The probability  $P(X \le 1)$  required in part (b) of the previous example is a *cumulative probability*. In general, a **cumulative probability** is the probability that a random variable is less than or equal to a specified number, that is, a probability of the form  $P(X \le x)$ . The concept of cumulative probability applies to any random variable, not just binomial random variables.

We can express the probability that a random variable lies between two specified numbers—say, a and b—in terms of cumulative probabilities:

$$P(a < X < b) = P(X < b) - P(X < a).$$

# **Binomial Probability Tables**

Because of the importance of the binomial distribution, tables of binomial probabilities have been extensively compiled. Table VII in Appendix A displays the number of trials, n, in the far left column; the number of successes, x, in the next column to the right; and the success probability, p, across the top row.

To illustrate a use of Table VII, we determine the probability required in part (a) of the preceding example. The number of trials is three (n=3), and the success probability is 0.8 (p=0.8). The binomial distribution with those two parameters is displayed on the first page of Table VII. To find the required probability, P(X=2), we first go down the leftmost column, labeled n, to "3." Next we concentrate on the row for x labeled "2." Then, going across that row to the column labeled "0.8," we reach 0.384. This number is the required probability, that is, P(X=2)=0.384.

Binomial probability tables eliminate most of the computations required in working with the binomial distribution. Such tables are of limited usefulness, however, because they contain only a relatively small number of different values of n and p. For instance, Table VII has only 11 different values of p and stops at n = 20.

Consequently, if we want to determine a binomial probability whose n or p parameter is not included in the table, we must either use the binomial probability formula or statistical software. The latter method is discussed at the end of this section.

# **Shape of a Binomial Distribution**

Figure 5.25 on page 225 shows that, for three people currently 20 years old, the probability distribution of the number who will be alive at age 65 is left skewed. The reason is that the success probability, p = 0.8, exceeds 0.5.

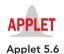

More generally, a binomial distribution is right skewed if p < 0.5, is symmetric if p = 0.5, and is left skewed if p > 0.5. Figure 5.26 illustrates these facts for three different binomial distributions with n = 6.

FIGURE 5.26 Probability histograms for three different binomial distributions with parameter n = 6

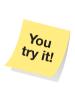

Exercise 5.145(f)–(g) on page 234

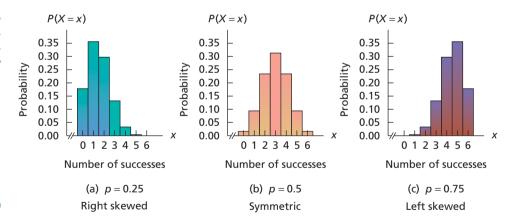

# Mean and Standard Deviation of a Binomial Random Variable

In Section 5.5, we discussed the mean and standard deviation of a discrete random variable. We presented formulas to compute these parameters in Definition 5.9 on page 217 and Definition 5.10 on page 219.

Because these formulas apply to any discrete random variable, they work for a binomial random variable. Hence we can determine the mean and standard deviation of a binomial random variable by first using the binomial probability formula to obtain its probability distribution and then applying Definitions 5.9 and 5.10.

However, there is an easier way. If we substitute the binomial probability formula into the formulas for the mean and standard deviation of a discrete random variable and then simplify mathematically, we obtain the following.

#### **FORMULA 5.5**

#### What Does It Mean?

The mean of a binomial random variable equals the product of the number of trials and success probability; its standard deviation equals the square root of the product of the number of trials, success probability, and failure probability.

#### Mean and Standard Deviation of a Binomial Random Variable

The mean and standard deviation of a binomial random variable with parameters  $\it n$  and  $\it p$  are

$$\mu = np$$
 and  $\sigma = \sqrt{np(1-p)}$ ,

respectively.

In the next example, we apply the two formulas in Formula 5.5 to determine the mean and standard deviation of the binomial random variable considered in the mortality illustration.

#### **EXAMPLE 5.26** Mean and Standard Deviation of a Binomial Random Variable

**Mortality** For three randomly selected 20-year-olds, let *X* denote the number who are still alive at age 65. Find the mean and standard deviation of *X*.

**Solution** As we stated in the previous example, X is a binomial random variable with parameters n = 3 and p = 0.8. Applying Formula 5.5 gives

$$\mu = np = 3 \cdot 0.8 = 2.4$$

and

$$\sigma = \sqrt{np(1-p)} = \sqrt{3 \cdot 0.8 \cdot 0.2} = 0.69.$$

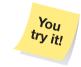

Exercise 5.145(h)–(i) on page 234 **Interpretation** On average, 2.4 of every three 20-year-olds will still be alive at age 65. And, roughly speaking, on average, the number out of three given 20-year-olds who will still be alive at age 65 will differ from the mean number of 2.4 by 0.69.

# Binomial Approximation to the Hypergeometric Distribution

We often want to determine the proportion (percentage) of members of a finite population that have a specified attribute. For instance, we might be interested in the proportion of U.S. adults that have Internet access. Here the population consists of all U.S. adults, and the attribute is "has Internet access." Or we might want to know the proportion of U.S. businesses that are minority owned. In this case, the population consists of all U.S. businesses, and the attribute is "minority owned."

Generally, the population under consideration is too large for the population proportion to be found by taking a census. Imagine, for instance, trying to interview every U.S. adult to determine the proportion that have Internet access. So, in practice, we rely mostly on sampling and use the sample data to estimate the population proportion.

Suppose that a simple random sample of size n is taken from a population in which the proportion of members that have a specified attribute is p. Then a random variable of primary importance in the estimation of p is the number of members sampled that have the specified attribute, which we denote X. The exact probability distribution of X depends on whether the sampling is done with or without replacement.

If sampling is done with replacement, the sampling process constitutes Bernoulli trials: Each selection of a member from the population corresponds to a trial. A success occurs on a trial if the member selected in that trial has the specified attribute; otherwise, a failure occurs. The trials are independent because the sampling is done with replacement. The success probability remains the same from trial to trial—it always equals the proportion of the population that has the specified attribute. Therefore the random variable X has the binomial distribution with parameters n (the sample size) and p (the population proportion).

In reality, however, sampling is ordinarily done without replacement. Under these circumstances, the sampling process does not constitute Bernoulli trials because the trials are not independent and the success probability varies from trial to trial. In other words, the random variable *X* does not have a binomial distribution. Its distribution is important, however, and is referred to as a **hypergeometric distribution**.

We won't present the hypergeometric probability formula here because, in practice, a hypergeometric distribution can usually be approximated by a binomial distribution. The reason is that, if the sample size does not exceed 5% of the population size, there is little difference between sampling with and without replacement. We summarize the previous discussion as follows.

#### **KEY FACT 5.6**

#### What Does It Mean?

When a simple random sample is taken from a finite population, you can use a binomial distribution for the number of members obtained having a specified attribute, regardless of whether the sampling is with or without replacement, provided that, in the latter case, the sample size is small relative to the population size.

#### Sampling and the Binomial Distribution

Suppose that a simple random sample of size n is taken from a finite population in which the proportion of members that have a specified attribute is p. Then the number of members sampled that have the specified attribute

- has exactly a binomial distribution with parameters *n* and *p* if the sampling is done with replacement and
- has approximately a binomial distribution with parameters *n* and *p* if the sampling is done without replacement and the sample size does not exceed 5% of the population size.

For example, according to the U.S. Census Bureau publication *Current Population Reports*, 85.5% of U.S. adults have completed high school. Suppose that eight U.S. adults are to be randomly selected without replacement. Let X denote the number of those sampled that have completed high school. Then, because the sample size does not exceed 5% of the population size, the random variable X has approximately a binomial distribution with parameters n = 8 and p = 0.855.

# Other Discrete Probability Distributions

The binomial distribution is the most important and most widely used discrete probability distribution. Other common discrete probability distributions are the Poisson, hypergeometric, and geometric distributions, which you are asked to consider in the exercises.†

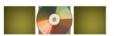

# THE TECHNOLOGY CENTER

Almost all statistical technologies include programs that determine binomial probabilities. In this subsection, we present output and step-by-step instructions for such programs.

# **EXAMPLE 5.27** Using Technology to Obtain Binomial Probabilities

*Mortality* Consider once again the mortality illustration discussed in Example 5.25 on page 227. Use Minitab, Excel, or the TI-83/84 Plus to determine the probability that exactly two of the three people will be alive at age 65.

**Solution** Recall that, of three randomly selected people of age 20 years, the number, X, who are alive at age 65 years has a binomial distribution with parameters n = 3 and p = 0.8. We want the probability that exactly two of the three people will be alive at age 65 years—that is, P(X = 2).

<sup>&</sup>lt;sup>†</sup>We discuss the Poisson distribution in detail in Section P.6 of Module P (*Further Topics in Probability*) on the WeissStats CD.

We applied the binomial probability programs, resulting in Output 5.1. Steps for generating that output are presented in Instructions 5.1. As shown in Output 5.1, the required probability is 0.384.

**OUTPUT 5.1** Probability that exactly two of the three people will be alive at age 65

## MINITAB

**EXCEL** 

Help on this function

# Probability Density Function Binomial with n = 3 and p = 0.8 x P(X = x) 2 0.384

#### 

# TI-83/84 PLUS binompdf(3,0.8,2) .384

#### **INSTRUCTIONS 5.1** Steps for generating Output 5.1

#### MINITAB TI-83/84 PLUS EXCEL 1 Choose Calc ➤ Probability 1 Click $f_X$ (Insert Function) 1 Press 2nd ➤ DISTR Distributions ➤ Binomial... 2 Select **Statistical** from the **Or** 2 Arrow down to binompdf( and press **ENTER** 2 Select the **Probability** option select a category drop down list button Type 3, 0.8, 2) and press 3 Click in the **Number of trials** text 3 Select BINOM.DIST from the ENTER box and type 3Select a function list Click in the **Event probability** text 4 Click **OK** box and type 0.8 5 Type 2 in the **Number\_s** text box Select the **Input constant** option 6 Click in the Trials text box and button type 3 7 Click in the **Probability\_s** text box Click in the **Input constant** text box and type 2 and type 0.8 7 Click OK 8 Click in the Cumulative text box and type FALSE

Cancel

You can also obtain cumulative probabilities for a binomial distribution by using Minitab, Excel, or the TI-83/84 Plus. To do so, modify Instructions 5.1 as follows:

- For Minitab, in step 2, select the **Cumulative probability** option button instead of the **Probability** option button.
- For Excel, in step 8, type <u>TRUE</u> instead of <u>FALSE</u>.
- For the TI-83/84 Plus, in step 2, arrow down to **binomcdf**( instead of **binompdf**(.

### Exercises 5.6

# **Understanding the Concepts and Skills**

- **5.123** Give two examples of Bernoulli trials other than those presented in the text.
- **5.124** What does the "bi" in "binomial" signify?
- **5.125** Compute 3!, 7!, 8!, and 9!.
- **5.126** Find 1!, 2!, 4!, and 6!.
- **5.127** Determine the value of each of the following binomial coefficients.
- **a.**  $\binom{5}{2}$
- **b.**  $\binom{7}{4}$
- **c.**  $\binom{10}{3}$
- **5.128** Evaluate the following binomial coefficients.
- **a.**  $\binom{3}{2}$
- **b.**  $\binom{6}{0}$
- **c.**  $\binom{6}{6}$
- **d.**  $\binom{7}{3}$

**d.**  $\binom{12}{5}$ 

- **5.129** Evaluate the following binomial coefficients.
- **a.**  $\binom{4}{1}$
- **b.**  $\binom{6}{2}$
- **c.**  $\binom{8}{3}$
- **d.**  $\binom{9}{6}$
- **5.130** Determine the value of each binomial coefficient.
- **a.**  $\binom{5}{3}$
- **b.**  $\binom{10}{0}$
- **c.**  $\binom{10}{10}$
- **d.**  $\binom{9}{5}$
- **5.131 Pinworm Infestation.** Pinworm infestation, which is commonly found in children, can be treated with the drug pyrantel pamoate. According to the *Merck Manual*, the treatment is effective in 90% of cases. Suppose that three children with pinworm infestation are given pyrantel pamoate.
- a. Considering a success in a given case to be "a cure," formulate the process of observing which children are cured and which children are not cured as a sequence of three Bernoulli trials.
- **b.** Construct a table similar to Table 5.19 on page 224 for the three cases. Display the probabilities to three decimal places.
- c. Draw a tree diagram for this problem similar to the one shown in Fig. 5.24 on page 225.
- **d.** List the outcomes in which exactly two of the three children are cured.
- **e.** Find the probability of each outcome in part (d). Why are those probabilities all the same?
- **f.** Use parts (d) and (e) to determine the probability that exactly two of the three children will be cured.
- **g.** Without using the binomial probability formula, obtain the probability distribution of the random variable *X*, the number of children out of three who are cured.
- **5.132 Psychiatric Disorders.** The National Institute of Mental Health reports that there is a 20% chance of an adult American suffering from a psychiatric disorder. Four randomly selected adult Americans are examined for psychiatric disorders.
- **a.** If you let a success correspond to an adult American having a psychiatric disorder, what is the success probability, *p*? (*Note:* The use of the word *success* in Bernoulli trials need not reflect its usually positive connotation.)
- **b.** Construct a table similar to Table 5.19 on page 224 for the four people examined. Display the probabilities to four decimal places.
- **c.** Draw a tree diagram for this problem similar to the one shown in Fig. 5.24 on page 225.
- **d.** List the outcomes in which exactly three of the four people examined have a psychiatric disorder.
- **e.** Find the probability of each outcome in part (d). Why are those probabilities all the same?

- **f.** Use parts (d) and (e) to determine the probability that exactly three of the four people examined have a psychiatric disorder.
- **g.** Without using the binomial probability formula, obtain the probability distribution of the random variable *Y*, the number of adults out of four who have a psychiatric disorder.

In each of Exercises 5.133–5.138, we have provided the number of trials and success probability for Bernoulli trials. Let X denote the total number of successes. Determine the required probabilities by using

- a. the binomial probability formula, Formula 5.4 on page 226.

  Round your probability answers to three decimal places.
- b. Table VII in Appendix A. Compare your answer here to that in part (a).
- **5.133** n = 4, p = 0.3, P(X = 2)
- **5.134** n = 5, p = 0.6, P(X = 3)
- **5.135** n = 6, p = 0.5, P(X = 4)
- **5.136** n = 3, p = 0.4, P(X = 1)
- **5.137** n = 5, p = 3/4, P(X = 4)
- **5.138** n = 4, p = 1/4, P(X = 2)
- **5.139 Pinworm Infestation.** Use Procedure 5.1 on page 227 to solve part (g) of Exercise 5.131.
- **5.140 Psychiatric Disorders.** Use Procedure 5.1 on page 227 to solve part (g) of Exercise 5.132.
- **5.141** For each of the following probability histograms of binomial distributions, specify whether the success probability is less than, equal to, or greater than 0.5. Explain your answers.

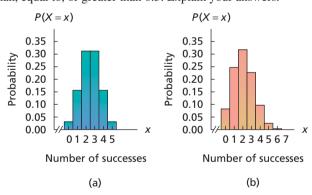

**5.142** For each of the following probability histograms of binomial distributions, specify whether the success probability is less than, equal to, or greater than 0.5. Explain your answers.

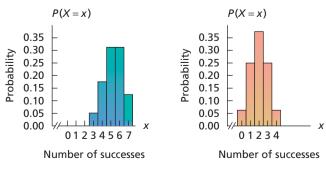

(a) (b)

- **5.143 Tossing a Coin.** If we repeatedly toss a balanced coin, then, in the long run, it will come up heads about half the time. But what is the probability that such a coin will come up heads exactly half the time in 10 tosses?
- **5.144 Rolling a Die.** If we repeatedly roll a balanced die, then, in the long run, it will come up "4" about one-sixth of the time. But what is the probability that such a die will come up "4" exactly once in six rolls?
- **5.145 Horse Racing.** According to the *Daily Racing Form*, the probability is about 0.67 that the favorite in a horse race will finish in the money (first, second, or third place). In the next five races, what is the probability that the favorite finishes in the money
- **a.** exactly twice?
- **b.** exactly four times?
- **c.** at least four times?
- **d.** between two and four times, inclusive?
- **e.** Determine the probability distribution of the random variable *X*, the number of times the favorite finishes in the money in the next five races
- **f.** Identify the probability distribution of *X* as right skewed, symmetric, or left skewed without consulting its probability distribution or drawing its probability histogram.
- **g.** Draw a probability histogram for X.
- **h.** Use your answer from part (e) and Definitions 5.9 and 5.10 on pages 217 and 219, respectively, to obtain the mean and standard deviation of the random variable *X*.
- **i.** Use Formula 5.5 on page 230 to obtain the mean and standard deviation of the random variable *X*.
- **j.** Interpret your answer for the mean in words.
- **5.146 Gestation Periods.** The probability is 0.314 that the gestation period of a woman will exceed 9 months. In six human births, what is the probability that the number in which the gestation period exceeds 9 months is
- a. exactly three?
- **b.** exactly five?
- c. at least five?
- **d.** between three and five, inclusive?
- **e.** Determine the probability distribution of the random variable *X*, the number of six human births in which the gestation period exceeds 9 months.
- **f.** Identify the probability distribution of *X* as right skewed, symmetric, or left skewed without consulting its probability distribution or drawing its probability histogram.
- **g.** Draw a probability histogram for X.
- **h.** Use your answer from part (e) and Definitions 5.9 and 5.10 on pages 217 and 219, respectively, to obtain the mean and standard deviation of the random variable X.
- i. Use Formula 5.5 on page 230 to obtain the mean and standard deviation of the random variable *X*.
- **j.** Interpret your answer for the mean in words.
- **5.147 Traffic Fatalities and Intoxication.** The National Safety Council publishes information about automobile accidents in *Accident Facts*. According to that document, the probability is 0.40 that a traffic fatality will involve an intoxicated or alcoholimpaired driver or nonoccupant. In eight traffic fatalities, find the probability that the number, *Y*, that involve an intoxicated or alcohol-impaired driver or nonoccupant is
- a. exactly three; at least three; at most three.
- **b.** between two and four, inclusive.
- **c.** Find and interpret the mean of the random variable *Y*.
- **d.** Obtain the standard deviation of *Y*.

- **5.148 Multiple-Choice Exams.** A student takes a multiple-choice exam with 10 questions, each with four possible selections for the answer. A passing grade is 60% or better. Suppose that the student was unable to find time to study for the exam and just guesses at each question. Find the probability that the student
- **a.** gets at least one question correct.
- **b.** passes the exam.
- c. receives an "A" on the exam (90% or better).
- **d.** How many questions would you expect the student to get correct?
- **e.** Obtain the standard deviation of the number of questions that the student gets correct.
- **5.149 Love Stinks?** J. Fetto, in the article "Love Stinks" (*American Demographics*, Vol. 25, No. 1, pp. 10–11), reports that Americans split with their significant other for many reasons—including indiscretion, infidelity, and simply "growing apart." According to the article, 35% of American adults have experienced a breakup at least once during the last 10 years. Of nine randomly selected American adults, find the probability that the number, *X*, who have experienced a breakup at least once during the last 10 years is
- a. exactly five; at most five; at least five.
- **b.** at least one; at most one.
- c. between six and eight, inclusive.
- **d.** Determine the probability distribution of the random variable *X*.
- e. Strictly speaking, why is the probability distribution that you obtained in part (d) only approximately correct? What is the exact distribution called?
- **5.150** Food Safety. An article titled "You're Eating That?", published in the *New York Times*, discussed consumer perception of food safety. The article cited research by the Food Marketing Institute, which indicates that 66% of consumers in the United States are confident that the food they buy is safe. Suppose that six consumers in the United States are randomly sampled and asked whether they are confident that the food they buy is safe. Determine the probability that the number answering in the affirmative is
- a. exactly two.
- **b.** exactly four.
- c. at least two.
- **d.** Determine the probability distribution of the number of U.S. consumers in a sample of six who are confident that the food they buy is safe.
- **e.** Strictly speaking, why is the probability distribution that you obtained in part (d) only approximately correct?
- **f.** What is the exact distribution called?
- **5.151 Health Insurance.** According to the Centers for Disease Control and Prevention publication *Health, United States*, in 2002, 16.5% of persons under the age of 65 had no health insurance coverage. Suppose that, today, four persons under the age of 65 are randomly selected.
- **a.** Assuming that the uninsured rate is the same today as it was in 2002, determine the probability distribution for the number, X, who have no health insurance coverage.
- **b.** Determine and interpret the mean of X.
- c. If, in fact, exactly three of the four people selected have no health insurance coverage, would you be inclined to conclude that the uninsured rate today has increased from the 16.5% rate in 2002? Explain your reasoning. *Hint:* First consider the probability  $P(X \ge 3)$ .

- **d.** If, in fact, exactly two of the four people selected have no health insurance coverage, would you be inclined to conclude that the uninsured rate today has increased from the 16.5% rate in 2002? Explain your reasoning.
- **5.152 Recidivism.** In the *Scientific American* article "Reducing Crime: Rehabilitation is Making a Comeback," R. Doyle examined rehabilitation of felons. One aspect of the article discussed recidivism of juvenile prisoners between 14 and 17 years old, indicating that 82% of those released in 1994 were rearrested within 3 years. Suppose that, today, six newly released juvenile prisoners between 14 and 17 years old are selected at random.
- **a.** Assuming that the recidivism rate is the same today as it was in 1994, determine the probability distribution for the number, *Y*, who are rearrested within 3 years.
- **b.** Determine and interpret the mean of Y.
- c. If, in fact, exactly two of the six newly released juvenile prisoners are rearrested within 3 years, would you be inclined to conclude that the recidivism rate today has decreased from the 82% rate in 1994? Explain your reasoning. *Hint:* First consider the probability  $P(Y \le 2)$ .
- **d.** If, in fact, exactly four of the six newly released juvenile prisoners are rearrested within 3 years, would you be inclined to conclude that the recidivism rate today has decreased from the 82% rate in 1994? Explain your reasoning.

### **Extending the Concepts and Skills**

- **5.153 Roulette.** A success, s, in Bernoulli trials is often derived from a collection of outcomes. For example, an American roulette wheel consists of 38 numbers, of which 18 are red, 18 are black, and 2 are green. When the roulette wheel is spun, the ball is equally likely to land on any one of the 38 numbers. If you are interested in which number the ball lands on, each play at the roulette wheel has 38 possible outcomes. Suppose, however, that you are betting on red. Then you are interested only in whether the ball lands on a red number. From this point of view, each play at the wheel has only two possible outcomes—either the ball lands on a red number or it doesn't. Hence, successive bets on red constitute a sequence of Bernoulli trials with success probability  $\frac{18}{38}$ . In four plays at a roulette wheel, what is the probability that the ball lands on red
- a. exactly twice?
- **b.** at least once?
- **5.154** *Lotto*. A previous Arizona state lottery called *Lotto* is played as follows: The player selects six numbers from the numbers 1–42 and buys a ticket for \$1. There are six winning numbers, which are selected at random from the numbers 1–42. To win a prize, a *Lotto* ticket must contain three or more of the winning numbers. A probability distribution for the number of winning numbers for a single ticket is shown in the following table.

| Number of winning numbers | Probability |
|---------------------------|-------------|
| 0                         | 0.3713060   |
| 1                         | 0.4311941   |
| 2                         | 0.1684352   |
| 3                         | 0.0272219   |
| 4                         | 0.0018014   |
| 5                         | 0.0000412   |
| 6                         | 0.0000002   |

**a.** If you buy one *Lotto* ticket, determine the probability that you win a prize. Round your answer to three decimal places.

- **b.** If you buy one *Lotto* ticket per week for a year, determine the probability that you win a prize at least once in the 52 tries.
- **5.155** Sickle Cell Anemia. Sickle cell anemia is an inherited blood disease that occurs primarily in blacks. In the United States, about 15 of every 10,000 black children have sickle cell anemia. The red blood cells of an affected person are abnormal; the result is severe chronic anemia (inability to carry the required amount of oxygen), which causes headaches, shortness of breath, jaundice, increased risk of pneumococcal pneumonia and gallstones, and other severe problems. Sickle cell anemia occurs in children who inherit an abnormal type of hemoglobin, called hemoglobin S, from both parents. If hemoglobin S is inherited from only one parent, the person is said to have sickle cell trait and is generally free from symptoms. There is a 50% chance that a person who has sickle cell trait will pass hemoglobin S to an offspring.
- **a.** Obtain the probability that a child of two people who have sickle cell trait will have sickle cell anemia.
- b. If two people who have sickle cell trait have five children, determine the probability that at least one of the children will have sickle cell anemia.
- c. If two people who have sickle cell trait have five children, find the probability distribution of the number of those children who will have sickle cell anemia.
- **d.** Construct a probability histogram for the probability distribution in part (c).
- e. If two people who have sickle cell trait have five children, how many can they expect will have sickle cell anemia?
- **5.156 Tire Mileage.** A sales representative for a tire manufacturer claims that the company's steel-belted radials last at least 35,000 miles. A tire dealer decides to check that claim by testing eight of the tires. If 75% or more of the eight tires he tests last at least 35,000 miles, he will purchase tires from the sales representative. If, in fact, 90% of the steel-belted radials produced by the manufacturer last at least 35,000 miles, what is the probability that the tire dealer will purchase tires from the sales representative?
- **5.157 Restaurant Reservations.** From past experience, the owner of a restaurant knows that, on average, 4% of the parties that make reservations never show. How many reservations can the owner accept and still be at least 80% sure that all parties that make a reservation will show?
- **5.158 Sampling and the Binomial Distribution.** Refer to the discussion on the binomial approximation to the hypergeometric distribution that begins on page 230.
- a. If sampling is with replacement, explain why the trials are independent and the success probability remains the same from trial to trial—always the proportion of the population that has the specified attribute.
- b. If sampling is without replacement, explain why the trials are not independent and the success probability varies from trial to trial.
- **5.159** Sampling and the Binomial Distribution. Following is a gender frequency distribution for students in Professor Weiss's introductory statistics class.

| Gender | Frequency |
|--------|-----------|
| Male   | 17        |
| Female | 23        |

Two students are selected at random. Find the probability that both students are male if the selection is done

- a. with replacement.
- **b.** without replacement.
- **c.** Compare the answers obtained in parts (a) and (b).

Suppose that Professor Weiss's class had 10 times the students, but in the same proportions, that is, 170 males and 230 females.

- **d.** Repeat parts (a)–(c), using this hypothetical distribution of students.
- **e.** In which case is there less difference between sampling without and with replacement? Explain why this is so.
- **5.160 The Hypergeometric Distribution.** In this exercise, we discuss the *hypergeometric distribution* in more detail. When sampling is done without replacement from a finite population, the hypergeometric distribution is the exact probability distribution for the number of members sampled that have a specified attribute. The hypergeometric probability formula is

$$P(X = x) = \frac{\binom{Np}{x} \binom{N(1-p)}{n-x}}{\binom{N}{n}},$$

where X denotes the number of members sampled that have the specified attribute, N is the population size, n is the sample size, and p is the population proportion.

To illustrate, suppose that a customer purchases 4 fuses from a shipment of 250, of which 94% are not defective. Let a success correspond to a fuse that is not defective.

- **a.** Determine N, n, and p.
- **b.** Use the hypergeometric probability formula to find the probability distribution of the number of nondefective fuses the customer gets.

Key Fact 5.6 shows that a hypergeometric distribution can be approximated by a binomial distribution, provided the sample size does not exceed 5% of the population size. In particular, you can use the binomial probability formula

$$P(X = x) = \binom{n}{x} p^x (1 - p)^{n - x},$$

with n = 4 and p = 0.94, to approximate the probability distribution of the number of nondefective fuses that the customer gets.

**c.** Obtain the binomial distribution with parameters n = 4 and p = 0.94.

- **d.** Compare the hypergeometric distribution that you obtained in part (b) with the binomial distribution that you obtained in part (c).
- **5.161 The Geometric Distribution.** In this exercise, we discuss the *geometric distribution*, the probability distribution for the number of trials until the first success in Bernoulli trials. The geometric probability formula is

$$P(X = x) = p(1 - p)^{x-1}$$

where X denotes the number of trials until the first success and p the success probability. Using the geometric probability formula and Definition 5.9 on page 217, we can show that the mean of the random variable X is 1/p.

To illustrate, again consider the Arizona state lottery *Lotto*, as described in Exercise 5.154. Suppose that you buy one *Lotto* ticket per week. Let *X* denote the number of weeks until you win a prize.

- **a.** Find and interpret the probability formula for the random variable X. (*Note:* The appropriate success probability was obtained in Exercise 5.154(a).)
- **b.** Compute the probability that the number of weeks until you win a prize is exactly 3; at most 3; at least 3.
- c. On average, how long will it be until you win a prize?
- **5.162 The Poisson Distribution.** Another important discrete probability distribution is the *Poisson distribution*, named in honor of the French mathematician and physicist Simeon Poisson (1781–1840). This probability distribution is often used to model the frequency with which a specified event occurs during a particular period of time. The Poisson probability formula is

$$P(X = x) = e^{-\lambda} \frac{\lambda^x}{x!},$$

where X is the number of times the event occurs and  $\lambda$  is a parameter equal to the mean of X. The number e is the base of natural logarithms and is approximately equal to 2.7183.

To illustrate, consider the following problem: Desert Samaritan Hospital, located in Mesa, Arizona, keeps records of emergency room traffic. Those records reveal that the number of patients who arrive between 6:00 P.M. and 7:00 P.M. has a Poisson distribution with parameter  $\lambda = 6.9$ . Determine the probability that, on a given day, the number of patients who arrive at the emergency room between 6:00 P.M. and 7:00 P.M. will be

- **a.** exactly 4.
- **b.** at most 2.
- c. between 4 and 10, inclusive.

# **CHAPTER IN REVIEW**

#### You Should Be Able to

- 1. use and understand the formulas in this chapter.
- compute probabilities for experiments having equally likely outcomes.
- 3. interpret probabilities, using the frequentist interpretation of probability.
- 4. state and understand the basic properties of probability.
- 5. construct and interpret Venn diagrams.
- 6. find and describe (not E), (A & B), and (A or B).
- determine whether two or more events are mutually exclusive.
- 8. understand and use probability notation.

- 9. state and apply the special addition rule.
- 10. state and apply the complementation rule.
- 11. state and apply the general addition rule.
- \*12. determine the probability distribution of a discrete random variable.
- \*13. construct a probability histogram.
- \*14. describe events using random-variable notation, when appropriate.
- \*15. use the frequentist interpretation of probability to understand the meaning of the probability distribution of a random variable.

- \*16. find and interpret the mean and standard deviation of a discrete random variable.
- \*17. compute factorials and binomial coefficients.
- \*18. define and apply the concept of Bernoulli trials.
- \*19. assign probabilities to the outcomes in a sequence of Bernoulli trials.
- \*20. obtain binomial probabilities.
- \*21. compute the mean and standard deviation of a binomial random variable.

# **Key Terms**

(A & B), 195(A or B), 195at least, 197 at most, 197 at random, 186 Bernoulli trials,\* 223 binomial coefficients,\* 223 binomial distribution,\* 223, 226 binomial probability formula,\* 226 binomial random variable,\* 226 certain event, 188 complement, 194 complementation rule, 203 cumulative probability,\* 228 discrete random variable,\* 209 equal-likelihood model, 188 event, 186, 194 expectation,\* 217

expected value,\* 217 experiment, 186 f/N rule, 186 factorials,\* 222 failure,\* 223 frequentist interpretation of probability, 188 general addition rule, 204 hypergeometric distribution,\* 231, 236 impossible event, 188 inclusive, 197 law of averages,\* 218 law of large numbers,\* 218 mean of a discrete random variable,\* 217 mutually exclusive events, 197 (not E), 195occurs, 194

P(E), 202probability distribution,\* 210 probability histogram,\* 210 probability model, 188 probability theory, 184 random variable,\* 209 sample space, 194 special addition rule, 202 standard deviation of a discrete random variable,\* 219 success,\* 223 success probability,\* 223 trial,\* 222 variance of a discrete random variable,\* 219 Venn diagrams, 194

# **REVIEW PROBLEMS**

# **Understanding the Concepts and Skills**

- 1. Why is probability theory important to statistics?
- 2. Regarding the equal-likelihood model,
- a. what is it?
- **b.** how are probabilities computed?
- **3.** What meaning is given to the probability of an event by the frequentist interpretation of probability?
- **4.** Decide which of these numbers could not possibly be probabilities. Explain your answers.
- **a.** 0.047
- **b.** -0.047
- **c.** 3.5
- **d.** 1/3.5
- **5.** Identify a commonly used graphical technique for portraying events and relationships among events.

- **6.** What does it mean for two or more events to be mutually exclusive?
- 7. Suppose that E is an event. Use probability notation to represent
- **a.** the probability that event E occurs.
- **b.** the probability that event E occurs is 0.436.
- 8. Answer true or false to each statement and explain your answers.
- **a.** For any two events, the probability that one or the other of the events occurs equals the sum of the two individual probabilities.
- **b.** For any event, the probability that it occurs equals 1 minus the probability that it does not occur.

- **9.** Identify one reason why the complementation rule is useful.
- 10. Adjusted Gross Incomes. The Internal Revenue Service compiles data on income tax returns and summarizes its findings in *Statistics of Income*. The first two columns of Table 5.21 show a frequency distribution (number of returns) for adjusted gross income (AGI) from federal individual income tax returns, where K = thousand.

**TABLE 5.21**Adjusted gross incomes

| Adjusted gross income | Frequency (1000s) | Event | Probability |
|-----------------------|-------------------|-------|-------------|
| Under \$10K           | 25,352            | A     |             |
| \$10K-under \$20K     | 22,762            | В     |             |
| \$20K-under \$30K     | 18,522            | C     |             |
| \$30K-under \$40K     | 13,940            | D     |             |
| \$40K-under \$50K     | 10,619            | E     |             |
| \$50K-under \$100K    | 28,801            | F     |             |
| \$100K & over         | 14,376            | G     |             |
|                       | 134,372           |       |             |

- A federal individual income tax return is selected at random.
- **a.** Determine P(A), the probability that the return selected shows an AGI under \$10K.
- b. Find the probability that the return selected shows an AGI between \$30K and \$100K (i.e., at least \$30K but less than \$100K).
- c. Compute the probability of each of the seven events in the third column of Table 5.21, and record those probabilities in the fourth column.
- 11. Adjusted Gross Incomes. Refer to Problem 10. A federal individual income tax return is selected at random. Let
  - H = event the return shows an AGI between \$20K and \$100K,
  - I = event the return shows an AGI of less than \$50K,
  - J = event the return shows an AGI of less than \$100K, and
  - K = event the return shows an AGI of at least \$50K.

Describe each of the following events in words and determine the number of outcomes (returns) that constitute each event.

- **a.** (not J)
- **b.** (*H* & *I*)
- $\mathbf{c.}$  (H or K)
- **d.** (H & K)
- **12. Adjusted Gross Incomes.** For the following groups of events from Problem 11, determine which are mutually exclusive.
- **a.** *H* and *I*
- **b.** *I* and *K*
- **c.** H and (not J)
- **d.** H, (not J), and K
- 13. Adjusted Gross Incomes. Refer to Problems 10 and 11.
- **a.** Use the second column of Table 5.21 and the f/N rule to compute the probability of each of the events H, I, J, and K.
- **b.** Express each of the events *H*, *I*, *J*, and *K* in terms of the mutually exclusive events displayed in the third column of Table 5.21.
- **c.** Compute the probability of each of the events H, I, J, and K, using your answers from part (b), the special addition rule, and the fourth column of Table 5.21, which you completed in Problem 10(c).

- **14.** Adjusted Gross Incomes. Consider the events (not J), (H & I), (H or K), and (H & K) discussed in Problem 11.
- **a.** Find the probability of each of those four events, using the f/N rule and your answers from Problem 11.
- **b.** Compute P(J), using the complementation rule and your answer for P (not J) from part (a).
- **c.** In Problem 13(a), you found that P(H) = 0.535 and P(K) = 0.321; and, in part (a) of this problem, you found that P(H & K) = 0.214. Using those probabilities and the general addition rule, find P(H or K).
- **d.** Compare the answers that you obtained for P(H or K) in parts (a) and (c).
- \*15. Fill in the blanks.
- a. A \_\_\_\_\_\_ is a quantitative variable whose value depends on chance.
- A discrete random variable is a random variable whose possible values \_\_\_\_\_\_.
- \*16. What does the probability distribution of a discrete random variable tell you?
- \*17. How do you graphically portray the probability distribution of a discrete random variable?
- \*18. If you sum the probabilities of the possible values of a discrete random variable, the result always equals \_\_\_\_\_.
- \*19. A random variable *X* equals 2 with probability 0.386.
- **a.** Use probability notation to express that fact.
- **b.** If you make repeated independent observations of the random variable *X*, in approximately what percentage of those observations will you observe the value 2?
- **c.** Roughly how many times would you expect to observe the value 2 in 50 observations? 500 observations?
- \*20. A random variable *X* has mean 3.6. If you make a large number of repeated independent observations of the random variable *X*, the average value of those observations will be approximately \_\_\_\_\_.
- \*21. Two random variables, *X* and *Y*, have standard deviations 2.4 and 3.6, respectively. Which one is more likely to take a value close to its mean? Explain your answer.
- \*22. List the three requirements for repeated trials of an experiment to constitute Bernoulli trials.
- \*23. What is the relationship between Bernoulli trials and the binomial distribution?
- **\*24.** In 10 Bernoulli trials, how many outcomes contain exactly three successes?
- \*25. Explain how the special formulas for the mean and standard deviation of a binomial random variable are derived.
- \*26. Suppose that a simple random sample of size n is taken from a finite population in which the proportion of members having a specified attribute is p. Let X be the number of members sampled that have the specified attribute.
- **a.** If the sampling is done with replacement, identify the probability distribution of *X*.
- **b.** If the sampling is done without replacement, identify the probability distribution of X.

- **c.** Under what conditions is it acceptable to approximate the probability distribution in part (b) by the probability distribution in part (a)? Why is it acceptable?
- \*27. Arizona State University (ASU)-Main Enrollment. According to the *Arizona State University Enrollment Summary*, a frequency distribution for the number of undergraduate students attending ASU in the Fall 2008 semester, by class level, is as shown in the following table. Here, 1 = freshman, 2 = sophomore, 3 = junior, and 4 = senior.

| Class level     | 1      | 2      | 3      | 4      |
|-----------------|--------|--------|--------|--------|
| No. of students | 11,000 | 11,215 | 13,957 | 16,711 |

Let X denote the class level of a randomly selected ASU undergraduate.

- **a.** What are the possible values of the random variable *X*?
- **b.** Use random-variable notation to represent the event that the student selected is a junior (class-level 3).
- **c.** Determine P(X = 3), and interpret your answer in terms of percentages.
- **d.** Determine the probability distribution of the random variable *X*.
- **e.** Construct a probability histogram for the random variable *X*.
- \*28. Busy Phone Lines. An accounting office has six incoming telephone lines. The probability distribution of the number of busy lines, *Y*, is as follows. Use random-variable notation to express each of the following events. The number of busy lines is
- **a.** exactly four.
- **b.** at least four.
- c. between two and four, inclusive.
- d. at least one.

| у | P(Y=y) |
|---|--------|
| 0 | 0.052  |
| 1 | 0.154  |
| 2 | 0.232  |
| 3 | 0.240  |
| 4 | 0.174  |
| 5 | 0.105  |
| 6 | 0.043  |
|   |        |

Apply the special addition rule and the probability distribution to determine

- **e.** P(Y = 4).
- **f.**  $P(Y \ge 4)$ .
- **g.**  $P(2 \le Y \le 4)$ .
- **h.** P(Y > 1).
- \*29. Busy Phone Lines. Refer to the probability distribution displayed in the table in Problem 28.
- **a.** Find the mean of the random variable *Y*.
- **b.** On average, how many lines are busy?
- **c.** Compute the standard deviation of Y.
- **d.** Construct a probability histogram for *Y*; locate the mean; and show one-, two-, and three-standard-deviation intervals.
- \*30. Determine 0!, 3!, 4!, and 7!.
- \*31. Determine the value of each binomial coefficient.
- **a.**  $\binom{8}{3}$
- **b.**  $\binom{8}{5}$
- c. (6
- 6)
- **d.**  $\binom{10}{2}$
- **e.**  $\binom{40}{4}$
- **f.**  $\binom{100}{9}$

- \*32. Craps. The game of craps is played by rolling two balanced dice. A first roll of a sum of 7 or 11 wins; and a first roll of a sum of 2, 3, or 12 loses. To win with any other first sum, that sum must be repeated before a sum of 7 is thrown. It can be shown that the probability is 0.493 that a player wins a game of craps. Suppose we consider a win by a player to be a success, s.
- **a.** Identify the success probability, p.
- **b.** Construct a table showing the possible win–lose results and their probabilities for three games of craps. Round each probability to three decimal places.
- c. Draw a tree diagram for part (b).
- d. List the outcomes in which the player wins exactly two out of three times.
- **e.** Determine the probability of each of the outcomes in part (d). Explain why those probabilities are equal.
- f. Find the probability that the player wins exactly two out of three times.
- **g.** Without using the binomial probability formula, obtain the probability distribution of the random variable *Y*, the number of times out of three that the player wins.
- **h.** Identify the probability distribution in part (g).
- \*33. Booming Pet Business. The pet industry has undergone a surge in recent years, surpassing even the \$20 billion-a-year toy industry. According to *U.S. News & World Report*, 60% of U.S. households live with one or more pets. If four U.S. households are selected at random without replacement, determine the (approximate) probability that the number living with one or more pets will be
- **a.** exactly three. **b.** at least three. **c.** at most three.
- **d.** Find the probability distribution of the random variable *X*, the number of U.S. households in a random sample of four that live with one or more pets.
- **e.** Without referring to the probability distribution obtained in part (d) or constructing a probability histogram, decide whether the probability distribution is right skewed, symmetric, or left skewed. Explain your answer.
- **f.** Draw a probability histogram for X.
- g. Strictly speaking, why is the probability distribution that you obtained in part (d) only approximately correct? What is the exact distribution called?
- **h.** Determine and interpret the mean of the random variable X.
- i. Determine the standard deviation of X.
- \*34. Following are two probability histograms of binomial distributions. For each, specify whether the success probability is less than, equal to, or greater than 0.5.

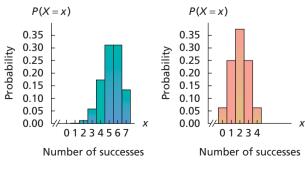

(a)

(b)

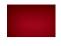

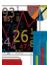

# FOCUSING ON DATA ANALYSIS

#### **UWEC UNDERGRADUATES**

Recall from Chapter 1 (refer to page 30) that the Focus database and Focus sample contain information on the undergraduate students at the University of Wisconsin - Eau Claire (UWEC). Now would be a good time for you to review the discussion about these data sets.

The following problems are designed for use with the entire Focus database (Focus). If your statistical software package won't accommodate the entire Focus database, use the Focus sample (FocusSample) instead. Of course, in that case, your results will apply to the 200 UWEC undergraduate students in the Focus sample rather than to all UWEC undergraduate students.

- **a.** Obtain a relative-frequency distribution for the classification (class-level) data.
- **b.** Using your answer from part (a), determine the probability that a randomly selected UWEC undergraduate student is a freshman.
- **c.** Consider the experiment of selecting a UWEC undergraduate student at random and observing the classification of the student obtained. Simulate that experiment 1000 times. (*Hint:* The simulation is equivalent to taking a random sample of size 1000 with replacement.)
- **d.** Referring to the simulation performed in part (c), in approximately what percentage of the 1000 experiments would you expect a freshman to be selected? Compare that percentage with the actual percentage of the 1000 experiments in which a freshman was selected.

- **e.** Repeat parts (b)–(d) for sophomores; for juniors; for seniors.
- \*f. Let *X* denote the age of a randomly selected undergraduate student at UWEC. Obtain the probability distribution of the random variable *X*. Display the probabilities to six decimal places.
- \*g. Obtain a probability histogram or similar graphic for the random variable *X*.
- \*h. Determine the mean and standard deviation of the random variable *X*.
- \*i. Simulate 100 observations of the random variable X.
- \*j. Roughly, what would you expect the average value of the 100 observations obtained in part (i) to be? Explain your reasoning.
- \*k. In actuality, what is the average value of the 100 observations obtained in part (i)? Compare this value to the value you expected, as answered in part (j).
- \*I. Consider the experiment of randomly selecting 10 UWEC undergraduates with replacement and observing the number of those selected who are 21 years old. Simulate that experiment 1000 times. (*Hint:* Simulate an appropriate binomial distribution.)
- \*m. Referring to the simulation in part (1), in approximately what percentage of the 1000 experiments would you expect exactly 3 of the 10 students selected to be 21 years old? Compare that percentage to the actual percentage of the 1000 experiments in which exactly 3 of the 10 students selected are 21 years old.

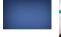

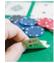

# **CASE STUDY DISCUSSION**

#### TEXAS HOLD'EM

At the beginning of this chapter on page 184, we discussed Texas hold'em and described the basic rules of the game. Here we examine some of the simplest probabilities associated with the game.

Recall that, to begin, each player is dealt 2 cards face down, called "hole cards," from an ordinary deck of 52 playing cards, as pictured in Fig. 5.3 on page 193. The best possible starting hand is two aces, referred to as "pocket aces."

- **a.** The probability that you are dealt pocket aces is 1/221, or 0.00452 to three significant digits. *Optional:* Verify that probability by applying techniques found in Section P.5 of Module P (*Further Topics in Probability*) on the WeissStats CD.
- **b.** Using the result from part (a), obtain the probability that you are dealt "pocket kings."
- **c.** Using the result from part (a) and your analysis in part (b), find the probability that you are dealt a "pocket pair," that is, two cards of the same denomination.

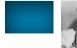

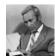

# **BIOGRAPHY**

#### ANDREI KOLMOGOROV: FATHER OF MODERN PROBABILITY THEORY

**Andrei Nikolaevich Kolmogorov** was born on April 25, 1903, in Tambov, Russia. At the age of 17, Kolmogorov

entered Moscow State University, from which he graduated in 1925. His contributions to the world of mathematics,

many of which appear in his numerous articles and books, encompass a formidable range of subjects.

Kolmogorov revolutionized probability theory with the introduction of the modern axiomatic approach to probability and by proving many of the fundamental theorems that are a consequence of that approach. He also developed two systems of partial differential equations that bear his name. Those systems extended the development of probability theory and allowed its broader application to the fields of physics, chemistry, biology, and civil engineering.

In 1938, Kolmogorov published an extensive article entitled "Mathematics," which appeared in the first edition of the *Bolshaya Sovyetskaya Entsiklopediya* (Great Soviet Encyclopedia). In this article he discussed the development of mathematics from ancient to modern times and interpreted it in terms of dialectical materialism, the philosophy originated by Karl Marx and Friedrich Engels.

Kolmogorov became a member of the faculty at Moscow State University in 1925 at the age of 22. In 1931, he was promoted to professor; in 1933, he was appointed a director of the Institute of Mathematics of the university; and in 1937, he became Head of the University.

In addition to his work in higher mathematics, Kolmogorov was interested in the mathematical education of schoolchildren. He was chairman of the Commission for Mathematical Education under the Presidium of the Academy of Sciences of the U.S.S.R. During his tenure as chairman, he was instrumental in the development of a new mathematics training program that was introduced into Soviet schools.

Kolmogorov remained on the faculty at Moscow State University until his death in Moscow on October 20, 1987.

# CHAPTER

# 6

# The Normal Distribution

#### **CHAPTER OUTLINE**

- 6.1 Introducing Normally Distributed Variables
- 6.2 Areas Under the Standard Normal Curve
- 6.3 Working with

  Normally Distributed

  Variables
- 6.4 Assessing Normality; Normal Probability Plots

#### CHAPTER OBJECTIVES

In this chapter, we discuss the most important distribution in statistics—the *normal distribution*. As you will see, its importance lies in the fact that it appears again and again in both theory and practice.

A variable is said to be *normally distributed* or to have a *normal distribution* if its distribution has the shape of a normal curve, a special type of bell-shaped curve. In Section 6.1, we first briefly discuss *density curves*. Then we introduce normally distributed variables, show that percentages (or probabilities) for such a variable are equal to areas under its associated normal curve, and explain how all normal distributions can be converted to a single normal distribution—the *standard normal distribution*.

In Section 6.2, we demonstrate how to determine areas under the *standard normal curve*, the normal curve corresponding to a variable that has the standard normal distribution. Then, in Section 6.3, we describe an efficient procedure for finding percentages (or probabilities) for any normally distributed variable from areas under the standard normal curve.

We present a method for graphically assessing whether a variable is normally distributed—the normal probability plot—in Section 6.4.

# **CASE STUDY**

#### **Chest Sizes of Scottish Militiamen**

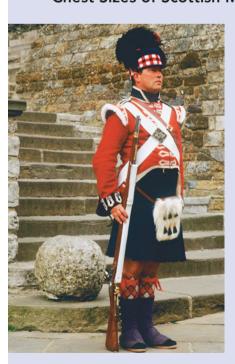

In 1817, an article entitled "Statement of the Sizes of Men in Different Counties of Scotland, Taken from the Local Militia" appeared in the Edinburgh Medical and Surgical Journal (Vol. 13, pp. 260–264). Included in the article were data on chest circumference for 5732 Scottish militiamen. The data were collected by an army contractor who was responsible for providing clothing for the militia. A frequency distribution for the chest circumferences, in inches, is given in the following table.

| Chest size (in.) | Frequency | Chest size (in.) | Frequency |
|------------------|-----------|------------------|-----------|
| 33               | 3         | 41               | 935       |
| 34               | 19        | 42               | 646       |
| 35               | 81        | 43               | 313       |
| 36               | 189       | 44               | 168       |
| 37               | 409       | 45               | 50        |
| 38               | 753       | 46               | 18        |
| 39               | 1062      | 47               | 3         |
| 40               | 1082      | 48               | 1         |
|                  |           |                  |           |

In his book Lettres à S.A.R. le Duc Régnant de Saxe-Cobourg et Gotha sur la théorie des probabilités appliquée aux sciences morales et politiques (Brussels: Hayez, 1846), Adolphe Quetelet discussed a procedure for fitting a normal curve (a special type of bell-shaped curve) to the data on chest circumference. At the end of this chapter, you will be asked to fit a normal curve to the data, using a technique different from the one used by Quetelet.

# **6.1** Introducing Normally Distributed Variables

Before beginning our discussion of the normal distribution, we briefly discuss *density curves*. From Section 2.4, we know that an important aspect of the distribution of a variable is its shape and that we can frequently identify the shape of a distribution with a smooth curve. Such curves are called **density curves**.

Theoretically, a density curve represents the distribution of a continuous variable. However, as we have seen, a density curve can often be used to approximate the distribution of a discrete variable.

Two basic properties of every density curve are as follows.

#### **KEY FACT 6.1**

#### **Basic Properties of Density Curves**

**Property 1:** A density curve is always on or above the horizontal axis.

**Property 2:** The total area under a density curve (and above the horizontal axis) equals 1.

One of the most important uses of the density curve of a variable relies on the fact that percentages for the variable are equal to areas under its density curve. More precisely, we have the following fact.

#### **KEY FACT 6.2**

#### Variables and Their Density Curves

For a variable with a density curve, the percentage of all possible observations of the variable that lie within any specified range equals (at least approximately) the corresponding area under the density curve, expressed as a percentage.

For instance, if a variable has a density curve, then the percentage of all possible observations of the variable that lie between 3 and 4 equals the area under the density curve between 3 and 4, expressed as a percentage.

In this chapter, we discuss the most important density curve—the *normal density* curve or, simply, the *normal curve*. Later, we discuss other important density curves such as t-curves,  $\chi^2$ -curves, and F-curves.

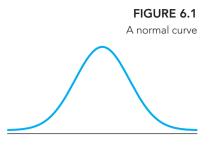

### **Normal Curves and Normally Distributed Variables**

In everyday life, people deal with and use a wide variety of variables. Some of these variables—such as aptitude-test scores, heights of women, and wheat yield—share an important characteristic: Their distributions have roughly the shape of a **normal curve**, that is, a special type of bell-shaped curve like the one shown in Fig. 6.1.

Why the word "normal"? Because, in the last half of the nineteenth century, researchers discovered that it is quite usual, or "normal," for a variable to have a distribution shaped like that in Fig. 6.1. So, following the lead of noted British statistician Karl Pearson, such a distribution began to be referred to as a *normal distribution*.

#### **DEFINITION 6.1**

### **Normally Distributed Variable**

A variable is said to be a **normally distributed variable** or to have a **normal distribution** if its distribution has the shape of a normal curve.

Here is some important terminology associated with normal distributions.

- If a variable of a population is normally distributed and is the only variable under consideration, common practice is to say that the **population is normally distributed** or that it is a **normally distributed population.**
- In practice, a distribution is unlikely to have exactly the shape of a normal curve. If a variable's distribution is shaped roughly like a normal curve, we say that the variable is an **approximately normally distributed variable** or that it has **approximately a normal distribution.**

A normal distribution (and hence a normal curve) is completely determined by the mean and standard deviation; that is, two normally distributed variables having the same mean and standard deviation must have the same distribution. We often identify a normal curve by stating the corresponding mean and standard deviation and calling those the **parameters** of the normal curve.

A normal distribution is symmetric about and centered at the mean of the variable, and its spread depends on the standard deviation of the variable—the larger the standard deviation, the flatter and more spread out is the distribution. Figure 6.2 displays three normal distributions.

**FIGURE 6.2** Three normal distributions

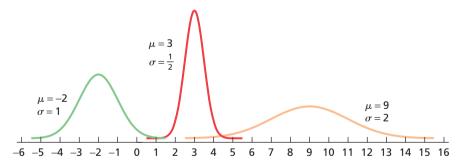

When applied to a variable, the three-standard-deviations rule (Key Fact 3.2 on page 108) states that almost all the possible observations of the variable lie within three standard deviations to either side of the mean. This rule is illustrated by the three normal distributions in Fig. 6.2: Each normal curve is close to the horizontal axis outside the range of three standard deviations to either side of the mean.

For instance, the third normal distribution in Fig. 6.2 has mean  $\mu = 9$  and standard deviation  $\sigma = 2$ . Three standard deviations to the left of the mean is

$$\mu - 3\sigma = 9 - 3 \cdot 2 = 3$$
,

<sup>&</sup>lt;sup>†</sup>The equation of the normal curve with parameters  $\mu$  and  $\sigma$  is  $y = e^{-(x-\mu)^2/2\sigma^2}/(\sqrt{2\pi}\sigma)$ , where  $e \approx 2.718$  and  $\pi \approx 3.142$ .

and three standard deviations to the right of the mean is

$$\mu + 3\sigma = 9 + 3 \cdot 2 = 15.$$

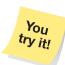

Exercise 6.23 on page 249

As shown in Fig. 6.2, the corresponding normal curve is close to the horizontal axis outside the range from 3 to 15.

In summary, the normal curve associated with a normal distribution is

- bell shaped,
- centered at  $\mu$ , and
- close to the horizontal axis outside the range from  $\mu 3\sigma$  to  $\mu + 3\sigma$ ,

as depicted in Figs. 6.2 and 6.3. This information helps us sketch a normal distribution.

**FIGURE 6.3**Graph of generic normal distribution

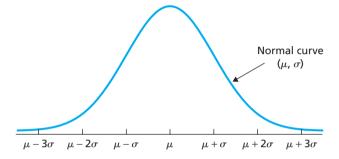

Example 6.1 illustrates a normally distributed variable and discusses some additional properties of such variables.

# **EXAMPLE 6.1** A Normally Distributed Variable

Heights of Female College Students A midwestern college has an enrollment of 3264 female students. Records show that the mean height of these students is 64.4 inches and that the standard deviation is 2.4 inches. Here the variable is height, and the population consists of the 3264 female students attending the college. Frequency and relative-frequency distributions for these heights appear in Table 6.1. The table shows, for instance, that 7.35% (0.0735) of the students are between 67 and 68 inches tall.

**TABLE 6.1**Frequency and relative-frequency distributions for heights

| Height (in.) | Frequency f | Relative frequency |
|--------------|-------------|--------------------|
| 56-under 57  | 3           | 0.0009             |
| 57-under 58  | 6           | 0.0018             |
| 58-under 59  | 26          | 0.0080             |
| 59-under 60  | 74          | 0.0227             |
| 60-under 61  | 147         | 0.0450             |
| 61-under 62  | 247         | 0.0757             |
| 62-under 63  | 382         | 0.1170             |
| 63-under 64  | 483         | 0.1480             |
| 64-under 65  | 559         | 0.1713             |
| 65-under 66  | 514         | 0.1575             |
| 66-under 67  | 359         | 0.1100             |
| 67-under 68  | 240         | 0.0735             |
| 68-under 69  | 122         | 0.0374             |
| 69–under 70  | 65          | 0.0199             |
| 70-under 71  | 24          | 0.0074             |
| 71–under 72  | 7           | 0.0021             |
| 72–under 73  | 5           | 0.0015             |
| 73–under 74  | 1           | 0.0003             |
|              | 3264        | 1.0000             |

- **a.** Show that the variable "height" is approximately normally distributed for this population.
- **b.** Identify the normal curve associated with the variable "height" for this population.
- **c.** Discuss the relationship between the percentage of female students whose heights lie within a specified range and the corresponding area under the associated normal curve.

#### Solution

- **a.** Figure 6.4, on the next page, displays a relative-frequency histogram for the heights of the female students. It shows that the distribution of heights has roughly the shape of a normal curve and, consequently, that the variable "height" is approximately normally distributed for this population.
- **b.** The associated normal curve is the one whose parameters are the same as the mean and standard deviation of the variable, which are 64.4 and 2.4, respectively. Thus the required normal curve has parameters  $\mu = 64.4$  and  $\sigma = 2.4$ . It is superimposed on the histogram in Fig. 6.4.
- **c.** Consider, for instance, the students who are between 67 and 68 inches tall. According to Table 6.1, their exact percentage is 7.35%, or 0.0735. Note that 0.0735 also equals the area of the cross-hatched bar in Fig. 6.4 because the bar has height 0.0735 and width 1. Now look at the area under the curve

FIGURE 6.4
Relative-frequency histogram
for heights with superimposed
normal curve

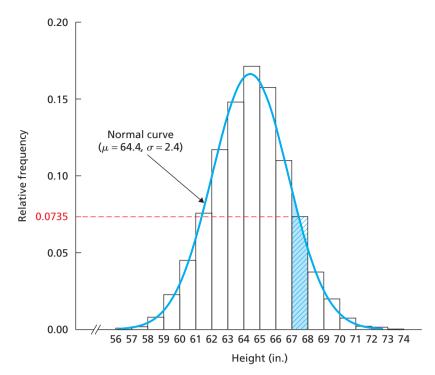

between 67 and 68, shaded in Fig. 6.4. This area approximates the area of the cross-hatched bar. Thus we can approximate the percentage of students between 67 and 68 inches tall by the area under the normal curve between 67 and 68. This result holds in general.

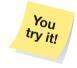

Exercise 6.29 on page 249

**Interpretation** The percentage of female students whose heights lie within any specified range can be approximated by the corresponding area under the normal curve associated with the variable "height" for this population of female students.

The interpretation just given is not surprising. In fact, it simply provides an illustration of Key Fact 6.2 on page 243. However, for emphasis, we present Key Fact 6.3, which is a special case of Key Fact 6.2 when applied to normally distributed variables.

#### **KEY FACT 6.3**

#### Normally Distributed Variables and Normal-Curve Areas

For a normally distributed variable, the percentage of all possible observations that lie within any specified range equals the corresponding area under its associated normal curve, expressed as a percentage. This result holds approximately for a variable that is approximately normally distributed.

**Note:** For brevity, we often paraphrase the content of Key Fact 6.3 with the statement "percentages for a normally distributed variable are equal to areas under its associated normal curve."

# Standardizing a Normally Distributed Variable

Now the question is: How do we find areas under a normal curve? Conceptually, we need a table of areas for each normal curve. This, of course, is impossible because there are infinitely many different normal curves—one for each choice of  $\mu$  and  $\sigma$ . The way out of this difficulty is standardizing, which transforms every normal distribution into one particular normal distribution, the *standard normal distribution*.

#### **DEFINITION 6.2**

# FIGURE 6.5

Standard normal distribution

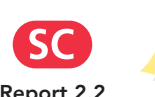

#### Standard Normal Distribution; Standard Normal Curve

A normally distributed variable having mean 0 and standard deviation 1 is said to have the **standard normal distribution.** Its associated normal curve is called the **standard normal curve**, which is shown in Fig. 6.5.

Recall from Chapter 3 (page 132) that we standardize a variable x by subtracting its mean and then dividing by its standard deviation. The resulting variable,  $z = (x - \mu)/\sigma$ , is called the standardized version of x or the standardized variable corresponding to x.

The standardized version of any variable has mean 0 and standard deviation 1. A normally distributed variable furthermore has a normally distributed standardized version.

#### **KEY FACT 6.4**

# What Does It Mean?

Subtracting from a normally distributed variable its mean and then dividing by its standard deviation results in a variable with the standard normal distribution.

#### **Standardized Normally Distributed Variable**

The standardized version of a normally distributed variable x,

$$z = \frac{x - \mu}{\sigma},$$

has the standard normal distribution.

We can interpret Key Fact 6.4 in several ways. Theoretically, it says that standardizing converts all normal distributions to the standard normal distribution, as depicted in Fig. 6.6.

**FIGURE 6.6** Standardizing normal distributions

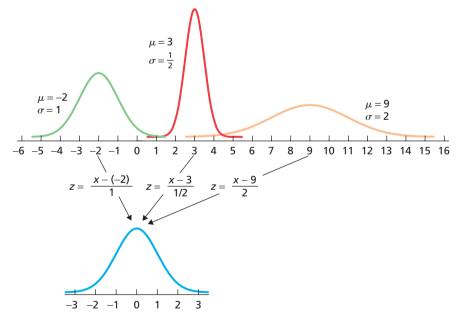

We need a more practical interpretation of Key Fact 6.4. Let x be a normally distributed variable with mean  $\mu$  and standard deviation  $\sigma$ , and let a and b be real numbers with a < b. The percentage of all possible observations of x that lie between a and b is the same as the percentage of all possible observations of z that lie between  $(a - \mu)/\sigma$  and  $(b - \mu)/\sigma$ . In light of Key Fact 6.4, this latter percentage equals the area under the standard normal curve between  $(a - \mu)/\sigma$  and  $(b - \mu)/\sigma$ . We summarize these ideas graphically in Fig. 6.7 on the next page.

FIGURE 6.7

Finding percentages for a normally distributed variable from areas under the standard normal curve

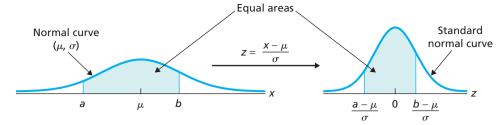

Consequently, for a normally distributed variable, we can find the percentage of all possible observations that lie within any specified range by

- 1. expressing the range in terms of z-scores, and
- 2. determining the corresponding area under the standard normal curve.

You already know how to convert to z-scores. Therefore you need only learn how to find areas under the standard normal curve, which we demonstrate in Section 6.2.

### Simulating a Normal Distribution

For understanding and for research, simulating a variable is often useful. Doing so involves use of a computer or statistical calculator to generate observations of the variable.

When we simulate a normally distributed variable, a histogram of the observations will have roughly the same shape as that of the normal curve associated with the variable. The shape of the histogram will tend to look more like that of the normal curve when the number of observations is large. We illustrate the simulation of a normally distributed variable in the next example.

#### **EXAMPLE 6.2**

# Simulating a Normally Distributed Variable

**OUTPUT 6.1** 

Histogram of 1000 simulated human gestation periods with superimposed normal curve

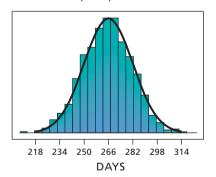

Report 6.1

Gestation Periods of Humans Gestation periods of humans are normally distributed with a mean of 266 days and a standard deviation of 16 days. Simulate 1000 human gestation periods, obtain a histogram of the simulated data, and interpret the results.

**Solution** Here the variable x is gestation period. For humans, it is normally distributed with mean  $\mu = 266$  days and standard deviation  $\sigma = 16$  days. We used a computer to simulate 1000 observations of the variable x for humans. Output 6.1 shows a histogram for those observations. Note that we have superimposed the normal curve associated with the variable—namely, the one with parameters  $\mu = 266$ and  $\sigma = 16$ .

The shape of the histogram in Output 6.1 is quite close to that of the normal curve, as we would expect because of the large number of simulated observations. If you do the simulation, your histogram should be similar to the one shown in Output 6.1.

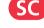

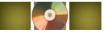

# THE TECHNOLOGY CENTER

Most statistical software packages and some graphing calculators have built-in procedures to simulate observations of normally distributed variables. In Example 6.2, we used Minitab, but Excel and the TI-83/84 Plus can also be used to conduct that simulation and obtain the histogram. Refer to the technology manuals for details.

## Exercises 6.1

# **Understanding the Concepts and Skills**

- **6.1** What is a density curve?
- **6.2** State the two basic properties of every density curve.
- **6.3** For a variable with a density curve, what is the relationship between the percentage of all possible observations of the variable that lie within any specified range and the corresponding area under its density curve?

In each of Exercises 6.4–6.11, assume that the variable under consideration has a density curve. Note that the answers required here may be only approximately correct.

- **6.4** The percentage of all possible observations of the variable that lie between 7 and 12 equals the area under its density curve between \_\_\_\_\_ and \_\_\_\_\_, expressed as a percentage.
- **6.5** The percentage of all possible observations of the variable that lie to the right of 4 equals the area under its density curve to the right of \_\_\_\_\_\_, expressed as a percentage.
- **6.6** The area under the density curve that lies to the left of 10 is 0.654. What percentage of all possible observations of the variable are
- a. less than 10?
- **b.** at least 10?
- **6.7** The area under the density curve that lies to the right of 15 is 0.324. What percentage of all possible observations of the variable
- **a.** exceed 15?
- **b.** are at most 15?
- **6.8** The area under the density curve that lies between 30 and 40 is 0.832. What percentage of all possible observations of the variable are either less than 30 or greater than 40?
- **6.9** The area under the density curve that lies between 15 and 20 is 0.414. What percentage of all possible observations of the variable are either less than 15 or greater than 20?
- **6.10** Given that 33.6% of all possible observations of the variable exceed 8, determine the area under the density curve that lies to the
- a. right of 8.
- **b.** left of 8.
- **6.11** Given that 28.4% of all possible observations of the variable are less than 11, determine the area under the density curve that lies to the
- **a.** left of 11.
- **b.** right of 11.
- **6.12** A curve has area 0.425 to the left of 4 and area 0.585 to the right of 4. Could this curve be a density curve for some variable? Explain your answer.
- **6.13** A curve has area 0.613 to the left of 65 and area 0.287 to the right of 65. Could this curve be a density curve for some variable? Explain your answer.
- **6.14** Explain in your own words why a density curve has the two properties listed in Key Fact 6.1 on page 243.
- **6.15** A variable is approximately normally distributed. If you draw a histogram of the distribution of the variable, roughly what shape will it have?
- **6.16** Precisely what is meant by the statement that a population is normally distributed?

- **6.17** Two normally distributed variables have the same means and the same standard deviations. What can you say about their distributions? Explain your answer.
- **6.18** Which normal distribution has a wider spread: the one with mean 1 and standard deviation 2 or the one with mean 2 and standard deviation 1? Explain your answer.
- **6.19** Consider two normal distributions, one with mean -4 and standard deviation 3, and the other with mean 6 and standard deviation 3. Answer true or false to each statement and explain your answers.
- **a.** The two normal distributions have the same shape.
- **b.** The two normal distributions are centered at the same place.
- **6.20** Consider two normal distributions, one with mean -4 and standard deviation 3, and the other with mean -4 and standard deviation 6. Answer true or false to each statement and explain your answers.
- **a.** The two normal distributions have the same shape.
- **b.** The two normal distributions are centered at the same place.
- **6.21** True or false: The mean of a normal distribution has no effect on its shape. Explain your answer.
- **6.22** What are the parameters for a normal curve?
- **6.23** Sketch the normal distribution with
- **a.**  $\mu = 3$  and  $\sigma = 3$ .
- **b.**  $\mu = 1$  and  $\sigma = 3$ .
- **c.**  $\mu = 3 \text{ and } \sigma = 1.$
- **6.24** Sketch the normal distribution with
- **a.**  $\mu = -2$  and  $\sigma = 2$ .
- **b.**  $\mu = -2$  and  $\sigma = 1/2$ .
- **c.**  $\mu = 0$  and  $\sigma = 2$ .
- **6.25** For a normally distributed variable, what is the relationship between the percentage of all possible observations that lie between 2 and 3 and the area under the associated normal curve between 2 and 3? What if the variable is only approximately normally distributed?
- **6.26** For a normally distributed variable, what is the relationship between the percentage of all possible observations that lie to the right of 7 and the area under the associated normal curve to the right of 7? What if the variable is only approximately normally distributed?
- **6.27** The area under a particular normal curve to the left of 105 is 0.6227. A normally distributed variable has the same mean and standard deviation as the parameters for this normal curve. What percentage of all possible observations of the variable lie to the left of 105? Explain your answer.
- **6.28** The area under a particular normal curve between 10 and 15 is 0.6874. A normally distributed variable has the same mean and standard deviation as the parameters for this normal curve. What percentage of all possible observations of the variable lie between 10 and 15? Explain your answer.
- **6.29 Female College Students.** Refer to Example 6.1 on page 245.
- a. Use the relative-frequency distribution in Table 6.1 to obtain the percentage of female students who are between 60 and 65 inches tall.

- **b.** Use your answer from part (a) to estimate the area under the normal curve having parameters  $\mu = 64.4$  and  $\sigma = 2.4$  that lies between 60 and 65. Why do you get only an estimate of the true area?
- **6.30 Female College Students.** Refer to Example 6.1 on page 245.
- **a.** The area under the standard normal curve with parameters  $\mu = 64.4$  and  $\sigma = 2.4$  that lies to the left of 61 is 0.0783. Use this information to estimate the percentage of female students who are shorter than 61 inches.
- **b.** Use the relative-frequency distribution in Table 6.1 to obtain the exact percentage of female students who are shorter than 61 inches.
- c. Compare your answers from parts (a) and (b).
- **6.31 Giant Tarantulas.** One of the larger species of tarantulas is the *Grammostola mollicoma*, whose common name is the Brazilian giant tawny red. A tarantula has two body parts. The anterior part of the body is covered above by a shell, or carapace. From a recent article by F. Costa and F. Perez–Miles titled "Reproductive Biology of Uruguayan Theraphosids" (*The Journal of Arachnology*, Vol. 30, No. 3, pp. 571–587), we find that the carapace length of the adult male *G. mollicoma* is normally distributed with a mean of 18.14 mm and a standard deviation of 1.76 mm. Let *x* denote carapace length for the adult male *G. mollicoma*.
- **a.** Sketch the distribution of the variable x.
- **b.** Obtain the standardized version, z, of x.
- **c.** Identify and sketch the distribution of z.
- **d.** The percentage of adult male *G. mollicoma* that have carapace length between 16 mm and 17 mm is equal to the area under the standard normal curve between \_\_\_\_\_ and \_\_\_\_.
- **e.** The percentage of adult male *G. mollicoma* that have carapace length exceeding 19 mm is equal to the area under the standard normal curve that lies to the \_\_\_\_\_\_ of \_\_\_\_\_.
- **6.32 Serum Cholesterol Levels.** According to the *National Health and Nutrition Examination Survey*, published by the National Center for Health Statistics, the serum (noncellular portion of blood) total cholesterol level of U.S. females 20 years old or older is normally distributed with a mean of 206 mg/dL (milligrams per deciliter) and a standard deviation of 44.7 mg/dL. Let *x* denote serum total cholesterol level for U.S. females 20 years old or older.
- **a.** Sketch the distribution of the variable x.
- **b.** Obtain the standardized version, z, of x.
- **c.** Identify and sketch the distribution of z.
- **d.** The percentage of U.S. females 20 years old or older who have a serum total cholesterol level between 150 mg/dL and 250 mg/dL is equal to the area under the standard normal curve between \_\_\_\_\_ and \_\_\_\_\_.
- e. The percentage of U.S. females 20 years old or older who have a serum total cholesterol level below 220 mg/dL is equal to the area under the standard normal curve that lies to the \_\_\_\_\_\_ of \_\_\_\_\_.
- **6.33** New York City 10-km Run. As reported in *Runner's World* magazine, the times of the finishers in the New York City 10-km run are normally distributed with mean 61 minutes and standard deviation 9 minutes. Let *x* denote finishing time for finishers in this race.
- **a.** Sketch the distribution of the variable x.
- **b.** Obtain the standardized version, z, of x.
- $\mathbf{c}$ . Identify and sketch the distribution of z.

- **d.** The percentage of finishers with times between 50 and 70 minutes is equal to the area under the standard normal curve between \_\_\_\_\_ and \_\_\_\_\_.
- e. The percentage of finishers with times less than 75 minutes is equal to the area under the standard normal curve that lies to the \_\_\_\_\_\_ of \_\_\_\_.
- **6.34 Green Sea Urchins.** From the paper "Effects of Chronic Nitrate Exposure on Gonad Growth in Green Sea Urchin *Strongy-locentrotus droebachiensis*" (*Aquaculture*, Vol. 242, No. 1–4, pp. 357–363) by S. Siikavuopio et al., we found that weights of adult green sea urchins are normally distributed with mean 52.0 g and standard deviation 17.2 g. Let *x* denote weight of adult green sea urchins.
- **a.** Sketch the distribution of the variable x.
- **b.** Obtain the standardized version, z, of x.
- **c.** Identify and sketch the distribution of z.
- d. The percentage of adult green sea urchins with weights between 50 g and 60 g is equal to the area under the standard normal curve between \_\_\_\_\_\_ and \_\_\_\_\_.
- e. The percentage of adult green sea urchins with weights above 40 g is equal to the area under the standard normal curve that lies to the \_\_\_\_\_ of \_\_\_\_.
- **6.35 Ages of Mothers.** From the document *National Vital Statistics Reports*, a publication of the National Center for Health Statistics, we obtained the following frequency distribution for the ages of women who became mothers during one year.

| Age (yr)    | Frequency |
|-------------|-----------|
| 10-under 15 | 7,315     |
| 15–under 20 | 425,493   |
| 20-under 25 | 1,022,106 |
| 25-under 30 | 1,060,391 |
| 30-under 35 | 951,219   |
| 35-under 40 | 453,927   |
| 40-under 45 | 95,788    |
| 45–under 50 | 54,872    |

- a. Obtain a relative-frequency histogram of these age data.
- **b.** Based on your histogram, do you think that the ages of women who became mothers that year are approximately normally distributed? Explain your answer.
- **6.36 Birth Rates.** The National Center for Health Statistics publishes information about birth rates (per 1000 population) in the document *National Vital Statistics Report*. The following table provides a frequency distribution for birth rates during one year for the 50 states and the District of Columbia.

| Rate        | Frequency | Rate        | Frequency |
|-------------|-----------|-------------|-----------|
| 10-under 11 | 2         | 16–under 17 | 1         |
| 11-under 12 | 3         | 17–under 18 | 1         |
| 12-under 13 | 10        | 18–under 19 | 0         |
| 13-under 14 | 17        | 19–under 20 | 0         |
| 14-under 15 | 9         | 20-under 21 | 0         |
| 15–under 16 | 7         | 21–under 22 | 1         |

- a. Obtain a frequency histogram of these birth-rate data.
- b. Based on your histogram, do you think that birth rates for the 50 states and the District of Columbia are approximately normally distributed? Explain your answer.

**6.37 Cloudiness in Breslau.** In the paper "Cloudiness: Note on a Novel Case of Frequency" (*Proceedings of the Royal Society of London*, Vol. 62, pp. 287–290), K. Pearson examined data on daily degree of cloudiness, on a scale of 0 to 10, at Breslau (Wroclaw), Poland, during the decade 1876–1885. A frequency distribution of the data is presented in the following table.

| Degree | Frequency | Degree | Frequency |
|--------|-----------|--------|-----------|
| 0      | 751       | 6      | 21        |
| 1      | 179       | 7      | 71        |
| 2      | 107       | 8      | 194       |
| 3      | 69        | 9      | 117       |
| 4      | 46        | 10     | 2089      |
| 5      | 9         |        |           |

- a. Draw a frequency histogram of these degree-of-cloudiness data.
- b. Based on your histogram, do you think that degree of cloudiness in Breslau during the decade in question is approximately normally distributed? Explain your answer.

**6.38** Wrong Number. A classic study by F. Thorndike on the number of calls to a wrong number appeared in the paper "Applications of Poisson's Probability Summation" (*Bell Systems Technical Journal*, Vol. 5, pp. 604–624). The study examined the number of calls to a wrong number from coin-box telephones in a large transportation terminal. Based on the results of that paper, we obtained the following percent distribution for the number of wrong numbers during a 1-minute period.

| Wrong   | 0    | 1    | 2    | 3    | 4   | 5   | 6   | 7   | 8   |
|---------|------|------|------|------|-----|-----|-----|-----|-----|
| Percent | 17.2 | 30.5 | 26.6 | 15.1 | 7.3 | 2.4 | 0.7 | 0.1 | 0.1 |

- a. Construct a relative-frequency histogram of these wrongnumber data.
- **b.** Based on your histogram, do you think that the number of wrong numbers from these coin-box telephones is approximately normally distributed? Explain your answer.

### Working with Large Data Sets

**6.39 SAT Scores.** Each year, thousands of high school students bound for college take the Scholastic Assessment Test (SAT). This test measures the verbal and mathematical abilities of prospective college students. Student scores are reported on a scale that ranges from a low of 200 to a high of 800. Summary results for the scores are published by the College Entrance Examination Board in *College Bound Seniors*. In one high school graduating class, the SAT scores are as provided on the WeissStats CD. Use the technology of your choice to answer the following questions.

- **a.** Do the SAT verbal scores for this class appear to be approximately normally distributed? Explain your answer.
- b. Do the SAT math scores for this class appear to be approximately normally distributed? Explain your answer.

**6.40 Fertility Rates.** From the U.S. Census Bureau, in the document *International Data Base*, we obtained data on the total fertility rates for women in various countries. Those data are presented on the WeissStats CD. The total fertility rate gives the average number of children that would be born if all women in a given country lived to the end of their childbearing years and, at each year of age, they experienced the birth rates occurring in the specified year. Use the technology of your choice to decide whether total fertility rates for countries appear to be approximately normally distributed. Explain your answer.

### **Extending the Concepts and Skills**

**6.41** "Chips Ahoy! 1,000 Chips Challenge." Students in an introductory statistics course at the U.S. Air Force Academy participated in Nabisco's "Chips Ahoy! 1,000 Chips Challenge" by confirming that there were at least 1000 chips in every 18-ounce bag of cookies that they examined. As part of their assignment, they concluded that the number of chips per bag is approximately normally distributed. Could the number of chips per bag be exactly normally distributed? Explain your answer. [SOURCE: B. Warner and J. Rutledge, "Checking the Chips Ahoy! Guarantee" "Chance" Vol. 12(1) pp. 10–141

tee," *Chance*, Vol. 12(1), pp. 10–14]

- **6.42** Consider a normal distribution with mean 5 and standard deviation 2.
- a. Sketch the associated normal curve.
- **b.** Use the footnote on page 244 to write the equation of the associated normal curve.
- **c.** Use the technology of your choice to graph the equation obtained in part (b).
- **d.** Compare the curves that you obtained in parts (a) and (c).
- **6.43 Gestation Periods of Humans.** Refer to the simulation of human gestation periods discussed in Example 6.2 on page 248.
- **a.** Sketch the normal curve for human gestation periods.
- **b.** Simulate 1000 human gestation periods. (*Note:* Users of the TI-83/84 Plus should simulate 500 human gestation periods.)
- c. Approximately what values would you expect for the sample mean and sample standard deviation of the 1000 observations? Explain your answers.
- d. Obtain the sample mean and sample standard deviation of the 1000 observations, and compare your answers to your estimates in part (c).
- **e.** Roughly what would you expect a histogram of the 1000 observations to look like? Explain your answer.
- **f.** Obtain a histogram of the 1000 observations, and compare your result to your expectation in part (e).
- **6.44 Delaying Adulthood.** In the paper, "Delayed Metamorphosis of a Tropical Reef Fish (*Acanthurus triostegus*): A Field Experiment" (*Marine Ecology Progress Series*, Vol. 176, pp. 25–38), M. McCormick studied larval duration of the convict surgeonfish, a common tropical reef fish. This fish has been found to delay metamorphosis into adulthood by extending its larval phase, a delay that often leads to enhanced survivorship in the species by increasing the chances of finding suitable habitat. Duration of the larval phase for convict surgeonfish is normally distributed with mean 53 days and standard deviation 3.4 days. Let *x* denote larval-phase duration for convict surgeonfish.
- **a.** Sketch the normal curve for the variable x.
- **b.** Simulate 1500 observations of *x*. (*Note:* Users of the TI-83/84 Plus should simulate 750 observations.)

- c. Approximately what values would you expect for the sample mean and sample standard deviation of the 1500 observations? Explain your answers.
- d. Obtain the sample mean and sample standard deviation of the 1500 observations, and compare your answers to your estimates in part (c).
- e. Roughly what would you expect a histogram of the 1500 observations to look like? Explain your answer.
- **f.** Obtain a histogram of the 1500 observations, and compare your result to your expectation in part (e).

# 6.2

# **Areas Under the Standard Normal Curve**

In Section 6.1, we demonstrated, among other things, that we can obtain the percentage of all possible observations of a normally distributed variable that lie within any specified range by (1) expressing the range in terms of *z*-scores and (2) determining the corresponding area under the standard normal curve.

You already know how to convert to *z*-scores. In this section, you will discover how to implement the second step—determining areas under the standard normal curve.

# **Basic Properties of the Standard Normal Curve**

We first need to discuss some of the basic properties of the standard normal curve. Recall that this curve is the one associated with the standard normal distribution, which has mean 0 and standard deviation 1. Figure 6.8 again shows the standard normal distribution and the standard normal curve.

In Section 6.1, we showed that a normal curve is bell shaped, is centered at  $\mu$ , and is close to the horizontal axis outside the range from  $\mu-3\sigma$  to  $\mu+3\sigma$ . Applied to the standard normal curve, these characteristics mean that it is bell shaped, is centered at 0, and is close to the horizontal axis outside the range from -3 to 3. Thus the standard normal curve is symmetric about 0. All of these properties are reflected in Fig. 6.8.

Another property of the standard normal curve is that the total area under it is 1. This property is shared by all density curves, as noted in key Fact 6.1 on page 243.

FIGURE 6.8

Standard normal distribution and standard normal curve

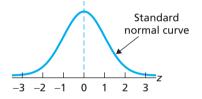

#### **KEY FACT 6.5**

#### **Basic Properties of the Standard Normal Curve**

**Property 1:** The total area under the standard normal curve is 1.

**Property 2:** The standard normal curve extends indefinitely in both directions, approaching, but never touching, the horizontal axis as it does so.

**Property 3:** The standard normal curve is symmetric about 0; that is, the part of the curve to the left of the dashed line in Fig. 6.8 is the mirror image of the part of the curve to the right of it.

**Property 4:** Almost all the area under the standard normal curve lies between -3 and 3.

Because the standard normal curve is the associated normal curve for a standardized normally distributed variable, we labeled the horizontal axis in Fig. 6.8 with the letter z and refer to numbers on that axis as z-scores. For these reasons, the standard normal curve is sometimes called the z-curve.

# Using the Standard Normal Table (Table II)

Areas under the standard normal curve are so important that we have tables of those areas. Table II, located inside the back cover of this book and in Appendix A, is such a table

A typical four-decimal-place number in the body of Table II gives the area under the standard normal curve that lies to the left of a specified *z*-score. The left page of Table II is for negative *z*-scores, and the right page is for positive *z*-scores.

# **EXAMPLE 6.3** Finding the Area to the Left of a Specified z-Score

Determine the area under the standard normal curve that lies to the left of 1.23, as shown in Fig. 6.9(a).

FIGURE 6.9

Finding the area under the standard normal curve to the left of 1.23

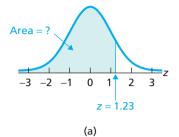

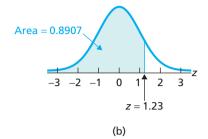

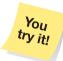

Exercise 6.55 on page 257

**Solution** We use the right page of Table II because 1.23 is positive. First, we go down the left-hand column, labeled z, to "1.2." Then, going across that row to the column labeled "0.03," we reach 0.8907. This number is the area under the standard normal curve that lies to the left of 1.23, as shown in Fig. 6.9(b).

We can also use Table II to find the area to the right of a specified *z*-score and to find the area between two specified *z*-scores.

# **EXAMPLE 6.4** Finding the Area to the Right of a Specified z-Score

Determine the area under the standard normal curve that lies to the right of 0.76, as shown in Fig. 6.10(a).

**FIGURE 6.10** 

Finding the area under the standard normal curve to the right of 0.76

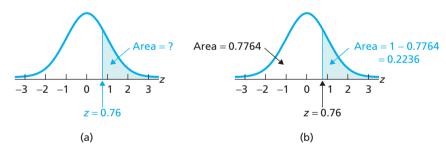

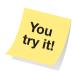

Exercise 6.57 on page 257

**Solution** Because the total area under the standard normal curve is 1 (Property 1 of Key Fact 6.5), the area to the right of 0.76 equals 1 minus the area to the left of 0.76. We find this latter area as in the previous example, by first going down the z column to "0.7." Then, going across that row to the column labeled "0.06," we reach 0.7764, which is the area under the standard normal curve that lies to the left of 0.76. Thus, the area under the standard normal curve that lies to the right of 0.76 is 1 - 0.7764 = 0.2236, as shown in Fig. 6.10(b).

# **EXAMPLE 6.5** Finding the Area between Two Specified z-Scores

Determine the area under the standard normal curve that lies between -0.68 and 1.82, as shown in Fig. 6.11(a) on the next page.

FIGURE 6.11

Finding the area under the standard normal curve that lies between –0.68

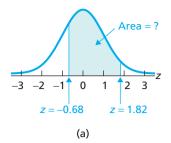

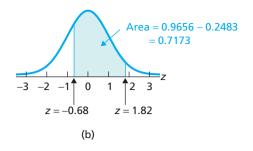

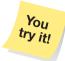

Exercise 6.59 on page 257

**Solution** The area under the standard normal curve that lies between -0.68 and 1.82 equals the area to the left of 1.82 minus the area to the left of -0.68. Table II shows that these latter two areas are 0.9656 and 0.2483, respectively. So the area we seek is 0.9656 - 0.2483 = 0.7173, as shown in Fig 6.11(b).

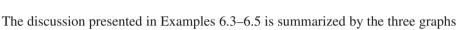

## FIGURE 6.12

Using Table II to find the area under the standard normal curve that lies (a) to the left of a specified z-score, (b) to the right of a specified z-score, and (c) between two specified z-scores

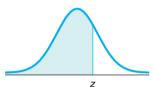

in Fig. 6.12.

(a) Shaded area: Area to left of z

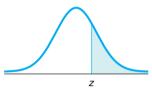

(b) Shaded area: 1 - (Area to left of z)

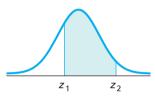

(c) Shaded area: (Area to left of  $z_2$ ) – (Area to left of  $z_1$ )

# A Note Concerning Table II

The first area given in Table II, 0.0000, is for z=-3.90. This entry does not mean that the area under the standard normal curve that lies to the left of -3.90 is exactly 0, but only that it is 0 to four decimal places (the area is 0.0000481 to seven decimal places). Indeed, because the standard normal curve extends indefinitely to the left without ever touching the axis, the area to the left of any z-score is greater than 0.

Similarly, the last area given in Table II, 1.0000, is for z = 3.90. This entry does not mean that the area under the standard normal curve that lies to the left of 3.90 is exactly 1, but only that it is 1 to four decimal places (the area is 0.9999519 to seven decimal places). Indeed, the area to the left of any z-score is less than 1.

# Finding the z-Score for a Specified Area

So far, we have used Table II to find areas. Now we show how to use Table II to find the *z*-score(s) corresponding to a specified area under the standard normal curve.

#### **EXAMPLE 6.6**

# Finding the z-Score Having a Specified Area to Its Left

Determine the z-score having an area of 0.04 to its left under the standard normal curve, as shown in Fig. 6.13(a).

#### FIGURE 6.13

Finding the z-score having an area of 0.04 to its left

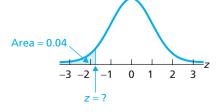

(a)

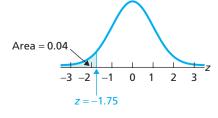

(b)

**Solution** Use Table II, a portion of which is given in Table 6.2.

**TABLE 6.2** Areas under the standard normal curve

|      |        |        |        | e in z | nal place | nd decin | Seco   |        |        |        |
|------|--------|--------|--------|--------|-----------|----------|--------|--------|--------|--------|
| z    | 0.00   | 0.01   | 0.02   | 0.03   | 0.04      | 0.05     | 0.06   | 0.07   | 0.08   | 0.09   |
|      |        |        |        |        |           |          |        |        |        |        |
|      |        |        |        |        |           |          |        |        |        |        |
|      |        |        |        |        |           |          |        |        |        |        |
| -1.9 | 0.0287 | 0.0281 | 0.0274 | 0.0268 | 0.0262    | 0.0256   | 0.0250 | 0.0244 | 0.0239 | 0.0233 |
| -1.8 | 0.0359 | 0.0351 | 0.0344 | 0.0336 | 0.0329    | 0.0322   | 0.0314 | 0.0307 | 0.0301 | 0.0294 |
| -1.7 | 0.0446 | 0.0436 | 0.0427 | 0.0418 | 0.0409    | 0.0401   | 0.0392 | 0.0384 | 0.0375 | 0.0367 |
| -1.6 | 0.0548 | 0.0537 | 0.0526 | 0.0516 | 0.0505    | 0.0495   | 0.0485 | 0.0475 | 0.0465 | 0.0455 |
| -1.5 | 0.0668 | 0.0655 | 0.0643 | 0.0630 | 0.0618    | 0.0606   | 0.0594 | 0.0582 | 0.0571 | 0.0559 |
|      |        |        |        |        |           |          |        |        |        |        |
|      |        |        |        |        |           |          |        |        |        |        |
|      |        |        |        |        |           |          |        |        |        |        |

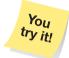

Exercise 6.69 on page 258

Search the body of the table for the area 0.04. There is no such area in the table, so use the area closest to 0.04, which is 0.0401. The z-score corresponding to that area is -1.75. Thus the z-score having area 0.04 to its left under the standard normal curve is roughly -1.75, as shown in Fig. 6.13(b).

The previous example shows that, when no area entry in Table II equals the one desired, we take the *z*-score corresponding to the closest area entry as an approximation of the required *z*-score. Two other cases are possible.

If an area entry in Table II equals the one desired, we of course use its corresponding *z*-score. If two area entries are equally closest to the one desired, we take the mean of the two corresponding *z*-scores as an approximation of the required *z*-score. Both of these cases are illustrated in the next example.

Finding the z-score that has a specified area to its right is often necessary. We have to make this determination so frequently that we use a special notation,  $z_{\alpha}$ .

#### **DEFINITION 6.3**

# The symbol $\mathbf{z}_{\alpha}$ is used to denote the z-score that has an area of $\alpha$ (alpha) to

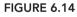

The  $z_{\alpha}$  notation

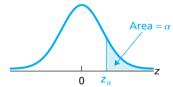

its right under the standard normal curve, as illustrated in Fig. 6.14. Read " $z_{\alpha}$ " as "z sub  $\alpha$ " or more simply as "z  $\alpha$ ."

In the following two examples, we illustrate the  $z_{\alpha}$  notation in a couple of different ways.

# **EXAMPLE 6.7** Finding $z_{\alpha}$

Use Table II to find

The  $z_{\alpha}$  Notation

**a.**  $z_{0.025}$ .

**b.**  $z_{0.05}$ .

#### **Solution**

**a.**  $z_{0.025}$  is the z-score that has an area of 0.025 to its right under the standard normal curve, as shown in Fig. 6.15(a) on the next page. Because the area to its right is 0.025, the area to its left is 1 - 0.025 = 0.975, as shown in Fig. 6.15(b). Table II contains an entry for the area 0.975; its corresponding z-score is 1.96. Thus,  $z_{0.025} = 1.96$ , as shown in Fig. 6.15(b).

FIGURE 6.15

Finding  $z_{0.025}$ 

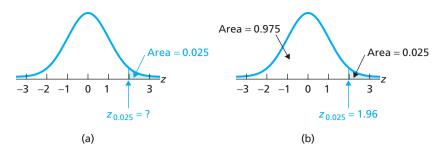

**b.**  $z_{0.05}$  is the *z*-score that has an area of 0.05 to its right under the standard normal curve, as shown in Fig. 6.16(a). Because the area to its right is 0.05, the area to its left is 1-0.05=0.95, as shown in Fig. 6.16(b). Table II does not contain an entry for the area 0.95 and has two area entries equally closest to 0.95—namely, 0.9495 and 0.9505. The *z*-scores corresponding to those two areas are 1.64 and 1.65, respectively. So our approximation of  $z_{0.05}$  is the mean of 1.64 and 1.65; that is,  $z_{0.05}=1.645$ , as shown in Fig. 6.16(b).

FIGURE 6.16

Finding z<sub>0.05</sub>

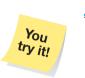

Exercise 6.75 on page 258

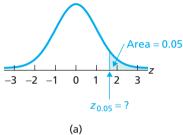

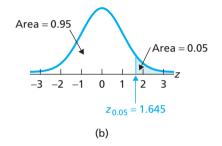

The next example shows how to find the two *z*-scores that divide the area under the standard normal curve into three specified areas.

# **EXAMPLE 6.8** Finding the z-Scores for a Specified Area

Find the two *z*-scores that divide the area under the standard normal curve into a middle 0.95 area and two outside 0.025 areas, as shown in Fig. 6.17(a).

FIGURE 6.17

Finding the two z-scores that divide the area under the standard normal curve into a middle 0.95 area and two outside 0.025 areas

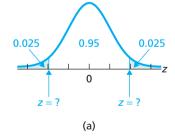

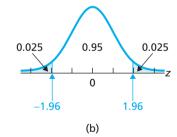

You try it!

Exercise 6.77 on page 258

**Solution** The area of the shaded region on the right in Fig. 6.17(a) is 0.025. In Example 6.7(a), we found that the corresponding *z*-score,  $z_{0.025}$ , is 1.96. Because the standard normal curve is symmetric about 0, the *z*-score on the left is -1.96. Therefore the two required *z*-scores are  $\pm 1.96$ , as shown in Fig. 6.17(b).

**Note:** We could also solve the previous example by first using Table II to find the z-score on the left in Fig. 6.17(a), which is -1.96, and then applying the symmetry property to obtain the z-score on the right, which is 1.96. Can you think of a third way to solve the problem?

### Exercises 6.2

# **Understanding the Concepts and Skills**

- **6.45** Explain why being able to obtain areas under the standard normal curve is important.
- **6.46** With which normal distribution is the standard normal curve associated?
- **6.47** Without consulting Table II, explain why the area under the standard normal curve that lies to the right of 0 is 0.5.
- **6.48** According to Table II, the area under the standard normal curve that lies to the left of -2.08 is 0.0188. Without further consulting Table II, determine the area under the standard normal curve that lies to the right of 2.08. Explain your reasoning.
- **6.49** According to Table II, the area under the standard normal curve that lies to the left of 0.43 is 0.6664. Without further consulting Table II, determine the area under the standard normal curve that lies to the right of 0.43. Explain your reasoning.
- **6.50** According to Table II, the area under the standard normal curve that lies to the left of 1.96 is 0.975. Without further consulting Table II, determine the area under the standard normal curve that lies to the left of -1.96. Explain your reasoning.
- **6.51** Property 4 of Key Fact 6.5 states that most of the area under the standard normal curve lies between -3 and 3. Use Table II to determine precisely the percentage of the area under the standard normal curve that lies between -3 and 3.
- **6.52** Why is the standard normal curve sometimes referred to as the *z*-curve?
- **6.53** Explain how Table II is used to determine the area under the standard normal curve that lies
- **a.** to the left of a specified z-score.
- **b.** to the right of a specified z-score.
- **c.** between two specified *z*-scores.
- **6.54** The area under the standard normal curve that lies to the left of a *z*-score is always strictly between \_\_\_\_\_ and \_\_\_\_.

Use Table II to obtain the areas under the standard normal curve required in Exercises 6.55–6.62. Sketch a standard normal curve and shade the area of interest in each problem.

- **6.55** Determine the area under the standard normal curve that lies to the left of
- **a.** 2.24.

**b.** −1.56.

**c.** 0.

- **d.** −4
- **6.56** Determine the area under the standard normal curve that lies to the left of
- a. -0.87.
- **b.** 3.56.
- **c.** 5.12.
- **6.57** Find the area under the standard normal curve that lies to the right of
- **a.** -1.07.

**b.** 0.6.

**c.** 0.

- **d.** 4.2.
- **6.58** Find the area under the standard normal curve that lies to the right of
- **a.** 2.02.
- **b.** -0.56.
- c. -4.

- **6.59** Determine the area under the standard normal curve that lies between
- **a.** -2.18 and 1.44.
- **b.** -2 and -1.5.
- **c.** 0.59 and 1.51.
- **d.** 1.1 and 4.2.
- **6.60** Determine the area under the standard normal curve that lies between
- **a.** -0.88 and 2.24.
- **b.** -2.5 and -2.
- **c.** 1.48 and 2.72.
- **d.** -5.1 and 1.
- **6.61** Find the area under the standard normal curve that lies
- **a.** either to the left of -2.12 or to the right of 1.67.
- **b.** either to the left of 0.63 or to the right of 1.54.
- **6.62** Find the area under the standard normal curve that lies
- **a.** either to the left of -1 or to the right of 2.
- **b.** either to the left of -2.51 or to the right of -1.
- **6.63** Use Table II to obtain each shaded area under the standard normal curve.

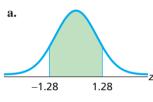

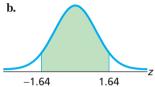

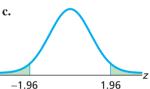

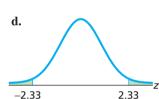

**6.64** Use Table II to obtain each shaded area under the standard normal curve.

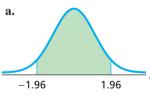

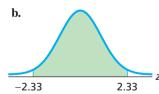

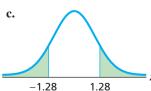

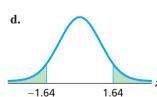

- **6.65** In each part, find the area under the standard normal curve that lies between the specified z-scores, sketch a standard normal curve, and shade the area of interest.
- $\mathbf{a}$ , -1 and 1
- **b.** -2 and 2
- $\mathbf{c.}$  -3 and 3
- **6.66** The total area under the following standard normal curve is divided into eight regions.

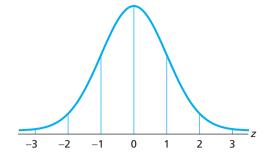

- a. Determine the area of each region.
- **b.** Complete the following table.

| Region            | Area   | Percentage of total area |
|-------------------|--------|--------------------------|
| $-\infty$ to $-3$ | 0.0013 | 0.13                     |
| -3  to  -2        |        |                          |
| -2  to  -1        |        |                          |
| -1 to 0           |        |                          |
| 0 to 1            | 0.3413 | 34.13                    |
| 1 to 2            |        |                          |
| 2 to 3            |        |                          |
| 3 to $\infty$     |        |                          |
|                   | 1.0000 | 100.00                   |

In Exercises 6.67–6.78, use Table II to obtain the required z-scores. Illustrate your work with graphs.

**6.67** Obtain the *z*-score for which the area under the standard normal curve to its left is 0.025.

**6.68** Determine the *z*-score for which the area under the standard normal curve to its left is 0.01.

**6.69** Find the *z*-score that has an area of 0.75 to its left under the standard normal curve.

**6.70** Obtain the *z*-score that has area 0.80 to its left under the standard normal curve.

**6.71** Obtain the z-score that has an area of 0.95 to its right.

**6.72** Obtain the z-score that has area 0.70 to its right.

**6.73** Determine  $z_{0.33}$ .

**6.74** Determine  $z_{0.015}$ .

**6.75** Find the following *z*-scores.

**a.** *z*<sub>0.03</sub>

**b.**  $z_{0.005}$ 

**6.76** Obtain the following *z*-scores.

**a.** *z*<sub>0.20</sub>

**b.** *z*<sub>0.06</sub>

**6.77** Determine the two z-scores that divide the area under the standard normal curve into a middle 0.90 area and two outside 0.05 areas

**6.78** Determine the two z-scores that divide the area under the standard normal curve into a middle 0.99 area and two outside 0.005 areas.

**6.79** Complete the following table.

| z <sub>0.10</sub> | z <sub>0.05</sub> | z <sub>0.025</sub> | z <sub>0.01</sub> | z <sub>0.005</sub> |
|-------------------|-------------------|--------------------|-------------------|--------------------|
| 1.28              |                   |                    |                   |                    |

## **Extending the Concepts and Skills**

**6.80** In this section, we mentioned that the total area under any curve representing the distribution of a variable equals 1. Explain why.

**6.81** Let  $0 < \alpha < 1$ . Determine the

**a.** z-score having an area of  $\alpha$  to its right in terms of  $z_{\alpha}$ .

**b.** z-score having an area of  $\alpha$  to its left in terms of  $z_{\alpha}$ .

**c.** two *z*-scores that divide the area under the curve into a middle  $1 - \alpha$  area and two outside areas of  $\alpha/2$ .

**d.** Draw graphs to illustrate your results in parts (a)–(c).

# **6.3** Working with Normally Distributed Variables

You now know how to find the percentage of all possible observations of a normally distributed variable that lie within any specified range: First express the range in terms of *z*-scores, and then determine the corresponding area under the standard normal curve. More formally, use Procedure 6.1.

# PROCEDURE 6.1 To Determine a Percentage or Probability for a Normally Distributed Variable

- **Step 1** Sketch the normal curve associated with the variable.
- **Step 2** Shade the region of interest and mark its delimiting x-value(s).
- **Step 3** Find the z-score(s) for the delimiting x-value(s) found in Step 2.
- **Step 4** Use Table II to find the area under the standard normal curve delimited by the *z*-score(s) found in Step 3.

**FIGURE 6.18** 

Graphical portrayal of Procedure 6.1

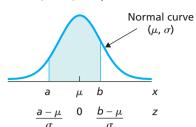

The steps in Procedure 6.1 are illustrated in Fig. 6.18, with the specified range lying between two numbers, a and b. If the specified range is to the left (or right) of a number, it is represented similarly. However, there will be only one x-value, and the shaded region will be the area under the normal curve that lies to the left (or right) of that x-value.

**Note:** When computing z-scores in Step 3 of Procedure 6.1, round to two decimal places, the precision provided in Table II.

# **EXAMPLE 6.9** Percentages for a Normally Distributed Variable

*Intelligence Quotients* Intelligence quotients (IQs) measured on the Stanford Revision of the Binet–Simon Intelligence Scale are normally distributed with a mean of 100 and a standard deviation of 16. Determine the percentage of people who have IOs between 115 and 140.

**Solution** Here the variable is IQ, and the population consists of all people. Because IQs are normally distributed, we can determine the required percentage by applying Procedure 6.1.

#### Step 1 Sketch the normal curve associated with the variable.

Here  $\mu = 100$  and  $\sigma = 16$ . The normal curve associated with the variable is shown in Fig. 6.19. Note that the tick marks are 16 units apart; that is, the distance between successive tick marks is equal to the standard deviation.

FIGURE 6.19

Determination of the percentage of people having IQs between 115 and 140

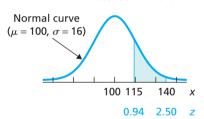

## Step 2 Shade the region of interest and mark its delimiting x-values.

Figure 6.19 shows the required shaded region and its delimiting x-values, which are 115 and 140.

#### Step 3 Find the z-scores for the delimiting x-values found in Step 2.

We need to compute the z-scores for the x-values 115 and 140:

$$x = 115 \longrightarrow z = \frac{115 - \mu}{\sigma} = \frac{115 - 100}{16} = 0.94,$$

and

$$x = 140 \longrightarrow z = \frac{140 - \mu}{\sigma} = \frac{140 - 100}{16} = 2.50.$$

These *z*-scores are marked beneath the *x*-values in Fig. 6.19.

# **Step 4** Use Table II to find the area under the standard normal curve delimited by the *z*-scores found in Step 3.

We need to find the area under the standard normal curve that lies between 0.94 and 2.50. The area to the left of 0.94 is 0.8264, and the area to the left of 2.50 is 0.9938. The required area, shaded in Fig. 6.19, is therefore 0.9938 - 0.8264 = 0.1674.

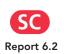

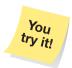

**Interpretation** 16.74% of all people have IQs between 115 and 140. Equivalently, the probability is 0.1674 that a randomly selected person will have an IQ between 115 and 140.

Exercise 6.95(a)–(b) on page 265

### Visualizing a Normal Distribution

We now present a rule that helps us "visualize" a normally distributed variable. This rule gives the percentages of all possible observations that lie within one, two, and three standard deviations to either side of the mean.

Recall that the *z*-score of an observation tells us how many standard deviations the observation is from the mean. Thus the percentage of all possible observations that lie within one standard deviation to either side of the mean equals the percentage of all observations whose *z*-scores lie between -1 and 1. For a normally distributed variable, that percentage is the same as the area under the standard normal curve between -1 and 1, which is 0.6826 or 68.26%. Proceeding similarly, we get the following rule.

#### **KEY FACT 6.6**

#### The 68.26-95.44-99.74 Rule

Any normally distributed variable has the following properties.

**Property 1:** 68.26% of all possible observations lie within one standard deviation to either side of the mean, that is, between  $\mu - \sigma$  and  $\mu + \sigma$ .

**Property 2:** 95.44% of all possible observations lie within two standard deviations to either side of the mean, that is, between  $\mu - 2\sigma$  and  $\mu + 2\sigma$ .

**Property 3:** 99.74% of all possible observations lie within three standard deviations to either side of the mean, that is, between  $\mu - 3\sigma$  and  $\mu + 3\sigma$ .

These properties are illustrated in Fig. 6.20.

**FIGURE 6.20** The 68.26-95.44-99.74 rule

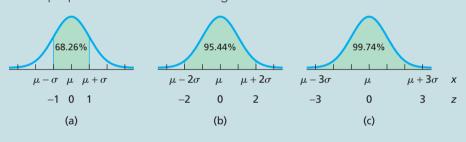

#### **EXAMPLE 6.10** The 68.26-95.44-99.74 Rule

*Intelligence Quotients* Apply the 68.26-95.44-99.74 rule to IQs.

**Solution** Recall that IQs (measured on the Stanford Revision of the Binet–Simon Intelligence Scale) are normally distributed with a mean of 100 and a standard deviation of 16. In particular, we have  $\mu = 100$  and  $\sigma = 16$ .

Property 1 of the 68.26-95.44-99.74 rule says 68.26% of all people have IQs within one standard deviation to either side of the mean. One standard deviation below the mean is  $\mu - \sigma = 100 - 16 = 84$ ; one standard deviation above the mean is  $\mu + \sigma = 100 + 16 = 116$ .

**Interpretation** 68.26% of all people have IQs between 84 and 116, as illustrated in Fig. 6.21(a).

Property 2 of the rule says 95.44% of all people have IQs within two standard deviations to either side of the mean; that is, from  $\mu - 2\sigma = 100 - 2 \cdot 16 = 68$  to  $\mu + 2\sigma = 100 + 2 \cdot 16 = 132$ .

**Interpretation** 95.44% of all people have IQs between 68 and 132, as illustrated in Fig. 6.21(b).

Property 3 of the rule says 99.74% of all people have IQs within three standard deviations to either side of the mean; that is, from  $\mu - 3\sigma = 100 - 3 \cdot 16 = 52$  to  $\mu + 3\sigma = 100 + 3 \cdot 16 = 148$ .

**Interpretation** 99.74% of all people have IQs between 52 and 148, as illustrated in Fig. 6.21(c).

FIGURE 6.21 Graphical display of the 68.26-95.44-99.74 rule for IQs

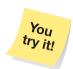

Exercise 6.101 on page 266

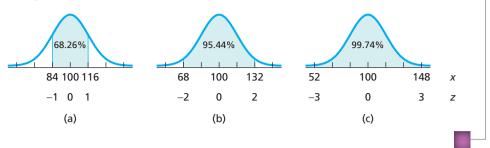

As illustrated in the previous example, the 68.26-95.44-99.74 rule allows us to obtain useful information about a normally distributed variable quickly and easily. Note, however, that similar facts are obtainable for any number of standard deviations. For instance, Table II reveals that, for any normally distributed variable, 86.64% of all possible observations lie within 1.5 standard deviations to either side of the mean.

Experience has shown that the 68.26-95.44-99.74 rule works reasonably well for any variable having approximately a bell-shaped distribution, regardless of whether the variable is normally distributed. This fact is referred to as the **empirical rule**, which we alluded to earlier in Chapter 3 (see page 108) in our discussion of the three-standard-deviations rule.

# Finding the Observations for a Specified Percentage

Procedure 6.1 shows how to determine the percentage of all possible observations of a normally distributed variable that lie within any specified range. Frequently, however, we want to carry out the reverse procedure, that is, to find the observations corresponding to a specified percentage. Procedure 6.2 allows us to do that.

#### **PROCEDURE 6.2**

To Determine the Observations Corresponding to a Specified Percentage or Probability for a Normally Distributed Variable

- **Step 1** Sketch the normal curve associated with the variable.
- **Step 2** Shade the region of interest.
- **Step 3** Use Table II to determine the z-score(s) delimiting the region found in Step 2.
- **Step 4** Find the x-value(s) having the z-score(s) found in Step 3.

**Note:** To find each x-value in Step 4 from its z-score in Step 3, use the formula

$$x = \mu + z \cdot \sigma,$$

where  $\mu$  and  $\sigma$  are the mean and standard deviation, respectively, of the variable under consideration.

Among other things, we can use Procedure 6.2 to obtain quartiles, deciles, or any other percentile for a normally distributed variable. Example 6.11 shows how to find percentiles by this method.

# **EXAMPLE 6.11** Obtaining Percentiles for a Normally Distributed Variable

Intelligence Quotients Obtain and interpret the 90th percentile for IQs.

**Solution** The 90th percentile,  $P_{90}$ , is the IQ that is higher than those of 90% of all people. As IQs are normally distributed, we can determine the 90th percentile by applying Procedure 6.2.

#### Step 1 Sketch the normal curve associated with the variable.

Here  $\mu=100$  and  $\sigma=16$ . The normal curve associated with IQs is shown in Fig. 6.22.

FIGURE 6.22

Finding the 90th percentile for IQs

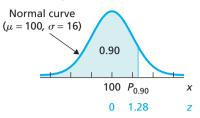

#### **Step 2** Shade the region of interest.

See the shaded region in Fig. 6.22.

# **Step 3** Use Table II to determine the *z*-score delimiting the region found in Step 2.

The z-score corresponding to  $P_{90}$  is the one having an area of 0.90 to its left under the standard normal curve. From Table II, that z-score is 1.28, approximately, as shown in Fig. 6.22.

#### **Step 4** Find the *x*-value having the *z*-score found in Step 3.

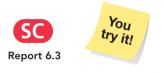

We must find the x-value having the z-score 1.28—the IQ that is 1.28 standard deviations above the mean. It is  $100 + 1.28 \cdot 16 = 100 + 20.48 = 120.48$ .

**Interpretation** The 90th percentile for IQs is 120.48. Thus, 90% of people have IQs below 120.48 and 10% have IQs above 120.48.

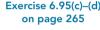

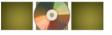

# THE TECHNOLOGY CENTER

Most statistical technologies have programs that carry out the procedures discussed in this section—namely, to obtain for a normally distributed variable

- the percentage of all possible observations that lie within any specified range and
- the observations corresponding to a specified percentage.

In this subsection, we present output and step-by-step instructions for such programs. Minitab, Excel, and the TI-83/84 Plus each have a program for determining the area under the associated normal curve of a normally distributed variable that lies to the left of a specified value. Such an area corresponds to a **cumulative probability**, the probability that the variable will be less than or equal to the specified value.

# **EXAMPLE 6.12** Using Technology to Obtain Normal Percentages

*Intelligence Quotients* Recall that IQs are normally distributed with mean 100 and standard deviation 16. Use Minitab, Excel, or the TI-83/84 Plus to find the percentage of people who have IQs between 115 and 140.

**Solution** We applied the cumulative-normal programs, resulting in Output 6.2. Steps for generating that output are presented in Instructions 6.1.

We get the required percentage from Output 6.2 as follows.

- *Minitab:* Subtract the two cumulative probabilities: 0.993790 0.825749 = 0.168041, or 16.80%.
- Excel: Subtract the two cumulative probabilities, the one circled in red from the one in the note: 0.993790355 0.825749288 = 0.168041047, or 16.80%.
- TI-83/84 Plus: Direct from the output: 0.1680410128, or 16.80%.

Note that the percentages obtained by the three technologies differ slightly from the percentage of 16.74% that we found in Example 6.9. The differences reflect the fact that the technologies retain more accuracy than we can get from Table II.

**OUTPUT 6.2** The percentage of people with IQs between 115 and 140

#### MINITAB

# Cumulative Distribution Function Normal with mean = 100 and standard deviation = 16 x P(X = x) 115 0.825749 140 0.993790

#### **EXCEL**

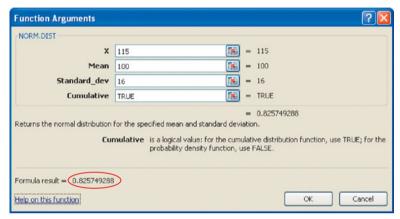

TI-83/84 PLUS normalcdf(115,14 0,100,16)

1680410128 ■

Note: Replacing 115 by 140 in the X text box yields 0.993790335.

#### **INSTRUCTIONS 6.1** Steps for generating Output 6.2

#### MINITAB TI-83/84 PLUS EXCEL 1 Store the delimiting IQs, 115 Click $f_x$ (Insert Function) 1 Press 2nd ➤ DISTR and 140, in a column named IQ 2 Select **Statistical** from the **Or** 2 Arrow down to normalcdf( and 2 Choose Calc ➤ Probability select a category drop down list press **ENTER** Distributions ➤ Normal... 3 Type 115, 140, 100, 16) and 3 Select **NORM.DIST** from the 3 Select the Cumulative probability press **ENTER** option button Select a function list 4 Click in the Mean text box and 4 Click OK 5 Type 115 in the **X** text box type 100 5 Click in the **Standard deviation** 6 Click in the Mean text box and text box and type 16 type 100 6 Select the **Input column** option 7 Click in the **Standard\_dev** text box and type 16 7 Click in the **Input column** text box 8 Click in the Cumulative text box and type TRUE and specify IQ 8 Click OK 9 To obtain the cumulative probability for 140, replace 115 by 140 in the X text box

Minitab, Excel, and the TI-83/84 Plus also each have a program for determining the observation that has a specified area to its left under the associated normal curve of a normally distributed variable. Such an observation corresponds to an **inverse cumulative probability**, the observation whose cumulative probability is the specified area.

# **EXAMPLE 6.13** Using Technology to Obtain Normal Percentiles

*Intelligence Quotients* Use Minitab, Excel, or the TI-83/84 Plus to determine the 90th percentile for IQs.

**Solution** We applied the inverse-cumulative-normal programs, resulting in Output 6.3. Steps for generating that output are presented in Instructions 6.2.

**OUTPUT 6.3** The 90th percentile for IQs

#### MINITAB

# Inverse Cumulative Distribution Function Normal with mean = 100 and standard deviation = 16 P( X <= x ) x 0.9 120.505

#### **EXCEL**

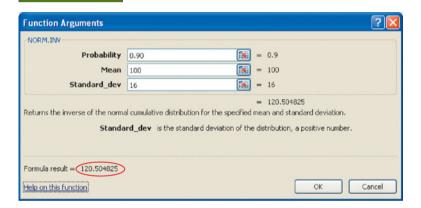

#### TI-83/84 PLUS

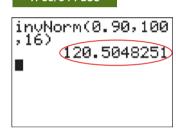

As shown in Output 6.3, the 90th percentile for IQs is 120.505. Note that this value differs slightly from the value of 120.48 that we obtained in Example 6.11. The difference reflects the fact that the three technologies retain more accuracy than we can get from Table II.

#### **INSTRUCTIONS 6.2** Steps for generating Output 6.3

#### MINITAB **EXCEL** TI-83/84 PLUS 1 Choose Calc ➤ Probability 1 Click **f**<sub>X</sub> (Insert Function) 1 Press 2nd ➤ DISTR Distributions ➤ Normal... 2 Select **Statistical** from the **Or** 2 Arrow down to invNorm( and 2 Select the Inverse cumulative press **ENTER select a category** drop down list probability option button 3 Type 0.90, 100, 16) and press 3 Click in the Mean text box and 3 Select **NORM.INV** from the **Select ENTER** type 100 a function list 4 Click in the Standard deviation 4 Click **OK** text box and type 16 5 Type 0.90 in the **Probability** text 5 Select the **Input constant** option 6 Click in the Mean text box and button 6 Click in the **Input constant** text type 100 7 Click in the **Standard\_dev** text box box and type 0.90 7 Click **OK** and type 16

# Exercises 6.3

# **Understanding the Concepts and Skills**

- **6.82** Briefly, for a normally distributed variable, how do you obtain the percentage of all possible observations that lie within a specified range?
- **6.83** Explain why the percentage of all possible observations of a normally distributed variable that lie within two standard deviations to either side of the mean equals the area under the standard normal curve between -2 and 2.
- **6.84** What does the empirical rule say?
- **6.85** A variable is normally distributed with mean 6 and standard deviation 2. Find the percentage of all possible values of the variable that
- **a.** lie between 1 and 7. **b.** exceed 5.
- c. are less than 4.
- **6.86** A variable is normally distributed with mean 68 and standard deviation 10. Find the percentage of all possible values of the variable that
- **a.** lie between 73 and 80.
- **b.** are at least 75.
- c. are at most 90.
- **6.87** A variable is normally distributed with mean 10 and standard deviation 3. Find the percentage of all possible values of the variable that
- **a.** lie between 6 and 7.
- **b.** are at least 10.
- **c.** are at most 17.5.
- **6.88** A variable is normally distributed with mean 0 and standard deviation 4. Find the percentage of all possible values of the variable that
- **a.** lie between -8 and 8.
- **b.** exceed -1.5.
- c. are less than 2.75.
- **6.89** A variable is normally distributed with mean 6 and standard deviation 2.
- **a.** Determine and interpret the quartiles of the variable.
- **b.** Obtain and interpret the 85th percentile.
- **c.** Find the value that 65% of all possible values of the variable exceed.
- **d.** Find the two values that divide the area under the corresponding normal curve into a middle area of 0.95 and two outside areas of 0.025. Interpret your answer.
- **6.90** A variable is normally distributed with mean 68 and standard deviation 10.
- **a.** Determine and interpret the quartiles of the variable.
- **b.** Obtain and interpret the 99th percentile.
- c. Find the value that 85% of all possible values of the variable exceed.
- d. Find the two values that divide the area under the corresponding normal curve into a middle area of 0.90 and two outside areas of 0.05. Interpret your answer.
- **6.91** A variable is normally distributed with mean 10 and standard deviation 3.
- **a.** Determine and interpret the quartiles of the variable.
- **b.** Obtain and interpret the seventh decile.
- **c.** Find the value that 35% of all possible values of the variable exceed.

- d. Find the two values that divide the area under the corresponding normal curve into a middle area of 0.99 and two outside areas of 0.005. Interpret your answer.
- **6.92** A variable is normally distributed with mean 0 and standard deviation 4.
- **a.** Determine and interpret the quartiles of the variable.
- **b.** Obtain and interpret the second decile.
- c. Find the value that 15% of all possible values of the variable exceed.
- **d.** Find the two values that divide the area under the corresponding normal curve into a middle area of 0.80 and two outside areas of 0.10. Interpret your answer.
- **6.93 Giant Tarantulas.** One of the larger species of tarantulas is the *Grammostola mollicoma*, whose common name is the Brazilian giant tawny red. A tarantula has two body parts. The anterior part of the body is covered above by a shell, or carapace. From a recent article by F. Costa and F. Perez–Miles titled "Reproductive Biology of Uruguayan Theraphosids" (*The Journal of Arachnology*, Vol. 30, No. 3, pp. 571–587), we find that the carapace length of the adult male *G. mollicoma* is normally distributed with mean 18.14 mm and standard deviation 1.76 mm.
- **a.** Find the percentage of adult male *G. mollicoma* that have carapace length between 16 mm and 17 mm.
- **b.** Find the percentage of adult male *G. mollicoma* that have carapace length exceeding 19 mm.
- c. Determine and interpret the quartiles for carapace length of the adult male G. mollicoma.
- **d.** Obtain and interpret the 95th percentile for carapace length of the adult male *G. mollicoma*.
- **6.94 Serum Cholesterol Levels.** According to the *National Health and Nutrition Examination Survey*, published by the National Center for Health Statistics, the serum (noncellular portion of blood) total cholesterol level of U.S. females 20 years old or older is normally distributed with a mean of 206 mg/dL (milligrams per deciliter) and a standard deviation of 44.7 mg/dL.
- **a.** Determine the percentage of U.S. females 20 years old or older who have a serum total cholesterol level between 150 mg/dL and 250 mg/dL.
- **b.** Determine the percentage of U.S. females 20 years old or older who have a serum total cholesterol level below 220 mg/dL.
- **c.** Obtain and interpret the quartiles for serum total cholesterol level of U.S. females 20 years old or older.
- **d.** Find and interpret the fourth decile for serum total cholesterol level of U.S. females 20 years old or older.
- **6.95** New York City 10-km Run. As reported in *Runner's World* magazine, the times of the finishers in the New York City 10-km run are normally distributed with mean 61 minutes and standard deviation 9 minutes.
- a. Determine the percentage of finishers with times between 50 and 70 minutes.
- **b.** Determine the percentage of finishers with times less than 75 minutes.
- **c.** Obtain and interpret the 40th percentile for the finishing times.
- **d.** Find and interpret the 8th decile for the finishing times.
- **6.96** Green Sea Urchins. From the paper "Effects of Chronic Nitrate Exposure on Gonad Growth in Green Sea Urchin

Strongylocentrotus droebachiensis" (Aquaculture, Vol. 242, No. 1–4, pp. 357–363) by S. Siikavuopio et al., we found that weights of adult green sea urchins are normally distributed with mean 52.0 g and standard deviation 17.2 g.

- a. Find the percentage of adult green sea urchins with weights between 50 g and 60 g.
- b. Obtain the percentage of adult green sea urchins with weights above 40 g.
- c. Determine and interpret the 90th percentile for the weights.
- **d.** Find and interpret the 6th decile for the weights.
- **6.97 Drive for Show, Putt for Dough.** An article by S. M. Berry titled "Drive for Show and Putt for Dough" (*Chance*, Vol. 12(4), pp. 50–54) discussed driving distances of PGA players. The mean distance for tee shots on the 1999 men's PGA tour is 272.2 yards with a standard deviation of 8.12 yards. Assuming that the 1999 tee-shot distances are normally distributed, find the percentage of such tee shots that went
- a. between 260 and 280 yards.
- **b.** more than 300 yards.
- **6.98 Metastatic Carcinoid Tumors.** A study of sizes of metastatic carcinoid tumors in the heart was conducted by U. Pandya et al. and reported in the article "Metastatic Carcinoid Tumor to the Heart: Echocardiographic-Pathologic Study of 11 Patients" (*Journal of the American College of Cardiology*, Vol. 40, pp. 1328–1332). Based on that study, we assume that lengths of metastatic carcinoid tumors in the heart are normally distributed with mean 1.8 cm and standard deviation 0.5 cm. Determine the percentage of metastatic carcinoid tumors in the heart that
- **a.** are between 1 cm and 2 cm long.
- **b.** exceed 3 cm in length.
- **6.99 Gibbon Song Duration.** A preliminary behavioral study of the Jingdong black gibbon, a primate endemic to the Wuliang Mountains in China, found that the mean song bout duration in the wet season is 12.59 minutes with a standard deviation of 5.31 minutes. [SOURCE: L. Sheeran et al., "Preliminary Report on the Behavior of the Jingdong Black Gibbon (*Hylobates concolor jingdongensis*)," *Tropical Biodiversity*, Vol. 5(2), pp. 113–125] Assuming that song bout is normally distributed, determine the percentage of song bouts that have durations within
- **a.** one standard deviation to either side of the mean.
- **b.** two standard deviations to either side of the mean.
- c. three standard deviations to either side of the mean.
- **6.100** Friendship Motivation. In the article "Assessing Friendship Motivation During Preadolescence and Early Adolescence" (*Journal of Early Adolescence*, Vol. 25, No. 3, pp. 367–385), J. Richard and B. Schneider described the properties of the Friendship Motivation Scale for Children (FMSC), a scale designed to assess children's desire for friendships. Two interesting conclusions are that friends generally report similar levels of the FMSC and girls tend to score higher on the FMSC than boys. Boys in the seventh grade scored a mean of 9.32 with a standard deviation of 1.71, and girls in the seventh grade scored a mean of 10.04 with a standard deviation of 1.83. Assuming that FMSC scores are normally distributed, determine the percentage of seventh-grade boys who have FMSC scores within
- **a.** one standard deviation to either side of the mean.
- **b.** two standard deviations to either side of the mean.
- c. three standard deviations to either side of the mean.
- **d.** Repeat parts (a)–(c) for seventh-grade girls.

- **6.101 Brain Weights.** In 1905, R. Pearl published the article "Biometrical Studies on Man. I. Variation and Correlation in Brain Weight" (*Biometrika*, Vol. 4, pp. 13–104). According to the study, brain weights of Swedish men are normally distributed with mean 1.40 kg and standard deviation 0.11 kg. Apply the 68.26-95.44-99.74 rule to fill in the blanks.
- a. 68.26% of Swedish men have brain weights between \_\_\_\_\_\_
   and \_\_\_\_\_\_.
- **b.** 95.44% of Swedish men have brain weights between \_\_\_\_\_ and \_\_\_\_\_.
- e. 99.74% of Swedish men have brain weights between \_\_\_\_\_\_
   and \_\_\_\_\_\_
- **d.** Draw graphs similar to those in Fig. 6.21 on page 261 to portray your results.
- **6.102** Children Watching TV. The A. C. Nielsen Company reported in the *Nielsen Report on Television* that the mean weekly television viewing time for children aged 2–11 years is 24.50 hours. Assume that the weekly television viewing times of such children are normally distributed with a standard deviation of 6.23 hours and apply the 68.26-95.44-99.74 rule to fill in the blanks.
- a. 68.26% of all such children watch between \_\_\_\_\_ and \_\_\_\_\_ hours of TV per week.
- **b.** 95.44% of all such children watch between \_\_\_\_\_ and \_\_\_\_ hours of TV per week.
- **c.** 99.74% of all such children watch between \_\_\_\_\_ and \_\_\_\_ hours of TV per week.
- **d.** Draw graphs similar to those in Fig. 6.21 on page 261 to portray your results.
- **6.103 Heights of Female Students.** Refer to Example 6.1 on page 245. The heights of the 3264 female students attending a midwestern college are approximately normally distributed with mean 64.4 inches and standard deviation 2.4 inches. Thus we can use the normal distribution with  $\mu = 64.4$  and  $\sigma = 2.4$  to approximate the percentage of these students having heights within any specified range. In each part, (i) obtain the exact percentage from Table 6.1, (ii) use the normal distribution to approximate the percentage, and (iii) compare your answers.
- **a.** The percentage of female students with heights between 62 and 63 inches.
- **b.** The percentage of female students with heights between 65 and 70 inches.
- **6.104 Women's Shoes.** According to research, foot length of women is normally distributed with mean 9.58 inches and standard deviation 0.51 inch. This distribution is useful to shoe manufacturers, shoe stores, and related merchants because it permits them to make informed decisions about shoe production, inventory, and so forth. Along these lines, the table at the top of the next page provides a foot-length-to-shoe-size conversion, obtained from *Payless ShoeSource*.
- a. Sketch the distribution of women's foot length.
- **b.** What percentage of women have foot lengths between 9 and 10 inches?
- **c.** What percentage of women have foot lengths that exceed 11 inches?
- **d.** Shoe manufacturers suggest that if a foot length is between two sizes, wear the larger size. Referring to the following table, determine the percentage of women who wear size 8 shoes; size  $11\frac{1}{2}$  shoes.
- **e.** If an owner of a chain of shoe stores intends to purchase 10,000 pairs of women's shoes, roughly how many should he purchase of size 8? of size  $11\frac{1}{2}$ ? Explain your reasoning.

| Length (in.)     | Size (U.S.)    | Length (in.)      | Size (U.S.)     |
|------------------|----------------|-------------------|-----------------|
| 8                | 3              | 10                | 9               |
| $8\frac{3}{16}$  | $3\frac{1}{2}$ | $10\frac{3}{16}$  | $9\frac{1}{2}$  |
| $8\frac{5}{16}$  | 4              | $10\frac{5}{16}$  | 10              |
| $8\frac{8}{16}$  | $4\frac{1}{2}$ | $10\frac{8}{16}$  | $10\frac{1}{2}$ |
| $8\frac{11}{16}$ | 5              | $10\frac{11}{16}$ | 11              |
| $8\frac{13}{16}$ | $5\frac{1}{2}$ | $10\frac{13}{16}$ | $11\frac{1}{2}$ |
| 9                | 6              | 11                | 12              |
| $9\frac{3}{16}$  | $6\frac{1}{2}$ | $11\frac{3}{16}$  | $12\frac{1}{2}$ |
| $9\frac{5}{16}$  | 7              | $11\frac{5}{16}$  | 13              |
| $9\frac{8}{16}$  | $7\frac{1}{2}$ | $11\frac{8}{16}$  | $13\frac{1}{2}$ |
| $9\frac{11}{16}$ | 8              | $11\frac{11}{16}$ | 14              |
| $9\frac{13}{16}$ | $8\frac{1}{2}$ |                   |                 |

# **Extending the Concepts and Skills**

**6.105 Polychaete Worms.** *Opisthotrochopodus* n. sp. is a polychaete worm that inhabits deep-sea hydrothermal vents along the Mid-Atlantic Ridge. According to the article "Reproductive Biology of Free-Living and Commensal Polynoid Polychaetes at the Lucky Strike Hydrothermal Vent Field (Mid-Atlantic Ridge)" (*Marine Ecology Progress Series*, Vol. 181, pp. 201–214) by C. Van Dover et al., the lengths of female polychaete worms are normally distributed with mean 6.1 mm and standard deviation 1.3 mm. Let *X* denote the length of a randomly selected female polychaete worm. Determine and interpret

**a.** 
$$P(X \le 3)$$
.

**b.** 
$$P(5 < X < 7)$$
.

**6.106** Booted Eagles. The rare booted eagle of western Europe was the focus of a study by S. Suarez et al. to identify optimal

nesting habitat for this raptor. According to their paper "Nesting Habitat Selection by Booted Eagles (*Hieraaetus pennatus*) and Implications for Management" (*Journal of Applied Ecology*, Vol. 37, pp. 215–223), the distances of such nests to the nearest marshland are normally distributed with mean 4.66 km and standard deviation 0.75 km. Let *Y* be the distance of a randomly selected nest to the nearest marshland. Determine and interpret

**a.** 
$$P(Y > 5)$$
.

**b.** 
$$P(3 \le Y \le 6)$$
.

**6.107** For a normally distributed variable, fill in the blanks.

- **a.** \_\_\_\_\_\_% of all possible observations lie within 1.96 standard deviations to either side of the mean.
- **b.** \_\_\_\_\_% of all possible observations lie within 1.64 standard deviations to either side of the mean.

**6.108** For a normally distributed variable, fill in the blanks.

- **a.** 99% of all possible observations lie within \_\_\_\_\_ standard deviations to either side of the mean.
- **b.** 80% of all possible observations lie within \_\_\_\_\_ standard deviations to either side of the mean.

**6.109** Emergency Room Traffic. Desert Samaritan Hospital in Mesa, Arizona, keeps records of emergency room traffic. Those records reveal that the times between arriving patients have a mean of 8.7 minutes with a standard deviation of 8.7 minutes. Based solely on the values of these two parameters, explain why it is unreasonable to assume that the times between arriving patients is normally distributed or even approximately so.

**6.110** Let  $0 < \alpha < 1$ . For a normally distributed variable, show that  $100(1-\alpha)\%$  of all possible observations lie within  $z_{\alpha/2}$  standard deviations to either side of the mean, that is, between  $\mu - z_{\alpha/2} \cdot \sigma$  and  $\mu + z_{\alpha/2} \cdot \sigma$ .

**6.111** Let x be a normally distributed variable with mean  $\mu$  and standard deviation  $\sigma$ .

- **a.** Express the quartiles,  $Q_1$ ,  $Q_2$ , and  $Q_3$ , in terms of  $\mu$  and  $\sigma$ .
- **b.** Express the kth percentile,  $P_k$ , in terms of  $\mu$ ,  $\sigma$ , and k.

# 6.4

# **Assessing Normality; Normal Probability Plots**

You have now seen how to work with normally distributed variables. For instance, you know how to determine the percentage of all possible observations that lie within any specified range and how to obtain the observations corresponding to a specified percentage.

Another problem involves deciding whether a variable is normally distributed, or at least approximately so, based on a sample of observations. Such decisions often play a major role in subsequent analyses—from percentage or percentile calculations to statistical inferences.

From Key Fact 2.1 on page 75, if a simple random sample is taken from a population, the distribution of the observed values of a variable will approximate the distribution of the variable—and the larger the sample, the better the approximation tends to be. We can use this fact to help decide whether a variable is normally distributed.

If a variable is normally distributed, then, for a large sample, a histogram of the observations should be roughly bell shaped; for a very large sample, even moderate departures from a bell shape cast doubt on the normality of the variable. However, for a relatively small sample, ascertaining a clear shape in a histogram and, in particular,

whether it is bell shaped is often difficult. These comments also hold for stem-and-leaf diagrams and dotplots.

Thus, for relatively small samples, a more sensitive graphical technique than the ones we have presented so far is required for assessing normality. *Normal probability plots* provide such a technique.

The idea behind a normal probability plot is simple: Compare the observed values of the variable to the observations expected for a normally distributed variable. More precisely, a **normal probability plot** is a plot of the observed values of the variable versus the **normal scores**—the observations expected for a variable having the standard normal distribution. If the variable is normally distributed, the normal probability plot should be roughly linear (i.e., fall roughly in a straight line) and vice versa.

When you use a normal probability plot to assess the normality of a variable, you must remember two things: (1) that the decision of whether a normal probability plot is roughly linear is a subjective one, and (2) that you are using a sample of observations of the variable to make a judgment about all possible observations of the variable. Keep these considerations in mind when using the following guidelines.

#### **KEY FACT 6.7**

#### What Does It Mean?

Roughly speaking, a normal probability plot that falls nearly in a straight line indicates a normal variable, and one that does not indicates a nonnormal variable.

# Guidelines for Assessing Normality Using a Normal Probability Plot

To assess the normality of a variable using sample data, construct a normal probability plot.

- If the plot is roughly linear, you can assume that the variable is approximately normally distributed.
- If the plot is not roughly linear, you can assume that the variable is not approximately normally distributed.

These guidelines should be interpreted loosely for small samples but usually strictly for large samples.

In practice, normal probability plots are generated by computer. However, to better understand these plots, constructing a few by hand is helpful. Table III in Appendix A gives the normal scores for sample sizes from 5 to 30. In the next example, we explain how to use Table III to obtain a normal probability plot.

# **EXAMPLE 6.14** Normal Probability Plots

Adjusted Gross Incomes The Internal Revenue Service publishes data on federal individual income tax returns in Statistics of Income, Individual Income Tax Returns. A simple random sample of 12 returns from last year revealed the adjusted gross incomes, in thousands of dollars, shown in Table 6.3. Construct a normal probability plot for these data, and use the plot to assess the normality of adjusted gross incomes.

**TABLE 6.3** Adjusted gross incomes (\$1000s)

| 9.7  | 93.1 | 33.0 | 21.2 |
|------|------|------|------|
| 81.4 | 51.1 | 43.5 | 10.6 |
| 12.8 | 7.8  | 18.1 | 12.7 |

**Solution** Here the variable is adjusted gross income, and the population consists of all of last year's federal individual income tax returns. To construct a normal probability plot, we first arrange the data in increasing order and obtain the normal scores from Table III. The ordered data are shown in the first column of Table 6.4; the normal scores, from the n=12 column of Table III, are shown in the second column of Table 6.4.

Next, we plot the points in Table 6.4, using the horizontal axis for the adjusted gross incomes and the vertical axis for the normal scores. For instance, the first

TABLE 6.4 Ordered data and normal scores

| Adjusted gross income | Normal score |
|-----------------------|--------------|
| 7.8                   | -1.64        |
| 9.7                   | -1.11        |
| 10.6                  | -0.79        |
| 12.7                  | -0.53        |
| 12.8                  | -0.31        |
| 18.1                  | -0.10        |
| 21.2                  | 0.10         |
| 33.0                  | 0.31         |
| 43.5                  | 0.53         |
| 51.1                  | 0.79         |
| 81.4                  | 1.11         |
| 93.1                  | 1.64         |

point plotted has a horizontal coordinate of 7.8 and a vertical coordinate of -1.64. Figure 6.23 shows all 12 points from Table 6.4. This graph is the normal probability plot for the sample of adjusted gross incomes. Note that the normal probability plot in Fig. 6.23 is curved, not linear.

FIGURE 6.23 Normal probability plot for the sample of adjusted gross incomes

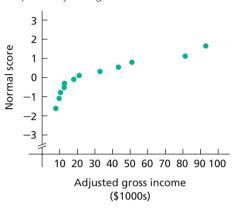

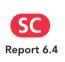

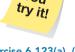

Exercise 6.123(a), (c) on page 272

**Interpretation** In light of Key Fact 6.7, last year's adjusted gross incomes apparently are not (approximately) normally distributed.

**Note:** If two or more observations in a sample are equal, you can think of them as slightly different from one another for purposes of obtaining their normal scores.

In some books and statistical technologies, you may encounter one or more of the following differences in normal probability plots:

- The vertical axis is used for the data and the horizontal axis for the normal scores.
- A probability or percent scale is used instead of normal scores.
- An averaging process is used to assign equal normal scores to equal observations.
- The method used for computing normal scores differs from the one used to obtain Table III.

# **Detecting Outliers with Normal Probability Plots**

Recall that outliers are observations that fall well outside the overall pattern of the data. We can also use normal probability plots to detect outliers.

#### **EXAMPLE 6.15 Using Normal Probability Plots to Detect Outliers**

TABLE 6.5 Sample of last year's chicken consumption (lb)

| )) ( | 05 | 49    | 63       | 61                        |
|------|----|-------|----------|---------------------------|
| 55   | 91 | 59    | 0        | 82                        |
| 75 5 | 55 | 80    | 73       |                           |
|      | 55 | 55 91 | 55 91 59 | 65 91 59 0<br>75 55 80 73 |

Chicken Consumption The U.S. Department of Agriculture publishes data on U.S. chicken consumption in Food Consumption, Prices, and Expenditures. The annual chicken consumption, in pounds, for 17 randomly selected people is displayed in Table 6.5. A normal probability plot for these observations is presented in Fig. 6.24(a) on the next page. Use the plot to discuss the distribution of chicken consumption and to detect any outliers.

**Solution** Figure 6.24(a) reveals that the normal probability plot falls roughly in a straight line, except for the point corresponding to 0 lb, which falls well outside the overall pattern of the plot.

**FIGURE 6.24** Normal probability plots for chicken consumption: (a) original data; (b) data with outlier removed

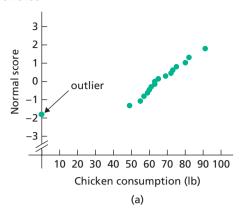

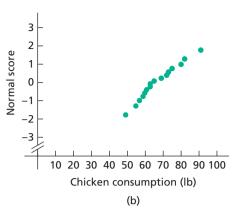

You try it!

Exercise 6.123(b) on page 272

**Interpretation** The observation of 0 lb is an outlier, which might be a recording error or due to a person in the sample who does not eat chicken, such as a vegetarian.

If we remove the outlier 0 lb from the sample data and draw a new normal probability plot, Fig. 6.24(b) shows that this plot is quite linear.

**Interpretation** It appears plausible that, among people who eat chicken, the amounts they consume annually are (approximately) normally distributed.

Although the visual assessment of normality that we studied in this section is subjective, it is sufficient for most statistical analyses.

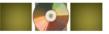

# THE TECHNOLOGY CENTER

Most statistical technologies have programs that automatically construct normal probability plots. In this subsection, we present output and step-by-step instructions for such programs.

# **EXAMPLE 6.16** Using Technology to Obtain Normal Probability Plots

**Adjusted Gross Incomes** Use Minitab, Excel, or the TI-83/84 Plus to obtain a normal probability plot for the adjusted gross incomes in Table 6.3 on page 268.

**Solution** We applied the normal-probability-plot programs to the data, resulting in Output 6.4. Steps for generating that output are presented in Instructions 6.3.

As we mentioned earlier and as you can see from the Excel output, normal probability plots sometimes use the vertical axis for the data and the horizontal axis for the normal scores.

**OUTPUT 6.4** Normal probability plots for the sample of adjusted gross incomes

#### MINITAB

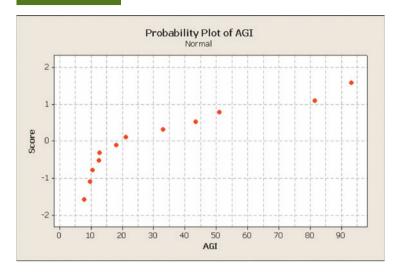

#### EXCEL

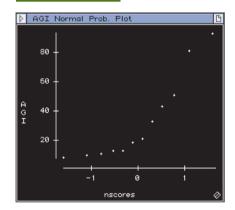

#### TI-83/84 PLUS

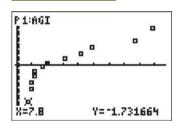

**INSTRUCTIONS 6.3** Steps for generating Output 6.4

#### MINITAB

- 1 Store the data from Table 6.3 in a column named AGI
- 2 Choose **Graph** ➤ **Probability Plot...**
- 3 Select the Single plot and click OK
- 4 Specify AGI in the **Graph variables** text box
- 5 Click the **Distribution...** button
- 6 Click the **Data Display** tab, select the **Symbols only** option button from the **Data Display** list, and click **OK**
- 7 Click the **Scale...** button
- 8 Click the **Y-Scale Type** tab, select the **Score** option button from the **Y-Scale Type** list, and click **OK**
- 9 Click **OK**

#### EXCEL

- 1 Store the data from Table 6.3 in a range named AGI
- 2 Choose **DDXL** ➤ Charts and Plots
- 3 Select Normal Probability Plot from the Function type drop-down box
- 4 Specify AGI in the **Quantitative Variable** text box
- 5 Click OK

#### TI-83/84 PLUS

- Store the data from Table 6.3 in a list named AGI
- 2 Press **2nd** ➤ **STAT PLOT** and then press **ENTER** twice
- 3 Arrow to the sixth graph icon and press **ENTER**
- 4 Press the down-arrow key
- 5 Press 2nd ➤ LIST
- 6 Arrow down to AGI and press **ENTER**
- 7 Press **ZOOM** and then **9** (and then **TRACE**, if desired)

# Exercises 6.4

# **Understanding the Concepts and Skills**

**6.112** Under what circumstances is using a normal probability plot to assess the normality of a variable usually better than using a histogram, stem-and-leaf diagram, or dotplot?

**6.113** Explain why assessing the normality of a variable is often important.

**6.114** Explain in detail what a normal probability plot is and how it is used to assess the normality of a variable.

**6.115** How is a normal probability plot used to detect outliers?

**6.116** Explain how to obtain normal scores from Table III in Appendix A when a sample contains equal observations.

In each of Exercises 6.117–6.122, we have provided a normal probability plot of data from a sample of a population. In each case, assess the normality of the variable under consideration.

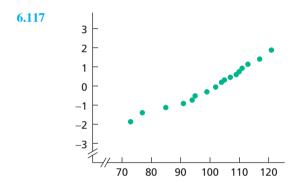

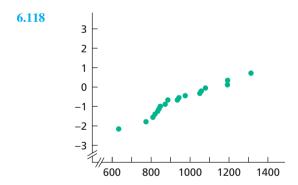

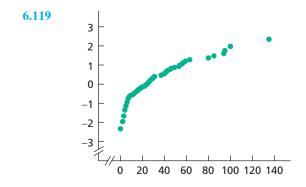

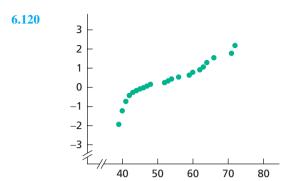

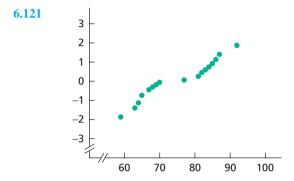

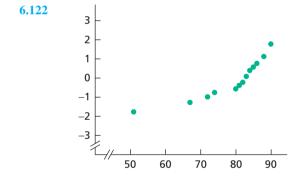

In Exercises 6.123-6.126,

- a. use Table III in Appendix A to construct a normal probability plot of the given data.
- b. use part (a) to identify any outliers.
- c. use part (a) to assess the normality of the variable under consideration.

**6.123 Exam Scores.** A sample of the final exam scores in a large introductory statistics course is as follows.

| 88 | 67 | 64  | 76 | 86 |
|----|----|-----|----|----|
| 85 | 82 | 39  | 75 | 34 |
| 90 | 63 | 89  | 90 | 84 |
| 81 | 96 | 100 | 70 | 96 |
|    |    |     |    |    |

**6.124 Cell Phone Rates.** In an issue of *Consumer Reports*, different cell phone providers and plans were compared. The monthly fees, in dollars, for a sample of the providers and plans are shown in the following table.

| 40 | 110 | 0.0 | 20 | 70 |
|----|-----|-----|----|----|
| 40 | 110 | 90  | 30 | 70 |
| 70 | 30  | 60  | 60 | 50 |
| 60 | 70  | 35  | 80 | 75 |
|    |     |     |    |    |

**6.125 Thoroughbred Racing.** The following table displays finishing times, in seconds, for the winners of fourteen 1-mile thoroughbred horse races, as found in two recent issues of *Thoroughbred Times*.

| 94.15 | 93.37 | 103.02 | 95.57 | 97.73 | 101.09 | 99.38 |
|-------|-------|--------|-------|-------|--------|-------|
| 97.19 | 96.63 | 101.05 | 97.91 | 98.44 | 97.47  | 95.10 |

**6.126 Beverage Expenditures.** The Bureau of Labor Statistics publishes information on average annual expenditures by consumers in the *Consumer Expenditure Survey*. In 2005, the mean amount spent by consumers on nonalcoholic beverages was \$303. A random sample of 12 consumers yielded the following data, in dollars, on last year's expenditures on nonalcoholic beverages.

| 423 | 238 | 246 | 327 |
|-----|-----|-----|-----|
| 321 | 343 | 302 | 335 |
| 321 | 311 | 256 | 320 |
|     |     |     |     |

In Exercises 6.127-6.130,

- a. obtain a normal probability plot of the given data.
- b. use part (a) to identify any outliers.
- c. use part (a) to assess the normality of the variable under consideration.

**6.127 Shoe and Apparel E-Tailers.** In the special report "Mousetrap: The Most-Visited Shoe and Apparel E-tailers" (*Footwear News*, Vol. 58, No. 3, p. 18), we found the following data on the average time, in minutes, spent per user per month from January to June of one year for a sample of 15 shoe and apparel retail Web sites.

| 13.3 9.0  | 11.1 | 9.1  | 8.4  |
|-----------|------|------|------|
| 15.6 8.1  | 8.3  | 13.0 | 17.1 |
| 16.3 13.5 | 8.0  | 15.1 | 5.8  |

**6.128 Hotels and Motels.** The following table provides the daily charges, in dollars, for a sample of 15 hotels and motels operating in South Carolina. The data were found in the report *South Carolina Statistical Abstract*, sponsored by the South Carolina Budget and Control Board.

| 81.05 | 69.63 | 74.25 | 53.39  | 57.48  |
|-------|-------|-------|--------|--------|
| 47.87 | 61.07 | 51.40 | 50.37  | 106.43 |
| 47.72 | 58.07 | 56.21 | 130.17 | 95.23  |

**6.129 Oxygen Distribution.** In the article "Distribution of Oxygen in Surface Sediments from Central Sagami Bay, Japan: In Situ Measurements by Microelectrodes and Planar Optodes" (*Deep Sea Research Part I: Oceanographic Research Papers*, Vol. 52, Issue 10, pp. 1974–1987), R. Glud et al. explored the distributions of oxygen in surface sediments from central Sagami Bay. The oxygen distribution gives important information on the general biogeochemistry of marine sediments. Measurements were performed at 16 sites. A sample of 22 depths

yielded the following data, in millimoles per square meter per day (mmol  $m^{-2}$   $d^{-1}$ ), on diffusive oxygen uptake (DOU).

| 1.0 | 2.0 | 1.0 | 2.2 | 2.0 | 2.4 | 2.7 | 1.1 | Ī |
|-----|-----|-----|-----|-----|-----|-----|-----|---|
| 1.8 | 2.0 | 1.8 | 2.3 | 3.8 | 3.4 | 2.7 | 1.1 |   |
| 3.3 | 1.2 | 3.6 | 1.9 | 7.6 | 2.0 | 1.5 | 2.0 |   |
| 1.1 | 0.7 | 1.0 | 1.8 | 1.8 | 6.7 |     |     |   |
|     |     |     |     |     |     |     |     |   |

**6.130 Medieval Cremation Burials.** In the article "Material Culture as Memory: Combs and Cremations in Early Medieval Britain" (*Early Medieval Europe*, Vol. 12, Issue 2, pp. 89–128), H. Williams discussed the frequency of cremation burials found in 17 archaeological sites in eastern England. Here are the data.

| 83 | 64  | 46 | 48 | 523 | 35 | 34  | 265 | 2484 |  |
|----|-----|----|----|-----|----|-----|-----|------|--|
| 46 | 385 | 21 | 86 | 429 | 51 | 258 | 119 |      |  |

# Working with Large Data Sets

- **6.131 Body Temperature.** A study by researchers at the University of Maryland addressed the question of whether the mean body temperature of humans is 98.6°F. The results of the study by P. Mackowiak et al. appeared in the article "A Critical Appraisal of 98.6°F, the Upper Limit of the Normal Body Temperature, and Other Legacies of Carl Reinhold August Wunderlich" (*Journal of the American Medical Association*, Vol. 268, pp. 1578–1580). Among other data, the researchers obtained the body temperatures of 93 healthy humans, as provided on the WeissStats CD. Use the technology of your choice to do the following.
- **a.** Obtain a histogram of the data and use it to assess the (approximate) normality of the variable under consideration.
- b. Obtain a normal probability plot of the data and use it to assess the (approximate) normality of the variable under consideration.
- c. Compare your results in parts (a) and (b).
- **6.132 Vegetarians and Omnivores.** Philosophical and health issues are prompting an increasing number of Taiwanese to switch to a vegetarian lifestyle. In the paper "LDL of Taiwanese Vegetarians Are Less Oxidizable than Those of Omnivores" (*Journal of Nutrition*, Vol. 130, pp. 1591–1596), S. Lu et al. compared the daily intake of nutrients by vegetarians and omnivores living in Taiwan. Among the nutrients considered was protein. Too little protein stunts growth and interferes with all bodily functions; too much protein puts a strain on the kidneys, can cause diarrhea and dehydration, and can leach calcium from bones and teeth. The daily protein intakes, in grams, for 51 female vegetarians and 53 female omnivores are provided on the WeissStats CD. Use the technology of your choice to do the following for each of the two sets of sample data.
- **a.** Obtain a histogram of the data and use it to assess the (approximate) normality of the variable under consideration.
- b. Obtain a normal probability plot of the data and use it to assess the (approximate) normality of the variable under consideration.
- c. Compare your results in parts (a) and (b).
- **6.133** "Chips Ahoy! 1,000 Chips Challenge." Students in an introductory statistics course at the U.S. Air Force Academy participated in Nabisco's "Chips Ahoy! 1,000 Chips Challenge" by confirming that there were at least 1000 chips in every 18-ounce bag of cookies that they examined. As part of their assignment, they concluded that the number of chips per bag is approximately

normally distributed. Their conclusion was based on the data provided on the WeissStats CD, which gives the number of chips per bag for 42 bags. Do you agree with the conclusion of the students? Explain your answer. [SOURCE: B. Warner and J. Rutledge, "Checking the Chips Ahoy! Guarantee," *Chance*, Vol. 12(1), pp. 10–14]

# **Extending the Concepts and Skills**

**6.134 Finger Length of Criminals.** In 1902, W. R. Macdonell published the article "On Criminal Anthropometry and the Identification of Criminals" (*Biometrika*, Vol. 1, pp. 177–227). Among other things, the author presented data on the left middle finger length, in centimeters. The following table provides the midpoints and frequencies of the finger-length classes used.

| Midpoint<br>(cm) | - 1 1 - |      | Frequency |  |
|------------------|---------|------|-----------|--|
| 9.5              | 1       | 11.6 | 691       |  |
| 9.8              | 4       | 11.9 | 509       |  |
| 10.1             | 24      | 12.2 | 306       |  |
| 10.4             | 67      | 12.5 | 131       |  |
| 10.7             | 193     | 12.8 | 63        |  |
| 11.0             | 417     | 13.1 | 16        |  |
| 11.3             | 575     | 13.4 | 3         |  |

Use these data and the technology of your choice to assess the normality of middle finger length of criminals by using

- a. a histogram.
- **b.** a normal probability plot. Explain your procedure and reasoning in detail.

**6.135 Gestation Periods of Humans.** For humans, gestation periods are normally distributed with a mean of 266 days and a standard deviation of 16 days.

- **a.** Use the technology of your choice to simulate four random samples of 50 human gestation periods each.
- **b.** Obtain a normal probability plot of each sample in part (a).
- c. Are the normal probability plots in part (b) what you expected? Explain your answer.

**6.136** Emergency Room Traffic. Desert Samaritan Hospital in Mesa, Arizona, keeps records of emergency room traffic. Those records reveal that the times between arriving patients have a special type of reverse-J-shaped distribution called an *exponential distribution*. The records also show that the mean time between arriving patients is 8.7 minutes.

- **a.** Use the technology of your choice to simulate four random samples of 75 interarrival times each.
- **b.** Obtain a normal probability plot of each sample in part (a).
- **c.** Are the normal probability plots in part (b) what you expected? Explain your answer.

# **CHAPTER IN REVIEW**

#### You Should Be Able to

- 1. use and understand the formulas in this chapter.
- explain what it means for a variable to be normally distributed or approximately normally distributed.
- 3. explain the meaning of the parameters for a normal curve.
- 4. identify the basic properties of and sketch a normal curve.
- identify the standard normal distribution and the standard normal curve.
- use Table II to determine areas under the standard normal curve.
- 7. use Table II to determine the *z*-score(s) corresponding to a specified area under the standard normal curve.

- 8. use and understand the  $z_{\alpha}$  notation.
- determine a percentage or probability for a normally distributed variable.
- 10. state and apply the 68.26-95.44-99.74 rule.
- 11. determine the observations corresponding to a specified percentage or probability for a normally distributed variable.
- 12. explain how to assess the normality of a variable with a normal probability plot.
- 13. construct a normal probability plot with the aid of Table III.
- 14. use a normal probability plot to detect outliers.

# **Key Terms**

68.26-95.44-99.74 rule, 260 approximately normally distributed variable, 244 cumulative probability, 262 density curves, 243 empirical rule, 261 inverse cumulative probability, 263

normal curve, 244 normal distribution, 244 normal probability plot, 268 normal scores, 268 normally distributed population, 244 normally distributed variable, 244 parameters, 244 standard normal curve, 247 standard normal distribution, 247 standardized normally distributed variable, 247  $z_{\alpha}$ , 255 z-curve, 252

275

# **REVIEW PROBLEMS**

# **Understanding the Concepts and Skills**

1. What is a density curve, and why are such curves important?

In each of Problems 2–4, assume that the variable under consideration has a density curve. Note that the answers required here may be only approximately correct.

- 2. The percentage of all possible observations of a variable that lie between 25 and 50 equals the area under its density curve between \_\_\_\_\_ and \_\_\_\_\_, expressed as a percentage.
- **3.** The area under a density curve that lies to the left of 60 is 0.364. What percentage of all possible observations of the variable are
- a. less than 60?
- **b.** at least 60?
- **4.** The area under a density curve that lies between 5 and 6 is 0.728. What percentage of all possible observations of the variable are either less than 5 or greater than 6?
- 5. State two of the main reasons for studying the normal distribution.
- 6. Define
- a. normally distributed variable.
- **b.** normally distributed population.
- c. parameters for a normal curve.
- Answer true or false to each statement. Give reasons for your answers.
- a. Two variables that have the same mean and standard deviation have the same distribution.
- b. Two normally distributed variables that have the same mean and standard deviation have the same distribution.
- **8.** Explain the relationship between percentages for a normally distributed variable and areas under the corresponding normal curve.
- **9.** Identify the distribution of the standardized version of a normally distributed variable.
- 10. Answer true or false to each statement. Explain your answers.
- **a.** Two normal distributions that have the same mean are centered at the same place, regardless of the relationship between their standard deviations.
- **b.** Two normal distributions that have the same standard deviation have the same shape, regardless of the relationship between their means.
- 11. Consider the normal curves that have the parameters  $\mu=1.5$  and  $\sigma=3;~\mu=1.5$  and  $\sigma=6.2;~\mu=-2.7$  and  $\sigma=3;~\mu=0$  and  $\sigma=1$ .
- a. Which curve has the largest spread?
- **b.** Which curves are centered at the same place?
- c. Which curves have the same shape?
- d. Which curve is centered farthest to the left?
- e. Which curve is the standard normal curve?
- **12.** What key fact permits you to determine percentages for a normally distributed variable by first converting to *z*-scores and

then determining the corresponding area under the standard normal curve?

- 13. Explain how to use Table II to determine the area under the standard normal curve that lies
- **a.** to the left of a specified *z*-score.
- **b.** to the right of a specified *z*-score.
- **c.** between two specified *z*-scores.
- **14.** Explain how to use Table II to determine the *z*-score that has a specified area to its
- a. left under the standard normal curve.
- **b.** right under the standard normal curve.
- **15.** What does the symbol  $z_{\alpha}$  signify?
- **16.** State the 68.26-95.44-99.74 rule.
- **17.** Roughly speaking, what are the normal scores corresponding to a sample of observations?
- **18.** If you observe the values of a normally distributed variable for a sample, a normal probability plot should be roughly \_\_\_\_\_.
- 19. Sketch the normal curve having the parameters
- **a.**  $\mu = -1$  and  $\sigma = 2$ .
- **b.**  $\mu = 3$  and  $\sigma = 2$ .
- **c.**  $\mu = -1$  and  $\sigma = 0.5$ .
- **20. Forearm Length.** In 1903, K. Pearson and A. Lee published a paper entitled "On the Laws of Inheritance in Man. I. Inheritance of Physical Characters" (*Biometrika*, Vol. 2, pp. 357–462). From information presented in that paper, forearm length of men, measured from the elbow to the middle fingertip, is (roughly) normally distributed with a mean of 18.8 inches and a standard deviation of 1.1 inches. Let x denote forearm length, in inches, for men
- **a.** Sketch the distribution of the variable x.
- **b.** Obtain the standardized version, z, of x.
- **c.** Identify and sketch the distribution of z.
- **d.** The area under the normal curve with parameters 18.8 and 1.1 that lies between 17 and 20 is 0.8115. Determine the probability that a randomly selected man will have a forearm length between 17 inches and 20 inches.
- e. The percentage of men who have forearm length less than 16 inches equals the area under the standard normal curve that lies to the \_\_\_\_\_ of \_\_\_\_.
- **21.** According to Table II, the area under the standard normal curve that lies to the left of 1.05 is 0.8531. Without further reference to Table II, determine the area under the standard normal curve that lies
- **a.** to the right of 1.05.
- **b.** to the left of -1.05.
- **c.** between -1.05 and 1.05.
- **22.** Determine and sketch the area under the standard normal curve that lies
- **a.** to the left of -3.02.
- **b.** to the right of 0.61.
- **c.** between 1.11 and 2.75.
- **d.** between -2.06 and 5.02.
- **e.** between -4.11 and -1.5.
- **f.** either to the left of 1 or to the right of 3.

- 23. For the standard normal curve, find the z-score(s)
- **a.** that has area 0.30 to its left.
- **b.** that has area 0.10 to its right.
- **c.**  $z_{0.025}$ ,  $z_{0.05}$ ,  $z_{0.01}$ , and  $z_{0.005}$ .
- **d.** that divide the area under the curve into a middle 0.99 area and two outside 0.005 areas.
- **24. Birth Weights.** The *WONDER database*, maintained by the Centers for Disease Control and Prevention, provides a single point of access to a wide variety of reports and numeric public health data. From that database, we obtained the following data for one year's birth weights of male babies who weighed under 5000 grams (about 11 pounds).

| Weight (g)      | Frequency |
|-----------------|-----------|
| 0-under 500     | 2,025     |
| 500-under 1000  | 8,400     |
| 1000-under 1500 | 10,215    |
| 1500-under 2000 | 19,919    |
| 2000-under 2500 | 67,068    |
| 2500-under 3000 | 274,913   |
| 3000-under 3500 | 709,110   |
| 3500-under 4000 | 609,719   |
| 4000-under 4500 | 191,826   |
| 4500–under 5000 | 31,942    |

- **a.** Obtain a relative-frequency histogram of these weight data.
- **b.** Based on your histogram, do you think that, for the year in question, the birth weights of male babies who weighed under 5000 grams are approximately normally distributed? Explain your answer.
- **25. Joint Fluids and Knee Surgery.** Proteins in the knee provide measures of lubrication and wear. In the article "Composition of Joint Fluid in Patients Undergoing Total Knee Replacement and Revision Arthroplasty" (*Biomaterials*, Vol. 25, No. 18, pp. 4433–4445), D. Mazzucco, et al. hypothesized that the protein make-up in the knee would change when patients undergo a total knee arthroplasty surgery. The mean concentration of hyaluronic acid in the knees of patients receiving total knee arthroplasty is 1.3 mg/mL; the standard deviation is 0.4 mg/mL. Assuming that hyaluronic acid concentration is normally distributed, find the percentage of patients receiving total knee arthroplasty who have a knee hyaluronic acid concentration
- a. below 1.4 mg/mL.
- **b.** between 1 and 2 mg/mL.
- c. above 2.1 mg/mL.
- **26. Verbal GRE Scores.** The Graduate Record Examination (GRE) is a standardized test that students usually take before

- entering graduate school. According to the document *Interpreting Your GRE Scores*, a publication of the Educational Testing Service, the scores on the verbal portion of the GRE are (approximately) normally distributed with mean 462 points and standard deviation 119 points.
- **a.** Obtain and interpret the quartiles for these scores.
- **b.** Find and interpret the 99th percentile for these scores.
- **27. Verbal GRE Scores.** Refer to Problem 26, and fill in the following blanks. Approximately
- **a.** 68.26% of students who took the verbal portion of the GRE scored between \_\_\_\_\_ and \_\_\_\_\_.
- **b.** 95.44% of students who took the verbal portion of the GRE scored between \_\_\_\_\_ and \_\_\_\_\_.
- c. 99.74% of students who took the verbal portion of the GRE scored between \_\_\_\_\_ and \_\_\_\_\_.
- **28.** Gas Prices. According to the *AAA Daily Fuel Gauge Report*, the national average price for regular unleaded gasoline on January 29, 2009, was \$1.843. That same day, a random sample of 12 gas stations across the country yielded the following prices for regular unleaded gasoline.

| 1.75 | 1.89 | 2.01 | 1.68 |
|------|------|------|------|
| 1.76 | 1.86 | 1.78 | 1.85 |
| 1.79 | 1.69 | 1.89 | 1.81 |

- **a.** Use Table III to construct a normal probability plot for the gas-price data.
- **b.** Use part (a) to identify any outliers.
- **c.** Use part (a) to assess normality.
- **d.** If you have access to technology, use it to obtain a normal probability plot for the gas-price data.
- **29. Mortgage Industry Employees.** In an issue of *National Mortgage News*, a special report was published on publicly traded mortgage industry companies. A sample of 25 mortgage industry companies had the following numbers of employees.

| 260    | 20,800 | 1,801  | 2,073  | 3,596 |
|--------|--------|--------|--------|-------|
| 3,223  | 2,128  | 1,796  | 17,540 | 15    |
| 29,272 | 6,929  | 2,468  | 7,000  | 6,600 |
| 2,458  | 3,216  | 209    | 726    | 9,200 |
| 650    | 4,800  | 19,400 | 24,886 |       |

- **a.** Obtain a normal probability plot of the data.
- **b.** Use part (a) to identify any outliers.
- c. Use part (a) to assess the normality of the variable under consideration.

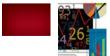

# FOCUSING ON DATA ANALYSIS

#### **UWEC UNDERGRADUATES**

Recall from Chapter 1 (refer to page 30) that the Focus database and Focus sample contain information on the undergraduate students at the University of Wisconsin - Eau Claire (UWEC). Now would be a good time for you to review the discussion about these data sets.

Begin by opening the Focus sample (FocusSample) in the statistical software package of your choice.

**a.** Obtain a normal probability plot of the sample data for each of the following variables: high school percentile,

- cumulative GPA, age, total earned credits, ACT English score, ACT math score, and ACT composite score.
- **b.** Based on your results from part (a), which of the variables considered there appear to be approximately normally distributed?
- c. Based on your results from part (a), which of the variables considered there appear to be far from normally distributed?

If your statistical software package will accommodate the entire Focus database (Focus), open that worksheet.

- d. Obtain a histogram for each of the following variables: high school percentile, cumulative GPA, age, total earned credits, ACT English score, ACT math score, and ACT composite score.
- e. In view of the histograms that you obtained in part (d), comment on your answers in parts (b) and (c).

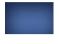

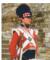

# CASE STUDY DISCUSSION

### CHEST SIZES OF SCOTTISH MILITIAMEN

On page 243, we presented a frequency distribution for data on chest circumference, in inches, for 5732 Scottish militiamen. As mentioned there, Adolphe Quetelet used a procedure for fitting a normal curve to the data based on the binomial distribution. Here you are to accomplish that task by using techniques that you studied in this chapter.

- a. Construct a relative-frequency histogram for the chest circumference data, using classes based on a single value.
- **b.** The population mean and population standard deviation of the chest circumferences are 39.85 and 2.07, respectively. Identify the normal curve that should be used for the chest circumferences.
- c. Use the table on page 243 to find the percentage of militiamen in the survey with chest circumference between 36 and 41 inches, inclusive. Note: As the circumference were rounded to the nearest inch, you are actually finding the percentage of militiamen in the survey with chest circumference between 35.5 and 41.5 inches.
- **d.** Use the normal curve you identified in part (b) to obtain an approximation to the percentage of militiamen in the survey with chest circumference between 35.5 and 41.5 inches. Compare your answer to the exact percentage found in part (c).

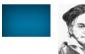

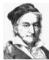

# BIOGRAPHY

#### CARL FRIEDRICH GAUSS: CHILD PRODIGY

Carl Friedrich Gauss was born on April 30, 1777, in Brunswick, Germany, the only son in a poor, semiliterate peasant family; he taught himself to calculate before he could talk. At the age of 3, he pointed out an error in his father's calculations of wages. In addition to his arithmetic experimentation, he taught himself to read. At the age of 8, Gauss instantly solved the summing of all numbers from 1 to 100. His father was persuaded to allow him to stay in school and to study after school instead of working to help support the family.

Impressed by Gauss's brilliance, the Duke of Brunswick supported him monetarily from the ages of 14 to 30. This patronage permitted Gauss to pursue his studies exclusively. He conceived most of his mathematical discoveries by the time he was 17. Gauss was granted a doctorate in absentia from the university at Helmstedt; his doctoral thesis developed the concept of complex numbers and

proved the fundamental theorem of algebra, which had previously been only partially established. Shortly thereafter, Gauss published his theory of numbers, which is considered one of the most brilliant achievements in mathematics.

Gauss made important discoveries in mathematics, physics, astronomy, and statistics. Two of his major contributions to statistics were the development of the leastsquares method and fundamental work with the normal distribution, often called the Gaussian distribution in his honor.

In 1807, Gauss accepted the directorship of the observatory at the University of Göttingen, which ended his dependence on the Duke of Brunswick. He remained there the rest of his life. In 1833, Gauss and a colleague, Wilhelm Weber, invented a working electric telegraph, 5 years before Samuel Morse. Gauss died in Göttingen in 1855.

# CHAPTER

# The Sampling Distribution of the Sample Mean

#### CHAPTER OUTLINE

- 7.1 Sampling Error; the Need for Sampling Distributions
- 7.2 The Mean and Standard Deviation of the Sample Mean
- 7.3 The Sampling
  Distribution of the
  Sample Mean

#### CHAPTER OBJECTIVES

In the preceding chapters, you have studied sampling, descriptive statistics, probability, and the normal distribution. Now you will learn how these seemingly diverse topics can be integrated to lay the groundwork for inferential statistics.

In Section 7.1, we introduce the concepts of *sampling error* and *sampling distribution* and explain the essential role these concepts play in the design of inferential studies. The *sampling distribution* of a statistic is the distribution of the statistic, that is, the distribution of all possible observations of the statistic for samples of a given size from a population. In this chapter, we concentrate on the sampling distribution of the sample mean.

In Sections 7.2 and 7.3, we provide the required background for applying the sampling distribution of the sample mean. Specifically, in Section 7.2, we present formulas for the mean and standard deviation of the sample mean. Then, in Section 7.3, we indicate that, under certain general conditions, the sampling distribution of the sample mean is a normal distribution, or at least approximately so.

We apply this momentous fact in Chapters 8 and 9 to develop two important statistical-inference procedures: using the mean,  $\bar{x}$ , of a sample from a population to estimate and to draw conclusions about the mean,  $\mu$ , of the entire population.

# **CASE STUDY**

# The Chesapeake and Ohio Freight Study

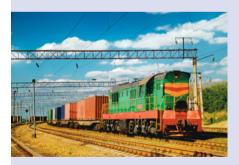

Can relatively small samples actually provide results that are nearly as accurate as those obtained from a census? Statisticians have proven that such is the case, but a real study with sample and census results can be enlightening.

When a freight shipment travels over several railroads, the revenue from the freight charge is appropriately divided among those railroads. A waybill, which accompanies each freight shipment, provides information on the goods, route, and total charges. From the waybill, the amount due each railroad can be calculated.

Calculating these allocations for a large number of shipments is time consuming and costly. If the division of total revenue to the railroads could be done accurately on the basis of a sample—as statisticians contend—considerable savings

could be realized in accounting and clerical costs.

To convince themselves of the validity of the sampling approach, officials of the Chesapeake and Ohio Railroad Company (C&O) undertook a study of freight shipments that had traveled over its Pere Marquette district and another railroad during a 6-month period. The total number of waybills for that period (22,984) and the total freight revenue were known.

The study used statistical theory to determine the smallest number of waybills needed to estimate, with a prescribed accuracy, the total freight revenue due C&O. In all, 2072 of the 22,984 waybills, roughly 9%, were sampled. For each waybill in the sample, the amount of freight revenue due C&O was calculated and, from those amounts, the total revenue due C&O was estimated to be \$64,568.

How close was the estimate of \$64,568, based on a sample of only 2072 waybills, to the total revenue actually due C&O for the 22,984 waybills? Take a guess! We'll discuss the answer at the end of this chapter.

# 7.1 Sampling Error; the Need for Sampling Distributions

We have already seen that using a sample to acquire information about a population is often preferable to conducting a census. Generally, sampling is less costly and can be done more quickly than a census; it is often the only practical way to gather information.

However, because a sample provides data for only a portion of an entire population, we cannot expect the sample to yield perfectly accurate information about the population. Thus we should anticipate that a certain amount of error—called *sampling error*—will result simply because we are sampling.

#### **DEFINITION 7.1**

# **Sampling Error**

**Sampling error** is the error resulting from using a sample to estimate a population characteristic.

# **EXAMPLE 7.1** Sampling Error and the Need for Sampling Distributions

*Income Tax* The Internal Revenue Service (IRS) publishes annual figures on individual income tax returns in *Statistics of Income, Individual Income Tax Returns*. For the year 2005, the IRS reported that the mean tax of individual income tax returns was \$10,319. In actuality, the IRS reported the mean tax of a sample of 292,966 individual income tax returns from a total of more than 130 million such returns.

- **a.** Identify the population under consideration.
- **b.** Identify the variable under consideration.
- **c.** Is the mean tax reported by the IRS a sample mean or the population mean?
- **d.** Should we expect the mean tax,  $\bar{x}$ , of the 292,966 returns sampled by the IRS to be exactly the same as the mean tax,  $\mu$ , of all individual income tax returns for 2005?
- e. How can we answer questions about sampling error? For instance, is the sample mean tax,  $\bar{x}$ , reported by the IRS likely to be within \$100 of the population mean tax,  $\mu$ ?

#### Solution

- a. The population consists of all individual income tax returns for the year 2005.
- **b.** The variable is "tax" (amount of income tax).
- c. The mean tax reported is a sample mean, namely, the mean tax,  $\bar{x}$ , of the 292,966 returns sampled. It is not the population mean tax,  $\mu$ , of all individual income tax returns for 2005.
- **d.** We certainly cannot expect the mean tax,  $\bar{x}$ , of the 292,966 returns sampled by the IRS to be exactly the same as the mean tax,  $\mu$ , of all individual income tax returns for 2005—some sampling error is to be anticipated.
- **e.** To answer questions about sampling error, we need to know the distribution of all possible sample mean tax amounts (i.e., all possible  $\bar{x}$ -values) that could be obtained by sampling 292,966 individual income tax returns. That distribution is called the *sampling distribution of the sample mean*.

The distribution of a statistic (i.e., of all possible observations of the statistic for samples of a given size) is called the **sampling distribution** of the statistic. In this chapter, we concentrate on the *sampling distribution of the sample mean*, that is, of the statistic  $\bar{x}$ .

#### **DEFINITION 7.2**

#### What Does It Mean?

The sampling distribution of the sample mean is the distribution of all possible sample means for samples of a given size.

# Sampling Distribution of the Sample Mean

For a variable x and a given sample size, the distribution of the variable  $\bar{x}$  is called the **sampling distribution of the sample mean.** 

In statistics, the following terms and phrases are synonymous.

- Sampling distribution of the sample mean
- Distribution of the variable  $\bar{x}$
- Distribution of all possible sample means of a given sample size

We, therefore, use these three terms interchangeably.

Introducing the sampling distribution of the sample mean with an example that is both realistic and concrete is difficult because even for moderately large populations the number of possible samples is enormous, thus prohibiting an actual listing of the possibilities. † Consequently, we use an unrealistically small population to introduce this concept.

# **EXAMPLE 7.2** Sampling Distribution of the Sample Mean

#### **TABLE 7.1**

Heights, in inches, of the five starting players

| Player | A  | В  | С  | D  | Е  |
|--------|----|----|----|----|----|
| Height | 76 | 78 | 79 | 81 | 86 |

*Heights of Starting Players* Suppose that the population of interest consists of the five starting players on a men's basketball team, who we will call A, B, C, D, and E. Further suppose that the variable of interest is height, in inches. Table 7.1 lists the players and their heights.

- **a.** Obtain the sampling distribution of the sample mean for samples of size 2.
- **b.** Make some observations about sampling error when the mean height of a random sample of two players is used to estimate the population mean height.<sup>‡</sup>

<sup>&</sup>lt;sup>†</sup>For example, the number of possible samples of size 50 from a population of size 10,000 is approximately equal to  $3 \times 10^{135}$ , a 3 followed by 135 zeros.

<sup>&</sup>lt;sup>‡</sup>As we mentioned in Section 1.2, the statistical-inference techniques considered in this book are intended for use only with simple random sampling. Therefore, unless otherwise specified, when we say *random sample*, we mean *simple random sample*. Furthermore, we assume that sampling is without replacement unless explicitly stated otherwise.

**c.** Find the probability that, for a random sample of size 2, the sampling error made in estimating the population mean by the sample mean will be 1 inch or less; that is, determine the probability that  $\bar{x}$  will be within 1 inch of  $\mu$ .

**Solution** For future reference we first compute the population mean height:

**TABLE 7.2**Possible samples and sample means for samples of size 2

| Sample | Heights | $\bar{x}$ |
|--------|---------|-----------|
| A, B   | 76, 78  | 77.0      |
| A, C   | 76, 79  | 77.5      |
| A, D   | 76, 81  | 78.5      |
| A, E   | 76, 86  | 81.0      |
| B, C   | 78, 79  | 78.5      |
| B, D   | 78, 81  | 79.5      |
| B, E   | 78, 86  | 82.0      |
| C, D   | 79, 81  | 80.0      |
| C, E   | 79, 86  | 82.5      |
| D, E   | 81, 86  | 83.5      |

 $\mu = \frac{\Sigma x_i}{N} = \frac{76 + 78 + 79 + 81 + 86}{5} = 80 \text{ inches.}$ 

- **a.** The population is so small that we can list the possible samples of size 2. The first column of Table 7.2 gives the 10 possible samples, the second column the corresponding heights (values of the variable "height"), and the third column the sample means. Figure 7.1 is a dotplot for the distribution of the sample means (the sampling distribution of the sample mean for samples of size 2).
- **b.** From Table 7.2 or Fig. 7.1, we see that the mean height of the two players selected isn't likely to equal the population mean of 80 inches. In fact, only 1 of the 10 samples has a mean of 80 inches, the eighth sample in Table 7.2. The chances are, therefore, only  $\frac{1}{10}$ , or 10%, that  $\bar{x}$  will equal  $\mu$ ; some sampling error is likely.
- **c.** Figure 7.1 shows that 3 of the 10 samples have means within 1 inch of the population mean of 80 inches (i.e., between 79 and 81 inches, inclusive). So the probability is  $\frac{3}{10}$ , or 0.3, that the sampling error made in estimating  $\mu$  by  $\bar{x}$  will be 1 inch or less.

FIGURE 7.1

Dotplot for the sampling distribution of the sample mean for samples of size 2 (n = 2)

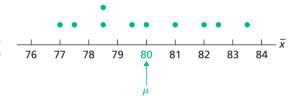

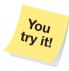

Exercise 7.11 on page 284

**Interpretation** There is a 30% chance that the mean height of the two players selected will be within 1 inch of the population mean.

In the previous example, we determined the sampling distribution of the sample mean for samples of size 2. If we consider samples of another size, we obtain a different sampling distribution of the sample mean, as demonstrated in the next example.

# **EXAMPLE 7.3** Sampling Distribution of the Sample Mean

*Heights of Starting Players* Refer to Table 7.1, which gives the heights of the five starting players on a men's basketball team.

- **a.** Obtain the sampling distribution of the sample mean for samples of size 4.
- **b.** Make some observations about sampling error when the mean height of a random sample of four players is used to estimate the population mean height.
- c. Find the probability that, for a random sample of size 4, the sampling error made in estimating the population mean by the sample mean will be 1 inch or less; that is, determine the probability that  $\bar{x}$  will be within 1 inch of  $\mu$ .

Solution

**a.** There are five possible samples of size 4. The first column of Table 7.3 gives the possible samples, the second column the corresponding heights (values of the variable "height"), and the third column the sample means. Figure 7.2 on the following page is a dotplot for the distribution of the sample means.

**TABLE 7.3**Possible samples and sample means for samples of size 4

| Sample     | Heights        | $\bar{x}$ |
|------------|----------------|-----------|
| A, B, C, D | 76, 78, 79, 81 | 78.50     |
| A, B, C, E | 76, 78, 79, 86 | 79.75     |
| A, B, D, E | 76, 78, 81, 86 | 80.25     |
| A, C, D, E | 76, 79, 81, 86 | 80.50     |
| B, C, D, E | 78, 79, 81, 86 | 81.00     |

FIGURE 7.2

Dotplot for the sampling distribution of the sample mean for samples of size 4 (n = 4)

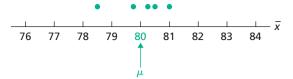

- **b.** From Table 7.3 or Fig. 7.2, we see that none of the samples of size 4 has a mean equal to the population mean of 80 inches. Thus, some sampling error is certain.
- **c.** Figure 7.2 shows that four of the five samples have means within 1 inch of the population mean of 80 inches. So the probability is  $\frac{4}{5}$ , or 0.8, that the sampling error made in estimating  $\mu$  by  $\bar{x}$  will be 1 inch or less.

**Interpretation** There is an 80% chance that the mean height of the four players selected will be within 1 inch of the population mean.

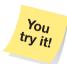

Exercise 7.13 on page 284

# Sample Size and Sampling Error

We continue our look at the sampling distributions of the sample mean for the heights of the five starting players on a basketball team. In Figs. 7.1 and 7.2, we drew dotplots for the sampling distributions of the sample mean for samples of sizes 2 and 4, respectively. Those two dotplots and dotplots for samples of sizes 1, 3, and 5 are displayed in Fig. 7.3.

FIGURE 7.3

Dotplots for the sampling distributions of the sample mean for the heights of the five starting players for samples of sizes 1, 2, 3, 4, and 5

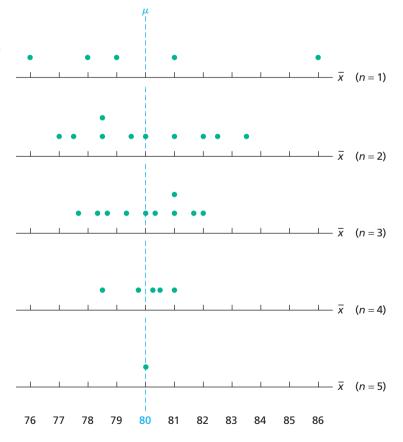

Figure 7.3 vividly illustrates that the possible sample means cluster more closely around the population mean as the sample size increases. This result suggests that sampling error tends to be smaller for large samples than for small samples.

For example, Fig. 7.3 reveals that, for samples of size 1, 2 of 5 (40%) of the possible sample means lie within 1 inch of  $\mu$ . Likewise, for samples of sizes 2, 3, 4, and 5, respectively, 3 of 10 (30%), 5 of 10 (50%), 4 of 5 (80%), and 1 of 1 (100%) of the possible sample means lie within 1 inch of  $\mu$ . The first four columns of Table 7.4 summarize these results. The last two columns of that table provide other sampling-error results, easily obtained from Fig. 7.3.

**TABLE 7.4** 

Sample size and sampling error illustrations for the heights of the basketball players ("No." is an abbreviation of "Number")

| Sample size n | No. possible samples | No. within $1''$ of $\mu$ | % within 1" of μ | No. within $0.5''$ of $\mu$ | % within 0.5" of μ |
|---------------|----------------------|---------------------------|------------------|-----------------------------|--------------------|
| 1             | 5                    | 2                         | 40%              | 0                           | 0%                 |
| 2             | 10                   | 3                         | 30%              | 2                           | 20%                |
| 3             | 10                   | 5                         | 50%              | 2                           | 20%                |
| 4             | 5                    | 4                         | 80%              | 3                           | 60%                |
| 5             | 1                    | 1                         | 100%             | 1                           | 100%               |

More generally, we can make the following qualitative statement.

#### **KEY FACT 7.1**

#### What Does It Mean?

The possible sample means cluster more closely around the population mean as the sample size increases.

# Sample Size and Sampling Error

The larger the sample size, the smaller the sampling error tends to be in estimating a population mean,  $\mu$ , by a sample mean,  $\bar{x}$ .

#### What We Do in Practice

We used the heights of a population of five basketball players to illustrate and explain the importance of the sampling distribution of the sample mean. For that small population with known population data, we easily determined the sampling distribution of the sample mean for any particular sample size by listing all possible sample means.

In practice, however, the populations with which we work are large and the population data are unknown, so proceeding as we did in the basketball-player example isn't possible. What do we do, then, in the usual case of a large and unknown population? Fortunately, we can use mathematical relationships to approximate the sampling distribution of the sample mean. We discuss those relationships in Sections 7.2 and 7.3.

# **Exercises 7.1**

# **Understanding the Concepts and Skills**

- **7.1** Why is sampling often preferable to conducting a census for the purpose of obtaining information about a population?
- **7.2** Why should you generally expect some error when estimating a parameter (e.g., a population mean) by a statistic (e.g., a sample mean)? What is this kind of error called?
- In Exercises 7.3–7.10, we have given population data for a variable. For each exercise, do the following tasks.
- a. Find the mean,  $\mu$ , of the variable.
- b. For each of the possible sample sizes, construct a table similar to Table 7.2 on page 281 and draw a dotplot for the sampling distribution of the sample mean similar to Fig. 7.1 on page 281.

- c. Construct a graph similar to Fig. 7.3 and interpret your results.
- d. For each of the possible sample sizes, find the probability that the sample mean will equal the population mean.
- e. For each of the possible sample sizes, find the probability that the sampling error made in estimating the population mean by the sample mean will be 0.5 or less (in magnitude), that is, that the absolute value of the difference between the sample mean and the population mean is at most 0.5.
- **7.3** Population data: 1, 2, 3.
- **7.4** Population data: 2, 5, 8.
- **7.5** Population data: 1, 2, 3, 4.
- **7.6** Population data: 3, 4, 7, 8.

- **7.7** Population data: 1, 2, 3, 4, 5.
- **7.8** Population data: 2, 3, 5, 7, 8.
- **7.9** Population data: 1, 2, 3, 4, 5, 6.
- **7.10** Population data: 2, 3, 5, 5, 7, 8.

Exercises 7.11–7.23 are intended solely to provide concrete illustrations of the sampling distribution of the sample mean. For that reason, the populations considered are unrealistically small. In each exercise, assume that sampling is without replacement.

**7.11 NBA Champs.** The winner of the 2008–2009 National Basketball Association (NBA) championship was the Los Angeles Lakers. One starting lineup for that team is shown in the following table.

| Player           | Position | Height (in.) |  |
|------------------|----------|--------------|--|
| Trevor Ariza (T) | Forward  | 80           |  |
| Kobe Bryant (K)  | Guard    | 78           |  |
| Andrew Bynum(A)  | Center   | 84           |  |
| Derek Fisher (D) | Guard    | 73           |  |
| Pau Gasol(P)     | Forward  | 84           |  |

- **a.** Find the population mean height of the five players.
- **b.** For samples of size 2, construct a table similar to Table 7.2 on page 281. Use the letter in parentheses after each player's name to represent each player.
- **c.** Draw a dotplot for the sampling distribution of the sample mean for samples of size 2.
- **d.** For a random sample of size 2, what is the chance that the sample mean will equal the population mean?
- **e.** For a random sample of size 2, obtain the probability that the sampling error made in estimating the population mean by the sample mean will be 1 inch or less; that is, determine the probability that  $\bar{x}$  will be within 1 inch of  $\mu$ . Interpret your result in terms of percentages.
- **7.12 NBA Champs.** Repeat parts (b)–(e) of Exercise 7.11 for samples of size 1.
- **7.13 NBA Champs.** Repeat parts (b)–(e) of Exercise 7.11 for samples of size 3.
- **7.14 NBA Champs.** Repeat parts (b)–(e) of Exercise 7.11 for samples of size 4.
- **7.15 NBA Champs.** Repeat parts (b)–(e) of Exercise 7.11 for samples of size 5.
- **7.16 NBA Champs.** This exercise requires that you have done Exercises 7.11–7.15.
- **a.** Draw a graph similar to that shown in Fig. 7.3 on page 282 for sample sizes of 1, 2, 3, 4, and 5.
- **b.** What does your graph in part (a) illustrate about the impact of increasing sample size on sampling error?
- **c.** Construct a table similar to Table 7.4 on page 283 for some values of your choice.
- **7.17 World's Richest.** Each year, *Forbes* magazine publishes a list of the world's richest people. In 2009, the six richest people, their citizenship, and their wealth (to the nearest billion dollars)

are as shown in the following table. Consider these six people a population of interest.

| Name                  | Citizenship   | Wealth (\$ billion) |
|-----------------------|---------------|---------------------|
| William Gates III (G) | United States | 40                  |
| Warren Buffett (B)    | United States | 38                  |
| Carlos Slim Helu (H)  | Mexico        | 35                  |
| Lawrence Ellison (E)  | United States | 23                  |
| Ingvar Kamprad (K)    | Sweden        | 22                  |
| Karl Albrecht (A)     | Germany       | 22                  |

- **a.** Calculate the mean wealth,  $\mu$ , of the six people.
- **b.** For samples of size 2, construct a table similar to Table 7.2 on page 281. (There are 15 possible samples of size 2.)
- **c.** Draw a dotplot for the sampling distribution of the sample mean for samples of size 2.
- **d.** For a random sample of size 2, what is the chance that the sample mean will equal the population mean?
- **e.** For a random sample of size 2, determine the probability that the mean wealth of the two people obtained will be within 2 (i.e., \$2 billion) of the population mean. Interpret your result in terms of percentages.
- **7.18 World's Richest.** Repeat parts (b)–(e) of Exercise 7.17 for samples of size 1.
- **7.19 World's Richest.** Repeat parts (b)–(e) of Exercise 7.17 for samples of size 3. (There are 20 possible samples.)
- **7.20 World's Richest.** Repeat parts (b)–(e) of Exercise 7.17 for samples of size 4. (There are 15 possible samples.)
- **7.21 World's Richest.** Repeat parts (b)–(e) of Exercise 7.17 for samples of size 5. (There are six possible samples.)
- **7.22 World's Richest.** Repeat parts (b)–(e) of Exercise 7.17 for samples of size 6. What is the relationship between the only possible sample here and the population?
- **7.23 World's Richest.** Explain what the dotplots in part (c) of Exercises 7.17–7.22 illustrate about the impact of increasing sample size on sampling error.

# **Extending the Concepts and Skills**

- **7.24** Suppose that a sample is to be taken without replacement from a finite population of size N. If the sample size is the same as the population size,
- a. how many possible samples are there?
- **b.** what are the possible sample means?
- **c.** what is the relationship between the only possible sample and the population?
- **7.25** Suppose that a random sample of size 1 is to be taken from a finite population of size N.
- **a.** How many possible samples are there?
- b. Identify the relationship between the possible sample means and the possible observations of the variable under consideration
- c. What is the difference between taking a random sample of size 1 from a population and selecting a member at random from the population?

# 7.2

# The Mean and Standard Deviation of the Sample Mean

In Section 7.1, we discussed the sampling distribution of the sample mean—the distribution of all possible sample means for any specified sample size or, equivalently, the distribution of the variable  $\bar{x}$ . We use that distribution to make inferences about the population mean based on a sample mean.

As we said earlier, we generally do not know the sampling distribution of the sample mean exactly. Fortunately, however, we can often approximate that sampling distribution by a normal distribution; that is, under certain conditions, the variable  $\bar{x}$  is approximately normally distributed.

Recall that a variable is normally distributed if its distribution has the shape of a normal curve and that a normal distribution is determined by the mean and standard deviation. Hence a first step in learning how to approximate the sampling distribution of the sample mean by a normal distribution is to obtain the mean and standard deviation of the sample mean, that is, of the variable  $\bar{x}$ . We describe how to do that in this section.

To begin, let's review the notation used for the mean and standard deviation of a variable. Recall that the mean of a variable is denoted  $\mu$ , subscripted if necessary with the letter representing the variable. So the mean of x is written as  $\mu_x$ , the mean of y as  $\mu_y$ , and so on. In particular, then, the mean of  $\bar{x}$  is written as  $\mu_{\bar{x}}$ ; similarly, the standard deviation of  $\bar{x}$  is written as  $\sigma_{\bar{x}}$ .

# The Mean of the Sample Mean

There is a simple relationship between the mean of the variable  $\bar{x}$  and the mean of the variable under consideration: They are equal, or  $\mu_{\bar{x}} = \mu$ . In other words, for any particular sample size, the mean of all possible sample means equals the population mean. This equality holds regardless of the size of the sample. In Example 7.4, we illustrate the relationship  $\mu_{\bar{x}} = \mu$  by returning to the heights of the basketball players considered in Section 7.1.

# **EXAMPLE 7.4**

# 7.4 Mean of the Sample Mean

**TABLE 7.5** 

Heights, in inches, of the five starting players

| Player | A  | В  | С  | D  | Е  |
|--------|----|----|----|----|----|
| Height | 76 | 78 | 79 | 81 | 86 |

*Heights of Starting Players* The heights, in inches, of the five starting players on a men's basketball team are repeated in Table 7.5. Here the population is the five players and the variable is height.

- **a.** Determine the population mean,  $\mu$ .
- **b.** Obtain the mean,  $\mu_{\bar{x}}$ , of the variable  $\bar{x}$  for samples of size 2. Verify that the relation  $\mu_{\bar{x}} = \mu$  holds.
- **c.** Repeat part (b) for samples of size 4.

#### Solution

**a.** To determine the population mean (the mean of the variable "height"), we apply Definition 3.11 on page 128 to the heights in Table 7.5:

$$\mu = \frac{\Sigma x_i}{N} = \frac{76 + 78 + 79 + 81 + 86}{5} = 80 \text{ inches.}$$

Thus the mean height of the five players is 80 inches.

**b.** To obtain the mean of the variable  $\bar{x}$  for samples of size 2, we again apply Definition 3.11, but this time to  $\bar{x}$ . Referring to the third column of Table 7.2 on page 281, we get

$$\mu_{\bar{x}} = \frac{77.0 + 77.5 + \dots + 83.5}{10} = 80 \text{ inches.}$$

By part (a),  $\mu = 80$  inches. So, for samples of size 2,  $\mu_{\bar{x}} = \mu$ .

**c.** Proceeding as in part (b), but this time referring to the third column of Table 7.3 on page 281, we obtain the mean of the variable  $\bar{x}$  for samples of size 4:

$$\mu_{\bar{x}} = \frac{78.50 + 79.75 + 80.25 + 80.50 + 81.00}{5} = 80 \text{ inches},$$

which again is the same as  $\mu$ .

**Interpretation** For samples of size 4, the mean of all possible sample means equals the population mean.

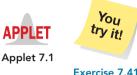

Exercise 7.41 on page 289

For emphasis, we restate the relationship  $\mu_{\bar{x}} = \mu$  in Formula 7.1.

#### FORMULA 7.1

What Does It Mean?

For any sample size, the

mean of all possible sample means equals the population

# Mean of the Sample Mean

For samples of size n, the mean of the variable  $\bar{x}$  equals the mean of the variable under consideration. In symbols,

$$\mu_{\bar{x}} = \mu$$
.

# The Standard Deviation of the Sample Mean

Next, we investigate the standard deviation of the variable  $\bar{x}$  to discover any relationship it has to the standard deviation of the variable under consideration. We begin by returning to the basketball players.

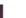

# **EXAMPLE 7.5** Standard Deviation of the Sample Mean

Heights of Starting Players Refer back to Table 7.5.

- **a.** Determine the population standard deviation,  $\sigma$ .
- **b.** Obtain the standard deviation,  $\sigma_{\bar{x}}$ , of the variable  $\bar{x}$  for samples of size 2. Indicate any apparent relationship between  $\sigma_{\bar{x}}$  and  $\sigma$ .
- **c.** Repeat part (b) for samples of sizes 1, 3, 4, and 5.
- **d.** Summarize and discuss the results obtained in parts (a)–(c).

#### Solution

**a.** To determine the population standard deviation (the standard deviation of the variable "height"), we apply Definition 3.12 on page 130 to the heights in Table 7.5. Recalling that  $\mu = 80$  inches, we have

$$\sigma = \sqrt{\frac{\Sigma(x_i - \mu)^2}{N}}$$

$$= \sqrt{\frac{(76 - 80)^2 + (78 - 80)^2 + (79 - 80)^2 + (81 - 80)^2 + (86 - 80)^2}{5}}$$

$$= \sqrt{\frac{16 + 4 + 1 + 1 + 36}{5}} = \sqrt{11.6} = 3.41 \text{ inches.}$$

Thus the standard deviation of the heights of the five players is 3.41 inches.

To obtain the standard deviation of the variable  $\bar{x}$  for samples of size 2, we again apply Definition 3.12, but this time to  $\bar{x}$ . Referring to the third column of Table 7.2 on page 281 and recalling that  $\mu_{\bar{x}} = \mu = 80$  inches, we have

$$\sigma_{\bar{x}} = \sqrt{\frac{(77.0 - 80)^2 + (77.5 - 80)^2 + \dots + (83.5 - 80)^2}{10}}$$
$$= \sqrt{\frac{9.00 + 6.25 + \dots + 12.25}{10}} = \sqrt{4.35} = 2.09 \text{ inches,}$$

to two decimal places. Note that this result is not the same as the population standard deviation, which is  $\sigma = 3.41$  inches. Also note that  $\sigma_{\bar{x}}$  is smaller

- Using the same procedure as in part (b), we compute  $\sigma_{\bar{x}}$  for samples of sizes 1, 3, 4, and 5 and summarize the results in Table 7.6.
- **d.** Table 7.6 suggests that the standard deviation of  $\bar{x}$  gets smaller as the sample size gets larger. We could have predicted this result from the dotplots shown in Fig. 7.3 on page 282 and the fact that the standard deviation of a variable measures the variation of its possible values.

**TABLE 7.6** The standard deviation of  $\bar{x}$ for sample sizes 1, 2, 3, 4, and 5

| Standard deviation of $\bar{x}$ $\sigma_{\bar{x}}$ |
|----------------------------------------------------|
| 3.41                                               |
| 2.09                                               |
| 1.39                                               |
| 0.85                                               |
| 0.00                                               |
|                                                    |

Example 7.5 provides evidence that the standard deviation of  $\bar{x}$  gets smaller as the sample size gets larger; that is, the variation of all possible sample means decreases as the sample size increases. The question now is whether there is a formula that relates the standard deviation of  $\bar{x}$  to the sample size and standard deviation of the population. The answer is yes! In fact, two different formulas express the precise relationship.

When sampling is done without replacement from a finite population, as in Example 7.5, the appropriate formula is

$$\sigma_{\bar{x}} = \sqrt{\frac{N-n}{N-1}} \cdot \frac{\sigma}{\sqrt{n}},\tag{7.1}$$

where, as usual, n denotes the sample size and N the population size. When sampling is done with replacement from a finite population or when it is done from an infinite population, the appropriate formula is

$$\sigma_{\bar{x}} = \frac{\sigma}{\sqrt{n}}.\tag{7.2}$$

When the sample size is small relative to the population size, there is little difference between sampling with and without replacement. So, in such cases, the two formulas for  $\sigma_{\bar{x}}$  yield almost the same numbers. In most practical applications, the sample size is small relative to the population size, so in this book, we use the second formula only (with the understanding that the equality may be approximate).

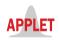

Applet 7.2

#### FORMULA 7.2

#### What Does It Mean?

For each sample size, the standard deviation of all possible sample means equals the population standard deviation divided by the square root of the sample size.

# Standard Deviation of the Sample Mean

For samples of size n, the standard deviation of the variable  $\bar{x}$  equals the standard deviation of the variable under consideration divided by the square root of the sample size. In symbols,

$$\sigma_{\bar{X}} = \frac{\sigma}{\sqrt{n}}.$$

<sup>&</sup>lt;sup>†</sup>As a rule of thumb, we say that the sample size is small relative to the population size if the size of the sample does not exceed 5% of the size of the population ( $n \le 0.05N$ ).

288

# **Applying the Formulas**

We have shown that simple formulas relate the mean and standard deviation of  $\bar{x}$  to the mean and standard deviation of the population, namely,  $\mu_{\bar{x}} = \mu$  and  $\sigma_{\bar{x}} = \sigma/\sqrt{n}$  (at least approximately). We apply those formulas next.

# **EXAMPLE 7.6** Mean and Standard Deviation of the Sample Mean

*Living Space of Homes* As reported by the U.S. Census Bureau in *Current Housing Reports*, the mean living space for single-family detached homes is 1742 sq. ft. Assume a standard deviation of 568 sq. ft.

- **a.** For samples of 25 single-family detached homes, determine the mean and standard deviation of the variable  $\bar{x}$ .
- **b.** Repeat part (a) for a sample of size 500.

**Solution** Here the variable is living space, and the population consists of all single-family detached homes in the United States. From the given information, we know that  $\mu = 1742$  sq. ft. and  $\sigma = 568$  sq. ft.

**a.** We use Formula 7.1 (page 286) and Formula 7.2 (page 287) to get

$$\mu_{\bar{x}} = \mu = 1742$$
 and  $\sigma_{\bar{x}} = \frac{\sigma}{\sqrt{n}} = \frac{568}{\sqrt{25}} = 113.6$ .

**b.** We again use Formula 7.1 and Formula 7.2 to get

$$\mu_{\bar{x}} = \mu = 1742$$
 and  $\sigma_{\bar{x}} = \frac{\sigma}{\sqrt{n}} = \frac{568}{\sqrt{500}} = 25.4$ .

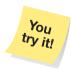

Exercise 7.47 on page 290

**Interpretation** For samples of 25 single-family detached homes, the mean and standard deviation of all possible sample mean living spaces are 1742 sq. ft. and 113.6 sq. ft., respectively. For samples of 500, these numbers are 1742 sq. ft. and 25.4 sq. ft., respectively.

# Sample Size and Sampling Error (Revisited)

Key Fact 7.1 states that the possible sample means cluster more closely around the population mean as the sample size increases, and therefore the larger the sample size, the smaller the sampling error tends to be in estimating a population mean by a sample mean. Here is why that key fact is true.

- The larger the sample size, the smaller is the standard deviation of  $\bar{x}$ .
- The smaller the standard deviation of  $\bar{x}$ , the more closely the possible values of  $\bar{x}$  (the possible sample means) cluster around the mean of  $\bar{x}$ .
- The mean of  $\bar{x}$  equals the population mean.

Because the standard deviation of  $\bar{x}$  determines the amount of sampling error to be expected when a population mean is estimated by a sample mean, it is often referred to as the **standard error of the sample mean**. In general, the standard deviation of a statistic used to estimate a parameter is called the **standard error (SE)** of the statistic.

# Exercises 7.2

# **Understanding the Concepts and Skills**

- **7.26** Although, in general, you cannot know the sampling distribution of the sample mean exactly, by what distribution can you often approximate it?
- **7.27** Why is obtaining the mean and standard deviation of  $\bar{x}$  a first step in approximating the sampling distribution of the sample mean by a normal distribution?
- **7.28** Does the sample size have an effect on the mean of all possible sample means? Explain your answer.
- **7.29** Does the sample size have an effect on the standard deviation of all possible sample means? Explain your answer.
- **7.30** Explain why increasing the sample size tends to result in a smaller sampling error when a sample mean is used to estimate a population mean.
- **7.31** What is another name for the standard deviation of the variable  $\bar{x}$ ? What is the reason for that name?
- **7.32** In this section, we stated that, when the sample size is small relative to the population size, there is little difference between sampling with and without replacement. Explain in your own words why that statement is true.

Exercises 7.33–7.40 require that you have done Exercises 7.3–7.10, respectively.

#### 7.33 Refer to Exercise 7.3 on page 283.

- **a.** Use your answers from Exercise 7.3(b) to determine the mean,  $\mu_{\bar{x}}$ , of the variable  $\bar{x}$  for each of the possible sample sizes.
- **b.** For each of the possible sample sizes, determine the mean,  $\mu_{\bar{x}}$ , of the variable  $\bar{x}$ , using only your answer from Exercise 7.3(a).

#### 7.34 Refer to Exercise 7.4 on page 283.

- **a.** Use your answers from Exercise 7.4(b) to determine the mean,  $\mu_{\bar{x}}$ , of the variable  $\bar{x}$  for each of the possible sample sizes.
- **b.** For each of the possible sample sizes, determine the mean,  $\mu_{\bar{x}}$ , of the variable  $\bar{x}$ , using only your answer from Exercise 7.4(a).

#### 7.35 Refer to Exercise 7.5 on page 283.

- **a.** Use your answers from Exercise 7.5(b) to determine the mean,  $\mu_{\bar{x}}$ , of the variable  $\bar{x}$  for each of the possible sample sizes.
- **b.** For each of the possible sample sizes, determine the mean,  $\mu_{\bar{x}}$ , of the variable  $\bar{x}$ , using only your answer from Exercise 7.5(a).

#### **7.36** Refer to Exercise 7.6 on page 283.

- **a.** Use your answers from Exercise 7.6(b) to determine the mean,  $\mu_{\bar{x}}$ , of the variable  $\bar{x}$  for each of the possible sample sizes.
- **b.** For each of the possible sample sizes, determine the mean,  $\mu_{\bar{x}}$ , of the variable  $\bar{x}$ , using only your answer from Exercise 7.6(a).

#### **7.37** Refer to Exercise 7.7 on page 284.

- **a.** Use your answers from Exercise 7.7(b) to determine the mean,  $\mu_{\bar{x}}$ , of the variable  $\bar{x}$  for each of the possible sample sizes.
- **b.** For each of the possible sample sizes, determine the mean,  $\mu_{\bar{x}}$ , of the variable  $\bar{x}$ , using only your answer from Exercise 7.7(a).

- **7.38** Refer to Exercise 7.8 on page 284.
- **a.** Use your answers from Exercise 7.8(b) to determine the mean,  $\mu_{\bar{x}}$ , of the variable  $\bar{x}$  for each of the possible sample sizes.
- **b.** For each of the possible sample sizes, determine the mean,  $\mu_{\bar{x}}$ , of the variable  $\bar{x}$ , using only your answer from Exercise 7.8(a).

#### 7.39 Refer to Exercise 7.9 on page 284.

- **a.** Use your answers from Exercise 7.9(b) to determine the mean,  $\mu_{\bar{x}}$ , of the variable  $\bar{x}$  for each of the possible sample sizes.
- **b.** For each of the possible sample sizes, determine the mean,  $\mu_{\bar{x}}$ , of the variable  $\bar{x}$ , using only your answer from Exercise 7.9(a).

#### 7.40 Refer to Exercise 7.10 on page 284.

- **a.** Use your answers from Exercise 7.10(b) to determine the mean,  $\mu_{\bar{x}}$ , of the variable  $\bar{x}$  for each of the possible sample sizes.
- **b.** For each of the possible sample sizes, determine the mean,  $\mu_{\bar{x}}$ , of the variable  $\bar{x}$ , using only your answer from Exercise 7.10(a).

Exercises 7.41–7.45 require that you have done Exercises 7.11–7.14, respectively.

**7.41 NBA Champs.** The winner of the 2008–2009 National Basketball Association (NBA) championship was the Los Angeles Lakers. One starting lineup for that team is shown in the following table.

| Player           | Position | Height (in.) |
|------------------|----------|--------------|
| Trevor Ariza (T) | Forward  | 80           |
| Kobe Bryant (K)  | Guard    | 78           |
| Andrew Bynum(A)  | Center   | 84           |
| Derek Fisher (D) | Guard    | 73           |
| Pau Gasol(P)     | Forward  | 84           |

- a. Determine the population mean height,  $\mu$ , of the five players.
- **b.** Consider samples of size 2 without replacement. Use your answer to Exercise 7.11(b) on page 284 and Definition 3.11 on page 128 to find the mean,  $\mu_{\bar{x}}$ , of the variable  $\bar{x}$ .
- **c.** Find  $\mu_{\bar{x}}$ , using only the result of part (a).
- **7.42 NBA Champs.** Repeat parts (b) and (c) of Exercise 7.41 for samples of size 1. For part (b), use your answer to Exercise 7.12(b).
- **7.43 NBA Champs.** Repeat parts (b) and (c) of Exercise 7.41 for samples of size 3. For part (b), use your answer to Exercise 7.13(b).
- **7.44 NBA Champs.** Repeat parts (b) and (c) of Exercise 7.41 for samples of size 4. For part (b), use your answer to Exercise 7.14(b).
- **7.45 NBA Champs.** Repeat parts (b) and (c) of Exercise 7.41 for samples of size 5. For part (b), use your answer to Exercise 7.15(b).
- **7.46 Working at Home.** According to the Bureau of Labor Statistics publication *News*, self-employed persons with

home-based businesses work a mean of 25.4 hours per week at home. Assume a standard deviation of 10 hours.

- **a.** Identify the population and variable.
- **b.** For samples of size 100, find the mean and standard deviation of all possible sample mean hours worked per week at home.
- c. Repeat part (b) for samples of size 1000.
- **7.47 Baby Weight.** The paper "Are Babies Normal?" by T. Clemons and M. Pagano (*The American Statistician*, Vol. 53, No. 4, pp. 298–302) focused on birth weights of babies. According to the article, the mean birth weight is 3369 grams (7 pounds, 6.5 ounces) with a standard deviation of 581 grams.
- a. Identify the population and variable.
- **b.** For samples of size 200, find the mean and standard deviation of all possible sample mean weights.
- c. Repeat part (b) for samples of size 400.
- **7.48 Menopause in Mexico.** In the article "Age at Menopause in Puebla, Mexico" (*Human Biology*, Vol. 75, No. 2, pp. 205–206), authors L. Sievert and S. Hautaniemi compared the age of menopause for different populations. Menopause, the last menstrual period, is a universal phenomenon among females. According to the article, the mean age of menopause, surgical or natural, in Puebla, Mexico is 44.8 years with a standard deviation of 5.87 years. Let  $\bar{x}$  denote the mean age of menopause for a sample of females in Puebla, Mexico.
- **a.** For samples of size 40, find the mean and standard deviation of  $\bar{x}$ . Interpret your results in words.
- **b.** Repeat part (a) with n = 120.
- **7.49 Mobile Homes.** According to the U.S. Census Bureau publication *Manufactured Housing Statistics*, the mean price of new mobile homes is \$65,100. Assume a standard deviation of \$7200. Let  $\bar{x}$  denote the mean price of a sample of new mobile homes.
- **a.** For samples of size 50, find the mean and standard deviation of  $\bar{x}$ . Interpret your results in words.
- **b.** Repeat part (a) with n = 100.
- **7.50 The Self-Employed.** S. Parker et al. analyzed the labor supply of self-employed individuals in the article "Wage Uncertainty and the Labour Supply of Self-Employed Workers" (*The Economic Journal*, Vol. 118, No. 502, pp. C190–C207). According to the article, the mean age of a self-employed individual is 46.6 years with a standard deviation of 10.8 years.
- a. Identify the population and variable.
- **b.** For samples of size 100, what is the mean and standard deviation of  $\bar{x}$ ? Interpret your results in words.
- **c.** Repeat part (b) with n = 175.
- **7.51 Earthquakes.** According to *The Earth: Structure, Composition and Evolution* (The Open University, S237), for earthquakes with a magnitude of 7.5 or greater on the Richter scale, the time between successive earthquakes has a mean of 437 days and a standard deviation of 399 days. Suppose that you observe a sample of four times between successive earthquakes that have a magnitute of 7.5 or greater on the Richter scale.
- a. On average, what would you expect to be the mean of the four
- **b.** How much variation would you expect from your answer in part (a)? (*Hint:* Use the three-standard-deviations rule.)
- **7.52** You have seen that the larger the sample size, the smaller the sampling error tends to be in estimating a population mean by a sample mean. This fact is reflected mathematically by the formula for the standard deviation of the sample mean:  $\sigma_{\bar{x}} = \sigma/\sqrt{n}$ .

For a fixed sample size, explain what this formula implies about the relationship between the population standard deviation and sampling error.

# Working with Large Data Sets

- **7.53 Provisional AIDS Cases.** The U.S. Department of Health and Human Services publishes information on AIDS in *Morbidity and Mortality Weekly Report*. During one year, the number of provisional cases of AIDS for each of the 50 states are as presented on the WeissStats CD. Use the technology of your choice to solve the following problems.
- **a.** Obtain the standard deviation of the variable "number of provisional AIDS cases" for the population of 50 states.
- **b.** Consider simple random samples without replacement from the population of 50 states. Strictly speaking, which is the correct formula for obtaining the standard deviation of the sample mean—Equation (7.1) or Equation (7.2)? Explain your answer.
- **c.** Referring to part (b), obtain  $\sigma_{\bar{x}}$  for simple random samples of size 30 by using both formulas. Why does Equation (7.2) provide such a poor estimate of the true value given by Equation (7.1)?
- **d.** Referring to part (b), obtain  $\sigma_{\bar{x}}$  for simple random samples of size 2 by using both formulas. Why does Equation (7.2) provide a somewhat reasonable estimate of the true value given by Equation (7.1)?
- **e.** For simple random samples without replacement of sizes 1–50, construct a table to compare the true values of  $\sigma_{\bar{x}}$ —obtained by using Equation (7.1)—with the values of  $\sigma_{\bar{x}}$  obtained by using Equation (7.2). Discuss your table in detail.
- **7.54 SAT Scores.** Each year, thousands of high school students bound for college take the Scholastic Assessment Test (SAT). This test measures the verbal and mathematical abilities of prospective college students. Student scores are reported on a scale that ranges from a low of 200 to a high of 800. Summary results for the scores are published by the College Entrance Examination Board in *College Bound Seniors*. The SAT math scores for one high school graduating class are as provided on the WeissStats CD. Use the technology of your choice to solve the following problems.
- **a.** Obtain the standard deviation of the variable "SAT math score" for this population of students.
- **b.** For simple random samples without replacement of sizes 1–487, construct a table to compare the true values of  $\sigma_{\bar{x}}$ —obtained by using Equation (7.1)—with the values of  $\sigma_{\bar{x}}$  obtained by using Equation (7.2). Explain why the results found by using Equation (7.2) are sometimes reasonably accurate and sometimes not.

# **Extending the Concepts and Skills**

- **7.55** Unbiased and Biased Estimators. A statistic is said to be an unbiased estimator of a parameter if the mean of all its possible values equals the parameter; otherwise, it is said to be a biased estimator. An unbiased estimator yields, on average, the correct value of the parameter, whereas a biased estimator does not.
- **a.** Is the sample mean an unbiased estimator of the population mean? Explain your answer.
- b. Is the sample median an unbiased estimator of the population median? (*Hint*: Refer to Example 7.2 on page 280. Consider samples of size 2.)

For Exercises **7.56–7.58**, refer to Equations (7.1) and (7.2) on page 287.

- **7.56** Suppose that a simple random sample is taken without replacement from a finite population of size N.
- **a.** Show mathematically that Equations (7.1) and (7.2) are identical for samples of size 1.
- **b.** Explain in words why part (a) is true.
- **c.** Without doing any computations, determine  $\sigma_{\bar{x}}$  for samples of size *N* without replacement. Explain your reasoning.
- **d.** Use Equation (7.1) to verify your answer in part (c).
- 7.57 Heights of Starting Players. In Example 7.5, we used the definition of the standard deviation of a variable (Definition 3.12 on page 130) to obtain the standard deviation of the heights of the five starting players on a men's basketball team and also the standard deviation of  $\bar{x}$  for samples of sizes 1, 2, 3, 4, and 5. The results are summarized in Table 7.6 on page 287. Because the sampling is without replacement from a finite population, Equation (7.1) can also be used to obtain  $\sigma_{\bar{x}}$ .
- **a.** Apply Equation (7.1) to compute  $\sigma_{\bar{x}}$  for samples of sizes 1, 2, 3, 4, and 5. Compare your answers with those in Table 7.6.
- **b.** Use the simpler formula, Equation (7.2), to compute  $\sigma_{\bar{x}}$  for samples of sizes 1, 2, 3, 4, and 5. Compare your answers with those in Table 7.6. Why does Equation (7.2) generally yield such poor approximations to the true values?
- c. What percentages of the population size are samples of sizes 1, 2, 3, 4, and 5?
- **7.58 Finite-Population Correction Factor.** Consider simple random samples of size n without replacement from a population of size N.
- **a.** Show that if  $n \le 0.05N$ , then

$$0.97 \le \sqrt{\frac{N-n}{N-1}} \le 1.$$

- **b.** Use part (a) to explain why there is little difference in the values provided by Equations (7.1) and (7.2) when the sample size is small relative to the population size—that is, when the size of the sample does not exceed 5% of the size of the population.
- **c.** Explain why the finite-population correction factor can be ignored and the simpler formula, Equation (7.2), can be used when the sample size is small relative to the population size.
- **d.** The term  $\sqrt{(N-n)/(N-1)}$  is known as the **finite-population correction factor.** Can you explain why?
- **7.59** Class Project Simulation. This exercise can be done individually or, better yet, as a class project.
- **a.** Use a random-number table or random-number generator to obtain a sample (with replacement) of four digits between 0

- and 9. Do so a total of 50 times and compute the mean of each sample.
- **b.** Theoretically, what are the mean and standard deviation of all possible sample means for samples of size 4?
- c. Roughly what would you expect the mean and standard deviation of the 50 sample means you obtained in part (a) to be? Explain your answers.
- **d.** Determine the mean and standard deviation of the 50 sample means you obtained in part (a).
- e. Compare your answers in parts (c) and (d). Why are they different?
- **7.60 Gestation Periods of Humans.** For humans, gestation periods are normally distributed with a mean of 266 days and a standard deviation of 16 days. Suppose that you observe the gestation periods for a sample of nine humans.
- a. Theoretically, what are the mean and standard deviation of all possible sample means?
- **b.** Use the technology of your choice to simulate 2000 samples of nine human gestation periods each.
- **c.** Determine the mean of each of the 2000 samples you obtained in part (b).
- d. Roughly what would you expect the mean and standard deviation of the 2000 sample means you obtained in part (c) to be? Explain your answers.
- e. Determine the mean and standard deviation of the 2000 sample means you obtained in part (c).
- f. Compare your answers in parts (d) and (e). Why are they different?
- **7.61 Emergency Room Traffic.** Desert Samaritan Hospital in Mesa, Arizona, keeps records of emergency room traffic. Those records reveal that the times between arriving patients have a special type of reverse-J-shaped distribution called an *exponential distribution*. They also indicate that the mean time between arriving patients is 8.7 minutes, as is the standard deviation. Suppose that you observe a sample of 10 interarrival times.
- **a.** Theoretically, what are the mean and standard deviation of all possible sample means?
- **b.** Use the technology of your choice to simulate 1000 samples of 10 interarrival times each.
- **c.** Determine the mean of each of the 1000 samples that you obtained in part (b).
- **d.** Roughly what would you expect the mean and standard deviation of the 1000 sample means you obtained in part (c) to be? Explain your answers.
- e. Determine the mean and standard deviation of the 1000 sample means you obtained in part (c).
- f. Compare your answers in parts (d) and (e). Why are they different?

# 7.3

# The Sampling Distribution of the Sample Mean

In Section 7.2, we took the first step in describing the sampling distribution of the sample mean, that is, the distribution of the variable  $\bar{x}$ . There, we showed that the mean and standard deviation of  $\bar{x}$  can be expressed in terms of the sample size and the population mean and standard deviation:  $\mu_{\bar{x}} = \mu$  and  $\sigma_{\bar{x}} = \sigma/\sqrt{n}$ .

In this section, we take the final step in describing the sampling distribution of the sample mean. In doing so, we distinguish between the case in which the variable under consideration is normally distributed and the case in which it may not be so.

# Sampling Distribution of the Sample Mean for Normally Distributed Variables

Although it is by no means obvious, if the variable under consideration is normally distributed, so is the variable  $\bar{x}$ . The proof of this fact requires advanced mathematics, but we can make it plausible by simulation, as shown next.

# **EXAMPLE 7.7**

# Sampling Distribution of the Sample Mean for a Normally Distributed Variable

#### **OUTPUT 7.1**

Histogram of the sample means for 1000 samples of four IQs with superimposed normal curve

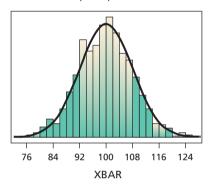

**Intelligence Quotients** Intelligence quotients (IQs) measured on the Stanford Revision of the Binet–Simon Intelligence Scale are normally distributed with mean 100 and standard deviation 16. For a sample size of 4, use simulation to make plausible the fact that  $\bar{x}$  is normally distributed.

**Solution** First, we apply Formula 7.1 (page 286) and Formula 7.2 (page 287) to conclude that  $\mu_{\bar{x}} = \mu = 100$  and  $\sigma_{\bar{x}} = \sigma/\sqrt{n} = 16/\sqrt{4} = 8$ ; that is, the variable  $\bar{x}$  has mean 100 and standard deviation 8.

We simulated 1000 samples of four IQs each, determined the sample mean of each of the 1000 samples, and obtained a histogram (Output 7.1) of the 1000 sample means. We also superimposed on the histogram the normal distribution with mean 100 and standard deviation 8. The histogram is shaped roughly like a normal curve (with parameters 100 and 8).

**Interpretation** The histogram in Output 7.1 suggests that  $\bar{x}$  is normally distributed, that is, that the possible sample mean IQs for samples of four people have a normal distribution.

#### **KEY FACT 7.2**

#### What Does It Mean?

For a normally distributed variable, the possible sample means for samples of a given size are also normally distributed.

# Sampling Distribution of the Sample Mean for a Normally Distributed Variable

Suppose that a variable x of a population is normally distributed with mean  $\mu$  and standard deviation  $\sigma$ . Then, for samples of size n, the variable  $\bar{x}$  is also normally distributed and has mean  $\mu$  and standard deviation  $\sigma/\sqrt{n}$ .

We illustrate Key Fact 7.2 in the next example.

# **EXAMPLE 7.8** Sampling Distribution of the Sample Mean for a Normally Distributed Variable

*Intelligence Quotients* Consider again the variable IQ, which is normally distributed with mean 100 and standard deviation 16. Obtain the sampling distribution of the sample mean for samples of size

**a.** 4. **b.** 16.

**Solution** The normal distribution for IQs is shown in Fig. 7.4(a). Because IQs are normally distributed, Key Fact 7.2 implies that, for any particular sample size n, the variable  $\bar{x}$  is also normally distributed and has mean 100 and standard deviation  $16/\sqrt{n}$ .

**a.** For samples of size 4, we have  $16/\sqrt{n} = 16/\sqrt{4} = 8$ , and therefore the sampling distribution of the sample mean is a normal distribution with mean 100 and standard deviation 8. Figure 7.4(b) shows this normal distribution.

#### FIGURE 7.4

(a) Normal distribution for IQs; (b) sampling distribution of the sample mean for n = 4; (c) sampling distribution of the sample mean for n = 16

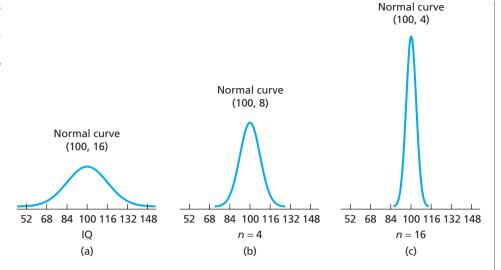

**Interpretation** The possible sample mean IQs for samples of four people have a normal distribution with mean 100 and standard deviation 8.

**b.** For samples of size 16, we have  $16/\sqrt{n} = 16/\sqrt{16} = 4$ , and therefore the sampling distribution of the sample mean is a normal distribution with mean 100 and standard deviation 4. Figure 7.4(c) shows this normal distribution.

**Interpretation** The possible sample mean IQs for samples of 16 people have a normal distribution with mean 100 and standard deviation 4.

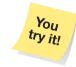

Exercise 7.69 on page 297

The normal curves in Figs. 7.4(b) and 7.4(c) are drawn to scale so that you can visualize two important things that you already know: both curves are centered at the population mean  $(\mu_{\bar{x}} = \mu)$ , and the spread decreases as the sample size increases  $(\sigma_{\bar{x}} = \sigma/\sqrt{n})$ .

Figure 7.4 also illustrates something else that you already know: The possible sample means cluster more closely around the population mean as the sample size increases, and therefore the larger the sample size, the smaller the sampling error tends to be in estimating a population mean by a sample mean.

#### **Central Limit Theorem**

According to Key Fact 7.2, if the variable x is normally distributed, so is the variable  $\bar{x}$ . That key fact also holds approximately if x is not normally distributed, provided only that the sample size is relatively large. This extraordinary fact, one of the most important theorems in statistics, is called the **central limit theorem.** 

#### **KEY FACT 7.3**

#### What Does It Mean?

For a large sample size, the possible sample means are approximately normally distributed, regardless of the distribution of the variable under consideration.

#### The Central Limit Theorem (CLT)

For a relatively large sample size, the variable  $\bar{x}$  is approximately normally distributed, regardless of the distribution of the variable under consideration. The approximation becomes better with increasing sample size.

Roughly speaking, the farther the variable under consideration is from being normally distributed, the larger the sample size must be for a normal distribution to provide an adequate approximation to the distribution of  $\bar{x}$ . Usually, however, a sample size of 30 or more  $(n \ge 30)$  is large enough.

The proof of the central limit theorem is difficult, but we can make it plausible by simulation, as shown in the next example.

# **EXAMPLE 7.9** Checking the Plausibility of the CLT by Simulation

*Household Size* According to the U.S. Census Bureau publication *Current Population Reports*, a frequency distribution for the number of people per household in the United States is as displayed in Table 7.7. Frequencies are in millions of households.

**TABLE 7.7** Frequency distribution for U.S. household size

| Frequency (millions) |
|----------------------|
| 31.1                 |
| 38.6                 |
| 18.8                 |
| 16.2                 |
| 7.2                  |
| 2.7                  |
| 1.4                  |
|                      |

FIGURE 7.5
Relative-frequency histogram
for household size

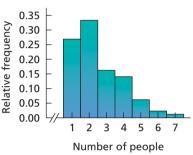

Here, the variable is household size, and the population is all U.S. households. From Table 7.7, we find that the mean household size is  $\mu = 2.5$  persons and the standard deviation is  $\sigma = 1.4$  persons.

Figure 7.5 is a relative-frequency histogram for household size, obtained from Table 7.7. Note that household size is far from being normally distributed; it is right skewed. Nonetheless, according to the central limit theorem, the sampling distribution of the sample mean can be approximated by a normal distribution when the sample size is relatively large. Use simulation to make that fact plausible for a sample size of 30.

**Solution** First, we apply Formula 7.1 (page 286) and Formula 7.2 (page 287) to conclude that, for samples of size 30,

$$\mu_{\bar{x}} = \mu = 2.5$$
 and  $\sigma_{\bar{x}} = \sigma/\sqrt{n} = 1.4/\sqrt{30} = 0.26$ .

Thus the variable  $\bar{x}$  has a mean of 2.5 and a standard deviation of 0.26.

We simulated 1000 samples of 30 households each, determined the sample mean of each of the 1000 samples, and obtained a histogram (Output 7.2) of the 1000 sample means. We also superimposed on the histogram the normal distribution with mean 2.5 and standard deviation 0.26. The histogram is shaped roughly like a normal curve (with parameters 2.5 and 0.26).

**Interpretation** The histogram in Output 7.2 suggests that  $\bar{x}$  is approximately normally distributed, as guaranteed by the central limit theorem. Thus, for samples of 30 households, the possible sample mean household sizes have approximately a normal distribution.

OUTPUT 7.2
Histogram of the sample means
for 1000 samples of 30 household sizes
with superimposed normal curve

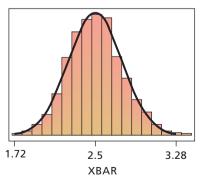

# The Sampling Distribution of the Sample Mean

We now summarize the facts that we have learned about the sampling distribution of the sample mean.

#### **KEY FACT 7.4**

## What Does It Mean?

If either the variable under consideration is normally distributed or the sample size is large, then the possible sample means have, at least approximately, a normal distribution with mean  $\mu$  and standard deviation  $\sigma/\sqrt{n}$ .

# Sampling Distribution of the Sample Mean

Suppose that a variable x of a population has mean  $\mu$  and standard deviation  $\sigma$ . Then, for samples of size n,

- the mean of  $\bar{x}$  equals the population mean, or  $\mu_{\bar{x}} = \mu$ ;
- the standard deviation of  $\bar{x}$  equals the population standard deviation divided by the square root of the sample size, or  $\sigma_{\bar{x}} = \sigma/\sqrt{n}$ ;
- if x is normally distributed, so is  $\bar{x}$ , regardless of sample size; and
- if the sample size is large,  $\bar{x}$  is approximately normally distributed, regardless of the distribution of x.

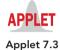

From Key Fact 7.4, we know that, if the variable under consideration is normally distributed, so is the variable  $\bar{x}$ , regardless of sample size, as illustrated by Fig. 7.6(a).

FIGURE 7.6 Sampling distributions of the sample mean for (a) normal, (b) reverse-J-shaped, and (c) uniform variables

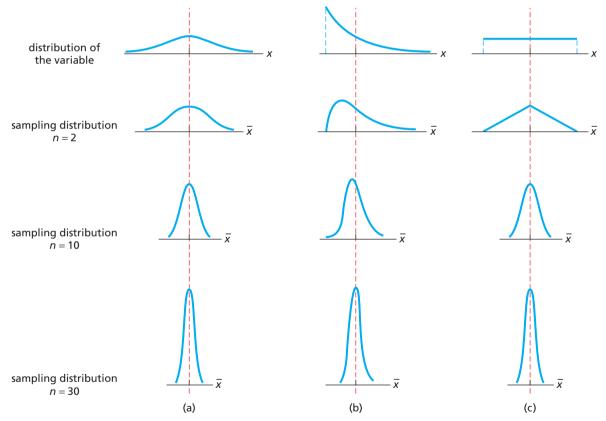

In addition, we know that, if the sample size is large, the variable  $\bar{x}$  is approximately normally distributed, regardless of the distribution of the variable under consideration. Figures 7.6(b) and 7.6(c) illustrate this fact for two nonnormal variables, one having a reverse-J-shaped distribution and the other having a uniform distribution.

In each of these latter two cases, for samples of size 2, the variable  $\bar{x}$  is far from being normally distributed; for samples of size 10, it is already somewhat normally distributed; and for samples of size 30, it is very close to being normally distributed.

Figure 7.6 further illustrates that the mean of each sampling distribution equals the population mean (see the dashed red lines) and that the standard error of the sample mean decreases with increasing sample size.

# **EXAMPLE 7.10** Sampling Distribution of the Sample Mean

**Birth Weight** The National Center for Health Statistics publishes information about birth weights in *Vital Statistics of the United States*. According to that document, birth weights of male babies have a standard deviation of 1.33 lb. Determine the percentage of all samples of 400 male babies that have mean birth weights within 0.125 lb (2 oz) of the population mean birth weight of all male babies. Interpret your answer in terms of sampling error.

**Solution** Let  $\mu$  denote the population mean birth weight of all male babies. From Key Fact 7.4, for samples of size 400, the sample mean birth weight,  $\bar{x}$ , is approximately normally distributed with

$$\mu_{\bar{x}} = \mu$$
 and  $\sigma_{\bar{x}} = \frac{\sigma}{\sqrt{n}} = \frac{1.33}{\sqrt{400}} = 0.0665$ .

Thus, the percentage of all samples of 400 male babies that have mean birth weights within 0.125 lb of the population mean birth weight of all male babies is (approximately) equal to the area under the normal curve with parameters  $\mu$  and 0.0665 that lies between  $\mu - 0.125$  and  $\mu + 0.125$ . (See Fig. 7.7.) The corresponding z-scores are, respectively,

$$z = \frac{(\mu - 0.125) - \mu}{0.0665} = \frac{-0.125}{0.0665} = -1.88$$

and

$$z = \frac{(\mu + 0.125) - \mu}{0.0665} = \frac{0.125}{0.0665} = 1.88.$$

Referring now to Table II, we find that the area under the standard normal curve between -1.88 and 1.88 equals 0.9398. Consequently, 93.98% of all samples of 400 male babies have mean birth weights within 0.125 lb of the population mean birth weight of all male babies. You can already see the power of sampling.

**Interpretation** There is about a 94% chance that the sampling error made in estimating the mean birth weight of all male babies by that of a sample of 400 male babies will be at most 0.125 lb.

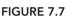

Percentage of all samples of 400 male babies that have mean birth weights within 0.125 lb of the population mean birth weight

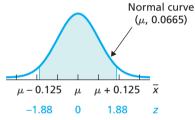

You try it!

Exercise 7.73 on page 297

# Exercises 7.3

# **Understanding the Concepts and Skills**

**7.62** Identify the two different cases considered in discussing the sampling distribution of the sample mean. Why do we consider those two different cases separately?

**7.63** A variable of a population has a mean of  $\mu = 100$  and a standard deviation of  $\sigma = 28$ .

- **a.** Identify the sampling distribution of the sample mean for samples of size 49.
- **b.** In answering part (a), what assumptions did you make about the distribution of the variable?
- c. Can you answer part (a) if the sample size is 16 instead of 49? Why or why not?

**7.64** A variable of a population has a mean of  $\mu=35$  and a standard deviation of  $\sigma=42$ .

**a.** If the variable is normally distributed, identify the sampling distribution of the sample mean for samples of size 9.

- **b.** Can you answer part (a) if the distribution of the variable under consideration is unknown? Explain your answer.
- **c.** Can you answer part (a) if the distribution of the variable under consideration is unknown but the sample size is 36 instead of 9? Why or why not?

**7.65** A variable of a population is normally distributed with mean  $\mu$  and standard deviation  $\sigma$ .

- **a.** Identify the distribution of  $\bar{x}$ .
- **b.** Does your answer to part (a) depend on the sample size? Explain your answer.
- **c.** Identify the mean and the standard deviation of  $\bar{x}$ .
- **d.** Does your answer to part (c) depend on the assumption that the variable under consideration is normally distributed? Why or why not?

**7.66** A variable of a population has mean  $\mu$  and standard deviation  $\sigma$ . For a large sample size n, answer the following questions. **a.** Identify the distribution of  $\bar{x}$ .

- **b.** Does your answer to part (a) depend on *n* being large? Explain your answer.
- **c.** Identify the mean and the standard deviation of  $\bar{x}$ .
- **d.** Does your answer to part (c) depend on the sample size being large? Why or why not?

**7.67** Refer to Fig. 7.6 on page 295.

- **a.** Why are the four graphs in Fig. 7.6(a) all centered at the same place?
- **b.** Why does the spread of the graphs diminish with increasing sample size? How does this result affect the sampling error when you estimate a population mean,  $\mu$ , by a sample mean,  $\bar{x}$ ?
- **c.** Why are the graphs in Fig. 7.6(a) bell shaped?
- **d.** Why do the graphs in Figs. 7.6(b) and (c) become bell shaped as the sample size increases?
- **7.68** According to the central limit theorem, for a relatively large sample size, the variable  $\bar{x}$  is approximately normally distributed.
- **a.** What rule of thumb is used for deciding whether the sample size is relatively large?
- **b.** Roughly speaking, what property of the distribution of the variable under consideration determines how large the sample size must be for a normal distribution to provide an adequate approximation to the distribution of  $\bar{x}$ ?
- **7.69 Brain Weights.** In 1905, R. Pearl published the article "Biometrical Studies on Man. I. Variation and Correlation in Brain Weight" (*Biometrika*, Vol. 4, pp. 13–104). According to the study, brain weights of Swedish men are normally distributed with a mean of 1.40 kg and a standard deviation of 0.11 kg.
- **a.** Determine the sampling distribution of the sample mean for samples of size 3. Interpret your answer in terms of the distribution of all possible sample mean brain weights for samples of three Swedish men.
- **b.** Repeat part (a) for samples of size 12.
- **c.** Construct graphs similar to those shown in Fig. 7.4 on page 293.
- **d.** Determine the percentage of all samples of three Swedish men that have mean brain weights within 0.1 kg of the population mean brain weight of 1.40 kg. Interpret your answer in terms of sampling error.
- e. Repeat part (d) for samples of size 12.
- **7.70** New York City 10-km Run. As reported by *Runner's World* magazine, the times of the finishers in the New York City 10-km run are normally distributed with a mean of 61 minutes and a standard deviation of 9 minutes. Do the following for the variable "finishing time" of finishers in the New York City 10-km run.
- a. Find the sampling distribution of the sample mean for samples of size 4.
- **b.** Repeat part (a) for samples of size 9.
- **c.** Construct graphs similar to those shown in Fig. 7.4 on page 293.
- **d.** Obtain the percentage of all samples of four finishers that have mean finishing times within 5 minutes of the population mean finishing time of 61 minutes. Interpret your answer in terms of sampling error.
- e. Repeat part (d) for samples of size 9.
- **7.71 Teacher Salaries.** Data on salaries in the public school system are published annually in *National Survey of Salaries and Wages in Public Schools* by the Education Research Service. The mean annual salary of (public) classroom teachers is

- \$49.0 thousand. Assume a standard deviation of \$9.2 thousand. Do the following for the variable "annual salary" of classroom teachers.
- a. Determine the sampling distribution of the sample mean for samples of size 64. Interpret your answer in terms of the distribution of all possible sample mean salaries for samples of 64 classroom teachers.
- **b.** Repeat part (a) for samples of size 256.
- c. Do you need to assume that classroom teacher salaries are normally distributed to answer parts (a) and (b)? Explain your answer.
- **d.** What is the probability that the sampling error made in estimating the population mean salary of all classroom teachers by the mean salary of a sample of 64 classroom teachers will be at most \$1000?
- **e.** Repeat part (d) for samples of size 256.
- **7.72 Loan Amounts.** B. Ciochetti et al. studied mortgage loans in the article "A Proportional Hazards Model of Commercial Mortgage Default with Originator Bias" (*Journal of Real Estate and Economics*, Vol. 27, No. 1, pp. 5–23). According to the article, the loan amounts of loans originated by a large insurance-company lender have a mean of \$6.74 million with a standard deviation of \$15.37 million. The variable "loan amount" is known to have a right-skewed distribution.
- a. Using units of millions of dollars, determine the sampling distribution of the sample mean for samples of size 200. Interpret your result.
- **b.** Repeat part (a) for samples of size 600.
- **c.** Why can you still answer parts (a) and (b) when the distribution of loan amounts is not normal, but rather right skewed?
- **d.** What is the probability that the sampling error made in estimating the population mean loan amount by the mean loan amount of a simple random sample of 200 loans will be at most \$1 million?
- e. Repeat part (d) for samples of size 600.
- **7.73 Nurses and Hospital Stays.** In the article "A Multifactorial Intervention Program Reduces the Duration of Delirium, Length of Hospitalization, and Mortality in Delirious Patients" (*Journal of the American Geriatrics Society*, Vol. 53, No. 4, pp. 622–628), M. Lundstrom et al. investigated whether education programs for nurses improve the outcomes for their older patients. The standard deviation of the lengths of hospital stay on the intervention ward is 8.3 days.
- a. For the variable "length of hospital stay," determine the sampling distribution of the sample mean for samples of 80 patients on the intervention ward.
- **b.** The distribution of the length of hospital stay is right skewed. Does this invalidate your result in part (a)? Explain your answer.
- **c.** Obtain the probability that the sampling error made in estimating the population mean length of stay on the intervention ward by the mean length of stay of a sample of 80 patients will be at most 2 days.
- **7.74 Women at Work.** In the article "Job Mobility and Wage Growth" (*Monthly Labor Review*, Vol. 128, No. 2, pp. 33–39), A. Light examined data on employment and answered questions regarding why workers separate from their employers. According to the article, the standard deviation of the length of time that women with one job are employed during the first 8 years of their career is 92 weeks. Length of time employed during the first 8 years of career is a left-skewed variable. For that variable, do the following tasks.

- **a.** Determine the sampling distribution of the sample mean for simple random samples of 50 women with one job. Explain your reasoning.
- **b.** Obtain the probability that the sampling error made in estimating the mean length of time employed by all women with one job by that of a random sample of 50 such women will be at most 20 weeks.
- 7.75 Air Conditioning Service Contracts. An air conditioning contractor is preparing to offer service contracts on the brand of compressor used in all of the units her company installs. Before she can work out the details, she must estimate how long those compressors last, on average. The contractor anticipated this need and has kept detailed records on the lifetimes of a random sample of 250 compressors. She plans to use the sample mean lifetime,  $\bar{x}$ , of those 250 compressors as her estimate for the population mean lifetime,  $\mu$ , of all such compressors. If the lifetimes of this brand of compressor have a standard deviation of 40 months, what is the probability that the contractor's estimate will be within 5 months of the true mean?
- **7.76 Prices of History Books.** The R. R. Bowker Company collects information on the retail prices of books and publishes its findings in *The Bowker Annual Library and Book Trade Almanac*. In 2005, the mean retail price of all history books was \$78.01. Assume that the standard deviation of this year's retail prices of all history books is \$7.61. If this year's mean retail price of all history books is the same as the 2005 mean, what percentage of all samples of size 40 of this year's history books have mean retail prices of at least \$81.44? State any assumptions that you are making in solving this problem.
- 7.77 Poverty and Dietary Calcium. Calcium is the most abundant mineral in the human body and has several important functions. Most body calcium is stored in the bones and teeth, where it functions to support their structure. Recommendations for calcium are provided in *Dietary Reference Intakes*, developed by the Institute of Medicine of the National Academy of Sciences. The recommended adequate intake (RAI) of calcium for adults (ages 19–50) is 1000 milligrams (mg) per day. If adults with incomes below the poverty level have a mean calcium intake equal to the RAI, what percentage of all samples of 18 such adults have mean calcium intakes of at most 947.4 mg? Assume that  $\sigma = 188$  mg. State any assumptions that you are making in solving this problem.
- **7.78** Early-Onset Dementia. Dementia is the loss of the intellectual and social abilities severe enough to interfere with judgment, behavior, and daily functioning. Alzheimer's disease is the most common type of dementia. In the article "Living with Early Onset Dementia: Exploring the Experience and Developing Evidence-Based Guidelines for Practice" (*Alzheimer's Care Quarterly*, Vol. 5, Issue 2, pp. 111–122), P. Harris and J. Keady explored the experience and struggles of people diagnosed with dementia and their families. If the mean age at diagnosis of all people with early-onset dementia is 55 years, find the probability that a random sample of 21 such people will have a mean age at diagnosis less than 52.5 years. Assume that the population standard deviation is 6.8 years. State any assumptions that you are making in solving this problem.
- **7.79 Worker Fatigue.** A study by M. Chen et al. titled "Heat Stress Evaluation and Worker Fatigue in a Steel Plant" (*American Industrial Hygiene Association*, Vol. 64, pp. 352–359) assessed fatigue in steel-plant workers due to heat stress. If the

mean post-work heart rate for casting workers equals the normal resting heart rate of 72 beats per minute (bpm), find the probability that a random sample of 29 casting workers will have a mean post-work heart rate exceeding 78.3 bpm. Assume that the population standard deviation of post-work heart rates for casting workers is 11.2 bpm. State any assumptions that you are making in solving this problem.

# **Extending the Concepts and Skills**

Use the 68.26-95.44-99.74 rule (page 260) to answer the questions posed in parts (a)–(c) of Exercises 7.80 and 7.81.

- **7.80** A variable of a population is normally distributed with mean  $\mu$  and standard deviation  $\sigma$ . For samples of size n, fill in the blanks. Justify your answers.
- **a.** 68.26% of all possible samples have means that lie within \_\_\_\_\_ of the population mean,  $\mu$ .
- **b.** 95.44% of all possible samples have means that lie within \_\_\_\_\_ of the population mean,  $\mu$ .
- **c.** 99.74% of all possible samples have means that lie within \_\_\_\_\_ of the population mean,  $\mu$ .
- **d.**  $100(1-\alpha)\%$  of all possible samples have means that lie within \_\_\_\_\_ of the population mean,  $\mu$ . (*Hint:* Draw a graph for the distribution of  $\bar{x}$ , and determine the *z*-scores dividing the area under the normal curve into a middle  $1-\alpha$  area and two outside areas of  $\alpha/2$ .)
- **7.81** A variable of a population has mean  $\mu$  and standard deviation  $\sigma$ . For a large sample size n, fill in the blanks. Justify your answers.
- **a.** Approximately \_\_\_\_\_\_% of all possible samples have means within  $\sigma/\sqrt{n}$  of the population mean,  $\mu$ .
- **b.** Approximately \_\_\_\_\_% of all possible samples have means within  $2\sigma/\sqrt{n}$  of the population mean,  $\mu$ .
- **c.** Approximately \_\_\_\_\_% of all possible samples have means within  $3\sigma/\sqrt{n}$  of the population mean,  $\mu$ .
- **d.** Approximately \_\_\_\_\_% of all possible samples have means within  $z_{\alpha/2}$  of the population mean,  $\mu$ .
- **7.82 Testing for Content Accuracy.** A brand of water-softener salt comes in packages marked "net weight 40 lb." The company that packages the salt claims that the bags contain an average of 40 lb of salt and that the standard deviation of the weights is 1.5 lb. Assume that the weights are normally distributed.
- **a.** Obtain the probability that the weight of one randomly selected bag of water-softener salt will be 39 lb or less, if the company's claim is true.
- b. Determine the probability that the mean weight of 10 randomly selected bags of water-softener salt will be 39 lb or less, if the company's claim is true.
- c. If you bought one bag of water-softener salt and it weighed 39 lb, would you consider this evidence that the company's claim is incorrect? Explain your answer.
- **d.** If you bought 10 bags of water-softener salt and their mean weight was 39 lb, would you consider this evidence that the company's claim is incorrect? Explain your answer.
- **7.83 Household Size.** In Example 7.9 on page 294, we conducted a simulation to check the plausibility of the central limit theorem. The variable under consideration there is household size, and the population consists of all U.S. households. A frequency distribution for household size of U.S. households is presented in Table 7.7.

- **a.** Suppose that you simulate 1000 samples of four households each, determine the sample mean of each of the 1000 samples, and obtain a histogram of the 1000 sample means. Would you expect the histogram to be bell shaped? Explain your answer.
- **b.** Carry out the tasks in part (a) and note the shape of the histogram.
- c. Repeat parts (a) and (b) for samples of size 10.
- **d.** Repeat parts (a) and (b) for samples of size 100.
- **7.84 Gestation Periods of Humans.** For humans, gestation periods are normally distributed with a mean of 266 days and a standard deviation of 16 days. Suppose that you observe the gestation periods for a sample of nine humans.
- **a.** Use the technology of your choice to simulate 2000 samples of nine human gestation periods each.
- **b.** Find the sample mean of each of the 2000 samples.
- c. Obtain the mean, the standard deviation, and a histogram of the 2000 sample means.
- **d.** Theoretically, what are the mean, standard deviation, and distribution of all possible sample means for samples of size 9?
- e. Compare your results from parts (c) and (d).
- **7.85** Emergency Room Traffic. A variable is said to have an *exponential distribution* or to be *exponentially distributed* if its

distribution has the shape of an exponential curve, that is, a curve of the form  $y=e^{-x/\mu}/\mu$  for x>0, where  $\mu$  is the mean of the variable. The standard deviation of such a variable also equals  $\mu$ . At the emergency room at Desert Samaritan Hospital in Mesa, Arizona, the time from the arrival of one patient to the next, called an interarrival time, has an exponential distribution with a mean of 8.7 minutes.

- a. Sketch the exponential curve for the distribution of the variable "interarrival time." Note that this variable is far from being normally distributed. What shape does its distribution have?
- **b.** Use the technology of your choice to simulate 1000 samples of four interarrival times each.
- **c.** Find the sample mean of each of the 1000 samples.
- **d.** Determine the mean and standard deviation of the 1000 sample means.
- **e.** Theoretically, what are the mean and the standard deviation of all possible sample means for samples of size 4? Compare your answers to those you obtained in part (d).
- **f.** Obtain a histogram of the 1000 sample means. Is the histogram bell shaped? Would you necessarily expect it to be?
- **g.** Repeat parts (b)–(f) for a sample size of 40.

# **CHAPTER IN REVIEW**

#### You Should Be Able to

- 1. use and understand the formulas in this chapter.
- define sampling error, and explain the need for sampling distributions.
- 3. find the mean and standard deviation of the variable  $\bar{x}$ , given the mean and standard deviation of the population and the sample size.
- 4. state and apply the central limit theorem.
- 5. determine the sampling distribution of the sample mean when the variable under consideration is normally distributed.
- 6. determine the sampling distribution of the sample mean when the sample size is relatively large.

# **Key Terms**

central limit theorem, 293 sampling distribution, 280

sampling distribution of the sample mean, 280 sampling error, 279 standard error (SE), 288 standard error of the sample mean, 288

# **REVIEW PROBLEMS**

# **Understanding the Concepts and Skills**

- 1. Define sampling error.
- **2.** What is the sampling distribution of a statistic? Why is it important?
- **3.** Provide two synonyms for "the distribution of all possible sample means for samples of a given size."
- **4.** Relative to the population mean, what happens to the possible sample means for samples of the same size as the sample size increases? Explain the relevance of this property in estimating a population mean by a sample mean.
- **5.** Income Tax and the IRS. In 2005, the Internal Revenue Service (IRS) sampled 292,966 tax returns to obtain estimates of various parameters. Data were published in *Statistics of Income, Individual Income Tax Returns*. According to that document, the mean income tax per return for the returns sampled was \$10,319.
- **a.** Explain the meaning of sampling error in this context.
- **b.** If, in reality, the population mean income tax per return in 2005 was \$10,407, how much sampling error was made in estimating that parameter by the sample mean of \$10,319?
- c. If the IRS had sampled 400,000 returns instead of 292,966, would the sampling error necessarily have been smaller? Explain your answer.

- **d.** In future surveys, how can the IRS increase the likelihood of small sampling error?
- **6. Officer Salaries.** The following table gives the monthly salaries (in \$1000s) of the six officers of a company.

| Officer | A | В  | С  | D  | Е  | F  |
|---------|---|----|----|----|----|----|
| Salary  | 8 | 12 | 16 | 20 | 24 | 28 |

**a.** Calculate the population mean monthly salary,  $\mu$ .

There are 15 possible samples of size 4 from the population of six officers. They are listed in the first column of the following table.

| Sample                                                                                                    | Salaries                                                                                           | $\bar{x}$                        |
|----------------------------------------------------------------------------------------------------|----------------------------------------------------------------------------------------------------|----------------------------------|
| A, B, C, D<br>A, B, C, E<br>A, B, C, F<br>A, B, D, E<br>A, B, D, F<br>A, B, E, F<br>A, C, D, E<br>A, C, D, F<br>A, C, E, F<br>A, D, E, F | 8, 12, 16, 20<br>8, 12, 16, 24<br>8, 12, 16, 28<br>8, 12, 20, 24<br>8, 12, 20, 28<br>8, 12, 24, 28 | 14<br>15<br>16<br>16<br>17<br>18 |
| B, C, D, E<br>B, C, D, F<br>B, C, E, F<br>B, D, E, F<br>C, D, E, F                                                                       |                                                                                                    |                                  |

- **b.** Complete the second and third columns of the table.
- **c.** Complete the dotplot for the sampling distribution of the sample mean for samples of size 4. Locate the population mean on the graph.

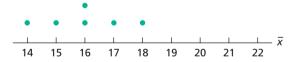

- **d.** Obtain the probability that the mean salary of a random sample of four officers will be within 1 (i.e., \$1000) of the population mean.
- **e.** Use the answer you obtained in part (b) and Definition 3.11 on page 128 to find the mean of the variable  $\bar{x}$ . Interpret your answer.
- **f.** Can you obtain the mean of the variable  $\bar{x}$  without doing the calculation in part (e)? Explain your answer.
- **7. New Car Passion.** Comerica Bank publishes information on new car prices in *Comerica Auto Affordability Index*. In the year 2007, Americans spent an average of \$28,200 for a new car (light vehicle). Assume a standard deviation of \$10,200.
- a. Identify the population and variable under consideration.
- **b.** For samples of 50 new car sales in 2007, determine the mean and standard deviation of all possible sample mean prices.
- c. Repeat part (b) for samples of size 100.
- **d.** For samples of size 1000, answer the following question without doing any computations: Will the standard deviation of all possible sample mean prices be larger than, smaller than, or the same as that in part (c)? Explain your answer.

- **8. Hours Actually Worked.** In the article "How Hours of Work Affect Occupational Earnings" (*Monthly Labor Review*, Vol. 121), D. Hecker discussed the number of hours actually worked as opposed to the number of hours paid for. The study examines both full-time men and full-time women in 87 different occupations. According to the article, the mean number of hours (actually) worked by female marketing and advertising managers is  $\mu=45$  hours. Assuming a standard deviation of  $\sigma=7$  hours, decide whether each of the following statements is true or false or whether the information is insufficient to decide. Give a reason for each of your answers.
- a. For a random sample of 196 female marketing and advertising managers, chances are roughly 95.44% that the sample mean number of hours worked will be between 31 hours and 59 hours.
- **b.** 95.44% of all possible observations of the number of hours worked by female marketing and advertising managers lie between 31 hours and 59 hours.
- c. For a random sample of 196 female marketing and advertising managers, chances are roughly 95.44% that the sample mean number of hours worked will be between 44 hours and 46 hours.
- **9. Hours Actually Worked.** Repeat Problem 8, assuming that the number of hours worked by female marketing and advertising managers is normally distributed.
- **10. Antarctic Krill.** In the Southern Ocean food web, the krill species *Euphausia superba* is the most important prey species for many marine predators, from seabirds to the largest whales. Body lengths of the species are normally distributed with a mean of 40 mm and a standard deviation of 12 mm. [SOURCE: K. Reid et al., "Krill Population Dynamics at South Georgia 1991–1997 Based on Data From Predators and Nets," *Marine Ecology Progress Series*, Vol. 177, pp. 103–114]
- a. Sketch the normal curve for the krill lengths.
- **b.** Find the sampling distribution of the sample mean for samples of size 4. Draw a graph of the normal curve associated with  $\bar{x}$ .
- **c.** Repeat part (b) for samples of size 9.
- 11. Antarctic Krill. Refer to Problem 10.
- a. Determine the percentage of all samples of four krill that have mean lengths within 9 mm of the population mean length of 40 mm.
- **b.** Obtain the probability that the mean length of four randomly selected krill will be within 9 mm of the population mean length of 40 mm.
- c. Interpret the probability you obtained in part (b) in terms of sampling error.
- **d.** Repeat parts (a)–(c) for samples of size 9.
- **12.** The following graph shows the curve for a normally distributed variable. Superimposed are the curves for the sampling distributions of the sample mean for two different sample sizes.

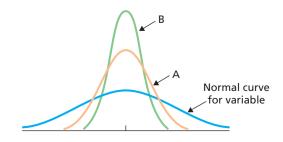

- **a.** Explain why all three curves are centered at the same place.
- **b.** Which curve corresponds to the larger sample size? Explain your answer.
- **c.** Why is the spread of each curve different?
- d. Which of the two sampling-distribution curves corresponds to the sample size that will tend to produce less sampling error? Explain your answer.
- e. Why are the two sampling-distribution curves normal curves?
- **13. Blood Glucose Level.** In the article "Drinking Glucose Improves Listening Span in Students Who Miss Breakfast" (*Educational Research*, Vol. 43, No. 2, pp. 201–207), authors N. Morris and P. Sarll explored the relationship between students who skip breakfast and their performance on a number of cognitive tasks. According to their findings, blood glucose levels in the morning, after a 9-hour fast, have a mean of 4.60 mmol/L with a standard deviation of 0.16 mmol/L. (*Note:* mmol/L is an abbreviation of millimoles/liter, which is the world standard unit for measuring glucose in blood.)
- Determine the sampling distribution of the sample mean for samples of size 60.
- **b.** Repeat part (a) for samples of size 120.
- c. Must you assume that the blood glucose levels are normally distributed to answer parts (a) and (b)? Explain your answer.
- **14.** Life Insurance in Force. The American Council of Life Insurers provides information about life insurance in force per covered family in the *Life Insurers Fact Book*. Assume that the standard deviation of life insurance in force is \$50,900.
- **a.** Determine the probability that the sampling error made in estimating the population mean life insurance in force by that of a sample of 500 covered families will be \$2000 or less.
- **b.** Must you assume that life-insurance amounts are normally distributed in order to answer part (a)? What if the sample size is 20 instead of 500?
- c. Repeat part (a) for a sample size of 5000.
- **15. Paint Durability.** A paint manufacturer in Pittsburgh claims that his paint will last an average of 5 years. Assuming that paint life is normally distributed and has a standard deviation of 0.5 year, answer the following questions:
- a. Suppose that you paint one house with the paint and that the paint lasts 4.5 years. Would you consider that evidence against the manufacturer's claim? (*Hint:* Assuming that the manufacturer's claim is correct, determine the probability that the paint life for a randomly selected house painted with the paint is 4.5 years or less.)
- **b.** Suppose that you paint 10 houses with the paint and that the paint lasts an average of 4.5 years for the 10 houses. Would you consider that evidence against the manufacturer's claim?
- c. Repeat part (b) if the paint lasts an average of 4.9 years for the 10 houses painted.
- **16.** Cloudiness in Breslau. In the paper "Cloudiness: Note on a Novel Case of Frequency" (*Proceedings of the Royal Society of London*, Vol. 62, pp. 287–290), K. Pearson examined data on daily degree of cloudiness, on a scale of 0 to 10, at Breslau (Wroclaw), Poland, during the decade 1876–1885. A frequency distribution of the data is presented in the following table. From the table, we find that the mean degree of cloudiness is 6.83 with a standard deviation of 4.28.

| Degree | Frequency | Degree | Frequency |
|--------|-----------|--------|-----------|
| 0      | 751       | 6      | 21        |
| 1      | 179       | 7      | 71        |
| 2      | 107       | 8      | 194       |
| 3      | 69        | 9      | 117       |
| 4      | 46        | 10     | 2089      |
| 5      | 9         |        |           |
|        |           |        |           |

- a. Consider simple random samples of 100 days during the decade in question. Approximately what percentage of such samples have a mean degree of cloudiness exceeding 7.5?
- **b.** Would it be reasonable to use a normal distribution to obtain the percentage required in part (a) for samples of size 5? Explain your answer.

#### **Extending the Concepts and Skills**

- 17. Quantitative GRE Scores. The Graduate Record Examination (GRE) is a standardized test that students usually take before entering graduate school. According to the document *Interpreting Your GRE Scores*, a publication of the Educational Testing Service, the scores on the quantitative portion of the GRE are (approximately) normally distributed with mean 584 points and standard deviation 151 points.
- a. Use the technology of your choice to simulate 1000 samples of four GRE scores each.
- **b.** Find the sample mean of each of the 1000 samples obtained in part (a).
- c. Obtain the mean, the standard deviation, and a histogram of the 1000 sample means.
- **d.** Theoretically, what are the mean, standard deviation, and distribution of all possible sample means for samples of size 4?
- e. Compare your answers from parts (c) and (d).
- **18. Random Numbers.** A variable is said to be *uniformly distributed* or to have a *uniform distribution* with parameters a and b if its distribution has the shape of the horizontal line segment y = 1/(b-a), for a < x < b. The mean and standard deviation of such a variable are (a+b)/2 and  $(b-a)/\sqrt{12}$ , respectively. The basic random-number generator on a computer or calculator, which returns a number between 0 and 1, simulates a variable having a uniform distribution with parameters 0 and 1.
- **a.** Sketch the distribution of a uniformly distributed variable with parameters 0 and 1. Observe from your sketch that such a variable is far from being normally distributed.
- **b.** Use the technology of your choice to simulate 2000 samples of two random numbers between 0 and 1.
- **c.** Find the sample mean of each of the 2000 samples obtained in part (b).
- **d.** Determine the mean and standard deviation of the 2000 sample means.
- **e.** Theoretically, what are the mean and the standard deviation of all possible sample means for samples of size 2? Compare your answers to those you obtained in part (d).
- **f.** Obtain a histogram of the 2000 sample means. Is the histogram bell shaped? Would you expect it to be?
- **g.** Repeat parts (b)–(f) for a sample size of 35.

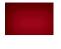

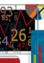

#### FOCUSING ON DATA ANALYSIS

#### **UWEC UNDERGRADUATES**

Recall from Chapter 1 (refer to page 30) that the Focus database and Focus sample contain information on the undergraduate students at the University of Wisconsin - Eau Claire (UWEC). Now would be a good time for you to review the discussion about these data sets.

Suppose that you want to conduct extensive interviews with a simple random sample of 25 UWEC undergraduate students. Use the technology of your choice to obtain such a sample and the corresponding data for the 13 variables in the Focus database (Focus).

Note: If your statistical software package will not accommodate the entire Focus database, use the Focus sample (FocusSample) instead. Of course, in that case, your simple random sample of 25 UWEC undergraduate students will come from the 200 UWEC undergraduate students in the Focus sample rather than from all UWEC undergraduate students in the Focus database.

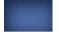

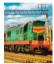

#### CASE STUDY DISCUSSION

#### THE CHESAPEAKE AND OHIO FREIGHT STUDY

At the beginning of this chapter, we discussed a freight study commissioned by the Chesapeake and Ohio Railroad Company (C&O). A sample of 2072 waybills from a population of 22,984 waybills was used to estimate the total revenue due C&O. The estimate arrived at was \$64,568.

Because all 22,984 waybills were available, a census could be taken to determine exactly the total revenue due C&O and thereby reveal the accuracy of the estimate obtained by sampling. The exact amount due C&O was found to be \$64,651.

- **a.** What percentage of the waybills constituted the sample?
- **b.** What percentage error was made by using the sample to estimate the total revenue due C&O?
- c. At the time of the study, the cost of a census was approximately \$5000, whereas the cost for the sample estimate was only \$1000. Knowing this information and your answers to parts (a) and (b), do you think that sampling was preferable to a census? Explain your answer.
- **d.** In the study, the \$83 error was against C&O. Could the error have been in C&O's favor?

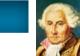

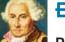

#### BIOGRAPHY

#### PIERRE-SIMON LAPLACE: THE NEWTON OF FRANCE

Pierre-Simon Laplace was born on March 23, 1749, at Beaumount-en-Auge, Normandy, France, the son of a peasant farmer. His early schooling was at the military academy at Beaumount, where he developed his mathematical abilities. At the age of 18, he went to Paris. Within 2 years he was recommended for a professorship at the École Militaire by the French mathematician and philosopher Jean d'Alembert. (It is said that Laplace examined and passed Napoleon Bonaparte there in 1785.) In 1773 Laplace was granted membership in the Academy of Sciences.

Laplace held various positions in public life: He was president of the Bureau des Longitudes, professor at the École Normale, Minister of the Interior under Napoleon for six weeks (at which time he was replaced by Napoleon's brother), and Chancellor of the Senate; he was also made a marquis.

Laplace's professional interests were also varied. He published several volumes on celestial mechanics (which the Scottish geologist and mathematician John Playfair said were "the highest point to which man has yet ascended in the scale of intellectual attainment"), a book entitled Théorie analytique des probabilités (Analytic Theory of Probability), and other works on physics and mathematics. Laplace's primary contribution to the field of probability and statistics was the remarkable and all-important central limit theorem, which appeared in an 1809 publication and was read to the Academy of Sciences on April 9, 1810.

Astronomy was Laplace's major area of interest; approximately half of his publications were concerned with the solar system and its gravitational interactions. These interactions were so complex that even Sir Isaac Newton had concluded "divine intervention was periodically required to preserve the system in equilibrium." Laplace, however, proved that planets' average angular velocities are invariable and periodic, and thus made the most important advance in physical astronomy since Newton.

When Laplace died in Paris on March 5, 1827, he was eulogized by the famous French mathematician and physicist Simeon Poisson as "the Newton of France."

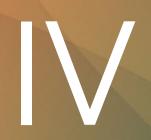

# Inferential Statistics

| CHAPTER 8 Confidence Intervals for One Population Mean 304      |
|-----------------------------------------------------------------|
| CHAPTER 9 Hypothesis Tests for One Population Mean 340          |
| CHAPTER 10 Inferences for Two Population Means 389              |
| CHAPTER 11 Inferences for Population Proportions 442            |
| CHAPTER 12 Chi-Square Procedures 478                            |
| CHAPTER 13 Analysis of Variance (ANOVA) 524                     |
| CHAPTER 14 Inferential Methods in Regression and Correlation 55 |

#### CHAPTER

# 8

# Confidence Intervals for One Population Mean

#### **CHAPTER OUTLINE**

- 8.1 Estimating a Population Mean
- 8.2 Confidence Intervals for One Population Mean When  $\sigma$  Is Known
- 8.3 Margin of Error
- 8.4 Confidence Intervals for One Population Mean When  $\sigma$  Is Unknown

#### **CHAPTER OBJECTIVES**

In this chapter, you begin your study of inferential statistics by examining methods for estimating the mean of a population. As you might suspect, the statistic used to estimate the population mean,  $\mu$ , is the sample mean,  $\bar{x}$ . Because of sampling error, you cannot expect  $\bar{x}$  to equal  $\mu$  exactly. Thus, providing information about the accuracy of the estimate is important, which leads to a discussion of confidence intervals, the main topic of this chapter.

In Section 8.1, we provide the intuitive foundation for confidence intervals. Then, in Section 8.2, we present confidence intervals for one population mean when the population standard deviation,  $\sigma$ , is known. Although, in practice,  $\sigma$  is usually unknown, we first consider, for pedagogical reasons, the case where  $\sigma$  is known.

In Section 8.3, we investigate the relationship between sample size and the precision with which a sample mean estimates the population mean. This investigation leads us to a discussion of the *margin of error*.

In Section 8.4, we discuss confidence intervals for one population when the population standard deviation is unknown. As a prerequisite to that topic, we introduce and describe one of the most important distributions in inferential statistics—*Student's t*.

#### **CASE STUDY**

#### The "Chips Ahoy! 1,000 Chips Challenge"

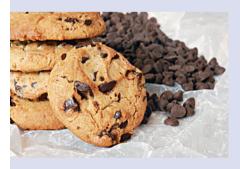

Nabisco, the maker of Chips Ahoy! cookies, challenged students across the nation to confirm the cookie maker's claim that there are [at least] 1000 chocolate chips in every 18-ounce bag of Chips Ahoy! cookies. According to the folks at

Nabisco, a chocolate chip is defined as "...any distinct piece of chocolate that is baked into or on top of the cookie dough regardless of whether or not it is 100% whole." Students competed for \$25,000 in scholarships and other prizes for participating in the Challenge.

As reported by Brad Warner and Jim Rutledge in the paper "Checking the Chips Ahoy! Guarantee" (*Chance*, Vol. 12(1), pp. 10–14), one such group that participated in the Challenge was an introductory statistics class at the U.S. Air Force Academy. With chocolate chips on their minds, cadets and faculty accepted the

Challenge. Friends and families of the cadets sent 275 bags of Chips Ahoy! cookies from all over the country. From the 275 bags, 42 were randomly selected for the study, while the other bags were used to keep cadet morale high during counting.

For each of the 42 bags selected for the study, the cadets dissolved

the cookies in water to separate the chips, and then counted the chips. The following table gives the number of chips per bag for these 42 bags.

After studying confidence intervals in this chapter, you will be asked to analyze these data for the purpose of estimating the mean number of chips per bag for all bags of Chips Ahoy! cookies.

| 1200 | 1219 | 1103 | 1213 | 1258 | 1325 | 1295 |
|------|------|------|------|------|------|------|
| 1247 | 1098 | 1185 | 1087 | 1377 | 1363 | 1121 |
| 1279 | 1269 | 1199 | 1244 | 1294 | 1356 | 1137 |
| 1545 | 1135 | 1143 | 1215 | 1402 | 1419 | 1166 |
| 1132 | 1514 | 1270 | 1345 | 1214 | 1154 | 1307 |
| 1293 | 1546 | 1228 | 1239 | 1440 | 1219 | 1191 |
|      |      |      |      |      |      |      |

#### **8.1** Estimating a Population Mean

A common problem in statistics is to obtain information about the mean,  $\mu$ , of a population. For example, we might want to know

- the mean age of people in the civilian labor force,
- the mean cost of a wedding,
- the mean gas mileage of a new-model car, or
- the mean starting salary of liberal-arts graduates.

If the population is small, we can ordinarily determine  $\mu$  exactly by first taking a census and then computing  $\mu$  from the population data. If the population is large, however, as it often is in practice, taking a census is generally impractical, extremely expensive, or impossible. Nonetheless, we can usually obtain sufficiently accurate information about  $\mu$  by taking a sample from the population.

#### **Point Estimate**

One way to obtain information about a population mean  $\mu$  without taking a census is to estimate it by a sample mean  $\bar{x}$ , as illustrated in the next example.

#### **EXAMPLE 8.1** Point Estimate of a Population Mean

**Prices of New Mobile Homes** The U.S. Census Bureau publishes annual price figures for new mobile homes in *Manufactured Housing Statistics*. The figures are obtained from sampling, not from a census. A simple random sample of 36 new mobile homes yielded the prices, in thousands of dollars, shown in Table 8.1. Use the data to estimate the population mean price,  $\mu$ , of all new mobile homes.

TABLE 8.1

Prices (\$1000s) of 36 randomly selected new mobile homes

| 67.8 | 68.4 | 59.2 | 56.9 | 63.9 | 62.2 | 55.6 | 72.9 | 62.6 |
|------|------|------|------|------|------|------|------|------|
| 67.1 | 73.4 | 63.7 | 57.7 | 66.7 | 61.7 | 55.5 | 49.3 | 72.9 |
| 49.9 | 56.5 | 71.2 | 59.1 | 64.3 | 64.0 | 55.9 | 51.3 | 53.7 |
| 56.0 | 76.7 | 76.8 | 60.6 | 74.5 | 57.9 | 70.4 | 63.8 | 77.9 |

**Solution** We estimate the population mean price,  $\mu$ , of all new mobile homes by the sample mean price,  $\bar{x}$ , of the 36 new mobile homes sampled. From Table 8.1,

$$\bar{x} = \frac{\sum x_i}{n} = \frac{2278}{36} = 63.28.$$

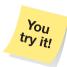

Exercise 8.3 on page 309

**Interpretation** Based on the sample data, we estimate the mean price,  $\mu$ , of all new mobile homes to be approximately \$63.28 thousand, that is, \$63,280.

An estimate of this kind is called a **point estimate** for  $\mu$  because it consists of a single number, or point.

As indicated in the following definition, the term point estimate applies to the use of a statistic to estimate any parameter, not just a population mean.

#### **DEFINITION 8.1**

#### What Does It Mean?

Roughly speaking, a point estimate of a parameter is our best guess for the value of the parameter based on sample data.

#### **Point Estimate**

A **point estimate** of a parameter is the value of a statistic used to estimate the parameter.

In the previous example, the parameter is the mean price,  $\mu$ , of all new mobile homes, which is unknown. The point estimate of that parameter is the mean price,  $\bar{x}$ , of the 36 mobile homes sampled, which is \$63,280.

In Section 7.2, we learned that the mean of the sample mean equals the population mean  $(\mu_{\bar{x}} = \mu)$ . In other words, on average, the sample mean equals the population mean. For this reason, the sample mean is called an *unbiased estimator* of the population mean.

More generally, a statistic is called an **unbiased estimator** of a parameter if the mean of all its possible values equals the parameter; otherwise, the statistic is called a **biased estimator** of the parameter. Ideally, we want our statistic to be unbiased and have small standard error. For, then, chances are good that our point estimate (the value of the statistic) will be close to the parameter.

#### **Confidence-Interval Estimate**

As you learned in Chapter 7, a sample mean is usually not equal to the population mean; generally, there is sampling error. Therefore, we should accompany any point estimate of  $\mu$  with information that indicates the accuracy of that estimate. This information is called a *confidence-interval estimate* for  $\mu$ , which we introduce in the next example.

#### **EXAMPLE 8.2** Introducing Confidence Intervals

**Prices of New Mobile Homes** Consider again the problem of estimating the (population) mean price,  $\mu$ , of all new mobile homes by using the sample data in Table 8.1 on the preceding page. Let's assume that the population standard deviation of all such prices is \$7.2 thousand, that is, \$7200.

- **a.** Identify the distribution of the variable  $\bar{x}$ , that is, the sampling distribution of the sample mean for samples of size 36.
- **b.** Use part (a) to show that 95.44% of all samples of 36 new mobile homes have the property that the interval from  $\bar{x} 2.4$  to  $\bar{x} + 2.4$  contains  $\mu$ .

<sup>&</sup>lt;sup>†</sup>We might know the population standard deviation from previous research or from a preliminary study of prices. We examine the more usual case where  $\sigma$  is unknown in Section 8.4.

c. Use part (b) and the sample data in Table 8.1 to find a 95.44% *confidence interval* for  $\mu$ , that is, an interval of numbers that we can be 95.44% confident contains  $\mu$ .

#### Solution

FIGURE 8.1

Normal probability plot of the price data in Table 8.1

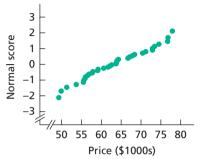

- **a.** Figure 8.1 is a normal probability plot of the price data in Table 8.1. The plot shows we can reasonably presume that prices of new mobile homes are normally distributed. Because n = 36,  $\sigma = 7.2$ , and prices of new mobile homes are normally distributed, Key Fact 7.4 on page 295 implies that
  - $\mu_{\bar{x}} = \mu$  (which we don't know),
  - $\sigma_{\bar{x}} = \sigma/\sqrt{n} = 7.2/\sqrt{36} = 1.2$ , and
  - $\bar{x}$  is normally distributed.

In other words, for samples of size 36, the variable  $\bar{x}$  is normally distributed with mean  $\mu$  and standard deviation 1.2.

- **b.** The "95.44" part of the 68.26-95.44-99.74 rule states that, for a normally distributed variable, 95.44% of all possible observations lie within two standard deviations to either side of the mean. Applying this rule to the variable  $\bar{x}$  and referring to part (a), we see that 95.44% of all samples of 36 new mobile homes have mean prices within  $2 \cdot 1.2 = 2.4$  of  $\mu$ . Equivalently, 95.44% of all samples of 36 new mobile homes have the property that the interval from  $\bar{x} 2.4$  to  $\bar{x} + 2.4$  contains  $\mu$ .
- c. Because we are taking a simple random sample, each possible sample of size 36 is equally likely to be the one obtained. From part (b), 95.44% of all such samples have the property that the interval from  $\bar{x} 2.4$  to  $\bar{x} + 2.4$  contains  $\mu$ . Hence, chances are 95.44% that the sample we obtain has that property. Consequently, we can be 95.44% confident that the sample of 36 new mobile homes whose prices are shown in Table 8.1 has the property that the interval from  $\bar{x} 2.4$  to  $\bar{x} + 2.4$  contains  $\mu$ . For that sample,  $\bar{x} = 63.28$ , so

$$\bar{x} - 2.4 = 63.28 - 2.4 = 60.88$$
 and  $\bar{x} + 2.4 = 63.28 + 2.4 = 65.68$ .

Thus our 95.44% confidence interval is from 60.88 to 65.68.

**Interpretation** We can be 95.44% confident that the mean price,  $\mu$ , of all new mobile homes is somewhere between \$60,880 and \$65,680.

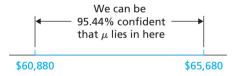

**Note:** Although this or any other 95.44% confidence interval may or may not contain  $\mu$ , we can be 95.44% confident that it does.

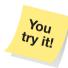

Exercise 8.5 on page 310

With the previous example in mind, we now define confidence-interval estimate and related terms. As indicated, the terms apply to estimating any parameter, not just a population mean.

#### **DEFINITION 8.2**

#### What Does It Mean?

A confidence-interval estimate for a parameter provides a range of numbers along with a percentage confidence that the parameter lies in that range.

#### **Confidence-Interval Estimate**

**Confidence interval (CI):** An interval of numbers obtained from a point estimate of a parameter.

**Confidence level:** The confidence we have that the parameter lies in the confidence interval (i.e., that the confidence interval contains the parameter).

**Confidence-interval estimate:** The confidence level and confidence interval.

A confidence interval for a population mean depends on the sample mean,  $\bar{x}$ , which in turn depends on the sample selected. For example, suppose that the prices of the 36 new mobile homes sampled were as shown in Table 8.2 instead of as in Table 8.1.

#### **TABLE 8.2**

Prices (\$1000s) of another sample of 36 randomly selected new mobile homes

| 73.0 | 72.1 | 61.2 | 53.0 | 75.5 | 63.8 | 56.0 | 75.7 | 65.7 |
|------|------|------|------|------|------|------|------|------|
| 53.2 | 66.6 | 65.3 | 68.9 | 58.4 | 69.1 | 65.8 | 64.1 | 60.6 |
| 66.5 | 64.7 | 62.5 | 61.3 | 62.1 | 68.0 | 79.2 | 69.2 | 68.0 |
| 60.2 | 72.1 | 54.9 | 66.1 | 64.1 | 72.0 | 68.8 | 64.3 | 77.9 |
|      |      |      |      |      |      |      |      |      |

Then we would have  $\bar{x} = 65.83$  so that

$$\bar{x} - 2.4 = 65.83 - 2.4 = 63.43$$
 and  $\bar{x} + 2.4 = 65.83 + 2.4 = 68.23$ .

In this case, the 95.44% confidence interval for  $\mu$  would be from 63.43 to 68.23. We could be 95.44% confident that the mean price,  $\mu$ , of all new mobile homes is somewhere between \$63,430 and \$68,230.

#### **Interpreting Confidence Intervals**

The next example stresses the importance of interpreting a confidence interval correctly. It also illustrates that the population mean,  $\mu$ , may or may not lie in the confidence interval obtained.

#### **EXAMPLE 8.3** Interpreting Confidence Intervals

**Prices of New Mobile Homes** Consider again the prices of new mobile homes. As demonstrated in part (b) of Example 8.2, 95.44% of all samples of 36 new mobile homes have the property that the interval from  $\bar{x} - 2.4$  to  $\bar{x} + 2.4$  contains  $\mu$ . In other words, if 36 new mobile homes are selected at random and their mean price,  $\bar{x}$ , is computed, the interval from

$$\bar{x} - 2.4$$
 to  $\bar{x} + 2.4$  (8.1)

will be a 95.44% confidence interval for the mean price of all new mobile homes.

To illustrate that the mean price,  $\mu$ , of all new mobile homes may or may not lie in the 95.44% confidence interval obtained, we used a computer to simulate 20 samples of 36 new mobile home prices each. For the simulation, we assumed that  $\mu = 65$  (i.e., \$65 thousand) and  $\sigma = 7.2$  (i.e., \$7.2 thousand). In reality, we don't know  $\mu$ ; we are assuming a value for  $\mu$  to illustrate a point.

For each of the 20 samples of 36 new mobile home prices, we did three things: computed the sample mean price,  $\bar{x}$ ; used Equation (8.1) to obtain the 95.44% confidence interval; and noted whether the population mean,  $\mu = 65$ , actually lies in the confidence interval.

Figure 8.2 summarizes our results. For each sample, we have drawn a graph on the right-hand side of Fig. 8.2. The dot represents the sample mean,  $\bar{x}$ , in thousands of dollars, and the horizontal line represents the corresponding 95.44% confidence interval. Note that the population mean,  $\mu$ , lies in the confidence interval only when the horizontal line crosses the dashed line.

Figure 8.2 reveals that  $\mu$  lies in the 95.44% confidence interval in 19 of the 20 samples, that is, in 95% of the samples. If, instead of 20 samples, we simulated 1000, we would probably find that the percentage of those 1000 samples for which  $\mu$  lies in the 95.44% confidence interval would be even closer to 95.44%.

FIGURE 8.2 Twenty confidence intervals for the mean price of all new mobile homes, each based on a sample of 36 new mobile homes

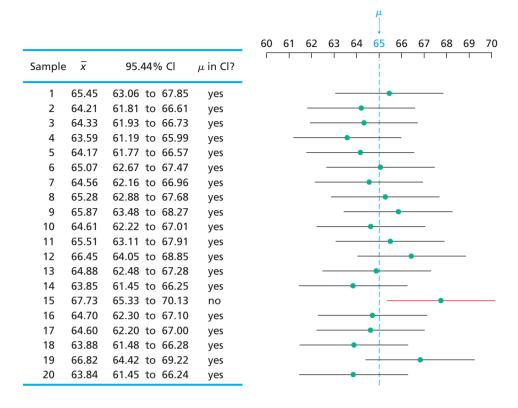

Hence we can be 95.44% confident that any computed 95.44% confidence interval will contain  $\mu$ .

#### **Exercises 8.1**

#### **Understanding the Concepts and Skills**

- **8.1** The value of a statistic used to estimate a parameter is called a \_\_\_\_\_ of the parameter.
- **8.2** What is a confidence-interval estimate of a parameter? Why is such an estimate superior to a point estimate?
- **8.3 Wedding Costs.** According to *Bride's Magazine*, getting married these days can be expensive when the costs of the reception, engagement ring, bridal gown, pictures—just to name a few—are included. A simple random sample of 20 recent U.S. weddings yielded the following data on wedding costs, in dollars.

| 19,496 | 23,789 | 18,312 | 14,554 | 18,460 |
|--------|--------|--------|--------|--------|
| 27,806 | 21,203 | 29,288 | 34,081 | 27,896 |
| 30,098 | 13,360 | 33,178 | 42,646 | 24,053 |
| 32,269 | 40,406 | 35,050 | 21,083 | 19,510 |

**a.** Use the data to obtain a point estimate for the population mean wedding cost,  $\mu$ , of all recent U.S. weddings. (*Note:* The sum of the data is \$526,538.)

- **b.** Is your point estimate in part (a) likely to equal  $\mu$  exactly? Explain your answer.
- **8.4 Cottonmouth Litter Size.** In the article "The Eastern Cottonmouth (*Agkistrodon piscivorus*) at the Northern Edge of Its Range" (*Journal of Herpetology*, Vol. 29, No. 3, pp. 391–398), C. Blem and L. Blem examined the reproductive characteristics of the eastern cottonmouth, a once widely distributed snake whose numbers have decreased recently due to encroachment by humans. A simple random sample of 44 female cottonmouths yielded the following data on number of young per litter.

| 5  | 12 | 7 | 7  | 6  | 8  | 12 | 9  | 7 |
|----|----|---|----|----|----|----|----|---|
| 4  | 9  | 6 | 12 | 7  | 5  | 6  | 10 | 3 |
| 10 | 8  | 8 | 12 | 5  | 6  | 10 | 11 | 3 |
| 8  | 4  | 5 | 7  | 6  | 11 | 7  | 6  | 8 |
| 8  | 14 | 8 | 7  | 11 | 7  | 5  | 4  |   |

- **a.** Use the data to obtain a point estimate for the mean number of young per litter,  $\mu$ , of all female eastern cottonmouths. (*Note:*  $\Sigma x_i = 334$ .)
- **b.** Is your point estimate in part (a) likely to equal  $\mu$  exactly? Explain your answer.

For Exercises 8.5–8.10, you may want to review Example 8.2, which begins on page 306.

- **8.5 Wedding Costs.** Refer to Exercise 8.3. Assume that recent wedding costs in the United States are normally distributed with a standard deviation of \$8100.
- **a.** Determine a 95.44% confidence interval for the mean cost,  $\mu$ , of all recent U.S. weddings.
- **b.** Interpret your result in part (a).
- c. Does the mean cost of all recent U.S. weddings lie in the confidence interval you obtained in part (a)? Explain your answer.
- **8.6** Cottonmouth Litter Size. Refer to Exercise 8.4. Assume that  $\sigma = 2.4$ .
- **a.** Obtain an approximate 95.44% confidence interval for the mean number of young per litter of all female eastern cottonmouths.
- **b.** Interpret your result in part (a).
- **c.** Why is the 95.44% confidence interval that you obtained in part (a) not necessarily exact?
- **8.7 Fuel Tank Capacity.** *Consumer Reports* provides information on new automobile models—including price, mileage ratings, engine size, body size, and indicators of features. A simple random sample of 35 new models yielded the following data on fuel tank capacity, in gallons.

| 18.5 | 18.5 | 25.5 | 15.7<br>18.0         | 17.5 | 14.5 | 20.0 |
|------|------|------|----------------------|------|------|------|
| 20.0 | 20.0 | 12.5 | 26.0<br>13.2<br>26.4 | 15.9 | 14.5 | 22.2 |

- **a.** Find a point estimate for the mean fuel tank capacity of all new automobile models. Interpret your answer in words. (*Note:*  $\Sigma x_i = 664.9$  gallons.)
- **b.** Determine a 95.44% confidence interval for the mean fuel tank capacity of all new automobile models. Assume  $\sigma = 3.50$  gallons.
- c. How would you decide whether fuel tank capacities for new automobile models are approximately normally distributed?
- d. Must fuel tank capacities for new automobile models be exactly normally distributed for the confidence interval that you obtained in part (b) to be approximately correct? Explain your answer
- **8.8 Home Improvements.** The *American Express Retail Index* provides information on budget amounts for home improvements. The following table displays the budgets, in dollars, of 45 randomly sampled home improvement jobs in the United States.

| 3915 | 4800 | 3843 | 5265 | 2467 | 2353 | 955<br>4200<br>2816 | 3146 | 551  |
|------|------|------|------|------|------|---------------------|------|------|
| 4503 | 2911 | 3605 | 2948 | 1421 | 1910 | 5145<br>5069        | 4557 | 2026 |

**a.** Determine a point estimate for the population mean budget,  $\mu$ , for such home improvement jobs. Interpret your answer in words. (*Note:* The sum of the data is \$129,849.)

- **b.** Obtain a 95.44% confidence interval for the population mean budget,  $\mu$ , for such home improvement jobs and interpret your result in words. Assume that the population standard deviation of budgets for home improvement jobs is \$1350.
- c. How would you decide whether budgets for such home improvement jobs are approximately normally distributed?
- d. Must the budgets for such home improvement jobs be exactly normally distributed for the confidence interval that you obtained in part (b) to be approximately correct? Explain your answer.
- **8.9 Giant Tarantulas.** A tarantula has two body parts. The anterior part of the body is covered above by a shell, or carapace. In the paper "Reproductive Biology of Uruguayan Theraphosids" (*The Journal of Arachnology*, Vol. 30, No. 3, pp. 571–587), F. Costa and F. Perez–Miles discussed a large species of tarantula whose common name is the Brazilian giant tawny red. A simple random sample of 15 of these adult male tarantulas provided the following data on carapace length, in millimeters (mm).

| 15.7 | 18.3 | 19.7 | 17.6 | 19.0 |
|------|------|------|------|------|
| 19.2 | 19.8 | 18.1 | 18.0 | 20.9 |
| 16.4 | 16.8 | 18.9 | 18.5 | 19.5 |

- **a.** Obtain a normal probability plot of the data.
- b. Based on your result from part (a), is it reasonable to presume that carapace length of adult male Brazilian giant tawny red tarantulas is normally distributed? Explain your answer.
- **c.** Find and interpret a 95.44% confidence interval for the mean carapace length of all adult male Brazilian giant tawny red tarantulas. The population standard deviation is 1.76 mm.
- **d.** In Exercise 6.93, we noted that the mean carapace length of all adult male Brazilian giant tawny red tarantulas is 18.14 mm. Does your confidence interval in part (c) contain the population mean? Would it necessarily have to? Explain your answers.
- **8.10 Serum Cholesterol Levels.** Information on serum total cholesterol level is published by the Centers for Disease Control and Prevention in *National Health and Nutrition Examination Survey*. A simple random sample of 12 U.S. females 20 years old or older provided the following data on serum total cholesterol level, in milligrams per deciliter (mg/dL).

| 260 | 289 | 190 | 214 | 110 | 241 |
|-----|-----|-----|-----|-----|-----|
| 169 | 173 | 191 | 178 | 129 | 185 |
|     |     |     |     |     |     |

- **a.** Obtain a normal probability plot of the data.
- **b.** Based on your result from part (a), is it reasonable to presume that serum total cholesterol level of U.S. females 20 years old or older is normally distributed? Explain your answer.
- **c.** Find and interpret a 95.44% confidence interval for the mean serum total cholesterol level of U.S. females 20 years old or older. The population standard deviation is 44.7 mg/dL.
- **d.** In Exercise 6.94, we noted that the mean serum total cholesterol level of U.S. females 20 years old or older is 206 mg/dL. Does your confidence interval in part (c) contain the

population mean? Would it necessarily have to? Explain your answers.

#### **Extending the Concepts and Skills**

**8.11 New Mobile Homes.** Refer to Examples 8.1 and 8.2. Use the data in Table 8.1 on page 305 to obtain a 99.74% confidence interval for the mean price of all new mobile homes.

(*Hint*: Proceed as in Example 8.2, but use the "99.74" part of the 68.26-95.44-99.74 rule instead of the "95.44" part.)

**8.12** New Mobile Homes. Refer to Examples 8.1 and 8.2. Use the data in Table 8.1 on page 305 to obtain a 68.26% confidence interval for the mean price of all new mobile homes. (*Hint:* Proceed as in Example 8.2, but use the "68.26" part of the 68.26-95.44-99.74 rule instead of the "95.44" part.)

#### 8.2

# Confidence Intervals for One Population Mean When $\sigma$ Is Known

In Section 8.1, we showed how to find a 95.44% confidence interval for a population mean, that is, a confidence interval at a confidence level of 95.44%. In this section, we generalize the arguments used there to obtain a confidence interval for a population mean at any prescribed confidence level.

To begin, we introduce some general notation used with confidence intervals. Frequently, we want to write the confidence level in the form  $1-\alpha$ , where  $\alpha$  is a number between 0 and 1; that is, if the confidence level is expressed as a decimal,  $\alpha$  is the number that must be subtracted from 1 to get the confidence level. To find  $\alpha$ , we simply subtract the confidence level from 1. If the confidence level is 95.44%, then  $\alpha=1-0.9544=0.0456$ ; if the confidence level is 90%, then  $\alpha=1-0.90=0.10$ ; and so on.

Next, recall from Section 6.2 that the symbol  $z_{\alpha}$  denotes the z-score that has area  $\alpha$  to its right under the standard normal curve. So, for example,  $z_{0.05}$  denotes the z-score that has area 0.05 to its right, and  $z_{\alpha/2}$  denotes the z-score that has area  $\alpha/2$  to its right.

### Obtaining Confidence Intervals for a Population Mean When $\sigma$ Is Known

We now develop a step-by-step procedure to obtain a confidence interval for a population mean when the population standard deviation is known. In doing so, we assume that the variable under consideration is normally distributed. Because of the central limit theorem, however, the procedure will also work to obtain an approximately correct confidence interval when the sample size is large, regardless of the distribution of the variable.

The basis of our confidence-interval procedure is stated in Key Fact 7.4: If x is a normally distributed variable with mean  $\mu$  and standard deviation  $\sigma$ , then, for samples of size n, the variable  $\bar{x}$  is also normally distributed and has mean  $\mu$  and standard deviation  $\sigma/\sqrt{n}$ . As in Section 8.1, we can use that fact and the "95.44" part of the 68.26-95.44-99.74 rule to conclude that 95.44% of all samples of size n have means within  $2 \cdot \sigma/\sqrt{n}$  of  $\mu$ , as depicted in Fig. 8.3(a).

#### FIGURE 8.3

(a) 95.44% of all samples have means within 2 standard deviations of  $\mu$ ; (b) 100(1 -  $\alpha$ )% of all samples have means within  $z_{\alpha/2}$  standard deviations of  $\mu$ 

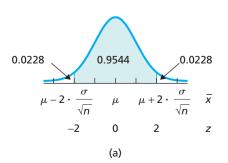

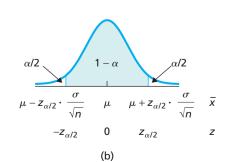

More generally, we can say that  $100(1-\alpha)\%$  of all samples of size n have means within  $z_{\alpha/2} \cdot \sigma/\sqrt{n}$  of  $\mu$ , as depicted in Fig. 8.3(b). Equivalently, we can say that  $100(1-\alpha)\%$  of all samples of size n have the property that the interval from

$$\bar{x} - z_{\alpha/2} \cdot \frac{\sigma}{\sqrt{n}}$$
 to  $\bar{x} + z_{\alpha/2} \cdot \frac{\sigma}{\sqrt{n}}$ 

contains  $\mu$ . Consequently, we have Procedure 8.1, called the **one-mean** *z***-interval procedure**, or, when no confusion can arise, simply the *z***-interval procedure**.

#### PROCEDURE 8.1 One-Mean z-Interval Procedure

**Purpose** To find a confidence interval for a population mean,  $\mu$ 

#### Assumptions

- 1. Simple random sample
- 2. Normal population or large sample
- 3.  $\sigma$  known

**Step 1** For a confidence level of  $1 - \alpha$ , use Table II to find  $z_{\alpha/2}$ .

**Step 2** The confidence interval for  $\mu$  is from

$$\bar{x} - z_{\alpha/2} \cdot \frac{\sigma}{\sqrt{n}}$$
 to  $\bar{x} + z_{\alpha/2} \cdot \frac{\sigma}{\sqrt{n}}$ ,

where  $z_{\alpha/2}$  is found in Step 1, n is the sample size, and  $\bar{x}$  is computed from the sample data.

**Step 3** Interpret the confidence interval.

*Note:* The confidence interval is exact for normal populations and is approximately correct for large samples from nonnormal populations.

**Note:** By saying that the confidence interval is *exact*, we mean that the true confidence level equals  $1 - \alpha$ ; by saying that the confidence interval is *approximately correct*, we mean that the true confidence level only approximately equals  $1 - \alpha$ .

Before applying Procedure 8.1, we need to make several comments about it and the assumptions for its use.

- We use the term **normal population** as an abbreviation for "the variable under consideration is normally distributed."
- The *z*-interval procedure works reasonably well even when the variable is not normally distributed and the sample size is small or moderate, provided the variable is not too far from being normally distributed. Thus we say that the *z*-interval procedure is **robust** to moderate violations of the normality assumption.<sup>‡</sup>
- Watch for outliers because their presence calls into question the normality assumption. Moreover, even for large samples, outliers can sometimes unduly affect a *z*-interval because the sample mean is not resistant to outliers.

Key Fact 8.1 lists some general guidelines for use of the *z*-interval procedure.

<sup>†</sup>The one-mean *z*-interval procedure is also known as the **one-sample** *z***-interval procedure** and the **one-variable** *z***-interval procedure**. We prefer "one-mean" because it makes clear the parameter being estimated.

<sup>&</sup>lt;sup>‡</sup>A statistical procedure that works reasonably well even when one of its assumptions is violated (or moderately violated) is called a **robust procedure** relative to that assumption.

#### **KEY FACT 8.1**

#### When to Use the One-Mean z-Interval Procedure

- For small samples—say, of size less than 15—the z-interval procedure should be used only when the variable under consideration is normally distributed or very close to being so.
- For samples of moderate size—say, between 15 and 30—the z-interval procedure can be used unless the data contain outliers or the variable under consideration is far from being normally distributed.
- For large samples—say, of size 30 or more—the z-interval procedure can be used essentially without restriction. However, if outliers are present and their removal is not justified, you should compare the confidence intervals obtained with and without the outliers to see what effect the outliers have. If the effect is substantial, use a different procedure or take another sample, if possible.
- If outliers are present but their removal is justified and results in a data set for which the z-interval procedure is appropriate (as previously stated), the procedure can be used.

Key Fact 8.1 makes it clear that you should conduct preliminary data analyses before applying the z-interval procedure. More generally, the following fundamental principle of data analysis is relevant to all inferential procedures.

#### **KEY FACT 8.2**

#### What Does It Mean?

Always look at the sample data (by constructing a histogram, normal probability plot, boxplot, etc.) prior to performing a statisticalinference procedure to help check whether the procedure is appropriate.

#### A Fundamental Principle of Data Analysis

Before performing a statistical-inference procedure, examine the sample data. If any of the conditions required for using the procedure appear to be violated, do not apply the procedure. Instead use a different, more appropriate procedure, if one exists.

Even for small samples, where graphical displays must be interpreted carefully, it is far better to examine the data than not to. Remember, though, to proceed cautiously when conducting graphical analyses of small samples, especially very small samples say, of size 10 or less.

#### **EXAMPLE 8.4** The One-Mean z-Interval Procedure

**TABLE 8.3** 

Ages, in years, of 50 randomly selected people in the civilian labor force

| 22. | 58 | 40 | 42. | 43 |
|-----|----|----|-----|----|
| 32  | 34 | 45 | 38  | 19 |
| -   | ٠. |    |     |    |
| 33  | 16 | 49 | 29  | 30 |
| 43  | 37 | 19 | 21  | 62 |
| 60  | 41 | 28 | 35  | 37 |
| 51  | 37 | 65 | 57  | 26 |
| 27  | 31 | 33 | 24  | 34 |
| 28  | 39 | 43 | 26  | 38 |
| 42  | 40 | 31 | 34  | 38 |
| 35  | 29 | 33 | 32  | 33 |
|     |    |    |     |    |

The Civilian Labor Force The Bureau of Labor Statistics collects information on the ages of people in the civilian labor force and publishes the results in Employment and Earnings. Fifty people in the civilian labor force are randomly selected; their ages are displayed in Table 8.3. Find a 95% confidence interval for the mean age,  $\mu$ , of all people in the civilian labor force. Assume that the population standard deviation of the ages is 12.1 years.

**Solution** In Fig. 8.4 on the next page, we show a normal probability plot, a histogram, a stem-and-leaf diagram, and a boxplot for these age data. The boxplot indicates potential outliers, but in view of the other three graphs, we conclude that the data contain no outliers. Because the sample size is 50, which is large, and the population standard deviation is known, we can use Procedure 8.1 to find the required confidence interval.

<sup>†</sup>Statisticians also consider skewness. Roughly speaking, the more skewed the distribution of the variable under consideration, the larger is the sample size required for the validity of the z-interval procedure. See, for instance, the paper "How Large Does n Have to Be for Z and t Intervals?" by D. Boos and J. Hughes-Oliver (*The American* Statistician, Vol. 54, No. 2, pp. 121-128).

FIGURE 8.4 Graphs for age data in Table 8.3: (a) normal probability plot, (b) histogram, (c) stem-and-leaf diagram, (d) boxplot

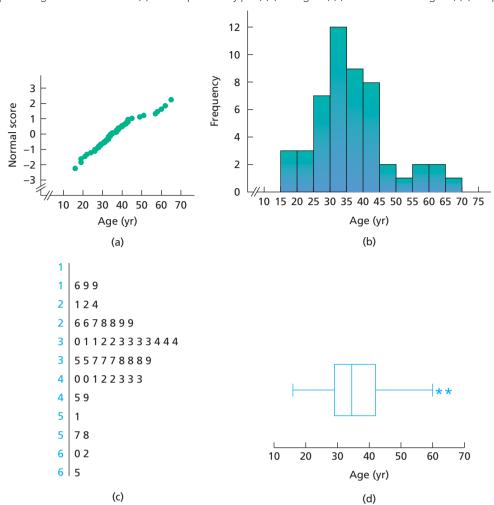

#### **Step 1** For a confidence level of $1 - \alpha$ , use Table II to find $z_{\alpha/2}$ .

We want a 95% confidence interval, so  $\alpha = 1 - 0.95 = 0.05$ . From Table II,  $z_{\alpha/2} = z_{0.05/2} = z_{0.025} = 1.96$ .

#### Step 2 The confidence interval for $\mu$ is from

$$\bar{x} - z_{\alpha/2} \cdot \frac{\sigma}{\sqrt{n}}$$
 to  $\bar{x} + z_{\alpha/2} \cdot \frac{\sigma}{\sqrt{n}}$ .

We know  $\sigma = 12.1$ , n = 50, and, from Step 1,  $z_{\alpha/2} = 1.96$ . To compute  $\bar{x}$  for the data in Table 8.3, we apply the usual formula:

$$\bar{x} = \frac{\Sigma x_i}{n} = \frac{1819}{50} = 36.4,$$

to one decimal place. Consequently, a 95% confidence interval for  $\mu$  is from

$$36.4 - 1.96 \cdot \frac{12.1}{\sqrt{50}}$$
 to  $36.4 + 1.96 \cdot \frac{12.1}{\sqrt{50}}$ ,

or 33.0 to 39.8.

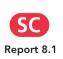

You try it!

Exercise 8.31 on page 317

#### **Step 3** Interpret the confidence interval.

**Interpretation** We can be 95% confident that the mean age,  $\mu$ , of all people in the civilian labor force is somewhere between 33.0 years and 39.8 years.

#### **Confidence and Precision**

The confidence level of a confidence interval for a population mean,  $\mu$ , signifies the confidence we have that  $\mu$  actually lies in that interval. The length of the confidence interval indicates the precision of the estimate, or how well we have "pinned down"  $\mu$ . Long confidence intervals indicate poor precision; short confidence intervals indicate good precision.

How does the confidence level affect the length of the confidence interval? To answer this question, let's return to Example 8.4, where we found a 95% confidence interval for the mean age,  $\mu$ , of all people in the civilian labor force. The confidence level there is 0.95, and the confidence interval is from 33.0 to 39.8 years. If we change the confidence level from 0.95 to, say, 0.90, then  $z_{\alpha/2}$  changes from  $z_{0.05/2} = z_{0.025} = 1.96$  to  $z_{0.10/2} = z_{0.05} = 1.645$ . The resulting confidence interval, using the same sample data (Table 8.3), is from

$$36.4 - 1.645 \cdot \frac{12.1}{\sqrt{50}}$$
 to  $36.4 + 1.645 \cdot \frac{12.1}{\sqrt{50}}$ ,

or from 33.6 to 39.2 years. Figure 8.5 shows both the 90% and 95% confidence intervals.

FIGURE 8.5 90% and 95% confidence intervals for  $\mu$ ,

using the data in Table 8.3

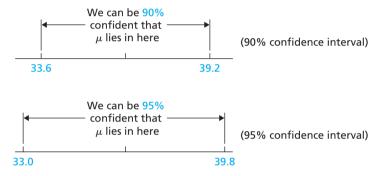

Thus, decreasing the confidence level decreases the length of the confidence interval, and vice versa. So, if we can settle for less confidence that  $\mu$  lies in our confidence interval, we get a shorter interval. However, if we want more confidence that  $\mu$  lies in our confidence interval, we must settle for a greater interval.

#### **KEY FACT 8.3**

#### **Confidence and Precision**

For a fixed sample size, decreasing the confidence level improves the precision, and vice versa.

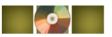

#### THE TECHNOLOGY CENTER

Most statistical technologies have programs that automatically perform the one-mean *z*-interval procedure. In this subsection, we present output and step-by-step instructions for such programs.

#### **EXAMPLE 8.5** Using Technology to Obtain a One-Mean z-Interval

**The Civilian Labor Force** Table 8.3 on page 313 displays the ages of 50 randomly selected people in the civilian labor force. Use Minitab, Excel, or the TI-83/84 Plus to determine a 95% confidence interval for the mean age,  $\mu$ , of all people in the civilian labor force. Assume that the population standard deviation of the ages is 12.1 years.

**Solution** We applied the one-mean *z*-interval programs to the data, resulting in Output 8.1. Steps for generating that output are presented in Instructions 8.1.

**OUTPUT 8.1** One-mean z-interval on the sample of ages

#### MINITAB

# One-Sample Z: AGE The assumed standard deviation = 12.1 Variable N Mean StDev SE Mean 95% CI AGE 50 36.38 11.07 1.71 (33.03, 39.73)

#### EXCEL

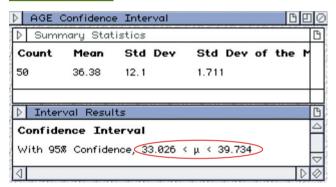

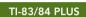

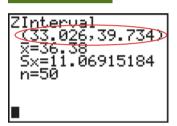

As shown in Output 8.1, the required 95% confidence interval is from 33.03 to 39.73. We can be 95% confident that the mean age of all people in the civilian labor force is somewhere between 33.0 years and 39.7 years. Compare this confidence interval to the one obtained in Example 8.4. Can you explain the slight discrepancy?

#### **INSTRUCTIONS 8.1** Steps for generating Output 8.1

#### MINITAB

- 1 Store the data from Table 8.3 in a column named AGE
- 2 Choose Stat ➤ Basic Statistics ➤ 1-Sample Z...
- 3 Select the **Samples in columns** option button
- 4 Click in the **Samples in columns** text box and specify AGE
- text box and specify AGE
  5 Click in the **Standard deviation**
- text box and type <u>12.1</u>
  6 Click the **Options...** button
- 7 Type <u>95</u> in the **Confidence level** text box
- 8 Click the arrow button at the right of the **Alternative** drop-down list box and select **not equal**
- 9 Click **OK** twice

#### EXCEL

- 1 Store the data from Table 8.3 in a range named AGE
- 2 Choose **DDXL** ➤ **Confidence** Intervals
- 3 Select 1 Var z Interval from the Function type drop-down box
- 4 Specify AGE in the **Quantitative**Variable text box
- 5 Click **OK**
- 6 Click the **95%** button
- 7 Click in the **Type in the population standard deviation** text box and type 12.1
- 8 Click the Compute Interval button

#### TI-83/84 PLUS

- 1 Store the data from Table 8.3 in a list named AGE
- 2 Press **STAT**, arrow over to **TESTS**, and press **7**
- 3 Highlight Data and press ENTER
- 4 Press the down-arrow key, type  $\underline{12.1}$  for  $\sigma$ , and press **ENTER**
- 5 Press 2nd ➤ LIST
- 6 Arrow down to AGE and press **ENTER** three times
- 7 Type <u>.95</u> for **C-Level** and press **ENTER** twice

#### **Exercises 8.2**

#### **Understanding the Concepts and Skills**

**8.13** Find the confidence level and  $\alpha$  for

a. a 90% confidence interval.

**b.** a 99% confidence interval.

**8.14** Find the confidence level and  $\alpha$  for

a. an 85% confidence interval.

**b.** a 95% confidence interval.

**8.15** What is meant by saying that a  $1 - \alpha$  confidence interval is **a.** exact? **b.** approximately correct?

**8.16** In developing Procedure 8.1, we assumed that the variable under consideration is normally distributed.

a. Explain why we needed that assumption.

b. Explain why the procedure yields an approximately correct confidence interval for large samples, regardless of the distribution of the variable under consideration.

**8.17** For what is *normal population* an abbreviation?

**8.18** Refer to Procedure 8.1.

 a. Explain in detail the assumptions required for using the z-interval procedure.

**b.** How important is the normality assumption? Explain your answer.

**8.19** What is meant by saying that a statistical procedure is robust?

**8.20** In each part, assume that the population standard deviation is known. Decide whether use of the z-interval procedure to obtain a confidence interval for the population mean is reasonable. Explain your answers.

**a.** The variable under consideration is very close to being normally distributed, and the sample size is 10.

**b.** The variable under consideration is very close to being normally distributed, and the sample size is 75.

c. The sample data contain outliers, and the sample size is 20.

**8.21** In each part, assume that the population standard deviation is known. Decide whether use of the *z*-interval procedure to obtain a confidence interval for the population mean is reasonable. Explain your answers.

**a.** The sample data contain no outliers, the variable under consideration is roughly normally distributed, and the sample size is 20.

**b.** The distribution of the variable under consideration is highly skewed, and the sample size is 20.

**c.** The sample data contain no outliers, the sample size is 250, and the variable under consideration is far from being normally distributed.

**8.22** Suppose that you have obtained data by taking a random sample from a population. Before performing a statistical inference, what should you do?

**8.23** Suppose that you have obtained data by taking a random sample from a population and that you intend to find a confidence interval for the population mean,  $\mu$ . Which confidence level, 95% or 99%, will result in the confidence interval's giving a more precise estimate of  $\mu$ ?

**8.24** If a good typist can input 70 words per minute, but a 99% confidence interval for the mean number of words input per

minute by recent applicants lies entirely below 70, what can you conclude about the typing skills of recent applicants?

In each of Exercises 8.25–8.30, we provide a sample mean, sample size, population standard deviation, and confidence level. In each case, use the one-mean z-interval procedure to find a confidence interval for the mean of the population from which the sample was drawn.

**8.25**  $\bar{x} = 20$ , n = 36,  $\sigma = 3$ , confidence level = 95%

**8.26**  $\bar{x} = 25$ , n = 36,  $\sigma = 3$ , confidence level = 95%

**8.27**  $\bar{x} = 30, n = 25, \sigma = 4$ , confidence level = 90%

**8.28**  $\bar{x} = 35$ , n = 25,  $\sigma = 4$ , confidence level = 90%

**8.29**  $\bar{x} = 50$ , n = 16,  $\sigma = 5$ , confidence level = 99%

**8.30**  $\bar{x} = 55, n = 16, \sigma = 5$ , confidence level = 99%

Preliminary data analyses indicate that you can reasonably apply the z-interval procedure (Procedure 8.1 on page 312) in Exercises 8.31–8.36.

**8.31 Venture-Capital Investments.** Data on investments in the high-tech industry by venture capitalists are compiled by VentureOne Corporation and published in *America's Network Telecom Investor Supplement*. A random sample of 18 venture-capital investments in the fiber optics business sector yielded the following data, in millions of dollars.

| 5.60 | 6.27 | 5.96 | 10.51 | 2.04 | 5.48 |
|------|------|------|-------|------|------|
| 5.74 | 5.58 | 4.13 | 8.63  | 5.95 | 6.67 |
| 4.21 | 7.71 | 9.21 | 4.98  | 8.64 | 6.66 |
|      |      |      |       |      |      |

- **a.** Determine a 95% confidence interval for the mean amount,  $\mu$ , of all venture-capital investments in the fiber optics business sector. Assume that the population standard deviation is \$2.04 million. (*Note:* The sum of the data is \$113.97 million.)
- **b.** Interpret your answer from part (a).

**8.32** Poverty and Dietary Calcium. Calcium is the most abundant mineral in the human body and has several important functions. Most body calcium is stored in the bones and teeth, where it functions to support their structure. Recommendations for calcium are provided in *Dietary Reference Intakes*, developed by the Institute of Medicine of the National Academy of Sciences. The recommended adequate intake (RAI) of calcium for adults (ages 19–50) is 1000 milligrams (mg) per day. A simple random sample of 18 adults with incomes below the poverty level gave the following daily calcium intakes.

| 886  | 633 | 943  | 847 | 934  | 841  |
|------|-----|------|-----|------|------|
| 1193 | 820 | 774  | 834 | 1050 | 1058 |
| 1192 | 975 | 1313 | 872 | 1079 | 809  |

- a. Determine a 95% confidence interval for the mean calcium intake,  $\mu$ , of all adults with incomes below the poverty level. Assume that the population standard deviation is 188 mg. (*Note:* The sum of the data is 17,053 mg.)
- **b.** Interpret your answer from part (a).

**8.33 Toxic Mushrooms?** Cadmium, a heavy metal, is toxic to animals. Mushrooms, however, are able to absorb and accumulate cadmium at high concentrations. The Czech and Slovak governments have set a safety limit for cadmium in dry vegetables at 0.5 part per million (ppm). M. Melgar et al. measured the cadmium levels in a random sample of the edible mushroom *Boletus pinicola* and published the results in the paper "Influence of Some Factors in Toxicity and Accumulation of Cd from Edible Wild Macrofungi in NW Spain (*Journal of Environmental Science and Health*, Vol. B33(4), pp. 439–455). Here are the data obtained by the researchers.

|      |      |      |      |      |      | Ī |
|------|------|------|------|------|------|---|
| 0.24 | 0.59 | 0.62 | 0.16 | 0.77 | 1.33 |   |
| 0.92 | 0.19 | 0.33 | 0.25 | 0.59 | 0.32 |   |

Find and interpret a 99% confidence interval for the mean cadmium level of all *Boletus pinicola* mushrooms. Assume a population standard deviation of cadmium levels in *Boletus pinicola* mushrooms of 0.37 ppm. (*Note:* The sum of the data is 6.31 ppm.)

**8.34** Smelling Out the Enemy. Snakes deposit chemical trails as they travel through their habitats. These trails are often detected and recognized by lizards, which are potential prey. The ability to recognize their predators via tongue flicks can often mean life or death for lizards. Scientists from the University of Antwerp were interested in quantifying the responses of juveniles of the common lizard (*Lacerta vivipara*) to natural predator cues to determine whether the behavior is learned or congenital. Seventeen juvenile common lizards were exposed to the chemical cues of the viper snake. Their responses, in number of tongue flicks per 20 minutes, are presented in the following table. [SOURCE: Van Damme et al., "Responses of Naïve Lizards to Predator Chemical Cues," *Journal of Herpetology*, Vol. 29(1), pp. 38–43]

| Γ |     |     |     |     |     |     |
|---|-----|-----|-----|-----|-----|-----|
|   | 425 | 510 | 629 | 236 | 654 | 200 |
|   | 276 | 501 | 811 | 332 | 424 | 674 |
|   | 676 | 694 | 710 | 662 | 633 |     |
|   |     |     |     |     |     |     |

Find and interpret a 90% confidence interval for the mean number of tongue flicks per 20 minutes for all juvenile common lizards. Assume a population standard deviation of 190.0.

**8.35 Political Prisoners.** A. Ehlers et al. studied various characteristics of political prisoners from the former East Germany and presented their findings in the paper "Posttraumatic Stress Disorder (PTSD) Following Political Imprisonment: The Role of Mental Defeat, Alienation, and Perceived Permanent Change" (*Journal of Abnormal Psychology*, Vol. 109, pp. 45–55). According to the article, the mean duration of imprisonment for 32 patients with chronic PTSD was 33.4 months. Assuming that  $\sigma = 42$  months, determine a 95% confidence interval for the mean duration of imprisonment,  $\mu$ , of all East German political prisoners with chronic PTSD. Interpret your answer in words.

**8.36 Keep on Rolling.** The Rolling Stones, a rock group formed in the 1960s, have toured extensively in support of new albums. *Pollstar* has collected data on the earnings from the Stones's North American tours. For 30 randomly selected Rolling Stones concerts, the mean gross earnings is \$2.27 million. Assuming a population standard deviation gross earnings of \$0.5 million, obtain a 99% confidence interval for the mean gross earnings of all Rolling Stones concerts. Interpret your answer in words.

- **8.37 Venture-Capital Investments.** Refer to Exercise 8.31.
- **a.** Find a 99% confidence interval for  $\mu$ .
- **b.** Why is the confidence interval you found in part (a) longer than the one in Exercise 8.31?
- **c.** Draw a graph similar to that shown in Fig. 8.5 on page 315 to display both confidence intervals.
- **d.** Which confidence interval yields a more precise estimate of  $\mu$ ? Explain your answer.
- **8.38 Poverty and Dietary Calcium.** Refer to Exercise 8.32.
- **a.** Find a 90% confidence interval for  $\mu$ .
- **b.** Why is the confidence interval you found in part (a) shorter than the one in Exercise 8.32?
- **c.** Draw a graph similar to that shown in Fig. 8.5 on page 315 to display both confidence intervals.
- **d.** Which confidence interval yields a more precise estimate of  $\mu$ ? Explain your answer.
- **8.39 Doing Time.** The Bureau of Justice Statistics provides information on prison sentences in the document *National Corrections Reporting Program*. A random sample of 20 maximum sentences for murder yielded the data, in months, presented on the WeissStats CD. Use the technology of your choice to do the following.
- a. Find a 95% confidence interval for the mean maximum sentence of all murders. Assume a population standard deviation of 30 months.
- **b.** Obtain a normal probability plot, boxplot, histogram, and stem-and-leaf diagram of the data.
- c. Remove the outliers (if any) from the data, and then repeat part (a).
- **d.** Comment on the advisability of using the *z*-interval procedure on these data.
- **8.40 Ages of Diabetics.** According to the document *All About Diabetes*, found on the Web site of the American Diabetes Association, "...diabetes is a disease in which the body does not produce or properly use insulin, a hormone that is needed to convert sugar, starches, and other food into energy needed for daily life." A random sample of 15 diabetics yielded the data on ages, in years, presented on the WeissStats CD. Use the technology of your choice to do the following.
- **a.** Find a 95% confidence interval for the mean age,  $\mu$ , of all people with diabetes. Assume that  $\sigma = 21.2$  years.
- **b.** Obtain a normal probability plot, boxplot, histogram, and stem-and-leaf diagram of the data.
- **c.** Remove the outliers (if any) from the data, and then repeat part (a).
- **d.** Comment on the advisability of using the *z*-interval procedure on these data.

#### Working with Large Data Sets

- **8.41 Body Temperature.** A study by researchers at the University of Maryland addressed the question of whether the mean body temperature of humans is 98.6°F. The results of the study by P. Mackowiak et al. appeared in the article "A Critical Appraisal of 98.6°F, the Upper Limit of the Normal Body Temperature, and Other Legacies of Carl Reinhold August Wunderlich" (*Journal of the American Medical Association*, Vol. 268, pp. 1578–1580). Among other data, the researchers obtained the body temperatures of 93 healthy humans, as provided on the WeissStats CD. Use the technology of your choice to do the following.
- **a.** Obtain a normal probability plot, boxplot, histogram, and stem-and-leaf diagram of the data.

- **b.** Based on your results from part (a), can you reasonably apply the *z*-interval procedure to the data? Explain your reasoning.
- c. Find and interpret a 99% confidence interval for the mean body temperature of all healthy humans. Assume that  $\sigma = 0.63$ °F. Does the result surprise you? Why?
- **8.42 Malnutrition and Poverty.** R. Reifen et al. studied various nutritional measures of Ethiopian school children and published their findings in the paper "Ethiopian-Born and Native Israeli School Children Have Different Growth Patterns" (*Nutrition*, Vol. 19, pp. 427–431). The study, conducted in Azezo, North West Ethiopia, found that malnutrition is prevalent in primary and secondary school children because of economic poverty. The weights, in kilograms (kg), of 60 randomly selected male Ethiopian-born school children of ages 12–15 years are presented on the WeissStats CD. Use the technology of your choice to do the following.
- **a.** Obtain a normal probability plot, boxplot, histogram, and stem-and-leaf diagram of the data.
- **b.** Based on your results from part (a), can you reasonably apply the *z*-interval procedure to the data? Explain your reasoning.
- c. Find and interpret a 95% confidence interval for the mean weight of all male Ethiopian-born school children of ages 12– 15 years. Assume that the population standard deviation is 4.5 kg.
- **8.43** Clocking the Cheetah. The cheetah (*Acinonyx jubatus*) is the fastest land mammal and is highly specialized to run down prey. The cheetah often exceeds speeds of 60 mph and, according to the online document "Cheetah Conservation in Southern Africa" (*Trade & Environment Database (TED) Case Studies*, Vol. 8, No. 2) by J. Urbaniak, the cheetah is capable of speeds up to 72 mph. The WeissStats CD contains the top speeds, in miles per hour, for a sample of 35 cheetahs. Use the technology of your choice to do the following tasks.
- **a.** Find a 95% confidence interval for the mean top speed,  $\mu$ , of all cheetahs. Assume that the population standard deviation of top speeds is 3.2 mph.
- **b.** Obtain a normal probability plot, boxplot, histogram, and stem-and-leaf diagram of the data.
- **c.** Remove the outliers (if any) from the data, and then repeat part (a).
- d. Comment on the advisability of using the z-interval procedure on these data.

#### **Extending the Concepts and Skills**

**8.44 Family Size.** The U.S. Census Bureau compiles data on family size and presents its findings in *Current Population Reports*. Suppose that 500 U.S. families are randomly selected to estimate the mean size,  $\mu$ , of all U.S. families. Further suppose that the results are as shown in the following frequency distribution.

| Size      | 2   | 3   | 4   | 5  | 6  | 7 | 8 | 9 |
|-----------|-----|-----|-----|----|----|---|---|---|
| Frequency | 198 | 118 | 101 | 59 | 12 | 3 | 8 | 1 |

- **a.** If the population standard deviation of family sizes is 1.3, determine a 95% confidence interval for the mean size,  $\mu$ , of all U.S. families. (*Hint:* To find the sample mean, use the grouped-data formula on page 113.)
- **b.** Interpret your answer from part (a).
- **8.45** Key Fact 8.3 states that, for a fixed sample size, decreasing the confidence level improves the precision of the confidence-interval estimate of  $\mu$  and vice versa.
- **a.** Suppose that you want to increase the precision without reducing the level of confidence. What can you do?
- **b.** Suppose that you want to increase the level of confidence without reducing the precision. What can you do?
- **8.46** Class Project: Gestation Periods of Humans. This exercise can be done individually or, better yet, as a class project. Gestation periods of humans are normally distributed with a mean of 266 days and a standard deviation of 16 days.
- **a.** Simulate 100 samples of nine human gestation periods each.
- **b.** For each sample in part (a), obtain a 95% confidence interval for the population mean gestation period.
- **c.** For the 100 confidence intervals that you obtained in part (b), roughly how many would you expect to contain the population mean gestation period of 266 days?
- **d.** For the 100 confidence intervals that you obtained in part (b), determine the number that contain the population mean gestation period of 266 days.
- **e.** Compare your answers from parts (c) and (d), and comment on any observed difference.

Another type of confidence interval is called a **one-sided confidence interval**. A one-sided confidence interval provides either a lower confidence bound or an upper confidence bound for the parameter in question. You are asked to examine one-sided confidence intervals in Exercises **8.47–8.49**.

- **8.47 One-Sided One-Mean** *z***-Intervals.** Presuming that the assumptions for a one-mean *z*-interval are satisfied, we have the following formulas for  $(1 \alpha)$ -level confidence bounds for a population mean  $\mu$ :
- Lower confidence bound:  $\bar{x} z_{\alpha} \cdot \sigma / \sqrt{n}$
- Upper confidence bound:  $\bar{x} + z_{\alpha} \cdot \sigma / \sqrt{n}$

Interpret the preceding formulas for lower and upper confidence bounds in words.

#### **8.48 Poverty and Dietary Calcium.** Refer to Exercise 8.32.

- **a.** Determine and interpret a 95% upper confidence bound for the mean calcium intake of all people with incomes below the poverty level.
- **b.** Compare your one-sided confidence interval in part (a) to the (two-sided) confidence interval found in Exercise 8.32(a).

#### **8.49 Toxic Mushrooms?** Refer to Exercise 8.33.

- **a.** Determine and interpret a 99% lower confidence bound for the mean cadmium level of all *Boletus pinicola* mushrooms.
- **b.** Compare your one-sided confidence interval in part (a) to the (two-sided) confidence interval found in Exercise 8.33.

#### 8.3

#### Margin of Error

Recall Key Fact 7.1, which states that the larger the sample size, the smaller the sampling error tends to be in estimating a population mean by a sample mean. Now that we have studied confidence intervals, we can determine exactly how sample size

320

#### **EXAMPLE 8.6** Introducing Margin of Error

The Civilian Labor Force In Example 8.4, we applied the one-mean z-interval procedure to the ages of a sample of 50 people in the civilian labor force to obtain a 95% confidence interval for the mean age,  $\mu$ , of all people in the civilian labor force.

- **a.** Discuss the precision with which  $\bar{x}$  estimates  $\mu$ .
- **b.** What quantity determines this precision?
- c. As we saw in Section 8.2, we can decrease the length of the confidence interval and thereby improve the precision of the estimate by decreasing the confidence level from 95% to some lower level. Suppose, however, that we want to retain the same level of confidence and still improve the precision. How can we do so?
- **d.** Explain why our answer to part (c) makes sense.

**Solution** Recalling first that  $z_{\alpha/2} = z_{0.05/2} = z_{0.025} = 1.96$ , n = 50,  $\sigma = 12.1$ , and  $\bar{x} = 36.4$ , we found that a 95% confidence interval for  $\mu$  is from

$$\bar{x} - z_{\alpha/2} \cdot \frac{\sigma}{\sqrt{n}}$$
 to  $\bar{x} + z_{\alpha/2} \cdot \frac{\sigma}{\sqrt{n}}$ ,

or

$$36.4 - 1.96 \cdot \frac{12.1}{\sqrt{50}}$$
 to  $36.4 + 1.96 \cdot \frac{12.1}{\sqrt{50}}$ 

or

$$36.4 - 3.4$$
 to  $36.4 + 3.4$ 

or

We can be 95% confident that the mean age,  $\mu$ , of all people in the civilian labor force is somewhere between 33.0 years and 39.8 years.

- **a.** The confidence interval has a wide range for the possible values of  $\mu$ . In other words, the precision of the estimate is poor.
- **b.** Let's look closely at the confidence interval, which we display in Fig. 8.6.

#### FIGURE 8.6

95% confidence interval for the mean age,  $\mu$ , of all people in the civilian labor force

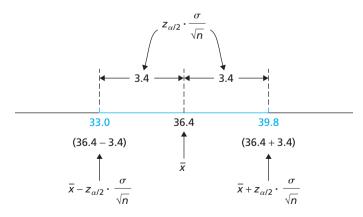

This figure shows that the estimate's precision is determined by the quantity

$$E = z_{\alpha/2} \cdot \frac{\sigma}{\sqrt{n}},$$

which is half the length of the confidence interval, or 3.4 in this case. The quantity E is called the **margin of error**, also known as the **maximum error** of the estimate. We use this terminology because we are 95% confident that our error in estimating  $\mu$  by  $\bar{x}$  is at most 3.4 years. In newspapers and magazines, this phrase appears in sentences such as "The poll has a margin of error of 3.4 years," or "Theoretically, in 95 out of 100 such polls the margin of error will be 3.4 years."

- **c.** To improve the precision of the estimate, we need to decrease the margin of error, E. Because the sample size, n, occurs in the denominator of the formula for E, we can decrease E by increasing the sample size.
- **d.** The answer to part (c) makes sense because we expect more precise information from larger samples.

#### **DEFINITION 8.3**

What Does It Mean?
The margin of error is equal to half the length of the confidence interval, as depicted in Fig. 8.7.

#### Margin of Error for the Estimate of $\mu$

The **margin of error** for the estimate of  $\mu$  is

$$E=z_{\alpha/2}\cdot\frac{\sigma}{\sqrt{n}}.$$

Figure 8.7 illustrates the margin of error.

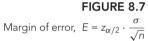

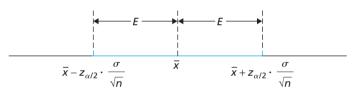

#### **KEY FACT 8.4**

#### Margin of Error, Precision, and Sample Size

The length of a confidence interval for a population mean,  $\mu$ , and therefore the precision with which  $\bar{x}$  estimates  $\mu$ , is determined by the margin of error, E. For a fixed confidence level, increasing the sample size improves the precision, and vice versa.

#### **Determining the Required Sample Size**

If the margin of error and confidence level are given, then we must determine the sample size needed to meet those specifications. To find the formula for the required sample size, we solve the margin-of-error formula,  $E = z_{\alpha/2} \cdot \sigma / \sqrt{n}$ , for n.

#### **FORMULA 8.1**

#### Sample Size for Estimating $\mu$

The sample size required for a  $(1 - \alpha)$ -level confidence interval for  $\mu$  with a specified margin of error, E, is given by the formula

$$n = \left(\frac{z_{\alpha/2} \cdot \sigma}{E}\right)^2,$$

rounded up to the nearest whole number.

322

#### **EXAMPLE 8.7** Sample Size for Estimating $\mu$

*The Civilian Labor Force* Consider again the problem of estimating the mean age,  $\mu$ , of all people in the civilian labor force.

- **a.** Determine the sample size needed in order to be 95% confident that  $\mu$  is within 0.5 year of the estimate,  $\bar{x}$ . Recall that  $\sigma = 12.1$  years.
- **b.** Find a 95% confidence interval for  $\mu$  if a sample of the size determined in part (a) has a mean age of 38.8 years.

#### Solution

**a.** To find the sample size, we use Formula 8.1. We know that  $\sigma = 12.1$  and E = 0.5. The confidence level is 0.95, which means that  $\alpha = 0.05$  and  $z_{\alpha/2} = z_{0.025} = 1.96$ . Thus

$$n = \left(\frac{z_{\alpha/2} \cdot \sigma}{E}\right)^2 = \left(\frac{1.96 \cdot 12.1}{0.5}\right)^2 = 2249.79,$$

which, rounded up to the nearest whole number, is 2250.

**Interpretation** If 2250 people in the civilian labor force are randomly selected, we can be 95% confident that the mean age of all people in the civilian labor force is within 0.5 year of the mean age of the people in the sample.

**b.** Applying Procedure 8.1 with  $\alpha = 0.05$ ,  $\sigma = 12.1$ ,  $\bar{x} = 38.8$ , and n = 2250, we get the confidence interval

$$38.8 - 1.96 \cdot \frac{12.1}{\sqrt{2250}}$$
 to  $38.8 + 1.96 \cdot \frac{12.1}{\sqrt{2250}}$ ,

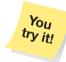

Exercise 8.65 on page 324

or 38.3 to 39.3.

**Interpretation** We can be 95% confident that the mean age,  $\mu$ , of all people in the civilian labor force is somewhere between 38.3 years and 39.3 years.

**Note:** The sample size of 2250 was determined in part (a) of Example 8.7 to guarantee a margin of error of 0.5 year for a 95% confidence interval. According to Fig. 8.7 on page 321, we could have obtained the interval needed in part (b) simply by computing

$$\bar{x} \pm E = 38.8 \pm 0.5$$
.

Doing so would give the same confidence interval, 38.3 to 39.3, but with much less work. The simpler method might have yielded a somewhat wider confidence interval because the sample size is rounded up. Hence, this simpler method gives, at worst, a slightly conservative estimate, so is acceptable in practice.

Two additional noteworthy items are the following:

- The formula for finding the required sample size, Formula 8.1, involves the population standard deviation,  $\sigma$ , which is usually unknown. In such cases, we can take a preliminary large sample, say, of size 30 or more, and use the sample standard deviation, s, in place of  $\sigma$  in Formula 8.1.
- Ideally, we want both a high confidence level and a small margin of error. Accomplishing these specifications generally takes a large sample size. However, current resources (e.g., available money or personnel) often place a restriction on the size of the sample that can be used, requiring us to perhaps lower our confidence level or increase our margin of error. Exercises 8.67 and 8.68 explore such situations.

#### **Exercises 8.3**

#### **Understanding the Concepts and Skills**

- **8.50** Discuss the relationship between the margin of error and the standard error of the mean.
- **8.51** Explain why the margin of error determines the precision with which a sample mean estimates a population mean.
- **8.52** In each part, explain the effect on the margin of error and hence the effect on the precision of estimating a population mean by a sample mean.
- **a.** Increasing the confidence level while keeping the same sample size.
- **b.** Increasing the sample size while keeping the same confidence level.
- **8.53** A confidence interval for a population mean has a margin of error of 3.4.
- **a.** Determine the length of the confidence interval.
- **b.** If the sample mean is 52.8, obtain the confidence interval.
- c. Construct a graph similar to Fig. 8.6 on page 320.
- **8.54** A confidence interval for a population mean has a margin of error of 0.047.
- **a.** Determine the length of the confidence interval.
- **b.** If the sample mean is 0.205, obtain the confidence interval.
- c. Construct a graph similar to Fig. 8.6 on page 320.
- **8.55** A confidence interval for a population mean has length 20.
- a. Determine the margin of error.
- **b.** If the sample mean is 60, obtain the confidence interval.
- **c.** Construct a graph similar to Fig. 8.6 on page 320.
- **8.56** A confidence interval for a population mean has a length of 162.6.
- a. Determine the margin of error.
- **b.** If the sample mean is 643.1, determine the confidence interval.
- **c.** Construct a graph similar to Fig. 8.6 on page 320.
- **8.57** Answer true or false to each statement concerning a confidence interval for a population mean. Give reasons for your answers.
- **a.** The length of a confidence interval can be determined if you know only the margin of error.
- **b.** The margin of error can be determined if you know only the length of the confidence interval.
- **c.** The confidence interval can be obtained if you know only the margin of error.
- **d.** The confidence interval can be obtained if you know only the margin of error and the sample mean.
- **8.58** Answer true or false to each statement concerning a confidence interval for a population mean. Give reasons for your answers.
- a. The margin of error can be determined if you know only the confidence level.
- **b.** The confidence level can be determined if you know only the margin of error.
- c. The margin of error can be determined if you know only the confidence level, population standard deviation, and sample size.
- d. The confidence level can be determined if you know only the margin of error, population standard deviation, and sample size.

- **8.59** Formula 8.1 provides a method for computing the sample size required to obtain a confidence interval with a specified confidence level and margin of error. The number resulting from the formula should be rounded up to the nearest whole number.
- **a.** Why do you want a whole number?
- **b.** Why do you round up instead of down?
- **8.60 Body Fat.** J. McWhorter et al. of the College of Health Sciences at the University of Nevada, Las Vegas, studied physical therapy students during their graduate-school years. The researchers were interested in the fact that, although graduate physical-therapy students are taught the principles of fitness, some have difficulty finding the time to implement those principles. In the study, published as "An Evaluation of Physical Fitness Parameters for Graduate Students" (*Journal of American College Health*, Vol. 51, No. 1, pp. 32–37), a sample of 27 female graduate physical-therapy students had a mean of 22.46 percent body fat.
- a. Assuming that percent body fat of female graduate physicaltherapy students is normally distributed with standard deviation 4.10 percent body fat, determine a 95% confidence interval for the mean percent body fat of all female graduate physical-therapy students.
- **b.** Obtain the margin of error, *E*, for the confidence interval you found in part (a).
- **c.** Explain the meaning of *E* in this context in terms of the accuracy of the estimate.
- **d.** Determine the sample size required to have a margin of error of 1.55 percent body fat with a 99% confidence level.
- **8.61 Pulmonary Hypertension.** In the paper "Persistent Pulmonary Hypertension of the Neonate and Asymmetric Growth Restriction" (*Obstetrics & Gynecology*, Vol. 91, No. 3, pp. 336–341), M. Williams et al. reported on a study of characteristics of neonates. Infants treated for pulmonary hypertension, called the PH group, were compared with those not so treated, called the control group. One of the characteristics measured was head circumference. The mean head circumference of the 10 infants in the PH group was 34.2 centimeters (cm).
- a. Assuming that head circumferences for infants treated for pulmonary hypertension are normally distributed with standard deviation 2.1 cm, determine a 90% confidence interval for the mean head circumference of all such infants.
- **b.** Obtain the margin of error, E, for the confidence interval you found in part (a).
- **c.** Explain the meaning of *E* in this context in terms of the accuracy of the estimate.
- **d.** Determine the sample size required to have a margin of error of 0.5 cm with a 95% confidence level.
- **8.62 Fuel Expenditures.** In estimating the mean monthly fuel expenditure,  $\mu$ , per household vehicle, the Energy Information Administration takes a sample of size 6841. Assuming that  $\sigma = \$20.65$ , determine the margin of error in estimating  $\mu$  at the 95% level of confidence.
- **8.63 Venture-Capital Investments.** In Exercise 8.31, you found a 95% confidence interval for the mean amount of all venture-capital investments in the fiber optics business sector to be from \$5.389 million to \$7.274 million. Obtain the margin of error by
- a. taking half the length of the confidence interval.

- **b.** using the formula in Definition 8.3 on page 321. (Recall that n = 18 and  $\sigma = $2.04$  million.)
- **8.64** Smelling Out the Enemy. In Exercise 8.34, you found a 90% confidence interval for the mean number of tongue flicks per 20 minutes for all juvenile common lizards to be from 456.4 to 608.0. Obtain the margin of error by
- a. taking half the length of the confidence interval.
- **b.** using the formula in Definition 8.3 on page 321. (Recall that n = 17 and  $\sigma = 190.0$ .)
- **8.65 Political Prisoners.** In Exercise 8.35, you found a 95% confidence interval of 18.8 months to 48.0 months for the mean duration of imprisonment,  $\mu$ , of all East German political prisoners with chronic PTSD.
- **a.** Determine the margin of error, E.
- **b.** Explain the meaning of E in this context in terms of the accuracy of the estimate.
- c. Find the sample size required to have a margin of error of 12 months and a 99% confidence level. (Recall that  $\sigma = 42$  months.)
- **d.** Find a 99% confidence interval for the mean duration of imprisonment,  $\mu$ , if a sample of the size determined in part (c) has a mean of 36.2 months.
- **8.66 Keep on Rolling.** In Exercise 8.36, you found a 99% confidence interval of \$2.03 million to \$2.51 million for the mean gross earnings of all Rolling Stones concerts.
- **a.** Determine the margin of error, E.
- **b.** Explain the meaning of *E* in this context in terms of the accuracy of the estimate.
- c. Find the sample size required to have a margin of error of \$0.1 million and a 95% confidence level. (Recall that  $\sigma = \$0.5$  million.)
- **d.** Obtain a 95% confidence interval for the mean gross earnings if a sample of the size determined in part (c) has a mean of \$2.35 million.
- **8.67 Civilian Labor Force.** Consider again the problem of estimating the mean age,  $\mu$ , of all people in the civilian labor force. In Example 8.7 on page 322, we found that a sample size of 2250 is required to have a margin of error of 0.5 year and a 95% confidence level. Suppose that, due to financial constraints, the largest sample size possible is 900. Determine the smallest margin of error, given that the confidence level is to be kept at 95%. Recall that  $\sigma=12.1$  years.

**8.68** Civilian Labor Force. Consider again the problem of estimating the mean age,  $\mu$ , of all people in the civilian labor force. In Example 8.7 on page 322, we found that a sample size of 2250 is required to have a margin of error of 0.5 year and a 95% confidence level. Suppose that, due to financial constraints, the largest sample size possible is 900. Determine the greatest confidence level, given that the margin of error is to be kept at 0.5 year. Recall that  $\sigma=12.1$  years.

#### **Extending the Concepts and Skills**

- **8.69** Millionaires. Professor Thomas Stanley of Georgia State University has surveyed millionaires since 1973. Among other information, Professor Stanley obtains estimates for the mean age,  $\mu$ , of all U.S. millionaires. Suppose that one year's study involved a simple random sample of 36 U.S. millionaires whose mean age was 58.53 years with a sample standard deviation of 13.36 years.
- **a.** If, for next year's study, a confidence interval for  $\mu$  is to have a margin of error of 2 years and a confidence level of 95%, determine the required sample size.
- **b.** Why did you use the sample standard deviation, s = 13.36, in place of  $\sigma$  in your solution to part (a)? Why is it permissible to do so?
- **8.70 Corporate Farms.** The U.S. Census Bureau estimates the mean value of the land and buildings per corporate farm. Those estimates are published in the *Census of Agriculture*. Suppose that an estimate,  $\bar{x}$ , is obtained and that the margin of error is \$1000. Does this result imply that the true mean,  $\mu$ , is within \$1000 of the estimate? Explain your answer.
- **8.71** Suppose that a simple random sample is taken from a normal population having a standard deviation of 10 for the purpose of obtaining a 95% confidence interval for the mean of the population.
- **a.** If the sample size is 4, obtain the margin of error.
- **b.** Repeat part (a) for a sample size of 16.
- **c.** Can you guess the margin of error for a sample size of 64? Explain your reasoning.
- **8.72** For a fixed confidence level, show that (approximately) quadrupling the sample size is necessary to halve the margin of error. (*Hint:* Use Formula 8.1 on page 321.)

#### 8.4

## Confidence Intervals for One Population Mean When $\sigma$ Is Unknown

In Section 8.2, you learned how to determine a confidence interval for a population mean,  $\mu$ , when the population standard deviation,  $\sigma$ , is known. The basis of the procedure is in Key Fact 7.4: If x is a normally distributed variable with mean  $\mu$  and standard deviation  $\sigma$ , then, for samples of size n, the variable  $\bar{x}$  is also normally distributed and has mean  $\mu$  and standard deviation  $\sigma/\sqrt{n}$ . Equivalently, the **standardized version of**  $\bar{x}$ .

$$z = \frac{\bar{x} - \mu}{\sigma / \sqrt{n}},\tag{8.2}$$

has the standard normal distribution.

What if, as is usual in practice, the population standard deviation is unknown? Then we cannot base our confidence-interval procedure on the standardized version of  $\bar{x}$ . The best we can do is estimate the population standard deviation,  $\sigma$ , by the sample standard deviation, s; in other words, we replace  $\sigma$  by s in Equation (8.2) and base our confidence-interval procedure on the resulting variable

$$t = \frac{\bar{x} - \mu}{s / \sqrt{n}} \tag{8.3}$$

called the **studentized version of**  $\bar{x}$ .

Unlike the standardized version, the studentized version of  $\bar{x}$  does not have a normal distribution. To get an idea of how their distributions differ, we used statistical software to simulate each variable for samples of size 4, assuming that  $\mu=15$  and  $\sigma=0.8$ . (Any sample size, population mean, and population standard deviation will do.)

- 1. We simulated 5000 samples of size 4 each.
- **2.** For each of the 5000 samples, we obtained the sample mean and sample standard deviation.
- 3. For each of the 5000 samples, we determined the observed values of the standardized and studentized versions of  $\bar{x}$ .
- **4.** We obtained histograms of the 5000 observed values of the standardized version of  $\bar{x}$  and the 5000 observed values of the studentized version of  $\bar{x}$ , as shown in Output 8.2.

OUTPUT 8.2 Histograms of z (standardized version of  $\bar{x}$ ) and t (studentized version of  $\bar{x}$ ) for 5000 samples of size 4

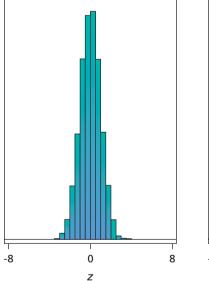

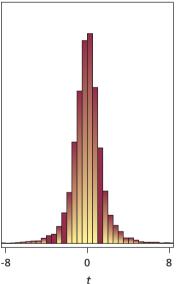

The two histograms suggest that the distributions of both the standardized version of  $\bar{x}$ —the variable z in Equation (8.2)—and the studentized version of  $\bar{x}$ —the variable t in Equation (8.3)—are bell shaped and symmetric about 0. However, there is an important difference in the distributions: The studentized version has more spread than the standardized version. This difference is not surprising because the variation in the possible values of the standardized version is due solely to the variation of sample means, whereas that of the studentized version is due to the variation of both sample means and sample standard deviations.

As you know, the standardized version of  $\bar{x}$  has the standard normal distribution. In 1908, William Gosset determined the distribution of the studentized version of  $\bar{x}$ , a distribution now called **Student's** *t*-distribution or, simply, the *t*-distribution. (The biography on page 339 has more on Gosset and the Student's *t*-distribution.)

#### t-Distributions and t-Curves

There is a different t-distribution for each sample size. We identify a particular t-distribution by its number of **degrees of freedom (df).** For the studentized version of  $\bar{x}$ , the number of degrees of freedom is 1 less than the sample size, which we indicate symbolically by  $\mathbf{df} = n - 1$ .

#### **KEY FACT 8.5**

#### What Does It Mean?

For a normally distributed variable, the studentized version of the sample mean has the t-distribution with degrees of freedom 1 less than the sample size.

#### FIGURE 8.8

Standard normal curve and two t-curves

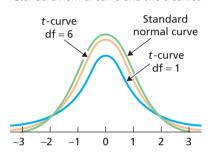

#### **KEY FACT 8.6**

#### Studentized Version of the Sample Mean

Suppose that a variable x of a population is normally distributed with mean  $\mu$ . Then, for samples of size n, the variable

$$t = \frac{\bar{x} - \mu}{s / \sqrt{n}}$$

has the t-distribution with n-1 degrees of freedom.

A variable with a *t*-distribution has an associated curve, called a *t*-curve. In this book, you need to understand the basic properties of a *t*-curve, but not its equation.

Although there is a different *t*-curve for each number of degrees of freedom, all *t*-curves are similar and resemble the standard normal curve, as illustrated in Fig. 8.8. That figure also illustrates the basic properties of *t*-curves, listed in Key Fact 8.6. Note that Properties 1–3 of *t*-curves are identical to those of the standard normal curve, as given in Key Fact 6.5 on page 252.

As mentioned earlier and illustrated in Fig. 8.8, *t*-curves have more spread than the standard normal curve. This property follows from the fact that, for a *t*-curve with  $\nu$  (pronounced "new") degrees of freedom, where  $\nu > 2$ , the standard deviation is  $\sqrt{\nu/(\nu-2)}$ . This quantity always exceeds 1, which is the standard deviation of the standard normal curve.

#### **Basic Properties of t-Curves**

**Property 1:** The total area under a *t*-curve equals 1.

**Property 2:** A *t*-curve extends indefinitely in both directions, approaching, but never touching, the horizontal axis as it does so.

**Property 3:** A *t*-curve is symmetric about 0.

**Property 4:** As the number of degrees of freedom becomes larger, *t*-curves look increasingly like the standard normal curve.

#### Using the t-Table

Percentages (and probabilities) for a variable having a *t*-distribution equal areas under the variable's associated *t*-curve. For our purposes, one of which is obtaining confidence intervals for a population mean, we don't need a complete *t*-table for each *t*-curve; only certain areas will be important. Table IV, which appears in Appendix A and in abridged form inside the back cover, is sufficient for our purposes.

The two outside columns of Table IV, labeled df, display the number of degrees of freedom. As expected, the symbol  $t_{\alpha}$  denotes the *t*-value having area  $\alpha$  to its right under a *t*-curve. Thus the column headed  $t_{0.10}$ , for example, contains *t*-values having area 0.10 to their right.

#### **EXAMPLE 8.8** Finding the t-Value Having a Specified Area to Its Right

For a *t*-curve with 13 degrees of freedom, determine  $t_{0.05}$ ; that is, find the *t*-value having area 0.05 to its right, as shown in Fig. 8.9(a).

FIGURE 8.9 Finding the *t*-value having area 0.05 to its right

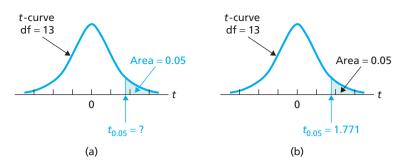

**Solution** To find the *t*-value in question, we use Table IV, a portion of which is given in Table 8.4.

**TABLE 8.4** Values of  $t_{\alpha}$ 

| df | t <sub>0.10</sub> | t <sub>0.05</sub> | t <sub>0.025</sub> | t <sub>0.01</sub> | t <sub>0.005</sub> | df |
|----|-------------------|-------------------|--------------------|-------------------|--------------------|----|
|    |                   |                   |                    |                   |                    |    |
|    |                   |                   |                    |                   |                    |    |
|    |                   |                   |                    |                   |                    |    |
| 12 | 1.356             | 1.782             | 2.179              | 2.681             | 3.055              | 12 |
| 13 | 1.350             | 1.771             | 2.160              | 2.650             | 3.012              | 13 |
| 14 | 1.345             | 1.761             | 2.145              | 2.624             | 2.977              | 14 |
| 15 | 1.341             | 1.753             | 2.131              | 2.602             | 2.947              | 15 |
|    |                   |                   |                    |                   |                    |    |
|    |                   |                   |                    |                   |                    |    |
|    |                   | •                 | •                  |                   | •                  |    |
|    |                   |                   |                    |                   |                    |    |

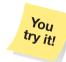

Exercise 8.83 on page 332

The number of degrees of freedom is 13, so we first go down the outside columns, labeled df, to "13." Then, going across that row to the column labeled  $t_{0.05}$ , we reach 1.771. This number is the t-value having area 0.05 to its right, as shown in Fig. 8.9(b). In other words, for a t-curve with df = 13,  $t_{0.05}$  = 1.771.

Note that Table IV in Appendix A contains degrees of freedom from 1 to 75, but then has only selected degrees of freedom. If the number of degrees of freedom you seek is not in Table IV, you could find a more detailed *t*-table, use technology, or use linear interpolation and Table IV. A less exact option is to use the degrees of freedom in Table IV closest to the one required.

As we noted earlier, t-curves look increasingly like the standard normal curve as the number of degrees of freedom gets larger. For degrees of freedom greater than 2000, a t-curve and the standard normal curve are virtually indistinguishable. Consequently, we stopped the t-table at df = 2000 and supplied the corresponding values of  $z_{\alpha}$  beneath. These values can be used not only for the standard normal distribution, but also for any t-distribution having degrees of freedom greater than 2000. †

## Obtaining Confidence Intervals for a Population Mean When $\sigma$ Is Unknown

Having discussed *t*-distributions and *t*-curves, we can now develop a procedure for obtaining a confidence interval for a population mean when the population standard deviation is unknown. We proceed in essentially the same way as we did when the population standard deviation is known, except now we invoke a *t*-distribution instead of the standard normal distribution.

<sup>&</sup>lt;sup>†</sup>The values of  $z_{\alpha}$  given at the bottom of Table IV are accurate to three decimal places, and, because of that, some differ slightly from what you get by applying the method you learned for using Table II.

Hence we use  $t_{\alpha/2}$  instead of  $z_{\alpha/2}$  in the formula for the confidence interval. As a result, we have Procedure 8.2, which we call the **one-mean** *t*-interval **procedure** or, when no confusion can arise, simply the *t*-interval **procedure**.<sup>†</sup>

#### PROCEDURE 8.2 One-Mean t-Interval Procedure

**Purpose** To find a confidence interval for a population mean,  $\mu$ 

#### Assumptions

- 1. Simple random sample
- 2. Normal population or large sample
- 3.  $\sigma$  unknown

Step 1 For a confidence level of  $1 - \alpha$ , use Table IV to find  $t_{\alpha/2}$  with df = n - 1, where *n* is the sample size.

**Step 2** The confidence interval for  $\mu$  is from

$$\bar{x} - t_{\alpha/2} \cdot \frac{s}{\sqrt{n}}$$
 to  $\bar{x} + t_{\alpha/2} \cdot \frac{s}{\sqrt{n}}$ ,

where  $t_{\alpha/2}$  is found in Step 1 and  $\bar{x}$  and s are computed from the sample data.

**Step 3** Interpret the confidence interval.

*Note:* The confidence interval is exact for normal populations and is approximately correct for large samples from nonnormal populations.

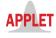

Applet 8.1

Properties and guidelines for use of the *t*-interval procedure are the same as those for the *z*-interval procedure, as given in Key Fact 8.1 on page 313. In particular, the *t*-interval procedure is robust to moderate violations of the normality assumption but, even for large samples, can sometimes be unduly affected by outliers because the sample mean and sample standard deviation are not resistant to outliers.

#### **EXAMPLE 8.9** The One-Mean t-Interval Procedure

TABLE 8.5
Losses (\$) for a sample of 25 pickpocket offenses

| 447<br>313<br>217<br>833 | 207<br>844<br>768<br>277 | 627<br>253<br>1064<br>805 | 430<br>397<br>26<br>653 | 883<br>214<br>587<br>549 |
|--------------------------|--------------------------|---------------------------|-------------------------|--------------------------|
|                          |                          |                           |                         |                          |
| 649                      | 554                      | 570                       | 223                     | 443                      |

FIGURE 8.10

Normal probability plot of the loss data in Table 8.5

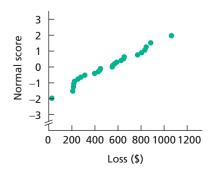

**Pickpocket Offenses** The Federal Bureau of Investigation (FBI) compiles data on robbery and property crimes and publishes the information in **Population-at-Risk Rates and Selected Crime Indicators**. A simple random sample of pickpocket offenses yielded the losses, in dollars, shown in Table 8.5. Use the data to find a 95% confidence interval for the mean loss,  $\mu$ , of all pickpocket offenses.

**Solution** Because the sample size, n = 25, is moderate, we first need to consider questions of normality and outliers. (See the second bulleted item in Key Fact 8.1 on page 313.) To do that, we constructed the normal probability plot in Fig. 8.10. The plot reveals no outliers and falls roughly in a straight line. So, we can apply Procedure 8.2 to find the confidence interval.

Step 1 For a confidence level of  $1 - \alpha$ , use Table IV to find  $t_{\alpha/2}$  with df = n - 1, where *n* is the sample size.

We want a 95% confidence interval, so  $\alpha = 1 - 0.95 = 0.05$ . For n = 25, we have df = 25 - 1 = 24. From Table IV,  $t_{\alpha/2} = t_{0.05/2} = t_{0.025} = 2.064$ .

Step 2 The confidence interval for  $\mu$  is from

$$\bar{x} - t_{\alpha/2} \cdot \frac{s}{\sqrt{n}}$$
 to  $\bar{x} + t_{\alpha/2} \cdot \frac{s}{\sqrt{n}}$ .

<sup>†</sup>The one-mean *t*-interval procedure is also known as the **one-sample** *t*-interval procedure and the **one-variable** *t*-interval procedure. We prefer "one-mean" because it makes clear the parameter being estimated.

From Step 1,  $t_{\alpha/2} = 2.064$ . Applying the usual formulas for  $\bar{x}$  and s to the data in Table 8.5 gives  $\bar{x} = 513.32$  and s = 262.23. So a 95% confidence interval for  $\mu$  is from

$$513.32 - 2.064 \cdot \frac{262.23}{\sqrt{25}}$$
 to  $513.32 + 2.064 \cdot \frac{262.23}{\sqrt{25}}$ ,

or 405.07 to 621.57.

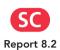

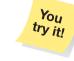

Exercise 8.93 on page 332

#### **Step 3** Interpret the confidence interval.

**Interpretation** We can be 95% confident that the mean loss of all pickpocket offenses is somewhere between \$405.07 and \$621.57.

#### **EXAMPLE 8.10** The One-Mean t-Interval Procedure

TABLE 8.6

Sample of year's chicken consumption (lb)

|    | 57 | 69 | 63 | 49 | 63 | 61 |
|----|----|----|----|----|----|----|
|    | 72 | 65 | 91 | 59 | 0  | 82 |
|    | 60 | 75 | 55 | 80 | 73 |    |
| ٠. |    |    |    |    |    |    |

Chicken Consumption The U.S. Department of Agriculture publishes data on chicken consumption in *Food Consumption*, *Prices*, *and Expenditures*. Table 8.6 shows a year's chicken consumption, in pounds, for 17 randomly selected people. Find a 90% confidence interval for the year's mean chicken consumption,  $\mu$ .

**Solution** A normal probability plot of the data, shown in Fig. 8.11(a), reveals an outlier (0 lb). Because the sample size is only moderate, applying Procedure 8.2 here is inappropriate.

FIGURE 8.11 Normal probability plots for chicken consumption: (a) original data and (b) data with outlier removed

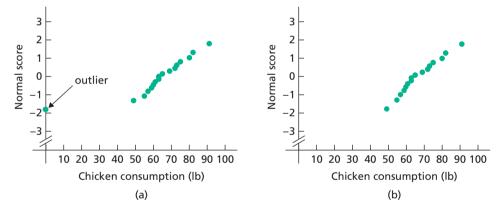

The outlier of 0 lb might be a recording error or it might reflect a person in the sample who does not eat chicken (e.g., a vegetarian). If we remove the outlier from the data, the normal probability plot for the abridged data shows no outliers and is roughly linear, as seen in Fig. 8.11(b).

Thus, if we are willing to take as our population only people who eat chicken, we can use Procedure 8.2 to obtain a confidence interval. Doing so yields a 90% confidence interval of 62.3 to 72.0.

**Interpretation** We can be 90% confident that the year's mean chicken consumption, among people who eat chicken, is somewhere between 62.3 lb and 72.0 lb.

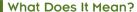

Performing preliminary data analyses to check assumptions before applying inferential procedures is essential.

By restricting our population of interest to only those people who eat chicken, we were justified in removing the outlier of 0 lb. Generally, an outlier should not be removed without careful consideration. Simply removing an outlier because it is an outlier is unacceptable statistical practice.

In Example 8.10, if we had been careless in our analysis by blindly finding a confidence interval without first examining the data, our result would have been invalid and misleading.

#### What If the Assumptions Are Not Satisfied?

Suppose you want to obtain a confidence interval for a population mean based on a small sample, but preliminary data analyses indicate either the presence of outliers or that the variable under consideration is far from normally distributed. As neither the z-interval procedure nor the t-interval procedure is appropriate, what can you do?

Under certain conditions, you can use a *nonparametric method*. $^{\dagger}$  For example, if the variable under consideration has a symmetric distribution, you can use a nonparametric method called the *Wilcoxon confidence-interval procedure* to find a confidence interval for the population mean.

Most nonparametric methods do not require even approximate normality, are resistant to outliers and other extreme values, and can be applied regardless of sample size. However, parametric methods, such as the z-interval and t-interval procedures, tend to give more accurate results than nonparametric methods when the normality assumption and other requirements for their use are met.

Although we do not cover nonparametric methods in this book, many basic statistics books do discuss them. See, for example, *Introductory Statistics*, *9/e*, by Neil A. Weiss (Boston: Addison-Wesley, 2012).

#### **EXAMPLE 8.11** Choosing a Confidence-Interval Procedure

TABLE 8.7

Adjusted gross incomes (\$1000)

| 9.7  | 93.1 | 33.0 | 21.2 |
|------|------|------|------|
| 81.4 | 51.1 | 43.5 | 10.6 |
| 12.8 | 7.8  | 18.1 | 12.7 |

#### **FIGURE 8.12**

Normal probability plot for the sample of adjusted gross incomes

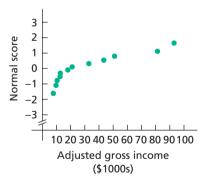

Adjusted Gross Incomes The Internal Revenue Service (IRS) publishes data on federal individual income tax returns in Statistics of Income, Individual Income Tax Returns. A sample of 12 returns from a recent year revealed the adjusted gross incomes, in thousands of dollars, shown in Table 8.7. Which procedure should be used to obtain a confidence interval for the mean adjusted gross income,  $\mu$ , of all the year's individual income tax returns?

**Solution** Because the sample size is small (n = 12), we must first consider questions of normality and outliers. A normal probability plot of the sample data, shown in Fig. 8.12, suggests that adjusted gross incomes are far from being normally distributed. Consequently, neither the *z*-interval procedure nor the *t*-interval procedure should be used; instead, some nonparametric confidence interval procedure should be applied.

**Note:** The normal probability plot in Fig. 8.12 further suggests that adjusted gross incomes do not have a symmetric distribution; so, using the Wilcoxon confidence-interval procedure also seems inappropriate. In cases like this, where no common procedure appears appropriate, you may want to consult a statistician.

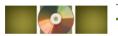

#### THE TECHNOLOGY CENTER

Most statistical technologies have programs that automatically perform the one-mean t-interval procedure. In this subsection, we present output and step-by-step instructions for such programs.

<sup>&</sup>lt;sup>†</sup>Recall that descriptive measures for a population, such as  $\mu$  and  $\sigma$ , are called parameters. Technically, inferential methods concerned with parameters are called **parametric methods**; those that are not are called **nonparametric methods**. However, common practice is to refer to most methods that can be applied without assuming normality (regardless of sample size) as nonparametric. Thus the term *nonparametric method* as used in contemporary statistics is somewhat of a misnomer.

#### **EXAMPLE 8.12** Using Technology to Obtain a One-Mean t-Interval

**Pickpocket Offenses** The losses, in dollars, of 25 randomly selected pickpocket offenses are displayed in Table 8.5 on page 328. Use Minitab, Excel, or the TI-83/84 Plus to find a 95% confidence interval for the mean loss,  $\mu$ , of all pickpocket offenses.

**Solution** We applied the one-mean *t*-interval programs to the data, resulting in Output 8.3. Steps for generating that output are presented in Instructions 8.2.

**OUTPUT 8.3** One-mean *t*-interval on the sample of losses

#### MINITAB

# One-Sample T: LOSS Variable N Mean StDev SE Mean 95% CI LOSS 25 513.3 262.2 52.4 (405.1, 621.6)

#### EXCEL

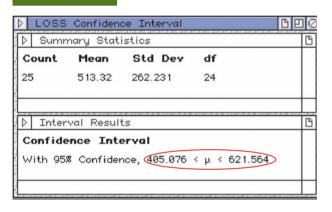

#### TI-83/84 PLUS

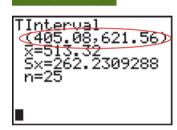

As shown in Output 8.3, the required 95% confidence interval is from 405.1 to 621.6. We can be 95% confident that the mean loss of all pickpocket offenses is somewhere between \$405.1 and \$621.6.

#### **INSTRUCTIONS 8.2** Steps for generating Output 8.3

## 1 Store the data from Table 8.5 in a column named LOSS

- 2 Choose Stat ➤ Basic Statistics ➤ 1-Sample t...
- 3 Select the **Samples in columns** option button
- 4 Click in the **Samples in columns** text box and specify LOSS
- 5 Click the **Options...** button
- 6 Type <u>95</u> in the **Confidence level** text box
- 7 Click the arrow button at the right of the **Alternative** drop-down list box and select **not equal**
- 8 Click **OK** twice

**MINITAB** 

#### EXCEL

- 1 Store the data from Table 8.5 in a range named LOSS
- 2 Choose **DDXL** ➤ **Confidence** Intervals
- 3 Select 1 Var t Interval from the Function type drop-down box
- 4 Specify LOSS in the **Quantitative Variable** text box
- 5 Click **OK**
- 6 Click the **95%** button
- 7 Click the Compute Interval button

#### TI-83/84 PLUS

- 1 Store the data from Table 8.5 in a list named LOSS
- 2 Press **STAT**, arrow over to **TESTS**, and press **8**
- 3 Highlight Data and press ENTER
- 4 Press the down-arrow key
- 5 Press 2nd ➤ LIST
- 6 Arrow down to LOSS and press **ENTER** three times
- 7 Type <u>. 95</u> for **C-Level** and press **ENTER** twice

#### **Exercises 8.4**

#### **Understanding the Concepts and Skills**

- **8.73** Explain the difference in the formulas for the standardized and studentized versions of  $\bar{x}$ .
- **8.74** Why do you need to consider the studentized version of  $\bar{x}$  to develop a confidence-interval procedure for a population mean when the population standard deviation is unknown?
- **8.75** A variable has a mean of 100 and a standard deviation of 16. Four observations of this variable have a mean of 108 and a sample standard deviation of 12. Determine the observed value of the **a.** standardized version of  $\bar{x}$ .
- **b.** studentized version of  $\bar{x}$ .
- **8.76** A variable of a population has a normal distribution. Suppose that you want to find a confidence interval for the population mean.
- a. If you know the population standard deviation, which procedure would you use?
- **b.** If you do not know the population standard deviation, which procedure would you use?
- **8.77 Green Sea Urchins.** From the paper "Effects of Chronic Nitrate Exposure on Gonad Growth in Green Sea Urchin *Strongy-locentrotus droebachiensis*" (*Aquaculture*, Vol. 242, No. 1–4, pp. 357–363) by S. Siikavuopio et al., the weights, *x*, of adult green sea urchins are normally distributed with mean 52.0 g and standard deviation 17.2 g. For samples of 12 such weights, identify the distribution of each of the following variables.

**a.** 
$$\frac{\bar{x} - 52.0}{17.2/\sqrt{12}}$$

**b.** 
$$\frac{\bar{x} - 52.0}{s/\sqrt{12}}$$

**8.78 Batting Averages.** An issue of *Scientific American* revealed that batting averages, x, of major-league baseball players are normally distributed and have a mean of 0.270 and a standard deviation of 0.031. For samples of 20 batting averages, identify the distribution of each variable.

**a.** 
$$\frac{\bar{x} - 0.270}{0.031/\sqrt{20}}$$

**b.** 
$$\frac{\bar{x} - 0.270}{s/\sqrt{20}}$$

- **8.79** Explain why there is more variation in the possible values of the studentized version of  $\bar{x}$  than in the possible values of the standardized version of  $\bar{x}$ .
- **8.80** Two *t*-curves have degrees of freedom 12 and 20, respectively. Which one more closely resembles the standard normal curve? Explain your answer.
- **8.81** For a *t*-curve with df = 6, use Table IV to find each *t*-value.
- **a.**  $t_{0.10}$
- **b.**  $t_{0.025}$
- **c.** *t*<sub>0.01</sub>

**8.82** For a *t*-curve with df = 17, use Table IV to find each *t*-value.

- **a.**  $t_{0.05}$
- **b.**  $t_{0.025}$
- **c.** *t*<sub>0.005</sub>
- **8.83** For a *t*-curve with df = 21, find each *t*-value, and illustrate your results graphically.
- **a.** The *t*-value having area 0.10 to its right
- **b.**  $t_{0.01}$
- **c.** The *t*-value having area 0.025 to its left (*Hint*: A *t*-curve is symmetric about 0.)
- **d.** The two *t*-values that divide the area under the curve into a middle 0.90 area and two outside areas of 0.05

- **8.84** For a *t*-curve with df = 8, find each *t*-value, and illustrate your results graphically.
- **a.** The *t*-value having area 0.05 to its right
- **b.** *t*<sub>0.10</sub>
- **c.** The *t*-value having area 0.01 to its left (*Hint:* A *t*-curve is symmetric about 0.)
- **d.** The two *t*-values that divide the area under the curve into a middle 0.95 area and two outside 0.025 areas
- **8.85** A simple random sample of size 100 is taken from a population with unknown standard deviation. A normal probability plot of the data displays significant curvature but no outliers. Can you reasonably apply the *t*-interval procedure? Explain your answer.
- **8.86** A simple random sample of size 17 is taken from a population with unknown standard deviation. A normal probability plot of the data reveals an outlier but is otherwise roughly linear. Can you reasonably apply the *t*-interval procedure? Explain your answer.

In each of Exercises 8.87–8.92, we have provided a sample mean, sample size, sample standard deviation, and confidence level. In each case, use the one-mean t-interval procedure to find a confidence interval for the mean of the population from which the sample was drawn.

**8.87** 
$$\bar{x} = 20$$
,  $n = 36$ ,  $s = 3$ , confidence level = 95%

**8.88** 
$$\bar{x} = 25$$
,  $n = 36$ ,  $s = 3$ , confidence level = 95%

**8.89** 
$$\bar{x} = 30$$
,  $n = 25$ ,  $s = 4$ , confidence level = 90%

**8.90** 
$$\bar{x} = 35$$
,  $n = 25$ ,  $s = 4$ , confidence level = 90%

**8.91** 
$$\bar{x} = 50$$
,  $n = 16$ ,  $s = 5$ , confidence level = 99%

**8.92** 
$$\bar{x} = 55$$
,  $n = 16$ ,  $s = 5$ , confidence level = 99%

Preliminary data analyses indicate that you can reasonably apply the t-interval procedure (Procedure 8.2 on page 328) in Exercises 8.93–8.98.

**8.93** Northeast Commutes. According to Scarborough Research, more than 85% of working adults commute by car. Of all U.S. cities, Washington, D.C., and New York City have the longest commute times. A sample of 30 commuters in the Washington, D.C., area yielded the following commute times, in minutes.

| 24<br>27 | 28<br>38 | 31<br>24 | 29<br>14 | 54<br>46 | 28<br>38 |
|----------|----------|----------|----------|----------|----------|
| 31       | 16       | 21       | 11       | 21       | 15       |
| 30       | 29       | 17       | 23       | 27       | 18       |
| 29       | 44       | 19       | 35       | 34       | 38       |
|          |          |          |          |          |          |

- **a.** Find a 90% confidence interval for the mean commute time of all commuters in Washington, D.C. (*Note:*  $\bar{x} = 27.97$  minutes and s = 10.04 minutes.)
- **b.** Interpret your answer from part (a).

**8.94** TV Viewing. According to *Communications Industry Forecast*, published by Veronis Suhler Stevenson of New York, NY, the average person watched 4.55 hours of television per day in 2005. A random sample of 20 people gave the following number of hours of television watched per day for last year.

| 1.0 | 4.6 | 5.4 | 3.7 | 5.2 |
|-----|-----|-----|-----|-----|
| 1.7 | 6.1 | 1.9 | 7.6 | 9.1 |
| 6.9 | 5.5 | 9.0 | 3.9 | 2.5 |
| 2.4 | 4.7 | 4.1 | 3.7 | 6.2 |
|     |     |     |     |     |

- **a.** Find a 90% confidence interval for the amount of television watched per day last year by the average person. (*Note:*  $\bar{x} = 4.760 \text{ hr}$  and s = 2.297 hr.)
- **b.** Interpret your answer from part (a).

**8.95 Sleep.** In 1908, W. S. Gosset published the article "The Probable Error of a Mean" (*Biometrika*, Vol. 6, pp. 1–25). In this pioneering paper, written under the pseudonym "Student," Gosset introduced what later became known as Student's *t*-distribution. Gosset used the following data set, which gives the additional sleep in hours obtained by a sample of 10 patients using laevohysocyamine hydrobromide.

- **a.** Obtain and interpret a 95% confidence interval for the additional sleep that would be obtained on average for all people using laevohysocyamine hydrobromide. (*Note:*  $\bar{x} = 2.33$  hr; s = 2.002 hr.)
- b. Was the drug effective in increasing sleep? Explain your answer.

**8.96 Family Fun?** Taking the family to an amusement park has become increasingly costly according to the industry publication *Amusement Business*, which provides figures on the cost for a family of four to spend the day at one of America's amusement parks. A random sample of 25 families of four that attended amusement parks yielded the following costs, rounded to the nearest dollar.

| 156 | 212 | 218 | 189 | 172 |
|-----|-----|-----|-----|-----|
| 221 | 175 | 208 | 152 | 184 |
| 209 | 195 | 207 | 179 | 181 |
| 202 | 166 | 213 | 221 | 237 |
| 130 | 217 | 161 | 208 | 220 |
|     |     |     |     |     |

Obtain and interpret a 95% confidence interval for the mean cost of a family of four to spend the day at an American amusement park. (*Note:*  $\bar{x} = \$193.32$ ; s = \$26.73.)

- **8.97 Lipid-Lowering Therapy.** In the paper "A Randomized Trial of Intensive Lipid-Lowering Therapy in Calcific Aortic Stenosis" (*New England Journal of Medicine*, Vol. 352, No. 23, pp. 2389–2397), S. Cowell et al. reported the results of a double-blind, placebo controlled trial designed to determine whether intensive lipid-lowering therapy would halt the progression of calcific aortic stenosis or induce its regression. The experiment group, which consisted of 77 patients with calcific aortic stenosis, received 80 mg of atorvastatin daily. The change in their aortic-jet velocity over the period of study (one of the measures used in evaluating the results) had a mean increase of 0.199 meters per second per year with a standard deviation of 0.210 meters per second per year.
- a. Obtain and interpret a 95% confidence interval for the mean change in aortic-jet velocity of all such patients who receive 80 mg of atorvastatin daily.

- **b.** Can you conclude that, on average, there is an increase in aortic-jet velocity for such patients? Explain your reasoning.
- **8.98** Adrenomedullin and Pregnancy Loss. Adrenomedullin, a hormone found in the adrenal gland, participates in blood-pressure and heart-rate control. The level of adrenomedullin is raised in a variety of diseases, and medical complications, including recurrent pregnancy loss, can result. In an article by M. Nakatsuka et al. titled "Increased Plasma Adrenomedullin in Women With Recurrent Pregnancy Loss" (*Obstetrics & Gynecology*, Vol. 102, No. 2, pp. 319–324), the plasma levels of adrenomedullin for 38 women with recurrent pregnancy loss had a mean of 5.6 pmol/L and a sample standard deviation of 1.9 pmol/L, where pmol/L is an abbreviation of picomoles per liter.
- **a.** Find a 90% confidence interval for the mean plasma level of adrenomedullin for all women with recurrent pregnancy loss.
- **b.** Interpret your answer from part (a).

In each of Exercises **8.99–8.102**, decide whether applying the t-interval procedure to obtain a confidence interval for the population mean in question appears reasonable. Explain your answers.

**8.99** Oxygen Distribution. In the article "Distribution of Oxygen in Surface Sediments from Central Sagami Bay, Japan: In Situ Measurements by Microelectrodes and Planar Optodes" (*Deep Sea Research Part I: Oceanographic Research Papers*, Vol. 52, Issue 10, pp. 1974–1987), R. Glud et al. explored the distributions of oxygen in surface sediments from central Sagami Bay. The oxygen distribution gives important information on the general biogeochemistry of marine sediments. Measurements were performed at 16 sites. A sample of 22 depths yielded the following data, in millimoles per square meter per day (mmol m<sup>-2</sup> d<sup>-1</sup>), on diffusive oxygen uptake (DOU).

| 1.8 | 2.0 | 1.8 | 2.3 | 3.8 | 3.4 | 2.7 | 1.1 |
|-----|-----|-----|-----|-----|-----|-----|-----|
| 3.3 | 1.2 | 3.6 | 1.9 | 7.6 | 2.0 | 1.5 | 2.0 |
| 1.1 | 0.7 | 1.0 | 1.8 | 1.8 | 6.7 |     |     |
|     |     |     |     |     |     |     |     |

**8.100 Positively Selected Genes.** R. Nielsen et al. compared 13,731 annotated genes from humans with their chimpanzee orthologs to identify genes that show evidence of positive selection. The researchers published their findings in "A Scan for Positively Selected Genes in the Genomes of Humans and Chimpanzees" (*PLOS Biology*, Vol. 3, Issue 6, pp. 976–985). A simple random sample of 14 tissue types yielded the following number of genes.

| 66 | 47  | 43 | 101 | 201 | 83 | 93 |
|----|-----|----|-----|-----|----|----|
| 82 | 120 | 64 | 244 | 51  | 70 | 14 |

**8.101 Big Bucks.** In the article "The \$350,000 Club" (*The Business Journal*, Vol. 24, Issue 14, pp. 80–82), J. Trunelle et al. examined Arizona public-company executives with salaries and bonuses totaling over \$350,000. The following data provide the salaries, to the nearest thousand dollars, of a random sample of 20 such executives.

| 770 680 672 745 45 | 0 |
|--------------------|---|
| 170 080 072 743 43 | 0 |
| 450 545 630 650 46 | 1 |
| 836 404 428 620 60 | 4 |

**8.102 Shoe and Apparel E-Tailers.** In the special report "Mousetrap: The Most-Visited Shoe and Apparel E-tailers"

(*Footwear News*, Vol. 58, No. 3, p. 18), we found the following data on the average time, in minutes, spent per user per month from January to June of one year for a sample of 15 shoe and apparel retail Web sites.

| 13.3 | 9.0  | 11.1 | 9.1  | 8.4  |
|------|------|------|------|------|
|      | 8.1  |      |      | 17.1 |
| 16.3 | 13.5 | 8.0  | 15.1 | 5.8  |

#### **Working with Large Data Sets**

- **8.103** The Coruro's Burrow. The subterranean coruro (*Spalacopus cyanus*) is a social rodent that lives in large colonies in underground burrows that can reach lengths of up to 600 meters. Zoologists S. Begall and M. Gallardo studied the characteristics of the burrow systems of the subterranean coruro in central Chile and published their findings in the paper "*Spalacopus cyanus* (Rodentia: Octodontidae): An Extremist in Tunnel Constructing and Food Storing among Subterranean Mammals" (*Journal of Zoology*, Vol. 251, pp. 53–60). A sample of 51 burrows had the depths, in centimeters (cm), presented on the WeissStats CD. Use the technology of your choice to do the following.
- **a.** Obtain a normal probability plot, boxplot, histogram, and stem-and-leaf diagram of the data.
- **b.** Based on your results from part (a), can you reasonably apply the *t*-interval procedure to the data? Explain your reasoning.
- c. Find and interpret a 90% confidence interval for the mean depth of all subterranean coruro burrows.
- **8.104** Forearm Length. In 1903, K. Pearson and A. Lee published the paper "On the Laws of Inheritance in Man. I. Inheritance of Physical Characters" (*Biometrika*, Vol. 2, pp. 357–462). The article examined and presented data on forearm length, in inches, for a sample of 140 men, which we have provided on the WeissStats CD. Use the technology of your choice to do the following.
- a. Obtain a normal probability plot, boxplot, and histogram of the data.
- **b.** Is it reasonable to apply the *t*-interval procedure to the data? Explain your answer.
- **c.** If you answered "yes" to part (b), find a 95% confidence interval for the mean forearm length of men. Interpret your result.
- **8.105** Blood Cholesterol and Heart Disease. Numerous studies have shown that high blood cholesterol leads to artery clogging and subsequent heart disease. One such study by D. Scott et al. was published in the paper "Plasma Lipids as Collateral Risk Factors in Coronary Artery Disease: A Study of 371 Males With Chest Pain" (*Journal of Chronic Diseases*, Vol. 31, pp. 337–345). The research compared the plasma cholesterol concentrations of independent random samples of patients with and without evidence of heart disease. Evidence of heart disease was based on the degree of narrowing in the arteries. The data on plasma cholesterol concentrations, in milligrams/deciliter (mg/dL), are provided on the WeissStats CD. Use the technology of your choice to do the following.
- a. Obtain a normal probability plot, boxplot, and histogram of the data for patients without evidence of heart disease.
- **b.** Is it reasonable to apply the *t*-interval procedure to those data? Explain your answer.
- c. If you answered "yes" to part (b), determine a 95% confidence interval for the mean plasma cholesterol concentration of all males without evidence of heart disease. Interpret your result.
- **d.** Repeat parts (a)–(c) for males with evidence of heart disease.

#### **Extending the Concepts and Skills**

**8.106** Bicycle Commuting Times. A city planner working on bikeways designs a questionnaire to obtain information about local bicycle commuters. One of the questions asks how long it takes the rider to pedal from home to his or her destination. A sample of local bicycle commuters yields the following times, in minutes.

| 22 | 19 | 24 | 31 | 29 | 29 |
|----|----|----|----|----|----|
| 21 | 15 | 27 | 23 | 37 | 31 |
| 30 | 26 | 16 | 26 | 12 |    |
| 23 | 48 | 22 | 29 | 28 |    |
|    |    |    |    |    |    |

- **a.** Find a 90% confidence interval for the mean commuting time of all local bicycle commuters in the city. (*Note:* The sample mean and sample standard deviation of the data are 25.82 minutes and 7.71 minutes, respectively.)
- **b.** Interpret your result in part (a).
- **c.** Graphical analyses of the data indicate that the time of 48 minutes may be an outlier. Remove this potential outlier and repeat part (a). (*Note:* The sample mean and sample standard deviation of the abridged data are 24.76 and 6.05, respectively.)
- **d.** Should you have used the procedure that you did in part (a)? Explain your answer.
- **8.107** Table IV in Appendix A contains degrees of freedom from 1 to 75 consecutively but then contains only selected degrees of freedom.
- a. Why couldn't we provide entries for all possible degrees of freedom?
- **b.** Why did we construct the table so that consecutive entries appear for smaller degrees of freedom but that only selected entries occur for larger degrees of freedom?
- **c.** If you had only Table IV, what value would you use for  $t_{0.05}$  with df = 87? with df = 125? with df = 650? with df = 3000? Explain your answers.
- **8.108** As we mentioned earlier in this section, we stopped the t-table at df = 2000 and supplied the corresponding values of  $z_{\alpha}$  beneath. Explain why that makes sense.
- **8.109** A variable of a population has mean  $\mu$  and standard deviation  $\sigma$ . For a sample of size n, under what conditions are the observed values of the studentized and standardized versions of  $\bar{x}$  equal? Explain your answer.
- **8.110** Let  $0 < \alpha < 1$ . For a *t*-curve, determine
- **a.** the t-value having area  $\alpha$  to its right in terms of  $t_{\alpha}$ .
- **b.** the *t*-value having area  $\alpha$  to its left in terms of  $t_{\alpha}$ .
- **c.** the two *t*-values that divide the area under the curve into a middle  $1 \alpha$  area and two outside  $\alpha/2$  areas.
- **d.** Draw graphs to illustrate your results in parts (a)–(c).
- **8.111 Batting Averages.** An issue of *Scientific American* revealed that the batting averages of major-league baseball players are normally distributed with mean .270 and standard deviation .031.
- **a.** Simulate 2000 samples of five batting averages each.
- b. Determine the sample mean and sample standard deviation of each of the 2000 samples.
- **c.** For each of the 2000 samples, determine the observed value of the standardized version of  $\bar{x}$ .
- **d.** Obtain a histogram of the 2000 observations in part (c).
- **e.** Theoretically, what is the distribution of the standardized version of  $\bar{x}$ ?

- **f.** Compare your results from parts (d) and (e).
- g. For each of the 2000 samples, determine the observed value of the studentized version of  $\bar{x}$ .
- **h.** Obtain a histogram of the 2000 observations in part (g).
- i. Theoretically, what is the distribution of the studentized version of  $\bar{x}$ ?
- **j.** Compare your results from parts (h) and (i).
- **k.** Compare your histograms from parts (d) and (h). How and why do they differ?

**8.112 Cloudiness in Breslau.** In the paper "Cloudiness: Note on a Novel Case of Frequency" (*Proceedings of the Royal Society of London*, Vol. 62, pp. 287–290), K. Pearson examined data on daily degree of cloudiness, on a scale of 0 to 10, at Breslau (Wroclaw), Poland, during the decade 1876–1885. A frequency distribution of the data is presented in the following table.

| Degree | Frequency | Degree | Frequency |
|--------|-----------|--------|-----------|
| 0      | 751       | 6      | 21        |
| 1      | 179       | 7      | 71        |
| 2      | 107       | 8      | 194       |
| 3      | 69        | 9      | 117       |
| 4      | 46        | 10     | 2089      |
| 5      | 9         |        |           |

Consider the days in the decade in question a population of interest, and let the variable under consideration be degree of cloudiness in Breslau.

- **a.** Determine the population mean,  $\mu$ , that is, the mean degree of cloudiness. (*Hint*: Multiply each degree of cloudiness in the table by its frequency, sum the products, and then divide by the total number of days.)
- **b.** Suppose we take a simple random sample of size 10 from the population with the intention of finding a 95% confidence interval for the mean degree of cloudiness (although we actually know that mean). Would use of the one-mean *t*-interval procedure be appropriate? Explain your answer.
- c. Simulate 150 degrees-of-cloudiness observations.
- **d.** Use your data from part (c) and the one-mean *t*-interval procedure to find a 95% confidence interval for the mean degree of cloudiness.
- e. Does the population mean,  $\mu$ , lie in the confidence interval that you found in part (d)?
- **f.** If you answered "yes" in part (e), would your answer necessarily have been that?

Another type of confidence interval is called a **one-sided confidence interval**. A one-sided confidence interval provides either a lower confidence bound or an upper confidence bound for the parameter in question. You are asked to examine one-sided confidence intervals in Exercises **8.113–8.117**.

**8.113** One-Sided One-Mean *t*-Intervals. Presuming that the assumptions for a one-mean *t*-interval are satisfied, we have the

following formulas for  $(1 - \alpha)$ -level confidence bounds for a population mean  $\mu$ :

- Lower confidence bound:  $\bar{x} t_{\alpha} \cdot s / \sqrt{n}$
- Upper confidence bound:  $\bar{x} + t_{\alpha} \cdot s / \sqrt{n}$

Interpret the preceding formulas for lower and upper confidence bounds in words.

#### **8.114** Northeast Commutes. Refer to Exercise 8.93.

- a. Determine and interpret a 90% upper confidence bound for the mean commute time of all commuters in Washington, DC.
- **b.** Compare your one-sided confidence interval in part (a) to the (two-sided) confidence interval found in Exercise 8.93(a).

#### **8.115 TV Viewing.** Refer to Exercise 8.94.

- a. Determine and interpret a 90% lower confidence bound for the amount of television watched per day last year by the average person.
- **b.** Compare your one-sided confidence interval in part (a) to the (two-sided) confidence interval found in Exercise 8.94(a).

**8.116** M&Ms. In the article "Sweetening Statistics—What M&M's Can Teach Us" (Minitab Inc., August 2008), M. Paret and E. Martz discussed several statistical analyses that they performed on bags of M&Ms. The authors took a random sample of 30 small bags of peanut M&Ms and obtained the following weight, in grams (g).

| 55.02 | 50.76 |       | 57.03 | 52.13 | 53.51 |
|-------|-------|-------|-------|-------|-------|
| 51.31 | 51.46 |       | 55.29 | 45.52 | 54.10 |
| 55.29 | 50.34 | 47.18 | 53.79 | 50.68 | 51.52 |
| 50.45 | 51.75 | 53.61 | 51.97 | 51.91 | 54.32 |
| 48.04 | 53.34 | 53.50 | 55.98 | 49.06 | 53.92 |

- **a.** Determine a 95% lower confidence bound for the mean weight of all small bags of peanut M&Ms. (*Note:* The sample mean and sample standard deviation of the data are 52.040 g and 2.807 g, respectively.)
- **b.** Interpret your result in part (a).
- **c.** According to the package, each small bag of peanut M&Ms should weigh 49.3 g. Comment on this specification in view of your answer to part (b).

**8.117 Blue Christmas.** In a poll of 1009 U.S. adults of age 18 years and older, conducted December 4–7, 2008, Gallup asked "Roughly how much money do you think you personally will spend on Christmas gifts this year?". The data provided on the WeissStats CD are based on the results of the poll.

- **a.** Determine a 95% upper confidence bound for the mean amount spent on Christmas gifts in 2008. (*Note:* The sample mean and sample standard deviation of the data are \$639.00 and \$477.98, respectively.)
- **b.** Interpret your result in part (a).
- **c.** In 2007, the mean amount spent on Christmas gifts was \$833. Comment on this information in view of your answer to part (b).

#### **CHAPTER IN REVIEW**

#### You Should Be Able to

- 1. use and understand the formulas in this chapter.
- 2. obtain a point estimate for a population mean.

3. find and interpret a confidence interval for a population mean when the population standard deviation is known.

- 4. compute and interpret the margin of error for the estimate of  $\mu$ .
- understand the relationship between sample size, standard deviation, confidence level, and margin of error for a confidence interval for μ.
- 6. determine the sample size required for a specified confidence level and margin of error for the estimate of  $\mu$ .
- 7. understand the difference between the standardized and studentized versions of  $\bar{x}$ .

- 8. state the basic properties of *t*-curves.
- 9. use Table IV to find  $t_{\alpha/2}$  for df = n-1 and selected values of  $\alpha$ .
- 10. find and interpret a confidence interval for a population mean when the population standard deviation is unknown.
- 11. decide whether it is appropriate to use the *z*-interval procedure, the *t*-interval procedure, or neither.

## **Key Terms**

biased estimator, 306 confidence interval (CI), 307 confidence-interval estimate, 307 confidence level, 307 degrees of freedom (df), 326 margin of error (E), 321 maximum error of the estimate, 321 nonparametric methods, 330

normal population, 312 one-mean t-interval procedure, 328 one-mean z-interval procedure, 312 parametric methods, 330 point estimate, 306 robust procedures, 312 standardized version of  $\bar{x}$ , 324 studentized version of  $\bar{x}$ , 325

Student's t-distribution, 325  $t_{\alpha}$ , 326 t-curve, 326 t-distribution, 325 t-interval procedure, 328 unbiased estimator, 306 t-curval procedure, 311 t-interval procedure, 312

## **REVIEW PROBLEMS**

## **Understanding the Concepts and Skills**

- 1. Explain the difference between a point estimate of a parameter and a confidence-interval estimate of a parameter.
- **2.** Answer true or false to the following statement, and give a reason for your answer: If a 95% confidence interval for a population mean,  $\mu$ , is from 33.8 to 39.0, the mean of the population must lie somewhere between 33.8 and 39.0.
- **3.** Must the variable under consideration be normally distributed for you to use the *z*-interval procedure or *t*-interval procedure? Explain your answer.
- **4.** If you obtained one thousand 95% confidence intervals for a population mean,  $\mu$ , roughly how many of the intervals would actually contain  $\mu$ ?
- **5.** Suppose that you have obtained a sample with the intent of performing a particular statistical-inference procedure. What should you do before applying the procedure to the sample data? Why?
- **6.** Suppose that you intend to find a 95% confidence interval for a population mean by applying the one-mean z-interval procedure to a sample of size 100.
- **a.** What would happen to the precision of the estimate if you used a sample of size 50 instead but kept the same confidence level of 0.95?
- **b.** What would happen to the precision of the estimate if you changed the confidence level to 0.90 but kept the same sample size of 100?
- **7.** A confidence interval for a population mean has a margin of error of 10.7.
- **a.** Obtain the length of the confidence interval.

- **b.** If the mean of the sample is 75.2, determine the confidence interval.
- **8.** Suppose that you plan to apply the one-mean z-interval procedure to obtain a 90% confidence interval for a population mean,  $\mu$ . You know that  $\sigma = 12$  and that you are going to use a sample of size 9.
- **a.** What will be your margin of error?
- b. What else do you need to know in order to obtain the confidence interval?
- **9.** A variable of a population has a mean of 266 and a standard deviation of 16. Ten observations of this variable have a mean of 262.1 and a sample standard deviation of 20.4. Obtain the observed value of the
- **a.** standardized version of  $\bar{x}$ .
- **b.** studentized version of  $\bar{x}$ .
- **10. Baby Weight.** The paper "Are Babies Normal?" by T. Clemons and M. Pagano (*The American Statistician*, Vol. 53, No. 4, pp. 298–302) focused on birth weights of babies. According to the article, for babies born within the "normal" gestational range of 37–43 weeks, birth weights are normally distributed with a mean of 3432 grams (7 pounds 9 ounces) and a standard deviation of 482 grams (1 pound 1 ounce). For samples of 15 such birth weights, identify the distribution of each variable.

**a.** 
$$\frac{\bar{x} - 3432}{482/\sqrt{15}}$$

**b.** 
$$\frac{\bar{x} - 3432}{s/\sqrt{15}}$$

11. The following figure shows the standard normal curve and two t-curves. Which of the two t-curves has the larger degrees of freedom? Explain your answer.

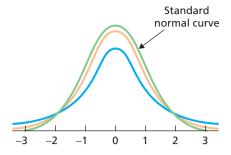

- **12.** In each part of this problem, we have provided a scenario for a confidence interval. Decide whether the appropriate method for obtaining the confidence interval is the *z*-interval procedure, the *t*-interval procedure, or neither.
- a. A random sample of size 17 is taken from a population. A normal probability plot of the sample data is found to be very close to linear (straight line). The population standard deviation is unknown.
- **b.** A random sample of size 50 is taken from a population. A normal probability plot of the sample data is found to be roughly linear. The population standard deviation is known.
- **c.** A random sample of size 25 is taken from a population. A normal probability plot of the sample data shows three outliers but is otherwise roughly linear. Checking reveals that the outliers are due to recording errors. The population standard deviation is known.
- **d.** A random sample of size 20 is taken from a population. A normal probability plot of the sample data shows three outliers but is otherwise roughly linear. Removal of the outliers is questionable. The population standard deviation is unknown.
- e. A random sample of size 128 is taken from a population. A normal probability plot of the sample data shows no outliers but has significant curvature. The population standard deviation is known.
- **f.** A random sample of size 13 is taken from a population. A normal probability plot of the sample data shows no outliers but has significant curvature. The population standard deviation is unknown.
- 13. Millionaires. Dr. Thomas Stanley of Georgia State University has surveyed millionaires since 1973. Among other information, Stanley obtains estimates for the mean age,  $\mu$ , of all U.S. millionaires. Suppose that 36 randomly selected U.S. millionaires are the following ages, in years.

| 31 | 45 | 79 | 64 | 48 | 38 | 39 | 68 | 52 |
|----|----|----|----|----|----|----|----|----|
| 59 | 68 | 79 | 42 | 79 | 53 | 74 | 66 | 66 |
| 71 | 61 | 52 | 47 | 39 | 54 | 67 | 55 | 71 |
| 77 | 64 | 60 | 75 | 42 | 69 | 48 | 57 | 48 |
|    |    |    |    |    |    |    |    |    |

Determine a 95% confidence interval for the mean age,  $\mu$ , of all U.S. millionaires. Assume that the standard deviation of ages of all U.S. millionaires is 13.0 years. (*Note:* The mean of the data is 58.53 years.)

- **14. Millionaires.** From Problem 13, we know that "a 95% confidence interval for the mean age of all U.S. millionaires is from 54.3 years to 62.8 years." Decide which of the following sentences provide a correct interpretation of the statement in quotes. Justify your answers.
- a. Ninety-five percent of all U.S. millionaires are between the ages of 54.3 years and 62.8 years.

- **b.** There is a 95% chance that the mean age of all U.S. millionaires is between 54.3 years and 62.8 years.
- **c.** We can be 95% confident that the mean age of all U.S. millionaires is between 54.3 years and 62.8 years.
- **d.** The probability is 0.95 that the mean age of all U.S. millionaires is between 54.3 years and 62.8 years.
- **15. Sea Shell Morphology.** In a 1903 paper, Abigail Camp Dimon discussed the effect of environment on the shape and form of two sea snail species, *Nassa obsoleta* and *Nassa trivittata*. One of the variables that Dimon considered was length of shell. She found the mean shell length of 461 randomly selected specimens of *N. trivittata* to be 11.9 mm. [SOURCE: "Quantitative Study of the Effect of Environment Upon the Forms of *Nassa obsoleta* and *Nassa trivittata* from Cold Spring Harbor, Long Island," *Biometrika*, Vol. 2, pp. 24–43]
- a. Assuming that  $\sigma=2.5$  mm, obtain a 90% confidence interval for the mean length,  $\mu$ , of all *N. trivittata*.
- **b.** Interpret your answer from part (a).
- **c.** What properties should a normal probability plot of the data have for it to be permissible to apply the procedure that you used in part (a)?
- 16. Sea Shell Morphology. Refer to Problem 15.
- **a.** Find the margin of error, E.
- **b.** Explain the meaning of E as far as the accuracy of the estimate is concerned.
- **c.** Determine the sample size required to have a margin of error of 0.1 mm and a 90% confidence level.
- **d.** Find a 90% confidence interval for  $\mu$  if a sample of the size determined in part (c) yields a mean of 12.0 mm.
- 17. For a t-curve with df = 18, obtain the t-value and illustrate your results graphically.
- **a.** The *t*-value having area 0.025 to its right
- **b.**  $t_{0.05}$
- **c.** The *t*-value having area 0.10 to its left
- **d.** The two *t*-values that divide the area under the curve into a middle 0.99 area and two outside 0.005 areas
- **18.** Children of Diabetic Mothers. The paper "Correlations between the Intrauterine Metabolic Environment and Blood Pressure in Adolescent Offspring of Diabetic Mothers" (*Journal of Pediatrics*, Vol. 136, Issue 5, pp. 587–592) by N. Cho et al. presented findings of research on children of diabetic mothers. Past studies showed that maternal diabetes results in obesity, blood pressure, and glucose tolerance complications in the offspring. Following are the arterial blood pressures, in millimeters of mercury (mm Hg), for a random sample of 16 children of diabetic mothers.

| 04.6 | 0.4.4 | 0= 4 | 000  |      | 00.0 | 06.  | 0.5.4 |
|------|-------|------|------|------|------|------|-------|
| 81.6 | 84.1  | 87.6 | 82.8 | 82.0 | 88.9 | 86.7 | 96.4  |
| 84.6 | 101.9 | 90.8 | 94.0 | 69.4 | 78.9 | 75.2 | 91.0  |

- **a.** Apply the *t*-interval procedure to these data to find a 95% confidence interval for the mean arterial blood pressure of all children of diabetic mothers. Interpret your result. (*Note:*  $\bar{x} = 85.99 \text{ mm Hg}$  and s = 8.08 mm Hg.)
- **b.** Obtain a normal probability plot, a boxplot, a histogram, and a stem-and-leaf diagram of the data.
- c. Based on your graphs from part (b), is it reasonable to apply the t-interval procedure as you did in part (a)? Explain your answer.

19. Diamond Pricing. In a Singapore edition of *Business Times*, diamond pricing was explored. The price of a diamond is based on the diamond's weight, color, and clarity. A simple random sample of 18 one-half-carat diamonds had the following prices, in dollars.

| 1676 | 1442 | 1995 | 1718 | 1826 | 2071 | 1947 | 1983 | 2146 |
|------|------|------|------|------|------|------|------|------|
| 1995 | 1876 | 2032 | 1988 | 2071 | 2234 | 2108 | 1941 | 2316 |

- **a.** Apply the *t*-interval procedure to these data to find a 90% confidence interval for the mean price of all one-half-carat diamonds. Interpret your result. (*Note:*  $\bar{x} = \$1964.7$  and s = \$206.5.
- b. Obtain a normal probability plot, a boxplot, a histogram, and a stem-and-leaf diagram of the data.
- **c.** Based on your graphs from part (b), is it reasonable to apply the t-interval procedure as you did in part (a)? Explain your

## Working with Large Data Sets

- 20. Delaying Adulthood. The convict surgeonfish is a common tropical reef fish that has been found to delay metamorphosis into adult by extending its larval phase. This delay often leads to enhanced survivorship in the species by increasing the chances of finding suitable habitat. In the paper "Delayed Metamorphosis of a Tropical Reef Fish (Acanthurus triostegus): A Field Experiment" (Marine Ecology Progress Series, Vol. 176, pp. 25–38), M. McCormick published data that he obtained on the larval duration, in days, of 90 convict surgeonfish. The data are contained on the WeissStats CD.
- **a.** Import the data into the technology of your choice.
- b. Use the technology of your choice to obtain a normal probability plot, boxplot, and histogram of the data.
- **c.** Is it reasonable to apply the *t*-interval procedure to the data? Explain your answer.
- **d.** If you answered "yes" to part (c), obtain a 99% confidence interval for the mean larval duration of convict surgeonfish. Interpret your result.
- 21. Fuel Economy. The U.S. Department of Energy collects fuel-economy information on new motor vehicles and publishes its findings in Fuel Economy Guide. The data included are the result of vehicle testing done at the Environmental Protection Agency's National Vehicle and Fuel Emissions Laboratory in Ann Arbor, Michigan, and by vehicle manufacturers themselves with oversight by the Environmental Protection Agency. On the WeissStats CD, we provide the highway mileages, in miles per

- gallon (mpg), for one year's cars. Use the technology of your choice to do the following.
- **a.** Obtain a random sample of 35 of the mileages.
- **b.** Use your data from part (b) and the *t*-interval procedure to find a 95% confidence interval for the mean highway gas mileage of all cars of the year in question.
- c. Does the mean highway gas mileage of all cars of the year in question lie in the confidence interval that you found in part (c)? Would it necessarily have to? Explain your answers.
- 22. Old Faithful Geyser. In the online article "Old Faithful at Yellowstone, a Bimodal Distribution," D. Howell examined various aspects of the Old Faithful Geyser at Yellowstone National Park. Despite its name, there is considerable variation in both the length of the eruptions and in the time interval between eruptions. The times between eruptions, in minutes, for 500 recent observations are provided on the WeissStats CD.
- **a.** Identify the population and variable under consideration.
- **b.** Use the technology of your choice to determine and interpret a 99% confidence interval for the mean time between eruptions.
- c. Discuss the relevance of your confidence interval for future eruptions, say, 5 years from now.
- 23. Booted Eagles. The rare booted eagle of western Europe was the focus of a study by S. Suarez et al. to identify optimal nesting habitat for this raptor. According to their paper "Nesting Habitat Selection by Booted Eagles (Hieraaetus pennatus) and Implications for Management" (Journal of Applied Ecology, Vol. 37, pp. 215–223), the distances of such nests to the nearest marshland are normally distributed with mean 4.66 km and standard deviation 0.75 km.
- a. Simulate 3000 samples of four distances each.
- b. Determine the sample mean and sample standard deviation of each of the 3000 samples.
- c. For each of the 3000 samples, determine the observed value of the standardized version of  $\bar{x}$ .
- **d.** Obtain a histogram of the 3000 observations in part (c).
- e. Theoretically, what is the distribution of the standardized version of  $\bar{x}$ ?
- f. Compare your results from parts (d) and (e).
- g. For each of the 3000 samples, determine the observed value of the studentized version of  $\bar{x}$ .
- **h.** Obtain a histogram of the 3000 observations in part (g).
- i. Theoretically, what is the distribution of the studentized ver-
- **j.** Compare your results from parts (h) and (i).
- k. Compare your histograms from parts (d) and (h). How and why do they differ?

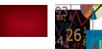

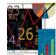

## FOCUSING ON DATA ANALYSIS

## **UWEC UNDERGRADUATES**

Recall from Chapter 1 (refer to page 30) that the Focus database and Focus sample contain information on the undergraduate students at the University of Wisconsin - Eau Claire (UWEC). Now would be a good time for you to review the discussion about these data sets.

a. Open the Focus sample (FocusSample) in the statistical software package of your choice and then obtain and interpret a 95% confidence interval for the mean high school percentile of all UWEC undergraduate students. Interpret your result.

- **b.** In practice, the (population) mean of the variable under consideration is unknown. However, in this case, we actually do have the population data, namely, in the Focus database (Focus). If your statistical software package will accommodate the entire Focus database, open that worksheet and then obtain the mean high school percentile of all UWEC undergraduate students. (*Answer:* 74.0)
- **c.** Does your confidence interval in part (a) contain the population mean found in part (b)? Would it necessarily have to? Explain your answers.
- **d.** Repeat parts (a)–(c) for the variables cumulative GPA, age, total earned credits, ACT English score, ACT math score, and ACT composite score. (*Note:* The means of these variables are 3.055, 20.7, 70.2, 23.0, 23.5, and 23.6, respectively.)

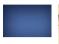

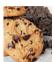

## CASE STUDY DISCUSSION

## THE "CHIPS AHOY! 1,000 CHIPS CHALLENGE"

At the beginning of this chapter, on page 305, we presented data on the number of chocolate chips per bag for 42 bags of Chips Ahoy! cookies. These data were obtained by the students in an introductory statistics class at the United States Air Force Academy in response to the "Chips Ahoy! 1,000 Chips Challenge" sponsored by Nabisco, the makers of Chips Ahoy! cookies. Use the data collected by the students to answer the questions and conduct the analyses required in each part.

**a.** Obtain and interpret a point estimate for the mean number of chocolate chips per bag for all bags of Chips Ahoy! cookies. (*Note:* The sum of the data is 52,986.)

- **b.** Construct and interpret a normal probability plot, boxplot, and histogram of the data.
- **c.** Use the graphs in part (b) to identify outliers, if any.
- **d.** Is it reasonable to use the one-mean *t*-interval procedure to obtain a confidence interval for the mean number of chocolate chips per bag for all bags of Chips Ahoy! cookies? Explain your answer.
- e. Determine a 95% confidence interval for the mean number of chips per bag for all bags of Chips Ahoy! cookies, and interpret your result in words. (*Note:*  $\bar{x} = 1261.6$ ; s = 117.6.)

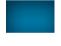

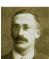

## **BIOGRAPHY**

## WILLIAM GOSSET: THE "STUDENT" IN STUDENT'S t-DISTRIBUTION

William Sealy Gosset was born in Canterbury, England, on June 13, 1876, the eldest son of Colonel Frederic Gosset and Agnes Sealy. He studied mathematics and chemistry at Winchester College and New College, Oxford, receiving a first-class degree in natural sciences in 1899.

After graduation Gosset began work with Arthur Guinness and Sons, a brewery in Dublin, Ireland. He saw the need for accurate statistical analyses of various brewing processes ranging from barley production to yeast fermentation, and pressed the firm to solicit mathematical advice. In 1906, the brewery sent him to work under Karl Pearson (see the biography in Chapter 12) at University College in London.

During the next few years, Gosset developed what has come to be known as Student's *t*-distribution. This distribution has proved to be fundamental in statistical analyses

involving normal distributions. In particular, Student's *t*-distribution is used in performing inferences for a population mean when the population being sampled is (approximately) normally distributed and the population standard deviation is unknown. Although the statistical theory for large samples had been completed in the early 1800s, no small-sample theory was available before Gosset's work.

Because Guinness's brewery prohibited its employees from publishing any of their research, Gosset published his contributions to statistical theory under the pseudonym "Student"—consequently the name "Student" in Student's *t*-distribution.

Gosset remained with Guinness his entire working life. In 1935, he moved to London to take charge of a new brewery. His tenure there was short lived; he died in Beaconsfield, England, on October 16, 1937.

# CHAPTER

# 9

# Hypothesis Tests for One Population Mean

## **CHAPTER OUTLINE**

- 9.1 The Nature of Hypothesis Testing
- 9.2 Critical-Value
  Approach to
  Hypothesis Testing
- 9.3 *P*-Value Approach to Hypothesis Testing
- 9.4 Hypothesis Tests for One Population Mean When  $\sigma$  Is Known
- 9.5 Hypothesis Tests for One Population Mean When  $\sigma$  Is Unknown

#### CHAPTER OBJECTIVES

In Chapter 8, we examined methods for obtaining confidence intervals for one population mean. We know that a confidence interval for a population mean,  $\mu$ , is based on a sample mean,  $\bar{x}$ . Now we show how that statistic can be used to make decisions about hypothesized values of a population mean.

For example, suppose that we want to decide whether the mean prison sentence,  $\mu$ , of all people imprisoned last year for drug offenses exceeds the year 2000 mean of 75.5 months. To make that decision, we can take a random sample of people imprisoned last year for drug offenses, compute their sample mean sentence,  $\bar{x}$ , and then apply a statistical-inference technique called a *hypothesis test*.

In this chapter, we describe hypothesis tests for one population mean. In doing so, we consider two different procedures. They are called the *one-mean z-test* and the *one-mean t-test*, which are the hypothesis-test analogues of the one-mean z-interval and one-mean t-interval confidence-interval procedures, respectively, discussed in Chapter 8.

We also examine two different approaches to hypothesis testing—namely, the critical-value approach and the *P*-value approach.

## **CASE STUDY**

## Gender and Sense of Direction

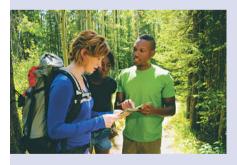

Many of you have been there, a classic scene: mom yelling at dad to turn left, while dad decides to do just the opposite. Well, who made the right call? More generally, who has a better sense of direction, women or men?

Dr. J. Sholl et al. considered these and related questions in the paper "The Relation of Sex and Sense of Direction to Spatial Orientation in an Unfamiliar Environment" (*Journal of Environmental Psychology*, Vol. 20, pp. 17–28).

In their study, the spatial orientation skills of 30 male students and 30 female students from Boston College were challenged in Houghton Garden Park, a wooded park near campus in Newton, Massachusetts. Before driving to the park, the participants were asked to rate their own sense of direction as either good or poor.

In the park, students were instructed to point to predesignated landmarks and also to the direction of south. Pointing was carried out by students moving a pointer attached to a 360° protractor; the angle of

the pointing response was then recorded to the nearest degree. For the female students who had rated their sense of direction to be good, the following table displays the pointing errors (in degrees) when they attempted to point south.

Based on these data, can you conclude that, in general, women who consider themselves to have a good sense of direction really do better, on average, than they would

| 14 | 122 | 128 | 109 | 12 |
|----|-----|-----|-----|----|
| 91 | 8   | 78  | 31  | 36 |
| 27 | 68  | 20  | 69  | 18 |
|    |     |     |     |    |

by randomly guessing at the direction of south? To answer that question, you need to conduct a hypothesis test, which you will do after you study hypothesis testing in this chapter.

# **9.1** The Nature of Hypothesis Testing

We often use inferential statistics to make decisions or judgments about the value of a parameter, such as a population mean. For example, we might need to decide whether the mean weight,  $\mu$ , of all bags of pretzels packaged by a particular company differs from the advertised weight of 454 grams (g), or we might want to determine whether the mean age,  $\mu$ , of all cars in use has increased from the year 2000 mean of 9.0 years.

One of the most commonly used methods for making such decisions or judgments is to perform a *hypothesis test*. A **hypothesis** is a statement that something is true. For example, the statement "the mean weight of all bags of pretzels packaged differs from the advertised weight of 454 g" is a hypothesis.

Typically, a hypothesis test involves two hypotheses: the *null hypothesis* and the *alternative hypothesis* (or *research hypothesis*), which we define as follows.

#### **DEFINITION 9.1**

## What Does It Mean?

Originally, the word *null* in *null hypothesis* stood for "no difference" or "the difference is null." Over the years, however, *null hypothesis* has come to mean simply a hypothesis to be tested.

## **Null and Alternative Hypotheses; Hypothesis Test**

**Null hypothesis:** A hypothesis to be tested. We use the symbol  $H_0$  to represent the null hypothesis.

**Alternative hypothesis:** A hypothesis to be considered as an alternative to the null hypothesis. We use the symbol  $H_{\rm a}$  to represent the alternative hypothesis.

**Hypothesis test:** The problem in a hypothesis test is to decide whether the null hypothesis should be rejected in favor of the alternative hypothesis.

For instance, in the pretzel-packaging example, the null hypothesis might be "the mean weight of all bags of pretzels packaged equals the advertised weight of 454 g," and the alternative hypothesis might be "the mean weight of all bags of pretzels packaged differs from the advertised weight of 454 g."

## **Choosing the Hypotheses**

The first step in setting up a hypothesis test is to decide on the null hypothesis and the alternative hypothesis. The following are some guidelines for choosing these two hypotheses. Although the guidelines refer specifically to hypothesis tests for one population mean,  $\mu$ , they apply to any hypothesis test concerning one parameter.

## **Null Hypothesis**

In this book, the null hypothesis for a hypothesis test concerning a population mean,  $\mu$ , always specifies a single value for that parameter. Hence we can express the null hypothesis as

$$H_0: \mu = \mu_0,$$

where  $\mu_0$  is some number.

#### **Alternative Hypothesis**

The choice of the alternative hypothesis depends on and should reflect the purpose of the hypothesis test. Three choices are possible for the alternative hypothesis.

• If the primary concern is deciding whether a population mean,  $\mu$ , is different from a specified value  $\mu_0$ , we express the alternative hypothesis as

$$H_a$$
:  $\mu \neq \mu_0$ .

A hypothesis test whose alternative hypothesis has this form is called a **two-tailed test.** 

• If the primary concern is deciding whether a population mean,  $\mu$ , is *less than* a specified value  $\mu_0$ , we express the alternative hypothesis as

$$H_a$$
:  $\mu < \mu_0$ .

A hypothesis test whose alternative hypothesis has this form is called a **left-tailed** test.

• If the primary concern is deciding whether a population mean,  $\mu$ , is *greater than* a specified value  $\mu_0$ , we express the alternative hypothesis as

$$H_a$$
:  $\mu > \mu_0$ .

A hypothesis test whose alternative hypothesis has this form is called a **right-tailed test.** 

A hypothesis test is called a **one-tailed test** if it is either left tailed or right tailed.

## **EXAMPLE 9.1** Choosing the Null and Alternative Hypotheses

**Quality Assurance** A snack-food company produces a 454-g bag of pretzels. Although the actual net weights deviate slightly from 454 g and vary from one bag to another, the company insists that the mean net weight of the bags be 454 g.

As part of its program, the quality assurance department periodically performs a hypothesis test to decide whether the packaging machine is working properly, that is, to decide whether the mean net weight of all bags packaged is 454 g.

- **a.** Determine the null hypothesis for the hypothesis test.
- **b.** Determine the alternative hypothesis for the hypothesis test.
- **c.** Classify the hypothesis test as two tailed, left tailed, or right tailed.

**Solution** Let  $\mu$  denote the mean net weight of all bags packaged.

- **a.** The null hypothesis is that the packaging machine is working properly, that is, that the mean net weight,  $\mu$ , of all bags packaged *equals* 454 g. In symbols,  $H_0$ :  $\mu = 454$  g.
- **b.** The alternative hypothesis is that the packaging machine is not working properly, that is, that the mean net weight,  $\mu$ , of all bags packaged is *different from* 454 g. In symbols,  $H_a$ :  $\mu \neq 454$  g.
- **c.** This hypothesis test is two tailed because a does-not-equal sign  $(\neq)$  appears in the alternative hypothesis.

## **EXAMPLE 9.2** Choosing the Null and Alternative Hypotheses

*Prices of History Books* The R. R. Bowker Company collects information on the retail prices of books and publishes the data in *The Bowker Annual Library and Book Trade Almanac*. In 2005, the mean retail price of history books was \$78.01. Suppose that we want to perform a hypothesis test to decide whether this year's mean retail price of history books has increased from the 2005 mean.

- **a.** Determine the null hypothesis for the hypothesis test.
- **b.** Determine the alternative hypothesis for the hypothesis test.
- c. Classify the hypothesis test as two tailed, left tailed, or right tailed.

**Solution** Let  $\mu$  denote this year's mean retail price of history books.

- **a.** The null hypothesis is that this year's mean retail price of history books *equals* the 2005 mean of \$78.01; that is,  $H_0$ :  $\mu = $78.01$ .
- **b.** The alternative hypothesis is that this year's mean retail price of history books is *greater than* the 2005 mean of \$78.01; that is,  $H_a$ :  $\mu > $78.01$ .
- **c.** This hypothesis test is right tailed because a greater-than sign (>) appears in the alternative hypothesis.

## **EXAMPLE 9.3** Choosing the Null and Alternative Hypotheses

**Poverty and Dietary Calcium** Calcium is the most abundant mineral in the human body and has several important functions. Most body calcium is stored in the bones and teeth, where it functions to support their structure. Recommendations for calcium are provided in *Dietary Reference Intakes*, developed by the Institute of Medicine of the National Academy of Sciences. The recommended adequate intake (RAI) of calcium for adults (ages 19–50 years) is 1000 milligrams (mg) per day.

Suppose that we want to perform a hypothesis test to decide whether the average adult with an income below the poverty level gets less than the RAI of 1000 mg.

- **a.** Determine the null hypothesis for the hypothesis test.
- **b.** Determine the alternative hypothesis for the hypothesis test.
- **c.** Classify the hypothesis test as two tailed, left tailed, or right tailed.

**Solution** Let  $\mu$  denote the mean calcium intake (per day) of all adults with incomes below the poverty level.

- **a.** The null hypothesis is that the mean calcium intake of all adults with incomes below the poverty level *equals* the RAI of 1000 mg per day; that is,  $H_0$ :  $\mu = 1000$  mg.
- **b.** The alternative hypothesis is that the mean calcium intake of all adults with incomes below the poverty level is *less than* the RAI of 1000 mg per day; that is,  $H_a$ :  $\mu < 1000$  mg.
- **c.** This hypothesis test is left tailed because a less-than sign (<) appears in the alternative hypothesis.

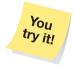

Exercise 9.5 on page 346

## The Logic of Hypothesis Testing

After we have chosen the null and alternative hypotheses, we must decide whether to reject the null hypothesis in favor of the alternative hypothesis. The procedure for deciding is roughly as follows.

## **Basic Logic of Hypothesis Testing**

Take a random sample from the population. If the sample data are consistent with the null hypothesis, do not reject the null hypothesis; if the sample data are inconsistent with the null hypothesis and supportive of the alternative hypothesis, reject the null hypothesis in favor of the alternative hypothesis.

In practice, of course, we must have a precise criterion for deciding whether to reject the null hypothesis. We discuss such criteria in Sections 9.2 and 9.3. At this point, we simply note that a precise criterion involves a **test statistic**, a statistic calculated from the data that is used as a basis for deciding whether the null hypothesis should be rejected.

## Type I and Type II Errors

Any decision we make based on a hypothesis test may be incorrect because we have used partial information obtained from a sample to draw conclusions about the entire population. There are two types of incorrect decisions—*Type I error* and *Type II error*, as indicated in Table 9.1 and Definition 9.2.

**TABLE 9.1**Correct and incorrect decisions for a hypothesis test

|           | $H_0$ is:           |                  |                  |  |  |  |  |
|-----------|---------------------|------------------|------------------|--|--|--|--|
|           |                     | True             | False            |  |  |  |  |
| sion:     | Do not reject $H_0$ | Correct decision | Type II<br>error |  |  |  |  |
| Decision: | Reject $H_0$        | Type I<br>error  | Correct decision |  |  |  |  |

## **DEFINITION 9.2**

## Type I and Type II Errors

Type I error: Rejecting the null hypothesis when it is in fact true.

Type II error: Not rejecting the null hypothesis when it is in fact false.

## **EXAMPLE 9.4** Type I and Type II Errors

*Quality Assurance* Consider again the pretzel-packaging hypothesis test. The null and alternative hypotheses are, respectively,

 $H_0$ :  $\mu = 454$  g (the packaging machine is working properly)

 $H_a$ :  $\mu \neq 454$  g (the packaging machine is not working properly),

where  $\mu$  is the mean net weight of all bags of pretzels packaged. Explain what each of the following would mean.

a. Type I error

**b.** Type II error

c. Correct decision

Now suppose that the results of carrying out the hypothesis test lead to rejection of the null hypothesis  $\mu=454$  g, that is, to the conclusion that  $\mu\neq454$  g. Classify that conclusion by error type or as a correct decision if

- **d.** the mean net weight,  $\mu$ , is in fact 454 g.
- e. the mean net weight,  $\mu$ , is in fact not 454 g.

#### Solution

**a.** A Type I error occurs when a true null hypothesis is rejected. In this case, a Type I error would occur if in fact  $\mu = 454$  g but the results of the sampling lead to the conclusion that  $\mu \neq 454$  g.

**Interpretation** A Type I error occurs if we conclude that the packaging machine is not working properly when in fact it is working properly.

**b.** A Type II error occurs when a false null hypothesis is not rejected. In this case, a Type II error would occur if in fact  $\mu \neq 454$  g but the results of the sampling fail to lead to that conclusion.

**Interpretation** A Type II error occurs if we fail to conclude that the packaging machine is not working properly when in fact it is not working properly.

- **c.** A correct decision can occur in either of two ways.
  - A true null hypothesis is not rejected. That would happen if in fact  $\mu=454~\rm g$  and the results of the sampling do not lead to the rejection of that fact.
  - A false null hypothesis is rejected. That would happen if in fact  $\mu \neq 454$  g and the results of the sampling lead to that conclusion.

**Interpretation** A correct decision occurs if either we fail to conclude that the packaging machine is not working properly when in fact it is working properly, or we conclude that the packaging machine is not working properly when in fact it is not working properly.

- **d.** If in fact  $\mu = 454$  g, the null hypothesis is true. Consequently, by rejecting the null hypothesis  $\mu = 454$  g, we have made a Type I error—we have rejected a true null hypothesis.
- e. If in fact  $\mu \neq 454$  g, the null hypothesis is false. Consequently, by rejecting the null hypothesis  $\mu = 454$  g, we have made a correct decision—we have rejected a false null hypothesis.

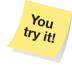

Exercise 9.21 on page 347

## **Probabilities of Type I and Type II Errors**

Part of evaluating the effectiveness of a hypothesis test involves analyzing the chances of making an incorrect decision. A Type I error occurs if a true null hypothesis is rejected. The probability of that happening, the **Type I error probability,** commonly called the **significance level** of the hypothesis test, is denoted  $\alpha$  (the lowercase Greek letter alpha).

## **DEFINITION 9.3**

## Significance Level

The probability of making a Type I error, that is, of rejecting a true null hypothesis, is called the **significance level**,  $\alpha$ , of a hypothesis test.

A Type II error occurs if a false null hypothesis is not rejected. The probability of that happening, the **Type II error probability**, is denoted  $\beta$  (the lowercase Greek letter beta).

Ideally, both Type I and Type II errors should have small probabilities. Then the chance of making an incorrect decision would be small, regardless of whether the null hypothesis is true or false. As we soon demonstrate, we can design a hypothesis test to have any specified significance level. So, for instance, if not rejecting a true null hypothesis is important, we should specify a small value for  $\alpha$ . However, in making our choice for  $\alpha$ , we must keep Key Fact 9.1 in mind.

#### **KEY FACT 9.1**

## Relation between Type I and Type II Error Probabilities

For a fixed sample size, the smaller we specify the significance level,  $\alpha$ , the larger will be the probability,  $\beta$ , of not rejecting a false null hypothesis.

Consequently, we must always assess the risks involved in committing both types of errors and use that assessment as a method for balancing the Type I and Type II error probabilities.

## Possible Conclusions for a Hypothesis Test

The significance level,  $\alpha$ , is the probability of making a Type I error, that is, of rejecting a true null hypothesis. Therefore, if the hypothesis test is conducted at a small significance level (e.g.,  $\alpha=0.05$ ), the chance of rejecting a true null hypothesis will be small. In this text, we generally specify a small significance level. Thus, if we do reject the null hypothesis, we can be reasonably confident that the null hypothesis is false. In other words, if we do reject the null hypothesis, we conclude that the data provide sufficient evidence to support the alternative hypothesis.

However, we usually do not know the probability,  $\beta$ , of making a Type II error, that is, of not rejecting a false null hypothesis. Consequently, if we do not reject the null hypothesis, we simply reserve judgment about which hypothesis is true. In other words, if we do not reject the null hypothesis, we conclude only that the data do not provide sufficient evidence to support the alternative hypothesis; we do not conclude that the data provide sufficient evidence to support the null hypothesis.

#### **KEY FACT 9.2**

## Possible Conclusions for a Hypothesis Test

Suppose that a hypothesis test is conducted at a small significance level.

- If the null hypothesis is rejected, we conclude that the data provide sufficient evidence to support the alternative hypothesis.
- If the null hypothesis is not rejected, we conclude that the data do not provide sufficient evidence to support the alternative hypothesis.

When the null hypothesis is rejected in a hypothesis test performed at the significance level  $\alpha$ , we frequently express that fact with the phrase "the test results are **statistically significant** at the  $\alpha$  level." Similarly, when the null hypothesis is not rejected in a hypothesis test performed at the significance level  $\alpha$ , we often express that fact with the phrase "the test results are **not statistically significant** at the  $\alpha$  level."

## **Exercises 9.1**

## **Understanding the Concepts and Skills**

- **9.1** Explain the meaning of the term *hypothesis* as used in inferential statistics.
- **9.2** What role does the decision criterion play in a hypothesis test?
- **9.3** Suppose that you want to perform a hypothesis test for a population mean  $\mu$ .
- Express the null hypothesis both in words and in symbolic form.
- **b.** Express each of the three possible alternative hypotheses in words and in symbolic form.
- **9.4** Suppose that you are considering a hypothesis test for a population mean,  $\mu$ . In each part, express the alternative hypothesis symbolically and identify the hypothesis test as two tailed, left tailed, or right tailed.
- **a.** You want to decide whether the population mean is different from a specified value  $\mu_0$ .
- **b.** You want to decide whether the population mean is less than a specified value  $\mu_0$ .

- **c.** You want to decide whether the population mean is greater than a specified value  $\mu_0$ .
- In Exercises 9.5–9.13, hypothesis tests are proposed. For each hypothesis test,
- a. determine the null hypothesis.
- b. determine the alternative hypothesis.
- c. classify the hypothesis test as two tailed, left tailed, or right tailed.
- 9.5 Toxic Mushrooms? Cadmium, a heavy metal, is toxic to animals. Mushrooms, however, are able to absorb and accumulate cadmium at high concentrations. The Czech and Slovak governments have set a safety limit for cadmium in dry vegetables at 0.5 part per million (ppm). M. Melgar et al. measured the cadmium levels in a random sample of the edible mushroom *Boletus pinicola* and published the results in the paper "Influence of Some Factors in Toxicity and Accumulation of Cd from Edible Wild Macrofungi in NW Spain" (*Journal of Environmental Science and Health*, Vol. B33(4), pp. 439–455). A hypothesis test is to be performed to decide whether the mean cadmium level in *Boletus pinicola* mushrooms is greater than the government's recommended limit.

- **9.6 Agriculture Books.** The R. R. Bowker Company collects information on the retail prices of books and publishes the data in *The Bowker Annual Library and Book Trade Almanac*. In 2005, the mean retail price of agriculture books was \$57.61. A hypothesis test is to be performed to decide whether this year's mean retail price of agriculture books has changed from the 2005 mean.
- **9.7 Iron Deficiency?** Iron is essential to most life forms and to normal human physiology. It is an integral part of many proteins and enzymes that maintain good health. Recommendations for iron are provided in *Dietary Reference Intakes*, developed by the Institute of Medicine of the National Academy of Sciences. The recommended dietary allowance (RDA) of iron for adult females under the age of 51 years is 18 milligrams (mg) per day. A hypothesis test is to be performed to decide whether adult females under the age of 51 years are, on average, getting less than the RDA of 18 mg of iron.
- **9.8 Early-Onset Dementia.** Dementia is the loss of the intellectual and social abilities severe enough to interfere with judgment, behavior, and daily functioning. Alzheimer's disease is the most common type of dementia. In the article "Living with Early Onset Dementia: Exploring the Experience and Developing Evidence-Based Guidelines for Practice" (*Alzheimer's Care Quarterly*, Vol. 5, Issue 2, pp. 111–122), P. Harris and J. Keady explored the experience and struggles of people diagnosed with dementia and their families. A hypothesis test is to be performed to decide whether the mean age at diagnosis of all people with early-onset dementia is less than 55 years old.
- **9.9 Serving Time.** According to the Bureau of Crime Statistics and Research of Australia, as reported on *Lawlink*, the mean length of imprisonment for motor-vehicle-theft offenders in Australia is 16.7 months. You want to perform a hypothesis test to decide whether the mean length of imprisonment for motor-vehicle-theft offenders in Sydney differs from the national mean in Australia.
- **9.10** Worker Fatigue. A study by M. Chen et al. titled "Heat Stress Evaluation and Worker Fatigue in a Steel Plant" (*American Industrial Hygiene Association*, Vol. 64, pp. 352–359) assessed fatigue in steel-plant workers due to heat stress. Among other things, the researchers monitored the heart rates of a random sample of 29 casting workers. A hypothesis test is to be conducted to decide whether the mean post-work heart rate of casting workers exceeds the normal resting heart rate of 72 beats per minute (bpm).
- **9.11 Body Temperature.** A study by researchers at the University of Maryland addressed the question of whether the mean body temperature of humans is 98.6°F. The results of the study by P. Mackowiak et al. appeared in the article "A Critical Appraisal of 98.6°F, the Upper Limit of the Normal Body Temperature, and Other Legacies of Carl Reinhold August Wunderlich" (*Journal of the American Medical Association*, Vol. 268, pp. 1578–1580). Among other data, the researchers obtained the body temperatures of 93 healthy humans. Suppose that you want to use those data to decide whether the mean body temperature of healthy humans differs from 98.6°F.
- **9.12 Teacher Salaries.** The Educational Resource Service publishes information about wages and salaries in the public schools system in *National Survey of Salaries and Wages in Public Schools*. The mean annual salary of (public) classroom teachers is \$49.0 thousand. A hypothesis test is to be performed to decide

- whether the mean annual salary of classroom teachers in Hawaii is greater than the national mean.
- **9.13** Cell Phones. The number of cell phone users has increased dramatically since 1987. According to the *Semi-annual Wireless Survey*, published by the Cellular Telecommunications & Internet Association, the mean local monthly bill for cell phone users in the United States was \$49.94 in 2007. A hypothesis test is to be performed to determine whether last year's mean local monthly bill for cell phone users has decreased from the 2007 mean of \$49.94.
- **9.14** Suppose that, in a hypothesis test, the null hypothesis is in fact true.
- a. Is it possible to make a Type I error? Explain your answer.
- **b.** Is it possible to make a Type II error? Explain your answer.
- **9.15** Suppose that, in a hypothesis test, the null hypothesis is in fact false.
- a. Is it possible to make a Type I error? Explain your answer.
- **b.** Is it possible to make a Type II error? Explain your answer.
- **9.16** What is the relation between the significance level of a hypothesis test and the probability of making a Type I error?
- **9.17** Answer true or false and explain your answer: If it is important not to reject a true null hypothesis, the hypothesis test should be performed at a small significance level.
- **9.18** Answer true or false and explain your answer: For a fixed sample size, decreasing the significance level of a hypothesis test results in an increase in the probability of making a Type II error.
- **9.19** Identify the two types of incorrect decisions in a hypothesis test. For each incorrect decision, what symbol is used to represent the probability of making that type of error?
- **9.20** Suppose that a hypothesis test is performed at a small significance level. State the appropriate conclusion in each case by referring to Key Fact 9.2.
- a. The null hypothesis is rejected.
- **b.** The null hypothesis is not rejected.
- **9.21 Toxic Mushrooms?** Refer to Exercise 9.5. Explain what each of the following would mean.
- a. Type I error
  b. Type II error
  c. Correct decision
  Now suppose that the results of carrying out the hypothesis test

lead to nonrejection of the null hypothesis. Classify that conclusion by error type or as a correct decision if in fact the mean cadmium level in *Boletus pinicola* mushrooms

- **d.** equals the safety limit of 0.5 ppm.
- e. exceeds the safety limit of 0.5 ppm.
- **9.22 Agriculture Books.** Refer to Exercise 9.6. Explain what each of the following would mean.
- **a.** Type I error **b.** Type II error **c.** Correct decision Now suppose that the results of carrying out the hypothesis test lead to rejection of the null hypothesis. Classify that conclusion by error type or as a correct decision if in fact this year's mean retail price of agriculture books
- **d.** equals the 2005 mean of \$57.61.
- e. differs from the 2005 mean of \$57.61.
- **9.23 Iron Deficiency?** Refer to Exercise 9.7. Explain what each of the following would mean.
- **a.** Type I error **b.** Type II error **c.** Correct decision Now suppose that the results of carrying out the hypothesis test lead to rejection of the null hypothesis. Classify that conclusion

by error type or as a correct decision if in fact the mean iron intake of all adult females under the age of 51 years

- **d.** equals the RDA of 18 mg per day.
- e. is less than the RDA of 18 mg per day.
- **9.24 Early-Onset Dementia.** Refer to Exercise 9.8. Explain what each of the following would mean.
- a. Type I error b. Type II error c. Correct decision

Now suppose that the results of carrying out the hypothesis test lead to nonrejection of the null hypothesis. Classify that conclusion by error type or as a correct decision if in fact the mean age at diagnosis of all people with early-onset dementia

- **d.** is 55 years old.
- e. is less than 55 years old.
- **9.25** Serving Time. Refer to Exercise 9.9. Explain what each of the following would mean.
- the following would mean. **a.** Type I error **b.** Type II error **c.** Correct decision

Now suppose that the results of carrying out the hypothesis test lead to nonrejection of the null hypothesis. Classify that conclusion by error type or as a correct decision if in fact the mean length of imprisonment for motor-vehicle-theft offenders in Sydney

- **d.** equals the national mean of 16.7 months.
- e. differs from the national mean of 16.7 months.
- **9.26 Worker Fatigue.** Refer to Exercise 9.10. Explain what each of the following would mean.
- **a.** Type I error
- **b.** Type II error
- c. Correct decision

Now suppose that the results of carrying out the hypothesis test lead to rejection of the null hypothesis. Classify that conclusion by error type or as a correct decision if in fact the mean post-work heart rate of casting workers

- **d.** equals the normal resting heart rate of 72 bpm.
- e. exceeds the normal resting heart rate of 72 bpm.
- **9.27 Body Temperature.** Refer to Exercise 9.11. Explain what each of the following would mean.
- a. Type I error
- **b.** Type II error
- c. Correct decision

Now suppose that the results of carrying out the hypothesis test lead to rejection of the null hypothesis. Classify that conclusion by error type or as a correct decision if in fact the mean body temperature of all healthy humans

- **d.** is 98.6°F.
- e. is not 98.6°F.
- **9.28 Teacher Salaries.** Refer to Exercise 9.12. Explain what each of the following would mean.
- a. Type I error
- **b.** Type II error
- c. Correct decision

Now suppose that the results of carrying out the hypothesis test lead to nonrejection of the null hypothesis. Classify that conclusion by error type or as a correct decision if in fact the mean salary of classroom teachers in Hawaii

- **d.** equals the national mean of \$49.0 thousand.
- e. exceeds the national mean of \$49.0 thousand.
- **9.29** Cell Phones. Refer to Exercise 9.13. Explain what each of the following would mean.
- a. Type I error
- **b.** Type II error
- c. Correct decision

Now suppose that the results of carrying out the hypothesis test lead to nonrejection of the null hypothesis. Classify that conclusion by error type or as a correct decision if in fact last year's mean local monthly bill for cell phone users

- **d.** equals the 2007 mean of \$49.94.
- e. is less than the 2007 mean of \$49.94.
- **9.30** Approving Nuclear Reactors. Suppose that you are performing a statistical test to decide whether a nuclear reactor should be approved for use. Further suppose that failing to reject the null hypothesis corresponds to approval. What property would you want the Type II error probability,  $\beta$ , to have?
- **9.31 Guilty or Innocent?** In the U.S. court system, a defendant is assumed innocent until proven guilty. Suppose that you regard a court trial as a hypothesis test with null and alternative hypotheses

 $H_0$ : Defendant is innocent

 $H_a$ : Defendant is guilty.

- **a.** Explain the meaning of a Type I error.
- **b.** Explain the meaning of a Type II error.
- **c.** If you were the defendant, would you want  $\alpha$  to be large or small? Explain your answer.
- **d.** If you were the prosecuting attorney, would you want  $\beta$  to be large or small? Explain your answer.
- **e.** What are the consequences to the court system if you make  $\alpha = 0$ ?  $\beta = 0$ ?

# 9.2 Critical-Value Approach to Hypothesis Testing<sup>†</sup>

With the critical-value approach to hypothesis testing, we choose a "cutoff point" (or cutoff points) based on the significance level of the hypothesis test. The criterion for deciding whether to reject the null hypothesis involves a comparison of the value of the test statistic to the cutoff point(s). Our next example introduces these ideas.

## **EXAMPLE 9.5** The Critical-Value Approach

*Golf Driving Distances* Jack tells Jean that his average drive of a golf ball is 275 yards. Jean is skeptical and asks for substantiation. To that end, Jack hits 25 drives. The results, in yards, are shown in Table 9.2.

<sup>†</sup> Those concentrating on the *P*-value approach to hypothesis testing can skip this section if so desired.

**TABLE 9.2**Distances (yards) of 25 drives by Jack

| 266 | 254 | 248 | 249 | 297 |
|-----|-----|-----|-----|-----|
| 261 | 293 | 261 | 266 | 279 |
| 222 | 212 | 282 | 281 | 265 |
| 240 | 284 | 253 | 274 | 243 |
| 272 | 279 | 261 | 273 | 295 |
|     |     |     |     |     |

The (sample) mean of Jack's 25 drives is only 264.4 yards. Jack still maintains that, on average, he drives a golf ball 275 yards and that his (relatively) poor performance can reasonably be attributed to chance.

At the 5% significance level, do the data provide sufficient evidence to conclude that Jack's mean driving distance is less than 275 yards? We use the following steps to answer the question.

- **a.** State the null and alternative hypotheses.
- **b.** Discuss the logic of this hypothesis test.
- **c.** Obtain a precise criterion for deciding whether to reject the null hypothesis in favor of the alternative hypothesis.
- **d.** Apply the criterion in part (c) to the sample data and state the conclusion.

For our analysis, we assume that Jack's driving distances are normally distributed (which can be shown to be reasonable) and that the population standard deviation of all such driving distances is 20 yards.<sup>†</sup>

#### Solution

**a.** Let  $\mu$  denote the population mean of (all) Jack's driving distances. The null hypothesis is Jack's claim of an overall driving-distance average of 275 yards. The alternative hypothesis is Jean's suspicion that Jack's overall driving-distance average is less than 275 yards. Hence, the null and alternative hypotheses are, respectively,

$$H_0$$
:  $\mu = 275$  yards (Jack's claim)  
 $H_2$ :  $\mu < 275$  yards (Jean's suspicion).

Note that this hypothesis test is left tailed.

- **b.** Basically, the logic of this hypothesis test is as follows: If the null hypothesis is true, then the mean distance,  $\bar{x}$ , of the sample of Jack's 25 drives should approximately equal 275 yards. We say "approximately equal" because we cannot expect a sample mean to equal exactly the population mean; some sampling error is anticipated. However, if the sample mean driving distance is "too much smaller" than 275 yards, we would be inclined to reject the null hypothesis in favor of the alternative hypothesis.
- **c.** We use our knowledge of the sampling distribution of the sample mean and the specified significance level to decide how much smaller is "too much smaller." Assuming that the null hypothesis is true, Key Fact 7.4 on page 295 shows that, for samples of size 25, the sample mean driving distance,  $\bar{x}$ , is normally distributed with mean and standard deviation

$$\mu_{\bar{x}} = \mu = 275 \text{ yards}$$
 and  $\sigma_{\bar{x}} = \frac{\sigma}{\sqrt{n}} = \frac{20}{\sqrt{25}} = 4 \text{ yards},$ 

respectively. Thus, from Key Fact 6.4 on page 247, the standardized version of  $\bar{x}$ ,

$$z = \frac{\bar{x} - \mu_{\bar{x}}}{\sigma_{\bar{x}}} = \frac{\bar{x} - \mu}{\sigma/\sqrt{n}} = \frac{\bar{x} - 275}{4},$$

has the standard normal distribution. We use this variable,  $z = (\bar{x} - 275)/4$ , as our test statistic.

Because the hypothesis test is left tailed and we want a 5% significance level (i.e.,  $\alpha = 0.05$ ), we choose the cutoff point to be the *z*-score with area 0.05 to its left under the standard normal curve. From Table II, we find that *z*-score to be -1.645.

Consequently, "too much smaller" is a sample mean driving distance with a z-score of -1.645 or less. Figure 9.1 (next page) displays our criterion for deciding whether to reject the null hypothesis.

<sup>&</sup>lt;sup>†</sup> We are assuming that the population standard deviation is known, for simplicity. The more usual case in which the population standard deviation is unknown is discussed in Section 9.5.

FIGURE 9.1

Criterion for deciding whether to reject the null hypothesis

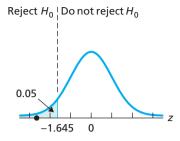

**d.** Now we compute the value of the test statistic and compare it to our cutoff point of -1.645. As we noted, the sample mean driving distance of Jack's 25 drives is 264.4 yards. Hence, the value of the test statistic is

$$z = \frac{\bar{x} - 275}{4} = \frac{264.4 - 275}{4} = -2.65.$$

This value of z is marked with a dot in Fig. 9.1. We see that the value of the test statistic, -2.65, is less than the cutoff point of -1.645 and, hence, we reject  $H_0$ .

**Interpretation** At the 5% significance level, the data provide sufficient evidence to conclude that Jack's mean driving distance is less than his claimed 275 yards.

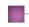

**Note:** The curve in Fig. 9.1—which is the standard normal curve—is the normal curve for the test statistic  $z = (\bar{x} - 275)/4$ , provided that the null hypothesis is true. We see then from Fig. 9.1 that the probability of rejecting the null hypothesis if it is in fact true (i.e., the probability of making a Type I error) is 0.05. In other words, the significance level of the hypothesis test is indeed 0.05 (5%), as required.

## Terminology of the Critical-Value Approach

Referring to the preceding example, we present some important terminology that is used with the critical-value approach to hypothesis testing. The set of values for the test statistic that leads us to reject the null hypothesis is called the **rejection region**. In this case, the rejection region consists of all *z*-scores that lie to the left of -1.645—that part of the horizontal axis under the shaded area in Fig. 9.1.

The set of values for the test statistic that leads us not to reject the null hypothesis is called the **nonrejection region.** Here, the nonrejection region consists of all z-scores that lie to the right of -1.645—that part of the horizontal axis under the unshaded area in Fig. 9.1.

The value of the test statistic that separates the rejection and nonrejection region (i.e., the cutoff point) is called the **critical value**. In this case, the critical value is z = -1.645.

We summarize the preceding discussion in Fig. 9.2, and, with that discussion in mind, we present Definition 9.4. Before doing so, however, we note the following:

- The rejection region pictured in Fig. 9.2 is typical of that for a left-tailed test. Soon we will discuss the form of the rejection regions for a two-tailed test and a right-tailed test.
- The terminology introduced so far in this section (and most of that which will be presented later) applies to any hypothesis test, not just to hypothesis tests for a population mean.

FIGURE 9.2

Rejection region, nonrejection region, and critical value for the golf-driving-distances hypothesis test

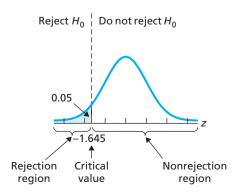

#### **DEFINITION 9.4**

## What Does It Mean?

If the value of the test statistic falls in the rejection region, reject the null hypothesis; otherwise, do not reject the null hypothesis.

## Rejection Region, Nonrejection Region, and Critical Values

**Rejection region:** The set of values for the test statistic that leads to rejection of the null hypothesis.

**Nonrejection region:** The set of values for the test statistic that leads to non-rejection of the null hypothesis.

**Critical value(s):** The value or values of the test statistic that separate the rejection and nonrejection regions. A critical value is considered part of the rejection region.

For a two-tailed test, as in Example 9.1 on page 342 (the pretzel-packaging illustration), the null hypothesis is rejected when the test statistic is either too small or too large. Thus the rejection region for such a test consists of two parts: one on the left and one on the right, as shown in Fig. 9.3(a).

FIGURE 9.3

Graphical display of rejection regions for two-tailed, left-tailed, and right-tailed tests

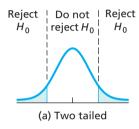

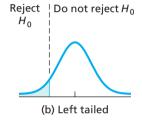

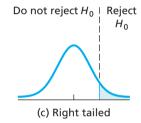

For a left-tailed test, as in Example 9.3 on page 343 (the calcium-intake illustration), the null hypothesis is rejected only when the test statistic is too small. Thus the rejection region for such a test consists of only one part, which is on the left, as shown in Fig. 9.3(b).

You try it!

Exercise 9.33 on page 354

For a right-tailed test, as in Example 9.2 on page 343 (the history-book illustration), the null hypothesis is rejected only when the test statistic is too large. Thus the rejection region for such a test consists of only one part, which is on the right, as shown in Fig. 9.3(c).

Table 9.3 and Fig. 9.3 summarize our discussion. Figure 9.3 shows why the term *tailed* is used: The rejection region is in both tails for a two-tailed test, in the left tail for a left-tailed test, and in the right tail for a right-tailed test.

#### **TABLE 9.3**

Rejection regions for two-tailed, left-tailed, and right-tailed tests

|                        | Two-tailed test | Left-tailed test | Right-tailed test |
|------------------------|-----------------|------------------|-------------------|
| Sign in H <sub>a</sub> | <b>≠</b>        | <                | >                 |
| Rejection region       | Both sides      | Left side        | Right side        |

## **Obtaining Critical Values**

Recall that the significance level of a hypothesis test is the probability of rejecting a true null hypothesis. With the critical-value approach, we reject the null hypothesis if and only if the test statistic falls in the rejection region. Therefore, we have Key Fact 9.3.

## **KEY FACT 9.3**

## **Obtaining Critical Values**

Suppose that a hypothesis test is to be performed at the significance level  $\alpha$ . Then the critical value(s) must be chosen so that, if the null hypothesis is true, the probability is  $\alpha$  that the test statistic will fall in the rejection region.

352

## Obtaining Critical Values for a One-Mean z-Test

The first hypothesis-testing procedure that we discuss is called the **one-mean** *z***-test**. This procedure is used to perform a hypothesis test for one population mean when the population standard deviation is known and the variable under consideration is normally distributed. Keep in mind, however, that because of the central limit theorem, the one-mean *z*-test will work reasonably well when the sample size is large, regardless of the distribution of the variable.

As you have seen, the null hypothesis for a hypothesis test concerning one population mean,  $\mu$ , has the form  $H_0$ :  $\mu = \mu_0$ , where  $\mu_0$  is some number. Referring to part (c) of the solution to Example 9.5, we see that the test statistic for a one-mean z-test is

$$z = \frac{\bar{x} - \mu_0}{\sigma / \sqrt{n}},$$

which, by the way, tells you how many standard deviations the observed sample mean,  $\bar{x}$ , is from  $\mu_0$  (the value specified for the population mean in the null hypothesis).

The basis of the hypothesis-testing procedure is in Key Fact 7.4: If x is a normally distributed variable with mean  $\mu$  and standard deviation  $\sigma$ , then, for samples of size n, the variable  $\bar{x}$  is also normally distributed and has mean  $\mu$  and standard deviation  $\sigma/\sqrt{n}$ . This fact and Key Fact 6.4 (page 247) applied to  $\bar{x}$  imply that, if the null hypothesis is true, the test statistic z has the standard normal distribution.

Consequently, in view of Key Fact 9.3, for a specified significance level  $\alpha$ , we need to choose the critical value(s) so that the area under the standard normal curve that lies above the rejection region equals  $\alpha$ .

## **EXAMPLE 9.6** Obtaining the Critical Values for a One-Mean z-Test

Determine the critical value(s) for a one-mean z-test at the 5% significance level ( $\alpha = 0.05$ ) if the test is

- **a.** two tailed.
- **b.** left tailed.
- c. right tailed.

**Solution** Because  $\alpha = 0.05$ , we need to choose the critical value(s) so that the area under the standard normal curve that lies above the rejection region equals 0.05.

**a.** For a two-tailed test, the rejection region is on both the left and right. So the critical values are the two *z*-scores that divide the area under the standard normal curve into a middle 0.95 area and two outside areas of 0.025. In other words, the critical values are  $\pm z_{0.025}$ . From Table II in Appendix A,  $\pm z_{0.025} = \pm 1.96$ , as shown in Fig. 9.4(a).

FIGURE 9.4

Critical value(s) for a one-mean z-test at the 5% significance level if the test is (a) two tailed, (b) left tailed, or (c) right tailed

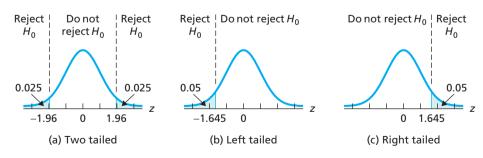

- **b.** For a left-tailed test, the rejection region is on the left. So the critical value is the *z*-score with area 0.05 to its left under the standard normal curve, which is  $-z_{0.05}$ . From Table II,  $-z_{0.05} = -1.645$ , as shown in Fig. 9.4(b).
- **c.** For a right-tailed test, the rejection region is on the right. So the critical value is the z-score with area 0.05 to its right under the standard normal curve, which is  $z_{0.05}$ . From Table II,  $z_{0.05} = 1.645$ , as shown in Fig. 9.4(c).

By reasoning as we did in the previous example, we can obtain the critical value(s) for any specified significance level  $\alpha$ . As shown in Fig. 9.5, for a two-tailed test, the critical values are  $\pm z_{\alpha/2}$ ; for a left-tailed test, the critical value is  $-z_{\alpha}$ ; and for a right-tailed test, the critical value is  $z_{\alpha}$ .

FIGURE 9.5

Critical value(s) for a one-mean z-test at the significance level  $\alpha$  if the test is (a) two tailed, (b) left tailed, or (c) right tailed

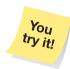

Exercise 9.39 on page 354

**TABLE 9.4** 

Some important values of  $z_{\alpha}$ 

| z <sub>0.10</sub> | z <sub>0.05</sub> | z <sub>0.025</sub> | z <sub>0.01</sub> | z <sub>0.005</sub> |
|-------------------|-------------------|--------------------|-------------------|--------------------|
| 1.28              | 1.645             | 1.96               | 2.33              | 2.575              |

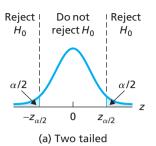

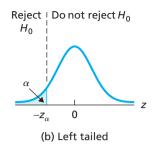

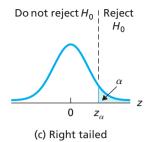

The most commonly used significance levels are 0.10, 0.05, and 0.01. If we consider both one-tailed and two-tailed tests, these three significance levels give rise to five "tail areas." Using the standard-normal table, Table II, we obtained the value of  $z_{\alpha}$  corresponding to each of those five tail areas as shown in Table 9.4.

Alternatively, we can find these five values of  $z_{\alpha}$  at the bottom of the *t*-table, Table IV, where they are displayed to three decimal places. Can you explain the slight discrepancy between the values given for  $z_{0.005}$  in the two tables?

## Steps in the Critical-Value Approach to Hypothesis Testing

We have now covered all the concepts required for the critical-value approach to hypothesis testing. The general steps involved in that approach are presented in Table 9.5.

#### **TABLE 9.5**

General steps for the critical-value approach to hypothesis testing

#### CRITICAL-VALUE APPROACH TO HYPOTHESIS TESTING

Step 1 State the null and alternative hypotheses.

Step 2 Decide on the significance level,  $\alpha$ .

Step 3 Compute the value of the test statistic.

Step 4 Determine the critical value(s).

Step 5 If the value of the test statistic falls in the rejection region, reject  $H_0$ ; otherwise, do not reject  $H_0$ .

Step 6 Interpret the result of the hypothesis test.

Throughout the text, we present dedicated step-by-step procedures for specific hypothesis-testing procedures. Those using the critical-value approach, however, are all based on the steps shown in Table 9.5.

## **Exercises 9.2**

## **Understanding the Concepts and Skills**

**9.32** Explain in your own words the meaning of each of the following terms.

- a. test statistic
- **b.** rejection region
- c. nonrejection region
- d. critical values
- e. significance level

hypothesis is true. For each exercise, determine the a. rejection region.

- b. nonrejection region.
- c. critical value(s).
- d. significance level.
- e. Construct a graph similar to that in Fig 9.2 on page 350 that depicts your results from parts (a)–(d).

mal curve for the test statistic under the assumption that the null

f. Identify the hypothesis test as two tailed, left tailed, or right tailed.

Exercises 9.33–9.38 contain graphs portraying the decision criterion for a one-mean z-test. The curve in each graph is the nor-

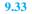

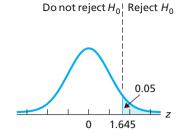

## 9.34

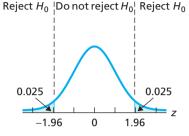

9.35

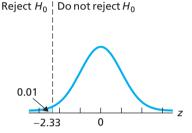

9.36

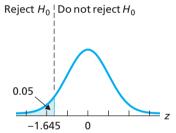

9.37

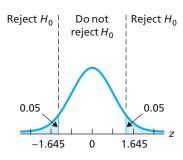

9.38

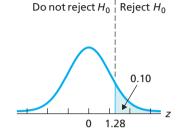

In each of Exercises 9.39–9.44, determine the critical value(s) for a one-mean z-test. For each exercise, draw a graph that illustrates your answer.

- **9.39** A two-tailed test with  $\alpha = 0.10$ .
- **9.40** A right-tailed test with  $\alpha = 0.05$ .
- **9.41** A left-tailed test with  $\alpha = 0.01$ .
- **9.42** A left-tailed test with  $\alpha = 0.05$ .
- **9.43** A right-tailed test with  $\alpha = 0.01$ .
- **9.44** A two-tailed test with  $\alpha = 0.05$ .

## 9.3

## P-Value Approach to Hypothesis Testing<sup>†</sup>

Roughly speaking, with the *P*-value approach to hypothesis testing, we first evaluate how likely observation of the value obtained for the test statistic would be if the null hypothesis is true. The criterion for deciding whether to reject the null hypothesis involves a comparison of that likelihood with the specified significance level of the hypothesis test. Our next example introduces these ideas.

## **EXAMPLE 9.7** The P-Value Approach

*Golf Driving Distances* Jack tells Jean that his average drive of a golf ball is 275 yards. Jean is skeptical and asks for substantiation. To that end, Jack hits 25 drives. The results, in yards, are shown in Table 9.6.

<sup>&</sup>lt;sup>†</sup> Those concentrating on the critical-value approach to hypothesis testing can skip this section if so desired. Note, however, that this section is prerequisite to the (optional) technology materials that appear in The Technology Center sections.

**TABLE 9.6**Distances (yards) of 25 drives by Jack

| 266 | 254 | 248 | 249 | 297 |
|-----|-----|-----|-----|-----|
| 261 | 293 | 261 | 266 | 279 |
| 222 | 212 | 282 | 281 | 265 |
| 240 | 284 | 253 | 274 | 243 |
| 272 | 279 | 261 | 273 | 295 |
|     |     |     |     |     |

The (sample) mean of Jack's 25 drives is only 264.4 yards. Jack still maintains that, on average, he drives a golf ball 275 yards and that his (relatively) poor performance can reasonably be attributed to chance.

At the 5% significance level, do the data provide sufficient evidence to conclude that Jack's mean driving distance is less than 275 yards? We use the following steps to answer the question.

- **a.** State the null and alternative hypotheses.
- **b.** Discuss the logic of this hypothesis test.
- **c.** Obtain a precise criterion for deciding whether to reject the null hypothesis in favor of the alternative hypothesis.
- **d.** Apply the criterion in part (c) to the sample data and state the conclusion.

For our analysis, we assume that Jack's driving distances are normally distributed (which can be shown to be reasonable) and that the population standard deviation of all such driving distances is 20 yards.<sup>†</sup>

#### Solution

a. Let  $\mu$  denote the population mean of (all) Jack's driving distances. The null hypothesis is Jack's claim of an overall driving-distance average of 275 yards. The alternative hypothesis is Jean's suspicion that Jack's overall driving-distance average is less than 275 yards. Hence, the null and alternative hypotheses are, respectively,

$$H_0$$
:  $\mu = 275$  yards (Jack's claim)  
 $H_a$ :  $\mu < 275$  yards (Jean's suspicion).

Note that this hypothesis test is left tailed.

- **b.** Basically, the logic of this hypothesis test is as follows: If the null hypothesis is true, then the mean distance,  $\bar{x}$ , of the sample of Jack's 25 drives should approximately equal 275 yards. We say "approximately equal" because we cannot expect a sample mean to equal exactly the population mean; some sampling error is anticipated. However, if the sample mean driving distance is "too much smaller" than 275 yards, we would be inclined to reject the null hypothesis in favor of the alternative hypothesis.
- c. We use our knowledge of the sampling distribution of the sample mean and the specified significance level to decide how much smaller is "too much smaller." Assuming that the null hypothesis is true, Key Fact 7.4 on page 295 shows that, for samples of size 25, the sample mean driving distance,  $\bar{x}$ , is normally distributed with mean and standard deviation

$$\mu_{\bar{x}} = \mu = 275 \text{ yards}$$
 and  $\sigma_{\bar{x}} = \frac{\sigma}{\sqrt{n}} = \frac{20}{\sqrt{25}} = 4 \text{ yards},$ 

respectively. Thus, from Key Fact 6.4 on page 247, the standardized version of  $\bar{x}$ ,

$$z = \frac{\bar{x} - \mu_{\bar{x}}}{\sigma_{\bar{x}}} = \frac{\bar{x} - \mu}{\sigma / \sqrt{n}} = \frac{\bar{x} - 275}{4},$$

has the standard normal distribution. We use this variable,  $z = (\bar{x} - 275)/4$ , as our test statistic.

Because the hypothesis test is left tailed, we compute the probability of observing a value of the test statistic z that is as small as or smaller than the value actually observed. This probability is called the P-value of the hypothesis test and is denoted by the letter P.

<sup>&</sup>lt;sup>†</sup> We are assuming that the population standard deviation is known, for simplicity. The more usual case in which the population standard deviation is unknown is discussed in Section 9.5.

Our criterion for deciding whether to reject the null hypothesis is then as follows: If the P-value is less than or equal to the specified significance level, we reject the null hypothesis; otherwise, we do not reject the null hypothesis.

**d.** Now we obtain the *P*-value and compare it to the specified significance level of 0.05. As we have noted, the sample mean driving distance of Jack's 25 drives is 264.4 yards. Hence, the value of the test statistic is

$$z = \frac{\bar{x} - 275}{4} = \frac{264.4 - 275}{4} = -2.65.$$

Consequently, the P-value is the probability of observing a value of z of -2.65 or smaller if the null hypothesis is true. That probability equals the area under the standard normal curve to the left of -2.65, the shaded region in Fig. 9.6. From Table II, we find that area to be 0.0040. Because the P-value, 0.0040, is less than the specified significance level of 0.05, we reject  $H_0$ .

**Interpretation** At the 5% significance level, the data provide sufficient evidence to conclude that Jack's mean driving distance is less than his claimed 275 yards.

**Note:** The *P*-value will be less than or equal to 0.05 whenever the value of the test statistic z has area 0.05 or less to its left under the standard normal curve, which is exactly 5% of the time if the null hypothesis is true. Thus, we see that, by using the decision criterion "reject the null hypothesis if  $P \le 0.05$ ; otherwise, do not reject the null hypothesis," the probability of rejecting the null hypothesis if it is in fact true (i.e., the probability of making a Type I error) is 0.05. In other words, the significance level of the hypothesis test is indeed 0.05 (5%), as required.

Let us emphasize the meaning of the P-value, 0.0040, obtained in the preceding example. Specifically, if the null hypothesis is true, we would observe a value of the test statistic z of -2.65 or less only 4 times in 1000. In other words, if the null hypothesis is true, a random sample of 25 of Jack's drives would have a mean distance of 264.4 yards or less only 0.4% of the time. The sample data provide very strong evidence against the null hypothesis (Jack's claim) and in favor of the alternative hypothesis (Jean's suspicion).

## Terminology of the P-Value Approach

We introduced the *P*-value in the context of the preceding example. More generally, we define the *P*-value as follows.

DEFINITION 9.5

What Does It Mean?

Small P-values provide evidence against the null hypothesis; larger P-values do not.

#### **P-Value**

The **P-value** of a hypothesis test is the probability of getting sample data at least as inconsistent with the null hypothesis (and supportive of the alternative hypothesis) as the sample data actually obtained.  $^{\dagger}$  We use the letter **P** to denote the *P*-value.

**Note:** The smaller (closer to 0) the *P*-value, the stronger is the evidence against the null hypothesis and, hence, in favor of the alternative hypothesis. Stated simply, an outcome that would rarely occur if the null hypothesis were true provides evidence against the null hypothesis and, hence, in favor of the alternative hypothesis.

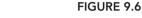

P-value for golf-driving-distances hypothesis test

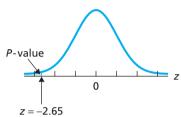

<sup>&</sup>lt;sup>†</sup> Alternatively, we can define the *P*-value to be the percentage of samples that are at least as inconsistent with the null hypothesis (and supportive of the alternative hypothesis) as the sample actually obtained.

As illustrated in the solution to part (c) of Example 9.7 (golf driving distances), with the P-value approach to hypothesis testing, we use the following criterion to decide whether to reject the null hypothesis.

## **KEY FACT 9.4**

## Decision Criterion for a Hypothesis Test Using the P-Value

If the P-value is less than or equal to the specified significance level, reject the null hypothesis; otherwise, do not reject the null hypothesis. In other words, if  $P \le \alpha$ , reject  $H_0$ ; otherwise, do not reject  $H_0$ .

The P-value of a hypothesis test is also referred to as the **observed significance level.** To understand why, suppose that the P-value of a hypothesis test is P = 0.07. Then, for instance, we see from Key Fact 9.4 that we can reject the null hypothesis at the 10% significance level (because  $P \le 0.10$ ), but we cannot reject the null hypothesis at the 5% significance level (because P > 0.05). In fact, here, the null hypothesis can be rejected at any significance level of at least 0.07 and cannot be rejected at any significance level less than 0.07.

More generally, we have the following fact.

## **KEY FACT 9.5**

## P-Value as the Observed Significance Level

The *P*-value of a hypothesis test equals the smallest significance level at which the null hypothesis can be rejected, that is, the smallest significance level for which the observed semple data results in rejection of  $H_0$ .

## Determining P-Values

We defined the P-value of a hypothesis test in Definition 9.5. To actually determine a P-value, however, we rely on the value of the test statistic, as follows.

#### **KEY FACT 9.6**

## Determining a P-Value

To determine the *P*-value of a hypothesis test, we assume that the null hypothesis is true and compute the probability of observing a value of the test statistic as extreme as or more extreme than that observed. By *extreme* we mean "far from what we would expect to observe if the null hypothesis is true."

## Determining the P-Value for a One-Mean z-Test

The first hypothesis-testing procedure that we discuss is called the **one-mean** *z***-test.** This procedure is used to perform a hypothesis test for one population mean when the population standard deviation is known and the variable under consideration is normally distributed. Keep in mind, however, that because of the central limit theorem, the one-mean *z*-test will work reasonably well when the sample size is large, regardless of the distribution of the variable.

As you have seen, the null hypothesis for a hypothesis test concerning one population mean,  $\mu$ , has the form  $H_0$ :  $\mu = \mu_0$ , where  $\mu_0$  is some number. Referring to part (c) of the solution to Example 9.7, we see that the test statistic for a one-mean z-test is

$$z = \frac{\bar{x} - \mu_0}{\sigma / \sqrt{n}},$$

which, by the way, tells you how many standard deviations the observed sample mean,  $\bar{x}$ , is from  $\mu_0$  (the value specified for the population mean in the null hypothesis).

The basis of the hypothesis-testing procedure is in Key Fact 7.4: If  $\bar{x}$  is a normally distributed variable with mean  $\mu$  and standard deviation  $\sigma$ , then, for samples of size n, the variable  $\bar{x}$  is also normally distributed and has mean  $\mu$  and standard deviation  $\sigma/\sqrt{n}$ . This fact and Key Fact 6.4 (page 247) applied to  $\bar{x}$  imply that, if the null hypothesis is true, the test statistic z has the standard normal distribution and hence that its probabilities equal areas under the standard normal curve.

Therefore, in view of Key Fact 9.6, if we let  $z_0$  denote the observed value of the test statistic z, we determine the P-value as follows:

- Two-tailed test: The P-value equals the probability of observing a value of the test statistic z that is at least as large in magnitude as the value actually observed, which is the area under the standard normal curve that lies outside the interval from  $-|z_0|$ to  $|z_0|$ , as illustrated in Fig. 9.7(a).
- Left-tailed test: The P-value equals the probability of observing a value of the test statistic z that is as small as or smaller than the value actually observed, which is the area under the standard normal curve that lies to the left of  $z_0$ , as illustrated in Fig. 9.7(b).
- Right-tailed test: The P-value equals the probability of observing a value of the test statistic z that is as large as or larger than the value actually observed, which is the area under the standard normal curve that lies to the right of  $z_0$ , as illustrated in Fig. 9.7(c).

FIGURE 9.7 P-value for a one-mean z-test if the test is (a) two tailed, (b) left tailed, or (c) right tailed

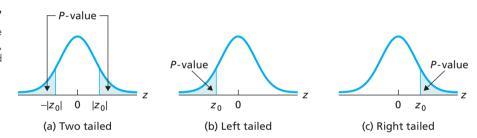

#### **EXAMPLE 9.8** Determining the P-Value for a One-Mean z-Test

The value of the test statistic for a left-tailed one-mean z-test is z = -1.19.

- Determine the *P*-value.
- At the 5% significance level, do the data provide sufficient evidence to reject the null hypothesis in favor of the alternative hypothesis?

#### Solution

FIGURE 9.8 Value of the test statistic and the P-value

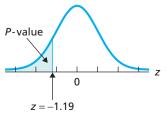

- **a.** Because the test is left tailed, the P-value is the probability of observing a value of z of -1.19 or less if the null hypothesis is true. That probability equals the area under the standard normal curve to the left of -1.19, the shaded area shown in Fig. 9.8, which, by Table II, is 0.1170. Therefore, P = 0.1170.
- The specified significance level is 5%, that is,  $\alpha = 0.05$ . Hence, from part (a), we see that  $P > \alpha$ . Thus, by Key Fact 9.4, we do not reject the null hypothesis. At the 5% significance level, the data do not provide sufficient evidence to reject the null hypothesis in favor of the alternative hypothesis.

## **EXAMPLE 9.9** Determining the *P*-Value for a One-Mean z-Test

The value of the test statistic for a right-tailed one-mean z-test is z = 2.85.

- **a.** Determine the *P*-value.
- **b.** At the 1% significance level, do the data provide sufficient evidence to reject the null hypothesis in favor of the alternative hypothesis?

#### Solution

#### FIGURE 9.9

Value of the test statistic and the *P*-value

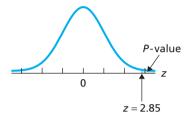

- **a.** Because the test is right tailed, the *P*-value is the probability of observing a value of z of 2.85 or greater if the null hypothesis is true. That probability equals the area under the standard normal curve to the right of 2.85, the shaded area shown in Fig. 9.9, which, by Table II, is 1 0.9978 = 0.0022. Therefore, P = 0.0022.
- **b.** The specified significance level is 1%, that is,  $\alpha = 0.01$ . Hence, from part (a), we see that  $P \le \alpha$ . Thus, by Key Fact 9.4, we reject the null hypothesis. At the 1% significance level, the data provide sufficient evidence to reject the null hypothesis in favor of the alternative hypothesis.

## **EXAMPLE 9.10** Determining the *P*-Value for a One-Mean *z*-Test

#### **FIGURE 9.10**

Value of the test statistic and the *P*-value

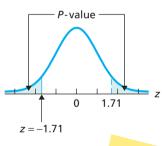

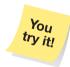

Exercise 9.55 on page 360

The value of the test statistic for a two-tailed one-mean z-test is z = -1.71.

- **a.** Determine the *P*-value.
- **b.** At the 5% significance level, do the data provide sufficient evidence to reject the null hypothesis in favor of the alternative hypothesis?

#### Solution

- **a.** Because the test is two tailed, the *P*-value is the probability of observing a value of z of 1.71 or greater in magnitude if the null hypothesis is true. That probability equals the area under the standard normal curve that lies either to the left of -1.71 or to the right of 1.71, the shaded area shown in Fig. 9.10, which, by Table II, is  $2 \cdot 0.0436 = 0.0872$ . Therefore, P = 0.0872.
- **b.** The specified significance level is 5%, that is,  $\alpha = 0.05$ . Hence, from part (a), we see that  $P > \alpha$ . Thus, by Key Fact 9.4, we do not reject the null hypothesis. At the 5% significance level, the data do not provide sufficient evidence to reject the null hypothesis in favor of the alternative hypothesis.

## Steps in the P-Value Approach to Hypothesis Testing

We have now covered all the concepts required for the *P*-value approach to hypothesis testing. The general steps involved in that approach are presented in Table 9.7.

#### **TABLE 9.7**

General steps for the *P*-value approach to hypothesis testing

#### P-VALUE APPROACH TO HYPOTHESIS TESTING

- Step 1 State the null and alternative hypotheses.
- Step 2 Decide on the significance level,  $\alpha$ .
- Step 3 Compute the value of the test statistic.
- Step 4 Determine the *P*-value, *P*.
- Step 5 If  $P \le \alpha$ , reject  $H_0$ ; otherwise, do not reject  $H_0$ .
- Step 6 Interpret the result of the hypothesis test.

Throughout the text, we present dedicated step-by-step procedures for specific hypothesis-testing procedures. Those using the P-value approach, however, are all based on the steps shown in Table 9.7.

# Using the *P*-Value to Assess the Evidence Against the Null Hypothesis

Key Fact 9.5 asserts that the *P*-value is the smallest significance level at which the null hypothesis can be rejected. Consequently, knowing the *P*-value allows us to assess significance at any level we desire. For instance, if the *P*-value of a hypothesis test is 0.03, the null hypothesis can be rejected at any significance level larger than or equal to 0.03, and it cannot be rejected at any significance level smaller than 0.03.

Knowing the P-value also allows us to evaluate the strength of the evidence against the null hypothesis: the smaller the P-value, the stronger will be the evidence against the null hypothesis. Table 9.8 presents guidelines for interpreting the P-value of a hypothesis test.

Note that we can use the *P*-value to evaluate the strength of the evidence against the null hypothesis without reference to significance levels. This practice is common among researchers.

**Hypothesis Tests Without Significance Levels:** Many researchers do not explicitly refer to significance levels. Instead, they simply obtain the *P*-value and use it (or let the reader use it) to assess the strength of the evidence against the null hypothesis.

TABLE 9.8

Guidelines for using the *P*-value to assess the evidence against the null hypothesis

| <i>P</i> -value     | Evidence against $H_0$ |
|---------------------|------------------------|
| P > 0.10            | Weak or none           |
| $0.05 < P \le 0.10$ | Moderate               |
| $0.01 < P \le 0.05$ | Strong                 |
| $P \le 0.01$        | Very strong            |

## **Exercises 9.3**

## **Understanding the Concepts and Skills**

**9.45** State two reasons why including the *P*-value is prudent when you are reporting the results of a hypothesis test.

**9.46** What is the *P*-value of a hypothesis test? When does it provide evidence against the null hypothesis?

**9.47** Explain how the *P*-value is obtained for a one-mean *z*-test in case the hypothesis test is

**a.** left tailed.

**b.** right tailed.

c. two tailed.

**9.48** True or false: The *P*-value is the smallest significance level for which the observed sample data result in rejection of the null hypothesis.

**9.49** The *P*-value for a hypothesis test is 0.06. For each of the following significance levels, decide whether the null hypothesis should be rejected.

**a.**  $\alpha = 0.05$ 

**b.**  $\alpha = 0.10$ 

**c.**  $\alpha = 0.06$ 

**9.50** The *P*-value for a hypothesis test is 0.083. For each of the following significance levels, decide whether the null hypothesis should be rejected.

**a.**  $\alpha = 0.05$ 

**b.**  $\alpha = 0.10$ 

**c.**  $\alpha = 0.06$ 

**9.51** Which provides stronger evidence against the null hypothesis, a *P*-value of 0.02 or a *P*-value of 0.03? Explain your answer.

**9.52** Which provides stronger evidence against the null hypothesis, a *P*-value of 0.06 or a *P*-value of 0.04? Explain your answer.

**9.53** In each part, we have given the *P*-value for a hypothesis test. For each case, refer to Table 9.8 to determine the strength of the evidence against the null hypothesis.

**a.** P = 0.06 **c.** P = 0.027

**b.** P = 0.35 **d.** P = 0.004

**9.54** In each part, we have given the *P*-value for a hypothesis test. For each case, refer to Table 9.8 to determine the strength of the evidence against the null hypothesis.

**a.** P = 0.184

**b.** P = 0.086

**c.** P = 0.001

**d.** P = 0.012

In Exercises 9.55–9.60, we have given the value obtained for the test statistic, z, in a one-mean z-test. We have also specified whether the test is two tailed, left tailed, or right tailed. Determine the P-value in each case and decide whether, at the 5% significance level, the data provide sufficient evidence to reject the null hypothesis in favor of the alternative hypothesis.

9.55 Right-tailed test:

**a.** z = 2.03

**b.** z = -0.31

**9.56** Left-tailed test:

**a.** z = -1.84

**b.** z = 1.25

**9.57** Left-tailed test:

**a.** z = -0.74

**b.** z = 1.16

**9.58** Two-tailed test:

**a.** z = 3.08

**b.** z = -2.42

9.59 Two-tailed test:

**a.** z = -1.66 **b.** z = 0.52

**9.60** Right-tailed test:

**a.** z = 1.24 **b.** z = -0.69

## **Extending the Concepts and Skills**

**9.61** Consider a one-mean z-test. Denote  $z_0$  as the observed value of the test statistic z. If the test is right tailed, then the P-value can be expressed as  $P(z \ge z_0)$ . Determine the corresponding expression for the P-value if the test is

**a.** left tailed.

**b.** two tailed.

**9.62** The symbol  $\Phi(z)$  is often used to denote the area under the standard normal curve that lies to the left of a specified value of z.

Consider a one-mean z-test. Denote  $z_0$  as the observed value of the test statistic z. Express the P-value of the hypothesis test in terms of  $\Phi$  if the test is

a. left tailed.

**b.** right tailed.

c. two tailed.

**9.63 Obtaining the** P**-value.** Let x denote the test statistic for a hypothesis test and  $x_0$  its observed value. Then the P-value of the hypothesis test equals

**a.**  $P(x \ge x_0)$  for a right-tailed test,

**b.**  $P(x \le x_0)$  for a left-tailed test,

**c.**  $2 \cdot \min\{P(x \le x_0), P(x \ge x_0)\}\$  for a two-tailed test,

where the probabilities are computed under the assumption that the null hypothesis is true. Suppose that you are considering a one-mean *z*-test. Verify that the probability expressions in parts (a)–(c) are equivalent to those obtained in Exercise 9.61.

## 9.4

## Hypothesis Tests for One Population Mean When $\sigma$ Is Known

As we mentioned earlier, the first hypothesis-testing procedure that we discuss is used to perform a hypothesis test for one population mean when the population standard deviation is known. We call this hypothesis-testing procedure the **one-mean** z-**test** or, when no confusion can arise, simply the z-**test**.

Procedure 9.1 on the next page provides a step-by-step method for performing a one-mean *z*-test. As you can see, Procedure 9.1 includes options for either the critical-value approach (keep left) or the *P*-value approach (keep right). The bases for these approaches were discussed in Sections 9.2 and 9.3, respectively.

Properties and guidelines for use of the one-mean *z*-test are similar to those for the one-mean *z*-interval procedure. In particular, the one-mean *z*-test is robust to moderate violations of the normality assumption but, even for large samples, can sometimes be unduly affected by outliers because the sample mean is not resistant to outliers. Key Fact 9.7 lists some general guidelines for use of the one-mean *z*-test.

#### **KEY FACT 9.7**

## When to Use the One-Mean z-Test‡

- For small samples—say, of size less than 15—the z-test should be used only when the variable under consideration is normally distributed or very close to being so.
- For samples of moderate size—say, between 15 and 30—the z-test can be used unless the data contain outliers or the variable under consideration is far from being normally distributed.
- For large samples—say, of size 30 or more—the z-test can be used essentially without restriction. However, if outliers are present and their removal is not justified, you should perform the hypothesis test once with the outliers and once without them to see what effect the outliers have. If the conclusion is affected, use a different procedure or take another sample, if possible.
- If outliers are present but their removal is justified and results in a data set for which the z-test is appropriate (as previously stated), the procedure can be used.

<sup>†</sup> The one-mean z-test is also known as the **one-sample** z-test and the **one-variable** z-test. We prefer "one-mean" because it makes clear the parameter being tested.

<sup>&</sup>lt;sup>‡</sup> We can refine these guidelines further by considering the impact of skewness. Roughly speaking, the more skewed the distribution of the variable under consideration, the larger is the sample size required to use the *z*-test.

## PROCEDURE 9.1 One-Mean z-Test

**Purpose** To perform a hypothesis test for a population mean,  $\mu$ 

#### **Assumptions**

- 1. Simple random sample
- 2. Normal population or large sample
- 3.  $\sigma$  known

#### Step 1 The null hypothesis is $H_0$ : $\mu = \mu_0$ , and the alternative hypothesis is

$$H_a$$
:  $\mu \neq \mu_0$  or  $H_a$ :  $\mu < \mu_0$  or  $H_a$ :  $\mu > \mu_0$  (Right tailed)

- **Step 2** Decide on the significance level,  $\alpha$ .
- **Step 3** Compute the value of the test statistic

OR

$$z = \frac{\bar{x} - \mu_0}{\sigma / \sqrt{n}}$$

and denote that value  $z_0$ .

#### **CRITICAL-VALUE APPROACH**

Step 4 The critical value(s) are

$$\begin{array}{cccc} \pm z_{\alpha/2} & \text{or} & -z_{\alpha} & z_{\alpha} \\ \text{(Two tailed)} & \text{or} & \text{(Right tailed)} \end{array}$$

Use Table II to find the critical value(s).

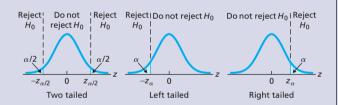

Step 5 If the value of the test statistic falls in the rejection region, reject  $H_0$ ; otherwise, do not reject  $H_0$ .

#### P-VALUE APPROACH

**Step 4** Use Table II to obtain the *P*-value.

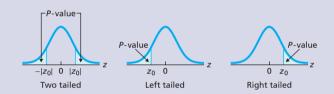

Step 5 If  $P \le \alpha$ , reject  $H_0$ ; otherwise, do not reject  $H_0$ .

## **Step 6** Interpret the results of the hypothesis test.

*Note:* The hypothesis test is exact for normal populations and is approximately correct for large samples from nonnormal populations.

**Note:** By saying that the hypothesis test is *exact*, we mean that the true significance level equals  $\alpha$ ; by saying that it is *approximately correct*, we mean that the true significance level only approximately equals  $\alpha$ .

## Applying the One-Mean z-Test

Examples 9.11–9.13 illustrate use of the *z*-test, Procedure 9.1.

## **EXAMPLE 9.11** The One-Mean z-Test

*Prices of History Books* The R. R. Bowker Company collects information on the retail prices of books and publishes its findings in *The Bowker Annual Library and Book Trade Almanac*. In 2005, the mean retail price of all history books was \$78.01. This year's retail prices for 40 randomly selected history books are shown in Table 9.9.

TABLE 9.9

This year's prices, in dollars, for 40 history books

| 82.55           | 72.80          | 73.89          | 80.54          |
|-----------------|----------------|----------------|----------------|
| 80.26           | 74.43          | 81.37          | 82.28          |
| 77.55           | 88.25          | 73.58          | 89.23          |
| 74.35           | 77.44          | 78.91          | 77.50          |
| 77.83           | 77.49          | 87.25          | 98.93          |
| 74.25           | 82.71          | 78.88          | 78.25          |
| 80.35           | 77.45          | 90.29          | 79.42          |
| 67.63           | 91.48          | 83.99          | 80.64          |
| 101.92<br>80.31 | 83.03<br>98.72 | 95.59<br>87.81 | 69.26<br>69.20 |
| 80.31           | 96.72          | 07.01          | 09.20          |

At the 1% significance level, do the data provide sufficient evidence to conclude that this year's mean retail price of all history books has increased from the 2005 mean of \$78.01? Assume that the population standard deviation of prices for this year's history books is \$7.61.

**Solution** We constructed (but did not show) a normal probability plot, a histogram, a stem-and-leaf diagram, and a boxplot for these price data. The boxplot indicated potential outliers, but in view of the other three graphs, we concluded that the data contain no outliers. Because the sample size is 40, which is large, and the population standard deviation is known, we can use Procedure 9.1 to conduct the required hypothesis test.

## Step 1 State the null and alternative hypotheses.

Let  $\mu$  denote this year's mean retail price of all history books. We obtained the null and alternative hypotheses in Example 9.2 as

 $H_0$ :  $\mu = $78.01$  (mean price has not increased)

 $H_a$ :  $\mu > $78.01$  (mean price has increased).

Note that the hypothesis test is right tailed because a greater-than sign (>) appears in the alternative hypothesis.

#### **Step 2** Decide on the significance level, $\alpha$ .

We are to perform the test at the 1% significance level, or  $\alpha = 0.01$ .

## **Step 3** Compute the value of the test statistic

$$z = \frac{\bar{x} - \mu_0}{\sigma / \sqrt{n}}.$$

We have  $\mu_0 = 78.01$ ,  $\sigma = 7.61$ , and n = 40. The mean of the sample data in Table 9.9 is  $\bar{x} = 81.440$ . Thus the value of the test statistic is

$$z = \frac{81.440 - 78.01}{7.61/\sqrt{40}} = 2.85.$$

#### **CRITICAL-VALUE APPROACH**

# Step 4 The critical value for a right-tailed test is $z_{\alpha}$ . Use Table II to find the critical value.

Because  $\alpha = 0.01$ , the critical value is  $z_{0.01}$ . From Table II (or Table 9.4 on page 353),  $z_{0.01} = 2.33$ , as shown in Fig. 9.11A.

#### FIGURE 9.11A

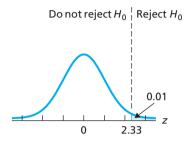

Step 5 If the value of the test statistic falls in the rejection region, reject  $H_0$ ; otherwise, do not reject  $H_0$ .

The value of the test statistic found in Step 3 is z = 2.85. Figure 9.11A reveals that this value falls in the rejection region, so we reject  $H_0$ . The test results are statistically significant at the 1% level.

#### P-VALUE APPROACH

## **Step 4** Use Table II to obtain the *P*-value.

From Step 3, the value of the test statistic is z = 2.85. The test is right tailed, so the *P*-value is the probability of observing a value of z of 2.85 or greater if the null hypothesis is true. That probability equals the shaded area in Fig. 9.11B, which, by Table II, is 0.0022. Hence P = 0.0022.

#### FIGURE 9.11B

OR

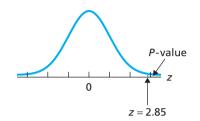

Step 5 If  $P \le \alpha$ , reject  $H_0$ ; otherwise, do not reject  $H_0$ .

From Step 4, P = 0.0022. Because the P-value is less than the specified significance level of 0.01, we reject  $H_0$ . The test results are statistically significant at the 1% level and (see Table 9.8 on page 360) provide very strong evidence against the null hypothesis.

## Step 6 Interpret the results of the hypothesis test.

**Interpretation** At the 1% significance level, the data provide sufficient evidence to conclude that this year's mean retail price of all history books has increased from the 2005 mean of \$78.01.

## **EXAMPLE 9.12** The One-Mean z-Test

**Poverty and Dietary Calcium** Calcium is the most abundant mineral in the human body and has several important functions. Most body calcium is stored in the bones and teeth, where it functions to support their structure. Recommendations for calcium are provided in *Dietary Reference Intakes*, developed by the Institute of Medicine of the National Academy of Sciences. The recommended adequate intake (RAI) of calcium for adults (ages 19–50 years) is 1000 milligrams (mg) per day.

A simple random sample of 18 adults with incomes below the poverty level gives the daily calcium intakes shown in Table 9.10. At the 5% significance level, do the data provide sufficient evidence to conclude that the mean calcium intake of all adults with incomes below the poverty level is less than the RAI of 1000 mg? Assume that  $\sigma = 188$  mg.

**Solution** Because the sample size, n = 18, is moderate, we first need to consider questions of normality and outliers. (See the second bulleted item in Key Fact 9.7 on page 361.) Hence we constructed a normal probability plot for the data, shown in Fig. 9.12. The plot reveals no outliers and falls roughly in a straight line. Thus, we can apply Procedure 9.1 to perform the required hypothesis test.

#### **TABLE 9.10**

Daily calcium intake (mg) for 18 adults with incomes below the poverty level

| 886  | 633 | 943  | 847 | 934  | 841  |
|------|-----|------|-----|------|------|
| 1193 | 820 | 774  | 834 | 1050 | 1058 |
| 1192 | 975 | 1313 | 872 | 1079 | 809  |

**FIGURE 9.12** 

Normal probability plot of the calcium-intake data in Table 9.10

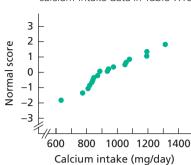

## **Step 1** State the null and alternative hypotheses.

Let  $\mu$  denote the mean calcium intake (per day) of all adults with incomes below the poverty level. The null and alternative hypotheses, which we obtained in Example 9.3, are, respectively,

 $H_0$ :  $\mu = 1000$  mg (mean calcium intake is not less than the RAI)

 $H_a$ :  $\mu$  < 1000 mg (mean calcium intake is less than the RAI).

Note that the hypothesis test is left tailed because a less-than sign (<) appears in the alternative hypothesis.

## Step 2 Decide on the significance level, $\alpha$ .

We are to perform the test at the 5% significance level, or  $\alpha = 0.05$ .

## Step 3 Compute the value of the test statistic

OR

$$z = \frac{\bar{x} - \mu_0}{\sigma / \sqrt{n}}.$$

We have  $\mu_0 = 1000$ ,  $\sigma = 188$ , and n = 18. From the data in Table 9.10, we find that  $\bar{x} = 947.4$ . Thus the value of the test statistic is

$$z = \frac{947.4 - 1000}{188/\sqrt{18}} = -1.19.$$

## CRITICAL-VALUE APPROACH

# Step 4 The critical value for a left-tailed test is $-z_{\alpha}$ .

Use Table II to find the critical value.

Because  $\alpha = 0.05$ , the critical value is  $-z_{0.05}$ . From Table II (or Table 9.4 on page 353),  $z_{0.05} = 1.645$ . Hence the critical value is  $-z_{0.05} = -1.645$ , as shown in Fig. 9.13A.

#### FIGURE 9.13A

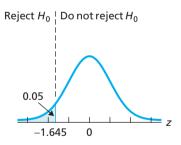

Step 5 If the value of the test statistic falls in the rejection region, reject  $H_0$ ; otherwise, do not reject  $H_0$ .

The value of the test statistic found in Step 3 is z = -1.19. Figure 9.13A reveals that this value does not fall in the rejection region, so we do not reject  $H_0$ . The test results are not statistically significant at the 5% level.

#### P-VALUE APPROACH

## Step 4 Use Table II to obtain the *P*-value.

From Step 3, the value of the test statistic is z = -1.19. The test is left tailed, so the *P*-value is the probability of observing a value of z of -1.19 or less if the null hypothesis is true. That probability equals the shaded area in Fig. 9.13B, which, by Table II, is 0.1170. Hence P = 0.1170.

## FIGURE 9.13B

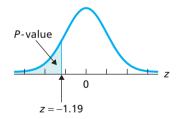

Step 5 If  $P \le \alpha$ , reject  $H_0$ ; otherwise, do not reject  $H_0$ .

From Step 4, P = 0.1170. Because the P-value exceeds the specified significance level of 0.05, we do not reject  $H_0$ . The test results are not statistically significant at the 5% level and (see Table 9.8 on page 360) provide at most weak evidence against the null hypothesis.

## **Step 6** Interpret the results of the hypothesis test.

**Interpretation** At the 5% significance level, the data do not provide sufficient evidence to conclude that the mean calcium intake of all adults with incomes below the poverty level is less than the RAI of 1000 mg per day.

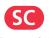

Report 9.1

366

## **EXAMPLE 9.13** The One-Mean z-Test

Clocking the Cheetah The cheetah (Acinonyx jubatus) is the fastest land mammal and is highly specialized to run down prey. The cheetah often exceeds speeds of 60 mph and, according to the online document "Cheetah Conservation in Southern Africa" (Trade & Environment Database (TED) Case Studies, Vol. 8, No. 2) by J. Urbaniak, the cheetah is capable of speeds up to 72 mph.

One common estimate of mean top speed for cheetahs is 60 mph. Table 9.11 gives the top speeds, in miles per hour, for a sample of 35 cheetahs.

TABLE 9.11

Top speeds, in miles per hour, for a sample of 35 cheetahs

| 57.3 | 57.5 | 59.0 | 56.5 | 61.3 |
|------|------|------|------|------|
| 57.6 | 59.2 | 65.0 | 60.1 | 59.7 |
| 62.6 | 52.6 | 60.7 | 62.3 | 65.2 |
| 54.8 | 55.4 | 55.5 | 57.8 | 58.7 |
| 57.8 | 60.9 | 75.3 | 60.6 | 58.1 |
| 55.9 | 61.6 | 59.6 | 59.8 | 63.4 |
| 54.7 | 60.2 | 52.4 | 58.3 | 66.0 |

At the 5% significance level, do the data provide sufficient evidence to conclude that the mean top speed of all cheetahs differs from 60 mph? Assume that the population standard deviation of top speeds is 3.2 mph.

**FIGURE 9.14** 

Normal probability plot of the top speeds in Table 9.11

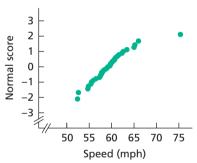

**Solution** A normal probability plot of the data in Table 9.11, shown in Fig. 9.14, suggests that the top speed of 75.3 mph (third entry in the fifth row) is an outlier. A stem-and-leaf diagram, a boxplot, and a histogram further confirm that 75.3 is an outlier. Thus, as suggested in the third bulleted item in Key Fact 9.7 (page 361), we apply Procedure 9.1 first to the full data set in Table 9.11 and then to that data set with the outlier removed.

## Step 1 State the null and alternative hypotheses.

The null and alternative hypotheses are, respectively,

 $H_0$ :  $\mu = 60$  mph (mean top speed of cheetahs is 60 mph)  $H_a$ :  $\mu \neq 60$  mph (mean top speed of cheetahs is not 60 mph),

where  $\mu$  denotes the mean top speed of all cheetahs. Note that the hypothesis test is two tailed because a does-not-equal sign  $(\neq)$  appears in the alternative hypothesis.

## **Step 2** Decide on the significance level, $\alpha$ .

We are to perform the hypothesis test at the 5% significance level, or  $\alpha = 0.05$ .

#### **Step 3** Compute the value of the test statistic

$$z = \frac{\bar{x} - \mu_0}{\sigma / \sqrt{n}}.$$

We have  $\mu_0 = 60$ ,  $\sigma = 3.2$ , and n = 35. From the data in Table 9.11, we find that  $\bar{x} = 59.526$ . Thus the value of the test statistic is

$$z = \frac{59.526 - 60}{3.2/\sqrt{35}} = -0.88.$$

#### CRITICAL-VALUE APPROACH

# Step 4 The critical values for a two-tailed test are $\pm z_{\alpha/2}$ . Use Table II to find the critical values.

Because  $\alpha = 0.05$ , we find from Table II (or Table 9.4 or Table IV) the critical values of  $\pm z_{0.05/2} = \pm z_{0.025} = \pm 1.96$ , as shown in Fig. 9.15A.

#### FIGURE 9.15A

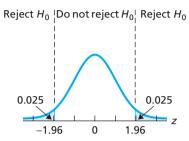

Step 5 If the value of the test statistic falls in the rejection region, reject  $H_0$ ; otherwise, do not reject  $H_0$ .

The value of the test statistic found in Step 3 is z = -0.88. Figure 9.15A reveals that this value does not fall in the rejection region, so we do not reject  $H_0$ . The test results are not statistically significant at the 5% level.

#### P-VALUE APPROACH

## **Step 4** Use Table II to obtain the *P*-value.

From Step 3, the value of the test statistic is z = -0.88. The test is two tailed, so the *P*-value is the probability of observing a value of *z* of 0.88 or greater in magnitude if the null hypothesis is true. That probability equals the shaded area in Fig. 9.15B, which, by Table II, is  $2 \cdot 0.1894$  or 0.3788. Hence P = 0.3788.

#### FIGURE 9.15B

OR

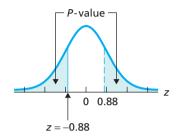

# Step 5 If $P \le \alpha$ , reject $H_0$ ; otherwise, do not reject $H_0$ .

From Step 4, P = 0.3788. Because the P-value exceeds the specified significance level of 0.05, we do not reject  $H_0$ . The test results are not statistically significant at the 5% level and (see Table 9.8 on page 360) provide at most weak evidence against the null hypothesis.

## Step 6 Interpret the results of the hypothesis test.

OR

**Interpretation** At the 5% significance level, the (unabridged) data do not provide sufficient evidence to conclude that the mean top speed of all cheetahs differs from 60 mph.

We have now completed the hypothesis test, using all 35 top speeds in Table 9.11. However, recall that the top speed of 75.3 mph is an outlier. Although in this case, we don't know whether removing this outlier is justified (a common situation), we can still remove it from the sample data and assess the effect on the hypothesis test. With the outlier removed, we determined that the value of the test statistic is z = -1.71.

## **CRITICAL-VALUE APPROACH**

We see from Fig. 9.15A that the value of the test statistic, z = -1.71, for the abridged data does not fall in the rejection region (although it is much closer to the rejection region than the value of the test statistic for the unabridged data, z = -0.88). Hence we do not reject  $H_0$ . The test results are not statistically significant

at the 5% level.

## P-VALUE APPROACH

For the abridged data, the *P*-value is the probability of observing a value of *z* of 1.71 or greater in magnitude if the null hypothesis is true. Referring to Table II, we find that probability to be  $2 \cdot 0.0436$ , or 0.0872. Hence P = 0.0872.

Because the P-value exceeds the specified significance level of 0.05, we do not reject  $H_0$ . The test results are not statistically significant at the 5% level but, as we see from Table 9.8 on page 360, the abridged data do provide moderate evidence against the null hypothesis.

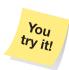

Exercise 9.73 on page 370

**Interpretation** At the 5% significance level, the (abridged) data do not provide sufficient evidence to conclude that the mean top speed of all cheetahs differs from 60 mph. Thus, we see that removing the outlier does not affect the conclusion of this hypothesis test.

## Statistical Significance Versus Practical Significance

Recall that the results of a hypothesis test are *statistically significant* if the null hypothesis is rejected at the chosen level of  $\alpha$ . Statistical significance means that the data provide sufficient evidence to conclude that the truth is different from the stated null hypothesis. However, it does not necessarily mean that the difference is important in any practical sense.

For example, the manufacturer of a new car, the Orion, claims that a typical car gets 26 miles per gallon. We think that the gas mileage is less. To test our suspicion, we perform the hypothesis test

 $H_0$ :  $\mu = 26 \text{ mpg (manufacturer's claim)}$ 

 $H_a$ :  $\mu$  < 26 mpg (our suspicion),

where  $\mu$  is the mean gas mileage of all Orions.

We take a random sample of 1000 Orions and find that their mean gas mileage is 25.9 mpg. Assuming  $\sigma = 1.4$  mpg, the value of the test statistic for a z-test is z = -2.26. This result is statistically significant at the 5% level. Thus, at the 5% significance level, we reject the manufacturer's claim.

Because the sample size, 1000, is so large, the sample mean,  $\bar{x}=25.9$  mpg, is probably nearly the same as the population mean. As a result, we rejected the manufacturer's claim because  $\mu$  is about 25.9 mpg instead of 26 mpg. From a practical point of view, however, the difference between 25.9 mpg and 26 mpg is not important.

# The Relation between Hypothesis Tests and Confidence Intervals

Hypothesis tests and confidence intervals are closely related. Consider, for example, a two-tailed hypothesis test for a population mean at the significance level  $\alpha$ . In this case, the null hypothesis will be rejected if and only if the value  $\mu_0$  given for the mean in the null hypothesis lies outside the  $(1-\alpha)$ -level confidence interval for  $\mu$ . You can examine the relation between hypothesis tests and confidence intervals in greater detail in Exercises 9.85–9.87.

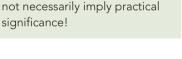

Statistical significance does

What Does It Mean?

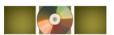

## THE TECHNOLOGY CENTER

Most statistical technologies have programs that automatically perform a one-mean *z*-test. In this subsection, we present output and step-by-step instructions for such programs.

## **EXAMPLE 9.14** Using Technology to Conduct a One-Mean z-Test

**Poverty and Dietary Calcium** Table 9.10 on page 364 shows the daily calcium intakes for a simple random sample of 18 adults with incomes below the poverty level. Use Minitab, Excel, or the TI-83/84 Plus to decide, at the 5% significance level, whether the data provide sufficient evidence to conclude that the mean calcium intake of all adults with incomes below the poverty level is less than the RAI of 1000 mg per day. Assume that  $\sigma = 188$  mg.

**Solution** Let  $\mu$  denote the mean calcium intake (per day) of all adults with incomes below the poverty level. We want to perform the hypothesis test

 $H_0$ :  $\mu = 1000$  mg (mean calcium intake is not less than the RAI)  $H_a$ :  $\mu < 1000$  mg (mean calcium intake is less than the RAI)

at the 5% significance level ( $\alpha = 0.05$ ). Note that the hypothesis test is left tailed. We applied the one-mean *z*-test programs to the data, resulting in Output 9.1. Steps for generating that output are presented in Instructions 9.1 at the top of the following page.

## OUTPUT 9.1

# One-mean z-test on the sample of calcium intakes

#### **MINITAB**

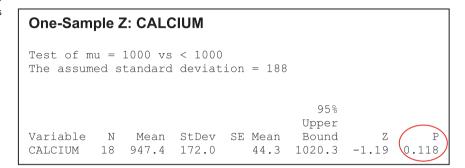

#### **EXCEL**

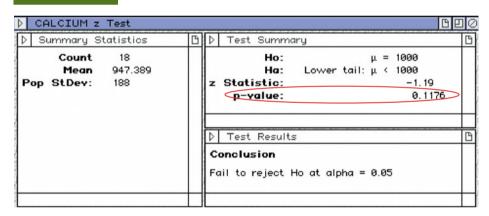

#### TI-83/84 PLUS

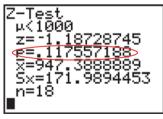

Using Calculate

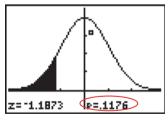

Using **Draw** 

As shown in Output 9.1, the P-value for the hypothesis test is 0.118. Because the P-value exceeds the specified significance level of 0.05, we do not reject  $H_0$ . At the 5% significance level, the data do not provide sufficient evidence to conclude that the mean calcium intake of all adults with incomes below the poverty level is less than the RAI of 1000 mg per day.

#### **INSTRUCTIONS 9.1** Steps for generating Output 9.1

#### MINITAB

- 1 Store the data from Table 9.10 in a column named CALCIUM
- 2 Choose Stat ➤ Basic Statistics ➤ 1-Sample Z...
- 3 Select the **Samples in columns** option button
- 4 Click in the **Samples in columns** text box and specify CALCIUM
- 5 Click in the **Standard deviation** text box and type 188
- 6 Check the **Perform hypothesis test** check box
- 7 Click in the **Hypothesized mean** text box and type 1000
- 8 Click the **Options...** button
- 9 Click the arrow button at the right of the **Alternative** drop-down list box and select **less than**
- 10 Click **OK** twice

#### **EXCEL**

- 1 Store the data from Table 9.10 in a range named CALCIUM
- 2 Choose **DDXL** ➤ **Hypothesis Tests**
- 3 Select 1 Var z Test from the Function type drop-down box
- 4 Specify CALCIUM in the **Quantitative Variable** text box
- 5 Click OK
- 6 Click the **Set**  $\mu$ **0** and sd button
- 7 Click in the **Hypothesized**  $\mu 0$  text box and type 1000
- 8 Click in the **Population std dev** text box and type <u>188</u>
- 9 Click **OK**
- 10 Click the **0.05** button
- 11 Click the  $\mu < \mu 0$  button
- 12 Click the **Compute** button

#### TI-83/84 PLUS

- 1 Store the data from Table 9.10 in a list named CALCI
- 2 Press STAT, arrow over to TESTS, and press 1
- 3 Highlight **Data** and press **ENTER**
- 4 Press the down-arrow key, type  $\underline{1000}$  for  $\mu_0$ , and press **ENTER**
- 5 Type  $\underline{188}$  for  $\sigma$  and press **ENTER**
- 6 Press 2nd ➤ LIST
- 7 Arrow down to CALCI and press **ENTER** three times
- 8 Highlight  $< \mu_0$  and press **ENTER**
- 9 Press the down-arrow key, highlight Calculate or Draw, and press ENTER

## Exercises 9.4

## **Understanding the Concepts and Skills**

**9.64** Explain why considering outliers is important when you are conducting a one-mean *z*-test.

**9.65** Each part of this exercise provides a scenario for a hypothesis test for a population mean. Decide whether the *z*-test is an appropriate method for conducting the hypothesis test. Assume that the population standard deviation is known in each case.

- a. Preliminary data analyses reveal that the sample data contain no outliers but that the distribution of the variable under consideration is probably highly skewed. The sample size is 24.
- **b.** Preliminary data analyses reveal that the sample data contain no outliers but that the distribution of the variable under consideration is probably mildly skewed. The sample size is 70.

**9.66** Each part of this exercise provides a scenario for a hypothesis test for a population mean. Decide whether the *z*-test is an appropriate method for conducting the hypothesis test. Assume that the population standard deviation is known in each case.

- **a.** A normal probability plot of the sample data shows no outliers and is quite linear. The sample size is 12.
- **b.** Preliminary data analyses reveal that the sample data contain an outlier. It is determined that the outlier is a legitimate observation and should not be removed. The sample size is 17.

In each of Exercises 9.67–9.72, we have provided a sample mean, sample size, and population standard deviation. In each case, use the one-mean z-test to perform the required hypothesis test at the 5% significance level.

**9.67** 
$$\bar{x} = 20, n = 32, \sigma = 4, H_0: \mu = 22, H_a: \mu < 22$$

**9.68** 
$$\bar{x} = 21, n = 32, \sigma = 4, H_0$$
:  $\mu = 22, H_a$ :  $\mu < 22$ 

**9.69** 
$$\bar{x} = 24$$
,  $n = 15$ ,  $\sigma = 4$ ,  $H_0$ :  $\mu = 22$ ,  $H_a$ :  $\mu > 22$ 

**9.70** 
$$\bar{x} = 23$$
,  $n = 15$ ,  $\sigma = 4$ ,  $H_0$ :  $\mu = 22$ ,  $H_a$ :  $\mu > 22$ 

**9.71** 
$$\bar{x} = 23$$
,  $n = 24$ ,  $\sigma = 4$ ,  $H_0$ :  $\mu = 22$ ,  $H_a$ :  $\mu \neq 22$ 

**9.72** 
$$\bar{x} = 20$$
,  $n = 24$ ,  $\sigma = 4$ ,  $H_0$ :  $\mu = 22$ ,  $H_a$ :  $\mu \neq 22$ 

Preliminary data analyses indicate that applying the z-test (Procedure 9.1 on page 362) in Exercises 9.73–9.78 is reasonable.

9.73 Toxic Mushrooms? Cadmium, a heavy metal, is toxic to animals. Mushrooms, however, are able to absorb and accumulate cadmium at high concentrations. The Czech and Slovak governments have set a safety limit for cadmium in dry vegetables at 0.5 part per million (ppm). M. Melgar et al. measured the cadmium levels in a random sample of the edible mushroom *Boletus pinicola* and published the results in the paper "Influence of Some Factors in Toxicity and Accumulation of Cd from Edible Wild Macrofungi in NW Spain" (*Journal of Environmental Science and Health*, Vol. B33(4), pp. 439–455). Here are the data.

| Т |      |      |      |      |      |      |
|---|------|------|------|------|------|------|
|   | 0.24 | 0.59 | 0.62 | 0.16 | 0.77 | 1.33 |
|   | 0.92 | 0.19 | 0.33 | 0.25 | 0.59 | 0.32 |

At the 5% significance level, do the data provide sufficient evidence to conclude that the mean cadmium level in *Boletus pinicola* mushrooms is greater than the government's recommended limit of 0.5 ppm? Assume that the population standard deviation of cadmium levels in *Boletus pinicola* mushrooms is 0.37 ppm. (*Note:* The sum of the data is 6.31 ppm.)

**9.74 Agriculture Books.** The R. R. Bowker Company collects information on the retail prices of books and publishes the data in *The Bowker Annual Library and Book Trade Almanac*. In 2005, the mean retail price of agriculture books was \$57.61.

This year's retail prices for 28 randomly selected agriculture books are shown in the following table.

|       | 67.70          |       |       |       |       |       |
|-------|----------------|-------|-------|-------|-------|-------|
|       | 37.67<br>71.03 |       |       |       |       |       |
| 49.95 | 59.08          | 58.04 | 46.65 | 66.76 | 50.61 | 66.68 |

At the 10% significance level, do the data provide sufficient evidence to conclude that this year's mean retail price of agriculture books has changed from the 2005 mean? Assume that the population standard deviation of prices for this year's agriculture books is \$8.45. (*Note:* The sum of the data is \$1539.14.)

**9.75 Iron Deficiency?** Iron is essential to most life forms and to normal human physiology. It is an integral part of many proteins and enzymes that maintain good health. Recommendations for iron are provided in *Dietary Reference Intakes*, developed by the **Institute of Medicine of the National Academy of Sciences**. The recommended dietary allowance (RDA) of iron for adult females under the age of 51 is 18 milligrams (mg) per day. The following iron intakes, in milligrams, were obtained during a 24-hour period for 45 randomly selected adult females under the age of 51.

| 15.0 | 18.1 | 14.4 | 14.6 | 10.9 | 18.1 | 18.2 | 18.3 | 15.0 |  |
|------|------|------|------|------|------|------|------|------|--|
| 16.0 | 12.6 | 16.6 | 20.7 | 19.8 | 11.6 | 12.8 | 15.6 | 11.0 |  |
| 15.3 | 9.4  | 19.5 | 18.3 | 14.5 | 16.6 | 11.5 | 16.4 | 12.5 |  |
| 14.6 | 11.9 | 12.5 | 18.6 | 13.1 | 12.1 | 10.7 | 17.3 | 12.4 |  |
| 17.0 | 6.3  | 16.8 | 12.5 | 16.3 | 14.7 | 12.7 | 16.3 | 11.5 |  |
|      |      |      |      |      |      |      |      |      |  |

At the 1% significance level, do the data suggest that adult females under the age of 51 are, on average, getting less than the RDA of 18 mg of iron? Assume that the population standard deviation is 4.2 mg. ( $Note: \bar{x} = 14.68 \text{ mg.}$ )

**9.76** Early-Onset Dementia. Dementia is the loss of the intellectual and social abilities severe enough to interfere with judgment, behavior, and daily functioning. Alzheimer's disease is the most common type of dementia. In the article "Living with Early Onset Dementia: Exploring the Experience and Developing Evidence-Based Guidelines for Practice" (*Alzheimer's Care Quarterly*, Vol. 5, Issue 2, pp. 111–122), P. Harris and J. Keady explored the experience and struggles of people diagnosed with dementia and their families. A simple random sample of 21 people with early-onset dementia gave the following data on age at diagnosis, in years.

| 60 | 58 | 52 | 58 | 59 | 58 | 51 |
|----|----|----|----|----|----|----|
| 61 | 54 | 59 | 55 | 53 | 44 | 46 |
| 47 | 42 | 56 | 57 | 49 | 41 | 43 |

At the 1% significance level, do the data provide sufficient evidence to conclude that the mean age at diagnosis of all people with early-onset dementia is less than 55 years old? Assume that the population standard deviation is 6.8 years. (*Note:*  $\bar{x} = 52.5$  years.)

**9.77 Serving Time.** According to the Bureau of Crime Statistics and Research of Australia, as reported on *Lawlink*, the mean length of imprisonment for motor-vehicle-theft offenders in Australia is 16.7 months. One hundred randomly selected motor-

vehicle-theft offenders in Sydney, Australia, had a mean length of imprisonment of 17.8 months. At the 5% significance level, do the data provide sufficient evidence to conclude that the mean length of imprisonment for motor-vehicle-theft offenders in Sydney differs from the national mean in Australia? Assume that the population standard deviation of the lengths of imprisonment for motor-vehicle-theft offenders in Sydney is 6.0 months.

**9.78** Worker Fatigue. A study by M. Chen et al. titled "Heat Stress Evaluation and Worker Fatigue in a Steel Plant" (*American Industrial Hygiene Association*, Vol. 64, pp. 352–359) assessed fatigue in steel-plant workers due to heat stress. A random sample of 29 casting workers had a mean post-work heart rate of 78.3 beats per minute (bpm). At the 5% significance level, do the data provide sufficient evidence to conclude that the mean postwork heart rate for casting workers exceeds the normal resting heart rate of 72 bpm? Assume that the population standard deviation of post-work heart rates for casting workers is 11.2 bpm.

**9.79 Job Gains and Losses.** In the article "Business Employment Dynamics: New Data on Gross Job Gains and Losses" (*Monthly Labor Review*, Vol. 127, Issue 4, pp. 29–42), J. Spletzer et al. examined gross job gains and losses as a percentage of the average of previous and current employment figures. A simple random sample of 20 quarters provided the net percentage gains (losses are negative gains) for jobs as presented on the WeissStats CD. Use the technology of your choice to do the following.

- **a.** Decide whether, on average, the net percentage gain for jobs exceeds 0.2. Assume a population standard deviation of 0.42. Apply the one-mean *z*-test with a 5% significance level.
- **b.** Obtain a normal probability plot, boxplot, histogram, and stem-and-leaf diagram of the data.
- **c.** Remove the outliers (if any) from the data and then repeat part (a).
- **d.** Comment on the advisability of using the *z*-test here.

**9.80 Hotels and Motels.** The daily charges, in dollars, for a sample of 15 hotels and motels operating in South Carolina are provided on the WeissStats CD. The data were found in the report *South Carolina Statistical Abstract*, sponsored by the South Carolina Budget and Control Board.

- **a.** Use the one-mean *z*-test to decide, at the 5% significance level, whether the data provide sufficient evidence to conclude that the mean daily charge for hotels and motels operating in South Carolina is less than \$75. Assume a population standard deviation of \$22.40.
- **b.** Obtain a normal probability plot, boxplot, histogram, and stem-and-leaf diagram of the data.
- **c.** Remove the outliers (if any) from the data and then repeat part (a).
- **d.** Comment on the advisability of using the *z*-test here.

## Working with Large Data Sets

**9.81 Body Temperature.** A study by researchers at the University of Maryland addressed the question of whether the mean body temperature of humans is 98.6°F. The results of the study by P. Mackowiak et al. appeared in the article "A Critical Appraisal of 98.6°F, the Upper Limit of the Normal Body Temperature, and Other Legacies of Carl Reinhold August Wunderlich" (*Journal of the American Medical Association*, Vol. 268, pp. 1578–1580). Among other data, the researchers obtained the

body temperatures of 93 healthy humans, which we provide on the WeissStats CD. Use the technology of your choice to do the following.

- **a.** Obtain a normal probability plot, boxplot, histogram, and stem-and-leaf diagram of the data.
- **b.** Based on your results from part (a), can you reasonably apply the one-mean *z*-test to the data? Explain your reasoning.
- c. At the 1% significance level, do the data provide sufficient evidence to conclude that the mean body temperature of healthy humans differs from 98.6°F? Assume that  $\sigma = 0.63$ °F.
- **9.82 Teacher Salaries.** The Educational Resource Service publishes information about wages and salaries in the public schools system in *National Survey of Salaries and Wages in Public Schools*. The mean annual salary of (public) classroom teachers is \$49.0 thousand. A random sample of 90 classroom teachers in Hawaii yielded the annual salaries, in thousands of dollars, presented on the WeissStats CD. Use the technology of your choice to do the following.
- **a.** Obtain a normal probability plot, boxplot, histogram, and stem-and-leaf diagram of the data.
- **b.** Based on your results from part (a), can you reasonably apply the one-mean *z*-test to the data? Explain your reasoning.
- c. At the 5% significance level, do the data provide sufficient evidence to conclude that the mean annual salary of classroom teachers in Hawaii is greater than the national mean? Assume that the standard deviation of annual salaries for all classroom teachers in Hawaii is \$9.2 thousand.
- **9.83** Cell Phones. The number of cell phone users has increased dramatically since 1987. According to the *Semi-annual Wireless Survey*, published by the Cellular Telecommunications & Internet Association, the mean local monthly bill for cell phone users in the United States was \$49.94 in 2007. Last year's local monthly bills, in dollars, for a random sample of 75 cell phone users are given on the WeissStats CD. Use the technology of your choice to do the following.
- **a.** Obtain a normal probability plot, boxplot, histogram, and stem-and-leaf diagram of the data.
- b. At the 5% significance level, do the data provide sufficient evidence to conclude that last year's mean local monthly bill for cell phone users decreased from the 2007 mean of \$49.94? Assume that the population standard deviation of last year's local monthly bills for cell phone users is \$25.
- c. Remove the two outliers from the data and repeat parts (a) and (b).
- d. State your conclusions regarding the hypothesis test.

#### **Extending the Concepts and Skills**

**9.84 Class Project: Quality Assurance.** This exercise can be done individually or, better yet, as a class project. For the pretzel-packaging hypothesis test in Example 9.1 on page 342, the null

and alternative hypotheses are, respectively,

 $H_0$ :  $\mu = 454$  g (machine is working properly)  $H_a$ :  $\mu \neq 454$  g (machine is not working properly),

where  $\mu$  is the mean net weight of all bags of pretzels packaged. The net weights are normally distributed with a standard deviation of 7.8 g.

- **a.** Assuming that the null hypothesis is true, simulate 100 samples of 25 net weights each.
- **b.** Suppose that the hypothesis test is performed at the 5% significance level. Of the 100 samples obtained in part (a), roughly how many would you expect to lead to rejection of the null hypothesis? Explain your answer.
- **c.** Of the 100 samples obtained in part (a), determine the number that lead to rejection of the null hypothesis.
- **d.** Compare your answers from parts (b) and (c), and comment on any observed difference.
- **9.85** Two-Tailed Hypothesis Tests and CIs. As we mentioned on page 368, the following relationship holds between hypothesis tests and confidence intervals for one-mean z-procedures: For a two-tailed hypothesis test at the significance level  $\alpha$ , the null hypothesis  $H_0$ :  $\mu = \mu_0$  will be rejected in favor of the alternative hypothesis  $H_a$ :  $\mu \neq \mu_0$  if and only if  $\mu_0$  lies outside the  $(1 \alpha)$ -level confidence interval for  $\mu$ . In each case, illustrate the preceding relationship by obtaining the appropriate one-mean z-interval (Procedure 8.1 on page 312) and comparing the result to the conclusion of the hypothesis test in the specified exercise.
- a. Exercise 9.74
- **b.** Exercise 9.77
- **9.86** Left-Tailed Hypothesis Tests and CIs. In Exercise 8.47 on page 319, we introduced one-sided one-mean z-intervals. The following relationship holds between hypothesis tests and confidence intervals for one-mean z-procedures: For a left-tailed hypothesis test at the significance level  $\alpha$ , the null hypothesis  $H_0$ :  $\mu = \mu_0$  will be rejected in favor of the alternative hypothesis  $H_a$ :  $\mu < \mu_0$  if and only if  $\mu_0$  is greater than the  $(1 \alpha)$ -level upper confidence bound for  $\mu$ . In each case, illustrate the preceding relationship by obtaining the appropriate upper confidence bound and comparing the result to the conclusion of the hypothesis test in the specified exercise.
- a. Exercise 9.75
- **b.** Exercise 9.76

**9.87 Right-Tailed Hypothesis Tests and CIs.** In Exercise 8.47 on page 319, we introduced one-sided one-mean *z*-intervals. The following relationship holds between hypothesis tests and confidence intervals for one-mean *z*-procedures: For a right-tailed hypothesis test at the significance level  $\alpha$ , the null hypothesis  $H_0$ :  $\mu = \mu_0$  will be rejected in favor of the alternative hypothesis  $H_a$ :  $\mu > \mu_0$  if and only if  $\mu_0$  is less than the  $(1 - \alpha)$ -level lower confidence bound for  $\mu$ . In each case, illustrate the preceding relationship by obtaining the appropriate lower confidence bound and comparing the result to the conclusion of the hypothesis test in the specified exercise.

a. Exercise 9.73

**b.** Exercise 9.78

#### 9.5

#### Hypothesis Tests for One Population Mean When $\sigma$ Is Unknown

In Section 9.4, you learned how to perform a hypothesis test for one population mean when the population standard deviation,  $\sigma$ , is known. However, as we have mentioned, the population standard deviation is usually not known.

To develop a hypothesis-testing procedure for a population mean when  $\sigma$  is unknown, we begin by recalling Key Fact 8.5: If a variable x of a population is normally distributed with mean  $\mu$ , then, for samples of size n, the studentized version of  $\bar{x}$ ,

$$t = \frac{\bar{x} - \mu}{s / \sqrt{n}},$$

has the *t*-distribution with n-1 degrees of freedom.

Because of Key Fact 8.5, we can perform a hypothesis test for a population mean when the population standard deviation is unknown by proceeding in essentially the same way as when it is known. The only difference is that we invoke a t-distribution instead of the standard normal distribution. Specifically, for a test with null hypothesis  $H_0$ :  $\mu = \mu_0$ , we employ the variable

$$t = \frac{\bar{x} - \mu_0}{s / \sqrt{n}}$$

as our test statistic and use the *t*-table, Table IV, to obtain the critical value(s) or P-value. We call this hypothesis-testing procedure the **one-mean** *t*-test or, when no confusion can arise, simply the *t*-test.

#### P-Values for a t-Test<sup>‡</sup>

Before presenting a step-by-step procedure for conducting a (one-mean) *t*-test, we need to discuss *P*-values for such a test. *P*-values for a *t*-test are obtained in a manner similar to that for a *z*-test.

As we know, if the null hypothesis is true, the test statistic for a t-test has the t-distribution with n-1 degrees of freedom, so its probabilities equal areas under the t-curve with df = n-1. Thus, if we let  $t_0$  be the observed value of the test statistic t, we determine the P-value as follows.

- Two-tailed test: The P-value equals the probability of observing a value of the test statistic t that is at least as large in magnitude as the value actually observed, which is the area under the t-curve that lies outside the interval from  $-|t_0|$  to  $|t_0|$ , as shown in Fig. 9.16(a).
- Left-tailed test: The P-value equals the probability of observing a value of the test statistic t that is as small as or smaller than the value actually observed, which is the area under the t-curve that lies to the left of  $t_0$ , as shown in Fig. 9.16(b).
- *Right-tailed test:* The *P*-value equals the probability of observing a value of the test statistic *t* that is as large as or larger than the value actually observed, which is the area under the *t*-curve that lies to the right of *t*<sub>0</sub>, as shown in Fig. 9.16(c).

FIGURE 9.16
P-value for a t-test if the test is
(a) two tailed, (b) left tailed,
or (c) right tailed

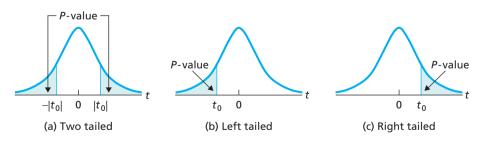

#### Estimating the P-Value of a t-Test

To obtain the exact *P*-value of a *t*-test, we need statistical software or a statistical calculator. However, we can use *t*-tables, such as Table IV, to estimate the

<sup>&</sup>lt;sup>†</sup> The one-mean t-test is also known as the **one-sample** t-test and the **one-variable** t-test. We prefer "one-mean" because it makes clear the parameter being tested.

 $<sup>^{\</sup>ddagger}$  Those concentrating on the critical-value approach to hypothesis testing can skip to the subsection on the "The One-Mean *t*-Test," beginning on page 375.

*P*-value of a *t*-test, and an estimate of the *P*-value is usually sufficient for deciding whether to reject the null hypothesis.

For instance, consider a right-tailed t-test with n=15,  $\alpha=0.05$ , and a value of the test statistic of t=3.458. For df = 15-1=14, the t-value 3.458 is larger than any t-value in Table IV, the largest one being  $t_{0.005}=2.977$  (which means that the area under the t-curve that lies to the right of 2.977 equals 0.005). This fact, in turn, implies that the area to the right of 3.458 is less than 0.005; in other words, P<0.005. Because the P-value is less than the designated significance level of 0.05, we reject  $H_0$ .

Example 9.15 provides two more illustrations of how Table IV can be used to estimate the *P*-value of a *t*-test.

#### **EXAMPLE 9.15** Using Table IV to Estimate the *P*-Value of a t-Test

Use Table IV to estimate the *P*-value of each one-mean *t*-test.

- **a.** Left-tailed test, n = 12, and t = -1.938
- **b.** Two-tailed test, n = 25, and t = -0.895

#### Solution

**a.** Because the test is left tailed, the *P*-value is the area under the *t*-curve with df = 12 - 1 = 11 that lies to the left of -1.938, as shown in Fig. 9.17(a).

FIGURE 9.17
Estimating the *P*-value of a left-tailed
t-test with a sample size of 12

and test statistic t = -1.938

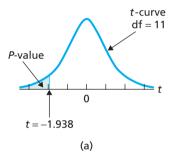

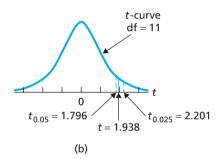

A *t*-curve is symmetric about 0, so the area to the left of -1.938 equals the area to the right of 1.938, which we can estimate by using Table IV. In the df = 11 row of Table IV, the two *t*-values that straddle 1.938 are  $t_{0.05} = 1.796$  and  $t_{0.025} = 2.201$ . Therefore the area under the *t*-curve that lies to the right of 1.938 is between 0.025 and 0.05, as shown in Fig. 9.17(b).

Consequently, the area under the *t*-curve that lies to the left of -1.938 is also between 0.025 and 0.05, so 0.025 < P < 0.05. Hence we can reject  $H_0$  at any significance level of 0.05 or larger, and we cannot reject  $H_0$  at any significance level of 0.025 or smaller. For significance levels between 0.025 and 0.05, Table IV is not sufficiently detailed to help us to decide whether to reject  $H_0$ .

**b.** Because the test is two tailed, the *P*-value is the area under the *t*-curve with df = 25 - 1 = 24 that lies either to the left of -0.895 or to the right of 0.895, as shown in Fig. 9.18(a).

Because a *t*-curve is symmetric about 0, the areas to the left of -0.895 and to the right of 0.895 are equal. In the df = 24 row of Table IV, 0.895 is smaller than any other *t*-value, the smallest being  $t_{0.10} = 1.318$ . The area under the *t*-curve that lies to the right of 0.895, therefore, is greater than 0.10, as shown in Fig. 9.18(b).

<sup>&</sup>lt;sup>†</sup> This latter case is an example of a *P*-value estimate that is not good enough. In such cases, use statistical software or a statistical calculator to find the exact *P*-value.

FIGURE 9.18

Estimating the *P*-value of a two-tailed t-test with a sample size of 25 and test statistic t = -0.895

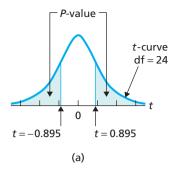

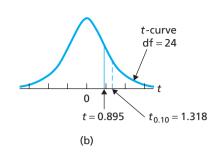

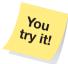

Exercise 9.89 on page 379

Consequently, the area under the *t*-curve that lies either to the left of -0.895 or to the right of 0.895 is greater than 0.20, so P > 0.20. Hence we cannot reject  $H_0$  at any significance level of 0.20 or smaller. For significance levels larger than 0.20, Table IV is not sufficiently detailed to help us to decide whether to reject  $H_0$ .

#### The One-Mean t-Test

We now present, on the next page, Procedure 9.2, a step-by-step method for performing a one-mean *t*-test. As you can see, Procedure 9.2 includes both the critical-value approach for a one-mean *t*-test and the *P*-value approach for a one-mean *t*-test.

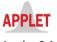

Applet 9.1

Properties and guidelines for use of the t-test are the same as those for the z-test, as given in Key Fact 9.7 on page 361. In particular, the t-test is robust to moderate violations of the normality assumption but, even for large samples, can sometimes be unduly affected by outliers because the sample mean and sample standard deviation are not resistant to outliers.

#### **EXAMPLE 9.16** The One-Mean t-Test

**TABLE 9.12** pH levels for 15 lakes

| ٠ |     |     |     |     |     | - |
|---|-----|-----|-----|-----|-----|---|
|   | 7.2 | 7.3 | 6.1 | 6.9 | 6.6 |   |
|   | 7.3 | 6.3 | 5.5 | 6.3 | 6.5 |   |
|   | 5.7 | 6.9 | 6.7 | 7.9 | 5.8 |   |
|   |     |     |     |     |     |   |

.

#### **FIGURE 9.19**

Normal probability plot of pH levels in Table 9.12

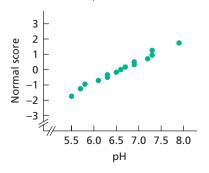

Acid Rain and Lake Acidity Acid rain from the burning of fossil fuels has caused many of the lakes around the world to become acidic. The biology in these lakes often collapses because of the rapid and unfavorable changes in water chemistry. A lake is classified as nonacidic if it has a pH greater than 6.

A. Marchetto and A. Lami measured the pH of high mountain lakes in the Southern Alps and reported their findings in the paper "Reconstruction of pH by Chrysophycean Scales in Some Lakes of the Southern Alps" (*Hydrobiologia*, Vol. 274, pp. 83–90). Table 9.12 shows the pH levels obtained by the researchers for 15 lakes. At the 5% significance level, do the data provide sufficient evidence to conclude that, on average, high mountain lakes in the Southern Alps are nonacidic?

**Solution** Figure 9.19, a normal probability plot of the data in Table 9.12, reveals no outliers and is quite linear. Consequently, we can apply Procedure 9.2 to conduct the required hypothesis test.

#### Step 1 State the null and alternative hypotheses.

Let  $\mu$  denote the mean pH level of all high mountain lakes in the Southern Alps. Then the null and alternative hypotheses are, respectively,

 $H_0$ :  $\mu = 6$  (on average, the lakes are acidic)

 $H_a$ :  $\mu > 6$  (on average, the lakes are nonacidic).

Note that the hypothesis test is right tailed.

#### PROCEDURE 9.2 One-Mean t-Test

**Purpose** To perform a hypothesis test for a population mean,  $\mu$ 

#### Assumptions

- 1. Simple random sample
- 2. Normal population or large sample
- 3.  $\sigma$  unknown

#### Step 1 The null hypothesis is $H_0$ : $\mu = \mu_0$ , and the alternative hypothesis is

$$H_a$$
:  $\mu \neq \mu_0$  or  $H_a$ :  $\mu < \mu_0$  or  $H_a$ :  $\mu > \mu_0$  (Right tailed)

- **Step 2** Decide on the significance level,  $\alpha$ .
- **Step 3** Compute the value of the test statistic

OR

$$t = \frac{\bar{x} - \mu_0}{s / \sqrt{n}}$$

and denote that value  $t_0$ .

#### **CRITICAL-VALUE APPROACH**

Step 4 The critical value(s) are

 $\pm t_{\alpha/2}$  or  $-t_{\alpha}$  or  $t_{\alpha}$  (Two tailed) or (Left tailed) or (Right tailed) with df = n-1. Use Table IV to find the critical value(s).

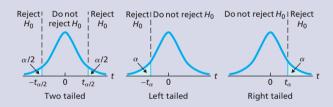

Step 5 If the value of the test statistic falls in the rejection region, reject  $H_0$ ; otherwise, do not reject  $H_0$ .

#### P-VALUE APPROACH

**Step 4** The *t*-statistic has df = n - 1. Use Table IV to estimate the *P*-value, or obtain it exactly by using technology.

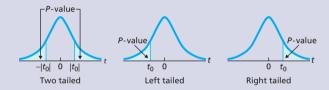

Step 5 If  $P \leq \alpha$ , reject  $H_0$ ; otherwise, do not reject  $H_0$ .

#### **Step 6** Interpret the results of the hypothesis test.

*Note:* The hypothesis test is exact for normal populations and is approximately correct for large samples from nonnormal populations.

#### Step 2 Decide on the significance level, $\alpha$ .

We are to perform the test at the 5% significance level, so  $\alpha = 0.05$ .

#### **Step 3** Compute the value of the test statistic

$$t = \frac{\bar{x} - \mu_0}{s / \sqrt{n}}.$$

We have  $\mu_0 = 6$  and n = 15 and calculate the mean and standard deviation of the sample data in Table 9.12 as 6.6 and 0.672, respectively. Hence the value of the test statistic is

$$t = \frac{6.6 - 6}{0.672 / \sqrt{15}} = 3.458.$$

#### CRITICAL-VALUE APPROACH

Step 4 The critical value for a right-tailed test is  $t_{\alpha}$  with df = n-1. Use Table IV to find the critical value.

We have n = 15 and  $\alpha = 0.05$ . Table IV shows that for df = 15 - 1 = 14,  $t_{0.05} = 1.761$ . See Fig. 9.20A.

#### FIGURE 9.20A

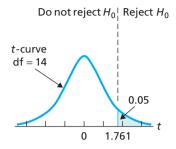

Step 5 If the value of the test statistic falls in the rejection region, reject  $H_0$ ; otherwise, do not reject  $H_0$ .

The value of the test statistic, found in Step 3, is t = 3.458. Figure 9.20A reveals that it falls in the rejection region. Consequently, we reject  $H_0$ . The test results are statistically significant at the 5% level.

#### P-VALUE APPROACH

## Step 4 The *t*-statistic has df = n - 1. Use Table IV to estimate the *P*-value, or obtain it exactly by using technology.

From Step 3, the value of the test statistic is t = 3.458. The test is right tailed, so the *P*-value is the probability of observing a value of t of 3.458 or greater if the null hypothesis is true. That probability equals the shaded area in Fig. 9.20B.

#### FIGURE 9.20B

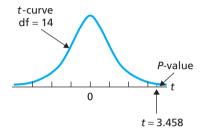

We have n = 15, and so df = 15 - 1 = 14. From Fig. 9.20B and Table IV, P < 0.005. (Using technology, we obtain P = 0.00192.)

## Step 5 If $P \le \alpha$ , reject $H_0$ ; otherwise, do not reject $H_0$ .

From Step 4, P < 0.005. Because the P-value is less than the specified significance level of 0.05, we reject  $H_0$ . The test results are statistically significant at the 5% level and (see Table 9.8 on page 360) provide very strong evidence against the null hypothesis.

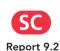

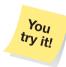

Exercise 9.101 on page 380

#### Step 6 Interpret the results of the hypothesis test.

**Interpretation** At the 5% significance level, the data provide sufficient evidence to conclude that, on average, high mountain lakes in the Southern Alps are nonacidic.

#### What If the Assumptions Are Not Satisfied?

Suppose you want to perform a hypothesis test for a population mean based on a small sample but preliminary data analyses indicate either the presence of outliers or that the variable under consideration is far from normally distributed. As neither the *z*-test nor the *t*-test is appropriate, what can you do?

Under certain conditions, you can use a nonparametric method. For example, if the variable under consideration has a symmetric distribution, you can use a nonparametric method called the *Wilcoxon signed-rank test* to perform a hypothesis test for the population mean.

As we said earlier, most nonparametric methods do not require even approximate normality, are resistant to outliers and other extreme values, and can be applied regardless of sample size. However, parametric methods, such as the *z*-test and *t*-test, tend to give more accurate results than nonparametric methods when the normality assumption and other requirements for their use are met.

We do not cover nonparametric methods in this book. But many basic statistics books do discuss them. See, for example, *Introductory Statistics*, *9/e*, by Neil A.Weiss (Boston: Addison-Wesley, 2012).

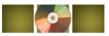

#### THE TECHNOLOGY CENTER

Most statistical technologies have programs that automatically perform a one-mean t-test. In this subsection, we present output and step-by-step instructions for such programs.

#### **EXAMPLE 9.17** Using Technology to Conduct a One-Mean t-Test

*Acid Rain and Lake Acidity* Table 9.12 on page 375 gives the pH levels of a sample of 15 lakes in the Southern Alps. Use Minitab, Excel, or the TI-83/84 Plus to decide, at the 5% significance level, whether the data provide sufficient evidence to conclude that, on average, high mountain lakes in the Southern Alps are nonacidic.

**Solution** Let  $\mu$  denote the mean pH level of all high mountain lakes in the Southern Alps. We want to perform the hypothesis test

 $H_0$ :  $\mu = 6$  (on average, the lakes are acidic)

 $H_a$ :  $\mu > 6$  (on average, the lakes are nonacidic)

at the 5% significance level. Note that the hypothesis test is right tailed.

We applied the one-mean *t*-test programs to the data, resulting in Output 9.2. Steps for generating that output are presented in Instructions 9.2.

## **OUTPUT 9.2** One-mean *t*-test on the sample

of pH levels

#### MINITAB

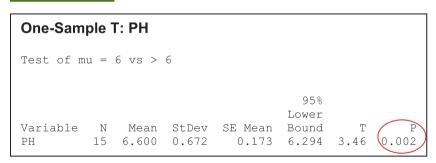

#### **EXCEL**

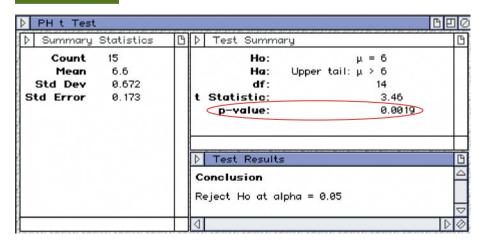

## OUTPUT 9.2 (cont.) One-mean t-test on the sample of pH levels

#### TI-83/84 PLUS

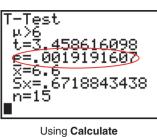

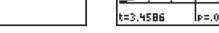

average, high mountain lakes in the Southern Alps are nonacidic.

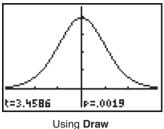

As shown in Output 9.2, the P-value for the hypothesis test is 0.002. The P-value is less than the specified significance level of 0.05, so we reject  $H_0$ . At the 5% significance level, the data provide sufficient evidence to conclude that, on

#### **INSTRUCTIONS 9.2** Steps for generating Output 9.2

#### MINITAB

- 1 Store the data from Table 9.12 in a column named PH
- 2 Choose Stat ➤ Basic Statistics ➤1-Sample t...
- 3 Select the **Samples in columns** option button
- 4 Click in the **Samples in columns** text box and specify PH
- 5 Check the **Perform hypothesis test** check box
- 6 Click in the **Hypothesized mean** text box and type 6
- 7 Click the **Options...** button
- 8 Click the arrow button at the right of the **Alternative** drop-down list box and select **greater than**
- 9 Click **OK** twice

#### EXCEL

- 1 Store the data from Table 9.12 in a range named PH
- 2 Choose **DDXL** ➤ **Hypothesis Tests**
- 3 Select 1 Var t Test from the Function type drop-down box
- 4 Specify PH in the **Quantitative** Variable text box
- 5 Click **OK**
- 6 Click the **Set**  $\mu$ **0** button and type 6
- 7 Click **OK**
- 8 Click the **0.05** button
- 9 Click the  $\mu > \mu 0$  button
- 10 Click the **Compute** button

#### TI-83/84 PLUS

- 1 Store the data from Table 9.12 in a list named PH
- 2 Press **STAT**, arrow over to **TESTS**, and press **2**
- 3 Highlight **Data** and press **ENTER**
- Press the down-arrow key, type  $\underline{6}$  for  $\mu_0$ , and press **ENTER**
- 5 Press 2nd ➤ LIST
- 6 Arrow down to PH and press **ENTER** three times
- 7 Highlight >  $\mu_0$  and press **ENTER**
- 8 Press the down-arrow key, highlight **Calculate** or **Draw**, and press **ENTER**

#### **Exercises 9.5**

#### **Understanding the Concepts and Skills**

**9.88** What is the difference in assumptions between the one-mean *t*-test and the one-mean *z*-test?

Exercises **9.89–9.94** pertain to P-values for a one-mean t-test. For each exercise, do the following tasks.

- a. Use Table IV in Appendix A to estimate the P-value.
- b. Based on your estimate in part (a), state at which significance levels the null hypothesis can be rejected, at which significance levels it cannot be rejected, and at which significance levels it is not possible to decide.
- **9.89** Right-tailed test, n = 20, and t = 2.235
- **9.90** Right-tailed test, n = 11, and t = 1.246

- **9.91** Left-tailed test, n = 10, and t = -3.381
- **9.92** Left-tailed test, n = 30, and t = -1.572
- **9.93** Two-tailed test, n = 17, and t = -2.733
- **9.94** Two-tailed test, n = 8, and t = 3.725

In each of Exercises 9.95–9.100, we have provided a sample mean, sample standard deviation, and sample size. In each case, use the one-mean t-test to perform the required hypothesis test at the 5% significance level.

- **9.95**  $\bar{x} = 20$ , s = 4, n = 32,  $H_0$ :  $\mu = 22$ ,  $H_a$ :  $\mu < 22$
- **9.96**  $\bar{x} = 21$ , s = 4, n = 32,  $H_0$ :  $\mu = 22$ ,  $H_a$ :  $\mu < 22$
- **9.97**  $\bar{x} = 24$ , s = 4, n = 15,  $H_0$ :  $\mu = 22$ ,  $H_a$ :  $\mu > 22$

**9.98** 
$$\bar{x} = 23$$
,  $s = 4$ ,  $n = 15$ ,  $H_0$ :  $\mu = 22$ ,  $H_a$ :  $\mu > 22$ 

**9.99** 
$$\bar{x} = 23$$
,  $s = 4$ ,  $n = 24$ ,  $H_0$ :  $\mu = 22$ ,  $H_a$ :  $\mu \neq 22$ 

**9.100** 
$$\bar{x} = 20$$
,  $s = 4$ ,  $n = 24$ ,  $H_0$ :  $\mu = 22$ ,  $H_a$ :  $\mu \neq 22$ 

Preliminary data analyses indicate that you can reasonably use a t-test to conduct each of the hypothesis tests required in Exercises 9.101–9.106.

**9.101 TV Viewing.** According to *Communications Industry Forecast & Report*, published by Veronis Suhler Stevenson, the average person watched 4.55 hours of television per day in 2005. A random sample of 20 people gave the following number of hours of television watched per day for last year.

| 1.0 | 4.6 | 5.4 | 3.7 | 5.2 |
|-----|-----|-----|-----|-----|
| 1.7 | 6.1 | 1.9 | 7.6 | 9.1 |
| 6.9 | 5.5 | 9.0 | 3.9 | 2.5 |
| 2.4 | 4.7 | 4.1 | 3.7 | 6.2 |
|     |     |     |     |     |

At the 10% significance level, do the data provide sufficient evidence to conclude that the amount of television watched per day last year by the average person differed from that in 2005? (*Note:*  $\bar{x} = 4.760$  hours and s = 2.297 hours.)

**9.102 Golf Robots.** Serious golfers and golf equipment companies sometimes use golf equipment testing labs to obtain precise information about particular club heads, club shafts, and golf balls. One golfer requested information about the Jazz Fat Cat 5-iron from Golf Laboratories, Inc. The company tested the club by using a robot to hit a Titleist NXT Tour ball six times with a head velocity of 85 miles per hour. The golfer wanted a club that, on average, would hit the ball more than 180 yards at that club speed. The total yards each ball traveled was as follows.

- **a.** At the 5% significance level, do the data provide sufficient evidence to conclude that the club does what the golfer wants? (*Note:* The sample mean and sample standard deviation of the data are 182.7 yards and 2.7 yards, respectively.)
- **b.** Repeat part (a) for a test at the 1% significance level.

9.103 Brewery Effluent and Crops. Because many industrial wastes contain nutrients that enhance crop growth, efforts are being made for environmental purposes to use such wastes on agricultural soils. Two researchers, M. Ajmal and A. Khan, reported their findings on experiments with brewery wastes used for agricultural purposes in the article "Effects of Brewery Effluent on Agricultural Soil and Crop Plants" (Environmental Pollution (Series A), 33, pp. 341–351). The researchers studied the physicochemical properties of effluent from Mohan Meakin Breweries Ltd. (MMBL), Ghazibad, UP, India, and "...its effects on the physico-chemical characteristics of agricultural soil, seed germination pattern, and the growth of two common crop plants." They assessed the impact of using different concentrations of the effluent: 25%, 50%, 75%, and 100%. The following data, based on the results of the study, provide the percentages of limestone in the soil obtained by using 100% effluent.

| 2.41 | 2.31 | 2.54 | 2.28 | 2.72 |
|------|------|------|------|------|
|      |      |      |      |      |
| 2.60 | 2.51 | 2.51 | 2.42 | 2.70 |
|      |      |      |      |      |

Do the data provide sufficient evidence to conclude, at the 1% level of significance, that the mean available limestone in soil treated with 100% MMBL effluent exceeds 2.30%, the percentage ordinarily found? (*Note:*  $\bar{x} = 2.5$  and s = 0.149.)

**9.104 Apparel and Services.** According to the document *Consumer Expenditures*, a publication of the Bureau of Labor Statistics, the average consumer unit spent \$1874 on apparel and services in 2006. That same year, 25 consumer units in the Northeast had the following annual expenditures, in dollars, on apparel and services.

| 1417 | 1595 | 2158 | 1820 | 1411 |
|------|------|------|------|------|
| 2361 | 2371 | 2330 | 1749 | 1872 |
| 2826 | 2167 | 2304 | 1998 | 2582 |
| 1982 | 1903 | 2405 | 1660 | 2150 |
| 2128 | 1889 | 2251 | 2340 | 1850 |
|      |      |      |      |      |

At the 5% significance level, do the data provide sufficient evidence to conclude that the 2006 mean annual expenditure on apparel and services for consumer units in the Northeast differed from the national mean of \$1874? (*Note:* The sample mean and sample standard deviation of the data are \$2060.76 and \$350.90, respectively.)

**9.105 Ankle Brachial Index.** The ankle brachial index (ABI) compares the blood pressure of a patient's arm to the blood pressure of the patient's leg. The ABI can be an indicator of different diseases, including arterial diseases. A healthy (or normal) ABI is 0.9 or greater. In a study by M. McDermott et al. titled "Sex Differences in Peripheral Arterial Disease: Leg Symptoms and Physical Functioning" (*Journal of the American Geriatrics Society*, Vol. 51, No. 2, pp. 222–228), the researchers obtained the ABI of 187 women with peripheral arterial disease. The results were a mean ABI of 0.64 with a standard deviation of 0.15. At the 5% significance level, do the data provide sufficient evidence to conclude that, on average, women with peripheral arterial disease have an unhealthy ABI?

9.106 Active Management of Labor. Active management of labor (AML) is a group of interventions designed to help reduce the length of labor and the rate of cesarean deliveries. Physicians from the Department of Obstetrics and Gynecology at the University of New Mexico Health Sciences Center were interested in determining whether AML would also translate into a reduced cost for delivery. The results of their study can be found in Rogers et al., "Active Management of Labor: A Cost Analysis of a Randomized Controlled Trial" (Western Journal of Medicine, Vol. 172, pp. 240–243). According to the article, 200 AML deliveries had a mean cost of \$2480 with a standard deviation of \$766. At the time of the study, the average cost of having a baby in a U.S. hospital was \$2528. At the 5% significance level, do the data provide sufficient evidence to conclude that, on average, AML reduces the cost of having a baby in a U.S. hospital?

In each of Exercises 9.107–9.110, decide whether applying the t-test to perform a hypothesis test for the population mean in question appears reasonable. Explain your answers.

**9.107** Cardiovascular Hospitalizations. From the Florida State Center for Health Statistics report, *Women and Cardiovascular Disease Hospitalizations*, we found that, for cardiovascular hospitalizations, the mean age of women is 71.9 years. At one hospital, a random sample of 20 of its female cardiovascular patients had the following ages, in years.

| 75.9 | 83.7 | <br>74.5 | 82.5 |
|------|------|----------|------|
| 78.2 | 76.1 | 56.4     | 53.8 |
|      | 78.9 | <br>54.4 | 52.7 |

**9.108 Medieval Cremation Burials.** In the article "Material Culture as Memory: Combs and Cremations in Early Medieval Britain" (*Early Medieval Europe*, Vol. 12, Issue 2, pp. 89–128), H. Williams discussed the frequency of cremation burials found in 17 archaeological sites in eastern England. Here are the data.

| 83 | 64  | 46 | 48 | 523 | 35 | 34  | 265 | 2484 |  |
|----|-----|----|----|-----|----|-----|-----|------|--|
| 46 | 385 | 21 | 86 | 429 | 51 | 258 | 119 |      |  |
|    |     |    |    |     |    |     |     |      |  |

**9.109 Capital Spending.** An issue of *Brokerage Report* discussed the capital spending of telecommunications companies in the United States and Canada. The capital spending, in thousands of dollars, for each of 27 telecommunications companies is shown in the following table.

| · · · · · · · · · · · · · · · · · · · |       | ′     | 1,300        |     | 70             | 3,634         |
|---------------------------------------|-------|-------|--------------|-----|----------------|---------------|
| 656<br>17,341                         |       | - /-  | 649<br>8,543 |     | 1,433<br>7,886 | 389<br>11,189 |
| 1,006                                 | 1,403 | 1,982 | 21           | 125 | 2,205          |               |

**9.110 Dating Artifacts.** In the paper "Reassessment of TL Age Estimates of Burnt Flint from the Paleolithic Site of Tabun Cave, Israel" (*Journal of Human Evolution*, Vol. 45, Issue 5, pp. 401–409), N. Mercier and H. Valladas discussed the re-dating of artifacts and human remains found at Tabun Cave by using new methodological improvements. A random sample of 18 excavated pieces yielded the following new thermoluminescence (TL) ages.

| 195 | 243 | 215 | 282 | 361 | 222 |
|-----|-----|-----|-----|-----|-----|
| 237 | 266 | 244 | 251 | 282 | 290 |
| 276 | 248 | 357 | 301 | 224 | 191 |

#### Working with Large Data Sets

**9.111 Stressed-Out Bus Drivers.** Previous studies have shown that urban bus drivers have an extremely stressful job, and a large proportion of drivers retire prematurely with disabilities due to occupational stress. These stresses come from a combination of physical and social sources such as traffic congestion, incessant time pressure, and unruly passengers. In the paper, "Hassles on the Job: A Study of a Job Intervention With Urban Bus Drivers" (*Journal of Organizational Behavior*, Vol. 20, pp. 199–208), G. Evans et al. examined the effects of an intervention program to improve the conditions of urban bus drivers. Among other variables, the researchers monitored diastolic blood pressure of bus drivers in downtown Stockholm, Sweden. The data, in millimeters of mercury (mm Hg), on the

WeissStats CD are based on the blood pressures obtained prior to intervention for the 41 bus drivers in the study. Use the technology of your choice to do the following.

- **a.** Obtain a normal probability plot, boxplot, histogram, and stem-and-leaf diagram of the data.
- **b.** Based on your results from part (a), can you reasonably apply the one-mean *t*-test to the data? Explain your reasoning.
- c. At the 10% significance level, do the data provide sufficient evidence to conclude that the mean diastolic blood pressure of bus drivers in Stockholm exceeds the normal diastolic blood pressure of 80 mm Hg?

**9.112 How Far People Drive.** In 2005, the average car in the United States was driven 12.4 thousand miles, as reported by the Federal Highway Administration in *Highway Statistics*. On the WeissStats CD, we provide last year's distance driven, in thousands of miles, by each of 500 randomly selected cars. Use the technology of your choice to do the following.

- **a.** Obtain a normal probability plot and histogram of the data.
- **b.** Based on your results from part (a), can you reasonably apply the one-mean *t*-test to the data? Explain your reasoning.
- c. At the 5% significance level, do the data provide sufficient evidence to conclude that the mean distance driven last year differs from that in 2005?

**9.113** Fair Market Rent. According to the document *Out of Reach*, published by the National Low Income Housing Coalition, the fair market rent (FMR) for a two-bedroom unit in Maine is \$779. A sample of 100 randomly selected two-bedroom units in Maine yielded the data on monthly rents, in dollars, given on the WeissStats CD. Use the technology of your choice to do the following.

- **a.** At the 5% significance level, do the data provide sufficient evidence to conclude that the mean monthly rent for two-bedroom units in Maine is greater than the FMR of \$779? Apply the one-mean *t*-test.
- **b.** Remove the outlier from the data and repeat the hypothesis test in part (a).
- c. Comment on the effect that removing the outlier has on the hypothesis test.
- **d.** State your conclusion regarding the hypothesis test and explain your answer.

#### **Extending the Concepts and Skills**

- **9.114** Suppose that you want to perform a hypothesis test for a population mean based on a small sample but that preliminary data analyses indicate either the presence of outliers or that the variable under consideration is far from normally distributed.
- **a.** Is either the *z*-test or *t*-test appropriate?
- **b.** If not, what type of procedure might be appropriate?
- **9.115** Suppose that you want to perform a hypothesis test for a population mean. Assume that the variable under consideration is normally distributed and that the population standard deviation is unknown.
- **a.** Is it permissible to use the *t*-test to perform the hypothesis test? Explain your answer.
- **b.** Is it permissible to use the Wilcoxon signed-rank test to perform the hypothesis test? Explain your answer.
- **c.** Which procedure is better to use, the *t*-test or the Wilcoxon signed-rank test? Explain your answer.

- **9.116** Suppose that you want to perform a hypothesis test for a population mean. Assume that the variable under consideration has a symmetric nonnormal distribution and that the population standard deviation is unknown. Further assume that the sample size is large and that no outliers are present in the sample data.
- **a.** Is it permissible to use the *t*-test to perform the hypothesis test? Explain your answer.
- **b.** Is it permissible to use the Wilcoxon signed-rank test to perform the hypothesis test? Explain your answer.
- **c.** Which procedure is better to use, the *t*-test or the Wilcoxon signed-rank test? Explain your answer.
- **9.117** Two-Tailed Hypothesis Tests and CIs. The following relationship holds between hypothesis tests and confidence intervals for one-mean t-procedures: For a two-tailed hypothesis test at the significance level  $\alpha$ , the null hypothesis  $H_0$ :  $\mu = \mu_0$  will be rejected in favor of the alternative hypothesis  $H_a$ :  $\mu \neq \mu_0$  if and only if  $\mu_0$  lies outside the  $(1-\alpha)$ -level confidence interval for  $\mu$ . In each case, illustrate the preceding relationship by obtaining the appropriate one-mean t-interval (Procedure 8.2 on page 328) and comparing the result to the conclusion of the hypothesis test in the specified exercise.
- a. Exercise 9.101
- **b.** Exercise 9.104

**9.118** Left-Tailed Hypothesis Tests and CIs. In Exercise 8.113 on page 335, we introduced one-sided one-mean *t*-intervals. The

following relationship holds between hypothesis tests and confidence intervals for one-mean t-procedures: For a left-tailed hypothesis test at the significance level  $\alpha$ , the null hypothesis  $H_0$ :  $\mu = \mu_0$  will be rejected in favor of the alternative hypothesis  $H_a$ :  $\mu < \mu_0$  if and only if  $\mu_0$  is greater than the  $(1 - \alpha)$ -level upper confidence bound for  $\mu$ . In each case, illustrate the preceding relationship by obtaining the appropriate upper confidence bound and comparing the result to the conclusion of the hypothesis test in the specified exercise.

**a.** Exercise 9.105

b. Exercise 9.106

**9.119 Right-Tailed Hypothesis Tests and CIs.** In Exercise 8.113 on page 335, we introduced one-sided one-mean t-intervals. The following relationship holds between hypothesis tests and confidence intervals for one-mean t-procedures: For a right-tailed hypothesis test at the significance level  $\alpha$ , the null hypothesis  $H_0$ :  $\mu = \mu_0$  will be rejected in favor of the alternative hypothesis  $H_a$ :  $\mu > \mu_0$  if and only if  $\mu_0$  is less than the  $(1 - \alpha)$ -level lower confidence bound for  $\mu$ . In each case, illustrate the preceding relationship by obtaining the appropriate lower confidence bound and comparing the result to the conclusion of the hypothesis test in the specified exercise.

- **a.** Exercise 9.102 (both parts)
- b. Exercise 9.103

#### **CHAPTER IN REVIEW**

#### You Should Be Able to

- 1. use and understand the formulas in this chapter.
- 2. define and apply the terms that are associated with hypothesis testing.
- 3. choose the null and alternative hypotheses for a hypothesis test.
- 4. explain the basic logic behind hypothesis testing.
- 5. define and apply the concepts of Type I and Type II errors.
- 6. understand the relation between Type I and Type II error probabilities.

- state and interpret the possible conclusions for a hypothesis test.
- 8. understand and apply the critical-value approach to hypothesis testing and/or the *P*-value approach to hypothesis testing.
- 9. perform a hypothesis test for one population mean when the population standard deviation is known.
- 10. perform a hypothesis test for one population mean when the population standard deviation is unknown.

#### **Key Terms**

alternative hypothesis, 341
critical-value approach to hypothesis
testing, 353
critical values, 351
hypothesis, 341
hypothesis test, 341
left-tailed test, 342
nonrejection region, 351
not statistically significant, 346
null hypothesis, 341

observed significance level, 357 one-mean *t*-test, 373, 376 one-mean *z*-test, 352, 357, 362 one-tailed test, 342 *P*-value (*P*), 356 *P*-value approach to hypothesis testing, 359 rejection region, 351 right-tailed test, 342 significance level (α), 345

statistically significant, 346 t-test, 373 test statistic, 344 two-tailed test, 342 Type I error, 344 Type I error probability ( $\alpha$ ), 345 Type II error probability ( $\beta$ ), 345 z-test, 361

#### **REVIEW PROBLEMS**

#### **Understanding the Concepts and Skills**

- 1. Explain the meaning of each term.
- **a.** null hypothesis
- **b.** alternative hypothesis
- c. test statistic
- **d.** significance level
- **2.** The following statement appeared on a box of Tide laundry detergent: "Individual packages of Tide may weigh slightly more or less than the marked weight due to normal variations incurred with high speed packaging machines, but each day's production of Tide will average slightly above the marked weight."
- **a.** Explain in statistical terms what the statement means.
- b. Describe in words a hypothesis test for checking the statement
- c. Suppose that the marked weight is 76 ounces. State in words the null and alternative hypotheses for the hypothesis test. Then express those hypotheses in statistical terminology.
- **3.** Regarding a hypothesis test:
- **a.** What is the procedure, generally, for deciding whether the null hypothesis should be rejected?
- **b.** How can the procedure identified in part (a) be made objective and precise?
- **4.** There are three possible alternative hypotheses in a hypothesis test for a population mean. Identify them, and explain when each is used.
- **5.** Two types of incorrect decisions can be made in a hypothesis test: a Type I error and a Type II error.
- **a.** Explain the meaning of each type of error.
- **b.** Identify the letter used to represent the probability of each type of error.
- **c.** If the null hypothesis is in fact true, only one type of error is possible. Which type is that? Explain your answer.
- **d.** If you fail to reject the null hypothesis, only one type of error is possible. Which type is that? Explain your answer.
- **6.** For a fixed sample size, what happens to the probability of a Type II error if the significance level is decreased from 0.05 to 0.01?

Problems 7–12 pertain to the critical-value approach to hypothesis testing.

- 7. Explain the meaning of each term.
- a. rejection region
- b. nonrejection region
- **c.** critical value(s)
- **8.** True or false: A critical value is considered part of the rejection region.
- **9.** Suppose that you want to conduct a left-tailed hypothesis test at the 5% significance level. How must the critical value be chosen?
- **10.** Determine the critical value(s) for a one-mean *z*-test at the 1% significance level if the test is
- a. right tailed.
- **b.** left tailed.
- c. two tailed.
- 11. The following graph portrays the decision criterion for a onemean *z*-test, using the critical-value approach to hypothesis test-

ing. The curve in the graph is the normal curve for the test statistic under the assumption that the null hypothesis is true.

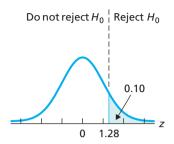

Determine the

- a. rejection region.
- b. nonrejection region.
- **c.** critical value(s).
- d. significance level.
- **e.** Draw a graph that depicts the answers that you obtained in parts (a)–(d).
- f. Classify the hypothesis test as two tailed, left tailed, or right tailed.
- **12.** State the general steps of the critical-value approach to hypothesis testing.

Problems 13–20 pertain to the P-value approach to hypothesis testing.

- **13.** Define the *P*-value of a hypothesis test.
- **14.** True or false: A *P*-value of 0.02 provides more evidence against the null hypothesis than a *P*-value of 0.03. Explain your answer.
- **15.** State the decision criterion for a hypothesis test, using the *P*-value.
- **16.** Explain why the *P*-value of a hypothesis test is also referred to as the observed significance level.
- 17. How is the *P*-value of a hypothesis test actually determined?
- 18. In each part, we have given the value obtained for the test statistic, z, in a one-mean z-test. We have also specified whether the test is two tailed, left tailed, or right tailed. Determine the P-value in each case and decide whether, at the 5% significance level, the data provide sufficient evidence to reject the null hypothesis in favor of the alternative hypothesis.

**a.** z = -1.25; left-tailed test

**b.** z = 2.36; right-tailed test

c. z = 1.83; two-tailed test

- 19. State the general steps of the P-value approach to hypothesis testing.
- **20.** Assess the evidence against the null hypothesis if the P-value of the hypothesis test is 0.062.
- 21. What is meant when we say that a hypothesis test is
- **a.** exact?

- **b.** approximately correct?
- **22.** Discuss the difference between statistical significance and practical significance.

- **23.** In each part, we have identified a hypothesis-testing procedure for one population mean. State the assumptions required and the test statistic used in each case.
- **a.** one-mean *t*-test
- **b.** one-mean *z*-test
- **24.** Cheese Consumption. The U.S. Department of Agriculture reports in *Food Consumption, Prices, and Expenditures* that the average American consumed 30.0 lb of cheese in 2001. Cheese consumption has increased steadily since 1960, when the average American ate only 8.3 lb of cheese annually. Suppose that you want to decide whether last year's mean cheese consumption is greater than the 2001 mean.
- a. Identify the null hypothesis.
- **b.** Identify the alternative hypothesis.
- c. Classify the hypothesis test as two tailed, left tailed, or right tailed.
- **25.** Cheese Consumption. The null and alternative hypotheses for the hypothesis test in Problem 24 are, respectively,

 $H_0$ :  $\mu = 30.0$  lb (mean has not increased)

 $H_a$ :  $\mu > 30.0$  lb (mean has increased),

where  $\mu$  is last year's mean cheese consumption for all Americans. Explain what each of the following would mean.

- a. Type I error
- **b.** Type II error
- c. Correct decision

Now suppose that the results of carrying out the hypothesis test lead to rejection of the null hypothesis. Classify that decision by error type or as a correct decision if in fact last year's mean cheese consumption

- **d.** has not increased from the 2001 mean of 30.0 lb.
- e. has increased from the 2001 mean of 30.0 lb.
- **26.** Cheese Consumption. Refer to Problem 24. The following table provides last year's cheese consumption, in pounds, for 35 randomly selected Americans.

| 45 | 28 | 32 | 37 | 41 | 39 | 33 |
|----|----|----|----|----|----|----|
| 32 | 31 | 35 | 27 | 46 | 25 | 41 |
| 35 | 31 | 44 | 23 | 38 | 27 | 32 |
| 43 | 32 | 25 | 36 | 26 | 30 | 35 |
| 36 | 36 | 35 | 21 | 43 | 35 | 28 |
|    |    |    |    |    |    |    |

- **a.** At the 10% significance level, do the data provide sufficient evidence to conclude that last year's mean cheese consumption for all Americans has increased over the 2001 mean? Assume that  $\sigma = 6.9$  lb. Use a *z*-test. (*Note:* The sum of the data is 1183 lb.)
- **b.** Given the conclusion in part (a), if an error has been made, what type must it be? Explain your answer.
- **27. Purse Snatching.** The Federal Bureau of Investigation (FBI) compiles information on robbery and property crimes by type and selected characteristic and publishes its findings in *Population-at-Risk Rates and Selected Crime Indicators*. According to that document, the mean value lost to purse snatching was \$417 in 2004. For last year, 12 randomly selected purse-snatching offenses yielded the following values lost, to the nearest dollar.

| 364 | 488 | 314 | 428 | 324 | 252 |
|-----|-----|-----|-----|-----|-----|
| 521 | 436 | 499 | 430 | 320 | 472 |

Use a *t*-test to decide, at the 5% significance level, whether last year's mean value lost to purse snatching has decreased from

the 2004 mean. The mean and standard deviation of the data are \$404.0 and \$86.8, respectively.

- 28. Betting the Spreads. College basketball, and particularly the NCAA basketball tournament, is a popular venue for gambling, from novices in office betting pools to high rollers. To encourage uniform betting across teams, Las Vegas oddsmakers assign a point spread to each game. The point spread is the oddsmakers' prediction for the number of points by which the favored team will win. If you bet on the favorite, you win the bet provided the favorite wins by more than the point spread; otherwise, you lose the bet. Is the point spread a good measure of the relative ability of the two teams? H. Stern and B. Mock addressed this question in the paper "College Basketball Upsets: Will a 16-Seed Ever Beat a 1-Seed?" (*Chance*, Vol. 11(1), pp. 27–31). They obtained the difference between the actual margin of victory and the point spread, called the point-spread error, for 2109 college basketball games. The mean point-spread error was found to be -0.2 point with a standard deviation of 10.9 points. For a particular game, a point-spread error of 0 indicates that the point spread was a perfect estimate of the two teams' relative abilities.
- **a.** If, on average, the oddsmakers are estimating correctly, what is the (population) mean point-spread error?
- **b.** Use the data to decide, at the 5% significance level, whether the (population) mean point-spread error differs from 0.
- **c.** Interpret your answer in part (b).

Problems 29–38 each include a normal probability plot and either a frequency histogram or a stem-and-leaf diagram for a set of sample data. The intent is to use the sample data to perform a hypothesis test for the mean of the population from which the data were obtained. In each case, consult the graphs provided to decide whether to use the z-test, the t-test, or neither. Explain your answer.

- **29.** The normal probability plot and histogram of the data are depicted in Fig. 9.21;  $\sigma$  is known.
- **30.** The normal probability plot and stem-and-leaf diagram of the data are depicted in Fig. 9.22;  $\sigma$  is unknown.
- 31. The normal probability plot and stem-and-leaf diagram of the data are shown in Fig. 9.23;  $\sigma$  is known.
- **32.** The normal probability plot and histogram of the data are shown in Fig. 9.24;  $\sigma$  is known.
- **33.** The normal probability plot and histogram of the data are shown in Fig. 9.25;  $\sigma$  is unknown.
- **34.** The normal probability plot and stem-and-leaf diagram of the data are shown in Fig. 9.26 on page 386;  $\sigma$  is unknown.
- **35.** The normal probability plot and stem-and-leaf diagram of the data are shown in Fig. 9.27 on page 386;  $\sigma$  is unknown.
- **36.** The normal probability plot and stem-and-leaf diagram of the data are shown in Fig. 9.28 on page 386;  $\sigma$  is unknown. (*Note:* The decimal parts of the observations were removed before the stem-and-leaf diagram was constructed.)
- 37. The normal probability plot and stem-and-leaf diagram of the data are shown in Fig. 9.29 on page 386;  $\sigma$  is known.
- **38.** The normal probability plot and stem-and-leaf diagram of the data are shown in Fig. 9.30 on page 386;  $\sigma$  is known.

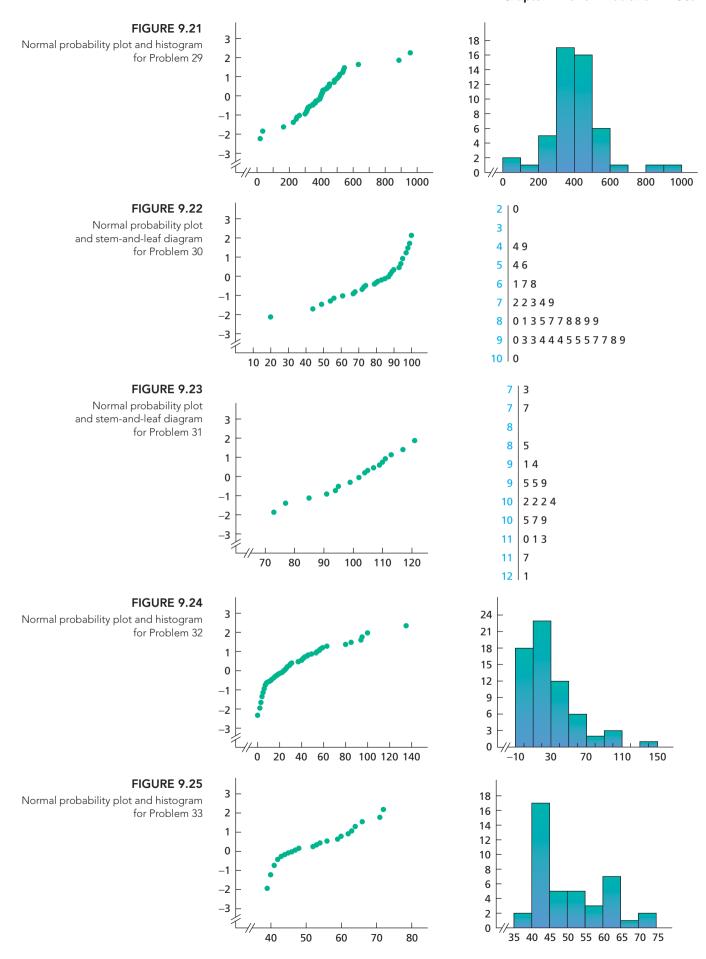

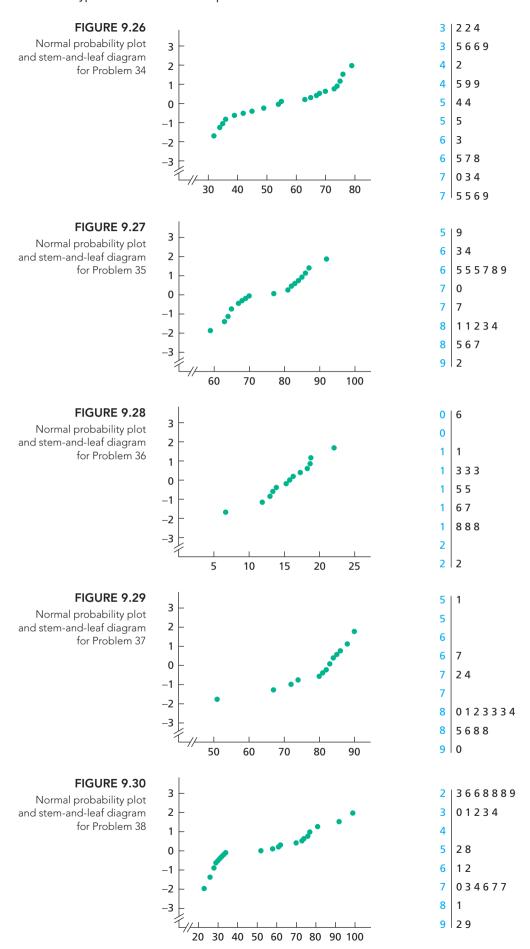

#### Working with Large Data Sets

- **39. Beef Consumption.** According to *Food Consumption*, *Prices, and Expenditures*, published by the U.S. Department of Agriculture, the mean consumption of beef per person in 2002 was 64.5 lb (boneless, trimmed weight). A sample of 40 people taken this year yielded the data, in pounds, on last year's beef consumption given on the WeissStats CD. Use the technology of your choice to do the following.
- **a.** Obtain a normal probability plot, a boxplot, a histogram, and a stem-and-leaf diagram of the data on beef consumptions.
- **b.** Decide, at the 5% significance level, whether last year's mean beef consumption is less than the 2002 mean of 64.5 lb. Apply the one-mean t-test.
- **c.** The sample data contain four potential outliers: 0, 0, 8, and 20. Remove those four observations, repeat the hypothesis test in part (b), and compare your result with that obtained in part (b).
- **d.** Assuming that the four potential outliers are not recording errors, comment on the advisability of removing them from the sample data before performing the hypothesis test.
- e. What action would you take regarding this hypothesis test?
- **40. Body Mass Index.** Body mass index (BMI) is a measure of body fat based on height and weight. According to *Dietary Guidelines for Americans*, published by the U.S. Department

- of Agriculture and the U.S. Department of Health and Human Services, for adults, a BMI of greater than 25 indicates an above healthy weight (i.e., overweight or obese). The BMIs of 75 randomly selected U.S. adults provided the data on the WeissStats CD. Use the technology of your choice to do the following.
- a. Obtain a normal probability plot, a boxplot, and a histogram of the data.
- **b.** Based on your graphs from part (a), is it reasonable to apply the one-mean *z*-test to the data? Explain your answer.
- **c.** At the 5% significance level, do the data provide sufficient evidence to conclude that the average U.S. adult has an above healthy weight? Apply the one-mean *z*-test, assuming a standard deviation of 5.0 for the BMIs of all U.S. adults.
- **41. Beer Drinking.** According to the *Beer Institute Annual Report*, the mean annual consumption of beer per person in the United States is 30.4 gallons (roughly 324 twelve-ounce bottles). A random sample of 300 Missouri residents yielded the annual beer consumptions provided on the WeissStats CD. Use the technology of your choice to do the following.
- a. Obtain a histogram of the data.
- **b.** Does your histogram in part (a) indicate any outliers?
- **c.** At the 1% significance level, do the data provide sufficient evidence to conclude that the mean annual consumption of beer per person in Missouri differs from the national mean? (*Note:* See the third bulleted item in Key Fact 9.7 on page 361.)

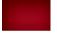

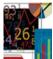

#### FOCUSING ON DATA ANALYSIS

#### **UWEC UNDERGRADUATES**

Recall from Chapter 1 (refer to page 30) that the Focus database and Focus sample contain information on the undergraduate students at the University of Wisconsin—Eau Claire (UWEC). Now would be a good time for you to review the discussion about these data sets.

According to *ACT High School Profile Report*, published by ACT, Inc., the national means for ACT composite, English, and math scores are 21.1, 20.6, and 21.0, respectively. You will use these national means in the following problems.

- **a.** Apply the one-mean *t*-test to the ACT composite score data in the Focus sample (FocusSample) to decide, at the 5% significance level, whether the mean ACT composite score of UWEC undergraduates exceeds the national mean of 21.1 points. Interpret your result.
- **b.** In practice, the population mean of the variable under consideration is unknown. However, in this case, we actually do have the population data, namely, in the Focus database (Focus). If your statistical software package will accommodate the entire Focus database, open that worksheet and then obtain the mean ACT composite score of all UWEC undergraduate students. (*Answer:* 23.6)
- **c.** Was the decision concerning the hypothesis test in part (a) correct? Would it necessarily have to be? Explain your answers.
- **d.** Repeat parts (a)–(c) for ACT English scores. (*Note:* The mean ACT English score of all UWEC undergraduate students is 23.0.)
- e. Repeat parts (a)–(c) for ACT math scores. (*Note:* The mean ACT math score of all UWEC undergraduate students is 23.5.)

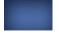

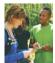

#### **CASE STUDY DISCUSSION**

#### **GENDER AND SENSE OF DIRECTION**

At the beginning of this chapter, we discussed research by J. Sholl et al. on the relationship between gender and sense of direction. Recall that, in their study, the spatial orientation skills of 30 male and 30 female students were challenged in a wooded park near the Boston College campus in Newton, Massachusetts. The participants were asked to rate their own sense of direction as either good or poor.

In the park, students were instructed to point to predesignated landmarks and also to the direction of south. For the female students who had rated their sense of direction to be good, the table on page 341 provides the pointing errors (in degrees) when they attempted to point south.

**a.** If, on average, women who consider themselves to have a good sense of direction do no better than they would by just randomly guessing at the direction of south, what would their mean pointing error be?

- **b.** At the 1% significance level, do the data provide sufficient evidence to conclude that women who consider themselves to have a good sense of direction really do better, on average, than they would by just randomly guessing at the direction of south? Use a one-mean *t*-test
- **c.** Obtain a normal probability plot, boxplot, and stemand-leaf diagram of the data. Based on these plots, is use of the *t*-test reasonable? Explain your answer.
- **d.** Use the technology of your choice to perform the data analyses in parts (b) and (c).

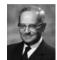

#### **BIOGRAPHY**

#### JERZY NEYMAN: A PRINCIPAL FOUNDER OF MODERN STATISTICAL THEORY

**Jerzy Neyman** was born on April 16, 1894, in Bendery, Russia. His father, Czeslaw, was a member of the Polish nobility, a lawyer, a judge, and an amateur archaeologist. Because Russian authorities prohibited the family from living in Poland, Jerzy Neyman grew up in various cities in Russia. He entered the university in Kharkov in 1912. At Kharkov he was at first interested in physics, but, because of his clumsiness in the laboratory, he decided to pursue mathematics.

After World War I, when Russia was at war with Poland over borders, Neyman was jailed as an enemy alien. In 1921, as a result of a prisoner exchange, he went to Poland for the first time. In 1924, he received his doctorate from the University of Warsaw. Between 1924 and 1934, Neyman worked with Karl Pearson (see Biography in Chapter 12) and his son Egon Pearson and held a position at the University of Kraków. In 1934, Neyman took a position in Karl Pearson's statistical laboratory at University College in London. He stayed in England, where he worked with Egon Pearson until 1938, at which time he accepted

an offer to join the faculty at the University of California at Berkeley.

When the United States entered World War II, Neyman set aside development of a statistics program and did war work. After the war ended, Neyman organized a symposium to celebrate its end and "the return to theoretical research." That symposium, held in August 1945, and succeeding ones, held every 5 years until 1970, were instrumental in establishing Berkeley as a preeminent statistical center.

Neyman was a principal founder of the theory of modern statistics. His work on hypothesis testing, confidence intervals, and survey sampling transformed both the theory and the practice of statistics. His achievements were acknowledged by the granting of many honors and awards, including election to the U.S. National Academy of Sciences and receiving the Guy Medal in Gold of the Royal Statistical Society and the U.S. National Medal of Science.

Neyman remained active until his death of heart failure on August 5, 1981, at the age of 87, in Oakland, California.

## Inferences for Two Population Means

# CHAPTER 1

#### **CHAPTER OBJECTIVES**

In Chapters 8 and 9, you learned how to obtain confidence intervals and perform hypothesis tests for one population mean. Frequently, however, inferential statistics is used to compare the means of two or more populations.

For example, we might want to perform a hypothesis test to decide whether the mean age of buyers of new domestic cars is greater than the mean age of buyers of new imported cars, or we might want to find a confidence interval for the difference between the two mean ages.

Broadly speaking, in this chapter we examine two types of inferential procedures for comparing the means of two populations. The first type applies when the samples from the two populations are *independent*, meaning that the sample selected from one of the populations has no effect or bearing on the sample selected from the other population.

The second type of inferential procedure for comparing the means of two populations applies when the samples from the two populations are *paired*. A paired sample may be appropriate when there is a natural pairing of the members of the two populations such as husband and wife.

#### **CASE STUDY**

#### **HRT and Cholesterol**

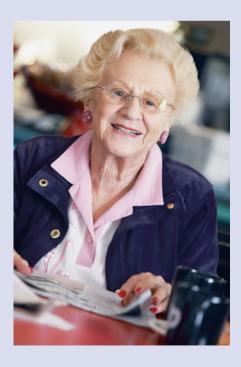

Older women most frequently die from coronary heart disease (CHD). Low serum levels of high-density-lipoprotein (HDL) cholesterol and high serum levels of low-density-lipoprotein (LDL) cholesterol are indicative of high risk for death from CHD. Some observational studies of postmenopausal women have shown that women taking hormone replacement therapy (HRT) have a lower occurrence of CHD than women who are not taking HRT.

Researchers at the Washington University School of Medicine and the University of Colorado Health Sciences Center received funding from a Claude D. Pepper Older Americans Independence Center award and from the National Institutes of Health to conduct a 9-month designed experiment to

#### CHAPTER OUTLINE

- 10.1 The Sampling
  Distribution of the
  Difference between
  Two Sample Means
  for Independent
  Samples
- 10.2 Inferences for Two Population Means, Using Independent Samples: Standard Deviations Assumed Equal
- 10.3 Inferences for Two
  Population Means,
  Using Independent
  Samples: Standard
  Deviations Not
  Assumed Equal
- 10.4 Inferences for Two Population Means, Using Paired Samples

examine the effects of HRT on the serum lipid and lipoprotein levels of women 75 years old or older. The researchers, E. Binder et al., published their results in the paper "Effects of Hormone Replacement Therapy on Serum Lipids in Elderly Women" (Annals of Internal Medicine, Vol. 134, Issue 9, pp. 754–760).

The study was randomized, double blind, and placebo controlled, and consisted of 59 sedentary women. Of these 59 women, 39 were assigned to the HRT group and 20 to the placebo group. Results of the measurements of lipoprotein levels, in milligrams per deciliter (mg/dL), in the two groups are displayed in the following table. The change is between the measurements at 9 months and baseline.

After studying the inferential methods discussed in this chapter, you will be able to conduct statistical analyses to examine the effects of HRT on cholesterol levels.

|                                                | HRT group<br>(n = 39) |                       |                |                    |  | oo group<br>= 20) |
|------------------------------------------------|-----------------------|-----------------------|----------------|--------------------|--|-------------------|
| Variable                                       | Mean<br>change        | Standard<br>deviation | Mean<br>change | Standard deviation |  |                   |
| HDL cholesterol level<br>LDL cholesterol level | 8.1<br>-18.2          | 10.5<br>26.5          | 2.4<br>-2.2    | 4.3<br>12.2        |  |                   |

#### 10.1

## The Sampling Distribution of the Difference between Two Sample Means for Independent Samples

In this section, we lay the groundwork for making statistical inferences to compare the means of two populations. The methods that we first consider require not only that the samples selected from the two populations be simple random samples, but also that they be **independent samples.** That is, the sample selected from one of the populations has no effect or bearing on the sample selected from the other population.

With **independent simple random samples**, each possible pair of samples (one from one population and one from the other) is equally likely to be the pair of samples selected. Example 10.1 provides an unrealistically simple illustration of independent samples, but it will help you understand the concept.

#### **EXAMPLE 10.1** Introducing Independent Random Samples

*Males and Females* Let's consider two small populations, one consisting of three men and the other of four women, as shown in the following figure.

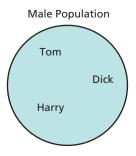

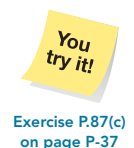

Suppose that we take a sample of size 2 from the male population and a sample of size 3 from the female population.

- **a.** List the possible pairs of independent samples.
- **b.** If the samples are selected at random, determine the chance of obtaining any particular pair of independent samples.

**Solution** For convenience, we use the first letter of each name as an abbreviation for the actual name.

**a.** In Table 10.1, the possible samples of size 2 from the male population are listed on the left; the possible samples of size 3 from the female population are listed on the right. To obtain the possible pairs of independent samples, we list each possible male sample of size 2 with each possible female sample of size 3, as shown in Table 10.2. There are 12 possible pairs of independent samples of two men and three women.

TABLE 10.1

Possible samples of size 2 from the male population and possible samples of size 3 from the female population

| Male sample of size 2 | Female sample of size 3 |
|-----------------------|-------------------------|
| T, D                  | C, B, D                 |
| T, H                  | C, B, N                 |
| D, H                  | C, D, N                 |
| - <del></del>         | B, D, N                 |

TABLE 10.2

Possible pairs of independent samples of two men and three women

| Male sample of size 2 | Female sample of size 3 |
|-----------------------|-------------------------|
| T, D                  | C, B, D                 |
| T, D                  | C, B, N                 |
| T, D                  | C, D, N                 |
| T, D                  | B, D, N                 |
| T, H                  | C, B, D                 |
| T, H                  | C, B, N                 |
| T, H                  | C, D, N                 |
| T, H                  | B, D, N                 |
| D, H                  | C, B, D                 |
| D, H                  | C, B, N                 |
| D, H                  | C, D, N                 |
| D, H                  | B, D, N                 |

**b.** For independent simple random samples, each of the 12 possible pairs of samples shown in Table 10.2 is equally likely to be the pair selected. Therefore the chance of obtaining any particular pair of independent samples is  $\frac{1}{12}$ .

The previous example provides a concrete illustration of independent samples and emphasizes that, for independent simple random samples of any given sizes, each possible pair of independent samples is equally likely to be the one selected. In practice, we neither obtain the number of possible pairs of independent samples nor explicitly compute the chance of selecting a particular pair of independent samples. But these concepts underlie the methods we do use.

**Note:** Recall that, when we say *random sample*, we mean *simple random sample* unless specifically stated otherwise. Likewise, when we say *independent random samples*, we mean *independent simple random samples*, unless specifically stated otherwise.

## Comparing Two Population Means, Using Independent Samples

We can now examine the process for comparing the means of two populations based on independent samples.

392

## **EXAMPLE 10.2** Comparing Two Population Means, Using Independent Samples

Faculty Salaries The American Association of University Professors (AAUP) conducts salary studies of college professors and publishes its findings in AAUP Annual Report on the Economic Status of the Profession. Suppose that we want to decide whether the mean salaries of college faculty in private and public institutions are different.

- **a.** Pose the problem as a hypothesis test.
- **b.** Explain the basic idea for carrying out the hypothesis test.
- **c.** Suppose that 35 faculty members from private institutions and 30 faculty members from public institutions are randomly and independently selected and that their salaries are as shown in Table 10.3, in thousands of dollars rounded to the nearest hundred. Discuss the use of these data to make a decision concerning the hypothesis test.

**TABLE 10.3** 

Annual salaries (\$1000s) for 35 faculty members in private institutions and 30 faculty members in public institutions

| Sample 1 (private institutions) |       |       |       |       |       | S    | ample 2 | 2 (publi | c insti | tutions | )     |      |
|---------------------------------|-------|-------|-------|-------|-------|------|---------|----------|---------|---------|-------|------|
| 87.3                            | 75.9  | 108.8 | 83.9  | 56.6  | 99.2  | 54.9 | 49.9    | 105.7    | 116.1   | 40.3    | 123.1 | 79.3 |
| 73.1                            | 90.6  | 89.3  | 84.9  | 84.4  | 129.3 | 98.8 | 72.5    | 57.1     | 50.7    | 69.9    | 40.1  | 71.7 |
| 148.1                           | 132.4 | 75.0  | 98.2  | 106.3 | 131.5 | 41.4 | 73.9    | 92.5     | 99.9    | 95.1    | 57.9  | 97.5 |
| 115.6                           | 60.6  | 64.6  | 59.9  | 105.4 | 74.6  | 82.0 | 44.9    | 31.5     | 49.5    | 55.9    | 66.9  | 56.9 |
| 87.2                            | 45.1  | 116.6 | 106.7 | 66.0  | 99.6  | 53.0 | 75.9    | 103.9    | 60.3    | 80.1    | 89.7  | 86.7 |

#### Solution

**a.** We first note that we have one variable (salary) and two populations (all faculty in private institutions and all faculty in public institutions). Let the two populations in question be designated Populations 1 and 2, respectively:

Population 1: All faculty in private institutions

Population 2: All faculty in public institutions.

Next, we denote the means of the variable "salary" for the two populations  $\mu_1$  and  $\mu_2$ , respectively:

 $\mu_1$  = mean salary of all faculty in private institutions;

 $\mu_2$  = mean salary of all faculty in public institutions.

Then, we can state the hypothesis test we want to perform as

 $H_0$ :  $\mu_1 = \mu_2$  (mean salaries are the same)

 $H_a$ :  $\mu_1 \neq \mu_2$  (mean salaries are different).

- **b.** Roughly speaking, we can carry out the hypothesis test as follows.
  - 1. Independently and randomly take a sample of faculty members from private institutions (Population 1) and a sample of faculty members from public institutions (Population 2).
  - 2. Compute the mean salary,  $\bar{x}_1$ , of the sample from private institutions and the mean salary,  $\bar{x}_2$ , of the sample from public institutions.
  - **3.** Reject the null hypothesis if the sample means,  $\bar{x}_1$  and  $\bar{x}_2$ , differ by too much; otherwise, do not reject the null hypothesis.

This process is depicted in Fig. 10.1.

**c.** The means of the two samples in Table 10.3 are, respectively,

$$\bar{x}_1 = \frac{\sum x_i}{n_1} = \frac{3086.8}{35} = 88.19$$
 and  $\bar{x}_2 = \frac{\sum x_i}{n_2} = \frac{2195.4}{30} = 73.18$ .

FIGURE 10.1
Process for comparing two population means, using independent samples

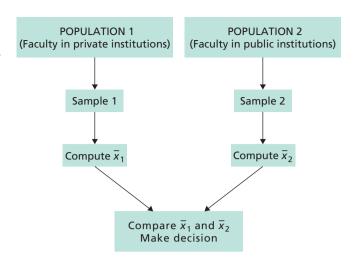

The question now is, can the difference of 15.01 (\$15,010) between these two sample means reasonably be attributed to sampling error, or is the difference large enough to indicate that the two populations have different means? To answer that question, we need to know the distribution of the difference between two sample means—the *sampling distribution of the difference between two sample means*. We examine that sampling distribution in this section and complete the hypothesis test in the next section.

We can also compare two population means by finding a confidence interval for the difference between them. One important aspect of that inference is the interpretation of the confidence interval.

For a variable of two populations, say, Population 1 and Population 2, let  $\mu_1$  and  $\mu_2$  denote the means of that variable on those two populations, respectively. To interpret confidence intervals for the difference,  $\mu_1 - \mu_2$ , between the two population means, considering three cases is helpful.

Case 1: The endpoints of the confidence interval are both positive numbers.

To illustrate, suppose that a 95% confidence interval for  $\mu_1 - \mu_2$  is from 3 to 5. Then we can be 95% confident that  $\mu_1 - \mu_2$  lies somewhere between 3 and 5. Equivalently, we can be 95% confident that  $\mu_1$  is somewhere between 3 and 5 greater than  $\mu_2$ .

Case 2: The endpoints of the confidence interval are both negative numbers.

To illustrate, suppose that a 95% confidence interval for  $\mu_1 - \mu_2$  is from -5 to -3. Then we can be 95% confident that  $\mu_1 - \mu_2$  lies somewhere between -5 and -3. Equivalently, we can be 95% confident that  $\mu_1$  is somewhere between 3 and 5 less than  $\mu_2$ .

Case 3: One endpoint of the confidence interval is negative and the other is positive.

To illustrate, suppose that a 95% confidence interval for  $\mu_1 - \mu_2$  is from -3 to 5. Then we can be 95% confident that  $\mu_1 - \mu_2$  lies somewhere between -3 and 5. Equivalently, we can be 95% confident that  $\mu_1$  is somewhere between 3 less than and 5 more than  $\mu_2$ .

We present real examples throughout the chapter to further help you understand how to interpret confidence intervals for the difference between two population means. For instance, in the next section, we find and interpret a 95% confidence interval for the difference between the mean salaries of faculty in private and public institutions.

## The Sampling Distribution of the Difference between Two Sample Means for Independent Samples

We need to discuss the notation used for parameters and statistics when we are analyzing two populations. Let's call the two populations Population 1 and Population 2. Then, as indicated in the previous example, we use a subscript 1 when referring to parameters or statistics for Population 1 and a subscript 2 when referring to them for Population 2. See Table 10.4.

**TABLE 10.4** 

Notation for parameters and statistics when considering two populations

| Population 1          | Population 2                         |
|-----------------------|--------------------------------------|
| $\mu_1$               | $\mu_2$                              |
| $\sigma_1$            | $\sigma_2$                           |
| $\bar{x}_1$           | $\bar{x}_2$                          |
| <i>s</i> <sub>1</sub> | $s_2$                                |
| $n_1$                 | $n_2$                                |
|                       | $\mu_1$ $\sigma_1$ $\bar{x}_1$ $s_1$ |

Armed with this notation, we describe in Key Fact 10.1 the **sampling distribution of the difference between two sample means.** Understanding Key Fact 10.1 is aided by recalling Key Fact 7.2 on page 292.

#### **KEY FACT 10.1**

## The Sampling Distribution of the Difference between Two Sample Means for Independent Samples

Suppose that x is a normally distributed variable on each of two populations. Then, for independent samples of sizes  $n_1$  and  $n_2$  from the two populations,

- $\bullet \quad \mu_{\bar{x}_1 \bar{x}_2} = \mu_1 \mu_2,$
- $\sigma_{\bar{x}_1 \bar{x}_2} = \sqrt{(\sigma_1^2/n_1) + (\sigma_2^2/n_2)}$ , and
- $\bar{x}_1 \bar{x}_2$  is normally distributed.

In words, the first bulleted item says that the mean of all possible differences between the two sample means equals the difference between the two population means (i.e., the difference between sample means is an unbiased estimator of the difference between population means). The second bulleted item indicates that the standard deviation of all possible differences between the two sample means equals the square root of the sum of the population variances each divided by the corresponding sample size.

The formulas for the mean and standard deviation of  $\bar{x}_1 - \bar{x}_2$  given in the first and second bulleted items, respectively, hold regardless of the distributions of the variable on the two populations. The assumption that the variable is normally distributed on each of the two populations is needed only to conclude that  $\bar{x}_1 - \bar{x}_2$  is normally distributed (third bulleted item) and, because of the central limit theorem, that too holds approximately for large samples, regardless of distribution type.

Under the conditions of Key Fact 10.1, the standardized version of  $\bar{x}_1 - \bar{x}_2$ ,

$$z = \frac{(\bar{x}_1 - \bar{x}_2) - (\mu_1 - \mu_2)}{\sqrt{(\sigma_1^2/n_1) + (\sigma_2^2/n_2)}},$$

has the standard normal distribution. Using this fact, we can develop hypothesis-testing and confidence-interval procedures for comparing two population means when the population standard deviations are known.<sup>†</sup> However, because population standard

<sup>&</sup>lt;sup>†</sup>We call these procedures the **two-means z-test** and the **two-means z-interval procedure**, respectively. The two-means z-test is also known as the **two-sample z-test** and the **two-variable z-test**. Likewise, the two-means z-interval procedure is also known as the **two-sample z-interval procedure** and the **two-variable z-interval procedure**.

deviations are usually unknown, we won't discuss those procedures. Instead, in Sections 10.2 and 10.3, we concentrate on the more usual situation where the population standard deviations are unknown.

#### Exercises 10.1

#### **Understanding the Concepts and Skills**

- **10.1** Give an example of interest to you for comparing two population means. Identify the variable under consideration and the two populations.
- **10.2** Define the phrase *independent samples*.
- **10.3** Consider the quantities  $\mu_1$ ,  $\sigma_1$ ,  $\bar{x}_1$ ,  $s_1$ ,  $\mu_2$ ,  $\sigma_2$ ,  $\bar{x}_2$ , and  $s_2$ .
- **a.** Which quantities represent parameters and which represent statistics?
- **b.** Which quantities are fixed numbers and which are variables?
- **10.4** Discuss the basic strategy for performing a hypothesis test to compare the means of two populations, based on independent samples.
- **10.5** Why do you need to know the sampling distribution of the difference between two sample means in order to perform a hypothesis test to compare two population means?
- **10.6** Identify the assumption for using the two-means *z*-test and the two-means *z*-interval procedure that renders those procedures generally impractical.
- **10.7 Faculty Salaries.** Suppose that, in Example 10.2 on page 392, you want to decide whether the mean salary of faculty in private institutions is greater than the mean salary of faculty in public institutions. State the null and alternative hypotheses for that hypothesis test.
- **10.8 Faculty Salaries.** Suppose that, in Example 10.2 on page 392, you want to decide whether the mean salary of faculty in private institutions is less than the mean salary of faculty in public institutions. State the null and alternative hypotheses for that hypothesis test.
- In Exercises 10.9–10.14, hypothesis tests are proposed. For each hypothesis test,
- a. identify the variable.
- b. identify the two populations.
- c. determine the null and alternative hypotheses.
- d. classify the hypothesis test as two tailed, left tailed, or right tailed.
- **10.9 Children of Diabetic Mothers.** Samples of adolescent offspring of diabetic mothers (ODM) and nondiabetic mothers (ONM) were taken by N. Cho et al. and evaluated for potential differences in vital measurements, including blood pressure and glucose tolerance. The study was published in the paper "Correlations Between the Intrauterine Metabolic Environment and Blood Pressure in Adolescent Offspring of Diabetic Mothers" (*Journal of Pediatrics*, Vol. 136, Issue 5, pp. 587–592). A hypothesis test is to be performed to decide whether the mean systolic blood pressure of ODM adolescents exceeds that of ONM adolescents.
- **10.10 Spending at the Mall.** An issue of *USA TODAY* discussed the amounts spent by teens and adults at shopping malls. Suppose that we want to perform a hypothesis test to decide

whether the mean amount spent by teens is less than the mean amount spent by adults.

- **10.11 Driving Distances.** Data on household vehicle miles of travel (VMT) are compiled annually by the Federal Highway Administration and are published in *National Household Travel Survey, Summary of Travel Trends*. A hypothesis test is to be performed to decide whether a difference exists in last year's mean VMT for households in the Midwest and South.
- **10.12 Age of Car Buyers.** In the introduction to this chapter, we mentioned comparing the mean age of buyers of new domestic cars to the mean age of buyers of new imported cars. Suppose that we want to perform a hypothesis test to decide whether the mean age of buyers of new domestic cars is greater than the mean age of buyers of new imported cars.
- **10.13 Neurosurgery Operative Times.** An Arizona State University professor, R. Jacobowitz, Ph.D., in consultation with G. Vishteh, M.D., and other neurosurgeons obtained data on operative times, in minutes, for both a dynamic system (*Z*-plate) and a static system (ALPS plate). They wanted to perform a hypothesis test to decide whether the mean operative time is less with the dynamic system than with the static system.
- **10.14 Wing Length.** D. Cristol et al. published results of their studies of two subspecies of dark-eyed juncos in the paper "Migratory Dark-Eyed Juncos, *Junco hyemalis*, Have Better Spatial Memory and Denser Hippocampal Neurons Than Nonmigratory Conspecifics" (*Animal Behaviour*, Vol. 66, Issue 2, pp. 317–328). One of the subspecies migrates each year, and the other does not migrate. A hypothesis test is to be performed to decide whether the mean wing lengths for the two subspecies (migratory and nonmigratory) are different.

In each of Exercises 10.15–10.20, we have presented a confidence interval (CI) for the difference,  $\mu_1 - \mu_2$ , between two population means. Interpret each confidence interval.

- **10.15** 95% CI is from 15 to 20.
- **10.16** 95% CI is from -20 to -15.
- **10.17** 90% CI is from -10 to -5.
- **10.18** 90% CI is from 5 to 10.
- **10.19** 99% CI is from -20 to 15.
- **10.20** 99% CI is from −10 to 5.
- **10.21** A variable of two populations has a mean of 40 and a standard deviation of 12 for one of the populations and a mean of 40 and a standard deviation of 6 for the other population.
- **a.** For independent samples of sizes 9 and 4, respectively, find the mean and standard deviation of  $\bar{x}_1 \bar{x}_2$ .
- **b.** Must the variable under consideration be normally distributed on each of the two populations for you to answer part (a)? Explain your answer.

- **c.** Can you conclude that the variable  $\bar{x}_1 \bar{x}_2$  is normally distributed? Explain your answer.
- **10.22** A variable of two populations has a mean of 7.9 and a standard deviation of 5.4 for one of the populations and a mean of 7.1 and a standard deviation of 4.6 for the other population.
- **a.** For independent samples of sizes 3 and 6, respectively, find the mean and standard deviation of  $\bar{x}_1 \bar{x}_2$ .
- **b.** Must the variable under consideration be normally distributed on each of the two populations for you to answer part (a)? Explain your answer.
- **c.** Can you conclude that the variable  $\bar{x}_1 \bar{x}_2$  is normally distributed? Explain your answer.
- **10.23** A variable of two populations has a mean of 40 and a standard deviation of 12 for one of the populations and a mean of 40 and a standard deviation of 6 for the other population. Moreover, the variable is normally distributed on each of the two populations.
- **a.** For independent samples of sizes 9 and 4, respectively, determine the mean and standard deviation of  $\bar{x}_1 \bar{x}_2$ .
- **b.** Can you conclude that the variable  $\bar{x}_1 \bar{x}_2$  is normally distributed? Explain your answer.
- c. Determine the percentage of all pairs of independent samples of sizes 9 and 4, respectively, from the two populations with the property that the difference  $\bar{x}_1 \bar{x}_2$  between the sample means is between -10 and 10.
- **10.24** A variable of two populations has a mean of 7.9 and a standard deviation of 5.4 for one of the populations and a mean of 7.1 and a standard deviation of 4.6 for the other population. Moreover, the variable is normally distributed on each of the two populations.
- **a.** For independent samples of sizes 3 and 6, respectively, determine the mean and standard deviation of  $\bar{x}_1 \bar{x}_2$ .
- **b.** Can you conclude that the variable  $\bar{x}_1 \bar{x}_2$  is normally distributed? Explain your answer.
- **c.** Determine the percentage of all pairs of independent samples of sizes 4 and 16, respectively, from the two populations with

the property that the difference  $\bar{x}_1 - \bar{x}_2$  between the sample means is between -3 and 4.

#### **Extending the Concepts and Skills**

- **10.25 Simulation.** To obtain the sampling distribution of the difference between two sample means for independent samples, as stated in Key Fact 10.1 on page 394, we need to know that, for independent observations, the difference of two normally distributed variables is also a normally distributed variable. In this exercise, you are to perform a computer simulation to make that fact plausible.
- **a.** Simulate 2000 observations from a normally distributed variable with a mean of 100 and a standard deviation of 16.
- **b.** Repeat part (a) for a normally distributed variable with a mean of 120 and a standard deviation of 12.
- **c.** Determine the difference between each pair of observations in parts (a) and (b).
- **d.** Obtain a histogram of the 2000 differences found in part (c). Why is the histogram bell shaped?
- **10.26 Simulation.** In this exercise, you are to perform a computer simulation to illustrate the sampling distribution of the difference between two sample means for independent samples, Key Fact 10.1 on page 394.
- a. Simulate 1000 samples of size 12 from a normally distributed variable with a mean of 640 and a standard deviation of 70. Obtain the sample mean of each of the 1000 samples.
- **b.** Simulate 1000 samples of size 15 from a normally distributed variable with a mean of 715 and a standard deviation of 150. Obtain the sample mean of each of the 1000 samples.
- **c.** Obtain the difference,  $\bar{x}_1 \bar{x}_2$ , for each of the 1000 pairs of sample means obtained in parts (a) and (b).
- **d.** Obtain the mean, the standard deviation, and a histogram of the 1000 differences found in part (c).
- e. Theoretically, what are the mean, standard deviation, and distribution of all possible differences,  $\bar{x}_1 \bar{x}_2$ ?
- **f.** Compare your answers from parts (d) and (e).

#### 10.2

## Inferences for Two Population Means, Using Independent Samples: Standard Deviations Assumed Equal $^{\dagger}$

In Section 10.1, we laid the groundwork for developing inferential methods to compare the means of two populations based on independent samples. In this section, we develop such methods when the two populations have equal standard deviations; in Section 10.3, we develop such methods without that requirement.

## Hypothesis Tests for the Means of Two Populations with Equal Standard Deviations, Using Independent Samples

We now develop a procedure for performing a hypothesis test based on independent samples to compare the means of two populations with equal but unknown standard deviations. We must first find a test statistic for this test. In doing so, we assume that the variable under consideration is normally distributed on each population.

<sup>&</sup>lt;sup>†</sup>We recommend covering the pooled *t*-procedures discussed in this section because they provide valuable motivation for one-way ANOVA.

Let's use  $\sigma$  to denote the common standard deviation of the two populations. We know from Key Fact 10.1 on page 394 that, for independent samples, the standardized version of  $\bar{x}_1 - \bar{x}_2$ ,

$$z = \frac{(\bar{x}_1 - \bar{x}_2) - (\mu_1 - \mu_2)}{\sqrt{(\sigma_1^2/n_1) + (\sigma_2^2/n_2)}},$$

has the standard normal distribution. Replacing  $\sigma_1$  and  $\sigma_2$  with their common value  $\sigma$  and using some algebra, we obtain the variable

$$z = \frac{(\bar{x}_1 - \bar{x}_2) - (\mu_1 - \mu_2)}{\sigma\sqrt{(1/n_1) + (1/n_2)}}.$$
(10.1)

However, we cannot use this variable as a basis for the required test statistic because  $\sigma$  is unknown.

Consequently, we need to use sample information to estimate  $\sigma$ , the unknown population standard deviation. We do so by first estimating the unknown population variance,  $\sigma^2$ . The best way to do that is to regard the sample variances,  $s_1^2$  and  $s_2^2$ , as two estimates of  $\sigma^2$  and then **pool** those estimates by weighting them according to sample size (actually by degrees of freedom). Thus our estimate of  $\sigma^2$  is

$$s_{\rm p}^2 = \frac{(n_1 - 1)s_1^2 + (n_2 - 1)s_2^2}{n_1 + n_2 - 2},$$

and hence that of  $\sigma$  is

$$s_{\rm p} = \sqrt{\frac{(n_1 - 1)s_1^2 + (n_2 - 1)s_2^2}{n_1 + n_2 - 2}}.$$

The subscript "p" stands for "pooled," and the quantity  $s_p$  is called the **pooled sample standard deviation.** 

Replacing  $\sigma$  in Equation (10.1) with its estimate,  $s_p$ , we get the variable

$$\frac{(\bar{x}_1 - \bar{x}_2) - (\mu_1 - \mu_2)}{s_p \sqrt{(1/n_1) + (1/n_2)}},$$

which we can use as the required test statistic. Although the variable in Equation (10.1) has the standard normal distribution, this one has a t-distribution, with which you are already familiar.

#### **KEY FACT 10.2**

#### Distribution of the Pooled t-Statistic

Suppose that x is a normally distributed variable on each of two populations and that the population standard deviations are equal. Then, for independent samples of sizes  $n_1$  and  $n_2$  from the two populations, the variable

$$t = \frac{(\bar{x}_1 - \bar{x}_2) - (\mu_1 - \mu_2)}{s_0 \sqrt{(1/n_1) + (1/n_2)}}$$

has the t-distribution with df =  $n_1 + n_2 - 2$ .

In light of Key Fact 10.2, for a hypothesis test that has null hypothesis  $H_0: \mu_1 = \mu_2$  (population means are equal), we can use the variable

$$t = \frac{\bar{x}_1 - \bar{x}_2}{s_p \sqrt{(1/n_1) + (1/n_2)}}$$

as the test statistic and obtain the critical value(s) or P-value from the t-table, Table IV in Appendix A. We call this hypothesis-testing procedure the **pooled** t-test. Procedure 10.1 provides a step-by-step method for performing a pooled t-test by using either the critical-value approach or the P-value approach.

#### PROCEDURE 10.1 Pooled t-Test

**Purpose** To perform a hypothesis test to compare two population means,  $\mu_1$  and  $\mu_2$ 

#### **Assumptions**

- 1. Simple random samples
- 2. Independent samples
- **3.** Normal populations or large samples
- 4. Equal population standard deviations

**Step 1** The null hypothesis is  $H_0$ :  $\mu_1 = \mu_2$ , and the alternative hypothesis is

$$H_a$$
:  $\mu_1 \neq \mu_2$  or  $H_a$ :  $\mu_1 < \mu_2$  or  $H_a$ :  $\mu_1 > \mu_2$  (Left tailed) or  $H_a$ :  $\mu_1 > \mu_2$ 

- **Step 2** Decide on the significance level,  $\alpha$ .
- **Step 3** Compute the value of the test statistic

$$t = \frac{\bar{x}_1 - \bar{x}_2}{s_p \sqrt{(1/n_1) + (1/n_2)}},$$

where

$$s_{\rm p} = \sqrt{\frac{(n_1 - 1)s_1^2 + (n_2 - 1)s_2^2}{n_1 + n_2 - 2}}.$$

Denote the value of the test statistic  $t_0$ .

OR

#### **CRITICAL-VALUE APPROACH**

#### **Step 4** The critical value(s) are

 $\pm t_{\alpha/2}$  (Two tailed) or  $-t_{\alpha}$  or  $t_{\alpha}$  (Right tailed) with df =  $n_1 + n_2 - 2$ . Use Table IV to find the critical value(s).

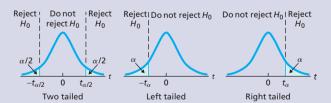

Step 5 If the value of the test statistic falls in the rejection region, reject  $H_0$ ; otherwise, do not reject  $H_0$ .

#### P-VALUE APPROACH

**Step 4** The *t*-statistic has  $df = n_1 + n_2 - 2$ . Use Table IV to estimate the *P*-value, or obtain it exactly by using technology.

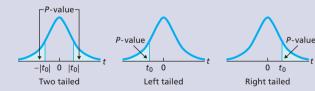

Step 5 If  $P \le \alpha$ , reject  $H_0$ ; otherwise, do not reject  $H_0$ .

#### **Step 6** Interpret the results of the hypothesis test.

*Note:* The hypothesis test is exact for normal populations and is approximately correct for large samples from nonnormal populations.

<sup>&</sup>lt;sup>†</sup>The pooled t-test is also known as the **two-sample** t-test with equal variances assumed, the **pooled two-variable** t-test, and the **pooled independent samples** t-test.

Regarding Assumptions 1 and 2, we note that the pooled t-test can also be used as a method for comparing two means with a designed experiment. Additionally, the pooled t-test is robust to moderate violations of Assumption 3 (normal populations) but, even for large samples, can sometimes be unduly affected by outliers because the sample mean and sample standard deviation are not resistant to outliers. The pooled t-test is also robust to moderate violations of Assumption 4 (equal population standard deviations) provided the sample sizes are roughly equal. We will say more about the robustness of the pooled t-test at the end of Section 10.3.

How can the conditions of normality and equal population standard deviations (Assumptions 3 and 4, respectively) be checked? As before, normality can be checked by using normal probability plots.

Checking equal population standard deviations can be difficult, especially when the sample sizes are small. As a rough rule of thumb, you can consider the condition of equal population standard deviations met if the ratio of the larger to the smaller sample standard deviation is less than 2. Comparing stem-and-leaf diagrams, histograms, or boxplots of the two samples is also helpful; be sure to use the same scales for each pair of graphs. †

#### **EXAMPLE 10.3** The Pooled t-Test

**Faculty Salaries** Let's return to the salary problem of Example 10.2, in which we want to perform a hypothesis test to decide whether the mean salaries of faculty in private institutions and public institutions are different.

Independent simple random samples of 35 faculty members in private institutions and 30 faculty members in public institutions yielded the data in Table 10.5. At the 5% significance level, do the data provide sufficient evidence to conclude that mean salaries for faculty in private and public institutions differ?

TABLE 10.5

Annual salaries (\$1000s) for 35 faculty members in private institutions and 30 faculty members in public institutions

| Sample 1 (private institutions) |       |       |       |       |       |      | S    | ample 2 | 2 (publi | c insti | tutions | )    |
|---------------------------------|-------|-------|-------|-------|-------|------|------|---------|----------|---------|---------|------|
| 87.3                            | 75.9  | 108.8 | 83.9  | 56.6  | 99.2  | 54.9 | 49.9 | 105.7   | 116.1    | 40.3    | 123.1   | 79.3 |
| 73.1                            | 90.6  | 89.3  | 84.9  | 84.4  | 129.3 | 98.8 | 72.5 | 57.1    | 50.7     | 69.9    | 40.1    | 71.7 |
| 148.1                           | 132.4 | 75.0  | 98.2  | 106.3 | 131.5 | 41.4 | 73.9 | 92.5    | 99.9     | 95.1    | 57.9    | 97.5 |
| 115.6                           | 60.6  | 64.6  | 59.9  | 105.4 | 74.6  | 82.0 | 44.9 | 31.5    | 49.5     | 55.9    | 66.9    | 56.9 |
| 87.2                            | 45.1  | 116.6 | 106.7 | 66.0  | 99.6  | 53.0 | 75.9 | 103.9   | 60.3     | 80.1    | 89.7    | 86.7 |
|                                 |       |       |       |       |       |      |      |         |          |         |         |      |

**TABLE 10.6** 

Summary statistics for the samples in Table 10.5

| Private institutions                         | Public institutions                          |
|----------------------------------------------|----------------------------------------------|
| $\bar{x}_1 = 88.19$ $s_1 = 26.21$ $n_1 = 35$ | $\bar{x}_2 = 73.18$ $s_2 = 23.95$ $n_2 = 30$ |

**Solution** First, we find the required summary statistics for the two samples, as shown in Table 10.6. Next, we check the four conditions required for using the pooled *t*-test, as listed in Procedure 10.1.

- The samples are given as simple random samples, therefore Assumption 1 is satisfied.
- The samples are given as independent samples, therefore Assumption 2 is satisfied.
- The sample sizes are 35 and 30, both of which are large; furthermore, Figs. 10.2 and 10.3 on the next page suggest no outliers for either sample. So, we can consider Assumption 3 satisfied.

<sup>&</sup>lt;sup>†</sup>The assumption of equal population standard deviations is sometimes checked by performing a formal hypothesis test, called the two-standard-deviations F-test. We don't recommend that strategy because, although the pooled t-test is robust to moderate violations of normality, the two-standard-deviations F-test is extremely nonrobust to such violations. As the noted statistician George E. P. Box remarked, "To make a preliminary test on variances [standard deviations] is rather like putting to sea in a rowing boat to find out whether conditions are sufficiently calm for an ocean liner to leave port!"

• According to Table 10.6, the sample standard deviations are 26.21 and 23.95. These statistics are certainly close enough for us to consider Assumption 4 satisfied, as we also see from the boxplots in Fig. 10.3.

#### **FIGURE 10.2**

Normal probability plots of the sample data for faculty in (a) private institutions and (b) public institutions

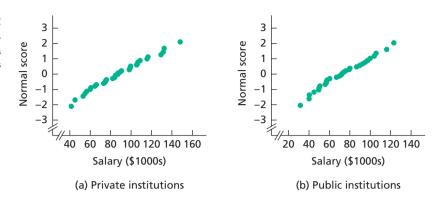

**FIGURE 10.3** 

Boxplots of the salary data for faculty in private institutions and public institutions

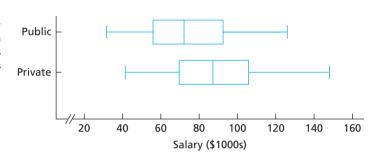

The preceding items suggest that the pooled t-test can be used to carry out the hypothesis test. We apply Procedure 10.1.

#### **Step 1** State the null and alternative hypotheses.

The null and alternative hypotheses are, respectively,

 $H_0$ :  $\mu_1 = \mu_2$  (mean salaries are the same)

 $H_a$ :  $\mu_1 \neq \mu_2$  (mean salaries are different),

where  $\mu_1$  and  $\mu_2$  are the mean salaries of all faculty in private and public institutions, respectively. Note that the hypothesis test is two tailed.

#### **Step 2** Decide on the significance level, $\alpha$ .

The test is to be performed at the 5% significance level, or  $\alpha = 0.05$ .

#### **Step 3** Compute the value of the test statistic

$$t = \frac{\bar{x}_1 - \bar{x}_2}{s_p \sqrt{(1/n_1) + (1/n_2)}},$$

where

$$s_{\rm p} = \sqrt{\frac{(n_1 - 1)s_1^2 + (n_2 - 1)s_2^2}{n_1 + n_2 - 2}}.$$

To find the pooled sample standard deviation,  $s_p$ , we refer to Table 10.6:

$$s_{\rm p} = \sqrt{\frac{(35-1)\cdot(26.21)^2 + (30-1)\cdot(23.95)^2}{35+30-2}} = 25.19.$$

Referring again to Table 10.6, we calculate the value of the test statistic:

$$t = \frac{\bar{x}_1 - \bar{x}_2}{s_p \sqrt{(1/n_1) + (1/n_2)}} = \frac{88.19 - 73.18}{25.19 \sqrt{(1/35) + (1/30)}} = 2.395.$$

#### **CRITICAL-VALUE APPROACH**

## Step 4 The critical values for a two-tailed test are $\pm t_{\alpha/2}$ with df = $n_1 + n_2 - 2$ . Use Table IV to find the critical values.

From Table 10.6,  $n_1 = 35$  and  $n_2 = 30$ , so df = 35 + 30 - 2 = 63. Also, from Step 2, we have  $\alpha = 0.05$ . In Table IV with df = 63, we find that the critical values are  $\pm t_{\alpha/2} = \pm t_{0.05/2} = \pm t_{0.025} = \pm 1.998$ , as shown in Fig. 10.4A.

#### FIGURE 10.4A

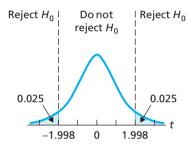

Step 5 If the value of the test statistic falls in the rejection region, reject  $H_0$ ; otherwise, do not reject  $H_0$ .

From Step 3, the value of the test statistic is t = 2.395, which falls in the rejection region (see Fig. 10.4A). Thus we reject  $H_0$ . The test results are statistically significant at the 5% level.

#### P-VALUE APPROACH

## Step 4 The *t*-statistic has $df = n_1 + n_2 - 2$ . Use Table IV to estimate the *P*-value, or obtain it exactly by using technology.

From Step 3, the value of the test statistic is t = 2.395. The test is two tailed, so the *P*-value is the probability of observing a value of t of 2.395 or greater in magnitude if the null hypothesis is true. That probability equals the shaded area in Fig. 10.4B.

#### FIGURE 10.4B

OR

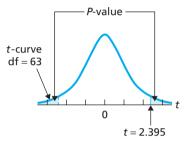

From Table 10.6,  $n_1 = 35$  and  $n_2 = 30$ , so df = 35 + 30 - 2 = 63. Referring to Fig. 10.4B and to Table IV with df = 63, we find that 0.01 < P < 0.02. (Using technology, we obtain P = 0.0196.)

## Step 5 If $P \le \alpha$ , reject $H_0$ ; otherwise, do not reject $H_0$ .

From Step 4, 0.01 < P < 0.02. Because the *P*-value is less than the specified significance level of 0.05, we reject  $H_0$ . The test results are statistically significant at the 5% level and (see Table 9.8 on page 360) provide strong evidence against the null hypothesis.

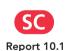

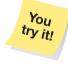

Exercise 10.39 on page 406

#### Step 6 Interpret the results of the hypothesis test.

**Interpretation** At the 5% significance level, the data provide sufficient evidence to conclude that a difference exists between the mean salaries of faculty in private and public institutions.

## Confidence Intervals for the Difference between the Means of Two Populations with Equal Standard Deviations

We can also use Key Fact 10.2 on page 397 to derive a confidence-interval procedure, Procedure 10.2 (next page), for the difference between two population means, which we call the **pooled** *t*-interval procedure.

<sup>&</sup>lt;sup>†</sup>The pooled *t*-interval procedure is also known as the **two-sample** *t*-interval procedure with equal variances assumed, the pooled two-variable *t*-interval procedure, and the pooled independent samples *t*-interval procedure.

#### PROCEDURE 10.2 Pooled t-Interval Procedure

**Purpose** To find a confidence interval for the difference between two population means,  $\mu_1$  and  $\mu_2$ 

#### Assumptions

- 1. Simple random samples
- 2. Independent samples
- 3. Normal populations or large samples
- 4. Equal population standard deviations

Step 1 For a confidence level of  $1 - \alpha$ , use Table IV to find  $t_{\alpha/2}$  with  $df = n_1 + n_2 - 2$ .

**Step 2** The endpoints of the confidence interval for  $\mu_1 - \mu_2$  are

$$(\bar{x}_1 - \bar{x}_2) \pm t_{\alpha/2} \cdot s_p \sqrt{(1/n_1) + (1/n_2)}.$$

#### **Step 3** Interpret the confidence interval.

*Note:* The confidence interval is exact for normal populations and is approximately correct for large samples from nonnormal populations.

#### **EXAMPLE 10.4** The Pooled t-Interval Procedure

**Faculty Salaries** Obtain a 95% confidence interval for the difference,  $\mu_1 - \mu_2$ , between the mean salaries of faculty in private and public institutions.

**Solution** We apply Procedure 10.2.

Step 1 For a confidence level of  $1 - \alpha$ , use Table IV to find  $t_{\alpha/2}$  with  $df = n_1 + n_2 - 2$ .

For a 95% confidence interval,  $\alpha = 0.05$ . From Table 10.6,  $n_1 = 35$  and  $n_2 = 30$ , so df =  $n_1 + n_2 - 2 = 35 + 30 - 2 = 63$ . In Table IV, we find that with df = 63,  $t_{\alpha/2} = t_{0.05/2} = t_{0.025} = 1.998$ .

Step 2 The endpoints of the confidence interval for  $\mu_1 - \mu_2$  are

$$(\bar{x}_1 - \bar{x}_2) \pm t_{\alpha/2} \cdot s_p \sqrt{(1/n_1) + (1/n_2)}.$$

From Step 1,  $t_{\alpha/2}=1.998$ . Also,  $n_1=35$ ,  $n_2=30$ , and, from Example 10.3, we know that  $\bar{x}_1=88.19$ ,  $\bar{x}_2=73.18$ , and  $s_p=25.19$ . Hence the endpoints of the confidence interval for  $\mu_1-\mu_2$  are

$$(88.19 - 73.18) \pm 1.998 \cdot 25.19\sqrt{(1/35) + (1/30)},$$

or 15.01  $\pm$  12.52. Thus the 95% confidence interval is from 2.49 to 27.53.

#### **Step 3** Interpret the confidence interval.

SC Report 10.2

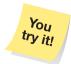

**Interpretation** We can be 95% confident that the difference between the mean salaries of faculty in private institutions and public institutions is somewhere between \$2,490 and \$27,530. In other words (see page 393), we can be 95% confident that the mean salary of faculty in private institutions exceeds that of faculty in public institutions by somewhere between \$2,490 and \$27,530.

Exercise 10.45 on page 407

## The Relation between Hypothesis Tests and Confidence Intervals

Hypothesis tests and confidence intervals are closely related. Consider, for example, a two-tailed hypothesis test for comparing two population means at the significance level  $\alpha$ . In this case, the null hypothesis will be rejected if and only if the  $(1 - \alpha)$ -level confidence interval for  $\mu_1 - \mu_2$  does not contain 0. You are asked to examine the relation between hypothesis tests and confidence intervals in greater detail in Exercises 10.57–10.59.

#### What If the Assumptions Are Not Satisfied?

The pooled t-procedures (pooled t-test and pooled t-interval procedure) provide methods for comparing the means of two populations. As you know, the assumptions for using those procedures are (1) simple random samples, (2) independent samples, (3) normal populations or large samples, and (4) equal population standard deviations. If one or more of these conditions are not satisfied, then the pooled t-procedures should not be used.

If the samples are not independent but instead are paired (i.e., Assumption 2 is violated), then procedures designed for paired samples should be used. We discuss such procedures in Section 10.4.

If the populations are not normal and the samples are not large (i.e., Assumption 3 is violated), then a nonparametric method should be used. For example, if the samples are independent and the two distributions (one for each population) of the variable under consideration have the same shape, then you can use a nonparametric method called the *Mann–Whitney test* to perform a hypothesis test and a nonparametric method called the *Mann–Whitney confidence-interval procedure* to obtain a confidence interval.

If the population standard deviations are not equal (i.e., Assumption 4 is violated) but Assumptions 1-3 are satisfied, then you can use the nonpooled t-procedures. We present those procedures in the next section.

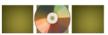

### THE TECHNOLOGY CENTER

Most statistical technologies have programs that automatically perform pooled t-procedures. In this subsection, we present output and step-by-step instructions for such programs.

#### **EXAMPLE 10.5** Using Technology to Conduct Pooled t-Procedures

*Faculty Salaries* Table 10.5 on page 399 shows the annual salaries, in thousands of dollars, for independent samples of 35 faculty members in private institutions and 30 faculty members in public institutions. Use Minitab, Excel, or the TI-83/84 Plus to perform the hypothesis test in Example 10.3 and obtain the confidence interval required in Example 10.4.

**Solution** Let  $\mu_1$  and  $\mu_2$  denote the mean salaries of all faculty in private and public institutions, respectively. The task in Example 10.3 is to perform the hypothesis test

 $H_0$ :  $\mu_1 = \mu_2$  (mean salaries are the same)

 $H_a$ :  $\mu_1 \neq \mu_2$  (mean salaries are different)

at the 5% significance level; the task in Example 10.4 is to obtain a 95% confidence interval for  $\mu_1 - \mu_2$ .

We applied the pooled *t*-procedures programs to the data, resulting in Output 10.1 on the next page. Steps for generating that output are presented in Instructions 10.1 on page 405.

As shown in Output 10.1, the P-value for the hypothesis test is about 0.02. Because the P-value is less than the specified significance level of 0.05, we reject  $H_0$ . Output 10.1 also shows that a 95% confidence interval for the difference between the means is from 2.49 to 27.54.

#### **OUTPUT 10.1** Pooled t-procedures on the salary data

#### **MINITAB**

```
Two-Sample T-Test and CI: PRIVATE, PUBLIC
Two-sample T for PRIVATE vs PUBLIC
           Mean StDev SE Mean
PRIVATE
        35
            88.2
                  26.2
                             4.4
PUBLIC
        30
            73.2
                   24.0
                             4.4
Difference = mu (PRIVATE) - mu (PUBLIC)
Estimate for difference: 15.01
95% CI for difference: (2.49, 27.54)
T-Test of difference = 0 (vs not =): T-Value = 2.40 (P-Value = 0.020) DF = 63
Both use Pooled StDev = 25.1948
```

#### **EXCEL**

| st of PRIVATE vs. PUBLIC                                      | 00                    |
|---------------------------------------------------------------|-----------------------|
| □ D Test Summary                                              | [                     |
| Test: Pooled t Test Ho: μ1 - μ2 = θ Ha: 2-tailed: μ1 - μ2 ≠ θ |                       |
| t Statistic: 2.4  p-value: 0.0196                             |                       |
| D PUBLIC Summary                                              |                       |
| 30 73.18 23.953                                               |                       |
|                                                               | Test:   Pooled t Test |

Using 2 Var t Test

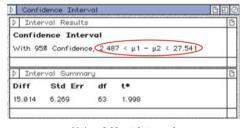

Using 2 Var t Interval

#### TI-83/84 PLUS

```
2-SampTTest

µ1≠µ2

t=2.395140489

p=.0195989032

df=63

x1=88.19428571

↓x2=73.18
```

```
2-SampTTest

µ1≠µ2

↑S×1=26.2077553

S×2=23.9528042

S×p=25.1948429

n1=35

n2=30
```

Using 2-SampTTest

```
2-SampTInt

(2.4874,27.541)

df=63

×1=88.19428571

×2=73.18

S×1=26.2077553

↓S×2=23.9528042
```

```
2-SampTInt
(2.4874,27.541)
↑Sx1=26.2077553
Sx2=23.9528042
Sxp=25.1948429
n1=35
n2=30
```

Using 2-SampTInt

#### **INSTRUCTIONS 10.1** Steps for generating Output 10.1

#### MINITAB

- 1 Store the two samples of salary data from Table 10.5 in columns named PRIVATE and PUBLIC
- 2 Choose Stat ➤ Basic Statistics ➤2-Sample t...
- 3 Select the **Samples in different columns** option button
- 4 Click in the **First** text box and specify PRIVATE
- 5 Click in the **Second** text box and specify PUBLIC
- 6 Check the Assume equal variances check box
- 7 Click the **Options...** button
- 8 Click in the **Confidence level** text box and type 95
- 9 Click in the **Test difference** text box and type <u>0</u>
- 10 Click the arrow button at the right of the **Alternative** drop-down list box and select **not equal**
- 11 Click **OK** twice

#### EXCEL

Store the two samples of salary data from Table 10.5 in ranges named PRIVATE and PUBLIC.

#### FOR THE HYPOTHESIS TEST:

- 1 Choose DDXL ➤ Hypothesis Tests
- 2 Select 2 Var t Test from the Function type drop-down box
- 3 Specify PRIVATE in the 1st Quantitative Variable text box
- 4 Specify PUBLIC in the **2nd Quantitative Variable** text box
- 5 Click OK
- 6 Click the **Pooled** button
- 7 Click the **Set difference** button, type 0, and click **OK**
- 8 Click the 0.05 button
- 9 Click the  $\mu 1 \mu 2 \neq \text{diff}$  button
- 10 Click the **Compute** button

#### FOR THE CI:

- 1 Exit to Excel
- 2 Choose **DDXL** ➤ **Confidence** Intervals
- 3 Select **2 Var t Interval** from the **Function type** drop-down box
- 4 Specify PRIVATE in the1st Quantitative Variable text box
- 5 Specify PUBLIC in the 2nd Quantitative Variable text box
- 6 Click OK
- 7 Click the **Pooled** button
- 8 Click the 95% button
- 9 Click the Compute Interval button

#### TI-83/84 PLUS

Store the two samples of salary data from Table 10.5 in lists named PRIV and PUBL.

#### FOR THE HYPOTHESIS TEST:

- 1 Press **STAT**, arrow over to **TESTS**, and press **4**
- 2 Highlight Data and press ENTER
- 3 Press the down-arrow key
- 4 Press **2nd** ➤ **LIST**, arrow down to PRIV, and press **ENTER** twice
- 5 Press 2nd ➤ LIST, arrow down to PUBL, and press ENTER four times
- 6 Highlight  $\neq \mu 2$  and press **ENTER**
- 7 Press the down-arrow key, highlight Yes, and press ENTER
- 8 Press the down-arrow key, highlight **Calculate**, and press **ENTER**

#### FOR THE CI:

- 1 Press **STAT**, arrow over to **TESTS**, and press **0**
- 2 Highlight Data and press ENTER
- 3 Press the down-arrow key
- 4 Press **2nd** ➤ **LIST**, arrow down to PRIV, and press **ENTER** twice
- 5 Press 2nd ➤ LIST, arrow down to PUBL, and press ENTER four times
- 6 Type <u>.95</u> for **C-Level** and press **ENTER**
- 7 Highlight **Yes**, and press **ENTER**
- 8 Press the down-arrow key and press **ENTER**

*Note to Minitab users:* Although Minitab simultaneously performs a hypothesis test and obtains a confidence interval, the type of confidence interval Minitab finds depends on the type of hypothesis test. Specifically, Minitab computes a two-sided confidence interval for a two-tailed test and a one-sided confidence interval for a one-tailed test. To perform a one-tailed hypothesis test and obtain a two-sided confidence interval, apply Minitab's pooled *t*-procedure twice: once for the one-tailed hypothesis test and once for the confidence interval specifying a two-tailed hypothesis test.

#### Exercises 10.2

#### **Understanding the Concepts and Skills**

**10.27** Regarding the four conditions required for using the pooled *t*-procedures:

- a. what are they?
- **b.** how important is each condition?

**10.28** Explain why  $s_p$  is called the pooled sample standard deviation.

In each of Exercises 10.29–10.32, we have provided summary statistics for independent simple random samples from two populations. Preliminary data analyses indicate that the variable

under consideration is normally distributed on each population. Decide, in each case, whether use of the pooled t-test and pooled t-interval procedure is reasonable. Explain your answer.

**10.29** 
$$\bar{x}_1 = 468.3$$
,  $s_1 = 38.2$ ,  $n_1 = 6$ ,  $\bar{x}_2 = 394.6$ ,  $s_2 = 84.7$ ,  $n_2 = 14$ 

**10.30** 
$$\bar{x}_1 = 115.1, s_1 = 79.4, n_1 = 51, \bar{x}_2 = 24.3, s_2 = 10.5, n_2 = 19$$

**10.31** 
$$\bar{x}_1 = 118, s_1 = 12.04, n_1 = 99, \bar{x}_2 = 110, s_2 = 11.25, n_2 = 80$$

**10.32** 
$$\bar{x}_1 = 39.04$$
,  $s_1 = 18.82$ ,  $n_1 = 51$ ,  $\bar{x}_2 = 49.92$ ,  $s_2 = 18.97$ ,  $n_2 = 53$ 

In each of Exercises 10.33–10.38, we have provided summary statistics for independent simple random samples from two populations. In each case, use the pooled t-test and the pooled t-interval procedure to conduct the required hypothesis test and obtain the specified confidence interval.

**10.33** 
$$\bar{x}_1 = 10, s_1 = 2.1, n_1 = 15, \bar{x}_2 = 12, s_2 = 2.3, n_2 = 15$$

- **a.** Two-tailed test,  $\alpha = 0.05$
- **b.** 95% confidence interval

**10.34** 
$$\bar{x}_1 = 10$$
,  $s_1 = 4$ ,  $n_1 = 15$ ,  $\bar{x}_2 = 12$ ,  $s_2 = 5$ ,  $n_2 = 15$ 

- **a.** Two-tailed test,  $\alpha = 0.05$
- **b.** 95% confidence interval

**10.35** 
$$\bar{x}_1 = 20$$
,  $s_1 = 4$ ,  $n_1 = 10$ ,  $\bar{x}_2 = 18$ ,  $s_2 = 5$ ,  $n_2 = 15$ 

- **a.** Right-tailed test,  $\alpha = 0.05$
- **b.** 90% confidence interval

**10.36** 
$$\bar{x}_1 = 20$$
,  $s_1 = 4$ ,  $n_1 = 10$ ,  $\bar{x}_2 = 23$ ,  $s_2 = 5$ ,  $n_2 = 15$ 

- **a.** Left-tailed test,  $\alpha = 0.05$
- **b.** 90% confidence interval

**10.37** 
$$\bar{x}_1 = 20$$
,  $s_1 = 4$ ,  $n_1 = 20$ ,  $\bar{x}_2 = 24$ ,  $s_2 = 5$ ,  $n_2 = 15$ 

- **a.** Left-tailed test,  $\alpha = 0.05$
- **b.** 90% confidence interval

**10.38** 
$$\bar{x}_1 = 20$$
,  $s_1 = 4$ ,  $n_1 = 30$ ,  $\bar{x}_2 = 18$ ,  $s_2 = 5$ ,  $n_2 = 40$ 

- **a.** Right-tailed test,  $\alpha = 0.05$
- **b.** 90% confidence interval

Preliminary data analyses indicate that you can reasonably consider the assumptions for using pooled t-procedures satisfied in Exercises 10.39–10.44. For each exercise, perform the required hypothesis test by using either the critical-value approach or the P-value approach.

**10.39 Doing Time.** The Federal Bureau of Prisons publishes data in *Prison Statistics* on the times served by prisoners released from federal institutions for the first time. Independent random samples of released prisoners in the fraud and firearms offense categories yielded the following information on time served, in months.

| Fr   | aud  | Fire | arms |
|------|------|------|------|
| 3.6  | 17.9 | 25.5 | 23.8 |
| 5.3  | 5.9  | 10.4 | 17.9 |
| 10.7 | 7.0  | 18.4 | 21.9 |
| 8.5  | 13.9 | 19.6 | 13.3 |
| 11.8 | 16.6 | 20.9 | 16.1 |

At the 5% significance level, do the data provide sufficient evidence to conclude that the mean time served for fraud is less than that for firearms offenses? (*Note:*  $\bar{x}_1 = 10.12$ ,  $s_1 = 4.90$ ,  $\bar{x}_2 = 18.78$ , and  $s_2 = 4.64$ .)

**10.40 Gender and Direction.** In the paper "The Relation of Sex and Sense of Direction to Spatial Orientation in an Unfamiliar Environment" (*Journal of Environmental Psychology*, Vol. 20, pp. 17–28), J. Sholl et al. published the results of examining the sense of direction of 30 male and 30 female students. After being taken to an unfamiliar wooded park, the students were given some spatial orientation tests, including pointing to south, which tested their absolute frame of reference. The students pointed by moving a pointer attached to a 360° protractor. Following are the absolute pointing errors, in degrees, of the participants.

| Male |     |     |    |    |     | F  | emal | e   |     |
|------|-----|-----|----|----|-----|----|------|-----|-----|
| 13   | 130 | 39  | 33 | 10 | 14  | 8  | 20   | 3   | 138 |
| 13   | 68  | 18  | 3  | 11 | 122 | 78 | 69   | 111 | 3   |
| 38   | 23  | 60  | 5  | 9  | 128 | 31 | 18   | 35  | 111 |
| 59   | 5   | 86  | 22 | 70 | 109 | 36 | 27   | 32  | 35  |
| 58   | 3   | 167 | 15 | 30 | 12  | 27 | 8    | 3   | 80  |
| 8    | 20  | 67  | 26 | 19 | 91  | 68 | 66   | 176 | 15  |

At the 1% significance level, do the data provide sufficient evidence to conclude that, on average, males have a better sense of direction and, in particular, a better frame of reference than females? (*Note*:  $\bar{x}_1 = 37.6$ ,  $s_1 = 38.5$ ,  $\bar{x}_2 = 55.8$ , and  $s_2 = 48.3$ .)

10.41 Fortified Juice and PTH. V. Tangpricha et al. did a study to determine whether fortifying orange juice with Vitamin D would result in changes in the blood levels of five biochemical variables. One of those variables was the concentration of parathyroid hormone (PTH), measured in picograms/milliliter (pg/mL). The researchers published their results in the paper "Fortification of Orange Juice with Vitamin D: A Novel Approach for Enhancing Vitamin D Nutritional Health" (American Journal of Clinical Nutrition, Vol. 77, pp. 1478–1483). A doubleblind experiment was used in which 14 subjects drank 240 mL per day of orange juice fortified with 1000 IU of Vitamin D and 12 subjects drank 240 mL per day of unfortified orange juice. Concentration levels were recorded at the beginning of the experiment and again at the end of 12 weeks. The following data, based on the results of the study, provide the decrease (negative values indicate increase) in PTH levels, in pg/mL, for those drinking the fortified juice and for those drinking the unfortified juice.

|       | Fort  | ified | U     | nfortified |       |       |
|-------|-------|-------|-------|------------|-------|-------|
| -7.7  | 11.2  | 65.8  | -45.6 | 65.1       | 0.0   | 40.0  |
| -4.8  | 26.4  | 55.9  | -15.5 | -48.8      | 15.0  | 8.8   |
| 34.4  | -5.0  | -2.2  |       | 13.5       | -6.1  | 29.4  |
| -20.1 | -40.2 | 73.5  |       | -20.5      | -48.4 | -28.7 |
|       |       |       |       |            |       |       |

At the 5% significance level, do the data provide sufficient evidence to conclude that drinking fortified orange juice reduces PTH level more than drinking unfortified orange juice? (*Note:* The mean and standard deviation for the data on fortified juice are

9.0 pg/mL and 37.4 pg/mL, respectively, and for the data on unfortified juice, they are 1.6 pg/mL and 34.6 pg/mL, respectively.)

**10.42 Driving Distances.** Data on household vehicle miles of travel (VMT) are compiled annually by the Federal Highway Administration and are published in *National Household Travel Survey, Summary of Travel Trends*. Independent random samples of 15 midwestern households and 14 southern households provided the following data on last year's VMT, in thousands of miles.

|      | Midwe | st   |      | South |      |
|------|-------|------|------|-------|------|
| 16.2 | 12.9  | 17.3 | 22.2 | 19.2  | 9.3  |
| 14.6 | 18.6  | 10.8 | 24.6 | 20.2  | 15.8 |
| 11.2 | 16.6  | 16.6 | 18.0 | 12.2  | 20.1 |
| 24.4 | 20.3  | 20.9 | 16.0 | 17.5  | 18.2 |
| 9.6  | 15.1  | 18.3 | 22.8 | 11.5  |      |

At the 5% significance level, does there appear to be a difference in last year's mean VMT for midwestern and southern households? (*Note:*  $\bar{x}_1 = 16.23$ ,  $s_1 = 4.06$ ,  $\bar{x}_2 = 17.69$ , and  $s_2 = 4.42$ .)

**10.43 Floral Diversity.** In the article "Floral Diversity in Relation to Playa Wetland Area and Watershed Disturbance" (*Conservation Biology*, Vol. 16, Issue 4, pp. 964–974), L. Smith and D. Haukos examined the relationship of species richness and diversity to playa area and watershed disturbance. Independent random samples of 126 playa with cropland and 98 playa with grassland in the Southern Great Plains yielded the following summary statistics for the number of native species.

| Cropland                                     | Wetland                                     |
|----------------------------------------------|---------------------------------------------|
| $\bar{x}_1 = 14.06$ $s_1 = 4.83$ $n_1 = 126$ | $\bar{x}_2 = 15.36$ $s_2 = 4.95$ $n_2 = 98$ |

At the 5% significance level, do the data provide sufficient evidence to conclude that a difference exists in the mean number of native species in the two regions?

10.44 Dexamethasone and IQ. In the paper "Outcomes at School Age After Postnatal Dexamethasone Therapy for Lung Disease of Prematurity" (New England Journal of Medicine, Vol. 350, No. 13, pp. 1304–1313), T. Yeh et al. studied the outcomes at school age in children who had participated in a double-blind, placebo-controlled trial of early postnatal dexamethasone therapy for the prevention of chronic lung disease of prematurity. One result reported in the study was that the control group of 74 children had a mean IQ score of 84.4 with standard deviation of 12.6, whereas the dexamethasone group of 72 children had a mean IQ score of 78.2 with a standard deviation of 15.0. Do the data provide sufficient evidence to conclude that early postnatal dexamethasone therapy has, on average, an adverse effect on IQ? Perform the required hypothesis test at the 1% level of significance.

In Exercises 10.45–10.50, apply Procedure 10.2 on page 402 to obtain the required confidence interval. Interpret your result in each case.

**10.45 Doing Time.** Refer to Exercise 10.39 and obtain a 90% confidence interval for the difference between the mean

times served by prisoners in the fraud and firearms offense categories.

**10.46 Gender and Direction.** Refer to Exercise 10.40 and obtain a 98% confidence interval for the difference between the mean absolute pointing errors for males and females.

**10.47 Fortified Juice and PTH.** Refer to Exercise 10.41 and find a 90% confidence interval for the difference between the mean reductions in PTH levels for fortified and unfortified orange juice.

**10.48 Driving Distances.** Refer to Exercise 10.42 and determine a 95% confidence interval for the difference between last year's mean VMTs by midwestern and southern households.

**10.49 Floral Diversity.** Refer to Exercise 10.43 and determine a 95% confidence interval for the difference between the mean number of native species in the two regions.

**10.50 Dexamethasone and IQ.** Refer to Exercise 10.44 and find a 98% confidence interval for the difference between the mean IQs of school-age children without and with the dexamethasone therapy.

#### Working with Large Data Sets

10.51 Vegetarians and Omnivores. Philosophical and health issues are prompting an increasing number of Taiwanese to switch to a vegetarian lifestyle. In the paper "LDL of Taiwanese Vegetarians Are Less Oxidizable than Those of Omnivores" (*Journal of Nutrition*, Vol. 130, pp. 1591–1596), S. Lu et al. compared the daily intake of nutrients by vegetarians and omnivores living in Taiwan. Among the nutrients considered was protein. Too little protein stunts growth and interferes with all bodily functions; too much protein puts a strain on the kidneys, can cause diarrhea and dehydration, and can leach calcium from bones and teeth. Independent random samples of 51 female vegetarians and 53 female omnivores yielded the data, in grams, on daily protein intake presented on the WeissStats CD. Use the technology of your choice to do the following.

- **a.** Obtain normal probability plots, boxplots, and the standard deviations for the two samples.
- **b.** Do the data provide sufficient evidence to conclude that the mean daily protein intakes of female vegetarians and female omnivores differ? Perform the required hypothesis test at the 1% significance level.
- c. Find a 99% confidence interval for the difference between the mean daily protein intakes of female vegetarians and female omnivores.
- **d.** Are your procedures in parts (b) and (c) justified? Explain your answer.

**10.52 Children of Diabetic Mothers.** The paper "Correlations Between the Intrauterine Metabolic Environment and Blood Pressure in Adolescent Offspring of Diabetic Mothers" (*Journal of Pediatrics*, Vol. 136, Issue 5, pp. 587–592) by N. Cho et al. presented findings of research on children of diabetic mothers. Past studies have shown that maternal diabetes results in obesity, blood pressure, and glucose-tolerance complications in the offspring. The WeissStats CD provides data on systolic blood pressure, in mm Hg, from independent random samples of 99 adolescent offspring of diabetic mothers (ODM) and 80 adolescent offspring of nondiabetic mothers (ONM).

 a. Obtain normal probability plots, boxplots, and the standard deviations for the two samples.

- b. At the 5% significance level, do the data provide sufficient evidence to conclude that the mean systolic blood pressure of ODM children exceeds that of ONM children?
- c. Determine a 95% confidence interval for the difference between the mean systolic blood pressures of ODM and ONM children.
- **d.** Are your procedures in parts (b) and (c) justified? Explain your answer.
- **10.53 A Better Golf Tee?** An independent golf equipment testing facility compared the difference in the performance of golf balls hit off a regular 2-3/4" wooden tee to those hit off a 3" Stinger Competition golf tee. A Callaway Great Big Bertha driver with 10 degrees of loft was used for the test, and a robot swung the club head at approximately 95 miles per hour. Data on total distance traveled (in yards) with each type of tee, based on the test results, are provided on the WeissStats CD.
- a. Obtain normal probability plots, boxplots, and the standard deviations for the two samples.
- b. At the 1% significance level, do the data provide sufficient evidence to conclude that, on average, the Stinger tee improves total distance traveled?
- c. Find a 99% confidence interval for the difference between the mean total distance traveled with the regular and Stinger tees.
- d. Are your procedures in parts (b) and (c) justified? Why or why not?

#### **Extending the Concepts and Skills**

**10.54** In this section, we introduced the pooled t-test, which provides a method for comparing two population means. In deriving the pooled t-test, we stated that the variable

$$z = \frac{(\bar{x}_1 - \bar{x}_2) - (\mu_1 - \mu_2)}{\sigma\sqrt{(1/n_1) + (1/n_2)}}$$

cannot be used as a basis for the required test statistic because  $\sigma$  is unknown. Why can't that variable be used as a basis for the required test statistic?

**10.55** The formula for the pooled variance,  $s_p^2$ , is given on page 397. Show that, if the sample sizes,  $n_1$  and  $n_2$ , are equal, then  $s_p^2$  is the mean of  $s_1^2$  and  $s_2^2$ .

**10.56 Simulation.** In this exercise, you are to perform a computer simulation to illustrate the distribution of the pooled *t*-statistic, given in Key Fact 10.2 on page 397.

- **a.** Simulate 1000 random samples of size 4 from a normally distributed variable with a mean of 100 and a standard deviation of 16. Then obtain the sample mean and sample standard deviation of each of the 1000 samples.
- **b.** Simulate 1000 random samples of size 3 from a normally distributed variable with a mean of 110 and a standard deviation of 16. Then obtain the sample mean and sample standard deviation of each of the 1000 samples.
- **c.** Determine the value of the pooled *t*-statistic for each of the 1000 pairs of samples obtained in parts (a) and (b).
- **d.** Obtain a histogram of the 1000 values found in part (c).
- **e.** Theoretically, what is the distribution of all possible values of the pooled *t*-statistic?
- **f.** Compare your results from parts (d) and (e).

10.57 Two-Tailed Hypothesis Tests and CIs. As we mentioned on page 403, the following relationship holds between hypothesis tests and confidence intervals: For a two-tailed hypothesis test at the significance level  $\alpha$ , the null hypothesis  $H_0$ :  $\mu_1 = \mu_2$  will be

rejected in favor of the alternative hypothesis  $H_a$ :  $\mu_1 \neq \mu_2$  if and only if the  $(1 - \alpha)$ -level confidence interval for  $\mu_1 - \mu_2$  does not contain 0. In each case, illustrate the preceding relationship by comparing the results of the hypothesis test and confidence interval in the specified exercises.

**a.** Exercises 10.42 and 10.48

**b.** Exercises 10.43 and 10.49

**10.58** Left-Tailed Hypothesis Tests and CIs. If the assumptions for a pooled *t*-interval are satisfied, the formula for a  $(1-\alpha)$ -level upper confidence bound for the difference,  $\mu_1 - \mu_2$ , between two population means is

$$(\bar{x}_1 - \bar{x}_2) + t_{\alpha} \cdot s_p \sqrt{(1/n_1) + (1/n_2)}.$$

For a left-tailed hypothesis test at the significance level  $\alpha$ , the null hypothesis  $H_0$ :  $\mu_1 = \mu_2$  will be rejected in favor of the alternative hypothesis  $H_a$ :  $\mu_1 < \mu_2$  if and only if the  $(1 - \alpha)$ -level upper confidence bound for  $\mu_1 - \mu_2$  is negative. In each case, illustrate the preceding relationship by obtaining the appropriate upper confidence bound and comparing the result to the conclusion of the hypothesis test in the specified exercise.

a. Exercise 10.39

**b.** Exercise 10.40

**10.59 Right-Tailed Hypothesis Tests and CIs.** If the assumptions for a pooled *t*-interval are satisfied, the formula for a  $(1-\alpha)$ -level lower confidence bound for the difference,  $\mu_1 - \mu_2$ , between two population means is

$$(\bar{x}_1 - \bar{x}_2) - t_{\alpha} \cdot s_p \sqrt{(1/n_1) + (1/n_2)}.$$

For a right-tailed hypothesis test at the significance level  $\alpha$ , the null hypothesis  $H_0$ :  $\mu_1 = \mu_2$  will be rejected in favor of the alternative hypothesis  $H_a$ :  $\mu_1 > \mu_2$  if and only if the  $(1 - \alpha)$ -level lower confidence bound for  $\mu_1 - \mu_2$  is positive. In each case, illustrate the preceding relationship by obtaining the appropriate lower confidence bound and comparing the result to the conclusion of the hypothesis test in the specified exercise.

a. Exercise 10.41

b. Exercise 10.44

- **10.60** Suppose that you want to perform a hypothesis test to compare the means of two populations, using independent simple random samples. Assume that the two distributions (one for each population) of the variable under consideration are normally distributed and have equal standard deviations. Answer the following questions and explain your answers.
- **a.** Is it permissible to use the pooled *t*-test to perform the hypothesis test?
- **b.** Is it permissible to use the Mann–Whitney test to perform the hypothesis test?
- **c.** Which procedure is preferable, the pooled *t*-test or the Mann–Whitney test?
- **10.61** Suppose that you want to perform a hypothesis test to compare the means of two populations, using independent simple random samples. Assume that the two distributions of the variable under consideration have the same shape, but are not normal, and both sample sizes are large. Answer the following questions and explain your answers.
- a. Is it permissible to use the pooled t-test to perform the hypothesis test?
- b. Is it permissible to use the Mann–Whitney test to perform the hypothesis test?
- c. Which procedure is preferable, the pooled t-test or the Mann–Whitney test?

# 10.3

# Inferences for Two Population Means, Using Independent Samples: Standard Deviations Not Assumed Equal

In Section 10.2, we examined methods based on independent samples for performing inferences to compare the means of two populations. The methods discussed, called pooled *t*-procedures, require that the standard deviations of the two populations be equal.

In this section, we develop inferential procedures based on independent samples to compare the means of two populations that do not require the population standard deviations to be equal, even though they may be. As before, we assume that the population standard deviations are unknown, because that is usually the case in practice.

For our derivation, we also assume that the variable under consideration is normally distributed on each population. However, like the pooled *t*-procedures, the resulting inferential procedures are approximately correct for large samples, regardless of distribution type.

## Hypothesis Tests for the Means of Two Populations, Using Independent Samples

We begin by finding a test statistic. We know from Key Fact 10.1 on page 394 that, for independent samples, the standardized version of  $\bar{x}_1 - \bar{x}_2$ ,

$$z = \frac{(\bar{x}_1 - \bar{x}_2) - (\mu_1 - \mu_2)}{\sqrt{(\sigma_1^2/n_1) + (\sigma_2^2/n_2)}},$$

has the standard normal distribution. We are assuming that the population standard deviations,  $\sigma_1$  and  $\sigma_2$ , are unknown, so we cannot use this variable as a basis for the required test statistic. We therefore replace  $\sigma_1$  and  $\sigma_2$  with their sample estimates,  $s_1$  and  $s_2$ , and obtain the variable

$$\frac{(\bar{x}_1 - \bar{x}_2) - (\mu_1 - \mu_2)}{\sqrt{(s_1^2/n_1) + (s_2^2/n_2)}},$$

which we can use as a basis for the required test statistic. This variable does not have the standard normal distribution, but it does have roughly a *t*-distribution.

#### **KEY FACT 10.3**

# Distribution of the Nonpooled t-Statistic

Suppose that x is a normally distributed variable on each of two populations. Then, for independent samples of sizes  $n_1$  and  $n_2$  from the two populations, the variable

$$t = \frac{(\bar{x}_1 - \bar{x}_2) - (\mu_1 - \mu_2)}{\sqrt{(s_1^2/n_1) + (s_2^2/n_2)}}$$

has approximately a t-distribution. The degrees of freedom used is obtained from the sample data. It is denoted  $\Delta$  and given by

$$\Delta = \frac{\left[\left(s_1^2/n_1\right) + \left(s_2^2/n_2\right)\right]^2}{\frac{\left(s_1^2/n_1\right)^2}{n_1 - 1} + \frac{\left(s_2^2/n_2\right)^2}{n_2 - 1}},$$

rounded down to the nearest integer.

In light of Key Fact 10.3, for a hypothesis test that has null hypothesis  $H_0: \mu_1 = \mu_2$ , we can use the variable

$$t = \frac{\bar{x}_1 - \bar{x}_2}{\sqrt{(s_1^2/n_1) + (s_2^2/n_2)}}$$

as the test statistic and obtain the critical value(s) or P-value from the t-table, Table IV. We call this hypothesis-testing procedure the **nonpooled** t-test. Procedure 10.3 provides a step-by-step method for performing a nonpooled t-test by using either the critical-value approach or the P-value approach.

## PROCEDURE 10.3 Nonpooled t-Test

**Purpose** To perform a hypothesis test to compare two population means,  $\mu_1$  and  $\mu_2$ 

#### Assumptions

- 1. Simple random samples
- 2. Independent samples
- 3. Normal populations or large samples

**Step 1** The null hypothesis is  $H_0$ :  $\mu_1 = \mu_2$ , and the alternative hypothesis is

$$H_a$$
:  $\mu_1 \neq \mu_2$  (Two tailed) or  $H_a$ :  $\mu_1 < \mu_2$  or  $H_a$ :  $\mu_1 > \mu_2$  (Right tailed)

- **Step 2** Decide on the significance level,  $\alpha$ .
- **Step 3** Compute the value of the test statistic

OR

$$t = \frac{\bar{x}_1 - \bar{x}_2}{\sqrt{(s_1^2/n_1) + (s_2^2/n_2)}}.$$

Denote the value of the test statistic  $t_0$ .

#### **CRITICAL-VALUE APPROACH**

**Step 4** The critical value(s) are

$$\pm t_{\alpha/2}$$
 or  $-t_{\alpha}$  or  $t_{\alpha}$  (Two tailed) or (Right tailed)

with  $df = \Delta$ , where

$$\Delta = \frac{\left[ \left( s_1^2 / n_1 \right) + \left( s_2^2 / n_2 \right) \right]^2}{\frac{\left( s_1^2 / n_1 \right)^2}{n_1 - 1} + \frac{\left( s_2^2 / n_2 \right)^2}{n_2 - 1}}$$

rounded down to the nearest integer. Use Table IV to find the critical value(s).

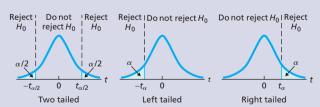

**Step 5** If the value of the test statistic falls in the rejection region, reject  $H_0$ ; otherwise, do not reject  $H_0$ .

#### P-VALUE APPROACH

Step 4 The t-statistic has df =  $\Delta$ , where

$$\Delta = \frac{\left[ \left( s_1^2 / n_1 \right) + \left( s_2^2 / n_2 \right) \right]^2}{\frac{\left( s_1^2 / n_1 \right)^2}{n_1 - 1} + \frac{\left( s_2^2 / n_2 \right)^2}{n_2 - 1}}$$

rounded down to the nearest integer. Use Table IV to estimate the P-value, or obtain it exactly by using technology.

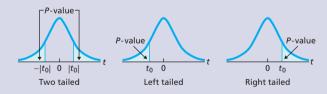

Step 5 If  $P \le \alpha$ , reject  $H_0$ ; otherwise, do not reject  $H_0$ .

**Step 6** Interpret the results of the hypothesis test.

<sup>&</sup>lt;sup>†</sup>The nonpooled *t*-test is also known as the **two-sample** *t*-test (with equal variances not assumed), the (nonpooled) **two-variable** *t*-test, and the (nonpooled) **independent samples** *t*-test.

Regarding Assumptions 1 and 2, we note that the nonpooled t-test can also be used as a method for comparing two means with a designed experiment. In addition, the nonpooled t-test is robust to moderate violations of Assumption 3 (normal populations), but even for large samples, it can sometimes be unduly affected by outliers because the sample mean and sample standard deviation are not resistant to outliers.

## **EXAMPLE 10.6** The Nonpooled t-Test

*Neurosurgery Operative Times* Several neurosurgeons wanted to determine whether a dynamic system (Z-plate) reduced the operative time relative to a static system (ALPS plate). R. Jacobowitz, Ph.D., an Arizona State University professor, along with G. Vishteh, M.D., and other neurosurgeons obtained the data displayed in Table 10.7 on operative times, in minutes, for the two systems. At the 5% significance level, do the data provide sufficient evidence to conclude that the mean operative time is less with the dynamic system than with the static system?

**TABLE 10.7**Operative times, in minutes, for dynamic and static systems

|     |     | ]   | Dynam | nic |     |            | 1   | Static     |     |
|-----|-----|-----|-------|-----|-----|------------|-----|------------|-----|
| 370 | 360 | 510 | 445   | 295 | 315 | 490        | 430 | 445        | 455 |
| 345 | 450 | 505 | 335   | 280 | 325 | 490<br>500 | 455 | 445<br>490 | 535 |

TABLE 10.8
Summary statistics for the samples
in Table 10.7

| Dynamic                                     | Static                                     |
|---------------------------------------------|--------------------------------------------|
| $\bar{x}_1 = 394.6$ $s_1 = 84.7$ $n_1 = 14$ | $\bar{x}_2 = 468.3$ $s_2 = 38.2$ $n_2 = 6$ |

FIGURE 10.5

Normal probability plots of the sample data for the (a) dynamic system and (b) static system **Solution** First, we find the required summary statistics for the two samples, as shown in Table 10.8. Because the two sample standard deviations are considerably different, as seen in Table 10.8 or Fig. 10.6, the pooled t-test is inappropriate here.

Next, we check the three conditions required for using the nonpooled t-test. These data were obtained from a randomized comparative experiment, a type of designed experiment. Therefore, we can consider Assumptions 1 and 2 satisfied.

To check Assumption 3, we refer to the normal probability plots and boxplots in Figs. 10.5 and 10.6, respectively. These graphs reveal no outliers and, given that the nonpooled t-test is robust to moderate violations of normality, show that we can consider Assumption 3 satisfied.

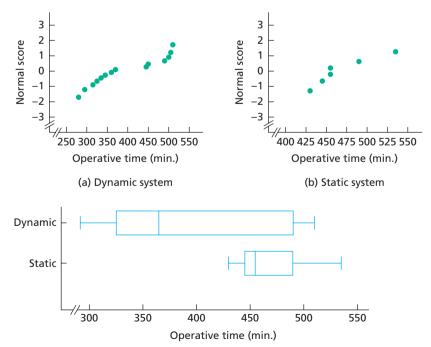

FIGURE 10.6

Boxplots of the operative times for the dynamic and static systems

The preceding two paragraphs suggest that the nonpooled t-test can be used to carry out the hypothesis test. We apply Procedure 10.3.

#### Step 1 State the null and alternative hypotheses.

Let  $\mu_1$  and  $\mu_2$  denote the mean operative times for the dynamic and static systems, respectively. Then the null and alternative hypotheses are, respectively,

 $H_0$ :  $\mu_1 = \mu_2$  (mean dynamic time is not less than mean static time)

 $H_a$ :  $\mu_1 < \mu_2$  (mean dynamic time is less than mean static time).

Note that the hypothesis test is left tailed.

#### Step 2 Decide on the significance level, $\alpha$ .

The test is to be performed at the 5% significance level, or  $\alpha = 0.05$ .

#### Step 3 Compute the value of the test statistic

$$t = \frac{\bar{x}_1 - \bar{x}_2}{\sqrt{(s_1^2/n_1) + (s_2^2/n_2)}}.$$

Referring to Table 10.8, we get

$$t = \frac{394.6 - 468.3}{\sqrt{(84.7^2/14) + (38.2^2/6)}} = -2.681.$$

#### **CRITICAL-VALUE APPROACH**

# Step 4 The critical value for a left-tailed test is $-t_{\alpha}$ with df = $\Delta$ . Use Table IV to find the critical value.

From Step 2,  $\alpha = 0.05$ . Also, from Table 10.8, we see that

$$df = \Delta = \frac{\left[ \left( 84.7^2 / 14 \right) + \left( 38.2^2 / 6 \right) \right]^2}{\frac{\left( 84.7^2 / 14 \right)^2}{14 - 1} + \frac{\left( 38.2^2 / 6 \right)^2}{6 - 1}},$$

which equals 17 when rounded down. From Table IV with df = 17, we find that the critical value is  $-t_{\alpha} = -t_{0.05} = -1.740$ , as shown in Fig. 10.7A.

#### FIGURE 10.7A

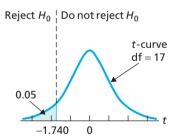

# Step 5 If the value of the test statistic falls in the rejection region, reject $H_0$ ; otherwise, do not reject $H_0$ .

From Step 3, the value of the test statistic is t = -2.681, which, as we see from Fig. 10.7A, falls in the rejection region. Thus we reject  $H_0$ . The test results are statistically significant at the 5% level.

#### P-VALUE APPROACH

# Step 4 The *t*-statistic has df = $\Delta$ . Use Table IV to estimate the *P*-value, or obtain it exactly by using technology.

From Step 3, the value of the test statistic is t = -2.681. The test is left tailed, so the *P*-value is the probability of observing a value of t of -2.681 or less if the null hypothesis is true. That probability equals the shaded area shown in Fig. 10.7B.

#### FIGURE 10.7B

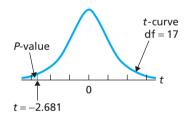

From Table 10.8, we find that

$$df = \Delta = \frac{\left[ \left( 84.7^2 / 14 \right) + \left( 38.2^2 / 6 \right) \right]^2}{\frac{\left( 84.7^2 / 14 \right)^2}{14 - 1} + \frac{\left( 38.2^2 / 6 \right)^2}{6 - 1}},$$

which equals 17 when rounded down. Referring to Fig. 10.7B and Table IV with df = 17, we find that 0.005 < P < 0.01. (Using technology, P = 0.00768.)

# Step 5 If $P \le \alpha$ , reject $H_0$ ; otherwise, do not reject $H_0$ .

From Step 4, 0.005 < P < 0.01. Because the *P*-value is less than the specified significance level of 0.05, we reject  $H_0$ . The test results are statistically significant at the 5% level and (see Table 9.8 on page 360) provide very strong evidence against the null hypothesis.

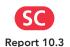

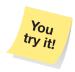

Exercise 10.71 on page 418

#### Step 6 Interpret the results of the hypothesis test.

**Interpretation** At the 5% significance level, the data provide sufficient evidence to conclude that the mean operative time is less with the dynamic system than with the static system.

# Confidence Intervals for the Difference between the Means of Two Populations, Using Independent Samples

Key Fact 10.3 on page 409 can also be used to derive a confidence-interval procedure for the difference between two means. We call this procedure the **nonpooled** *t***-interval procedure.** $^{\dagger}$ 

## ■ PROCEDURE 10.4 Nonpooled t-Interval Procedure

**Purpose** To find a confidence interval for the difference between two population means,  $\mu_1$  and  $\mu_2$ 

#### Assumptions

- 1. Simple random samples
- 2. Independent samples
- 3. Normal populations or large samples

**Step 1** For a confidence level of  $1 - \alpha$ , use Table IV to find  $t_{\alpha/2}$  with  $df = \Delta$ , where

$$\Delta = \frac{\left[ \left( s_1^2 / n_1 \right) + \left( s_2^2 / n_2 \right) \right]^2}{\frac{\left( s_1^2 / n_1 \right)^2}{n_1 - 1} + \frac{\left( s_2^2 / n_2 \right)^2}{n_2 - 1}}$$

rounded down to the nearest integer.

**Step 2** The endpoints of the confidence interval for  $\mu_1 - \mu_2$  are

$$(\bar{x}_1 - \bar{x}_2) \pm t_{\alpha/2} \cdot \sqrt{(s_1^2/n_1) + (s_2^2/n_2)}.$$

**Step 3** Interpret the confidence interval.

# **EXAMPLE 10.7** The Nonpooled t-Interval Procedure

*Neurosurgery Operative Times* Use the sample data in Table 10.7 on page 411 to obtain a 90% confidence interval for the difference,  $\mu_1 - \mu_2$ , between the mean operative times of the dynamic and static systems.

**Solution** We apply Procedure 10.4.

Step 1 For a confidence level of  $1 - \alpha$ , use Table IV to find  $t_{\alpha/2}$  with df =  $\Delta$ .

For a 90% confidence interval,  $\alpha = 0.10$ . From Example 10.6, df = 17. In Table IV, with df = 17,  $t_{\alpha/2} = t_{0.10/2} = t_{0.05} = 1.740$ .

 $<sup>^{\</sup>dagger}$ The nonpooled t-interval procedure is also known as the **two-sample** t-interval procedure (with equal variances not assumed), the (nonpooled) **two-variable** t-interval procedure, and the (nonpooled) **independent samples** t-interval procedure.

### Step 2 The endpoints of the confidence interval for $\mu_1 - \mu_2$ are

$$(\bar{x}_1 - \bar{x}_2) \pm t_{\alpha/2} \cdot \sqrt{(s_1^2/n_1) + (s_2^2/n_2)}.$$

From Step 1,  $t_{\alpha/2} = 1.740$ . Referring to Table 10.8 on page 411, we conclude that the endpoints of the confidence interval for  $\mu_1 - \mu_2$  are

$$(394.6 - 468.3) \pm 1.740 \cdot \sqrt{(84.7^2/14) + (38.2^2/6)}$$

or -121.5 to -25.9.

#### **Step 3** Interpret the confidence interval.

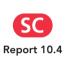

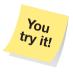

Exercise 10.77 on page 419

**Interpretation** We can be 90% confident that the difference between the mean operative times of the dynamic and static systems is somewhere between -121.5 minutes and -25.9 minutes. In other words (see page 393), we can be 90% confident that the dynamic system, relative to the static system, reduces the mean operative time by somewhere between 25.9 minutes and 121.5 minutes.

#### Pooled Versus Nonpooled t-Procedures

Suppose that we want to perform a hypothesis test based on independent simple random samples to compare the means of two populations. Further suppose that either the variable under consideration is normally distributed on each of the two populations or the sample sizes are large. Then two tests are candidates for the job: the pooled *t*-test and the nonpooled *t*-test.

In theory, the pooled *t*-test requires that the population standard deviations be equal, but what if they are not? The answer depends on several factors. If the population standard deviations are not too unequal and the sample sizes are nearly the same, using the pooled *t*-test will not cause serious difficulties. If the population standard deviations are quite different, however, using the pooled *t*-test can result in a significantly larger Type I error probability than the specified one.

In contrast, the nonpooled t-test applies whether or not the population standard deviations are equal. Then why use the pooled t-test at all? The reason is that, if the population standard deviations are equal or nearly so, then, on average, the pooled t-test is slightly more powerful; that is, the probability of making a Type II error is somewhat smaller. Similar remarks apply to the pooled t-interval and nonpooled t-interval procedures.

#### **KEY FACT 10.4**

#### Choosing between a Pooled and a Nonpooled t-Procedure

Suppose you want to use independent simple random samples to compare the means of two populations. To decide between a pooled *t*-procedure and a nonpooled *t*-procedure, follow these guidelines: If you are reasonably sure that the populations have nearly equal standard deviations, use a pooled *t*-procedure; otherwise, use a nonpooled *t*-procedure.

#### What If the Assumptions Are Not Satisfied?

The nonpooled t-procedures (nonpooled t-test and nonpooled t-interval procedure) provide methods for comparing the means of two populations. As you know, the assumptions for using those procedures are (1) simple random samples, (2) independent samples, and (3) normal populations or large samples. If one or more of these conditions are not satisfied, then the nonpooled t-procedures should not be used.

If the samples are not independent but instead are paired (i.e., Assumption 2 is violated), then procedures designed for paired samples should be used. We discuss such procedures in the next section.

If the populations are not normal and the samples are not large (i.e., Assumption 3 is violated), then a nonparametric method should be used. For example, if the samples are independent and the two distributions (one for each population) of the variable under consideration have the same shape, then you can use a nonparametric method called the *Mann–Whitney test* to perform a hypothesis test and a nonparametric method called the *Mann–Whitney confidence-interval procedure* to obtain a confidence interval.

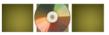

## THE TECHNOLOGY CENTER

Most statistical technologies have programs that automatically perform nonpooled t-procedures. In this subsection, we present output and step-by-step instructions for such programs.

#### **EXAMPLE 10.8** Using Technology to Conduct Nonpooled t-Procedures

**Neurosurgery Operative Times** Table 10.7 on page 411 displays samples of neurosurgery operative times, in minutes, for dynamic and static systems. Use Minitab, Excel, or the TI-83/84 Plus to perform the hypothesis test in Example 10.6 and obtain the confidence interval required in Example 10.7.

**Solution** Let  $\mu_1$  and  $\mu_2$  denote, respectively, the mean operative times of the dynamic and static systems. The task in Example 10.6 is to perform the hypothesis test

 $H_0$ :  $\mu_1 = \mu_2$  (mean dynamic time is not less than mean static time)

 $H_a$ :  $\mu_1 < \mu_2$  (mean dynamic time is less than mean static time)

at the 5% significance level; the task in Example 10.7 is to obtain a 90% confidence interval for  $\mu_1 - \mu_2$ .

We applied the nonpooled *t*-procedures programs to the data, resulting in Output 10.2, shown on pages 416 and 417. Steps for generating that output are presented in Instructions 10.2, shown on page 417.

As shown in Output 10.2, the P-value for the hypothesis test is about 0.008. Because the P-value is less than the specified significance level of 0.05, we reject  $H_0$ . Output 10.2 also shows that a 90% confidence interval for the difference between the means is from -121 to -26.

**Note:** For nonpooled *t*-procedures, discrepancies may occur among results provided by statistical technologies because some round the number of degrees of freedom and others do not.

#### **OUTPUT 10.2** Nonpooled *t*-procedures on the operative-time data

#### MINITAB

```
Two-Sample T-Test and CI: DYNAMIC, STATIC
                                               [FOR THE HYPOTHESIS TEST]
Two-sample T for DYNAMIC vs STATIC
         N
            Mean StDev Mean
DYNAMIC
       14 394.6
                   84.7
                           2.3
STATIC
         6 468.3
                    38.2
                           16
Difference = mu (DYNAMIC) - mu (STATIC)
Estimate for difference: -73.7
90% upper bound for difference: -37.0
T-Test of difference = 0 (vs <): T-Value = -2.68 (P-Value = 0.008) DF = 17
Two-Sample T-Test and CI: DYNAMIC, STATIC
                                               [FOR THE CONFIDENCE INTERVAL]
Two-sample T for DYNAMIC vs STATIC
            Mean StDev Mean
DYNAMIC
            394.6
                   84.7
                           23
       14
STATIC
         6 468.3
                    38.2
                           16
Difference = mu (DYNAMIC) - mu (STATIC)
Estimate for difference: -73.7
90% CI for difference: (-121.5, -25.9)
T-Test of difference = 0 (vs not =): T-Value = -2.68 P-Value = 0.016 DF = 17
```

#### EXCEL

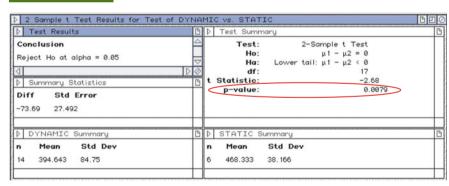

Using 2 Var t Test

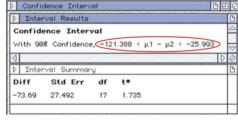

Using 2 Var t Interval

#### OUTPUT 10.2 (cont.) Nonpooled t-procedures on the operative-time data

#### TI-83/84 PLUS

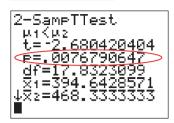

```
2-SampTTest

µ1<µ2

↑x2=468.33333333

S×1=84.7499554

S×2=38.1663028

n1=14

n2=6
```

Using 2-SampTTest

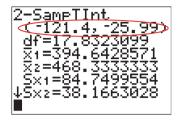

```
2-SampTInt
(-121.4,-25.99)
↑x2=468.3333333
Sx1=84.7499554
Sx2=38.1663028
n1=14
n2=6
```

Using 2-SampTInt

#### **INSTRUCTIONS 10.2** Steps for generating Output 10.2

#### **MINITAB**

Store the two samples of operativetime data from Table 10.7 in columns named DYNAMIC and STATIC.

#### FOR THE HYPOTHESIS TEST:

- 1 Choose Stat ➤ Basic Statistics ➤2-Sample t...
- 2 Select the **Samples in different columns** option button
- 3 Click in the **First** text box and specify DYNAMIC
- 4 Click in the **Second** text box and specify STATIC
- 5 Uncheck the Assume equal variances check box
- 6 Click the **Options...** button
- 7 Click in the **Confidence level** text box and type <u>90</u>
- 8 Click in the **Test difference** text box and type  $\underline{0}$
- 9 Click the arrow button at the right of the **Alternative** drop-down list box and select **less than**
- 10 Click **OK** twice

#### FOR THE CI:

- 1 Choose Edit ➤ Edit Last Dialog
- 2 Click the **Options...** button
- 3 Click the arrow button at the right of the **Alternative** drop-down list box and select **not equal**
- 4 Click **OK** twice

#### **EXCEL**

Store the two samples of operativetime data from Table 10.7 in ranges named DYNAMIC and STATIC.

#### FOR THE HYPOTHESIS TEST:

- 1 Choose DDXL ➤ Hypothesis Tests
- 2 Select **2 Var t Test** from the **Function type** drop-down box
- 3 Specify DYNAMIC in the 1st
  Quantitative Variable text box
- 4 Specify STATIC in the **2nd Quantitative Variable** text box
- 5 Click OK
- 6 Click the 2-sample button
- 7 Click the **Set difference** button, type 0, and click **OK**
- 8 Click the **0.05** button
- 9 Click the  $\mu 1 \mu 2 < \text{diff}$  button
- 10 Click the **Compute** button

#### FOR THE CI:

- 1 Exit to Excel
- 2 Choose **DDXL** ➤ **Confidence** Intervals
- 3 Select 2 Var t Interval from the Function type drop-down box
- 4 Specify DYNAMIC in the1st Quantitative Variable text box
- 5 Specify STATIC in the 2nd Quantitative Variable text box
- 6 Click OK
- 7 Click the **2-sample** button
- 8 Click the **90%** button
- 9 Click the Compute Interval button

#### TI-83/84 PLUS

Store the two samples of operativetime data from Table 10.7 in lists named DYNA and STAT.

#### FOR THE HYPOTHESIS TEST:

- 1 Press **STAT**, arrow over to **TESTS**, and press **4**
- 2 Highlight **Data** and press **ENTER**
- 3 Press the down-arrow key
- 4 Press **2nd** ➤ **LIST**, arrow down to DYNA, and press **ENTER** twice
- 5 Press 2nd ➤ LIST, arrow down to STAT, and press ENTER four times
- 6 Highlight < μ2 and press ENTER
- 7 Press the down-arrow key, highlight **No**, and press **ENTER**
- 8 Press the down-arrow key, highlight **Calculate**, and press **ENTER**

#### FOR THE CI:

- 1 Press **STAT**, arrow over to **TESTS**, and press **0**
- 2 Highlight **Data** and press **ENTER**
- 3 Press the down-arrow key
- 4 Press 2nd ➤ LIST, arrow down to DYNA, and press ENTER twice
- 5 Press 2nd ➤ LIST, arrow down to STAT, and press ENTER four times
- 6 Type <u>. 90</u> for **C-Level** and press **ENTER**
- 7 Highlight **No** and press **ENTER**
- 8 Press the down-arrow key and press **ENTER**

*Note to Minitab users:* As we noted on page 405, Minitab computes a two-sided confidence interval for a two-tailed test and a one-sided confidence interval for a one-tailed test. To perform a one-tailed hypothesis test and obtain a two-sided confidence interval, apply Minitab's nonpooled *t*-procedure twice: once for the one-tailed hypothesis test and once for the confidence interval specifying a two-tailed hypothesis test.

## Exercises 10.3

#### **Understanding the Concepts and Skills**

**10.62** What is the difference in assumptions between the pooled and nonpooled *t*-procedures?

**10.63** Suppose that you know that a variable is normally distributed on each of two populations. Further suppose that you want to perform a hypothesis test based on independent random samples to compare the two population means. In each case, decide whether you would use the pooled or nonpooled *t*-test, and give a reason for your answer.

- **a.** You know that the population standard deviations are equal.
- b. You know that the population standard deviations are not equal.
- **c.** The sample standard deviations are 23.6 and 25.2, and each sample size is 25.
- **d.** The sample standard deviations are 23.6 and 59.2.

**10.64** Discuss the relative advantages and disadvantages of using pooled and nonpooled *t*-procedures.

In each of Exercises 10.65–10.70, we have provided summary statistics for independent simple random samples from two populations. In each case, use the nonpooled t-test and the nonpooled t-interval procedure to conduct the required hypothesis test and obtain the specified confidence interval.

**10.65** 
$$\bar{x}_1 = 10$$
,  $s_1 = 2$ ,  $n_1 = 15$ ,  $\bar{x}_2 = 12$ ,  $s_2 = 5$ ,  $n_2 = 15$  **a.** Two-tailed test,  $\alpha = 0.05$  **b.** 95% confidence interval **10.66**  $\bar{x}_1 = 15$ ,  $s_1 = 2$ ,  $n_1 = 15$ ,  $\bar{x}_2 = 12$ ,  $s_2 = 5$ ,  $n_2 = 15$  **a.** Two-tailed test,  $\alpha = 0.05$  **b.** 95% confidence interval

**10.67** 
$$\bar{x}_1 = 20$$
,  $s_1 = 4$ ,  $n_1 = 10$ ,  $\bar{x}_2 = 18$ ,  $s_2 = 5$ ,  $n_2 = 15$  **a.** Right-tailed test,  $\alpha = 0.05$  **b.** 90% confidence interval

**10.68** 
$$\bar{x}_1 = 20$$
,  $s_1 = 4$ ,  $n_1 = 10$ ,  $\bar{x}_2 = 23$ ,  $s_2 = 5$ ,  $n_2 = 15$  **a.** Left-tailed test,  $\alpha = 0.05$  **b.** 90% confidence interval

**10.69** 
$$\bar{x}_1 = 20, s_1 = 6, n_1 = 20, \bar{x}_2 = 24, s_2 = 2, n_2 = 15$$
 **a.** Left-tailed test,  $\alpha = 0.05$  **b.** 90% confidence interval

**10.70** 
$$\bar{x}_1 = 20$$
,  $s_1 = 2$ ,  $n_1 = 30$ ,  $\bar{x}_2 = 18$ ,  $s_2 = 5$ ,  $n_2 = 40$  **a.** Right-tailed test,  $\alpha = 0.05$  **b.** 90% confidence interval

Preliminary data analyses indicate that you can reasonably use nonpooled t-procedures in Exercises 10.71–10.76. For each exercise, apply a nonpooled t-test to perform the required hypothesis test, using either the critical-value approach or the P-value approach.

10.71 Political Prisoners. According to the American Psychiatric Association, posttraumatic stress disorder (PTSD) is a common psychological consequence of traumatic events that involve a threat to life or physical integrity. During the Cold War, some 200,000 people in East Germany were imprisoned for political reasons. Many were subjected to physical and psychological torture during their imprisonment, resulting in PTSD. A. Ehlers et al. studied various characteristics of political pris-

oners from the former East Germany and presented their findings in the paper "Posttraumatic Stress Disorder (PTSD) Following Political Imprisonment: The Role of Mental Defeat, Alienation, and Perceived Permanent Change" (*Journal of Abnormal Psychology*, Vol. 109, pp. 45–55). The researchers randomly and independently selected 32 former prisoners diagnosed with chronic PTSD and 20 former prisoners that were diagnosed with PTSD after release from prison but had since recovered (remitted). The ages, in years, at arrest yielded the following summary statistics.

| Chronic                                   | Remitted                                  |
|-------------------------------------------|-------------------------------------------|
| $\bar{x}_1 = 25.8$ $s_1 = 9.2$ $n_1 = 32$ | $\bar{x}_2 = 22.1$ $s_2 = 5.7$ $n_2 = 20$ |

At the 10% significance level, is there sufficient evidence to conclude that a difference exists in the mean age at arrest of East German prisoners with chronic PTSD and remitted PTSD?

**10.72 Nitrogen and Seagrass.** The seagrass *Thalassia testudinum* is an integral part of the Texas coastal ecosystem. Essential to the growth of *T. testudinum* is ammonium. Researchers K. Lee and K. Dunton of the Marine Science Institute of the University of Texas at Austin noticed that the seagrass beds in Corpus Christi Bay (CCB) were taller and thicker than those in Lower Laguna Madre (LLM). They compared the sediment ammonium concentrations in the two locations and published their findings in *Marine Ecology Progress Series* (Vol. 196, pp. 39–48). Following are the summary statistics on sediment ammonium concentrations, in micromoles, obtained by the researchers.

| ССВ                                         | LLM                                        |
|---------------------------------------------|--------------------------------------------|
| $\bar{x}_1 = 115.1$ $s_1 = 79.4$ $n_1 = 51$ | $\bar{x}_2 = 24.3$ $s_2 = 10.5$ $n_2 = 19$ |

At the 1% significance level, is there sufficient evidence to conclude that the mean sediment ammonium concentration in CCB exceeds that in LLM?

**10.73 Acute Postoperative Days.** Refer to Example 10.6 on page 411. The researchers also obtained the following data on the number of acute postoperative days in the hospital using the dynamic and static systems.

|   | Dynamic |   |   |   |   |   |   |    |   |
|---|---------|---|---|---|---|---|---|----|---|
| 7 | 5       | 8 | 8 | 6 | 7 | 7 | 6 | 18 | 9 |
| 9 | 10      | 7 | 7 | 7 | 7 | 8 | 7 | 14 | 9 |

At the 5% significance level, do the data provide sufficient evidence to conclude that the mean number of acute postoperative days in the hospital is smaller with the dynamic system than with the static system? (*Note:*  $\bar{x}_1 = 7.36$ ,  $s_1 = 1.22$ ,  $\bar{x}_2 = 10.50$ , and  $s_2 = 4.59$ .)

10.74 Stressed-Out Bus Drivers. Frustrated passengers, congested streets, time schedules, and air and noise pollution are just some of the physical and social pressures that lead many urban bus drivers to retire prematurely with disabilities such as coronary heart disease and stomach disorders. An intervention program designed by the Stockholm Transit District was implemented to improve the work conditions of the city's bus drivers. Improvements were evaluated by G. Evans et al., who collected physiological and psychological data for bus drivers who drove on the improved routes (intervention) and for drivers who were assigned the normal routes (control). Their findings were published in the article "Hassles on the Job: A Study of a Job Intervention with Urban Bus Drivers" (Journal of Organizational Behavior, Vol. 20, pp. 199-208). Following are data, based on the results of the study, for the heart rates, in beats per minute, of the intervention and control drivers.

| Intervention |                |                                  |    | C  | ontro | l  |    |                                                                                                    |
|--------------|----------------|----------------------------------|----|----|-------|----|----|----------------------------------------------------------------------------------------------------|
| 68           | 66             | 74                               | 52 | 67 | 63    | 77 | 57 | 80                                                                                                    |
| 74           | 58             | 77                               | 53 | 76 | 54    | 73 | 54 |                                                                                                    |
| 69           | 63             | 60                               | 77 | 63 | 60    | 68 | 64 |                                                                                                    |
| 68           | 73             | 66                               | 71 | 66 | 55    | 71 | 84 |                                                                                                    |
| 64           | 76             | 63                               | 73 | 59 | 68    | 64 | 82 |                                                                                                    |
|              | 68<br>74<br>69 | 68 66<br>74 58<br>69 63<br>68 73 |    |    |       |    |    | 68     66     74     52     67     63     77     57       74     58     77     53     76     54     73     54       69     63     60     77     63     60     68     64       68     73     66     71     66     55     71     84 |

- **a.** At the 5% significance level, do the data provide sufficient evidence to conclude that the intervention program reduces mean heart rate of urban bus drivers in Stockholm? (*Note*:  $\bar{x}_1 = 67.90$ ,  $s_1 = 5.49$ ,  $\bar{x}_2 = 66.81$ , and  $s_2 = 9.04$ .)
- **b.** Can you provide an explanation for the somewhat surprising results of the study?
- c. Is the study a designed experiment or an observational study? Explain your answer.

10.75 Schizophrenia and Dopamine. Previous research has suggested that changes in the activity of dopamine, a neurotransmitter in the brain, may be a causative factor for schizophrenia. In the paper "Schizophrenia: Dopamine  $\beta$ -Hydroxylase Activity and Treatment Response" (*Science*, Vol. 216, pp. 1423–1425), D. Sternberg et al. published the results of their study in which they examined 25 schizophrenic patients who had been classified as either psychotic or not psychotic by hospital staff. The activity of dopamine was measured in each patient by using the enzyme dopamine  $\beta$ -hydroxylase to assess differences in dopamine activity between the two groups. The following are the data, in nanomoles per milliliter-hour per milligram (nmol/mL-hr/mg).

| Psychotic |        | No     | t psychoti | ic     |
|-----------|--------|--------|------------|--------|
| 0.0150    | 0.0222 | 0.0104 | 0.0230     | 0.0145 |
| 0.0204    | 0.0275 | 0.0200 | 0.0116     | 0.0180 |
| 0.0306    | 0.0270 | 0.0210 | 0.0252     | 0.0154 |
| 0.0320    | 0.0226 | 0.0105 | 0.0130     | 0.0170 |
| 0.0208    | 0.0245 | 0.0112 | 0.0200     | 0.0156 |

At the 1% significance level, do the data suggest that dopamine activity is higher, on average, in psychotic patients?

(*Note*:  $\bar{x}_1 = 0.02426$ ,  $s_1 = 0.00514$ ,  $\bar{x}_2 = 0.01643$ , and  $s_2 = 0.00470$ .)

10.76 Wing Length. D. Cristol et al. published results of their studies of two subspecies of dark-eyed juncos in the article "Migratory Dark-Eyed Juncos, *Junco Hyemalis*, Have Better Spatial Memory and Denser Hippocampal Neurons than Nonmigratory Conspecifics" (*Animal Behaviour*, Vol. 66, pp. 317–328). One of the subspecies migrates each year, and the other does not migrate. Several physical characteristics of 14 birds of each subspecies were measured, one of which was wing length. The following data, based on results obtained by the researchers, provide the wing lengths, in millimeters (mm), for the samples of two subspecies.

| 1    | Migrato | ry   | Non  | migrate | ory  |
|------|---------|------|------|---------|------|
| 84.5 | 81.0    | 82.6 | 82.1 | 82.4    | 83.9 |
| 82.8 | 84.5    | 81.2 | 87.1 | 84.6    | 85.1 |
| 80.5 | 82.1    | 82.3 | 86.3 | 86.6    | 83.9 |
| 80.1 | 83.4    | 81.7 | 84.2 | 84.3    | 86.2 |
| 83.0 | 79.7    |      | 87.8 | 84.1    |      |
|      |         |      |      |         |      |

- a. At the 1% significance level, do the data provide sufficient evidence to conclude that the mean wing lengths for the two subspecies are different? (*Note*: The mean and standard deviation for the migratory-bird data are 82.1 mm and 1.501 mm, respectively, and that for the nonmigratorybird data are 84.9 mm and 1.698 mm, respectively.)
- **b.** Would it be reasonable to use a pooled *t*-test here? Explain your answer.
- c. If your answer to part (b) was yes, then perform a pooled t-test to answer the question in part (a) and compare your results to that found in part (a) by using a nonpooled t-test.

In Exercises 10.77–10.82, apply Procedure 10.4 on page 413 to obtain the required confidence interval. Interpret your result in each case.

- **10.77 Political Prisoners.** Refer to Exercise 10.71 and obtain a 90% confidence interval for the difference,  $\mu_1 \mu_2$ , between the mean ages at arrest of East German prisoners with chronic PTSD and remitted PTSD.
- **10.78 Nitrogen and Seagrass.** Refer to Exercise 10.72 and determine a 98% confidence interval for the difference,  $\mu_1 \mu_2$ , between the mean sediment ammonium concentrations in CCB and LLM.
- **10.79 Acute Postoperative Days.** Refer to Exercise 10.73 and find a 90% confidence interval for the difference between the mean numbers of acute postoperative days in the hospital with the dynamic and static systems.
- **10.80 Stressed-Out Bus Drivers.** Refer to Exercise 10.74 and find a 90% confidence interval for the difference between the mean heart rates of urban bus drivers in Stockholm in the two environments.
- **10.81 Schizophrenia and Dopamine.** Refer to Exercise 10.75 and determine a 98% confidence interval for the difference between the mean dopamine activities of psychotic and nonpsychotic patients.
- **10.82 Wing Length.** Refer to Exercise 10.76 and find a 99% confidence interval for the difference between the mean wing lengths of the two subspecies.

10.83 Sleep Apnea. In the article "Sleep Apnea in Adults With Traumatic Brain Injury: A Preliminary Investigation" (*Archives of Physical Medicine and Rehabilitation*, Vol. 82, Issue 3, pp. 316–321), J. Webster et al. investigated sleep-related breathing disorders in adults with traumatic brain injuries (TBI). The respiratory disturbance index (RDI), which is the number of apneic and hypopneic episodes per hour of sleep, was used as a measure of severity of sleep apnea. An RDI of 5 or more indicates sleep-related breathing disturbances. The RDIs for the females and males in the study are as follows.

| Fen                | nale |     |                   |                    | N                  | <b>Aale</b>       |                   |                    |                   |
|--------------------|------|-----|-------------------|--------------------|--------------------|-------------------|-------------------|--------------------|-------------------|
| 0.1 0.5<br>2.0 1.4 | 0.3  | 2.3 | 2.6<br>0.0<br>4.3 | 19.3<br>2.1<br>7.5 | 1.4<br>1.1<br>16.5 | 1.0<br>5.6<br>7.8 | 0.0<br>5.0<br>3.3 | 39.2<br>7.0<br>8.9 | 4.1<br>2.3<br>7.3 |

Use the technology of your choice to answer the following questions. Explain your answers.

- **a.** If you had to choose between the use of pooled *t*-procedures and nonpooled *t*-procedures here, which would you choose?
- **b.** Is it reasonable to use the type of procedure that you selected in part (a)?

**10.84 Mandate Perceptions.** L. Grossback et al. examined mandate perceptions and their causes in the paper "Comparing Competing Theories on the Causes of Mandate Perceptions" (*American Journal of Political Science*, Vol. 49, Issue 2, pp. 406–419). Following are data on the percentage of members in each chamber of Congress who reacted to mandates in various years.

|              |              | S            | enate |          |          |          |          |    |
|--------------|--------------|--------------|-------|----------|----------|----------|----------|----|
| 30.3<br>23.9 | 41.1<br>15.2 | 15.6<br>11.7 | 10.1  | 21<br>27 | 38<br>17 | 40<br>25 | 39<br>25 | 27 |

Use the technology of your choice to answer the following questions. Explain your answers.

- **a.** If you had to choose between the use of pooled *t*-procedures and nonpooled *t*-procedures here, which would you choose?
- **b.** Is it reasonable to use the type of procedure that you selected in part (a)?

**10.85** Acute Postoperative Days. In Exercise 10.73, you conducted a nonpooled t-test to decide whether the mean number of acute postoperative days spent in the hospital is smaller with the dynamic system than with the static system.

- **a.** Using a pooled *t*-test, repeat that hypothesis test.
- **b.** Compare your results from the pooled and nonpooled *t*-tests.
- **c.** Which test do you think is more appropriate, the pooled or nonpooled *t*-test? Explain your answer.

**10.86 Neurosurgery Operative Times.** In Example 10.6 on page 411, we conducted a nonpooled t-test, at the 5% significance level, to decide whether the mean operative time is less with the dynamic system than with the static system.

- **a.** Using a pooled *t*-test, repeat that hypothesis test.
- **b.** Compare your results from the pooled and nonpooled *t*-tests.
- c. Repeat both tests, using a 1% significance level, and compare your results.

**d.** Which test do you think is more appropriate, the pooled or nonpooled *t*-test? Explain your answer.

#### **Working with Large Data Sets**

10.87 Treating Psychotic Illness. L. Petersen et al. evaluated the effects of integrated treatment for patients with a first episode of psychotic illness in the paper "A Randomised Multicentre Trial of Integrated Versus Standard Treatment for Patients With a First Episode of Psychotic Illness" (*British Medical Journal*, Vol. 331, (7517):602). Part of the study included a questionnaire that was designed to measure client satisfaction for both the integrated treatment and a standard treatment. The data on the WeissStats CD are based on the results of the client questionnaire. Use the technology of your choice to do the following.

- **a.** Obtain normal probability plots, boxplots, and the standard deviations for the two samples.
- **b.** Based on your results from part (a), which would you be inclined to use to compare the population means: a pooled or a nonpooled *t*-procedure? Explain your answer.
- **c.** Do the data provide sufficient evidence to conclude that, on average, clients preferred the integrated treatment? Perform the required hypothesis test at the 1% significance level by using both the pooled *t*-test and the nonpooled *t*-test. Compare your results.
- **d.** Find a 98% confidence interval for the difference between mean client satisfaction scores for the two treatments. Obtain the required confidence interval by using both the pooled *t*-interval procedure and the nonpooled *t*-interval procedure. Compare your results.

**10.88** A Better Golf Tee? An independent golf equipment testing facility compared the difference in the performance of golf balls hit off a regular 2-3/4" wooden tee to those hit off a 3" Stinger Competition golf tee. A Callaway Great Big Bertha driver with 10 degrees of loft was used for the test and a robot swung the club head at approximately 95 miles per hour. Data on ball velocity (in miles per hour) with each type of tee, based on the test results, are provided on the WeissStats CD. Use the technology of your choice to do the following.

- **a.** Obtain normal probability plots, boxplots, and the standard deviations for the two samples.
- **b.** Based on your results from part (a), which would you be inclined to use to compare the population means: a pooled or a nonpooled *t*-procedure? Explain your answer.
- **c.** At the 5% significance level, do the data provide sufficient evidence to conclude that, on average, ball velocity is less with the regular tee than with the Stinger tee? Perform the required hypothesis test by using both the pooled *t*-test and the non-pooled *t*-test, and compare results.
- d. Find a 90% confidence interval for the difference between the mean ball velocities with the regular and Stinger tees. Obtain the required confidence interval by using both the pooled *t*-interval procedure and the nonpooled *t*-interval procedure. Compare your results.

10.89 The Etruscans. Anthropologists are still trying to unravel the mystery of the origins of the Etruscan empire, a highly advanced Italic civilization formed around the eighth century B.C. in central Italy. Were they native to the Italian peninsula or, as many aspects of their civilization suggest, did they migrate from the East by land or sea? The maximum head breadth, in millimeters, of 70 modern Italian male skulls and 84 preserved Etruscan male skulls was analyzed to help researchers decide

whether the Etruscans were native to Italy. The resulting data can be found on the WeissStats CD. [SOURCE: N. Barnicot and D. Brothwell, "The Evaluation of Metrical Data in the Comparison of Ancient and Modern Bones." In *Medical Biology and Etruscan Origins*, G. Wolstenholme and C. O'Connor, eds., Little, Brown & Co., 1959]

- a. Obtain normal probability plots, boxplots, and the standard deviations for the two samples.
- **b.** Based on your results from part (a), which would you be inclined to use to compare the population means: a pooled or a nonpooled *t*-procedure? Explain your answer.
- c. Do the data provide sufficient evidence to conclude that a difference exists between the mean maximum head breadths of modern Italian males and Etruscan males? Perform the required hypothesis test at the 5% significance level by using both the pooled *t*-test and the nonpooled *t*-test. Compare your results.
- **d.** Find a 95% confidence interval for the difference between the mean maximum head breadths of modern Italian males and Etruscan males. Obtain the required confidence interval by using both the pooled *t*-interval procedure and the nonpooled *t*-interval procedure. Compare your results.

#### **Extending the Concepts and Skills**

**10.90** Each pair of graphs in Fig. 10.8 shows the distributions of a variable on two populations. Suppose that, in each case, you want to perform a small-sample hypothesis test based on independent simple random samples to compare the means of the two populations. In each case, decide which, if any, of the following tests is preferable: the pooled t-test, the nonpooled t-test, or the Mann–Whitney test. Explain your answers.

**10.91** Suppose that the sample sizes,  $n_1$  and  $n_2$ , are equal for independent simple random samples from two populations.

- **a.** Show that the values of the pooled and nonpooled *t*-statistics will be identical. (*Hint:* Refer to Exercise 10.55 on page 408.)
- **b.** Explain why part (a) does not imply that the two *t*-tests are equivalent (i.e., will necessarily lead to the same conclusion) when the sample sizes are equal.

**10.92** Tukey's Quick Test. In this exercise, we examine an alternative method, conceived by the late Professor John Tukey, for performing a two-tailed hypothesis test for two population means based on independent random samples. To apply this procedure, one of the samples must contain the largest observation (high group) and the other sample must contain the smallest observation (low group). Here are the steps for performing Tukey's quick test.

Step 1 Count the number of observations in the high group that are greater than or equal to the largest observation in the low group. Count ties as 1/2.

Step 2 Count the number of observations in the low group that are less than or equal to the smallest observation in the high group. Count ties as 1/2.

Step 3 Add the two counts obtained in Steps 1 and 2, and denote the sum c.

Step 4 Reject the null hypothesis at the 5% significance level if and only if  $c \ge 7$ ; reject it at the 1% significance level if and only if  $c \ge 10$ ; and reject it at the 0.1% significance level if and only if  $c \ge 13$ .

- **a.** Can Tukey's quick test be applied to Exercise 10.42 on page 407? Explain your answer.
- **b.** If your answer to part (a) was *yes*, apply Tukey's quick test and compare your result to that found in Exercise 10.42, where a *t*-test was used.
- c. Can Tukey's quick test be applied to Exercise 10.76? Explain your answer.
- **d.** If your answer to part (c) was *yes*, apply Tukey's quick test and compare your result to that found in Exercise 10.76, where a *t*-test was used.

For more details about Tukey's quick test, see J. Tukey, "A Quick, Compact, Two-Sample Test to Duckworth's Specifications" (*Technometrics*, Vol. 1, No. 1, pp. 31–48).

10.93 Two-Tailed Hypothesis Tests and CIs. As we mentioned on page 403, the following relationship holds between hypothesis tests and confidence intervals: For a two-tailed hypothesis test at the significance level  $\alpha$ , the null hypothesis  $H_0$ :  $\mu_1 = \mu_2$  will be rejected in favor of the alternative hypothesis  $H_a$ :  $\mu_1 \neq \mu_2$  if and only if the  $(1 - \alpha)$ -level confidence interval for  $\mu_1 - \mu_2$  does not contain 0. In each case, illustrate the preceding relationship by comparing the results of the hypothesis test and confidence interval in the specified exercises.

**a.** Exercises 10.71 and 10.77 **b.** Exercises 10.76 and 10.82

**10.94 Left-Tailed Hypothesis Tests and CIs.** If the assumptions for a nonpooled *t*-interval are satisfied, the formula for a  $(1 - \alpha)$ -level upper confidence bound for the difference,  $\mu_1 - \mu_2$ , between two population means is

$$(\bar{x}_1 - \bar{x}_2) + t_\alpha \cdot \sqrt{(s_1^2/n_1) + (s_2^2/n_2)}.$$

For a left-tailed hypothesis test at the significance level  $\alpha$ , the null hypothesis  $H_0$ :  $\mu_1 = \mu_2$  will be rejected in favor of the alternative hypothesis  $H_a$ :  $\mu_1 < \mu_2$  if and only if the  $(1 - \alpha)$ -level

FIGURE 10.8
Figure for Exercise 10.90

(a)
(b)

(c)
(d)

a. Exercise 10.73

**b.** Exercise 10.74

**10.95 Right-Tailed Hypothesis Tests and CIs.** If the assumptions for a nonpooled t-interval are satisfied, the formula for a  $(1-\alpha)$ -level lower confidence bound for the difference,  $\mu_1 - \mu_2$ , between two population means is

$$(\bar{x}_1 - \bar{x}_2) - t_\alpha \cdot \sqrt{(s_1^2/n_1) + (s_2^2/n_2)}.$$

For a right-tailed hypothesis test at the significance level  $\alpha$ , the null hypothesis  $H_0$ :  $\mu_1 = \mu_2$  will be rejected in favor of the alternative hypothesis  $H_a$ :  $\mu_1 > \mu_2$  if and only if the  $(1 - \alpha)$ -level lower confidence bound for  $\mu_1 - \mu_2$  is positive. In each case, illustrate the preceding relationship by obtaining the appropriate lower confidence bound and comparing the result to the conclusion of the hypothesis test in the specified exercise.

**a.** Exercise 10.72

**b.** Exercise 10.75

# 10.4

# Inferences for Two Population Means, Using Paired Samples

So far, we have compared the means of two populations by using independent samples. In this section, we compare such means by using a *paired sample*. A paired sample may be appropriate when the members of the two populations have a natural pairing.

Each pair in a **paired sample** consists of a member of one population and that member's corresponding member in the other population. With a **simple random paired sample**, each possible paired sample is equally likely to be the one selected. Example 10.9 provides an unrealistically simple illustration of paired samples, but it will help you understand the concept.

# **EXAMPLE 10.9** Introducing Random Paired Samples

*Husbands and Wives* Let's consider two small populations, one consisting of five married women and the other of their five husbands, as shown in the following figure. The arrows in the figure indicate the married couples, which constitute the pairs for these two populations.

Wife Population Husband Population

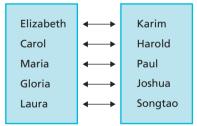

#### **TABLE 10.9**

Possible paired samples of size 3 from the wife and husband populations

Paired sample

(E, K), (C, H), (M, P) (E, K), (C, H), (G, J) (E, K), (C, H), (L, S) (E, K), (M, P), (G, J) (E, K), (M, P), (L, S) (E, K), (G, J), (L, S) (C, H), (M, P), (G, J) (C, H), (M, P), (L, S) (C, H), (G, J), (L, S) (M, P), (G, J), (L, S) Suppose that we take a paired sample of size 3 (i.e., a sample of three pairs) from these two populations.

- a. List the possible paired samples.
- **b.** If a paired sample is selected at random (simple random paired sample), find the chance of obtaining any particular paired sample.

**Solution** We designated a wife–husband pair by using the first letter of each name. For example, (E, K) represents the couple Elizabeth and Karim.

- **a.** There are 10 possible paired samples of size 3, as displayed in Table 10.9.
- **b.** For a simple random paired sample of size 3, each of the 10 possible paired samples listed in Table 10.9 is equally likely to be the one selected. Therefore the chance of obtaining any particular paired sample of size 3 is  $\frac{1}{10}$ .

The previous example provides a concrete illustration of paired samples and emphasizes that, for simple random paired samples of any given size, each possible paired sample is equally likely to be the one selected. In practice, we neither obtain the number of possible paired samples nor explicitly compute the chance of selecting a particular paired sample. However, these concepts underlie the methods we do use.

# Comparing Two Population Means, Using a Paired Sample

We are now ready to examine a process for comparing the means of two populations by using a paired sample.

## **EXAMPLE 10.10** Comparing Two Means, Using a Paired Sample

Ages of Married People The U.S. Census Bureau publishes information on the ages of married people in *Current Population Reports*. Suppose that we want to decide whether, in the United States, the mean age of married men differs from the mean age of married women.

- **a.** Formulate the problem statistically by posing it as a hypothesis test.
- **b.** Explain the basic idea for carrying out the hypothesis test.
- **c.** Suppose that 10 married couples in the United States are selected at random and that the ages, in years, of the people chosen are as shown in the second and third columns of Table 10.10. Discuss the use of these data to make a decision concerning the hypothesis test.

TABLE 10.10
Ages, in years, of a random sample of 10 married couples

| Couple | Husband | Wife | Difference, d |
|--------|---------|------|---------------|
| 1      | 59      | 53   | 6             |
| 2      | 21      | 22   | -1            |
| 3      | 33      | 36   | -3            |
| 4      | 78      | 74   | 4             |
| 5      | 70      | 64   | 6             |
| 6      | 33      | 35   | -2            |
| 7      | 68      | 67   | 1             |
| 8      | 32      | 28   | 4             |
| 9      | 54      | 41   | 13            |
| 10     | 52      | 44   | 8             |
|        |         |      | 36            |

#### Solution

**a.** To formulate the problem statistically, we first note that we have one variable—namely, age—and two populations:

Population 1: All married men Population 2: All married women.

Let  $\mu_1$  and  $\mu_2$  denote the means of the variable "age" for Population 1 and Population 2, respectively:

 $\mu_1$  = mean age of all married men

 $\mu_2$  = mean age of all married women.

We want to perform the hypothesis test

 $H_0$ :  $\mu_1 = \mu_2$  (mean ages of married men and women are the same)

 $H_a$ :  $\mu_1 \neq \mu_2$  (mean ages of married men and women differ).

424

- **b.** Independent samples could be used to carry out the hypothesis test: Take independent simple random samples of, say, 10 married men and 10 married women and then apply a pooled or nonpooled *t*-test to the age data obtained. However, in this case, a paired sample is more appropriate. Here, a pair consists of a married couple. The variable we analyze is the difference between the ages of the husband and wife in a couple. By using a paired sample, we can remove an extraneous source of variation: the variation in the ages among married couples. The sampling error thus made in estimating the difference between the population means will generally be smaller and, therefore, we are more likely to detect differences between the population means when such differences exist.
- c. The last column of Table 10.10 contains the difference, *d*, between the ages of each of the 10 couples sampled. We refer to each difference as a **paired difference** because it is the difference of a pair of observations. For example, in the first couple, the husband is 59 years old and the wife is 53 years old, giving a paired difference of 6 years, meaning that the husband is 6 years older than his wife.

If the null hypothesis of equal mean ages is true, the paired differences of the ages for the married couples sampled should average about 0; that is, the sample mean,  $\overline{d}$ , of the paired differences should be roughly 0. If  $\overline{d}$  is too much different from 0, we would take this as evidence that the null hypothesis is false. From the last column of Table 10.10, we find that the sample mean of the paired differences is

$$\overline{d} = \frac{\Sigma d_i}{n} = \frac{36}{10} = 3.6.$$

The question now is, can this difference of 3.6 years be reasonably attributed to sampling error, or is the difference large enough to indicate that the two populations have different means? To answer that question, we need to know the distribution of the variable  $\overline{d}$ , which we discuss next.

#### The Paired t-Statistic

Suppose that x is a variable on each of two populations whose members can be paired. For each pair, we let d denote the difference between the values of the variable x on the members of the pair. We call d the **paired-difference variable.** 

It can be shown that the mean of the paired differences equals the difference between the two population means. In symbols,

$$\mu_d = \mu_1 - \mu_2$$
.

Furthermore, if d is normally distributed, we can apply this equation and our knowledge of the studentized version of a sample mean (Key Fact 8.5 on page 326) to obtain Key Fact 10.5.

#### KEY FACT 10.5

#### Distribution of the Paired t-Statistic

Suppose that x is a variable on each of two populations whose members can be paired. Further suppose that the paired-difference variable d is normally distributed. Then, for paired samples of size n, the variable

$$t = \frac{\overline{d} - (\mu_1 - \mu_2)}{s_d / \sqrt{n}}$$

has the t-distribution with df = n - 1.

**Note:** We use the phrase **normal differences** as an abbreviation of "the paired-difference variable is normally distributed."

# Hypothesis Tests for the Means of Two Populations, Using a Paired Sample

We now present a hypothesis-testing procedure based on a paired sample for comparing the means of two populations when the paired-difference variable is normally distributed. In light of Key Fact 10.5, for a hypothesis test with null hypothesis  $H_0$ :  $\mu_1 = \mu_2$ , we can use the variable

$$t = \frac{\overline{d}}{s_d/\sqrt{n}}$$

as the test statistic and get the critical value(s) or *P*-value from the *t*-table, Table IV.

We call this hypothesis-testing procedure the **paired** *t*-test. Note that the paired *t*-test is simply the one-mean *t*-test applied to the paired-difference variable with null hypothesis  $H_0$ :  $\mu_d = 0$ . Procedure 10.5 on the following page provides a step-by-step method for performing a paired *t*-test by using either the critical-value approach or the *P*-value approach.

Properties and guidelines for use of the paired t-test are the same as those given for the one-mean z-test in Key Fact 9.7 on page 361 when applied to paired differences. In particular, the paired t-test is robust to moderate violations of the normality assumption but, even for large samples, can sometimes be unduly affected by outliers because the sample mean and sample standard deviation are not resistant to outliers. Here are two other important points:

- Do not apply the paired *t*-test to independent samples, and, likewise, do not apply a pooled or nonpooled *t*-test to a paired sample.
- The normality assumption for a paired *t*-test refers to the distribution of the paired-difference variable, not to the two distributions of the variable under consideration.

#### **EXAMPLE 10.11** The Paired t-Test

Ages of Married People We now return to the hypothesis test posed in Example 10.10. A random sample of 10 married couples gave the data on ages, in years, shown in the second and third columns of Table 10.10 on page 423. At the 5% significance level, do the data provide sufficient evidence to conclude that the mean age of married men differs from the mean age of married women?

**Solution** First, we check the two conditions required for using the paired t-test, as listed in Procedure 10.5.

- Assumption 1 is satisfied because we have a simple random paired sample. Each pair consists of a married couple.
- Because the sample size, n = 10, is small, we need to examine issues of normality and outliers. (See the first bulleted item in Key Fact 9.7 on page 361.) To do so, we construct in Fig. 10.9 a normal probability plot for the sample of paired differences in the last column of Table 10.10. This plot reveals no outliers and is roughly linear. So we can consider Assumption 2 satisfied.

From the preceding items, we see that the paired t-test can be used to conduct the required hypothesis test. We apply Procedure 10.5.

#### **Step 1** State the null and alternative hypotheses.

Let  $\mu_1$  denote the mean age of all married men, and let  $\mu_2$  denote the mean age of all married women. Then the null and alternative hypotheses are, respectively,

$$H_0$$
:  $\mu_1 = \mu_2$  (mean ages are equal)  
 $H_a$ :  $\mu_1 \neq \mu_2$  (mean ages differ).

Note that the hypothesis test is two tailed.

FIGURE 10.9

Normal probability plot of the paired differences in Table 10.10

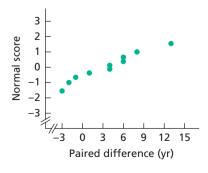

#### PROCEDURE 10.5 Paired t-Test

**Purpose** To perform a hypothesis test to compare two population means,  $\mu_1$  and  $\mu_2$ 

#### Assumptions

- 1. Simple random paired sample
- 2. Normal differences or large sample

#### **Step 1** The null hypothesis is $H_0$ : $\mu_1 = \mu_2$ , and the alternative hypothesis is

$$H_a$$
:  $\mu_1 \neq \mu_2$  or  $H_a$ :  $\mu_1 < \mu_2$  or  $H_a$ :  $\mu_1 > \mu_2$  (Right tailed)

- **Step 2** Decide on the significance level,  $\alpha$ .
- **Step 3** Compute the value of the test statistic

$$t = \frac{\overline{d}}{s_d / \sqrt{n}}$$

and denote that value  $t_0$ .

#### **CRITICAL-VALUE APPROACH**

#### **Step 4** The critical value(s) are

 $\pm t_{\alpha/2}$  or  $-t_{\alpha}$  or  $t_{\alpha}$  (Two tailed) or (Left tailed) or (Right tailed) with df = n-1. Use Table IV to find the critical value(s).

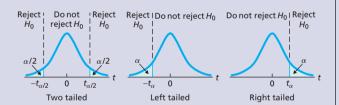

**Step 5** If the value of the test statistic falls in the rejection region, reject  $H_0$ ; otherwise, do not reject  $H_0$ .

#### P-VALUE APPROACH

**Step 4** The *t*-statistic has df = n - 1. Use Table IV to estimate the *P*-value, or obtain it exactly by using technology.

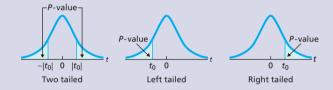

Step 5 If  $P \le \alpha$ , reject  $H_0$ ; otherwise, do not reject  $H_0$ .

#### **Step 6** Interpret the results of the hypothesis test.

*Note:* The hypothesis test is exact for normal differences and is approximately correct for large samples and nonnormal differences.

#### Step 2 Decide on the significance level, $\alpha$ .

We are to perform the test at the 5% significance level, so  $\alpha = 0.05$ .

#### **Step 3** Compute the value of the test statistic

$$t = \frac{\overline{d}}{s_d/\sqrt{n}}.$$

The paired differences (d-values) of the sample pairs are shown in the last column of Table 10.10. We need to determine the sample mean and sample standard deviation

of those paired differences. We do so in the usual manner:

$$\overline{d} = \frac{\sum d_i}{n} = \frac{36}{10} = 3.6,$$

and

$$s_d = \sqrt{\frac{\sum d_i^2 - (\sum d_i)^2 / n}{n - 1}} = \sqrt{\frac{352 - (36)^2 / 10}{10 - 1}} = 4.97.$$

Consequently, the value of the test statistic is

OR

$$t = \frac{\overline{d}}{s_d/\sqrt{n}} = \frac{3.6}{4.97/\sqrt{10}} = 2.291.$$

#### CRITICAL-VALUE APPROACH

Step 4 The critical values for a two-tailed test are  $\pm t_{\alpha/2}$  with df = n-1. Use Table IV to find the critical values.

We have n = 10 and  $\alpha = 0.05$ . Table IV reveals that, for df = 10 - 1 = 9,  $\pm t_{0.05/2} = \pm t_{0.025} = \pm 2.262$ , as shown in Fig. 10.10A.

#### FIGURE 10.10A

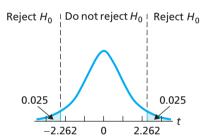

Step 5 If the value of the test statistic falls in the rejection region, reject  $H_0$ ; otherwise, do not reject  $H_0$ .

From Step 3, the value of the test statistic is t = 2.291, which falls in the rejection region depicted in Fig. 10.10A. Thus we reject  $H_0$ . The test results are statistically significant at the 5% level.

#### P-VALUE APPROACH

Step 4 The *t*-statistic has df = n - 1. Use Table IV to estimate the *P*-value, or obtain it exactly by using technology.

From Step 3, the value of the test statistic is t = 2.291. The test is two tailed, so the P-value is the probability of observing a value of t of 2.291 or greater in magnitude if the null hypothesis is true. That probability equals the shaded area shown in Fig. 10.10B.

#### **FIGURE 10.10B**

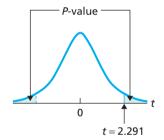

Because n = 10, we have df = 10 - 1 = 9. Referring to Fig. 10.10B and Table IV, we determine that 0.02 < P < 0.05. (Using technology, we found that P = 0.0478.)

# Step 5 If $P \le \alpha$ , reject $H_0$ ; otherwise, do not reject $H_0$ .

From Step 4, 0.02 < P < 0.05. Because the *P*-value is less than the specified significance level of 0.05, we reject  $H_0$ . The test results are statistically significant at the 5% level and (see Table 9.8 on page 360) provide strong evidence against the null hypothesis.

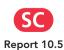

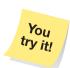

Step 6 Interpret the results of the hypothesis test.

**Interpretation** At the 5% significance level, the data provide sufficient evidence to conclude that the mean age of married men differs from the mean age of married women.

428

# Confidence Intervals for the Difference between the Means of Two Populations, Using a Paired Sample

We can also use Key Fact 10.5 on page 424 to derive a confidence-interval procedure for the difference between two population means. We call that confidence-interval procedure the **paired** *t***-interval procedure.** 

#### PROCEDURE 10.6 Paired t-Interval Procedure

**Purpose** To find a confidence interval for the difference between two population means,  $\mu_1$  and  $\mu_2$ 

#### Assumptions

- 1. Simple random paired sample
- 2. Normal differences or large sample

**Step 1** For a confidence level of  $1 - \alpha$ , use Table IV to find  $t_{\alpha/2}$  with df = n - 1.

**Step 2** The endpoints of the confidence interval for  $\mu_1 - \mu_2$  are

$$\overline{d} \pm t_{\alpha/2} \cdot \frac{s_d}{\sqrt{n}}$$
.

#### **Step 3** Interpret the confidence interval.

*Note:* The confidence interval is exact for normal differences and is approximately correct for large samples and nonnormal differences.

#### EXAMPLE 10.12 The Paired t-Interval Procedure

Ages of Married People Use the age data in the second and third columns of Table 10.10 on page 423 to obtain a 95% confidence interval for the difference,  $\mu_1 - \mu_2$ , between the mean ages of married men and married women.

**Solution** We apply Procedure 10.6.

Step 1 For a confidence level of  $1 - \alpha$ , use Table IV to find  $t_{\alpha/2}$  with df = n - 1.

For a 95% confidence interval,  $\alpha = 0.05$ . From Table IV, we determine that, for df = n - 1 = 10 - 1 = 9, we have  $t_{\alpha/2} = t_{0.05/2} = t_{0.025} = 2.262$ .

Step 2 The endpoints of the confidence interval for  $\mu_1 - \mu_2$  are

$$\overline{d} \pm t_{\alpha/2} \cdot \frac{s_d}{\sqrt{n}}.$$

From Step 1,  $t_{\alpha/2} = 2.262$ , n = 10, and (from Example 10.11)  $\overline{d} = 3.6$  and  $s_d = 4.97$ . So, the endpoints of the confidence interval for  $\mu_1 - \mu_2$  are

$$3.6 \pm 2.262 \cdot \frac{4.97}{\sqrt{10}},$$

or 0.04 to 7.16.

#### **Step 3** Interpret the confidence interval.

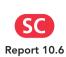

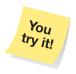

Exercise 10.119 on page 434

**Interpretation** We can be 95% confident that the difference between the mean ages of married men and married women is somewhere between 0.04 years and 7.16 years. In other words (see page 393), we can be 95% confident that the mean age of married men exceeds the mean age of married women by somewhere between 0.04 years and 7.16 years.

#### What If the Assumptions Are Not Satisfied?

The paired t-procedures (paired t-test and paired t-interval procedure) provide methods for comparing the means of two populations. As you know, the assumptions for using those procedures are (1) simple random paired sample and (2) normal differences or large sample. If one or more of these conditions are not satisfied, then the paired t-procedures should not be used.

If the paired-difference variable is not normally distributed and the sample size is not large (i.e., Assumption 2 is violated), then a nonparametric method should be used. For example, with a paired sample and a paired-difference variable that has a symmetric distribution, you can use a nonparametric method called the *paired Wilcoxon signed-rank test* to perform a hypothesis test and a nonparametric method called the *paired Wilcoxon confidence-interval procedure* to obtain a confidence interval.

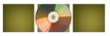

# THE TECHNOLOGY CENTER

Most statistical technologies have programs that automatically perform paired t-procedures. In this subsection, we present output and step-by-step instructions for such programs.

# **EXAMPLE 10.13** Using Technology to Conduct Paired t-Procedures

*Ages of Married People* The second and third columns of Table 10.10 on page 423 give the ages of 10 randomly selected married couples. Use Minitab, Excel, or the TI-83/84 Plus to perform the hypothesis test in Example 10.11 and obtain the confidence interval required in Example 10.12.

**Solution** Let  $\mu_1$  denote the mean age of all married men, and let  $\mu_2$  denote the mean age of all married women. The task in Example 10.11 is to perform the hypothesis test

 $H_0$ :  $\mu_1 = \mu_2$  (mean ages are equal)

 $H_a$ :  $\mu_1 \neq \mu_2$  (mean ages differ)

at the 5% significance level; the task in Example 10.12 is to obtain a 95% confidence interval for  $\mu_1 - \mu_2$ .

We applied the paired *t*-procedures programs to the data, resulting in Output 10.3 on the next page. Steps for generating that output are presented in Instructions 10.3 on page 431.

As shown in Output 10.3, the P-value for the hypothesis test is about 0.048. Because the P-value is less than the specified significance level of 0.05, we reject  $H_0$ . Output 10.3 also shows that a 95% confidence interval for the difference between the means is from 0.04 to 7.16.

**OUTPUT 10.3** Paired t-procedures on the age data

#### MINITAB

#### Paired T-Test and CI: HUSBAND, WIFE Paired T for HUSBAND - WIFE Mean StDev SE Mean HUSBAND 10 50.00 19.30 6.10 46.40 17.47 5.52 WIFE 10 1.57 4.97 Difference 10 3.60 95% CI for mean difference: (0.04, 7.16) T-Test of mean difference = 0 (vs not = 0): T-Value = 2.29 P-Value = 0.048

#### EXCEL

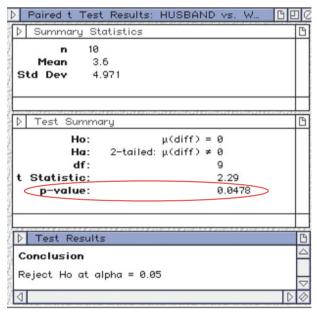

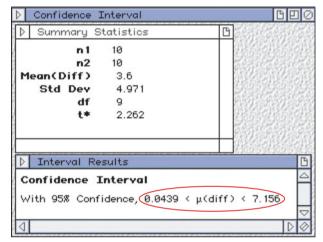

Using Paired t Test

Using Paired t Interval

#### TI-83/84 PLUS

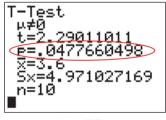

```
TInterval

.04394,7.1561

x=3.6

Sx=4.971027169

n=10
```

Using **T-Test** 

Using **TInterval** 

#### **INSTRUCTIONS 10.3** Steps for generating Output 10.3

#### MINITAB

- 1 Store the age data from the second and third columns of Table 10.10 in columns named HUSBAND and WIFE
- 2 Choose Stat ➤ Basic Statistics ➤ Paired t...
- 3 Select the **Samples in columns** option button
- 4 Click in the **First sample** text box and specify HUSBAND
- 5 Click in the **Second sample** text box and specify WIFE
- 6 Click the **Options...** button
- 7 Click in the **Confidence level** text box and type 95
- 8 Click in the **Test mean** text box and type 0
- 9 Click the arrow button at the right of the Alternative drop-down list box and select not equal
- 10 Click **OK** twice

#### XCEL

Store the age data from the second and third columns of Table 10.10 in ranges named HUSBAND and WIFE.

#### FOR THE HYPOTHESIS TEST:

- 1 Choose **DDXL** ➤ **Hypothesis Tests**
- 2 Select Paired t Test from the Function type drop-down box
- 3 Specify HUSBAND in the 1st Quantitative Variable text box
- 4 Specify WIFE in the **2nd Quantitative Variable** text box
- 5 Click OK
- 6 Click the **Set**  $\mu$ (**diff)0** button, type  $\underline{0}$ , and click **OK**
- 7 Click the **0.05** button
- 8 Click the  $\mu(diff) \neq \mu(diff)$ 0 button
- 9 Click the Compute button

#### FOR THE CI:

- 1 Exit to Excel
- 2 Choose **DDXL** ➤ **Confidence Intervals**
- 3 Select **Paired t Interval** from the **Function type** drop-down box
- 4 Specify HUSBAND in the **1st Quantitative Variable** text box
- 5 Specify WIFE in the **2nd Quantitative Variable** text box
- 6 Click **OK**
- 7 Click the 95% button
- 8 Click the Compute Interval button

#### TI-83/84 PLUS

Store the age data from the second and third columns of Table 10.10 in lists named HUSB and WIFE.

#### FOR THE PAIRED DIFFERENCES:

- 1 Press **2nd** ➤ **LIST**, arrow down to HUSB, and press **ENTER**
- 2 Press -
- 3 Press **2nd** ➤ **LIST**, arrow down to WIFE, and press **ENTER**
- 4 Press STO ▶
- 5 Press **2nd** ➤ **A-LOCK**, type DIFF, and press **ENTER**

#### FOR THE HYPOTHESIS TEST:

- 1 Press **STAT**, arrow over to **TESTS**, and press **2**
- 2 Highlight **Data** and press **ENTER**
- 3 Press the down-arrow key, type  $\underline{0}$  for  $\mu_0$ , and press **ENTER**
- 4 Press 2nd ➤ LIST, arrow down to DIFF, and press ENTER three times
- 5 Highlight  $\neq \mu_0$  and press **ENTER**
- 6 Press the down-arrow key, highlight **Calculate**, and press **ENTER**

#### FOR THE CI:

- 1 Press **STAT**, arrow over to **TESTS**, and press **8**
- 2 Highlight **Data** and press **ENTER**
- 3 Press the down-arrow key
- 4 Press **2nd** ➤ **LIST**, arrow down to DIFF, and press **ENTER** three times
- 5 Type <u>.95</u> for **C-Level** and press **ENTER** twice

*Note to Minitab users:* As we noted on page 405, Minitab computes a two-sided confidence interval for a two-tailed test and a one-sided confidence interval for a one-tailed test. To perform a one-tailed hypothesis test and obtain a two-sided confidence interval, apply Minitab's paired *t*-procedure twice: once for the one-tailed hypothesis test and once for the confidence interval specifying a two-tailed hypothesis test.

# Exercises 10.4

# **Understanding the Concepts and Skills**

- 10.96 What constitutes each pair in a paired sample?
- **10.97** State the two conditions required for performing a paired *t*-procedure. How important are those conditions?
- **10.98** Provide an example (different from the ones considered in this section) of a procedure based on a paired sample being more appropriate than one based on independent samples.
- In Exercises 10.99–10.102, hypothesis tests are proposed. For each hypothesis test,

- a. identify the variable.
- b. identify the two populations.
- c. identify the pairs.
- d. identify the paired-difference variable.
- e. determine the null and alternative hypotheses.
- f. classify the hypothesis test as two tailed, left tailed, or right tailed.

**10.99 TV Viewing.** The A. C. Nielsen Company collects data on the TV viewing habits of Americans and publishes the information in *Nielsen Report on Television*. Suppose that you want to

use a paired sample to decide whether the mean viewing time of married men is less than that of married women.

**10.100 Hypnosis and Pain.** In the paper "An Analysis of Factors That Contribute to the Efficacy of Hypnotic Analgesia" (*Journal of Abnormal Psychology*, Vol. 96, No. 1, pp. 46–51), D. Price and J. Barber examined the effects of hypnosis on pain. They measured response to pain using a visual analogue scale (VAS), in centimeters, where higher VAS indicates greater pain. VAS sensory ratings were made before and after hypnosis on each of 16 subjects. A hypothesis test is to be performed to decide whether, on average, hypnosis reduces pain.

**10.101 Sports Stadiums and Home Values.** In the paper "Housing Values Near New Sporting Stadiums" (*Land Economics*, Vol. 81, Issue 3, pp. 379–395), C. Tu examined the effects of construction of new sports stadiums on home values. Suppose that you want to use a paired sample to decide whether construction of new sports stadiums affects the mean price of neighboring homes.

**10.102 Fiber Density.** In the article "Comparison of Fiber Counting by TV Screen and Eyepieces of Phase Contrast Microscopy" (*American Industrial Hygiene Association Journal*, Vol. 63, pp. 756–761), I. Moa et al. reported on determining fiber density by two different methods. The fiber density of 10 samples with varying fiber density was obtained by using both an eyepiece method and a TV-screen method. A hypothesis test is to be performed to decide whether, on average, the eyepiece method gives a greater fiber density reading than the TV-screen method.

In each of Exercises 10.103–10.108, the null hypothesis is  $H_0$ :  $\mu_1 = \mu_2$  and the alternative hypothesis is as specified. We have provided data from a simple random paired sample from the two populations under consideration. In each case, use the paired t-test to perform the required hypothesis test at the 10% significance level.

**10.103**  $H_a$ :  $\mu_1 \neq \mu_2$ 

|      | Observation from |              |  |  |  |  |  |  |
|------|------------------|--------------|--|--|--|--|--|--|
| Pair | Population 1     | Population 2 |  |  |  |  |  |  |
| 1    | 13               | 11           |  |  |  |  |  |  |
| 2    | 16               | 15           |  |  |  |  |  |  |
| 3    | 13               | 10           |  |  |  |  |  |  |
| 4    | 14               | 8            |  |  |  |  |  |  |
| 5    | 12               | 8            |  |  |  |  |  |  |
| 6    | 8                | 9            |  |  |  |  |  |  |
| 7    | 17               | 14           |  |  |  |  |  |  |

**10.104**  $H_a$ :  $\mu_1 < \mu_2$ 

|      | Observation from            |    |  |  |  |  |  |
|------|-----------------------------|----|--|--|--|--|--|
| Pair | Population 1   Population 2 |    |  |  |  |  |  |
| 1    | 7                           | 13 |  |  |  |  |  |
| 2    | 4                           | 9  |  |  |  |  |  |
| 3    | 10                          | 6  |  |  |  |  |  |
| 4    | 0                           | 2  |  |  |  |  |  |
| 5    | 20                          | 19 |  |  |  |  |  |
| 6    | -1                          | 5  |  |  |  |  |  |
| 7    | 12                          | 10 |  |  |  |  |  |

**10.105**  $H_a$ :  $\mu_1 > \mu_2$ 

|      | Observation from          |    |  |  |  |  |
|------|---------------------------|----|--|--|--|--|
| Pair | Population 1 Population 2 |    |  |  |  |  |
| 1    | 7                         | 3  |  |  |  |  |
| 2    | 4                         | 5  |  |  |  |  |
| 3    | 9                         | 8  |  |  |  |  |
| 4    | 7                         | 2  |  |  |  |  |
| 5    | 19                        | 16 |  |  |  |  |
| 6    | 12                        | 12 |  |  |  |  |
| 7    | 13                        | 18 |  |  |  |  |
| 8    | 5                         | 11 |  |  |  |  |

**10.106**  $H_a$ :  $\mu_1 \neq \mu_2$ 

|      | Observation from          |    |  |  |  |  |
|------|---------------------------|----|--|--|--|--|
| Pair | Population 1 Population 2 |    |  |  |  |  |
| 1    | 10                        | 12 |  |  |  |  |
| 2    | 8                         | 7  |  |  |  |  |
| 3    | 13                        | 11 |  |  |  |  |
| 4    | 13                        | 16 |  |  |  |  |
| 5    | 17                        | 15 |  |  |  |  |
| 6    | 12                        | 9  |  |  |  |  |
| 7    | 12                        | 12 |  |  |  |  |
| 8    | 11                        | 7  |  |  |  |  |

**10.107**  $H_a$ :  $\mu_1 < \mu_2$ 

|      | Observation from          |    |  |  |  |  |
|------|---------------------------|----|--|--|--|--|
| Pair | Population 1 Population 2 |    |  |  |  |  |
| 1    | 15                        | 18 |  |  |  |  |
| 2    | 22                        | 25 |  |  |  |  |
| 3    | 15                        | 17 |  |  |  |  |
| 4    | 27                        | 24 |  |  |  |  |
| 5    | 24                        | 30 |  |  |  |  |
| 6    | 23 23                     |    |  |  |  |  |
| 7    | 8                         | 10 |  |  |  |  |
| 8    | 20                        | 27 |  |  |  |  |
| 9    | 2                         | 3  |  |  |  |  |

**10.108**  $H_a$ :  $\mu_1 > \mu_2$ 

|      | Observation from        |    |  |  |  |
|------|-------------------------|----|--|--|--|
| Pair | Population 1 Population |    |  |  |  |
| 1    | 40                      | 32 |  |  |  |
| 2    | 30                      | 29 |  |  |  |
| 3    | 34                      | 36 |  |  |  |
| 4    | 22                      | 18 |  |  |  |
| 5    | 35                      | 31 |  |  |  |
| 6    | 26                      | 26 |  |  |  |
| 7    | 26                      | 25 |  |  |  |
| 8    | 27                      | 25 |  |  |  |
| 9    | 11                      | 15 |  |  |  |
| 10   | 35                      | 31 |  |  |  |

Preliminary data analyses indicate that use of a paired t-test is reasonable in Exercises 10.109–10.114. Perform each hypothesis test by using either the critical-value approach or the P-value approach.

**10.109 Zea Mays.** Charles Darwin, author of *Origin of Species*, investigated the effect of cross-fertilization on the heights of plants. In one study he planted 15 pairs of *Zea mays* plants. Each pair consisted of one cross-fertilized plant and one self-fertilized plant grown in the same pot. The following table gives the height differences, in eighths of an inch, for the 15 pairs. Each difference is obtained by subtracting the height of the self-fertilized plant from that of the cross-fertilized plant.

| Γ |    |     |    |    |     |
|---|----|-----|----|----|-----|
|   | 49 | -67 | 8  | 16 | 6   |
|   | 23 | 28  | 41 | 14 | 29  |
|   | 56 | 24  | 75 | 60 | -48 |
|   |    |     |    |    |     |

- **a.** Identify the variable under consideration.
- **b.** Identify the two populations.
- c. Identify the paired-difference variable.
- **d.** Are the numbers in the table paired differences? Why or why not?
- **e.** At the 5% significance level, do the data provide sufficient evidence to conclude that the mean heights of cross-fertilized and self-fertilized *Zea mays* differ? (*Note:*  $\overline{d} = 20.93$  and  $s_d = 37.74$ .)
- **f.** Repeat part (e) at the 1% significance level.

**10.110 Sleep.** In 1908, W. S. Gosset published "The Probable Error of a Mean" (*Biometrika*, Vol. 6, pp. 1–25). In this pioneering paper, published under the pseudonym "Student," he introduced what later became known as Student's *t*-distribution. Gosset used the following data set, which gives the additional sleep in hours obtained by 10 patients who used laevohysocyamine hydrobromide.

| 1.9 | 0.8 | 1.1 | 0.1 | -0.1 |
|-----|-----|-----|-----|------|
| 4.4 | 5.5 | 1.6 | 4.6 | 3.4  |
| 7.7 | 5.5 | 1.0 | 7.0 | 5.4  |

- **a.** Identify the variable under consideration.
- **b.** Identify the two populations.
- c. Identify the paired-difference variable.
- **d.** Are the numbers in the table paired differences? Why or why not?
- **e.** At the 5% significance level, do the data provide sufficient evidence to conclude that laevohysocyamine hydrobromide is effective in increasing sleep? (*Note:*  $\overline{d} = 2.33$  and  $s_d = 2.002$ .)
- **f.** Repeat part (e) at the 1% significance level.

**10.111 Anorexia Treatment.** Anorexia nervosa is a serious eating disorder, particularly among young women. The following data provide the weights, in pounds, of 17 anorexic young women before and after receiving a family therapy treatment for anorexia nervosa. [SOURCE: D. Hand et al. (ed.) *A Handbook of Small Data Sets*, London: Chapman & Hall, 1994; raw data from B. Everitt (personal communication)]

| Before                                       | After                                         | Before                                       | After                                         | Before                               | After                                |
|----------------------------------------------|-----------------------------------------------|----------------------------------------------|-----------------------------------------------|--------------------------------------|--------------------------------------|
| 83.3<br>86.0<br>82.5<br>86.7<br>79.6<br>87.3 | 94.3<br>91.5<br>91.9<br>100.3<br>76.7<br>98.0 | 76.9<br>94.2<br>73.4<br>80.5<br>81.6<br>83.8 | 76.8<br>101.6<br>94.9<br>75.2<br>77.8<br>95.2 | 82.1<br>77.6<br>83.5<br>89.9<br>86.0 | 95.5<br>90.7<br>92.5<br>93.8<br>91.7 |

Does family therapy appear to be effective in helping anorexic young women gain weight? Perform the appropriate hypothesis test at the 5% significance level.

**10.112 Measuring Treadwear.** R. Stichler et al. compared two methods of measuring treadwear in their paper "Measurement of Treadwear of Commercial Tires" (*Rubber Age*, Vol. 73:2). Eleven tires were each measured for treadwear by two methods, one based on weight and the other on groove wear. The following are the data, in thousands of miles.

| Weight<br>method | Groove<br>method | Weight<br>method | Groove method |
|------------------|------------------|------------------|---------------|
| 30.5<br>30.9     | 28.7<br>25.9     | 24.5             | 16.1<br>19.9  |
| 31.9             | 23.3             | 18.9             | 15.2          |
| 30.4<br>27.3     | 23.1<br>23.7     | 13.7<br>11.4     | 11.5<br>11.2  |
| 20.4             | 20.9             |                  |               |

At the 5% significance level, do the data provide sufficient evidence to conclude that, on average, the two measurement methods give different results?

**10.113 Glaucoma and Corneal Thickness.** Glaucoma is a leading cause of blindness in the United States. N. Ehlers measured the corneal thickness of eight patients who had glaucoma in one eye but not in the other. The results of the study were published as the paper "On Corneal Thickness and Intraocular Pressure, II" (*Acta Opthalmologica*, Vol. 48, pp. 1107–1112). The following are the data on corneal thickness, in microns.

| Patient | Normal | Glaucoma |
|---------|--------|----------|
| 1       | 484    | 488      |
| 2       | 478    | 478      |
| 3       | 492    | 480      |
| 4       | 444    | 426      |
| 5       | 436    | 440      |
| 6       | 398    | 410      |
| 7       | 464    | 458      |
| 8       | 476    | 460      |

At the 10% significance level, do the data provide sufficient evidence to conclude that mean corneal thickness is greater in normal eyes than in eyes with glaucoma?

10.114 Fortified Orange Juice. V. Tangpricha et al. conducted a study to determine whether fortifying orange juice with vitamin D would increase serum 25-hydroxyvitamin D [25(OH)D] concentration in the blood. The researchers reported their findings in the paper "Fortification of Orange Juice with Vitamin D: A Novel Approach for Enhancing Vitamin D Nutritional Health" (American Journal of Clinical Nutrition, Vol. 77, pp. 1478-1483). A double-blind experiment was used in which 14 subjects drank 240 mL per day of orange juice fortified with 1000 IU of vitamin D and 12 subjects drank 240 mL per day of unfortified orange juice. Concentration levels were recorded at the beginning of the experiment and again at the end of 12 weeks. The following data, based on the results of the study, provide the before and after serum 25(OH)D concentrations in the blood, in nanomoles per liter (nmo/L), for the group that drank the fortified juice.

| Before | After | Before | After |
|--------|-------|--------|-------|
| 8.6    | 33.8  | 3.9    | 75.0  |
| 32.3   | 137.0 | 1.5    | 83.3  |
| 60.7   | 110.6 | 18.1   | 71.5  |
| 20.4   | 52.7  | 100.9  | 142.0 |
| 39.4   | 110.5 | 84.3   | 171.4 |
| 15.7   | 39.1  | 32.3   | 52.1  |
| 58.3   | 124.1 | 41.7   | 112.9 |

At the 1% significance level, do the data provide sufficient evidence to conclude that, on average, drinking fortified orange juice increases the serum 25(OH)D concentration in the blood? (*Note:* The mean and standard deviation of the paired differences are -56.99 nmo/L and 26.20 nmo/L, respectively.)

In Exercises 10.115–10.120, apply Procedure 10.6 on page 428 to obtain the required confidence interval. Interpret your result in each case.

#### 10.115 Zea Mays. Refer to Exercise 10.109.

- a. Determine a 95% confidence interval for the difference between the mean heights of cross-fertilized and self-fertilized Zea mays.
- **b.** Repeat part (a) for a 99% confidence level.

#### **10.116 Sleep.** Refer to Exercise 10.110.

- **a.** Determine a 90% confidence interval for the additional sleep that would be obtained, on average, by using laevohysocyamine hydrobromide.
- **b.** Repeat part (a) for a 98% confidence level.

**10.117 Anorexia Treatment.** Refer to Exercise 10.111 and find a 90% confidence interval for the weight gain that would be obtained, on average, by using the family therapy treatment.

**10.118 Measuring Treadwear.** Refer to Exercise 10.112 and find a 95% confidence interval for the mean difference in measurement by the weight and groove methods.

**10.119 Glaucoma and Corneal Thickness.** Refer to Exercise 10.113 and obtain an 80% confidence interval for the difference between the mean corneal thickness of normal eyes and that of eyes with glaucoma.

**10.120 Fortified Orange Juice.** Refer to Exercise 10.114 and obtain a 98% confidence interval for the mean increase of the

serum 25(OH)D concentration after 12 weeks of drinking fortified orange juice.

**10.121 Tobacco Mosaic Virus.** To assess the effects of two different strains of the tobacco mosaic virus, W. Youden and H. Beale randomly selected eight tobacco leaves. Half of each leaf was subjected to one of the strains of tobacco mosaic virus and the other half to the other strain. The researchers then counted the number of local lesions apparent on each half of each leaf. The results of their study were published in the paper "A Statistical Study of the Local Lesion Method for Estimating Tobacco Mosaic Virus" (*Contributions to Boyce Thompson Institute*, Vol. 6, p. 437). Here are the data.

| Leaf    | 1  | 2  | 3  | 4  | 5  | 6 | 7  | 8 |
|---------|----|----|----|----|----|---|----|---|
| Virus 1 | 31 | 20 | 18 | 17 | 9  | 8 | 10 | 7 |
| Virus 2 | 18 | 17 | 14 | 11 | 10 | 7 | 5  | 6 |

Suppose that you want to perform a hypothesis test to determine whether a difference exists between the mean numbers of local lesions resulting from the two viral strains. Conduct preliminary graphical analyses to decide whether applying the paired *t*-test is reasonable. Explain your decision.

**10.122 Improving Car Emissions?** The makers of the MAGNETIZER Engine Energizer System (EES) claim that it improves gas mileage and reduces emissions in automobiles by using magnetic free energy to increase the amount of oxygen in the fuel for greater combustion efficiency. Following are test results, performed under international and U.S. Government agency standards, on a random sample of 14 vehicles. The data give the carbon monoxide (CO) levels, in parts per million, of each vehicle tested, both before installation of EES and after installation. [SOURCE: *Global Source Marketing*]

| Before | After | Before | After |
|--------|-------|--------|-------|
| 1.60   | 0.15  | 2.60   | 1.60  |
| 0.30   | 0.20  | 0.15   | 0.06  |
| 3.80   | 2.80  | 0.06   | 0.16  |
| 6.20   | 3.60  | 0.60   | 0.35  |
| 3.60   | 1.00  | 0.03   | 0.01  |
| 1.50   | 0.50  | 0.10   | 0.00  |
| 2.00   | 1.60  | 0.19   | 0.00  |

Suppose that you want to perform a hypothesis test to determine whether, on average, EES reduces CO emissions. Conduct preliminary graphical data analyses to decide whether applying the paired *t*-test is reasonable. Explain your decision.

**10.123 Antiviral Therapy.** In the article "Improved Outcome for Children With Disseminated Adenoviral Infection Following Allogeneic Stem Cell Transplantation" (*British Journal of Haematology*, Vol. 130, Issue 4, p. 595), B. Kampmann et al. examined children who received stem cell transplants and subsequently became infected with a variety of ailments. A new antiviral therapy was administered to 11 patients. Their absolute lymphocyte counts (ABS lymphs) ( $\times 10^9/L$ ) at onset and resolution were as shown in the following table.

| Onset | Resolution | Onset | Resolution |
|-------|------------|-------|------------|
| 0.08  | 0.59       | 0.31  | 0.38       |
| 0.02  | 0.37       | 0.23  | 0.39       |
| 0.03  | 0.07       | 0.09  | 0.02       |
| 0.64  | 0.81       | 0.10  | 0.38       |
| 0.03  | 0.76       | 0.04  | 0.60       |
| 0.15  | 0.44       |       |            |

- a. Obtain normal probability plots and boxplots of the onset data, the resolution data, and the paired differences of those data.
- **b.** Based on your results from part (a), is applying a one-mean *t*-procedure to the onset data reasonable?
- **c.** Based on your results from part (a), is applying a one-mean *t*-procedure to the resolution data reasonable?
- **d.** Based on your results from part (a), is applying a paired *t*-procedure to the data reasonable?
- **e.** What do your answers from parts (b)–(d) imply about the conditions for using a paired *t*-procedure?

## Working with Large Data Sets

**10.124 Faculty Salaries.** The American Association of University Professors (AAUP) conducts salary studies of college professors and publishes its findings in *AAUP Annual Report on the Economic Status of the Profession*. In Example 10.3 on page 399, we performed a hypothesis test based on independent samples to decide whether mean salaries differ for faculty in private and public institutions. Now you are to perform that same hypothesis test based on a paired sample. Pairs were formed by matching faculty in private and public institutions by rank and specialty. A random sample of 30 pairs yielded the data, in thousands of dollars, presented on the WeissStats CD. Use the technology of your choice to do the following tasks.

- **a.** Decide, at the 5% significance level, whether the data provide sufficient evidence to conclude that mean salaries differ for faculty in private institutions and public institutions. Use the paired *t*-test.
- **b.** Compare your result in part (a) to the one obtained in Example 10.3.
- c. Repeat both the pooled t-test of Example 10.3 and the paired t-test of part (a), using a 1% significance level, and compare your results.
- **d.** Which test do you think is preferable here: the pooled *t*-test or the paired *t*-test? Explain your answer.
- **e.** Find and interpret a 95% confidence interval for the difference between the mean salaries of faculty in private and public institutions. Use the paired *t*-interval procedure.
- **f.** Compare your result in part (e) to the one obtained in Example 10.4 on page 402.
- g. Obtain a normal probability plot and a boxplot of the paired differences.
- **h.** Based on your graphs from part (g), do you think that applying paired *t*-procedures here is reasonable?

**10.125 Marriage Ages.** In the *Statistics Norway* on-line article "The Times They Are a Changing," J. Kristiansen discussed the changes in age at the time of marriage in Norway. The ages, in years, at the time of marriage for 75 Norwegian couples are presented on the WeissStats CD. Use the technology of your choice to do the following.

- a. Decide, at the 1% significance level, whether the data provide sufficient evidence to conclude that the mean age of Norwegian men at the time of marriage exceeds that of Norwegian women.
- b. Find and interpret a 99% confidence interval for the difference between the mean ages at the time of marriage for Norwegian men and women.
- **c.** Remove the two paired-difference (potential) outliers and repeat parts (a) and (b). Compare your results to those in parts (a) and (b).

**10.126 Storm Hydrology and Clear Cutting.** In the document "Peak Discharge from Unlogged and Logged Watersheds," J. Jones and G. Grant compiled (paired) data on peak discharge from storms in two watersheds, one unlogged and one logged (100% clear-cut). If there is an effect due to clear-cutting, one would expect that the runoff would be greater in the logged area than in the unlogged area. The runoffs, in cubic meters per second per square kilometer (m³/s/km²), are provided on the WeissStats CD. Use the technology of your choice to do the following.

- a. Formulate the null and alternative hypotheses to reflect the expectation expressed above.
- **b.** Perform the required hypothesis test at the 1% significance level
- c. Obtain and interpret a 99% confidence interval for the difference between mean runoffs in the logged and unlogged watersheds
- **d.** Construct a histogram of the sample data to identify the approximate shape of the paired-difference variable.
- **e.** Based on your result from part (d), do you think that applying the paired *t*-procedures in parts (b) and (c) is reasonable? Explain your answer.

## **Extending the Concepts and Skills**

**10.127** Explain exactly how a paired t-test can be formulated as a one-mean t-test. (*Hint:* Work solely with the paired-difference variable.)

**10.128** Gasoline Additive. This exercise shows what can happen when a hypothesis-testing procedure designed for use with independent samples is applied to perform a hypothesis test on a paired sample. The gas mileages, in miles per gallon (mpg), of 10 randomly selected cars, both with and without a new gasoline additive, are shown in the following table.

| With additive | Without additive |
|---------------|------------------|
| 25.7          | 24.9             |
| 20.0          | 18.8             |
| 28.4          | 27.7             |
| 13.7          | 13.0             |
| 18.8          | 17.8             |
| 12.5          | 11.3             |
| 28.4          | 27.8             |
| 8.1           | 8.2              |
| 23.1          | 23.1             |
| 10.4          | 9.9              |

**a.** Apply the paired *t*-test to decide, at the 5% significance level, whether the gasoline additive is effective in increasing gas mileage.

- **b.** Apply the pooled *t*-test to the sample data to perform the hypothesis test.
- **c.** Why is performing the hypothesis test the way you did in part (b) inappropriate?
- **d.** Compare your result in parts (a) and (b).
- **10.129** A hypothesis test is to be performed to compare the means of two populations, using a paired sample. The sample of 15 paired differences contains an outlier but otherwise is roughly bell shaped. Assuming that it is not legitimate to remove the outlier, which test is better to use—the paired *t*-test or the paired Wilcoxon signed-rank test? Explain your answer.
- **10.130** Suppose that you want to perform a hypothesis test to compare the means of two populations, using a paired sample. For each part, decide whether you would use the paired t-test, the

paired Wilcoxon signed-rank test, or neither of these tests, if preliminary data analyses of the sample of paired differences suggest that the distribution of the paired-difference variable is

- a. approximately normal.
- **b.** highly skewed; the sample size is 20.
- c. symmetric bimodal.

10.131 Suppose that you want to perform a hypothesis test to compare the means of two populations, using a paired sample. For each part, decide whether you would use the paired t-test, the paired Wilcoxon signed-rank test, or neither of these tests, if preliminary data analyses of the sample of paired differences suggest that the distribution of the paired-difference variable is

- a. uniform.
- **b.** neither symmetric nor normal; the sample size is 132.
- c. moderately skewed but otherwise roughly bell shaped.

# **CHAPTER IN REVIEW**

#### You Should Be Able to

- 1. use and understand the formulas in this chapter.
- 2. perform inferences based on independent simple random samples to compare the means of two populations when the population standard deviations are unknown but are assumed to be equal.
- perform inferences based on independent simple random samples to compare the means of two populations when the population standard deviations are unknown but are not assumed to be equal.
- 4. perform inferences based on a simple random paired sample to compare the means of two populations.

## **Key Terms**

independent samples, 390 independent simple random samples, 390 nonpooled t-interval procedure, 413 nonpooled t-test, 410 normal differences, 424 paired difference, 424 paired-difference variable, 424 paired sample, 422 paired t-interval procedure, 428 paired t-test, 426 pool, 397 pooled sample standard deviation  $(s_p)$ , 397

pooled *t*-interval procedure, 402 pooled *t*-test, 398 sampling distribution of the difference between two sample means, 394 simple random paired sample, 422

# **REVIEW PROBLEMS**

# **Understanding the Concepts and Skills**

- **1.** Discuss the basic strategy for comparing the means of two populations based on independent simple random samples.
- **2.** Discuss the basic strategy for comparing the means of two populations based on a simple random paired sample.
- **3.** Regarding the pooled and nonpooled *t*-procedures,
- **a.** what is the difference in assumptions between the two procedures?
- **b.** how important is the assumption of independent simple random samples for these procedures?
- c. how important is the normality assumption for these procedures?

- d. Suppose that the variable under consideration is normally distributed on each of the two populations and that you are going to use independent simple random samples to compare the population means. Fill in the blank and explain your answer: Unless you are quite sure that the \_\_\_\_\_ are equal, the nonpooled t-procedures should be used instead of the pooled t-procedures.
- **4.** Explain one possible advantage of using a paired sample instead of independent samples.
- **5. Grip and Leg Strength.** In the paper, "Sex Differences in Static Strength and Fatigability in Three Different Muscle Groups" (*Research Quarterly for Exercise and Sport*, Vol. 61(3), pp. 238–242), J. Misner et al. published results of a study on grip and leg strength of males and females. The following data, in newtons, is based on their measurements of right-leg strength.

|                                      | Male                         |                              |                                      | Female                               |                              |
|--------------------------------------|------------------------------|------------------------------|--------------------------------------|--------------------------------------|------------------------------|
| 2632<br>2235<br>1105<br>1569<br>1977 | 1796<br>2298<br>1926<br>3129 | 2256<br>1917<br>2644<br>2167 | 1344<br>2479<br>1791<br>2359<br>1868 | 1351<br>1573<br>1866<br>1694<br>2098 | 1369<br>1665<br>1544<br>2799 |

Preliminary data analyses indicate that you can reasonably presume leg strength is normally distributed for both males and females and that the standard deviations of leg strength are approximately equal. At the 5% significance level, do the data provide sufficient evidence to conclude that mean right-leg strength of males exceeds that of females? (*Note:*  $\bar{x}_1 = 2127$ ,  $s_1 = 513$ ,  $\bar{x}_2 = 1843$ , and  $s_2 = 446$ .)

- **6. Grip and Leg Strength.** Refer to Problem 5. Determine a 90% confidence interval for the difference between the mean right-leg strengths of males and females. Interpret your result.
- **7.** Cottonmouth Litter Size. In the article "The Eastern Cottonmouth (*Agkistrodon piscivorus*) at the Northern Edge of Its Range" (*Journal of Herpetology*, Vol. 29, No. 3, pp. 391–398), C. Blem and L. Blem examined the reproductive characteristics of the eastern cottonmouth. The data in the following table, based on the results of the researchers' study, give the number of young per litter for 24 female cottonmouths in Florida and 44 female cottonmouths in Virginia.

| F | lorid | la | Virginia |    |    |    |    |   |
|---|-------|----|----------|----|----|----|----|---|
| 8 | 6     | 7  | 5        | 12 | 7  | 7  | 6  | 8 |
| 7 | 4     | 3  | 12       | 9  | 7  | 4  | 9  | 6 |
| 1 | 7     | 5  | 12       | 7  | 5  | 6  | 10 | 3 |
| 6 | 6     | 5  | 10       | 8  | 8  | 12 | 5  | 6 |
| 6 | 8     | 5  | 10       | 11 | 3  | 8  | 4  | 5 |
| 5 | 7     | 4  | 7        | 6  | 11 | 7  | 6  | 8 |
| 6 | 6     | 5  | 8        | 14 | 8  | 7  | 11 | 7 |
| 5 | 5     | 4  | 5        | 4  |    |    |    |   |

Preliminary data analyses indicate that you can reasonably presume that litter sizes of cottonmouths in both states are approximately normally distributed. At the 1% significance level, do the

data provide sufficient evidence to conclude that, on average, the number of young per litter of cottonmouths in Florida is less than that in Virginia? Do not assume that the population standard deviations are equal. (*Note:*  $\bar{x}_1 = 5.46$ ,  $s_1 = 1.59$ ,  $\bar{x}_2 = 7.59$ , and  $s_2 = 2.68$ .)

- **8.** Cottonmouth Litter Size. Refer to Problem 7. Find a 98% confidence interval for the difference between the mean litter sizes of cottonmouths in Florida and Virginia. Interpret your result.
- **9. Ecosystem Response.** In the on-line paper "Changes in Lake Ice: Ecosystem Response to Global Change" (*Teaching Issues and Experiments in Ecology*, tiee.ecoed.net, Vol. 3), R. Bohanan et al. questioned whether there is evidence for global warming in long-term data on changes in dates of ice cover in three Wisconsin Lakes. The following table gives data, for a sample of eight years, on the number of days that ice stayed on two lakes in Madison, Wisconsin—Lake Mendota and Lake Monona.

| Year | Mendota | Monona |
|------|---------|--------|
| 1    | 119     | 107    |
| 2    | 115     | 108    |
| 3    | 53      | 52     |
| 4    | 108     | 108    |
| 5    | 74      | 85     |
| 6    | 47      | 47     |
| 7    | 102     | 96     |
| 8    | 87      | 91     |

- a. Obtain a normal probability plot and boxplot of the paired differences.
- **b.** Based on your results from part (a), is performing a paired *t*-test on the data reasonable? Explain your answer.
- c. At the 10% significance level, do the data provide sufficient evidence to conclude that a difference exists in the mean length of time that ice stays on these two lakes?
- **10. Ecosystem Response.** Refer to Problem 9, and find a 90% confidence interval for the difference in the mean lengths of time that ice stays on the two lakes. Interpret your result.

Each of Problems 11–16 provides a type of sampling (independent or paired), sample size(s), and a figure showing the results of preliminary data analyses on the sample(s). For independent samples, the graphs are for the two samples; for a paired sample, the graphs are for the paired differences. The intent is to employ the sample data to perform a hypothesis test to compare the means of the two populations from which the data were obtained. In each case, decide which, if any, of the procedures that you have studied should be applied.

- 11. Paired; n = 75; Fig. 10.11 (next page)
- **12.** Independent;  $n_1 = 25$ ,  $n_2 = 20$ ; Fig. 10.12 (next page)
- **13.** Independent;  $n_1 = 17$ ,  $n_2 = 17$ ; Fig. 10.13 (next page)
- **14.** Independent;  $n_1 = 40$ ,  $n_2 = 45$ ; Fig. 10.14 (next page)
- **15.** Independent;  $n_1 = 20$ ,  $n_2 = 15$ ; Fig. 10.15 (page 439)
- **16.** Paired; n = 18; Fig. 10.16 (page 439)

FIGURE 10.11 Results of preliminary data analyses in Problem 11

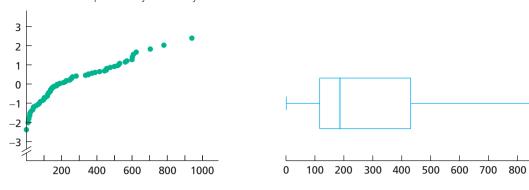

FIGURE 10.12 Results of preliminary data analyses in Problem 12

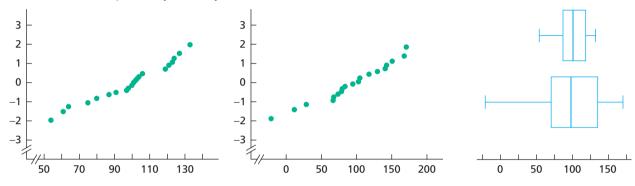

900 1000

FIGURE 10.13 Results of preliminary data analyses in Problem 13

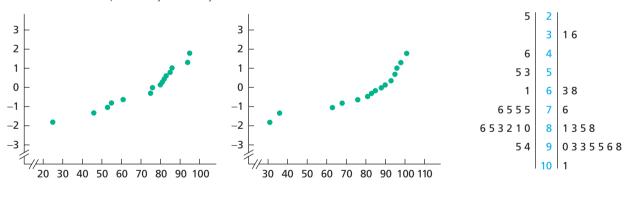

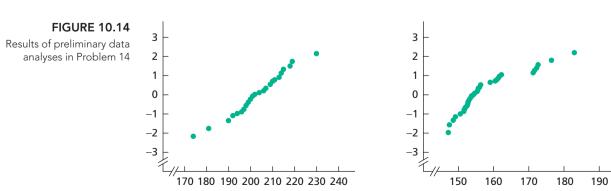

90

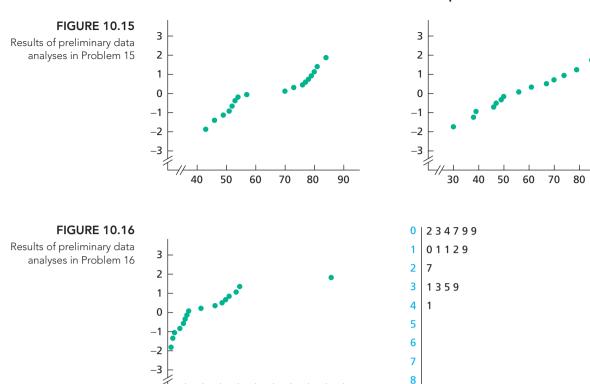

10 20 30 40 50 60 70 80 90 100

#### Working with Large Data Sets

17. Drink and Be Merry? In the paper, "Drink and Be Merry? Gender, Life Satisfaction, and Alcohol Consumption Among College Students" (*Psychology of Addictive Behaviors*, Vol. 19, Issue 2, pp. 184–191), J. Murphy et al. examined the impact of alcohol use and alcohol-related problems on several domains of life satisfaction (LS) in a sample of 353 college students. All LS items were rated on a 7-point Likert scale that ranged from 1 (strongly disagree) to 7 (strongly agree). On the WeissStats CD you will find data for dating satisfaction, based on the results of the study. Use the technology of your choice to do the following.

- **a.** Obtain normal probability plots, boxplots, and the standard deviations for the two samples.
- **b.** Based on your results from part (a), which are preferable here, pooled or nonpooled *t*-procedures? Explain your reasoning.
- **c.** At the 5% significance level, do the data provide sufficient evidence to conclude that a difference exists in mean dating satisfaction of male and female college students?
- d. Determine a 95% confidence interval for the difference between mean dating satisfaction of male and female college students.
- e. Are your procedures in parts (c) and (d) justified? Explain your answer.

**18. Insulin and BMD.** I. Ertuğrul et al. conducted a study to determine the association between insulin growth factor 1 (IGF-1) and bone mineral density (BMD) in men over 65 years of age. The researchers published their results in the paper "Relationship Between Insulin-Like Growth Factor 1 and Bone Mineral Density in Men Aged over 65 Years" (*Medical Principles and Practice*, Vol. 12, pp. 231–236). Forty-one men over 65 years old were enrolled in the study, as was a control group consisting of 20 younger men, ages 19–62 years. On the WeissStats CD, we

provide data on IGF-1 levels (in ng/mL), based on the results of the study. Use the technology of your choice to do the following.

9

- a. Obtain normal probability plots, boxplots, and the standard deviations for the two samples.
- b. Based on your results from part (a), which are preferable here, pooled or nonpooled t-procedures? Explain your reasoning.
- c. At the 1% significance level, do the data provide sufficient evidence to conclude that, on average, men over 65 have a lower IGF-1 level than younger men?
- d. Find and interpret a 99% confidence interval for the difference between the mean IGF-1 levels of men over 65 and younger men
- e. Are your procedures in parts (c) and (d) justified? Explain your answer.
- 19. Weekly Earnings. The Bureau of Labor Statistics publishes data on weekly earnings of full-time wage and salary workers in *Employment and Earnings*. Male and female workers were paired according to occupation and experience. Their weekly earnings, in dollars, are provided on the WeissStats CD. Use the technology of your choice to do the following.
- a. Apply the paired t-test to decide, at the 5% significance level, whether the data provide sufficient evidence to conclude that, on average, the weekly earnings of male full-time wage and salary workers exceed those of women.
- **b.** Find and interpret a 90% confidence interval for the difference between the mean weekly earnings of male and female full-time wage and salary workers. Use the paired *t*-interval procedure.
- c. Obtain a normal probability plot, boxplot, and stem-and-leaf diagram of the paired differences.
- **d.** Based on your results in part (c), are your procedures in parts (a) and (b) justified? Explain your answer.

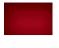

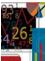

# FOCUSING ON DATA ANALYSIS

#### **UWEC UNDERGRADUATES**

Recall from Chapter 1 (refer to page 30) that the Focus database and Focus sample contain information on the undergraduate students at the University of Wisconsin - Eau Claire (UWEC). Now would be a good time for you to review the discussion about these data sets.

Open the Focus sample worksheet (FocusSample) in the technology of your choice and then do the following.

- a. Obtain normal probability plots, boxplots, and the sample standard deviations of the ACT composite scores for the sampled males and the sampled females.
- **b.** At the 5% significance level, do the data provide sufficient evidence to conclude that mean ACT composite scores differ for male and female UWEC undergraduates? Justify the use of the procedure you chose to carry out the hypothesis test.
- c. Determine and interpret a 95% confidence interval for the difference between the mean ACT composite scores of male and female UWEC undergraduates.

- **d.** Repeat parts (a)–(c) for cumulative GPA.
- e. Obtain a normal probability plot, boxplot, and histogram of the paired differences of the ACT English scores and ACT math scores for the sampled UWEC undergraduates.
- f. At the 5% significance level, do the data provide sufficient evidence to conclude that, for UWEC undergraduates, the mean ACT English score is less than the mean ACT math score? Justify the use of the procedure you chose to carry out the hypothesis test.
- **g.** Repeat part (f) at the 10% significance level.
- **h.** Find and interpret a 90% confidence interval for the difference between the mean ACT English score and the mean ACT math score of UWEC undergraduates.
- i. Repeat part (h), using an 80% confidence level.

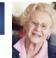

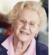

# CASE STUDY DISCUSSION

On page 390, we presented data obtained by researchers studying the effect of hormone replacement therapy (HRT) on cholesterol levels. The researchers randomly divided 59 elderly women (75 years old or older) into a group of 39 women who were given HRT and a group of 20 women who were given placebo.

Two of the variables considered were high-densitylipoprotein (HDL) cholesterol level and low-densitylipoprotein (LDL) cholesterol level. The subjects were measured on these two variables at the beginning of the experiment and then 9 months later. The table on page 390 presents statistics for the changes in levels, in milligrams per deciliter (mg/dL), between the measurements at 9 months and baseline. Perform the following inferences for use of either HRT or placebo over a 9-month period by elderly women. Interpret all of your results.

a. At the 5% significance level, do the data provide sufficient evidence to conclude that HRT is effective in raising HDL cholesterol level. Use a paired *t*-test.

- **b.** Find a 90% confidence interval for the mean increase in HDL cholesterol level by use of HRT. Use the paired t-interval procedure.
- c. Repeat part (a) for placebo.
- **d.** Repeat part (b) for placebo.
- e. At the 5% significance level, do the data provide sufficient evidence to conclude that, on average, HRT raises HDL cholesterol level more than placebo? Use a nonpooled *t*-test.
- f. Find a 90% confidence interval for the difference between the mean increases of HDL cholesterol level by use of HRT and placebo.
- g. Repeat parts (a)–(f) for decrease of LDL cholesterol level.

Note: The results of parts (a)-(g) suggest that HRT improves the lipoprotein profile of elderly women. However, several other studies have reported adverse effects from HRT therapy, such as dementia and stroke. See, for instance, the Journal of the American Medical Association, Vol. 289, No. 20.

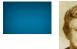

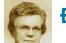

# **BIOGRAPHY**

#### GERTRUDE COX: SPREADING THE GOSPEL ACCORDING TO ST. GERTRUDE

Gertrude Mary Cox was born on January 13, 1900, in Dayton, Iowa, the daughter of John and Emmaline Cox. She graduated from Perry High School, Perry, Iowa, in 1918. Between 1918 and 1925, Cox prepared to become a deaconess in the Methodist Episcopal Church. However, in 1925, she decided to continue her education at Iowa State College in Ames, where she studied mathematics and statistics.

In 1929 and 1931, Cox received a B.S. and an M.S., respectively. Her work was directed by George W. Snedecor, and her degree was the first master's degree in statistics given by the Department of Mathematics at Iowa State.

From 1931 to 1933, Cox studied psychological statistics at the University of California at Berkeley. Snedecor meanwhile had established a new Statistical Laboratory at Iowa State, and in 1933 he asked her to be his assistant. This position launched her internationally influential career in statistics. Cox worked in the lab until she became assistant professor at Iowa State in 1939.

In 1940, the committee in charge of filling a newly created position as head of the department of experimental statistics at North Carolina State College in Raleigh asked Snedecor for recommendations; he first named several male statisticians, then wrote, "... but if you would consider a woman for this position I would recommend Gertrude Cox of my staff." They did consider a woman, and Cox accepted their offer.

In 1945, Cox organized and became director of the Institute of Statistics, which combined the teaching of statistics at the University of North Carolina and North Carolina State. Work conferences that Cox organized established the Institute as an international center for statistics. She also developed statistical programs at institutions throughout the South, referred to as "spreading the gospel according to St. Gertrude."

Cox's area of expertise was experimental design. She, with W. G. Cochran, wrote *Experimental Designs* (1950), recognized as the classic textbook on design and analysis of replicated experiments.

From 1960 to 1964, Cox was director of the Statistics Section of the Research Triangle Institute in Durham, North Carolina. She then retired, working only as a consultant. She died on October 17, 1978, in Durham.

# CHAPTER

# 11

# Inferences for Population Proportions

#### **CHAPTER OUTLINE**

- 11.1 Confidence Intervals for One Population Proportion
- 11.2 Hypothesis Tests for One Population Proportion
- 11.3 Inferences for Two Population Proportions

#### CHAPTER OBJECTIVES

In Chapters 8–10, we discussed methods for finding confidence intervals and performing hypothesis tests for one or two population means. Now we describe how to conduct those inferences for one or two population proportions.

A *population proportion* is the proportion (percentage) of a population that has a specified attribute. For example, if the population under consideration consists of all Americans and the specified attribute is "retired," the population proportion is the proportion of all Americans who are retired.

In Section 11.1, we begin by introducing notation and terminology needed to perform proportion inferences; then we discuss confidence intervals for one population proportion. Next, in Section 11.2, we examine a method for conducting a hypothesis test for one population proportion.

In Section 11.3, we investigate how to perform a hypothesis test to compare two population proportions and how to construct a confidence interval for the difference between two population proportions.

# **CASE STUDY**

#### Healthcare in the United States

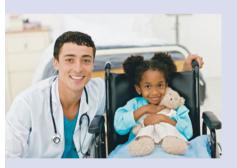

One of the most important and controversial challenges facing the United States is healthcare. For many years now, the situation in U.S. healthcare has been deteriorating, measured by insurability, affordability, percentage of gross domestic product (GDP), and performance.

For instance, according to the document *OECD Health Data*, published by the Organization for Economic Cooperation and

Development (OECD), in 2005, the per capita health expenditure in the United States was \$6278, almost two and one-half times that of the average of \$2549 of the other 29 countries surveyed. In addition, as a percentage of GDP, total healthcare expenditures in the United States were 15.3%, almost 75% more than the average of 8.75% of the other 29 countries surveyed. Moreover, the OECD reported that the United States ranks poorly among those countries on measures of life expectancy, infant mortality, and reductions in deaths from certain causes that should not occur in the presence of timely and effective healthcare.

Unlike the United States, most of the developed nations have some type of universal healthcare, in which everyone is covered. One particular type of universal healthcare is single-payer healthcare, a national health plan financed by taxpayers in which all people get their insurance from a single government plan.

In July 2008, the California Nurses
Association and National Nurses
Organizing Committee published
the article "The Polling Is Quite
Clear: The American Public Supports
Guaranteed Healthcare on the
'Medicare for All' or 'Single-Payer'
Model." This article contained data
from four different national polls. We

reproduce the results of two of the polls from 2007. Furthermore, a March 2008 survey of 2000 American doctors, conducted by the Indiana University School of Medicine, found that 59% support a "Medicare for All"/single-payer healthcare system.

After studying the inferential methods discussed in this chapter, you will be able to conduct statistical analyses on the aforementioned polls to see for yourself the feelings of all Americans and their doctors on healthcare choices.

Is it the responsibility of the federal government to make sure all Americans have healthcare coverage?

| Yes | No  | Unsure |
|-----|-----|--------|
| 64% | 33% | 3%     |

Gallup Poll, n = 1014 adults

Do you support a single-payer healthcare system, that is, a national health plan financed by taxpayers in which all Americans would get their insurance from a single government plan?

| Yes | No  | Not answered |
|-----|-----|--------------|
| 54% | 44% | 2%           |

Associated Press/Yahoo News Poll, n = 1821 adults, MoE = 2.3

# 11.1 Confidence Intervals for One Population Proportion

Statisticians often need to determine the proportion (percentage) of a population that has a specified attribute. Some examples are

- the percentage of U.S. adults who have health insurance
- the percentage of cars in the United States that are imports
- the percentage of U.S. adults who favor stricter clean air health standards
- the percentage of Canadian women in the labor force.

In the first case, the population consists of all U.S. adults and the specified attribute is "has health insurance." For the second case, the population consists of all cars in the United States and the specified attribute is "is an import." The population in the third case is all U.S. adults and the specified attribute is "favors stricter clean air health standards." In the fourth case, the population consists of all Canadian women and the specified attribute is "is in the labor force."

We know that it is often impractical or impossible to take a census of a large population. In practice, therefore, we use data from a sample to make inferences about the population proportion. We introduce proportion notation and terminology in the next example.

# **EXAMPLE 11.1** Proportion Notation and Terminology

**Playing Hooky From Work** Many employers are concerned about the problem of employees who call in sick when they are not ill. The Hilton Hotels Corporation commissioned a survey to investigate this issue. One question asked the respondents whether they call in sick at least once a year when they simply need time to relax. For brevity, we use the phrase *play hooky* to refer to that practice.

444

The survey polled 1010 randomly selected U.S. employees. The proportion of the 1010 employees sampled who play hooky was used to estimate the proportion of all U.S. employees who play hooky. Discuss the statistical notation and terminology used in this and similar studies on proportions.

**Solution** We use p to denote the proportion of all U.S. employees who play hooky; it represents the **population proportion** and is the parameter whose value is to be estimated. The proportion of the 1010 U.S. employees sampled who play hooky is designated  $\hat{p}$  (read "p hat") and represents a **sample proportion**; it is the statistic used to estimate the unknown population proportion, p.

Although unknown, the population proportion, p, is a fixed number. In contrast, the sample proportion,  $\hat{p}$ , is a variable; its value varies from sample to sample. For instance, if 202 of the 1010 employees sampled play hooky, then

$$\hat{p} = \frac{202}{1010} = 0.2,$$

that is, 20.0% of the employees sampled play hooky. If 184 of the 1010 employees sampled play hooky, however, then

$$\hat{p} = \frac{184}{1010} = 0.182,$$

that is, 18.2% of the employees sampled play hooky.

These two calculations also reveal how to compute a sample proportion: Divide the number of employees sampled who play hooky, denoted x, by the total number of employees sampled, n. In symbols,  $\hat{p} = x/n$ . We generalize these new concepts below.

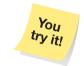

Exercise 11.5(a)–(b) on page 451

### **DEFINITION 11.1**

# **Population Proportion and Sample Proportion**

Consider a population in which each member either has or does not have a specified attribute. Then we use the following notation and terminology.

**Population proportion**, *p*: The proportion (percentage) of the entire population that has the specified attribute.

**Sample proportion, \hat{p}:** The proportion (percentage) of a sample from the population that has the specified attribute.

### FORMULA 11.1

# What Does It Mean?

A sample proportion is obtained by dividing the number of members sampled that have the specified attribute by the total number of members sampled.

# **Sample Proportion**

A sample proportion,  $\hat{p}$ , is computed by using the formula

$$\hat{p} = \frac{x}{n}$$

where x denotes the number of members in the sample that have the specified attribute and, as usual, n denotes the sample size.

**Note:** For convenience, we sometimes refer to x (the number of members in the sample that have the specified attribute) as the **number of successes** and to n-x (the number of members in the sample that do not have the specified attribute) as the **number of failures.** In this context, the words *success* and *failure* may not have their ordinary meanings.

Table 11.1 shows the correspondence between the notation for means and the notation for proportions. Recall that a sample mean,  $\bar{x}$ , can be used to make inferences

TABLE 11.1

Correspondence between notations for means and proportions

|             | Parameter | Statistic |  |
|-------------|-----------|-----------|--|
| Means       | $\mu$     | $\bar{x}$ |  |
| Proportions | p         | ĝ         |  |

about a population mean,  $\mu$ . Similarly, a sample proportion,  $\hat{p}$ , can be used to make inferences about a population proportion, p.

# The Sampling Distribution of the Sample Proportion

To make inferences about a population mean,  $\mu$ , we must know the sampling distribution of the sample mean, that is, the distribution of the variable  $\bar{x}$ . The same is true for proportions: To make inferences about a population proportion, p, we need to know the **sampling distribution of the sample proportion**, that is, the distribution of the variable  $\hat{p}$ .

Because a proportion can always be regarded as a mean, we can use our knowledge of the sampling distribution of the sample mean to derive the sampling distribution of the sample proportion. (See Exercise 11.46 for details.) In practice, the sample size usually is large, so we concentrate on that case.

### **KEY FACT 11.1**

### What Does It Mean?

If *n* is large, the possible sample proportions for samples of size *n* have approximately a normal distribution with mean *p* and standard deviation  $\sqrt{p(1-p)/n}$ .

### The Sampling Distribution of the Sample Proportion

For samples of size n,

- the mean of  $\hat{p}$  equals the population proportion:  $\mu_{\hat{p}} = p$  (i.e., the sample proportion is an unbiased estimator of the population proportion);
- the standard deviation of  $\hat{p}$  equals the square root of the product of the population proportion and one minus the population proportion divided by the sample size:  $\sigma_{\hat{p}} = \sqrt{p(1-p)/n}$ ; and
- $\hat{p}$  is approximately normally distributed for large n.

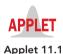

The accuracy of the normal approximation depends on n and p. If p is close to 0.5, the approximation is quite accurate, even for moderate n. The farther p is from 0.5, the larger n must be for the approximation to be accurate. As a rule of thumb, we use the normal approximation when np and n(1-p) are both 5 or greater. In this chapter, when we say that n is large, we mean that np and n(1-p) are both 5 or greater.

### **EXAMPLE 11.2**

# The Sampling Distribution of the Sample Proportion

### **OUTPUT 11.1**

Histogram of  $\hat{p}$  for 2000 samples of size 1010 with superimposed normal curve

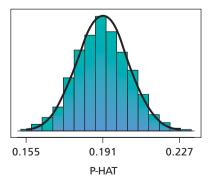

**Playing Hooky From Work** In Example 11.1, suppose that 19.1% of all U.S. employees play hooky, that is, that the population proportion is p=0.191. Then, according to Key Fact 11.1, for samples of size 1010, the variable  $\hat{p}$  is approximately normally distributed with mean  $\mu_{\hat{p}} = p = 0.191$  and standard deviation

$$\sigma_{\hat{p}} = \sqrt{\frac{p(1-p)}{n}} = \sqrt{\frac{0.191(1-0.191)}{1010}} = 0.012.$$

Use simulation to make that fact plausible.

**Solution** We first simulated 2000 samples of 1010 U.S. employees each. Then, for each of those 2000 samples, we found the sample proportion,  $\hat{p}$ , of those who play hooky. Output 11.1 shows a histogram of those 2000 values of  $\hat{p}$ , which is shaped like the superimposed normal curve with parameters 0.191 and 0.012.

<sup>&</sup>lt;sup>†</sup>Another commonly used rule of thumb is that np and n(1-p) are both 10 or greater; still another is that np(1-p) is 25 or greater. However, our rule of thumb, which is less conservative than either of those two, is consistent with the conditions required for performing a chi-square goodness-of-fit test (discussed in Chapter 12).

# Large-Sample Confidence Intervals for a Population Proportion

Procedure 11.1 gives a step-by-step method for finding a confidence interval for a population proportion. We call this method the **one-proportion** *z***-interval procedure.** It is based on Key Fact 11.1 and is derived in a way similar to the one-mean *z*-interval procedure (Procedure 8.1 on page 312).

# PROCEDURE 11.1 One-Proportion z-Interval Procedure

**Purpose** To find a confidence interval for a population proportion, p

Assumptions

- 1. Simple random sample
- 2. The number of successes, x, and the number of failures, n-x, are both 5 or greater.
- **Step 1** For a confidence level of  $1 \alpha$ , use Table II to find  $z_{\alpha/2}$ .
- **Step 2** The confidence interval for p is from

$$\hat{p} - z_{\alpha/2} \cdot \sqrt{\hat{p}(1-\hat{p})/n}$$
 to  $\hat{p} + z_{\alpha/2} \cdot \sqrt{\hat{p}(1-\hat{p})/n}$ ,

where  $z_{\alpha/2}$  is found in Step 1, n is the sample size, and  $\hat{p} = x/n$  is the sample proportion.

**Step 3** Interpret the confidence interval.

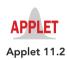

**Note:** As stated in Assumption 2 of Procedure 11.1, a condition for using that procedure is that "the number of successes, x, and the number of failures, n-x, are both 5 or greater." We can restate this condition as " $n\hat{p}$  and  $n(1-\hat{p})$  are both 5 or greater," which, for an unknown p, corresponds to the rule of thumb for using the normal approximation given after Key Fact 11.1.

# **EXAMPLE 11.3** The One-Proportion z-Interval Procedure

**Playing Hooky From Work** A poll was taken of 1010 U.S. employees. The employees sampled were asked whether they "play hooky," that is, call in sick at least once a year when they simply need time to relax; 202 responded "yes." Use these data to find a 95% confidence interval for the proportion, p, of all U.S. employees who play hooky.

**Solution** The attribute in question is "plays hooky," the sample size is 1010, and the number of employees sampled who play hooky is 202. We have n = 1010. Also, x = 202 and n - x = 1010 - 202 = 808, both of which are 5 or greater. We can therefore apply Procedure 11.1 to obtain the required confidence interval.

# Step 1 For a confidence level of $1 - \alpha$ , use Table II to find $z_{\alpha/2}$ .

We want a 95% confidence interval, which means that  $\alpha = 0.05$ . In Table II or at the bottom of Table IV, we find that  $z_{\alpha/2} = z_{0.05/2} = z_{0.025} = 1.96$ .

### Step 2 The confidence interval for p is from

$$\hat{p} - z_{\alpha/2} \cdot \sqrt{\hat{p}(1-\hat{p})/n}$$
 to  $\hat{p} + z_{\alpha/2} \cdot \sqrt{\hat{p}(1-\hat{p})/n}$ .

<sup>&</sup>lt;sup>†</sup>The one-proportion z-interval procedure is also known as the **one-sample z-interval procedure for a popula-tion proportion** and the **one-variable proportion interval procedure.** 

We have n=1010 and, from Step 1,  $z_{\alpha/2}=1.96$ . Also, because 202 of the 1010 employees sampled play hooky,  $\hat{p}=x/n=202/1010=0.2$ . Consequently, a 95% confidence interval for p is from

$$0.2 - 1.96 \cdot \sqrt{(0.2)(1 - 0.2)/1010}$$
 to  $0.2 + 1.96 \cdot \sqrt{(0.2)(1 - 0.2)/1010}$ ,

or

$$0.2 - 0.025$$
 to  $0.2 + 0.025$ ,

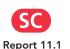

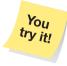

Exercise 11.25 on page 452

or 0.175 to 0.225.

### **Step 3** Interpret the confidence interval.

**Interpretation** We can be 95% confident that the percentage of all U.S. employees who play hooky is somewhere between 17.5% and 22.5%.

# **Margin of Error**

In Section 8.3, we discussed the margin of error in estimating a population mean by a sample mean. In general, the **margin of error** of an estimator represents the precision with which it estimates the parameter in question. The confidence-interval formula in Step 2 of Procedure 11.1 indicates that the margin of error, E, in estimating a population proportion by a sample proportion is  $z_{\alpha/2} \cdot \sqrt{\hat{p}(1-\hat{p})/n}$ .

### **DEFINITION 11.2**

### What Does It Mean?

The margin of error is equal to half the length of the confidence interval. It represents the precision with which a sample proportion estimates the population proportion at the specified confidence level.

# Margin of Error for the Estimate of p

The margin of error for the estimate of p is

$$E = z_{\alpha/2} \cdot \sqrt{\hat{p}(1-\hat{p})/n}.$$

In Example 11.3, the margin of error is

$$E = z_{\alpha/2} \cdot \sqrt{\hat{p}(1-\hat{p})/n} = 1.96 \cdot \sqrt{(0.2)(1-0.2)/1010} = 0.025,$$

which can also be obtained by taking one-half the length of the confidence interval: (0.225 - 0.175)/2 = 0.025. Therefore we can be 95% confident that the error in estimating the proportion, p, of all U.S. employees who play hooky by the proportion, 0.2, of those in the sample who play hooky is at most 0.025, that is, plus or minus 2.5 percentage points.

On the one hand, given a confidence interval, we can find the margin of error by taking half the length of the confidence interval. On the other hand, given the sample proportion and the margin of error, we can determine the confidence interval—its endpoints are  $\hat{p} \pm E$ .

Most newspaper and magazine polls provide the sample proportion and the margin of error associated with a 95% confidence interval. For example, a survey of U.S. women conducted by Gallup for the CNBC cable network stated, "36% of those polled believe their gender will hurt them; the margin of error for the poll is plus or minus 4 percentage points."

Translated into our terminology,  $\hat{p}=0.36$  and E=0.04. Thus the confidence interval has endpoints  $\hat{p}\pm E=0.36\pm0.04$ , or 0.32 to 0.40. As a result, we can be 95% confident that the percentage of all U.S. women who believe that their gender will hurt them is somewhere between 32% and 40%.

# **Determining the Required Sample Size**

If the margin of error and confidence level are given, then we must determine the sample size required to meet those specifications. Solving for n in the formula for the margin of error, we get

$$n = \hat{p}(1-\hat{p})\left(\frac{z_{\alpha/2}}{E}\right)^2. \tag{11.1}$$

**FIGURE 11.1** Graph of  $\hat{p}(1-\hat{p})$  versus  $\hat{p}$ 

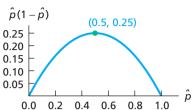

This formula cannot be used to obtain the required sample size because the sample proportion,  $\hat{p}$ , is not known prior to sampling.

There are two ways around this problem. To begin, we examine the graph of  $\hat{p}(1-\hat{p})$  versus  $\hat{p}$  shown in Fig. 11.1. The graph reveals that the largest  $\hat{p}(1-\hat{p})$  can be is 0.25, which occurs when  $\hat{p}=0.5$ . The farther  $\hat{p}$  is from 0.5, the smaller will be the value of  $\hat{p}(1-\hat{p})$ .

Because the largest possible value of  $\hat{p}(1-\hat{p})$  is 0.25, the most conservative approach for determining sample size is to use that value in Equation (11.1). The sample size obtained then will generally be larger than necessary and the margin of error less than required. Nonetheless, this approach guarantees that the specifications will at least be met.

However, because sampling tends to be time consuming and expensive, we usually do not want to take a larger sample than necessary. If we can make an educated guess for the observed value of  $\hat{p}$ —say, from a previous study or theoretical considerations—we can use that guess to obtain a more realistic sample size.

In this same vein, if we have in mind a likely range for the observed value of  $\hat{p}$ , then, in light of Fig. 11.1, we should take as our educated guess for  $\hat{p}$  the value in the range closest to 0.5. In either case, we should be aware that, if the observed value of  $\hat{p}$  is closer to 0.5 than is our educated guess, the margin of error will be larger than desired.

### **FORMULA 11.2**

### Sample Size for Estimating p

A  $(1 - \alpha)$ -level confidence interval for a population proportion that has a margin of error of at most E can be obtained by choosing

$$n = 0.25 \left(\frac{Z_{\alpha/2}}{E}\right)^2$$

rounded up to the nearest whole number. If you can make an educated guess,  $\hat{p}_g$  (g for guess), for the observed value of  $\hat{p}$ , then you should instead choose

$$n = \hat{p}_g(1 - \hat{p}_g) \left(\frac{z_{\alpha/2}}{E}\right)^2$$

rounded up to the nearest whole number.

# **EXAMPLE 11.4** Sample Size for Estimating p

*Playing Hooky From Work* Consider again the problem of estimating the proportion of all U.S. employees who play hooky.

- **a.** Obtain a sample size that will ensure a margin of error of at most 0.01 for a 95% confidence interval.
- **b.** Find a 95% confidence interval for p if, for a sample of the size determined in part (a), the proportion of those who play hooky is 0.194.
- **c.** Determine the margin of error for the estimate in part (b), and compare it to the margin of error specified in part (a).
- **d.** Repeat parts (a)–(c) if the proportion of those sampled who play hooky can reasonably be presumed to be between 0.1 and 0.3.
- **e.** Compare the results obtained in parts (a)–(c) with those obtained in part (d).

### Solution

a. We apply the first equation in Formula 11.2. To do so, we must identify  $z_{\alpha/2}$  and the margin of error, E. The confidence level is stipulated to be 0.95, so  $z_{\alpha/2} = z_{0.05/2} = z_{0.025} = 1.96$ , and the margin of error is specified at 0.01.

Thus a sample size that will ensure a margin of error of at most 0.01 for a 95% confidence interval is

$$n = 0.25 \left(\frac{z_{\alpha/2}}{E}\right)^2 = 0.25 \left(\frac{1.96}{0.01}\right)^2 = 9604.$$

**Interpretation** If we take a sample of 9604 U.S. employees, the margin of error for our estimate of the proportion of all U.S. employees who play hooky will be 0.01 or less—that is, plus or minus at most 1 percentage point.

**b.** We find, by applying Procedure 11.1 (page 446) with  $\alpha = 0.05$ , n = 9604, and  $\hat{p} = 0.194$ , that a 95% confidence interval for p has endpoints

$$0.194 \pm 1.96 \cdot \sqrt{(0.194)(1 - 0.194)/9604}$$

or  $0.194 \pm 0.008$ , or 0.186 to 0.202.

**Interpretation** Based on a sample of 9604 U.S. employees, we can be 95% confident that the percentage of all U.S. employees who play hooky is somewhere between 18.6% and 20.2%.

- **c.** The margin of error for the estimate in part (b) is 0.008. Not surprisingly, this is less than the margin of error of 0.01 specified in part (a).
- **d.** If we can reasonably presume that the proportion of those sampled who play hooky will be between 0.1 and 0.3, we use the second equation in Formula 11.2, with  $\hat{p}_g = 0.3$  (the value in the range closest to 0.5), to determine the sample size:

$$n = \hat{p}_g (1 - \hat{p}_g) \left(\frac{z_{\alpha/2}}{E}\right)^2 = (0.3)(1 - 0.3) \left(\frac{1.96}{0.01}\right)^2 = 8068$$
 (rounded up).

Applying Procedure 11.1 with  $\alpha = 0.05$ , n = 8068, and  $\hat{p} = 0.194$ , we find that a 95% confidence interval for p has endpoints

$$0.194 \pm 1.96 \cdot \sqrt{(0.194)(1 - 0.194)/8068}$$

or  $0.194 \pm 0.009$ , or 0.185 to 0.203.

**Interpretation** Based on a sample of 8068 U.S. employees, we can be 95% confident that the percentage of all U.S. employees who play hooky is somewhere between 18.5% and 20.3%. The margin of error for the estimate is 0.009.

**e.** By using the educated guess for  $\hat{p}$  in part (d), we reduced the required sample size by more than 1500 (from 9604 to 8068). Moreover, only 0.1% (0.001) of precision was lost—the margin of error rose from 0.008 to 0.009. The risk of using the guess 0.3 for  $\hat{p}$  is that, if the observed value of  $\hat{p}$  had turned out to be larger than 0.3 (but smaller than 0.7), the achieved margin of error would have exceeded the specified 0.01.

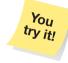

Exercise 11.33 on page 453

# The One-Proportion Plus-Four z-Interval Procedure

The confidence interval for a population proportion presented in Procedure 11.1 on page 446 does not always provide reasonably good accuracy, even for relatively large samples. As a consequence, more accurate methods have been developed. One such method is called the **one-proportion plus-four** *z***-interval procedure.**<sup>†</sup>

<sup>&</sup>lt;sup>†</sup>See "Approximate Is Better than 'Exact' for Interval Estimation of Binomial Proportions" (*The American Statistician*, Vol. 52, No. 2, pp. 119–126) by A. Agresti and B. Coull, and "Simple and Effective Confidence Intervals for Proportions and Differences of Proportions Result from Adding Two Successes and Two Failures" (*The American Statistician*, Vol. 54, No. 4, pp. 280–288) by A. Agresti and B. Caffo.

To obtain a plus-four z-interval for a population proportion, we first add two successes and two failures to our data (hence, the term "plus four") and then apply Procedure 11.1 to the new data. In other words, in place of  $\hat{p}$  (which is x/n), we use  $\tilde{p} = (x+2)/(n+4)$ . Thus, for a confidence level of  $1-\alpha$ , the plus-four z-interval is from

$$\tilde{p} - z_{\alpha/2} \cdot \sqrt{\tilde{p}(1-\tilde{p})/(n+4)}$$
 to  $\tilde{p} + z_{\alpha/2} \cdot \sqrt{\tilde{p}(1-\tilde{p})/(n+4)}$ .

As a rule of thumb, the one-proportion plus-four *z*-interval procedure should be used only with confidence levels of 90% or greater and sample sizes of 10 or more. Exercises 11.47–11.56 provide practice with the one-proportion plus-four *z*-interval procedure.

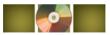

# THE TECHNOLOGY CENTER

Most statistical technologies have programs that automatically perform the one-proportion *z*-interval procedure. In this subsection, we present output and step-by-step instructions for such programs.

# **EXAMPLE 11.5** Using Technology to Obtain a One-Proportion z-Interval

**Playing Hooky From Work** Of 1010 randomly selected U.S. employees asked whether they play hooky from work, 202 said they do. Use Minitab, Excel, or the TI-83/84 Plus to find a 95% confidence interval for the proportion, p, of all U.S. employees who play hooky.

**Solution** We applied the one-proportion *z*-interval programs to the data, resulting in Output 11.2. Steps for generating that output are presented in Instructions 11.1.

**OUTPUT 11.2** One-proportion z-interval on the data on playing hooky from work

### MINITAB

# Test and CI for One Proportion Sample 1 202 1010 200000 200000 200000 200000 95% CI (0.175331, 0.224669) Using the normal approximation.

### **EXCEL**

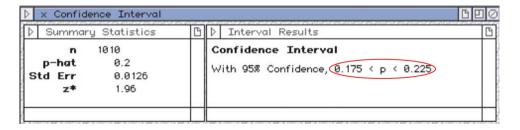

### TI-83/84 PLUS

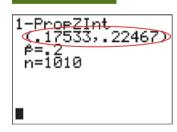

As shown in Output 11.2, the required 95% confidence interval is from 0.175 to 0.225. We can be 95% confident that the percentage of all U.S. employees who play hooky is somewhere between 17.5% and 22.5%.

### **INSTRUCTIONS 11.1** Steps for generating Output 11.2

### MINITAB

- 1 Choose Stat ➤ Basic Statistics ➤1 Proportion...
- 2 Select the **Summarized data** option button
- 3 Click in the **Number of events** text box and type 202
- 4 Click in the **Number of trials** text box and type 1010
- 5 Click the **Options...** button
- 6 Click in the **Confidence level** text box and type 95
- 7 Check the Use test and interval based on normal distribution check box
- 8 Click **OK** twice

#### EXCE

- 1 Store the sample size, 1010, and the number of successes, 202, in ranges named n and x, respectively
- 2 Choose **DDXL** ➤ **Confidence** Intervals
- 3 Select Summ 1 Var Prop Interval from the Function type drop-down list box
- 4 Specify x in the **Num Successes** text box
- 5 Specify n in the **Num Trials** text box
- 6 Click OK
- 7 Click the **95%** button
- 8 Click the Compute Interval button

### TI-83/84 PLUS

- 1 Press **STAT**, arrow over to **TESTS**, and press **ALPHA** ➤ **A** 
  - 2 Type 202 for **x** and press **ENTER**
- 3 Type <u>1010</u> for **n** and press **ENTER**
- 4 Type <u>.95</u> for **C-Level** and press **ENTER** twice

# Exercises 11.1

### **Understanding the Concepts and Skills**

- **11.1** In a newspaper or magazine of your choice, find a statistical study that contains an estimated population proportion.
- **11.2** Why is statistical inference generally used to obtain information about a population proportion?
- **11.3** Is a population proportion a parameter or a statistic? What about a sample proportion? Explain your answers.
- **11.4** Answer the following questions about the basic notation and terminology for proportions.
- **a.** What is a population proportion?
- **b.** What symbol is used for a population proportion?
- **c.** What is a sample proportion?
- **d.** What symbol is used for a sample proportion?
- **e.** For what is the phrase "number of successes" an abbreviation? What symbol is used for the number of successes?
- **f.** For what is the phrase "number of failures" an abbreviation?
- **g.** Explain the relationships among the sample proportion, the number of successes, and the sample size.
- 11.5 This exercise involves the use of an unrealistically small population to provide a concrete illustration for the exact distribution of a sample proportion. A population consists of three men and two women. The first names of the men are Jose, Pete, and Carlo; the first names of the women are Gail and Frances. Suppose that the specified attribute is "female."
- **a.** Determine the population proportion, p.
- **b.** The first column of the following table provides the possible samples of size 2, where each person is represented by the first letter of his or her first name; the second column gives the number of successes—the number of females obtained—for each sample; and the third column shows the sample proportion. Complete the table.
- c. Construct a dotplot for the sampling distribution of the proportion for samples of size 2. Mark the position of the population proportion on the dotplot.

| Sample | Number of females | Sample proportion $\hat{p}$ |
|--------|-------------------|-----------------------------|
| J, G   | 1                 | 0.5                         |
| J, P   | 0                 | 0.0                         |
| J, C   | 0                 | 0.0                         |
| J, F   | 1                 | 0.5                         |
| G, P   |                   |                             |
| G, C   |                   |                             |
| G, F   |                   |                             |
| P, C   |                   |                             |
| P, F   |                   |                             |
| C, F   |                   |                             |

- **d.** Use the third column of the table to obtain the mean of the variable  $\hat{p}$ .
- e. Compare your answers from parts (a) and (d). Why are they the same?
- **11.6** Repeat parts (b)–(e) of Exercise 11.5 for samples of size 1.
- **11.7** Repeat parts (b)–(e) of Exercise 11.5 for samples of size 3. (There are 10 possible samples.)
- **11.8** Repeat parts (b)–(e) of Exercise 11.5 for samples of size 4. (There are five possible samples.)
- 11.9 Repeat parts (b)–(e) of Exercise 11.5 for samples of size 5.
- **11.10** Prerequisite to this exercise are Exercises 11.5–11.9. What do your graphs in parts (c) of those exercises illustrate about the impact of increasing sample size on sampling error? Explain your answer.
- **11.11 NBA Draft Picks.** From Wikipedia's on-line document "List of First Overall NBA Draft Picks," we found that, since 1947, 11.3% of the number-one draft picks in the National Basketball Association have been other than U.S. nationals.

- **a.** Identify the population.
- **b.** Identify the specified attribute.
- **c.** Is the proportion 0.113 (11.3%) a population proportion or a sample proportion? Explain your answer.
- **11.12 Staying Single.** According to an article in *Time* magazine, women are staying single longer these days, by choice. In 1963, 83% of women in the United States between the ages of 25 and 54 years were married, compared to 67% in 2007. For 2007,
- **a.** identify the population.
- **b.** identify the specified attribute.
- **c.** Under what circumstances is the proportion 0.67 a population proportion? a sample proportion? Explain your answers.
- **11.13 Random Drug Testing.** A *Harris Poll* asked Americans whether states should be allowed to conduct random drug tests on elected officials. Of 21,355 respondents, 79% said "yes."
- a. Determine the margin of error for a 99% confidence interval.
- **b.** Without doing any calculations, indicate whether the margin of error is larger or smaller for a 90% confidence interval. Explain your answer.
- **11.14 Genetic Binge Eating.** According to an article in *Science News*, binge eating has been associated with a mutation of the gene for a brain protein called melanocortin 4 receptor (MC4R). In one study, F. Horber of the Hirslanden Clinic in Zurich and his colleagues genetically analyzed the blood of 469 obese people and found that 24 carried a mutated MC4R gene. Suppose that you want to estimate the proportion of all obese people who carry a mutated MC4R gene.
- **a.** Determine the margin of error for a 90% confidence interval.
- **b.** Without doing any calculations, indicate whether the margin of error is larger or smaller for a 95% confidence interval. Explain your answer.
- **11.15** In each of parts (a)–(c), we have given a likely range for the observed value of a sample proportion  $\hat{p}$ . Based on the given range, identify the educated guess that should be used for the observed value of  $\hat{p}$  to calculate the required sample size for a prescribed confidence level and margin of error.
- **a.** 0.2 to 0.4
- **b.** 0.2 or less
- c. 0.4 or greater
- **d.** In each of parts (a)–(c), which observed values of the sample proportion will yield a larger margin of error than the one specified if the educated guess is used for the sample-size computation?
- **11.16** In each of parts (a)–(c), we have given a likely range for the observed value of a sample proportion  $\hat{p}$ . Based on the given range, identify the educated guess that should be used for the observed value of  $\hat{p}$  to calculate the required sample size for a prescribed confidence level and margin of error.
- **a.** 0.4 to 0.7
- **b.** 0.7 or greater
- **c.** 0.7 or less
- **d.** In each of parts (a)–(c), which observed values of the sample proportion will yield a larger margin of error than the one specified if the educated guess is used for the sample-size computation?

In each of Exercises 11.17–11.22, we have given the number of successes and the sample size for a simple random sample from a population. In each case, do the following tasks.

- a. Determine the sample proportion.
- b. Decide whether using the one-proportion z-interval procedure is appropriate.
- c. If appropriate, use the one-proportion z-interval procedure to find the confidence interval at the specified confidence level.

- **11.17** x = 8, n = 40,95% level.
- **11.18** x = 10, n = 40,90% level.
- **11.19** x = 35, n = 50,99% level.
- **11.20** x = 40, n = 50, 95% level.
- **11.21** x = 16, n = 20, 90% level.
- **11.22** x = 3, n = 100, 99% level.

In Exercises 11.23–11.28, use Procedure 11.1 on page 446 to find the required confidence interval. Be sure to check the conditions for using that procedure.

- 11.23 Shopping Online. An issue of *Time Style and Design* reported on a poll conducted by Schulman Ronca & Bucuvalas Public Affairs about the shopping habits of wealthy Americans. A total of 603 interviews were conducted among a national sample of adults with household incomes of at least \$150,000. Of the adults interviewed, 410 said they had purchased clothing, accessories, or books online in the past year. Find a 95% confidence interval for the proportion of all U.S. adults with household incomes of at least \$150,000 who purchased clothing, accessories, or books online in the past year.
- 11.24 Life Support. In 2005, the Terri Schiavo case focused national attention on the issue of withdrawal of life support from terminally ill patients or those in a vegetative state. A *Harris Poll* of 1010 U.S. adults was conducted by telephone on April 5–10, 2005. Of those surveyed, 140 had experienced the death of at least one family member or close friend within the last 10 years who died after the removal of life support. Find a 90% confidence interval for the proportion of all U.S. adults who had experienced the death of at least one family member or close friend within the last 10 years after life support had been withdrawn.
- 11.25 Asthmatics and Sulfites. In the article "Explaining an Unusual Allergy," appearing on the Everyday Health Network, Dr. A. Feldweg explained that allergy to sulfites is usually seen in patients with asthma. The typical reaction is a sudden increase in asthma symptoms after eating a food containing sulfites. Studies are performed to estimate the percentage of the nation's 10 million asthmatics who are allergic to sulfites. In one survey, 38 of 500 randomly selected U.S. asthmatics were found to be allergic to sulfites.
- **a.** Find a 95% confidence interval for the proportion, p, of all U.S. asthmatics who are allergic to sulfites.
- **b.** Interpret your result from part (a).
- **11.26 Drinking Habits.** A *Reader's Digest/Gallup Survey* on the drinking habits of Americans estimated the percentage of adults across the country who drink beer, wine, or hard liquor at least occasionally. Of the 1516 adults interviewed, 985 said that they drank.
- **a.** Determine a 95% confidence interval for the proportion, *p*, of all Americans who drink beer, wine, or hard liquor at least occasionally.
- **b.** Interpret your result from part (a).
- 11.27 Factory Farming Funk. The U.S. Environmental Protection Agency recently reported that confined animal feeding operations (CAFOs) dump 2 trillion pounds of waste into the environment annually, contaminating the ground water in 17 states and polluting more than 35,000 miles of our nation's rivers. In a survey of 1000 registered voters by Snell, Perry and Associates, 80% favored the creation of standards to limit such pollution and, in general, viewed CAFOs unfavorably.

- a. Find a 99% confidence interval for the percentage of all registered voters who favor the creation of standards on CAFO pollution and, in general, view CAFOs unfavorably.
- **b.** Interpret your answer in part (a).
- 11.28 The Nipah Virus. From fall 1998 through mid 1999, Malaysia was the site of an encephalitis outbreak caused by the Nipah virus, a paramyxovirus that appears to spread from pigs to workers on pig farms. As reported by K. Goh et al. in the paper "Clinical Features of Nipah Virus Encephalitis among Pig Farmers in Malaysia" (*New England Journal of Medicine*, Vol. 342, No. 17, pp. 1229–1235), neurologists from the University of Malaysia found that, among 94 patients infected with the Nipah virus, 30 died from encephalitis.
- a. Find a 90% confidence interval for the percentage of Malaysians infected with the Nipah virus who will die from encephalitis.
- **b.** Interpret your answer in part (a).
- **11.29** Literate Adults. Suppose that you have been hired to estimate the percentage of adults in your state who are literate. You take a random sample of 100 adults and find that 96 are literate. You then obtain a 95% confidence interval of

$$0.96 \pm 1.96 \cdot \sqrt{(0.96)(0.04)/100}$$

or 0.922 to 0.998. From it you conclude that you can be 95% confident that the percentage of all adults in your state who are literate is somewhere between 92.2% and 99.8%. Is anything wrong with this reasoning?

**11.30 IMR in Singapore.** The infant mortality rate (IMR) is the number of infant deaths per 1000 live births. Suppose that you have been commissioned to estimate the IMR in Singapore. From a random sample of 1109 live births in Singapore, you find that 0.361% of them resulted in infant deaths. You next find a 90% confidence interval:

$$0.00361 \pm 1.645 \cdot \sqrt{(0.00361)(0.99639)/1109}$$

or 0.000647 to 0.00657. You then conclude, "I can be 90% confident that the IMR in Singapore is somewhere between 0.647 and 6.57." How did you do?

- 11.31 Warming to Russia. An ABCNEWS Poll found that Americans now have relatively warm feelings toward Russia, a former adversary. The poll, conducted by telephone among a random sample of 1043 adults, found that 647 of those sampled consider the two countries friends. The margin of error for the poll was plus or minus 2.9 percentage points (for a 0.95 confidence level). Use this information to obtain a 95% confidence interval for the percentage of all Americans who consider the two countries friends.
- 11.32 Online Tax Returns. According to the Internal Revenue Service, among people entitled to tax refunds, those who file online receive their refunds twice as fast as paper filers. A study conducted by International Communications Research (ICR) of Media, Pennsylvania, found that 57% of those polled said that they are not worried about the privacy of their financial information when filing their tax returns online. The telephone survey of 1002 people had a margin of error of plus or minus 3 percentage points (for a 0.95 confidence level). Use this information to determine a 95% confidence interval for the percentage of all people who are not worried about the privacy of their financial information when filing their tax returns online.

### 11.33 Asthmatics and Sulfites. Refer to Exercise 11.25.

- **a.** Determine the margin of error for the estimate of p.
- **b.** Obtain a sample size that will ensure a margin of error of at most 0.01 for a 95% confidence interval without making a guess for the observed value of  $\hat{p}$ .
- **c.** Find a 95% confidence interval for *p* if, for a sample of the size determined in part (b), the proportion of asthmatics sampled who are allergic to sulfites is 0.071.
- **d.** Determine the margin of error for the estimate in part (c) and compare it to the margin of error specified in part (b).
- e. Repeat parts (b)-(d) if you can reasonably presume that the proportion of asthmatics sampled who are allergic to sulfites will be at most 0.10.
- **f.** Compare the results you obtained in parts (b)–(d) with those obtained in part (e).

### **11.34 Drinking Habits.** Refer to Exercise 11.26.

- **a.** Find the margin of error for the estimate of p.
- **b.** Obtain a sample size that will ensure a margin of error of at most 0.02 for a 95% confidence interval without making a guess for the observed value of  $\hat{p}$ .
- c. Find a 95% confidence interval for p if, for a sample of the size determined in part (b), 63% of those sampled drink alcoholic beverages.
- **d.** Determine the margin of error for the estimate in part (c) and compare it to the margin of error specified in part (b).
- e. Repeat parts (b)–(d) if you can reasonably presume that the percentage of adults sampled who drink alcoholic beverages will be at least 60%.
- **f.** Compare the results you obtained in parts (b)–(d) with those obtained in part (e).

### 11.35 Factory Farming Funk. Refer to Exercise 11.27.

- **a.** Determine the margin of error for the estimate of the percentage.
- **b.** Obtain a sample size that will ensure a margin of error of at most 1.5 percentage points for a 99% confidence interval without making a guess for the observed value of  $\hat{p}$ .
- **c.** Find a 99% confidence interval for *p* if, for a sample of the size determined in part (b), 82.2% of the registered voters sampled favor the creation of standards on CAFO pollution and, in general, view CAFOs unfavorably.
- **d.** Determine the margin of error for the estimate in part (c) and compare it to the margin of error specified in part (b).
- e. Repeat parts (b)–(d) if you can reasonably presume that the percentage of registered voters sampled who favor the creation of standards on CAFO pollution and, in general, view CAFOs unfavorably will be between 75% and 85%.
- **f.** Compare the results you obtained in parts (b)–(d) with those obtained in part (e).

### **11.36 The Nipah Virus.** Refer to Exercise 11.28.

- **a.** Find the margin of error for the estimate of the percentage.
- **b.** Obtain a sample size that will ensure a margin of error of at most 5 percentage points for a 90% confidence interval without making a guess for the observed value of  $\hat{p}$ .
- **c.** Find a 90% confidence interval for *p* if, for a sample of the size determined in part (b), 28.8% of the sampled Malaysians infected with the Nipah virus die from encephalitis.
- **d.** Determine the margin of error for the estimate in part (c) and compare it to the margin of error specified in part (b).
- e. Repeat parts (b)-(d) if you can reasonably presume that the percentage of sampled Malaysians infected with the Nipah

- virus who will die from encephalitis will be between 25% and 40%.
- **f.** Compare the results you obtained in parts (b)–(d) with those obtained in part (e).
- 11.37 Product Response Rate. A company manufactures goods that are sold exclusively by mail order. The director of market research needed to test market a new product. She planned to send brochures to a random sample of households and use the proportion of orders obtained as an estimate of the true proportion, known as the *product response rate*. The results of the market research were to be utilized as a primary source for advance production planning, so the director wanted the figures she presented to be as accurate as possible. Specifically, she wanted to be 95% confident that the estimate of the product response rate would be accurate to within 1%.
- **a.** Without making any assumptions, determine the sample size required.
- **b.** Historically, product response rates for products sold by this company have ranged from 0.5% to 4.9%. If the director had been willing to assume that the sample product response rate for this product would also fall in that range, find the required sample size.
- **c.** Compare the results from parts (a) and (b).
- **d.** Discuss the possible consequences if the assumption made in part (b) turns out to be incorrect.
- 11.38 Indicted Governor. On Thursday, June 13, 1996, then-Arizona Governor Fife Symington was indicted on 23 counts of fraud and extortion. Just hours after the federal prosecutors announced the indictment, several polls were conducted of Arizonans asking whether they thought Symington should resign. A poll conducted by Research Resources, Inc., that appeared in the *Phoenix Gazette*, revealed that 58% of Arizonans felt that Symington should resign; it had a margin of error of plus or minus 4.9 percentage points. Another poll, conducted by Phoenix-based Behavior Research Center and appearing in the *Tempe Daily News*, reported that 54% of Arizonans felt that Symington should resign; it had a margin of error of plus or minus 4.4 percentage points. Can the conclusions of both polls be correct? Explain your answer.

In each of Exercises 11.39–11.42, use the technology of your choice to find the required confidence interval.

- 11.39 President's Job Rating. The headline read "President's Job Ratings Fall to Lowest Point of His Presidency." A *Harris Poll* taken April 5–10, 2005, of 1010 U.S. adults found that 444 of them approved of the way that President George W. Bush was doing his job. Find and interpret a 95% confidence interval for the proportion of all U.S. adults who, at the time, approved of President Bush.
- **11.40 Major Hurricanes.** A major hurricane is a category 3, 4, or 5 hurricane on the Saffir/Simpson Hurricane Scale. From the document "The Deadliest, Costliest, and Most Intense United States Tropical Cyclones From 1851 to 2004" (*NOAA Technical Memorandum*, NWS TPC-4, Updated 2005) by E. Blake et al., we found that of the 273 hurricanes affecting the continental United States, 92 were major.
- **a.** Based on these data, find and interpret a 90% confidence interval for the probability, p, that a hurricane affecting the continental United States will be a major hurricane.
- **b.** Discuss the possible problems with this analysis.

- 11.41 Bankrupt Automakers. In a nationwide survey of U.S. adults by the Cincinnati-based research firm Directions Research Inc., only 276 of the 1063 respondents said they would purchase or lease a new car from a manufacturer that had declared bankruptcy. Determine and interpret a 90% confidence interval for the percentage of all U.S. adults who would purchase or lease a new car from a manufacturer that had declared bankruptcy.
- **11.42 Mineral Waters.** In the article "Bottled Natural Mineral Waters in Romania" (*Environmental Geology Journal*, Vol. 46, Issue 5, pp. 670–674), A. Feru compared the mineral, ionic, and carbon dioxide content of mineral-water source locations in Romania. Of 31 randomly selected source locations, 22 had natural carbonated natural (NCN) mineral water. Determine a 95% confidence interval for the proportion of all mineral-water source locations in Romania that have NCN mineral water.

# **Extending the Concepts and Skills**

- **11.43** What important theorem in statistics implies that, for a large sample size, the possible sample proportions of that size have approximately a normal distribution?
- 11.44 In discussing the sample size required for obtaining a confidence interval with a prescribed confidence level and margin of error, we made the following statement: "If we have in mind a likely range for the observed value of  $\hat{p}$ , then, in light of Fig. 11.1, we should take as our educated guess for  $\hat{p}$  the value in the range closest to 0.5." Explain why.
- 11.45 In discussing the sample size required for obtaining a confidence interval with a prescribed confidence level and margin of error, we made the following statement: "... we should be aware that, if the observed value of  $\hat{p}$  is closer to 0.5 than is our educated guess, the margin of error will be larger than desired." Explain why.
- **11.46** Consider a population in which the proportion of members having a specified attribute is *p*. Let *y* be the variable whose value is 1 if a member has the specified attribute and 0 if a member does not.
- **a.** If the size of the population is *N*, how many members of the population have the specified attribute?
- **b.** Use part (a) and Definition 3.11 on page 128 to show that  $\mu_y = p$ .
- **c.** Use part (b) and the computing formula in Definition 3.12 on page 130 to show that  $\sigma_v = \sqrt{p(1-p)}$ .
- **d.** Explain why  $\overline{y} = \hat{p}$ .
- e. Use parts (b)–(d) and Key Fact 7.4 on page 295, to justify Key Fact 11.1.

In each of Exercises 11.47–11.52, we have given the number of successes and the sample size for a simple random sample from a population. In each case,

- a. use the one-proportion plus-four z-interval procedure, as discussed on page 449, to find the required confidence interval.
- b. compare your result with the corresponding confidence interval found in Exercises 11.17–11.22, if finding such a confidence interval was appropriate.
- **11.47** x = 8, n = 40,95% level.
- **11.48** x = 10, n = 40,90% level.
- **11.49** x = 35, n = 50,99% level.
- **11.50** x = 40, n = 50, 95% level.

**11.51** x = 16, n = 20, 90% level.

11.52 x = 3, n = 100, 99% level.

In each of Exercises 11.53–11.56, use the one-proportion plusfour z-interval procedure, as discussed on page 449, to find the required confidence interval. Interpret your results.

11.53 Bank Bailout. In the January 2009 article "Americans on Bailout: Stop Spending," P. Steinhauser reported on a CNN/Opinion Research Corporation poll that found that, of 1245 U.S. adults sampled, 758 opposed providing more government money for the financial bailout of banks. Obtain a 95% confidence interval for the proportion of all U.S. adults who, at the time, opposed providing more government money for the financial bailout of banks.

11.54 Social Networking. A Pew Internet & American Life project examined Internet social networking by age group. According to the report, among online adults 18–24 years of age, 75% have a profile on at least one social networking site. Assuming a sample size of 328, determine a 95% confidence interval for

the percentage of all online adults 18–24 years of age who have a profile on at least one social networking site.

11.55 Breast-Feeding. In the May 2008 New York Times article "More Mothers Breast-Feed, in First Months at Least," G. Harris reported that 77% of new mothers breast-feed their infants at least briefly, the highest rate seen in the United States in more than a decade. His report was based on data for 434 infants from the National Health and Nutrition Examination Survey, which involved in-person interviews and physical examinations. Find a 90% confidence interval for the percentage of all new mothers who breast-feed their infants at least briefly.

11.56 Offshore Drilling. In the July 2008 article "Americans Favor Offshore Drilling," B. Rooney reported on a CNN/Opinion Research Corporation poll that asked what Americans think about offshore drilling for oil and natural gas. Of the 500 U.S. adults surveyed, 150 said that they opposed offshore drilling. Find a 99% confidence interval for the proportion of all U.S. adults who, at the time, opposed offshore drilling for oil and natural gas.

# 11.2 Hypothesis Tests for One Population Proportion

In Section 11.1, we showed how to obtain confidence intervals for a population proportion. Now we show how to perform hypothesis tests for a population proportion. This procedure is actually a special case of the one-mean *z*-test.

From Key Fact 11.1 on page 445, we deduce that, for large n, the standardized version of  $\hat{p}$ ,

$$z = \frac{\hat{p} - p}{\sqrt{p(1-p)/n}},$$

has approximately the standard normal distribution. Consequently, to perform a large-sample hypothesis test with null hypothesis  $H_0$ :  $p = p_0$ , we can use the variable

$$z = \frac{\hat{p} - p_0}{\sqrt{p_0(1 - p_0)/n}}$$

as the test statistic and obtain the critical value(s) or P-value from the standard normal table, Table II.

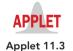

We call this hypothesis-testing procedure the **one-proportion** z**-test.**<sup>†</sup> Procedure 11.2 on the next page provides a step-by-step method for performing a one-proportion z-test by using either the critical-value approach or the P-value approach.

# **EXAMPLE 11.6** The One-Proportion z-Test

*Economic Stimulus* In late January 2009, Gallup, Inc., conducted a national poll of 1053 U.S. adults that asked their views on an economic stimulus plan. The question was, "As you may know, Congress is considering a new economic stimulus package of at least 800 billion dollars. Do you favor or oppose Congress passing this legislation?" Of those sampled, 548 favored passage. At the 5% significance level, do the data provide sufficient evidence to conclude that a majority (more than 50%) of U.S. adults favored passage?

 $<sup>^{\</sup>dagger}$ The one-proportion z-test is also known as the **one-sample z-test for a population proportion** and the **one-variable proportion test.** 

### PROCEDURE 11.2 One-Proportion z-Test

**Purpose** To perform a hypothesis test for a population proportion, p

### **Assumptions**

- 1. Simple random sample
- **2.** Both  $np_0$  and  $n(1 p_0)$  are 5 or greater

# **Step 1** The null hypothesis is $H_0$ : $p = p_0$ , and the alternative hypothesis is

$$H_a$$
:  $p \neq p_0$  or  $H_a$ :  $p < p_0$  or  $H_a$ :  $p > p_0$  (Right tailed)

- **Step 2** Decide on the significance level,  $\alpha$ .
- **Step 3** Compute the value of the test statistic

OR

$$z = \frac{\hat{p} - p_0}{\sqrt{p_0(1 - p_0)/n}}$$

and denote that value  $z_0$ .

### **CRITICAL-VALUE APPROACH**

**Step 4** The critical value(s) are

 $\pm z_{\alpha/2}$  or  $-z_{\alpha}$  or  $z_{\alpha}$  (Two tailed) or (Right tailed)

Use Table II to find the critical value(s).

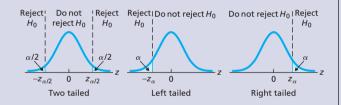

Step 5 If the value of the test statistic falls in the rejection region, reject  $H_0$ ; otherwise, do not reject  $H_0$ .

### P-VALUE APPROACH

**Step 4** Use Table II to obtain the *P*-value.

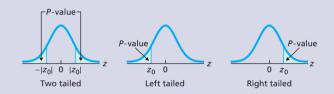

Step 5 If  $P \le \alpha$ , reject  $H_0$ ; otherwise, do not reject  $H_0$ .

### **Step 6** Interpret the results of the hypothesis test.

**Solution** Because n = 1053 and  $p_0 = 0.50$  (50%), we have

$$np_0 = 1053 \cdot 0.50 = 526.5$$
 and  $n(1 - p_0) = 1053 \cdot (1 - 0.50) = 526.5$ .

Because both  $np_0$  and  $n(1 - p_0)$  are 5 or greater, we can apply Procedure 11.2.

### **Step 1** State the null and alternative hypotheses.

Let *p* denote the proportion of all U.S. adults who favored passage of the economic stimulus package. Then the null and alternative hypotheses are, respectively,

 $H_0$ : p = 0.50 (it is not true that a majority favored passage)

 $H_a$ : p > 0.50 (a majority favored passage).

Note that the hypothesis test is right tailed.

### Step 2 Decide on the significance level, $\alpha$ .

We are to perform the hypothesis test at the 5% significance level; so,  $\alpha = 0.05$ .

### **Step 3** Compute the value of the test statistic

OR

$$z = \frac{\hat{p} - p_0}{\sqrt{p_0(1 - p_0)/n}}.$$

We have n = 1053 and  $p_0 = 0.50$ . The number of U.S. adults surveyed who favored passage was 548. Therefore the proportion of those surveyed who favored passage is  $\hat{p} = x/n = 548/1053 = 0.520$  (52.0%). So, the value of the test statistic is

$$z = \frac{0.520 - 0.50}{\sqrt{(0.50)(1 - 0.50)/1053}} = 1.30.$$

### **CRITICAL-VALUE APPROACH**

Step 4 The critical value for a right-tailed test is  $z_{\alpha}$ . Use Table II to find the critical value.

For  $\alpha = 0.05$ , the critical value is  $z_{0.05} = 1.645$ , as shown in Fig. 11.2A.

### FIGURE 11.2A

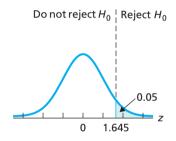

Step 5 If the value of the test statistic falls in the rejection region, reject  $H_0$ ; otherwise, do not reject  $H_0$ .

From Step 3, the value of the test statistic is z = 1.30, which, as Fig. 11.2A shows, does not fall in the rejection region. Thus we do not reject  $H_0$ . The test results are not statistically significant at the 5% level.

### P-VALUE APPROACH

### **Step 4** Use Table II to obtain the *P*-value.

From Step 3, the value of the test statistic is z = 1.30. The test is right tailed, so the *P*-value is the probability of observing a value of z of 1.30 or greater if the null hypothesis is true. That probability equals the shaded area in Fig. 11.2B, which by Table II is 0.0968.

### FIGURE 11.2B

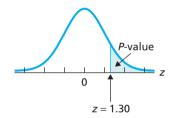

# Step 5 If $P \le \alpha$ , reject $H_0$ ; otherwise, do not reject $H_0$ .

From Step 4, P = 0.0968. Because the P-value exceeds the specified significance level of 0.05, we do not reject  $H_0$ . The test results are not statistically significant at the 5% level, but (see Table 9.8 on page 360) the data do provide moderate evidence against the null hypothesis.

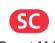

Report 11.2

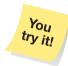

Exercise 11.65 on page 459

### **Step 6** Interpret the results of the hypothesis test.

**Interpretation** At the 5% significance level, the data do not provide sufficient evidence to conclude that a majority of U.S. adults favored passage of the economic stimulus package.

**Note:** Example 11.6 illustrates how statistical results are sometimes misstated. The headline on the Web site featuring the survey read, "In U.S., Slim Majority Supports Economic Stimulus Plan." In fact, the poll results say no such thing. They say only that a slim majority (52%) of those *sampled* supported the economic stimulus plan. As we have demonstrated, at the 5% significance level, the poll does not provide sufficient evidence to conclude that a majority of U.S. adults supported passage of the economic stimulus plan.

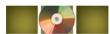

# THE TECHNOLOGY CENTER

Most statistical technologies have programs that automatically perform the oneproportion z-test. In this subsection, we present output and step-by-step instructions for such programs.

#### **EXAMPLE 11.7** Using Technology to Conduct a One-Proportion z-Test

**Economic Stimulus** Of 1053 U.S. adults who were asked whether they favored or opposed passage of a new 800 billion dollar economic stimulus package, 548 said that they favored passage. Use Minitab, Excel, or the TI-83/84 Plus to decide, at the 5% significance level, whether the data provide sufficient evidence to conclude that a majority of U.S. adults favored passage.

**Solution** Let p denote the proportion of all U.S. adults who favored passage of the economic stimulus package. The task is to perform the hypothesis test

 $H_0$ : p = 0.50 (it is not true that a majority favored passage)

 $H_a$ : p > 0.50 (a majority favored passage)

at the 5% significance level. Note that the hypothesis test is right tailed.

We applied the one-proportion z-test programs to the data, resulting in Output 11.3. Steps for generating that output are presented in Instructions 11.2.

**OUTPUT 11.3** One-proportion z-test on the data on passage of the economic stimulus package

### **MINITAB**

### **Test and CI for One Proportion** Test of p = 0.5 vs p > 0.595% Lower Χ N Sample p Bound Z-Value P-Value 548 1053 0.520418 0.495095 0.093 Using the normal approximation.

### **EXCEL**

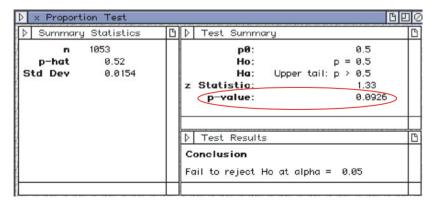

### TI-83/84 PLUS

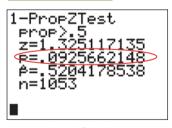

Using Calculate

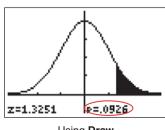

Using **Draw** 

As shown in Output 11.3, the P-value for the hypothesis test is 0.093. Because the P-value exceeds the specified significance level of 0.05, we do not reject  $H_0$ . At the 5% significance level, the data do not provide sufficient evidence to conclude that a majority of U.S. adults favored passage of the economic stimulus package.

### **INSTRUCTIONS 11.2** Steps for generating Output 11.3

### MINITAB

- 1 Choose Stat ➤ Basic Statistics ➤1 Proportion...
- 2 Select the **Summarized data** option button
- 3 Click in the **Number of events** text box and type <u>548</u>
- 4 Click in the **Number of trials** text box and type 1053
- 5 Check the **Perform hypothesis test** check box
- 6 Click in the **Hypothesized proportion** text box and type 0.50
- 7 Click the **Options...** button
- 8 Click the arrow button at the right of the **Alternative** drop-down list box and select **greater than**
- 9 Check the Use test and interval based on normal distribution check box
- 10 Click **OK** twice

### **EXCEL**

- 1 Store the sample size, 1053, and the number of successes, 548, in ranges named n and x, respectively
- 2 Choose **DDXL** ➤ **Hypothesis Tests**
- 3 Select **Summ 1 Var Prop Test** from the **Function type** drop-down list box
- 4 Specify x in the **Num Successes** text box
- 5 Specify n in the **Num Trials** text box
- 6 Click OK
- 7 Click the **Set p0** button
- 8 Click in the **Hypothesized Population Proportion** text box and type 0.50
- 9 Click **OK**
- 10 Click the **.05** button
- 11 Click the p > p0 button
- 12 Click the **Compute** button

### TI-83/84 PLUS

- 1 Press **STAT**, arrow over to **TESTS**, and press **5**
- 2 Type <u>0.50</u> for **p**<sub>0</sub> and press **ENTER**
- 3 Type 548 for **x** and press **ENTER**
- 4 Type 1053 for **n** and press **ENTER**
- 5 Highlight > **p**<sub>0</sub> and press **ENTER**
- 6 Press the down-arrow key, highlight Calculate or Draw, and press ENTER

# Exercises 11.2

# **Understanding the Concepts and Skills**

- **11.57** Of what procedure is Procedure 11.2 a special case? Why do you think that is so?
- **11.58** The paragraph immediately following Example 11.6 discusses how statistical results are sometimes misstated. Find an article in a newspaper, magazine, or on the Internet that misstates a statistical result in a similar way.

In each of Exercises 11.59–11.64, we have given the number of successes and the sample size for a simple random sample from a population. In each case, do the following.

- a. Determine the sample proportion.
- b. Decide whether using the one-proportion z-test is appropriate.
- c. If appropriate, use the one-proportion z-test to perform the specified hypothesis test.

**11.59** 
$$x = 8, n = 40, H_0$$
:  $p = 0.3, H_a$ :  $p < 0.3, \alpha = 0.10$ 

**11.60** 
$$x = 10, n = 40, H_0$$
:  $p = 0.3, H_a$ :  $p < 0.3, \alpha = 0.05$ 

**11.61** 
$$x = 35, n = 50, H_0$$
:  $p = 0.6, H_a$ :  $p > 0.6, \alpha = 0.05$ 

**11.62** 
$$x = 40, n = 50, H_0$$
:  $p = 0.6, H_a$ :  $p > 0.6, \alpha = 0.01$ 

**11.63** 
$$x = 16, n = 20, H_0$$
:  $p = 0.7, H_a$ :  $p \neq 0.7, \alpha = 0.05$ 

**11.64** 
$$x = 3, n = 100, H_0$$
:  $p = 0.04, H_a$ :  $p \neq 0.04, \alpha = 0.10$ 

In Exercises 11.65–11.70, use Procedure 11.2 on page 456 to perform an appropriate hypothesis test. Be sure to check the conditions for using that procedure.

- **11.65 Generation Y Online.** People who were born between 1978 and 1983 are sometimes classified by demographers as belonging to Generation Y. According to a Forrester Research survey published in *American Demographics* (Vol. 22(1), p. 12), of 850 Generation Y Web users, 459 reported using the Internet to download music.
- **a.** Determine the sample proportion.
- **b.** At the 5% significance level, do the data provide sufficient evidence to conclude that a majority of Generation Y Web users use the Internet to download music?
- **11.66 Christmas Presents.** The *Arizona Republic* conducted a telephone poll of 758 Arizona adults who celebrate Christmas. The question asked was, "In your family, do you open presents on Christmas Eve or Christmas Day?" Of those surveyed, 394 said they wait until Christmas Day.

- a. Determine the sample proportion.
- **b.** At the 5% significance level, do the data provide sufficient evidence to conclude that a majority (more than 50%) of Arizona families who celebrate Christmas wait until Christmas Day to open their presents?

11.67 Marijuana and Hashish. The Substance Abuse and Mental Health Services Administration conducts surveys on drug use by type of drug and age group. Results are published in *National Household Survey on Drug Abuse*. According to that publication, 13.6% of 18- to 25-year-olds were current users of marijuana or hashish in 2000. A recent poll of 1283 randomly selected 18- to 25-year-olds revealed that 205 currently use marijuana or hashish. At the 10% significance level, do the data provide sufficient evidence to conclude that the percentage of 18- to 25-year-olds who currently use marijuana or hashish has changed from the 2000 percentage of 13.6%?

11.68 Families in Poverty. In 2006, 9.8% of all U.S. families had incomes below the poverty level, as reported by the U.S. Census Bureau in *American Community Survey*. During that same year, of 400 randomly selected Wyoming families, 25 had incomes below the poverty level. At the 1% significance level, do the data provide sufficient evidence to conclude that, in 2006, the percentage of families with incomes below the poverty level was lower among those living in Wyoming than among all U.S. families?

**11.69 Labor Union Support.** Labor Day was created by the U.S. labor movement over 100 years ago. It was subsequently adopted by most states as an official holiday. In a *Gallup Poll*, 1003 randomly selected adults were asked whether they approve of labor unions; 65% said yes.

- **a.** In 1936, about 72% of Americans approved of labor unions. At the 5% significance level, do the data provide sufficient evidence to conclude that the percentage of Americans who approve of labor unions now has decreased since 1936?
- **b.** In 1963, roughly 67% of Americans approved of labor unions. At the 5% significance level, do the data provide sufficient evidence to conclude that the percentage of Americans who approve of labor unions now has decreased since 1963?

11.70 An Edge in Roulette? Of the 38 numbers on an American roulette wheel, 18 are red, 18 are black, and 2 are green. If the wheel is balanced, the probability of the ball landing on red is  $\frac{18}{38} = 0.474$ . A gambler has been studying a roulette wheel. If the wheel is out of balance, he can improve his odds of winning. The gambler observes 200 spins of the wheel and finds that the ball lands on red 93 times. At the 10% significance level, do the data provide sufficient evidence to conclude that the ball is not landing on red the correct percentage of the time for a balanced wheel?

In each of Exercises 11.71–11.76, use the technology of your choice to conduct the required hypothesis test.

11.71 Recovering From Katrina. A *CNN/USA TODAY/ Gallup Poll*, conducted in September, 2005, had the headline

"Most Americans Believe New Orleans Will Never Recover." Of 609 adults polled by telephone, 341 said they believe the hurricane devastated the city beyond repair. At the 1% significance level, do the data provide sufficient evidence to justify the headline? Explain your answer.

**11.72 Delayed Perinatal Stroke.** In the article "Prothrombotic Factors in Children With Stroke or Porencephaly" (*Pediatrics Journal*, Vol. 116, Issue 2, pp. 447–453), J. Lynch et al. compared differences and similarities in children with arterial ischemic stroke and porencephaly. Three classification categories were used: perinatal stroke, delayed perinatal stroke, and childhood stroke. Of 59 children, 25 were diagnosed with delayed perinatal stroke. At the 5% significance level, do the data provide sufficient evidence to conclude that delayed perinatal stroke does not comprise one-third of the cases among the three categories?

11.73 Drowning Deaths. In the article "Drowning Deaths of Zero to Five Year Old Children in Victorian Dams, 1989–2001" (*Australian Journal of Rural Health*, Vol. 13, Issue 5, pp. 300–308), L. Bugeja and R. Franklin examined drowning deaths of young children in Victorian dams to identify common contributing factors and develop strategies for future prevention. Of 11 young children who drowned in Victorian dams located on farms, 5 were girls. At the 5% significance level, do the data provide sufficient evidence to conclude that, of all young children drowning in Victorian dams located on farms, less than half are girls?

11.74 U.S. Troops in Iraq. In a *Zogby International Poll*, conducted in early 2006 in conjunction with Le Moyne College's Center for Peace and Global Studies, roughly 29% of the 944 military respondents serving in Iraq in various branches of the armed forces said the United States should leave Iraq immediately. Do the data provide sufficient evidence to conclude that, at the time, more than one-fourth of all U.S. troops in Iraq were in favor of leaving immediately? Use  $\alpha = 0.01$ .

**11.75 Washing Up.** A recent Harris Interactive survey found that 92.0% of 1001 American adults said they always wash up after using the bathroom.

- **a.** At the 5% significance level, do the data provide sufficient evidence to conclude that more than 9 of 10 Americans always wash up after using the bathroom?
- **b.** Repeat part (a), using a 1% level of significance.

11.76 Illegal Immigrants. A *New York Times*/CBS News poll asked a sample of U.S. adults whether illegal immigrants who have been in the United States for at least 2 years should be allowed to apply for legal status. Of the 1125 people sampled, 62% replied in the affirmative. At the 1% significance level, do the data provide sufficient evidence to conclude that less than two-thirds of all U.S. adults feel that illegal immigrants who have been in the United States for at least 2 years should be allowed to apply for legal status?

# 11.3

# **Inferences for Two Population Proportions**

In Sections 11.1 and 11.2, you studied inferences for one population proportion. Now we examine inferences for comparing two population proportions. In this case, we have two populations and one specified attribute; the problem is to compare the proportion

of one population that has the specified attribute to the proportion of the other population that has the specified attribute. We begin by discussing hypothesis testing.

# **EXAMPLE 11.8** Hypothesis Tests for Two Population Proportions

Eating Out Vegetarian Zogby International surveyed 1181 U.S. adults to gauge the demand for vegetarian meals in restaurants. The study, commissioned by the Vegetarian Resource Group and published in the Vegetarian Journal, polled independent random samples of 747 men and 434 women. Of those sampled, 276 men and 195 women said that they sometimes order a dish without meat, fish, or fowl when they eat out.

Suppose we want to use the data to decide whether, in the United States, the percentage of men who sometimes order a dish without meat, fish, or fowl is smaller than the percentage of women who sometimes order a dish without meat, fish, or fowl.

- **a.** Formulate the problem statistically by posing it as a hypothesis test.
- **b.** Explain the basic idea for carrying out the hypothesis test.
- **c.** Discuss the use of the data to make a decision concerning the hypothesis test.

### Solution

a. The specified attribute is "sometimes orders a dish without meat, fish, or fowl," which we abbreviate throughout this section as "sometimes orders veg." The two populations are

Population 1: All U.S. men

Population 2: All U.S. women.

Let  $p_1$  and  $p_2$  denote the population proportions for the two populations:

 $p_1$  = proportion of all U.S. men who sometimes order veg

 $p_2$  = proportion of all U.S. women who sometimes order veg.

We want to perform the hypothesis test

 $H_0$ :  $p_1 = p_2$  (percentage for men is not less than that for women)

 $H_a$ :  $p_1 < p_2$  (percentage for men is less than that for women).

- **b.** Roughly speaking, we can carry out the hypothesis test as follows:
  - 1. Compute the proportion of the men sampled who sometimes order veg,  $\hat{p}_1$ , and compute the proportion of the women sampled who sometimes order veg,  $\hat{p}_2$ .
  - **2.** If  $\hat{p}_1$  is too much smaller than  $\hat{p}_2$ , reject  $H_0$ ; otherwise, do not reject  $H_0$ .
- c. To use the data to make a decision concerning the hypothesis test, we apply the two steps just listed. The first step is easy. Because 276 of the 747 men sampled sometimes order veg and 195 of the 434 women sampled sometimes order veg,  $x_1 = 276$ ,  $n_1 = 747$ ,  $x_2 = 195$ , and  $n_2 = 434$ . Hence,

$$\hat{p}_1 = \frac{x_1}{n_1} = \frac{276}{747} = 0.369 \ (36.9\%)$$

and

$$\hat{p}_2 = \frac{x_2}{n_2} = \frac{195}{434} = 0.449 (44.9\%).$$

For the second step, we must decide whether the sample proportion  $\hat{p}_1 = 0.369$  is less than the sample proportion  $\hat{p}_2 = 0.449$  by a sufficient amount to warrant rejecting the null hypothesis in favor of the alternative hypothesis. To make that decision, we need to know the distribution of the difference between two sample proportions.

# The Sampling Distribution of the Difference Between Two Sample Proportions for Large and Independent Samples

Let's begin by summarizing the required notation in Table 11.2.

**TABLE 11.2** 

Notation for parameters and statistics when two population proportions are being considered

|                       | Population 1 | Population 2 |
|-----------------------|--------------|--------------|
| Population proportion | $p_1$        | $p_2$        |
| Sample size           | $n_1$        | $n_2$        |
| Number of successes   | $x_1$        | $x_2$        |
| Sample proportion     | $\hat{p}_1$  | $\hat{p}_2$  |

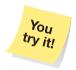

Exercise 11.79 on page 470

Recall that the *number of successes* refers to the number of members sampled that have the specified attribute. Consequently, we compute the sample proportions by using the formulas

$$\hat{p}_1 = \frac{x_1}{n_1}$$
 and  $\hat{p}_2 = \frac{x_2}{n_2}$ .

Armed with the notation in Table 11.2, we now describe the **sampling distribution of the difference between two sample proportions.** 

### **KEY FACT 11.2**

### What Does It Mean?

For large independent samples, the possible differences between two sample proportions have approximately a normal distribution with mean  $p_1 - p_2$  and standard deviation  $\sqrt{p_1(1-p_1)/n_1+p_2(1-p_2)/n_2}$ .

# The Sampling Distribution of the Difference Between Two Sample Proportions for Independent Samples

For independent samples of sizes  $n_1$  and  $n_2$  from the two populations,

- $\mu_{\hat{p}_1-\hat{p}_2}=p_1-p_2$  (i.e., the difference between sample proportions is an unbiased estimator of the difference between population proportions),
- $\sigma_{\hat{p}_1 \hat{p}_2} = \sqrt{p_1(1 p_1)/n_1 + p_2(1 p_2)/n_2}$ , and
- $\hat{p}_1 \hat{p}_2$  is approximately normally distributed for large  $n_1$  and  $n_2$ .

# Large-Sample Hypothesis Tests for Two Population Proportions, Using Independent Samples

Now we can develop a hypothesis-testing procedure for comparing two population proportions. Our immediate goal is to identify a variable that we can use as the test statistic. From Key Fact 11.2, we know that, for large, independent samples, the standardized variable

$$z = \frac{(\hat{p}_1 - \hat{p}_2) - (p_1 - p_2)}{\sqrt{p_1(1 - p_1)/n_1 + p_2(1 - p_2)/n_2}}$$
(11.2)

has approximately the standard normal distribution.

The null hypothesis for a hypothesis test to compare two population proportions is

 $H_0$ :  $p_1 = p_2$  (population proportions are equal).

If the null hypothesis is true, then  $p_1 - p_2 = 0$ , and, consequently, the variable in Equation (11.2) becomes

$$z = \frac{\hat{p}_1 - \hat{p}_2}{\sqrt{p(1-p)/n_1 + p(1-p)/n_2}},$$
(11.3)

where p denotes the common value of  $p_1$  and  $p_2$ . Factoring p(1-p) out of the denominator of Equation (11.3) yields the variable

$$z = \frac{\hat{p}_1 - \hat{p}_2}{\sqrt{p(1-p)}\sqrt{(1/n_1) + (1/n_2)}}.$$
(11.4)

However, because p is unknown, we cannot use this variable as the test statistic.

Consequently, we must estimate p by using sample information. The best estimate of p is obtained by pooling the data to get the proportion of successes in both samples combined; that is, we estimate p by

$$\hat{p}_{p} = \frac{x_1 + x_2}{n_1 + n_2}.$$

We call  $\hat{p}_{p}$  the **pooled sample proportion.** 

Replacing p in Equation (11.4) with its estimate  $\hat{p}_p$  yields the variable

$$\frac{\hat{p}_1 - \hat{p}_2}{\sqrt{\hat{p}_p(1-\hat{p}_p)}\sqrt{(1/n_1) + (1/n_2)}},$$

which can be used as the test statistic and, like the variable in Equation (11.4), has approximately the standard normal distribution for large samples if the null hypothesis is true. Hence we have Procedure 11.3, the **two-proportions** *z***-test.** 

# PROCEDURE 11.3 Two-Proportions z-Test

**Purpose** To perform a hypothesis test to compare two population proportions,  $p_1$  and  $p_2$ 

Assumptions

- 1. Simple random samples
- 2. Independent samples
- 3.  $x_1, n_1 x_1, x_2, \text{ and } n_2 x_2 \text{ are all 5 or greater}$

**Step 1** The null hypothesis is  $H_0$ :  $p_1 = p_2$ , and the alternative hypothesis is

$$H_a$$
:  $p_1 \neq p_2$  (Two tailed) or  $H_a$ :  $p_1 < p_2$  or  $H_a$ :  $p_1 > p_2$  (Right tailed)

**Step 2** Decide on the significance level,  $\alpha$ .

OR

**Step 3** Compute the value of the test statistic

$$z = \frac{\hat{p}_1 - \hat{p}_2}{\sqrt{\hat{p}_p(1 - \hat{p}_p)}\sqrt{(1/n_1) + (1/n_2)}},$$

where  $\hat{p}_p = (x_1 + x_2)/(n_1 + n_2)$ . Denote the value of the test statistic  $z_0$ .

### **CRITICAL-VALUE APPROACH**

# **Step 4** The critical value(s) are

 $\begin{array}{cccc} \pm z_{\alpha/2} & \text{or} & -z_{\alpha} & z_{\alpha} \\ \text{(Two tailed)} & \text{or} & \text{(Right tailed)} \end{array}$ 

Use Table II to find the critical value(s).

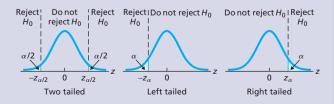

Step 5 If the value of the test statistic falls in the rejection region, reject  $H_0$ ; otherwise, do not reject  $H_0$ .

### P-VALUE APPROACH

**Step 4** Use Table II to obtain the *P*-value.

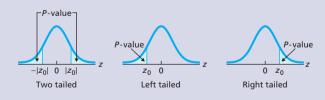

Step 5 If  $P \le \alpha$ , reject  $H_0$ ; otherwise, do not reject  $H_0$ .

# **Step 6** Interpret the results of the hypothesis test.

Note the following:

- The two-proportions *z*-test is also known as the **two-sample** *z*-**test for two population proportions** and the **two-variable proportions test.**
- Procedure 11.3 and its confidence-interval counterpart (Procedure 11.4 on page 465) also apply to designed experiments with two treatments.

### **EXAMPLE 11.9** The Two-Proportions z-Test

*Eating Out Vegetarian* Let's solve the problem posed in Example 11.8: Do the data from the Zogby International poll provide sufficient evidence to conclude that the percentage of U.S. men who sometimes order veg is smaller than the percentage of U.S. women who sometimes order veg? Use a 5% level of significance.

**Solution** We apply Procedure 11.3, noting first that the assumptions for its use are satisfied.

### **Step 1** State the null and alternative hypotheses.

Let  $p_1$  and  $p_2$  denote the proportions of all U.S. men and all U.S. women who sometimes order veg, respectively. The null and alternative hypotheses are, respectively,

 $H_0$ :  $p_1 = p_2$  (percentage for men is not less than that for women)  $H_a$ :  $p_1 < p_2$  (percentage for men is less than that for women).

Note that the hypothesis test is left tailed.

### Step 2 Decide on the significance level, $\alpha$ .

The test is to be performed at the 5% significance level, or  $\alpha = 0.05$ .

### Step 3 Compute the value of the test statistic

$$z = \frac{\hat{p}_1 - \hat{p}_2}{\sqrt{\hat{p}_p(1 - \hat{p}_p)}\sqrt{(1/n_1) + (1/n_2)}},$$

where  $\hat{p}_p = (x_1 + x_2)/(n_1 + n_2)$ .

We first obtain  $\hat{p}_1$ ,  $\hat{p}_2$ , and  $\hat{p}_p$ . Because 276 of the 747 men sampled and 195 of the 434 women sampled sometimes order veg,  $x_1 = 276$ ,  $n_1 = 747$ ,  $x_2 = 195$ , and  $n_2 = 434$ . Therefore,

$$\hat{p}_1 = \frac{x_1}{n_1} = \frac{276}{747} = 0.369, \qquad \hat{p}_2 = \frac{x_2}{n_2} = \frac{195}{434} = 0.449,$$

and

$$\hat{p}_{p} = \frac{x_1 + x_2}{n_1 + n_2} = \frac{276 + 195}{747 + 434} = \frac{471}{1181} = 0.399.$$

Consequently, the value of the test statistic is

$$z = \frac{\hat{p}_1 - \hat{p}_2}{\sqrt{\hat{p}_p(1 - \hat{p}_p)}\sqrt{(1/n_1) + (1/n_2)}}$$
$$= \frac{0.369 - 0.449}{\sqrt{(0.399)(1 - 0.399)}\sqrt{(1/747) + (1/434)}} = -2.71.$$

### **CRITICAL-VALUE APPROACH**

# Step 4 The critical value for a left-tailed test is $-z_{\alpha}$ . Use Table II to find the critical value.

For  $\alpha = 0.05$ , we find from Table II that the critical value is  $-z_{0.05} = -1.645$ , as shown in Fig. 11.3A.

### FIGURE 11.3A

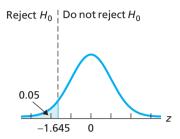

Step 5 If the value of the test statistic falls in the rejection region, reject  $H_0$ ; otherwise, do not reject  $H_0$ .

From Step 3, the value of the test statistic is z = -2.71, which, as Fig. 11.3A shows, falls in the rejection region. Thus we reject  $H_0$ . The test results are statistically significant at the 5% level.

### P-VALUE APPROACH

### **Step 4** Use Table II to obtain the *P*-value.

From Step 3, the value of the test statistic is z = -2.71. The test is left tailed, so the *P*-value is the probability of observing a value of z of -2.71 or less if the null hypothesis is true. That probability equals the shaded area in Fig. 11.3B, which, by Table II, is 0.0034.

FIGURE 11.3B

OR

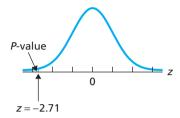

Step 5 If  $P \le \alpha$ , reject  $H_0$ ; otherwise, do not reject  $H_0$ .

From Step 4, P = 0.0034. Because the P-value is less than the specified significance level of 0.05, we reject  $H_0$ . The test results are statistically significant at the 5% level and (see Table 9.8 on page 360) provide very strong evidence against the null hypothesis.

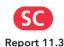

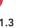

Exercise 11.89 on page 471

You

try it!

### **Step 6** Interpret the results of the hypothesis test.

**Interpretation** At the 5% significance level, the data provide sufficient evidence to conclude that, in the United States, the percentage of men who sometimes order veg is smaller than the percentage of women who sometimes order veg.

# Large-Sample Confidence Intervals for the Difference Between Two Population Proportions

We can also use Key Fact 11.2 on page 462 to derive a confidence-interval procedure for the difference between two population proportions, called the **two-proportions** *z***-interval procedure.** 

# PROCEDURE 11.4 Two-Proportions z-Interval Procedure

**Purpose** To find a confidence interval for the difference between two population proportions,  $p_1$  and  $p_2$ 

### Assumptions

- 1. Simple random samples
- 2. Independent samples
- 3.  $x_1, n_1 x_1, x_2, \text{ and } n_2 x_2 \text{ are all 5 or greater}$

**Step 1** For a confidence level of  $1 - \alpha$ , use Table II to find  $z_{\alpha/2}$ .

**Step 2** The endpoints of the confidence interval for  $p_1 - p_2$  are

$$(\hat{p}_1 - \hat{p}_2) \pm z_{\alpha/2} \cdot \sqrt{\hat{p}_1(1-\hat{p}_1)/n_1 + \hat{p}_2(1-\hat{p}_2)/n_2}.$$

**Step 3** Interpret the confidence interval.

466

Note the following:

- The two-proportions z-interval procedure is also known as the **two-sample** zinterval procedure for two population proportions and the two-variable proportions interval procedure.
- Guidelines for interpreting confidence intervals for the difference,  $p_1 p_2$ , between two population proportions are similar to those for interpreting confidence intervals for the difference,  $\mu_1 - \mu_2$ , between two population means, as described on page 393.

#### **EXAMPLE 11.10** The Two-Proportions z-Interval Procedure

Eating Out Vegetarian Refer to Example 11.9, and find a 90% confidence interval for the difference,  $p_1 - p_2$ , between the proportions of U.S. men and U.S. women who sometimes order veg.

**Solution** We apply Procedure 11.4, noting first that the conditions for its use are met.

**Step 1** For a confidence level of  $1 - \alpha$ , use Table II to find  $z_{\alpha/2}$ .

For a 90% confidence interval, we have  $\alpha = 0.10$ . From Table II, we determine that  $z_{\alpha/2} = z_{0.10/2} = z_{0.05} = 1.645.$ 

Step 2 The endpoints of the confidence interval for  $p_1 - p_2$  are

$$(\hat{p}_1 - \hat{p}_2) \pm z_{\alpha/2} \cdot \sqrt{\hat{p}_1(1-\hat{p}_1)/n_1 + \hat{p}_2(1-\hat{p}_2)/n_2}$$

From Step 1,  $z_{\alpha/2} = 1.645$ . As we found in Example 11.9,  $\hat{p}_1 = 0.369$ ,  $n_1 = 747$ ,  $\hat{p}_2 = 0.449$ , and  $n_2 = 434$ . Therefore the endpoints of the 90% confidence interval for  $p_1 - p_2$  are

$$(0.369 - 0.449) \pm 1.645 \cdot \sqrt{(0.369)(1 - 0.369)/747 + (0.449)(1 - 0.449)/434},$$

or  $-0.080 \pm 0.049$ , or -0.129 to -0.031.

# **Step 3** Interpret the confidence interval.

**Interpretation** We can be 90% confident that, in the United States, the difference between the proportions of men and women who sometimes order veg is somewhere between -0.129 and -0.031. In other words, we can be 90% confident that the percentage of U.S. men who sometimes order veg is less than the percentage of U.S. women who sometimes order veg by somewhere between 3.1 and 12.9 percentage points.

Report 11.4

Exercise 11.95

You try iti

on page 472

### What Does It Mean?

The margin of error equals half the length of the confidence interval. It represents the precision with which the difference between the sample proportions estimates the difference between the population proportions at the specified confidence level.

# Margin of Error and Sample Size

We can obtain the **margin of error** in estimating the difference between two population proportions by referring to Step 2 of Procedure 11.4. Specifically, we have the following formula.

### FORMULA 11.3

# Margin of Error for the Estimate of $p_1 - p_2$

The margin of error for the estimate of  $p_1 - p_2$  is

$$E = z_{\alpha/2} \cdot \sqrt{\hat{p}_1(1-\hat{p}_1)/n_1 + \hat{p}_2(1-\hat{p}_2)/n_2}.$$

From the formula for the margin of error, we can determine the sample sizes required to obtain a confidence interval with a specified confidence level and margin of error.

### FORMULA 11.4

# Sample Size for Estimating $p_1 - p_2$

A  $(1 - \alpha)$ -level confidence interval for the difference between two population proportions that has a margin of error of at most E can be obtained by choosing

$$n_1 = n_2 = 0.5 \left(\frac{z_{\alpha/2}}{E}\right)^2$$

rounded up to the nearest whole number. If you can make educated guesses,  $\hat{p}_{1g}$  and  $\hat{p}_{2g}$ , for the observed values of  $\hat{p}_1$  and  $\hat{p}_2$ , you should instead choose

$$n_1 = n_2 = (\hat{p}_{1g}(1 - \hat{p}_{1g}) + \hat{p}_{2g}(1 - \hat{p}_{2g}))(\frac{z_{\alpha/2}}{E})^2$$

rounded up to the nearest whole number.

The first formula in Formula 11.4 provides sample sizes that ensure obtaining a  $(1 - \alpha)$ -level confidence interval with a margin of error of at most E, but it may yield sample sizes that are unnecessarily large. The second formula in Formula 11.4 yields smaller sample sizes, but it should not be used unless the guesses for the sample proportions are considered reasonably accurate.

If you know likely ranges for the observed values of the two sample proportions, use the values in the ranges closest to 0.5 as the educated guesses. For further discussion of these ideas and for applications of Formulas 11.3 and 11.4, see Exercise 11.103.

# The Two-Proportions Plus-Four z-Interval Procedure

The confidence interval for the difference between two population proportions presented in Procedure 11.4 does not always provide reasonably good accuracy, even for relatively large samples. As a consequence, more accurate methods have been developed. One such method is called the **two-proportions plus-four** *z***-interval procedure.**<sup>†</sup>

To obtain a plus-four z-interval for the difference between two population proportions, we first add one success and one failure to each of our two samples of data (hence, the term "plus four") and then apply Procedure 11.4 to the new data. In other words, in place of  $\hat{p}_1$  (which is  $x_1/n_1$ ), we use  $\tilde{p}_1 = (x_1+1)/(n_1+2)$ , and in place of  $\hat{p}_2$ (which is  $x_2/n_2$ ), we use  $\tilde{p}_2 = (x_2+1)/(n_2+2)$ . Thus, for a confidence level of  $1-\alpha$ , the plus-four z-interval for  $p_1-p_2$  has endpoints

$$(\tilde{p}_1 - \tilde{p}_2) \pm z_{\alpha/2} \cdot \sqrt{\frac{\tilde{p}_1(1-\tilde{p}_1)}{n_1+2} + \frac{\tilde{p}_2(1-\tilde{p}_2)}{n_2+2}}.$$

As a rule of thumb, the two-proportions plus-four *z*-interval procedure can be used when both sample sizes are 5 or more. Exercises 11.104–11.113 provide practice with the two-proportions plus-four *z*-interval procedure.

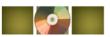

# THE TECHNOLOGY CENTER

Most statistical technologies have programs that automatically perform two-proportions z-procedures. In this subsection, we present output and step-by-step instructions for such programs.

<sup>&</sup>lt;sup>†</sup>See "Simple and Effective Confidence Intervals for Proportions and Differences of Proportions Result from Adding Two Successes and Two Failures" (*The American Statistician*, Vol. 54, No. 4, pp. 280–288) by A. Agresti and B. Caffo.

### **EXAMPLE 11.11** Using Technology to Conduct Two-Proportions z-Procedures

**Eating Out Vegetarian** Independent random samples of 747 U.S. men and 434 U.S. women were taken. Of those sampled, 276 men and 195 women said that they sometimes order veg. Use Minitab, Excel, or the TI-83/84 Plus to perform the hypothesis test in Example 11.9 and obtain the confidence interval in Example 11.10.

**Solution** Let  $p_1$  and  $p_2$  denote the proportions of all U.S. men and all U.S. women who sometimes order veg, respectively. The task in Example 11.9 is to perform the hypothesis test

 $H_0$ :  $p_1 = p_2$  (percentage for men is not less than that for women)

 $H_a$ :  $p_1 < p_2$  (percentage for men is less than that for women)

at the 5% significance level; the task in Example 11.10 is to obtain a 90% confidence interval for  $p_1 - p_2$ .

We applied the two-proportions *z*-procedures programs to the data, resulting in Output 11.4, shown on this and the following page. Steps for generating that output are presented in Instructions 11.3 on page 470.

OUTPUT 11.4 Two-proportions z-test and z-interval on the ordering-vegetarian data

### **MINITAB**

```
Test and CI for Two Proportions
                              [FOR THE HYPOTHESIS TEST]
Sample
         Χ
              N Sample p
       276
            747 0.369478
1
       195 434 0.449309
Difference = p(1) - p(2)
Estimate for difference: -0.0798308
90% upper bound for difference: -0.0417711
Test for difference = 0 (vs < 0): Z = -2.70 P-Value = 0.003
Test and CI for Two Proportions
                              [FOR THE CONFIDENCE INTERVAL]
Sample
              N Sample p
                 0.369478
        276
            747
1
2
       195
            434 0.449309
Difference = p(1) - p(2)
Estimate for difference:
                         -0.0798308
90% CI for difference: (-0.128680, -0.0309817)
Test for difference = 0 (vs not = 0): Z = -2.70 P-Value = 0.007
```

### **EXCEL**

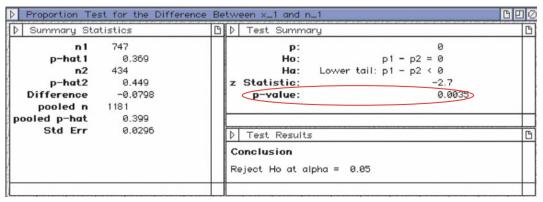

Using Summ 2 Var Prop Test

**OUTPUT 11.4 (cont.)** Two-proportions z-test and z-interval on the ordering-vegetarian data

### EXCEL

| ○ Confidence                    | Interval for                 | the Difference Between x_1 and n_1                          |     |
|---------------------------------|------------------------------|-------------------------------------------------------------|-----|
| Summary                         | Statistics                   |                                                             |     |
| n 1<br>p-hat 1<br>n2<br>p-hat 2 | 747<br>0.369<br>434<br>0.449 |                                                             | [e] |
| Difference<br>Std Err<br>z*     | -0.0798<br>0.0297<br>1.64    | Confidence Interval With 90% Confidence, 0.129 < p < -0.031 |     |

Using Summ 2 Var Prop Interval

### TI-83/84 PLUS

```
2-PropZTest
P1 < P2
Z= -2.701227783
P=.0034542498
P1=.3694779116
P2=.4493087558
$$\psi$=.3988145639
```

```
2-PropZInt

(-.1287, -.031)

£1=.3694779116

£2=.4493087558

n1=747

n2=434
```

Using 2-PropZInt

```
2-PropZTest

P1<P2

↑¢1=.3694779116

¢2=.4493087558

¢=.3988145639

n1=747

n2=434
```

Using 2-PropZTest

As shown in Output 11.4, the P-value for the hypothesis test is 0.003. Because the P-value is less than the specified significance level of 0.05, we reject  $H_0$ . Output 11.4 also shows that a 90% confidence interval for the difference between the population proportions is from -0.129 to -0.031.

Note to Minitab users: Although Minitab simultaneously performs a hypothesis test and obtains a confidence interval, the type of confidence interval Minitab finds depends on the type of hypothesis test. Specifically, Minitab computes a two-sided confidence interval for a two-tailed test and a one-sided confidence interval for a one-tailed test. To perform a one-tailed hypothesis test and obtain a two-sided confidence interval, apply Minitab's two-proportions *z*-procedures twice: once for the one-tailed hypothesis test and once for the confidence interval specifying a two-tailed hypothesis test.

### **INSTRUCTIONS 11.3** Steps for generating Output 11.4

### MINITAB

### FOR THE HYPOTHESIS TEST:

- 1 Choose Stat ➤ Basic Statistics ➤2 Proportions...
- 2 Select the **Summarized data** option button
- 3 Click in the **Trials** text box for **First** and type 747
- 4 Click in the **Events** text box for **First** and type 276
- 5 Click in the **Trials** text box for **Second** and type 434
- 6 Click in the **Events** text box for **Second** and type 195
- 7 Click the **Options...** button
- 8 Click in the **Confidence level** text box and type <u>90</u>
- 9 Click in the **Test difference** text box and type  $\underline{0}$
- 10 Click the arrow button at the right of the Alternative drop-down list box and select less than
- 11 Check the **Use pooled estimate** of p for test check box
- 12 Click **OK** twice

### FOR THE CI:

- 1 Choose Edit ➤ Edit Last Dialog
- 2 Click the **Options...** button
- 3 Click the arrow button at the right of the **Alternative** drop-down list box and select **not equal**
- 4 Click **OK** twice

#### EXCEL

Store the sample sizes, 747 and 434, in ranges named n\_1 and n\_2, respectively, and store the numbers of successes, 276 and 195, in ranges named x\_1 and x\_2, respectively.

### FOR THE HYPOTHESIS TEST:

- 1 Choose **DDXL** ➤ **Hypothesis tests**
- 2 Select **Summ 2 Var Prop Test** from the **Function type** drop-down list box
- 3 Specify x\_1 in the Num
  Successes 1 text box, n\_1 in the
  Num Trials 1 text box, x\_2 in the
  Num Successes 2 text box, and
  n\_2 in the Num Trials 2 text box
- 4 Click OK
- 5 Click the **Set p** button
- 6 Click in the **Specify p** text box and type 0
- 7 Click OK
- 8 Click the .05 button
- 9 Click the p1 p2 < p button
- 10 Click the **Compute** button

### FOR THE CI:

- 1 Choose **DDXL** ➤ **Confidence** Intervals
- 2 Select Summ 2 Var Prop Interval from the Function type drop-down list box
- 3 Specify x\_1 in the Num
  Successes 1 text box, n\_1 in the
  Num Trials 1 text box, x\_2 in the
  Num Successes 2 text box, and
  n\_2 in the Num Trials 2 text box
- 4 Click **OK**
- 5 Click the **90%** button
- 6 Click the **Compute Interval** button

### TI-83/84 PLUS

### FOR THE HYPOTHESIS TEST:

- 1 Press **STAT**, arrow over to **TESTS**, and press **6**
- 2 Type <u>276</u> for **x1** and press **ENTER**
- 3 Type <u>747</u> for **n1** and press **ENTER**
- 4 Type <u>195</u> for **x2** and press **ENTER**
- 5 Type <u>434</u> for **n2** and press **ENTER**
- 6 Highlight <p2 and press ENTER
- 7 Press the down-arrow key, highlight **Calculate**, and press **ENTER**

### FOR THE CI:

- 1 Press STAT, arrow over to TESTS, and press ALPHA ➤ B
- 2 Type <u>276</u> for **x1** and press **ENTER**
- 3 Type <u>747</u> for **n1** and press **ENTER**
- 4 Type <u>195</u> for **x2** and press **ENTER**
- 5 Type <u>434</u> for **n2** and press **ENTER**
- Type <u>.90</u> for **C-Level** and press **ENTER** twice

# Exercises 11.3

# **Understanding the Concepts and Skills**

**11.77** Explain the basic idea for performing a hypothesis test, based on independent samples, to compare two population proportions.

**11.78 Kids Attending Church.** In an *ABC Global Kids Study*, conducted by Roper Starch Worldwide, Inc., estimates were made in various countries of the percentage of children who attend church at least once a week. Two of the countries in the survey were the United States and Germany. Considering these two countries only,

- a. identify the specified attribute.
- **b.** identify the two populations.
- c. What are the two population proportions under consideration?
- **11.79** Sunscreen Use. Industry Research polled teenagers on sunscreen use. The survey revealed that 46% of teenage girls and 30% of teenage boys regularly use sunscreen before going out in the sun
- **a.** Identify the specified attribute.
- **b.** Identify the two populations.
- **c.** Are the proportions 0.46 (46%) and 0.30 (30%) sample proportions or population proportions? Explain your answer.

- **11.80** Consider a hypothesis test for two population proportions with the null hypothesis  $H_0$ :  $p_1 = p_2$ . What parameter is being estimated by the
- **a.** sample proportion  $\hat{p}_1$ ?
- **b.** sample proportion  $\hat{p}_2$ ?
- **c.** pooled sample proportion  $\hat{p}_p$ ?
- **11.81** Of the quantities  $p_1, p_2, x_1, x_2, \hat{p}_1, \hat{p}_2$ , and  $\hat{p}_p$ ,
- **a.** which represent parameters and which represent statistics?
- **b.** which are fixed numbers and which are variables?

In each of Exercises 11.82–11.87, we have provided the numbers of successes and the sample sizes for independent simple random samples from two populations. In each case, do the following tasks.

- a. Determine the sample proportions.
- b. Decide whether using the two-proportions z-procedures is appropriate. If so, also do parts (c) and (d).
- c. Use the two-proportions z-test to conduct the required hypothesis test.
- d. Use the two-proportions z-interval procedure to find the specified confidence interval.
- **11.82**  $x_1 = 10$ ,  $n_1 = 20$ ,  $x_2 = 18$ ,  $n_2 = 30$ ; left-tailed test,  $\alpha = 0.10$ ; 80% confidence interval
- **11.83**  $x_1 = 18$ ,  $n_1 = 40$ ,  $x_2 = 30$ ,  $n_2 = 40$ ; left-tailed test,  $\alpha = 0.10$ ; 80% confidence interval
- **11.84**  $x_1 = 14$ ,  $n_1 = 20$ ,  $x_2 = 8$ ,  $n_2 = 20$ ; right-tailed test,  $\alpha = 0.05$ ; 90% confidence interval
- **11.85**  $x_1 = 15$ ,  $n_1 = 20$ ,  $x_2 = 18$ ,  $n_2 = 30$ ; right-tailed test,  $\alpha = 0.05$ ; 90% confidence interval
- **11.86**  $x_1 = 18$ ,  $n_1 = 30$ ,  $x_2 = 10$ ,  $n_2 = 20$ ; two-tailed test,  $\alpha = 0.05$ ; 95% confidence interval
- **11.87**  $x_1 = 30$ ,  $n_1 = 80$ ,  $x_2 = 15$ ,  $n_2 = 20$ ; two-tailed test,  $\alpha = 0.05$ ; 95% confidence interval

In each of Exercises 11.88–11.93, use either the critical-value approach or the P-value approach to perform the required hypothesis test.

- 11.88 Vasectomies and Prostate Cancer. Approximately 450,000 vasectomies are performed each year in the United States. In this surgical procedure for contraception, the tube carrying sperm from the testicles is cut and tied. Several studies have been conducted to analyze the relationship between vasectomies and prostate cancer. The results of one such study by E. Giovannucci et al. appeared in the paper "A Retrospective Cohort Study of Vasectomy and Prostate Cancer in U.S. Men" (*Journal of the American Medical Association*, Vol. 269(7), pp. 878–882). Of 21,300 men who had not had a vasectomy, 69 were found to have prostate cancer; of 22,000 men who had had a vasectomy, 113 were found to have prostate cancer.
- **a.** At the 1% significance level, do the data provide sufficient evidence to conclude that men who have had a vasectomy are at greater risk of having prostate cancer?
- b. Is this study a designed experiment or an observational study? Explain your answer.
- c. In view of your answers to parts (a) and (b), could you reasonably conclude that having a vasectomy causes an increased risk of prostate cancer? Explain your answer.

11.89 Folic Acid and Birth Defects. For several years, evidence had been mounting that folic acid reduces major birth defects. A. Czeizel and I. Dudas of the National Institute of Hygiene in Budapest directed a study that provided the strongest evidence to date. Their results were published in the paper "Prevention of the First Occurrence of Neural-Tube Defects by Periconceptional Vitamin Supplementation" (*New England Journal of Medicine*, Vol. 327(26), p. 1832). For the study, the doctors enrolled women prior to conception and divided them randomly into two groups. One group, consisting of 2701 women, took daily multivitamins containing 0.8 mg of folic acid; the other group, consisting of 2052 women, received only trace elements. Major birth defects occurred in 35 cases when the women took folic acid and in 47 cases when the women did not.

- **a.** At the 1% significance level, do the data provide sufficient evidence to conclude that women who take folic acid are at lesser risk of having children with major birth defects?
- b. Is this study a designed experiment or an observational study? Explain your answer.
- c. In view of your answers to parts (a) and (b), could you reasonably conclude that taking folic acid causes a reduction in major birth defects? Explain your answer.

11.90 Racial Crossover. In the paper "The Racial Crossover in Comorbidity, Disability, and Mortality" (*Demography*, Vol. 37(3), pp. 267–283), N. Johnson investigated the health of independent random samples of white and African-American elderly (aged 70 years or older). Of the 4989 white elderly surveyed, 529 had at least one stroke, whereas 103 of the 906 African-American elderly surveyed reported at least one stroke. At the 5% significance level, do the data suggest that there is a difference in stroke incidence between white and African-American elderly?

**11.91 Buckling Up.** Response Insurance collects data on seatbelt use among U.S. drivers. Of 1000 drivers 25–34 years old, 27% said that they buckle up, whereas 330 of 1100 drivers 45–64 years old said that they did. At the 10% significance level, do the data suggest that there is a difference in seat-belt use between drivers 25–34 years old and those 45–64 years old? [SOURCE: *USA TODAY Online*]

11.92 Ballistic Fingerprinting. Guns make unique markings on bullets they fire and their shell casings. These markings are called ballistic fingerprints. An ABCNEWS Poll examined the opinions of Americans on the enactment of a law "... that would require every gun sold in the United States to be test-fired first, so law enforcement would have its fingerprint in case it were ever used in a crime." The following problem is based on the results of that poll. Independent simple random samples were taken of 537 women and 495 men. When asked whether they support a ballistic fingerprinting law, 446 of the women and 307 of the men said "yes." At the 1% significance level, do the data provide sufficient evidence to conclude that women tend to favor ballistic fingerprinting more than men?

11.93 Body Mass Index. Body mass index (BMI) is a measure of body fat based on height and weight. According to the document *Dietary Guidelines for Americans*, published by the U.S. Department of Agriculture and the U.S. Department of Health and Human Services, for adults, a BMI of greater than 25 indicates an above healthy weight (i.e., overweight or obese). Of 750 randomly selected adults whose highest degree is a bachelor's, 386 have an above healthy weight; and of 500 randomly

selected adults with a graduate degree, 237 have an above healthy weight.

- a. What assumptions are required for using the two-proportions z-test here?
- **b.** Apply the two-proportions *z*-test to determine, at the 5% significance level, whether the percentage of adults who have an above healthy weight is greater for those whose highest degree is a bachelor's than for those with a graduate degree.
- c. Repeat part (b) at the 10% significance level.

In Exercises 11.94–11.99, apply Procedure 11.4 on page 465 to find the required confidence interval.

- **11.94 Vasectomies and Prostate Cancer.** Refer to Exercise 11.88 and determine and interpret a 98% confidence interval for the difference between the prostate cancer rates of men who have had a vasectomy and those who have not.
- 11.95 Folic Acid and Birth Defects. Refer to Exercise 11.89 and determine and interpret a 98% confidence interval for the difference between the rates of major birth defects for babies born to women who have taken folic acid and those born to women who have not.
- **11.96 Racial Crossover.** Refer to Exercise 11.90 and find and interpret a 95% confidence interval for the difference between the stroke incidences of white and African-American elderly.
- **11.97 Buckling Up.** Refer to Exercise 11.91 and find and interpret a 90% confidence interval for the difference between the proportions of seat-belt users for drivers in the age groups 25–34 years and 45–64 years.
- **11.98 Ballistic Fingerprinting.** Refer to Exercise 11.92 and find and interpret a 98% confidence interval for the difference between the percentages of women and men who favor ballistic fingerprinting.
- 11.99 Body Mass Index. Refer to Exercise 11.93.
- a. Determine and interpret a 90% confidence interval for the difference between the percentages of adults in the two degree categories who have an above healthy weight.
- **b.** Repeat part (a) for an 80% confidence interval.

In each of Exercises 11.100–11.102, use the technology of your choice to conduct the required analyses.

- **11.100 Hormone Therapy and Dementia.** An issue of *Science News* (Vol. 163, No. 22, pp. 341–342) reported that the Women's Health Initiative cast doubts on the benefit of hormone-replacement therapy. Researchers randomly divided 4532 healthy women over the age of 65 years into two groups. One group, consisting of 2229 women, received hormone-replacement therapy; the other group, consisting of 2303 women, received placebo. Over 5 years, 40 of the women receiving the hormone-replacement therapy were diagnosed with dementia, compared with 21 of those getting placebo.
- **a.** At the 5% significance level, do the data provide sufficient evidence to conclude that healthy women over 65 years old who take hormone-replacement therapy are at greater risk for dementia than those who do not?
- b. Determine and interpret a 95% confidence interval for the difference in dementia risk rates for healthy women over 65 years old who take hormone-replacement therapy and those who do not.

- **11.101 Women in the Labor Force.** The Organization for Economic Cooperation and Development (OECD) summarizes data on labor-force participation rates in *OECD in Figures*. Independent simple random samples were taken of 300 U.S. women and 250 Canadian women. Of the U.S. women, 215 were found to be in the labor force; of the Canadian women, 186 were found to be in the labor force.
- a. At the 5% significance level, do the data suggest that there is a difference between the labor-force participation rates of U.S. and Canadian women?
- b. Find and interpret a 95% confidence interval for the difference between the labor-force participation rates of U.S. and Canadian women.
- 11.102 Neutropenia. Neutropenia is an abnormally low number of neutrophils (a type of white blood cell) in the blood. Chemotherapy often reduces the number of neutrophils to a level that makes patients susceptible to fever and infections. G. Bucaneve et al. published a study of such cancer patients in the paper "Levofloxacin to Prevent Bacterial Infection in Patients With Cancer and Neutropenia" (New England Journal of Medicine, Vol. 353, No. 10, pp. 977–987). For the study, 375 patients were randomly assigned to receive a daily dose of levofloxacin, and 363 were given placebo. In the group receiving levofloxacin, fever was present in 243 patients for the duration of neutropenia, whereas fever was experienced by 308 patients in the placebo group.
- **a.** At the 1% significance level, do the data provide sufficient evidence to conclude that levofloxacin is effective in reducing the occurrence of fever in such patients?
- **b.** Find a 99% confidence level for the difference in the proportions of such cancer patients who would experience fever for the duration of neutropenia.

# **Extending the Concepts and Skills**

- **11.103 Eating Out Vegetarian.** In this exercise, apply Formulas 11.3 and 11.4 on pages 466 and 467 to the study on ordering vegetarian considered in Examples 11.8–11.10.
- a. Obtain the margin of error for the estimate of the difference between the proportions of men and women who sometimes order veg by taking half the length of the confidence interval found in Example 11.10 on page 466. Interpret your answer in words.
- **b.** Obtain the margin of error for the estimate of the difference between the proportions of men and women who sometimes order veg by applying Formula 11.3.
- **c.** Without making a guess for the observed values of the sample proportions, find the common sample size that will ensure a margin of error of at most 0.01 for a 90% confidence interval.
- **d.** Find a 90% confidence interval for  $p_1 p_2$  if, for samples of the size determined in part (c), 38.3% of the men and 43.7% of the women sometimes order veg.
- **e.** Determine the margin of error for the estimate in part (d), and compare it to the required margin of error specified in part (c).
- **f.** Repeat parts (c)–(e) if you can reasonably presume that at most 41% of the men sampled and at most 49% of the women sampled will be people who sometimes order veg.
- g. Compare the results obtained in parts (c)–(e) to those obtained in part (f).

In each of Exercises 11.104–11.109, we have given the numbers of successes and the sample sizes for simple random samples for independent random samples from two populations. In each case,

- a. use the two-proportions plus-four z-interval procedure as discussed on page 467 to find the required confidence interval for the difference between the two population proportions.
- b. compare your result with the corresponding confidence interval found in parts (d) of Exercises 11.82–11.87, if finding such a confidence interval was appropriate.
- **11.104**  $x_1 = 10$ ,  $n_1 = 20$ ,  $x_2 = 18$ ,  $n_2 = 30$ ; 80% confidence interval
- **11.105**  $x_1 = 18$ ,  $n_1 = 40$ ,  $x_2 = 30$ ,  $n_2 = 40$ ; 80% confidence interval
- **11.106**  $x_1 = 14$ ,  $n_1 = 20$ ,  $x_2 = 8$ ,  $n_2 = 20$ ; 90% confidence interval
- **11.107**  $x_1 = 15$ ,  $n_1 = 20$ ,  $x_2 = 18$ ,  $n_2 = 30$ ; 90% confidence interval
- **11.108**  $x_1 = 18$ ,  $n_1 = 30$ ,  $x_2 = 10$ ,  $n_2 = 20$ ; 95% confidence interval
- **11.109**  $x_1 = 30$ ,  $n_1 = 80$ ,  $x_2 = 15$ ,  $n_2 = 20$ ; 95% confidence interval

In each of Exercises 11.110–11.113, use the two-proportions plus-four z-interval procedure as discussed on page 467 to find the required confidence interval. Interpret your results.

**11.110 The Afghan War.** Two *USA TODAY/Gallup* polls of 979 U.S. adults each, one in November 2001 and the other in March 2009, asked "Did the United States make a mistake in sending military forces to Afghanistan?" The numbers of affirmative responses in the two polls were 90 and 418, respectively. Determine a 95% confidence interval for the difference between the percentages of all U.S. adults who, during the two time

periods, thought sending military forces to Afghanistan was a mistake.

11.111 Unemployment Rates. The Organization for Economic Cooperation and Development (OECD) conducts studies on unemployment rates by country and publishes its findings in the document *Main Economic Indicators*. Independent random samples of 100 and 75 people in the civilian labor forces of Finland and Denmark, respectively, revealed 7 and 3 unemployed, respectively, Find a 95% confidence interval for the difference between the unemployment rates in Finland and Denmark.

**11.112 Federal Gas Tax.** The Quinnipiac University Poll conducts nationwide surveys as a public service and for research. In one poll, participants were asked whether they thought eliminating the federal gas tax for the summer months is a good idea. The following problems are based on the results of that poll.

- **a.** Of 611 Republicans, 275 thought it a good idea, and, of 872 Democrats, 366 thought it a good idea. Obtain a 90% confidence interval for the difference between the proportions of Republicans and Democrats who think that eliminating the federal gas tax for the summer months is a good idea.
- b. Of 907 women, 417 thought it a good idea, and, of 838 men, 310 thought it a good idea. Obtain a 90% confidence interval for the difference between the percentages of women and men who think that eliminating the federal gas tax for the summer months is a good idea.

11.113 Blockers and Cancer. A Wall Street Journal article, titled "Hypertension Drug Linked to Cancer," reported on a study of several types of high-blood-pressure drugs and links to cancer. For one type, called calcium-channel blockers, 27 of 202 elderly patients taking the drug developed cancer. For another type, called beta-blockers, 28 of 424 other elderly patients developed cancer. Find a 90% confidence interval for the difference between the cancer rates of elderly people taking calcium-channel blockers and those taking beta-blockers. Note: The results of this study were challenged and questioned by several sources that claimed, for example, that the study was flawed and that several other studies have suggested that calcium-channel blockers are safe.

# **CHAPTER IN REVIEW**

### You Should Be Able to

- 1. use and understand the formulas in this chapter.
- find a large-sample confidence interval for a population proportion.
- 3. compute the margin of error for the estimate of a population proportion.
- understand the relationship between the sample size, confidence level, and margin of error for a confidence interval for a population proportion.
- determine the sample size required for a specified confidence level and margin of error for the estimate of a population proportion.

- perform a large-sample hypothesis test for a population proportion.
- 7. perform large-sample inferences (hypothesis tests and confidence intervals) to compare two population proportions.
- understand the relationship between the sample sizes, confidence level, and margin of error for a confidence interval for the difference between two population proportions.
- 9. determine the sample sizes required for a specified confidence level and margin of error for the estimate of the difference between two population proportions.

### **Key Terms**

margin of error, 447, 466 number of failures, 444 number of successes, 444 one-proportion plus-four z-interval procedure, 449 one-proportion z-interval procedure, 446 one-proportion z-test, 456 pooled sample proportion ( $\hat{p}_p$ ), 463 population proportion (p), 444 sample proportion ( $\hat{p}$ ), 444 sampling distribution of the difference between two sample proportions, 462

sampling distribution of the sample proportion, 445 two-proportions plus-four z-interval procedure, 467 two-proportions z-interval procedure, 465 two-proportions z-test, 463

# **REVIEW PROBLEMS**

# **Understanding the Concepts and Skills**

- **1. Medical Marijuana?** A *Harris Poll* was conducted to estimate the proportion of Americans who feel that marijuana should be legalized for medicinal use in patients with cancer and other painful and terminal diseases. Identify the
- a. specified attribute.
- **b.** population.
- c. population proportion.
- **d.** According to the poll, 80% of the 83,957 respondents said that marijuana should be legalized for medicinal use. Is the proportion 0.80 (80%) a sample proportion or a population proportion? Explain your answer.
- **2.** Why is a sample proportion generally used to estimate a population proportion instead of obtaining the population proportion directly?
- **3.** Explain what each phrase means in the context of inferences for a population proportion.
- a. Number of successes
- **b.** Number of failures
- **4.** Fill in the blanks.
- **a.** The mean of all possible sample proportions is equal to the \_\_\_\_\_.
- **b.** For large samples, the possible sample proportions have approximately a \_\_\_\_\_ distribution.
- **c.** A rule of thumb for using a normal distribution to approximate the distribution of all possible sample proportions is that both \_\_\_\_\_ and \_\_\_\_ are \_\_\_\_ or greater.
- **5.** What does the margin of error for the estimate of a population proportion tell you?
- **6. Holiday Blues.** A poll was conducted by Opinion Research Corporation to estimate the proportions of men and women who get the "holiday blues." Identify the
- a. specified attribute.
- **b.** two populations.
- c. two population proportions.
- **d.** two sample proportions.
- **e.** According to the poll, 34% of men and 44% of women get the "holiday blues." Are the proportions 0.34 and 0.44 sample proportions or population proportions? Explain your answer.
- **7.** Suppose that you are using independent samples to compare two population proportions. Fill in the blanks.
- **a.** The mean of all possible differences between the two sample proportions equals the \_\_\_\_\_.

- **b.** For large samples, the possible differences between the two sample proportions have approximately a \_\_\_\_\_\_ distribution.
- **8. Smallpox Vaccine.** *ABCNEWS.com* published the results of a poll that asked U.S. adults whether they would get a smallpox shot if it were available. Sampling, data collection, and tabulation were done by TNS Intersearch of Horsham, Pennsylvania. When the risk of the vaccine was described in detail, 4 in 10 of those surveyed said they would take the smallpox shot. According to the article, "the results have a three-point margin of error" (for a 0.95 confidence level). Use the information provided to obtain a 95% confidence interval for the percentage of all U.S. adults who would take a smallpox shot, knowing the risk of the vaccine.
- **9.** Suppose that you want to find a 95% confidence interval based on independent samples for the difference between two population proportions and that you want a margin of error of at most 0.01.
- **a.** Without making an educated guess for the observed sample proportions, find the required common sample size.
- **b.** Suppose that, from past experience, you are quite sure that the two sample proportions will be 0.75 or greater. What common sample size should you use?
- **10. Getting a Job.** The National Association of Colleges and Employers sponsors the *Graduating Student and Alumni Survey*. Part of the survey gauges student optimism in landing a job after graduation. According to one year's survey results, published in *American Demographics*, among the 1218 respondents, 733 said that they expected difficulty finding a job. Use these data to obtain and interpret a 95% confidence interval for the proportion of students who expect difficulty finding a job.
- **11. Getting a Job.** Refer to Problem 10.
- **a.** Find the margin of error for the estimate of p.
- **b.** Obtain a sample size that will ensure a margin of error of at most 0.02 for a 95% confidence interval without making a guess for the observed value of  $\hat{p}$ .
- **c.** Find a 95% confidence interval for *p* if, for a sample of the size determined in part (b), 58.7% of those surveyed say that they expect difficulty finding a job.
- **d.** Determine the margin of error for the estimate in part (c), and compare it to the required margin of error specified in part (b).
- **e.** Repeat parts (b)–(d) if you can reasonably presume that the percentage of those surveyed who say that they expect difficulty finding a job will be at least 56%.

- **f.** Compare the results obtained in parts (b)–(d) with those obtained in part (e).
- 12. Justice in the Courts? In an issue of *Parade Magazine*, the editors reported on a national survey on law and order. One question asked of the 2512 U.S. adults who took part was whether they believed that juries "almost always" convict the guilty and free the innocent. Only 578 said that they did. At the 5% significance level, do the data provide sufficient evidence to conclude that less than one in four Americans believe that juries "almost always" convict the guilty and free the innocent?
- 13. Height and Breast Cancer. In the article "Height and Weight at Various Ages and Risk of Breast Cancer" (*Annals of Epidemiology*, Vol. 2, pp. 597–609), L. Brinton and C. Swanson discussed the relationship between height and breast cancer. The study, sponsored by the National Cancer Institute, took 5 years and involved more than 1500 women with breast cancer and 2000 women without breast cancer; it revealed a trend between height and breast cancer: "...taller women have a 50 to 80 percent greater risk of getting breast cancer than women who are closer to 5 feet tall." Christine Swanson, a nutritionist who was involved with the study, added, "...height may be associated with the culprit, ... but no one really knows" the exact relationship between height and the risk of breast cancer.
- a. Classify this study as either an observational study or a designed experiment. Explain your answer.
- **b.** Interpret the statement made by Christine Swanson in light of your answer to part (a).
- **14. Views on the Economy.** State and local governments often poll their constituents about their views on the economy. In two polls taken approximately 1 year apart, O'Neil Associates asked 600 Maricopa County, Arizona, residents whether they thought the state's economy would improve over the next 2 years. In the first poll, 48% said "yes"; in the second poll, 60% said "yes." At the 1% significance level, do the data provide sufficient evidence to conclude that the percentage of Maricopa County residents who thought the state's economy would improve over the next 2 years was less during the time of the first poll than during the time of the second?
- **15. Views on the Economy.** Refer to Problem 14.
- **a.** Determine a 98% confidence interval for the difference,  $p_1 p_2$ , between the proportions of Maricopa County residents who thought that the state's economy would improve over the next 2 years during the time of the first poll and during the time of the second poll.
- **b.** Interpret your answer from part (a).
- **16.** Views on the Economy. Refer to Problems 14 and 15.
- a. Take half the length of the confidence interval found in Problem 15(a) to obtain the margin of error for the estimate of the difference between the two population proportions. Interpret your result in words.
- **b.** Solve part (a) by applying Formula 11.3 on page 466.
- c. Obtain the common sample size that will ensure a margin of error of at most 0.03 for a 98% confidence interval without making a guess for the observed values of the sample proportions.
- **d.** Find a 98% confidence interval for  $p_1 p_2$  if, for samples of the size determined in part (c), the sample proportions are 0.475 and 0.603, respectively.
- **e.** Determine the margin of error for the estimate in part (d) and compare it to the required margin of error specified in part (c).

- 17. Bulletproof Vests. In the *New York Times* article "A Common Police Vest Fails the Bulletproof Test," E. Lichtblau reported on a U.S. Department of Justice study of 103 bulletproof vests containing a fiber known as Zylon. In ballistics tests, only 4 of these vests produced acceptable safety outcomes (and resulted in immediate changes in federal safety guidelines). Find a 95% confidence interval for the proportion of all such vests that would produce acceptable safety outcomes by using the
- **a.** one-proportion *z*-interval procedure.
- **b.** one-proportion plus-four *z*-interval procedure.
- c. Explain the large discrepancy between the two methods.
- d. Which confidence interval would you use? Explain your answer.

In each of Problems 18–21, use the technology of your choice to conduct the required analyses.

- **18. March Madness.** The NCAA Men's Division I Basketball Championship is held each spring and features 65 college basketball teams. This 20-day tournament is colloquially known as "March Madness." A *Harris Poll* asked 2435 randomly selected U.S. adults whether they would participate in an office pool for March Madness; 317 said they would. Use these data to find and interpret a 95% confidence interval for the percentage of U.S. adults who would participate in an office pool for March Madness.
- **19. Abstinence and AIDS.** In a *Harris Poll* of 1961 randomly selected U.S. adults, 1137 said that they do not believe that abstinence programs are effective in reducing or preventing AIDS. At the 5% significance level, do the data provide sufficient evidence to conclude that a majority of all U.S. adults feel that way?
- 20. Bug Buster. N. Hill et al. conducted a clinical study to compare the standard treatment for head lice infestation with the Bug Buster kit, which involves using a fine-toothed comb on thoroughly wet hair four times at 4-day intervals. The researchers published their findings in the paper "Single Blind, Randomised, Comparative Study of the Bug Buster Kit and over the Counter Pediculicide Treatments against Head Lice in the United Kingdom" (*British Medical Journal*, (Vol. 331, pp. 384–387). For the study, 56 patients were randomly assigned to use the Bug Buster kit and 70 were assigned to use the standard treatment. Thirty-two patients in the Bug Buster kit group were cured, whereas nine of those in the standard treatment group were cured.
- **a.** At the 5% significance level, do these data provide sufficient evidence to conclude that a difference exists in the cure rates of the two types of treatment?
- **b.** Determine a 95% confidence interval for the difference in cure rates for the two types of treatment.
- 21. Finasteride and Prostate Cancer. In the article "The Influence of Finasteride on the Development of Prostate Cancer" (*New England Journal of Medicine*, Vol. 349, No. 3, pp. 215–224), I. Thompson et al. reported the results of a major study to examine the effect of finasteride in reducing the risk of prostate cancer. The study, known as the Prostate Cancer Prevention Trial (PCPT), was sponsored by the U.S. Public Health Service and the National Cancer Institute. In the PCPT trial, 18,882 men 55 years old or older with normal physical exams and prostate-specific antigen (PSA) levels of 3.0 nanograms per milliliter or lower were randomly assigned to receive 5 milligrams of finasteride daily or placebo. At 7 years, of the 9060 men included in the final analysis, 4368 had taken finasteride and 4692 had received placebo. For those who took finasteride, 803 cases of

prostate cancer were diagnosed, compared with 1147 cases for those who took placebo. Decide, at the 1% significance level, whether finasteride reduces the risk of prostate cancer. (Note: As reported in an issue of the Public Citizen's Health Research Group Newsletter, most of the detected cancers were "low-grade cancers of little clinical significance." Moreover, the risk of highgrade cancers was determined to be elevated for those taking finasteride.)

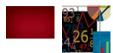

# FOCUSING ON DATA ANALYSIS

### **UWEC UNDERGRADUATES**

Recall from Chapter 1 (refer to page 30) that the Focus database and Focus sample contain information on the undergraduate students at the University of Wisconsin - Eau Claire (UWEC). Now would be a good time for you to review the discussion about these data sets.

Open the Focus sample worksheet (FocusSample) in the technology of your choice and then do the following.

- a. At the 5% significance level, do the data provide sufficient evidence to conclude that more than half of UWEC undergraduates are females?
- **b.** Repeat part (a) using a 1% significance level.

- c. Determine and interpret a 95% confidence interval for the percentage of UWEC undergraduates who are females.
- **d.** At the 5% significance level, do the data provide sufficient evidence to conclude that a difference exists in the percentages of females among resident and nonresident UWEC undergraduates?
- e. Repeat part (d) using a 10% significance level.
- f. Determine and interpret a 95% confidence interval for the difference between the percentages of females among resident and nonresident UWEC undergraduates.

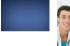

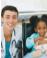

# CASE STUDY DISCUSSION

### **HEALTHCARE IN THE UNITED STATES**

As we noted on page 442, one of the most important and controversial challenges facing the United States is healthcare. We presented three polls about the views of Americans on healthcare, including those on universal and single-payer healthcare. Now, you are to perform statistical analyses on those polls to see for yourself the feelings of all Americans and their doctors on healthcare choices.

- a. Use the data from the Gallup poll to determine and interpret a 95% confidence interval for the percentage of all U.S. adults who think that it is the responsibility of the federal government to make sure all Americans have health care coverage.
- **b.** Find and interpret the margin of error for the poll discussed in part (a).

- c. Use the data from the Associated Press/Yahoo News poll to decide, at the 5% significance level, whether a majority of U.S. adults support a single-payer healthcare system. How strong is the evidence in favor of majority support?
- d. Without doing a confidence-interval computation, but rather by referring to the information provided on page 443 for the poll discussed in part (c), get a 95% confidence interval for the proportion of U.S. adults who support a single-payer healthcare system.
- e. Use the data from the Indiana University School of Medicine poll to find and interpret a 99% confidence interval for the percentage of all U.S. doctors who support a "Medicare for All"/single-payer healthcare system
- f. Obtain and interpret the margin of error for the poll discussed in part (e).

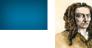

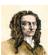

# BIOGRAPHY

### ABRAHAM DE MOIVRE: PAVING THE WAY FOR PROPORTION INFERENCES

Abraham de Moivre was born in Vitry-le-Francois, France, on May 26, 1667, the son of a country surgeon. He was educated in the Catholic school in his village and at the Protestant Academy at Sedan. In 1684, he went to Paris to study under Jacques Ozanam.

In late 1685, de Moivre, a French Huguenot (Protestant), was imprisoned in Paris because of his religion. (In October, 1685, Louis XIV revoked an edict that had allowed Protestantism in addition to the Catholicism favored by the French Court.) The duration of his incarceration is unclear, but de Moivre was probably jailed 1 to 3 years. In any case, upon his release he fled to London, where he began tutoring students in mathematics.

In London, de Moivre mastered Sir Isaac Newton's *Principia* and became a close friend of Newton's and of Edmond Halley's, an English astronomer (in whose honor, incidentally, Halley's Comet is named). In Newton's later years, he would refuse to take new students, saying, "Go to Mr. de Moivre; he knows these things better than I do."

De Moivre's contributions to probability theory, mathematics, and statistics range from the definition of statistical independence to analytical trigonometric formulas to his major discovery: the normal approximation to the binomial distribution—of monumental importance in its own right, precursor to the central limit theorem, and fundamental to proportion inferences. The definition of statistical independence appeared in *The Doctrine of Chances*, published in 1718 and dedicated to Newton; the normal

approximation to the binomial distribution was contained in a Latin pamphlet published in 1733. Many of his other papers were published in *Philosophical Transactions of the Royal Society*.

De Moivre also did research on the analysis of mortality statistics and the theory of annuities. In 1725, the first edition of his *Annuities on Lives*, in which he derived annuity formulas and addressed other annuity problems, was published.

De Moivre was elected to the Royal Society in 1697, to the Berlin Academy of Sciences in 1735, and to the Paris Academy in 1754. Despite his obvious talents as a mathematician and his many champions, he was never able to obtain a position in any of England's universities. Instead, he had to rely on his meager earnings as a tutor in mathematics and a consultant on gambling and insurance, supplemented by the sales of his books. De Moivre died in London on November 27, 1754.

# CHAPTER 1

# Chi-Square Procedures

### **CHAPTER OUTLINE**

- 12.1 The Chi-Square Distribution
- 12.2 Chi-Square Goodness-of-Fit Test
- 12.3 Contingency Tables; Association
- 12.4 Chi-Square Independence Test
- 12.5 Chi-Square Homogeneity Test

### CHAPTER OBJECTIVES

The statistical-inference techniques presented so far have dealt exclusively with hypothesis tests and confidence intervals for population parameters, such as population means and population proportions. In this chapter, we consider three widely used inferential procedures that are not concerned with population parameters. These three procedures are often called **chi-square procedures** because they rely on a distribution called the *chi-square distribution*, which we discuss in Section 12.1.

In Section 12.2, we present the chi-square goodness-of-fit test, a hypothesis test that can be used to make inferences about the distribution of a variable. For instance, we could apply that test to a sample of university students to decide whether the political preference distribution of all university students differs from that of the population as a whole.

In Section 12.3, as a preliminary to the study of our second chi-square procedure, we discuss contingency tables and related topics. Next, in Section 12.4, we present the chi-square independence test, a hypothesis test used to decide whether an association exists between two variables of a population. For instance, we could apply that test to a sample of U.S. adults to decide whether an association exists between annual income and educational level for all U.S. adults.

Then, in Section 12.5, we examine the chi-square homogeneity test, a hypothesis test used to decide whether a difference exists among the distributions of a variable of two or more populations. For instance, we could apply that test to decide whether race distributions differ in the four U.S. regions.

# **CASE STUDY**

# Eye and Hair Color

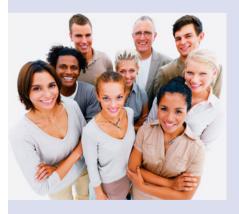

Statistically speaking, does eye color depend on hair color? In other words, is there an association

between those two characteristics? We would think so, but how do we establish our conjecture?

In the article "Graphical Display of Two-Way Contingency Tables" (*The American Statistician*, Vol. 28, No. 1, pp. 9–12), R. Snee presented sample data on hair color and eye color among 592 people. The data, which are provided on the WeissStats CD, were collected as part of a class project by students in an elementary statistics course taught by Snee at the University of Delaware.

From the (raw) data on the WeissStats CD, we constructed the

following two-way table, which gives a frequency distribution for the cross-classified data. For instance, the table shows that 16 of the 592 people sampled have blonde hair and green eyes.

We can use the frequencies in this table to perform a hypothesis test to decide whether an association exists between eye color and hair color. After studying the inferential methods discussed in this chapter, you will be asked to do just that.

|           | Hair color |       |        |       |     |       |
|-----------|------------|-------|--------|-------|-----|-------|
|           |            | Black | Blonde | Brown | Red | Total |
|           | Blue       | 20    | 94     | 84    | 17  | 215   |
| color     | Brown      | 68    | 7      | 119   | 26  | 220   |
| Eye color | Green      | 5     | 16     | 29    | 14  | 64    |
|           | Hazel      | 15    | 10     | 54    | 14  | 93    |
|           | Total      | 108   | 127    | 286   | 71  | 592   |

# **12.1**

# The Chi-Square Distribution

**FIGURE 12.1** 

 $\chi^2$ -curves for df = 5, 10, and 19

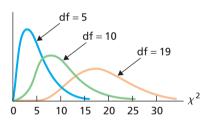

### **KEY FACT 12.1**

The statistical-inference procedures discussed in this chapter rely on a distribution called the *chi-square distribution*. Chi (pronounced " $k\bar{i}$ ") is a Greek letter whose lowercase form is  $\chi$ .

A variable has a **chi-square distribution** if its distribution has the shape of a special type of right-skewed curve, called a **chi-square** ( $\chi^2$ ) **curve.** Actually, there are infinitely many chi-square distributions, and we identify the chi-square distribution (and  $\chi^2$ -curve) in question by its number of degrees of freedom, just as we did for *t*-distributions. Figure 12.1 shows three  $\chi^2$ -curves and illustrates some basic properties of  $\chi^2$ -curves.

# Basic Properties of $\chi^2$ -Curves

**Property 1:** The total area under a  $\chi^2$ -curve equals 1.

**Property 2:** A  $\chi^2$ -curve starts at 0 on the horizontal axis and extends indefinitely to the right, approaching, but never touching, the horizontal axis.

**Property 3:** A  $\chi^2$ -curve is right skewed.

**Property 4:** As the number of degrees of freedom becomes larger,  $\chi^2$ -curves look increasingly like normal curves.

# Using the $\chi^2$ -Table

Percentages (and probabilities) for a variable that has a chi-square distribution are equal to areas under its associated  $\chi^2$ -curve. To perform a chi-square test, we need to know how to find the  $\chi^2$ -value that has a specified area to its right. Table V in Appendix A provides  $\chi^2$ -values that correspond to several areas.

The  $\chi^2$ -table (Table V) is similar to the *t*-table (Table IV). The two outside columns of Table V, labeled df, display the number of degrees of freedom. As expected, the symbol  $\chi^2_{\alpha}$  denotes the  $\chi^2$ -value that has area  $\alpha$  to its right under a  $\chi^2$ -curve. Thus the column headed  $\chi^2_{0.05}$ , for example, contains  $\chi^2$ -values that have area 0.05 to their right.

#### Finding the χ<sup>2</sup>-Value Having a Specified Area to Its Right **EXAMPLE 12.1**

For a  $\chi^2$ -curve with 12 degrees of freedom, find  $\chi^2_{0.025}$ ; that is, find the  $\chi^2$ -value that has area 0.025 to its right, as shown in Fig. 12.2(a).

**FIGURE 12.2** Finding the  $\chi^2$ -value that has area 0.025 to its right

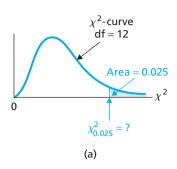

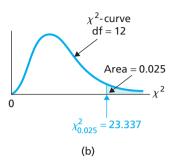

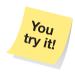

Exercise 12.5 on page 480

**Solution** To find this  $\chi^2$ -value, we use Table V. The number of degrees of freedom is 12, so we first go down the outside columns, labeled df, to "12." Then, going across that row to the column labeled  $\chi^2_{0.025}$ , we reach 23.337. This number is the  $\chi^2$ -value having area 0.025 to its right, as shown in Fig. 12.2(b). In other words, for a  $\chi^2$ -curve with df = 12,  $\chi^2_{0.025} = 23.337$ .

# Exercises 12.1

# **Understanding the Concepts and Skills**

**12.1** What is meant by saying that a variable has a chi-square distribution?

**12.2** How do you identify different chi-square distributions?

12.3 Consider two  $\chi^2$ -curves with degrees of freedom 12 and 20, respectively. Which one more closely resembles a normal curve? Explain your answer.

**12.4** The *t*-table has entries for areas of 0.10, 0.05, 0.025, 0.01, and 0.005. In contrast, the  $\chi^2$ -table has entries for those areas and for 0.995, 0.99, 0.975, 0.95, and 0.90. Explain why the t-values corresponding to these additional areas can be obtained from the existing *t*-table but must be provided explicitly in the  $\chi^2$ -table.

In Exercises 12.5-12.8, use Table V to determine the required  $\chi^2$ -values. Illustrate your work graphically.

12.5 For a  $\chi^2$ -curve with 19 degrees of freedom, determine the  $\chi^2$ -value that has area

**a.** 0.025 to its right.

**b.** 0.95 to its right.

12.6 For a  $\chi^2$ -curve with 22 degrees of freedom, determine the  $\chi^2$ -value that has area

a. 0.01 to its right.

**b.** 0.995 to its right.

**12.7** For a  $\chi^2$ -curve with df = 10, determine **a.**  $\chi^2_{0.05}$ . **b.**  $\chi^2_{0.975}$ .

**12.8** For a  $\chi^2$ -curve with df = 4, determine **a.**  $\chi^2_{0.005}$ . **b.**  $\chi^2_{0.99}$ .

# **Extending the Concepts and Skills**

**12.9** Explain how you would use Table V to find the  $\chi^2$ -value that has area 0.05 to its left. Obtain this  $\chi^2$ -value for a  $\chi^2$ -curve with df = 26.

12.10 Explain how you would use Table V to find the two  $\chi^2$ -values that divide the area under a  $\chi^2$ -curve into a middle 0.95 area and two outside 0.025 areas. Find these two  $\chi^2$ -values for a  $\chi^2$ -curve with df = 14.

# **Chi-Square Goodness-of-Fit Test**

Our first chi-square procedure is called the **chi-square goodness-of-fit test.** We can use this procedure to perform a hypothesis test about the distribution of a qualitative (categorical) variable or a discrete quantitative variable that has only finitely many possible values. We introduce and explain the reasoning behind the chi-square goodness-of-fit test next.

## **EXAMPLE 12.2** Introduces the Chi-Square Goodness-of-Fit Test

**TABLE 12.1**Distribution of violent crimes in the United States, 2000

| Type of violent crime | Relative frequency |
|-----------------------|--------------------|
| Murder                | 0.011              |
| Forcible rape         | 0.063              |
| Robbery               | 0.286              |
| Agg. assault          | 0.640              |
|                       | 1.000              |

#### **TABLE 12.2**

Sample results for 500 randomly selected violent-crime reports from last year

| Type of violent crime | Frequency |
|-----------------------|-----------|
| Murder                | 3         |
| Forcible rape         | 37        |
| Robbery               | 154       |
| Agg. assault          | 306       |
|                       | 500       |

**TABLE 12.3** Expected frequencies if last year's

Expected frequencies if last year's violent-crime distribution is the same as the 2000 distribution

| Type of violent crime | Expected frequency |
|-----------------------|--------------------|
| Murder                | 5.5                |
| Forcible rape         | 31.5               |
| Robbery               | 143.0              |
| Agg. assault          | 320.0              |

*Violent Crimes* The Federal Bureau of Investigation (FBI) compiles data on crimes and crime rates and publishes the information in *Crime in the United States*. A violent crime is classified by the FBI as murder, forcible rape, robbery, or aggravated assault. Table 12.1 gives a relative-frequency distribution for (reported) violent crimes in 2000. For instance, in 2000, 28.6% of violent crimes were robberies.

A simple random sample of 500 violent-crime reports from last year yielded the frequency distribution shown in Table 12.2. Suppose that we want to use the data in Tables 12.1 and 12.2 to decide whether last year's distribution of violent crimes is changed from the 2000 distribution.

- a. Formulate the problem statistically by posing it as a hypothesis test.
- **b.** Explain the basic idea for carrying out the hypothesis test.
- **c.** Discuss the details for making a decision concerning the hypothesis test.

#### Solution

- **a.** The population is last year's (reported) violent crimes. The variable is "type of violent crime," and its possible values are murder, forcible rape, robbery, and aggravated assault. We want to perform the following hypothesis test.
  - $H_0$ : Last year's violent-crime distribution is the same as the 2000 distribution.
  - *H*<sub>a</sub>: Last year's violent-crime distribution is different from the 2000 distribution.
- **b.** The idea behind the chi-square goodness-of-fit test is to compare the **observed frequencies** in the second column of Table 12.2 to the frequencies that would be expected—the **expected frequencies**—if last year's violent-crime distribution is the same as the 2000 distribution. If the observed and expected frequencies match fairly well (i.e., each observed frequency is roughly equal to its corresponding expected frequency), we do not reject the null hypothesis; otherwise, we reject the null hypothesis.
- **c.** To formulate a precise procedure for carrying out the hypothesis test, we need to answer two questions:
  - 1. What frequencies should we expect from a random sample of 500 violent-crime reports from last year if last year's violent-crime distribution is the same as the 2000 distribution?
  - **2.** How do we decide whether the observed and expected frequencies match fairly well?

The first question is easy to answer, which we illustrate with robberies. If last year's violent-crime distribution is the same as the 2000 distribution, then, according to Table 12.1, 28.6% of last year's violent crimes would have been robberies. Therefore, in a random sample of 500 violent-crime reports from last year, we would expect about 28.6% of the 500 to be robberies. In other words, we would expect the number of robberies to be 500  $\cdot$  0.286, or 143.

In general, we compute each expected frequency, denoted E, by using the formula

$$E = np$$
,

where n is the sample size and p is the appropriate relative frequency from the second column of Table 12.1. Using this formula, we calculated the expected frequencies for all four types of violent crime. The results are displayed in the second column of Table 12.3.

The second column of Table 12.3 answers the first question. It gives the frequencies that we would expect if last year's violent-crime distribution is the same as the 2000 distribution.

The second question—whether the observed and expected frequencies match fairly well—is harder to answer. We need to calculate a number that measures the goodness of fit.

In Table 12.4, the second column repeats the observed frequencies from the second column of Table 12.2. The third column of Table 12.4 repeats the expected frequencies from the second column of Table 12.3.

**TABLE 12.4** Calculating the goodness of fit

| Type of violent crime                              | Observed frequency O  | Expected frequency E          | Difference O - E             | Square of difference $(O-E)^2$    | Chi-square subtotal $(O - E)^2/E$ |
|----------------------------------------------------|-----------------------|-------------------------------|------------------------------|-----------------------------------|-----------------------------------|
| Murder<br>Forcible rape<br>Robbery<br>Agg. assault | 3<br>37<br>154<br>306 | 5.5<br>31.5<br>143.0<br>320.0 | -2.5<br>5.5<br>11.0<br>-14.0 | 6.25<br>30.25<br>121.00<br>196.00 | 1.136<br>0.960<br>0.846<br>0.613  |
|                                                    | 500                   | 500.0                         | 0                            |                                   | 3.555                             |

To measure the goodness of fit of the observed and expected frequencies, we look at the differences, O-E, shown in the fourth column of Table 12.4. Summing these differences to obtain a measure of goodness of fit isn't very useful because the sum is 0. Instead, we square each difference (shown in the fifth column) and then divide by the corresponding expected frequency. Doing so gives the values  $(O-E)^2/E$ , called **chi-square subtotals**, shown in the sixth column. The sum of the chi-square subtotals,

$$\Sigma (O - E)^2 / E = 3.555,$$

is the statistic used to measure the goodness of fit of the observed and expected frequencies.  $\!\!\!^{\dagger}$ 

If the null hypothesis is true, the observed and expected frequencies should be roughly equal, resulting in a small value of the test statistic,  $\Sigma(O-E)^2/E$ . In other words, large values of  $\Sigma(O-E)^2/E$  provide evidence against the null hypothesis.

As we have seen,  $\Sigma (O - E)^2/E = 3.555$ . Can this value be reasonably attributed to sampling error, or is it large enough to suggest that the null hypothesis is false? To answer this question, we need to know the distribution of the test statistic  $\Sigma (O - E)^2/E$ .

First we present the formula for expected frequencies in a chi-square goodness-of-fit test, as discussed in the preceding example, and then we provide the distribution of the test statistic for a chi-square goodness-of-fit test.

#### FORMULA 12.1

#### What Does It Mean?

To obtain an expected frequency, multiply the sample size by the null-hypothesis relative frequency.

# **Expected Frequencies for a Goodness-of-Fit Test**

In a chi-square goodness-of-fit test, the expected frequency for each possible value of the variable is found by using the formula

$$E = np$$

where n is the sample size and p is the relative frequency (or probability) given for the value in the null hypothesis.

$$\Sigma (O_i - E_i)^2 / E_i$$
 or  $\sum_{i=1}^{c} (O_i - E_i)^2 / E_i$ ,

where c denotes the number of possible values for the variable, in this case, four (c = 4). However, because no confusion can arise, we use the simpler notation without subscripts or indices.

<sup>&</sup>lt;sup>†</sup>Using subscripts alone or both subscripts and indices, we would write  $\Sigma (O-E)^2/E$  as

#### **KEY FACT 12.2**

#### What Does It Mean?

To obtain a chi-square subtotal, square the difference between an observed and expected frequency and divide the result by the expected frequency. Adding the chi-square subtotals gives the  $\chi^2$ -statistic, which has approximately a chi-square distribution.

# Distribution of the $\chi^2$ -Statistic for a Goodness-of-Fit Test

For a chi-square goodness-of-fit test, the test statistic

$$\chi^2 = \Sigma (O - E)^2 / E$$

has approximately a chi-square distribution if the null hypothesis is true. The number of degrees of freedom is 1 less than the number of possible values for the variable under consideration.

# Procedure for the Chi-Square Goodness-of-Fit Test

In light of Key Fact 12.2, we now present, in Procedure 12.1, a step-by-step method for conducting a chi-square goodness-of-fit test. Because the null hypothesis is rejected only when the test statistic is too large, a chi-square goodness-of-fit test is always right tailed.

# PROCEDURE 12.1 Chi-Square Goodness-of-Fit Test

**Purpose** To perform a hypothesis test for the distribution of a variable

Assumptions

- 1. All expected frequencies are 1 or greater
- 2. At most 20% of the expected frequencies are less than 5
- **3.** Simple random sample
- **Step 1** The null and alternative hypotheses are, respectively,

 $H_0$ : The variable has the specified distribution

 $H_a$ : The variable does not have the specified distribution.

- **Step 2** Decide on the significance level,  $\alpha$ .
- **Step 3** Compute the value of the test statistic

OR

$$\chi^2 = \Sigma (O - E)^2 / E,$$

where O and E represent observed and expected frequencies, respectively. Denote the value of the test statistic  $\chi_0^2$ .

#### **CRITICAL-VALUE APPROACH**

Step 4 The critical value is  $\chi^2_{\alpha}$  with df = c-1, where c is the number of possible values for the variable. Use Table V to find the critical value.

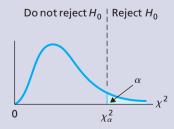

**Step 5** If the value of the test statistic falls in the rejection region, reject  $H_0$ ; otherwise, do not reject  $H_0$ .

#### P-VALUE APPROACH

**Step 4** The  $\chi^2$ -statistic has df = c-1, where c is the number of possible values for the variable. Use Table V to estimate the P-value, or obtain it exactly by using technology.

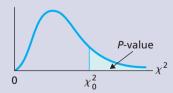

Step 5 If  $P \le \alpha$ , reject  $H_0$ ; otherwise, do not reject  $H_0$ .

**Step 6** Interpret the results of the hypothesis test.

# **EXAMPLE 12.3** The Chi-Square Goodness-of-Fit Test

*Violent Crimes* We can now complete the hypothesis test introduced in Example 12.2. Table 12.5 repeats the relative-frequency distribution for violent crimes in the United States in 2000.

**TABLE 12.5**Distribution of violent crimes in the United States, 2000

| Type of violent crime | Relative frequency |
|-----------------------|--------------------|
| Murder                | 0.011              |
| Forcible rape         | 0.063              |
| Robbery               | 0.286              |
| Agg. assault          | 0.640              |

TABLE 12.6
Sample results for 500 randomly selected violent-crime reports from last year

| Type of violent crime | Observed frequency |
|-----------------------|--------------------|
| Murder                | 3                  |
| Forcible rape         | 37                 |
| Robbery               | 154                |
| Agg. assault          | 306                |

A random sample of 500 violent-crime reports from last year yielded the frequency distribution shown in Table 12.6. At the 5% significance level, do the data provide sufficient evidence to conclude that last year's violent-crime distribution is different from the 2000 distribution?

**Solution** We displayed the expected frequencies in Table 12.3 on page 481. From the second column of that table, we see that the expected-frequency conditions, Assumptions 1 and 2 of Procedure 12.1, are satisfied because all of the expected frequencies exceed 5. Hence, we can apply Procedure 12.1 to perform the required hypothesis test.

#### Step 1 State the null and alternative hypotheses.

The null and alternative hypotheses are, respectively,

 $H_0$ : Last year's violent-crime distribution is the same as the 2000 distribution.

 $H_a$ : Last year's violent-crime distribution is different from the 2000 distribution.

#### Step 2 Decide on the significance level, $\alpha$ .

We are to perform the test at the 5% significance level, so  $\alpha = 0.05$ .

#### **Step 3** Compute the value of the test statistic

$$\chi^2 = \Sigma (O - E)^2 / E,$$

#### where O and E represent observed and expected frequencies, respectively.

We already calculated the value of the test statistic in Table 12.4 on page 482:

$$\chi^2 = \Sigma (O - E)^2 / E = 3.555,$$

to three decimal places.

## OR

#### P-VALUE APPROACH

Step 4 The critical value is  $\chi_{\alpha}^2$  with df = c-1, where c is the number of possible values for the variable. Use Table V to find the critical value.

From Step 2,  $\alpha = 0.05$ . The variable is "type of violent crime." There are four types of violent crime, so c = 4. In Table V, we find that, for df = c - 1 = 4 - 1 = 3,  $\chi^2_{0.05} = 7.815$ , as shown in Fig. 12.3A.

#### FIGURE 12.3A

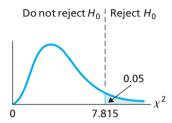

Step 5 If the value of the test statistic falls in the rejection region, reject  $H_0$ ; otherwise, do not reject  $H_0$ .

From Step 3, the value of the test statistic is  $\chi^2 = 3.555$ . Because it does not fall in the rejection region, as shown in Fig. 12.3A, we do not reject  $H_0$ . The test results are not statistically significant at the 5% level.

Step 4 The  $\chi^2$ -statistic has df = c-1, where c is the number of possible values for the variable. Use Table V to estimate the P-value, or obtain it exactly by using technology.

From Step 3, the value of the test statistic is  $\chi^2 = 3.555$ . The test is right tailed, so the *P*-value is the probability of observing a value of  $\chi^2$  of 3.555 or greater if the null hypothesis is true. That probability equals the shaded area in Fig. 12.3B.

FIGURE 12.3B

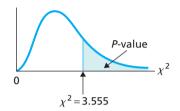

The variable is "type of violent crime." Because there are four types of violent crime, c = 4. Referring to Fig. 12.3B and to Table V with df = c - 1 = 4 - 1 = 3, we find that P > 0.10. (Using technology, we obtain P = 0.314.)

# Step 5 If $P \le \alpha$ , reject $H_0$ ; otherwise, do not reject $H_0$ .

From Step 4, P > 0.10. Because the P-value exceeds the specified significance level of 0.05, we do not reject  $H_0$ . The test results are not statistically significant at the 5% level and (see Table 9.8 on page 360) provide essentially no evidence against the null hypothesis.

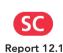

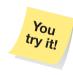

Exercise 12.27 on page 488

#### Step 6 Interpret the results of the hypothesis test.

**Interpretation** At the 5% significance level, the data do not provide sufficient evidence to conclude that last year's violent-crime distribution differs from the 2000 distribution.

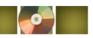

# THE TECHNOLOGY CENTER

Most statistical technologies have programs that automatically perform a chi-square goodness-of-fit test, but others do not. In this subsection, we present output and step-by-step instructions for such programs.

*Note to TI-83 Plus users:* At the time of this writing, the TI-83 Plus does not have a built-in program for a chi-square goodness-of-fit test. However, a TI program, CHIGFT, for this procedure is supplied in the TI Programs folder on the WeissStats CD. To download that program to your calculator, right-click the CHIGFT file icon and then select **Send To TI Device...**.

# **EXAMPLE 12.4** Using Technology to Perform a Goodness-of-Fit Test

*Violent Crimes* Table 12.5 on page 484 shows a relative-frequency distribution for violent crimes in the United States in 2000, and Table 12.6 on page 484 gives a frequency distribution for a random sample of 500 violent-crime reports from last year. Use Minitab, Excel, or the TI-83/84 Plus to decide, at the 5% significance level, whether the data provide sufficient evidence to conclude that last year's violent-crime distribution is different from the 2000 distribution.

**Solution** We want to perform the hypothesis test

 $H_0$ : Last year's violent-crime distribution is the same as the 2000 distribution

*H*<sub>a</sub>: Last year's violent-crime distribution is different from the 2000 distribution

at the 5% significance level.

We applied the chi-square goodness-of-fit programs to the data, resulting in Output 12.1. Steps for generating that output are presented in Instructions 12.1.

As shown in Output 12.1, the P-value for the hypothesis test is 0.314. Because the P-value exceeds the specified significance level of 0.05, we do not reject  $H_0$ . At the 5% significance level, the data do not provide sufficient evidence to conclude that last year's violent-crime distribution differs from the 2000 distribution.

#### OUTPUT 12.1 Goodness-of-fit test on the violent-crime data

#### MINITAB

#### Chi-Square Goodness-of-Fit Test for Observed Counts in Variable: O Using category names in CRIME Test Contribution to Chi-Sq Category Observed Proportion Expected Murder .3 0.011 5.5 1.13636 31.5 Forcible rape 37 0.063 0.96032 Robbery 154 0.286 143.0 0.84615 306 0.640 320.0 0.61250 Agg. assault Chi-Sq P-Value 3.55533 500 0.314

#### **EXCEL**

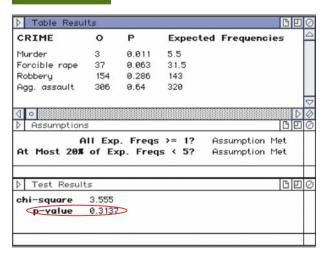

#### OUTPUT 12.1 (cont.) Goodness-of-fit test on the violent-crime data

#### TI-83/84 PLUS

#### TI-84 Plus

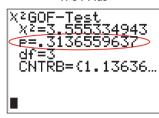

TI-83 Plus

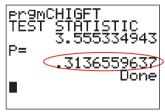

Using Calculate

Using the CHIGFT macro

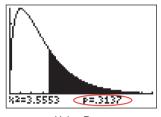

Using **Draw** 

#### **INSTRUCTIONS 12.1** Steps for generating Output 12.1

#### MINITAB

- 1 Store the violent-crime types, year-2000 relative frequencies, and observed frequencies in columns named CRIME, P, and O, respectively
- 2 Choose Stat ➤ Tables ➤ Chi-Square Goodness-of-Fit Test (One Veriable)...
- 3 Select the **Observed counts** option button
- 4 Specify O in the **Observed counts** text box
- 5 Specify CRIME in the **Category names** text box
- 6 Select the Specific proportions option button from the Test list
- 7 Specify P in the **Specific** proportions text box
- 8 Click OK

#### **EXCEL**

- 1 Store the violent-crime types, year-2000 relative frequencies, and observed frequencies in ranges named CRIME, P, and O, respectively
- 2 Choose **DDXL** ➤ **Tables**
- 3 Select **Goodness of Fit** from the **Function type** drop-down list box
- 4 Specify CRIME in the **Category Names** text box
- 5 Specify O in the **Observed Counts** text box
- 6 Specify P in the **Test Distribution** text box
- 7 Click OK

# TI-83/84 PLUS

#### FOR THE TI-84 PLUS:

- 1 Store the violent-crime year-2000 relative frequencies and last year's observed frequencies in lists named P and O, respectively
- 2 In the home screen, type <u>500</u> and press **x** (times)
- 3 Press **2nd** ➤ **LIST**, arrow down to P, and press **ENTER**
- 4 Press STO>, ALPHA ➤ E, and ENTER
- 5 Press **STAT**, arrow over to **TESTS**, and press **ALPHA** ➤ **D**
- 6 Press **2nd** ➤ **LIST**, arrow down to O, and press **ENTER** twice
- 7 Press 2nd ➤ LIST, arrow down to E, and press ENTER twice
- 8 Type 3 for **df** and press **ENTER**
- 9 Highlight Calculate or Draw and press ENTER

#### FOR THE TI-83 PLUS:

- Store the observed frequencies and relative frequencies in Lists 1 and 2, respectively
- 2 Press PRGM
- 3 Arrow down to CHIGFT and press **ENTER** twice

# Exercises 12.2

## **Understanding the Concepts and Skills**

**12.11** Why is the phrase "goodness of fit" used to describe the type of hypothesis test considered in this section?

**12.12** Are the observed frequencies variables? What about the expected frequencies? Explain your answers.

In each of Exercises 12.13–12.18, we have given the relative frequencies for the null hypothesis of a chi-square goodness-of-fit test and the sample size. In each case, decide whether Assumptions 1 and 2 for using that test are satisfied.

**12.13** Sample size: n = 100.

Relative frequencies: 0.65, 0.30, 0.05.

**12.14** Sample size: n = 50.

Relative frequencies: 0.65, 0.30, 0.05.

**12.15** Sample size: n = 50.

Relative frequencies: 0.20, 0.20, 0.25, 0.30, 0.05.

**12.16** Sample size: n = 50.

Relative frequencies: 0.22, 0.21, 0.25, 0.30, 0.02.

**12.17** Sample size: n = 50.

Relative frequencies: 0.22, 0.22, 0.25, 0.30, 0.01.

**12.18** Sample size: n = 100.

Relative frequencies: 0.44, 0.25, 0.30, 0.01.

**12.19 Primary Heating Fuel.** According to *Current Housing Reports*, published by the U.S. Census Bureau, the primary heating fuel for all occupied housing units is distributed as follows.

| Primary heating fuel  | Percentage |
|-----------------------|------------|
| Utility gas           | 51.5       |
| Fuel oil, kerosene    | 9.8        |
| Electricity           | 30.7       |
| Bottled, tank, or LPG | 5.7        |
| Wood and other fuel   | 1.9        |
| None                  | 0.4        |

Suppose that you want to determine whether the distribution of primary heating fuel for occupied housing units built after 2000 differs from that of all occupied housing units. To decide, you take a random sample of housing units built after 2000 and obtain a frequency distribution of their primary heating fuel.

- a. Identify the population and variable under consideration here.
- **b.** For each of the following sample sizes, determine whether conducting a chi-square goodness-of-fit test is appropriate and explain your answers: 200; 250; 300.
- c. Strictly speaking, what is the smallest sample size for which conducting a chi-square goodness-of-fit test is appropriate?

In each of Exercises 12.20–12.25, we have provided a distribution and the observed frequencies of the values of a variable from a simple random sample of a population. In each case, use the chi-square goodness-of-fit test to decide, at the specified significance level, whether the distribution of the variable differs from the given distribution.

**12.20** Distribution: 0.2, 0.4, 0.3, 0.1; Observed frequencies: 39, 78, 64, 19; Significance level = 0.05

**12.21** Distribution: 0.2, 0.4, 0.3, 0.1; Observed frequencies: 85, 215, 130, 70; Significance level = 0.05

**12.22** Distribution: 0.2, 0.1, 0.1, 0.3, 0.3; Observed frequencies: 29, 13, 5, 25, 28; Significance level = 0.10

**12.23** Distribution: 0.2, 0.1, 0.1, 0.3, 0.3; Observed frequencies: 9, 7, 1, 12, 21; Significance level = 0.10

**12.24** Distribution: 0.5, 0.3, 0.2; Observed frequencies: 45, 39, 16; Significance level = 0.01

**12.25** Distribution: 0.5, 0.3, 0.2; Observed frequencies: 147, 115, 88;

Significance level = 0.01

In each of Exercises 12.26–12.31, apply the chi-square goodnessof-fit test, using either the critical-value approach or the P-value approach, to perform the required hypothesis test.

**12.26 Population by Region.** According to the U.S. Census Bureau publication *Demographic Profiles*, a relative-frequency distribution of the U.S. resident population by region in 2000 was as follows.

| Region     | Northeast | Midwest | South | West  |
|------------|-----------|---------|-------|-------|
| Rel. freq. | 0.190     | 0.229   | 0.356 | 0.225 |

A simple random sample of this year's U.S. residents gave the following frequency distribution.

| Region    | Northeast | Midwest | South | West |
|-----------|-----------|---------|-------|------|
| Frequency | 45        | 42      | 92    | 71   |

- a. Identity the population and variable under consideration here.
- **b.** At the 5% significance level, do the data provide sufficient evidence to conclude that this year's resident population distribution by region has changed from the 2000 distribution?

**12.27 Freshmen Politics.** The Higher Education Research Institute of the University of California, Los Angeles, publishes information on characteristics of incoming college freshmen in

| Political view | Frequency |
|----------------|-----------|
| Liberal        | 160       |
| Moderate       | 246       |
| Conservative   | 94        |

The American Freshman. In 2000, 27.7% of incoming freshmen characterized their political views as liberal, 51.9% as moderate, and 20.4% as conservative. For this year, a random sample of 500 incoming college freshmen yielded the preceding frequency distribution for political views.

- **a.** Identify the population and variable under consideration here.
- **b.** At the 5% significance level, do the data provide sufficient evidence to conclude that this year's distribution of political views for incoming college freshmen has changed from the 2000 distribution?
- c. Repeat part (b), using a significance level of 10%.

**12.28 Road Rage.** The report *Controlling Road Rage: A Literature Review and Pilot Study* was prepared for the AAA Foundation for Traffic Safety by D. Rathbone and J. Huckabee. The authors discussed the results of a literature review and pilot study on how to prevent aggressive driving and road rage. *Road rage* is defined as "... an incident in which an angry or impatient motorist or passenger intentionally injures or kills another motorist, passenger, or pedestrian, or attempts or threatens to injure or kill another motorist, passenger, or pedestrian." One aspect of the study was to investigate road rage as a function of the day of the week. The following table provides a frequency distribution for the days on which 69 road-rage incidents occurred.

| Day       | Frequency |
|-----------|-----------|
| Sunday    | 5         |
| Monday    | 5         |
| Tuesday   | 11        |
| Wednesday | 12        |
| Thursday  | 11        |
| Friday    | 18        |
| Saturday  | 7         |

At the 5% significance level, do the data provide sufficient evidence to conclude that road-rage incidents are more likely to occur on some days than on others?

**12.29 M&M Colors.** Observing that the proportion of blue M&Ms in his bowl of candy appeared to be less than that of the other colors, R. Fricker, Jr., decided to compare the color distribution in randomly chosen bags of M&Ms to the theoretical distribution reported by M&M/MARS consumer affairs. Fricker published his findings in the article "The Mysterious Case of the Blue M&Ms" (*Chance*, Vol. 9(4), pp. 19–22). The following is the theoretical distribution.

| 30 |
|----|
|    |
| 20 |
| 20 |
| 10 |
| 10 |
| 10 |
|    |

For his study, Fricker bought three bags of M&Ms from local stores and counted the number of each color. The average number of each color in the three bags was distributed as follows.

| Color  | Frequency |
|--------|-----------|
| Brown  | 152       |
| Yellow | 114       |
| Red    | 106       |
| Orange | 51        |
| Green  | 43        |
| Blue   | 43        |

Do the data provide sufficient evidence to conclude that the color distribution of M&Ms differs from that reported by M&M/MARS consumer affairs? Use  $\alpha = 0.05$ .

**12.30 An Edge in Roulette?** An American roulette wheel contains 18 red numbers, 18 black numbers, and 2 green numbers. The following table shows the frequency with which the ball landed on each color in 200 trials.

| Number    | Red | Black | Green |
|-----------|-----|-------|-------|
| Frequency | 88  | 102   | 10    |

At the 5% significance level, do the data suggest that the wheel is out of balance?

**12.31 Loaded Die?** A gambler thinks a die may be loaded, that is, that the six numbers are not equally likely. To test his suspicion, he rolled the die 150 times and obtained the data shown in the following table.

| Number    | 1  | 2  | 3  | 4  | 5  | 6  |
|-----------|----|----|----|----|----|----|
| Frequency | 23 | 26 | 23 | 21 | 31 | 26 |

Do the data provide sufficient evidence to conclude that the die is loaded? Perform the hypothesis test at the 0.05 level of significance.

In each of Exercises 12.32–12.35, use the technology of your choice to conduct the required chi-square goodness-of-fit test.

- **12.32 Japanese Exports.** The Japan Automobile Manufacturer's Association provides data on exported vehicles in *Japan's Motor Vehicle Statistics, Total Exports by Year*. In 2005, cars, trucks, and buses constituted 86.4%, 12.1%, and 1.5% of vehicle exports, respectively. This year, a simple random sample of 750 vehicle exports yielded 665 cars, 71 trucks, and 14 buses.
- **a.** At the 5% significance level, do the data provide sufficient evidence to conclude that this year's distribution for exported vehicles differs from the 2005 distribution?
- **b.** Repeat part (a) at the 10% significance level.

**12.33 World Series.** The World Series in baseball is won by the first team to win four games (ignoring the 1903 and 1919–1921 World Series, when it was a best of nine). Thus it takes at least four games and no more than seven games to establish a winner. If two teams are evenly matched, the probabilities of the series lasting 4, 5, 6, or 7 games are as given in the second column of the following table. From the **Major League Baseball** Web site in *World Series Overview*, we found that, historically, the actual numbers of times that the series lasted 4, 5, 6, or 7 games are as shown in the third column of the table.

| Probability | Actual                     |
|-------------|----------------------------|
| 0.1250      | 20                         |
| 0.2500      | 23                         |
| 0.3125      | 22                         |
| 0.3125      | 35                         |
|             | 0.1250<br>0.2500<br>0.3125 |

- a. At the 5% significance level, do the data provide sufficient evidence to conclude that World Series teams are not evenly matched?
- b. Discuss the appropriateness of using the chi-square goodnessof-fit test here.

**12.34 Credit Card Marketing.** According to market research by Brittain Associates, published in an issue of *American Demographics*, the income distribution of adult Internet users closely mirrors that of credit card applicants. That is exactly what many major credit card issuers want to hear because they hope to replace direct mail marketing with more efficient Web-based marketing. Following is an income distribution for credit card applicants.

| Percentage |
|------------|
| 28         |
| 33         |
| 21         |
| 18         |
|            |

A random sample of 109 adult Internet users yielded the following income distribution.

| Income (\$1000) | Frequency |
|-----------------|-----------|
| Under 30        | 25        |
| 30–under 50     | 29        |
| 50–under 70     | 26        |
| 70 or more      | 29        |

- **a.** Decide, at the 5% significance level, whether the data do not support the claim by Brittain Associates.
- **b.** Repeat part (a) at the 10% significance level.

**12.35 Migrating Women.** In the article "Waves of Rural Brides: Female Marriage Migration in China" (*Annals of the Association of American Geographers*, Vol. 88(2), pp. 227–251), C. Fan and Y. Huang reported on the reasons that women in China migrate within the country to new places of residence. The percentages for reasons given by 15- to 29-year-old women for migrating within the same province are presented in the second column of the following table. For a random sample of 500

women in the same age group who migrated to a different province, the number giving each of the reasons is recorded in the third column of the table.

| Reason             | Intraprovincial migrants (%) | Interprovincial migrants |
|--------------------|------------------------------|--------------------------|
| Job transfer       | 4.8                          | 20                       |
| Job assignment     | 7.2                          | 23                       |
| Industry/business  | 17.8                         | 108                      |
| Study/training     | 16.9                         | 47                       |
| Help from friends/ |                              |                          |
| relatives          | 6.2                          | 43                       |
| Joining family     | 6.8                          | 45                       |
| Marriage           | 36.8                         | 205                      |
| Other              | 3.5                          | 9                        |

Decide, at the 1% significance level, whether the data provide sufficient evidence to conclude that the distribution of reasons for migration between provinces is different from that for migration within provinces.

## **Extending the Concepts and Skills**

- **12.36** Table 12.4 on page 482 showed the calculated sums of the observed frequencies, the expected frequencies, and their differences. Strictly speaking, those sums are not needed. However, they serve as a check for computational errors.
- a. In general, what common value should the sum of the observed frequencies and the sum of the expected frequencies equal? Explain your answer.
- **b.** Fill in the blank. The sum of the differences between each observed and expected frequency should equal \_\_\_\_\_.
- **c.** Suppose that you are conducting a chi-square goodness-of-fit test. If the sum of the expected frequencies does not equal the sample size, what do you conclude?
- **d.** Suppose that you are conducting a chi-square goodness-of-fit test. If the sum of the expected frequencies equals the sample size, can you conclude that you made no error in calculating the expected frequencies? Explain your answer.
- **12.37** The chi-square goodness-of-fit test provides a method for performing a hypothesis test about the distribution of a variable that has c possible values. If the number of possible values is 2, that is, c=2, the chi-square goodness-of-fit test is equivalent to a procedure that you studied earlier.
- **a.** Which procedure is that? Explain your answer.
- **b.** Suppose that you want to perform a hypothesis test to decide whether the proportion of a population that has a specified attribute is different from  $p_0$ . Discuss the method for performing such a test if you use (1) the one-proportion *z*-test (page 456) or (2) the chi-square goodness-of-fit test.

# 12.3

# **Contingency Tables; Association**

Before we present our next chi-square procedure, we need to discuss two prerequisite concepts: *contingency tables* and *association*.

# **Contingency Tables**

In Section 2.2, you learned how to group data from one variable into a frequency distribution. Data from one variable of a population are called **univariate data**.

Now, we show how to simultaneously group data from two variables into a frequency distribution. Data from two variables of a population are called **bivariate data**, and a frequency distribution for bivariate data is called a **contingency table** or **two-way table**, also known as a **cross-tabulation table** or **cross tabs**.

# **EXAMPLE 12.5** Introducing Contingency Tables

**Political Party and Class Level** In Example 2.5 on page 40, we considered data on political party affiliation for the students in Professor Weiss's introductory statistics course. These are univariate data from the single variable "political party affiliation."

Now, we simultaneously consider data on political party affiliation and on class level for the students in Professor Weiss's introductory statistics course, as shown in Table 12.7. These are bivariate data from the two variables "political party affiliation" and "class level." Group these bivariate data into a contingency table.

**TABLE 12.7**Political party affiliation and class level for students in introductory statistics

| Student | Political party | Class level | Student | Political party | Class level |
|---------|-----------------|-------------|---------|-----------------|-------------|
| 1       | Democratic      | Freshman    | 21      | Democratic      | Junior      |
| 2       | Other           | Junior      | 22      | Democratic      | Senior      |
| 3       | Democratic      | Senior      | 23      | Republican      | Freshman    |
| 4       | Other           | Sophomore   | 24      | Democratic      | Sophomore   |
| 5       | Democratic      | Sophomore   | 25      | Democratic      | Senior      |
| 6       | Republican      | Sophomore   | 26      | Republican      | Sophomore   |
| 7       | Republican      | Junior      | 27      | Republican      | Junior      |
| 8       | Other           | Freshman    | 28      | Other           | Junior      |
| 9       | Other           | Sophomore   | 29      | Other           | Junior      |
| 10      | Republican      | Sophomore   | 30      | Democratic      | Sophomore   |
| 11      | Republican      | Sophomore   | 31      | Republican      | Sophomore   |
| 12      | Republican      | Junior      | 32      | Democratic      | Junior      |
| 13      | Republican      | Sophomore   | 33      | Republican      | Junior      |
| 14      | Democratic      | Junior      | 34      | Other           | Senior      |
| 15      | Republican      | Sophomore   | 35      | Other           | Sophomore   |
| 16      | Republican      | Senior      | 36      | Republican      | Freshman    |
| 17      | Democratic      | Sophomore   | 37      | Republican      | Freshman    |
| 18      | Democratic      | Junior      | 38      | Republican      | Freshman    |
| 19      | Other           | Senior      | 39      | Democratic      | Junior      |
| 20      | Republican      | Sophomore   | 40      | Republican      | Senior      |

**Solution** A contingency table must accommodate each possible pair of values for the two variables. The contingency table for these two variables has the form shown in Table 12.8. The small boxes inside the rectangle formed by the heavy lines are called **cells**, which hold the frequencies.

TABLE 12.8
Preliminary contingency table
for political party affiliation
and class level

|       |            | Class level |           |        |        |       |  |
|-------|------------|-------------|-----------|--------|--------|-------|--|
|       |            | Freshman    | Sophomore | Junior | Senior | Total |  |
|       | Democratic | I           | IIII      | Ш      | III    |       |  |
| Party | Republican | 1111        | WI III    | IIII   | II     |       |  |
| I     | Other      | I           | III       |        | II     |       |  |
|       | Total      |             |           |        |        |       |  |

To complete the contingency table, we first go through the data in Table 12.7 and place a tally mark in the appropriate cell of Table 12.8 for each student. For instance, the first student is both a Democrat and a freshman, so this calls for a tally

mark in the upper left cell of Table 12.8. The results of the tallying procedure are shown in Table 12.8. Replacing the tallies in Table 12.8 by the frequencies (counts of the tallies), we obtain the required contingency table, as shown in Table 12.9.

TABLE 12.9
Contingency table for political party
affiliation and class level

|       | Class level |          |           |        |        |       |  |  |  |
|-------|-------------|----------|-----------|--------|--------|-------|--|--|--|
|       |             | Freshman | Sophomore | Junior | Senior | Total |  |  |  |
|       | Democratic  | 1        | 4         | 5      | 3      | 13    |  |  |  |
| Party | Republican  | 4        | 8         | 4      | 2      | 18    |  |  |  |
|       | Other       | 1        | 3         | 3      | 2      | 9     |  |  |  |
|       | Total       | 6        | 15        | 12     | 7      | 40    |  |  |  |
| ı     |             |          | L         |        |        |       |  |  |  |

Report 12.2

Exercise 12.45(a) on page 497

The upper left cell of Table 12.9 shows that one student in the course is both a Democrat and a freshman. The cell diagonally below and to the right of that cell shows that eight students in the course are both Republicans and sophomores.

According to the first row total, 13 (1+4+5+3) of the students are Democrats. Similarly, the third column total shows that 12 of the students are juniors. The lower right corner gives the total number of students in the course, 40. You can find that total by summing the row totals, the column totals, or the frequencies in the 12 cells.

Grouping bivariate data into a contingency table by hand, as we did in Example 12.5, is a useful teaching tool. In practice, however, computers are almost always used to accomplish such tasks.

#### Association between Variables

Next, we need to discuss the concept of *association* between two variables. We do so for variables that are either categorical or quantitative with only finitely many possible values. Roughly speaking, two variables of a population are associated if knowing the value of one of the variables imparts information about the value of the other variable.

#### **EXAMPLE 12.6** Introduces Association between Variables

**Political Party and Class Level** In Example 12.5, we presented data on political party affiliation and class level for the students in Professor Weiss's introductory statistics course. Consider those students a population of interest.

- **a.** Find the distribution of political party affiliation within each class level.
- **b.** Use the result of part (a) to decide whether the variables "political party affiliation" and "class level" are associated.
- c. What would it mean if the variables "political party affiliation" and "class level" were not associated?
- **d.** Explain how a *segmented bar graph* represents whether the variables "political party affiliation" and "class level" are associated.
- **e.** Discuss another method for deciding whether the variables "political party affiliation" and "class level" are associated.

#### Solution

**a.** To obtain the distribution of political party affiliation within each class level, divide each entry in a column of the contingency table in Table 12.9 by its column total. Table 12.10 shows the results.

TABLE 12.10
Conditional distributions of political party affiliation by class level

|       | Class level |          |           |        |        |       |  |  |
|-------|-------------|----------|-----------|--------|--------|-------|--|--|
|       |             | Freshman | Sophomore | Junior | Senior | Total |  |  |
|       | Democratic  | 0.167    | 0.267     | 0.417  | 0.429  | 0.325 |  |  |
| Party | Republican  | 0.667    | 0.533     | 0.333  | 0.286  | 0.450 |  |  |
| I     | Other       | 0.167    | 0.200     | 0.250  | 0.286  | 0.225 |  |  |
|       | Total       | 1.000    | 1.000     | 1.000  | 1.000  | 1.000 |  |  |

The first column of Table 12.10 gives the distribution of political party affiliation for freshman: 16.7% are Democrats, 66.7% are Republicans, and 16.7% are Other. This distribution is called the **conditional distribution** of the variable "political party affiliation" corresponding to the value "freshman" of the variable "class level"; or, more simply, the conditional distribution of political party affiliation for freshmen.

Similarly, the second, third, and fourth columns give the conditional distributions of political party affiliation for sophomores, juniors, and seniors, respectively. The "Total" column provides the (unconditional) distribution of political party affiliation for the entire population, which, in this context, is called the **marginal distribution** of the variable "political party affiliation." This distribution is the same as the one we found in Example 2.6 (Table 2.3 on page 42).

- **b.** Table 12.10 reveals that the variables "political party affiliation" and "class level" are associated because knowing the value of the variable "class level" imparts information about the value of the variable "political party affiliation." For instance, as shown in Table 12.10, if we do not know the class level of a student in the course, there is a 32.5% chance that the student is a Democrat. If we know that the student is a junior, however, there is a 41.7% chance that the student is a Democrat.
- **c.** If the variables "political party affiliation" and "class level" were not associated, the four conditional distributions of political party affiliation would be the same as each other and as the marginal distribution of political party affiliation; in other words, all five columns of Table 12.10 would be identical.
- **d.** A **segmented bar graph** lets us visualize the concept of association. The first four bars of the segmented bar graph in Fig. 12.4 show the conditional distributions of political party affiliation for freshmen, sophomores, juniors, and seniors, respectively, and the fifth bar gives the marginal distribution of political party affiliation. This segmented bar graph is derived from Table 12.10.

FIGURE 12.4
Segmented bar graph for the conditional distributions and marginal distribution of political party affiliation

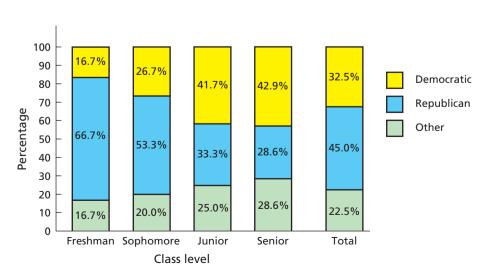

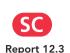

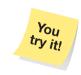

Exercise 12.45(b)-(d) on page 497

# If political party affiliation and class level were not associated, the four bars displaying the conditional distributions of political party affiliation would be the same as each other and as the bar displaying the marginal distribution of political party affiliation; in other words, all five bars in Fig. 12.4 would be identical. That political party affiliation and class level are in fact associated is illustrated by the nonidentical bars.

e. Alternatively, we could decide whether the two variables are associated by obtaining the conditional distribution of class level within each political party affiliation. The conclusion regarding association (or nonassociation) will be the same, regardless of which variable's conditional distributions we examined.

#### **DEFINITION 12.1**

#### What Does It Mean?

Roughly speaking, two variables of a population are associated if knowing the value of one variable imparts information about the value of the other variable.

#### **Association between Variables**

We say that two variables of a population are **associated** (or that an **association** exists between the two variables) if the conditional distributions of one variable given the other are not identical.

**Note:** Two associated variables are also called **statistically dependent variables.** Similarly, two nonassociated variables are often called **statistically independent variables.** 

In the preceding example, we illustrated how to determine whether two variables of a population are associated by simply comparing conditional distributions of one variable given the other—if those distributions are identical, the variables are not associated; otherwise, they are associated. This comparison method works only with population data, that is, when we have bivariate data for the entire population.

If we have bivariate data for only a sample of the population, then we must apply inferential methods to decide whether the two variables are associated. One such inferential method is discussed in the next section.

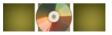

# THE TECHNOLOGY CENTER

Some statistical technologies have programs that automatically group bivariate data into a contingency table and also obtain conditional and marginal distributions. In this subsection, we present output and step-by-step instructions for such programs. (*Note to TI-83/84 Plus users:* At the time of this writing, the TI-83/84 Plus does not have a built-in program for conducting these analyses.)

# **EXAMPLE 12.7** Using Technology to Group Bivariate Data

**Political Party and Class Level** Table 12.7 on page 491 gives the political party affiliations and class levels for the students in Professor Weiss's introductory statistics course. Use Minitab or Excel to group these data into a contingency table.

**Solution** We applied the bivariate grouping programs to the data, resulting in Output 12.2. Steps for generating that output are presented in Instructions 12.2.

Compare Output 12.2 to Table 12.9 on page 492. (*Note to Minitab users:* By using **Column ➤ Value Order...**, available from the **Editor** menu when in the Worksheet window, you can order the rows and columns of the Minitab output to match that in Table 12.9.)

## OUTPUT 12.2

Contingency table for political-party and class-level data

#### MINITAB

| Tabulated statistics: PARTY, CLASS |          |        |        |           |     |  |  |  |
|------------------------------------|----------|--------|--------|-----------|-----|--|--|--|
| Rows: PARTY                        | Columns: | CLASS  |        |           |     |  |  |  |
|                                    | Freshman | Junior | Senior | Sophomore | All |  |  |  |
| Democratic                         | 1        | 5      | 3      | 4         | 13  |  |  |  |
| Other                              | 1        | 3      | 2      | 3         | 9   |  |  |  |
| Republican                         | 4        | 4      | 2      | 8         | 18  |  |  |  |
| All                                | 6        | 12     | 7      | 15        | 40  |  |  |  |
| Cell Contents                      | s: Cou   | ınt    |        |           |     |  |  |  |

#### **EXCEL**

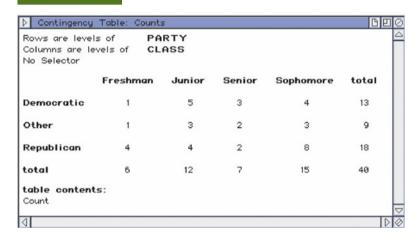

#### **INSTRUCTIONS 12.2**

Steps for generating Output 12.2

#### MINITAB

- 1 Store the political-party and class-level data from Table 12.7 in columns named PARTY and CLASS, respectively
- 2 Choose Stat ➤ Tables ➤ Cross Tabulation and Chi-Square...
- 3 Specify PARTY in the **For rows** text box
- 4 Specify CLASS in the **For columns** text box
- 5 In the **Display** list, check only the **Counts** check box
- 6 Click **OK**

#### EXCEL

- 1 Store the political-party and class-level data from Table 12.7 in ranges named PARTY and CLASS, respectively
- 2 Choose **DDXL** ➤ **Tables**
- 3 Select Contingency Table from the Function type drop-down list box
- 4 Specify PARTY in the **1st Categorical Variable** text box
- 5 Specify CLASS in the 2nd Categorical Variable text box
- 6 Click **OK**

# **EXAMPLE 12.8** Using Technology to Get Conditional and Marginal Distributions

**Political Party and Class Level** Table 12.7 on page 491 gives the political party affiliations and class levels for the students in Professor Weiss's introductory statistics course. Use Minitab or Excel to determine the conditional distribution of party within each class level and the marginal distribution of party.

**Solution** We applied the appropriate programs to the data, resulting in Output 12.3. Steps for generating that output are presented in Instructions 12.3.

#### **OUTPUT 12.3**

Conditional distribution of party within each class level and marginal distribution of party

#### MINITAB

| Tabulated statistics: PARTY, CLASS       |          |                                   |                                   |                                   |                                   |
|------------------------------------------|----------|-----------------------------------|-----------------------------------|-----------------------------------|-----------------------------------|
| Rows: PARTY                              | Columns: | CLASS                             |                                   |                                   |                                   |
|                                          | Freshman | Junior                            | Senior                            | Sophomore                         | All                               |
| Democratic<br>Other<br>Republican<br>All | 16.67    | 41.67<br>25.00<br>33.33<br>100.00 | 42.86<br>28.57<br>28.57<br>100.00 | 26.67<br>20.00<br>53.33<br>100.00 | 32.50<br>22.50<br>45.00<br>100.00 |
| Cell Contents                            | S: % C   | f Column                          |                                   |                                   |                                   |

#### **EXCEL**

| Rows are leve<br>Columns are le<br>No Selector |          |        |        |           |       |
|------------------------------------------------|----------|--------|--------|-----------|-------|
|                                                | Freshman | Junior | Senior | Sophomore | total |
| Democratic                                     | 16.7     | 41.7   | 42.9   | 26.7      | 32.5  |
| Other                                          | 16.7     | 25     | 28.6   | 20        | 22.5  |
| Republican                                     | 66.7     | 33.3   | 28.6   | 53.3      | 45    |
| total                                          | 100      | 100    | 100    | 100       | 100   |
| table content<br>Percent of Col                |          |        |        |           |       |

Compare Output 12.3 to Table 12.10 on page 493. (*Note to Minitab users:* By using **Column ➤ Value Order...**, available from the **Editor** menu when in the Worksheet window, you can order the rows and columns of the Minitab output to match that in Table 12.10.)

#### **INSTRUCTIONS 12.3**

Steps for generating Output 12.3

#### MINITAB

- 1 Store the political-party and class-level data from Table 12.7 in columns named PARTY and CLASS, respectively
- 2 Choose Stat ➤ Tables ➤ Cross Tabulation and Chi-Square...
- 3 Specify PARTY in the **For rows** text box
- 4 Specify CLASS in the **For columns** text box
- 5 In the **Display** list, check only the **Column percents** check box
- 6 Click **OK**

#### **EXCEL**

- Store the political-party and class-level data from Table 12.7 in ranges named PARTY and CLASS, respectively
- 2 Choose **DDXL** ➤ **Tables**
- 3 Select **Contingency Table** from the **Function type** drop-down list box
- 4 Specify PARTY in the **1st Categorical Variable** text box
- 5 Specify CLASS in the 2nd Categorical Variable text box
- 6 Click **OK**
- 7 Click Column Percents

# Exercises 12.3

# **Understanding the Concepts and Skills**

- 12.38 Identify the type of table that is used to group bivariate data.
- **12.39** What are the small boxes inside the heavy lines of a contingency table called?
- **12.40** Suppose that bivariate data are to be grouped into a contingency table. Determine the number of cells that the contingency table will have if the number of possible values for the two variables are
- **a.** two and three. **b.** four and three. **c.** m and n.
- **12.41** Identify three ways in which the total number of observations of bivariate data can be obtained from the frequencies in a contingency table.
- **12.42 Presidential Election.** According to *Dave Leip's Atlas of U.S. Presidential Elections*, in the 2008 presidential election, 52.9% of those voting voted for the Democratic candidate (Barack H. Obama), whereas 61.9% of those voting who lived in Illinois did so. For that presidential election, does an association exist between the variables "party of presidential candidate voted for" and "state of residence" for those who voted? Explain your answer.
- **12.43 Physician Specialty.** According to the document *Physician Specialty Data*, published by the Association of American Medical Colleges, in 2008, 12.9% of active male physicians specialized in internal medicine and 15.6% of active female physicians specialized in internal medicine. Does an association exist between the variables "gender" and "specialty" for active physicians in 2008? Explain your answer.

Table 12.11 provides data on gender, class level, and college for the students in one section of the course Introduction to Computer Science during one semester at Arizona State University. In the table, we use the abbreviations BUS for Business, ENG for Engineering and Applied Sciences, and LIB for Liberal Arts and Sciences.

TABLE 12.11

Gender, class level, and college for students in Introduction to Computer Science

| ege |
|-----|
|     |
|     |
|     |
|     |
|     |
|     |
|     |
|     |
|     |
|     |
|     |
|     |
|     |
|     |

In Exercises 12.44–12.46, use the data in Table 12.11.

- **12.44 Gender and Class Level.** Refer to Table 12.11. Consider the variables "gender" and "class level."
- **a.** Group the bivariate data for these two variables into a contingency table.

- **b.** Determine the conditional distribution of gender within each class level and the marginal distribution of gender.
- **c.** Determine the conditional distribution of class level within each gender and the marginal distribution of class level.
- **d.** Does an association exist between the variables "gender" and "class level" for this population? Explain your answer.
- **12.45 Gender and College.** Refer to Table 12.11. Consider the variables "gender" and "college."
- a. Group the bivariate data for these two variables into a contingency table.
- **b.** Determine the conditional distribution of gender within each college and the marginal distribution of gender.
- **c.** Determine the conditional distribution of college within each gender and the marginal distribution of college.
- **d.** Does an association exist between the variables "gender" and "college" for this population? Explain your answer.
- **12.46** Class Level and College. Refer to Table 12.11. Consider the variables "class level" and "college."
- a. Group the bivariate data for these two variables into a contingency table.
- **b.** Determine the conditional distribution of class level within each college and the marginal distribution of class level.
- c. Determine the conditional distribution of college within each class level and the marginal distribution of college.
- **d.** Does an association exist between the variables "class level" and "college" for this population? Explain your answer.

Table 12.12 provides hypothetical data on political party affiliation and class level for the students in a night-school course.

TABLE 12.12
Political party affiliation and class level for the students in a night-school course (hypothetical data)

| Party | Class | Party      | Class | Party | Class |
|-------|-------|------------|-------|-------|-------|
| Rep   | Jun   | Rep        | Soph  | Rep   | Jun   |
| Dem   | Soph  | Other      | Jun   | Rep   | Soph  |
| Dem   | Jun   | Dem        | Soph  | Rep   | Soph  |
| Other | Jun   | Rep        | Soph  | Rep   | Fresh |
| Dem   | Jun   | Dem        | Sen   | Rep   | Soph  |
| Dem   | Fresh | Rep        | Jun   | Rep   | Jun   |
| Dem   | Soph  | Dem        | Jun   | Rep   | Sen   |
| Dem   | Sen   | Dem        | Jun   | Rep   | Jun   |
| Other | Sen   | Rep        | Sen   | Dem   | Soph  |
| Dem   | Fresh | Rep        | Fresh | Rep   | Jun   |
|       | Jun   |            | Jun   | Other | Jun   |
| Rep   | Jun   | Rep<br>Dem | Jun   | Dem   | Jun   |
| Rep   |       |            |       |       |       |
| Dem   | Sen   | Rep        | Sen   | Other | Soph  |
| Rep   | Jun   | Rep        | Sen   | Rep   | Sen   |
| Dem   | Sen   | Rep        | Sen   | Other | Soph  |
| Rep   | Jun   | Dem        | Soph  | Rep   | Soph  |
| Rep   | Soph  | Other      | Fresh | Other | Soph  |
| Rep   | Fresh | Rep        | Soph  | Other | Sen   |
| Rep   | Jun   | Other      | Jun   | Rep   | Soph  |
| Dem   | Soph  | Dem        | Jun   | Dem   | Jun   |

*In Exercises* **12.47** *and* **12.48**, *use the data in Table* 12.12.

#### **12.47 Party and Class.** Refer to Table 12.12.

**a.** Group the bivariate data for the two variables into a contingency table.

- b. Determine the conditional distribution of political party affiliation within each class level.
- **c.** Are the variables "political party affiliation" and "class level" for this population of night-school students associated? Explain your answer.
- **d.** Without doing any further calculation, determine the marginal distribution of political party affiliation.
- e. Without doing further calculation, respond true or false to the following statement and explain your answer: "The conditional distributions of class level within political party affiliations are identical to each other and to the marginal distribution of class level."

#### 12.48 Party and Class. Refer to Table 12.12.

- **a.** If you have not done Exercise 12.47, group the bivariate data for the two variables into a contingency table.
- **b.** Determine the conditional distribution of class level within each political party affiliation.
- **c.** Are the variables "political party affiliation" and "class level" for this population of night-school students associated? Explain your answer.
- **d.** Without doing any further calculation, determine the marginal distribution of class level.
- **e.** Without doing further calculation, respond true or false to the following statement and explain your answer: "The conditional distributions of political party affiliation within class levels are identical to each other and to the marginal distribution of political party affiliation."
- **12.49 AIDS Cases.** According to the Centers for Disease Control and Prevention publication *HIV/AIDS Surveillance Report*, Vol. 19, the number of AIDS cases in the United States in 2007, by gender and race, is as shown in the following contingency table.

|      | Gender |        |        |        |  |  |  |  |
|------|--------|--------|--------|--------|--|--|--|--|
|      |        | Male   | Female | Total  |  |  |  |  |
|      | White  | 10,563 |        | 12,534 |  |  |  |  |
| Race | Black  | 14,247 | 7,196  |        |  |  |  |  |
|      | Other  | 6,471  |        |        |  |  |  |  |
|      | Total  |        |        | 42,496 |  |  |  |  |
|      |        |        |        |        |  |  |  |  |

- a. How many cells does this contingency table have?
- **b.** Fill in the missing entries.
- c. What was the total number of AIDS cases in the United States in 2007?
- d. How many AIDS cases were blacks?
- e. How many AIDS cases were males?
- f. How many AIDS cases were white females?
- **12.50 Vehicles in Use.** As reported by the Motor Vehicle Manufacturers Association of the United States in *Motor Vehicle Facts and Figures*, the number of cars and trucks in use by age are as shown in the following contingency table. Frequencies are in millions.
- a. How many cells does this contingency table have?
- **b.** Fill in the missing entries.
- c. What is the total number of cars and trucks in use?
- **d.** How many vehicles are trucks?

|          |           | Ту    | pe    |       |
|----------|-----------|-------|-------|-------|
|          |           | Car   | Truck | Total |
|          | Under 6   | 46.2  | 27.8  | 74.0  |
| (yr)     | 6–8       | 26.9  |       | 40.0  |
| Age (yr) | 9–11      | 23.3  | 10.7  |       |
|          | 12 & over | 26.8  | 18.6  | 45.4  |
|          | Total     | 123.2 |       |       |
|          |           |       |       |       |

- e. How many vehicles are between 6 and 8 years old?
- **f.** How many vehicles are trucks that are between 9 and 11 years old?

**12.51 Education of Prisoners.** In the article "Education and Correctional Populations" (*Bureau of Justice Statistics Special Report*, NCJ 195670), C. Harlow examined the educational attainment of prisoners by type of prison facility. The following contingency table was adapted from Table 1 of the article. Frequencies are in thousands, rounded to the nearest hundred.

|                        |                         | P      | rison facili | ty    |        |
|------------------------|-------------------------|--------|--------------|-------|--------|
|                        |                         | State  | Federal      | Local | Total  |
| t                      | 8th grade<br>or less    | 149.9  | 10.6         | 66.0  | 226.5  |
| Educational attainment | Some high school        | 269.1  | 12.9         | 168.2 | 450.2  |
| l atte                 | GED                     | 300.8  | 20.1         | 71.0  | 391.9  |
| ationa                 | High school<br>diploma  | 216.4  | 24.0         | 130.4 | 370.8  |
| Educ                   | Postsecondary           | 95.0   | 14.0         | 51.9  | 160.9  |
|                        | College grad<br>or more | 25.3   | 7.2          | 16.1  | 48.6   |
|                        | Total                   | 1056.5 | 88.8         | 503.6 | 1648.9 |

How many prisoners

- a. are in state facilities?
- **b.** have at least a college education?
- c. are in federal facilities and have at most an 8th-grade education?
- **d.** are in federal facilities or have at most an 8th-grade education?
- e. in local facilities have a postsecondary educational attainment?
- f. with a postsecondary educational attainment are in local facilities?
- g. are not in federal facilities?

**12.52** U.S. Hospitals. The American Hospital Association publishes information about U.S. hospitals and nursing homes in *Hospital Statistics*. The following contingency table provides a cross-classification of U.S. hospitals and nursing homes by type of facility and number of beds.

In the following questions, the term *hospital* refers to either a hospital or nursing home.

- a. How many hospitals have at least 75 beds?
- b. How many hospitals are psychiatric facilities?

|          |              | Number of beds |       |            |       |  |
|----------|--------------|----------------|-------|------------|-------|--|
|          |              | 24 or fewer    | 25–74 | 75 or more | Total |  |
|          | General      | 260            | 1586  | 3557       | 5403  |  |
| ž.       | Psychiatric  | 24             | 242   | 471        | 737   |  |
| Facility | Chronic      | 1              | 3     | 22         | 26    |  |
| T        | Tuberculosis | 0              | 2     | 2          | 4     |  |
|          | Other        | 25             | 177   | 208        | 410   |  |
|          | Total        | 310            | 2010  | 4260       | 6580  |  |

- c. How many hospitals are psychiatric facilities with at least 75 beds?
- **d.** How many hospitals either are psychiatric facilities or have at least 75 beds?
- e. How many general facilities have between 25 and 74 beds?
- **f.** How many hospitals with between 25 and 74 beds are chronic facilities?
- g. How many hospitals have more than 24 beds?

**12.53 Farms.** The U.S. Department of Agriculture, National Agricultural Statistics Service, publishes information about U.S. farms in *Census of Agriculture*. A joint frequency distribution for number of farms, by acreage and tenure of operator, is provided in the following contingency table. Frequencies are in thousands.

| Tenure of operator |                                             |                                                                               |                                                                                                    |                                                                                                    |  |  |
|--------------------|---------------------------------------------|-------------------------------------------------------------------------------|----------------------------------------------------------------------------------------------------|----------------------------------------------------------------------------------------------------|--|--|
|                    | Full<br>owner                               | Part<br>owner                                                                 | Tenant                                                                                             | Total                                                                                                    |  |  |
| Under 50           |                                             | 64                                                                            | 41                                                                                                 |                                                                                                    |  |  |
| 50–179             | 487                                         | 131                                                                           | 41                                                                                                 | 659                                                                                                    |  |  |
| 180–499            | 203                                         |                                                                               |                                                                                                    | 389                                                                                                    |  |  |
| 500–999            | 54                                          | 91                                                                            | 17                                                                                                 | 162                                                                                                    |  |  |
| 1000 & over        | 46                                          | 112                                                                           | 18                                                                                                 | 176                                                                                                    |  |  |
| Total              | 1429                                        | 551                                                                           |                                                                                                    |                                                                                                    |  |  |
|                    | 50–179<br>180–499<br>500–999<br>1000 & over | Full owner  Under 50  50–179  487  180–499  203  500–999  54  1000 & over  46 | Full owner Part owner  Under 50 64  50–179 487 131  180–499 203  500–999 54 91  1000 & over 46 112 | Full owner owner Tenant  Under 50 64 41  50–179 487 131 41  180–499 203  500–999 54 91 17  1000 & over 46 112 18 |  |  |

- a. Fill in the six missing entries.
- **b.** How many cells does this contingency table have?
- **c.** How many farms have under 50 acres?
- d. How many farms are tenant operated?
- **e.** How many farms are operated by part owners and have between 500 acres and 999 acres, inclusive?
- f. How many farms are not full-owner operated?
- g. How many tenant-operated farms have 180 acres or more?
- **12.54 Housing Units.** The U.S. Census Bureau publishes information about housing units in *American Housing Survey for the United States*. The following table cross-classifies occupied housing units by number of persons and tenure of occupier. The frequencies are in thousands.
- a. How many occupied housing units are occupied by exactly three persons?
- **b.** How many occupied housing units are owner occupied?
- **c.** How many occupied housing units are rented and have seven or more persons in them?

|         |    | Ten    | ure    |
|---------|----|--------|--------|
|         |    | Owner  | Renter |
|         | 1  | 16,686 | 13,310 |
|         | 2  | 27,356 | 9,369  |
| St      | 3  | 12,173 | 5,349  |
| Persons | 4  | 11,639 | 4,073  |
| P       | 5  | 5,159  | 1,830  |
|         | 6  | 1,720  | 716    |
|         | 7+ | 914    | 398    |
|         |    |        |        |

- **d.** How many occupied housing units are occupied by more than one person?
- e. How many occupied housing units are either owner occupied or have only one person in them?

**12.55 AIDS Cases.** Refer to Exercise 12.49. For AIDS cases in the United States in 2007, answer the following questions:

- a. Find and interpret the conditional distribution of gender by race.
- **b.** Find and interpret the marginal distribution of gender.
- c. Are the variables "gender" and "race" associated? Explain your answer.
- **d.** What percentage of AIDS cases were females?
- e. What percentage of AIDS cases among whites were females?
- **f.** Without doing further calculations, respond true or false to the following statement and explain your answer: "The conditional distributions of race by gender are not identical."
- **g.** Find and interpret the marginal distribution of race and the conditional distributions of race by gender.

**12.56 Vehicles in Use.** Refer to Exercise 12.50. Here, the term "vehicle" refers to either a U.S. car or truck currently in use.

- **a.** Determine the conditional distribution of age group for each type of vehicle.
- **b.** Determine the marginal distribution of age group for vehicles.
- **c.** Are the variables "type" and "age group" for vehicles associated? Explain your answer.
- **d.** Find the percentage of vehicles under 6 years old.
- e. Find the percentage of cars under 6 years old.
- f. Without doing any further calculations, respond true or false to the following statement and explain your answer: "The conditional distributions of type of vehicle within age groups are not identical."
- **g.** Determine and interpret the marginal distribution of type of vehicle and the conditional distributions of type of vehicle within age groups.

#### **12.57 Education of Prisoners.** Refer to Exercise 12.51.

- **a.** Find the conditional distribution of educational attainment within each type of prison facility.
- **b.** Does an association exist between educational attainment and type of prison facility for prisoners? Explain your answer.
- Determine the marginal distribution of educational attainment for prisoners.
- d. Construct a segmented bar graph for the conditional distributions of educational attainment and marginal distribution of educational attainment that you obtained in parts (a) and (c), respectively. Interpret the graph in light of your answer to part (b).

- e. Without doing any further calculations, respond true or false to the following statement and explain your answer: "The conditional distributions of facility type within educational attainment categories are identical."
- f. Determine the marginal distribution of facility type and the conditional distributions of facility type within educational attainment categories.
- g. Find the percentage of prisoners who are in federal facilities.
- **h.** Find the percentage of prisoners with at most an 8th-grade education who are in federal facilities.
- i. Find the percentage of prisoners in federal facilities who have at most an 8th-grade education.

#### 12.58 U.S. Hospitals. Refer to Exercise 12.52.

- **a.** Determine the conditional distribution of number of beds within each facility type.
- **b.** Does an association exist between facility type and number of beds for U.S. hospitals? Explain your answer.
- c. Determine the marginal distribution of number of beds for U.S. hospitals.
- **d.** Construct a segmented bar graph for the conditional distributions and marginal distribution of number of beds. Interpret the graph in light of your answer to part (b).
- e. Without doing any further calculations, respond true or false to the following statement and explain your answer: "The conditional distributions of facility type within number-of-beds categories are identical."
- f. Obtain the marginal distribution of facility type and the conditional distributions of facility type within number-of-beds categories.
- g. What percentage of hospitals are general facilities?
- **h.** What percentage of hospitals that have at least 75 beds are general facilities?
- i. What percentage of general facilities have at least 75 beds?

# **Working with Large Data Sets**

In each of Exercises 12.59–12.61, use the technology of your choice to solve the specified problems.

- **12.59 Governors.** The National Governors Association publishes information on U.S. governors in *Governors' Political Affiliations & Terms of Office*. Based on that document, we obtained the data on region of residence and political party given on the WeissStats CD.
- **a.** Group the bivariate data for these two variables into a contingency table.
- **b.** Determine the conditional distribution of region within each party and the marginal distribution of region.
- **c.** Determine the conditional distribution of party within each region and the marginal distribution of party.
- **d.** Are the variables "region" and "party" for U.S. governors associated? Explain your answer.
- **12.60 Motorcycle Accidents.** The *Scottish Executive*, Analytical Services Division Transport Statistics, compiles information on motorcycle accidents in Scotland. During one year, data on the number of motorcycle accidents, by day of the week and type of road (built-up or non built-up), are as presented on the WeissStats CD.
- a. Group the bivariate data for these two variables into a contingency table.
- b. Determine the conditional distribution of day of the week within each type-of-road category and the marginal distribution of day of the week.

- c. Determine the conditional distribution of type of road within each day of the week and the marginal distribution of type of road
- d. Does an association exist between the variables "day of the week" and "type of road" for these motorcycle accidents? Explain your answer.
- **12.61 Senators.** The U.S. Congress, Joint Committee on Printing, provides information on the composition of Congress in *Congressional Directory*. On the WeissStats CD, we present data on party and class for the senators in the 111th Congress.
- **a.** Group the bivariate data for these two variables into a contingency table.
- b. Determine the conditional distribution of party within each class and the marginal distribution of party.
- c. Determine the conditional distribution of class within each party and the marginal distribution of class.
- **d.** Are the variables "party" and "class" for U.S. senators in the 111th Congress associated? Explain your answer.

## **Extending the Concepts and Skills**

**12.62** In this exercise, you are to consider two variables, x and y, defined on a hypothetical population. Following are the conditional distributions of the variable y corresponding to each value of the variable x.

|   |       |       | x     |       |       |
|---|-------|-------|-------|-------|-------|
|   |       | A     | В     | С     | Total |
|   | 0     | 0.316 | 0.316 | 0.316 |       |
|   | 1     | 0.422 | 0.422 | 0.422 |       |
| У | 2     | 0.211 | 0.211 | 0.211 |       |
|   | 3     | 0.047 | 0.047 | 0.047 |       |
|   | 4     | 0.004 | 0.004 | 0.004 |       |
|   | Total | 1.000 | 1.000 | 1.000 |       |
| ' |       |       |       |       |       |

- **a.** Are the variables x and y associated? Explain your answer.
- **b.** Determine the marginal distribution of y.
- **c.** Can you determine the marginal distribution of *x*? Explain your answer.
- **12.63 Age and Gender.** The U.S. Census Bureau publishes census data on the resident population of the United States in *Current Population Reports*. According to that document, 7.3% of male residents are in the age group 20–24 years.
- **a.** If no association exists between age group and gender, what percentage of the resident population would be in the age group 20–24 years? Explain your answer.
- **b.** If no association exists between age group and gender, what percentage of female residents would be in the age group 20–24 years? Explain your answer.
- **c.** There are about 153 million female residents of the United States. If no association exists between age group and gender, how many female residents would there be in the age group 20–24 years?
- **d.** In fact, there are some 10.2 million female residents in the age group 20–24 years. Given this number and your answer to part (c), what do you conclude?

# 12.4 Chi-Square Independence Test

In Section 12.3, you learned how to determine whether an association exists between two variables of a population if you have the bivariate data for the entire population. However, because, in most cases, data for an entire population are not available, you must usually apply inferential methods to decide whether an association exists between two variables.

One of the most commonly used procedures for making such decisions is the **chi-square independence test.** In the next example, we introduce and explain the reasoning behind the chi-square independence test.

# **EXAMPLE 12.9** Introducing the Chi-Square Independence Test

*Marital Status and Drinking* A national survey was conducted to obtain information on the alcohol consumption patterns of U.S. adults by marital status. A random sample of 1772 residents 18 years old and older yielded the data displayed in Table 12.13.<sup>†</sup>

# TABLE 12.13 Contingency table of marital status and alcohol consumption for 1772 randomly selected U.S. adults

|         | Drinks per month |         |      |         |       |  |  |  |
|---------|------------------|---------|------|---------|-------|--|--|--|
|         |                  | Abstain | 1–60 | Over 60 | Total |  |  |  |
| sn      | Single           | 67      | 213  | 74      | 354   |  |  |  |
| status  | Married          | 411     | 633  | 129     | 1173  |  |  |  |
| Widowed | Widowed          | 85      | 51   | 7       | 143   |  |  |  |
| Ma      | Divorced         | 27      | 60   | 15      | 102   |  |  |  |
|         | Total            | 590     | 957  | 225     | 1772  |  |  |  |

Suppose we want to use the data in Table 12.13 to decide whether marital status and alcohol consumption are associated.

- **a.** Formulate the problem statistically by posing it as a hypothesis test.
- **b.** Explain the basic idea for carrying out the hypothesis test.
- **c.** Develop a formula for computing the expected frequencies.
- **d.** Construct a table that provides both the observed frequencies in Table 12.13 and the expected frequencies.
- **e.** Discuss the details for making a decision concerning the hypothesis test.

#### Solution

**a.** For a chi-square independence test, the null hypothesis is that the two variables are not associated; the alternative hypothesis is that the two variables are associated. Thus, we want to perform the following hypothesis test.

 $H_0$ : Marital status and alcohol consumption are not associated.

 $H_a$ : Marital status and alcohol consumption are associated.

**b.** The idea behind the chi-square independence test is to compare the observed frequencies in Table 12.13 with the frequencies we would expect if the null hypothesis of nonassociation is true. The test statistic for making the comparison has the same form as the one used for the goodness-of-fit test:  $\chi^2 = \Sigma (O - E)^2 / E$ , where O represents observed frequency and E represents expected frequency.

<sup>&</sup>lt;sup>†</sup> Adapted from research by W. Clark and L. Midanik. In: National Institute on Alcohol Abuse and Alcoholism, *Alcohol Consumption and Related Problems: Alcohol and Health Monograph 1* (DHHS Pub. No. (ADM) 82–1190).

**c.** To develop a formula for computing the expected frequencies, consider, for instance, the cell of Table 12.13 corresponding to "Married *and* Abstain," the cell in the second row and first column. We note that the population proportion of all adults who abstain can be estimated by the sample proportion of the 1772 adults sampled who abstain, that is, by

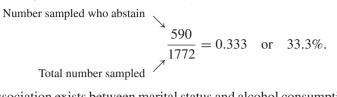

If no association exists between marital status and alcohol consumption (i.e., if  $H_0$  is true), then the proportion of married adults who abstain is the same as the proportion of all adults who abstain. Therefore, of the 1173 married adults sampled, we would expect about

$$\frac{590}{1772} \cdot 1173 = 390.6$$

to abstain from alcohol.

Let's rewrite the left side of this expected-frequency computation in a slightly different way. By using algebra and referring to Table 12.13, we obtain

Expected frequency = 
$$\frac{590}{1772} \cdot 1173$$
  
=  $\frac{1173 \cdot 590}{1772}$   
=  $\frac{(\text{Row total}) \cdot (\text{Column total})}{\text{Sample size}}$ .

If we let *R* denote "Row total" and *C* denote "Column total," we can write this equation as

$$E = \frac{R \cdot C}{n},\tag{12.1}$$

where, as usual, E denotes expected frequency and n denotes sample size.

**d.** Using Equation (12.1), we can calculate the expected frequencies for all the cells in Table 12.13. For the cell in the upper right corner of the table, we get

$$E = \frac{R \cdot C}{n} = \frac{354 \cdot 225}{1772} = 44.9.$$

In Table 12.14, we have modified Table 12.13 by including each expected frequency beneath the corresponding observed frequency. Table 12.14 shows,

**TABLE 12.14** 

Observed and expected frequencies for marital status and alcohol consumption (expected frequencies printed below observed frequencies)

|                | Drinks per month |              |              |              |       |  |  |
|----------------|------------------|--------------|--------------|--------------|-------|--|--|
|                |                  | Abstain      | 1–60         | Over 60      | Total |  |  |
|                | Single           | 67<br>117.9  | 213<br>191.2 | 74<br>44.9   | 354   |  |  |
| Marital status | Married          | 411<br>390.6 | 633<br>633.5 | 129<br>148.9 | 1173  |  |  |
| Marita         | Widowed          | 85<br>47.6   | 51<br>77.2   | 7<br>18.2    | 143   |  |  |
|                | Divorced         | 27<br>34.0   | 60<br>55.1   | 15<br>13.0   | 102   |  |  |
|                | Total            | 590          | 957          | 225          | 1772  |  |  |

for instance, that of the adults sampled, 74 were observed to be single and consume more than 60 drinks per month, whereas if marital status and alcohol consumption are not associated, the expected frequency is 44.9.

**e.** If the null hypothesis of nonassociation is true, the observed and expected frequencies should be approximately equal, which would result in a relatively small value of the test statistic,  $\chi^2 = \Sigma (O-E)^2/E$ . Consequently, if  $\chi^2$  is too large, we reject the null hypothesis and conclude that an association exists between marital status and alcohol consumption. From Table 12.14, we find that

$$\begin{split} \chi^2 &= \Sigma (O-E)^2/E \\ &= (67-117.9)^2/117.9 + (213-191.2)^2/191.2 + (74-44.9)^2/44.9 \\ &+ (411-390.6)^2/390.6 + (633-633.5)^2/633.5 + (129-148.9)^2/148.9 \\ &+ (85-47.6)^2/47.6 + (51-77.2)^2/77.2 + (7-18.2)^2/18.2 \\ &+ (27-34.0)^2/34.0 + (60-55.1)^2/55.1 + (15-13.0)^2/13.0 \\ &= 21.952 + 2.489 + 18.776 + 1.070 + 0.000 + 2.670 \\ &+ 29.358 + 8.908 + 6.856 + 1.427 + 0.438 + 0.324 \\ &= 94.269.^{\dagger} \end{split}$$

Can this value be reasonably attributed to sampling error, or is it large enough to indicate that marital status and alcohol consumption are associated? Before we can answer that question, we must know the distribution of the  $\chi^2$ -statistic.

First we present the formula for expected frequencies in a chi-square independence test, as discussed in the preceding example.

#### FORMULA 12.2

# What Does It Mean?

To obtain an expected frequency, multiply the row total by the column total and divide by the sample size.

# **Expected Frequencies for an Independence Test**

In a chi-square independence test, the expected frequency for each cell is found by using the formula

 $E = \frac{R \cdot C}{n},$ 

where R is the row total, C is the column total, and n is the sample size.

Now we provide the distribution of the test statistic for a chi-square independence test.

#### **KEY FACT 12.3**

#### What Does It Mean?

To obtain a chi-square subtotal, square the difference between an observed and expected frequency and divide the result by the expected frequency. Adding the chi-square subtotals gives the  $\chi^2$ -statistic, which has approximately a chi-square distribution.

# Distribution of the $\chi^2$ -Statistic for a Chi-Square Independence Test

For a chi-square independence test, the test statistic

$$\chi^2 = \Sigma (O - E)^2 / E$$

has approximately a chi-square distribution if the null hypothesis of non-association is true. The number of degrees of freedom is (r-1)(c-1), where r and c are the number of possible values for the two variables under consideration.

<sup>&</sup>lt;sup>†</sup>Although we have displayed the expected frequencies to one decimal place and the chi-square subtotals to three decimal places, the calculations were made at full calculator accuracy.

# **Procedure for the Chi-Square Independence Test**

In light of Key Fact 12.3, we present, in Procedure 12.2, a step-by-step method for conducting a chi-square independence test by using either the critical-value approach or the P-value approach. Because the null hypothesis is rejected only when the test statistic is too large, a chi-square independence test is always right tailed.

# PROCEDURE 12.2 Chi-Square Independence Test

Purpose To perform a hypothesis test to decide whether two variables are associated

#### Assumptions

- 1. All expected frequencies are 1 or greater
- 2. At most 20% of the expected frequencies are less than 5
- 3. Simple random sample

**Step 1** The null and alternative hypotheses are, respectively,

 $H_0$ : The two variables are not associated.

 $H_a$ : The two variables are associated.

- **Step 2** Decide on the significance level,  $\alpha$ .
- **Step 3** Compute the value of the test statistic

OR

$$\chi^2 = \Sigma (O - E)^2 / E,$$

where O and E represent observed and expected frequencies, respectively. Denote the value of the test statistic  $\chi_0^2$ .

#### **CRITICAL-VALUE APPROACH**

Step 4 The critical value is  $\chi^2_{\alpha}$  with df =  $(r-1) \times (c-1)$ , where r and c are the number of possible values for the two variables. Use Table V to find the critical value.

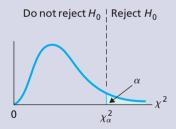

Step 5 If the value of the test statistic falls in the rejection region, reject  $H_0$ ; otherwise, do not reject  $H_0$ .

#### P-VALUE APPROACH

Step 4 The  $\chi^2$ -statistic has df = (r-1)(c-1), where r and c are the number of possible values for the two variables. Use Table V to estimate the P-value, or obtain it exactly by using technology.

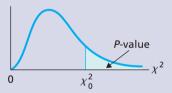

Step 5 If  $P \le \alpha$ , reject  $H_0$ ; otherwise, do not reject  $H_0$ .

**Step 6** Interpret the results of the hypothesis test.

**Note:** Regarding Assumptions 1 and 2, in many texts the rule given is that all expected frequencies be 5 or greater. However, research by the noted statistician W. G. Cochran shows that the "rule of 5" is too restrictive. See, for instance, W. G. Cochran, "Some Methods for Strengthening the Common  $\chi^2$  Tests" (*Biometrics*, Vol. 10, No. 4, pp. 417–451).

# **EXAMPLE 12.10** The Chi-Square Independence Test

*Marital Status and Drinking* A random sample of 1772 U.S. adults yielded the data on marital status and alcohol consumption displayed in Table 12.13 on page 501. At the 5% significance level, do the data provide sufficient evidence to conclude that an association exists between marital status and alcohol consumption?

**Solution** We calculated the expected frequencies earlier and displayed them in Table 12.14 below the observed frequencies. For ease of reference, we repeat that table here.

| Drinks per month |          |              |              |              |       |  |
|------------------|----------|--------------|--------------|--------------|-------|--|
|                  |          | Abstain      | 1–60         | Over 60      | Total |  |
|                  | Single   | 67<br>117.9  | 213<br>191.2 | 74<br>44.9   | 354   |  |
| Marital status   | Married  | 411<br>390.6 | 633<br>633.5 | 129<br>148.9 | 1173  |  |
| Marital          | Widowed  | 85<br>47.6   | 51<br>77.2   | 7<br>18.2    | 143   |  |
|                  | Divorced | 27<br>34.0   | 60<br>55.1   | 15<br>13.0   | 102   |  |
|                  | Total    | 590          | 957          | 225          | 1772  |  |

From this table, we see that the expected-frequency conditions, Assumptions 1 and 2 of Procedure 12.2, are satisfied because all of the expected frequencies exceed 5. Consequently, we can apply Procedure 12.2 to perform the required hypothesis test.

#### **Step 1** State the null and alternative hypotheses.

The null and alternative hypotheses are, respectively,

 $H_0$ : Marital status and alcohol consumption are not associated

 $H_a$ : Marital status and alcohol consumption are associated.

#### Step 2 Decide on the significance level, $\alpha$ .

The test is to be performed at the 5% significance level, so  $\alpha = 0.05$ .

#### **Step 3** Compute the value of the test statistic

$$\chi^2 = \Sigma (O - E)^2 / E,$$

#### where O and E represent observed and expected frequencies, respectively.

The observed and expected frequencies are displayed in the preceding table. Using them, we compute the value of the test statistic:

$$\chi^{2} = (67 - 117.9)^{2}/117.9 + (213 - 191.2)^{2}/191.2 + \cdots$$

$$+ (15 - 13.0)^{2}/13.0$$

$$= 21.952 + 2.489 + \cdots + 0.324$$

$$= 94.269.$$

#### **CRITICAL-VALUE APPROACH**

Step 4 The critical value is  $\chi^2_{\alpha}$  with df =  $(r-1) \times (c-1)$ , where r and c are the number of possible values for the two variables. Use Table V to find the critical value.

The number of marital status categories is four, and the number of drinks-per-month categories is three. Hence  $r=4,\,c=3,$  and

$$df = (r - 1)(c - 1) = 3 \cdot 2 = 6.$$

For  $\alpha = 0.05$ , Table V reveals that the critical value is  $\chi^2_{0.05} = 12.592$ , as shown in Fig. 12.5A.

#### FIGURE 12.5A

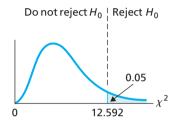

Step 5 If the value of the test statistic falls in the rejection region, reject  $H_0$ ; otherwise, do not reject  $H_0$ .

From Step 3, we see that the value of the test statistic is  $\chi^2 = 94.269$ , which falls in the rejection region, as shown in Fig. 12.5A. Thus we reject  $H_0$ . The test results are statistically significant at the 5% level.

#### P-VALUE APPROACH

Step 4 The  $\chi^2$ -statistic has df = (r-1)(c-1), where r and c are the number of possible values for the two variables. Use Table V to estimate the P-value, or obtain it exactly by using technology.

From Step 3, we see that the value of the test statistic is  $\chi^2 = 94.269$ . Because the test is right tailed, the *P*-value is the probability of observing a value of  $\chi^2$  of 94.269 or greater if the null hypothesis is true. That probability equals the shaded area shown in Fig. 12.5B.

FIGURE 12.5B

OR

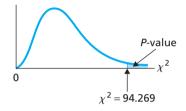

The number of marital status categories is four, and the number of drinks-per-month categories is three. Hence r = 4, c = 3, and

$$df = (r-1)(c-1) = 3 \cdot 2 = 6.$$

From Fig. 12.5B and Table V with df = 6, we find that P < 0.005. (Using technology, we determined that P = 0.000 to three decimal places.)

# Step 5 If $P \le \alpha$ , reject $H_0$ ; otherwise, do not reject $H_0$ .

From Step 4, P < 0.005. Because the P-value is less than the specified significance level of 0.05, we reject  $H_0$ . The test results are statistically significant at the 5% level and (see Table 9.8 on page 360) provide very strong evidence against the null hypothesis.

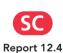

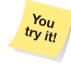

Exercise 12.71 on page 509

Step 6 Interpret the results of the hypothesis test.

**Interpretation** At the 5% significance level, the data provide sufficient evidence to conclude that marital status and alcohol consumption are associated.

# **Concerning the Assumptions**

In Procedure 12.2, we made two assumptions about expected frequencies:

- 1. All expected frequencies are 1 or greater.
- 2. At most 20% of the expected frequencies are less than 5.

What can we do if one or both of these assumptions are violated? Three approaches are possible. We can combine rows or columns to increase the expected frequencies in those cells in which they are too small; we can eliminate certain rows or columns in which the small expected frequencies occur; or we can increase the sample size.

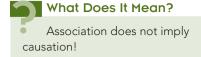

#### **Association and Causation**

Two variables may be associated without being causally related. In Example 12.10, we concluded that the variables marital status and alcohol consumption are associated. This result means that knowing the marital status of a person imparts information about the alcohol consumption of that person, and vice versa. It does not necessarily mean, however, for instance, that being single causes a person to drink more.

Although we must keep in mind that association does not imply causation, we must also note that, if two variables are not associated, there is no point in looking for a causal relationship. In other words, association is a necessary but not sufficient condition for causation.

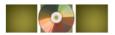

# THE TECHNOLOGY CENTER

Most statistical technologies have programs that automatically perform a chi-square independence test. In this subsection, we present output and step-by-step instructions for such programs.

## **EXAMPLE 12.11** Using Technology to Perform an Independence Test

*Marital Status and Drinking* A random sample of 1772 U.S. adults yielded the data on marital status and alcohol consumption shown in Table 12.13 on page 501. Use Minitab, Excel, or the TI-83/84 Plus to decide, at the 5% significance level, whether the data provide sufficient evidence to conclude that an association exists between marital status and alcohol consumption.

**Solution** We want to perform the hypothesis test

 $H_0$ : Marital status and alcohol consumption are not associated

 $H_a$ : Marital status and alcohol consumption are associated

at the 5% significance level.

We applied the chi-square independence test programs to the data, resulting in Output 12.4 on the following page. Steps for generating that output are presented in Instructions 12.4, also on the following page.

As shown in Output 12.4, the P-value for the hypothesis test is 0.000 to three decimal places. Because the P-value is less than the specified significance level of 0.05, we reject  $H_0$ . At the 5% significance level, the data provide sufficient evidence to conclude that marital status and alcohol consumption are associated.

**OUTPUT 12.4** Chi-square independence test on the data on marital status and alcohol consumption

#### **MINITAB**

#### Chi-Square Test: Abstain, 1-60, Over 60 Expected counts are printed below observed counts Chi-Square contributions are printed below expected counts Abstain 1-60 Over 60 Total 67 213 74 354 117.87 191.18 44.95 21.952 2.489 18.776 411 633 129 1173 390.56 633.50 148.94 1.070 0.000 2.670 85 51 7 143 47.61 77.23 18.16 29.358 8.908 6.856 27 15 102 60 33.96 55.09 12.95 1.427 0.438 0.324 590 957 225 Total 1772 Chi-Sq = 94.269, DF = 6, P-Value = 0.000

#### **EXCEL**

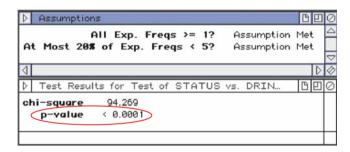

#### TI-83/84 PLUS

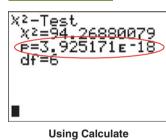

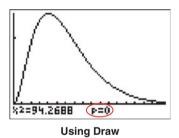

**INSTRUCTIONS 12.4** Steps for generating Output 12.4

#### MINITAB

- 1 Store the cell data from Table 12.13 in columns named Abstain, 1-60, and Over 60.
- 2 Choose Stat ➤ Tables ➤ Chi-Square Test (Two-Way Table in Worksheet)...
- 3 Specify Abstain, '1-60', and 'Over 60' in the Columns containing the table text box
- 4 Click **OK**

#### **EXCEL**

- 1 Store the 12 possible combinations of marital status and drinks per month in ranges named STATUS and DRINKS, respectively, with the corresponding counts in a range named COUNTS
- 2 Choose **DDXL** ➤ **Tables**
- 3 Select Indep. Test for Summ Data from the Function type drop-down list box
- 4 Specify STATUS in the **Variable One Names** text box
- 5 Specify DRINKS in the Variable Two Names text box
- 6 Specify COUNTS in the **Counts** text box
- 7 Click OK

#### TI-83/84 PLUS

- 1 Press **2nd** ➤ **MATRIX**, arrow over to **EDIT**, and press **1**
- 2 Type 4 and press **ENTER**
- 3 Type 3 and press **ENTER**
- 4 Enter the cell data from Table 12.13, pressing **ENTER** after each entry
- 5 Press **STAT**, arrow over to **TESTS**, and press **ALPHA** ➤ **C**
- 6 Press 2nd ➤ MATRIX, press 1, and press ENTER
- 7 Press 2nd ➤ MATRIX, press 2, and press ENTER
- 8 Highlight Calculate or Draw, and press ENTER

# Exercises 12.4

## **Understanding the Concepts and Skills**

**12.64** To decide whether two variables of a population are associated, we usually need to resort to inferential methods such as the chi-square independence test. Why?

**12.65** Step 1 of Procedure 12.2 gives generic statements for the null and alternative hypotheses of a chi-square independence test. Use the terms *statistically dependent* and *statistically independent*, introduced on page 494, to restate those hypotheses.

**12.66** In Example 12.9, we made the following statement: If no association exists between marital status and alcohol consumption, the proportion of married adults who abstain is the same as the proportion of all adults who abstain. Explain why that statement is true.

**12.67** A chi-square independence test is to be conducted to decide whether an association exists between two variables of a population. One variable has six possible values, and the other variable has four. What is the degrees of freedom for the  $\chi^2$ -statistic?

**12.68 Education and Salary.** Studies have shown that a positive association exists between educational level and annual salary; in other words, people with more education tend to make more money.

- **a.** Does this finding mean that more education *causes* a person to make more money? Explain your answer.
- **b.** Do you think there is a causal relationship between educational level and annual salary? Explain your answer.

**12.69** We stated earlier that, if two variables are not associated, there is no point in looking for a causal relationship. Why is that so?

**12.70** Identify three techniques that can be tried as a remedy when one or more of the expected-frequency assumptions for a chi-square independence test are violated.

In Exercises 12.71–12.78, use either the critical-value approach or the P-value approach to perform a chi-square independence test, provided the conditions for using the test are met.

**12.71 Siskel and Ebert.** In the TV show *Sneak Preview* by the late Gene Siskel and Roger Ebert, the two Chicago movie critics reviewed the week's new movie releases and then rated them

|                 |              | Ebert's rating |       |              |       |  |
|-----------------|--------------|----------------|-------|--------------|-------|--|
|                 |              | Thumbs down    | Mixed | Thumbs<br>up | Total |  |
| Siskel's rating | Thumbs down  | 24             | 8     | 13           | 45    |  |
| l's ra          | Mixed        | 8              | 13    | 11           | 32    |  |
| Siske           | Thumbs<br>up | 10             | 9     | 64           | 83    |  |
|                 | Total        | 42             | 30    | 88           | 160   |  |
|                 |              |                |       |              |       |  |

thumbs up (positive), mixed, or thumbs down (negative). These two critics often saw the merits of a movie differently. In general, however, were the ratings given by Siskel and Ebert associated? The answer to this question was the focus of the paper "Evaluating Agreement and Disagreement Among Movie Reviewers" by A. Agresti and L. Winner that appeared in *Chance* (Vol. 10(2), pp. 10–14). The preceding contingency table summarizes the ratings by Siskel and Ebert for 160 movies. At the 1% significance level, do the data provide sufficient evidence to conclude that an association exists between the ratings of Siskel and Ebert?

**12.72 Diabetes in Native Americans.** Preventable chronic diseases are increasing rapidly in Native American populations, particularly diabetes. F. Gilliland et al. examined the diabetes issue in the paper "Preventative Health Care among Rural American Indians in New Mexico" (*Preventative Medicine*, Vol. 28, pp. 194–202). Following is a contingency table showing cross-classification of educational attainment and diabetic state for a sample of 1273 Native Americans (HS is high school).

|           | Diabetic state |          |             |       |  |
|-----------|----------------|----------|-------------|-------|--|
|           |                | Diabetes | No diabetes | Total |  |
| _         | Less than HS   | 33       | 218         | 251   |  |
| Education | HS grad        | 25       | 389         | 414   |  |
| duc       | Some college   | 20       | 393         | 413   |  |
| Ŧ         | College grad   | 17       | 178         | 195   |  |
|           | Total          | 95       | 1178        | 1273  |  |

At the 1% significance level, do the data provide sufficient evidence to conclude that an association exists between educational level and diabetic state for Native Americans?

**12.73 Learning at Home.** M. Stuart et al. studied various aspects of grade-school children and their mothers and reported their findings in the article "Learning to Read at Home and at School" (*British Journal of Educational Psychology*, 68(1), pp. 3–14). The researchers gave a questionnaire to parents of 66 children in kindergarten through second grade. Two social-class groups, middle and working, were identified based on the mother's occupation.

**a.** One of the questions dealt with the children's knowledge of nursery rhymes. The following data were obtained.

|        | Nursery-rhyme knowledge |       |      |      |  |  |
|--------|-------------------------|-------|------|------|--|--|
|        |                         | A few | Some | Lots |  |  |
| ocial  | Middle                  | 4     | 13   | 15   |  |  |
| Social | Working                 | 5     | 11   | 18   |  |  |
|        |                         |       |      |      |  |  |

Are Assumptions 1 and 2 satisfied for a chi-square independence test? If so, conduct the test and interpret your results. Use  $\alpha = 0.01$ .

b. Another question dealt with whether the parents played "I Spy" games with their children. The following data were obtained.

|              | Frequency of games |       |           |       |  |  |
|--------------|--------------------|-------|-----------|-------|--|--|
|              |                    | Never | Sometimes | Often |  |  |
| ocial        | Middle             | 2     | 8         | 22    |  |  |
| Social class | Working            | 11    | 10        | 13    |  |  |

Are Assumptions 1 and 2 satisfied for a chi-square independence test? If so, conduct the test and interpret your results. Use  $\alpha = 0.01$ .

12.74 Thoughts of Suicide. A study reported by D. Goldberg in *The Detection of Psychiatric Illness by Questionnaire* (Oxford University Press, London, 1972, p. 126) examined the relationship between mental-health classification and thoughts of suicide. The mental health of each person in a sample of 295 was classified as normal, mild psychiatric illness, or severe psychiatric illness. Each person was asked, "Have you recently found that the idea of taking your own life kept coming into your mind?" Following are the results.

| Mental health      |                                                      |                                                                          |                                                                                    |                                                                                           |  |  |
|--------------------|------------------------------------------------------|--------------------------------------------------------------------------|------------------------------------------------------------------------------------|-------------------------------------------------------------------------------------------|--|--|
|                    | Normal                                               | Mild<br>illness                                                          | Severe illness                                                                     | Total                                                                                     |  |  |
| Definitely<br>not  | 90                                                   | 43                                                                       | 34                                                                                 | 167                                                                                       |  |  |
| Don't<br>think so  | 5                                                    | 18                                                                       | 8                                                                                  | 31                                                                                        |  |  |
| Crossed<br>my mind | 3                                                    | 21                                                                       | 21                                                                                 | 45                                                                                        |  |  |
| Definitely yes     | 1                                                    | 15                                                                       | 36                                                                                 | 52                                                                                        |  |  |
| Total              | 99                                                   | 97                                                                       | 99                                                                                 | 295                                                                                       |  |  |
|                    | not  Don't think so  Crossed my mind  Definitely yes | Definitely not 90  Don't think so 5  Crossed my mind 3  Definitely yes 1 | Definitely<br>not9043Don't<br>think so518Crossed<br>my mind321Definitely<br>yes115 | Definitely<br>not904334Don't<br>think so5188Crossed<br>my mind32121Definitely<br>yes11536 |  |  |

At the 5% significance level, is there evidence that an association exists between response to the suicide question and mental-health classification?

**12.75 Lawyers.** The American Bar Foundation publishes information on the characteristics of lawyers in *The Lawyer Statistical Report*. The following contingency table cross-classifies 307 randomly selected U.S. lawyers by status in practice and the size of the city in which they practice. At the 5% significance level, do the data provide sufficient evidence to conclude that size of city and status in practice are statistically dependent for U.S. lawyers?

|                    |                  | Size of city         |                     |                    |       |  |  |
|--------------------|------------------|----------------------|---------------------|--------------------|-------|--|--|
|                    |                  | Less than<br>250,000 | 250,000–<br>499,999 | 500,000<br>or more | Total |  |  |
| tice               | Govern-<br>ment  | 12                   | 4                   | 14                 | 30    |  |  |
| prac               | Judicial         | 8                    | 1                   | 2                  | 11    |  |  |
| Status in practice | Private practice | 122                  | 31                  | 69                 | 222   |  |  |
| St                 | Salaried         | 19                   | 7                   | 18                 | 44    |  |  |
|                    | Total            | 161                  | 43                  | 103                | 307   |  |  |

**12.76** Exit Polls. Exit polls are surveys of a small percentage of voters taken after they leave their voting place. Pollsters use these data to project the positions of all voters or segments of voters on a particular race or ballot measure. From *Election Center 2008* on the Cable News Network Web site, we found an exit poll for the 2008 presidential election. The following data, based on that exit poll, cross-classifies a sample of 1189 voters by age group and presidential-candidate preference after leaving their voting place.

|          | Candidate  |       |        |       |       |  |
|----------|------------|-------|--------|-------|-------|--|
|          |            | Obama | McCain | Other | Total |  |
|          | 18–29      | 141   | 68     | 4     | 213   |  |
| Arg (yr) | 30-44      | 179   | 159    | 7     | 345   |  |
| Arg      | 45–64      | 220   | 216    | 4     | 440   |  |
|          | 65 & Older | 86    | 101    | 4     | 191   |  |
|          | Total      | 626   | 544    | 19    | 1189  |  |
|          |            |       |        |       |       |  |

At the 1% significance level, do the data provide sufficient evidence to conclude that an association exists between age group and presidential-candidate preference among all voters in the 2008 election?

**12.77 BMD and Depression.** In the paper "Depression and Bone Mineral Density: Is There a Relationship in Elderly Asian Men?" (*Osteoporosis International*, Vol. 16, pp. 610–615), S. Wong et al. published results of their study on bone mineral density (BMD) and depression for 1999 Hong Kong men aged 65 to 92 years. Here are the cross-classified data.

|     | Depression   |                             |      |      |  |  |
|-----|--------------|-----------------------------|------|------|--|--|
|     |              | Depressed Not depressed Tot |      |      |  |  |
|     | Osteoporitic | 3                           | 35   | 38   |  |  |
| BME | Low BMD      | 69                          | 533  | 602  |  |  |
|     | Normal       | 97                          | 1262 | 1359 |  |  |
|     | Total        | 169                         | 1830 | 1999 |  |  |

At the 1% significance level, do the data provide sufficient evidence to conclude that BMD and depression are statistically dependent for elderly Asian men?

**12.78 Ballot Preference.** In Issue 338 of the *Amstat News*, then-president of the American Statistical Association Fritz Scheuren reported the results of a survey on how members would prefer to receive ballots in annual elections.

a. Following are the results of the survey, cross-classified by gender. At the 5% significance level, do the data provide sufficient evidence to conclude that gender and preference are associated?

|            | Gender |      |        |       |  |  |
|------------|--------|------|--------|-------|--|--|
|            |        | Male | Female | Total |  |  |
| بو         | Mail   | 58   | 26     | 84    |  |  |
| renc       | Email  | 151  | 86     | 237   |  |  |
| Preference | Both   | 72   | 40     | 112   |  |  |
| -          | N/A    | 76   | 50     | 126   |  |  |
|            | Total  | 357  | 202    | 559   |  |  |

**b.** Following are the results of the survey, cross-classified by age. At the 5% significance level, do the data provide sufficient evidence to conclude that age and preference are associated?

|            | Age (yr) |          |            |       |  |  |  |
|------------|----------|----------|------------|-------|--|--|--|
|            |          | Under 40 | 40 or over | Total |  |  |  |
| d)         | Mail     | 22       | 56         | 78    |  |  |  |
| rence      | Email    | 95       | 135        | 230   |  |  |  |
| Preference | Both     | 38       | 72         | 110   |  |  |  |
|            | N/A      | 42       | 80         | 122   |  |  |  |
|            | Total    | 197      | 343        | 540   |  |  |  |

c. Following are the results of the survey, cross-classified by degree. At the 5% significance level, do the data provide sufficient evidence to conclude that degree and preference are associated?

| Degree     |       |     |     |       |       |  |  |
|------------|-------|-----|-----|-------|-------|--|--|
|            |       | PhD | MA  | Other | Total |  |  |
| e          | Mail  | 65  | 18  | 3     | 86    |  |  |
| Preference | Email | 166 | 71  | 2     | 239   |  |  |
|            | Both  | 84  | 23  | 5     | 112   |  |  |
|            | N/A   | 73  | 55  | 1     | 129   |  |  |
|            | Total | 388 | 167 | 11    | 566   |  |  |
| '          |       |     |     |       |       |  |  |

**12.79 Job Satisfaction.** A *CNN/USA TODAY* poll conducted by Gallup asked a sample of employed Americans the following question: "Which do you enjoy more, the hours when you are on your job, or the hours when you are not on your job?" The responses to this question were cross-tabulated against several characteristics, among which were gender, age, type of community, educational attainment, income, and type of employer. The data are provided on the WeissStats CD. Use the technology of your choice to decide, at the 5% significance level, whether an association exists between each of the following pairs of variables.

- **a.** gender and response (to the question)
- **b.** age and response
- c. type of community and response
- **d.** educational attainment and response
- e. income and response
- **f.** type of employer and response

# **Extending the Concepts and Skills**

**12.80 Lawyers.** In Exercise 12.75, you couldn't perform the chi-square independence test because the assumptions regarding expected frequencies were not met. As mentioned in the text, three approaches are available for remedying the situation: (1) combine rows or columns; (2) eliminate rows or columns; or (3) increase the sample size.

- **a.** Combine the first two rows of the contingency table in Exercise 12.75 to form a new contingency table.
- **b.** Use the table obtained in part (a) to perform the hypothesis test required in Exercise 12.75, if possible.
- **c.** Eliminate the second row of the contingency table in Exercise 12.75 to form a new contingency table.
- **d.** Use the table obtained in part (c) to perform the hypothesis test required in Exercise 12.75, if possible.

**12.81 Ballot Preference.** In part (c) of Exercise 12.78, you couldn't perform the chi-square independence test because the assumptions regarding expected frequencies were not met. Combine the MA and Other categories and then attempt to perform the hypothesis test again.

# **12.5**

# **Chi-Square Homogeneity Test**

The purpose of a **chi-square homogeneity test** is to compare the distributions of a variable of two or more populations. As a special case, it can be used to decide whether a difference exists among two or more population proportions.

For a chi-square homogeneity test, the null hypothesis is that the distributions of the variable are the same for all the populations, and the alternative hypothesis is that the distributions of the variable are not all the same (i.e., the distributions differ for at least two of the populations).

When the populations under consideration have the same distribution for a variable, they are said to be **homogeneous** with respect to the variable; otherwise, they are said to be **nonhomogeneous** with respect to the variable. Using this terminology, we can state the null and alternative hypotheses for a chi-square homogeneity test simply as follows:

 $H_0$ : The populations are homogeneous with respect to the variable.

 $H_a$ : The populations are nonhomogeneous with respect to the variable.

The assumptions for use of the chi-square homogeneity test are simple random samples, independent samples, and the same two expected-frequency assumptions required for performing a chi-square independence test.

Although the context of and assumptions for the chi-square homogeneity test differ from those of the chi-square independence test, the steps for carrying out the two tests are the same. In particular, the test statistics for the two tests are identical.

As with a chi-square independence test, the observed frequencies for a chi-square homogeneity test are arranged in a contingency table. Moreover, the expected frequencies are computed in the same way.

#### **FORMULA 12.3**

# What Does It Mean?

To obtain an expected frequency, multiply the row total by the column total and divide by the sample size

# **Expected Frequencies for a Homogeneity Test**

In a chi-square homogeneity test, the expected frequency for each cell is found by using the formula

$$E = \frac{R \cdot C}{n},$$

where R is the row total, C is the column total, and n is the sample size.

The distribution of the test statistic for a chi-square homogeneity test is presented in Key Fact 12.4.

#### **KEY FACT 12.4**

#### What Does It Mean?

To obtain a chi-square subtotal, square the difference between an observed and expected frequency and divide the result by the expected frequency. Adding the chi-square subtotals gives the  $\chi^2$ -statistic, which has approximately a chi-square distribution.

# Distribution of the $\chi^2$ -Statistic for a Chi-Square Homogeneity Test

For a chi-square homogeneity test, the test statistic

$$\chi^2 = \Sigma (O - E)^2 / E$$

has approximately a chi-square distribution if the null hypothesis of homogeneity is true. The number of degrees of freedom is (r-1)(c-1), where r is the number of populations and c is the number of possible values for the variable under consideration.

# Procedure for the Chi-Square Homogeneity Test

In light of Key Fact 12.4, we present, in Procedure 12.3, a step-by-step method for conducting a chi-square homogeneity test by using either the critical-value approach or the P-value approach. Because the null hypothesis is rejected only when the test statistic is too large, a chi-square homogeneity test is always right tailed.

# PROCEDURE 12.3 Chi-Square Homogeneity Test

**Purpose** To perform a hypothesis test to compare the distributions of a variable of two or more populations

#### Assumptions

- 1. All expected frequencies are 1 or greater
- 2. At most 20% of the expected frequencies are less than 5
- 3. Simple random samples
- 4. Independent samples

**Step 1** The null and alternative hypotheses are, respectively,

 $H_0$ : The populations are homogeneous with respect to the variable.

 $H_a$ : The populations are nonhomogeneous with respect to the variable.

**Step 2** Decide on the significance level,  $\alpha$ .

**Step 3** Compute the value of the test statistic

OR

$$\chi^2 = \Sigma (O - E)^2 / E,$$

where O and E represent observed and expected frequencies, respectively. Denote the value of the test statistic  $\chi_0^2$ .

#### **CRITICAL-VALUE APPROACH**

**Step 4** The critical value is  $\chi^2_{\alpha}$  with df =  $(r-1) \times (c-1)$ , where r is the number of populations and c is the number of possible values for the variable. Use Table V to find the critical value.

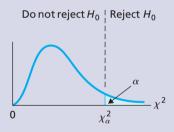

Step 5 If the value of the test statistic falls in the rejection region, reject  $H_0$ ; otherwise, do not reject  $H_0$ .

#### P-VALUE APPROACH

Step 4 The  $\chi^2$ -statistic has df = (r-1)(c-1), where r is the number of populations and c is the number of possible values for the variable. Use Table V to estimate the P-value, or obtain it exactly by using technology.

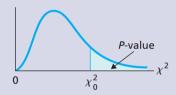

Step 5 If  $P \le \alpha$ , reject  $H_0$ ; otherwise, do not reject  $H_0$ .

**Step 6** Interpret the results of the hypothesis test.

# **EXAMPLE 12.12** The Chi-Square Homogeneity Test

**Region and Educational Attainment** The U.S. Census Bureau compiles data on the resident population by region and educational attainment. Results are published in *Current Population Survey*. Independent simple random samples of (adult) residents in the four U.S. regions gave the following data on educational attainment (HS is high school; Assoc's is Associate's). At the 5% significance level, do the

data provide sufficient evidence to conclude that a difference exists in educational-attainment distributions among residents of the four U.S. regions?

**TABLE 12.15**Sample data for educational attainment in the four U.S. regions

|        | Educational attainment |                |            |              |                |                   |                 |       |
|--------|------------------------|----------------|------------|--------------|----------------|-------------------|-----------------|-------|
|        |                        | Not HS<br>grad | HS<br>grad | Some college | Assoc's degree | Bachelor's degree | Advanced degree | Total |
| Region | Northeast              | 7              | 13         | 7            | 4              | 10                | 6               | 47    |
|        | Midwest                | 5              | 18         | 13           | 6              | 9                 | 4               | 55    |
|        | South                  | 11             | 30         | 14           | 7              | 19                | 10              | 91    |
|        | West                   | 8              | 16         | 13           | 2              | 10                | 8               | 57    |
|        | Total                  | 31             | 77         | 47           | 19             | 48                | 28              | 250   |

**Solution** We first calculate the expected frequencies by using Formula 12.3 on page 512. Doing so, we obtain Table 12.16, which displays the expected frequencies below the observed frequencies from Table 12.15.

**TABLE 12.16**Observed and expected frequencies for the data in Table 12.15

| Educational attainment |           |                |            |              |                |                   |                 |       |
|------------------------|-----------|----------------|------------|--------------|----------------|-------------------|-----------------|-------|
|                        |           | Not HS<br>grad | HS<br>grad | Some college | Assoc's degree | Bachelor's degree | Advanced degree | Total |
| Region                 | Northeast | 7<br>5.8       | 13<br>14.5 | 7<br>8.8     | 4<br>3.6       | 10<br>9.0         | 6<br>5.3        | 47    |
|                        | Midwest   | 5<br>6.8       | 18<br>16.9 | 13<br>10.3   | 6<br>4.2       | 9<br>10.6         | 4<br>6.2        | 55    |
|                        | South     | 11<br>11.3     | 30<br>28.0 | 14<br>17.1   | 7<br>6.9       | 19<br>17.5        | 10<br>10.2      | 91    |
|                        | West      | 8<br>7.1       | 16<br>17.6 | 13<br>10.7   | 2<br>4.3       | 10<br>10.9        | 8<br>6.4        | 57    |
|                        | Total     | 31             | 77         | 47           | 19             | 48                | 28              | 250   |

We see from Table 12.16 that all of the expected frequencies are 1 or greater; hence, Assumption 1 of Procedure 12.3 is satisfied. We also see from Table 12.16 that three of the expected frequencies are less than 5. Noting that there are 24 cells, we conclude that 3/24, or 12.5%, of the expected frequencies are less than 5; hence, Assumption 2 of Procedure 12.3 is satisfied. Consequently, we can apply Procedure 12.3 to perform the required hypothesis test.

#### Step 1 State the null and alternative hypotheses.

The null and alternative hypotheses are, respectively,

- $H_0$ : The residents of the four U.S. regions are homogeneous with respect to educational attainment.
- $H_a$ : The residents of the four U.S. regions are nonhomogeneous with respect to educational attainment.

#### Step 2 Decide on the significance level, $\alpha$ .

We are to perform the test at the 5% significance level, so  $\alpha = 0.05$ .

#### **Step 3** Compute the value of the test statistic

OR

$$\chi^2 = \Sigma (O - E)^2 / E,$$

### where O and E represent observed and expected frequencies, respectively.

The observed and expected frequencies are displayed in Table 12.16. Using them, we compute the value of the test statistic:

$$\chi^2 = (7 - 5.8)^2 / 5.8 + (13 - 14.5)^2 / 14.5 + \dots + (8 - 6.4)^2 / 6.4 = 7.386.$$

#### **CRITICAL-VALUE APPROACH**

Step 4 The critical value is  $\chi^2_{\alpha}$  with df =  $(r-1) \times (c-1)$ , where r is the number of populations and c is the number of possible values for the variable. Use Table V to find the critical value.

The populations are the residents of the four U.S. regions; hence, r=4. The variable has six possible values, namely, the six educational-attainment categories; hence, c=6. Consequently, we have

$$df = (r-1)(c-1) = 3 \cdot 5 = 15.$$

For  $\alpha = 0.05$ , Table V reveals that the critical value is  $\chi^2_{0.05} = 24.996$ , as shown in Fig. 12.6A.

#### FIGURE 12.6A

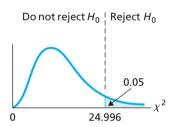

Step 5 If the value of the test statistic falls in the rejection region, reject  $H_0$ ; otherwise, do not reject  $H_0$ .

The value of the test statistic is  $\chi^2 = 7.386$ , as found in Step 3, which does not fall in the rejection region shown in Fig. 12.6A. Thus we do not reject  $H_0$ . The test results are not statistically significant at the 5% level.

#### P-VALUE APPROACH

Step 4 The  $\chi^2$ -statistic has df = (r-1)(c-1), where r is the number of populations and c is the number of possible values for the variable. Use Table V to estimate the P-value, or obtain it exactly by using technology.

From Step 3, we see that the value of the test statistic is  $\chi^2 = 7.386$ . Because the test is right tailed, the *P*-value is the probability of observing a value of  $\chi^2$  of 7.386 or greater if the null hypothesis is true. That probability equals the shaded area shown in Fig. 12.6B.

#### FIGURE 12.6B

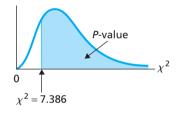

The populations are the residents of the four U.S. regions; hence, r=4. The variable has six possible values, namely, the six educational-attainment categories; hence, c=6. Consequently, we have

$$df = (r-1)(c-1) = 3 \cdot 5 = 15$$

From Fig. 12.6B and Table V with df = 15, we find that 0.90 < P < 0.95. (Using technology, we determined that P = 0.946.)

# Step 5 If $P \le \alpha$ , reject $H_0$ ; otherwise, do not reject $H_0$ .

From Step 4, 0.90 < P < 0.95. Because the *P*-value exceeds the specified significance level of 0.05, we do not reject  $H_0$ . The test results are not statistically significant at the 5% level and (see Table 9.8 on page 360) provide virtually no evidence against the null hypothesis.

# Step 6 Interpret the results of the hypothesis test.

SC Report 12.5

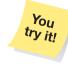

Exercise 12.89 on page 518

**Interpretation** At the 5% significance level, the data do not provide sufficient evidence to conclude that a difference exists in educational-attainment distributions among residents of the four U.S. regions.

#### **Comparing Several Population Proportions**

As we mentioned, a special use of the chi-square homogeneity test is for comparing several population proportions. Recall that a population proportion is the proportion of an entire population that has a specified attribute.

In these circumstances, the variable has two possible values, namely, "the specified attribute" and "not the specified attribute." Furthermore, the distribution of such a variable is completely determined by the proportion of the population that has the specified attribute, that is, by the population proportion, p. (Why is that so?)

Consequently, populations are homogeneous with respect to such a variable if and only if the population proportions are equal. Hence, in this case, we can state the respective null and alternative hypotheses for a chi-square homogeneity test as follows:

 $H_0$ :  $p_1 = p_2 = \cdots = p_r$  (population proportions are all equal).

 $H_a$ : Not all the population proportions are equal.

In other words, if a variable has only two possible values, then the chi-square homogeneity test provides a procedure for comparing several population proportions.

#### **EXAMPLE 12.13** The Chi-Square Homogeneity Test

Scandinavian Unemployment Rates The Organization for Economic Cooperation and Development compiles information on unemployment rates of selected countries and publishes its findings in *Main Economic Indicators*. Independent simple random samples from the civilian labor forces of the five Scandinavian countries—Denmark, Norway, Sweden, Finland, and Iceland—yielded the data in Table 12.17 on employment status.

TABLE 12.17
Sample data for employment status in the five Scandinavian countries

|         |         | Status     |          |       |  |  |  |
|---------|---------|------------|----------|-------|--|--|--|
|         |         | Unemployed | Employed | Total |  |  |  |
|         | Denmark | 12         | 309      | 321   |  |  |  |
| Country | Norway  | 7          | 265      | 272   |  |  |  |
|         | Sweden  | 32         | 498      | 530   |  |  |  |
| CO      | Finland | 21         | 286      | 307   |  |  |  |
|         | Iceland | 1          | 69       | 70    |  |  |  |
|         | Total   | 73         | 1427     | 1500  |  |  |  |

Do the data provide sufficient evidence to conclude that a difference exists in the unemployment rates of the five Scandinavian countries?

**Solution** Let  $p_1$ ,  $p_2$ ,  $p_3$ ,  $p_4$ , and  $p_5$  denote the population proportions of the unemployed people in the civilian labor forces of Denmark, Norway, Sweden, Finland, and Iceland, respectively. We want to perform the following hypothesis test.

 $H_0$ :  $p_1 = p_2 = p_3 = p_4 = p_5$  (unemployment rates are equal).

 $H_a$ : Not all the unemployment rates are equal.

Proceeding in the usual manner, we first computed the expected frequencies by using Formula 12.3 on page 512. We found that all of the expected frequencies are 1 or greater; hence, Assumption 1 of Procedure 12.3 is satisfied. We also found that one of the expected frequencies is less than 5. Noting that there are 10 cells, we conclude that 1/10, or 10%, of the expected frequencies are less than 5; hence, Assumption 2 of Procedure 12.3 is satisfied. Consequently, we can apply Procedure 12.3 to perform the required hypothesis test.

We see that df = 4 and, proceeding as in Example 12.12, we find that the value of the test statistic is  $\chi^2 = 9.912$ .

Critical-value approach: From Table V, the critical value for a test at the 5% significance level is 9.488. Because the value of the test statistic exceeds the critical value, we reject  $H_0$ .

*P-value approach*: From Table V, we find that 0.025 < P < 0.05. (Using technology, we get P = 0.042.) Because the *P*-value is less than the specified significance level of 0.05, we reject  $H_0$ . Furthermore, Table 9.8 on page 360 shows that the data provide strong evidence against the null hypothesis.

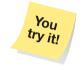

Exercise 12.93 on page 518

**Interpretation** At the 5% significance level, the data provide sufficient evidence to conclude that a difference exists in the unemployment rates of the five Scandinavian countries.

## The Chi-Square Homogeneity Test and the Two-Proportions z-Test

When r=2 (i.e., there are two populations under consideration), the respective null and alternative hypotheses of a chi-square homogeneity test for comparing population proportions can be reexpressed as follows:

$$H_0$$
:  $p_1 = p_2$ .  $H_a$ :  $p_1 \neq p_2$ .

However, these are the null and alternative hypotheses of a two-tailed test for comparing two population proportions. As you know, we can also use the two-proportions z-test (Procedure 11.3 on page 463) to conduct such a hypothesis test. The question now is whether these two tests yield the same results. In fact, they always do; that is, the chi-square homogeneity test for comparing two population proportions and the two-tailed two-proportions z-test are equivalent.

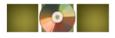

## THE TECHNOLOGY CENTER

As we have seen, although the chi-square homogeneity test and the chi-square independence test are used for quite different purposes, the procedures for carrying them out are essentially identical. Hence, to use technology to perform a chi-square homogeneity test, we can apply the same method used for a chi-square independence test, as described in The Technology Center on pages 507–508.

#### Exercises 12.5

#### **Understanding the Concepts and Skills**

- 12.82 For what purpose is a chi-square homogeneity test used?
- **12.83** Consider a variable of several populations. Define the terms *homogeneous* and *nonhomogeneous* in this context.
- **12.84** State the null and alternative hypotheses for a chi-square homogeneity test
- a. without using the terms homogeneous and nonhomogeneous.
- **b.** using the terms homogeneous and nonhomogeneous.

- **12.85** Fill in the blank: If a variable has only two possible values, the chi-square homogeneity test provides a procedure for comparing several population \_\_\_\_\_.
- **12.86** If a variable of two populations has only two possible values, the chi-square homogeneity test is equivalent to a two-tailed test that we discussed in an earlier chapter. What test is that?
- **12.87** A chi-square homogeneity test is to be conducted to decide whether a difference exists among the distributions of a

<sup>&</sup>lt;sup>†</sup>See, for instance, the paper "Equivalence of Different Statistical Tests for Common Problems" (*The AMATYC Review*, Vol. 4, No. 2, pp. 5–13) by M. Hassett and N. Weiss.

variable of six populations. The variable has five possible values. What is the degrees of freedom for the  $\chi^2$ -statistic?

**12.88** A chi-square homogeneity test is to be conducted to decide whether four populations are nonhomogeneous with respect to a variable that has eight possible values. What is the degrees of freedom for the  $\chi^2$ -statistic?

In Exercises 12.89–12.94, use either the critical-value approach or the P-value approach to perform a chi-square homogeneity test, provided the conditions for using the test are met.

**12.89 Region and Race.** The U.S. Census Bureau compiles data on the U.S. population by region and race and publishes its findings in *Current Population Reports*. Independent simple random samples of residents in the four U.S. regions gave the following data on race.

|        | Race      |       |       |       |       |  |  |
|--------|-----------|-------|-------|-------|-------|--|--|
|        |           | White | Black | Other | Total |  |  |
|        | Northeast | 93    | 14    | 6     | 113   |  |  |
| ion    | Midwest   | 118   | 14    | 4     | 136   |  |  |
| Region | South     | 167   | 42    | 7     | 216   |  |  |
|        | West      | 113   | 7     | 15    | 135   |  |  |
|        | Total     | 491   | 77    | 32    | 600   |  |  |

At the 1% significance level, do the data provide sufficient evidence to conclude that a difference exists in race distributions among the four U.S. regions?

12.90 State of the Union. The Quinnipiac University Poll conducts nationwide surveys as a public service and for research. This problem is based on the results of one such poll taken in May 2008. Independent simple random samples of 300 residents each in red (predominantly Republican), blue (predominantly Democratic), and purple (mixed) states were asked how satisfied they were with the way things are going today. The following table summarizes the responses.

|                    |                       | Stat | e classif | ication |       |
|--------------------|-----------------------|------|-----------|---------|-------|
|                    |                       | Red  | Blue      | Purple  | Total |
| Satisfaction level | Very<br>satisfied     | 9    | 3         | 9       | 21    |
|                    | Somewhat satisfied    | 48   | 48        | 36      | 132   |
|                    | Somewhat dissatisfied | 114  | 114       | 108     | 336   |
|                    | Very<br>dissatisfied  | 129  | 135       | 147     | 411   |
|                    | Total                 | 300  | 300       | 300     | 900   |

At the 10% significance level, do the data provide sufficient evidence to conclude that the satisfaction-level distributions differ among residents of red, blue, and purple states?

**12.91 Jail Inmates.** The Bureau of Justice Statistics surveys jail inmates on various issues and reports its findings in *Profile of Jail Inmates*. Independent simple random samples of jail inmates in two different years gave the following information on age.

|          |               | Year |      |       |  |  |  |
|----------|---------------|------|------|-------|--|--|--|
|          |               | 1996 | 2002 | Total |  |  |  |
|          | 17 or younger | 5    | 6    | 11    |  |  |  |
|          | 18–24         | 77   | 78   | 155   |  |  |  |
| Age (yr) | 25–34         | 88   | 103  | 191   |  |  |  |
|          | 35–44         | 72   | 66   | 138   |  |  |  |
|          | 45–54         | 28   | 17   | 45    |  |  |  |
|          | 55 or older   | 6    | 4    | 10    |  |  |  |
|          | Total         | 276  | 274  | 500   |  |  |  |

At the 5% significance level, do the data provide sufficient evidence to conclude that, in the two years, jail inmates are nonhomogeneous with respect to age?

**12.92 Obama Economy.** Prior to the 2008 election, the Quinnipiac University Poll asked a sample of U.S. residents, "If Barack Obama is elected President, do you think the economy will get better, get worse or stay about the same?" This problem is based on the results of that poll. Independent simple random samples of 500 residents each in red (predominantly Republican), blue (predominantly Democratic), and purple (mixed) states responded to the aforementioned question as follows.

|      |            | State classification |      |        |       |  |  |
|------|------------|----------------------|------|--------|-------|--|--|
|      |            | Red                  | Blue | Purple | Total |  |  |
|      | Get better | 169                  | 191  | 196    | 556   |  |  |
| View | Get worse  | 129                  | 89   | 106    | 324   |  |  |
| Vic  | Stay same  | 149                  | 178  | 161    | 488   |  |  |
|      | Don't know | 53                   | 42   | 37     | 132   |  |  |
|      | Total      | 500                  | 500  | 500    | 1500  |  |  |
|      |            |                      |      |        |       |  |  |

At the 5% significance level, do the data provide sufficient evidence to conclude that the residents of the red, blue, and purple states are nonhomogeneous with respect to their view?

**12.93 Scoliosis.** Scoliosis is a condition involving curvature of the spine. In a study by A. Nachemson and L. Peterson,

|                  |             | Result      |         |       |  |  |  |
|------------------|-------------|-------------|---------|-------|--|--|--|
|                  |             | Not failure | Failure | Total |  |  |  |
| <b>Treatment</b> | Brace       | 94          | 17      | 111   |  |  |  |
|                  | Stimulation | 24          | 22      | 46    |  |  |  |
| Tre              | Observation | 71          | 58      | 129   |  |  |  |
|                  | Total       | 189         | 97      | 286   |  |  |  |
|                  |             |             |         |       |  |  |  |

reported in the *Journal of Bone and Joint Surgery* (Vol. 77, Issue 6, pp. 815–822), 286 girls aged 10 to 15 years, were followed to determine the effects of observation only (129 patients), an underarm plastic brace (111 patients), and nighttime surface electrical stimulation (46 patients). A treatment was deemed to have failed if the curvature of the spine increased by 6° on two successive examinations. The preceding table summarizes the results obtained by the researchers. At the 5% significance level, do the data provide sufficient evidence to conclude that a difference in failure rate exists among the three types of treatments?

**12.94** Race in America. A newspaper article titled "On Race in America" reported the results of a *New York Times/CBS News* poll of 1338 whites and 297 blacks on several race issues. One question was whether race relations in the United States are generally good or bad. The results are presented in the following table.

| Relations |       |                |               |               |  |
|-----------|-------|----------------|---------------|---------------|--|
|           |       | Generally good | Generally bad | No<br>opinion |  |
| Race      | White | 736            | 455           | 147           |  |
| Ra        | Black | 86             | 175           | 36            |  |

At the 1% significance level, do the data provide sufficient evidence to conclude that U.S. whites and blacks are nonhomogeneous with respect to their views on race relations in the United States?

**12.95 Foreign Affairs.** From the Web site of Gallup, Inc., we found polls regarding Americans' approval of how the president is handling foreign affairs. In two particular polls, the question asked was, "Do you approve of the way Barack Obama is handling foreign affairs?" In a February 2009 poll of 1007 national adults, 54% said they approved, and in a March 2009 poll of 1007 national adults, 61% said they approved. At the 5% significance level, do the data provide sufficient evidence to conclude that a difference exists in the approval percentages of all U.S. adults between the two months?

- **a.** Use the two-proportions z-test (Procedure 11.3 on page 463).
- **b.** Use the chi-square homogeneity test.
- **c.** Compare your results in parts (a) and (b).
- d. What does this exercise illustrate?

**12.96 Auto Bailout.** From two *USA Today/Gallup* polls, we found information about Americans' approval of government bailouts to two of the Big Three U.S. automakers. The question asked was, "Do you approve or disapprove of the federal loans given to General Motors and Chrysler last year to help them avoid bankruptcy?" In a February 2009 poll of 1007 national adults, 41% said they approved, and in a March 2009 poll of 1007 national adults, 39% said they approved. At the 5% significance level, do the data provide sufficient evidence to conclude that a difference exists in the approval percentages of all U.S. adults between the two months?

- **a.** Use the two-proportions z-test (Procedure 11.3 on page 463).
- **b.** Use the chi-square homogeneity test.
- c. Compare your results in parts (a) and (b).
- **d.** What does this exercise illustrate?

#### **Extending the Concepts and Skills**

**Chi-Square Homogeneity Test and Two-Proportions** *z***-Test.** As we mentioned on page 517, the chi-square homogeneity test for comparing two population proportions and the two-tailed two-proportions *z*-test are equivalent; that is, they always yield the same result. In the following exercises, you are to establish that fact.

**12.97 Foreign Affairs.** Refer to Exercise 12.95 and show that the value of the  $\chi^2$ -statistic equals the square of the value of the *z*-statistic. (*Note:* You may observe slight differences due to roundoff error.)

**12.98 Auto Bailout.** Refer to Exercise 12.96 and show that the value of the  $\chi^2$ -statistic equals the square of the value of the *z*-statistic. (*Note:* You may observe slight differences due to roundoff error.)

**12.99** From Exercises 12.97 and 12.98, we conjecture that, for a comparison of two population proportions, the value of the  $\chi^2$ -statistic of a chi-square homogeneity test equals the square of the value of the *z*-statistic of a two-proportions *z*-test. Establish that fact.

**12.100** It can be shown that the square of a standard normal variable has the chi-square distribution with one degree of freedom. Use that fact to show, for a chi-square curve with one degree of freedom, that  $\chi_{\alpha}^2 = z_{\alpha/2}^2$ .

**12.101** Use Exercises 12.99 and 12.100 to show that the chisquare homogeneity test for comparing two population proportions and the two-tailed two-proportions *z*-test are equivalent.

## **CHAPTER IN REVIEW**

#### You Should Be Able to

- 1. use and understand the formulas in this chapter.
- 2. identify the basic properties of  $\chi^2$ -curves.
- 3. use the chi-square table, Table V.
- explain the reasoning behind the chi-square goodness-of-fit test.
- 5. perform a chi-square goodness-of-fit test.
- 6. group bivariate data into a contingency table.
- 7. find and graph marginal and conditional distributions.

- 8. decide whether an association exists between two variables of a population, given bivariate data for the entire population.
- 9. explain the reasoning behind the chi-square independence test.
- 10. perform a chi-square independence test to decide whether an association exists between two variables of a population, given bivariate data for a sample of the population.
- 11. perform a chi-square homogeneity test to compare the distributions of a variable of two or more populations.

#### **Key Terms**

associated variables, 494 association, 494 bivariate data, 491 cells, 491  $\chi_{\alpha}^{2}, 479$ chi-square ( $\chi^2$ ) curve, 479 chi-square distribution, 479 chi-square goodness-of-fit test, 480, 483 chi-square homogeneity test, 511, 513

chi-square independence test, 501, 504 chi-square procedures, 478 chi-square subtotals, 482 conditional distribution, 493 contingency table, 491 cross tabs, 491 cross-tabulation table, 491 expected frequencies, 481 homogeneous, 512

marginal distribution, 493 nonhomogeneous, 512 observed frequencies, 481 segmented bar graph, 493 statistically dependent variables, 494 statistically independent variables, 494 two-way table, 491 univariate data, 490

#### **REVIEW PROBLEMS**

#### **Understanding the Concepts and Skills**

- 1. How do you distinguish among the infinitely many different chi-square distributions and their corresponding  $\chi^2$ -curves?
- 2. Regarding a  $\chi^2$ -curve,
- a. at what point on the horizontal axis does the curve begin?
- **b.** what shape does it have?
- c. As the number of degrees of freedom increases, a  $\chi^2$ -curve begins to look like another type of curve. What type of curve is that?
- 3. Recall that the number of degrees of freedom for the t-distribution used in a one-mean t-test depends on the sample size. Is that true for the chi-square distribution used in a chisquare
- a. goodness-of-fit test?
- **b.** independence test?
- c. homogeneity test?

Explain your answers.

- 4. Explain why a chi-square goodness-of-fit test, a chi-square independence test, or a chi-square homogeneity test is always right tailed.
- 5. If the observed and expected frequencies for a chi-square goodness-of-fit test, a chi-square independence test, or a chisquare homogeneity test matched perfectly, what would be the value of the test statistic?
- 6. Regarding the expected-frequency assumptions for a chisquare goodness-of-fit test, a chi-square independence test, or a chi-square homogeneity test,
- a. state them.
- **b.** how important are they?
- 7. Race and Region. T. G. Exter's book Regional Markets, Vol. 2/Households (Ithaca, NY: New Strategist Publications, Inc.) provides information on U.S. households by region of the country. This problem gives data current at the time of the book's publication. One table in the book cross-classifies households by race (of the householder) and region of residence. The table shows that 7.8% of all U.S. households are Hispanic.
- a. If race and region of residence are not associated, what percentage of Midwest households would be Hispanic?

- **b.** There are 24.7 million Midwest households. If race and region of residence are not associated, how many Midwest households would be Hispanic?
- **c.** In fact, there are 645 thousand Midwest Hispanic households. Given this information and your answer to part (b), what can you conclude?
- **8.** Suppose that you have bivariate data for an entire population.
- a. How would you decide whether an association exists between the two variables under consideration?
- b. Assuming that you make no calculation mistakes, could your conclusion be in error? Explain your answer.
- 9. Suppose that you have bivariate data for a sample of a popu-
- a. How would you decide whether an association exists between the two variables under consideration?
- b. Assuming that you make no calculation mistakes, could your conclusion be in error? Explain your answer.
- 10. Consider a  $\chi^2$ -curve with 17 degrees of freedom. Use Table V to determine
- **a.**  $\chi^2_{0.99}$ . **b.**  $\chi^2_{0.01}$ . **c.** the  $\chi^2$ -value that has area 0.05 to its right.
- **d.** the  $\chi^2$ -value that has area 0.05 to its left.
- e. the two  $\chi^2$ -values that divide the area under the curve into a middle 0.95 area and two outside 0.025 areas.
- 11. Educational Attainment. The U.S. Census Bureau compiles census data on educational attainment of Americans. From the document *Current Population Reports*, we obtained the 2000 distribution of educational attainment for U.S. adults 25 years old and older. Here is that distribution.

| Highest level      | Percentage |
|--------------------|------------|
| Not HS graduate    | 15.8       |
| HS graduate        | 33.2       |
| Some college       | 17.6       |
| Associate's degree | 7.8        |
| Bachelor's degree  | 17.0       |
| Advanced degree    | 8.6        |

A random sample of 500 U.S. adults (25 years old and older) taken this year gave the following frequency distribution.

| Highest level      | Frequency |
|--------------------|-----------|
| Not HS graduate    | 84        |
| HS graduate        | 160       |
| Some college       | 88        |
| Associate's degree | 32        |
| Bachelor's degree  | 87        |
| Advanced degree    | 49        |

Decide, at the 5% significance level, whether this year's distribution of educational attainment differs from the 2000 distribution.

**12. Presidents.** From the *Information Please Almanac*, we compiled the following table on U.S. region of birth and political party of the first 44 U.S. presidents. The table uses these abbreviations: F = Federalist, DR = Democratic-Republican, D = Democratic, W = Whig, R = Republican, U = Union; NE = Northeast, MW = Midwest, SO = South, WE = West.

| Region | Party | Region | Party | Region | Party |
|--------|-------|--------|-------|--------|-------|
| SO     | F     | so     | R     | MW     | R     |
| NE     | F     | SO     | U     | NE     | D     |
| SO     | DR    | MW     | R     | MW     | D     |
| SO     | DR    | MW     | R     | SO     | R     |
| SO     | DR    | MW     | R     | NE     | D     |
| NE     | DR    | NE     | R     | SO     | D     |
| SO     | D     | NE     | D     | WE     | R     |
| NE     | D     | MW     | R     | MW     | R     |
| SO     | W     | NE     | D     | SO     | D     |
| SO     | W     | MW     | R     | MW     | R     |
| SO     | D     | NE     | R     | NE     | R     |
| SO     | W     | MW     | R     | SO     | D     |
| NE     | W     | SO     | D     | NE     | R     |
| NE     | D     | MW     | R     | WE     | D     |
| NE     | D     | NE     | R     |        |       |

- **a.** What is the population under consideration?
- **b.** What are the two variables under consideration?
- **c.** Group the bivariate data for the variables "birth region" and "party" into a contingency table.

#### 13. Presidents. Refer to Problem 12.

- **a.** Find the conditional distributions of birth region by party and the marginal distribution of birth region.
- **b.** Find the conditional distributions of party by birth region and the marginal distribution of party.
- **c.** Does an association exist between the variables "birth region" and "party" for the U.S. presidents? Explain your answer.
- d. What percentage of presidents are Republicans?
- e. If no association existed between birth region and party, what percentage of presidents born in the South would be Republicans?
- **f.** In reality, what percentage of presidents born in the South are Republicans?

- g. What percentage of presidents were born in the South?
- h. If no association existed between birth region and party, what percentage of Republican presidents would have been born in the South?
- i. In reality, what percentage of Republican presidents were born in the South?

**14. Hospitals.** From data in *Hospital Statistics*, published by the American Hospital Association, we obtained the following contingency table for U.S. hospitals and nursing homes by type of facility and type of control. We used the abbreviations Gov for Government, Prop for Proprietary, and NP for nonprofit.

|          | Control      |      |      |      |       |  |  |
|----------|--------------|------|------|------|-------|--|--|
|          |              | Gov  | Prop | NP   | Total |  |  |
|          | General      | 1697 | 660  | 3046 | 5403  |  |  |
| ty       | Psychiatric  | 266  | 358  | 113  | 737   |  |  |
| Facility | Chronic      | 21   | 1    | 4    | 26    |  |  |
| H        | Tuberculosis | 3    | 0    | 1    | 4     |  |  |
|          | Other        | 59   | 148  | 203  | 410   |  |  |
|          | Total        | 2046 | 1167 | 3367 | 6580  |  |  |
|          |              |      |      |      |       |  |  |

In the following questions, the term *hospital* refers to either a hospital or nursing home:

- a. How many hospitals are government controlled?
- **b.** How many hospitals are psychiatric facilities?
- c. How many hospitals are government controlled psychiatric facilities?
- **d.** How many general facilities are nonprofit?
- e. How many hospitals are not under proprietary control?
- **f.** How many hospitals are either general facilities or under proprietary control?

#### **15. Hospitals.** Refer to Problem 14.

- a. Obtain the conditional distribution of control type within each facility type.
- **b.** Does an association exist between facility type and control type for U.S. hospitals? Explain your answer.
- c. Determine the marginal distribution of control type for U.S. hospitals.
- **d.** Construct a segmented bar graph for the conditional distributions and marginal distribution of control type. Interpret the graph in light of your answer to part (b).
- e. Without doing any further calculations, respond true or false to the following statement and explain your answer: "The conditional distributions of facility type within control types are identical."
- **f.** Determine the marginal distribution of facility type and the conditional distributions of facility type within control types.
- g. What percentage of hospitals are under proprietary control?
- h. What percentage of psychiatric hospitals are under proprietary control?
- i. What percentage of hospitals under proprietary control are psychiatric hospitals?

**16.** Hodgkin's Disease. Hodgkin's disease is a malignant, progressive, sometimes fatal disease of unknown cause characterized by enlargement of the lymph nodes, spleen, and liver. The following contingency table summarizes data collected during a study of 538 patients with Hodgkin's disease. The table cross-classifies the histological types of patients and their responses to treatment 3 months prior to the study.

|                   | Response                |          |         |      |       |  |
|-------------------|-------------------------|----------|---------|------|-------|--|
|                   |                         | Positive | Partial | None | Total |  |
| e<br>e            | Lymphocyte depletion    | 18       | 10      | 44   | 72    |  |
| Histological type | Lymphocyte predominance | 74       | 18      | 12   | 104   |  |
|                   | Mixed cellularity       | 154      | 54      | 58   | 266   |  |
|                   | Nodular<br>sclerosis    | 68       | 16      | 12   | 96    |  |
|                   | Total                   | 314      | 98      | 126  | 538   |  |

At the 1% significance level, do the data provide sufficient evidence to conclude that histological type and treatment response are statistically dependent?

17. Income and Residence. The U.S. Census Bureau compiles information on money income of people by type of residence and publishes its finding in *Current Population Reports*. Independent simple random samples of people residing inside principal cities (IPC), outside principal cities but within metropolitan areas (OPC), and outside metropolitan areas (OMA), gave the following data on income level.

|              | Residence         |     |     |     |       |  |
|--------------|-------------------|-----|-----|-----|-------|--|
|              |                   | IPC | OPC | OMA | Total |  |
|              | Under \$5,000     | 30  | 49  | 18  | 97    |  |
|              | \$5,000–\$9,999   | 36  | 45  | 20  | 101   |  |
| e]           | \$10,000–\$14,999 | 41  | 57  | 27  | 125   |  |
| Income level | \$15,000–\$24,999 | 82  | 122 | 46  | 250   |  |
| com          | \$25,000–\$34,999 | 69  | 108 | 41  | 218   |  |
| П            | \$35,000–\$49,999 | 73  | 126 | 40  | 239   |  |
|              | \$50,000–\$74,999 | 67  | 135 | 34  | 236   |  |
|              | \$75,000 & over   | 68  | 146 | 20  | 234   |  |
|              | Total             | 466 | 788 | 246 | 1500  |  |

- **a.** Identify the populations under consideration here.
- **b.** Identify the variable under consideration.
- **c.** At the 5% significance level, do the data provide sufficient evidence to conclude that people residing in the three types

of residence are nonhomogeneous with respect to income level?

**18. Economy in Recession?** The Quinnipiac University Poll conducts nationwide surveys as a public service and for research. This problem is based on the results of one such poll conducted in May 2008. Independent simple random samples of registered Democrats, Republicans, and Independents were asked, "Do you think the United States economy is in a recession now?" Of the 628 Democrats sampled, 528 responded "yes," as did 231 of the 471 Republicans sampled and 472 of the 646 Independents sampled. At the 1% significance level, do the data provide sufficient evidence to conclude that a difference exists in the percentages of registered Democrats, Republicans, and Independents who thought the U.S. economy was in a recession at the time?

#### **Working with Large Data Sets**

**19.** Yakashba Estates. The document *Arizona Residential Property Valuation System*, published by the Arizona Department of Revenue, describes how county assessors use computerized systems to value single-family residential properties for property tax purposes. On the WeissStats CD are data on lot size (in acres) and house size (in square feet) for homes in the Yakashba Estates, a private community in Prescott, AZ. We used the following codings for lot size and home size.

| Lot size               |          | House size               |          |  |
|------------------------|----------|--------------------------|----------|--|
| Size (acres)           | Coding   | Size (sq. ft.)           | Coding   |  |
| Under 2.25             | L1       | Under 3000               | H1       |  |
| 2.25–2.49<br>2.50–2.74 | L2<br>L3 | 3000–3999<br>4000 & over | H2<br>H3 |  |
| 2.75 & over            | L4       | 4000 & 0VCI              | 113      |  |

Use the technology of your choice to do the following tasks for the coded variables.

- **a.** Group the bivariate data for the variables "lot size" and "house size" into a contingency table.
- **b.** Find the conditional distributions of lot size by house size and the marginal distribution of lot size.
- **c.** Find the conditional distributions of house size by lot size and the marginal distribution of house size.
- d. Does an association exist between the variables "lot size" and "house size" for homes in the Yakashba Estates? Explain your answer.
- **20. Withholding Treatment.** Several years ago, a *Gallup Poll* asked 1528 adults the following question: "The New Jersey Supreme Court recently ruled that all life-sustaining medical treatment may be withheld or withdrawn from terminally ill patients, provided that is what the patients want or would want if they were able to express their wishes. Would you like to see such a ruling in the state in which you live, or not?" The data on the WeissStats CD give the responses by opinion and educational level. Use the technology of your choice to decide, at the 1% significance level, whether the data provide sufficient evidence to conclude that opinion on this issue and educational level are associated.

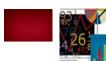

#### FOCUSING ON DATA ANALYSIS

#### **UWEC UNDERGRADUATES**

Recall from Chapter 1 (refer to page 30) that the Focus database and Focus sample contain information on the undergraduate students at the University of Wisconsin - Eau Claire (UWEC). Now would be a good time for you to review the discussion about these data sets.

Open the Focus sample worksheet (FocusSample) in the technology of your choice. In each part, apply the chisquare independence test to decide, at the 5% significance level, whether the data provide sufficient evidence to conclude that an association exists between the indicated variables for the population of all UWEC undergraduates. Be sure to check whether the assumptions for performing each test are satisfied. Interpret your results.

- a. sex and classification
- **b.** sex and residency
- c. sex and college
- d. classification and residency
- e. classification and college
- **f.** college and residency

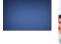

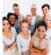

### **CASE STUDY DISCUSSION**

#### **EYE AND HAIR COLOR**

At the beginning of this chapter, we presented a crossclassification of data on eye color and hair color collected as part of a class project by students in an elementary statistics course at the University of Delaware.

- **a.** Explain what it would mean for an association to exist between eye color and hair color.
- **b.** Do you think that an association exists between eye color and hair color? Explain your answer.
- **c.** Use the data provided in the contingency table to decide, at the 5% significance level, whether an association exists between eye color and hair color.
- **d.** The raw data on eye color and hair color are provided on the WeissStats CD. Use the technology of your choice to group the bivariate data into a contingency table. Compare your results with the table presented on page 479.

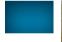

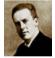

#### **BIOGRAPHY**

#### KARL PEARSON: THE FOUNDING DEVELOPER OF CHI-SQUARE TESTS

Karl Pearson was born on March 27, 1857, in London, the second son of William Pearson, a prominent lawyer, and his wife, Fanny Smith. Karl Pearson's early education took place at home. At the age of 9, he was sent to University College School in London, where he remained for the next 7 years. Because of ill health, Pearson was then privately tutored for a year. He received a scholarship at King's College, Cambridge, in 1875. There he earned a B.A. (with honors) in mathematics in 1879 and an M.A. in law in 1882. He then studied physics and metaphysics in Heidelberg, Germany.

In addition to his expertise in mathematics, law, physics, and metaphysics, Pearson was competent in literature and knowledgeable about German history, folklore, and philosophy. He was also considered somewhat of a political radical because of his interest in the ideas of Karl Marx and the rights of women.

In 1884, Pearson was appointed Goldsmid Professor of Applied Mathematics and Mechanics at University College; from 1891–1894, he was also a lecturer in geometry at Gresham College, London. In 1911, he gave up the

Goldsmid chair to become the first Galton Professor of Eugenics at University College. Pearson was elected to the Royal Society—a prestigious association of scientists—in 1896 and was awarded the society's Darwin Medal in 1898.

Pearson really began his pioneering work in statistics in 1893, mainly through an association with Walter Weldon (a zoology professor at University College), Francis Edgeworth (a professor of logic at University College), and Sir Francis Galton (see the Chapter 14 Biography). An analysis of published data on roulette wheels at Monte Carlo led to Pearson's discovery of the chi-square goodness-offit test. He also coined the term *standard deviations*, introduced his amazingly diverse skew curves, and developed the most widely used measure of correlation, the correlation coefficient.

Pearson, Weldon, and Galton cofounded the statistical journal *Biometrika*, of which Pearson was editor from 1901 to 1936 and a major contributor. Pearson retired from University College in 1933. He died in London on April 27, 1936.

# CHAPTER 13

## Analysis of Variance (ANOVA)

#### **CHAPTER OUTLINE**

- 13.1 The F-Distribution
- 13.2 One-Way ANOVA: The Logic
- 13.3 One-Way ANOVA: The Procedure

#### CHAPTER OBJECTIVES

In Chapter 10, you studied inferential methods for comparing the means of two populations. Now you will study **analysis of variance**, or **ANOVA**, which provides methods for comparing the means of more than two populations. For instance, you could use ANOVA to compare the mean energy consumption by households among the four U.S. regions. Just as there are several different procedures for comparing two population means, there are several different ANOVA procedures.

In Section 13.1, to prepare for the study of ANOVA, we consider the *F*-distribution. Next, in Section 13.2, we introduce one-way analysis of variance and examine the logic behind it. Then we discuss the one-way ANOVA procedure itself in Section 13.3.

#### **CASE STUDY**

#### **Partial Ceramic Crowns**

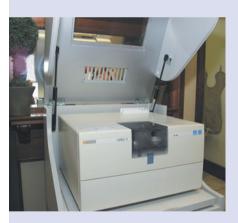

Computer-aided design computer-aided manufacturing (CAD/CAM) techniques have led to the shaping of high-performance materials. Nonetheless, fabricating the shape of dental restorations is difficult.

Cerec3 is one of the CAD/CAM systems currently in use and has made it possible to fabricate crowns during a single visit to the dentist with the advantages of decreased cost and time and reduced chance of contamination.

However, many researchers have criticized the precision of the fit of such restorations.

In the paper "The Effect of Preparation Designs on the Marginal and Internal Gaps in Cerec3 Partial Ceramic Crowns" (Journal of Dentistry, Vol. 37, Issue 5, pp. 374–382), D. Seo et al. evaluated the marginal and internal gaps in Cerec3 partial ceramic crowns (PCC), using three different preparation designs: conventional functional cusp capping/shoulder margin (CFC), horizontal reduction of cusps (HRC), and complete reduction of cusps/shoulder margin (CRC).

Sixty human first and second molars, without any caries or anatomical defects and of relatively comparable size, were randomly assigned to the three preparation designs. After fixation of PCCs to the 60 teeth, microcomputed tomography ( $\mu$ CT) scanning was performed to evaluate the marginal and internal gaps in the crowns. In

this case study, we concentrate on the internal gaps.

The average internal gap (AIG) is the ratio of the total volume of the internal gap to the contact surface area. The following table gives the summary statistics for the AIGs, in micrometers ( $\mu$ m), obtained from

Table 1 on page 378 of the paper. After studying the inferential methods in this chapter, you will be able to conduct statistical analyses on these data to compare the mean AIGs among the three preparation designs.

| Preparation design | Sample | Sample | Sample    |
|--------------------|--------|--------|-----------|
|                    | size   | mean   | std. dev. |
| CFC                | 20     | 197.3  | 48.2      |
| HRC                | 20     | 171.2  | 45.1      |
| CRC                | 20     | 152.7  | 27.1      |

#### 13.1

#### The F-Distribution

Analysis-of-variance procedures rely on a distribution called the *F-distribution*, named in honor of Sir Ronald Fisher. See the Biography at the end of this chapter for more information about Fisher.

A variable is said to have an F-distribution if its distribution has the shape of a special type of right-skewed curve, called an F-curve. There are infinitely many F-distributions, and we identify an F-distribution (and F-curve) by its number of degrees of freedom, just as we did for t-distributions and chi-square distributions.

An F-distribution, however, has two numbers of degrees of freedom instead of one. Figure 13.1 depicts two different F-curves; one has df = (10, 2), and the other has df = (9, 50).

The first number of degrees of freedom for an F-curve is called the **degrees of freedom for the numerator**, and the second is called the **degrees of freedom for the denominator**. (The reason for this terminology will become clear in Section 13.3.) Thus, for the F-curve in Fig. 13.1 with df = (10, 2), we have

df = (9, 50) df = (10, 2)

df = (10, 2)

Degrees of freedom
for the numerator

Degrees of freedom
for the denominator

#### **KEY FACT 13.1**

**FIGURE 13.1** 

Two different F-curves

#### Basic Properties of F-Curves

**Property 1:** The total area under an *F*-curve equals 1.

**Property 2:** An *F*-curve starts at 0 on the horizontal axis and extends indefinitely to the right, approaching, but never touching, the horizontal axis as it does so.

**Property 3:** An *F*-curve is right skewed.

#### Using the F-Table

Percentages (and probabilities) for a variable having an F-distribution equal areas under its associated F-curve. To perform an ANOVA test, we need to know how to find

the F-value having a specified area to its right. The symbol  $F_{\alpha}$  denotes the F-value having area  $\alpha$  to its right.

Table VI in Appendix A provides F-values corresponding to several areas for various degrees of freedom. The degrees of freedom for the denominator (dfd) are displayed in the outside columns of the table, the values of  $\alpha$  in the next columns, and the degrees of freedom for the numerator (dfn) along the top.

#### **EXAMPLE 13.1** Finding the F-Value Having a Specified Area to Its Right

For an F-curve with df = (4, 12), find  $F_{0.05}$ ; that is, find the F-value having area 0.05 to its right, as shown in Fig. 13.2(a).

Finding the F-value having area 0.05 to its right

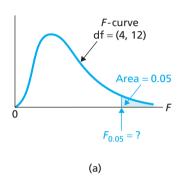

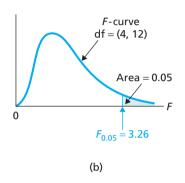

You try it!

Exercise 13.7 on page 526

**Solution** We use Table VI to find the F-value. In this case,  $\alpha = 0.05$ , the degrees of freedom for the numerator is 4, and the degrees of freedom for the denominator is 12.

We first go down the dfd column to "12." Next, we concentrate on the row for  $\alpha$  labeled 0.05. Then, going across that row to the column labeled "4," we reach 3.26. This number is the F-value having area 0.05 to its right, as shown in Fig. 13.2(b). In other words, for an F-curve with df = (4, 12),  $F_{0.05} = 3.26$ .

#### **Exercises 13.1**

#### **Understanding the Concepts and Skills**

- **13.1** How do we identify an *F*-distribution and its corresponding *F*-curve?
- **13.2** How many degrees of freedom does an *F*-curve have? What are those degrees of freedom called?
- **13.3** What symbol is used to denote the F-value having area 0.05 to its right? 0.025 to its right?  $\alpha$  to its right?
- **13.4** Using the  $F_{\alpha}$ -notation, identify the F-value having area 0.975 to its left.
- 13.5 An F-curve has df = (12, 7). What is the number of degrees of freedom for the
- **a.** numerator?
- **b.** denominator?
- 13.6 An F-curve has df = (8, 19). What is the number of degrees of freedom for the
- **a.** denominator?
- **b.** numerator?

In Exercises 13.7–13.10, use Table VI in Appendix A to find the required F-values. Illustrate your work with graphs similar to that shown in Fig. 13.2.

- 13.7 An F-curve has df = (24, 30). In each case, find the F-value having the specified area to its right.
- **a.** 0.05
- **b.** 0.01
- **c.** 0.025
- 13.8 An F-curve has df = (12, 5). In each case, find the F-value having the specified area to its right.
- a. 0.01
- **b**. 0.05
- **c.** 0.005
- **13.9** For an *F*-curve with df = (20, 21), find
- **a.**  $F_{0.01}$ .
- **b.**  $F_{0.05}$ .
- **c.**  $F_{0.10}$ .
- **13.10** For an *F*-curve with df = (6, 10), find
- **a.**  $F_{0.05}$ .
- **b.**  $F_{0.01}$ .
- **c.**  $F_{0.025}$ .

#### **Extending the Concepts and Skills**

**13.11** Refer to Table VI in Appendix A. Because of space restrictions, the numbers of degrees of freedom are not consecutive. For instance, the degrees of freedom for the numerator skips from 24 to 30. If you had only Table VI and you needed to find  $F_{0.05}$  for df = (25, 20), how would you do it?

## 13.2 One-Way ANOVA: The Logic

In Chapter 10, you learned how to compare two population means, that is, the means of a single variable for two different populations. You studied various methods for making such comparisons, one being the pooled *t*-procedure.

Analysis of variance (ANOVA) provides methods for comparing several population means, that is, the means of a single variable for several populations. In this section and Section 13.3, we present the simplest kind of ANOVA, **one-way analysis of variance.** This type of ANOVA is called *one-way* analysis of variance because it compares the means of a variable for populations that result from a classification by *one* other variable, called the **factor.** The possible values of the factor are referred to as the **levels** of the factor.

For example, suppose that you want to compare the mean energy consumption by households among the four regions of the United States. The variable under consideration is "energy consumption," and there are four populations: households in the Northeast, Midwest, South, and West. The four populations result from classifying households in the United States by the factor "region," whose levels are Northeast, Midwest, South, and West.

One-way analysis of variance is the generalization to more than two populations of the pooled *t*-procedure (i.e., both procedures give the same results when applied to two populations). As in the pooled *t*-procedure, we make the following assumptions.

#### **KEY FACT 13.2**

#### Assumptions (Conditions) for One-Way ANOVA

- **1. Simple random samples:** The samples taken from the populations under consideration are simple random samples.
- **2. Independent samples:** The samples taken from the populations under consideration are independent of one another.
- **3. Normal populations:** For each population, the variable under consideration is normally distributed.
- **4. Equal standard deviations:** The standard deviations of the variable under consideration are the same for all the populations.

Regarding Assumptions 1 and 2, we note that one-way ANOVA can also be used as a method for comparing several means with a designed experiment. In addition, like the pooled *t*-procedure, one-way ANOVA is robust to moderate violations of Assumption 3 (normal populations) and is also robust to moderate violations of Assumption 4 (equal standard deviations) provided the sample sizes are roughly equal.

How can the conditions of normal populations and equal standard deviations be checked? Normal probability plots of the sample data are effective in detecting gross violations of normality. Checking equal population standard deviations, however, can be difficult, especially when the sample sizes are small; as a rule of thumb, you can consider that condition met if the ratio of the largest to the smallest sample standard deviation is less than 2. We call that rule of thumb the **rule of 2.** 

Another way to assess the normality and equal-standard-deviations assumptions is to perform a **residual analysis.** In ANOVA, the **residual** of an observation is the difference between the observation and the mean of the sample containing it. If the normality and equal-standard-deviations assumptions are met, a normal probability plot of (all) the residuals should be roughly linear. Moreover, a plot of the residuals against the sample means should fall roughly in a horizontal band centered and symmetric about the horizontal axis.

#### The Logic Behind One-Way ANOVA

The reason for the word *variance* in *analysis of variance* is that the procedure for comparing the means analyzes the variation in the sample data. To examine how this

procedure works, let's suppose that independent random samples are taken from two populations—say, Populations 1 and 2—with means  $\mu_1$  and  $\mu_2$ . Further, let's suppose that the means of the two samples are  $\bar{x}_1 = 20$  and  $\bar{x}_2 = 25$ . Can we reasonably conclude from these statistics that  $\mu_1 \neq \mu_2$ , that is, that the population means are different? To answer this question, we must consider the variation within the samples.

Suppose, for instance, that the sample data are as displayed in Table 13.1 and depicted in Fig. 13.3.

**TABLE 13.1** 

Sample data from Populations 1 and 2

| Sample from<br>Population 1 | 21 | 37 | 11 | 20 | 8 | 23 |
|-----------------------------|----|----|----|----|---|----|
| Sample from Population 2    | 24 | 31 | 29 | 40 | 9 | 17 |

#### **FIGURE 13.3**

Dotplots for sample data in Table 13.1

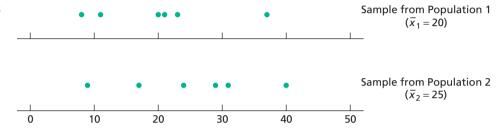

#### What Does It Mean?

Intuitively speaking, because the variation between the sample means is not large relative to the variation within the samples, we cannot conclude that  $\mu_1 \neq \mu_2$ .

For these two samples,  $\bar{x}_1 = 20$  and  $\bar{x}_2 = 25$ . But here we cannot infer that  $\mu_1 \neq \mu_2$  because it is not clear whether the difference between the sample means is due to a difference between the population means or to the variation within the populations.

However, suppose that the sample data are as displayed in Table 13.2 and depicted in Fig. 13.4.

#### **TABLE 13.2**

Sample data from Populations 1 and 2

| Sample from Population 1 | 21 | 21 | 20 | 18 | 20 | 20 |
|--------------------------|----|----|----|----|----|----|
| Sample from Population 2 | 25 | 28 | 25 | 24 | 24 | 24 |

#### **FIGURE 13.4**

Dotplots for sample data in Table 13.2

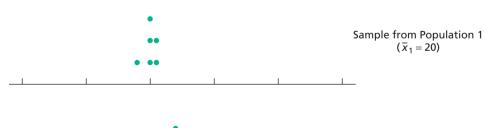

#### What Does It Mean?

Intuitively speaking, because the variation between the sample means is large relative to the variation within the samples, we can conclude that  $\mu_1 \neq \mu_2$ .

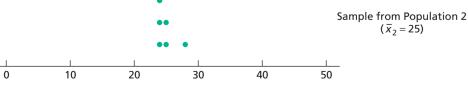

Again, for these two samples,  $\bar{x}_1 = 20$  and  $\bar{x}_2 = 25$ . But this time, we *can* infer that  $\mu_1 \neq \mu_2$  because it seems clear that the difference between the sample means is due to a difference between the population means, not to the variation within the populations.

The preceding two illustrations reveal the basic idea for performing a one-way analysis of variance to compare the means of several populations:

- 1. Take independent simple random samples from the populations.
- 2. Compute the sample means.
- **3.** If the variation among the sample means is large relative to the variation within the samples, conclude that the means of the populations are not all equal.

To make this process precise, we need quantitative measures of the variation among the sample means and the variation within the samples. We also need an objective method for deciding whether the variation among the sample means is large relative to the variation within the samples.

#### Mean Squares and F-Statistic in One-Way ANOVA

As before, when dealing with several populations, we use subscripts on parameters and statistics. Thus, for Population j, we use  $\mu_j$ ,  $\bar{x}_j$ ,  $s_j$ , and  $n_j$  to denote the population mean, sample mean, sample standard deviation, and sample size, respectively.

We first consider the measure of variation among the sample means. In hypothesis tests for two population means, we measure the variation between the two sample means by calculating their difference,  $\bar{x}_1 - \bar{x}_2$ . When more than two populations are involved, we cannot measure the variation among the sample means simply by taking a difference. However, we can measure that variation by computing the standard deviation or variance of the sample means or by computing any descriptive statistic that measures variation.

In one-way ANOVA, we measure the variation among the sample means by a weighted average of their squared deviations about the mean,  $\bar{x}$ , of all the sample data. That measure of variation is called the **treatment mean square**, *MSTR*, and is defined as

$$MSTR = \frac{SSTR}{k-1},$$

where k denotes the number of populations being sampled and

$$SSTR = n_1(\bar{x}_1 - \bar{x})^2 + n_2(\bar{x}_2 - \bar{x})^2 + \dots + n_k(\bar{x}_k - \bar{x})^2.$$

The quantity **SSTR** is called the **treatment sum of squares.** 

We note that *MSTR* is similar to the sample variance of the sample means. In fact, if all the sample sizes are identical, then *MSTR* equals that common sample size times the sample variance of the sample means.

Next we consider the measure of variation within the samples. This measure is the pooled estimate of the common population variance,  $\sigma^2$ . It is called the **error mean square**, MSE, and is defined as

$$MSE = \frac{SSE}{n-k},$$

where n denotes the total number of observations and

$$SSE = (n_1 - 1)s_1^2 + (n_2 - 1)s_2^2 + \dots + (n_k - 1)s_k^2.$$

The quantity SSE is called the **error sum of squares.** † ‡

Finally, we consider how to compare the variation among the sample means, MSTR, to the variation within the samples, MSE. To do so, we use the statistic F = MSTR/MSE, which we refer to as the **F-statistic**. Large values of F indicate

## What Does It Mean?

MSTR measures the variation among the sample means.

#### What Does It Mean?

MSE measures the variation within the samples.

#### What Does It Mean?

The *F*-statistic compares the variation among the sample means to the variation within the samples.

<sup>&</sup>lt;sup>†</sup>The terms **treatment** and **error** arose from the fact that many ANOVA techniques were first developed to analyze agricultural experiments. In any case, the treatments refer to the different populations, and the errors pertain to the variation within the populations.

<sup>&</sup>lt;sup>‡</sup>For two populations (i.e., k = 2), MSE is the pooled variance,  $s_p^2$ , defined in Section 10.2 on page 397.

that the variation among the sample means is large relative to the variation within the samples and hence that the null hypothesis of equal population means should be rejected.

#### **DEFINITION 13.1**

#### Mean Squares and F-Statistic in One-Way ANOVA

**Treatment mean square, MSTR:** The variation among the sample means: MSTR = SSTR/(k-1), where SSTR is the treatment sum of squares and k is the number of populations under consideration.

**Error mean square, MSE:** The variation within the samples: MSE = SSE/(n-k), where SSE is the error sum of squares and n is the total number of observations.

**F-statistic,** F: The ratio of the variation among the sample means to the variation within the samples: F = MSTR/MSE.

#### **EXAMPLE 13.2** Introducing One-Way ANOVA

*Energy Consumption* The Energy Information Administration gathers data on residential energy consumption and expenditures and publishes its findings in *Residential Energy Consumption Survey: Consumption and Expenditures*. Suppose that we want to decide whether a difference exists in mean annual energy consumption by households among the four U.S. regions.

Let  $\mu_1$ ,  $\mu_2$ ,  $\mu_3$ , and  $\mu_4$  denote last year's mean energy consumptions by households in the Northeast, Midwest, South, and West, respectively. Then the hypotheses to be tested are

 $H_0$ :  $\mu_1 = \mu_2 = \mu_3 = \mu_4$  (mean energy consumptions are all equal)

 $H_a$ : Not all the means are equal.

The basic strategy for carrying out this hypothesis test follows the three steps mentioned on page 529 and is illustrated in Fig. 13.5.

**Step 1.** Independently and randomly take samples of households in the four U.S. regions.

**Step 2.** Compute last year's mean energy consumptions,  $\bar{x}_1$ ,  $\bar{x}_2$ ,  $\bar{x}_3$ , and  $\bar{x}_4$ , of the four samples.

FIGURE 13.5 Process for comparing four population means

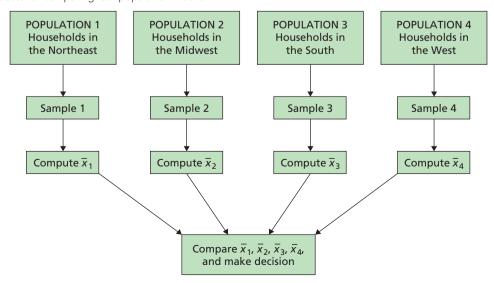

**Step 3.** Reject the null hypothesis if the variation among the sample means is large relative to the variation within the samples; otherwise, do not reject the null hypothesis.

In Steps 1 and 2, we obtain the sample data and compute the sample means. Suppose that the results of those steps are as shown in Table 13.3, where the data are displayed to the nearest 10 million BTU.

**TABLE 13.3** 

Samples and their means of last year's energy consumptions for households in the four U.S. regions

| Northeast | Midwest | South | West |
|-----------|---------|-------|------|
| 15        | 17      | 11    | 10   |
| 10        | 12      | 7     | 12   |
| 13        | 18      | 9     | 8    |
| 14        | 13      | 13    | 7    |
| 13        | 15      |       | 9    |
|           | 12      |       |      |
| 13.0      | 14.5    | 10.0  | 9.2  |

← Means

In Step 3, we compare the variation among the four sample means (see bottom of Table 13.3) to the variation within the samples. To accomplish that, we need to compute the treatment mean square (MSTR), the error mean square (MSE), and the F-statistic.

First, we determine *MSTR*. We have k = 4,  $n_1 = 5$ ,  $n_2 = 6$ ,  $n_3 = 4$ ,  $n_4 = 5$ ,  $\bar{x}_1 = 13.0$ ,  $\bar{x}_2 = 14.5$ ,  $\bar{x}_3 = 10.0$ , and  $\bar{x}_4 = 9.2$ . To find the overall mean,  $\bar{x}$ , we need to divide the sum of all the observations in Table 13.3 by the total number of observations:

$$\bar{x} = \frac{\sum x_i}{n} = \frac{15 + 10 + 13 + \dots + 7 + 9}{20} = \frac{238}{20} = 11.9.$$

Thus

$$SSTR = n_1(\bar{x}_1 - \bar{x})^2 + n_2(\bar{x}_2 - \bar{x})^2 + n_3(\bar{x}_3 - \bar{x})^2 + n_4(\bar{x}_4 - \bar{x})^2$$
  
= 5(13.0 - 11.9)<sup>2</sup> + 6(14.5 - 11.9)<sup>2</sup> + 4(10.0 - 11.9)<sup>2</sup> + 5(9.2 - 11.9)<sup>2</sup>  
= 97.5.

So,

$$MSTR = \frac{SSTR}{k-1} = \frac{97.5}{4-1} = 32.5.$$

Next, we determine *MSE*. We have k=4,  $n_1=5$ ,  $n_2=6$ ,  $n_3=4$ ,  $n_4=5$ , and n=20. Computing the variance of each sample gives  $s_1^2=3.5$ ,  $s_2^2=6.7$ ,  $s_3^2=6.\overline{6}$ , and  $s_4^2=3.7$ . Consequently,

$$SSE = (n_1 - 1)s_1^2 + (n_2 - 1)s_2^2 + (n_3 - 1)s_3^2 + (n_4 - 1)s_4^2$$
  
=  $(5 - 1) \cdot 3.5 + (6 - 1) \cdot 6.7 + (4 - 1) \cdot 6.\overline{6} + (5 - 1) \cdot 3.7 = 82.3.$ 

So.

$$MSE = \frac{SSE}{n-k} = \frac{82.3}{20-4} = 5.144.$$

Finally, we determine F. As MSTR = 32.5 and MSE = 5.144, the value of the F-statistic is

$$F = \frac{MSTR}{MSE} = \frac{32.5}{5.144} = 6.32.$$

Is this value of *F* large enough to conclude that the null hypothesis of equal population means is false? To answer that question, we need to know the distribution of the *F*-statistic, which we discuss in Section 13.3.

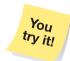

Exercise 13.25 on page 532

#### Exercises 13.2

#### **Understanding the Concepts and Skills**

- **13.12** State the four assumptions required for one-way ANOVA. How crucial are these assumptions?
- **13.13** One-way ANOVA is a procedure for comparing the means of several populations. It is the generalization of what procedure for comparing the means of two populations?
- **13.14** If we define  $s = \sqrt{MSE}$ , of which parameter is s an estimate?
- **13.15** Explain the reason for the word *variance* in the phrase *analysis of variance*.
- **13.16** The null and alternative hypotheses for a one-way ANOVA test are, respectively,

$$H_0$$
:  $\mu_1 = \mu_2 = \cdots = \mu_k$   
 $H_a$ : Not all means are equal.

Suppose that, in reality, the null hypothesis is false. Does that mean that no two of the populations have the same mean? If not, what does it mean?

- 13.17 In one-way ANOVA, identify the statistic used
- **a.** as a measure of variation among the sample means.
- **b.** as a measure of variation within the samples.
- to compare the variation among the sample means to the variation within the samples.
- **13.18** Explain the logic behind one-way ANOVA.
- **13.19** What does the term *one-way* signify in the phrase *one-way ANOVA?*
- **13.20** Figure 13.6 shows side-by-side boxplots of independent samples from three normally distributed populations having equal standard deviations. Based on these boxplots, would you

be inclined to reject the null hypothesis of equal population means? Explain your answer.

- **13.21** Figure 13.7 shows side-by-side boxplots of independent samples from three normally distributed populations having equal standard deviations. Based on these boxplots, would you be inclined to reject the null hypothesis of equal population means? Explain your answer.
- **13.22** Discuss two methods for checking the assumptions of normal populations and equal standard deviations for a one-way ANOVA.
- 13.23 In one-way ANOVA, what is the residual of an observation?

In Exercises 13.24–13.29, we have provided data from independent simple random samples from several populations. In each case, determine the following items.

a. SSTR b. MSTR c. SSE d. MSE e. F

13.24

| Sample 1 | Sample 2 | Sample 3 |
|----------|----------|----------|
| 1        | 10       | 4        |
| 9        | 4        | 16       |
|          | 8        | 10       |
|          | 6        |          |
|          | 2        |          |

13.25

| Sample 1 | Sample 2 | Sample 3   |
|----------|----------|------------|
| 8        | 2        | 4          |
| 4        | 1        | 3          |
| 6        | 3        | 6          |
|          |          | 3          |
|          |          | 8 2<br>4 1 |

FIGURE 13.6

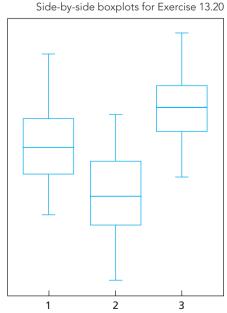

FIGURE 13.7

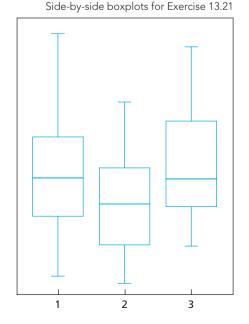

| Sample 1 | Sample 2 | Sample 3 | Sample 4 |
|----------|----------|----------|----------|
| 6        | 9        | 4        | 8        |
| 3        | 5        | 4        | 4        |
| 3        | 7        | 2        | 6        |
|          | 8        | 2        |          |
|          | 6        | 3        |          |

#### 13.27

| 7 | Sample 1 | Sample 2 | Sample 3 | Sample 4 | Sample 5 |
|---|----------|----------|----------|----------|----------|
|   | 7        | 5        | 6        | 3        | 7        |
|   | 4        | 9        | 7        | 7        | 9        |
|   | 5        | 4        | 5        | 7        | 11       |
|   | 4        |          | 4        | 4        |          |
|   |          |          | 8        | 4        |          |

#### 13.28

| Sample 1 | Sample 2 | Sample 3 | Sample 4 | Sample 5 |
|----------|----------|----------|----------|----------|
| 4        | 8        | 9        | 4        | 3        |
| 2        | 5        | 6        | 0        | 6        |
| 3        | 5        | 9        | 2        | 9        |

#### 13.29

| Sample | 1 Sample 2 | Sample 3 | Sample 4 |
|--------|------------|----------|----------|
| 11     | 9          | 16       | 5        |
| 6      | 2          | 10       | 1        |
| 7      | 4          | 10       | 3        |
|        |            |          |          |

#### **Extending the Concepts and Skills**

**13.30** Show that, for two populations,  $MSE = s_p^2$ , where  $s_p^2$  is the pooled variance defined in Section 10.2 on page 397. Conclude that  $\sqrt{MSE}$  is the pooled sample standard deviation,  $s_p$ .

**13.31** Suppose that the variable under consideration is normally distributed on each of two populations and that the population standard deviations are equal. Further suppose that you want to perform a hypothesis test to decide whether the populations have different means, that is, whether  $\mu_1 \neq \mu_2$ . If independent simple random samples are used, identify two hypothesis-testing procedures that you can use to carry out the hypothesis test.

## 13.3 One-Way ANOVA: The Procedure

In this section, we present a step-by-step procedure for performing a one-way ANOVA to compare the means of several populations. To begin, we need to identify the distribution of the variable F = MSTR/MSE, introduced in Section 13.2.

#### **KEY FACT 13.3**

#### Distribution of the F-Statistic for One-Way ANOVA

Suppose that the variable under consideration is normally distributed on each of k populations and that the population standard deviations are equal. Then, for independent samples from the k populations, the variable

$$F = \frac{MSTR}{MSE}$$

has the F-distribution with df = (k - 1, n - k) if the null hypothesis of equal population means is true. Here, n denotes the total number of observations.

Although we have now covered all the elements required to formulate a procedure for performing a one-way ANOVA, we still need to consider two additional concepts.

#### **One-Way ANOVA Identity**

First, we define another sum of squares—one that provides a measure of total variation among all the sample data. It is called the **total sum of squares**, *SST*, and is defined by

$$SST = \Sigma (x_i - \bar{x})^2,$$

where the sum extends over all n observations. If we divide SST by n-1, we get the sample variance of all the observations.

For the energy consumption data in Table 13.3 on page 531,  $\bar{x} = 11.9$ , and therefore

$$SST = \Sigma (x_i - \bar{x})^2 = (15 - 11.9)^2 + (10 - 11.9)^2 + \dots + (9 - 11.9)^2$$
  
= 9.61 + 3.61 + \dots + 8.41 = 179.8.

## What Does It Mean?

SST measures the total variation among all the sample data.

In Section 13.2, we found that, for the energy consumption data, SSTR = 97.5 and SSE = 82.3. Because 179.8 = 97.5 + 82.3, we have SST = SSTR + SSE. This equation is always true and is called the **one-way ANOVA identity.** 

#### **KEY FACT 13.4**

#### What Does It Mean?

The total variation among all the sample data can be partitioned into two components, one representing variation among the sample means and the other representing variation within the samples.

#### **FIGURE 13.8**

Partitioning of the total sum of squares into the treatment sum of squares and the error sum of squares

#### **One-Way ANOVA Identity**

The total sum of squares equals the treatment sum of squares plus the error sum of squares: SST = SSTR + SSE.

**Note:** The one-way ANOVA identity shows that the total variation among all the observations can be partitioned into two components. The partitioning of the total variation among all the observations into two or more components is fundamental not only in one-way ANOVA but also in all types of ANOVA.

We provide a graphical representation of the one-way ANOVA identity in Fig. 13.8.

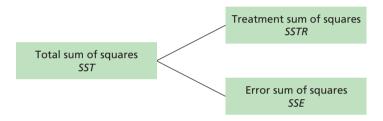

#### **One-Way ANOVA Tables**

To organize and summarize the quantities required for performing a one-way analysis of variance, we use a **one-way ANOVA table.** The general format of such a table is as shown in Table 13.4.

TABLE 13.4

ANOVA table format for a one-way analysis of variance

| Source    | df           | SS   | MS = SS/df                  | F-statistic            |
|-----------|--------------|------|-----------------------------|------------------------|
| Treatment | <i>k</i> − 1 | SSTR | $MSTR = \frac{SSTR}{k - 1}$ | $F = \frac{MSTR}{MSE}$ |
| Error     | n-k          | SSE  | $MSE = \frac{SSE}{n-k}$     |                        |
| Total     | n - 1        | SST  |                             |                        |

For the energy consumption data in Table 13.3, we have already computed all quantities appearing in the one-way ANOVA table. See Table 13.5.

**TABLE 13.5** 

One-way ANOVA table for the energy consumption data

| Source             | df      | SS           | MS = SS/df      | F-statistic |
|--------------------|---------|--------------|-----------------|-------------|
| Treatment<br>Error | 3<br>16 | 97.5<br>82.3 | 32.500<br>5.144 | 6.32        |
| Total              | 19      | 179.8        |                 |             |

#### Performing a One-Way ANOVA

To perform a one-way ANOVA, we need to determine the three sums of squares, *SST*, *SSTR*, and *SSE*. We can do so by using the defining formulas introduced earlier. Generally, however, when calculating by hand from the raw data, computing formulas are more accurate and easier to use. Both sets of formulas are presented next.

#### **FORMULA 13.1**

#### Sums of Squares in One-Way ANOVA

For a one-way ANOVA of k population means, the defining and computing formulas for the three sums of squares are as follows.

| Sum of squares  | Defining formula                     | Computing formula                      |
|-----------------|--------------------------------------|----------------------------------------|
| Total, SST      | $\Sigma (x_i - \bar{x})^2$           | $\Sigma x_i^2 - (\Sigma x_i)^2/n$      |
| Treatment, SSTR | $\Sigma n_j (\bar{x}_j - \bar{x})^2$ | $\Sigma(T_j^2/n_j) - (\Sigma x_i)^2/n$ |
| Error, SSE      | $\Sigma(n_j-1)s_j^2$                 | SST — SSTR                             |

In this table, we used the notation

n = total number of observations

 $\bar{x} = \text{mean of all } n \text{ observations};$ 

and, for j = 1, 2, ..., k,

 $n_i = \text{size of sample from Population } i$ 

 $\bar{x}_i$  = mean of sample from Population j

 $s_j^2$  = variance of sample from Population j  $T_j$  = sum of sample data from Population j.

Note that summations involving subscript is are over all n observations; those involving subscript is are over the k populations.

Keep the following facts in mind when you use Formula 13.1.

- Only two of the three sums of squares need ever be calculated; the remaining one can always be found by using the one-way ANOVA identity.
- When using the computing formulas, the most efficient formula for calculating the sum of all *n* observations is  $\Sigma x_i = \Sigma T_i$ .

Procedure 13.1 on the following page gives a step-by-step method for conducting a one-way ANOVA test by using either the critical-value approach or the P-value approach. Because the null hypothesis is rejected only when the test statistic, F, is too large, a one-way ANOVA test is always right tailed.

#### **EXAMPLE 13.3** The One-Way ANOVA Test

Energy Consumption Recall that independent simple random samples of households in the four U.S. regions yielded the data on last year's energy consumptions shown in Table 13.6. At the 5% significance level, do the data provide sufficient evidence to conclude that a difference exists in last year's mean energy consumption by households among the four U.S. regions?

**Solution** First, we check the four conditions required for performing a one-way ANOVA test, as listed in Procedure 13.1.

**TABLE 13.6** 

Last year's energy consumptions for samples of households in the four U.S. regions

| Northeast | Midwest | South | West |
|-----------|---------|-------|------|
| 15        | 17      | 11    | 10   |
| 10        | 12      | 7     | 12   |
| 13        | 18      | 9     | 8    |
| 14        | 13      | 13    | 7    |
| 13        | 15      |       | 9    |
|           | 12      |       |      |

#### PROCEDURE 13.1 One-Way ANOVA Test

**Purpose** To perform a hypothesis test to compare k population means,  $\mu_1, \mu_2, \ldots, \mu_k$ 

#### **Assumptions**

- 1. Simple random samples
- 2. Independent samples
- **3.** Normal populations
- 4. Equal population standard deviations

#### **Step 1** The null and alternative hypotheses are, respectively,

$$H_0: \mu_1 = \mu_2 = \cdots = \mu_k$$

 $H_a$ : Not all the means are equal.

- **Step 2** Decide on the significance level,  $\alpha$ .
- **Step 3** Compute the value of the test statistic

OR

$$F = \frac{MSTR}{MSE}$$

and denote that value  $F_0$ . To do so, construct a one-way ANOVA table:

| Source    | df    | SS   | MS = SS/df                  | F-statistic            |
|-----------|-------|------|-----------------------------|------------------------|
| Treatment | k – 1 | SSTR | $MSTR = \frac{SSTR}{k - 1}$ | $F = \frac{MSTR}{MSE}$ |
| Error     | n-k   | SSE  | $MSE = \frac{SSE}{n - k}$   |                        |
| Total     | n – 1 | SST  | -                           |                        |

#### **CRITICAL-VALUE APPROACH**

**Step 4** The critical value is  $F_{\alpha}$  with df = (k-1, n-k). Use Table VI to find the critical value.

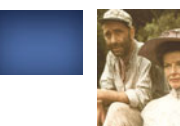

Step 5 If the value of the test statistic falls in the rejection region, reject  $H_0$ ; otherwise, do not reject  $H_0$ .

#### P-VALUE APPROACH

**Step 4** The *F*-statistic has df = (k - 1, n - k). Use Table VI to estimate the *P*-value or obtain it exactly by using technology.

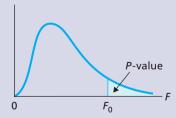

Step 5 If  $P \le \alpha$ , reject  $H_0$ ; otherwise, do not reject  $H_0$ .

**Step 6** Interpret the results of the hypothesis test.

- The samples are given as simple random samples; therefore, Assumption 1 is satisfied.
- The samples are given as independent samples; therefore, Assumption 2 is satisfied.
- Normal probability plots of the four samples, presented in Fig. 13.9, show no outliers and are roughly linear, indicating no gross violations of the normality assumption; thus we can consider Assumption 3 satisfied.

• The sample standard deviations of the four samples are 1.87, 2.59, 2.58, and 1.92, respectively. The ratio of the largest to the smallest standard deviation is 2.59/1.87 = 1.39, which is less than 2. Thus, by the rule of 2, we can consider Assumption 4 satisfied.

FIGURE 13.9

Normal probability plots
of the energy-consumption data:

(a) Northeast, (b) Midwest,

(c) South, (d) West

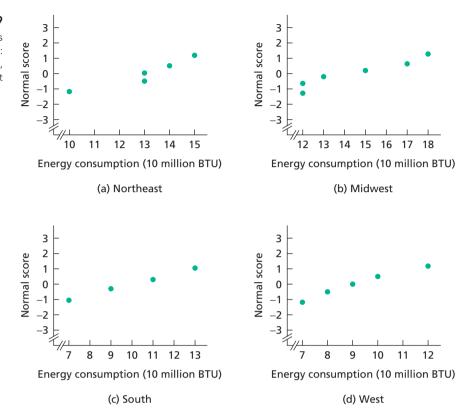

As it is reasonable to presume that the four assumptions for performing a one-way ANOVA test are satisfied, we now apply Procedure 13.1 to carry out the required hypothesis test.

#### **Step 1** State the null and alternative hypotheses.

Let  $\mu_1$ ,  $\mu_2$ ,  $\mu_3$ , and  $\mu_4$  denote last year's mean energy consumptions for households in the Northeast, Midwest, South, and West, respectively. Then the null and alternative hypotheses are, respectively,

 $H_0$ :  $\mu_1 = \mu_2 = \mu_3 = \mu_4$  (mean energy consumptions are equal)  $H_a$ : Not all the means are equal.

#### Step 2 Decide on the significance level, $\alpha$ .

We are to perform the test at the 5% significance level; so,  $\alpha = 0.05$ .

#### Step 3 Compute the value of the test statistic

$$F = \frac{MSTR}{MSE}.$$

To begin, we need to determine the three sums of squares: *SST*, *SSTR*, and *SSE*. Although we obtained these sums earlier by using the defining formulas, we find them again to illustrate use of the computing formulas. Referring to Formula 13.1 on page 535 and Table 13.6, we find that

$$k = 4$$
 $n_1 = 5$   $n_2 = 6$   $n_3 = 4$   $n_4 = 5$ 
 $T_1 = 65$   $T_2 = 87$   $T_3 = 40$   $T_4 = 46$ 

and

$$n = \Sigma n_j = 5 + 6 + 4 + 5 = 20$$
  
 $\Sigma x_i = \Sigma T_i = 65 + 87 + 40 + 46 = 238.$ 

Summing the squares of all the data in Table 13.6 yields

OR

$$\Sigma x_i^2 = (15)^2 + (10)^2 + (13)^2 + \dots + (7)^2 + (9)^2 = 3012.$$

Consequently,

$$SST = \sum x_i^2 - (\sum x_i)^2 / n = 3012 - (238)^2 / 20 = 3012 - 2832.2 = 179.8,$$

$$SSTR = \sum (T_j^2 / n_j) - (\sum x_i)^2 / n$$

$$= (65)^2 / 5 + (87)^2 / 6 + (40)^2 / 4 + (46)^2 / 5 - (238)^2 / 20$$

$$= 2929.7 - 2832.2 = 97.5,$$

and

$$SSE = SST - SSTR = 179.8 - 97.5 = 82.3.$$

Using these three sums of squares and the fact that k = 4 and n = 20, we now easily get the one-way ANOVA table, as shown in Table 13.5 on page 534. And, from that table, we see that the value of the test statistic is F = 6.32.

#### **CRITICAL-VALUE APPROACH**

## Step 4 The critical value is $F_{\alpha}$ with df = (k-1, n-k). Use Table VI to find the critical value.

From Step 2,  $\alpha = 0.05$ . Also, Table 13.6 shows that four populations are under consideration, or k = 4, and that the number of observations total 20, or n = 20. Hence, df = (k - 1, n - k) = (4 - 1, 20 - 4) = (3, 16). From Table VI, the critical value is  $F_{0.05} = 3.24$ , as shown in Fig. 13.10A.

#### FIGURE 13.10A

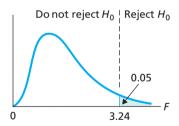

Step 5 If the value of the test statistic falls in the rejection region, reject  $H_0$ ; otherwise, do not reject  $H_0$ .

From Step 3, the value of the test statistic is F = 6.32, which, as Fig. 13.10A shows, falls in the rejection region. Thus we reject  $H_0$ . The test results are statistically significant at the 5% level.

#### P-VALUE APPROACH

## Step 4 The *F*-statistic has df = (k - 1, n - k). Use Table VI to estimate the *P*-value or obtain it exactly by using technology.

From Step 3, the value of the test statistic is F = 6.32. Because the test is right tailed, the *P*-value is the probability of observing a value of F of 6.32 or greater if the null hypothesis is true. That probability equals the shaded area in Fig. 13.10B.

#### **FIGURE 13.10B**

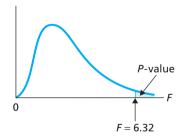

From Table 13.6, four populations are under consideration, or k = 4, and the number of observations total 20, or n = 20. Thus, we have df = (k - 1, n - k) = (4 - 1, 20 - 4) = (3, 16). Referring to Fig. 13.10B and to Table VI with df = (3, 16), we find P < 0.005. (Using technology, we get P = 0.00495.)

## Step 5 If $P \le \alpha$ , reject $H_0$ ; otherwise, do not reject $H_0$ .

From Step 4, P < 0.005. Because the P-value is less than the specified significance level of 0.05, we reject  $H_0$ . The test results are statistically significant at the 5% level and (see Table 9.8 on page 360) provide very strong evidence against the null hypothesis.

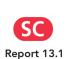

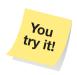

Exercise 13.49 on page 543

#### Step 6 Interpret the results of the hypothesis test.

**Interpretation** At the 5% significance level, the data provide sufficient evidence to conclude that a difference exists in last year's mean energy consumption by households among the four U.S. regions. Evidently, at least two of the regions have different mean energy consumptions.

#### **Using Summary Statistics in One-Way ANOVA**

Journal articles and other sources frequently only provide summary statistics of data. To perform a one-way ANOVA with summary statistics, we need the sample sizes, sample means, and sample standard deviations.

We can determine the mean of all the observations from the individual sample means by using the formula

$$\bar{x} = \frac{n_1 \bar{x}_1 + n_2 \bar{x}_2 + \dots + n_k \bar{x}_k}{n_1 + n_2 + \dots + n_k}.$$

Note that, if all the sample sizes are equal, then the mean of all the observations is just the mean of the sample means.

Using the summary statistics and the preceding formula, we can apply the defining formulas for *SSTR* and *SSE* in Formula 13.1 on page 535 and the one-way ANOVA identity to obtain the three sums of squares and, subsequently, the value of the *F*-statistic. Exercises 13.60–13.63 provide practice for performing a one-way ANOVA given only the required summary statistics.

#### **Multiple Comparisons**

The results of the one-way ANOVA in Example 13.3 show that (at the 5% significance level) a difference exists in last year's mean energy consumption by households among the four U.S. regions. But the analysis does not tell us which means are different, which mean is largest, or, more generally, the relationship among the four population means. Such questions are answered by using techniques called *multiple comparisons*.

Although we do not cover multiple comparisons in this book, many basic statistics texts discuss these techniques. See, for example, *Introductory Statistics*, *9/e*, by Neil A. Weiss (Boston: Addison-Wesley, 2012).

#### What If the Assumptions Are Not Satisfied?

One-way ANOVA provides methods for comparing the means of several populations. As you know, the assumptions for using that procedure are (1) simple random samples, (2) independent samples, (3) normal populations, and (4) equal population standard deviations. If one or more of these conditions are not satisfied, then the one-way ANOVA test should not be used. The test that should be used depends on which conditions are violated and which hold.

For example, suppose that you have independent simple random samples and that the distributions (one for each population) of the variable under consideration have the same shape. Then you can use a nonparametric method called the *Kruskal–Wallis test*, regardless of normality.<sup>†</sup>

<sup>&</sup>lt;sup>†</sup> Although we do not cover nonparametric methods in this book, you can find a discussion of the Kruskal–Wallis test and other nonparametric procedures in the book *Introductory Statistics*, *9/e*, by Neil A. Weiss (Boston: Addison-Wesley, 2012).

#### Other Types of ANOVA

We can consider one-way ANOVA to be a method for comparing the means of populations classified according to one factor. Put another way, it is a method for analyzing the effect of one factor on the mean of the variable under consideration, called the **response variable.** 

For instance, in Example 13.3, we compared last year's mean energy consumption by households among the four U.S. regions (Northeast, Midwest, South, and West). Here, the factor is "region," and the response variable is "energy consumption." Oneway ANOVA permits us to analyze the effect of region on mean energy consumption.

Other ANOVA procedures provide methods for comparing the means of populations classified according to two or more factors. Put another way, these are methods for simultaneously analyzing the effect of two or more factors on the mean of a response variable.

For example, suppose that you want to consider the effect of "region" and "home type" (the two factors) on energy consumption (the response variable). Two-way ANOVA permits you to determine simultaneously whether region affects mean energy consumption, whether home type affects mean energy consumption, and whether region and home type interact in their effect on mean energy consumption (e.g., whether the effect of home type on mean energy consumption depends on region).

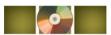

## THE TECHNOLOGY CENTER

Most statistical technologies have programs that automatically perform a one-way analysis of variance. In this subsection, we present output and step-by-step instructions for such programs.

#### **EXAMPLE 13.4** Using Technology to Conduct a One-Way ANOVA Test

**Energy Consumption** Table 13.6 on page 535 shows last year's energy consumptions for independent random samples of households in the four U.S. regions. Use Minitab, Excel, or the TI-83/84 Plus to decide, at the 5% significance level, whether the data provide sufficient evidence to conclude that a difference exists in last year's mean energy consumption by households among the four U.S. regions.

**Solution** Let  $\mu_1, \mu_2, \mu_3$ , and  $\mu_4$  denote last year's mean energy consumptions for households in the Northeast, Midwest, South, and West, respectively. We want to perform the hypothesis test

 $H_0$ :  $\mu_1 = \mu_2 = \mu_3 = \mu_4$  (mean energy consumptions are equal)

 $H_a$ : Not all the means are equal

at the 5% significance level.

We applied the one-way ANOVA programs to the data, resulting in Output 13.1. Steps for generating that output are presented in Instructions 13.1.

As shown in Output 13.1, the P-value for the hypothesis test is about 0.005. Because the P-value is less than the specified significance level of 0.05, we reject  $H_0$ . At the 5% significance level, the data provide sufficient evidence to conclude that last year's mean energy consumptions for households in the four U.S. regions are not all the same.

#### OUTPUT 13.1 One-way ANOVA test on the energy consumption data

#### **MINITAB**

#### One-way ANOVA: ENERGY versus REGION

Source DF SS MS F 97.50 32.50 REGION 3 6.32 0.005 16 82.30 Error 5.14 Total 19 179.80 S = 2.268R-Sq = 54.23%R-Sq(adj) = 45.64%

#### **EXCEL**

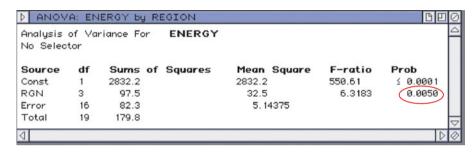

#### TI-83/84 PLUS

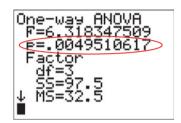

One-way ANOVA † MS=32.5 Error df=16 SS=82.3 MS=5.14375 Sxp=2.26798369

#### **INSTRUCTIONS 13.1** Steps for generating Output 13.1

#### **MINITAB**

- 1 Store all 20 energy consumptions from Table 13.6 in a column named ENERGY
- 2 Store the regions corresponding to the energy consumptions in a column named REGION
- 3 Choose Stat ➤ ANOVA ➤ One-Way...
- 4 Specify ENERGY in the **Response** text box
- 5 Specify REGION in the **Factor** text box
- 6 Click OK

#### **EXCE**

- 1 Store all 20 energy consumptions from Table 13.6 in a range named ENERGY
- 2 Store the regions corresponding to the energy consumptions in a range named REGION
- 3 Choose **DDXL** ➤ **ANOVA**
- 4 Select **1 Way ANOVA** from the **Function type** drop-down box
- 5 Specify ENERGY in the **Response** Variable text box
- 6 Specify REGION in the Factor Variable text box
- 7 Click OK

#### TI-83/84 PLUS

- Store the four samples from Table 13.6 in lists named NE, MW, SO, and WE
- 2 Press STAT, arrow over to TESTS, and press ALPHA ➤ H for the TI-84 Plus and ALPHA ➤ F for the TI-83 Plus
- 3 Press **2nd** ➤ **LIST**, arrow down to NE and press **ENTER**
- 4 Press , ➤ 2nd ➤ LIST, arrow down to MW, and press ENTER
- 5 Press , ➤ 2nd ➤ LIST, arrow down to SO, and press ENTER
- 6 Press , ➤ 2nd ➤ LIST, arrow down to WE, and press ENTER
- 7 Press ) and then **ENTER**

#### Exercises 13.3

#### **Understanding the Concepts and Skills**

- **13.32** Suppose that a one-way ANOVA is being performed to compare the means of three populations and that the sample sizes are 10, 12, and 15. Determine the degrees of freedom for the *F*-statistic.
- **13.33** We stated earlier that a one-way ANOVA test is always right tailed because the null hypothesis is rejected only when the test statistic, F, is too large. Why is the null hypothesis rejected only when F is too large?
- **13.34** Following are the notations for the three sums of squares. State the name of each sum of squares and the source of variation each sum of squares represents.
- a. SSE
- **b.** SSTR
- c. SST
- **13.35** State the one-way ANOVA identity, and interpret its meaning with regard to partitioning the total variation in the data.
- **13.36** True or false: If you know any two of the three sums of squares, *SST*, *SSTR*, and *SSE*, you can determine the remaining one. Explain your answer.
- 13.37 In each part, specify what type of analysis you might use.
- **a.** To study the effect of one factor on the mean of a response variable
- **b.** To study the effect of two factors on the mean of a response variable

In Exercises 13.38–13.41, fill in the missing entries in the partially completed one-way ANOVA tables.

13.38

| Source    | df | SS     | MS = SS/df | F-statistic |
|-----------|----|--------|------------|-------------|
| Treatment | 2  |        | 21.652     |             |
| Error     |    | 84.400 |            |             |
| Total     | 14 |        |            |             |

13.39

| Source    | df | SS    | MS = SS/df | F-statistic |
|-----------|----|-------|------------|-------------|
| Treatment |    | 2.124 | 0.708      | 0.75        |
| Error     | 20 |       |            |             |
| Total     |    |       |            |             |

13.40

| Source    | df | SS     | MS = SS/df | F-statistic |
|-----------|----|--------|------------|-------------|
| Treatment | 4  |        |            |             |
| Error     | 20 |        | 6.76       |             |
| Total     |    | 173.04 |            |             |

13.41

| Source    | df | SS | MS = SS/df | F-statistic |
|-----------|----|----|------------|-------------|
| Treatment |    |    | 1.4        |             |
| Error     | 12 |    | 0.9        |             |
| Total     | 14 |    |            |             |

In Exercises 13.42–13.47, we provide data from independent simple random samples from several populations. In each case,

- a. compute SST, SSTR, and SSE by using the computing formulas given in Formula 13.1 on page 535.
- b. compare your results in part (a) for SSTR and SSE with those in Exercises 13.24–13.29, where you employed the defining formulas.
- c. construct a one-way ANOVA table.
- d. decide, at the 5% significance level, whether the data provide sufficient evidence to conclude that the means of the populations from which the samples were drawn are not all the same.

13.4

| 42 | Sample 1 | Sample 2 | Sample 3 |
|----|----------|----------|----------|
|    | 1        | 10       | 4        |
|    | 9        | 4        | 16       |
|    |          | 8        | 10       |
|    |          | 6        |          |
|    |          | 2        |          |

13.4

| 43 | Sample 1 | Sample 2 | Sample 3 |
|----|----------|----------|----------|
|    | 8        | 2        | 4        |
|    | 4        | 1        | 3        |
|    | 6        | 3        | 6        |
|    |          |          | 3        |
|    |          |          |          |

13.44

| 44 | Sample 1 | Sample 2 | Sample 3 | Sample 4 |
|----|----------|----------|----------|----------|
|    | 6        | 9        | 4        | 8        |
|    | 3        | 5        | 4        | 4        |
|    | 3        | 7        | 2        | 6        |
|    |          | 8        | 2        |          |
|    |          | 6        | 3        |          |
|    |          |          |          |          |

13.45

| 7 |
|---|
| 9 |
| 1 |
|   |
|   |
|   |

13.4

| .46 | Sample 1 | Sample 2 | Sample 3 | Sample 4 | Sample 5 |
|-----|----------|----------|----------|----------|----------|
|     | 4        | 8        | 9        | 4        | 3        |
|     | 2        | 5        | 6        | 0        | 6        |
|     | 3        | 5        | 9        | 2        | 9        |
|     |          |          |          |          |          |

13.47

| 7 | Sample 1 | Sample 2 | Sample 3 | Sample 4 |
|---|----------|----------|----------|----------|
|   | 11       | 9        | 16       | 5        |
|   | 6        | 2        | 10       | 1        |
|   | 7        | 4        | 10       | 3        |
|   |          |          |          |          |

In Exercises 13.48–13.53, apply Procedure 13.1 on page 536 to perform a one-way ANOVA test by using either the critical-value approach or the P-value approach.

**13.48 Movie Guide.** Movie fans use the annual *Leonard Martin Movie Guide* for facts, cast members, and reviews of over 21,000 films. The movies are rated from 4 stars (4\*), indicating a very good movie, to 1 star (1\*), which Leonard Martin refers to as a BOMB. The following table gives the running times, in minutes, of a random sample of films listed in one year's guide.

| 1* or 1.5* | 2* or 2.5* | 3* or 3.5* | 4*  |
|------------|------------|------------|-----|
| 75         | 97         | 101        | 101 |
| 95         | 70         | 89         | 135 |
| 84         | 105        | 97         | 93  |
| 86         | 119        | 103        | 117 |
| 58         | 87         | 86         | 126 |
| 85         | 95         | 100        | 119 |

At the 1% significance level, do the data provide sufficient evidence to conclude that a difference exists in mean running times among films in the four rating groups? (*Note:*  $T_1 = 483$ ,  $T_2 = 573$ ,  $T_3 = 576$ ,  $T_4 = 691$ , and  $\Sigma x_i^2 = 232,117$ .)

13.49 Copepod Cuisine. Copepods are tiny crustaceans that are an essential link in the estuarine food web. Marine scientists G. Weiss et al. at the Chesapeake Biological Laboratory in Maryland designed an experiment to determine whether dietary lipid (fat) content is important in the population growth of a Chesapeake Bay copepod. Their findings were published as the paper "Development and Lipid Composition of the Harpacticoid Copepod Nitocra Spinipes Reared on Different Diets" (Marine Ecology Progress Series, Vol. 132, pp. 57–61). Independent random samples of copepods were placed in containers containing lipid-rich diatoms, bacteria, or leafy macroalgae. There were 12 containers total with four replicates per diet. Five gravid (egg-bearing) females were placed in each container. After 14 days, the number of copepods in each container were as follows.

| Diatoms | Bacteria | Macroalgae |
|---------|----------|------------|
| 426     | 303      | 277        |
| 467     | 301      | 324        |
| 438     | 293      | 302        |
| 497     | 328      | 272        |
|         |          |            |

At the 5% significance level, do the data provide sufficient evidence to conclude that a difference exists in mean number of copepods among the three different diets? (*Note:*  $T_1 = 1828$ ,  $T_2 = 1225$ ,  $T_3 = 1175$ , and  $\Sigma x_i^2 = 1,561,154$ .)

**13.50** In Section 13.2, we considered two hypothetical examples to explain the logic behind one-way ANOVA. Now, you are to further examine those examples.

- a. Refer to Table 13.1 on page 528. Perform a one-way ANOVA on the data and compare your conclusion to that stated in the corresponding "What Does it Mean?" box. Use  $\alpha = 0.05$ .
- **b.** Repeat part (a) for the data in Table 13.2 on page 528.

**13.51 Staph Infections.** In the article "Using EDE, ANOVA and Regression to Optimize Some Microbiology Data" (*Jour-*

nal of Statistics Education, Vol. 12, No. 2, online), N. Binnie analyzed bacteria-culture data collected by G. Cooper at the Auckland University of Technology. Five strains of cultured Staphylococcus aureus—bacteria that cause staph infections—were observed for 24 hours at 27°C. The following table reports bacteria counts, in millions, for different cases from each of the five strains.

| Strain A | Strain B | Strain C | Strain D | Strain E |
|----------|----------|----------|----------|----------|
| 9        | 3        | 10       | 14       | 33       |
| 27       | 32       | 47       | 18       | 43       |
| 22       | 37       | 50       | 17       | 28       |
| 30       | 45       | 52       | 29       | 59       |
| 16       | 12       | 26       | 20       | 31       |

At the 5% significance level, do the data provide sufficient evidence to conclude that a difference exists in mean bacteria counts among the five strains of *Staphylococcus aureus*? (*Note:*  $T_1 = 104$ ,  $T_2 = 129$ ,  $T_3 = 185$ ,  $T_4 = 98$ ,  $T_5 = 194$ , and  $\Sigma x_i^2 = 25,424$ .)

**13.52 Permeation Sampling.** Permeation sampling is a method of sampling air in buildings for pollutants. It can be used over a long period of time and is not affected by humidity, air currents, or temperature. In the paper "Calibration of Permeation Passive Samplers With Silicone Membranes Based on Physicochemical Properties of the Analytes" (*Analytical Chemistry*, Vol. 75, No. 13, pp. 3182–3192), B. Zabiegata et al. obtained calibration constants experimentally for samples of compounds in each of four compound groups. The following data summarize their results.

| Esters                                    | Alcohols                                                                               | Aliphatic<br>hydrocarbons                          | Aromatic hydrocarbons            |
|-------------------------------------------|----------------------------------------------------------------------------------------|----------------------------------------------------|----------------------------------|
| 0.185<br>0.155<br>0.131<br>0.103<br>0.064 | 0.185<br>0.160<br>0.142<br>0.122<br>0.117<br>0.115<br>0.110<br>0.095<br>0.085<br>0.075 | 0.230<br>0.184<br>0.160<br>0.132<br>0.100<br>0.064 | 0.166<br>0.144<br>0.117<br>0.072 |

At the 5% significance level, do the data provide sufficient evidence to conclude that a difference exists in mean calibration constant among the four compound groups? (*Note:*  $T_1 = 0.638$ ,  $T_2 = 1.206$ ,  $T_3 = 0.870$ ,  $T_4 = 0.499$ , and  $\Sigma x_i^2 = 0.456919$ .)

**13.53 Wheat Resistance.** J. Engle et al. explored wheat's resistance to a disease that causes leaf-spotting, shriveling, and reduced yield in the article "Reaction of Commercial Soft Red Winter Wheat Cultivars to *Stagonospora nodorum* in the Greenhouse and Field" (*Plant Disease, An International Journal of Applied Plant Pathology*, Vol. 90, No. 5, pp. 576–582). Fields of soft red winter wheat were subjected to the pathogen *Stagonospora nodorum* during the summers of 2000–2002. Afterward, the fields were rated on a scale of 0 (resistant to the disease) to 10 (susceptible to the disease). The following table gives the rankings of the fields tested during the three summers.

| 2000                                   |                                 | 2001                                   |                                        | 200                             | )2                              |
|----------------------------------------|---------------------------------|----------------------------------------|----------------------------------------|---------------------------------|---------------------------------|
| 7.0<br>5.0<br>8.0<br>3.0<br>2.0<br>7.0 | 4.0<br>3.0<br>8.0<br>6.0<br>2.0 | 7.0<br>7.3<br>6.0<br>5.0<br>8.0<br>3.3 | 7.3<br>7.0<br>7.0<br>7.0<br>6.3<br>6.7 | 5.0<br>4.7<br>6.0<br>5.0<br>3.3 | 4.7<br>5.0<br>3.7<br>4.3<br>4.3 |
|                                        |                                 | 6.3                                    |                                        |                                 |                                 |

At the 5% significance level, do the data provide sufficient evidence to conclude that a difference exists in mean resistance to *Stagonospora nodorum* among the three years of wheat harvests? (*Note:*  $T_1 = 55$ ,  $T_2 = 84.2$ ,  $T_3 = 46$ , and  $\Sigma x_i^2 = 1,108.48$ .)

In Exercises 13.54–13.59, use the technology of your choice to a. conduct a one-way ANOVA test on the data.

- b. interpret your results from part (a).
- c. decide whether presuming that the assumptions of normal populations and equal population standard deviations are met is reasonable.

13.54 Empty Stomachs. In the publication "How Often Do Fishes 'Run on Empty'?" (*Ecology*, Vol. 83, No 8, pp. 2145–2151), D. Arrington et al. examined almost 37,000 fish of 254 species from the waters of Africa, South and Central America, and North America to determine the percentage of fish with empty stomachs. The fish were classified as piscivores (fisheating), invertivores (invertibrate-eating), omnivores (anything-eating) and algivores/detritivores (eating algae and other organic matter). For those fish in African waters, the data on the WeissStats CD give the proportions of each species of fish with empty stomachs. At the 1% significance level, do the data provide sufficient evidence to conclude that a difference exists in the mean percentages of fish with empty stomachs among the four different types of feeders?

13.55 Monthly Rents. The U.S. Census Bureau collects data on monthly rents of newly completed apartments and publishes the results in *Current Housing Reports*. Independent random samples of newly completed apartments in the four U.S. regions yielded the data on monthly rents, in dollars, given on the WeissStats CD. At the 5% significance level, do the data provide sufficient evidence to conclude that a difference exists in mean monthly rents among newly completed apartments in the four U.S. regions?

13.56 Ground Water. The U.S. Geological Survey, in cooperation with the Florida Department of Environmental Protection, investigated the effects of waste disposal practices on ground water quality at five poultry farms in north-central Florida. At one site, they drilled four monitoring wells, numbered 1, 2, 3, and 4. Over a period of 9 months, water samples were collected from the last three wells and analyzed for a variety of chemicals, including potassium, chlorides, nitrates, and phosphorus. The concentrations, in milligrams per liter, are provided on the WeissStats CD. For each of the four chemicals, decide whether the data provide sufficient evidence to conclude that a difference exists in mean concentration among the three wells. Use  $\alpha = 0.01$ . [SOURCE: USGS Water Resources Investigations Report 95-4064, Effects of Waste-Disposal Practices on Ground-Water Quality at Five Poultry (Broiler) Farms in North-Central Florida, H. Hatzell, U.S. Geological Survey]

**13.57 Rock Sparrows.** Rock Sparrows breeding in northern Italy are the subject of a long-term ecology and conservation

study due to their wide variety of breeding patterns. Both males and females have a yellow patch on their breasts that is thought to play a significant role in their sexual behavior. A. Pilastro et al. conducted an experiment in which they increased or reduced the size of a female's breast patch by dying feathers at the edge of a patch and then observed several characteristics of the behavior of the male. Their results were published in the paper "Male Rock Sparrows Adjust Their Breeding Strategy According to Female Ornamentation: Parental or Mating Investment?" (Animal Behaviour, Vol. 66, Issue 2, pp. 265-271). Eight mating pairs were observed in each of three groups: a reduced-patch-size group, a control group, and an enlarged-patch-size group. The data on the WeissStats CD, based on the results reported by the researchers, give the number of minutes per hour that males sang in the vicinity of the nest after the patch size manipulation was done on the females. At the 1% significance level, do the data provide sufficient evidence to conclude that a difference exists in the mean singing rates among male Rock Sparrows exposed to the three types of breast treatments?

13.58 Artificial Teeth: Wear. In a study by J. Zeng et al., three materials for making artificial teeth—Endura, Duradent, and Duracross—were tested for wear. Their results were published as the paper "In Vitro Wear Resistance of Three Types of Composite Resin Denture Teeth" (*Journal of Prosthetic Dentistry*, Vol. 94, Issue 5, pp. 453–457). Using a machine that simulated grinding by two right first molars at 60 strokes per minute for a total of 50,000 strokes, the researchers measured the volume of material worn away, in cubic millimeters. Six pairs of teeth were tested for each material. The data on the WeissStats CD are based on the results obtained by the researchers. At the 5% significance level, do the data provide sufficient evidence to conclude that there is a difference in mean wear among the three materials?

13.59 Artificial Teeth: Hardness. In a study by J. Zeng et al., three materials for making artificial teeth—Endura, Duradent, and Duracross—were tested for hardness. Their results were published as the paper "In Vitro Wear Resistance of Three Types of Composite Resin Denture Teeth" (*Journal of Prosthetic Dentistry*, Vol. 94, Issue 5, pp. 453–457). The Vickers microhardness (VHN) of the occlusal surfaces was measured with a load of 50 grams and a loading time of 30 seconds. Six pairs of teeth were tested for each material. The data on the WeissStats CD are based on the results obtained by the researchers. At the 5% significance level, do the data provide sufficient evidence to conclude that there is a difference in mean hardness among the three materials?

In Exercises 13.60–13.63, refer to the discussion of using summary statistics in one-way ANOVA on page 539. Note: We have provided values of  $F_{\alpha}$  not given in Table VI.

13.60 Political Prisoners. According to the American Psychiatric Association, posttraumatic stress disorder (PTSD) is a common psychological consequence of traumatic events that involve threat to life or physical integrity. A. Ehlers et al. studied various characteristics of political prisoners from the former East Germany and presented their findings in the paper "Posttraumatic Stress Disorder Following Political Imprisonment: The Role of Mental Defeat, Alienation, and Perceived Permanent Change" (Journal of Abnormal Psychology, Vol. 109, Issue 1, pp. 45–55). Current severity of PTSD symptoms was measured using the revised Impact of Event Scale. Following are

summary statistics for samples of former prisoners diagnosed with chronic PTSD (Chronic), with PTSD after release from prison but subsequently recovered (Remitted), and with no signs of PTSD (None).

| PTSD     | $n_j$ | $\bar{x}_j$ | $s_j$ |
|----------|-------|-------------|-------|
| Chronic  | 32    | 73.0        | 19.2  |
| Remitted | 20    | 45.6        | 23.4  |
| None     | 29    | 34.5        | 22.0  |
|          |       |             |       |

At the 5% significance level, do the data provide sufficient evidence to conclude that a difference exists in current mean severity of PTSD symptoms among the three diagnosis groups? *Note:* For the degrees of freedom in this exercise:

| α            | 0.10 | 0.05 | 0.025 | 0.01 | 0.005 |
|--------------|------|------|-------|------|-------|
| $F_{\alpha}$ | 2.37 | 3.11 | 3.87  | 4.89 | 5.68  |

**13.61 Breast Milk and IQ.** Considerable controversy exists over whether long-term neurodevelopment is affected by nutritional factors in early life. A. Lucas and R. Morley summarized their findings on that question for preterm babies in the publication "Breast Milk and Subsequent Intelligence Quotient in Children Born Preterm" (*The Lancet*, Vol. 339, Issue 8788, pp. 261–264). The researchers analyzed IQ data on children at age  $7^{1}/_{2}$ –8 years. The mothers of the children in the study had chosen whether to provide their infants with breast milk within 72 hours of delivery. The researchers used the following designations. Group I: mothers declined to provide breast milk; Group IIa: mothers had chosen but were unable to provide breast milk; and Group IIb: mothers had chosen and were able to provide breast milk. Here are the summary statistics on IQ.

| Group | $n_j$ | $\bar{x}_j$ | $s_j$ |
|-------|-------|-------------|-------|
| I     | 90    | 92.8        | 15.2  |
| IIa   | 17    | 94.8        | 19.0  |
| IIb   | 193   | 103.7       | 15.3  |
|       |       |             |       |

At the 1% significance level, do the data provide sufficient evidence to conclude that a difference exists in mean IQ at age  $7^{1}/_{2}$ –8 years for preterm children among the three groups? *Note:* For the degrees of freedom in this exercise:

| α            | 0.10 | 0.05 | 0.025 | 0.01 | 0.005 |
|--------------|------|------|-------|------|-------|
| $F_{\alpha}$ | 2.32 | 3.03 | 3.74  | 4.68 | 5.39  |

**13.62 Mussel Shells.** In the text *Handbook of Biological Statistics* (Baltimore: Sparky House Publishing, 2008), J. McDonald presented sample data on a shell measurement (the length of the anterior adductor muscle scar, standardized by dividing by length) in the mussel *Mytilus trossulus* from five locations: Tillamook, Oregon; Newport, Oregon; Petersburg, Alaska; Magadan, Russia; and Tvarminne, Finland. The summary statistics are shown in the following table.

At the 5% significance level, do the data provide sufficient evidence to conclude that a difference exists in the mean shell

| $n_j$ | $\bar{x}_j$       | $s_j$                                     |
|-------|-------------------|-------------------------------------------|
| 10    | 0.080             | 0.012                                     |
| 8     | 0.075             | 0.009                                     |
| 7     | 0.103             | 0.016                                     |
| 8     | 0.078             | 0.013                                     |
| 6     | 0.096             | 0.013                                     |
|       | 10<br>8<br>7<br>8 | 10 0.080<br>8 0.075<br>7 0.103<br>8 0.078 |

measurement among the mussel *Mytilus trossulus* in the five locations. *Note:* For the degrees of freedom in this exercise:

| α            | 0.10 | 0.05 | 0.025 | 0.01 | 0.005 |
|--------------|------|------|-------|------|-------|
| $F_{\alpha}$ | 2.12 | 2.65 | 3.19  | 3.93 | 4.50  |

**13.63 Starting Salaries.** The National Association of Colleges and Employers (NACE) conducts surveys on salary offers to college graduates by field and degree. Results are published in *Salary Survey*. The following table provides summary statistics for starting salaries, in thousands of dollars, to samples of bachelor's-degree graduates in six fields.

| Field                    | $n_j$ | $\bar{x}_j$ | $s_j$ |
|--------------------------|-------|-------------|-------|
| Aeronautical engineering | 46    | 56.5        | 5.6   |
| Bioengineering           | 11    | 52.4        | 4.7   |
| Life sciences            | 30    | 35.9        | 4.0   |
| Chemistry                | 11    | 43.7        | 5.0   |
| Industrial engineering   | 44    | 59.1        | 5.7   |
| Mathematics              | 18    | 48.9        | 4.8   |

At the 1% significance level, do the data provide sufficient evidence to conclude that a difference exists in mean starting salaries among bachelor's-degree candidates in the six fields? *Note:* For the degrees of freedom in this exercise:

| α            | 0.10 | 0.05 | 0.025 | 0.01 | 0.005 |
|--------------|------|------|-------|------|-------|
| $F_{\alpha}$ | 1.89 | 2.27 | 2.65  | 3.14 | 3.50  |

#### Working with Large Data Sets

In Exercises 13.64–13.72, use the technology of your choice to do the following tasks.

- a. Obtain individual normal probability plots and the standard deviations of the samples.
- b. Perform a residual analysis.
- c. Use your results from parts (a) and (b) to decide whether conducting a one-way ANOVA test on the data is reasonable. If so, also do parts (d) and (e).
- d. Use a one-way ANOVA test to decide, at the 5% significance level, whether the data provide sufficient evidence to conclude that a difference exists among the means of the populations from which the samples were taken.
- e. Interpret your results from part (d).

**13.64 Daily TV Viewing Time.** Nielsen Media Research collects information on daily TV viewing time, in hours, and publishes its findings in *Time Spent Viewing*. The WeissStats CD

provides data on daily viewing times of independent simple random samples of men, women, teens, and children.

13.65 Fish of Lake Laengelmaevesi. An article by J. Puranen of the Department of Statistics, University of Helsinki, discussed a classic study on several variables of seven different species of fish caught in Lake Laengelmaevesi, Finland. On the WeissStats CD, we present the data on weight (in grams) and length (in centimeters) from the nose to the beginning of the tail for four of the seven species. Perform the required parts for both the weight and length data.

**13.66 Popular Diets.** In the article "Comparison of the Atkins, Ornish, Weight Watchers, and Zone Diets for Weight Loss and Heart Disease Risk Reduction" (*Journal of the American Medical Association*, Vol. 293, No. 1, pp. 43–53), M. Dansinger et al. conducted a randomized trial to assess the effectiveness of four popular diets for weight loss. Overweight adults with average body mass index of 35 and ages 22–72 years participated in the randomized trial for 1 year. The weight losses, in kilograms, based on the results of the experiment are given on the WeissStats CD. Negative losses are gains. WW = Weight Watchers.

13.67 Cuckoo Care. Many species of cuckoos are brood parasites. The females lay their eggs in the nests of smaller bird species that then raise the young cuckoos at the expense of their own young. The question might be asked, "Do the cuckoos lay the same size eggs regardless of the size of the bird whose nest they use?" Data on the lengths, in millimeters, of cuckoo eggs found in the nests of six bird species—Meadow Pipit, Tree Pipit, Hedge Sparrow, Robin, Pied Wagtail, and Wren—are provided on the WeissStats CD. These data were collected by the late O. Latter in 1902 and used by L. Tippett in his text *The Methods of Statistics* (New York: Wiley, 1952, p. 176).

**13.68 Doing Time.** The Federal Bureau of Prisons publishes data in *Statistical Report* on the times served by prisoners released from federal institutions for the first time. Independent simple random samples of released prisoners for five different offense categories yielded the data on time served, in months, shown on the WeissStats CD.

**13.69 Book Prices.** The R. R. Bowker Company collects data on book prices and publishes its findings in *The Bowker Annual Library and Book Trade Almanac*. Independent simple random samples of hardcover books in law, science, medicine, and technology gave the data, in dollars, on the WeissStats CD.

13.70 Magazine Ads. Advertising researchers F. Shuptrine and D. McVicker wanted to determine whether there were significant differences in the readability of magazine advertisements. Thirty magazines were classified based on their educational level—high, mid, or low—and then three magazines were randomly selected from each level. From each magazine, six advertisements were randomly chosen and examined for readability. In this particular case, readability was characterized by the numbers of words, sentences, and words of three syllables or more in each ad. The researchers published their findings in the paper "Readability Levels of Magazine Ads" (Journal of Advertising Research, Vol. 21, No. 5, pp. 45–51). The number of words of three syllables or more in each ad are provided on the WeissStats CD.

**13.71 Sickle Cell Disease.** A study by E. Anionwu et al., published as the paper "Sickle Cell Disease in a British Urban Community" (*British Medical Journal*, Vol. 282, pp. 283–286),

measured the steady-state hemoglobin levels of patients with three different types of sickle cell disease: HB SS, HB ST, and HB SC. The data are presented on the WeissStats CD.

**13.72 Prolonging Life.** Vitamin C (ascorbate) boosts the human immune system and is effective in preventing a variety of illnesses. In a study by E. Cameron and L. Pauling, published as the paper "Supplemental Ascorbate in the Supportive Treatment of Cancer: Reevaluation of Prolongation of Survival Times in Terminal Human Cancer" (*Proceedings of the National Academy of Science USA*, Vol. 75, No. 9, pp. 4538–4542), patients in advanced stages of cancer were given a vitamin C supplement. Patients were grouped according to the organ affected by cancer: stomach, bronchus, colon, ovary, or breast. The study yielded the survival times, in days, given on the WeissStats CD.

#### **Extending the Concepts and Skills**

**13.73** On page 539, we discussed how to use summary statistics (sample sizes, sample means, and sample standard deviations) to conduct a one-way ANOVA.

**a.** Verify the formula presented there for obtaining the mean of all the observations, namely,

$$\bar{x} = \frac{n_1 \bar{x}_1 + n_2 \bar{x}_2 + \dots + n_k \bar{x}_k}{n_1 + n_2 + \dots + n_k}.$$

- **b.** Show that, if all the sample sizes are equal, then the mean of all the observations is just the mean of the sample means.
- **c.** Explain in detail how to obtain the value of the *F*-statistic from the summary statistics.

Confidence Intervals in One-Way ANOVA. Assume that the conditions for one-way ANOVA are satisfied, and let  $s = \sqrt{MSE}$ . Then we have the following confidence-interval formulas.

• A  $(1 - \alpha)$ -level confidence interval for any particular population mean, say,  $\mu_i$ , has endpoints

$$\bar{x}_i \pm t_{\alpha/2} \cdot \frac{s}{\sqrt{n_i}}.$$

• A  $(1 - \alpha)$ -level confidence interval for the difference between any two particular population means, say,  $\mu_i$  and  $\mu_j$ , has endpoints

$$(\bar{x}_i - \bar{x}_j) \pm t_{\alpha/2} \cdot s \sqrt{(1/n_i) + (1/n_j)}.$$

In both formulas, df = n - k, where, as usual, k denotes the number of populations and n denotes the total number of observations. Apply these formulas in Exercise 13.74.

**13.74 Monthly Rents.** Refer to Exercise 13.55. The data on monthly rents, in dollars, for independent random samples of newly completed apartments in the four U.S. regions are presented in the following table.

| Northeast | Midwest | South | West |
|-----------|---------|-------|------|
| 1005      | 870     | 891   | 1025 |
| 898       | 748     | 630   | 1012 |
| 948       | 699     | 861   | 1090 |
| 1181      | 814     | 1036  | 926  |
| 1244      | 721     |       | 1269 |
|           | 606     |       |      |

- **a.** Find and interpret a 95% confidence interval for the mean monthly rent of newly completed apartments in the Midwest.
- b. Find and interpret a 95% confidence interval for the difference between the mean monthly rents of newly completed apartments in the Northeast and South.
- **c.** What assumptions are you making in solving parts (a) and (b)?

**13.75 Monthly Rents.** Refer to Exercise 13.74. Suppose that you have obtained a 95% confidence interval for each of the two differences,  $\mu_1 - \mu_2$  and  $\mu_1 - \mu_3$ . Can you be 95% confident of both results simultaneously, that is, that both differences are contained in their corresponding confidence intervals? Explain your answer.

#### **CHAPTER IN REVIEW**

#### You Should Be Able to

- 1. use and understand the formulas in this chapter.
- 2. use the *F*-table, Table VI in Appendix A.
- 3. explain the essential ideas behind a one-way ANOVA.
- state and check the assumptions required for a one-way ANOVA.
- obtain the sums of squares for a one-way ANOVA by using the defining formulas.
- 6. obtain the sums of squares for a one-way ANOVA by using the computing formulas.
- compute the mean squares and the F-statistic for a one-way ANOVA.
- 8. construct a one-way ANOVA table.
- 9. perform a one-way ANOVA test.

#### **Key Terms**

 $F_{\alpha}$ , 526

analysis of variance (ANOVA), 524 degrees of freedom for the denominator, 525 degrees of freedom for the numerator, 525 error, 529 error mean square (MSE), 530 error sum of squares (SSE), 529

F-curve, 525
F-distribution, 525
F-statistic, 530
factor, 527
levels, 527
one-way analysis of variance, 527
one-way ANOVA identity, 534
one-way ANOVA table, 534
one-way ANOVA test, 536

residual, 527
residual analysis, 527
response variable, 540
rule of 2, 527
total sum of squares (SST), 533
treatment, 529
treatment mean square (MSTR), 530
treatment sum of squares (SSTR), 529

### **REVIEW PROBLEMS**

#### **Understanding the Concepts and Skills**

- 1. For what is one-way ANOVA used?
- **2.** State the four assumptions for one-way ANOVA, and explain how those assumptions can be checked.
- 3. On what distribution does one-way ANOVA rely?
- **4.** Suppose that you want to compare the means of three populations by using one-way ANOVA. If the sample sizes are 5, 6, and 6, determine the degrees of freedom for the appropriate *F*-curve.
- 5. In one-way ANOVA, identify a statistic that measures
- **a.** the variation among the sample means.
- **b.** the variation within the samples.
- 6. In one-way ANOVA,
- a. list and interpret the three sums of squares.

- **b.** state the one-way ANOVA identity and interpret its meaning with regard to partitioning the total variation among all the data.
- 7. For a one-way ANOVA,
- a. identify one purpose of one-way ANOVA tables.
- **b.** construct a generic one-way ANOVA table.
- **8.** Consider an *F*-curve with df = (2, 14).
- **a.** Identify the degrees of freedom for the numerator.
- **b.** Identify the degrees of freedom for the denominator.
- **c.** Determine  $F_{0.05}$ .
- **d.** Find the *F*-value having area 0.01 to its right.
- **e.** Find the *F*-value having area 0.05 to its right.
- **9.** Consider the three hypothetical samples listed in the table at the top of the following page.

| A           | В                     | C                 |
|-------------|-----------------------|-------------------|
| 1<br>3<br>5 | 0<br>6<br>2<br>5<br>2 | 3<br>12<br>6<br>3 |

- a. Obtain the sample mean and sample standard deviation of each of the three samples.
- **b.** Obtain *SST*, *SSTR*, and *SSE* by using the defining formulas and verify that the one-way ANOVA identity holds.
- c. Obtain SST, SSTR, and SSE by using the computing formulas.
- d. Construct the one-way ANOVA table.
- 10. Losses to Robbery. The Federal Bureau of Investigation conducts surveys to obtain information on the value of losses from various types of robberies. Results of the surveys are published in *Population-at-Risk Rates and Selected Crime Indicators*. Independent simple random samples of reports for three types of robberies—highway, gas station, and convenience store—gave the following data, in dollars, on value of losses.

| Highway | Gas station | Convenience store |
|---------|-------------|-------------------|
| 952     | 1298        | 844               |
| 996     | 1195        | 921               |
| 839     | 1174        | 880               |
| 1088    | 1113        | 706               |
| 1024    | 953         | 602               |
|         | 1280        | 614               |

- **a.** What does *MSTR* measure?
- **b.** What does *MSE* measure?
- c. Suppose that you want to perform a one-way ANOVA to compare the mean losses among the three types of robberies. What conditions are necessary? How crucial are those conditions?
- 11. Losses to Robbery. Refer to Problem 10.
- a. Obtain individual normal probability plots and the standard deviations of the samples.
- **b.** Perform a residual analysis.
- c. Decide whether presuming that the assumptions of normal populations and equal standard deviations are met is reasonable.
- **12.** Losses to Robbery. Refer to Problem 10. At the 5% significance level, do the data provide sufficient evidence to con-

clude that a difference in mean losses exists among the three types of robberies? Use one-way ANOVA to perform the required hypothesis test. (*Note:*  $T_1 = 4899$ ,  $T_2 = 7013$ ,  $T_3 = 4567$ , and  $\Sigma x^2 = 16.683.857$ .)

#### Working with Large Data Sets

In Problems 13–15, use the technology of your choice to do the following tasks.

- a. Obtain individual normal probability plots and the standard deviations of the samples.
- b. Perform a residual analysis.
- c. Use your results from parts (a) and (b) to decide whether conducting a one-way ANOVA test on the data is reasonable. If so, also do parts (d)–(f).
- d. Use a one-way ANOVA test to decide, at the 5% significance level, whether the data provide sufficient evidence to conclude that a difference exists among the means of the populations from which the samples were taken.
- e. Interpret your results from part (d).
- 13. Weight Loss and BMI. In the paper "Voluntary Weight Reduction in Older Men Increases Hip Bone Loss: The Osteoporotic Fractures in Men Study" (*Journal of Clinical Endocrinology & Metabolism*, Vol. 90, Issue 4, pp. 1998–2004), K. Ensrud et al. reported on the effect of voluntary weight reduction on hip bone loss in older men. In the study, 1342 older men participated in two physical examinations an average of 1.8 years apart. After the second exam, they were categorized into three groups according to their change in weight between exams: weight loss of more than 5%, weight gain of more than 5%, and stable weight (between 5% loss and 5% gain). For purposes of the hip bone density study, other characteristics were compared, one such being body mass index (BMI). On the WeissStats CD, we provide the BMI data for the three groups, based on the results obtained by the researchers.
- **14. Weight Loss and Leg Power.** Another characteristic compared in the hip bone density study discussed in Problem 13 was Maximum Nottingham leg power, in watts. On the WeissStats CD, we provide the leg-power data for the three groups, based on the results obtained by the researchers.
- **15. Income by Age.** The U.S. Census Bureau collects information on incomes of employed persons and publishes the results in *Historical Income Tables*. Independent simple random samples of 100 employed persons in each of four age groups gave the data on annual income, in thousands of dollars, presented on the WeissStats CD.

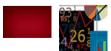

## FOCUSING ON DATA ANALYSIS

#### **UWEC UNDERGRADUATES**

Recall from Chapter 1 (refer to page 30) that the Focus database and Focus sample contain information on the undergraduate students at the University of Wisconsin - Eau Claire (UWEC). Now would be a good time for you to review the discussion about these data sets.

Open the Focus sample worksheet (FocusSample) in the technology of your choice and do the following.

**a.** At the 10% significance level, do the data provide sufficient evidence to conclude that a difference exists

- among mean cumulative GPA for freshmen, sophomores, juniors, and seniors at UWEC? Use the one-way ANOVA procedure.
- b. Obtain individual normal probability plots and the sample standard deviations of the GPAs of the sampled students in each class level. Based on your results, decide
- whether conducting a one-way ANOVA test on the data is reasonable.
- **c.** Perform a residual analysis of the GPAs by class level. Based on your results, decide whether conducting a one-way ANOVA test on the data is reasonable.
- **d.** Repeat parts (a)–(c) for mean cumulative GPA by college.

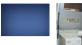

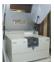

## **CASE STUDY DISCUSSION**

#### PARTIAL CERAMIC CROWNS

As you learned at the beginning of this chapter, D. Seo et al. evaluated the marginal and internal gaps in Cerec3 partial ceramic crowns (PCC), using three different preparation designs: conventional functional cusp capping/shoulder margin (CFC), horizontal reduction of cusps (HRC), and complete reduction of cusps/shoulder margin (CRC).

Sixty human first and second molars, without any caries or anatomical defects and of relatively comparable size, were randomly assigned to the three preparation designs. After fixation of PCCs to the 60 teeth, microcomputed tomography ( $\mu$ CT) scanning was performed to evaluate the marginal and internal gaps in the crowns.

The average internal gap (AIG) is the ratio of the total volume of the internal gap to the contact surface area. The table on page 525 presents summary statistics for the AIGs, in micrometers ( $\mu$ m).

- **a.** Assuming that AIG is normally distributed for each preparation design, can we reasonably presume that the conditions for performing a one-way ANOVA are met? (*Hint:* Rule of 2.)
- b. Perform a one-way ANOVA to decide, at the 5% significance level, whether the data provide sufficient evidence to conclude that a difference exists in AIG means among the three preparation designs. Interpret your result.

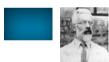

#### **BIOGRAPHY**

#### SIR RONALD FISHER: MR. ANOVA

**Ronald Fisher** was born on February 17, 1890, in London, England, a surviving twin in a family of eight children; his father was a prominent auctioneer. Fisher graduated from Cambridge in 1912 with degrees in mathematics and physics.

From 1912 to 1919, Fisher worked at an investment house, did farm chores in Canada, and taught high school. In 1919, he took a position as a statistician at Rothamsted Experimental Station in Harpenden, West Hertford, England. His charge was to sort and reassess a 66-year accumulation of data on manurial field trials and weather records.

Fisher's work at Rothamsted during the next 15 years earned him the reputation as the leading statistician of his day and as a top-ranking geneticist. It was there, in 1925, that he published *Statistics for Research Workers*, a book that remained in print for 50 years. Fisher made important contributions to analysis of variance (ANOVA), ex-

act tests of significance for small samples, and maximumlikelihood solutions. He developed experimental designs to address issues in biological research, such as small samples, variable materials, and fluctuating environments.

Fisher has been described as "slight, bearded, eloquent, reactionary, and quirkish; genial to his disciples and hostile to his dissenters." He was also a prolific writer—over a span of 50 years, he wrote an average of one paper every 2 months!

In 1933, Fisher became Galton Professor of Eugenics at University College in London and, in 1943, Balfour Professor of Genetics at Cambridge. In 1952, he was knighted. Fisher "retired" in 1959, moved to Australia, and spent the last 3 years of his life working at the Division of Mathematical Statistics of the Commonwealth Scientific and Industrial Research Organization. He died in 1962 in Adelaide, Australia.

## CHAPTER

# Inferential Methods in Regression and Correlation

#### **CHAPTER OUTLINE**

- 14.1 The Regression Model; Analysis of Residuals
- 14.2 Inferences for the Slope of the Population Regression Line
- 14.3 Estimation and Prediction
- 14.4 Inferences in Correlation

#### CHAPTER OBJECTIVES

In Chapter 4, you studied descriptive methods in regression and correlation. You discovered how to determine the regression equation for a set of data points and how to use that equation to make predictions. You also learned how to compute and interpret the coefficient of determination and the linear correlation coefficient for a set of data points.

In this chapter, you will study inferential methods in regression and correlation. In Section 14.1, we examine the conditions required for performing such inferences and the methods for checking whether those conditions are satisfied. In presenting the first inferential method, in Section 14.2, we show how to decide whether a regression equation is useful for making predictions.

In Section 14.3, we investigate two additional inferential methods: one for estimating the mean of the response variable corresponding to a particular value of the predictor variable, the other for predicting the value of the response variable for a particular value of the predictor variable. We also discuss, in Section 14.4, the use of the linear correlation coefficient of a set of data points to decide whether the two variables under consideration are linearly correlated and, if so, the nature of the linear correlation.

#### **CASE STUDY**

#### **Shoe Size and Height**

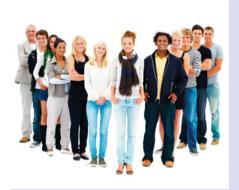

As mentioned in the Chapter 4 case study, most of us have heard that tall people generally have larger feet than short people. To examine the

relationship between shoe size and height, Professor D. Young obtained data on those two variables from a sample of students at Arizona State University. We presented the data obtained by Professor Young in the Chapter 4 case study and repeat them here in the following table. Height is measured in inches.

At the end of Chapter 4, on page 181, you were asked to conduct regression and correlation analyses on these shoe-size and height data. The analyses done there were descriptive. At the end of this chapter, you will be asked to return to the data to make regression and correlation inferences.

| Shoe size  | Height | Gender | Shoe size | Height | Gender |
|------------|--------|--------|-----------|--------|--------|
|            | // 0   | F      | 12.0      | 77.0   | N 4    |
| 6.5<br>9.0 | 66.0   | F      | 13.0      |        | M      |
|            | 68.0   |        | 11.5      | 72.0   | M      |
| 8.5        | 64.5   | F      | 8.5       | 59.0   | F      |
| 8.5        | 65.0   | F      | 5.0       | 62.0   | F      |
| 10.5       | 70.0   | М      | 10.0      | 72.0   | М      |
| 7.0        | 64.0   | F      | 6.5       | 66.0   | F      |
| 9.5        | 70.0   | F      | 7.5       | 64.0   | F      |
| 9.0        | 71.0   | F      | 8.5       | 67.0   | М      |
| 13.0       | 72.0   | М      | 10.5      | 73.0   | М      |
| 7.5        | 64.0   | F      | 8.5       | 69.0   | F      |
| 10.5       | 74.5   | M      | 10.5      | 72.0   | М      |
| 8.5        | 67.0   | F      | 11.0      | 70.0   | М      |
| 12.0       | 71.0   | М      | 9.0       | 69.0   | М      |
| 10.5       | 71.0   | М      | 13.0      | 70.0   | М      |

## 14.1 The Regression Model; Analysis of Residuals

Before we can perform statistical inferences in regression and correlation, we must know whether the variables under consideration satisfy certain conditions. In this section, we discuss those conditions and examine methods for deciding whether they hold.

## **TABLE 14.1** L

Age and price data for a sample of 11 Orions

| Age (yr) | Price (\$100) |
|----------|---------------|
| 5        | 85            |
| 4        | 103           |
| 6        | 70            |
| 5        | 82            |
| 5        | 89            |
| 5        | 98            |
| 6        | 66            |
| 6        | 95            |
| 2        | 169           |
| 7        | 70            |
| 7        | 48            |

#### The Regression Model

Let's return to the Orion illustration used throughout Chapter 4. In Table 14.1, we reproduce the data on age and price for a sample of 11 Orions.

With age as the predictor variable and price as the response variable, the regression equation for these data is  $\hat{y} = 195.47 - 20.26x$ , as we found in Chapter 4 on page 153. Recall that the regression equation can be used to predict the price of an Orion from its age. However, we cannot expect such predictions to be completely accurate because prices vary even for Orions of the same age.

For instance, the sample data in Table 14.1 include four 5-year-old Orions. Their prices are \$8500, \$8200, \$8900, and \$9800. We expect this variation in price for 5-year-old Orions because such cars generally have different mileages, interior conditions, paint quality, and so forth.

We use the population of all 5-year-old Orions to introduce some important regression terminology. The distribution of their prices is called the **conditional distribution** of the response variable "price" corresponding to the value 5 of the predictor variable "age." Likewise, their mean price is called the **conditional mean** of the response variable "price" corresponding to the value 5 of the predictor variable "age." Similar terminology applies to the standard deviation and other parameters.

Of course, there is a population of Orions for each age. The distribution, mean, and standard deviation of prices for that population are called the *conditional distribution*, *conditional mean*, and *conditional standard deviation*, respectively, of the response variable "price" corresponding to the value of the predictor variable "age."

The terminology of conditional distributions, means, and standard deviations is used in general for any predictor variable and response variable. Using that terminology, we now state the conditions required for applying inferential methods in regression analysis.

### **KEY FACT 14.1**

### What Does It Mean?

Assumptions 1–3 require that there are constants  $\beta_0$ ,  $\beta_1$ , and  $\sigma$  so that, for each value x of the predictor variable, the conditional distribution of the response variable, y, is a normal distribution with mean  $\beta_0 + \beta_1 x$  and standard deviation  $\sigma$ . These assumptions are often referred to as the regression model.

### **Assumptions (Conditions) for Regression Inferences**

- **1. Population regression line:** There are constants  $\beta_0$  and  $\beta_1$  such that, for each value x of the predictor variable, the conditional mean of the response variable is  $\beta_0 + \beta_1 x$ .
- **2. Equal standard deviations:** The conditional standard deviations of the response variable are the same for all values of the predictor variable. We denote this common standard deviation  $\sigma$ .
- **3. Normal populations:** For each value of the predictor variable, the conditional distribution of the response variable is a normal distribution.
- **4. Independent observations:** The observations of the response variable are independent of one another.

**Note:** We refer to the line  $y = \beta_0 + \beta_1 x$ —on which the conditional means of the response variable lie—as the **population regression line** and to its equation as the **population regression equation.** 

The inferential procedures in regression are robust to moderate violations of Assumptions 1–3 for regression inferences. In other words, the inferential procedures work reasonably well provided the variables under consideration don't violate any of those assumptions too badly.

### **EXAMPLE 14.1** Assumptions for Regression Inferences

*Age and Price of Orions* For Orions, with age as the predictor variable and price as the response variable, what would it mean for the regression-inference Assumptions 1–3 to be satisfied? Display those assumptions graphically.

**Solution** Satisfying regression-inference Assumptions 1–3 requires that there are constants  $\beta_0$ ,  $\beta_1$ , and  $\sigma$  so that for each age, x, the prices of all Orions of that age are normally distributed with mean  $\beta_0 + \beta_1 x$  and standard deviation  $\sigma$ . Thus the prices of all 2-year-old Orions must be normally distributed with mean  $\beta_0 + \beta_1 \cdot 2$  and standard deviation  $\sigma$ , the prices of all 3-year-old Orions must be normally distributed with mean  $\beta_0 + \beta_1 \cdot 3$  and standard deviation  $\sigma$ , and so on.

To display the assumptions for regression inferences graphically, let's first consider Assumption 1. This assumption requires that for each age, the mean price of all Orions of that age lies on the line  $y = \beta_0 + \beta_1 x$ , as shown in Fig. 14.1.

Assumptions 2 and 3 require that the price distributions for the various ages of Orions are all normally distributed with the same standard deviation,  $\sigma$ . Figure 14.2 illustrates those two assumptions for the price distributions of 2-, 5-, and 7-year-old Orions. The shapes of the three normal curves in Fig. 14.2 are identical because normal distributions that have the same standard deviation have the same shape.

Assumptions 1–3 for regression inferences, as they pertain to the variables age and price of Orions, can be portrayed graphically by combining Figs. 14.1 and 14.2 into a three-dimensional graph, as shown in Fig. 14.3. Whether those assumptions actually hold remains to be seen.

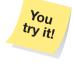

Exercise 14.17 on page 560

<sup>&</sup>lt;sup>†</sup>The condition of equal standard deviations is called **homoscedasticity.** When that condition fails, we have what is called **heteroscedasticity.** 

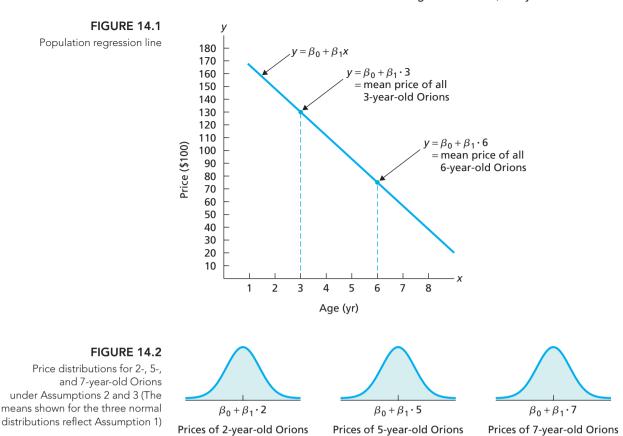

FIGURE 14.3 Graphical portrayal of Assumptions 1–3 for regression inferences pertaining to age and price of Orions

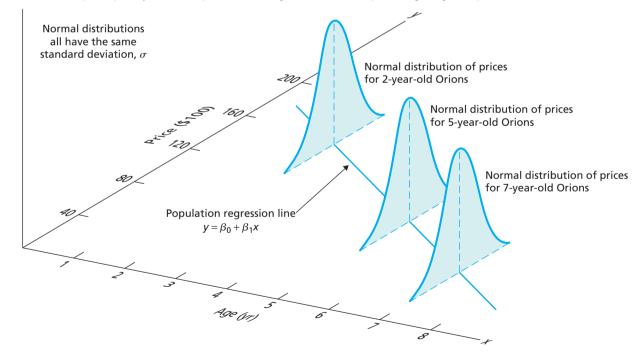

### **Estimating the Regression Parameters**

Suppose that we are considering two variables, x and y, for which the assumptions for regression inferences are met. Then there are constants  $\beta_0$ ,  $\beta_1$ , and  $\sigma$  so that, for each value x of the predictor variable, the conditional distribution of the response variable is a normal distribution with mean  $\beta_0 + \beta_1 x$  and standard deviation  $\sigma$ .

Equivalently, we use a sample regression line to estimate the unknown population regression line. Of course, a sample regression line ordinarily will not be the same as the population regression line, just as a sample mean generally will not equal the population mean. In Fig. 14.4, we illustrate this situation for the Orion example. Although the population regression line is unknown, we have drawn it to illustrate the difference between the population regression line and a sample regression line.

FIGURE 14.4
Population regression line and sample regression line for age and price of Orions

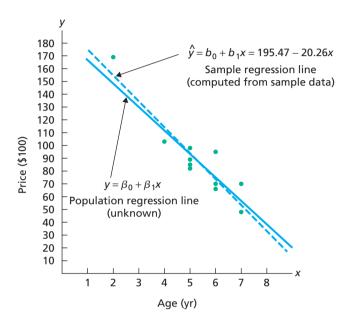

In Fig. 14.4, the sample regression line (the dashed line) is the best approximation that can be made to the population regression line (the solid line) by using the sample data in Table 14.1 on page 551. A different sample of Orions would almost certainly yield a different sample regression line.

The statistic used to obtain a point estimate for the common conditional standard deviation  $\sigma$  is called the **standard error of the estimate.** 

### **DEFINITION 14.1**

### What Does It Mean?

Roughly speaking, the standard error of the estimate indicates how much, on average, the predicted values of the response variable differ from the observed values of the response variable.

### Standard Error of the Estimate

The standard error of the estimate,  $s_e$ , is defined by

$$s_{\rm e} = \sqrt{\frac{SSE}{n-2}}$$
,

where SSE is the error sum of squares.

In the next example, we illustrate the computation and interpretation of the standard error of the estimate.

### **EXAMPLE 14.2** Standard Error of the Estimate

*Age and Price of Orions* Refer to the age and price data for a sample of 11 Orions given in Table 14.1 on page 551.

- **a.** Compute and interpret the standard error of the estimate.
- **b.** Presuming that the variables age and price for Orions satisfy the assumptions for regression inferences, interpret the result from part (a).

### Solution

**a.** On page 166, we found that SSE = 1423.5. So the standard error of the estimate is

$$s_e = \sqrt{\frac{SSE}{n-2}} = \sqrt{\frac{1423.5}{11-2}} = 12.58.$$

**Interpretation** Roughly speaking, the predicted price of an Orion in the sample differs, on average, from the observed price by \$1258.

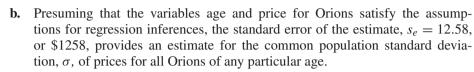

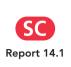

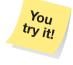

Exercise 14.23(a)–(b) on page 561

### **Analysis of Residuals**

Next we discuss how to use sample data to decide whether we can reasonably presume that the assumptions for regression inferences are met. We concentrate on Assumptions 1–3; checking Assumption 4 is more involved and is best left for a second course in statistics.

The method for checking Assumptions 1-3 relies on an analysis of the errors made by using the regression equation to predict the observed values of the response variable, that is, on the differences between the observed and predicted values of the response variable. Each such difference is called a **residual**, generically denoted e. Thus,

Residual = 
$$e_i = y_i - \hat{y}_i$$
.

Figure 14.5 shows the residual of a single data point.

FIGURE 14.5

Residual of a data point

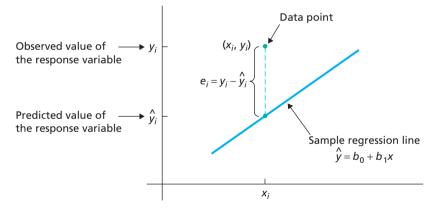

We can express the standard error of the estimate in terms of the residuals:

$$s_e = \sqrt{\frac{SSE}{n-2}} = \sqrt{\frac{\sum (y_i - \hat{y}_i)^2}{n-2}} = \sqrt{\frac{\sum e_i^2}{n-2}}.$$

We can show that the sum of the residuals is always 0, which, in turn, implies that  $\overline{e} = 0$ . Consequently, the standard error of the estimate is essentially the same as the standard deviation of the residuals.<sup>†</sup> Thus the standard error of the estimate is sometimes called the **residual standard deviation**.

We can analyze the residuals to decide whether Assumptions 1–3 for regression inferences are met because those assumptions can be translated into conditions on the residuals. To show how, let's consider a sample of data points obtained from two variables that satisfy the assumptions for regression inferences.

<sup>&</sup>lt;sup>†</sup>The exact standard deviation of the residuals is obtained by dividing by n-1 instead of n-2.

In light of Assumption 1, the data points should be scattered about the (sample) regression line, which means that the residuals should be scattered about the *x*-axis. In light of Assumption 2, the variation of the observed values of the response variable should remain approximately constant from one value of the predictor variable to the next, which means the residuals should fall roughly in a horizontal band. In light of Assumption 3, for each value of the predictor variable, the distribution of the corresponding observed values of the response variable should be approximately bell shaped, which implies that the horizontal band should be centered and symmetric about the *x*-axis.

Furthermore, considering all four regression assumptions simultaneously, we can regard the residuals as independent observations of a variable having a normal distribution with mean 0 and standard deviation  $\sigma$ . Thus a normal probability plot of the residuals should be roughly linear.

### **KEY FACT 14.2**

### Residual Analysis for the Regression Model

If the assumptions for regression inferences are met, the following two conditions should hold:

- A plot of the residuals against the values of the predictor variable should fall roughly in a horizontal band centered and symmetric about the x-axis.
- A normal probability plot of the residuals should be roughly linear.

Failure of either of these two conditions casts doubt on the validity of one or more of the assumptions for regression inferences for the variables under consideration.

A plot of the residuals against the values of the predictor variable, called a **residual plot**, provides approximately the same information as does a scatterplot of the data points. However, a residual plot makes spotting patterns such as curvature and nonconstant standard deviation easier.

To illustrate the use of residual plots for regression diagnostics, let's consider the three plots in Fig. 14.6.

- Fig. 14.6(a): In this plot, the residuals are scattered about the x-axis (residuals = 0) and fall roughly in a horizontal band, so Assumptions 1 and 2 appear to be met.
- Fig. 14.6(b): This plot suggests that the relation between the variables is curved, indicating that Assumption 1 may be violated.
- Fig. 14.6(c): This plot suggests that the conditional standard deviations increase as *x* increases, indicating that Assumption 2 may be violated.

### FIGURE 14.6

Residual plots suggesting (a) no violation of linearity or constant standard deviation, (b) violation of linearity, and (c) violation of constant standard deviation

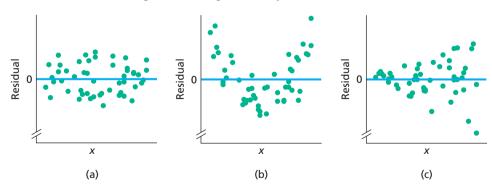

### **EXAMPLE 14.3** Analysis of Residuals

Age and Price of Orions Perform a residual analysis to decide whether we can reasonably consider the assumptions for regression inferences to be met by the variables age and price of Orions.

**Solution** We apply the criteria presented in Key Fact 14.2. The ages and residuals for the Orion data are displayed in the first and fourth columns of Table 4.8 on page 167, respectively. We repeat that information in Table 14.2.

**TABLE 14.2** Age and residual data for Orions

| Age<br>x   | 5     | 4      | 6     | 5      | 5     | 5    | 6     | 6     | 2     | 7     | 7     |
|------------|-------|--------|-------|--------|-------|------|-------|-------|-------|-------|-------|
| Residual e | -9.16 | -11.42 | -3.90 | -12.16 | -5.16 | 3.84 | -7.90 | 21.10 | 14.05 | 16.36 | -5.64 |

Figure 14.7(a) shows a plot of the residuals against age, and Fig. 14.7(b) shows a normal probability plot for the residuals.

FIGURE 14.7 (a) Residual plot; (b) normal probability plot for residuals

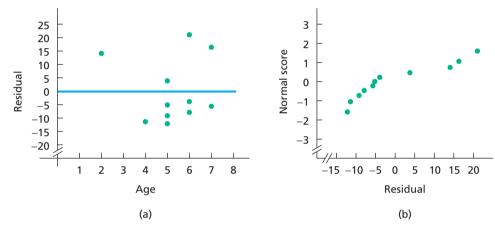

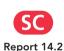

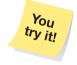

Exercise 14.23(c)-(d) on page 561

Taking into account the small sample size, we can say that the residuals fall roughly in a horizontal band that is centered and symmetric about the x-axis. We can also say that the normal probability plot for the residuals is (very) roughly linear, although the departure from linearity is sufficient for some concern.  $\dagger$ 

**Interpretation** There are no obvious violations of the assumptions for regression inferences for the variables age and price of 2- to 7-year-old Orions.

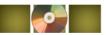

### THE TECHNOLOGY CENTER

Most statistical technologies provide the standard error of the estimate as part of their regression analysis output. For instance, consider the Minitab and Excel regression analysis in Output 4.2 on page 158 for the age and price data of 11 Orions. The items circled in green give the standard error of the estimate, so  $s_e = 12.58$ . (*Note to TI-83/84 Plus users:* At the time of this writing, the TI-83/84 Plus does not display the standard error of the estimate. However, it can be found after running the regression procedure. See the *TI-83/84 Plus Manual* for details.)

We can also use statistical technology to obtain a residual plot and a normal probability plot of the residuals.

<sup>&</sup>lt;sup>†</sup>Recall, though, that the inferential procedures in regression analysis are robust to moderate violations of Assumptions 1–3 for regression inferences.

### **EXAMPLE 14.4** Using Technology to Obtain Plots of Residuals

*Age and Price of Orions* Use Minitab, Excel, or the TI-83/84 Plus to obtain a residual plot and a normal probability plot of the residuals for the age and price data of Orions given in Table 14.1 on page 551.

**Solution** We applied the plots-of-residuals programs to the data, resulting in Output 14.1. Steps for generating that output are presented in Instructions 14.1.

OUTPUT 14.1 Residual plots and normal probability plots of the residuals for the age and price data of 11 Orions

# Residuals Versus AGE (response is PRICE) 25201520102 3 4 5 6 7 AGE

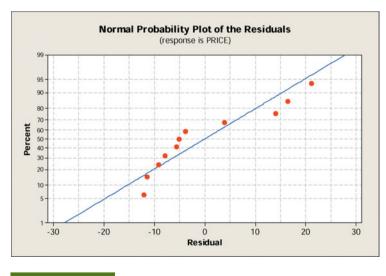

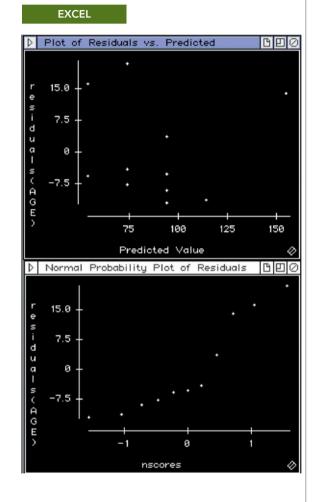

### TI-83/84 PLUS

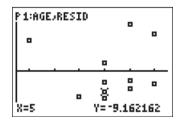

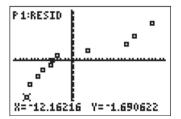

Note the following:

- Minitab's default normal probability plot uses percents instead of normal scores on the vertical axis.
- Excel plots the residuals against the predicted values of the response variable rather than against the observed values of the predictor variable.

These and similar modifications, however, do not affect the use of the plots as diagnostic tools to help assess the appropriateness of regression inferences.

### **INSTRUCTIONS 14.1** Steps for generating Output 14.1

### **MINITAB**

- Store the age and price data from Table 14.1 in columns named AGE and PRICE, respectively
- 2 Choose **Stat** ➤ **Regression** ➤ **Regression**...
- 3 Specify PRICE in the **Response** text box
- 4 Specify AGE in the **Predictors** text box
- 5 Click the **Graphs...** button
- 6 Select the **Regular** option button from the **Residuals for Plots** list
- 7 Select the **Individual plots** option button from the **Residual Plots** list
- 8 Select the **Normal plot of residuals** check box from the **Individual plots** list
- 9 Click in the Residuals versus the variables text box and specify AGE
- 10 Click **OK** twice

### **EXCEL**

- 1 Store the age and price data from Table 14.1 in ranges named AGE and PRICE, respectively
- 2 Choose **DDXL** ➤ **Regression**
- 3 Select **Simple regression** from the **Function type** drop-down list box
- 4 Specify PRICE in the **Response Variable** text box
- 5 Specify AGE in the **Explanatory Variable** text box
- 6 Click OK
- 7 Click the **Check the Residuals** button

### TI-83/84 PLUS

- 1 Store the age and price data from Table 14.1 in lists named AGE and PRICE, respectively
- 2 Clear the **Y=** screen or turn off any equations located there
- 3 Press **STAT**, arrow over to **CALC**, and press **8**
- 4 Press **2nd** ➤ **LIST**, arrow down to AGE, and press **ENTER**
- 5 Press , ➤ 2nd ➤ LIST, arrow down to PRICE, and press ENTER twice
- 6 Press **2nd** ➤ **STAT PLOT** and then press **ENTER** twice
- 7 Arrow to the first graph icon and press **ENTER**
- 8 Press the down-arrow key
- 9 Press 2nd ➤ LIST, arrow down to AGE, and press ENTER twice
- 10 Press 2nd ➤ LIST, arrow down to RESID, and press ENTER twice
- 11 Press **ZOOM** and then **9** (and then **TRACE**, if desired)
- 12 Press **2nd** ➤ **STAT PLOT** and then press **ENTER** twice
- 13 Arrow to the sixth graph icon and press **ENTER**
- 14 Press the down-arrow key
- 15 Press 2nd ➤ LIST, arrow down to RESID, and press ENTER twice
- 16 Press **ZOOM** and then **9** (and then **TRACE**, if desired)

### **Exercises 14.1**

### **Understanding the Concepts and Skills**

**14.1** Suppose that *x* and *y* are predictor and response variables, respectively, of a population. Consider the population that consists of all members of the original population that have a specified value of the predictor variable. The distribution, mean, and standard deviation of the response variable for this population are

called the \_\_\_\_\_, \_\_\_\_, and \_\_\_\_\_\_, respectively, corresponding to the specified value of the predictor variable.

14.2 State the four conditions required for making regression inferences.

In Exercises 14.3–14.6, assume that the variables under consideration satisfy the assumptions for regression inferences.

- 14.3 Fill in the blanks.
- **a.** The line  $y = \beta_0 + \beta_1 x$  is called the \_\_\_\_\_
- **b.** The common conditional standard deviation of the response variable is denoted \_\_\_\_\_\_.
- c. For x = 6, the conditional distribution of the response variable is a \_\_\_\_\_ distribution having mean \_\_\_\_ and standard deviation \_\_\_\_.
- 14.4 What statistic is used to estimate
- **a.** the y-intercept of the population regression line?
- **b.** the slope of the population regression line?
- **c.** the common conditional standard deviation,  $\sigma$ , of the response variable?
- **14.5** Based on a sample of data points, what is the best estimate of the population regression line?
- **14.6** Regarding the standard error of the estimate,
- a. give two interpretations of it.
- **b.** identify another name used for it, and explain the rationale for that name
- c. which one of the three sums of squares figures in its computation?
- **14.7** The difference between an observed value and a predicted value of the response variable is called a \_\_\_\_\_.
- **14.8** Identify two graphs used in a residual analysis to check the Assumptions 1–3 for regression inferences, and explain the reasoning behind their use.
- **14.9** Which graph used in a residual analysis provides roughly the same information as a scatterplot? What advantages does it have over a scatterplot?
- In Exercises 14.10–14.15, we repeat the data and provide the sample regression equations for Exercises 4.44–4.49.
- a. Determine the standard error of the estimate.
- b. Construct a residual plot.
- c. Construct a normal probability plot of the residuals.

| 14.10 | x | 2 | 4 | 3 |  |
|-------|---|---|---|---|--|
|       | у | 3 | 5 | 7 |  |

$$\hat{y} = 2 + x$$

$$\hat{y} = 1 - 2x$$

$$\hat{y} = 1 + 2x$$

$$\hat{y} = -3 + 2x$$

$$\hat{y} = 1.75 + 0.25x$$

| 1 | 4 | . 1 | i  | 5 |  |
|---|---|-----|----|---|--|
| • | 7 | • - | ١, | J |  |

| x | 0 | 2 | 2 | 5  | 6 |
|---|---|---|---|----|---|
| y | 4 | 2 | 0 | -2 | 1 |

$$\hat{y} = 2.875 - 0.625x$$

In Exercises 14.16–14.21, we repeat the information from Exercises 4.50–4.55. For each exercise here, discuss what satisfying Assumptions 1–3 for regression inferences by the variables under consideration would mean.

**14.16 Tax Efficiency.** *Tax efficiency* is a measure—ranging from 0 to 100—of how much tax due to capital gains stock or mutual funds investors pay on their investments each year; the higher the tax efficiency, the lower is the tax. The paper "At the Mercy of the Manager" (*Financial Planning*, Vol. 30(5), pp. 54–56) by C. Israelsen examined the relationship between investments in mutual fund portfolios and their associated tax efficiencies. The following table shows percentage of investments in energy securities (x) and tax efficiency (y) for 10 mutual fund portfolios.

|   |      | 3.2  |      |      |      |      |      |      |      |      |
|---|------|------|------|------|------|------|------|------|------|------|
| y | 98.1 | 94.7 | 92.0 | 89.8 | 87.5 | 85.0 | 82.0 | 77.8 | 72.1 | 53.5 |

**14.17 Corvette Prices.** The *Kelley Blue Book* provides information on wholesale and retail prices of cars. Following are age and price data for 10 randomly selected Corvettes between 1 and 6 years old. Here, *x* denotes age, in years, and *y* denotes price, in hundreds of dollars.

| x | 6   | 6   | 6   | 2   | 2   | 5   | 4   | 5   | 1   | 4   |
|---|-----|-----|-----|-----|-----|-----|-----|-----|-----|-----|
| y | 290 | 280 | 295 | 425 | 384 | 315 | 355 | 328 | 425 | 325 |

**14.18 Custom Homes.** Hanna Properties specializes in customhome resales in the Equestrian Estates, an exclusive subdivision in Phoenix, Arizona. A random sample of nine custom homes currently listed for sale provided the following information on size and price. Here, *x* denotes size, in hundreds of square feet, rounded to the nearest hundred, and *y* denotes price, in thousands of dollars, rounded to the nearest thousand.

| Ī | x | 26  | 27  | 33  | 29  | 29  | 34  | 30  | 40  | 22  |
|---|---|-----|-----|-----|-----|-----|-----|-----|-----|-----|
|   | y | 540 | 555 | 575 | 577 | 606 | 661 | 738 | 804 | 496 |

**14.19 Plant Emissions.** Plants emit gases that trigger the ripening of fruit, attract pollinators, and cue other physiological responses. N. Agelopolous et al. examined factors that affect the emission of volatile compounds by the potato plant *Solanum tuberosom* and published their findings in the paper "Factors Affecting Volatile Emissions of Intact Potato Plants, *Solanum tuberosum*: Variability of Quantities and Stability of Ratios" (*Journal of Chemical Ecology*, Vol. 26(2), pp. 497–511). The volatile compounds analyzed were hydrocarbons used by other plants and animals. Following are data on plant weight (*x*), in grams, and quantity of volatile compounds emitted (*y*), in hundreds of nanograms, for 11 potato plants.

| x | 57 | 85   | 57 | 65 | 52 | 67 | 62 | 80 | 77 | 53 | 68 |  |
|---|----|------|----|----|----|----|----|----|----|----|----|--|
|   |    | 22.0 |    |    |    |    |    |    |    |    |    |  |

**14.20 Crown-Rump Length.** In the article "The Human Vomeronasal Organ. Part II: Prenatal Development" (*Journal of Anatomy*, Vol. 197, Issue 3, pp. 421–436), T. Smith and K. Bhatnagar examined the controversial issue of the human vomeronasal organ, regarding its structure, function, and identity. The following table shows the age of fetuses (x), in weeks, and length of crown-rump (y), in millimeters.

| x | 10 | 10 | 13  | 13  | 18  | 19  | 19  | 23  | 25  | 28  |
|---|----|----|-----|-----|-----|-----|-----|-----|-----|-----|
| у | 66 | 66 | 108 | 106 | 161 | 166 | 177 | 228 | 235 | 280 |

**14.21 Study Time and Score.** An instructor at Arizona State University asked a random sample of eight students to record their study times in a beginning calculus course. She then made a table for total hours studied (x) over 2 weeks and test score (y) at the end of the 2 weeks. Here are the results.

| x | 10 | 15 | 12 | 20 | 8  | 16 | 14 | 22 |
|---|----|----|----|----|----|----|----|----|
| у | 92 | 81 | 84 | 74 | 85 | 80 | 84 | 80 |

In Exercises 14.22-14.27,

- a. compute the standard error of the estimate and interpret your answer.
- b. interpret your result from part (a) if the assumptions for regression inferences hold.
- c. obtain a residual plot and a normal probability plot of the residuals.
- d. decide whether you can reasonably consider Assumptions 1–3 for regression inferences to be met by the variables under consideration. (The answer here is subjective, especially in view of the extremely small sample sizes.)
- **14.22 Tax Efficiency.** Use the data on percentage of investments in energy securities and tax efficiency from Exercise 14.16.
- **14.23 Corvette Prices.** Use the age and price data for Corvettes from Exercise 14.17.
- **14.24 Custom Homes.** Use the size and price data for custom homes from Exercise 14.18.

**14.25 Plant Emissions.** Use the data on plant weight and quantity of volatile emissions from Exercise 14.19.

**14.26 Crown-Rump Length.** Use the data on age of fetuses and length of crown-rump from Exercise 14.20.

**14.27 Study Time and Score.** Use the data on total hours studied over 2 weeks and test score at the end of the 2 weeks from Exercise 14.21.

**14.28** Figure 14.8 shows three residual plots and a normal probability plot of residuals. For each part, decide whether the graph suggests violation of one or more of the assumptions for regression inferences. Explain your answers.

**14.29** Figure 14.9 on the next page shows three residual plots and a normal probability plot of residuals. For each part, decide whether the graph suggests violation of one or more of the assumptions for regression inferences. Explain your answers.

### Working with Large Data Sets

In Exercises 14.30–14.39, use the technology of your choice to

- a. obtain and interpret the standard error of the estimate.
- b. obtain a residual plot and a normal probability plot of the residuals.
- c. decide whether you can reasonably consider Assumptions 1–3 for regression inferences met by the two variables under consideration.

**14.30 Birdies and Score.** How important are birdies (a score of one under par on a given hole) in determining the final total score of a woman golfer? From the *U.S. Women's Open* Web site, we obtained data on number of birdies during a tournament and final score for 63 women golfers. The data are presented on the WeissStats CD.

**14.31** U.S. Presidents. The *Information Please Almanac* provides data on the ages at inauguration and of death for the presidents of the United States. We give those data on the WeissStats CD for those presidents who are not still living at the time of this writing.

FIGURE 14.8
Plots for Exercise 14.28

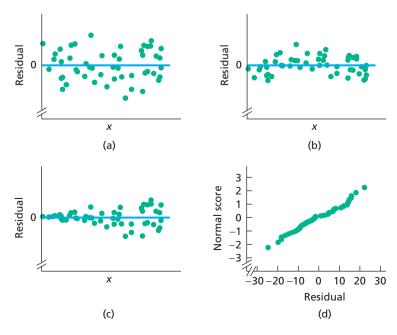

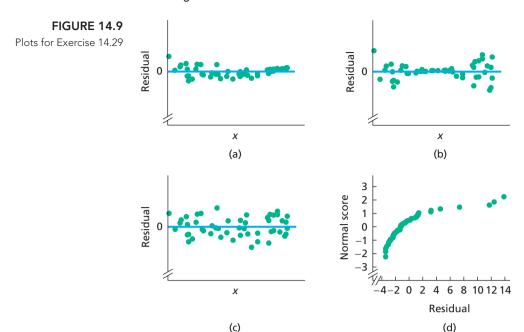

**14.32 Health Care.** From the *Statistical Abstract of the United States*, we obtained data on percentage of gross domestic product (GDP) spent on health care and life expectancy, in years, for selected countries. Those data are provided on the WeissStats CD. Do the required parts separately for each gender.

**14.33 Acreage and Value.** The document *Arizona Residential Property Valuation System*, published by the Arizona Department of Revenue, describes how county assessors use computerized systems to value single-family residential properties for property tax purposes. On the WeissStats CD are data on lot size (in acres) and assessed value (in thousands of dollars) for a sample of homes in a particular area.

**14.34 Home Size and Value.** On the WeissStats CD are data on home size (in square feet) and assessed value (in thousands of dollars) for the same homes as in Exercise 14.33.

**14.35 High and Low Temperature.** The National Oceanic and Atmospheric Administration publishes temperature information of cities around the world in *Climates of the World*. A random sample of 50 cities gave the data on average high and low temperatures in January shown on the WeissStats CD.

**14.36 PCBs and Pelicans.** Polychlorinated biphenyls (PCBs), industrial pollutants, are a great danger to natural ecosystems. In a study by R. W. Risebrough titled "Effects of Environmental Pollutants Upon Animals Other Than Man" (*Proceedings of the 6th Berkeley Symposium on Mathematics and Statistics, VI*, University of California Press, pp. 443–463), 60 Anacapa peli-

can eggs were collected and measured for their shell thickness, in millimeters (mm), and concentration of PCBs, in parts per million (ppm). The data are presented on the WeissStats CD.

**14.37 Gas Guzzlers.** The magazine *Consumer Reports* publishes information on automobile gas mileage and variables that affect gas mileage. In one issue, data on gas mileage (in mpg) and engine displacement (in liters, L) were published for 121 vehicles. Those data are stored on the WeissStats CD.

**14.38** Estriol Level and Birth Weight. J. Greene and J. Touchstone conducted a study on the relationship between the estriol levels of pregnant women and the birth weights of their children. Their findings, "Urinary Tract Estriol: An Index of Placental Function," were published in the *American Journal of Obstetrics and Gynecology* (Vol. 85(1), pp. 1–9). The data points are provided on the WeissStats CD, where estriol levels are in mg/24 hr and birth weights are in hectograms (hg).

**14.39 Shortleaf Pines.** The ability to estimate the volume of a tree based on a simple measurement, such as the diameter of the tree, is important to the lumber industry, ecologists, and conservationists. Data on volume, in cubic feet, and diameter at breast height, in inches, for 70 shortleaf pines was reported in C. Bruce and F. X. Schumacher's *Forest Mensuration* (New York: McGraw-Hill, 1935) and analyzed by A. C. Akinson in the article "Transforming Both Sides of a Tree" (*The American Statistician*, Vol. 48, pp. 307–312). The data are provided on the WeissStats CD.

### 14.2

# Inferences for the Slope of the Population Regression Line

In this section and the next, we examine several inferential procedures used in regression analysis. Strictly speaking, these inferential techniques require that the assumptions given in Key Fact 14.1 on page 552 be satisfied. However, as we noted earlier, these techniques are robust to moderate violations of those assumptions.

The first inferential methods we present concern the slope,  $\beta_1$ , of the population regression line. To begin, we consider hypothesis testing.

# Hypothesis Tests for the Slope of the Population Regression Line

Suppose that the variables x and y satisfy the assumptions for regression inferences. Then, for each value x of the predictor variable, the conditional distribution of the response variable is a normal distribution with mean  $\beta_0 + \beta_1 x$  and standard deviation  $\sigma$ .

Of particular interest is whether the slope,  $\beta_1$ , of the population regression line equals 0. If  $\beta_1 = 0$ , then, for each value x of the predictor variable, the conditional distribution of the response variable is a normal distribution having mean  $\beta_0 (= \beta_0 + 0 \cdot x)$  and standard deviation  $\sigma$ . Because x does not appear in either of those two parameters, it is useless as a predictor of y.

Hence, we can decide whether x is useful as a (linear) predictor of y—that is, whether the regression equation has utility—by performing the hypothesis test

*H*<sub>0</sub>:  $\beta_1 = 0$  (*x* is not useful for predicting *y*) *H*<sub>a</sub>:  $\beta_1 \neq 0$  (*x* is useful for predicting *y*).

We base hypothesis tests for  $\beta_1$  (the slope of the population regression line) on the statistic  $b_1$  (the slope of a sample regression line). To explain how this method works, let's return to the Orion illustration. The data on age and price for a sample of 11 Orions are repeated in Table 14.3.

With age as the predictor variable and price as the response variable, the regression equation for these data is  $\hat{y} = 195.47 - 20.26x$ , as we found in Chapter 4. In particular, the slope,  $b_1$ , of the sample regression line is -20.26.

We now consider all possible samples of 11 Orions whose ages are the same as those given in the first column of Table 14.3. For such samples, the slope,  $b_1$ , of the sample regression line varies from one sample to another and is therefore a variable. Its distribution is called the **sampling distribution of the slope of the regression line.** From the assumptions for regression inferences, we can show that this distribution is a normal distribution whose mean is the slope,  $\beta_1$ , of the population regression line. More generally, we have Key Fact 14.3.

TABLE 14.3

Age and price data for a sample of 11 Orions

| Age (yr) | Price (\$100) |
|----------|---------------|
| 5        | 85            |
| 4        | 103           |
| 6        | 70            |
| 5        | 82            |
| 5        | 89            |
| 5        | 98            |
| 6        | 66            |
| 6        | 95            |
| 2        | 169           |
| 7        | 70            |
| 7        | 48            |

### **KEY FACT 14.3**

### What Does It Mean?

For fixed values of the predictor variable, the slopes of all possible sample regression lines have a normal distribution with mean  $\beta_1$  and standard deviation  $\sigma/\sqrt{S_{xx}}$ .

### The Sampling Distribution of the Slope of the Regression Line

Suppose that the variables x and y satisfy the four assumptions for regression inferences. Then, for samples of size n, each with the same values  $x_1, x_2, \ldots, x_n$  for the predictor variable, the following properties hold for the slope,  $b_1$ , of the sample regression line:

- The mean of  $b_1$  equals the slope of the population regression line; that is, we have  $\mu_{b_1} = \beta_1$  (i.e., the slope of the sample regression line is an unbiased estimator of the slope of the population regression line).
- The standard deviation of  $b_1$  is  $\sigma_{b_1} = \sigma/\sqrt{S_{xx}}$ .
- The variable  $b_1$  is normally distributed.

As a consequence of Key Fact 14.3, the standardized variable

$$z = \frac{b_1 - \beta_1}{\sigma / \sqrt{S_{xx}}}$$

has the standard normal distribution. But this variable cannot be used as a basis for the required test statistic because the common conditional standard deviation,  $\sigma$ , is unknown. We therefore replace  $\sigma$  with its sample estimate  $s_e$ , the standard error of the estimate. As you might suspect, the resulting variable has a t-distribution.

<sup>&</sup>lt;sup>†</sup>Although x alone may not be useful for predicting y, it may be useful in conjunction with another variable or variables. Thus, in this section, when we say that x is not useful for predicting y, we really mean that the regression equation with x as the only predictor variable is not useful for predicting y. Conversely, although x alone may be useful for predicting y, it may not be useful in conjunction with another variable or variables. Thus, in this section, when we say that x is useful for predicting y, we really mean that the regression equation with x as the only predictor variable is useful for predicting y.

### **KEY FACT 14.4**

### t-Distribution for Inferences for $\beta_1$

Suppose that the variables x and y satisfy the four assumptions for regression inferences. Then, for samples of size n, each with the same values  $x_1, x_2, \ldots, x_n$  for the predictor variable, the variable

$$t = \frac{b_1 - \beta_1}{s_e / \sqrt{S_{xx}}}$$

has the *t*-distribution with df = n - 2.

In light of Key Fact 14.4, for a hypothesis test with the null hypothesis  $H_0$ :  $\beta_1 = 0$ , we can use the variable

$$t = \frac{b_1}{s_e/\sqrt{S_{xx}}}$$

as the test statistic and obtain the critical values or P-value from the t-table, Table IV in Appendix A. We call this hypothesis-testing procedure the **regression** t-test. Procedure 14.1 provides a step-by-step method for performing a regression t-test by using either the critical-value approach or the P-value approach. *Note:* By "the four assumptions for regression inferences," we mean the four conditions stated in Key Fact 14.1 on page 552.

### PROCEDURE 14.1 Regression t-Test

**Purpose** To perform a hypothesis test to decide whether a predictor variable is useful for making predictions

**Assumptions** The four assumptions for regression inferences

**Step 1** The null and alternative hypotheses are, respectively,

 $H_0$ :  $\beta_1 = 0$  (predictor variable is not useful for making predictions)

 $H_a$ :  $\beta_1 \neq 0$  (predictor variable is useful for making predictions).

**Step 2** Decide on the significance level,  $\alpha$ .

**Step 3** Compute the value of the test statistic

OR

$$t = \frac{b_1}{s_e/\sqrt{S_{xx}}}$$

and denote that value  $t_0$ .

### **CRITICAL-VALUE APPROACH**

**Step 4** The critical values are  $\pm t_{\alpha/2}$  with df = n-2. Use Table IV to find the critical values.

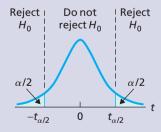

Step 5 If the value of the test statistic falls in the rejection region, reject  $H_0$ ; otherwise, do not reject  $H_0$ .

### P-VALUE APPROACH

**Step 4** The *t*-statistic has df = n - 2. Use Table IV to estimate the *P*-value, or obtain it exactly by using technology.

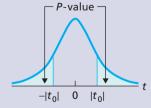

Step 5 If  $P \le \alpha$ , reject  $H_0$ ; otherwise, do not reject  $H_0$ .

### **Step 6** Interpret the results of the hypothesis test.

### **EXAMPLE 14.5** The Regression t-Test

Age and Price of Orions The data on age and price for a sample of 11 Orions are displayed in Table 14.3 on page 563. At the 5% significance level, do the data provide sufficient evidence to conclude that age is useful as a (linear) predictor of price for Orions?

**Solution** As we discovered in Example 14.3, we can reasonably consider the assumptions for regression inferences to be satisfied by the variables age and price for Orions, at least for Orions between 2 and 7 years old. So we apply Procedure 14.1 to carry out the required hypothesis test.

### **Step 1** State the null and alternative hypotheses.

Let  $\beta_1$  denote the slope of the population regression line that relates price to age for Orions. Then the null and alternative hypotheses are, respectively,

 $H_0$ :  $\beta_1 = 0$  (age is not useful for predicting price)  $H_a$ :  $\beta_1 \neq 0$  (age is useful for predicting price).

### Step 2 Decide on the significance level, $\alpha$ .

We are to perform the hypothesis test at the 5% significance level, or  $\alpha = 0.05$ .

### Step 3 Compute the value of the test statistic

OR

$$t = \frac{b_1}{s_e/\sqrt{S_{xx}}}.$$

In Example 4.4 on page 152, we found that  $b_1 = -20.26$ ,  $\Sigma x_i^2 = 326$ , and  $\Sigma x_i = 58$ . Also, in Example 14.2 on page 555, we determined that  $s_e = 12.58$ . Therefore, because n = 11, the value of the test statistic is

$$t = \frac{b_1}{s_e/\sqrt{S_{xx}}} = \frac{b_1}{s_e/\sqrt{\Sigma x_i^2 - (\Sigma x_i)^2/n}}$$
$$= \frac{-20.26}{12.58/\sqrt{326 - (58)^2/11}} = -7.235.$$

### **CRITICAL-VALUE APPROACH**

Step 4 The critical values are  $\pm t_{\alpha/2}$  with df = n-2. Use Table IV to find the critical values.

From Step 2,  $\alpha = 0.05$ . For n = 11, df = n - 2 = 11 - 2 = 9. Using Table IV, we find that the critical values are  $\pm t_{\alpha/2} = \pm t_{0.025} = \pm 2.262$ , as depicted in Fig. 14.10A.

### P-VALUE APPROACH

Step 4 The *t*-statistic has df = n - 2. Use Table IV to estimate the *P*-value or obtain it exactly by using technology.

From Step 3, the value of the test statistic is t = -7.235. Because the test is two tailed, the P-value is the probability of observing a value of t of 7.235 or greater in magnitude if the null hypothesis is true. That probability equals the shaded area shown in Fig. 14.10B.

### **CRITICAL-VALUE APPROACH**

### FIGURE 14.10A

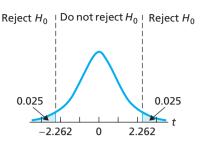

Step 5 If the value of the test statistic falls in the rejection region, reject  $H_0$ ; otherwise, do not reject  $H_0$ .

The value of the test statistic, found in Step 3, is t = -7.235. Because this value falls in the rejection region, we reject  $H_0$ . The test results are statistically significant at the 5% level.

### P-VALUE APPROACH

### **FIGURE 14.10B**

OR

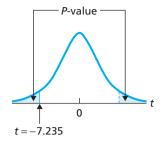

For n = 11, df = 11 - 2 = 9. Referring to Fig. 14.10B and to Table IV with df = 9, we find that P < 0.01. (Using technology, we obtain P = 0.0000488.)

# Step 5 If $P \le \alpha$ , reject $H_0$ ; otherwise, do not reject $H_0$ .

From Step 4, P < 0.01. Because the P-value is less than the specified significance level of 0.05, we reject  $H_0$ . The test results are statistically significant at the 5% level and (see Table 9.8 on page 360) provide very strong evidence against the null hypothesis.

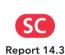

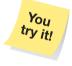

Exercise 14.51 on page 568

### **Step 6** Interpret the results of the hypothesis test.

**Interpretation** At the 5% significance level, the data provide sufficient evidence to conclude that the slope of the population regression line is not 0 and hence that age is useful as a (linear) predictor of price for Orions.

### Other Procedures for Testing Utility of the Regression

We use Procedure 14.1 on page 564, which is based on the statistic  $b_1$ , to perform a hypothesis test to decide whether the slope of the population regression line is not 0 or, equivalently, whether the regression equation is useful for making predictions.

In Section 4.3, we introduced the coefficient of determination,  $r^2$ , as a descriptive measure of the utility of the regression equation for making predictions. We should therefore also be able to use the statistic  $r^2$  as a basis for performing a hypothesis test to decide whether the regression equation is useful for making predictions—and indeed we can. However, we do not cover the hypothesis test based on  $r^2$  because it is equivalent to the hypothesis test based on  $b_1$ .

We can also use the linear correlation coefficient, r, introduced in Section 4.4, as a basis for performing a hypothesis test to decide whether the regression equation is useful for making predictions. That test too is equivalent to the hypothesis test based on  $b_1$ , but, because it has other uses, we discuss it in Section 14.4.

# Confidence Intervals for the Slope of the Population Regression Line

Recall that the slope of a line represents the change in the dependent variable, y, resulting from an increase in the independent variable, x, by 1 unit. Also recall that the population regression line, whose slope is  $\beta_1$ , gives the conditional means of the response variable. Therefore  $\beta_1$  represents the change in the conditional mean of the response variable for each increase in the value of the predictor variable by 1 unit.

567

Consequently, obtaining an estimate for the slope of the population regression line is worthwhile. We know that a point estimate for  $\beta_1$  is provided by  $b_1$ . To determine a confidence-interval estimate for  $\beta_1$ , we apply Key Fact 14.4 on page 564 to obtain Procedure 14.2, called the **regression** *t*-interval procedure.

### PROCEDURE 14.2 Regression t-Interval Procedure

**Purpose** To find a confidence interval for the slope,  $\beta_1$ , of the population regression line

Assumptions The four assumptions for regression inferences

Step 1 For a confidence level of  $1 - \alpha$ , use Table IV to find  $t_{\alpha/2}$  with df = n - 2.

**Step 2** The endpoints of the confidence interval for  $\beta_1$  are

$$b_1 \pm t_{\alpha/2} \cdot \frac{s_e}{\sqrt{S_{xx}}}.$$

**Step 3** Interpret the confidence interval.

### **EXAMPLE 14.6** The Regression t-Interval Procedure

**Age and Price of Orions** Use the data in Table 14.3 on page 563 to determine a 95% confidence interval for the slope of the population regression line that relates price to age for Orions.

**Solution** We apply Procedure 14.2.

Step 1 For a confidence level of  $1 - \alpha$ , use Table IV to find  $t_{\alpha/2}$  with df = n - 2.

For a 95% confidence interval,  $\alpha = 0.05$ . Because n = 11, df = 11 - 2 = 9. From Table IV,  $t_{\alpha/2} = t_{0.05/2} = t_{0.025} = 2.262$ .

Step 2 The endpoints of the confidence interval for  $\beta_1$  are

$$b_1 \pm t_{\alpha/2} \cdot \frac{s_e}{\sqrt{S_{xx}}}$$
.

From Example 4.4,  $b_1 = -20.26$ ,  $\Sigma x_i^2 = 326$ , and  $\Sigma x_i = 58$ . Also, from Example 14.2,  $s_e = 12.58$ . Hence the endpoints of the confidence interval for  $\beta_1$  are

$$-20.26 \pm 2.262 \cdot \frac{12.58}{\sqrt{326 - (58)^2/11}},$$

or  $-20.26 \pm 6.33$ , or -26.59 to -13.93.

### **Step 3** Interpret the confidence interval.

Report 14.4

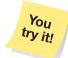

Exercise 14.57 on page 569

**Interpretation** We can be 95% confident that the slope of the population regression line is somewhere between -26.59 and -13.93. In other words, we can be 95% confident that the yearly decrease in mean price for Orions is somewhere between \$1393 and \$2659.

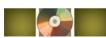

# THE TECHNOLOGY CENTER

Most statistical technologies provide the information needed to perform a regression t-test as part of their regression analysis output. For instance, consider the Minitab and Excel regression analysis in Output 4.2 on page 158 for the age and price data of 11 Orions. The items circled in orange give the t-statistic and the P-value for the regression t-test.

To perform a regression *t*-test with the TI-83/84 Plus, we use the **LinRegTTest** program. See the *TI-83/84 Plus Manual* for details.

### Exercises 14.2

### **Understanding the Concepts and Skills**

- **14.40** Explain why the predictor variable is useless as a predictor of the response variable if the slope of the population regression line is 0.
- **14.41** For two variables satisfying Assumptions 1–3 for regression inferences, the population regression equation is y = 20 3.5x. For samples of size 10 and given values of the predictor variable, the distribution of slopes of all possible sample regression lines is a \_\_\_\_\_\_ distribution with mean \_\_\_\_\_.
- 14.42 Consider the standardized variable

$$z = \frac{b_1 - \beta_1}{\sigma / \sqrt{S_{xx}}}.$$

- a. Identify its distribution.
- **b.** Why can't it be used as the test statistic for a hypothesis test concerning  $\beta_1$ ?
- **c.** What statistic is used? What is the distribution of that statistic?
- **14.43** In this section, we used the statistic  $b_1$  as a basis for conducting a hypothesis test to decide whether a regression equation is useful for prediction. Identify two other statistics that can be used as a basis for such a test.

*In Exercises* 14.44–14.49, we repeat the information from Exercises 14.10–14.15.

- a. Decide, at the 10% significance level, whether the data provide sufficient evidence to conclude that x is useful for predicting y.
- b. Find a 90% confidence interval for the slope of the population regression line.

| x | 2 | 4 | 3 |  |
|---|---|---|---|--|
| у | 3 | 5 | 7 |  |

$$\hat{y} = 2 + x$$

14.45

| x | 3  | 1 | 2  |
|---|----|---|----|
| y | -4 | 0 | -5 |

$$\hat{y} = 1 - 2x$$

14.46

| x | 0 | 4 | 3 | 1 | 2 |
|---|---|---|---|---|---|
| у | 1 | 9 | 8 | 4 | 3 |

$$\hat{y} = 1 + 2x$$

| 14.47 | x | 3 | 4 | 1 | 2  |  |
|-------|---|---|---|---|----|--|
|       | v | 4 | 5 | 0 | -1 |  |

$$\hat{y} = -3 + 2x$$

$$\hat{y} = 1.75 + 0.25x$$

$$\hat{y} = 2.875 - 0.625x$$

In Exercises 14.50–14.55, we repeat the information from Exercises 14.16–14.21. Presuming that the assumptions for regression inferences are met, decide at the specified significance level whether the data provide sufficient evidence to conclude that the predictor variable is useful for predicting the response variable.

**14.50 Tax Efficiency.** Following are the data on percentage of investments in energy securities and tax efficiency from Exercise 14.16. Use  $\alpha = 0.05$ .

| x | 3.1  | 3.2  | 3.7  | 4.3  | 4.0  | 5.5  | 6.7  | 7.4  | 7.4  | 10.6 |
|---|------|------|------|------|------|------|------|------|------|------|
| у | 98.1 | 94.7 | 92.0 | 89.8 | 87.5 | 85.0 | 82.0 | 77.8 | 72.1 | 53.5 |

**14.51** Corvette Prices. Following are the age and price data for Corvettes from Exercise 14.17. Use  $\alpha = 0.10$ .

| x | 6   | 6   | 6   | 2   | 2   | 5   | 4   | 5   | 1   | 4   |  |
|---|-----|-----|-----|-----|-----|-----|-----|-----|-----|-----|--|
| у | 290 | 280 | 295 | 425 | 384 | 315 | 355 | 328 | 425 | 325 |  |

**14.52** Custom Homes. Following are the size and price data for custom homes from Exercise 14.18. Use  $\alpha = 0.01$ .

| x | 26  | 27  | 33  | 29  | 29  | 34  | 30  | 40  | 22  |
|---|-----|-----|-----|-----|-----|-----|-----|-----|-----|
| у | 540 | 555 | 575 | 577 | 606 | 661 | 738 | 804 | 496 |

**14.53 Plant Emissions.** Following are the data on plant weight and quantity of volatile emissions from Exercise 14.19. Use  $\alpha = 0.05$ .

| x | 57  | 85   | 57   | 65   | 52   | 67   | 62  | 80   | 77   | 53   | 68   |
|---|-----|------|------|------|------|------|-----|------|------|------|------|
| y | 8.0 | 22.0 | 10.5 | 22.5 | 12.0 | 11.5 | 7.5 | 13.0 | 16.5 | 21.0 | 12.0 |

**14.54** Crown-Rump Length. Following are the data on age of fetuses and length of crown-rump from Exercise 14.20. Use  $\alpha = 0.10$ .

| x | 10 | 10 | 13  | 13 | 18 | 19 | 19 | 23 | 25 | 28 |
|---|----|----|-----|----|----|----|----|----|----|----|
|   |    |    | 108 |    |    |    |    |    |    |    |

**14.55 Study Time and Score.** Following are the data on total hours studied over 2 weeks and test score at the end of the 2 weeks from Exercise 14.21. Use  $\alpha = 0.01$ .

| x | 10 | 15 | 12 | 20 | 8  | 16 | 14 | 22 |
|---|----|----|----|----|----|----|----|----|
| у | 92 | 81 | 84 | 74 | 85 | 80 | 84 | 80 |

In each of Exercises 14.56–14.61, apply Procedure 14.2 on page 567 to find and interpret a confidence interval, at the specified confidence level, for the slope of the population regression line that relates the response variable to the predictor variable.

- **14.56** Tax Efficiency. Refer to Exercise 14.50; 95%.
- 14.57 Corvette Prices. Refer to Exercise 14.51; 90%.
- 14.58 Custom Homes. Refer to Exercise 14.52; 99%.
- 14.59 Plant Emissions. Refer to Exercise 14.53; 95%.
- **14.60** Crown-Rump Length. Refer to Exercise 14.54; 90%.
- **14.61** Study Time and Score. Refer to Exercise 14.55; 99%.

### Working with Large Data Sets

In Exercises 14.62–14.72, use the technology of your choice to do the following tasks.

- a. Decide whether you can reasonably apply the regression t-test. If so, then also do part (b).
- b. Decide, at the 5% significance level, whether the data provide sufficient evidence to conclude that the predictor variable is useful for predicting the response variable.

- **14.62 Birdies and Score.** The data from Exercise 14.30 for number of birdies during a tournament and final score for 63 women golfers are on the WeissStats CD.
- **14.63 U.S. Presidents.** The data from Exercise 14.31 for the ages at inauguration and of death for the presidents of the United States are on the WeissStats CD.
- **14.64 Health Care.** The data from Exercise 14.32 for percentage of gross domestic product (GDP) spent on health care and life expectancy, in years, for selected countries are on the WeissStats CD. Do the required parts separately for each gender.
- **14.65 Acreage and Value.** The data from Exercise 14.33 for lot size (in acres) and assessed value (in thousands of dollars) for a sample of homes in a particular area are on the WeissStats CD.
- **14.66 Home Size and Value.** The data from Exercise 14.34 for home size (in square feet) and assessed value (in thousands of dollars) for the same homes as in Exercise 14.65 are on the WeissStats CD.
- **14.67 High and Low Temperature.** The data from Exercise 14.35 for average high and low temperatures in January for a random sample of 50 cities are on the WeissStats CD.
- **14.68 PCBs and Pelicans.** Use the data points given on the WeissStats CD for shell thickness and concentration of PCBs for 60 Anacapa pelican eggs referred to in Exercise 14.36.
- **14.69 Gas Guzzlers.** Use the data on the WeissStats CD for gas mileage and engine displacement for 121 vehicles referred to in Exercise 14.37.
- **14.70** Estriol Level and Birth Weight. Use the data on the WeissStats CD for estriol levels of pregnant women and birth weights of their children referred to in Exercise 14.38.
- **14.71 Shortleaf Pines.** The data from Exercise 14.39 for volume, in cubic feet, and diameter at breast height, in inches, for 70 shortleaf pines are on the WeissStats CD.
- **14.72 Body Fat.** In the paper "Total Body Composition by Dual-Photon (<sup>153</sup>Gd) Absorptiometry" (*American Journal of Clinical Nutrition*, Vol. 40, pp. 834–839), R. Mazess et al. studied methods for quantifying body composition. Eighteen randomly selected adults were measured for percentage of body fat, using dual-photon absorptiometry. Each adult's age and percentage of body fat are shown on the WeissStats CD.

### 14.3 Estimation and Prediction

In this section, we examine how a sample regression equation can be used to make two important inferences:

- Estimate the conditional mean of the response variable corresponding to a particular value of the predictor variable.
- Predict the value of the response variable for a particular value of the predictor variable.

We again use the Orion data to illustrate the pertinent ideas. In doing so, we presume that the assumptions for regression inferences (Key Fact 14.1 on page 552) are satisfied by the variables age and price for Orions. Example 14.3 on page 556 shows that to presume so is not unreasonable.

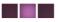

### **EXAMPLE 14.7** Estimating Conditional Means in Regression

TABLE 14.4

Age and price data for a sample of 11 Orions

| Price (\$100) |
|---------------|
| 85            |
| 103           |
| 70            |
| 82            |
| 89            |
| 98            |
| 66            |
| 95            |
| 169           |
| 70            |
| 48            |
|               |

*Age and Price of Orions* Use the data on age and price for a sample of 11 Orions, repeated in Table 14.4, to estimate the mean price of all 3-year-old Orions.

**Solution** By Assumption 1 for regression inferences, the population regression line gives the mean prices for the various ages of Orions. In particular, the mean price of all 3-year-old Orions is  $\beta_0 + \beta_1 \cdot 3$ . Because  $\beta_0$  and  $\beta_1$  are unknown, we estimate the mean price of all 3-year-old Orions ( $\beta_0 + \beta_1 \cdot 3$ ) by the corresponding value on the sample regression line, namely,  $b_0 + b_1 \cdot 3$ .

Recalling that the sample regression equation for the age and price data in Table 14.4 is  $\hat{y} = 195.47 - 20.26x$ , we estimate that the mean price of all 3-year-old Orions is

$$\hat{y} = 195.47 - 20.26 \cdot 3 = 134.69,$$

or \$13,469. Note that the estimate for the mean price of all 3-year-old Orions is the same as the predicted price for a 3-year-old Orion. Both are obtained by substituting x = 3 into the sample regression equation.

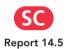

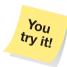

Exercise 14.81(a) on page 577

### **Confidence Intervals for Conditional Means in Regression**

The estimate of \$13,469 for the mean price of all 3-year-old Orions found in the previous example is a point estimate. Providing a confidence-interval estimate for the mean price of all 3-year-old Orions would be more informative.

To that end, consider all possible samples of 11 Orions whose ages are the same as those given in the first column of Table 14.4. For such samples, the predicted price of a 3-year-old Orion varies from one sample to another and is therefore a variable. Using the assumptions for regression inferences, we can show that its distribution is a normal distribution whose mean equals the mean price of all 3-year-old Orions. More generally, we have Key Fact 14.5.

### **KEY FACT 14.5**

### Distribution of the Predicted Value of a Response Variable

Suppose that the variables x and y satisfy the four assumptions for regression inferences. Let  $x_p$  denote a particular value of the predictor variable, and let  $\hat{y}_p$  be the corresponding value predicted for the response variable by the sample regression equation; that is,  $\hat{y}_p = b_0 + b_1 x_p$ . Then, for samples of size n, each with the same values  $x_1, x_2, \ldots, x_n$  for the predictor variable, the following properties hold for  $\hat{y}_p$ .

- The mean of  $\hat{y}_p$  equals the conditional mean of the response variable corresponding to the value  $x_p$  of the predictor variable:  $\mu_{\hat{y}_p} = \beta_0 + \beta_1 x_p$ .
- The standard deviation of  $\hat{y}_p$  is

$$\sigma_{\hat{y}_p} = \sigma \sqrt{\frac{1}{n} + \frac{(x_p - \Sigma x_i/n)^2}{S_{xx}}}.$$

• The variable  $\hat{y}_p$  is normally distributed.

In particular, for fixed values of the predictor variable, the possible predicted values of the response variable corresponding to  $x_p$  have a normal distribution with mean  $\beta_0 + \beta_1 x_p$ .

In light of Key Fact 14.5, if we standardize the variable  $\hat{y}_p$ , the resulting variable has the standard normal distribution. However, because the standardized variable contains the unknown parameter  $\sigma$ , it cannot be used as a basis for a confidence-interval formula. Therefore we replace  $\sigma$  by its estimate  $s_e$ , the standard error of the estimate. The resulting variable has a t-distribution.

### **KEY FACT 14.6**

# t-Distribution for Confidence Intervals for Conditional Means in Regression

Suppose that the variables x and y satisfy the four assumptions for regression inferences. Then, for samples of size n, each with the same values  $x_1, x_2, \ldots, x_n$  for the predictor variable, the variable

$$t = \frac{\hat{y}_{p} - (\beta_{0} + \beta_{1}x_{p})}{s_{e}\sqrt{\frac{1}{n} + \frac{(x_{p} - \Sigma x_{i}/n)^{2}}{S_{xx}}}}$$

has the t-distribution with df = n - 2

Recalling that  $\beta_0 + \beta_1 x_p$  is the conditional mean of the response variable corresponding to the value  $x_p$  of the predictor variable, we can apply Key Fact 14.6 to derive a confidence-interval procedure for means in regression. We call that procedure the **conditional mean** *t*-interval procedure.

### PROCEDURE 14.3 Conditional Mean t-Interval Procedure

**Purpose** To find a confidence interval for the conditional mean of the response variable corresponding to a particular value of the predictor variable,  $x_p$ 

Assumptions The four assumptions for regression inferences

**Step 1** For a confidence level of  $1 - \alpha$ , use Table IV to find  $t_{\alpha/2}$  with df = n - 2.

**Step 2** Compute the point estimate,  $\hat{y}_p = b_0 + b_1 x_p$ .

**Step 3** The endpoints of the confidence interval for the conditional mean of the response variable are

$$\hat{y}_p \pm t_{\alpha/2} \cdot s_e \sqrt{\frac{1}{n} + \frac{(x_p - \sum x_i/n)^2}{S_{xx}}}.$$

**Step 4** Interpret the confidence interval.

### **EXAMPLE 14.8** The Conditional Mean t-Interval Procedure

Age and Price of Orions Use the sample data in Table 14.4 on page 570 to obtain a 95% confidence interval for the mean price of all 3-year-old Orions.

**Solution** We apply Procedure 14.3.

Step 1 For a confidence level of  $1 - \alpha$ , use Table IV to find  $t_{\alpha/2}$  with df = n - 2.

We want a 95% confidence interval, or  $\alpha = 0.05$ . Because n = 11, we have df = 9. From Table IV,  $t_{\alpha/2} = t_{0.05/2} = t_{0.025} = 2.262$ .

**Step 2** Compute the point estimate,  $\hat{y}_p = b_0 + b_1 x_p$ .

Here,  $x_p = 3$  (3-year-old Orions). From Example 14.7, the point estimate for the mean price of all 3-year-old Orions is

$$\hat{y}_p = 195.47 - 20.26 \cdot 3 = 134.69.$$

**Step 3** The endpoints of the confidence interval for the conditional mean of the response variable are

$$\hat{y}_p \pm t_{\alpha/2} \cdot s_e \sqrt{\frac{1}{n} + \frac{(x_p - \sum x_i/n)^2}{S_{xx}}}.$$

In Example 4.4, we found that  $\Sigma x_i = 58$  and  $\Sigma x_i^2 = 326$ ; in Example 14.2, we determined that  $s_e = 12.58$ . Also, from Step 1,  $t_{\alpha/2} = 2.262$  and, from Step 2,  $\hat{y}_p = 134.69$ . Consequently, the endpoints of the confidence interval for the conditional mean are

$$134.69 \pm 2.262 \cdot 12.58 \sqrt{\frac{1}{11} + \frac{(3 - 58/11)^2}{326 - (58)^2/11}},$$

or  $134.69 \pm 16.76$ , or 117.93 to 151.45.

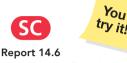

Exercise 14.81(b) on page 577

### **Step 4** Interpret the confidence interval.

**Interpretation** We can be 95% confident that the mean price of all 3-year-old Orions is somewhere between \$11,793 and \$15,145.

### **Prediction Intervals**

A primary use of a sample regression equation is to make predictions. As we have seen, for the Orion data in Table 14.4 on page 570, the sample regression equation is  $\hat{y} = 195.47 - 20.26x$ . Substituting x = 3 into that equation, we get the predicted price for a 3-year-old Orion of 134.69, or \$13,469. Because the prices of such cars vary, finding a **prediction interval** for the price of a 3-year-old Orion makes more sense than giving a single predicted value.<sup>†</sup>

To that end, we first recall that, from the assumptions for regression inferences, the price of a 3-year-old Orion has a normal distribution with mean  $\beta_0 + \beta_1 \cdot 3$  and standard deviation  $\sigma$ . Because  $\beta_0$  and  $\beta_1$  are unknown, we estimate the mean price by its point estimate  $b_0 + b_1 \cdot 3$ , which is also the predicted price of a 3-year-old Orion.

Thus, to find a prediction interval, we need the distribution of the difference between the price of a 3-year-old Orion and the predicted price of a 3-year-old Orion. Using the assumptions for regression inferences, we can show that this distribution is normal. More generally, we have Key Fact 14.7.

### **KEY FACT 14.7**

# Distribution of the Difference between the Observed and Predicted Values of the Response Variable

Suppose that the variables x and y satisfy the four assumptions for regression inferences. Let  $x_p$  denote a particular value of the predictor variable, and let  $\hat{y}_p$  be the corresponding value predicted for the response variable by the sample regression equation. Furthermore, let  $y_p$  be an independently observed value of the response variable corresponding to the value  $x_p$  of the predictor variable. Then, for samples of size n, each with the same values  $x_1, x_2, \ldots, x_n$  for the predictor variable, the following properties hold for  $y_p - \hat{y}_p$ , the difference between the observed and predicted values.

- The mean of  $y_p \hat{y}_p$  equals zero:  $\mu_{y_p \hat{y}_p} = 0$ .
- The standard deviation of  $y_p \hat{y}_p$  is

$$\sigma_{y_p - \hat{y}_p} = \sigma \sqrt{1 + \frac{1}{n} + \frac{(x_p - \sum x_i/n)^2}{S_{xx}}}.$$

• The variable  $y_p - \hat{y}_p$  is normally distributed.

In particular, for fixed values of the predictor variable, the possible differences between the observed and predicted values of the response variable corresponding to  $x_p$  have a normal distribution with a mean of 0.

<sup>&</sup>lt;sup>†</sup>Prediction intervals are similar to confidence intervals. The term *confidence* is usually reserved for interval estimates of parameters, such as the mean price of all 3-year-old Orions. The term *prediction* is used for interval estimates of variables, such as the price of a 3-year-old Orion.

573

### **KEY FACT 14.8**

### t-Distribution for Prediction Intervals in Regression

Suppose that the variables x and y satisfy the four assumptions for regression inferences. Then, for samples of size n, each with the same values  $x_1, x_2, \ldots, x_n$  for the predictor variable, the variable

$$t = \frac{y_p - \hat{y}_p}{s_e \sqrt{1 + \frac{1}{n} + \frac{(x_p - \sum x_i / n)^2}{S_{xx}}}}$$

has the t-distribution with df = n - 2.

Using Key Fact 14.8, we can derive a prediction-interval procedure, called the **predicted value** *t***-interval procedure.** 

### PROCEDURE 14.4 Predicted Value t-Interval Procedure

**Purpose** To find a prediction interval for the value of the response variable corresponding to a particular value of the predictor variable,  $x_p$ 

Assumptions The four assumptions for regression inferences

**Step 1** For a prediction level of  $1 - \alpha$ , use Table IV to find  $t_{\alpha/2}$  with df = n - 2.

**Step 2** Compute the predicted value,  $\hat{y}_p = b_0 + b_1 x_p$ .

**Step 3** The endpoints of the prediction interval for the value of the response variable are

 $\hat{y}_p \pm t_{\alpha/2} \cdot s_e \sqrt{1 + \frac{1}{n} + \frac{(x_p - \sum x_i/n)^2}{S_{xx}}}.$ 

**Step 4** Interpret the prediction interval.

### **EXAMPLE 14.9** The Predicted Value t-Interval Procedure

*Age and Price of Orions* Using the sample data in Table 14.4 on page 570, find a 95% prediction interval for the price of a 3-year-old Orion.

**Solution** We apply Procedure 14.4.

Step 1 For a prediction level of  $1 - \alpha$ , use Table IV to find  $t_{\alpha/2}$  with df = n - 2.

We want a 95% prediction interval, or  $\alpha = 0.05$ . Also, because n = 11, we have df = 9. From Table IV,  $t_{\alpha/2} = t_{0.05/2} = t_{0.025} = 2.262$ .

Step 2 Compute the predicted value,  $\hat{y}_p = b_0 + b_1 x_p$ .

As previously shown, the sample regression equation for the data in Table 14.4 is  $\hat{y} = 195.47 - 20.26x$ . Therefore, the predicted price for a 3-year-old Orion is

$$\hat{y}_p = 195.47 - 20.26 \cdot 3 = 134.69.$$

$$\hat{y}_p \pm t_{\alpha/2} \cdot s_e \sqrt{1 + \frac{1}{n} + \frac{(x_p - \sum x_i/n)^2}{S_{xx}}}.$$

From Example 4.4,  $\Sigma x_i = 58$  and  $\Sigma x_i^2 = 326$ ; from Example 14.2, we know that  $s_e = 12.58$ . Also, n = 11,  $t_{\alpha/2} = 2.262$ ,  $x_p = 3$ , and  $\hat{y}_p = 134.69$ . Consequently, the endpoints of the prediction interval are

$$134.69 \pm 2.262 \cdot 12.58 \sqrt{1 + \frac{1}{11} + \frac{(3 - 58/11)^2}{326 - (58)^2/11}},$$

or  $134.69 \pm 33.02$ , or 101.67 to 167.71.

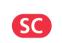

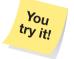

on page 577

Report 14.7 Exercise 14.81(d)

### **Step 4** Interpret the prediction interval.

Interpretation We can be 95% certain that the price of a 3-year-old Orion will be somewhere between \$10,167 and \$16,771.

We just demonstrated that a 95% prediction interval for the observed price of a 3-year-old Orion is from \$10,167 to \$16,771. In Example 14.8, we found that a 95% confidence interval for the mean price of all 3-year-old Orions is from \$11,793 to \$15,145. We show both intervals in Fig. 14.11.

**FIGURE 14.11** Prediction and confidence

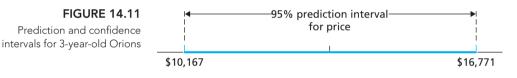

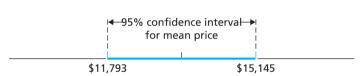

### What Does It Mean?

More error is involved in predicting the price of a single 3-year-old Orion than in estimating the mean price of all 3-year-old Orions.

Note that the prediction interval is wider than the confidence interval, a result to be expected, for the following reason: The error in the estimate of the mean price of all 3-year-old Orions is due only to the fact that the population regression line is being estimated by a sample regression line, whereas the error in the prediction of the price of one particular 3-year-old Orion is due to the error in estimating the mean price plus the variation in prices of 3-year-old Orions.

### **Multiple Regression**

In Chapter 4 and in this chapter, we examined descriptive and inferential methods for simple linear regression, where one predictor variable is used to predict a response variable by using a straight-line fit. However, we often want to use more than one predictor variable in a regression analysis—so-called multiple regression analysis or use a model other than a straight-line fit.

For instance, we have been using the variable "age" as a single predictor for the price of an Orion. Using, in addition, the variable "mileage" (i.e., number of miles driven) might improve our predictions. In other words, it might be preferable to use both age and mileage to predict the price of an Orion. This is an example of a multiple regression analysis with two predictor variables.

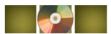

# THE TECHNOLOGY CENTER

Some statistical technologies have programs that automatically perform conditional mean and predicted value *t*-interval procedures. In this subsection, we present output and step-by-step instructions for such programs. (*Note to TI-83/84 Plus users:* At the time of this writing, the TI-83/84 Plus does not have built-in programs for conducting conditional mean and predicted value *t*-interval procedures.)

# **EXAMPLE 14.10** Using Technology to Obtain Conditional Mean and Predicted Value *t*-Intervals

**Age and Price of Orions** Table 14.4 on page 570 gives the age and price data for a sample of 11 Orions. Use Minitab or Excel to determine a 95% confidence interval for the mean price of all 3-year-old Orions and a 95% prediction interval for the price of a 3-year-old Orion.

**Solution** We applied the conditional mean and predicted value *t*-interval programs to the data. Output 14.2 shows only the portion of the regression output relevant to the confidence and prediction intervals. Steps for generating that output are presented in Instructions 14.2 on the next page.

OUTPUT 14.2 Confidence and prediction intervals for 3-year-old Orions

### MINITAB

```
Predicted Values for New Observations

New Obs Fit SE Fit 95% CI 95% PI (101.67, 167.70)

Values of Predictors for New Observations

New Obs AGE 1 3.00
```

### **EXCEL**

| PRICE | AGE | Predicted Value | Lower Cond. Mean Limit | Upper Cond. Mean Limit | Lower Prediction Limit | Upper Prediction Limit |
|-------|-----|-----------------|------------------------|------------------------|------------------------|------------------------|
| 35    | 5   | 94.162162       | 85.411957              | 102.91237              | 64.396763              | 123.92756              |
| 103   | 4   | 114.42342       | 102.65278              | 126.19407              | 83.634447              | 145.2124               |
| 70    | 6   | 73.900901       | 64. 164572             | 83.63723               | 43.830832              | 103.97097              |
| 32    | 5   | 94. 162 162     | 85.411957              | 102.91237              | 64.396763              | 123.92756              |
| 39    | 5   | 94. 162 162     | 85.411957              | 102.91237              | 64.396763              | 123.92756              |
| 98    | 5   | 94. 162 162     | 85.411957              | 102.91237              | 64.396763              | 123.92756              |
| 6     | 6   | 73.900901       | 64.164572              | 83.63723               | 43.830832              | 103.97097              |
| 95    | 6   | 73.900901       | 64. 164572             | 83.63723               | 43.830832              | 103.97097              |
| 169   | 2   | 154.94595       | 132.51497              | 177.37692              | 118.71666              | 191, 17524             |
| 9     | 7   | 53.63964        | 39.738625              | 67.540655              | 21.974973              | 85.304307              |
| 18    | 7   | 53.63964        | 39.738625              | 67.540655              | 21.974973              | 85.304307              |
|       | 3   | 134.68468       | 117.92932              | 151.44005              | 101.66719              | 167.70218              |

In Output 14.2, the items that are circled in red and blue give the required 95% confidence and prediction intervals, respectively, in hundreds of dollars.

### **INSTRUCTIONS 14.2**

Steps for generating Output 14.2

### MINITAB

- Store the age and price data from Table 14.4 in columns named AGE and PRICE, respectively
- 2 Choose Stat ➤ Regression ➤ Regression...
- 3 Specify PRICE in the **Response** text box
- 4 Specify AGE in the **Predictors** text box
- 5 Click the **Results...** button
- Select the Regression equation, table of coefficients, s,
   R-squared, and basic analysis of variance option button
- 7 Click OK
- 8 Click the **Options...** button
- 9 Type <u>3</u> in the **Prediction intervals for new observations** text box
- 10 Type 95 in the **Confidence level** text box
- 11 Click **OK** twice

### **EXCEL**

- 1 Append a row to the age and price data in Table 14.4 with a 3 for age and a period for price; store the extended data in ranges named AGE and PRICE, respectively
- 2 Choose **DDXL** ➤ **Regression**
- 3 Select **Simple regression** from the **Function type** drop-down list box
- 4 Specify PRICE in the **Response** Variable text box
- 5 Specify AGE in the **Explanatory Variable** text box
- 6 Click OK
- 7 Click the **95% Confidence and**Prediction Intervals button

### Exercises 14.3

### **Understanding the Concepts and Skills**

**14.73** Without doing any calculations, fill in the blank, and explain your answer. Based on the sample data in Table 14.4, the predicted price for a 4-year-old Orion is \$11,443. A point estimate for the mean price of all 4-year-old Orions, based on the same sample data, is \_\_\_\_\_.

In Exercises 14.74–14.79, we repeat the data from Exercises 14.10–14.15 and specify a value of the predictor variable.

- a. Determine a point estimate for the conditional mean of the response variable corresponding to the specified value of the predictor variable.
- b. Find a 95% confidence interval for the conditional mean of the response variable corresponding to the specified value of the predictor variable.
- c. Determine the predicted value of the response variable corresponding to the specified value of the predictor variable.
- d. Find a 95% prediction interval for the value of the response variable corresponding to the specified value of the predictor variable.

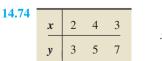

$$x = 3$$

$$x = 2$$

| 14.76 | x | 0 | 4 | 3 | 1 | 2 |
|-------|---|---|---|---|---|---|
|       | у | 1 | 9 | 8 | 4 | 3 |

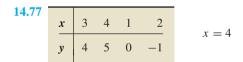

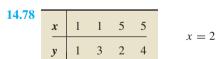

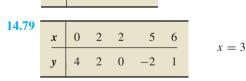

In Exercises 14.80–14.85, we repeat the information from Exercises 14.16–14.21. Presuming that the assumptions for regression inferences are met, determine the required confidence and prediction intervals.

**14.80 Tax Efficiency.** Following are the data on percentage of investments in energy securities and tax efficiency from Exercise 14.16.

| x | 3.1  | 3.2  | 3.7  | 4.3  | 4.0  | 5.5  | 6.7  | 7.4  | 7.4  | 10.6 |  |
|---|------|------|------|------|------|------|------|------|------|------|--|
| y | 98.1 | 94.7 | 92.0 | 89.8 | 87.5 | 85.0 | 82.0 | 77.8 | 72.1 | 53.5 |  |

- a. Obtain a point estimate for the mean tax efficiency of all mutual fund portfolios with 6% of their investments in energy securities.
- b. Determine a 95% confidence interval for the mean tax efficiency of all mutual fund portfolios with 6% of their investments in energy securities.
- **c.** Find the predicted tax efficiency of a mutual fund portfolio with 6% of its investments in energy securities.
- **d.** Determine a 95% prediction interval for the tax efficiency of a mutual fund portfolio with 6% of its investments in energy securities
- **e.** Draw graphs similar to those in Fig. 14.11 on page 574, showing both the 95% confidence interval from part (b) and the 95% prediction interval from part (d).
- **f.** Why is the prediction interval wider than the confidence interval?

**14.81 Corvette Prices.** Following are the age and price data for Corvettes from Exercise 14.17.

| x | 6   | 6   | 6   | 2   | 2   | 5   | 4   | 5   | 1   | 4   |
|---|-----|-----|-----|-----|-----|-----|-----|-----|-----|-----|
| y | 290 | 280 | 295 | 425 | 384 | 315 | 355 | 328 | 425 | 325 |

- a. Obtain a point estimate for the mean price of all 4-year-old Corvettes.
- b. Determine a 90% confidence interval for the mean price of all 4-year-old Corvettes.
- c. Find the predicted price of a 4-year-old Corvette.
- d. Determine a 90% prediction interval for the price of a 4-yearold Corvette.
- **e.** Draw graphs similar to those in Fig. 14.11 on page 574, showing both the 90% confidence interval from part (b) and the 90% prediction interval from part (d).
- **f.** Why is the prediction interval wider than the confidence interval?

**14.82 Custom Homes.** Following are the size and price data for custom homes from Exercise 14.18.

| x | 26  | 27  | 33  | 29  | 29  | 34  | 30  | 40  | 22  |
|---|-----|-----|-----|-----|-----|-----|-----|-----|-----|
| y | 540 | 555 | 575 | 577 | 606 | 661 | 738 | 804 | 496 |

- **a.** Determine a point estimate for the mean price of all 2800-sq. ft. Equestrian Estate homes.
- **b.** Find a 99% confidence interval for the mean price of all 2800-sq. ft. Equestrian Estate homes.
- **c.** Find the predicted price of a 2800-sq. ft. Equestrian Estate home.
- **d.** Determine a 99% prediction interval for the price of a 2800-sq. ft. Equestrian Estate home.

**14.83 Plant Emissions.** Following are the data on plant weight and quantity of volatile emissions from Exercise 14.19.

| x | 57  | 85   | 57   | 65   | 52   | 67   | 62  | 80   | 77   | 53   | 68   |
|---|-----|------|------|------|------|------|-----|------|------|------|------|
| y | 8.0 | 22.0 | 10.5 | 22.5 | 12.0 | 11.5 | 7.5 | 13.0 | 16.5 | 21.0 | 12.0 |

**a.** Obtain a point estimate for the mean quantity of volatile emissions of all (*Solanum tuberosom*) plants that weigh 60 g.

- **b.** Find a 95% confidence interval for the mean quantity of volatile emissions of all plants that weigh 60 g.
- Find the predicted quantity of volatile emissions for a plant that weighs 60 g.
- **d.** Determine a 95% prediction interval for the quantity of volatile emissions for a plant that weighs 60 g.

**14.84 Crown-Rump Length.** Following are the data on age of fetuses and length of crown-rump from Exercise 14.20.

| x | 10 | 10 | 13  | 13  | 18  | 19  | 19  | 23  | 25  | 28  |
|---|----|----|-----|-----|-----|-----|-----|-----|-----|-----|
| у | 66 | 66 | 108 | 106 | 161 | 166 | 177 | 228 | 235 | 280 |

- a. Determine a point estimate for the mean crown-rump length of all 19-week-old fetuses.
- **b.** Find a 90% confidence interval for the mean crown-rump length of all 19-week-old fetuses.
- c. Find the predicted crown-rump length of a 19-week-old fetus.
- **d.** Determine a 90% prediction interval for the crown-rump length of a 19-week-old fetus.

**14.85 Study Time and Score.** Following are the data on total hours studied over 2 weeks and test score at the end of the 2 weeks from Exercise 14.21.

| x | 10 | 15 | 12 | 20 | 8  | 16 | 14 | 22 |
|---|----|----|----|----|----|----|----|----|
| у | 92 | 81 | 84 | 74 | 85 | 80 | 84 | 80 |

- **a.** Determine a point estimate for the mean test score of all beginning calculus students who study for 15 hours.
- **b.** Find a 99% confidence interval for the mean test score of all beginning calculus students who study for 15 hours.
- c. Find the predicted test score of a beginning calculus student who studies for 15 hours.
- **d.** Determine a 99% prediction interval for the test score of a beginning calculus student who studies for 15 hours.

### Working with Large Data Sets

In Exercises 14.86–14.96, use the technology of your choice to do the following tasks.

- a. Decide whether you can reasonably apply the conditional mean and predicted value t-interval procedures to the data. If so, then also do parts (b)–(f).
- b. Determine and interpret a point estimate for the conditional mean of the response variable corresponding to the specified value of the predictor variable.
- c. Find and interpret a 95% confidence interval for the conditional mean of the response variable corresponding to the specified value of the predictor variable.
- d. Determine and interpret the predicted value of the response variable corresponding to the specified value of the predictor variable.
- e. Find and interpret a 95% prediction interval for the value of the response variable corresponding to the specified value of the predictor variable.
- f. Compare and discuss the differences between the confidence interval that you obtained in part (c) and the prediction interval that you obtained in part (e).

- **14.86 Birdies and Score.** The data from Exercise 14.30 for number of birdies during a tournament and final score of 63 women golfers are on the WeissStats CD. Specified value of the predictor variable: 12 birdies.
- **14.87 U.S. Presidents.** The data from Exercise 14.31 for the ages at inauguration and of death of the presidents of the United States are on the WeissStats CD. Specified value of the predictor variable: 53 years.
- **14.88 Health Care.** The data from Exercise 14.32 for percentage of gross domestic product (GDP) spent on health care and life expectancy, in years, of selected countries are on the WeissStats CD. Specified value of the predictor variable: 8.6%. Do the required parts separately for each gender.
- **14.89 Acreage and Value.** The data from Exercise 14.33 for lot size (in acres) and assessed value (in thousands of dollars) of a sample of homes in a particular area are on the WeissStats CD. Specified value of the predictor variable: 2.5 acres.
- **14.90 Home Size and Value.** The data from Exercise 14.34 for home size (in square feet) and assessed value (in thousands of dollars) for the same homes as in Exercise 14.89 are on the WeissStats CD. Specified value of the predictor variable: 3000 sq. ft.
- **14.91 High and Low Temperature.** The data from Exercise 14.35 for average high and low temperatures in January of a random sample of 50 cities are on the WeissStats CD. Specified value of the predictor variable: 55°F.
- **14.92 PCBs and Pelicans.** The data from Exercise 14.36 for shell thickness and concentration of PCBs of 60 Anacapa pelican eggs are on the WeissStats CD. Specified value of the predictor variable: 220 ppm.
- **14.93 Gas Guzzlers.** The data from Exercise 14.37 for gas mileage and engine displacement of 121 vehicles are on the WeissStats CD. Specified value of the predictor variable: 3.0 L.
- **14.94** Estriol Level and Birth Weight. The data from Exercise 14.38 for estriol levels of pregnant women and birth weights

- of their children are on the WeissStats CD. Specified value of the predictor variable: 18 mg/24 hr.
- **14.95 Shortleaf Pines.** The data from Exercise 14.39 for volume, in cubic feet, and diameter at breast height, in inches, of 70 shortleaf pines are on the WeissStats CD. Specified value of the predictor variable: 11 inches.
- **14.96 Body Fat.** The data from Exercise 14.72 for age and body fat of 18 randomly selected adults are on the WeissStats CD. Specified value of the predictor variable: 30 years.

### **Extending the Concepts and Skills**

Margin of Error in Regression. In Exercises 14.97 and 14.98, you will examine the magnitude of the margin of error of confidence intervals and prediction intervals in regression as a function of how far the specified value of the predictor variable is from the mean of the observed values of the predictor variable.

- **14.97 Age and Price of Orions.** Refer to the data on age and price of a sample of 11 Orions given in Table 14.4 on page 570.
- a. For each age between 2 and 7 years, obtain a 95% confidence interval for the mean price of all Orions of that age. Plot the confidence intervals against age and discuss your results.
- b. Determine the margin of error for each confidence interval that you obtained in part (a). Plot the margins of error against age and discuss your results.
- c. Repeat parts (a) and (b) for prediction intervals.
- **14.98** Refer to the confidence interval and prediction interval formulas in Procedures 14.3 and 14.4, respectively.
- a. Explain why, for a fixed confidence level, the margin of error for the estimate of the conditional mean of the response variable increases as the value of the predictor variable moves farther from the mean of the observed values of the predictor variable.
- b. Explain why, for a fixed prediction level, the margin of error for the estimate of the predicted value of the response variable increases as the value of the predictor variable moves farther from the mean of the observed values of the predictor variable.

### 14.4

### Inferences in Correlation

Frequently, we want to decide whether two variables are linearly correlated, that is, whether there is a linear relationship between the two variables. In the context of regression, we can make that decision by performing a hypothesis test for the slope of the population regression line, as discussed in Section 14.2.

Alternatively, we can perform a hypothesis test for the **population linear correlation coefficient**,  $\rho$  (rho). This parameter measures the linear correlation of all possible pairs of observations of two variables in the same way that a sample linear correlation coefficient, r, measures the linear correlation of a sample of pairs. Thus,  $\rho$  actually describes the strength of the linear relationship between two variables; r is only an estimate of  $\rho$  obtained from sample data.

The population linear correlation coefficient of two variables x and y always lies between -1 and 1. Values of  $\rho$  near -1 or 1 indicate a strong linear relationship between the variables, whereas values of  $\rho$  near 0 indicate a weak linear relationship between the variables. Note the following:

• If  $\rho = 0$ , the variables are **linearly uncorrelated**, meaning that there is no linear relationship between the variables.

- If  $\rho > 0$ , the variables are **positively linearly correlated**, meaning that y tends to increase linearly as x increases (and vice versa), with the tendency being greater the closer  $\rho$  is to 1.
- If  $\rho < 0$ , the variables are **negatively linearly correlated**, meaning that y tends to decrease linearly as x increases (and vice versa), with the tendency being greater the closer  $\rho$  is to -1.
- If  $\rho \neq 0$ , the variables are **linearly correlated.** Linearly correlated variables are either positively linearly correlated or negatively linearly correlated.

As we mentioned, a sample linear correlation coefficient, r, is an estimate of the population linear correlation coefficient,  $\rho$ . Consequently, we can use r as a basis for performing a hypothesis test for  $\rho$ . To do so, we require the following fact.

### **KEY FACT 14.9**

### t-Distribution for a Correlation Test

Suppose that the variables x and y satisfy the four assumptions for regression inferences and that  $\rho = 0$ . Then, for samples of size n, the variable

$$t = \frac{r}{\sqrt{\frac{1 - r^2}{n - 2}}}$$

has the t-distribution with df = n - 2.

In light of Key Fact 14.9, for a hypothesis test with the null hypothesis  $H_0$ :  $\rho = 0$ , we can use the variable

$$t = \frac{r}{\sqrt{\frac{1 - r^2}{n - 2}}}$$

as the test statistic and obtain the critical values or P-value from the t-table, Table IV. We call this hypothesis-testing procedure the **correlation** t-test. Procedure 14.5 on the next page provides a step-by-step method for performing a correlation t-test by using either the critical-value approach or the P-value approach.

### EXAMPLE 14.11

### The Correlation t-Test

TABLE 14.5
Age and price data for a sample of 11 Orions

| Age (yr) | Price (\$100) |
|----------|---------------|
| 5        | 85            |
| 4        | 103           |
| 6        | 70            |
| 5        | 82            |
| 5        | 89            |
| 5        | 98            |
| 6        | 66            |
| 6        | 95            |
| 2        | 169           |
| 7        | 70            |
| 7        | 48            |

Age and Price of Orions The data on age and price for a sample of 11 Orions are repeated in Table 14.5. At the 5% significance level, do the data provide sufficient evidence to conclude that age and price of Orions are negatively linearly correlated?

**Solution** As we discovered in Example 14.3 on page 556, considering that the assumptions for regression inferences are met by the variables age and price for Orions is not unreasonable, at least for Orions between 2 and 7 years old. Consequently, we apply Procedure 14.5 to carry out the required hypothesis test.

### **Step 1** State the null and alternative hypotheses.

Let  $\rho$  denote the population linear correlation coefficient for the variables age and price of Orions. Then the null and alternative hypotheses are, respectively,

 $H_0$ :  $\rho = 0$  (age and price are linearly uncorrelated)

 $H_a$ :  $\rho < 0$  (age and price are negatively linearly correlated).

Note that the hypothesis test is left tailed.

### Step 2 Decide on the significance level, $\alpha$ .

We are to use  $\alpha = 0.05$ .

### PROCEDURE 14.5 Correlation t-Test

**Purpose** To perform a hypothesis test for a population linear correlation coefficient,  $\rho$ 

Assumptions The four assumptions for regression inferences

**Step 1** The null hypothesis is  $H_0$ :  $\rho = 0$ , and the alternative hypothesis is

$$H_{\rm a}: \rho \neq 0$$
 or  $H_{\rm a}: \rho < 0$  or  $H_{\rm a}: \rho > 0$ . (Right tailed)

- **Step 2** Decide on the significance level,  $\alpha$ .
- **Step 3** Compute the value of the test statistic

OR

$$t = \frac{r}{\sqrt{\frac{1 - r^2}{n - 2}}}$$

and denote that value  $t_0$ .

### **CRITICAL-VALUE APPROACH**

**Step 4** The critical value(s) are

 $\pm t_{\alpha/2}$  (Two tailed) or  $-t_{\alpha}$  or  $t_{\alpha}$  (Right tailed) with df = n-2. Use Table IV to find the critical value(s).

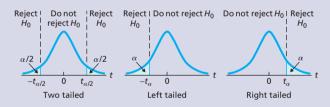

Step 5 If the value of the test statistic falls in the rejection region, reject  $H_0$ ; otherwise, do not reject  $H_0$ .

### P-VALUE APPROACH

**Step 4** The *t*-statistic has df = n - 2. Use Table IV to estimate the *P*-value, or obtain it exactly by using technology.

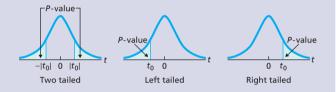

Step 5 If  $P \le \alpha$ , reject  $H_0$ ; otherwise, do not reject  $H_0$ .

**Step 6** Interpret the results of the hypothesis test.

### **Step 3** Compute the value of the test statistic

$$t = \frac{r}{\sqrt{\frac{1 - r^2}{n - 2}}}.$$

In Example 4.10 on page 173, we found that r = -0.924, so the value of the test statistic is

$$t = \frac{-0.924}{\sqrt{\frac{1 - (-0.924)^2}{11 - 2}}} = -7.249.$$

### CRITICAL-VALUE APPROACH

Step 4 The critical value for a left-tailed test is  $-t_{\alpha}$  with df = n-2. Use Table IV to find the critical value.

For n = 11, df = 9. Also,  $\alpha = 0.05$ . From Table IV, for df = 9,  $t_{0.05} = 1.833$ . Consequently, the critical value is  $-t_{0.05} = -1.833$ , as shown in Fig. 14.12A.

### **FIGURE 14.12A**

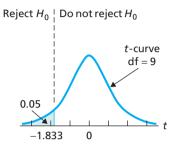

Step 5 If the value of the test statistic falls in the rejection region, reject  $H_0$ ; otherwise, do not reject  $H_0$ .

The value of the test statistic, found in Step 3, is t = -7.249. Figure 14.12A shows that this value falls in the rejection region, so we reject  $H_0$ . The test results are statistically significant at the 5% level.

### P-VALUE APPROACH

Step 4 The *t*-statistic has df = n - 2. Use Table IV to estimate the *P*-value or obtain it exactly by using technology.

From Step 3, the value of the test statistic is t = -7.249. Because the test is left tailed, the *P*-value is the probability of observing a value of t of -7.249 or less if the null hypothesis is true. That probability equals the shaded area shown in Fig. 14.12B.

### **FIGURE 14.12B**

OR

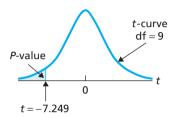

For n = 11, df = 9. Referring to Fig. 14.12B and Table IV, we find that P < 0.005. (Using technology, we obtain P = 0.0000244.)

# Step 5 If $P \le \alpha$ , reject $H_0$ ; otherwise, do not reject $H_0$ .

From Step 4, P < 0.005. Because the P-value is less than the specified significance level of 0.05, we reject  $H_0$ . The test results are statistically significant at the 5% level and (see Table 9.8 on page 360) provide very strong evidence against the null hypothesis.

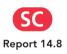

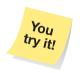

Exercise 14.109 on page 583

### **Step 6** Interpret the results of the hypothesis test.

**Interpretation** At the 5% significance level, the data provide sufficient evidence to conclude that age and price of Orions are negatively linearly correlated. Prices for 2- to 7-year-old Orions tend to decrease linearly with increasing age.

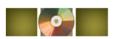

# THE TECHNOLOGY CENTER

Most statistical technologies have programs that automatically perform a correlation t-test. In this subsection, we present output and step-by-step instructions for such programs.

*Note to Minitab users:* At the time of this writing, Minitab does only a two-tailed correlation *t*-test. However, we can get a one-tailed *P*-value from the provided two-tailed *P*-value by using the result of Exercise 9.63 on page 361. This result implies, for instance, that if the sign of the sample linear correlation coefficient is in the same direction as the alternative hypothesis, then the one-tailed *P*-value equals one-half of the two-tailed *P*-value.

### **EXAMPLE 14.12** Using Technology to Conduct a Correlation t-Test

Age and Price of Orions Table 14.5 on page 579 gives the age and price data for a sample of 11 Orions. Use Minitab, Excel, or the TI-83/84 Plus to decide, at the

5% significance level, whether the data provide sufficient evidence to conclude that age and price of Orions are negatively linearly correlated.

**Solution** Let  $\rho$  denote the population linear correlation coefficient for the variables age and price of Orions. We want to perform the hypothesis test

 $H_0$ :  $\rho = 0$  (age and price are linearly uncorrelated)

 $H_a$ :  $\rho < 0$  (age and price are negatively linearly correlated)

at the 5% significance level. Note that the hypothesis test is left tailed.

We applied the correlation t-test programs to the data, resulting in Output 14.3. Steps for generating that output are presented in Instructions 14.3.

**OUTPUT 14.3** Correlation t-test on the Orion data

### MINITAB

# Correlations: AGE, PRICE Pearson correlation of AGE and PRICE = -0.924 P-Value = 0.000

### EXCEL

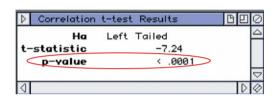

### TI-83/84 PLUS

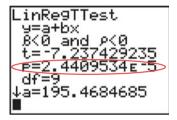

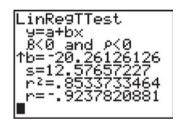

As shown in Output 14.3, the P-value is less than the specified significance level of 0.05, so we reject  $H_0$ . At the 5% significance level, the data provide sufficient evidence to conclude that age and price of Orions are negatively linearly correlated.

### **INSTRUCTIONS 14.3** Steps for generating Output 14.3

### MINITAB

- 1 Store the age and price data from Table 14.5 in columns named AGE and PRICE, respectively
- 2 Choose Stat ➤ Basic Statistics ➤ Correlation...
- 3 Specify AGE and PRICE in the **Variables** text box
- 4 Cleck the **Display p-values** text box
- 5 Click OK

### **EXCEL**

- 1 Store the age and price data from Table 14.5 in ranges named AGE and PRICE, respectively
- 2 Choose **DDXL** ➤ **Regression**
- 3 Select **Correlation** from the **Function type** drop-down list box
- 4 Specify AGE in the **x-Axis Quantitative Variable** text box
- 5 Specify PRICE in the **y-Axis Quantitative Variable** text box
- 6 Click OK
- 7 Click the **Perform a Left Tailed Test** button

### TI-83/84 PLUS

- 1 Store the age and price data from Table 14.5 in lists named AGE and PRICE, respectively
- 2 Press STAT, arrow over to TESTS, and press ALPHA ➤ F for the TI-84 Plus and
  - **ALPHA** ➤ E for the TI-83 Plus
- 3 Press 2nd ➤ LIST, arrow down to AGE, and press ENTER twice
- 4 Press 2nd ➤ LIST, arrow down to PRICE, and press ENTER three times
- 5 Highlight <0 and press ENTER
- 6 Highlight **Calculate** and press **ENTER**

### Exercises 14.4

### **Understanding the Concepts and Skills**

**14.99** Identify the statistic used to estimate the population linear correlation coefficient.

**14.100** Suppose that, for a sample of pairs of observations from two variables, the linear correlation coefficient, r, is positive. Does this result necessarily imply that the variables are positively linearly correlated? Explain.

### 14.101 Fill in the blanks.

- **a.** If  $\rho = 0$ , then the two variables under consideration are linearly \_\_\_\_\_.
- **b.** If two variables are positively linearly correlated, one of the variables tends to increase as the other \_\_\_\_\_.
- c. If two variables are \_\_\_\_\_ linearly correlated, one of the variables tends to decrease as the other increases.

In Exercises 14.102–14.107, we repeat the data from Exercises 14.10–14.15 and specify an alternative hypothesis for a correlation t-test. For each exercise, decide, at the 10% significance level, whether the data provide sufficient evidence to reject the null hypothesis in favor of the alternative hypothesis.

 $2 \quad 0 \quad -2$ 

In Exercises 14.108–14.113, we repeat the information from Exercises 14.16–14.21. Presuming that the assumptions for regression inferences are met, perform the required correlation t-tests, using either the critical-value approach or the P-value approach.

 $H_a$ :  $\rho \neq 0$ 

**14.108 Tax Efficiency.** Following are the data on percentage of investments in energy securities and tax efficiency from Exercise 14.16.

| x | 3.1  | 3.2  | 3.7  | 4.3  | 4.0  | 5.5  | 6.7  | 7.4  | 7.4  | 10.6 |
|---|------|------|------|------|------|------|------|------|------|------|
| у | 98.1 | 94.7 | 92.0 | 89.8 | 87.5 | 85.0 | 82.0 | 77.8 | 72.1 | 53.5 |

At the 2.5% significance level, do the data provide sufficient evidence to conclude that percentage of investments in energy securities and tax efficiency are negatively linearly correlated for mutual fund portfolios?

**14.109 Corvette Prices.** Following are the age and price data for Corvettes from Exercise 14.17.

| x | 6   | 6   | 6   | 2   | 2   | 5   | 4   | 5   | 1   | 4   |
|---|-----|-----|-----|-----|-----|-----|-----|-----|-----|-----|
| у | 290 | 280 | 295 | 425 | 384 | 315 | 355 | 328 | 425 | 325 |

At the 5% level of significance, do the data provide sufficient evidence to conclude that age and price of Corvettes are negatively linearly correlated?

**14.110 Custom Homes.** Following are the size and price data for custom homes from Exercise 14.18.

| x | 26  | 27  | 33  | 29  | 29  | 34  | 30  | 40  | 22  |
|---|-----|-----|-----|-----|-----|-----|-----|-----|-----|
| y | 540 | 555 | 575 | 577 | 606 | 661 | 738 | 804 | 496 |

At the 0.5% significance level, do the data provide sufficient evidence to conclude that, for custom homes in the Equestrian Estates, size and price are positively linearly correlated?

**14.111 Plant Emissions.** Following are the data on plant weight and quantity of volatile emissions from Exercise 14.19.

| x | 57  | 85   | 57   | 65   | 52   | 67   | 62  | 80   | 77   | 53   | 68   |
|---|-----|------|------|------|------|------|-----|------|------|------|------|
| у | 8.0 | 22.0 | 10.5 | 22.5 | 12.0 | 11.5 | 7.5 | 13.0 | 16.5 | 21.0 | 12.0 |

Do the data suggest that, for the potato plant *Solanum tuberosom*, weight and quantity of volatile emissions are linearly correlated? Use  $\alpha=0.05$ .

**14.112 Crown-Rump Length.** Following are the data on age of fetuses and length of crown-rump from Exercise 14.20.

|   |    |    |     |     |     | 19  |     |     |     |     |
|---|----|----|-----|-----|-----|-----|-----|-----|-----|-----|
| y | 66 | 66 | 108 | 106 | 161 | 166 | 177 | 228 | 235 | 280 |

At the 10% significance level, do the data provide sufficient evidence to conclude that age and crown-rump length are linearly correlated?

**14.113 Study Time and Score.** Following are the data on total hours studied over 2 weeks and test score at the end of the 2 weeks from Exercise 14.21.

| x | 10       | 15 | 12 | 20 | 8  | 16 | 14 | 22 |
|---|----------|----|----|----|----|----|----|----|
| у | 10<br>92 | 81 | 84 | 74 | 85 | 80 | 84 | 80 |

- a. At the 1% significance level, do the data provide sufficient evidence to conclude that a negative linear correlation exists between study time and test score for beginning calculus students?
- **b.** Repeat part (a) using a 5% significance level.

**14.114 Height and Score.** A random sample of 10 students was taken from an introductory statistics class. The following data were obtained, where x denotes height, in inches, and y denotes score on the final exam.

| x | 71 | 68 | 71 | 65 | 66 | 68 | 68 | 64 | 62 | 65 |
|---|----|----|----|----|----|----|----|----|----|----|
| у | 87 | 96 | 66 | 71 | 71 | 55 | 83 | 67 | 86 | 60 |

At the 5% significance level, do the data provide sufficient evidence to conclude that, for students in introductory statistics courses, height and final exam score are linearly correlated?

**14.115** Is  $\rho$  a parameter or a statistic? What about r? Explain your answers.

### **Working with Large Data Sets**

In each of Exercises 14.116–14.126, use the technology of your choice to decide whether you can reasonably apply the correlation t-test. If so, perform and interpret the required correlation t-test(s) at the 5% significance level.

- **14.116 Birdies and Score.** The data from Exercise 14.30 for number of birdies during a tournament and final score of 63 women golfers are on the WeissStats CD. Do the data provide sufficient evidence to conclude that, for women golfers, number of birdies and score are negatively linearly correlated?
- **14.117 U.S. Presidents.** The data from Exercise 14.31 for the ages at inauguration and of death of the presidents of the United States are on the WeissStats CD. Do the data provide sufficient evidence to conclude that, for U.S. presidents, age at inauguration and age at death are positively linearly correlated?
- **14.118 Health Care.** The data from Exercise 14.32 for percentage of gross domestic product (GDP) spent on health care and life expectancy, in years, of selected countries are on the WeissStats CD. Do each gender separately.
- **14.119 Acreage and Value.** The data from Exercise 14.33 for lot size (in acres) and assessed value (in thousands of dollars) of a sample of homes in a particular area are on the WeissStats CD. Do

the data provide sufficient evidence to conclude that, for homes in this particular area, lot size and assessed value are positively linearly correlated?

- **14.120 Home Size and Value.** The data from Exercise 14.34 for home size (in square feet) and assessed value (in thousands of dollars) for the same homes as in Exercise 14.119 are on the WeissStats CD. Do the data provide sufficient evidence to conclude that, for homes in this particular area, home size and assessed value are positively linearly correlated?
- **14.121 High and Low Temperature.** The data from Exercise 14.35 for average high and low temperatures in January of a random sample of 50 cities are on the WeissStats CD. Do the data provide sufficient evidence to conclude that, for cities, average high and low temperatures in January are linearly correlated?
- **14.122 PCBs and Pelicans.** The data from Exercise 14.36 for shell thickness and concentration of PCBs of 60 Anacapa pelican eggs are on the WeissStats CD. Do the data provide sufficient evidence to conclude that concentration of PCBs and shell thickness are linearly correlated for Anacapa pelican eggs?
- **14.123 Gas Guzzlers.** The data from Exercise 14.37 for gas mileage and engine displacement of 121 vehicles are on the WeissStats CD. Do the data provide sufficient evidence to conclude that engine displacement and gas mileage are negatively linearly correlated?
- **14.124** Estriol Level and Birth Weight. The data from Exercise 14.38 for estriol levels of pregnant women and birth weights of their children are on the WeissStats CD. Do the data provide sufficient evidence to conclude that estriol level and birth weight are positively linearly correlated?
- **14.125 Shortleaf Pines.** The data from Exercise 14.39 for volume, in cubic feet, and diameter at breast height, in inches, of 70 shortleaf pines are on the WeissStats CD. Do the data provide sufficient evidence to conclude that diameter at breast height and volume are positively linearly correlated for shortleaf pines?
- **14.126 Body Fat.** The data from Exercise 14.72 for age and body fat of 18 randomly selected adults are on the WeissStats CD.
- **a.** Do the data provide sufficient evidence to conclude that, for adults, age and percentage of body fat are positively linearly correlated?
- **b.** Remove the potential outlier and repeat part (a).
- **c.** Compare your results with and without the removal of the potential outlier and state your conclusions.

## **CHAPTER IN REVIEW**

### You Should Be Able to

- 1. use and understand the formulas in this chapter.
- 2. state the assumptions for regression inferences.
- 3. understand the difference between the population regression line and a sample regression line.
- 4. estimate the regression parameters  $\beta_0$ ,  $\beta_1$ , and  $\sigma$ .
- 5. determine the standard error of the estimate.

- 6. perform a residual analysis to check the assumptions for regression inferences.
- 7. perform a hypothesis test to decide whether the slope,  $\beta_1$ , of the population regression line is not 0 and hence whether x is useful for predicting y.
- 8. obtain a confidence interval for  $\beta_1$ .

- 9. determine a point estimate and a confidence interval for the conditional mean of the response variable corresponding to a particular value of the predictor variable.
- determine a predicted value and a prediction interval for the response variable corresponding to a particular value of the predictor variable.
- 11. understand the difference between the population correlation coefficient and a sample correlation coefficient.
- perform a hypothesis test for a population linear correlation coefficient.

### **Key Terms**

conditional distribution, 551 conditional mean, 551 conditional mean t-interval procedure, 571 correlation t-test, 580 linearly correlated variables, 579 linearly uncorrelated variables, 578 multiple regression analysis, 574

negatively linearly correlated variables, 579
population linear correlation coefficient (ρ), 578
population regression equation, 552
population regression line, 552
positively linearly correlated variables, 579
predicted value *t*-interval procedure, 573
prediction interval, 572

regression model, regression t-interval procedure, regression t-test, residual (e), residual plot, residual standard deviation, sampling distribution of the slope of the regression line, simple linear regression, standard error of the estimate  $(s_e)$ ,

### **REVIEW PROBLEMS**

### **Understanding the Concepts and Skills**

- 1. Suppose that x and y are two variables of a population with x a predictor variable and y a response variable.
- a. The distribution of all possible values of the response variable y corresponding to a particular value of the predictor variable x is called a \_\_\_\_\_ distribution of the response variable.
- **b.** State the four assumptions for regression inferences.
- 2. Suppose that x and y are two variables of a population and that the assumptions for regression inferences are met with x as the predictor variable and y as the response variable.
- a. What statistic is used to estimate the slope of the population regression line?
- **b.** What statistic is used to estimate the *y*-intercept of the population regression line?
- **c.** What statistic is used to estimate the common conditional standard deviation of the response variable corresponding to fixed values of the predictor variable?
- **3.** What two plots did we use in this chapter to decide whether we can reasonably presume that the assumptions for regression inferences are met by two variables of a population? What properties should those plots have?
- **4.** Regarding analysis of residuals, decide in each case which assumption for regression inferences may be violated.
- **a.** A residual plot—that is, a plot of the residuals against the observed values of the predictor variable—shows curvature.
- **b.** A residual plot becomes wider with increasing values of the predictor variable.
- A normal probability plot of the residuals shows extreme curvature

- **d.** A normal probability plot of the residuals shows outliers but is otherwise roughly linear.
- **5.** Suppose that you perform a hypothesis test for the slope of the population regression line with the null hypothesis  $H_0$ :  $\beta_1 = 0$  and the alternative hypothesis  $H_a$ :  $\beta_1 \neq 0$ . If you reject the null hypothesis, what can you say about the utility of the regression equation for making predictions?
- **6.** Identify three statistics that can be used as a basis for testing the utility of a regression.
- **7.** For a particular value of a predictor variable, is there a difference between the predicted value of the response variable and the point estimate for the conditional mean of the response variable? Explain your answer.
- **8.** Generally speaking, what is the difference between a confidence interval and a prediction interval?
- **9.** Fill in the blank:  $\bar{x}$  is to  $\mu$  as r is to \_\_\_\_\_.
- **10.** Identify the relationship between two variables and the terminology used to describe that relationship if
- **a.**  $\rho > 0$ .
- **b.**  $\rho = 0$ .
- **c.**  $\rho < 0$ .
- 11. Graduation Rates. Graduation rate—the percentage of entering freshmen attending full time and graduating within 5 years—and what influences it have become a concern in U.S. colleges and universities. U.S. News and World Report's "College Guide" provides data on graduation rates for colleges and universities as a function of the percentage of freshmen in the top 10% of their high school class, total spending per student,

and student-to-faculty ratio. A random sample of 10 universities gave the following data on student-to-faculty ratio (S/F ratio) and graduation rate (Grad rate).

| S/F ratio | Grad rate | S/F ratio | Grad rate |
|-----------|-----------|-----------|-----------|
| 16        | 45        | 17        | 46        |
| 20        | 55        | 17        | 50        |
| 17        | 70        | 17        | 66        |
| 19        | 50        | 10        | 26        |
| 22        | 47        | 18        | 60        |

Discuss what satisfying the assumptions for regression inferences would mean with student-to-faculty ratio as the predictor variable and graduation rate as the response variable.

- 12. Graduation Rates. Refer to Problem 11.
- a. Determine the regression equation for the data.
- **b.** Compute and interpret the standard error of the estimate.
- **c.** Presuming that the assumptions for regression inferences are met, interpret your answer to part (b).
- **13. Graduation Rates.** Refer to Problems 11 and 12. Perform a residual analysis to decide whether considering the assumptions for regression inferences to be met by the variables student-to-faculty ratio and graduation rate is reasonable.

For Problems 14–16, presume that the variables student-tofaculty ratio and graduation rate satisfy the assumptions for regression inferences.

- 14. Graduation Rates. Refer to Problems 11 and 12.
- **a.** At the 5% significance level, do the data provide sufficient evidence to conclude that student-to-faculty ratio is useful as a predictor of graduation rate?
- **b.** Determine a 95% confidence interval for the slope,  $\beta_1$ , of the population regression line that relates graduation rate to student-to-faculty ratio. Interpret your answer.
- **15. Graduation Rates.** Refer to Problems 11 and 12.
- **a.** Find a point estimate for the mean graduation rate of all universities that have a student-to-faculty ratio of 17.
- **b.** Determine a 95% confidence interval for the mean graduation rate of all universities that have a student-to-faculty ratio of 17.
- c. Find the predicted graduation rate for a university that has a student-to-faculty ratio of 17.
- **d.** Find a 95% prediction interval for the graduation rate of a university that has a student-to-faculty ratio of 17.
- **e.** Explain why the prediction interval in part (d) is wider than the confidence interval in part (b).
- **16. Graduation Rates.** Refer to Problem 11. At the 2.5% significance level, do the data provide sufficient evidence to conclude that the variables student-to-faculty ratio and graduation rate are positively linearly correlated?

### **Working with Large Data Sets**

In Problems 17–20, use the technology of your choice to a. determine the sample regression equation. b. find and interpret the standard error of the estimate.

- c. decide, at the 5% significance level, whether the data provide sufficient evidence to conclude that the predictor variable is useful for predicting the response variable.
- d. determine and interpret a point estimate for the conditional mean of the response variable corresponding to the specified value of the predictor variable.
- e. find and interpret a 95% confidence interval for the conditional mean of the response variable corresponding to the specified value of the predictor variable.
- f. determine and interpret the predicted value of the response variable corresponding to the specified value of the predictor variable.
- g, find and interpret a 95% prediction interval for the value of the response variable corresponding to the specified value of the predictor variable.
- h. compare and discuss the differences between the confidence interval that you obtained in part (e) and the prediction interval that you obtained in part (g).
- i. perform and interpret the required correlation t-test at the 5% significance level.
- j. perform a residual analysis to decide whether making the preceding inferences is reasonable. Explain your answer.
- **17. IMR and Life Expectancy.** From the *International Data Base*, published by the U.S. Census Bureau, we obtained data on infant mortality rate (IMR) and life expectancy (LE), in years, for a sample of 60 countries. The data are presented on the WeissStats CD.
- For the estimations and predictions, use an IMR of 30.
- For the correlation test, decide whether IMR and life expectancy are negatively linearly correlated.
- **18. High Temperature and Precipitation.** The National Oceanic and Atmospheric Administration publishes temperature and precipitation information for cities around the world in *Climates of the World*. Data on average high temperature (in degrees Fahrenheit) in July and average precipitation (in inches) in July for 48 cities are on the WeissStats CD.
- For the estimations and predictions, use an average July temperature of 83°F.
- For the correlation test, decide whether average high temperature in July and average precipitation in July are linearly correlated.
- 19. Fat Consumption and Prostate Cancer. Researchers have asked whether there is a relationship between nutrition and cancer, and many studies have shown that there is. In fact, one of the conclusions of a study by B. Reddy et al., "Nutrition and Its Relationship to Cancer" (*Advances in Cancer Research*, Vol. 32, pp. 237–345), was that "... none of the risk factors for cancer is probably more significant than diet and nutrition." One dietary factor that has been studied for its relationship with prostate cancer is fat consumption. On the WeissStats CD, you will find data on per capita fat consumption (in grams per day) and prostate cancer death rate (per 100,000 males) for nations of the world. The data were obtained from a graph—adapted from information in the article mentioned—in J. Robbins's classic book *Diet for a New America* (Walpole, NH: Stillpoint, 1987, p. 271).
- For the estimations and predictions, use a per capita fat consumption of 92 grams per day.
- For the correlation test, decide whether per capita fat consumption and prostate cancer death rate are positively linearly correlated.

**20. Masters Golf.** In the article "Statistical Fallacies in Sports" (*Chance*, Vol. 19, No. 4, pp. 50–56), S. Berry discussed, among other things, the relation between scores for the first and second rounds of the 2006 Masters golf tournament. You will find those scores on the WeissStats CD. Take these scores to be a sample of those of all Masters golf tournaments.

- For the estimations and predictions, use a first-round score of 72.
- For the correlation test, decide whether first-round and second-round scores are positively linearly correlated.

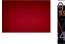

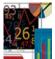

# FOCUSING ON DATA ANALYSIS

### **UWEC UNDERGRADUATES**

Recall from Chapter 1 (refer to page 30) that the Focus database and Focus sample contain information on the undergraduate students at the University of Wisconsin - Eau Claire (UWEC). Now would be a good time for you to review the discussion about these data sets.

Open the Focus sample worksheet (FocusSample) in the technology of your choice and do the following.

- a. Perform a residual analysis to decide whether considering the assumptions for regression inferences met by the variables high school percentile and cumulative GPA appears reasonable.
- **b.** With high school percentile as the predictor variable and cumulative GPA as the response variable, determine and interpret the standard error of the estimate.
- **c.** At the 5% significance level, do the data provide sufficient evidence to conclude that high school percentile is

- useful for predicting cumulative GPA of UWEC undergraduates?
- **d.** Determine a point estimate for the mean cumulative GPA of all UWEC undergraduates who had high school percentiles of 74.
- **e.** Find a 95% confidence interval for the mean cumulative GPA of all UWEC undergraduates who had high school percentiles of 74.
- **f.** Determine the predicted cumulative GPA of a UWEC undergraduate who had a high school percentile of 74.
- g. Find a 95% prediction interval for the cumulative GPA of a UWEC undergraduate who had a high school percentile of 74.
- **h.** At the 5% significance level, do the data provide sufficient evidence to conclude that high school percentile and cumulative GPA are positively linearly correlated?

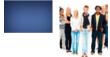

# CASE STUDY DISCUSSION

### SHOE SIZE AND HEIGHT

At the beginning of this chapter, we repeated data from Chapter 4 on shoe size and height for a sample of students at Arizona State University. In Chapter 4, you used those data to perform some descriptive regression and correlation analyses. Now you are to employ those same data to carry out several inferential procedures in regression and correlation. We recommend that you use statistical software or a graphing calculator to solve the following problems, but they can also be done by hand:

- a. Separate the data in the table on page 551 into two tables, one for males and the other for females. Parts (b)–(j) are for the male data.
- **b.** Determine the sample regression equation with shoe size as the predictor variable for height.
- **c.** Perform a residual analysis to decide whether considering Assumptions 1–3 for regression inferences to be satisfied by the variables shoe size and height appears reasonable.
- **d.** Find and interpret the standard error of the estimate.

- **e.** Determine the *P*-value for a test of whether shoe size is useful for predicting height. Then refer to Table 9.8 on page 360 to assess the evidence in favor of utility.
- **f.** Find a point estimate for the mean height of all males who wear a size  $10\frac{1}{2}$  shoe.
- **g.** Obtain a 95% confidence interval for the mean height of all males who wear a size  $10\frac{1}{2}$  shoe. Interpret your answer.
- **h.** Determine the predicted height of a male who wears a size  $10\frac{1}{2}$  shoe.
- i. Find a 95% prediction interval for the height of a male who wears a size  $10\frac{1}{2}$  shoe. Interpret your answer.
- **j.** At the 5% significance level, do the data provide sufficient evidence to conclude that shoe size and height are positively linearly correlated?
- **k.** Repeat parts (b)–(j) for the unabridged data on shoe size and height for females. Do the estimation and prediction problems for a size 8 shoe.
- **l.** Repeat part (k) for the data on shoe size and height for females with the outlier removed. Compare your results with those obtained in part (k).

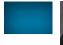

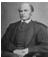

### **BIOGRAPHY**

### SIR FRANCIS GALTON: DISCOVERER OF REGRESSION AND CORRELATION

**Francis Galton** was born on February 16, 1822, into a wealthy Quaker family of bankers and gunsmiths on his father's side and as a cousin of Charles Darwin on his mother's side. Although his IQ was estimated to be about 200, his formal education was unfinished.

He began training in medicine in Birmingham and London but quit when, in his words, "A passion for travel seized me as if I had been a migratory bird." After a tour through Germany and southeastern Europe, he went to Trinity College in Cambridge to study mathematics. He left Cambridge in his third year, broken from overwork. He recovered quickly and resumed his medical studies in London. However, his father died before he had finished medical school and left to him, at 22, "a sufficient fortune to make me independent of the medical profession."

Galton held no professional or academic positions; nearly all his experiments were conducted at his home or performed by friends. He was curious about almost everything, and carried out research in fields that included meteorology, biology, psychology, statistics, and genetics.

The origination of the concepts of regression and correlation, developed by Galton as tools for measuring the influence of heredity, are summed up in his work *Natural Inheritance*. He discovered regression during experiments with sweet-pea seeds to determine the law of inheritance of size. He made his other great discovery, correlation, while applying his techniques to the problem of measuring the degree of association between the sizes of two different body organs of an individual.

In his later years, Galton was associated with Karl Pearson, who became his champion and an extender of his ideas. Pearson was the first holder of the chair of eugenics at University College in London, which Galton had endowed in his will. Galton was knighted in 1909. He died in Haslemere, Surrey, England, in 1911.

## **Appendixes**

APPENDIX A

Statistical Tables A-3

APPENDIX B

Answers to Selected Exercises A-27

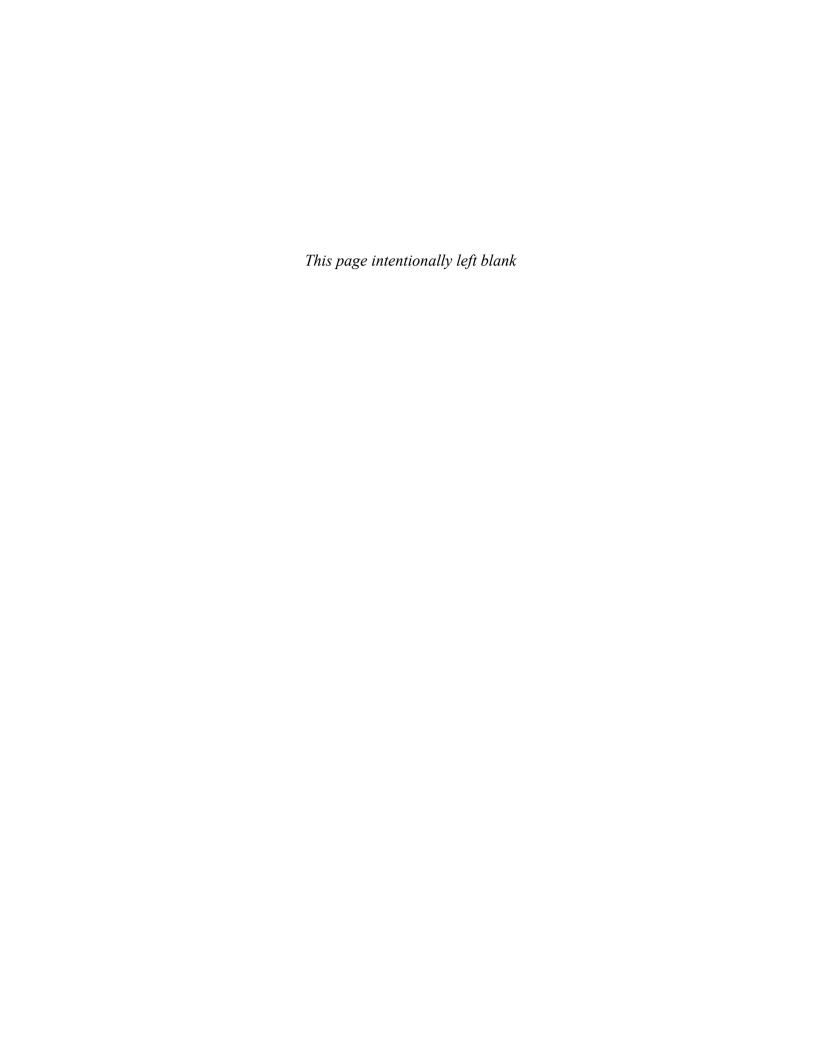

## Statistical Tables

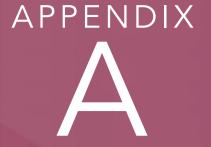

### **TABLE OUTLINE**

- I Random numbers A-5
- II Areas under the standard normal curve A-6
- III Normal scores A-8
- IV Values of  $t_{\alpha}$  A-10
- V Values of  $\chi^2_{\alpha}$  A-12
- VI Values of  $F_{\alpha}$  A-14
- VII Binomial probabilities:  $\binom{n}{x}p^x(1-p)^{n-x}$  A-22

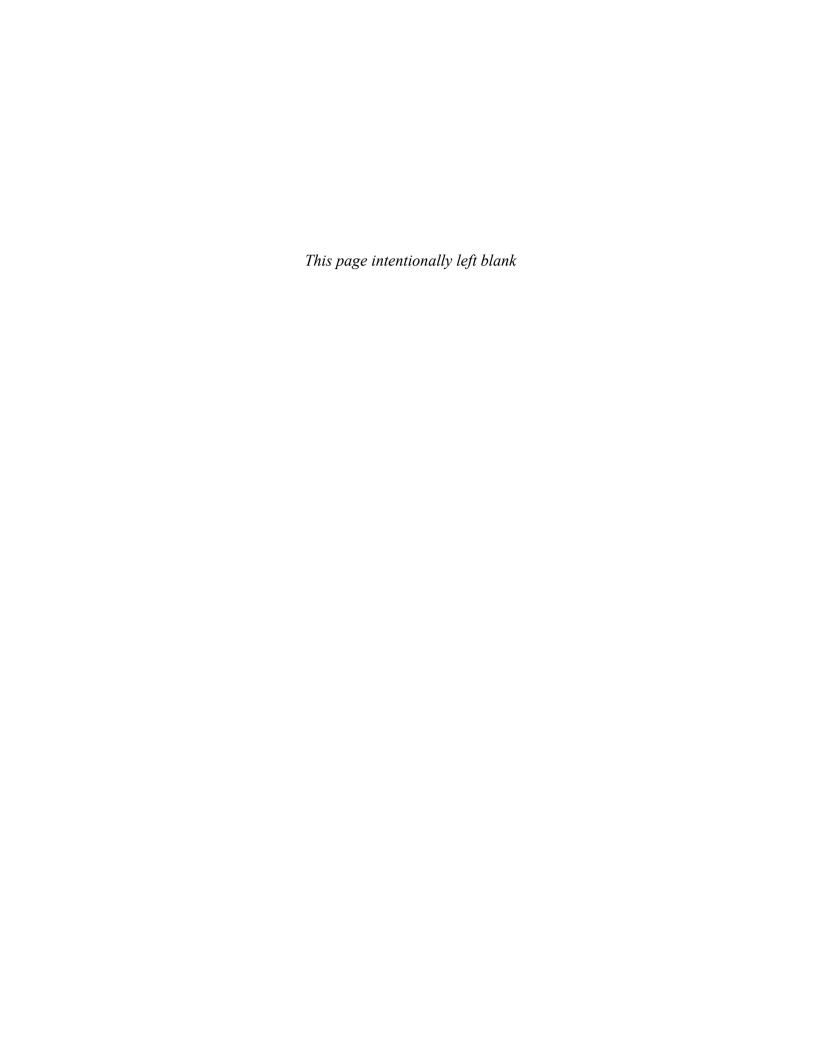

**TABLE I**Random numbers

| Line   |       |       |       | (     | Column | numbe | r     |       |       |            |
|--------|-------|-------|-------|-------|--------|-------|-------|-------|-------|------------|
| number | 00-   | -09   | 10-   | -19   | 20-    | -29   | 30-   | -39   | 40-   | <b>-49</b> |
| 00     | 15544 | 80712 | 97742 | 21500 | 97081  | 42451 | 50623 | 56071 | 28882 | 28739      |
| 01     | 01011 | 21285 | 04729 | 39986 | 73150  | 31548 | 30168 | 76189 | 56996 | 19210      |
| 02     | 47435 | 53308 | 40718 | 29050 | 74858  | 64517 | 93573 | 51058 | 68501 | 42723      |
| 03     | 91312 | 75137 | 86274 | 59834 | 69844  | 19853 | 06917 | 17413 | 44474 | 86530      |
| 04     | 12775 | 08768 | 80791 | 16298 | 22934  | 09630 | 98862 | 39746 | 64623 | 32768      |
| 05     | 31466 | 43761 | 94872 | 92230 | 52367  | 13205 | 38634 | 55882 | 77518 | 36252      |
| 06     | 09300 | 43847 | 40881 | 51243 | 97810  | 18903 | 53914 | 31688 | 06220 | 40422      |
| 07     | 73582 | 13810 | 57784 | 72454 | 68997  | 72229 | 30340 | 08844 | 53924 | 89630      |
| 08     | 11092 | 81392 | 58189 | 22697 | 41063  | 09451 | 09789 | 00637 | 06450 | 85990      |
| 09     | 93322 | 98567 | 00116 | 35605 | 66790  | 52965 | 62877 | 21740 | 56476 | 49296      |
| 10     | 80134 | 12484 | 67089 | 08674 | 70753  | 90959 | 45842 | 59844 | 45214 | 36505      |
| 11     | 97888 | 31797 | 95037 | 84400 | 76041  | 96668 | 75920 | 68482 | 56855 | 97417      |
| 12     | 92612 | 27082 | 59459 | 69380 | 98654  | 20407 | 88151 | 56263 | 27126 | 63797      |
| 13     | 72744 | 45586 | 43279 | 44218 | 83638  | 05422 | 00995 | 70217 | 78925 | 39097      |
| 14     | 96256 | 70653 | 45285 | 26293 | 78305  | 80252 | 03625 | 40159 | 68760 | 84716      |
| 15     | 07851 | 47452 | 66742 | 83331 | 54701  | 06573 | 98169 | 37499 | 67756 | 68301      |
| 16     | 25594 | 41552 | 96475 | 56151 | 02089  | 33748 | 65289 | 89956 | 89559 | 33687      |
| 17     | 65358 | 15155 | 59374 | 80940 | 03411  | 94656 | 69440 | 47156 | 77115 | 99463      |
| 18     | 09402 | 31008 | 53424 | 21928 | 02198  | 61201 | 02457 | 87214 | 59750 | 51330      |
| 19     | 97424 | 90765 | 01634 | 37328 | 41243  | 33564 | 17884 | 94747 | 93650 | 77668      |

TABLE II

Areas under the standard normal curve

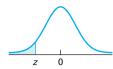

|        |        |        | Secon  | nd decim | al place | in z   |        |        |                    |      |
|--------|--------|--------|--------|----------|----------|--------|--------|--------|--------------------|------|
| 0.09   | 0.08   | 0.07   | 0.06   | 0.05     | 0.04     | 0.03   | 0.02   | 0.01   | 0.00               | z    |
|        |        |        |        |          |          |        |        |        | $0.0000^{\dagger}$ | -3.9 |
| 0.0001 | 0.0001 | 0.0001 | 0.0001 | 0.0001   | 0.0001   | 0.0001 | 0.0001 | 0.0001 | 0.0001             | -3.8 |
| 0.0001 | 0.0001 | 0.0001 | 0.0001 | 0.0001   | 0.0001   | 0.0001 | 0.0001 | 0.0001 | 0.0001             | -3.7 |
| 0.0001 | 0.0001 | 0.0001 | 0.0001 | 0.0001   | 0.0001   | 0.0001 | 0.0001 | 0.0002 | 0.0002             | -3.6 |
| 0.0002 | 0.0002 | 0.0002 | 0.0002 | 0.0002   | 0.0002   | 0.0002 | 0.0002 | 0.0002 | 0.0002             | -3.5 |
| 0.0002 | 0.0003 | 0.0003 | 0.0003 | 0.0003   | 0.0003   | 0.0003 | 0.0003 | 0.0003 | 0.0003             | -3.4 |
| 0.0003 | 0.0004 | 0.0004 | 0.0004 | 0.0004   | 0.0004   | 0.0004 | 0.0005 | 0.0005 | 0.0005             | -3.3 |
| 0.0005 | 0.0005 | 0.0005 | 0.0006 | 0.0006   | 0.0006   | 0.0006 | 0.0006 | 0.0007 | 0.0007             | -3.2 |
| 0.0007 | 0.0007 | 0.0008 | 0.0008 | 0.0008   | 0.0008   | 0.0009 | 0.0009 | 0.0009 | 0.0010             | -3.1 |
| 0.0010 | 0.0010 | 0.0011 | 0.0011 | 0.0011   | 0.0012   | 0.0012 | 0.0013 | 0.0013 | 0.0013             | -3.0 |
| 0.0014 | 0.0014 | 0.0015 | 0.0015 | 0.0016   | 0.0016   | 0.0017 | 0.0018 | 0.0018 | 0.0019             | -2.9 |
| 0.0019 | 0.0020 | 0.0021 | 0.0021 | 0.0022   | 0.0023   | 0.0023 | 0.0024 | 0.0025 | 0.0026             | -2.8 |
| 0.0026 | 0.0027 | 0.0028 | 0.0029 | 0.0030   | 0.0031   | 0.0032 | 0.0033 | 0.0034 | 0.0035             | -2.7 |
| 0.0036 | 0.0037 | 0.0038 | 0.0039 | 0.0040   | 0.0041   | 0.0043 | 0.0044 | 0.0045 | 0.0047             | -2.6 |
| 0.0048 | 0.0049 | 0.0051 | 0.0052 | 0.0054   | 0.0055   | 0.0057 | 0.0059 | 0.0060 | 0.0062             | -2.5 |
| 0.0064 | 0.0066 | 0.0068 | 0.0069 | 0.0071   | 0.0073   | 0.0075 | 0.0078 | 0.0080 | 0.0082             | -2.4 |
| 0.0084 | 0.0087 | 0.0089 | 0.0091 | 0.0094   | 0.0096   | 0.0099 | 0.0102 | 0.0104 | 0.0107             | -2.3 |
| 0.0110 | 0.0113 | 0.0116 | 0.0119 | 0.0122   | 0.0125   | 0.0129 | 0.0132 | 0.0136 | 0.0139             | -2.2 |
| 0.0143 | 0.0146 | 0.0150 | 0.0154 | 0.0158   | 0.0162   | 0.0166 | 0.0170 | 0.0174 | 0.0179             | -2.1 |
| 0.0183 | 0.0188 | 0.0192 | 0.0197 | 0.0202   | 0.0207   | 0.0212 | 0.0217 | 0.0222 | 0.0228             | -2.0 |
| 0.0233 | 0.0239 | 0.0244 | 0.0250 | 0.0256   | 0.0262   | 0.0268 | 0.0274 | 0.0281 | 0.0287             | -1.9 |
| 0.0294 | 0.0301 | 0.0307 | 0.0314 | 0.0322   | 0.0329   | 0.0336 | 0.0344 | 0.0351 | 0.0359             | -1.8 |
| 0.0367 | 0.0375 | 0.0384 | 0.0392 | 0.0401   | 0.0409   | 0.0418 | 0.0427 | 0.0436 | 0.0446             | -1.7 |
| 0.0455 | 0.0465 | 0.0475 | 0.0485 | 0.0495   | 0.0505   | 0.0516 | 0.0526 | 0.0537 | 0.0548             | -1.6 |
| 0.0559 | 0.0571 | 0.0582 | 0.0594 | 0.0606   | 0.0618   | 0.0630 | 0.0643 | 0.0655 | 0.0668             | -1.5 |
| 0.0681 | 0.0694 | 0.0708 | 0.0721 | 0.0735   | 0.0749   | 0.0764 | 0.0778 | 0.0793 | 0.0808             | -1.4 |
| 0.0823 | 0.0838 | 0.0853 | 0.0869 | 0.0885   | 0.0901   | 0.0918 | 0.0934 | 0.0951 | 0.0968             | -1.3 |
| 0.0985 | 0.1003 | 0.1020 | 0.1038 | 0.1056   | 0.1075   | 0.1093 | 0.1112 | 0.1131 | 0.1151             | -1.2 |
| 0.1170 | 0.1190 | 0.1210 | 0.1230 | 0.1251   | 0.1271   | 0.1292 | 0.1314 | 0.1335 | 0.1357             | -1.1 |
| 0.1379 | 0.1401 | 0.1423 | 0.1446 | 0.1469   | 0.1492   | 0.1515 | 0.1539 | 0.1562 | 0.1587             | -1.0 |
| 0.1611 | 0.1635 | 0.1660 | 0.1685 | 0.1711   | 0.1736   | 0.1762 | 0.1788 | 0.1814 | 0.1841             | -0.9 |
| 0.1867 | 0.1894 | 0.1922 | 0.1949 | 0.1977   | 0.2005   | 0.2033 | 0.2061 | 0.2090 | 0.2119             | -0.8 |
| 0.2148 | 0.2177 | 0.2206 | 0.2236 | 0.2266   | 0.2296   | 0.2327 | 0.2358 | 0.2389 | 0.2420             | -0.7 |
| 0.2451 | 0.2483 | 0.2514 | 0.2546 | 0.2578   |          | 0.2643 |        | 0.2709 | 0.2743             | -0.6 |
|        |        |        |        | 0.2912   |          |        |        |        |                    | -0.5 |
| 0.3121 | 0.3156 | 0.3192 | 0.3228 | 0.3264   | 0.3300   | 0.3336 | 0.3372 | 0.3409 | 0.3446             | -0.4 |
| 0.3483 | 0.3520 |        | 0.3594 |          | 0.3669   |        |        | 0.3783 |                    | -0.3 |
| 0.3859 | 0.3897 | 0.3936 | 0.3974 |          |          |        | 0.4129 | 0.4168 | 0.4207             | -0.2 |
| 0.4247 | 0.4286 |        | 0.4364 |          |          |        | 0.4522 |        |                    | -0.1 |
| 0.4641 | 0.4681 | 0.4721 | 0.4761 | 0.4801   | 0.4840   | 0.4880 | 0.4920 | 0.4960 | 0.5000             | -0.0 |

 $<sup>^{\</sup>dagger}$  For  $z \leq -3.90$ , the areas are 0.0000 to four decimal places.

TABLE II (cont.)
Areas under the standard normal curve

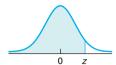

|     |                     |        |        | Seco   | ond decir | nal place | in z   |        |        |        |
|-----|---------------------|--------|--------|--------|-----------|-----------|--------|--------|--------|--------|
| z   | 0.00                | 0.01   | 0.02   | 0.03   | 0.04      | 0.05      | 0.06   | 0.07   | 0.08   | 0.09   |
| 0.0 | 0.5000              | 0.5040 | 0.5080 | 0.5120 | 0.5160    | 0.5199    | 0.5239 | 0.5279 | 0.5319 | 0.5359 |
| 0.1 | 0.5398              | 0.5438 | 0.5478 | 0.5517 | 0.5557    | 0.5596    | 0.5636 | 0.5675 | 0.5714 | 0.5753 |
| 0.2 | 0.5793              | 0.5832 | 0.5871 | 0.5910 | 0.5948    | 0.5987    | 0.6026 | 0.6064 | 0.6103 | 0.6141 |
| 0.3 | 0.6179              | 0.6217 | 0.6255 | 0.6293 | 0.6331    | 0.6368    | 0.6406 | 0.6443 | 0.6480 | 0.6517 |
| 0.4 | 0.6554              | 0.6591 | 0.6628 | 0.6664 | 0.6700    | 0.6736    | 0.6772 | 0.6808 | 0.6844 | 0.6879 |
| 0.5 | 0.6915              | 0.6950 | 0.6985 | 0.7019 | 0.7054    | 0.7088    | 0.7123 | 0.7157 | 0.7190 | 0.7224 |
| 0.6 | 0.7257              | 0.7291 | 0.7324 | 0.7357 | 0.7389    | 0.7422    | 0.7454 | 0.7486 | 0.7517 | 0.7549 |
| 0.7 | 0.7580              | 0.7611 | 0.7642 | 0.7673 | 0.7704    | 0.7734    | 0.7764 | 0.7794 | 0.7823 | 0.7852 |
| 0.8 | 0.7881              | 0.7910 | 0.7939 | 0.7967 | 0.7995    | 0.8023    | 0.8051 | 0.8078 | 0.8106 | 0.8133 |
| 0.9 | 0.8159              | 0.8186 | 0.8212 | 0.8238 | 0.8264    | 0.8289    | 0.8315 | 0.8340 | 0.8365 | 0.8389 |
| 1.0 | 0.8413              | 0.8438 | 0.8461 | 0.8485 | 0.8508    | 0.8531    | 0.8554 | 0.8577 | 0.8599 | 0.8621 |
| 1.1 | 0.8643              | 0.8665 | 0.8686 | 0.8708 | 0.8729    | 0.8749    | 0.8770 | 0.8790 | 0.8810 | 0.8830 |
| 1.2 | 0.8849              | 0.8869 | 0.8888 | 0.8907 | 0.8925    | 0.8944    | 0.8962 | 0.8980 | 0.8997 | 0.9015 |
| 1.3 | 0.9032              | 0.9049 | 0.9066 | 0.9082 | 0.9099    | 0.9115    | 0.9131 | 0.9147 | 0.9162 | 0.9177 |
| 1.4 | 0.9192              | 0.9207 | 0.9222 | 0.9236 | 0.9251    | 0.9265    | 0.9279 | 0.9292 | 0.9306 | 0.9319 |
| 1.5 | 0.9332              | 0.9345 | 0.9357 | 0.9370 | 0.9382    | 0.9394    | 0.9406 | 0.9418 | 0.9429 | 0.9441 |
| 1.6 | 0.9452              | 0.9463 | 0.9474 | 0.9484 | 0.9495    | 0.9505    | 0.9515 | 0.9525 | 0.9535 | 0.9545 |
| 1.7 | 0.9554              | 0.9564 | 0.9573 | 0.9582 | 0.9591    | 0.9599    | 0.9608 | 0.9616 | 0.9625 | 0.9633 |
| 1.8 | 0.9641              | 0.9649 | 0.9656 | 0.9664 | 0.9671    | 0.9678    | 0.9686 | 0.9693 | 0.9699 | 0.9706 |
| 1.9 | 0.9713              | 0.9719 | 0.9726 | 0.9732 | 0.9738    | 0.9744    | 0.9750 | 0.9756 | 0.9761 | 0.9767 |
| 2.0 | 0.9772              | 0.9778 | 0.9783 | 0.9788 | 0.9793    | 0.9798    | 0.9803 | 0.9808 | 0.9812 | 0.9817 |
| 2.1 | 0.9821              | 0.9826 | 0.9830 | 0.9834 | 0.9838    | 0.9842    | 0.9846 | 0.9850 | 0.9854 | 0.9857 |
| 2.2 | 0.9861              | 0.9864 | 0.9868 | 0.9871 | 0.9875    | 0.9878    | 0.9881 | 0.9884 | 0.9887 | 0.9890 |
| 2.3 | 0.9893              | 0.9896 | 0.9898 | 0.9901 | 0.9904    | 0.9906    | 0.9909 | 0.9911 | 0.9913 | 0.9916 |
| 2.4 | 0.9918              | 0.9920 | 0.9922 | 0.9925 | 0.9927    | 0.9929    | 0.9931 | 0.9932 | 0.9934 | 0.9936 |
| 2.5 | 0.9938              | 0.9940 | 0.9941 | 0.9943 | 0.9945    | 0.9946    | 0.9948 | 0.9949 | 0.9951 | 0.9952 |
| 2.6 | 0.9953              | 0.9955 | 0.9956 | 0.9957 | 0.9959    | 0.9960    | 0.9961 | 0.9962 | 0.9963 | 0.9964 |
| 2.7 | 0.9965              | 0.9966 | 0.9967 | 0.9968 | 0.9969    | 0.9970    | 0.9971 | 0.9972 | 0.9973 | 0.9974 |
| 2.8 | 0.9974              | 0.9975 | 0.9976 | 0.9977 | 0.9977    | 0.9978    | 0.9979 | 0.9979 | 0.9980 | 0.9981 |
| 2.9 | 0.9981              | 0.9982 | 0.9982 | 0.9983 | 0.9984    | 0.9984    | 0.9985 | 0.9985 | 0.9986 | 0.9986 |
| 3.0 | 0.9987              | 0.9987 | 0.9987 | 0.9988 | 0.9988    | 0.9989    | 0.9989 | 0.9989 | 0.9990 | 0.9990 |
| 3.1 | 0.9990              | 0.9991 | 0.9991 | 0.9991 | 0.9992    | 0.9992    | 0.9992 | 0.9992 | 0.9993 | 0.9993 |
| 3.2 | 0.9993              | 0.9993 | 0.9994 | 0.9994 | 0.9994    | 0.9994    | 0.9994 | 0.9995 | 0.9995 | 0.9995 |
| 3.3 | 0.9995              | 0.9995 | 0.9995 | 0.9996 | 0.9996    | 0.9996    | 0.9996 | 0.9996 | 0.9996 | 0.9997 |
| 3.4 | 0.9997              | 0.9997 | 0.9997 | 0.9997 | 0.9997    | 0.9997    | 0.9997 | 0.9997 | 0.9997 | 0.9998 |
| 3.5 | 0.9998              | 0.9998 | 0.9998 | 0.9998 | 0.9998    | 0.9998    | 0.9998 | 0.9998 | 0.9998 | 0.9998 |
| 3.6 | 0.9998              | 0.9998 | 0.9999 | 0.9999 | 0.9999    | 0.9999    | 0.9999 | 0.9999 | 0.9999 | 0.9999 |
| 3.7 | 0.9999              | 0.9999 | 0.9999 | 0.9999 | 0.9999    | 0.9999    | 0.9999 | 0.9999 | 0.9999 | 0.9999 |
| 3.8 | 0.9999              | 0.9999 | 0.9999 | 0.9999 | 0.9999    | 0.9999    | 0.9999 | 0.9999 | 0.9999 | 0.9999 |
| 3.9 | 1.0000 <sup>†</sup> |        |        |        |           |           |        |        |        |        |

 $<sup>^{\</sup>dagger}$  For  $z \geq$  3.90, the areas are 1.0000 to four decimal places.

**TABLE III**Normal scores

| Ordered  |       |       |       |       | n     |       |       |       |       |
|----------|-------|-------|-------|-------|-------|-------|-------|-------|-------|
| position | 5     | 6     | 7     | 8     | 9     | 10    | 11    | 12    | 13    |
| 1        | -1.18 | -1.28 | -1.36 | -1.43 | -1.50 | -1.55 | -1.59 | -1.64 | -1.68 |
| 2        | -0.50 | -0.64 | -0.76 | -0.85 | -0.93 | -1.00 | -1.06 | -1.11 | -1.16 |
| 3        | 0.00  | -0.20 | -0.35 | -0.47 | -0.57 | -0.65 | -0.73 | -0.79 | -0.85 |
| 4        | 0.50  | 0.20  | 0.00  | -0.15 | -0.27 | -0.37 | -0.46 | -0.53 | -0.60 |
| 5        | 1.18  | 0.64  | 0.35  | 0.15  | 0.00  | -0.12 | -0.22 | -0.31 | -0.39 |
| 6        |       | 1.28  | 0.76  | 0.47  | 0.27  | 0.12  | 0.00  | -0.10 | -0.19 |
| 7        |       |       | 1.36  | 0.85  | 0.57  | 0.37  | 0.22  | 0.10  | 0.00  |
| 8        |       |       |       | 1.43  | 0.93  | 0.65  | 0.46  | 0.31  | 0.19  |
| 9        |       |       |       |       | 1.50  | 1.00  | 0.73  | 0.53  | 0.39  |
| 10       |       |       |       |       |       | 1.55  | 1.06  | 0.79  | 0.60  |
| 11       |       |       |       |       |       |       | 1.59  | 1.11  | 0.85  |
| 12       |       |       |       |       |       |       |       | 1.64  | 1.16  |
| 13       |       |       |       |       |       |       |       |       | 1.68  |

TABLE III (cont.)
Normal scores

| Ordered  |       |       |       |       | n     |       |       |       |       |
|----------|-------|-------|-------|-------|-------|-------|-------|-------|-------|
| position | 14    | 15    | 16    | 17    | 18    | 19    | 20    | 21    | 22    |
| 1        | -1.71 | -1.74 | -1.77 | -1.80 | -1.82 | -1.85 | -1.87 | -1.89 | -1.91 |
| 2        | -1.20 | -1.24 | -1.28 | -1.32 | -1.35 | -1.38 | -1.40 | -1.43 | -1.45 |
| 3        | -0.90 | -0.94 | -0.99 | -1.03 | -1.06 | -1.10 | -1.13 | -1.16 | -1.18 |
| 4        | -0.66 | -0.71 | -0.76 | -0.80 | -0.84 | -0.88 | -0.92 | -0.95 | -0.98 |
| 5        | -0.45 | -0.51 | -0.57 | -0.62 | -0.66 | -0.70 | -0.74 | -0.78 | -0.81 |
| 6        | -0.27 | -0.33 | -0.39 | -0.45 | -0.50 | -0.54 | -0.59 | -0.63 | -0.66 |
| 7        | -0.09 | -0.16 | -0.23 | -0.29 | -0.35 | -0.40 | -0.45 | -0.49 | -0.53 |
| 8        | 0.09  | 0.00  | -0.08 | -0.15 | -0.21 | -0.26 | -0.31 | -0.36 | -0.40 |
| 9        | 0.27  | 0.16  | 0.08  | 0.00  | -0.07 | -0.13 | -0.19 | -0.24 | -0.28 |
| 10       | 0.45  | 0.33  | 0.23  | 0.15  | 0.07  | 0.00  | -0.06 | -0.12 | -0.17 |
| 11       | 0.66  | 0.51  | 0.39  | 0.29  | 0.21  | 0.13  | 0.06  | 0.00  | -0.06 |
| 12       | 0.90  | 0.71  | 0.57  | 0.45  | 0.35  | 0.26  | 0.19  | 0.12  | 0.06  |
| 13       | 1.20  | 0.94  | 0.76  | 0.62  | 0.50  | 0.40  | 0.31  | 0.24  | 0.17  |
| 14       | 1.71  | 1.24  | 0.99  | 0.80  | 0.66  | 0.54  | 0.45  | 0.36  | 0.28  |
| 15       |       | 1.74  | 1.28  | 1.03  | 0.84  | 0.70  | 0.59  | 0.49  | 0.40  |
| 16       |       |       | 1.77  | 1.32  | 1.06  | 0.88  | 0.74  | 0.63  | 0.53  |
| 17       |       |       |       | 1.80  | 1.35  | 1.10  | 0.92  | 0.78  | 0.66  |
| 18       |       |       |       |       | 1.82  | 1.38  | 1.13  | 0.95  | 0.81  |
| 19       |       |       |       |       |       | 1.85  | 1.40  | 1.16  | 0.98  |
| 20       |       |       |       |       |       |       | 1.87  | 1.43  | 1.18  |
| 21       |       |       |       |       |       |       |       | 1.89  | 1.45  |
| 22       |       |       |       |       |       |       |       |       | 1.91  |

TABLE III (cont.)
Normal scores

| Ordered  |       |       |       |       | n     |       |       |       |
|----------|-------|-------|-------|-------|-------|-------|-------|-------|
| position | 23    | 24    | 25    | 26    | 27    | 28    | 29    | 30    |
| 1        | -1.93 | -1.95 | -1.97 | -1.98 | -2.00 | -2.01 | -2.03 | -2.04 |
| 2        | -1.48 | -1.50 | -1.52 | -1.54 | -1.56 | -1.58 | -1.59 | -1.61 |
| 3        | -1.21 | -1.24 | -1.26 | -1.28 | -1.30 | -1.32 | -1.34 | -1.36 |
| 4        | -1.01 | -1.04 | -1.06 | -1.09 | -1.11 | -1.13 | -1.15 | -1.17 |
| 5        | -0.84 | -0.87 | -0.90 | -0.93 | -0.95 | -0.98 | -1.00 | -1.02 |
| 6        | -0.70 | -0.73 | -0.76 | -0.79 | -0.82 | -0.84 | -0.87 | -0.89 |
| 7        | -0.57 | -0.60 | -0.63 | -0.66 | -0.69 | -0.72 | -0.75 | -0.77 |
| 8        | -0.44 | -0.48 | -0.52 | -0.55 | -0.58 | -0.61 | -0.64 | -0.67 |
| 9        | -0.33 | -0.37 | -0.41 | -0.44 | -0.48 | -0.51 | -0.54 | -0.57 |
| 10       | -0.22 | -0.26 | -0.30 | -0.34 | -0.38 | -0.41 | -0.44 | -0.47 |
| 11       | -0.11 | -0.15 | -0.20 | -0.24 | -0.28 | -0.31 | -0.35 | -0.38 |
| 12       | 0.00  | -0.05 | -0.10 | -0.14 | -0.18 | -0.22 | -0.26 | -0.29 |
| 13       | 0.11  | 0.05  | 0.00  | -0.05 | -0.09 | -0.13 | -0.17 | -0.21 |
| 14       | 0.22  | 0.15  | 0.10  | 0.05  | 0.00  | -0.04 | -0.09 | -0.12 |
| 15       | 0.33  | 0.26  | 0.20  | 0.14  | 0.09  | 0.04  | 0.00  | -0.04 |
| 16       | 0.44  | 0.37  | 0.30  | 0.24  | 0.18  | 0.13  | 0.09  | 0.04  |
| 17       | 0.57  | 0.48  | 0.41  | 0.34  | 0.28  | 0.22  | 0.17  | 0.12  |
| 18       | 0.70  | 0.60  | 0.52  | 0.44  | 0.38  | 0.31  | 0.26  | 0.21  |
| 19       | 0.84  | 0.73  | 0.63  | 0.55  | 0.48  | 0.41  | 0.35  | 0.29  |
| 20       | 1.01  | 0.87  | 0.76  | 0.66  | 0.58  | 0.51  | 0.44  | 0.38  |
| 21       | 1.21  | 1.04  | 0.90  | 0.79  | 0.69  | 0.61  | 0.54  | 0.47  |
| 22       | 1.48  | 1.24  | 1.06  | 0.93  | 0.82  | 0.72  | 0.64  | 0.57  |
| 23       | 1.93  | 1.50  | 1.26  | 1.09  | 0.95  | 0.84  | 0.75  | 0.67  |
| 24       |       | 1.95  | 1.52  | 1.28  | 1.11  | 0.98  | 0.87  | 0.77  |
| 25       |       |       | 1.97  | 1.54  | 1.30  | 1.13  | 1.00  | 0.89  |
| 26       |       |       |       | 1.98  | 1.56  | 1.32  | 1.15  | 1.02  |
| 27       |       |       |       |       | 2.00  | 1.58  | 1.34  | 1.17  |
| 28       |       |       |       |       |       | 2.01  | 1.59  | 1.36  |
| 29       |       |       |       |       |       |       | 2.03  | 1.61  |
| 30       |       |       |       |       |       |       |       | 2.04  |

**TABLE IV** Values of  $t_{\alpha}$ 

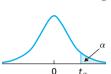

| df        | t <sub>0.10</sub> | t <sub>0.05</sub> | t <sub>0.025</sub> | t <sub>0.01</sub> | t <sub>0.005</sub> | df       |
|-----------|-------------------|-------------------|--------------------|-------------------|--------------------|----------|
| 1         | 3.078             | 6.314             | 12.706             | 31.821            | 63.657             | 1        |
| 2         | 1.886             | 2.920             | 4.303              | 6.965             | 9.925              | 2        |
| 3         | 1.638             | 2.353             | 3.182              | 4.541             | 5.841              | 3        |
| 4         | 1.533             | 2.132             | 2.776              | 3.747             | 4.604              | 4        |
| 5         | 1.476             | 2.015             | 2.571              | 3.365             | 4.032              | 5        |
| 6         | 1.440             | 1.943             | 2.447              | 3.143             | 3.707              | 6        |
| 7         | 1.415             | 1.895             | 2.365              | 2.998             | 3.499              | 7        |
| 8<br>9    | 1.397             | 1.860<br>1.833    | 2.306              | 2.896             | 3.355              | 8<br>9   |
|           | 1.383             |                   | 2.262              | 2.821             | 3.250              |          |
| 10        | 1.372             | 1.812             | 2.228              | 2.764             | 3.169              | 10       |
| 11        | 1.363             | 1.796             | 2.201              | 2.718             | 3.106              | 11       |
| 12        | 1.356             | 1.782             | 2.179              | 2.681             | 3.055              | 12       |
| 13<br>14  | 1.350<br>1.345    | 1.771<br>1.761    | 2.160<br>2.145     | 2.650<br>2.624    | 3.012<br>2.977     | 13<br>14 |
|           |                   |                   |                    |                   |                    |          |
| 15        | 1.341             | 1.753             | 2.131              | 2.602             | 2.947<br>2.921     | 15       |
| 16<br>17  | 1.337<br>1.333    | 1.746<br>1.740    | 2.120<br>2.110     | 2.583<br>2.567    | 2.898              | 16<br>17 |
| 18        | 1.333             | 1.740             | 2.110              | 2.552             | 2.898              | 18       |
| 19        | 1.328             | 1.729             | 2.093              | 2.539             | 2.861              | 19       |
| 20        | 1.325             | 1.725             | 2.086              | 2.528             | 2.845              | 20       |
| 21        | 1.323             | 1.721             | 2.080              | 2.518             | 2.831              | 21       |
| 22        | 1.321             | 1.717             | 2.074              | 2.508             | 2.819              | 22       |
| 23        | 1.319             | 1.714             | 2.069              | 2.500             | 2.807              | 23       |
| 24        | 1.318             | 1.711             | 2.064              | 2.492             | 2.797              | 24       |
| 25        | 1.316             | 1.708             | 2.060              | 2.485             | 2.787              | 25       |
| 26        | 1.315             | 1.706             | 2.056              | 2.479             | 2.779              | 26       |
| 27        | 1.314             | 1.703             | 2.052              | 2.473             | 2.771              | 27       |
| 28        | 1.313             | 1.701             | 2.048              | 2.467             | 2.763              | 28       |
| 29        | 1.311             | 1.699             | 2.045              | 2.462             | 2.756              | 29       |
| 30        | 1.310             | 1.697             | 2.042              | 2.457             | 2.750              | 30       |
| 31        | 1.309             | 1.696             | 2.040              | 2.453             | 2.744              | 31       |
| 32        | 1.309             | 1.694             | 2.037              | 2.449             | 2.738<br>2.733     | 32       |
| 33<br>34  | 1.308<br>1.307    | 1.692<br>1.691    | 2.035<br>2.032     | 2.445<br>2.441    | 2.733              | 33<br>34 |
|           |                   |                   |                    |                   |                    | i        |
| 35<br>36  | 1.306<br>1.306    | 1.690<br>1.688    | 2.030<br>2.028     | 2.438<br>2.434    | 2.724<br>2.719     | 35<br>36 |
| <i>37</i> | 1.305             | 1.687             | 2.026              | 2.434             | 2.719              | 37       |
| 38        | 1.303             | 1.686             | 2.024              | 2.429             | 2.713              | 38       |
| 39        | 1.304             | 1.685             | 2.023              | 2.426             | 2.708              | 39       |
| 40        | 1.303             | 1.684             | 2.021              | 2.423             | 2.704              | 40       |
| 41        | 1.303             | 1.683             | 2.020              | 2.421             | 2.701              | 41       |
| 42        | 1.302             | 1.682             | 2.018              | 2.418             | 2.698              | 42       |
| 43        | 1.302             | 1.681             | 2.017              | 2.416             | 2.695              | 43       |
| 44        | 1.301             | 1.680             | 2.015              | 2.414             | 2.692              | 44       |
| 45        | 1.301             | 1.679             | 2.014              | 2.412             | 2.690              | 45       |
| 46        | 1.300             | 1.679             | 2.013              | 2.410             | 2.687              | 46       |
| 47        | 1.300             | 1.678             | 2.012              | 2.408             | 2.685              | 47       |
| 48        | 1.299             | 1.677             | 2.011              | 2.407             | 2.682              | 48       |
| 49        | 1.299             | 1.677             | 2.010              | 2.405             | 2.680              | 49       |

TABLE IV (cont.) Values of  $t_{\alpha}$ 

| df   | $t_{0.10}$ | $t_{0.05}$ | $t_{0.025}$ | $t_{0.01}$ | $t_{0.005}$ | df   |
|------|------------|------------|-------------|------------|-------------|------|
| 50   | 1.299      | 1.676      | 2.009       | 2.403      | 2.678       | 50   |
| 51   | 1.298      | 1.675      | 2.008       | 2.402      | 2.676       | 51   |
| 52   | 1.298      | 1.675      | 2.007       | 2.400      | 2.674       | 52   |
| 53   | 1.298      | 1.674      | 2.006       | 2.399      | 2.672       | 53   |
| 54   | 1.297      | 1.674      | 2.005       | 2.397      | 2.670       | 54   |
| 55   | 1.297      | 1.673      | 2.004       | 2.396      | 2.668       | 55   |
| 56   | 1.297      | 1.673      | 2.003       | 2.395      | 2.667       | 56   |
| 57   | 1.297      | 1.672      | 2.002       | 2.394      | 2.665       | 57   |
| 58   | 1.296      | 1.672      | 2.002       | 2.392      | 2.663       | 58   |
| 59   | 1.296      | 1.671      | 2.001       | 2.391      | 2.662       | 59   |
| 60   | 1.296      | 1.671      | 2.000       | 2.390      | 2.660       | 60   |
| 61   | 1.296      | 1.670      | 2.000       | 2.389      | 2.659       | 61   |
| 62   | 1.295      | 1.670      | 1.999       | 2.388      | 2.657       | 62   |
| 63   | 1.295      | 1.669      | 1.998       | 2.387      | 2.656       | 63   |
| 64   | 1.295      | 1.669      | 1.998       | 2.386      | 2.655       | 64   |
| 65   | 1.295      | 1.669      | 1.997       | 2.385      | 2.654       | 65   |
| 66   | 1.295      | 1.668      | 1.997       | 2.384      | 2.652       | 66   |
| 67   | 1.294      | 1.668      | 1.996       | 2.383      | 2.651       | 67   |
| 68   | 1.294      | 1.668      | 1.995       | 2.382      | 2.650       | 68   |
| 69   | 1.294      | 1.667      | 1.995       | 2.382      | 2.649       | 69   |
| 70   | 1.294      | 1.667      | 1.994       | 2.381      | 2.648       | 70   |
| 71   | 1.294      | 1.667      | 1.994       | 2.380      | 2.647       | 71   |
| 72   | 1.293      | 1.666      | 1.993       | 2.379      | 2.646       | 72   |
| 73   | 1.293      | 1.666      | 1.993       | 2.379      | 2.645       | 73   |
| 74   | 1.293      | 1.666      | 1.993       | 2.378      | 2.644       | 74   |
| 75   | 1.293      | 1.665      | 1.992       | 2.377      | 2.643       | 75   |
| 80   | 1.292      | 1.664      | 1.990       | 2.374      | 2.639       | 80   |
| 85   | 1.292      | 1.663      | 1.988       | 2.371      | 2.635       | 85   |
| 90   | 1.291      | 1.662      | 1.987       | 2.368      | 2.632       | 90   |
| 95   | 1.291      | 1.661      | 1.985       | 2.366      | 2.629       | 95   |
| 100  | 1.290      | 1.660      | 1.984       | 2.364      | 2.626       | 100  |
| 200  | 1.286      | 1.653      | 1.972       | 2.345      | 2.601       | 200  |
| 300  | 1.284      | 1.650      | 1.968       | 2.339      | 2.592       | 300  |
| 400  | 1.284      | 1.649      | 1.966       | 2.336      | 2.588       | 400  |
| 500  | 1.283      | 1.648      | 1.965       | 2.334      | 2.586       | 500  |
| 600  | 1.283      | 1.647      | 1.964       | 2.333      | 2.584       | 600  |
| 700  | 1.283      | 1.647      | 1.963       | 2.332      | 2.583       | 700  |
| 800  | 1.283      | 1.647      | 1.963       | 2.331      | 2.582       | 800  |
| 900  | 1.282      | 1.647      | 1.963       | 2.330      | 2.581       | 900  |
| 1000 | 1.282      | 1.646      | 1.962       | 2.330      | 2.581       | 1000 |
| 2000 | 1.282      | 1.646      | 1.961       | 2.328      | 2.578       | 2000 |

| Z 0.10 Z 0.05 Z 0.025 Z 0.01 Z 0.005 | 1.202 | 1.645 | 1.960 | 2.326 | 2.576 |
|--------------------------------------|-------|-------|-------|-------|-------|
|--------------------------------------|-------|-------|-------|-------|-------|

TABLE V Values of  $\chi^2_{\alpha}$ 

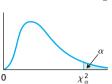

| df  | $\chi^{2}_{0.995}$ | $\chi^{2}_{0.99}$ | $\chi^2_{0.975}$ | $\chi^{2}_{0.95}$ | $\chi^{2}_{0.90}$ |
|-----|--------------------|-------------------|------------------|-------------------|-------------------|
| 1   | 0.000              | 0.000             | 0.001            | 0.004             | 0.016             |
| 2   | 0.010              | 0.020             | 0.051            | 0.103             | 0.211             |
| 3   | 0.072              | 0.115             | 0.216            | 0.352             | 0.584             |
| 4   | 0.207              | 0.297             | 0.484            | 0.711             | 1.064             |
| 5   | 0.412              | 0.554             | 0.831            | 1.145             | 1.610             |
| 6   | 0.676              | 0.872             | 1.237            | 1.635             | 2.204             |
| 7   | 0.989              | 1.239             | 1.690            | 2.167             | 2.833             |
| 8   | 1.344              | 1.646             | 2.180            | 2.733             | 3.490             |
| 9   | 1.735              | 2.088             | 2.700            | 3.325             | 4.168             |
| 10  | 2.156              | 2.558             | 3.247            | 3.940             | 4.865             |
| 11  | 2.603              | 3.053             | 3.816            | 4.575             | 5.578             |
| 12  | 3.074              | 3.571             | 4.404            | 5.226             | 6.304             |
| 13  | 3.565              | 4.107             | 5.009            | 5.892             | 7.042             |
| 14  | 4.075              | 4.660             | 5.629            | 6.571             | 7.790             |
| 15  | 4.601              | 5.229             | 6.262            | 7.261             | 8.547             |
| 16  | 5.142              | 5.812             | 6.908            | 7.962             | 9.312             |
| 17  | 5.697              | 6.408             | 7.564            | 8.672             | 10.085            |
| 18  | 6.265              | 7.015             | 8.231            | 9.390             | 10.865            |
| 19  | 6.844              | 7.633             | 8.907            | 10.117            | 11.651            |
| 20  | 7.434              | 8.260             | 9.591            | 10.851            | 12.443            |
| 21  | 8.034              | 8.897             | 10.283           | 11.591            | 13.240            |
| 22  | 8.643              | 9.542             | 10.982           | 12.338            | 14.041            |
| 23  | 9.260              | 10.196            | 11.689           | 13.091            | 14.848            |
| 24  | 9.886              | 10.856            | 12.401           | 13.848            | 15.659            |
| 25  | 10.520             | 11.524            | 13.120           | 14.611            | 16.473            |
| 26  | 11.160             | 12.198            | 13.844           | 15.379            | 17.292            |
| 27  | 11.808             | 12.879            | 14.573           | 16.151            | 18.114            |
| 28  | 12.461             | 13.565            | 15.308           | 16.928            | 18.939            |
| 29  | 13.121             | 14.256            | 16.047           | 17.708            | 19.768            |
| 30  | 13.787             | 14.953            | 16.791           | 18.493            | 20.599            |
| 40  | 20.707             | 22.164            | 24.433           | 26.509            | 29.051            |
| 50  | 27.991             | 29.707            | 32.357           | 34.764            | 37.689            |
| 60  | 35.534             | 37.485            | 40.482           | 43.188            | 46.459            |
| 70  | 43.275             | 45.442            | 48.758           | 51.739            | 55.329            |
| 80  | 51.172             | 53.540            | 57.153           | 60.391            | 64.278            |
| 90  | 59.196             | 61.754            | 65.647           | 69.126            | 73.291            |
| 100 | 67.328             | 70.065            | 74.222           | 77.930            | 82.358            |

TABLE V (cont.) Values of  $\chi^2_{\alpha}$ 

| χ <sub>0.10</sub> <sup>2</sup> | $\chi^{2}_{0.05}$ | $\chi^2_{0.025}$ | $\chi^{2}_{0.01}$ | $\chi^2_{0.005}$ | df  |
|--------------------------------|-------------------|------------------|-------------------|------------------|-----|
| 2.706                          | 3.841             | 5.024            | 6.635             | 7.879            | 1   |
| 4.605                          | 5.991             | 7.378            | 9.210             | 10.597           | 2   |
| 6.251                          | 7.815             | 9.348            | 11.345            | 12.838           | 3   |
| 7.779                          | 9.488             | 11.143           | 13.277            | 14.860           | 4   |
| 9.236                          | 11.070            | 12.833           | 15.086            | 16.750           | 5   |
| 10.645                         | 12.592            | 14.449           | 16.812            | 18.548           | 6   |
| 12.017                         | 14.067            | 16.013           | 18.475            | 20.278           | 7   |
| 13.362                         | 15.507            | 17.535           | 20.090            | 21.955           | 8   |
| 14.684                         | 16.919            | 19.023           | 21.666            | 23.589           | 9   |
| 15.987                         | 18.307            | 20.483           | 23.209            | 25.188           | 10  |
| 17.275                         | 19.675            | 21.920           | 24.725            | 26.757           | 11  |
| 18.549                         | 21.026            | 23.337           | 26.217            | 28.300           | 12  |
| 19.812                         | 22.362            | 24.736           | 27.688            | 29.819           | 13  |
| 21.064                         | 23.685            | 26.119           | 29.141            | 31.319           | 14  |
| 22.307                         | 24.996            | 27.488           | 30.578            | 32.801           | 15  |
| 23.542                         | 26.296            | 28.845           | 32.000            | 34.267           | 16  |
| 24.769                         | 27.587            | 30.191           | 33.409            | 35.718           | 17  |
| 25.989                         | 28.869            | 31.526           | 34.805            | 37.156           | 18  |
| 27.204                         | 30.143            | 32.852           | 36.191            | 38.582           | 19  |
| 28.412                         | 31.410            | 34.170           | 37.566            | 39.997           | 20  |
| 29.615                         | 32.671            | 35.479           | 38.932            | 41.401           | 21  |
| 30.813                         | 33.924            | 36.781           | 40.290            | 42.796           | 22  |
| 32.007                         | 35.172            | 38.076           | 41.638            | 44.181           | 23  |
| 33.196                         | 36.415            | 39.364           | 42.980            | 45.559           | 24  |
| 34.382                         | 37.653            | 40.647           | 44.314            | 46.928           | 25  |
| 35.563                         | 38.885            | 41.923           | 45.642            | 48.290           | 26  |
| 36.741                         | 40.113            | 43.195           | 46.963            | 49.645           | 27  |
| 37.916                         | 41.337            | 44.461           | 48.278            | 50.994           | 28  |
| 39.087                         | 42.557            | 45.722           | 49.588            | 52.336           | 29  |
| 40.256                         | 43.773            | 46.979           | 50.892            | 53.672           | 30  |
| 51.805                         | 55.759            | 59.342           | 63.691            | 66.767           | 40  |
| 63.167                         | 67.505            | 71.420           | 76.154            | 79.490           | 50  |
| 74.397                         | 79.082            | 83.298           | 88.381            | 91.955           | 60  |
| 85.527                         | 90.531            | 95.023           | 100.424           | 104.213          | 70  |
| 96.578                         | 101.879           | 106.628          | 112.328           | 116.320          | 80  |
| 107.565                        | 113.145           | 118.135          | 124.115           | 128.296          | 90  |
| 118.499                        | 124.343           | 129.563          | 135.811           | 140.177          | 100 |

**TABLE VI** Values of  $F_{\alpha}$ 

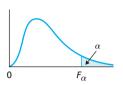

|     |                                        |                                        |                      |                                      |                                      | dfn                                            |                                      |                                      |                                      |                                              |
|-----|----------------------------------------|----------------------------------------|----------------------|--------------------------------------|--------------------------------------|------------------------------------------------|--------------------------------------|--------------------------------------|--------------------------------------|----------------------------------------------|
| dfd | α                                      | 1                                      | 2                    | 3                                    | 4                                    | 5                                              | 6                                    | 7                                    | 8                                    | 9                                            |
| 1   | 0.10<br>0.05<br>0.025<br>0.01<br>0.005 | !                                      |                      |                                      |                                      | 57.24<br>230.16<br>921.85<br>5763.6<br>23056 2 |                                      |                                      |                                      | 59.86<br>240.54<br>963.28<br>6022.5<br>24091 |
| 2   | 0.10                                   | 8.53                                   | 9.00                 | 9.16                                 | 9.24                                 | 9.29                                           | 9.33                                 | 9.35                                 | 9.37                                 | 9.38                                         |
|     | 0.05                                   | 18.51                                  | 19.00                | 19.16                                | 19.25                                | 19.30                                          | 19.33                                | 19.35                                | 19.37                                | 19.38                                        |
|     | 0.025                                  | 38.51                                  | 39.00                | 39.17                                | 39.25                                | 39.30                                          | 39.33                                | 39.36                                | 39.37                                | 39.39                                        |
|     | 0.01                                   | 98.50                                  | 99.00                | 99.17                                | 99.25                                | 99.30                                          | 99.33                                | 99.36                                | 99.37                                | 99.39                                        |
|     | 0.005                                  | 198.50                                 | 199.00               | 199.17                               | 199.25                               | 199.30                                         | 199.33                               | 199.36                               | 199.37                               | 199.39                                       |
| 3   | 0.10                                   | 5.54                                   | 5.46                 | 5.39                                 | 5.34                                 | 5.31                                           | 5.28                                 | 5.27                                 | 5.25                                 | 5.24                                         |
|     | 0.05                                   | 10.13                                  | 9.55                 | 9.28                                 | 9.12                                 | 9.01                                           | 8.94                                 | 8.89                                 | 8.85                                 | 8.81                                         |
|     | 0.025                                  | 17.44                                  | 16.04                | 15.44                                | 15.10                                | 14.88                                          | 14.73                                | 14.62                                | 14.54                                | 14.47                                        |
|     | 0.01                                   | 34.12                                  | 30.82                | 29.46                                | 28.71                                | 28.24                                          | 27.91                                | 27.67                                | 27.49                                | 27.35                                        |
|     | 0.005                                  | 55.55                                  | 49.80                | 47.47                                | 46.19                                | 45.39                                          | 44.84                                | 44.43                                | 44.13                                | 43.88                                        |
| 4   | 0.10                                   | 4.54                                   | 4.32                 | 4.19                                 | 4.11                                 | 4.05                                           | 4.01                                 | 3.98                                 | 3.95                                 | 3.94                                         |
|     | 0.05                                   | 7.71                                   | 6.94                 | 6.59                                 | 6.39                                 | 6.26                                           | 6.16                                 | 6.09                                 | 6.04                                 | 6.00                                         |
|     | 0.025                                  | 12.22                                  | 10.65                | 9.98                                 | 9.60                                 | 9.36                                           | 9.20                                 | 9.07                                 | 8.98                                 | 8.90                                         |
|     | 0.01                                   | 21.20                                  | 18.00                | 16.69                                | 15.98                                | 15.52                                          | 15.21                                | 14.98                                | 14.80                                | 14.66                                        |
|     | 0.005                                  | 31.33                                  | 26.28                | 24.26                                | 23.15                                | 22.46                                          | 21.97                                | 21.62                                | 21.35                                | 21.14                                        |
| 5   | 0.10                                   | 4.06                                   | 3.78                 | 3.62                                 | 3.52                                 | 3.45                                           | 3.40                                 | 3.37                                 | 3.34                                 | 3.32                                         |
|     | 0.05                                   | 6.61                                   | 5.79                 | 5.41                                 | 5.19                                 | 5.05                                           | 4.95                                 | 4.88                                 | 4.82                                 | 4.77                                         |
|     | 0.025                                  | 10.01                                  | 8.43                 | 7.76                                 | 7.39                                 | 7.15                                           | 6.98                                 | 6.85                                 | 6.76                                 | 6.68                                         |
|     | 0.01                                   | 16.26                                  | 13.27                | 12.06                                | 11.39                                | 10.97                                          | 10.67                                | 10.46                                | 10.29                                | 10.16                                        |
|     | 0.005                                  | 22.78                                  | 18.31                | 16.53                                | 15.56                                | 14.94                                          | 14.51                                | 14.20                                | 13.96                                | 13.77                                        |
| 6   | 0.10                                   | 3.78                                   | 3.46                 | 3.29                                 | 3.18                                 | 3.11                                           | 3.05                                 | 3.01                                 | 2.98                                 | 2.96                                         |
|     | 0.05                                   | 5.99                                   | 5.14                 | 4.76                                 | 4.53                                 | 4.39                                           | 4.28                                 | 4.21                                 | 4.15                                 | 4.10                                         |
|     | 0.025                                  | 8.81                                   | 7.26                 | 6.60                                 | 6.23                                 | 5.99                                           | 5.82                                 | 5.70                                 | 5.60                                 | 5.52                                         |
|     | 0.01                                   | 13.75                                  | 10.92                | 9.78                                 | 9.15                                 | 8.75                                           | 8.47                                 | 8.26                                 | 8.10                                 | 7.98                                         |
|     | 0.005                                  | 18.63                                  | 14.54                | 12.92                                | 12.03                                | 11.46                                          | 11.07                                | 10.79                                | 10.57                                | 10.39                                        |
| 7   | 0.10                                   | 3.59                                   | 3.26                 | 3.07                                 | 2.96                                 | 2.88                                           | 2.83                                 | 2.78                                 | 2.75                                 | 2.72                                         |
|     | 0.05                                   | 5.59                                   | 4.74                 | 4.35                                 | 4.12                                 | 3.97                                           | 3.87                                 | 3.79                                 | 3.73                                 | 3.68                                         |
|     | 0.025                                  | 8.07                                   | 6.54                 | 5.89                                 | 5.52                                 | 5.29                                           | 5.12                                 | 4.99                                 | 4.90                                 | 4.82                                         |
|     | 0.01                                   | 12.25                                  | 9.55                 | 8.45                                 | 7.85                                 | 7.46                                           | 7.19                                 | 6.99                                 | 6.84                                 | 6.72                                         |
|     | 0.005                                  | 16.24                                  | 12.40                | 10.88                                | 10.05                                | 9.52                                           | 9.16                                 | 8.89                                 | 8.68                                 | 8.51                                         |
| 8   | 0.10<br>0.05<br>0.025<br>0.01<br>0.005 | 3.46<br>5.32<br>7.57<br>11.26<br>14.69 | 4.46<br>6.06<br>8.65 | 2.92<br>4.07<br>5.42<br>7.59<br>9.60 | 2.81<br>3.84<br>5.05<br>7.01<br>8.81 | 2.73<br>3.69<br>4.82<br>6.63<br>8.30           | 2.67<br>3.58<br>4.65<br>6.37<br>7.95 | 2.62<br>3.50<br>4.53<br>6.18<br>7.69 | 2.59<br>3.44<br>4.43<br>6.03<br>7.50 | 2.56<br>3.39<br>4.36<br>5.91<br>7.34         |

TABLE VI (cont.) Values of  $F_{\alpha}$ 

|     |       |        | _       | _      | _      | dfn    |         |        | _      | _      |
|-----|-------|--------|---------|--------|--------|--------|---------|--------|--------|--------|
| dfd | α     | 120    | 60      | 40     | 30     | 24     | 20      | 15     | 12     | 10     |
|     | 0.10  | 63.06  | 62.79   | 62.53  | 62.26  | 62.00  | 61.74   |        | 60.71  | 60.19  |
|     | 0.05  | 253.25 | 252.20  | 251.14 | 250.10 | 249.05 | 248.01  |        | 243.91 | 241.88 |
| 1   | 0.025 |        | 1009.80 |        |        |        |         |        | 976.71 | 968.63 |
|     | 0.01  | 6339.4 |         |        |        |        | 6208.7  | 6157.3 |        | 6055.8 |
|     | 0.005 | 5359   | 5253 2  | 5148 2 | 5044 2 | 4940 2 | 24836 2 | 24630  | 24426  | 24224  |
|     | 0.10  | 9.48   | 9.47    | 9.47   | 9.46   | 9.45   | 9.44    |        | 9.41   | 9.39   |
|     | 0.05  | 19.49  | 19.48   | 19.47  | 19.46  | 19.45  | 19.45   |        | 19.41  | 19.40  |
| 2   | 0.025 | 39.49  | 39.48   | 39.47  | 39.46  | 39.46  | 39.45   |        | 39.41  | 39.40  |
|     | 0.01  | 99.49  | 99.48   | 99.47  | 99.47  | 99.46  | 99.45   |        | 99.42  | 99.40  |
|     | 0.005 | 199.49 | 199.48  | 199.47 | 199.47 | 199.46 | 199.45  | 199.43 | 199.42 | 199.40 |
|     | 0.10  | 5.14   | 5.15    | 5.16   | 5.17   | 5.18   | 5.18    | 5.20   | 5.22   | 5.23   |
|     | 0.05  | 8.55   | 8.57    | 8.59   | 8.62   | 8.64   | 8.66    | 8.70   | 8.74   | 8.79   |
| 3   | 0.025 | 13.95  | 13.99   | 14.04  | 14.08  | 14.12  | 14.17   | 14.25  | 14.34  | 14.42  |
|     | 0.01  | 26.22  | 26.32   | 26.41  | 26.50  | 26.60  | 26.69   | 26.87  | 27.05  | 27.23  |
|     | 0.005 | 41.99  | 42.15   | 42.31  | 42.47  | 42.62  | 42.78   | 43.08  | 43.39  | 43.69  |
|     | 0.10  | 3.78   | 3.79    | 3.80   | 3.82   | 3.83   | 3.84    | 3.87   | 3.90   | 3.92   |
|     | 0.05  | 5.66   | 5.69    | 5.72   | 5.75   | 5.77   | 5.80    | 5.86   | 5.91   | 5.96   |
| 4   | 0.025 | 8.31   | 8.36    | 8.41   | 8.46   | 8.51   | 8.56    | 8.66   | 8.75   | 8.84   |
|     | 0.01  | 13.56  | 13.65   | 13.75  | 13.84  | 13.93  | 14.02   | 14.20  | 14.37  | 14.55  |
|     | 0.005 | 19.47  | 19.61   | 19.75  | 19.89  | 20.03  | 20.17   | 20.44  | 20.70  | 20.97  |
|     | 0.10  | 3.12   | 3.14    | 3.16   | 3.17   | 3.19   | 3.21    | 3.24   | 3.27   | 3.30   |
|     | 0.05  | 4.40   | 4.43    | 4.46   | 4.50   | 4.53   | 4.56    | 4.62   | 4.68   | 4.74   |
| 5   | 0.025 | 6.07   | 6.12    | 6.18   | 6.23   | 6.28   | 6.33    | 6.43   | 6.52   | 6.62   |
|     | 0.01  | 9.11   | 9.20    | 9.29   | 9.38   | 9.47   | 9.55    | 9.72   | 9.89   | 10.05  |
|     | 0.005 | 12.27  | 12.40   | 12.53  | 12.66  | 12.78  | 12.90   | 13.15  | 13.38  | 13.62  |
|     | 0.10  | 2.74   | 2.76    | 2.78   | 2.80   | 2.82   | 2.84    | 2.87   | 2.90   | 2.94   |
|     | 0.05  | 3.70   | 3.74    | 3.77   | 3.81   | 3.84   | 3.87    | 3.94   | 4.00   | 4.06   |
| 6   | 0.025 | 4.90   | 4.96    | 5.01   | 5.07   | 5.12   | 5.17    | 5.27   | 5.37   | 5.46   |
|     | 0.01  | 6.97   | 7.06    | 7.14   | 7.23   | 7.31   | 7.40    | 7.56   | 7.72   | 7.87   |
|     | 0.005 | 9.00   | 9.12    | 9.24   | 9.36   | 9.47   | 9.59    | 9.81   | 10.03  | 10.25  |
|     | 0.10  | 2.49   | 2.51    | 2.54   | 2.56   | 2.58   | 2.59    | 2.63   | 2.67   | 2.70   |
|     | 0.05  | 3.27   | 3.30    | 3.34   | 3.38   | 3.41   | 3.44    | 3.51   | 3.57   | 3.64   |
| 7   | 0.025 | 4.20   | 4.25    | 4.31   | 4.36   | 4.41   | 4.47    | 4.57   | 4.67   | 4.76   |
|     | 0.01  | 5.74   | 5.82    | 5.91   | 5.99   | 6.07   | 6.16    | 6.31   | 6.47   | 6.62   |
|     | 0.005 | 7.19   | 7.31    | 7.42   | 7.53   | 7.64   | 7.75    |        | 8.18   | 8.38   |
|     | 0.10  | 2.32   | 2.34    | 2.36   | 2.38   | 2.40   | 2.42    | 2.46   | 2.50   | 2.54   |
|     | 0.05  | 2.97   | 3.01    | 3.04   | 3.08   | 3.12   |         |        | 3.28   | 3.35   |
| 8   | 0.025 | 3.73   | 3.78    | 3.84   | 3.89   | 3.95   |         |        |        | 4.30   |
|     | 0.01  | 4.95   | 5.03    | 5.12   | 5.20   | 5.28   |         |        | 5.67   | 5.81   |
|     | 0.005 | 6.06   | 6.18    | 6.29   | 6.40   | 6.50   | 6.61    |        | 7.01   | 7.21   |

TABLE VI (cont.) Values of  $F_{\alpha}$ 

|     |              |              |              |              |              | dfn          |              |              |              |           |
|-----|--------------|--------------|--------------|--------------|--------------|--------------|--------------|--------------|--------------|-----------|
| dfd | α            | 1            | 2            | 3            | 4            | 5            | 6            | 7            | 8            | 9         |
|     | 0.10<br>0.05 | 3.36<br>5.12 | 3.01<br>4.26 | 2.81<br>3.86 | 2.69<br>3.63 | 2.61<br>3.48 | 2.55<br>3.37 | 2.51<br>3.29 | 2.47<br>3.23 | 2.44 3.18 |
| 9   | 0.025        | 7.21         | 5.71         | 5.08         | 4.72         | 4.48         | 4.32         | 4.20         | 4.10         | 4.03      |
|     | 0.01         | 10.56        | 8.02         | 6.99         | 6.42         | 6.06         | 5.80         | 5.61         | 5.47         | 5.35      |
|     | 0.005        | 13.61        | 10.11        | 8.72         | 7.96         | 7.47         | 7.13         | 6.88         | 6.69         | 6.54      |
| 10  | 0.10         | 3.29         | 2.92         | 2.73         | 2.61         | 2.52         | 2.46         | 2.41         | 2.38         | 2.35      |
|     | 0.05         | 4.96         | 4.10         | 3.71         | 3.48         | 3.33         | 3.22         | 3.14         | 3.07         | 3.02      |
|     | 0.025        | 6.94         | 5.46         | 4.83         | 4.47         | 4.24         | 4.07         | 3.95         | 3.85         | 3.78      |
|     | 0.01         | 10.04        | 7.56         | 6.55         | 5.99         | 5.64         | 5.39         | 5.20         | 5.06         | 4.94      |
|     | 0.005        | 12.83        | 9.43         | 8.08         | 7.34         | 6.87         | 6.54         | 6.30         | 6.12         | 5.97      |
| 11  | 0.10         | 3.23         | 2.86         | 2.66         | 2.54         | 2.45         | 2.39         | 2.34         | 2.30         | 2.27      |
|     | 0.05         | 4.84         | 3.98         | 3.59         | 3.36         | 3.20         | 3.09         | 3.01         | 2.95         | 2.90      |
|     | 0.025        | 6.72         | 5.26         | 4.63         | 4.28         | 4.04         | 3.88         | 3.76         | 3.66         | 3.59      |
|     | 0.01         | 9.65         | 7.21         | 6.22         | 5.67         | 5.32         | 5.07         | 4.89         | 4.74         | 4.63      |
|     | 0.005        | 12.23        | 8.91         | 7.60         | 6.88         | 6.42         | 6.10         | 5.86         | 5.68         | 5.54      |
| 12  | 0.10         | 3.18         | 2.81         | 2.61         | 2.48         | 2.39         | 2.33         | 2.28         | 2.24         | 2.21      |
|     | 0.05         | 4.75         | 3.89         | 3.49         | 3.26         | 3.11         | 3.00         | 2.91         | 2.85         | 2.80      |
|     | 0.025        | 6.55         | 5.10         | 4.47         | 4.12         | 3.89         | 3.73         | 3.61         | 3.51         | 3.44      |
|     | 0.01         | 9.33         | 6.93         | 5.95         | 5.41         | 5.06         | 4.82         | 4.64         | 4.50         | 4.39      |
|     | 0.005        | 11.75        | 8.51         | 7.23         | 6.52         | 6.07         | 5.76         | 5.52         | 5.35         | 5.20      |
| 13  | 0.10         | 3.14         | 2.76         | 2.56         | 2.43         | 2.35         | 2.28         | 2.23         | 2.20         | 2.16      |
|     | 0.05         | 4.67         | 3.81         | 3.41         | 3.18         | 3.03         | 2.92         | 2.83         | 2.77         | 2.71      |
|     | 0.025        | 6.41         | 4.97         | 4.35         | 4.00         | 3.77         | 3.60         | 3.48         | 3.39         | 3.31      |
|     | 0.01         | 9.07         | 6.70         | 5.74         | 5.21         | 4.86         | 4.62         | 4.44         | 4.30         | 4.19      |
|     | 0.005        | 11.37        | 8.19         | 6.93         | 6.23         | 5.79         | 5.48         | 5.25         | 5.08         | 4.94      |
| 14  | 0.10         | 3.10         | 2.73         | 2.52         | 2.39         | 2.31         | 2.24         | 2.19         | 2.15         | 2.12      |
|     | 0.05         | 4.60         | 3.74         | 3.34         | 3.11         | 2.96         | 2.85         | 2.76         | 2.70         | 2.65      |
|     | 0.025        | 6.30         | 4.86         | 4.24         | 3.89         | 3.66         | 3.50         | 3.38         | 3.29         | 3.21      |
|     | 0.01         | 8.86         | 6.51         | 5.56         | 5.04         | 4.69         | 4.46         | 4.28         | 4.14         | 4.03      |
|     | 0.005        | 11.06        | 7.92         | 6.68         | 6.00         | 5.56         | 5.26         | 5.03         | 4.86         | 4.72      |
| 15  | 0.10         | 3.07         | 2.70         | 2.49         | 2.36         | 2.27         | 2.21         | 2.16         | 2.12         | 2.09      |
|     | 0.05         | 4.54         | 3.68         | 3.29         | 3.06         | 2.90         | 2.79         | 2.71         | 2.64         | 2.59      |
|     | 0.025        | 6.20         | 4.77         | 4.15         | 3.80         | 3.58         | 3.41         | 3.29         | 3.20         | 3.12      |
|     | 0.01         | 8.68         | 6.36         | 5.42         | 4.89         | 4.56         | 4.32         | 4.14         | 4.00         | 3.89      |
|     | 0.005        | 10.80        | 7.70         | 6.48         | 5.80         | 5.37         | 5.07         | 4.85         | 4.67         | 4.54      |
| 16  | 0.10         | 3.05         | 2.67         | 2.46         | 2.33         | 2.24         | 2.18         | 2.13         | 2.09         | 2.06      |
|     | 0.05         | 4.49         | 3.63         | 3.24         | 3.01         | 2.85         | 2.74         | 2.66         | 2.59         | 2.54      |
|     | 0.025        | 6.12         | 4.69         | 4.08         | 3.73         | 3.50         | 3.34         | 3.22         | 3.12         | 3.05      |
|     | 0.01         | 8.53         | 6.23         | 5.29         | 4.77         | 4.44         | 4.20         | 4.03         | 3.89         | 3.78      |
|     | 0.005        | 10.58        | 7.51         | 6.30         | 5.64         | 5.21         | 4.91         | 4.69         | 4.52         | 4.38      |

TABLE VI (cont.) Values of  $F_{\alpha}$ 

|              |              |              |              | dfn          |              |              |              |              |               |     |
|--------------|--------------|--------------|--------------|--------------|--------------|--------------|--------------|--------------|---------------|-----|
| 10           | 12           | 15           | 20           | 24           | 30           | 40           | 60           | 120          | α             | dfd |
| 2.42<br>3.14 | 2.38<br>3.07 | 2.34<br>3.01 | 2.30<br>2.94 | 2.28<br>2.90 | 2.25<br>2.86 | 2.23<br>2.83 | 2.21<br>2.79 | 2.18<br>2.75 | 0.10<br>0.05  |     |
| 3.96         | 3.87         | 3.77         | 3.67         | 3.61         | 3.56         | 3.51         | 3.45         | 3.39         | 0.025         | 9   |
| 5.26<br>6.42 | 5.11<br>6.23 | 4.96<br>6.03 | 4.81<br>5.83 | 4.73<br>5.73 | 4.65<br>5.62 | 4.57<br>5.52 | 4.48<br>5.41 | 4.40<br>5.30 | 0.01<br>0.005 |     |
| 2.32         | 2.28         | 2.24         | 2.20         | 2.18         | 2.16         | 2.13         | 2.11         | 2.08         | 0.10          |     |
| 2.98         | 2.91         | 2.85         | 2.77         | 2.74         | 2.70         | 2.66         | 2.62         | 2.58         | 0.05<br>0.025 | 10  |
| 3.72<br>4.85 | 3.62<br>4.71 | 3.52<br>4.56 | 3.42<br>4.41 | 3.37<br>4.33 | 3.31<br>4.25 | 3.26<br>4.17 | 3.20<br>4.08 | 3.14<br>4.00 | 0.023         | 10  |
| 5.85         | 5.66         | 5.47         | 5.27         | 5.17         | 5.07         | 4.97         | 4.86         | 4.75         | 0.005         |     |
| 2.25         | 2.21         | 2.17         | 2.12         | 2.10         | 2.08         | 2.05         | 2.03         | 2.00         | 0.10          |     |
| 2.85         | 2.79         | 2.72         | 2.65         | 2.61         | 2.57         | 2.53         | 2.49         | 2.45         | 0.05          | 7.7 |
| 3.53<br>4.54 | 3.43<br>4.40 | 3.33<br>4.25 | 3.23<br>4.10 | 3.17         | 3.12<br>3.94 | 3.06<br>3.86 | 3.00<br>3.78 | 2.94         | 0.025<br>0.01 | 11  |
| 5.42         | 5.24         | 5.05         | 4.10         | 4.02<br>4.76 | 3.94<br>4.65 | 3.80<br>4.55 | 3.78<br>4.45 | 3.69<br>4.34 | 0.01          |     |
| 2.19         | 2.15         | 2.10         | 2.06         | 2.04         | 2.01         | 1.99         | 1.96         | 1.93         | 0.10          |     |
| 2.75         | 2.69         | 2.62         | 2.54         | 2.51         | 2.47         | 2.43         | 2.38         | 2.34         | 0.05          |     |
| 3.37         | 3.28         | 3.18         | 3.07         | 3.02         | 2.96         | 2.91         | 2.85         | 2.79         | 0.025         | 12  |
| 4.30         | 4.16         | 4.01         | 3.86         | 3.78         | 3.70         | 3.62         | 3.54         | 3.45         | 0.01          |     |
| 5.09         | 4.91         | 4.72         | 4.53         | 4.43         | 4.33         | 4.23         | 4.12         | 4.01         | 0.005         |     |
| 2.14         | 2.10         | 2.05         | 2.01         | 1.98         | 1.96         | 1.93         | 1.90         | 1.88         | 0.10          |     |
| 2.67         | 2.60         | 2.53         | 2.46         | 2.42         | 2.38         | 2.34         | 2.30         | 2.25         | 0.05          | 12  |
| 3.25<br>4.10 | 3.15<br>3.96 | 3.05<br>3.82 | 2.95<br>3.66 | 2.89<br>3.59 | 2.84<br>3.51 | 2.78<br>3.43 | 2.72<br>3.34 | 2.66<br>3.25 | 0.025<br>0.01 | 13  |
| 4.82         | 3.90<br>4.64 | 3.82<br>4.46 | 4.27         | 3.39<br>4.17 | 4.07         | 3.43         | 3.87         | 3.76         | 0.005         |     |
| 2.10         | 2.05         | 2.01         | 1.96         | 1.94         | 1.91         | 1.89         | 1.86         | 1.83         | 0.10          |     |
| 2.60         | 2.53         | 2.46         | 2.39         | 2.35         | 2.31         | 2.27         | 2.22         | 2.18         | 0.05          |     |
| 3.15         | 3.05         | 2.95         | 2.84         | 2.79         | 2.73         | 2.67         | 2.61         | 2.55         | 0.025         | 14  |
| 3.94         | 3.80         | 3.66         | 3.51         | 3.43         | 3.35         | 3.27         | 3.18         | 3.09         | 0.01          |     |
| 4.60         | 4.43         | 4.25         | 4.06         | 3.96         | 3.86         | 3.76         | 3.66         | 3.55         | 0.005         |     |
| 2.06         | 2.02         | 1.97         | 1.92         | 1.90         | 1.87         | 1.85         | 1.82         | 1.79         | 0.10          |     |
| 2.54         | 2.48         | 2.40         | 2.33         | 2.29         | 2.25         | 2.20         | 2.16         | 2.11         | 0.05          | 1.5 |
| 3.06         | 2.96         | 2.86         | 2.76         | 2.70         | 2.64         | 2.59         | 2.52         | 2.46         | 0.025         | 15  |
| 3.80<br>4.42 | 3.67<br>4.25 | 3.52<br>4.07 | 3.37<br>3.88 | 3.29<br>3.79 | 3.21<br>3.69 | 3.13<br>3.58 | 3.05<br>3.48 | 2.96<br>3.37 | 0.01<br>0.005 |     |
| 2.03         | 1.99         | 1.94         | 1.89         | 1.87         | 1.84         | 1.81         | 1.78         | 1.75         | 0.10          |     |
| 2.49         | 2.42         | 2.35         | 2.28         | 2.24         | 2.19         | 2.15         | 2.11         | 2.06         | 0.05          |     |
| 2.99         | 2.89         | 2.79         | 2.68         | 2.63         | 2.57         | 2.51         | 2.45         | 2.38         | 0.025         | 16  |
| 3.69         | 3.55         | 3.41         | 3.26         | 3.18         | 3.10         | 3.02         | 2.93         | 2.84         | 0.01          |     |
| 4.27         | 4.10         | 3.92         | 3.73         | 3.64         | 3.54         | 3.44         | 3.33         | 3.22         | 0.005         |     |

TABLE VI (cont.) Values of  $F_{\alpha}$ 

|     |       |       |      |      |      | dfn  |      |      |      |      |
|-----|-------|-------|------|------|------|------|------|------|------|------|
| dfd | α     | 1     | 2    | 3    | 4    | 5    | 6    | 7    | 8    | 9    |
| 17  | 0.10  | 3.03  | 2.64 | 2.44 | 2.31 | 2.22 | 2.15 | 2.10 | 2.06 | 2.03 |
|     | 0.05  | 4.45  | 3.59 | 3.20 | 2.96 | 2.81 | 2.70 | 2.61 | 2.55 | 2.49 |
|     | 0.025 | 6.04  | 4.62 | 4.01 | 3.66 | 3.44 | 3.28 | 3.16 | 3.06 | 2.98 |
|     | 0.01  | 8.40  | 6.11 | 5.18 | 4.67 | 4.34 | 4.10 | 3.93 | 3.79 | 3.68 |
|     | 0.005 | 10.38 | 7.35 | 6.16 | 5.50 | 5.07 | 4.78 | 4.56 | 4.39 | 4.25 |
| 18  | 0.10  | 3.01  | 2.62 | 2.42 | 2.29 | 2.20 | 2.13 | 2.08 | 2.04 | 2.00 |
|     | 0.05  | 4.41  | 3.55 | 3.16 | 2.93 | 2.77 | 2.66 | 2.58 | 2.51 | 2.46 |
|     | 0.025 | 5.98  | 4.56 | 3.95 | 3.61 | 3.38 | 3.22 | 3.10 | 3.01 | 2.93 |
|     | 0.01  | 8.29  | 6.01 | 5.09 | 4.58 | 4.25 | 4.01 | 3.84 | 3.71 | 3.60 |
|     | 0.005 | 10.22 | 7.21 | 6.03 | 5.37 | 4.96 | 4.66 | 4.44 | 4.28 | 4.14 |
| 19  | 0.10  | 2.99  | 2.61 | 2.40 | 2.27 | 2.18 | 2.11 | 2.06 | 2.02 | 1.98 |
|     | 0.05  | 4.38  | 3.52 | 3.13 | 2.90 | 2.74 | 2.63 | 2.54 | 2.48 | 2.42 |
|     | 0.025 | 5.92  | 4.51 | 3.90 | 3.56 | 3.33 | 3.17 | 3.05 | 2.96 | 2.88 |
|     | 0.01  | 8.18  | 5.93 | 5.01 | 4.50 | 4.17 | 3.94 | 3.77 | 3.63 | 3.52 |
|     | 0.005 | 10.07 | 7.09 | 5.92 | 5.27 | 4.85 | 4.56 | 4.34 | 4.18 | 4.04 |
| 20  | 0.10  | 2.97  | 2.59 | 2.38 | 2.25 | 2.16 | 2.09 | 2.04 | 2.00 | 1.96 |
|     | 0.05  | 4.35  | 3.49 | 3.10 | 2.87 | 2.71 | 2.60 | 2.51 | 2.45 | 2.39 |
|     | 0.025 | 5.87  | 4.46 | 3.86 | 3.51 | 3.29 | 3.13 | 3.01 | 2.91 | 2.84 |
|     | 0.01  | 8.10  | 5.85 | 4.94 | 4.43 | 4.10 | 3.87 | 3.70 | 3.56 | 3.46 |
|     | 0.005 | 9.94  | 6.99 | 5.82 | 5.17 | 4.76 | 4.47 | 4.26 | 4.09 | 3.96 |
| 21  | 0.10  | 2.96  | 2.57 | 2.36 | 2.23 | 2.14 | 2.08 | 2.02 | 1.98 | 1.95 |
|     | 0.05  | 4.32  | 3.47 | 3.07 | 2.84 | 2.68 | 2.57 | 2.49 | 2.42 | 2.37 |
|     | 0.025 | 5.83  | 4.42 | 3.82 | 3.48 | 3.25 | 3.09 | 2.97 | 2.87 | 2.80 |
|     | 0.01  | 8.02  | 5.78 | 4.87 | 4.37 | 4.04 | 3.81 | 3.64 | 3.51 | 3.40 |
|     | 0.005 | 9.83  | 6.89 | 5.73 | 5.09 | 4.68 | 4.39 | 4.18 | 4.01 | 3.88 |
| 22  | 0.10  | 2.95  | 2.56 | 2.35 | 2.22 | 2.13 | 2.06 | 2.01 | 1.97 | 1.93 |
|     | 0.05  | 4.30  | 3.44 | 3.05 | 2.82 | 2.66 | 2.55 | 2.46 | 2.40 | 2.34 |
|     | 0.025 | 5.79  | 4.38 | 3.78 | 3.44 | 3.22 | 3.05 | 2.93 | 2.84 | 2.76 |
|     | 0.01  | 7.95  | 5.72 | 4.82 | 4.31 | 3.99 | 3.76 | 3.59 | 3.45 | 3.35 |
|     | 0.005 | 9.73  | 6.81 | 5.65 | 5.02 | 4.61 | 4.32 | 4.11 | 3.94 | 3.81 |
| 23  | 0.10  | 2.94  | 2.55 | 2.34 | 2.21 | 2.11 | 2.05 | 1.99 | 1.95 | 1.92 |
|     | 0.05  | 4.28  | 3.42 | 3.03 | 2.80 | 2.64 | 2.53 | 2.44 | 2.37 | 2.32 |
|     | 0.025 | 5.75  | 4.35 | 3.75 | 3.41 | 3.18 | 3.02 | 2.90 | 2.81 | 2.73 |
|     | 0.01  | 7.88  | 5.66 | 4.76 | 4.26 | 3.94 | 3.71 | 3.54 | 3.41 | 3.30 |
|     | 0.005 | 9.63  | 6.73 | 5.58 | 4.95 | 4.54 | 4.26 | 4.05 | 3.88 | 3.75 |
| 24  | 0.10  | 2.93  | 2.54 | 2.33 | 2.19 | 2.10 | 2.04 | 1.98 | 1.94 | 1.91 |
|     | 0.05  | 4.26  | 3.40 | 3.01 | 2.78 | 2.62 | 2.51 | 2.42 | 2.36 | 2.30 |
|     | 0.025 | 5.72  | 4.32 | 3.72 | 3.38 | 3.15 | 2.99 | 2.87 | 2.78 | 2.70 |
|     | 0.01  | 7.82  | 5.61 | 4.72 | 4.22 | 3.90 | 3.67 | 3.50 | 3.36 | 3.26 |
|     | 0.005 | 9.55  | 6.66 | 5.52 | 4.89 | 4.49 | 4.20 | 3.99 | 3.83 | 3.69 |

TABLE VI (cont.) Values of  $F_{\alpha}$ 

|      |      |      |      | dfn  |      |      |      |      |       |     |
|------|------|------|------|------|------|------|------|------|-------|-----|
| 10   | 12   | 15   | 20   | 24   | 30   | 40   | 60   | 120  | α     | dfd |
| 2.00 | 1.96 | 1.91 | 1.86 | 1.84 | 1.81 | 1.78 | 1.75 | 1.72 | 0.10  | 17  |
| 2.45 | 2.38 | 2.31 | 2.23 | 2.19 | 2.15 | 2.10 | 2.06 | 2.01 | 0.05  |     |
| 2.92 | 2.82 | 2.72 | 2.62 | 2.56 | 2.50 | 2.44 | 2.38 | 2.32 | 0.025 |     |
| 3.59 | 3.46 | 3.31 | 3.16 | 3.08 | 3.00 | 2.92 | 2.83 | 2.75 | 0.01  |     |
| 4.14 | 3.97 | 3.79 | 3.61 | 3.51 | 3.41 | 3.31 | 3.21 | 3.10 | 0.005 |     |
| 1.98 | 1.93 | 1.89 | 1.84 | 1.81 | 1.78 | 1.75 | 1.72 | 1.69 | 0.10  | 18  |
| 2.41 | 2.34 | 2.27 | 2.19 | 2.15 | 2.11 | 2.06 | 2.02 | 1.97 | 0.05  |     |
| 2.87 | 2.77 | 2.67 | 2.56 | 2.50 | 2.44 | 2.38 | 2.32 | 2.26 | 0.025 |     |
| 3.51 | 3.37 | 3.23 | 3.08 | 3.00 | 2.92 | 2.84 | 2.75 | 2.66 | 0.01  |     |
| 4.03 | 3.86 | 3.68 | 3.50 | 3.40 | 3.30 | 3.20 | 3.10 | 2.99 | 0.005 |     |
| 1.96 | 1.91 | 1.86 | 1.81 | 1.79 | 1.76 | 1.73 | 1.70 | 1.67 | 0.10  | 19  |
| 2.38 | 2.31 | 2.23 | 2.16 | 2.11 | 2.07 | 2.03 | 1.98 | 1.93 | 0.05  |     |
| 2.82 | 2.72 | 2.62 | 2.51 | 2.45 | 2.39 | 2.33 | 2.27 | 2.20 | 0.025 |     |
| 3.43 | 3.30 | 3.15 | 3.00 | 2.92 | 2.84 | 2.76 | 2.67 | 2.58 | 0.01  |     |
| 3.93 | 3.76 | 3.59 | 3.40 | 3.31 | 3.21 | 3.11 | 3.00 | 2.89 | 0.005 |     |
| 1.94 | 1.89 | 1.84 | 1.79 | 1.77 | 1.74 | 1.71 | 1.68 | 1.64 | 0.10  | 20  |
| 2.35 | 2.28 | 2.20 | 2.12 | 2.08 | 2.04 | 1.99 | 1.95 | 1.90 | 0.05  |     |
| 2.77 | 2.68 | 2.57 | 2.46 | 2.41 | 2.35 | 2.29 | 2.22 | 2.16 | 0.025 |     |
| 3.37 | 3.23 | 3.09 | 2.94 | 2.86 | 2.78 | 2.69 | 2.61 | 2.52 | 0.01  |     |
| 3.85 | 3.68 | 3.50 | 3.32 | 3.22 | 3.12 | 3.02 | 2.92 | 2.81 | 0.005 |     |
| 1.92 | 1.87 | 1.83 | 1.78 | 1.75 | 1.72 | 1.69 | 1.66 | 1.62 | 0.10  | 21  |
| 2.32 | 2.25 | 2.18 | 2.10 | 2.05 | 2.01 | 1.96 | 1.92 | 1.87 | 0.05  |     |
| 2.73 | 2.64 | 2.53 | 2.42 | 2.37 | 2.31 | 2.25 | 2.18 | 2.11 | 0.025 |     |
| 3.31 | 3.17 | 3.03 | 2.88 | 2.80 | 2.72 | 2.64 | 2.55 | 2.46 | 0.01  |     |
| 3.77 | 3.60 | 3.43 | 3.24 | 3.15 | 3.05 | 2.95 | 2.84 | 2.73 | 0.005 |     |
| 1.90 | 1.86 | 1.81 | 1.76 | 1.73 | 1.70 | 1.67 | 1.64 | 1.60 | 0.10  | 22  |
| 2.30 | 2.23 | 2.15 | 2.07 | 2.03 | 1.98 | 1.94 | 1.89 | 1.84 | 0.05  |     |
| 2.70 | 2.60 | 2.50 | 2.39 | 2.33 | 2.27 | 2.21 | 2.14 | 2.08 | 0.025 |     |
| 3.26 | 3.12 | 2.98 | 2.83 | 2.75 | 2.67 | 2.58 | 2.50 | 2.40 | 0.01  |     |
| 3.70 | 3.54 | 3.36 | 3.18 | 3.08 | 2.98 | 2.88 | 2.77 | 2.66 | 0.005 |     |
| 1.89 | 1.84 | 1.80 | 1.74 | 1.72 | 1.69 | 1.66 | 1.62 | 1.59 | 0.10  | 23  |
| 2.27 | 2.20 | 2.13 | 2.05 | 2.01 | 1.96 | 1.91 | 1.86 | 1.81 | 0.05  |     |
| 2.67 | 2.57 | 2.47 | 2.36 | 2.30 | 2.24 | 2.18 | 2.11 | 2.04 | 0.025 |     |
| 3.21 | 3.07 | 2.93 | 2.78 | 2.70 | 2.62 | 2.54 | 2.45 | 2.35 | 0.01  |     |
| 3.64 | 3.47 | 3.30 | 3.12 | 3.02 | 2.92 | 2.82 | 2.71 | 2.60 | 0.005 |     |
| 1.88 | 1.83 | 1.78 | 1.73 | 1.70 | 1.67 | 1.64 | 1.61 | 1.57 | 0.10  | 24  |
| 2.25 | 2.18 | 2.11 | 2.03 | 1.98 | 1.94 | 1.89 | 1.84 | 1.79 | 0.05  |     |
| 2.64 | 2.54 | 2.44 | 2.33 | 2.27 | 2.21 | 2.15 | 2.08 | 2.01 | 0.025 |     |
| 3.17 | 3.03 | 2.89 | 2.74 | 2.66 | 2.58 | 2.49 | 2.40 | 2.31 | 0.01  |     |
| 3.59 | 3.42 | 3.25 | 3.06 | 2.97 | 2.87 | 2.77 | 2.66 | 2.55 | 0.005 |     |

TABLE VI (cont.) Values of  $F_{\alpha}$ 

|     |       |      |      |      |      | dfn  |      |      |      |      |
|-----|-------|------|------|------|------|------|------|------|------|------|
| dfd | α     | 1    | 2    | 3    | 4    | 5    | 6    | 7    | 8    | 9    |
| 25  | 0.10  | 2.92 | 2.53 | 2.32 | 2.18 | 2.09 | 2.02 | 1.97 | 1.93 | 1.89 |
|     | 0.05  | 4.24 | 3.39 | 2.99 | 2.76 | 2.60 | 2.49 | 2.40 | 2.34 | 2.28 |
|     | 0.025 | 5.69 | 4.29 | 3.69 | 3.35 | 3.13 | 2.97 | 2.85 | 2.75 | 2.68 |
|     | 0.01  | 7.77 | 5.57 | 4.68 | 4.18 | 3.85 | 3.63 | 3.46 | 3.32 | 3.22 |
|     | 0.005 | 9.48 | 6.60 | 5.46 | 4.84 | 4.43 | 4.15 | 3.94 | 3.78 | 3.64 |
| 26  | 0.10  | 2.91 | 2.52 | 2.31 | 2.17 | 2.08 | 2.01 | 1.96 | 1.92 | 1.88 |
|     | 0.05  | 4.23 | 3.37 | 2.98 | 2.74 | 2.59 | 2.47 | 2.39 | 2.32 | 2.27 |
|     | 0.025 | 5.66 | 4.27 | 3.67 | 3.33 | 3.10 | 2.94 | 2.82 | 2.73 | 2.65 |
|     | 0.01  | 7.72 | 5.53 | 4.64 | 4.14 | 3.82 | 3.59 | 3.42 | 3.29 | 3.18 |
|     | 0.005 | 9.41 | 6.54 | 5.41 | 4.79 | 4.38 | 4.10 | 3.89 | 3.73 | 3.60 |
| 27  | 0.10  | 2.90 | 2.51 | 2.30 | 2.17 | 2.07 | 2.00 | 1.95 | 1.91 | 1.87 |
|     | 0.05  | 4.21 | 3.35 | 2.96 | 2.73 | 2.57 | 2.46 | 2.37 | 2.31 | 2.25 |
|     | 0.025 | 5.63 | 4.24 | 3.65 | 3.31 | 3.08 | 2.92 | 2.80 | 2.71 | 2.63 |
|     | 0.01  | 7.68 | 5.49 | 4.60 | 4.11 | 3.78 | 3.56 | 3.39 | 3.26 | 3.15 |
|     | 0.005 | 9.34 | 6.49 | 5.36 | 4.74 | 4.34 | 4.06 | 3.85 | 3.69 | 3.56 |
| 28  | 0.10  | 2.89 | 2.50 | 2.29 | 2.16 | 2.06 | 2.00 | 1.94 | 1.90 | 1.87 |
|     | 0.05  | 4.20 | 3.34 | 2.95 | 2.71 | 2.56 | 2.45 | 2.36 | 2.29 | 2.24 |
|     | 0.025 | 5.61 | 4.22 | 3.63 | 3.29 | 3.06 | 2.90 | 2.78 | 2.69 | 2.61 |
|     | 0.01  | 7.64 | 5.45 | 4.57 | 4.07 | 3.75 | 3.53 | 3.36 | 3.23 | 3.12 |
|     | 0.005 | 9.28 | 6.44 | 5.32 | 4.70 | 4.30 | 4.02 | 3.81 | 3.65 | 3.52 |
| 29  | 0.10  | 2.89 | 2.50 | 2.28 | 2.15 | 2.06 | 1.99 | 1.93 | 1.89 | 1.86 |
|     | 0.05  | 4.18 | 3.33 | 2.93 | 2.70 | 2.55 | 2.43 | 2.35 | 2.28 | 2.22 |
|     | 0.025 | 5.59 | 4.20 | 3.61 | 3.27 | 3.04 | 2.88 | 2.76 | 2.67 | 2.59 |
|     | 0.01  | 7.60 | 5.42 | 4.54 | 4.04 | 3.73 | 3.50 | 3.33 | 3.20 | 3.09 |
|     | 0.005 | 9.23 | 6.40 | 5.28 | 4.66 | 4.26 | 3.98 | 3.77 | 3.61 | 3.48 |
| 30  | 0.10  | 2.88 | 2.49 | 2.28 | 2.14 | 2.05 | 1.98 | 1.93 | 1.88 | 1.85 |
|     | 0.05  | 4.17 | 3.32 | 2.92 | 2.69 | 2.53 | 2.42 | 2.33 | 2.27 | 2.21 |
|     | 0.025 | 5.57 | 4.18 | 3.59 | 3.25 | 3.03 | 2.87 | 2.75 | 2.65 | 2.57 |
|     | 0.01  | 7.56 | 5.39 | 4.51 | 4.02 | 3.70 | 3.47 | 3.30 | 3.17 | 3.07 |
|     | 0.005 | 9.18 | 6.35 | 5.24 | 4.62 | 4.23 | 3.95 | 3.74 | 3.58 | 3.45 |
| 60  | 0.10  | 2.79 | 2.39 | 2.18 | 2.04 | 1.95 | 1.87 | 1.82 | 1.77 | 1.74 |
|     | 0.05  | 4.00 | 3.15 | 2.76 | 2.53 | 2.37 | 2.25 | 2.17 | 2.10 | 2.04 |
|     | 0.025 | 5.29 | 3.93 | 3.34 | 3.01 | 2.79 | 2.63 | 2.51 | 2.41 | 2.33 |
|     | 0.01  | 7.08 | 4.98 | 4.13 | 3.65 | 3.34 | 3.12 | 2.95 | 2.82 | 2.72 |
|     | 0.005 | 8.49 | 5.79 | 4.73 | 4.14 | 3.76 | 3.49 | 3.29 | 3.13 | 3.01 |
| 120 | 0.10  | 2.75 | 2.35 | 2.13 | 1.99 | 1.90 | 1.82 | 1.77 | 1.72 | 1.68 |
|     | 0.05  | 3.92 | 3.07 | 2.68 | 2.45 | 2.29 | 2.18 | 2.09 | 2.02 | 1.96 |
|     | 0.025 | 5.15 | 3.80 | 3.23 | 2.89 | 2.67 | 2.52 | 2.39 | 2.30 | 2.22 |
|     | 0.01  | 6.85 | 4.79 | 3.95 | 3.48 | 3.17 | 2.96 | 2.79 | 2.66 | 2.56 |
|     | 0.005 | 8.18 | 5.54 | 4.50 | 3.92 | 3.55 | 3.28 | 3.09 | 2.93 | 2.81 |

TABLE VI (cont.) Values of  $F_{\alpha}$ 

|      |      |      |      | dfn  |      |      |      |      |       |     |
|------|------|------|------|------|------|------|------|------|-------|-----|
| 10   | 12   | 15   | 20   | 24   | 30   | 40   | 60   | 120  | α     | dfd |
| 1.87 | 1.82 | 1.77 | 1.72 | 1.69 | 1.66 | 1.63 | 1.59 | 1.56 | 0.10  | 25  |
| 2.24 | 2.16 | 2.09 | 2.01 | 1.96 | 1.92 | 1.87 | 1.82 | 1.77 | 0.05  |     |
| 2.61 | 2.51 | 2.41 | 2.30 | 2.24 | 2.18 | 2.12 | 2.05 | 1.98 | 0.025 |     |
| 3.13 | 2.99 | 2.85 | 2.70 | 2.62 | 2.54 | 2.45 | 2.36 | 2.27 | 0.01  |     |
| 3.54 | 3.37 | 3.20 | 3.01 | 2.92 | 2.82 | 2.72 | 2.61 | 2.50 | 0.005 |     |
| 1.86 | 1.81 | 1.76 | 1.71 | 1.68 | 1.65 | 1.61 | 1.58 | 1.54 | 0.10  | 26  |
| 2.22 | 2.15 | 2.07 | 1.99 | 1.95 | 1.90 | 1.85 | 1.80 | 1.75 | 0.05  |     |
| 2.59 | 2.49 | 2.39 | 2.28 | 2.22 | 2.16 | 2.09 | 2.03 | 1.95 | 0.025 |     |
| 3.09 | 2.96 | 2.81 | 2.66 | 2.58 | 2.50 | 2.42 | 2.33 | 2.23 | 0.01  |     |
| 3.49 | 3.33 | 3.15 | 2.97 | 2.87 | 2.77 | 2.67 | 2.56 | 2.45 | 0.005 |     |
| 1.85 | 1.80 | 1.75 | 1.70 | 1.67 | 1.64 | 1.60 | 1.57 | 1.53 | 0.10  | 27  |
| 2.20 | 2.13 | 2.06 | 1.97 | 1.93 | 1.88 | 1.84 | 1.79 | 1.73 | 0.05  |     |
| 2.57 | 2.47 | 2.36 | 2.25 | 2.19 | 2.13 | 2.07 | 2.00 | 1.93 | 0.025 |     |
| 3.06 | 2.93 | 2.78 | 2.63 | 2.55 | 2.47 | 2.38 | 2.29 | 2.20 | 0.01  |     |
| 3.45 | 3.28 | 3.11 | 2.93 | 2.83 | 2.73 | 2.63 | 2.52 | 2.41 | 0.005 |     |
| 1.84 | 1.79 | 1.74 | 1.69 | 1.66 | 1.63 | 1.59 | 1.56 | 1.52 | 0.10  | 28  |
| 2.19 | 2.12 | 2.04 | 1.96 | 1.91 | 1.87 | 1.82 | 1.77 | 1.71 | 0.05  |     |
| 2.55 | 2.45 | 2.34 | 2.23 | 2.17 | 2.11 | 2.05 | 1.98 | 1.91 | 0.025 |     |
| 3.03 | 2.90 | 2.75 | 2.60 | 2.52 | 2.44 | 2.35 | 2.26 | 2.17 | 0.01  |     |
| 3.41 | 3.25 | 3.07 | 2.89 | 2.79 | 2.69 | 2.59 | 2.48 | 2.37 | 0.005 |     |
| 1.83 | 1.78 | 1.73 | 1.68 | 1.65 | 1.62 | 1.58 | 1.55 | 1.51 | 0.10  | 29  |
| 2.18 | 2.10 | 2.03 | 1.94 | 1.90 | 1.85 | 1.81 | 1.75 | 1.70 | 0.05  |     |
| 2.53 | 2.43 | 2.32 | 2.21 | 2.15 | 2.09 | 2.03 | 1.96 | 1.89 | 0.025 |     |
| 3.00 | 2.87 | 2.73 | 2.57 | 2.49 | 2.41 | 2.33 | 2.23 | 2.14 | 0.01  |     |
| 3.38 | 3.21 | 3.04 | 2.86 | 2.76 | 2.66 | 2.56 | 2.45 | 2.33 | 0.005 |     |
| 1.82 | 1.77 | 1.72 | 1.67 | 1.64 | 1.61 | 1.57 | 1.54 | 1.50 | 0.10  | 30  |
| 2.16 | 2.09 | 2.01 | 1.93 | 1.89 | 1.84 | 1.79 | 1.74 | 1.68 | 0.05  |     |
| 2.51 | 2.41 | 2.31 | 2.20 | 2.14 | 2.07 | 2.01 | 1.94 | 1.87 | 0.025 |     |
| 2.98 | 2.84 | 2.70 | 2.55 | 2.47 | 2.39 | 2.30 | 2.21 | 2.11 | 0.01  |     |
| 3.34 | 3.18 | 3.01 | 2.82 | 2.73 | 2.63 | 2.52 | 2.42 | 2.30 | 0.005 |     |
| 1.71 | 1.66 | 1.60 | 1.54 | 1.51 | 1.48 | 1.44 | 1.40 | 1.35 | 0.10  | 60  |
| 1.99 | 1.92 | 1.84 | 1.75 | 1.70 | 1.65 | 1.59 | 1.53 | 1.47 | 0.05  |     |
| 2.27 | 2.17 | 2.06 | 1.94 | 1.88 | 1.82 | 1.74 | 1.67 | 1.58 | 0.025 |     |
| 2.63 | 2.50 | 2.35 | 2.20 | 2.12 | 2.03 | 1.94 | 1.84 | 1.73 | 0.01  |     |
| 2.90 | 2.74 | 2.57 | 2.39 | 2.29 | 2.19 | 2.08 | 1.96 | 1.83 | 0.005 |     |
| 1.65 | 1.60 | 1.55 | 1.48 | 1.45 | 1.41 | 1.37 | 1.32 | 1.26 | 0.10  | 120 |
| 1.91 | 1.83 | 1.75 | 1.66 | 1.61 | 1.55 | 1.50 | 1.43 | 1.35 | 0.05  |     |
| 2.16 | 2.05 | 1.94 | 1.82 | 1.76 | 1.69 | 1.61 | 1.53 | 1.43 | 0.025 |     |
| 2.47 | 2.34 | 2.19 | 2.03 | 1.95 | 1.86 | 1.76 | 1.66 | 1.53 | 0.01  |     |
| 2.71 | 2.54 | 2.37 | 2.19 | 2.09 | 1.98 | 1.87 | 1.75 | 1.61 | 0.005 |     |

TABLE VII
Binomial probabilities:  $\binom{n}{x} p^{x} (1-p)^{n-x}$ 

|   |                                      |                                                             |                                                                      |                                                                      |                                                                      |                                                             | p                                                                    |                                                                      |                                                                      |                                                                      |                                                                      |                                                                      |
|---|--------------------------------------|-------------------------------------------------------------|----------------------------------------------------------------------|----------------------------------------------------------------------|----------------------------------------------------------------------|-------------------------------------------------------------|----------------------------------------------------------------------|----------------------------------------------------------------------|----------------------------------------------------------------------|----------------------------------------------------------------------|----------------------------------------------------------------------|----------------------------------------------------------------------|
| n | x                                    | 0.1                                                         | 0.2                                                                  | 0.25                                                                 | 0.3                                                                  | 0.4                                                         | 0.5                                                                  | 0.6                                                                  | 0.7                                                                  | 0.75                                                                 | 0.8                                                                  | 0.9                                                                  |
| 1 | 0                                    | 0.900                                                       | 0.800                                                                | 0.750                                                                | 0.700                                                                | 0.600                                                       | 0.500                                                                | 0.400                                                                | 0.300                                                                | 0.250                                                                | 0.200                                                                | 0.100                                                                |
|   | 1                                    | 0.100                                                       | 0.200                                                                | 0.250                                                                | 0.300                                                                | 0.400                                                       | 0.500                                                                | 0.600                                                                | 0.700                                                                | 0.750                                                                | 0.800                                                                | 0.900                                                                |
| 2 | 0                                    | 0.810                                                       | 0.640                                                                | 0.563                                                                | 0.490                                                                | 0.360                                                       | 0.250                                                                | 0.160                                                                | 0.090                                                                | 0.063                                                                | 0.040                                                                | 0.010                                                                |
|   | 1                                    | 0.180                                                       | 0.320                                                                | 0.375                                                                | 0.420                                                                | 0.480                                                       | 0.500                                                                | 0.480                                                                | 0.420                                                                | 0.375                                                                | 0.320                                                                | 0.180                                                                |
|   | 2                                    | 0.010                                                       | 0.040                                                                | 0.063                                                                | 0.090                                                                | 0.160                                                       | 0.250                                                                | 0.360                                                                | 0.490                                                                | 0.563                                                                | 0.640                                                                | 0.810                                                                |
| 3 | 0                                    | 0.729                                                       | 0.512                                                                | 0.422                                                                | 0.343                                                                | 0.216                                                       | 0.125                                                                | 0.064                                                                | 0.027                                                                | 0.016                                                                | 0.008                                                                | 0.001                                                                |
|   | 1                                    | 0.243                                                       | 0.384                                                                | 0.422                                                                | 0.441                                                                | 0.432                                                       | 0.375                                                                | 0.288                                                                | 0.189                                                                | 0.141                                                                | 0.096                                                                | 0.027                                                                |
|   | 2                                    | 0.027                                                       | 0.096                                                                | 0.141                                                                | 0.189                                                                | 0.288                                                       | 0.375                                                                | 0.432                                                                | 0.441                                                                | 0.422                                                                | 0.384                                                                | 0.243                                                                |
|   | 3                                    | 0.001                                                       | 0.008                                                                | 0.016                                                                | 0.027                                                                | 0.064                                                       | 0.125                                                                | 0.216                                                                | 0.343                                                                | 0.422                                                                | 0.512                                                                | 0.729                                                                |
| 4 | 0                                    | 0.656                                                       | 0.410                                                                | 0.316                                                                | 0.240                                                                | 0.130                                                       | 0.063                                                                | 0.026                                                                | 0.008                                                                | 0.004                                                                | 0.002                                                                | 0.000                                                                |
|   | 1                                    | 0.292                                                       | 0.410                                                                | 0.422                                                                | 0.412                                                                | 0.346                                                       | 0.250                                                                | 0.154                                                                | 0.076                                                                | 0.047                                                                | 0.026                                                                | 0.004                                                                |
|   | 2                                    | 0.049                                                       | 0.154                                                                | 0.211                                                                | 0.265                                                                | 0.346                                                       | 0.375                                                                | 0.346                                                                | 0.265                                                                | 0.211                                                                | 0.154                                                                | 0.049                                                                |
|   | 3                                    | 0.004                                                       | 0.026                                                                | 0.047                                                                | 0.076                                                                | 0.154                                                       | 0.250                                                                | 0.346                                                                | 0.412                                                                | 0.422                                                                | 0.410                                                                | 0.292                                                                |
|   | 4                                    | 0.000                                                       | 0.002                                                                | 0.004                                                                | 0.008                                                                | 0.026                                                       | 0.063                                                                | 0.130                                                                | 0.240                                                                | 0.316                                                                | 0.410                                                                | 0.656                                                                |
| 5 | 0                                    | 0.590                                                       | 0.328                                                                | 0.237                                                                | 0.168                                                                | 0.078                                                       | 0.031                                                                | 0.010                                                                | 0.002                                                                | 0.001                                                                | 0.000                                                                | 0.000                                                                |
|   | 1                                    | 0.328                                                       | 0.410                                                                | 0.396                                                                | 0.360                                                                | 0.259                                                       | 0.156                                                                | 0.077                                                                | 0.028                                                                | 0.015                                                                | 0.006                                                                | 0.000                                                                |
|   | 2                                    | 0.073                                                       | 0.205                                                                | 0.264                                                                | 0.309                                                                | 0.346                                                       | 0.312                                                                | 0.230                                                                | 0.132                                                                | 0.088                                                                | 0.051                                                                | 0.008                                                                |
|   | 3                                    | 0.008                                                       | 0.051                                                                | 0.088                                                                | 0.132                                                                | 0.230                                                       | 0.312                                                                | 0.346                                                                | 0.309                                                                | 0.264                                                                | 0.205                                                                | 0.073                                                                |
|   | 4                                    | 0.000                                                       | 0.006                                                                | 0.015                                                                | 0.028                                                                | 0.077                                                       | 0.156                                                                | 0.259                                                                | 0.360                                                                | 0.396                                                                | 0.410                                                                | 0.328                                                                |
|   | 5                                    | 0.000                                                       | 0.000                                                                | 0.001                                                                | 0.002                                                                | 0.010                                                       | 0.031                                                                | 0.078                                                                | 0.168                                                                | 0.237                                                                | 0.328                                                                | 0.590                                                                |
| 6 | 0                                    | 0.531                                                       | 0.262                                                                | 0.178                                                                | 0.118                                                                | 0.047                                                       | 0.016                                                                | 0.004                                                                | 0.001                                                                | 0.000                                                                | 0.000                                                                | 0.000                                                                |
|   | 1                                    | 0.354                                                       | 0.393                                                                | 0.356                                                                | 0.303                                                                | 0.187                                                       | 0.094                                                                | 0.037                                                                | 0.010                                                                | 0.004                                                                | 0.002                                                                | 0.000                                                                |
|   | 2                                    | 0.098                                                       | 0.246                                                                | 0.297                                                                | 0.324                                                                | 0.311                                                       | 0.234                                                                | 0.138                                                                | 0.060                                                                | 0.033                                                                | 0.015                                                                | 0.001                                                                |
|   | 3                                    | 0.015                                                       | 0.082                                                                | 0.132                                                                | 0.185                                                                | 0.276                                                       | 0.313                                                                | 0.276                                                                | 0.185                                                                | 0.132                                                                | 0.082                                                                | 0.015                                                                |
|   | 4                                    | 0.001                                                       | 0.015                                                                | 0.033                                                                | 0.060                                                                | 0.138                                                       | 0.234                                                                | 0.311                                                                | 0.324                                                                | 0.297                                                                | 0.246                                                                | 0.098                                                                |
|   | 5                                    | 0.000                                                       | 0.002                                                                | 0.004                                                                | 0.010                                                                | 0.037                                                       | 0.094                                                                | 0.187                                                                | 0.303                                                                | 0.356                                                                | 0.393                                                                | 0.354                                                                |
|   | 6                                    | 0.000                                                       | 0.000                                                                | 0.000                                                                | 0.001                                                                | 0.004                                                       | 0.016                                                                | 0.047                                                                | 0.118                                                                | 0.178                                                                | 0.262                                                                | 0.531                                                                |
| 7 | 0<br>1<br>2<br>3<br>4<br>5<br>6<br>7 | 0.478<br>0.372<br>0.124<br>0.023<br>0.003<br>0.000<br>0.000 | 0.210<br>0.367<br>0.275<br>0.115<br>0.029<br>0.004<br>0.000<br>0.000 | 0.133<br>0.311<br>0.311<br>0.173<br>0.058<br>0.012<br>0.001<br>0.000 | 0.082<br>0.247<br>0.318<br>0.227<br>0.097<br>0.025<br>0.004<br>0.000 | 0.028<br>0.131<br>0.261<br>0.290<br>0.194<br>0.077<br>0.017 | 0.008<br>0.055<br>0.164<br>0.273<br>0.273<br>0.164<br>0.055<br>0.008 | 0.002<br>0.017<br>0.077<br>0.194<br>0.290<br>0.261<br>0.131<br>0.028 | 0.000<br>0.004<br>0.025<br>0.097<br>0.227<br>0.318<br>0.247<br>0.082 | 0.000<br>0.001<br>0.012<br>0.058<br>0.173<br>0.311<br>0.311<br>0.133 | 0.000<br>0.000<br>0.004<br>0.029<br>0.115<br>0.275<br>0.367<br>0.210 | 0.000<br>0.000<br>0.000<br>0.003<br>0.023<br>0.124<br>0.372<br>0.478 |

| TABLE VII          | (cont.)       |
|--------------------|---------------|
| Binomial prob      | abilities:    |
| $\binom{n}{x} p^x$ | $(1-p)^{n-x}$ |

|    |    |       |       |       |       |       | n     |       |       |       |       |       |
|----|----|-------|-------|-------|-------|-------|-------|-------|-------|-------|-------|-------|
|    |    |       |       |       |       |       | p     |       |       |       |       |       |
| n  | x  | 0.1   | 0.2   | 0.25  | 0.3   | 0.4   | 0.5   | 0.6   | 0.7   | 0.75  | 0.8   | 0.9   |
| 8  | 0  | 0.430 | 0.168 | 0.100 | 0.058 | 0.017 | 0.004 | 0.001 | 0.000 | 0.000 | 0.000 | 0.000 |
|    | 1  | 0.383 | 0.336 | 0.267 | 0.198 | 0.090 | 0.031 | 0.008 | 0.001 | 0.000 | 0.000 | 0.000 |
|    | 2  | 0.149 | 0.294 | 0.311 | 0.296 | 0.209 | 0.109 | 0.041 | 0.010 | 0.004 | 0.001 | 0.000 |
|    | 3  | 0.033 | 0.147 | 0.208 | 0.254 | 0.279 | 0.219 | 0.124 | 0.047 | 0.023 | 0.009 | 0.000 |
|    | 4  | 0.005 | 0.046 | 0.087 | 0.136 | 0.232 | 0.273 | 0.232 | 0.136 | 0.087 | 0.046 | 0.005 |
|    | 5  | 0.000 | 0.009 | 0.023 | 0.047 | 0.124 | 0.219 | 0.279 | 0.254 | 0.208 | 0.147 | 0.033 |
|    | 6  | 0.000 | 0.001 | 0.004 | 0.010 | 0.041 | 0.109 | 0.209 | 0.296 | 0.311 | 0.294 | 0.149 |
|    | 7  | 0.000 | 0.000 | 0.000 | 0.001 | 0.008 | 0.031 | 0.090 | 0.198 | 0.267 | 0.336 | 0.383 |
|    | 8  | 0.000 | 0.000 | 0.000 | 0.000 | 0.001 | 0.004 | 0.017 | 0.058 | 0.100 | 0.168 | 0.430 |
| 9  | 0  | 0.387 | 0.134 | 0.075 | 0.040 | 0.010 | 0.002 | 0.000 | 0.000 | 0.000 | 0.000 | 0.000 |
|    | 1  | 0.387 | 0.302 | 0.225 | 0.156 | 0.060 | 0.018 | 0.004 | 0.000 | 0.000 | 0.000 | 0.000 |
|    | 2  | 0.172 | 0.302 | 0.300 | 0.267 | 0.161 | 0.070 | 0.021 | 0.004 | 0.001 | 0.000 | 0.000 |
|    | 3  | 0.045 | 0.176 | 0.234 | 0.267 | 0.251 | 0.164 | 0.074 | 0.021 | 0.009 | 0.003 | 0.000 |
|    | 4  | 0.007 | 0.066 | 0.117 | 0.172 | 0.251 | 0.246 | 0.167 | 0.074 | 0.039 | 0.017 | 0.001 |
|    | 5  | 0.001 | 0.017 | 0.039 | 0.074 | 0.167 | 0.246 | 0.251 | 0.172 | 0.117 | 0.066 | 0.007 |
|    | 6  | 0.000 | 0.003 | 0.009 | 0.021 | 0.074 | 0.164 | 0.251 | 0.267 | 0.234 | 0.176 | 0.045 |
|    | 7  | 0.000 | 0.000 | 0.001 | 0.004 | 0.021 | 0.070 | 0.161 | 0.267 | 0.300 | 0.302 | 0.172 |
|    | 8  | 0.000 | 0.000 | 0.000 | 0.000 | 0.004 | 0.018 | 0.060 | 0.156 | 0.225 | 0.302 | 0.387 |
|    | 9  | 0.000 | 0.000 | 0.000 | 0.000 | 0.000 | 0.002 | 0.010 | 0.040 | 0.075 | 0.134 | 0.387 |
| 10 | 0  | 0.349 | 0.107 | 0.056 | 0.028 | 0.006 | 0.001 | 0.000 | 0.000 | 0.000 | 0.000 | 0.000 |
|    | 1  | 0.387 | 0.268 | 0.188 | 0.121 | 0.040 | 0.010 | 0.002 | 0.000 | 0.000 | 0.000 | 0.000 |
|    | 2  | 0.194 | 0.302 | 0.282 | 0.233 | 0.121 | 0.044 | 0.011 | 0.001 | 0.000 | 0.000 | 0.000 |
|    | 3  | 0.057 | 0.201 | 0.250 | 0.267 | 0.215 | 0.117 | 0.042 | 0.009 | 0.003 | 0.001 | 0.000 |
|    | 4  | 0.011 | 0.088 | 0.146 | 0.200 | 0.251 | 0.205 | 0.111 | 0.037 | 0.016 | 0.006 | 0.000 |
|    | 5  | 0.001 | 0.026 | 0.058 | 0.103 | 0.201 | 0.246 | 0.201 | 0.103 | 0.058 | 0.026 | 0.001 |
|    | 6  | 0.000 | 0.006 | 0.016 | 0.037 | 0.111 | 0.205 | 0.251 | 0.200 | 0.146 | 0.088 | 0.011 |
|    | 7  | 0.000 | 0.001 | 0.003 | 0.009 | 0.042 | 0.117 | 0.215 | 0.267 | 0.250 | 0.201 | 0.057 |
|    | 8  | 0.000 | 0.000 | 0.000 | 0.001 | 0.011 | 0.044 | 0.121 | 0.233 | 0.282 | 0.302 | 0.194 |
|    | 9  | 0.000 | 0.000 | 0.000 | 0.000 | 0.002 | 0.010 | 0.040 | 0.121 | 0.188 | 0.268 | 0.387 |
|    | 10 | 0.000 | 0.000 | 0.000 | 0.000 | 0.000 | 0.001 | 0.006 | 0.028 | 0.056 | 0.107 | 0.349 |
| 11 | 0  | 0.314 | 0.086 | 0.042 | 0.020 | 0.004 | 0.000 | 0.000 | 0.000 | 0.000 | 0.000 | 0.000 |
|    | 1  | 0.384 | 0.236 | 0.155 | 0.093 | 0.027 | 0.005 | 0.001 | 0.000 | 0.000 | 0.000 | 0.000 |
|    | 2  | 0.213 | 0.295 | 0.258 | 0.200 | 0.089 | 0.027 | 0.005 | 0.001 | 0.000 | 0.000 | 0.000 |
|    | 3  | 0.071 | 0.221 | 0.258 | 0.257 | 0.177 | 0.081 | 0.023 | 0.004 | 0.001 | 0.000 | 0.000 |
|    | 4  | 0.016 | 0.111 | 0.172 | 0.220 | 0.236 | 0.161 | 0.070 | 0.017 | 0.006 | 0.002 | 0.000 |
|    | 5  | 0.002 | 0.039 | 0.080 | 0.132 | 0.221 | 0.226 | 0.147 | 0.057 | 0.027 | 0.010 | 0.000 |
|    | 6  | 0.000 | 0.010 | 0.027 | 0.057 | 0.147 | 0.226 | 0.221 | 0.132 | 0.080 | 0.039 | 0.002 |
|    | 7  | 0.000 | 0.002 | 0.006 | 0.017 | 0.070 | 0.161 | 0.236 | 0.220 | 0.172 | 0.111 | 0.016 |
|    | 8  | 0.000 | 0.000 | 0.001 | 0.004 | 0.023 | 0.081 | 0.177 | 0.257 | 0.258 | 0.221 | 0.071 |
|    | 9  | 0.000 | 0.000 | 0.000 | 0.001 | 0.005 | 0.027 | 0.089 | 0.200 | 0.258 | 0.295 | 0.213 |
|    | 10 | 0.000 | 0.000 | 0.000 | 0.000 | 0.001 | 0.005 | 0.027 | 0.093 | 0.155 | 0.236 | 0.384 |
|    | 11 | 0.000 | 0.000 | 0.000 | 0.000 | 0.000 | 0.000 | 0.004 | 0.020 | 0.042 | 0.086 | 0.314 |

TABLE VII (cont.) Binomial probabilities:  $\binom{n}{x} p^{x} (1-p)^{n-x}$ 

|    |    |       |       |       |       |       | p     |       |       |       |       |       |
|----|----|-------|-------|-------|-------|-------|-------|-------|-------|-------|-------|-------|
| n  | х  | 0.1   | 0.2   | 0.25  | 0.3   | 0.4   | 0.5   | 0.6   | 0.7   | 0.75  | 0.8   | 0.9   |
| 12 | 0  | 0.282 | 0.069 | 0.032 | 0.014 | 0.002 | 0.000 | 0.000 | 0.000 | 0.000 | 0.000 | 0.000 |
|    | 1  | 0.377 | 0.206 | 0.127 | 0.071 | 0.017 | 0.003 | 0.000 | 0.000 | 0.000 | 0.000 | 0.000 |
|    | 2  | 0.230 | 0.283 | 0.232 | 0.168 | 0.064 | 0.016 | 0.002 | 0.000 | 0.000 | 0.000 | 0.000 |
|    | 3  | 0.085 | 0.236 | 0.258 | 0.240 | 0.142 | 0.054 | 0.012 | 0.001 | 0.000 | 0.000 | 0.000 |
|    | 4  | 0.021 | 0.133 | 0.194 | 0.231 | 0.213 | 0.121 | 0.042 | 0.008 | 0.002 | 0.001 | 0.000 |
|    | 5  | 0.004 | 0.053 | 0.103 | 0.158 | 0.227 | 0.193 | 0.101 | 0.029 | 0.011 | 0.003 | 0.000 |
|    | 6  | 0.000 | 0.016 | 0.040 | 0.079 | 0.177 | 0.226 | 0.177 | 0.079 | 0.040 | 0.016 | 0.000 |
|    | 7  | 0.000 | 0.003 | 0.011 | 0.029 | 0.101 | 0.193 | 0.227 | 0.158 | 0.103 | 0.053 | 0.004 |
|    | 8  | 0.000 | 0.001 | 0.002 | 0.008 | 0.042 | 0.121 | 0.213 | 0.231 | 0.194 | 0.133 | 0.021 |
|    | 9  | 0.000 | 0.000 | 0.000 | 0.001 | 0.012 | 0.054 | 0.142 | 0.240 | 0.258 | 0.236 | 0.085 |
|    | 10 | 0.000 | 0.000 | 0.000 | 0.000 | 0.002 | 0.016 | 0.064 | 0.168 | 0.232 | 0.283 | 0.230 |
|    | 11 | 0.000 | 0.000 | 0.000 | 0.000 | 0.000 | 0.003 | 0.017 | 0.071 | 0.127 | 0.206 | 0.377 |
|    | 12 | 0.000 | 0.000 | 0.000 | 0.000 | 0.000 | 0.000 | 0.002 | 0.014 | 0.032 | 0.069 | 0.282 |
| 13 | 0  | 0.254 | 0.055 | 0.024 | 0.010 | 0.001 | 0.000 | 0.000 | 0.000 | 0.000 | 0.000 | 0.000 |
|    | 1  | 0.367 | 0.179 | 0.103 | 0.054 | 0.011 | 0.002 | 0.000 | 0.000 | 0.000 | 0.000 | 0.000 |
|    | 2  | 0.245 | 0.268 | 0.206 | 0.139 | 0.045 | 0.010 | 0.001 | 0.000 | 0.000 | 0.000 | 0.000 |
|    | 3  | 0.100 | 0.246 | 0.252 | 0.218 | 0.111 | 0.035 | 0.006 | 0.001 | 0.000 | 0.000 | 0.000 |
|    | 4  | 0.028 | 0.154 | 0.210 | 0.234 | 0.184 | 0.087 | 0.024 | 0.003 | 0.001 | 0.000 | 0.000 |
|    | 5  | 0.006 | 0.069 | 0.126 | 0.180 | 0.221 | 0.157 | 0.066 | 0.014 | 0.005 | 0.001 | 0.000 |
|    | 6  | 0.001 | 0.023 | 0.056 | 0.103 | 0.197 | 0.209 | 0.131 | 0.044 | 0.019 | 0.006 | 0.000 |
|    | 7  | 0.000 | 0.006 | 0.019 | 0.044 | 0.131 | 0.209 | 0.197 | 0.103 | 0.056 | 0.023 | 0.001 |
|    | 8  | 0.000 | 0.001 | 0.005 | 0.014 | 0.066 | 0.157 | 0.221 | 0.180 | 0.126 | 0.069 | 0.006 |
|    | 9  | 0.000 | 0.000 | 0.001 | 0.003 | 0.024 | 0.087 | 0.184 | 0.234 | 0.210 | 0.154 | 0.028 |
|    | 10 | 0.000 | 0.000 | 0.000 | 0.001 | 0.006 | 0.035 | 0.111 | 0.218 | 0.252 | 0.246 | 0.100 |
|    | 11 | 0.000 | 0.000 | 0.000 | 0.000 | 0.001 | 0.010 | 0.045 | 0.139 | 0.206 | 0.268 | 0.245 |
|    | 12 | 0.000 | 0.000 | 0.000 | 0.000 | 0.000 | 0.002 | 0.011 | 0.054 | 0.103 | 0.179 | 0.367 |
|    | 13 | 0.000 | 0.000 | 0.000 | 0.000 | 0.000 | 0.000 | 0.001 | 0.010 | 0.024 | 0.055 | 0.254 |
| 14 | 0  | 0.229 | 0.044 | 0.018 | 0.007 | 0.001 | 0.000 | 0.000 | 0.000 | 0.000 | 0.000 | 0.000 |
|    | 1  | 0.356 | 0.154 | 0.083 | 0.041 | 0.007 | 0.001 | 0.000 | 0.000 | 0.000 | 0.000 | 0.000 |
|    | 2  | 0.257 | 0.250 | 0.180 | 0.113 | 0.032 | 0.006 | 0.001 | 0.000 | 0.000 | 0.000 | 0.000 |
|    | 3  | 0.114 | 0.250 | 0.240 | 0.194 | 0.085 | 0.022 | 0.003 | 0.000 | 0.000 | 0.000 | 0.000 |
|    | 4  | 0.035 | 0.172 | 0.220 | 0.229 | 0.155 | 0.061 | 0.014 | 0.001 | 0.000 | 0.000 | 0.000 |
|    | 5  | 0.008 | 0.086 | 0.147 | 0.196 | 0.207 | 0.122 | 0.041 | 0.007 | 0.002 | 0.000 | 0.000 |
|    | 6  | 0.001 | 0.032 | 0.073 | 0.126 | 0.207 | 0.183 | 0.092 | 0.023 | 0.008 | 0.002 | 0.000 |
|    | 7  | 0.000 | 0.009 | 0.028 | 0.062 | 0.157 | 0.209 | 0.157 | 0.062 | 0.028 | 0.009 | 0.000 |
|    | 8  | 0.000 | 0.002 | 0.008 | 0.023 | 0.092 | 0.183 | 0.207 | 0.126 | 0.073 | 0.032 | 0.001 |
|    | 9  | 0.000 | 0.000 | 0.002 | 0.007 | 0.041 | 0.122 | 0.207 | 0.196 | 0.147 | 0.086 | 0.008 |
|    | 10 | 0.000 | 0.000 | 0.000 | 0.001 | 0.014 | 0.061 | 0.155 | 0.229 | 0.220 | 0.172 | 0.035 |
|    | 11 | 0.000 | 0.000 | 0.000 | 0.000 | 0.003 | 0.022 | 0.085 | 0.194 | 0.240 | 0.250 | 0.114 |
|    | 12 | 0.000 | 0.000 | 0.000 | 0.000 | 0.001 | 0.006 | 0.032 | 0.113 | 0.180 | 0.250 | 0.257 |
|    | 13 | 0.000 | 0.000 | 0.000 | 0.000 | 0.000 | 0.001 | 0.007 | 0.041 | 0.083 | 0.154 | 0.356 |
|    | 14 | 0.000 | 0.000 | 0.000 | 0.000 | 0.000 | 0.000 | 0.001 | 0.007 | 0.018 | 0.044 | 0.229 |

TABLE VII (cont.) Binomial probabilities:  $\binom{n}{x} p^x (1-p)^{n-x}$ 

|    |    |       |       |       |       |       | p     |       |       |       |       |       |
|----|----|-------|-------|-------|-------|-------|-------|-------|-------|-------|-------|-------|
| n  | x  | 0.1   | 0.2   | 0.25  | 0.3   | 0.4   | 0.5   | 0.6   | 0.7   | 0.75  | 0.8   | 0.9   |
| 15 | 0  | 0.206 | 0.035 | 0.013 | 0.005 | 0.000 | 0.000 | 0.000 | 0.000 | 0.000 | 0.000 | 0.000 |
|    | 1  | 0.343 | 0.132 | 0.067 | 0.031 | 0.005 | 0.000 | 0.000 | 0.000 | 0.000 | 0.000 | 0.000 |
|    | 2  | 0.267 | 0.231 | 0.156 | 0.092 | 0.022 | 0.003 | 0.000 | 0.000 | 0.000 | 0.000 | 0.000 |
|    | 3  | 0.129 | 0.250 | 0.225 | 0.170 | 0.063 | 0.014 | 0.002 | 0.000 | 0.000 | 0.000 | 0.000 |
|    | 4  | 0.043 | 0.188 | 0.225 | 0.219 | 0.127 | 0.042 | 0.007 | 0.001 | 0.000 | 0.000 | 0.000 |
|    | 5  | 0.010 | 0.103 | 0.165 | 0.206 | 0.186 | 0.092 | 0.024 | 0.003 | 0.001 | 0.000 | 0.000 |
|    | 6  | 0.002 | 0.043 | 0.092 | 0.147 | 0.207 | 0.153 | 0.061 | 0.012 | 0.003 | 0.001 | 0.000 |
|    | 7  | 0.000 | 0.014 | 0.039 | 0.081 | 0.177 | 0.196 | 0.118 | 0.035 | 0.013 | 0.003 | 0.000 |
|    | 8  | 0.000 | 0.003 | 0.013 | 0.035 | 0.118 | 0.196 | 0.177 | 0.081 | 0.039 | 0.014 | 0.000 |
|    | 9  | 0.000 | 0.001 | 0.003 | 0.012 | 0.061 | 0.153 | 0.207 | 0.147 | 0.092 | 0.043 | 0.002 |
|    | 10 | 0.000 | 0.000 | 0.001 | 0.003 | 0.024 | 0.092 | 0.186 | 0.206 | 0.165 | 0.103 | 0.010 |
|    | 11 | 0.000 | 0.000 | 0.000 | 0.001 | 0.007 | 0.042 | 0.127 | 0.219 | 0.225 | 0.188 | 0.043 |
|    | 12 | 0.000 | 0.000 | 0.000 | 0.000 | 0.002 | 0.014 | 0.063 | 0.170 | 0.225 | 0.250 | 0.129 |
|    | 13 | 0.000 | 0.000 | 0.000 | 0.000 | 0.000 | 0.003 | 0.022 | 0.092 | 0.156 | 0.231 | 0.267 |
|    | 14 | 0.000 | 0.000 | 0.000 | 0.000 | 0.000 | 0.000 | 0.005 | 0.031 | 0.067 | 0.132 | 0.343 |
|    | 15 | 0.000 | 0.000 | 0.000 | 0.000 | 0.000 | 0.000 | 0.000 | 0.005 | 0.013 | 0.035 | 0.206 |
| 20 | 0  | 0.122 | 0.012 | 0.003 | 0.001 | 0.000 | 0.000 | 0.000 | 0.000 | 0.000 | 0.000 | 0.000 |
|    | 1  | 0.270 | 0.058 | 0.021 | 0.007 | 0.000 | 0.000 | 0.000 | 0.000 | 0.000 | 0.000 | 0.000 |
|    | 2  | 0.285 | 0.137 | 0.067 | 0.028 | 0.003 | 0.000 | 0.000 | 0.000 | 0.000 | 0.000 | 0.000 |
|    | 3  | 0.190 | 0.205 | 0.134 | 0.072 | 0.012 | 0.001 | 0.000 | 0.000 | 0.000 | 0.000 | 0.000 |
|    | 4  | 0.090 | 0.218 | 0.190 | 0.130 | 0.035 | 0.005 | 0.000 | 0.000 | 0.000 | 0.000 | 0.000 |
|    | 5  | 0.032 | 0.175 | 0.202 | 0.179 | 0.075 | 0.015 | 0.001 | 0.000 | 0.000 | 0.000 | 0.000 |
|    | 6  | 0.009 | 0.109 | 0.169 | 0.192 | 0.124 | 0.037 | 0.005 | 0.000 | 0.000 | 0.000 | 0.000 |
|    | 7  | 0.002 | 0.055 | 0.112 | 0.164 | 0.166 | 0.074 | 0.015 | 0.001 | 0.000 | 0.000 | 0.000 |
|    | 8  | 0.000 | 0.022 | 0.061 | 0.114 | 0.180 | 0.120 | 0.035 | 0.004 | 0.001 | 0.000 | 0.000 |
|    | 9  | 0.000 | 0.007 | 0.027 | 0.065 | 0.160 | 0.160 | 0.071 | 0.012 | 0.003 | 0.000 | 0.000 |
|    | 10 | 0.000 | 0.002 | 0.010 | 0.031 | 0.117 | 0.176 | 0.117 | 0.031 | 0.010 | 0.002 | 0.000 |
|    | 11 | 0.000 | 0.000 | 0.003 | 0.012 | 0.071 | 0.160 | 0.160 | 0.065 | 0.027 | 0.007 | 0.000 |
|    | 12 | 0.000 | 0.000 | 0.001 | 0.004 | 0.035 | 0.120 | 0.180 | 0.114 | 0.061 | 0.022 | 0.000 |
|    | 13 | 0.000 | 0.000 | 0.000 | 0.001 | 0.015 | 0.074 | 0.166 | 0.164 | 0.112 | 0.055 | 0.002 |
|    | 14 | 0.000 | 0.000 | 0.000 | 0.000 | 0.005 | 0.037 | 0.124 | 0.192 | 0.169 | 0.109 | 0.009 |
|    | 15 | 0.000 | 0.000 | 0.000 | 0.000 | 0.001 | 0.015 | 0.075 | 0.179 | 0.202 | 0.175 | 0.032 |
|    | 16 | 0.000 | 0.000 | 0.000 | 0.000 | 0.000 | 0.005 | 0.035 | 0.130 | 0.190 | 0.218 | 0.090 |
|    | 17 | 0.000 | 0.000 | 0.000 | 0.000 | 0.000 | 0.001 | 0.012 | 0.072 | 0.134 | 0.205 | 0.190 |
|    | 18 | 0.000 | 0.000 | 0.000 | 0.000 | 0.000 | 0.000 | 0.003 | 0.028 | 0.067 | 0.137 | 0.285 |
|    | 19 | 0.000 | 0.000 | 0.000 | 0.000 | 0.000 | 0.000 | 0.000 | 0.007 | 0.021 | 0.058 | 0.270 |
|    | 20 | 0.000 | 0.000 | 0.000 | 0.000 | 0.000 | 0.000 | 0.000 | 0.001 | 0.003 | 0.012 | 0.122 |
|    |    |       |       |       |       |       |       |       |       |       |       |       |

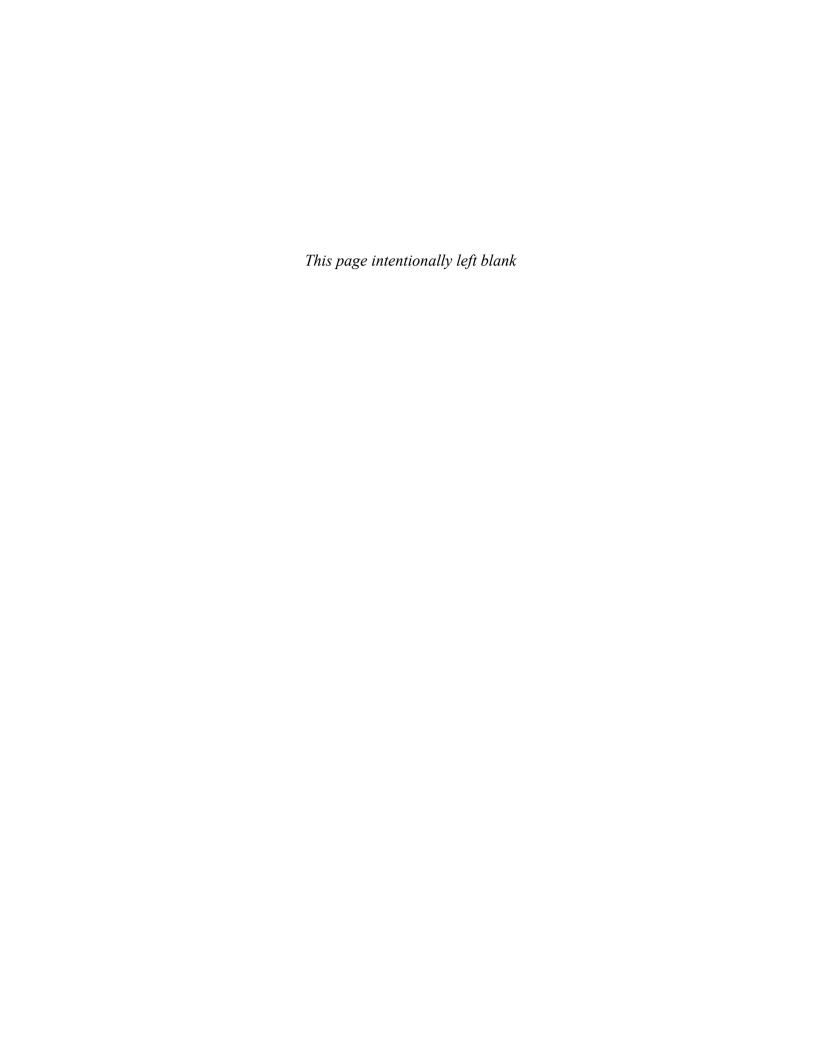

## Answers to Selected Exercises

## APPENDIX

### NOTE:

- This appendix contains answers to most of the odd-numbered Understanding the Concepts and Skills section exercises and to most of the Understanding the Concepts and Skills review problems.
- Most of the numerical answers presented here were obtained by using a computer. If you solve a problem by hand and do some intermediate rounding or use provided summary statistics, your answer may differ slightly from the one given in this appendix.
- The Student's Solutions Manual contains detailed, worked-out solutions to the odd-numbered section exercises (Understanding the Concepts and Skills, Working with Large Data Sets, and Extending the Concepts and Skills) and all review problems.

### Chapter 1

### **Exercises 1.1**

- 1.1 See Definition 1.2 on page 4.
- **1.3** Descriptive statistics includes the construction of graphs, charts, and tables and the calculation of various descriptive measures such as averages, measures of variation, and percentiles.

### 1.5

- **a.** In an observational study, researchers simply observe characteristics and take measurements, as in a sample survey.
- **b.** In a designed experiment, researchers impose treatments and controls and then observe characteristics and take measurements.
- 1.7 Inferential
- 1.9 Descriptive
- 1.11 Descriptive

### 1.13

- a. Inferential
- **b.** The sample consists of those U.S. adults who were interviewed; the population consists of all U.S. adults.

### 1.15

- a. Descriptive
- b. Inferential
- 1.17 Designed experiment
- 1.19 Observational study
- 1.21 Designed experiment

### **Exercises 1.2**

- **1.27** Conducting a census may be time consuming, costly, impractical, or even impossible.
- **1.29** Because the sample will be used to draw conclusions about the entire population.
- **1.31** Dentists form a high-income group whose incomes are not representative of the incomes of Seattle residents in general.

### 1 33

- **a.** In probability sampling, a random device—such as tossing a coin, consulting a table of random numbers, or employing a random-number generator—is used to decide which members of the population will constitute the sample instead of leaving such decisions to human judgment.
- **b.** No. Because probability sampling uses a random device, it is possible to obtain a nonrepresentative sample.
- c. Probability sampling eliminates unintentional selection bias and permits the researcher to control the chance of obtaining a non-representative sample. Also, use of probability sampling guarantees that the techniques of inferential statistics can be applied.
- 1.35 Simple random sampling

### 1.37

a.

| G, L, S | G, L, A | G, L, T | G, S, A | G, S, T |
|---------|---------|---------|---------|---------|
| G, A, T | L, S, A | L, S, T | L, A, T | S, A, T |

**b.** 
$$\frac{1}{10}$$
,  $\frac{1}{10}$ ,  $\frac{1}{10}$ 

### 1.39

a.

- **b.** Write the initials of the six artists on separate pieces of paper, place the six slips of paper in a box, and then, while blindfolded, pick four of the slips of paper.
- $c. \frac{1}{15}, \frac{1}{15}$

### 1.41

a.

| C, W, H | C, W, V | C, W, A | C, H, V | С, Н, А |
|---------|---------|---------|---------|---------|
| C, V, A | W, H, V | W, H, A | W, V, A | H, V, A |

**b.**  $\frac{1}{10}$ ,  $\frac{1}{10}$ 

### 1.43

а.

b. Answers will vary.

### Exercises 1.3

### 1.49

- a. Answers will vary.
- **b.** Systematic random sampling
- c. Answers will vary.

### 1.51

- **a.** Number the suites from 1 to 48, use a table of random numbers to randomly select 3 of the 48 suites, and take as the sample the 24 dormitory residents living in the 3 suites obtained.
- b. Probably not, because friends often have similar opinions.
- c. Proportional allocation dictates that the number of freshmen, sophomores, juniors, and seniors selected be 8, 7, 6, and 3, respectively. Thus a stratified sample of 24 dormitory residents can be obtained as follows: Number the freshman dormitory residents from 1 through 128 and use a table of random numbers to randomly select 8 of the 128 freshman dormitory residents; number the sophomore dormitory residents from 1 through 112 and use a table of random numbers to randomly select 7 of the 112 sophomore dormitory residents; and so on.
- 1.53 Stratified sampling

### Exercises 1.4

### 1.61

- a. The individuals or items on which the experiment is performed
- b. Subject

### 1.63

- a. Three
- **b.** The pharmacologic therapy alone group
- c. Two. Pharmacologic therapy with a pacemaker; pharmacologic therapy with a pacemaker–defibrillator combination
- **d.** 304 in the pharmacologic therapy alone group; 608 each in the pharmacologic therapy with a pacemaker group and the pharmacologic therapy with a pacemaker—defibrillator combination group

A-29

- **a.** Batches of the product being sold (Some might say that the stores are the experimental units.)
- **b.** Unit sales of the product
- c. Display type and pricing scheme
- d. Display type has three levels: normal display space interior to an aisle, normal display space at the end of an aisle, and enlarged display space. Pricing scheme has three levels: regular price, reduced price, and cost.
- e. Each treatment is a combination of a level of display type and a level of pricing scheme.

### 1.67

- a. The female lions
- Whether or not (yes or no) the female lions approached a male dummy
- c. Mane length and mane color
- d. Mane length has two levels: long and short. Mane color has two levels: blonde and dark.
- The four different possible combinations of the two mane lengths and the two mane colors

### **Review Problems for Chapter 1**

- 1. Answers will vary.
- It is almost always necessary to invoke techniques of descriptive statistics to organize and summarize the information obtained from a sample before carrying out an inferential analysis.
- 3. Descriptive
- 4. Descriptive
- 5. Inferential
- **6. a.** The statement regarding 18% of youths abusing Vicodin is a descriptive statement, indicating the percentage of youths in the sample that had abused Vicodin.
  - **b.** The statement regarding 4.3 million youths abusing Vicodin is an inferential statement, extending the sample percentage of abusers to the entire teen population.
- 7. a. In an observational study, researchers simply observe characteristics and take measurements, as in a sample survey. In a designed experiment, researchers impose treatments and controls and then observe characteristics and take measurements.
  - b. Observational studies can reveal only association, whereas designed experiments can help establish causation.
- 8. Observational study
- 9. Designed experiment
- 10. A literature search
- **11. a.** A representative sample is a sample that reflects as closely as possible the relevant characteristics of the population under consideration.
  - **b.** In probability sampling, a random device, such as tossing a coin or consulting a table of random numbers, is used to decide which members of the population will constitute the sample instead of leaving such decisions to human judgement.
  - c. Simple random sampling is a sampling procedure for which each possible sample of a given size is equally likely to be the one obtained from the population.
- **12.** No, because parents of students at Yale tend to have higher incomes than parents of college students in general.

- **13.** Only (b)
- 14. a.

| H, P, S | H, P, A | H, P, E | H, S, A | H, S, E |
|---------|---------|---------|---------|---------|
| H, A, E | P, S, A | P, S, E | P, A, E | S, A, E |

- **b.**  $\frac{1}{10}$ ,  $\frac{1}{10}$ ,  $\frac{1}{10}$
- c. Answers will vary.
- d. Answers will vary.
- **15. a.** Number the athletes from 1 to 100, use Table I to obtain 15 different numbers between 1 and 100, and take as the sample the 15 athletes who are numbered with the numbers obtained.
  - **b.** 082, 008, 016, 001, 047, 094, 097, 074, 052, 076, 098, 003, 089, 041, 063
  - c. Answers will vary.
- 16. See Section 1.3 and, in particular,
  - (a) Procedure 1.1 on page 16, (b) Procedure 1.2 on page 17, and (c) Procedure 1.3 on page 19.
- 17. a. Answers will vary.
  - **b.** Yes, unless for some reason there is a cyclical pattern in the listing of the athletes.
- **18. a.** Proportional allocation dictates that 10 full professors, 16 associate professors, 12 assistant professors, and 2 instructors be selected.
  - **b.** The procedure is as follows: Number the full professors from 1 to 205, and use Table I to randomly select 10 of the 205 full professors; number the associate professors from 1 to 328, and use Table I to randomly select 16 of the 328 associate professors; and so on.
- 19. The statement under the vote tally is a disclaimer as to the validity of the survey. Because the results reflect only responses of Internet users, they cannot be regarded as representative of the public in general. Moreover, because the sample was not chosen at random from Internet users, but rather was obtained only from volunteers, the results cannot even be considered representative of Internet users.
- 20. a. Designed experiment
  - b. The treatment group consists of the 158 patients who took AVONEX. The control group consists of the 143 patients who were given placebo. The treatments are AVONEX and placebo.
- **21.** See Key Fact 1.1 on page 22.
- **22. a.** The tomato plants in the study (Some might say the plots of land are the experimental units.)
  - **b.** Yield of tomato plants
  - c. Tomato variety and planting density
  - **d.** Different tomato varieties and different planting densities
  - **e.** Each treatment is a combination of a level of tomato variety and a level of planting density.
- 23. a. The children on the panel
  - **b.** Whether the bottle is opened or not (yes or no)
  - c. Design type
  - d. The three design types
  - e. The three design types
- 24. Completely randomized design
- 25. a. Completely randomized design
  - **b.** Randomized block design; the six different car models
  - c. The randomized block design in part (b)
- **26.** Answers will vary.

### A-30 **APPENDIX B** Answers to Selected Exercises

- 27. Answers will vary.
- 28. The study is observational and, hence, can reveal only association. A designed experiment and possibly other information are needed to try to establish causation.

### Chapter 2

### Exercises 2.1

- 2.1 Answers will vary.
- **2.3** See Definition 2.2 on page 36.
- 2.5 Qualitative variable

2.7

- a. Quantitative, discrete; rank of city by highest temperature
- b. Quantitative, continuous; highest temperature, in degrees Fahrenheit
- c. Qualitative; state in which a U.S. city is located

2.9

- a. Quantitative, discrete; rank of country by number of Wi-Fi locations
- b. Qualitative; country name
- c. Quantitative, discrete; number of Wi-Fi locations
- **2.11** Rank is quantitative, discrete data; show title is qualitative data; network name is qualitative data; number of viewers is quantitative, discrete data.
- 2.13 Rank is quantitative, discrete data; brand of smartphone is qualitative data; battery life is quantitative, continuous data; Internet browser (yes or no) is qualitative data; weight is quantitative, continuous data.

### **Exercises 2.2**

2.15 A frequency distribution of qualitative data is a listing of the distinct values and their frequencies. A frequency distribution is useful for organizing qualitative data so that the data are more compact and easier to understand.

### 2.17

- b. False
- c. Relative frequencies always lie between 0 and 1 and hence provide a standard for comparison.

### 2.19

a.

| Champion            | Frequency   |
|---------------------|-------------|
| Arizona St.<br>Iowa | 1<br>13     |
| Iowa St.            | 13          |
| Minnesota           | 3           |
| 10 4                | 1<br>3<br>7 |

| D. |  |
|----|--|

| Champion     | Relative frequency |
|--------------|--------------------|
| Arizona St.  | 0.04               |
| Iowa         | 0.52               |
| Iowa St.     | 0.04               |
| Minnesota    | 0.12               |
| Oklahoma St. | 0.28               |

c.

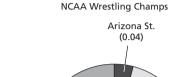

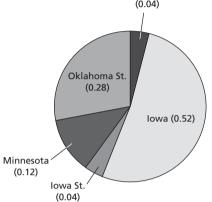

d.

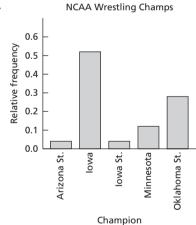

2.21

| a. |  |
|----|--|
|    |  |

| 1. | Class     | Frequency |
|----|-----------|-----------|
|    | Freshman  | 6         |
|    | Sophomore | 15        |
|    | Junior    | 12        |
|    | Senior    | 7         |
|    |           | 1         |

|           | Relative  |
|-----------|-----------|
| Class     | frequency |
| Freshman  | 0.150     |
| Sophomore | 0.375     |
| Junior    | 0.300     |
| Senior    | 0.175     |

### c. Class Levels

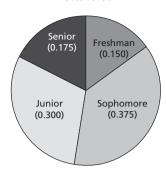

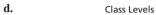

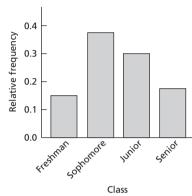

### d. Road Rage 0.25 Relative frequency 0.20 0.15 0.10 0.05

Mouday equ

Jestal stall stal ridal raday

b.

Day

### 2.25

0.00

| a. — |        | Relative  |
|------|--------|-----------|
|      | Color  | frequency |
| F    | Brown  | 0.299     |
| }    | Yellow | 0.224     |
| F    | Red    | 0.208     |
| (    | Orange | 0.100     |
| (    | Green  | 0.084     |
| E    | Blue   | 0.084     |
|      |        |           |

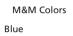

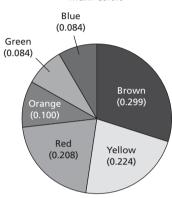

### 2.23

| a  |           |           |
|----|-----------|-----------|
| a. | Day       | Frequency |
|    | Sunday    | 5         |
|    | Monday    | 5         |
|    | Tuesday   | 11        |
|    | Wednesday | 12        |
|    | Thursday  | 11        |
|    | Friday    | 18        |
|    | Saturday  | 7         |
|    |           |           |

b.

|           | Relative  |
|-----------|-----------|
|           | Relative  |
| Day       | frequency |
| Sunday    | 0.072     |
| Monday    | 0.072     |
| Tuesday   | 0.159     |
| Wednesday | 0.174     |
| Thursday  | 0.159     |
| Friday    | 0.261     |
| Saturday  | 0.101     |
|           | I         |

c.

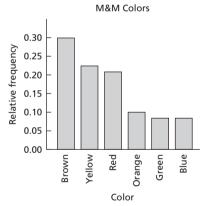

### c. Road Rage

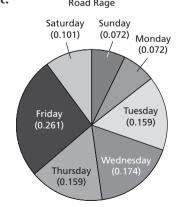

### 2.27

a.

| Rank                | Relative frequency |
|---------------------|--------------------|
| Professor           | 0.247              |
| Associate professor | 0.220              |
| Assistant professor | 0.408              |
| Instructor          | 0.111              |
| Other               | 0.015              |

### **b.** Medical School Faculty

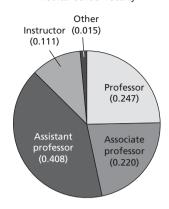

# Medical School Faculty 0.4 0.4 0.2 0.0 Robersol Redical School Faculty Regular Anglesol Resolite Probesol Resolite Probesol Rank

| 1 | ^   | 0      |
|---|-----|--------|
| 4 | • 4 | $\sim$ |
|   |     |        |

| 1. |        |           |
|----|--------|-----------|
|    |        | Relative  |
|    | Number | frequency |
|    | Red    | 0.44      |
|    | Black  | 0.51      |
|    | Green  | 0.05      |
|    |        |           |

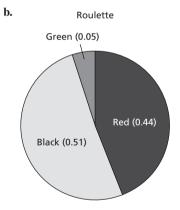

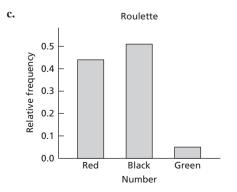

### Exercises 2.3

- **2.35** No. Class limits, marks, cutpoints, and midpoints make sense only for numerical data (for which doing arithmetic is meaningful).
- 2.37 The two methods are limit grouping and cutpoint grouping.
- **2.39** With limit grouping, the "middle" of a class is the average of the two class limits of the class; it is called the *class mark*. With cutpoint grouping, the "middle" of a class is the average of the two cutpoints of the class; it is called the *class midpoint*.
- **2.41** Answers will vary.
- 2.43 Answers will vary.
- **2.45** Reconstruct the stem-and-leaf diagram, using more lines per stem.

b.

- 2.47 Limit grouping.
- 2.49 Single-value grouping.
- **2.51** Cutpoint grouping.

### 2.53

| 1. | Number of |           |
|----|-----------|-----------|
|    | persons   | Frequency |
|    | 1         | 7         |
|    | 2         | 13        |
|    | 3         | 9         |
|    | 4         | 5         |
|    | 5<br>6    | 4         |
|    | 6         | 1         |
|    | 7         | 1         |
|    |           | I         |

| Number of persons | Relative frequency |
|-------------------|--------------------|
| 1                 | 0.175              |
| 2                 | 0.325              |
| 3                 | 0.225              |
| 4                 | 0.125              |
| 5                 | 0.100              |
| 6                 | 0.025              |
| 7                 | 0.025              |
|                   |                    |

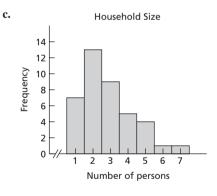

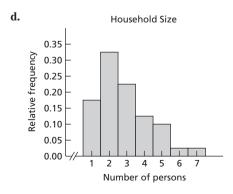

### 2.55

a.

| Radios | Frequency   |
|--------|-------------|
| 1      | 1           |
| 2      | 1           |
| 3      | 3           |
| 4      | 12          |
| 5      | 6           |
| 6      | 4           |
| 7      | 5           |
| 8      | 5<br>4<br>6 |
| 9      | 6           |
| 10     | 3           |
|        |             |

b.

| Radios | Relative frequency |
|--------|--------------------|
| 1      | 0.022              |
| 2      | 0.022              |
| 3      | 0.067              |
| 4      | 0.267              |
| 5      | 0.133              |
| 6      | 0.089              |
| 7      | 0.111              |
| 8      | 0.089              |
| 9      | 0.133              |
| 10     | 0.067              |
|        |                    |

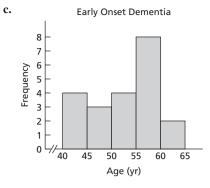

d.

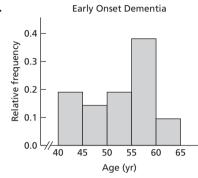

c.

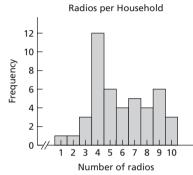

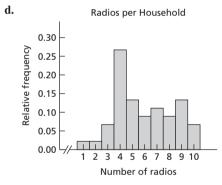

2.59 a.

| Anxiety | Frequency |
|---------|-----------|
| 12–17   | 2         |
| 18-23   | 3         |
| 24-29   | 6         |
| 30-35   | 5         |
| 36-41   | 10        |
| 42-47   | 4         |
| 48-53   | 0         |
| 54–59   | 0         |
| 60–65   | 1         |

b.

|         | Relative  |
|---------|-----------|
| Anxiety | frequency |
| 12–17   | 0.065     |
| 18-23   | 0.097     |
| 24-29   | 0.194     |
| 30-35   | 0.161     |
| 36-41   | 0.323     |
| 42-47   | 0.129     |
| 48-53   | 0.000     |
| 54-59   | 0.000     |
| 60-65   | 0.032     |
|         |           |

2.57

| a. ' |       |           |
|------|-------|-----------|
|      | Age   | Frequency |
|      | 40–44 | 4         |
|      | 45-49 | 3         |
|      | 50-54 | 4         |
|      | 55-59 | 8         |
|      | 60-64 | 2         |
|      |       |           |

b.

| Age   | Relative frequency |
|-------|--------------------|
| 40–44 | 0.190              |
| 45–49 | 0.143              |
| 50–54 | 0.190              |
| 55–59 | 0.381              |
| 60–64 | 0.095              |

c. Chronic Hemodialysis and Anxiety

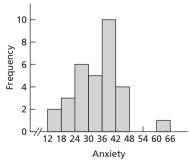

### A-34 **APPENDIX B** Answers to Selected Exercises

d. Chronic Hemodialysis and Anxiety 0.35 Relative frequency 0.30 0.25 0.20 0.15 0.10 0.05 0.00 12 18 24 30 36 42 48 54 60 66 Anxiety

### 2.61

| Speed       | Frequency |
|-------------|-----------|
| 52-under 54 | 2         |
| 54-under 56 | 5         |
| 56-under 58 | 6         |
| 58-under 60 | 8         |
| 60-under 62 | 7         |
| 62-under 64 | 3         |
| 64-under 66 | 2         |
| 66-under 68 | 1         |
| 68-under 70 | 0         |
| 70-under 72 | 0         |
| 72-under 74 | 0         |
| 74–under 76 | 1         |
|             | l .       |

| L  |             |           |
|----|-------------|-----------|
| D. | G 1         | Relative  |
|    | Speed       | frequency |
|    | 52-under 54 | 0.057     |
|    | 54-under 56 | 0.143     |
|    | 56-under 58 | 0.171     |
|    | 58-under 60 | 0.229     |
|    | 60-under 62 | 0.200     |
|    | 62-under 64 | 0.086     |
|    | 64-under 66 | 0.057     |
|    | 66-under 68 | 0.029     |
|    | 68-under 70 | 0.000     |
|    | 70-under 72 | 0.000     |
|    | 72-under 74 | 0.000     |
|    | 74–under 76 | 0.029     |
|    |             |           |

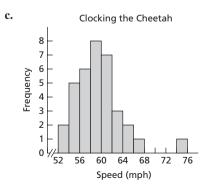

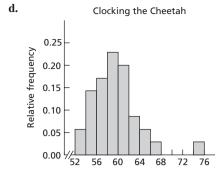

56 60 64 68 72

Speed (mph)

b.

### 2.63

a.

| Oxygen    | Frequency |  |
|-----------|-----------|--|
| 0-under 1 | 1         |  |
| 1-under 2 | 10        |  |
| 2-under 3 | 5         |  |
| 3-under 4 | 4         |  |
| 4-under 5 | 0         |  |
| 5-under 6 | 0         |  |
| 6-under 7 | 1         |  |
| 7–under 8 | 1         |  |

| Oxygen    | Relative frequency |
|-----------|--------------------|
| 0-under 1 | 0.045              |
| 1-under 2 | 0.455              |
| 2-under 3 | 0.227              |
| 3-under 4 | 0.182              |
| 4-under 5 | 0.000              |
| 5-under 6 | 0.000              |
| 6-under 7 | 0.045              |
| 7–under 8 | 0.045              |
|           |                    |

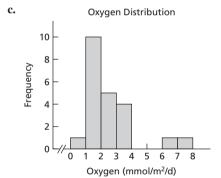

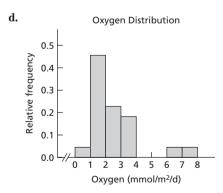

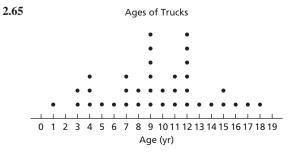

A-35

a.

**Acute Postoperative Days** 

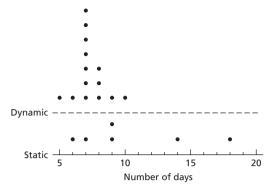

**b.** For these data, the number of acute postoperative days is, on average, less with the dynamic system than with the static system. Also, more variation exists in the number of acute postoperative days with the static system than with the dynamic system.

### 2.71

| 4.1 | 1 |             |             |         |
|-----|---|-------------|-------------|---------|
| a.  | 0 | 2234799     | <b>b.</b> 0 | 2234    |
|     | 1 | 11145566689 | 0           | 799     |
|     | 2 | 023479      | 1           | 1114    |
|     | 3 | 004555      | 1           | 5566689 |
|     | 4 | 19          | 2           | 0234    |
|     | 5 | 5           | 2           | 79      |
|     | 6 | 9           | 3           | 0 0 4   |
|     | 7 | 9           | 3           | 5 5 5   |
|     | 8 |             | 4           | 1       |
|     | 9 | 3           | 4           | 9       |
|     |   | •           | 5           |         |
|     |   |             | 5           | 5       |
|     |   |             | 6           |         |
|     |   |             | 6           | 9       |
|     |   |             | 7           |         |
|     |   |             | 7           | 9       |
|     |   |             | 8           |         |
|     |   |             | 8           |         |
|     |   |             | 9           | 3       |
|     |   |             |             |         |

**c.** The stem-and-leaf diagram in part (a) (one line per stem) is more useful; the one in part (b) (two lines per stem) has an unnecessarily large number of stems (i.e., lines).

### 2.73

- a. 6 | 99 7 | 11 7 | 222233 7 | 444444444445555555555 7 | 666667 7 | 88 8 | 1
- **b.** Using one or two lines per stem would give an insufficient number of stems (i.e., lines).

### 2.75

- **a.** 20%
- **b.** 25%
- **c.** 7

### **Exercises 2.4**

### 2.93

- **a.** The *distribution of a data set* is a table, graph, or formula that provides the values of the observations and how often they occur.
- **b.** Sample data are the values of a variable for a sample of the population.
- **c.** *Population data* are the values of a variable for an entire population.
- **d.** Census data is another name for population data.
- e. A sample distribution is the distribution of sample data.
- **f.** The *population distribution* is the distribution of population data.
- **g.** Distribution of a variable is another name for population distribution.
- 2.95 Roughly a bell shape
- 2.97 Answers will vary.

### 2.99

- **a.** Right skewed (Bell shaped is also an acceptable answer.)
- **b.** Right skewed (Symmetric is also an acceptable answer.)

### 2.101

- **a.** Left skewed
- **b.** Left skewed

### 2.103

- a. Bell shaped
- **b.** Symmetric

### 2.105

- a. Left skewed
- **b.** Left skewed

### 2.107

- a. Right skewed
- **b.** Right skewed

### 2.109

- a. Year 1: Right skewed. Year 2: Reverse J shaped.
- **b.** Year 1: Right skewed. Year 2: Right skewed.
- **c.** Although both distributions are right skewed, their centers are different and there is much more variation in Year 1 than in Year 2.

### **Exercises 2.5**

### 2.121

- a. Part of the vertical axis of the graph has been cut off, or truncated.
- **b.** It may allow relevant information to be conveyed more easily.
- **c.** Start the axis at 0 and put slashes in the axis to indicate that part of the axis is missing.

### 2.123

c. They give the misleading impression that the district average is much greater relative to the national average than it actually is.

### 2.125

**a.** It is a truncated graph.

Aua.

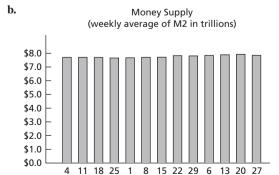

Sep.

Oct.

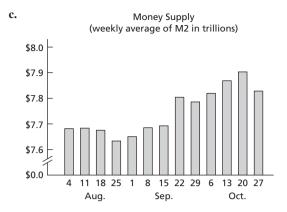

- **b.** That the price has dropped by roughly 70%.
- c. About 28%.
- d. Because it is a truncated graph.
- e. Start the graph at 0 instead of 50, or use some method (such as slashes) to warn the reader that the vertical scale has been modified.

# **Review Problems for Chapter 2**

- 1. a. A variable is a characteristic that varies from one person or thing to another.
  - **b.** Quantitative variables and qualitative (or categorical) variables
  - c. Discrete variables and continuous variables
  - **d.** Values of a variable
  - e. By the type of variable
- 2. a. A listing of the distinct values and their frequencies
  - b. A listing of the distinct values and their relative frequencies
- 3. We construct frequency or relative-frequency distributions of quantitative data by treating the classes of the quantitative data as the distinct values of qualitative data.
- 4. Pie charts and bar charts
- 5. To avoid confusing bar graphs with histograms
- 6. Answers will vary.
- 7. When grouping discrete data in which there are only a small number of distinct observations
- **8. a.** 11.5
- **b.** 15 and 20
- c. The fourth class

**9. a.** 6 and 10

c. 16 and 20

- **b.** 13
  - d. The fifth class

- **10. a.** 10
- **b.** 20
- c. 25 and 35
- d. The third class
- **11. a.** 6 and 14
- **b.** 18
- c. 22 and 30
- d. The third class
- 12. a. The bar for a class extends horizontally from the lower limit of the class to the lower limit of the next higher class.
  - b. The bar for a class extends horizontally from the lower cutpoint of the class to the lower cutpoint of the next higher
  - c. The bar for a class is centered horizontally over the mark of
  - d. The bar for a class is centered horizontally over the midpoint of the class.

- 13. a. With single-value grouping, the height of each bar in a frequency histogram is the same as the number of dots over the value.
  - b. No.
- 14. See Fig. 2.11 on page 72.
- 15. Answers will vary.
- 16. a. Left skewed. The distribution of a random sample taken from a population approximates the population distribution. The larger the sample, the better the approximation tends to be.
  - **b.** No. Sample distributions vary from sample to sample.
  - c. Yes. Left skewed. The overall shapes of the two sample distributions should be similar to that of the population distribution and hence to each other.
- 17. a. Discrete quantitative
  - **b.** Continuous quantitative
  - c. Qualitative
- **18.** a. See the first column of the table in part (c).
  - **b.** See the fourth column of the table in part (c).
  - c. In the following table, the first and second columns provide the frequency distribution and the first and third columns provide the relative-frequency distribution.

| Age at inauguration | Frequency | Relative frequency | Mark |
|---------------------|-----------|--------------------|------|
| 40-44               | 2         | 0.045              | 42   |
| 45-49               | 7         | 0.159              | 47   |
| 50-54               | 13        | 0.295              | 52   |
| 55-59               | 12        | 0.273              | 57   |
| 60-64               | 7         | 0.159              | 62   |
| 65–69               | 3         | 0.068              | 67   |
|                     |           |                    | I    |

d. Ages at Inauguration for First 44 U.S. Presidents

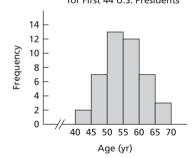

- e. Bell shaped
- f. Symmetric

19. Ages at Inauguration for First 44 U.S. Presidents

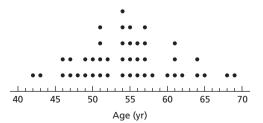

- 20. a. 4 236677899
  - $0\ 0\ 1\ 1\ 1\ 1\ 2\ 2\ 4\ 4\ 4\ 4\ 4\ 5\ 5\ 5\ 5\ 6\ 6\ 6\ 7\ 7\ 7\ 7\ 8$ 
    - 0111244589

- **b.** 4 | 2 3
  - 4 6677899
  - 5 0011112244444
  - 5 | 555566677778
  - 6 0111244
  - 6 | 589
- **c.** The one in part (b)
- 21. a.

| Number<br>busy | Frequency | Relative frequency |
|----------------|-----------|--------------------|
| 0              | 1         | 0.04               |
| 1              | 2         | 0.08               |
| 2              | 2         | 0.08               |
| 3              | 4         | 0.16               |
| 4              | 5         | 0.20               |
| 5              | 7         | 0.28               |
| 6              | 4         | 0.16               |
|                |           |                    |

b.

Busy Tellers

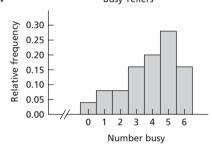

- c. Left skewed
- d. Left skewed

- e.
- Busy Bank Tellers

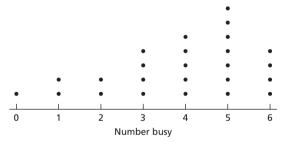

- f. They have identical shapes.
- 22. a. See the first column of the table in part (c).
  - **b.** See the fourth column of the table in part (c).
  - c. In the following table, the first and second columns provide the frequency distribution and the first and third columns provide the relative-frequency distribution.

| Percentage on time | Frequency | Relative frequency | Midpoint |
|--------------------|-----------|--------------------|----------|
| 55-under 60        | 2         | 0.105              | 57.5     |
| 60-under 65        | 2         | 0.105              | 62.5     |
| 65-under 70        | 5         | 0.263              | 67.5     |
| 70-under 75        | 3         | 0.158              | 72.5     |
| 75-under 80        | 5         | 0.263              | 77.5     |
| 80-under 85        | 1         | 0.053              | 82.5     |
| 85-under 90        | 0         | 0.000              | 87.5     |
| 90–under 95        | 1         | 0.053              | 92.5     |

d.

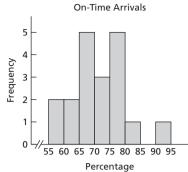

e. 5 | 99
6 | 3
6 | 567789
7 | 34
7 | 566788
8 | 1

2

8

9

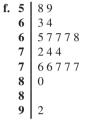

**g.** The one in part (f)

23. a.

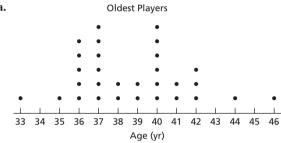

- b. Bimodal or multimodal
- c. Symmetric

24. a.

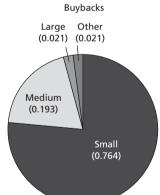

b.

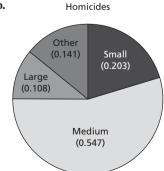

- **25. a.** The population consists of the states in the United States; the variable under consideration is division.
  - **b.** In the following table, the first and second columns provide the frequency distribution and the first and third columns provide the relative-frequency distribution.

|                    |           | D. L.C    |
|--------------------|-----------|-----------|
|                    | _         | Relative  |
| Division           | Frequency | frequency |
| East North Central | 5         | 0.10      |
| East South Central | 4         | 0.08      |
| Middle Atlantic    | 3         | 0.06      |
| Mountain           | 8         | 0.16      |
| New England        | 6         | 0.12      |
| Pacific            | 5         | 0.10      |
| South Atlantic     | 8         | 0.16      |
| West North Central | 7         | 0.14      |
| West South Central | 4         | 0.08      |

c.

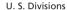

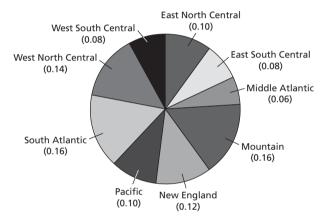

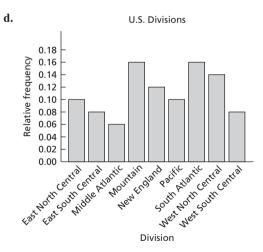

**26. a.** In the following table, the first and second columns provide the frequency distribution and the first and third columns provide the relative-frequency distribution.

| High close (thousands) | Frequency | Relative frequency |
|------------------------|-----------|--------------------|
| 1–under 3              | 7         | 0.28               |
| 3-under 5              | 4         | 0.16               |
| 5-under 7              | 2         | 0.08               |
| 7-under 9              | 1         | 0.04               |
| 9–under 11             | 5         | 0.20               |
| 11-under 13            | 4         | 0.16               |
| 13-under 15            | 2         | 0.08               |
|                        |           |                    |

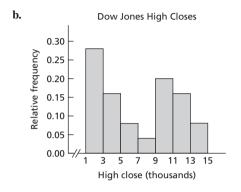

**27.** Answers will vary, but here is one possibility:

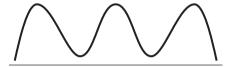

- 28. a. To warn the reader that part of it has been removed
  - **b.** To enable the reader to see differences among the amounts of CO<sub>2</sub> that can be kept in different geological spaces without causing misinterpretation
- **29. b.** Having followed the directions in part (a), you might conclude that the percentage of women in the labor force for 2000 is about 3.5 times that for 1960.
  - c. Not covering up the vertical axis, you would find that the percentage of women in the labor force for 2000 is about 1.8 times that for 1960.
  - d. The graph is potentially misleading because it is truncated. Note that the vertical axis begins at 30 rather than at 0.
  - **e.** To make the graph less potentially misleading, start it at 0 instead of at 30.

# **Chapter 3**

# **Exercises 3.1**

- 3.1 To indicate where the center or most typical value of a data set lies
- 3.3 The mode

- **a.** Mean = 5; median = 5.
- **b.** Mean = 15; median = 5. The median is a better measure of center because it is not influenced by the one unusually large value, 99.
- c. Resistance

- 3.7 Median. Unlike the mean, the median is not affected strongly by the relatively few homes that have extremely large or small floor spaces.
- 3.9
- **a.** 3
- **b.** 4
- c. no mode

- 3.11
- **a.** 2.75
- **b.** 3

**b.** 4

- 3.13
- **a.** 5
- c. no mode

- 3.15
- **a.** 7.3 days
- **b.** 6.0 days
- c. 5, 6, 11 days

- a. 78.4 tornadoes
- **b.** 77.0 tornadoes
- c. no mode
- 3.19
- **a.** \$28.51 billion
- **b.** \$23.25 billion
- c. \$19.0, \$23.2 billion

- 3.21
- **a.** 14.1 mpg
- **b.** 14.0 mpg
- **c.** 14 mpg

#### 3.23

- a. 292.8, 83.0, 46 cremation burials
- **b.** The median, because of its resistance to extreme observations

- **a.** 88.4, 88.0
- **b.** 70.3, 59.0
- c. Friday for built-up; Sunday for non built-up
- **d.** Friday is a work day, so it is likely that people involved in accidents are commuters using the built-up roads; note that Friday has the second lowest number of accidents on the non-built-up roads. Sunday is a day when riders may be more likely to be cruising around the countryside off the built-up roads; note that Sunday has the lowest number of accidents on the built-up roads.
- 3.27 No; the population mean is a constant. Yes; the sample mean is a variable because it varies from sample to sample.
- 3.29
- a. 4
- **b.** 46
- **c.** 11.5

- 3.31
- **a.** 10
- **b.** 23.3 hr
- **c.** 2.33 hr

- 3.33 **a.** 9
- **b.** 617 yr
- **c.** 68.6 yr

- 3.35
- a. Iowa

b. Inappropriate

- 3.37
- a. Harvard

b. Inappropriate

- 3.39
- a. Moderate
- b. Inappropriate

- 3.41
- a. Black

**b.** Inappropriate

# Exercises 3.2

- **3.57** To indicate the amount of variation in a data set
- **3.59** The mean

- 3.61
- **a.** 2.7
- **b.** 31.6
- c. Resistance

A-39

- 3.63
- a. 45 years
- **b.** 19.9 years
- c. 19.9 years

- 3.65
- **a.** 5

**b.** 2.6

- 3.67
- **a.** 3

**b.** 1.5

- 3.69
- **a.** 8

- **b.** 3.4
- **3.71** range = 6 days; s = 2.6 days
- 3.73 range = 202 tornadoes; s = 53.9 tornadoes
- **3.75** range = \$38 billion; s = \$13.49 billion
- **3.77** range = 6 mpg; s = 1.5 mpg
- 3.79
- a. 586.3 cremation burials
- **b.** No, because of its lack of resistance

# 3.81

- a. Non built-up
- **b.** Built-up: range = 34 accidents; s = 12.8 accidents Non built-up: range = 49 accidents; s = 19.8 accidents

# Exercises 3.3

- 3.105 The median and interquartile range are resistant measures, whereas the mean and standard deviation are not.
- **3.107** No. It may, for example, be an indication of skewness.

# 3.109

- **a.** A measure of variation
- **b.** Roughly, the range of the middle 50% of the observations
- **3.111** When both the minimum and maximum observations lie within the lower and upper limits

# 3.113

- **a.**  $Q_1 = 1.5$ ,  $Q_2 = 2.5$ ,  $Q_3 = 3.5$
- **b.** 2
- **c.** 1, 1.5, 2.5, 3.5, 4

- **a.**  $Q_1 = 2$ ,  $Q_2 = 3$ ,  $Q_3 = 4$
- **b.** 2
- **c.** 1, 2, 3, 4, 5

# 3.117

- **a.**  $Q_1 = 2$ ,  $Q_2 = 3.5$ ,  $Q_3 = 5$
- **c.** 1, 2, 3.5, 5, 6

# 3.119

- **a.**  $Q_1 = 2.5$ ,  $Q_2 = 4$ ,  $Q_3 = 5.5$
- **b.** 3
- **c.** 1, 2.5, 4, 5.5, 7

Note: If you use technology to obtain your results for Exercises 3.121-3.129, they may differ from those presented here because different technologies often use different rules for computing quartiles.

**3.121** Units are in games.

**a.** 
$$Q_1 = 73.5, Q_2 = 79, Q_3 = 80$$

**b.** 6.5

**c.** 45, 73.5, 79, 80, 82

**d.** 45 and 48

e.

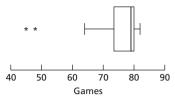

3.123 Units are in days.

**a.** 
$$Q_1 = 4$$
,  $Q_2 = 7$ ,  $Q_3 = 12$ 

**b.** 8

**c.** 1, 4, 7, 12, 55

**d.** 55

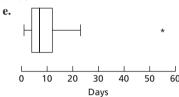

**3.125** Units are in kilograms per hectare per year.

**a.** 
$$Q_1 = 88$$
,  $Q_2 = 131.5$ ,  $Q_3 = 154$ 

h 66

**c.** 57, 88, 131.5, 154, 175

**d.** No potential outliers

e. 50 75 100 125 150 17

**3.127** Units are in thousands of dollars.

**a.** 
$$Q_1 = 660$$
,  $Q_2 = 1800$ ,  $Q_3 = 4749.5$ 

Flux (kilograms per hectare per year)

**b.** 4089.5

c. 21, 660, 1800, 4749.5, 17,341

d. 11,189 and 17,341

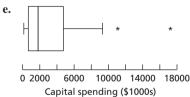

#### 3.129

**a.**  $Q_1 = 8 \text{ cigs/day}$ ,  $Q_2 = 9 \text{ cigs/day}$ ,  $Q_3 = 10 \text{ cigs/day}$ 

**b.** The quartiles for this data set are not particularly useful because of its small range and the relatively large number of identical values. Note, for instance, that  $Q_3$  and Max are equal.

**3.131** The weight losses for the two groups are, on average, roughly the same. However, there is less variation in the weight losses of Group 1 than of Group 2.

3.133 On average, the hemoglobin levels for HB SC and HB ST are roughly the same, and both exceed that for HB SS. Also, the variation

in hemoglobin levels appears to be greatest for HB ST and least for HB SC.

**3.135** It is symmetric (about the median).

# **Exercises 3.4**

**3.147** To describe the entire population

#### 3.149

**a.** 0, 1

b. the number of standard deviations that the observation is from the mean, that is, how far the observation is from the mean in units of standard deviation

c. above (greater than); below (less than)

**3.151** Parameter. A parameter is a descriptive measure of a population.

# 3.153

**a.** 3

**b.** 2.2

3.155

**a.** 2.75

**b.** 1.3

3.157

**a.** 5

**b.** 3.0

#### 3.159

a. The variable is age and the population consists of all U.S. residents.

**b.** Mean = 32.5 years; median = 37.0 years. Statistics.  $\bar{x} = 32.5$  years; M = 37.0 years.

c. Parameters.  $\mu = 35.8$  years;  $\eta = 35.3$  years.

#### 3.161

**a.**  $\mu = 89.375 \text{ mph}$ 

**b.**  $\sigma = 36.9 \text{ mph}$ 

**c.**  $\eta = 72.5 \text{ mph}$ 

**d.** Mode = 65 mph

e. IQR = 65 mph

# 3.163

**a.** 360.6 cases; 216.6 cases

**b.** The standard deviation is smaller for Orlando because there is less variation in the numbers of cases for Orlando.

c. 58.0 cases; 103.0 cases

d. Yes.

# 3.165

**a.** z = (x - 32.9)/17.9

**b.** 0; 1

**c.** 2.70; -0.68

**d.** The time served of 81.3 months is 2.70 standard deviations above the mean time served of 32.9 months; the time served of 20.8 months is 0.68 standard deviations below the mean time served of 32.9 months.

### 3.167

**a.** z = (x - 6.71)/0.67

**b.** -2.25; 2.07. The thumb length of 5.2 mm is 2.25 standard deviations below the mean thumb length of 6.71 mm; the thumb length of 8.1 mm is 2.07 standard deviations above the mean thumb length of 6.71 mm.

# 3.169

**a.** -3.13

b. Yes. Assuming the advertised claim is correct, the three-standard-deviations rule implies that your car's mileage is lower than most other cars of that model.

# **Review Problems for Chapter 3**

- a. Numbers that are used to describe data sets are called descriptive measures.
  - b. Descriptive measures that indicate where the center or most typical value of a data set lies are called measures of center.
  - c. Descriptive measures that indicate the amount of variation, or spread, in a data set are called measures of variation.
- 2. Mean and median. The median is a resistant measure, whereas the mean is not. The mean takes into account the actual numerical value of all observations, whereas the median does not.
- 3. The mode
- **4. a.** Standard deviation
- **b.** Interquartile range

- 5. a.  $\bar{x}$
- **b.** *s*
- **c.** μ
- **d.** σ

- **6. a.** Not necessarily true
- **b.** Necessarily true

- 7. three
- 8. a. Minimum, quartiles, and maximum; that is, Min,  $Q_1$ ,  $Q_2$ ,  $Q_3$ , Max
  - **b.**  $Q_2$  can be used to describe center. Max Min,  $Q_1$  Min, Max  $Q_3$ ,  $Q_2$   $Q_1$ ,  $Q_3$   $Q_2$ , and  $Q_3$   $Q_1$  are all measures of variation for different portions of the data.
  - c. Boxplot
- **9. a.** An outlier is an observation that falls well outside the overall pattern of the data.
  - b. First, determine the lower and upper limits—the numbers 1.5 IQRs below the first quartile and 1.5 IQRs above the third quartile, respectively. Observations that lie outside the lower and upper limits—either below the lower limit or above the upper limit—are potential outliers.
- **10. a.** Subtract from x its mean and then divide by its standard deviation.
  - b. The z-score of an observation gives the number of standard deviations that the observation is from the mean, that is, how far the observation is from the mean in units of standard deviation.
  - **c.** The observation is 2.9 standard deviations above the mean. It is larger than most of the other observations.
- 11. a. 2.35 drinks; 2.0 drinks; 1, 2 drinks
  - b. Answers will vary.
- **12.** The median, because it is resistant to outliers and other extreme values.
- **13.** The mode; neither the mean nor the median can be used as a measure of center for qualitative data.
- 14. 30.53 mm; 32.50 mm; 33 mm
- **15. a.**  $\bar{x} = 45.7 \text{ kg}$  **b.** Range = 17 kg **c.** s = 5.0 kg
- 16. a.  $\bar{x} 3s$   $\bar{x} 2s$   $\bar{x} s$   $\bar{x}$   $\bar{x} + s$   $\bar{x} + 2s$   $\bar{x} + 3$ 18.3 31.7 45.1 58.5 71.9 85.3 98.7
  - **b.** 18.3 yr, 98.7 yr
- **17. a.**  $Q_1 = 48.0 \text{ yr}, Q_2 = 59.5 \text{ yr}, Q_3 = 68.5 \text{ yr}$ 
  - **b.** 20.5 yr; roughly speaking, the middle 50% of the ages has a range of 20.5 yr.
  - **c.** 31, 48.0, 59.5, 68.5, 79 yr
  - d. Lower limit: 17.25 yr. Upper limit: 99.25 yr.

e. No potential outliers

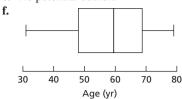

- 18. Units are in millimoles per square meter per day.
  - **a.** 0.7, 1.50, 1.95, 3.30, 7.6
  - **b.** 6.7 and 7.6

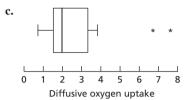

- 19. During the years in question, more traffic fatalities occurred, on average, in Wisconsin than in New Mexico; in fact, the greatest number of annual fatalities in New Mexico was less than the least number of annual fatalities in Wisconsin. However, the variations in the numbers of annual traffic fatalities that occurred in the two states appear to be comparable.
- 20. a. 18.62 thousand students
  - **b.** 7.07 thousand students
  - **c.** z = (x 18.62)/7.07 **d.** 0; 1
  - **f.** 1.03; -0.51. The enrollment at Los Angeles is 1.03 standard deviations above the UC campuses' mean enrollment of 18.62 thousand students; the enrollment at Riverside is 0.51 standard deviations below that mean.
- 21. a. A sample mean
  - **b.**  $\bar{x}$
  - c. A statistic

# Chapter 4

# **Exercises 4.1**

- 4.1
- **a.**  $y = b_0 + b_1 x$
- **b.**  $b_0$  and  $b_1$  represent constants; x and y represent variables.
- **c.** x is the independent variable; y is the dependent variable.
- 4.3
- **a.** The number  $b_0$  is the y-intercept. It is the y-value of the point of intersection of the line and the y-axis.
- **b.** The number  $b_1$  is the slope. It measures the steepness of the line; more precisely,  $b_1$  indicates how much the *y*-value changes (increases or decreases) when the *x*-value increases by 1 unit.
- 4.5
- **a.** y = 68.22 + 0.25x
- **b.**  $b_0 = 68.22, b_1 = 0.25$

d.

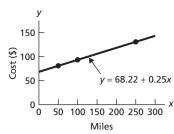

**e.** About \$105; exact cost is \$105.72

4.7

**a.** 
$$b_0 = 32, b_1 = 1.8$$

**b.** 
$$-40, 32, 68, 212$$

c.

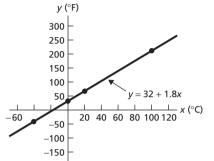

**d.** About 80° F; exact temperature is 82.4° F

4.9

**a.** 
$$b_0 = 68.22, b_1 = 0.25$$

- **b.** The *y*-intercept  $b_0 = 68.22$  gives the *y*-value at which the line y = 68.22 + 0.25x intersects the *y*-axis. The slope  $b_1 = 0.25$  indicates that the *y*-value increases by 0.25 unit for every increase in *x* of 1 unit.
- c. The y-intercept  $b_0 = 68.22$  is the cost (in dollars) for driving the car 0 miles. The slope  $b_1 = 0.25$  represents the fact that the cost per mile is \$0.25; it is the amount the total cost increases for each additional mile driven.

4.11

**a.** 
$$b_0 = 32, b_1 = 1.8$$

- **b.** The y-intercept  $b_0 = 32$  gives the y-value at which the line y = 32 + 1.8x intersects the y-axis. The slope  $b_1 = 1.8$  indicates that the y-value increases by 1.8 units for every increase in x of 1 unit.
- **c.** The *y*-intercept  $b_0 = 32$  is the Fahrenheit temperature corresponding to  $0^{\circ}$  C. The slope  $b_1 = 1.8$  represents the fact that the Fahrenheit temperature increases by  $1.8^{\circ}$  for every increase of the Celsius temperature of  $1^{\circ}$ .

4.13

**a.** 
$$b_0 = 3, b_1 = 4$$

b. Slopes upward

c

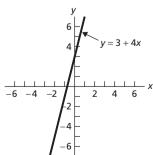

4.15

**a.** 
$$b_0 = 6, b_1 = -7$$

b. Slopes downward

c.

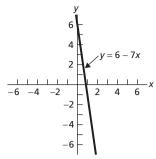

4.17

**a.** 
$$b_0 = -2, b_1 = 0.5$$

b. Slopes upward

4.19

**a.** 
$$b_0 = 2, b_1 = 0$$

b. Horizontal

4.21

**a.** 
$$b_0 = 0, b_1 = 1.5$$

b. Slopes upward

4.23

**b.** y = 5 + 2x

c.

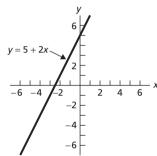

4.25

**b.** 
$$y = -2 - 3x$$

c.

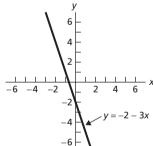

4.27

- a. Slopes downward
- **b.** y = -0.5x

4.29

- a. Horizontal
- **b.** v = 3

# **Exercises 4.2**

4.35

- a. Least-squares criterion
- **b.** The line that best fits a set of data points is the one having the smallest possible sum of squared errors.

- a. Response variable
- **b.** Predictor variable, or explanatory variable

A-43

- a. Outlier
- **b.** Influential observation

# 4.41

**a.** Line A: y = 3 - 0.6x

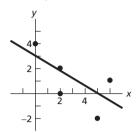

Line *B*: y = 4 - x

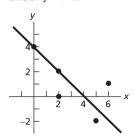

**b.** Line A: y = 3 - 0.6x

| х | у  | ŷ    | e    | $e^2$ |
|---|----|------|------|-------|
| 0 | 4  | 3.0  | 1.0  | 1.00  |
| 2 | 2  | 1.8  | 0.2  | 0.04  |
| 2 | 0  | 1.8  | -1.8 | 3.24  |
| 5 | -2 | 0.0  | -2.0 | 4.00  |
| 6 | 1  | -0.6 | 1.6  | 2.56  |
|   |    | ·    |      | 10.84 |

Line *B*: y = 4 - x

| x                | у  | ŷ  | e  | $e^2$ |
|------------------|----|----|----|-------|
| 0                | 4  | 4  | 0  | 0     |
| 2                | 2  | 2  | 0  | 0     |
| 2<br>2<br>5<br>6 | 0  | 2  | -2 | 4     |
| 5                | -2 | -1 | -1 | 1     |
| 6                | 1  | -2 | 3  | 9     |
| -                |    |    |    | 14    |

- c. Line A
- 4.43

**a.** 
$$\hat{y} = -1 + x$$

**b.**  $\hat{y} = 4.5 - 1.5x$ 

- 4.45
- **a.**  $\hat{y} = 1 2x$

b.

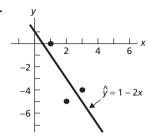

# 4.47

**a.** 
$$\hat{y} = -3 + 2x$$

# b.

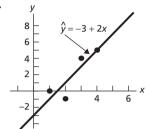

# 4.49

**a.** 
$$\hat{y} = 2.875 - 0.625x$$

# b.

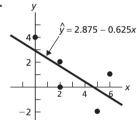

Note: Recall the second bulleted item on page A-27.

# 4.51

**a.** 
$$\hat{y} = 456.6 - 27.9x$$

# b.

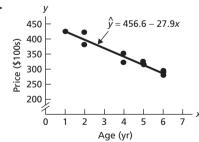

- c. Price tends to decrease as age increases.
- **d.** Corvettes depreciate an estimated \$2790 per year, at least in the 1- to 6-year-old range.
- **e.** The predictor variable is age (in years); the response variable is price (in hundreds of dollars).
- f. None
- **g.** \$40,080; \$37,289

**a.** 
$$\hat{y} = 3.52 + 0.16x$$

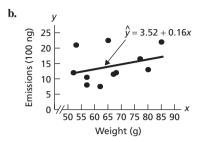

- **c.** Quantity of volatile compounds emitted tends to increase as potato plant weight increases.
- **d.** The quantity of volatile compounds emitted increases an estimated 16 nanograms for each increase in potato plant weight of 1 g.
- **e.** The predictor variable is potato plant weight (in grams); the response variable is quantity of volatile compounds emitted (in hundreds of nanograms).
- f. None
- g. 1574 nanograms

# 4.55

**a.** 
$$\hat{y} = 94.9 - 0.8x$$

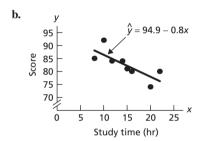

- c. Test score in beginning calculus courses tends to decrease as study time increases.
- **d.** Test score in beginning calculus courses decreases an estimated 0.8 point for each increase in study time of 1 hour.
- **e.** The predictor variable is study time (in hours); the response variable is test score.
- f. None
- **g.** 82.2 points
- 4.57 Only the second one

# 4.59

- a. It is acceptable to use the regression equation to predict the price of a 4-year-old Corvette because that age lies within the range of ages in the sample data. It is not acceptable (and would be extrapolation) to use the regression equation to predict the price of a 10-year-old Corvette because that age lies outside the range of the ages in the sample data.
- **b.** Ages between 1 and 6 years, inclusive
- **4.61** Answers will vary. One possible explanation is that students with an aptitude for calculus will not need to study as long to master the material.

# 4.63

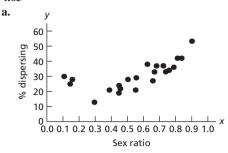

**b.** No, because the data points are scattered about a curve, not a line.

# **Exercises 4.3**

# 4.79

- **a.** The coefficient of determination,  $r^2$
- **b.** The proportion of variation in the observed values of the response variable explained by the regression

#### 4.81

- **a.**  $r^2 = 0.920$ ; 92.0% of the variation in the observed values of the response variable is explained by the regression. The fact that  $r^2$  is near 1 indicates that the regression equation is extremely useful for making predictions.
- **b.** 664.4

# 4.83

- **a.** SST = 14, SSR = 8, SSE = 6
- **b.** 14 = 8 + 6
- c.  $r^2 = 0.571$

**d.** 57.1%

e. Moderately useful

## 4.85

- **a.** SST = 26, SSR = 20, SSE = 6
- **b.** 26 = 20 + 6
- **c.**  $r^2 = 0.769$

**d.** 76.9%

e. Useful

# 4.87

- **a.** SST = 20, SSR = 9.375, SSE = 10.625
- **b.** 20 = 9.375 + 10.625
- **c.**  $r^2 = 0.469$

**d.** 46.9%

e. Moderately useful

#### 4.89

- **a.** SST = 25,681.6, SSR = 24,057.9, SSE = 1623.7
- **b.** 0.937
- **c.** 93.7%; 93.7% of the variation in the price data is explained by age.
- d. Extremely useful

# 4.91

- **a.** SST = 296.68, SSR = 32.52, SSE = 264.16
- **b.** 0.110
- **c.** 11.0%; 11.0% of the variation in the quantity of volatile emissions is explained by potato plant weight.
- d. Not very useful

- **a.** SST = 188.0, SSR = 112.9, SSE = 75.1
- **b.** 0.600
- c. 60.0%; 60.0% of the variation in the score data is explained by study time.
- d. Moderately useful

# **Exercises 4.4**

4.109 Pearson product moment correlation coefficient

# 4.111

**a.** ±1

- **b.** Not very useful
- **4.113** False. Correlation does not imply causation.
- **4.115** r = -0.842

# 4.117

- **a.** r = -0.756
- **b.** r = -0.756

# 4.119

- **a.** r = 0.877
- **b.** r = 0.877

# 4.121

- **a.** r = -0.685
- **b.** r = -0.685

#### 4.123

- **a.** r = -0.968
- Suggests an extremely strong negative linear relationship between age and price of Corvettes.
- c. Data points are clustered closely about the regression line.
- **d.**  $r^2 = 0.937$ . This value of  $r^2$  is the same as the one obtained in Exercise 4.89(b).

#### 4.125

- **a.** r = 0.331
- **b.** Suggests a weak positive linear relationship between potato plant weight and quantity of volatile emissions.
- c. Data points are scattered widely about the regression line.
- **d.**  $r^2 = 0.110$ . This value of  $r^2$  is the same as the one obtained in Exercise 4.91(b).

# 4.127

- **a.** r = -0.775
- **b.** Suggests a moderately strong negative linear relationship between study time and score for students in beginning calculus courses.
- c. Data points are clustered moderately closely about the regression line.
- **d.**  $r^2 = 0.601$ . From Exercise 4.93(b),  $r^2 = 0.600$ . The discrepancy is due to the error resulting from rounding r to three decimal places before squaring.

# 4.129

- **a.** r = 0
- **b.** No. Only that there is no *linear* relationship between the variables
- d. No. Because the data points are not scattered about a line
- **e.** For each data point (x, y), the relation  $y = x^2$  holds.

## 4.131

- **a.** Approximately 0
- **b.** Negative

c. Positive

# **Review Problems for Chapter 4**

- **1. a.** *x*
- **b.** *y*
- $\mathbf{c.}$   $b_1$
- **d.**  $b_0$

- **2. a.** y = 4
- **b.** x = 0
- **c.** −3
- **d.** -3 units **e.** 6 units
- **3. a.** True. The *y*-intercept indicates only where the line crosses the *y*-axis; that is, it is the *y*-value when x = 0.

- **b.** False. Its slope is 0.
- **c.** True. This is equivalent to saying: If a line has a positive slope, then *y*-values on the line increase as the *x*-values increase.
- 4. Scatterplot
- Within the range of the observed values of the predictor variable, we can use the regression equation to make predictions for the response variable.
- **6. a.** Predictor variable, or explanatory variable
  - b. Response variable
- 7. a. Smallest
- b. Regression
- c. Extrapolation
- **8. a.** An outlier is a data point that lies far from the regression line, relative to the other data points.
  - **b.** An influential observation is a data point whose removal causes the regression equation (and regression line) to change considerably.
- **9.** It is a descriptive measure of the utility of the regression equation for making predictions.
- **10. a.** *SST* is the total sum of squares. It measures the variation in the observed values of the response variable.
  - **b.** *SSR* is the regression sum of squares. It measures the variation in the observed values of the response variable explained by the regression.
  - **c.** *SSE* is the error sum of squares. It measures the variation in the observed values of the response variable not explained by the regression.
- 11. a. Linear
- **b.** Increases
- c. Negative
- **d.** 0

- **12.** True
- **13. a.** y = 72 12x
- **b.**  $b_0 = 72, b_1 = -12$
- **c.** The line slopes downward because  $b_1 < 0$ .
- **d.** \$4800; \$1200

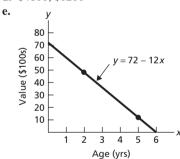

- **f.** About \$2500; exact value is \$2400.
- 14. a.

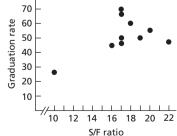

**b.** It is reasonable to find a regression line for the data because the data points appear to be scattered about a line.

**c.**  $\hat{\mathbf{v}} = 16.4 + 2.03x$ 

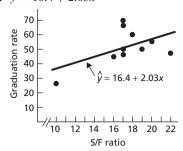

- d. Graduation rate tends to increase as student-to-faculty ratio increases.
- **e.** Graduation rate increases by an estimated 2.03 percentage points for each increase of 1 in the student-to-faculty ratio.
- f. 50.9%
- **g.** There are no outliers. The data point (10, 26) is a potential influential observation.
- **15.** a. SST = 1384.50; SSR = 361.66; SSE = 1022.84
  - **b.**  $r^2 = 0.261$
- **c.** 26.1%
- d. Not very useful
- **16. a.** r = 0.511
  - **b.** Suggests a moderately weak positive linear relationship between student-to-faculty ratio and graduation rate.
  - Data points are rather widely scattered about the regression line.
  - **d.**  $r^2 = (0.511)^2 = 0.261$

# **Chapter 5**

# **Exercises 5.1**

- **5.1** An experiment is an action whose outcome cannot be predicted with certainty. An event is some specified result that may or may not occur when an experiment is performed.
- **5.3** There is no difference.
- **5.5** The probability of an event is the proportion of times it occurs in a large number of repetitions of the experiment.
- **5.7** (b) and (e) because the probability of an event must always be between 0 and 1. inclusive.

#### 5.9

| 5.9                              |                             |                              |         |
|----------------------------------|-----------------------------|------------------------------|---------|
| G, L, S                          | s, A G, L, S, T G,          | L, A, T G, S, A, T L,        | S, A, T |
| <b>b.</b> 0.4                    | <b>c.</b> 0.6               | <b>d.</b> 0.8                |         |
| <b>5.11 a.</b> 1/4               | <b>b.</b> 7/12              | <b>c.</b> 2/3                |         |
| <b>5.13 a.</b> 0.745             | <b>b.</b> 0.029             | <b>c.</b> 0.255              |         |
| <b>5.15 a.</b> 0.183 <b>d.</b> 0 | <b>b.</b> 0.713 <b>e.</b> 1 | <b>c.</b> 0.016              |         |
| <b>5.17 a.</b> 0.189             | <b>b.</b> 0.176             | <b>c.</b> 0.239 <b>d.</b> 0. | 761     |

- 5.19
- **a.** 0.146
- **b.** 0.385
- **c.** 0.862

- 5.21
- **a.** 0.139
- **b.** 0.500
- **c.** 0.222
- **d.** 0.111

#### 5.23

- a. The event in part (e) is certain; the event in part (d) is impossible.
- **b.** The certain event has probability 1; the impossible event has probability 0.
- **5.25** Answers will vary.

#### 5.27

- **a.** 1256
- **b.** 334
- **c.** 156

# **Exercises 5.2**

- 5.37 Venn diagrams
- **5.39** Two or more events are mutually exclusive if at most one of them can occur when the experiment is performed. Thus two events are mutually exclusive if they do not have outcomes in common. Three events are mutually exclusive if no two of them have outcomes in common.
- 5.41 A =

- D =
- **5.43** A: JM, WM, JS, WS, JH, WH, JW, WJ;
- B: HM, HS, HJ, HW;
- C: MW, SW, HW, JW;
- D: MS, SM, HM, MH, SH, HS

#### 5.45

- $\mathbf{a.} \ (\mathrm{not} \ A) = \boxed{\bullet}$

The event that the die comes up odd

- **b.** (A & B) =

The event that the die comes up 4 or 6

- $\mathbf{c.} \ (B \text{ or } C) = \blacksquare$

- ••

The event that the die does not come up 3

#### 5.47

- **a.** (not *A*) = MS, SM, HM, MH, SH, HS, MJ, SJ, HJ, MW, SW, HW; the event that a female is appointed chairperson.
- **b.** (B & D) = HM, HS; the event that Holly is appointed chairperson and either Maria or Susan is appointed secretary.
- **c.** (*B* or *C*) = HM, HS, HJ, HW, MW, SW, JW; the event that either Holly is appointed chairperson or Will is appointed secretary (or both).

- **a.** (not C) is the event that the state has a diabetes prevalence percentage of less than 5% or at least 10%; nine states satisfy that property.
- **b.** (A & B) is the event that the state has a diabetes prevalence percentage of at least 8%, but less than 7%, which is impossible; no states satisfy that property.

A-47

- **c.** (*C* or *D*) is the event that the state has a diabetes prevalence percentage of less than 10%; 49 states satisfy that property.
- **d.** (*C* & *B*) is the event that the state has a diabetes prevalence percentage of at least 5% but less than 7%; 25 states satisfy that property.
- **5.51** Note that Medicare and Medicaid are government agencies.
- **a.** (A or D) is the event that either Medicare or the patient or a charity paid the bill; 15,495 of the bills were paid that way.
- **b.** (not *C*) is the event that private insurance paid the bill; 26,825 of the bills were paid that way.
- **c.** (*B* & (not *A*)) is the event that some government agency other than Medicare paid the bill; 9919 of the bills were paid that way.
- **d.** (not (*C* or *D*)) is the event that private insurance paid the bill; 26,825 of the bills were paid that way.

#### 5.53

- **a.** (not *A*) is the event the unit has at least five rooms; 88,627 thousand units have that property.
- **b.** (*A* & *B*) is the event the unit has two, three, or four rooms; 35,114 thousand units have that property.
- **c.** (C or D) is the event the unit has at least five rooms; 88,627 thousand units have that property. (*Note:* From part (a), (not A) = (C or D).)

# 5.55

- a. No
- b. Yes
- c. No
- **d.** Yes, events B, C, and D. No.
- **5.57** *A* and *C*; *A* and *D*; *C* and *D*; *A*, *C*, and *D*
- 5.59 Answers will vary.

#### 5.61

- **a.** 4, 5, 6, 7, 8, 9, 10
- **b.** 4, 5, 6, 7, 8, 9, 10; 6, 7, 8; 9, 10
- c. no; no; yes

# **Exercises 5.3**

**5.67** 5/12; P(B) = 5/12

# 5.69

**a.** 0.77

- **b.** S = (A or B or C)
- **c.** 0.12, 0.33, 0.32
- **d.** 0.77

# 5.71

- **a.** 0.267
- **b.** 0.169
- **c.** 0.088

### 5.73

- **a.** 4.5%
- **b.** 18.3%
- **c.** 56.7%

### 5.75

**a.** 0.88

**b.** 0.77

# 5.77

**a.** 0.93

**b.** 0.93

# 5.79

- **a.** 0.167, 0.056, 0.028, 0.056, 0.028, 0.139, 0.167
- **b.** 0.223
- **c.** 0.112
- **d.** 0.278
- **e.** 0.278

**5.81** 90.1%

#### 5.83

- **a.** No, because  $P(A \text{ or } B) \neq P(A) + P(B)$ .
- **b.**  $\frac{1}{12}$  or about 0.083

# **Exercises 5.4**

# 5.87

- a. Probability
- **b.** Probability

**5.89**  $\{X=3\}$  is the event that the student has three siblings; P(X=3) is the probability of the event that the student has three siblings.

**5.91** The probability distribution of the random variable

# 5.93

- **a.** 2, 3, 4, 5, 6, 7, 8
- **b.**  $\{X = 7\}$
- **c.** 0.021. 2.1% of the shuttle missions between April 1981 and July 2000 had a crew size of 4.

| d. – | x      | 2     | 3     | 4     | 5     | 6     | 7     | 8     | _ |
|------|--------|-------|-------|-------|-------|-------|-------|-------|---|
|      | P(X=x) | 0.042 | 0.010 | 0.021 | 0.375 | 0.188 | 0.344 | 0.021 |   |

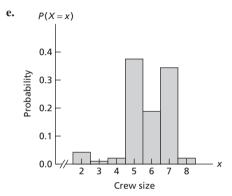

# 5.95

- **a.**  $\{Y \ge 1\}$
- **b.**  $\{Y = 2\}$
- **c.**  $\{1 \le Y \le 3\}$
- **d.**  $\{Y = 1 \text{ or } 3 \text{ or } 5\}$

- **e.** 0.991
- **f.** 0.371
- **g.** 0.914
- **h.** 0.559

#### 5 07

- **a.** 2, 3, 4, 5, 6, 7, 8, 9, 10, 11, 12
- **b.**  $\{Y = 7\}$
- **c.**  $\frac{1}{2}$
- d. 3 4 5 7 9 10 6 8 11 12 P(Y = y)18 12 9 36 6 36 9 12 18 36

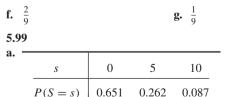

**b.** 0.262; 0.349; 0.913; 0.087; 1; 0

# Exercises 5.5

**5.105** The mean of a variable of a finite population (population mean)

#### 5.107

- a. 5.8 crew members
- **b.** 1.3 crew members

- a. 1.9 color TVs
- **b.** 1.0 color TVs

# A-48 APPENDIX B Answers to Selected Exercises

5.111

**a.** 7

**b.** 2.4

5.113

**a.** 2.18 points

**b.** 3.24 points

5.115

**b.** -0.052

c. 5.2¢

**d.** \$5.20, \$52

5.117

**a.** \$760

**b.** \$810

5.119

**a.**  $\mu_W = 0.25, \sigma_W = 0.536$ 

**b.** 0.25

**c.** 62.5

# **Exercises 5.6**

5.123 Answers will vary.

**5.125** 6; 5040; 40,320; 362,880

5.127

**a.** 10

**b.** 35

**c.** 120

**d.** 792

5.129

**a.** 4

**b.** 15

**c.** 56

**d.** 84

# 5.131

b.

**a.** Each trial consists of observing whether a child with pinworm is cured by treatment with pyrantel pamoate and has two possible outcomes: cured or not cured. The trials are independent. The success probability is 0.9; that is, p = 0.9.

| Outcome                         | Probability                                                                                                    |
|---------------------------------|----------------------------------------------------------------------------------------------------|
| sss<br>ssf<br>sfs<br>sff<br>fss | (0.9)(0.9)(0.9) = 0.729 $(0.9)(0.9)(0.1) = 0.081$ $(0.9)(0.1)(0.9) = 0.081$ $(0.9)(0.1)(0.1) = 0.009$ $(0.1)(0.9)(0.9) = 0.081$ |
| fsf<br>ffs<br>fff               | (0.1)(0.9)(0.1) = 0.009<br>(0.1)(0.1)(0.9) = 0.009<br>(0.1)(0.1)(0.1) = 0.001                                                   |

- **d.** ssf, sfs, fss
- **e.** 0.081. Because each probability is obtained by multiplying two success probabilities of 0.9 and one failure probability of 0.1.
- **f.** 0.243

| g. |
|----|
|----|

| х      | 0     | 1     | 2     | 3     |
|--------|-------|-------|-------|-------|
| P(X=x) | 0.001 | 0.027 | 0.243 | 0.729 |

5.133

**a.** 0.265

**b.** 0.265

5.135

**a.** 0.234

**b.** 0.234

5.137

**a.** 0.396

**b.** 0.396

**5.139** The appropriate binomial probability formula is

$$P(X = x) = {3 \choose x} (0.9)^x (0.1)^{3-x}.$$

Applying this formula for x = 0, 1, 2, and 3, gives the same result as in part (g) of Exercise 5.131.

5.141

**a.** p = 0.5

**b.** p < 0.5

**5.143** 0.246

5.145

**a.** 0.161

**b.** 0.332

**c.** 0.468

**d.** 0.821

| e. |   |        |
|----|---|--------|
|    | x | P(X=x) |
|    | 0 | 0.004  |
|    | 1 | 0.040  |
|    | 2 | 0.161  |
|    | 3 | 0.328  |
|    | 4 | 0.332  |
|    | 5 | 0.135  |
|    |   |        |

f. Left skewed

 $g \cdot P(X=x)$ 

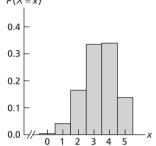

**h.**  $\mu = 3.35$  times;  $\sigma = 1.05$  times.

**i.**  $\mu = 3.35$  times;  $\sigma = 1.05$  times.

**j.** On average, the favorite will finish in the money 3.35 times for every 5 races.

5.147

**a.** 0.279; 0.685; 0.594

**b.** 0.720

**c.** 3.2 traffic fatalities; on average, 3.2 of every 8 traffic fatalities involve an intoxicated or alcohol-impaired driver or nonoccupant.

d. 1.4 traffic fatalities

5.149

a. 0.118; 0.946; 0.172

**b.** 0.979; 0.121

**c.** 0.0535

| d. | х | P(X=x) |
|----|---|--------|
|    | 0 | 0.0207 |
|    | 1 | 0.1004 |
|    | 2 | 0.2162 |
|    | 3 | 0.2716 |
|    | 4 | 0.2194 |
|    | 5 | 0.1181 |
|    | 6 | 0.0424 |
|    | 7 | 0.0098 |
|    | 8 | 0.0013 |
|    | 9 | 0.0001 |
|    |   |        |

**e.** Because the sampling is done without replacement from a finite population. Hypergeometric distribution.

a.

| x | P(X=x) |
|---|--------|
| 0 | 0.4861 |
| 1 | 0.3842 |
| 2 | 0.1139 |
| 3 | 0.0150 |
| 4 | 0.0007 |

- **b.** 0.66; on average, we would expect about 0.66 of four people under the age of 65 to have no health insurance.
- c. Yes, because if the uninsured rate today were the same as in 2002, there is only a 1.6% chance that three or more of the four people would not be covered.
- d. Probably not, because if the uninsured rate today were the same as in 2002, there is a 13.0% chance that two or more of the four people would not be covered.

# **Review Problems for Chapter 5**

- **1.** It enables you to evaluate and control the likelihood that a statistical inference is correct. More generally, probability theory provides the mathematical basis for inferential statistics.
- **2. a.** The experiment has a finite number of possible outcomes, all equally likely.
  - b. The probability of an event equals the ratio of the number of ways that the event can occur to the total number of possible outcomes.
- **3.** It is the proportion of times the event occurs in a large number of repetitions of the experiment.
- **4.** (b) and (c), because the probability of an event must always be between 0 and 1, inclusive.
- 5. Venn diagrams
- **6.** Two or more events are said to be mutually exclusive if at most one of them can occur when the experiment is performed, that is, if no two of them have outcomes in common.
- **7. a.** P(E)
- **b.** P(E) = 0.436
- 8. a. False
- **b.** True
- **9.** It is sometimes easier to compute the probability that an event does not occur than the probability that it does occur.
- **10. a.** 0.189
- **b.** 0.397
- **c.** 0.189, 0.169, 0.138, 0.104, 0.079, 0.214, 0.107
- **11. a.** (not *J*) is the event that the return shows an AGI of at least \$100K. There are 14,376 thousand such returns.
  - b. (H & I) is the event that the return shows an AGI of between \$20K and \$50K. There are 43,081 thousand such returns
  - **c.** (*H* or *K*) is the event that the return shows an AGI of at least \$20K. There are 86,258 thousand such returns.
  - d. (H & K) is the event that the return shows an AGI of between \$50K and \$100K. There are 28,801 thousand such returns.
- 12. a. Not mutually exclusive
  - **b.** Mutually exclusive
  - c. Mutually exclusive
  - d. Not mutually exclusive

- **13. a.** 0.535, 0.679, 0.893, 0.321
  - **b.** H = (C or D or E or F)

$$I = (A \text{ or } B \text{ or } C \text{ or } D \text{ or } E)$$

$$J = (A \text{ or } B \text{ or } C \text{ or } D \text{ or } E \text{ or } F)$$

$$K = (F \text{ or } G)$$

- **c.** 0.535, 0.679, 0.893, 0.321
- **14. a.** 0.107, 0.321, 0.642, 0.214
  - **b.** 0.893
- **c.** 0.642
- d. They are the same.
- 15. a. random variable
  - **b.** can be listed
- **16.** The possible values and corresponding probabilities of the discrete random variable
- 17. Probability histogram
- **18.** 1
- **19. a.** P(X = 2) = 0.386
- **b.** 38.6%
- **c.** 19.3; 193
- **20.** 3.6
- **21.** *X*, because it has a smaller standard deviation, therefore less variation.
- **22.** Each trial has the same two possible outcomes; the trials are independent; the probability of a success remains the same from trial to trial.
- **23.** The binomial distribution is the probability distribution for the number of successes in a finite sequence of Bernoulli trials.
- 24 120
- **25.** Substitute the binomial probability formula into the formulas for the mean and standard deviation of a discrete random variable and then simplify mathematically.
- 26. a. Binomial distribution
  - **b.** Hypergeometric distribution
  - **c.** When the sample size does not exceed 5% of the population size because, under this condition, there is little difference between sampling with and without replacement.
- **27. a.** 1, 2, 3, 4
- **b.**  $\{X = 3\}$
- c. 0.264; 26.4% of undergraduates at ASU are juniors.

| х      | 1     | 2     | 3     | 4     |
|--------|-------|-------|-------|-------|
| P(X=x) | 0.208 | 0.212 | 0.264 | 0.316 |

- e. P(X = x)0.4

  0.3

  0.2

  0.1

  0.0

  // 1 2 3 4
- **28. a.**  $\{Y = 4\}$  **b.**  $\{Y \ge 4\}$

**d.**  $\{Y \ge 1\}$ 

**g.** 0.646

- **e.** 0.174
  - 174

**c.**  $\{2 \le Y \le 4\}$ 

**f.** 0.322

**h.** 0.948

- **b.** 2.817 lines
- **c.** 1.504 lines

- **30.** 1, 6, 24, 5040
- **31. a.** 56 **d.** 45
- **b.** 56 **e.** 91,390
- **c.** 1 **f.** 1

- **32. a.** *p* = 0.493
  - b.

| Outcome                                       | Probability                                                                                                    |
|-----------------------------------------------|----------------------------------------------------------------------------------------------------|
| sss<br>ssf<br>sfs<br>sff<br>fss<br>fsf<br>ffs | $\begin{array}{c} (0.493)(0.493)(0.493) = 0.120 \\ (0.493)(0.493)(0.507) = 0.123 \\ (0.493)(0.507)(0.493) = 0.123 \\ (0.493)(0.507)(0.507) = 0.127 \\ (0.507)(0.493)(0.507) = 0.123 \\ (0.507)(0.493)(0.507) = 0.127 \\ (0.507)(0.493)(0.507) = 0.127 \\ (0.507)(0.507)(0.493) = 0.127 \\ (0.507)(0.507)(0.507) = 0.130 \\ \end{array}$ |

- d. ssf, sfs, fss
- e. 0.123. Each probability is obtained by multiplying two success probabilities of 0.493 and one failure probability of 0.507.
- **f.** 0.369
- g. -

| у      | 0     | 1     | 2     | 3     |
|--------|-------|-------|-------|-------|
| P(Y=y) | 0.130 | 0.381 | 0.369 | 0.120 |

- **h.** Binomial with parameters n = 3 and p = 0.493
- **33. a.** 0.3456 **d.**
- **b.** 0.4752
- **c.** 0.8704
- $\begin{array}{c|cc} x & P(X=x) \\ \hline 0 & 0.0256 \\ 1 & 0.1536 \\ 2 & 0.3456 \\ 3 & 0.3456 \\ 4 & 0.1296 \\ \end{array}$
- e. Left skewed
- $\mathbf{f.} \quad P(X=X)$

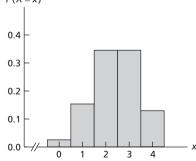

- g. The probability distribution is only approximately correct because the sampling is without replacement; a hypergeometric distribution.
- **h.** 2.4 households; on average, 2.4 of every 4 U.S. households live with one or more pets.
- i. 0.98 households
- **34. a.** p > 0.5
- **b.** p = 0.5

# Chapter 6

# Exercises 6.1

- **6.1** A density curve of a variable is a smooth curve with which we can identify the shape of the distribution of the variable.
- **6.3** They are equal (at least approximately) when the area is expressed as a percentage.
- **6.5** 4
- 6.7
- **a.** 32.4%

**b.** 67.6%

- **6.9** 58.6%
- 6.11
- **a.** 0.284

- **b.** 0.716
- **6.13** No, because the total area under the curve is 0.9, not 1.
- 6.15 Roughly bell shaped
- **6.17** They are the same. A normal distribution is completely determined by the mean and standard deviation.
- 6.19
- **a.** True. They have the same shape because their standard deviations are equal.
- **b.** False. A normal distribution is centered at its mean, which is different for these two distributions.
- **6.21** True. The shape of a normal distribution is completely determined by its standard deviation.
- 6.23

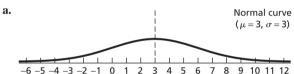

- **b.** Normal curve  $(\mu = 1, \sigma = 3)$
- Normal curve  $(\mu = 3, \sigma = 1)$
- **6.25** They are equal. They are approximately equal.
- **6.27** 62.27%
- 6.29
- **a.** 55.70%
- **b.** 0.5570; This is only an estimate because the distribution of heights is only approximately normally distributed.

Normal curve  $(\mu=18.14,\,\sigma=1.76)$ 

12.86 14.62 16.38 18.14 19.90 21.66 23.42

**b.** 
$$z = (x - 18.14)/1.76$$

c. Standard normal distribution

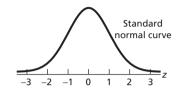

**d.** 
$$-1.22$$
;  $-0.65$ 

# 6.33

Normal curve  $(\mu = 61, \sigma = 9)$ 

**b.** 
$$z = (x - 61)/9$$

**c.** Standard normal distribution; see the graph in the answer to Exercise 6.31(c).

# 6.35

0.25 0.25 0.15 0.10 0.05 0.00 10 15 20 25 30 35 40 45 50 Age (yr)

b. Yes, because the age distribution is shaped roughly like a normal curve.

#### 6.37

a.

2000 
1500 
500 
0 1 2 3 4 5 6 7 8 9 10

Degree

**b.** No, because the degree-of-cloudiness distribution has a shape far different from that of a normal curve.

# Exercises 6.2

**6.45** For a normally distributed variable, you can determine the percentage of all possible observations that lie within any specified range by first converting to z-scores and then obtaining the corresponding area under the standard normal curve.

**6.47** The total area under the standard normal curve equals 1, and the standard normal curve is symmetric about 0. So the area to the right of 0 is one-half of 1, or 0.5.

**6.49** 0.3336. The total area under the curve is 1, so the area to the right of 0.43 equals 1 minus the area to its left, which is 1 - 0.6664 = 0.3336.

# **6.51** 99.74%

# 6.53

**a.** Read the area directly from the table.

**b.** Subtract the table area from 1.

c. Subtract the smaller table area from the larger.

# 6.55

**a.** 0.9875

**b.** 0.0594

**c.** 0.5

**d.** 0.0000 (to four decimal places)

### 6.57

**a.** 0.8577

**b.** 0.2743

**c.** 0.5

**d.** 0.0000 (to four decimal places)

# 6.59

**a.** 0.9105

**b.** 0.0440

**c.** 0.2121

**d.** 0.1357

# 6.61

**a.** 0.0645

**b.** 0.7975

### 6.63

**a.** 0.7994

**b.** 0.8990

**c.** 0.0500

**d.** 0.0198

# 6.65

**a.** 0.6826

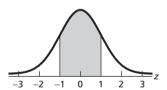

**b.** 0.9544

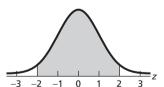

**c.** 0.9974

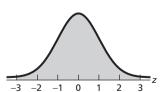

**6.67** −1.96

**6.69** 0.67

**6.71** -1.645

**6.73** 0.44

**a.** 1.88

**b.** 2.575

**6.77** ±1.645

**6.79** The four missing entries are 1.645, 1.96, 2.33, and 2.575.

# Exercises 6.3

**6.83** The *z*-scores corresponding to the *x*-values that lie two standard deviations below and above the mean are -2 and 2, respectively.

*Note:* In the remainder of this chapter, your answers may vary from those given here depending on whether you use Table II or technology.

6.85

**a.** 68.53%

**b.** 69.15%

**c.** 15.87%

6.87

**a.** 6.69%

**b.** 50%

c. 99.38%

6.89

**a.** 4.66, 6, 7.34

**b.** 8.08

**c.** 5.22

**d.** 2.08, 9.92

6.91

a. 7.99, 10, 12.01

**b.** 11.56

**c.** 11.17

**d.** 2.28, 17.73

6.93

**a.** 14.66%

**b.** 31.21%

c. 16.96 mm, 18.14 mm, 19.32 mm

d. 21.04 mm; 95% of adult male G. mollicoma have carapace lengths less than 21.04 mm and 5% have carapace lengths greater than 21.04 mm.

6.95

**a.** 73.01%

**b.** 94.06%

c. 58.8 minutes; 40% of finishers in the New York City 10-km run have times less than 58.8 minutes and 60% have times greater than 58.8 minutes.

**d.** 68.6 minutes; 80% of finishers in the New York City 10-km run have times less than 68.6 minutes and 20% have times greater than 68.6 minutes.

6.97

**a.** 76.47%

**b.** 0.03%

6.99

**a.** 68.26%

**b.** 95.44%

**c.** 99.74%

6.101

**a.** 1.29 kg; 1.51 kg

**b.** 1.18 kg; 1.62 kg

c. 1.07 kg; 1.73 kg

**d.** See the graphs shown in Fig. A.1.

6.103

**a.** (i) 11.70% (ii) 12.23%

**b.** (i) 39.83% (ii) 39.14%

# Exercises 6.4

**6.113** Decisions about whether a variable is normally distributed often are important in subsequent analyses—from percentage or percentile calculations to statistical inferences.

**6.115** In a normal probability plot, outliers lie outside the overall pattern formed by the other points in the plot.

**6.117** The variable under consideration is approximately normally distributed.

**6.119** The variable under consideration is not approximately normally distributed.

**6.121** The variable under consideration is not approximately normally distributed.

6.123

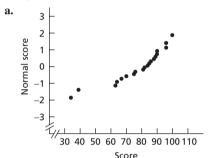

**b.** 34 and 39 are outliers.

c. Final-exam scores in this introductory statistics class do not appear to be normally distributed.

6.125

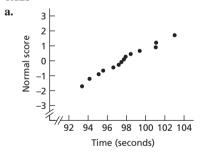

**b.** No outliers

**c.** It appears plausible that finishing times for the winners of 1-mile thoroughbred horse races are (approximately) normally distributed.

FIGURE A.1 Graphs for Exercise 6.101(d)

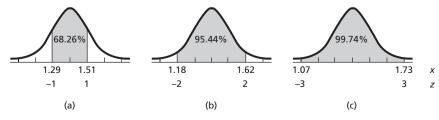

A-53

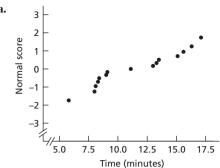

- **b.** No outliers
- c. It appears plausible that the average times spent per user per month from January to June of the year in question are (approximately) normally distributed.

6.129

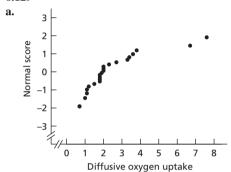

- **b.** 6.7 and 7.6 are outliers
- c. Diffusive oxygen uptakes in surface sediments from central Sagami Bay do not appear to be normally distributed.

# **Review Problems for Chapter 6**

- 1. A density curve of a variable is a smooth curve with which we can identify the shape of the distribution of the variable. For a variable with a density curve, the percentage of all possible observations of the variable that lie within any specified range equals (at least approximately) the corresponding area under the density curve, expressed as a percentage.
- **2.** 25; 50
- **3.** 36.4%; 63.6%
- 4. 27.2%
- 5. It appears again and again in both theory and practice.
- **6.** a. A variable is said to be normally distributed if its distribution has the shape of a normal curve.
  - **b.** If a variable of a population is normally distributed and is the only variable under consideration, common practice is to say that the population is a normally distributed population.
  - c. The parameters for a normal curve are the corresponding mean and standard deviation of the variable.
- 7. a. False
  - b. True. A normal distribution is completely determined by its mean and standard deviation.
- 8. They are the same when areas are expressed as percentages.
- 9. Standard normal distribution
- **10.** a. True
- b. True

- 11. a. The second curve
  - **b.** The first and second curves
  - c. The first and third curves
  - d. The third curve
- e. The fourth curve
- 12. Key Fact 6.4. which states that the standardized version of a normally distributed variable has the standard normal distribution
- 13. a. Read the area directly from the table.
  - **b.** Subtract the table area from 1.
  - c. Subtract the smaller table area from the larger.
- 14. a. Locate the table entry closest to the specified area and read the corresponding z-score.
  - b. Locate the table entry closest to 1 minus the specified area and read the corresponding z-score.
- 15. The z-score having area  $\alpha$  to its right under the standard normal
- **16.** See Key Fact 6.6.
- 17. The observations expected for a sample of the same size from a variable that has the standard normal distribution
- 18. Linear

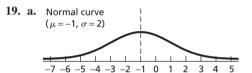

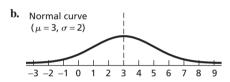

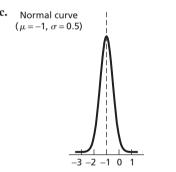

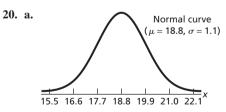

- **b.** z = (x 18.8)/1.1
- c. Standard normal distribution
- **d.** 0.8115
- **b.** 0.1469
- **c.** 0.7062

- **21. a.** 0.1469 **22. a.** 0.0013
- **b.** 0.2709
- **c.** 0.1305

- **d.** 0.9803
- **e.** 0.0668
- **f.** 0.8426

- **23. a.** -0.52
- **c.** 1.96; 1.645; 2.33; 2.575
- **b.** 1.28

**e.** left; -2.55

**d.**  $\pm 2.575$ 

24. a.

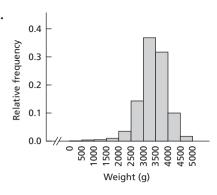

**b.** No, because the histogram is left skewed.

**25. a.** 59.87%

**b.** 73.33%

**c.** 2.28%

**26. a.** 382.3, 462, 541.7 points; 25% of the scores are less than 382.3 points, 25% are between 382.3 points and 462 points, 25% are between 462 points and 541.7 points, and 25% exceed 541.7 points.

**b.** 739.3 points; 99% of the scores are less than 739.3 points and 1% are greater than 739.3 points.

**27. a.** 343 points; 581 points

**b.** 224 points; 700 points

**c.** 105 points; 819 points

28. a.

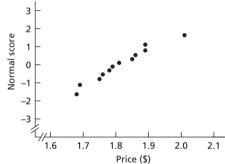

**b.** No outliers

c. It appears plausible that prices for unleaded regular gasoline on December 6, 2005 are (approximately) normally distributed

29. a.

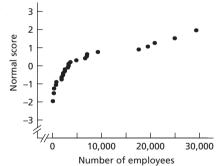

**b.** No outliers

**c.** The numbers of employees of publicly traded mortgage industry companies do not appear to be normally distributed.

# Chapter 7

# **Exercises 7.1**

**7.1** Generally, sampling is less costly and can be done more quickly than a census.

7.3

**a.** 2

**b.** n = 1

|   |   | 2 |
|---|---|---|
| n | = | _ |

| n-3 |
|-----|
|     |

| Sample | $\bar{x}$ |
|--------|-----------|
| 1      | 1.0       |
| 2      | 2.0       |
| 3      | 3.0       |
|        |           |

| Sample               | $\bar{x}$         |
|----------------------|-------------------|
| 1, 2<br>1, 3<br>2, 3 | 1.5<br>2.0<br>2.5 |

| Sample  | $\bar{x}$ |
|---------|-----------|
| 1, 2, 3 | 2.0       |

For the dotplots, see part (c).

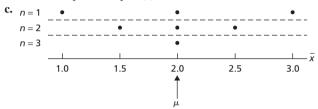

**d.** 1/3; 1/3; 1

**e.** 1/3; 1; 1

7.5

**a.** 2.5

**b.** n = 1

| n = | = 2 |
|-----|-----|
|-----|-----|

|          | - |
|----------|---|
| n        | - |
| $I\iota$ | - |

| Sample | $\bar{x}$ |
|--------|-----------|
| 1      | 1.0       |
| 2      | 2.0       |
| 3      | 3.0       |
| 4      | 4.0       |
|        |           |

| Sample | $\bar{x}$ |
|--------|-----------|
| 1, 2   | 1.5       |
| 1, 3   | 2.0       |
| 1, 4   | 2.5       |
| 2, 3   | 2.5       |
| 2, 4   | 3.0       |
| 3, 4   | 3.5       |

| Sample                                   | $\bar{x}$                |
|------------------------------------------|--------------------------|
| 1, 2, 3<br>1, 2, 4<br>1, 3, 4<br>2, 3, 4 | 2.0<br>2.3<br>2.7<br>3.0 |
|                                          |                          |

n = 4

| Sample     | $\bar{x}$ |
|------------|-----------|
| 1, 2, 3, 4 | 2.5       |

For the dotplots, see part (c).

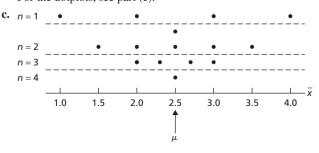

4, 5, 6

- **d.** 0; 1/3; 0; 1 **e.** 1/2; 2/3; 1; 1
- 7.7
- **a.** 3
- **b.** n = 1Sample 1

2

3

4

5

 $\bar{x}$ 

1.0

2.0

3.0

4.0

5.0

|           | n = 3 |
|-----------|-------|
| $\bar{x}$ | Sam   |

|        |           | _       |           |
|--------|-----------|---------|-----------|
| Sample | $\bar{x}$ | Sample  | $\bar{x}$ |
| 1, 2   | 1.5       | 1, 2, 3 | 2.0       |
| 1, 3   | 2.0       | 1, 2, 4 | 2.3       |
| 1, 4   | 2.5       | 1, 2, 5 | 2.7       |
| 1, 5   | 3.0       | 1, 3, 4 | 2.7       |
| 2, 3   | 2.5       | 1, 3, 5 | 3.0       |
| 2, 4   | 3.0       | 1, 4, 5 | 3.3       |
| 2, 5   | 3.5       | 2, 3, 4 | 3.0       |
| 3, 4   | 3.5       | 2, 3, 5 | 3.3       |
| 3, 5   | 4.0       | 2, 4, 5 | 3.7       |
| 1.5    | 4.5       | 3 / 5   | 4.0       |

$$n = 4$$

|   |   | , |
|---|---|---|
| n | = |   |

| Sample     | $\bar{x}$ |
|------------|-----------|
| 1, 2, 3, 4 | 2.50      |
| 1, 2, 3, 5 | 2.75      |
| 1, 2, 4, 5 | 3.00      |
| 1, 3, 4, 5 | 3.25      |
| 2, 3, 4, 5 | 3.50      |

| Sample        | $\bar{x}$ |
|---------------|-----------|
| 1, 2, 3, 4, 5 | 3         |

For the dotplots, see part (c).

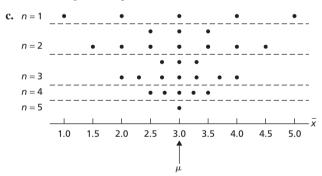

**d.** 1/5; 1/5; 1/5; 1/5; 1 **e.** 1/5; 3/5; 3/5; 1; 1

# 7.9

# **a.** 3.5

**b.** 
$$n = 1$$

$$n = 2$$

$$n = 3$$

| Sample | $\bar{x}$ | Sample |
|--------|-----------|--------|
| 1      | 1.0       | 1, 2   |
| 2      | 2.0       | 1, 3   |
| 3      | 3.0       | 1, 4   |
| 4      | 4.0       | 1, 5   |
| 5      | 5.0       | 1, 6   |
| 6      | 6.0       | 2, 3   |
|        |           | 2, 4   |
|        |           | 2, 5   |
|        |           | 2, 6   |
|        |           | 3, 4   |
|        |           | 3, 5   |
|        |           | 3, 6   |

| Sample | $\bar{x}$ | Sample  | $\bar{x}$ |
|--------|-----------|---------|-----------|
| 1, 2   | 1.5       | 1, 2, 3 | 2.0       |
| 1, 3   | 2.0       | 1, 2, 4 | 2.3       |
| 1, 4   | 2.5       | 1, 2, 5 | 2.7       |
| 1, 5   | 3.0       | 1, 2, 6 | 3.0       |
| 1, 6   | 3.5       | 1, 3, 4 | 2.7       |
| 2, 3   | 2.5       | 1, 3, 5 | 3.0       |
| 2, 4   | 3.0       | 1, 3, 6 | 3.3       |
| 2, 5   | 3.5       | 1, 4, 5 | 3.3       |
| 2, 6   | 4.0       | 1, 4, 6 | 3.7       |
| 3, 4   | 3.5       | 1, 5, 6 | 4.0       |
| 3, 5   | 4.0       | 2, 3, 4 | 3.0       |
| 3, 6   | 4.5       | 2, 3, 5 | 3.3       |
| 4, 5   | 4.5       | 2, 3, 6 | 3.7       |
| 4, 6   | 5.0       | 2, 4, 5 | 3.7       |
| 5, 6   | 5.5       | 2, 4, 6 | 4.0       |
|        |           | 2, 5, 6 | 4.3       |
|        |           | 3, 4, 5 | 4.0       |
|        |           | 3, 4, 6 | 4.3       |
|        |           | 3, 5, 6 | 4.7       |
|        |           |         |           |

| 2 | _ | 71 |
|---|---|----|
| ı |   | -  |

| n=4        |           | n = 5         |           |  |
|------------|-----------|---------------|-----------|--|
| Sample     | $\bar{x}$ | Sample        | $\bar{x}$ |  |
| 1, 2, 3, 4 | 2.50      | 1, 2, 3, 4, 5 | 3.0       |  |
| 1, 2, 3, 5 | 2.75      | 1, 2, 3, 4, 6 | 3.2       |  |
| 1, 2, 3, 6 | 3.00      | 1, 2, 3, 5, 6 | 3.4       |  |
| 1, 2, 4, 5 | 3.00      | 1, 2, 4, 5, 6 | 3.6       |  |
| 1, 2, 4, 6 | 3.25      | 1, 3, 4, 5, 6 | 3.8       |  |
| 1, 2, 5, 6 | 3.50      | 2, 3, 4, 5, 6 | 4.0       |  |
| 1, 3, 4, 5 | 3.25      |               |           |  |
| 1, 3, 4, 6 | 3.50      |               |           |  |
| 1, 3, 5, 6 | 3.75      |               |           |  |
| 1, 4, 5, 6 | 4.00      |               |           |  |
|            |           |               |           |  |

|     |   | - |
|-----|---|---|
| 111 | - | h |

2, 3, 4, 5

2, 3, 4, 6

2, 3, 5, 6

2, 4, 5, 6

3, 4, 5, 6

3.50

3.75

4.00

4.25

4.50

| Sample           | $\bar{x}$ |
|------------------|-----------|
| 1, 2, 3, 4, 5, 6 | 3.5       |

For the dotplots, see part (c).

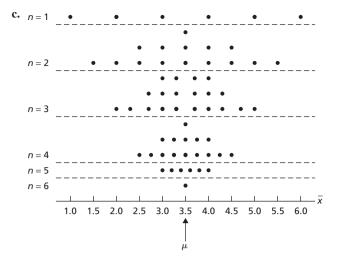

- **d.** 0; 1/5; 0; 1/5; 0; 1
- **e.** 1/3; 7/15; 3/5; 11/15; 1; 1

**a.**  $\mu = 79.8$  inches

| -  |        |         |           |
|----|--------|---------|-----------|
| b. | Sample | Heights | $\bar{x}$ |
|    | T, K   | 80, 78  | 79.0      |
|    | T, A   | 80, 84  | 82.0      |
|    | T, D   | 80, 73  | 76.5      |
|    | T, P   | 80, 84  | 82.0      |
|    | K, A   | 78, 84  | 81.0      |
|    | K, D   | 78, 73  | 75.5      |
|    | K, P   | 78, 84  | 81.0      |
|    | A, D   | 84, 73  | 78.5      |
|    | A, P   | 84, 84  | 84.0      |
|    | D, P   | 73, 84  | 78.5      |

- **d.** (
- **e.** 0.1. If a random sample of two players is taken, there is a 10% chance that the mean height of the two players selected will be within 1 inch of the population mean height.

# 7.13

| / • 1 • | ,       |            |           |
|---------|---------|------------|-----------|
| b.      | Sample  | Heights    | $\bar{x}$ |
|         | T, K, A | 80, 78, 84 | 80.7      |
|         | T, K, D | 80, 78, 73 | 77.0      |
|         | T, K, P | 80, 78, 84 | 80.7      |
|         | T, A, D | 80, 84, 73 | 79.0      |
|         | T, A, P | 80, 84, 84 | 82.7      |
|         | T, D, P | 80, 73, 84 | 79.0      |
|         | K, A, D | 78, 84, 73 | 78.3      |
|         | K, A, P | 78, 84, 84 | 82.0      |
|         | K, D, P | 78, 73, 84 | 78.3      |
|         | A, D, P | 84, 73, 84 | 80.3      |
|         |         |            |           |

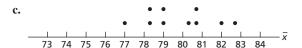

- **d.** 0
- **e.** 0.5. If a random sample of three players is taken, there is a 50% chance that the mean height of the three players selected will be within 1 inch of the population mean height.

# 7.15

| b. | Sample        | Heights            | $\bar{x}$ | _ |
|----|---------------|--------------------|-----------|---|
|    | T, K, A, D, P | 80, 78, 84, 73, 84 | 79.8      |   |

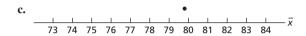

- **d.** 1
- **e.** 1. If a random sample of five players is taken, there is a 100% chance that the mean height of the five players selected will be within 1 inch of the population mean height.

- **a.**  $\mu = $30.0 \text{ billion}$
- b.

| Sample | Wealth | $\bar{x}$ |
|--------|--------|-----------|
| G, B   | 40, 38 | 39.0      |
| G, H   | 40, 35 | 37.5      |
| G, E   | 40, 23 | 31.5      |
| G, K   | 40, 22 | 31.0      |
| G, A   | 40, 22 | 31.0      |
| B, H   | 38, 35 | 36.5      |
| B, E   | 38, 23 | 30.5      |
| B, K   | 38, 22 | 30.0      |
| B, A   | 38, 22 | 30.0      |
| H, E   | 35, 23 | 29.0      |
| H, K   | 35, 22 | 28.5      |
| H, A   | 35, 22 | 28.5      |
| E, K   | 23, 22 | 22.5      |
| E, A   | 23, 22 | 22.5      |
| K, A   | 22, 22 | 22.0      |

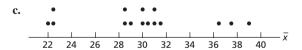

- **d.** 2/15
- **e.** 0.6. If a random sample of two of the six richest people is taken, there is a 60% chance that the mean wealth of the two people selected will be within 2 (i.e., \$2 billion) of the population mean wealth.

A-57

| Sample  | Wealth     | $\bar{x}$ |
|---------|------------|-----------|
| G, B, H | 40, 38, 35 | 37.7      |
| G, B, E | 40, 38, 23 | 33.7      |
| G, B, K | 40, 38, 22 | 33.3      |
| G, B, A | 40, 38, 22 | 33.3      |
| G, H, E | 40, 35, 23 | 32.7      |
| G, H, K | 40, 35, 22 | 32.3      |
| G, H, A | 40, 35, 22 | 32.3      |
| G, E, K | 40, 23, 22 | 28.3      |
| G, E, A | 40, 23, 22 | 28.3      |
| G, K, A | 40, 22, 22 | 28.0      |
| B, H, E | 38, 35, 23 | 32.0      |
| B, H, K | 38, 35, 22 | 31.7      |
| B, H, A | 38, 35, 22 | 31.7      |
| B, E, K | 38, 23, 22 | 27.7      |
| B, E, A | 38, 23, 22 | 27.7      |
| B, K, A | 38, 22, 22 | 27.3      |
| H, E, K | 35, 23, 22 | 26.7      |
| H, E, A | 35, 23, 22 | 26.7      |
| H, K, A | 35, 22, 22 | 26.3      |
| E, K, A | 23, 22, 22 | 22.3      |

| c. |    |    | •  | • •     |   | • •  | •  |      |    |                |
|----|----|----|----|---------|---|------|----|------|----|----------------|
|    | •  |    | •• | • • • • |   | 0000 | •• | •    |    |                |
| _  |    |    |    |         | 1 |      |    | <br> |    | _ <del>-</del> |
|    | 22 | 24 |    |         |   | 32   |    |      | 40 | ^              |

**d.** 0

**e.** 0.3. If a random sample of three of the six richest people is taken, there is a 30% chance that the mean wealth of the three people selected will be within 2 (i.e., \$2 billion) of the population mean wealth.

7.21

| b. | Sample        | Wealth             | $\bar{x}$ |
|----|---------------|--------------------|-----------|
|    | G, B, H, E, K | 40, 38, 35, 23, 22 | 31.6      |
|    | G, B, H, E, A | 40, 38, 35, 23, 22 | 31.6      |
|    | G, B, H, K, A | 40, 38, 35, 22, 22 | 31.4      |
|    | G, B, E, K, A | 40, 38, 23, 22, 22 | 29.0      |
|    | G, H, E, K, A | 40, 35, 23, 22, 22 | 28.4      |
|    | B, H, E, K, A | 38, 35, 23, 22, 22 | 28.0      |
|    |               |                    |           |

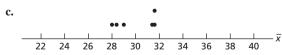

**d.** 0

**e.** 1. If a random sample of five of the six richest people is taken, there is a 100% chance (it is certain) that the mean wealth of the five people selected will be within 2 (i.e., \$2 billion) of the population mean wealth.

**7.23** Sampling error tends to be smaller for large samples than for small samples.

# Exercises 7.2

**7.27** A normal distribution is determined by the mean and standard deviation. Hence a first step in learning how to approximate the sampling distribution of the mean by a normal distribution is to obtain the mean and standard deviation of the variable  $\bar{x}$ .

**7.29** Yes. The standard deviation of all possible sample means (i.e., of the variable  $\bar{x}$ ) gets smaller as the sample size gets larger.

**7.31** Standard error (SE) of the mean. Because the standard deviation of  $\bar{x}$  determines the amount of sampling error to be expected when a population mean is estimated by a sample mean.

#### 7.33

**a.** Applying Definition 3.11 on page 128 and the answers to Exercise 7.3(b), we find that, for each sample size,  $\mu_{\bar{x}} = 2$ .

**b.** Applying Formula 7.1 on page 286 and the answer to Exercise 7.3(a), we find that, for each sample size,  $\mu_{\bar{x}} = \mu = 2$ .

#### 7.35

**a.** Applying Definition 3.11 on page 128 and the answers to Exercise 7.5(b), we find that, for each sample size,  $\mu_{\bar{x}} = 2.5$ .

**b.** Applying Formula 7.1 on page 286 and the answer to Exercise 7.5(a), we find that, for each sample size,  $\mu_{\bar{x}} = \mu = 2.5$ .

# 7.37

**a.** Applying Definition 3.11 on page 128 and the answers to Exercise 7.7(b), we find that, for each sample size,  $\mu_{\bar{x}} = 3$ .

**b.** Applying Formula 7.1 on page 286 and the answer to Exercise 7.7(a), we find that, for each sample size,  $\mu_{\bar{x}} = \mu = 3$ .

#### 7.39

**a.** Applying Definition 3.11 on page 128 and the answers to Exercise 7.9(b), we find that, for each sample size,  $\mu_{\bar{x}} = 3.5$ .

**b.** Applying Formula 7.1 on page 286 and the answer to Exercise 7.9(a), we find that, for each sample size,  $\mu_{\bar{x}} = \mu = 3.5$ .

#### 7.4

**a.**  $\mu = 79.8$  inches

**b.**  $\mu_{\bar{x}} = 79.8$  inches

**c.**  $\mu_{\bar{x}} = \mu = 79.8$  inches

#### 7.43

**b.**  $\mu_{\bar{x}} = 79.8$  inches

**c.**  $\mu_{\bar{x}} = \mu = 79.8$  inches

# 7.45

**b.**  $\mu_{\bar{x}} = 79.8$  inches

**c.**  $\mu_{\bar{x}} = \mu = 79.8$  inches

#### 7.47

a. The population consists of all babies born in 1991. The variable is birth weight.

**b.** 3369 g; 41.1 g

**c.** 3369 g; 29.1 g

#### 7.49

**a.**  $\mu_{\bar{x}} = \$65,100$ ,  $\sigma_{\bar{x}} = \$1018.2$ . For samples of 50 new mobile homes, the mean and standard deviation of all possible sample mean prices are \$65,100 and \$1018.2, respectively.

**b.**  $\mu_{\bar{x}} = \$65,100$ ,  $\sigma_{\bar{x}} = \$720.0$ . For samples of 100 new mobile homes, the mean and standard deviation of all possible sample mean prices are \$65,100 and \$720.0, respectively.

### 7.51

**a.** 437 days

**b.**  $\pm 598.5 \, \text{days}$ 

# Exercises 7.3

#### 7.63

**a.** Approximately normally distributed with a mean of 100 and a standard deviation of 4

**b.** None

c. No. Because the distribution of the variable under consideration is not specified, a sample size of at least 30 is needed to apply Key Fact 7.4.

- **a.** Normal with mean  $\mu$  and standard deviation  $\sigma/\sqrt{n}$
- b. No. Because the variable under consideration is normally distributed.
- **c.**  $\mu$  and  $\sigma/\sqrt{n}$
- **d.** Essentially, no. For any variable, the mean of  $\bar{x}$  equals the population mean, and the standard deviation of  $\bar{x}$  equals (at least approximately) the population standard deviation divided by the square root of the sample size.

#### 7.67

- **a.** All four graphs are centered at the same place because  $\mu_{\bar{x}} = \mu$  and normal distributions are centered at their means.
- **b.** Because  $\sigma_{\bar{\chi}} = \sigma/\sqrt{n}$ ,  $\sigma_{\bar{\chi}}$  decreases as n increases. This fact results in a diminishing of the spread because the spread of a distribution is determined by its standard deviation. As a consequence, the larger the sample size, the greater is the likelihood for small sampling error.
- **c.** If the variable under consideration is normally distributed, so is the sampling distribution of the mean, regardless of sample size.
- **d.** The central limit theorem indicates that, if the sample size is relatively large, the sampling distribution of the mean is approximately a normal distribution, regardless of the distribution of the variable under consideration.

#### 7.69

- **a.** A normal distribution with a mean of 1.40 and a standard deviation of 0.064. Thus, for samples of three Swedish men, the possible sample mean brain weights have a normal distribution with a mean of 1.40 kg and a standard deviation of 0.064 kg.
- **b.** A normal distribution with a mean of 1.40 and a standard deviation of 0.032. Thus, for samples of 12 Swedish men, the possible sample mean brain weights have a normal distribution with a mean of 1.40 kg and a standard deviation of 0.032 kg.

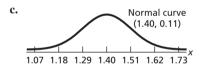

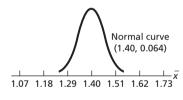

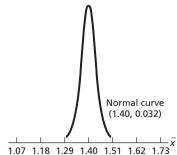

**d.** 88.12%. Chances are 88.12% that the sampling error made in estimating the mean brain weight of all Swedish men by that of a sample of three Swedish men will be at most 0.1 kg.

**e.** 99.82%. Chances are 99.82% that the sampling error made in estimating the mean brain weight of all Swedish men by that of a sample of 12 Swedish men will be at most 0.1 kg.

#### 7.71

- **a.** Approximately a normal distribution with a mean of 49.0 thousand and a standard deviation of 1.15 thousand. Thus, for samples of 64 classroom teachers in the public school system, the possible sample mean annual salaries are approximately normally distributed with a mean of \$49.0 thousand and a standard deviation of \$1.15 thousand.
- b. Approximately a normal distribution with a mean of 49.0 thousand and a standard deviation of 0.575 thousand. Thus, for samples of 256 classroom teachers in the public school system, the possible sample mean annual salaries are approximately normally distributed with a mean of \$49.0 thousand and a standard deviation of \$0.575 thousand.
- c. No. Because, in each case, the sample size exceeds 30.
- **d.** 0.6156

**e.** 0.9182

7.73 Let  $\mu$  denote the mean length of hospital stay on the intervention ward

- a. Approximately a normal distribution with mean  $\mu$  and standard deviation 0.93 days.
- **b.** No, because the sample size is well in excess of 30.
- **c.** 0.9684

# **7.75** 0.9522

**7.77** 11.70%. Here we assume that the calcium intakes of adults with incomes below the poverty level are (approximately) normally distributed.

**7.79** 0.0012. Here we assume that the post-work heart rate for casting workers is (approximately) normally distributed.

# **Review Problems for Chapter 7**

- **1.** Sampling error is the error resulting from using a sample to estimate a population characteristic.
- 2. The distribution of a statistic (i.e., of all possible observations of the statistic for samples of a given size) is called the sampling distribution of the statistic.
- 3. Sampling distribution of the sample mean; distribution of the variable  $\bar{x}$
- **4.** The possible sample means cluster closer around the population mean as the sample size increases. Thus, the larger the sample size, the smaller the sampling error tends to be in estimating a population mean,  $\mu$ , by a sample mean,  $\bar{x}$ .
- **5. a.** The error resulting from using the mean income tax,  $\bar{x}$ , of the 292,966 tax returns selected as an estimate of the mean income tax,  $\mu$ , of all 2005 tax returns.
  - **b.** \$88
  - c. No, not necessarily. However, increasing the sample size from 292,966 to 400,000 would increase the likelihood for small sampling error.
  - **d.** Increase the sample size.

- **6. a.**  $\mu = $18$  thousand
  - **b.** The completed table is as follows.

| Sample     | Salaries       | $\bar{x}$ |
|------------|----------------|-----------|
| A, B, C, D | 8, 12, 16, 20  | 14        |
| A, B, C, E | 8, 12, 16, 24  | 15        |
| A, B, C, F | 8, 12, 16, 28  | 16        |
| A, B, D, E | 8, 12, 20, 24  | 16        |
| A, B, D, F | 8, 12, 20, 28  | 17        |
| A, B, E, F | 8, 12, 24, 28  | 18        |
| A, C, D, E | 8, 16, 20, 24  | 17        |
| A, C, D, F | 8, 16, 20, 28  | 18        |
| A, C, E, F | 8, 16, 24, 28  | 19        |
| A, D, E, F | 8, 20, 24, 28  | 20        |
| B, C, D, E | 12, 16, 20, 24 | 18        |
| B, C, D, F | 12, 16, 20, 28 | 19        |
| B, C, E, F | 12, 16, 24, 28 | 20        |
| B, D, E, F | 12, 20, 24, 28 | 21        |
| C, D, E, F | 16, 20, 24, 28 | 22        |
|            |                |           |

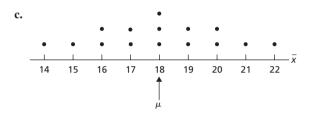

- **d.**  $\frac{7}{15}$
- e. \$18 thousand. For samples of four officers from the six, the mean of all possible sample mean monthly salaries equals \$18 thousand.
- **f.** Yes. Because  $\mu_{\bar{x}} = \mu$  and, from part (a),  $\mu = $18$  thousand.
- **7. a.** The population consists of all new cars sold in the United States in 2007. The variable is the amount spent on a new car.
  - **b.** \$28,200; \$1442.5
  - **c.** \$28,200; \$1020.0
  - **d.** Smaller, because  $\sigma_{\bar{x}} = \sigma/\sqrt{n}$  and hence  $\sigma_{\bar{x}}$  decreases with increasing sample size.
- **8. a.** False
- **b.** Not possible to tell
- c. True
- 9. a. False
- **b.** True
- c. True
- 10. a. See the first graph that follows (next column).
  - **b.** Normal distribution with a mean of 40 mm and a standard deviation of 6.0 mm, as shown in the second graph that follows (next column).
  - **c.** Normal distribution with a mean of 40 mm and a standard deviation of 4.0 mm, as shown in the third graph that follows.

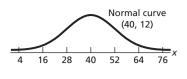

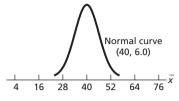

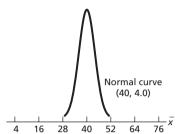

- **11. a.** 86.64%
- **b.** 0.8664
- **c.** The probability that the sampling error will be at most 9 mm in estimating the population mean length of all krill by the mean length of a random sample of four krill is 0.8664.
- **d.** 97.56%. 0.9756. The probability that the sampling error will be at most 9 mm in estimating the population mean length of all krill by the mean length of a random sample of nine krill is 0.9756.
- **12. a.** For a normally distributed variable, the sampling distribution of the mean is a normal distribution, regardless of the sample size. Also, we know that  $\mu_{\bar{x}} = \mu$ . Consequently, because the normal curve for a normally distributed variable is centered at the mean, all three curves are centered at the same place.
  - **b.** Curve B. Because  $\sigma_{\bar{x}} = \sigma/\sqrt{n}$ , the larger the sample size, the smaller is the value of  $\sigma_{\bar{x}}$  and hence the smaller is the spread of the normal curve for  $\bar{x}$ . Thus, Curve B, which has the smaller spread, corresponds to the larger sample size.
  - **c.** Because  $\sigma_{\bar{x}} = \sigma/\sqrt{n}$  and the spread of a normal curve is determined by the standard deviation, different sample sizes result in normal curves with different spreads.
  - **d.** Curve B. The smaller the value of  $\sigma_{\bar{x}}$ , the smaller the sampling error tends to be.
  - **e.** Because the variable under consideration is normally distributed and, hence, so is the sampling distribution of the mean, regardless of sample size.
- **13. a.** Approximately normally distributed with mean 4.60 and standard deviation 0.021.
  - **b.** Approximately normally distributed with mean 4.60 and standard deviation 0.015.
  - **c.** No, because, in each case, the sample size exceeds 30.

# **14. a.** 0.6212

- **b.** No. Because the sample size is large and therefore  $\bar{x}$  is approximately normally distributed, regardless of the distribution of life insurance amounts. Yes.
- c. 0.9946
- 15. a. No. If the manufacturer's claim is correct, the probability that the paint life for a randomly selected house painted with this paint will be 4.5 years or less is 0.1587; that is, such an event would occur roughly 16% of the time.
  - **b.** Yes. If the manufacturer's claim is correct, the probability that the mean paint life for 10 randomly selected houses painted with this paint will be 4.5 years or less is 0.0008; that is, such an event would occur less than 0.1% of the time.
  - c. No. If the manufacturer's claim is correct, the probability that the mean paint life for 10 randomly selected houses painted with this paint will be 4.9 years or less is 0.2643; that is, such an event would occur roughly 26% of the time.

**b.** No, because the distribution of the degree of cloudiness is far from normally distributed.

# Chapter 8

# **Exercises 8.1**

#### 8.1 Point estimate

#### 8.3

- **a.** \$26,326.9
- **b.** No. It is unlikely that a sample mean,  $\bar{x}$ , will exactly equal the population mean,  $\mu$ ; some sampling error is to be anticipated.

# 8.5

- **a.** \$22,704.5 to \$29,949.3
- **b.** We can be 95.44% confident that the mean cost,  $\mu$ , of all recent U.S. weddings is somewhere between \$22,704.5 and \$29,949.3.
- c. It may or may not, but we can be 95.44% confident that it does.

- a. 19.00 gallons. Based on the sample data, the mean fuel tank capacity of all 2003 automobile models is estimated to be 19.00 gallons.
- **b.** 17.82 to 20.18. We can be 95.44% confident that the mean fuel tank capacity of all 2003 automobile models is somewhere between 17.82 gallons and 20.18 gallons.
- c. Obtain a normal probability plot of the data.
- **d.** No. Because the sample size is large.

# 8.9

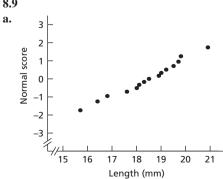

- **b.** Yes, the plot is roughly linear and shows no outliers.
- c. 17.52 mm to 19.34 mm. We can be 95.44% confident that the mean carapace length of all adult male Brazilian giant tawny red tarantulas is somewhere between 17.52 mm and 19.34 mm.
- d. Yes. No.

# **Exercises 8.2**

- **a.** Confidence level = 0.90;  $\alpha$  = 0.10
- **b.** Confidence level = 0.99;  $\alpha = 0.01$

- a. Saying that the CI is exact means that the true confidence level is equal to  $1 - \alpha$ .
- **b.** Saying that the CI is approximately correct means that the true confidence level is only approximately equal to  $1 - \alpha$ .
- 8.17 The variable under consideration is normally distributed on the population of interest.
- **8.19** A statistical procedure is said to be *robust* if it is insensitive to departures from the assumptions on which it is based.
- **8.21** Key Fact 8.1 yields the following answers:
- a. Reasonable
- **b.** Not reasonable
- c. Reasonable
- **8.23** a 95% confidence level
- **8.25** 19.0 to 21.0
- 8.27 28.7 to 31.3
- **8.29** 46.8 to 53.2

#### 8.31

- **a.** \$5.389 million to \$7.274 million
- b. We can be 95% confident that the mean amount of all venturecapital investments in the fiber optics business sector is somewhere between \$5.389 million and \$7.274 million.

- **a.** 0.251 ppm to 0.801 ppm
- b. We can be 99% confident that the mean cadmium level of all Boletus pinicola mushrooms is somewhere between 0.251 ppm and 0.801 ppm.
- 8.35 18.8 to 48.0 months. We can be 95% confident that the mean duration of imprisonment,  $\mu$ , of all East German political prisoners with chronic PTSD is somewhere between 18.8 and 48.0 months.

- a. \$5.093 million to \$7.570 million
- **b.** It is longer because the confidence level is greater.

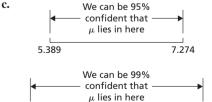

**d.** The 95% CI is a more precise estimate of  $\mu$  because it is narrower than the 99% CI.

7.570

#### 8.39

- **a.** 276.8 months to 303.1 months
- c. 272.0 months to 299.0 months

d. Although removal of the outlier does not appreciably affect the confidence interval, using the z-interval procedure here is not advisable because the sample size is moderate and the data contain an outlier.

# **Exercises 8.3**

**8.51** Because the margin of error equals half the length of a CI, it determines the precision with which a sample mean estimates a population mean.

8.53

**a.** 6.8

**b.** 49.4 to 56.2

8.55

**a.** 10

**b.** 50 to 70

# 8.57

- **a.** True. Because the margin of error is half the length of a CI, you can determine the length of a CI by doubling the margin of error.
- **b.** True. By taking half the length of a CI, you can determine the margin of error.
- c. False. You need to know the sample mean as well.
- **d.** True. Because the CI is from  $\bar{x} E$  to  $\bar{x} + E$ , you can obtain a CI by knowing only the margin of error, E, and the sample mean,  $\bar{x}$ .

#### 8.59

- a. The sample size (number of observations) cannot be fractional; it must be a whole number.
- b. The number resulting from Formula 8.1 is the smallest value that will provide the required margin of error. If that value were rounded down, the sample size thus obtained would be insufficient to ensure the required margin of error.

# 8.61

**a.** 33.1 cm to 35.3 cm

**b.** 1.1 cm

- c. We can be 90% confident that the error made in estimating  $\mu$  by  $\bar{x}$  is at most 1.1 cm.
- **d.** 68

### 8.63

**a.** \$0.94 million

**b.** \$0.9424 million

# 8.65

- **a.** 14.6 months
- **b.** We can be 95% confident that the error made in estimating  $\mu$  by  $\bar{x}$  is at most 14.6 months.
- c. 82 prisoners

**d.** 24.3 to 48.1 months

8.67 0.79 year

# **Exercises 8.4**

**8.73** The difference in the formulas lies in their denominators. The denominator of the standardized version of  $\bar{x}$  uses the population standard deviation,  $\sigma$ , whereas the denominator of the studentized version of  $\bar{x}$  uses the sample standard deviation, s.

# 8.75

**a.** z = 1

**b.** t = 1.333

# 8.77

- a. The standard normal distribution
- **b.** t-distribution with df = 11
- **8.79** The variation in the possible values of the standardized version is due solely to the variation of sample means, whereas that of the

studentized version is due to the variation of both sample means and sample standard deviations.

#### 8.81

**a.** 1.440

**b.** 2.447

2.447

**c.** 3.143

8.83

**a.** 1.323 **b.** 2.518

 $\mathbf{c.} -2.080$ 

**d.**  $\pm 1.721$ 

**8.85** Yes. Because the sample size exceeds 30 and there are no outliers.

8.87 19.0 to 21.0

**8.89** 28.6 to 31.4

**8.91** 46.3 to 53.7

#### 8 93

- a. 24.9 minutes to 31.1 minutes
- b. We can be 90% confident that the mean commute time of all commuters in Washington, D.C., is somewhere between 24.9 minutes and 31.1 minutes.

## 8.95

- **a.** 0.90 hr to 3.76 hr. We can be 95% confident that the additional sleep that would be obtained on average for all people using laevohysocyamine hydrobromide is somewhere between 0.90 hr and 3.76 hr.
- **b.** It appears so because, based on the confidence interval, we can be 95% confident that the mean additional sleep is somewhere between 0.90 hr and 3.76 hr and that, in particular, the mean is positive.

### 8.97

- a. 0.151 m/s to 0.247 m/s. We can be 95% confident that the mean change in aortic-jet velocity of all such patients who receive 80 mg of atorvastatin daily is somewhere between 0.151 m/s and 0.247 m/s.
- **b.** It appears so because, based on the confidence interval, we can be 95% confident that the mean change in aortic-jet velocity is somewhere between 0.151 m/s and 0.247 m/s and that, in particular, the mean is positive.
- **8.99** No, not reasonable. The sample size is only moderate, the data contain outliers, and a normal probability plot indicates that the variable under consideration is far from normally distributed.
- **8.101** Yes, it appears reasonable. The sample size is moderate and a normal probability plot of the data shows no outliers and is roughly linear

# **Review Problems for Chapter 8**

- 1. A point estimate of a parameter is the value of a statistic that is used to estimate the parameter; it consists of a single number, or point. A confidence-interval estimate of a parameter consists of an interval of numbers obtained from a point estimate of the parameter and a percentage that specifies how confident we are that the parameter lies in the interval.
- **2.** False. The mean of the population may or may not lie somewhere between 33.8 and 39.0, but we can be 95% confident that it does.
- 3. No. See the guidelines in Key Fact 8.1 on page 313.
- **4.** Roughly 950 intervals would actually contain  $\mu$ .
- **5.** Look at graphical displays of the data to ascertain whether the conditions required for using the procedure appear to be satisfied.

- **6. a.** The precision of the estimate would decrease because the CI would be wider for a sample of size 50.
  - **b.** The precision of the estimate would increase because the CI would be narrower for a 90% confidence level.
- **7. a.** Because the length of a CI is twice the margin of error, the length of the CI is 21.4.
  - **b.** 64.5 to 85.9
- **8. a.** 6.58
  - **b.** The sample mean,  $\bar{x}$
- **9. a.** z = -0.77
- **b.** t = -0.605
- 10. a. Standard normal distribution
  - **b.** t-distribution with 14 degrees of freedom
- **11.** From Property 4 of Key Fact 8.6 (page 326), as the number of degrees of freedom becomes larger, *t*-curves look increasingly like the standard normal curve. So the curve that is closer to the standard normal curve has the larger degrees of freedom.
- **12. a.** *t*-interval procedure
- **b.** *z*-interval procedure
- c. z-interval procedure
- d. Neither procedure
- e. z-interval procedure
- f. Neither procedure
- **13.** 54.3 yr to 62.8 yr
- **14.** Part (c) provides the correct interpretation of the statement in quotes.
- **15. a.** 11.7 mm to 12.1 mm
  - **b.** We can be 90% confident that the mean length,  $\mu$ , of all *N. trivittata* is somewhere between 11.7 mm and 12.1 mm.
  - **c.** A normal probability plot of the data should fall roughly in a straight line.
- **16. a.** 0.2 mm
  - **b.** We can be 90% confident that the error made in estimating  $\mu$  by  $\bar{x}$  is at most 0.2 mm.
- **c.** n = 1692
- **d.** 11.9 mm to 12.1 mm
- **17. a.** 2.101
- **b.** 1.734
- **c.** −1.330
- **d.**  $\pm 2.878$
- **18. a.** 81.69 mm Hg to 90.30 mm Hg. We can be 95% confident that the mean arterial blood pressure of all children of diabetic mothers is somewhere between 81.69 mm Hg and 90.30 mm Hg.
  - **c.** Yes, the sample size is moderate, none of the graphs show any outliers, and the normal probability plot is linear.
- **19. a.** \$1880.1 to \$2049.4. We can be 90% confident that the mean price of all one-half-carat diamonds is somewhere between \$1880.1 and \$2049.4.
  - **c.** This one is a tough call, but using the *t*-interval procedure is probably reasonable. The sample size is moderate and, although the boxplot shows a potential outlier, the other three plots suggest that the potential outlier may, in fact, not be an outlier. Furthermore, the normal probability plot is roughly linear.

# Chapter 9

# **Exercises 9.1**

- **9.1** A hypothesis is a statement that something is true.
- 9.3
- **a.** The population mean,  $\mu$ , equals some specified number,  $\mu_0$ ;  $H_0$ :  $\mu = \mu_0$ .

- **b.** Two tailed: The population mean,  $\mu$ , differs from  $\mu_0$ ;  $H_a$ :  $\mu \neq \mu_0$ . Left tailed: The population mean,  $\mu$ , is less than  $\mu_0$ ;  $H_a$ :  $\mu < \mu_0$ . Right tailed: The population mean,  $\mu$ , is greater than  $\mu_0$ ;  $H_a$ :  $\mu > \mu_0$ .
- **9.5** Let  $\mu$  denote the mean cadmium level in *Boletus pinicola* mushrooms.
- **a.**  $H_0$ :  $\mu = 0.5$  ppm
- **b.**  $H_a$ :  $\mu > 0.5$  ppm
- c. Right-tailed test
- **9.7** Let  $\mu$  denote the mean iron intake (per day) of all adult females under the age of 51.
- **a.**  $H_0$ :  $\mu = 18 \text{ mg}$
- **b.**  $H_a$ :  $\mu$  < 18 mg
- c. Left-tailed test
- **9.9** Let  $\mu$  denote the mean length of imprisonment for motor-vehicle-theft offenders in Sydney, Australia.
- **a.**  $H_0$ :  $\mu = 16.7$  months
- **b.**  $H_a$ :  $\mu \neq 16.7$  months
- c. Two-tailed test
- **9.11** Let  $\mu$  denote the mean body temperature of all healthy humans.
- **9.11** Let  $\mu$  denote t **a.**  $H_0$ :  $\mu = 98.6^{\circ}$ F
- **b.**  $H_a$ :  $\mu \neq 98.6^{\circ}$ F
- c. Two-tailed test
- **9.13** Let  $\mu$  denote last year's mean local monthly bill for cell phone users.
- **a.**  $H_0$ :  $\mu = $49.94$
- **b.**  $H_a$ :  $\mu$  < \$49.94
- c. Left-tailed test

# 9.15

- **a.** No. A Type I error occurs when a true null hypothesis is rejected, which is impossible if the null hypothesis is in fact false.
- b. Yes. If the (false) null hypothesis is not rejected, a Type II error will be made.
- **9.17** True. Because the significance level,  $\alpha$ , is the probability of making a Type I error, it is unlikely that a true null hypothesis will be rejected if the hypothesis test is conducted at a small significance level.
- **9.19** The two types of incorrect decisions are a Type I error (rejection of a true null hypothesis) and a Type II error (nonrejection of a false null hypothesis). The probabilities of these two errors are denoted  $\alpha$  and  $\beta$ , respectively.

## 9.21

- **a.** A Type I error would occur if in fact  $\mu = 0.5$  ppm, but the results of the sampling lead to the conclusion that  $\mu > 0.5$  ppm.
- **b.** A Type II error would occur if in fact  $\mu > 0.5$  ppm, but the results of the sampling fail to lead to that conclusion.
- **c.** A correct decision would occur if in fact  $\mu=0.5$  ppm and the results of the sampling do not lead to the rejection of that fact; or if in fact  $\mu>0.5$  ppm and the results of the sampling lead to that conclusion.
- d. Correct decision
- e. Type II error

- **a.** A Type I error would occur if in fact  $\mu = 18$  mg, but the results of the sampling lead to the conclusion that  $\mu < 18$  mg.
- **b.** A Type II error would occur if in fact  $\mu < 18$  mg, but the results of the sampling fail to lead to that conclusion.
- **c.** A correct decision would occur if in fact  $\mu=18$  mg and the results of the sampling do not lead to the rejection of that fact; or if in fact  $\mu<18$  mg and the results of the sampling lead to that conclusion.
- d. Type I error
- e. Correct decision

- **a.** A Type I error would occur if in fact  $\mu = 16.7$  months, but the results of the sampling lead to the conclusion that  $\mu \neq 16.7$ months.
- **b.** A Type II error would occur if in fact  $\mu \neq 16.7$  months, but the results of the sampling fail to lead to that conclusion.
- c. A correct decision would occur if in fact  $\mu = 16.7$  months and the results of the sampling do not lead to the rejection of that fact; or if in fact  $\mu \neq 16.7$  months and the results of the sampling lead to that conclusion.
- d. Correct decision
- e. Type II error

# 9.27

- **a.** A Type I error would occur if in fact  $\mu = 98.6^{\circ}$ F, but the results of the sampling lead to the conclusion that  $\mu \neq 98.6^{\circ}$  F.
- **b.** A Type II error would occur if in fact  $\mu \neq 98.6^{\circ}$ F, but the results of the sampling fail to lead to that conclusion.
- c. A correct decision would occur if in fact  $\mu = 98.6^{\circ}$ F and the results of the sampling do not lead to the rejection of that fact; or if in fact  $\mu \neq 98.6$ °F and the results of the sampling lead to that conclusion.
- d. Type I error
- e. Correct decision

# 9.29

- **a.** A Type I error would occur if in fact  $\mu = $49.94$ , but the results of the sampling lead to the conclusion that  $\mu$  < \$49.94.
- **b.** A Type II error would occur if in fact  $\mu$  < \$49.94, but the results of the sampling fail to lead to that conclusion.
- **c.** A correct decision would occur if in fact  $\mu = $49.94$  and the results of the sampling do not lead to the rejection of that fact; or if in fact  $\mu$  < \$49.94 and the results of the sampling lead to that conclusion.
- d. Correct decision
- e. Type II error

- a. Concluding that the defendant is guilty when in fact he or she
- b. Concluding that the defendant is not guilty when in fact he or she is.
- **c.** Small (close to 0).
- **d.** Small (close to 0).
- e. An innocent person is never convicted; a guilty person is always convicted.

# **Exercises 9.2**

# 9.33

**a.** 
$$z \ge 1.645$$

**b.** 
$$z < 1.645$$

**c.** 
$$z = 1.645$$

**d.** 
$$\alpha = 0.05$$

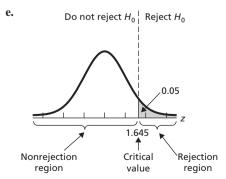

# 9.35

**a.** 
$$z \le -2.33$$

**b.** 
$$z > -2.33$$

**c.** 
$$z = -2.33$$

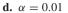

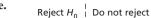

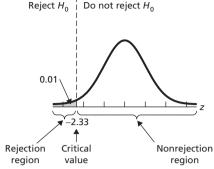

# f. Left-tailed test

**a.** 
$$z \le -1.645$$
 or  $z \ge 1.645$ 

**b.** 
$$-1.645 < z < 1.645$$

**c.** 
$$z = \pm 1.645$$

**d.** 
$$\alpha = 0.10$$

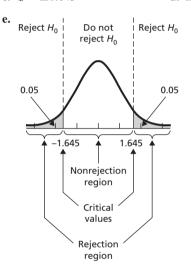

#### f. Two-tailed test

**9.39** Critical values: 
$$\pm z_{0.05} = \pm 1.645$$

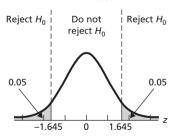

**9.41** Critical value: 
$$-z_{0.01} = -2.33$$

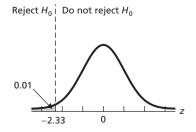

**9.43** Critical value:  $z_{0.01} = 2.33$ 

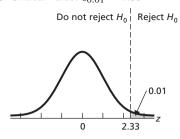

# **Exercises 9.3**

**9.45** (1) It allows you to assess significance at any desired level. (2) It permits you to evaluate the strength of the evidence against the null hypothesis.

# 9.49

- a. Do not reject the null hypothesis.
- **b.** Reject the null hypothesis.
- c. Reject the null hypothesis.

**9.51** A *P*-value of 0.02 provides stronger evidence against the null hypothesis because it reflects an observed value of the test statistic that is more inconsistent with the null hypothesis.

#### 9.53

- a. Moderate
- b. Weak or none

c. Strong

d. Very strong

#### 9.55

- **a.** 0.0212; reject  $H_0$
- **b.** 0.6217; do not reject  $H_0$

#### 9.57

- **a.** 0.2296; do not reject  $H_0$
- **b.** 0.8770; do not reject  $H_0$

#### 9.59

- **a.** 0.0970; do not reject  $H_0$
- **b.** 0.6030; do not reject  $H_0$

# **Exercises 9.4**

# 9.65

- a. Inappropriate
- **b.** Appropriate

*Note:* Throughout this answer section, we provide both the critical values and P-values for hypothesis-test exercises and problems. If you are concentrating on the critical-value approach, you can ignore the P-value information. Likewise, if you are concentrating on the P-value approach, you can ignore the critical-value information.

**9.67** 
$$z = -2.83$$
; critical value =  $-1.645$ ;  $P = 0.002$ ; reject  $H_0$ 

**9.69** 
$$z = 1.94$$
; critical value = 1.645;  $P = 0.026$ ; reject  $H_0$ 

**9.71** 
$$z = 1.22$$
; critical values =  $\pm 1.96$ ;  $P = 0.221$ ; do not reject  $H_0$ 

**9.73**  $H_0$ :  $\mu = 0.5$  ppm,  $H_a$ :  $\mu > 0.5$  ppm;  $\alpha = 0.05$ ; z = 0.24; critical value = 1.645; P = 0.404; do not reject  $H_0$ ; at the 5% significance level, the data do not provide sufficient evidence to conclude that the mean cadmium level in *Boletus pinicola* mushrooms is greater than the government's recommended limit of 0.5 ppm.

**9.75**  $H_0$ :  $\mu = 18$  mg,  $H_a$ :  $\mu < 18$  mg;  $\alpha = 0.01$ ; z = -5.30; critical value = -2.33; P = 0.000; reject  $H_0$ ; at the 1% significance level, the data provide sufficient evidence to conclude that adult females under the age of 51 years are, on average, getting less than the RDA of 18 mg of iron.

**9.77**  $H_0$ :  $\mu = 16.7$  months,  $H_a$ :  $\mu \neq 16.7$  months;  $\alpha = 0.05$ ; z = 1.83; critical values =  $\pm 1.96$ ; P = 0.067; do not reject  $H_0$ ; at the 5% significance level, the data do not provide sufficient evidence to conclude that the mean length of imprisonment for motor-vehicle-theft offenders in Sydney differs from the national mean in Australia.

## 9.79

- a. At the 5% significance level, the data do not provide sufficient evidence to conclude that, on average, the net percentage gain for jobs exceeds 0.2.
- c. Removing the potential outlier (-1.1), we conclude, at the 5% significance level, that, on average, the net percentage gain for jobs exceeds 0.2.
- **d.** The sample size is moderate, there is a potential outlier in the data, and the variable under consideration appears to be left skewed. Furthermore, removal of the potential outlier affects the conclusion of the hypothesis test. Using the *z*-test here is not advisable.

# **Exercises 9.5**

### 9.89

- **a.** 0.01 < P < 0.025
- b. We can reject  $H_0$  at any significance level of 0.025 or larger, and we cannot reject  $H_0$  at any significance level of 0.01 or smaller. For significance levels between 0.01 and 0.025, Table IV is not sufficiently detailed to help us to decide whether to reject  $H_0$ .

### 9.91

- **a.** P < 0.005
- **b.** We can reject  $H_0$  at any significance level of 0.005 or larger. For significance levels smaller than 0.005, Table IV is not sufficiently detailed to help us to decide whether to reject  $H_0$ .

# 9.93

- **a.** 0.01 < P < 0.02
- **b.** We can reject  $H_0$  at any significance level of 0.02 or larger, and we cannot reject  $H_0$  at any significance level of 0.01 or smaller. For significance levels between 0.01 and 0.02, Table IV is not sufficiently detailed to help us to decide whether to reject  $H_0$ .

*Note to users of P-values:* Throughout this answer section, we provide, for hypothesis-test exercises and problems, both estimated *P*-values (using Appendix A tables) and exact *P*-values (using technology). The exact *P*-values are shown parenthetically and are usually given to three decimal places.

**9.95** t = -2.83; critical value = -1.696; P < 0.005 (P = 0.004); reject  $H_0$ 

**9.97** t = 1.94; critical value = 1.761; 0.025 < P < 0.05 (P = 0.037); reject  $H_0$ 

**9.99** t = 1.22; critical values =  $\pm 2.069$ ; P > 0.20 (P = 0.233); do not reject  $H_0$ 

**9.101**  $H_0$ :  $\mu = 4.55$  hr,  $H_a$ :  $\mu \neq 4.55$  hr;  $\alpha = 0.10$ ; t = 0.41; critical values =  $\pm 1.729$ ; P > 0.20 (P = 0.687); do not reject  $H_0$ ; at the 10% significance level, the data do not provide sufficient evidence to conclude that the amount of television watched per day last year by the average person differed from that in 2005.

A-65

**9.105**  $H_0$ :  $\mu = 0.9$ ,  $H_a$ :  $\mu < 0.9$ ;  $\alpha = 0.05$ ; t = -23.703; critical value = -1.653; P < 0.005 (P = 0.000); reject  $H_0$ ; at the 5% significance level, the data provide sufficient evidence to conclude that, on average, women with peripheral arterial disease have an unhealthy ABI

**9.107** Yes, it appears reasonable. The sample size is moderate, and a normal probability plot shows no outliers and is (very) roughly linear.

**9.109** No, not reasonable. The sample size is only moderate, and it appears that the variable under consideration is highly right skewed and hence far from normally distributed.

# **Review Problems for Chapter 9**

- 1. a. The null hypothesis is a hypothesis to be tested.
  - **b.** The alternative hypothesis is a hypothesis to be considered as an alternate to the null hypothesis.
  - c. The test statistic is the statistic used as a basis for deciding whether the null hypothesis should be rejected.
  - d. The significance level of a hypothesis test is the probability of making a Type I error, that is, of rejecting a true null hypothesis.
- 2. a. The weight of a package of Tide is a variable. A particular package may weigh slightly more or less than the marked weight. The mean weight of all packages produced on any specified day (the population mean weight for that day) exceeds the marked weight.
  - **b.** The null hypothesis would be that the population mean weight for a specified day equals the marked weight; the alternative hypothesis would be that the population mean weight for the specified day exceeds the marked weight.
  - c. The null hypothesis would be that the population mean weight for a specified day equals the marked weight of 76 oz; the alternative hypothesis would be that the population mean weight for the specified day exceeds the marked weight of 76 oz. In statistical terminology, the hypothesis test would be  $H_0$ :  $\mu = 76$  oz and  $H_a$ :  $\mu > 76$  oz, where  $\mu$  is the mean weight of all packages produced on the specified day.
- **3. a.** Obtain the data from a random sample of the population or from a designed experiment. If the data are consistent with the null hypothesis, do not reject the null hypothesis; if the data are inconsistent with the null hypothesis, reject the null hypothesis and conclude that the alternative hypothesis is true.
  - **b.** We establish a precise criterion for deciding whether to reject the null hypothesis prior to obtaining the data.
- **4.** Two-tailed test,  $H_a$ :  $\mu \neq \mu_0$ . Used when the primary concern is deciding whether a population mean,  $\mu$ , is different from a specified value  $\mu_0$ .

Left-tailed test,  $H_a$ :  $\mu < \mu_0$ . Used when the primary concern is deciding whether a population mean,  $\mu$ , is less than a specified value  $\mu_0$ .

Right-tailed test,  $H_a$ :  $\mu > \mu_0$ . Used when the primary concern is deciding whether a population mean,  $\mu$ , is greater than a specified value  $\mu_0$ .

- **5. a.** A Type I error is the incorrect decision of rejecting a true null hypothesis. A Type II error is the incorrect decision of not rejecting a false null hypothesis.
  - **b.**  $\alpha$  and  $\beta$ , respectively
  - c. A Type I error
- d. A Type II error
- **6.** It increases.
- **7. a.** The rejection region is the set of values for the test statistic that leads to rejection of the null hypothesis.
  - **b.** The nonrejection region is the set of values for the test statistic that leads to nonrejection of the null hypothesis.
  - **c.** The critical values are the values of the test statistic that separate the rejection and nonrejection regions.
- 8. True
- **9.** It must be chosen so that, if the null hypothesis is true, the probability equals 0.05 that the test statistic will fall in the rejection region, in this case, to the left of the critical value.
- **10. a.** 2.33
- **b.** -2.33
- $\mathbf{c}$ . -2.575 and 2.575

- **11. a.**  $z \ge 1.28$
- **b.** z < 1.28
- **c.** z = 1.28
- **d.**  $\alpha = 0.10$

e.

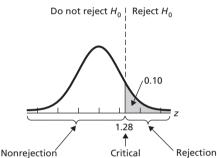

f. Right tailed

region

- **12.** See Table 9.5 on page 353.
- **13.** The *P*-value of a hypothesis test is the probability of getting sample data at least as inconsistent with the null hypothesis (and supportive of the alternative hypothesis) as the sample data actually obtained.

value

region

- **14.** True
- **15.** If the *P*-value is less than or equal to the specified significance level, reject the null hypothesis; otherwise, do not reject the null hypothesis. In other words, if  $P \le \alpha$ , reject  $H_0$ ; otherwise, do not reject  $H_0$ .
- **16.** Because it is the smallest significance level for which the observed sample data result in rejection of the null hypothesis.
- 17. To determine the *P*-value of a hypothesis test, we assume that the null hypothesis is true and compute the probability of observing a value of the test statistic as extreme as or more extreme than that observed. By *extreme* we mean "far from what we would expect to observe if the null hypothesis is true."
- **18. a.** 0.1056; do not reject  $H_0$ 
  - **b.** 0.0091; reject  $H_0$
  - **c.** 0.0672; do not reject  $H_0$
- **19.** See Table 9.7 on page 359.
- 20. Moderate
- **21.** a. The true significance level equals  $\alpha$ .
  - **b.** The true significance level only approximately equals  $\alpha$ .

- 22. The results of a hypothesis test are statistically significant if the null hypothesis is rejected at the specified significance level. Statistical significance means that the data provide sufficient evidence to conclude that the truth is different from the stated null hypothesis. It does not necessarily mean that the difference is important in any practical sense.
- **23. a.** Assumptions: simple random sample; normal population or large sample;  $\sigma$  unknown. Test statistic:  $t = (\bar{x} \mu_0)/(s/\sqrt{n})$ .
  - **b.** Assumptions: simple random sample; normal population or large sample;  $\sigma$  known. Test statistic:  $z = (\bar{x} \mu_0)/(\sigma/\sqrt{n})$ .
- **24.** Let  $\mu$  denote last year's mean cheese consumption by Americans.
  - **a.**  $H_0$ :  $\mu = 30.0$  lb
- **b.**  $H_a$ :  $\mu > 30.0$  lb
- c. Right tailed
- **25. a.** A Type I error would occur if in fact  $\mu = 30.0$  lb, but the results of the sampling lead to the conclusion that  $\mu > 30.0$  lb.
  - **b.** A Type II error would occur if in fact  $\mu > 30.0$  lb, but the results of the sampling fail to lead to that conclusion.
  - **c.** A correct decision would occur if in fact  $\mu=30.0$  lb and the results of the sampling do not lead to the rejection of that fact; or if in fact  $\mu>30.0$  lb and the results of the sampling lead to that conclusion.
  - d. Type I error
- e. Correct decision
- **26. a.**  $H_0$ :  $\mu = 30.0$  lb,  $H_a$ :  $\mu > 30.0$  lb;  $\alpha = 0.10$ ; z = 3.26; critical value = 1.28; P = 0.0006; reject  $H_0$ ; at the 10% significance level, the data provide sufficient evidence to conclude that last year's mean cheese consumption for all Americans has increased over the 2001 mean of 30.0 lb.
  - **b.** A Type I error because, given that the null hypothesis was rejected, the only error that could be made is the error of rejecting a true null hypothesis.
- **27.**  $H_0$ :  $\mu = \$417$ ,  $H_a$ :  $\mu < \$417$ ;  $\alpha = 0.05$ ; t = -0.52; critical value = -1.796; P > 0.10 (P = 0.307); do not reject  $H_0$ ; at the 5% significance level, the data do not provide sufficient evidence to conclude that last year's mean value lost to purse snatching has decreased from the 2004 mean of \$417.
- **28. a.** 0 points
  - **b.**  $H_0$ :  $\mu = 0$  points,  $H_a$ :  $\mu \neq 0$  points;  $\alpha = 0.05$ ; t = -0.843; critical values =  $\pm 1.96$ ; P > 0.20 (P = 0.400); do not reject  $H_0$ .
  - **c.** At the 5% significance level, the data do not provide sufficient evidence to conclude that the population mean point-spread error differs from 0. In fact, because P > 0.20, there is virtually no evidence against the null hypothesis that the population mean point-spread error equals 0.

*Note:* Although in some of Problems 29–38, a different type of procedure (such as a nonparametric method) might be preferable, the stated procedures can be considered acceptable.

- **29.** *z*-test
- **30.** *t*-test
- **31.** *z*-test
- **32.** *z*-test
- **33.** *t*-test
- **34.** Neither (although some statisticians would consider the *t*-test acceptable)

- **35.** Neither (although some statisticians would consider the *t*-test acceptable)
- 36. Neither
- 37. Neither
- 38. Neither

# Chapter 10

# **Exercises 10.1**

10.1 Answers will vary.

# 10.3

- **a.**  $\mu_1$ ,  $\sigma_1$ ,  $\mu_2$ , and  $\sigma_2$  are parameters;  $\bar{x}_1$ ,  $s_1$ ,  $\bar{x}_2$ , and  $s_2$  are statistics.
- **b.**  $\mu_1$ ,  $\sigma_1$ ,  $\mu_2$ , and  $\sigma_2$  are fixed numbers;  $\bar{x}_1$ ,  $s_1$ ,  $\bar{x}_2$ , and  $s_2$  are variables.
- 10.5 So that you can determine whether the observed difference between the two sample means can be reasonably attributed to sampling error or whether that difference suggests that the null hypothesis of equal population means should be rejected in favor of the alternative hypothesis.
- **10.7** Let  $\mu_1$  and  $\mu_2$  denote the mean salaries of faculty in private and public institutions, respectively. The null and alternative hypotheses are  $H_0$ :  $\mu_1 = \mu_2$  and  $H_a$ :  $\mu_1 > \mu_2$ , respectively.

#### 10.9

- a. Systolic blood pressure
- b. ODM adolescents and ONM adolescents
- **c.** Let  $\mu_1$  and  $\mu_2$  denote the mean systolic blood pressures of ODM adolescents and ONM adolescents, respectively. The null and alternative hypotheses are  $H_0$ :  $\mu_1 = \mu_2$  and  $H_a$ :  $\mu_1 > \mu_2$ , respectively.
- d. Right tailed

# 10.11

- a. Last year's vehicle miles of travel (VMT)
- **b.** Households in the Midwest and households in the South
- **c.** Let  $\mu_1$  and  $\mu_2$  denote last year's mean VMT for households in the Midwest and South, respectively. The null and alternative hypotheses are  $H_0$ :  $\mu_1 = \mu_2$  and  $H_a$ :  $\mu_1 \neq \mu_2$ , respectively.
- **d.** Two tailed

- a. Operative time
- **b.** Dynamic-system operations and static-system operations
- **c.** Let  $\mu_1$  and  $\mu_2$  denote the mean operative times with the dynamic and static systems, respectively. The null and alternative hypotheses are  $H_0$ :  $\mu_1 = \mu_2$  and  $H_a$ :  $\mu_1 < \mu_2$ , respectively.
- d. Left tailed
- **10.15** We can be 95% confident that  $\mu_1 \mu_2$  lies somewhere between 15 and 20. Equivalently, we can be 95% confident that  $\mu_1$  is somewhere between 15 and 20 greater than  $\mu_2$ .
- **10.17** We can be 90% confident that  $\mu_1 \mu_2$  lies somewhere between -10 and -5. Equivalently, we can be 90% confident that  $\mu_1$  is somewhere between 5 and 10 less than  $\mu_2$ .
- **10.19** We can be 99% confident that  $\mu_1 \mu_2$  lies somewhere between -20 and 15. Equivalently, we can be 99% confident that  $\mu_1$  is somewhere between 20 less than and 15 more than  $\mu_2$ .

**a.** 0 and 5 **b.** No. **c.** No.

10.23

**a.** 0 and 5 **b.** Yes. **c.** 95.44%

# Exercises 10.2

#### 10.27

- **a.** Simple random samples, independent samples, normal populations or large samples, and equal population standard deviations
- b. Simple random samples and independent samples are essential assumptions. Moderate violations of the normality assumption are permissible even for small or moderate size samples. Moderate violations of the equal-standard-deviations requirement are not serious provided the two sample sizes are roughly equal.

*Note:* From the instructions for Exercises 10.29–10.32, the only assumption for pooled t-procedures we need to address is that of equal population standard deviations.

- **10.29** No, not reasonable, because the sample standard deviations suggest that the two population standard deviations differ and the sample sizes are not roughly equal.
- **10.31** Yes, because the sample standard deviations are close to being equal, suggesting that assuming the population standard deviations are equal is reasonable.

#### 10.33

**a.** t = -2.49; critical values =  $\pm 2.048$ ; 0.01 < P < 0.02 (P = 0.019); reject  $H_0$  **b.** -3.65 to -0.35

#### **b.** 5.05 to 0.5

#### 10.35

**a.** t = 1.06; critical value = 1.714; P > 0.10 (P = 0.151); do not reject  $H_0$ 

**b.** -1.24 to 5.24

# 10.37

**a.** t = -2.63; critical value = -1.692; 0.005 < P < 0.01(P = 0.006); reject  $H_0$ 

**b.** -6.57 to -1.43

- **10.39**  $H_0$ :  $\mu_1 = \mu_2$ ,  $H_a$ :  $\mu_1 < \mu_2$ ;  $\alpha = 0.05$ ; t = -4.058; critical value = -1.734; P < 0.005 (P = 0.000); reject  $H_0$ ; at the 5% significance level, the data provide sufficient evidence to conclude that the mean time served for fraud is less than that for firearms offenses.
- **10.41**  $H_0$ :  $\mu_1 = \mu_2$ ,  $H_a$ :  $\mu_1 > \mu_2$ ;  $\alpha = 0.05$ ; t = 0.520; critical value = 1.711; P > 0.10 (P = 0.304); do not reject  $H_0$ ; at the 5% significance level, the data do not provide sufficient evidence to conclude that drinking fortified orange juice reduces PTH level more than drinking unfortified orange juice.
- **10.43**  $H_0$ :  $\mu_1 = \mu_2$ ,  $H_a$ :  $\mu_1 \neq \mu_2$ ;  $\alpha = 0.05$ ; t = -1.98; critical values =  $\pm 1.971$ ; 0.02 < P < 0.05 (P = 0.049); reject  $H_0$ ; at the 5% significance level, the data provide sufficient evidence to conclude that a difference exists in the mean number of native species in the two regions.
- 10.45 -12.36 to -4.96 months. We can be 90% confident that the difference between the mean times served by prisoners in the fraud and firearms offense categories is somewhere between -12.36 months and -4.96 months. In other words, we can be 90% confident that mean time served by prisoners in the fraud offense category is somewhere between 4.96 months and 12.36 months less than that served by prisoners in the firearms offense category.

10.47 -16.92 pg/mL to 31.72 pg/mL. We can be 90% confident that the difference between the mean reductions in PTH levels for fortified and unfortified orange juice is somewhere between -16.92 pg/mL and 31.72 pg/mL. In other words, we can be 90% confident that the mean reduction in PTH level for fortified orange juice is somewhere between 16.92 pg/mL less than and 31.72 pg/mL more than that for unfortified orange juice.

10.49 -2.596 to -0.004 native species. We can be 95% confident that the difference between the mean number of native species in the cropland and wetland regions is somewhere between -2.596 and -0.004. In other words, we can be 95% confident that the mean number of native species in the cropland region is somewhere between 0.004 and 2.596 less than that in the wetland region.

# **Exercises 10.3**

# 10.63

**a.** Pooled *t*-test

**b.** Nonpooled *t*-test

c. Pooled t-test

d. Nonpooled t-test

*Note:* Answers for exercises that require nonpooled *t*-procedures may vary depending on whether you use statistical software. Furthermore, discrepancies may occur among results provided by statistical technologies because some round the number of degrees of freedom and others do not.

#### 10.65

**a.** t = -1.44; critical values =  $\pm 2.101$ ; 0.10 < P < 0.20 (P = 0.167); do not reject  $H_0$ 

**b.** -4.92 to 0.92

#### 10.67

**a.** t = 1.11; critical value = 1.717; P > 0.10 (P = 0.140); do not reject  $H_0$ 

**b.** -1.10 to 5.10

#### 10.69

**a.** t = -2.78; critical value = -1.711; 0.005 < P < 0.01 (P = 0.0051); reject  $H_0$ 

**b.** -6.46 to -1.54

**10.71**  $H_0$ :  $\mu_1 = \mu_2$ ,  $H_a$ :  $\mu_1 \neq \mu_2$ ;  $\alpha = 0.10$ ; t = 1.791; critical values =  $\pm 1.677$ ; 0.05 < P < 0.10 (P = 0.080); reject  $H_0$ ; at the 10% significance level, the data provide sufficient evidence to conclude that a difference exists in the mean age at arrest of East German prisoners with chronic PTSD and remitted PTSD.

**10.73**  $H_0$ :  $\mu_1 = \mu_2$ ,  $H_a$ :  $\mu_1 < \mu_2$ ;  $\alpha = 0.05$ ; t = -1.651; critical value = -2.015; 0.05 < P < 0.10 (P = 0.080); do not reject  $H_0$ ; at the 5% significance level, the data do not provide sufficient evidence to conclude that the mean number of acute postoperative days in the hospital is smaller with the dynamic system than with the static system.

**10.75**  $H_0$ :  $\mu_1 = \mu_2$ ,  $H_a$ :  $\mu_1 > \mu_2$ ;  $\alpha = 0.01$ ; t = 3.863; critical value = 2.552; P < 0.005 (P = 0.001); reject  $H_0$ ; at the 1% significance level, the data provide sufficient evidence to conclude that dopamine activity is higher, on average, in psychotic patients.

**10.77** 0.2 yr to 7.2 yr. We can be 90% confident that the difference between the mean ages at arrest of East German prisoners with chronic PTSD and remitted PTSD is somewhere between 0.2 yr and 7.2 yr. In other words, we can be 90% confident that the mean age at arrest of East German prisoners with chronic PTSD is somewhere between 0.2 yr and 7.2 yr greater than that of those with remitted PTSD.

10.79 -6.97 days to 0.69 days. We can be 90% confident that the difference between the mean number of acute postoperative days in the hospital with the dynamic and static systems is somewhere between -6.97 days and 0.69 days. In other words, we can be 90% confident that the mean number of acute postoperative days in the hospital with the dynamic system is somewhere between 6.97 days less than and 0.69 days more than that with the static system.

10.81 0.00266 to 0.01301 nmol/mL-hr/mg. We can be 98% confident that the difference between the mean dopamine activities of psychotic and nonpsychotic patients is somewhere between 0.00266 nmol/mL-hr/mg and 0.01301 nmol/mL-hr/mg. In other words, we can be 98% confident that the mean dopamine activities of psychotic patients exceeds that of nonpsychotic patients by somewhere between 0.00266 nmol/mL-hr/mg and 0.01301 nmol/mL-hr/mg.

#### 10.83

- a. Nonpooled t-procedures because the sample standard deviations indicate that the population standard deviations are far from equal and the sample sizes are quite different.
- **b.** No, because a normal probability plot for the males' data is far from linear and indicates the presence of outliers.

## 10.85

- **a.**  $H_0$ :  $\mu_1 = \mu_2$ ,  $H_a$ :  $\mu_1 < \mu_2$ ;  $\alpha = 0.05$ ; t = -2.45; critical value = -1.734; 0.01 < P < 0.025 (P = 0.012); reject  $H_0$ ; at the 5% significance level, the data provide sufficient evidence to conclude that the mean number of acute postoperative days in the hospital is smaller with the dynamic system than with the static system.
- **b.** The null hypothesis is not rejected using the nonpooled *t*-test, whereas it is rejected using the pooled *t*-test.
- **c.** The nonpooled *t*-test, because the sample standard deviations strongly suggest that the population standard deviations are not equal.

# Exercises 10.4

10.97 Simple random paired sample, and normal differences or large sample. The simple-random-paired-sample assumption is essential. Moderate violations of the normal-differences assumption are permissible even for small or moderate size samples.

#### 10.99

- a. TV viewing time
- b. Married men and married women
- c. Married couples
- **d.** The difference between the TV viewing times of a married couple
- e. Let  $\mu_1$  and  $\mu_2$  denote the mean TV viewing times of married men and married women, respectively. The null and alternative hypotheses are  $H_0$ :  $\mu_1 = \mu_2$  and  $H_a$ :  $\mu_1 < \mu_2$ , respectively.
- f. Left tailed

## 10.101

- a. Home price
- **b.** Homes neighboring and homes not neighboring newly constructed sports stadiums
- **c.** A pair of comparable homes, one neighboring and the other not neighboring a newly constructed sports stadium
- **d.** The difference between the prices of a pair of comparable homes, one neighboring and the other not neighboring a newly constructed sports stadium
- e. Let  $\mu_1$  and  $\mu_2$  denote the mean prices of homes neighboring and not neighboring newly constructed sports stadiums, respectively.

The null and alternative hypotheses are  $H_0$ :  $\mu_1 = \mu_2$  and  $H_a$ :  $\mu_1 \neq \mu_2$ , respectively.

f. Two tailed

**10.103** t = 3.06; critical values =  $\pm 1.943$ ; 0.02 < P < 0.05 (P = 0.022); reject  $H_0$ 

**10.105** t = 0.09; critical value = 1.415; P > 0.10 (P = 0.466); do not reject  $H_0$ 

**10.107** t = -2.33; critical value = -1.397; 0.01 < P < 0.025 (P = 0.024); reject  $H_0$ 

# 10.109

- a. Height (of Zea mays)
- **b.** Cross-fertilized Zea mays and self-fertilized Zea mays
- c. The difference between the heights of a cross-fertilized Zea mays and a self-fertilized Zea mays grown in the same pot
- d. Yes. Because each number is the difference between the heights of a cross-fertilized Zea mays and a self-fertilized Zea mays grown in the same pot
- **e.**  $H_0$ :  $\mu_1 = \mu_2$ ,  $H_a$ :  $\mu_1 \neq \mu_2$ ;  $\alpha = 0.05$ ; t = 2.148; critical values =  $\pm 2.145$ ; 0.02 < P < 0.05 (P = 0.0497); reject  $H_0$ ; at the 5% significance level, the data provide sufficient evidence to conclude that the mean heights of cross-fertilized and self-fertilized *Zea mays* differ.
- **f.**  $H_0$ :  $\mu_1 = \mu_2$ ,  $H_a$ :  $\mu_1 \neq \mu_2$ ;  $\alpha = 0.01$ ; t = 2.148; critical values =  $\pm 2.977$ ; 0.02 < P < 0.05 (P = 0.0497); do not reject  $H_0$ ; at the 1% significance level, the data do not provide sufficient evidence to conclude that the mean heights of crossfertilized and self-fertilized *Zea mays* differ.

**10.111**  $H_0$ :  $\mu_1 = \mu_2$ ,  $H_a$ :  $\mu_1 < \mu_2$ ;  $\alpha = 0.05$ ; t = -4.185; critical value = -1.746; P < 0.005 (P = 0.000); reject  $H_0$ ; at the 5% significance level, the data provide sufficient evidence to conclude that family therapy is effective in helping anorexic young women gain weight.

**10.113**  $H_0$ :  $\mu_1 = \mu_2$ ,  $H_a$ :  $\mu_1 > \mu_2$ ;  $\alpha = 0.10$ ; t = 1.053; critical value = 1.415; P > 0.10 (P = 0.164); do not reject  $H_0$ ; at the 10% significance level, the data do not provide sufficient evidence to conclude that mean corneal thickness is greater in normal eyes than in eyes with glaucoma.

# 10.115

- **a.** 0.03 to 41.84 eighths of an inch. We can be 95% confident that the difference between the mean heights of cross-fertilized and self-fertilized *Zea mays* is somewhere between 0.03 and 41.84 eighths of an inch. In other words, we can be 95% confident that the mean height of cross-fertilized *Zea mays* exceeds that of self-fertilized *Zea mays* by somewhere between 0.03 eighth of an inch and 41.84 eighths of an inch.
- b. -8.08 to 49.94 eighths of an inch. We can be 99% confident that the difference between the mean heights of cross-fertilized and self-fertilized *Zea mays* is somewhere between -8.08 and 49.94 eighths of an inch. In other words, we can be 99% confident that the mean height of cross-fertilized *Zea mays* is somewhere between 8.08 eighths of an inch less than and 49.94 eighths of an inch more than that of self-fertilized *Zea mays*.

**10.117** -10.30 lb to -4.23 lb. We can be 90% confident that the weight gain that would be obtained, on average, by using the family therapy treatment is somewhere between 4.23 lb and 10.30 lb.

**10.119** –1.4 microns to 9.4 microns. We can be 80% confident that the difference between the mean corneal thickness of normal eyes and

that of eyes with glaucoma is somewhere between -1.4 microns and 9.4 microns. In other words, we can be 80% confident that the mean corneal thickness of normal eyes is somewhere between 1.4 microns less than and 9.4 microns more than that of eyes with glaucoma.

**10.121** Evidently, the first paired difference (13) is an outlier. Therefore, in view of the small sample size, applying the paired t-test is not reasonable.

#### 10.123

- **b.** The normal probability plot of the onset data indicates extreme deviation from normality. Therefore, in view of the small sample size, applying a one-mean *t*-procedure is not reasonable.
- **c.** The normal probability plot of the resolution data is only roughly linear, and the boxplot suggests a potential outlier. Therefore, in view of the small sample size, applying a one-mean *t*-procedure is probably not reasonable.
- **d.** Neither the normal probability plot nor the boxplot of the paired differences suggests the presence of outliers, and, furthermore, the normal probability plot of the paired differences is quite linear. Therefore, applying a paired *t*-procedure is reasonable.
- **e.** Whether applying a paired *t*-procedure is reasonable depends on the properties of the paired-difference variable and not on those of the individual variables that constitute the paired-difference variable.

# **Review Problems for Chapter 10**

- Independently and randomly take samples from the two populations; compute the two sample means; compare the two sample means; and make the decision.
- **2.** Randomly take a paired sample from the two populations; calculate the paired differences of the sample pairs; compute the mean of the sample of paired differences; compare that sample mean to 0; and make the decision.
- **3. a.** The pooled *t*-procedures require equal population standard deviations, whereas the nonpooled *t*-procedures do not.
  - **b.** It is essential that the assumption of independence be satisfied.
  - **c.** For very small sample sizes, the normality assumption is essential for both *t*-procedures. However, for larger samples, the normality assumption is less important.
  - d. Population standard deviations
- **4.** By using a paired sample, extraneous sources of variation can be removed. As a consequence, the sampling error made in estimating the difference between the population means will generally be smaller. This fact, in turn, makes it more likely that differences between the population means will be detected when such differences exist.
- **5.**  $H_0$ :  $\mu_1 = \mu_2$ ,  $H_a$ :  $\mu_1 > \mu_2$ ;  $\alpha = 0.05$ ; t = 1.538; critical value = 1.708; 0.05 < P < 0.10 (P = 0.068); do not reject  $H_0$ ; at the 5% significance level, the data do not provide sufficient evidence to conclude that the mean right-leg strength of males exceeds that of females.
- 6. -31.3 to 599.3 newtons (N). We can be 90% confident that the difference between the mean right-leg strengths of males and females is somewhere between -31.3 N and 599.3 N. In other words, we can be 90% confident that the mean right-leg strength of males is somewhere between 31.3 N less than and 599.3 N more than that of females.
- 7.  $H_0$ :  $\mu_1 = \mu_2$ ,  $H_a$ :  $\mu_1 < \mu_2$ ;  $\alpha = 0.01$ ; t = -4.118; critical value = -2.385; P < 0.005; reject  $H_0$ ; at the 1% significance

- level, the data provide sufficient evidence to conclude that, on average, the number of young per litter of cottonmouths in Florida is less than that in Virginia.
- **8.** -3.4 to -0.9 young per litter. We can be 98% confident that the difference between the mean litter sizes of cottonmouths in Florida and Virginia is somewhere between -3.4 and -0.9. With 98% confidence, we can say that, on average, cottonmouths in Virginia have somewhere between 0.9 and 3.4 more young per litter than those in Florida.
- **9. b.** Yes, the normal probability plot is quite linear, and neither that plot nor the boxplot reveals any outliers.
  - **c.**  $H_0$ :  $\mu_1 = \mu_2$ ,  $H_a$ :  $\mu_1 \neq \mu_2$ ;  $\alpha = 0.10$ ; t = 0.55; critical values =  $\pm 1.895$ ; P > 0.20; do not reject  $H_0$ ; at the 10% significance level, the data do not provide sufficient evidence to conclude that a difference exists in the mean length of time that ice stays on these two lakes.
- 10. -3.4 to 6.1 days. We can be 90% confident that the difference in the mean lengths of time that ice stays on the two lakes is somewhere between -3.4 and 6.1 days. In other words, we can be 90% confident that the mean length of time that ice stays on Lake Mendota is somewhere between 3.4 days less than and 6.1 days more than that on Lake Monoma.
- **11.** paired *t*-test
- **12.** nonpooled *t*-test
- 13. none that you have studied
- **14.** nonpooled *t*-test
- 15. none that you have studied
- 16. none that you have studied

# **Chapter 11**

# **Exercises 11.1**

- 11.1 Answers will vary.
- **11.3** A population proportion is a parameter because it is a descriptive measure for a population. A sample proportion is a statistic because it is a descriptive measure for a sample.

#### 11.5

**a.** p = 0.4

b

| ). |        |                |                   |
|----|--------|----------------|-------------------|
|    |        | No. of females | Sample proportion |
|    | Sample | x              | $\hat{p}$         |
|    | J, G   | 1              | 0.5               |
|    |        | 1              |                   |
|    | J, P   | 0              | 0.0               |
|    | J, C   | 0              | 0.0               |
|    | J, F   | 1              | 0.5               |
|    | G, P   | 1              | 0.5               |
|    | G, C   | 1              | 0.5               |
|    | G, F   | 2              | 1.0               |
|    | P, C   | 0              | 0.0               |
|    | P, F   | 1              | 0.5               |
|    | C, F   | 1              | 0.5               |
|    |        | I              |                   |

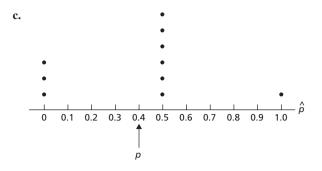

- **d.** 0.4
- e. They are the same because the mean of the variable  $\hat{p}$  equals the population proportion; in symbols,  $\mu_{\hat{p}} = p$ .

| L  |         |                |                             |  |  |  |
|----|---------|----------------|-----------------------------|--|--|--|
| b. | Sample  | No. of females | Sample proportion $\hat{p}$ |  |  |  |
|    | J, P, C | 0              | 0.00                        |  |  |  |
|    | J, P, G | 1              | 0.33                        |  |  |  |
|    | J, P, F | 1              | 0.33                        |  |  |  |
|    | J, C, G | 1              | 0.33                        |  |  |  |
|    | J, C, F | 1              | 0.33                        |  |  |  |
|    | J, G, F | 2              | 0.67                        |  |  |  |
|    | P, C, G | 1              | 0.33                        |  |  |  |
|    | P, C, F | 1              | 0.33                        |  |  |  |
|    | P, G, F | 2              | 0.67                        |  |  |  |
|    | C, G, F | 2              | 0.67                        |  |  |  |
|    |         |                |                             |  |  |  |

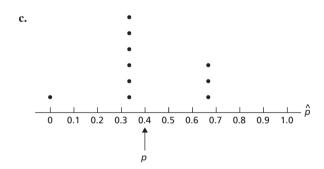

- **d.** 0.4
- e. They are the same because the mean of the variable  $\hat{p}$  equals the population proportion; in symbols,  $\mu_{\hat{p}} = p$ .

| 11.5   | 9             |     |     |                |     |                             |     |     |     |     |     | _         |
|--------|---------------|-----|-----|----------------|-----|-----------------------------|-----|-----|-----|-----|-----|-----------|
| Sample |               |     | le  | No. of females |     | Sample proportion $\hat{p}$ |     |     |     |     |     |           |
|        | J, P, C, G, F |     |     | 2              |     |                             | 0.4 |     |     |     |     |           |
| c.     | 1             |     | 1   | 1              | •   |                             |     | 1   | 1   | 1   |     | _<br>- p̂ |
| -      | 0             | 0.1 | 0.2 | 0.3            | 0.4 | 0.5                         | 0.6 | 0.7 | 0.8 | 0.9 | 1.0 | - μ       |
|        |               |     |     |                | P   |                             |     |     |     |     |     |           |

- **d.** 0.4
- **e.** They are the same because the mean of the variable  $\hat{p}$  equals the population proportion; in symbols,  $\mu_{\hat{p}} = p$ .

# 11.11

- a. The No. 1 draft picks in the NBA since 1947
- b. Being other than a U.S. national
- c. Population proportion. It is the proportion of the population of No. 1 draft picks in the NBA since 1947 who are other than U.S. nationals.

# 11.13

**a.** 0.00718

b. Smaller

#### 11.15

- **a.** 0.4
- **b.** 0.2
- **c.** 0.5

**d.** (a) 
$$0.4 < \hat{p} < 0.6$$
 (b)  $0.2 < \hat{p} < 0.8$  (c) None

- 11.17
- **a.**  $\hat{p} = 0.2$

- **b.** Appropriate
- c. 0.076 to 0.324

# 11.19

**a.**  $\hat{p} = 0.7$ 

- b. Appropriate
- **c.** 0.533 to 0.867

#### 11.21

**a.**  $\hat{p} = 0.8$ 

- b. Not appropriate
- 11.23 0.643 to 0.717. We can be 95% confident that the proportion of all U.S. adults with household incomes of at least \$150,000 who purchased clothing, accessories, or books online in the past year is somewhere between 0.643 and 0.717.

## 11.25

- **a.** 0.0528 to 0.0992
- **b.** We can be 95% confident that the proportion of all U.S. asthmatics who are allergic to sulfites is somewhere between 0.0528 and 0.0992.

# 11.27

- **a.** 76.7% to 83.3%
- **b.** We can be 99% confident that the percentage of all registered voters who favor the creation of standards on CAFO pollution and, in general, view CAFOs unfavorably is somewhere between 76.7% and 83.3%.
- 11.29 Yes! Procedure 11.1 was applied without checking one of the assumptions for its use; namely, that the number of successes, x, and the number of failures, n - x, are both 5 or greater. Because the number of failures here is only 4, Procedure 11.1 should not have been used.
- **11.31** 59.1% to 64.9%

# 11.33

- **a.** 0.0232
- **b.** 9604
- c. 0.0659 to 0.0761
- **d.** 0.0051, which is less than 0.01
- e. 3458: 0.0624 to 0.0796: 0.0086, which is less than 0.01
- **f.** By using the guess for  $\hat{p}$  in part (e), the required sample size is reduced by 6146. Moreover, only 0.35% of precision is lost—the margin of error rises from 0.0051 to 0.0086.

- a. 3.3% (i.e., 3.3 percentage points)
- **b.** 7368

- c. 0.811 to 0.833
- **d.** 0.011, which is less than 0.015 (1.5%)
- **e.** 5526; 0.809 to 0.835; 0.013, which is less than 0.015 (1.5%)
- **f.** By using the guess for  $\hat{p}$  in part (e), the required sample size is reduced by 1842. Moreover, only 0.2% of precision is lost—the margin of error rises from 0.011 to 0.013.

**a.** 9604

- **b.** 1791
- **c.** By using the guess for  $\hat{p}$  in part (b), the required sample size is reduced by 7813.
- **d.** If the observed value of  $\hat{p}$  turns out to be larger than 0.049 (but smaller than 0.951), the achieved margin of error will exceed the specified 0.01.
- **11.39** 0.409 to 0.470. We can be 95% confident that the proportion of all U.S. adults who, at the time, approved of President Bush was somewhere between 0.409 and 0.470.
- **11.41** 23.8% to 28.2%. We can be 90% confident that the percentage of all U.S. adults who would purchase or lease a new car from a manufacturer that had declared bankruptcy is somewhere between 23.8% and 28.2%.

# Exercises 11.2

**11.57** The one-mean *z*-test. Because proportions can be regarded as means. Indeed, define the variable *y* to equal 1 or 0 according to whether a member of the population has or does not have the specified attribute. Then  $p = \mu_y$  and  $\hat{p} = \bar{y}$ .

## 11.59

**a.**  $\hat{p} = 0.2$ 

- b. Appropriate
- **c.** z = -1.38; critical value = -1.28; *P*-value = 0.084; reject  $H_0$

# 11.61

**a.**  $\hat{p} = 0.7$ 

- b. Appropriate
- **c.** z = 1.44; critical value = 1.645; P-value = 0.074; do not reject  $H_0$

#### 11.63

**a.**  $\hat{p} = 0.8$ 

- **b.** Appropriate
- **c.** z = 0.98; critical values =  $\pm 1.96$ ; *P*-value = 0.329; do not reject  $H_0$

# 11.65

- **a.** 0.54
- **b.**  $H_0$ : p = 0.5,  $H_a$ : p > 0.5;  $\alpha = 0.05$ ; z = 2.33; critical value = 1.645; P = 0.010; reject  $H_0$ ; at the 5% significance level, the data provide sufficient evidence to conclude that a majority of Generation Y Web users use the Internet to download music.
- 11.67  $H_0$ : p = 0.136,  $H_a$ :  $p \neq 0.136$ ;  $\alpha = 0.10$ ; z = 2.49; critical values =  $\pm 1.645$ ; P = 0.013; reject  $H_0$ ; at the 10% significance level, the data provide sufficient evidence to conclude that the percentage of 18–25-year-olds who currently use marijuana or hashish has changed from the 2000 percentage of 13.6%.

#### 11.69

- **a.**  $H_0$ : p = 0.72,  $H_a$ : p < 0.72;  $\alpha = 0.05$ ; z = -4.93; critical value = -1.645; P = 0.000; reject  $H_0$ ; at the 5% significance level, the data provide sufficient evidence to conclude that the percentage of Americans who approve of labor unions now has decreased since 1936.
- **b.**  $H_0$ : p = 0.67,  $H_a$ : p < 0.67;  $\alpha = 0.05$ ; z = -1.34; critical value = -1.645; P = 0.090; do not reject  $H_0$ ; at the 5% significance level, the data do not provide sufficient evidence to conclude that the percentage of Americans who approve of labor unions now has decreased since 1963.
- **11.71**  $H_0$ : p = 0.5,  $H_a$ : p > 0.5;  $\alpha = 0.01$ ; z = 2.96; critical value = 2.33; P = 0.002; reject  $H_0$ ; at the 1% significance level, the data provide sufficient evidence to conclude that most Americans believe New Orleans will never recover.

**11.73**  $H_0$ : p = 0.5,  $H_a$ : p < 0.5;  $\alpha = 0.05$ ; z = -0.30; critical value = -1.645; P = 0.382; do not reject  $H_0$ ; at the 5% significance level, the data do not provide sufficient evidence to conclude that, of all young children drowning in Victorian dams located on farms, less than half are girls.

## 11.75

- **a.**  $H_0$ : p = 0.9,  $H_a$ : p > 0.9;  $\alpha = 0.05$ ; z = 2.12; critical value = 1.645; P = 0.017; reject  $H_0$ ; at the 5% significance level, the data provide sufficient evidence to conclude that more than 9 of 10 Americans always wash up after using the bathroom.
- **b.**  $H_0$ : p = 0.9,  $H_a$ : p > 0.9;  $\alpha = 0.01$ ; z = 2.12; critical value = 2.33; P = 0.017; do not reject  $H_0$ ; at the 1% significance level, the data do not provide sufficient evidence to conclude that more than 9 of 10 Americans always wash up after using the bathroom.

# **Exercises 11.3**

11.77 For a two-tailed test, the basic strategy is as follows: (1) independently and randomly take samples from the two populations under consideration; (2) compute the sample proportions,  $\hat{p}_1$  and  $\hat{p}_2$ ; and (3) reject the null hypothesis if the sample proportions differ by too much—otherwise, do not reject the null hypothesis. The process is the same for a one-tailed test except that, for a left-tailed test, the null hypothesis is rejected only when  $\hat{p}_1$  is too much smaller than  $\hat{p}_2$ , and, for a right-tailed test, the null hypothesis is rejected only when  $\hat{p}_1$  is too much larger than  $\hat{p}_2$ .

# 11.79

- a. Uses sunscreen before going out in the sun
- b. Teenage girls and teenage boys
- c. Sample proportions. Industry Research acquired those proportions by polling samples of the populations of all teenage girls and all teenage boys.

#### 11.81

- **a.**  $p_1$  and  $p_2$  are parameters, and the other quantities are statistics.
- **b.**  $p_1$  and  $p_2$  are fixed numbers, and the other quantities are variables.

#### 11.83

- **a.**  $\hat{p}_1 = 0.45, \, \hat{p}_2 = 0.75$
- **b.** Appropriate
- **c.** z = -2.74; critical value = -1.28; *P*-value = 0.003; reject  $H_0$
- **d.** -0.434 to -0.166

# 11.85

- **a.**  $\hat{p}_1 = 0.75, \, \hat{p}_2 = 0.60$
- **b.** Appropriate
- **c.** z = 1.10; critical value = 1.645; *P*-value = 0.136; do not reject  $H_0$
- **d.** -0.067 to 0.367

#### 11.87

- **a.**  $\hat{p}_1 = 0.375, \, \hat{p}_2 = 0.750$
- **b.** Appropriate
- **c.** z = -3.02; critical values =  $\pm 1.96$ ; P-value = 0.003; reject  $H_0$
- **d.** -0.592 to -0.158

- **a.**  $H_0$ :  $p_1 = p_2$ ,  $H_a$ :  $p_1 < p_2$ ;  $\alpha = 0.01$ ; z = -2.61; critical value = -2.33; P = 0.005; reject  $H_0$ ; at the 1% significance level, the data provide sufficient evidence to conclude that women who take folic acid are at lesser risk of having children with major birth defects.
- b. Designed experiment
- **c.** Yes. Because for a designed experiment, it is reasonable to interpret statistical significance as a causal relationship.

**11.91**  $H_0$ :  $p_1 = p_2$ ,  $H_a$ :  $p_1 \neq p_2$ ;  $\alpha = 0.10$ ; z = -1.52; critical values =  $\pm 1.645$ ; P = 0.129; do not reject  $H_0$ ; at the 10% significance level, the data do not provide sufficient evidence to conclude that there is a difference in seat-belt use between drivers who are 25–34 years old and drivers who are 45–64 years old.

#### 11.93

- a. The samples must be independent simple random samples; of those sampled whose highest degree is a bachelor's, at least five must be overweight and at least five must not be overweight; and of those sampled with a graduate degree, at least five must be overweight and at least five must not be overweight.
- **b.**  $H_0$ :  $p_1 = p_2$ ,  $H_a$ :  $p_1 > p_2$ ;  $\alpha = 0.05$ ; z = 1.41; critical value = 1.645; P = 0.079; do not reject  $H_0$ ; at the 5% significance level, the data do not provide sufficient evidence to conclude that the percentage who are overweight is greater for those whose highest degree is a bachelor's than for those with a graduate degree.
- **c.**  $H_0$ :  $p_1 = p_2$ ,  $H_a$ :  $p_1 > p_2$ ;  $\alpha = 0.10$ ; z = 1.41; critical value = 1.28; P = 0.079; reject  $H_0$ ; at the 10% significance level, the data provide sufficient evidence to conclude that the percentage who are overweight is greater for those whose highest degree is a bachelor's than for those with a graduate degree.
- **11.95** -0.0191 to -0.000746, or about -0.019 to -0.001. Roughly, we can be 98% confident that the rate of major birth defects for babies born to women who have taken folic acid is somewhere between 1 per 1000 and 19 per 1000 lower than for babies born to women who have not taken folic acid.
- 11.97 -0.0624 to 0.00240. We can be 90% confident that the proportion of seat-belt users in the age group 25–34 years is somewhere between 0.0624 less than and 0.00240 more than that for drivers in the age group 45–64 years.

#### 11.99

- **a.** -0.68% to 8.81%. We can be 90% confident that, among adults whose highest degree is a bachelor's, the percentage who have an above healthy weight is somewhere between 0.68 percentage points less than and 8.81 percentage points more than that among adults with a graduate degree.
- **b.** 0.37% to 7.76%. We can be 80% confident that, among adults whose highest degree is a bachelor's, the percentage who have an above healthy weight exceeds that among adults with a graduate degree by somewhere between 0.37 percentage points and 7.76 percentage points.

#### 11.101

- **a.**  $H_0$ :  $p_1 = p_2$ ,  $H_a$ :  $p_1 \neq p_2$ ;  $\alpha = 0.05$ ; z = -0.72; critical values =  $\pm 1.96$ ; P = 0.473; do not reject  $H_0$ ; at the 5% significance level, the data do not provide sufficient evidence to conclude that there is a difference between the labor-force participation rates of U.S. and Canadian women.
- b. -0.102 to 0.047. We can be 95% confident that the labor-force participation rate of U.S. women is somewhere between 10.2 percentage points less than and 4.7 percentage points more than that of Canadian women.

# **Review Problems for Chapter 11**

- **1. a.** Feeling that marijuana should be legalized for medicinal use in patients with cancer and other painful and terminal diseases
  - **b.** Americans
  - **c.** Proportion of all Americans who feel that marijuana should be legalized for medicinal use in patients with cancer and other painful and terminal diseases

- **d.** Sample proportion. It is the proportion of Americans sampled who feel that marijuana should be legalized for medicinal use in patients with cancer and other painful and terminal diseases.
- Generally, obtaining a sample proportion can be done more quickly and is less costly than obtaining the population proportion. Sampling is often the only practical way to proceed.
- **3. a.** The number of members in the sample that have the specified attribute
  - **b.** The number of members in the sample that do not have the specified attribute
- 4. a. Population proportion
  - **b.** Normal
  - **c.** np, n(1-p), 5
- 5. The precision with which a sample proportion,  $\hat{p}$ , estimates the population proportion, p, at the specified confidence level
- **6. a.** Getting the "holiday blues"
  - **b.** All men, all women
  - **c.** The proportion of all men who get the "holiday blues" and the proportion of all women who get the "holiday blues"
  - **d.** The proportion of all sampled men who get the "holiday blues" and the proportion of all sampled women who get the "holiday blues"
  - **e.** Sample proportions. The poll used samples of men and women to obtain the proportions.
- 7. a. Difference between the population proportions
  - b. Normal
- **8.** 37.0% to 43.0%
- 9. a. 19,208
- **b.** 14,406
- **10.** 0.574 to 0.629. We can be 95% confident that the percentage of students who expect difficulty finding a job is somewhere between 57.4% and 62.9%.
- **11. a.** 0.028 **b.** 2401
  - 1 **c.** 0.567 to 0.607
  - **d.** 0.020, which is the same as that specified in part (b)
  - e. 2367; 0.567 to 0.607; 0.020
  - **f.** By using the guess for  $\hat{p}$  in part (e), the required sample size is reduced by 34 with (virtually) no sacrifice in precision.
- 12.  $H_0$ : p = 0.25,  $H_a$ : p < 0.25;  $\alpha = 0.05$ ; z = -2.30; critical value = -1.645; P = 0.011; reject  $H_0$ ; at the 5% significance level, the data provide sufficient evidence to conclude that less than one in four Americans believe that juries "almost always" convict the guilty and free the innocent.
- 13. a. Observational study
  - **b.** Being observational, the study established only an association between height and breast cancer; no causal relationship can be inferred, although there may be one.
- **14.**  $H_0$ :  $p_1 = p_2$ ,  $H_a$ :  $p_1 < p_2$ ;  $\alpha = 0.01$ ; z = -4.17; critical value = -2.33; P = 0.000; reject  $H_0$ ; at the 1% significance level, the data provide sufficient evidence to conclude that the percentage of Maricopa County residents who thought Arizona's economy would improve over the next 2 years was less during the time of the first poll than during the time of the second poll.
- **15. a.** -0.186 to -0.054
  - **b.** We can be 98% confident that, during the time of the first poll, the percentage of Maricopa County residents who thought Arizona's economy would improve over the next 2 years is somewhere between 5.4 percentage points and 18.6 percentage points less than that during the time of the second poll.

- **16. a.** 0.066; we can be 98% confident that the error in estimating the difference between the two population proportions,  $p_1 p_2$ , by the difference between the two sample proportions, -0.12, is at most 0.066.
  - **b.** 0.066
- **c.** 3006
- **d.** -0.158 to -0.098
- e. 0.03, which is the same as that specified in part (c)
- **17. a.** 0.00152 to 0.0761
  - **b.** 0.0125 to 0.0997
  - **c.** The number of "successes" is less than 5, so the one-proportion *z*-interval procedure should not be used here and is unreliable. On the other hand, the requirements for use of the one-proportion plus-four *z*-interval procedure are met.
  - **d.** The one-proportion plus-four *z*-interval procedure.
- **18.** 11.7% to 14.4%. We can be 95% confident that the percentage of U.S. adults who would participate in an office pool for March Madness is somewhere between 11.7% and 14.4%.
- **19.**  $H_0$ : p = 0.5,  $H_a$ : p > 0.5;  $\alpha = 0.05$ ; z = 7.07; critical value = 1.645; P = 0.000; reject  $H_0$ ; at the 5% significance level, the data provide sufficient evidence to conclude that a majority of U.S. adults do not believe that abstinence programs are effective in reducing or preventing AIDS.
- **20. a.**  $H_0$ :  $p_1 = p_2$ ,  $H_a$ :  $p_1 \neq p_2$ ;  $\alpha = 0.05$ ; z = 5.27; critical values =  $\pm 1.96$ ; P = 0.000; reject  $H_0$ ; at the 5% significance level, the data provide sufficient evidence to conclude that a difference exists in the cure rates of the two types of treatment.
  - **b.** 0.291 to 0.594. We can be 95% confident that use of the Bug Buster kit will increase the proportion of those cured by somewhere between 0.291 and 0.594.
- **21.**  $H_0$ :  $p_1 = p_2$ ,  $H_a$ :  $p_1 < p_2$ ;  $\alpha = 0.01$ ; z = -7.02; critical value = -2.33; P = 0.000; reject  $H_0$ ; at the 1% significance level, the data provide sufficient evidence to conclude that finasteride reduces the risk of prostate cancer.

# Chapter 12

#### **Exercises 12.1**

- **12.1** A variable is said to have a chi-square distribution if its distribution has the shape of a special type of right-skewed curve, called a chi-square curve.
- 12.3 The  $\chi^2$ -curve with 20 degrees of freedom more closely resembles a normal curve. As the number of degrees of freedom becomes larger,  $\chi^2$ -curves look increasingly like normal curves.

12.5

**a.** 32.852

**b.** 10.117

12.7

**a.** 18.307

**b.** 3.247

#### **Exercises 12.2**

- **12.11** Because the hypothesis test is carried out by determining how well the observed frequencies fit the expected frequencies
- 12.13 Both assumptions are satisfied.

- **12.15** Both assumptions are satisfied. Note that 20% of the expected frequencies are less than 5.
- **12.17** Assumption 2 is satisfied because only 20% of the expected frequencies are less than 5, but Assumption 1 fails because there is an expected frequency of 0.5 (which is less than 1).

#### 12.19

- **a.** The population consists of occupied housing units built after 2000; the variable is primary heating fuel.
- **b.** In the following table, the first column gives the sample size, the second column shows the number of expected frequencies less than 1 and parenthetically whether Assumption 1 is satisfied, the third column shows the percentage of expected frequencies less than 5 and parenthetically whether Assumption 2 is satisfied, and the fourth column states whether both assumptions for a chi-square goodness-of-fit test are satisfied.

| Sample size | Number less<br>than 1 | Percentage less than 5 | Both satisfied? |
|-------------|-----------------------|------------------------|-----------------|
| 200         | 1 (no)                | 33.3 (no)              | no              |
| 250         | 0 (yes)               | 33.3 (no)              | no              |
| 300         | 0 (yes)               | 16.7 (yes)             | yes             |

#### **c.** 264

*Note:* In each of Exercises 12.21–12.25, the null hypothesis is that the variable has the distribution given in the problem statement and the alternative hypothesis is that the variable does not have that distribution

**12.21**  $\chi^2 = 14.042$ ; critical value = 7.815; P < 0.005 (P = 0.003); reject  $H_0$ 

**12.23**  $\chi^2 = 7.1$ ; critical value = 7.779; P > 0.10 (P = 0.131); do not reject  $H_0$ 

**12.25**  $\chi^2 = 10.061$ ; critical value = 9.210; 0.005 < P < 0.01 (P = 0.007); reject  $H_0$ 

#### 12.27

- **a.** The population consists of all this year's incoming college freshmen in the United States; the variable is political view.
- **b.**  $H_0$ : This year's distribution of political views for incoming college freshmen is the same as the 2000 distribution.  $H_a$ : This year's distribution of political views for incoming college freshmen has changed from the 2000 distribution.  $\alpha = 0.05$ ;  $\chi^2 = 4.667$ ; critical value = 5.991; 0.05 < P < 0.10 (P = 0.097); do not reject  $H_0$ ; at the 5% significance level, the data do not provide sufficient evidence to conclude that this year's distribution of political views for incoming college freshmen has changed from the 2000 distribution.
- c.  $H_0$ : This year's distribution of political views for incoming college freshmen is the same as the 2000 distribution.  $H_a$ : This year's distribution of political views for incoming college freshmen has changed from the 2000 distribution.  $\alpha = 0.10$ ;  $\chi^2 = 4.667$ ; critical value = 4.605; 0.05 < P < 0.10 (P = 0.097); reject  $H_0$ ; at the 10% significance level, the data provide sufficient evidence to conclude that this year's distribution of political views for incoming college freshmen has changed from the 2000 distribution.
- **12.29**  $H_0$ : The color distribution of M&Ms is that reported by M&M/MARS consumer affairs.  $H_a$ : The color distribution of M&Ms differs from that reported by M&M/MARS consumer affairs.  $\alpha = 0.05$ ;  $\chi^2 = 4.091$ ; critical value = 11.070; P > 0.10 (P = 0.536); do

not reject  $H_0$ ; at the 5% significance level, the data do not provide sufficient evidence to conclude that the color distribution of M&Ms differs from that reported by M&M/MARS consumer affairs.

**12.31**  $H_0$ : The die is not loaded.  $H_a$ : The die is loaded.  $\alpha = 0.05$ ;  $\chi^2 = 2.48$ ; critical value = 11.070; P > 0.10 (P = 0.780); do not reject  $H_0$ ; at the 5% significance level, the data do not provide sufficient evidence to conclude that the die is loaded.

#### 12.33

- **a.**  $H_0$ : World Series teams are evenly matched.  $H_a$ : World Series teams are not evenly matched.  $\alpha=0.05$ ;  $\chi^2=7.848$ ; P=0.049; reject  $H_0$ ; at the 5% significance level, the data provide sufficient evidence to conclude that World Series teams are not evenly matched.
- **b.** The data are not from a simple random sample, so using the chi-square goodness-of-fit test here is inappropriate.
- **12.35**  $H_0$ : The distribution of reasons for migration between provinces is the same as that for migration within provinces.  $H_a$ : The distribution of reasons for migration between provinces is different from that for migration within provinces.  $\alpha=0.01$ ;  $\chi^2=40.789$ ; P=0.000; reject  $H_0$ ; at the 1% significance level, the data provide sufficient evidence to conclude that the distribution of reasons for migration between provinces is different from that for migration within provinces.

#### Exercises 12.3

#### 12.39 Cells

- 12.41 Summing the row totals, summing the column totals, or summing the frequencies in the cells
- **12.43** Yes. If no association existed between "gender" and "specialty," the percentage of active male physicians who specialized in internal medicine would be identical to the percentage of active female physicians who specialized in internal medicine. As that is not the case, an association exists between the two variables.

#### 12.45

a.

|        |        |      | College |           |       |
|--------|--------|------|---------|-----------|-------|
|        |        | Bus. | Engr.   | Lib. Arts | Total |
| Gender | Male   | 2    | 10      | 3         | 15    |
| Gen    | Female | 7    | 2       | 1         | 10    |
|        | Total  | 9    | 12      | 4         | 25    |

b.

|        |        | Bus.  | Engr. | Lib. Arts | Total |
|--------|--------|-------|-------|-----------|-------|
| der    | Male   | 0.222 | 0.833 | 0.750     | 0.600 |
| Gender | Female | 0.778 | 0.167 | 0.250     | 0.400 |
|        | Total  | 1.000 | 1.000 | 1.000     | 1.000 |

C.

|        |        |       | College |           |       |  |  |  |
|--------|--------|-------|---------|-----------|-------|--|--|--|
|        |        | Bus.  | Engr.   | Lib. Arts | Total |  |  |  |
| der    | Male   | 0.133 | 0.667   | 0.200     | 1.000 |  |  |  |
| Gender | Female | 0.700 | 0.200   | 0.100     | 1.000 |  |  |  |
|        | Total  | 0.360 | 0.480   | 0.160     | 1.000 |  |  |  |

**d.** Yes. The tables in parts (b) and (c) show that the conditional distributions of one variable given the other are not identical.

#### 12.47

a.

h.

|       |            | Class  |       |        |        |       |
|-------|------------|--------|-------|--------|--------|-------|
|       | _          | Fresh. | Soph. | Junior | Senior | Total |
| Party | Republican | 3      | 9     | 12     | 6      | 30    |
|       | Democrat   | 2      | 6     | 8      | 4      | 20    |
|       | Other      | 1      | 3     | 4      | 2      | 10    |
|       | Total      | 6      | 18    | 24     | 12     | 60    |

Class

|       |            | Fresh. | Soph. | Junior | Senior |
|-------|------------|--------|-------|--------|--------|
| _     | Republican | 0.500  | 0.500 | 0.500  | 0.500  |
| Party | Democrat   | 0.333  | 0.333 | 0.333  | 0.333  |
|       | Other      | 0.167  | 0.167 | 0.167  | 0.167  |
|       | Total      | 1.000  | 1.000 | 1.000  | 1.000  |

- c. No. The table in part (b) shows that the conditional distributions of political party affiliation within class levels are identical.
- **d.** Republican 0.500, Democrat 0.333, Other 0.167, Total 1.000
- e. True. From part (c), political party affiliation and class level are not associated. Therefore the conditional distributions of class level within political party affiliations are identical to each other and to the marginal distribution of class level.

#### 12.49

a. 6

**b.** The missing entries, from top to bottom and left to right, are 1,971, 21,443, 2,048, 8,519, 31,281, and 11,215.

**c.** 42,496

**d.** 21,443

**e.** 31,281

**f.** 1971

#### 12.51

a. 1056.5 thousandc. 10.6 thousande. 51.9 thousand

**b.** 48.6 thousand**d.** 304.7 thousand**f.** 51.9 thousand

g. 1560.1 thousand

#### 12.53

**a.** The missing entries, from top to bottom and left to right, are 639, 744, 153, 33, 150, and 2130.

- **b.** 15
- c. 744 thousandf. 701 thousand
- **d.** 150 thousand **g.** 68 thousand
- e. 91 thousand

#### 12.55

a.

|      | Gender |       |        |       |  |  |
|------|--------|-------|--------|-------|--|--|
|      |        | Male  | Female | Total |  |  |
|      | White  | 0.843 | 0.157  | 1.000 |  |  |
| Race | Black  | 0.664 | 0.336  | 1.000 |  |  |
| 1    | Other  | 0.760 | 0.240  | 1.000 |  |  |
|      |        |       |        |       |  |  |

Candan

- **b.** Male: 0.736; Female: 0.264; Total: 1.000
- c. Yes. Because the conditional distributions of gender within races are not identical.
- **d.** 26.4%
- **e.** 15.7%
- f. True. Because by part (c), an association exists between the variables "gender" and "race."

g.

|      | Gender |       |        |       |  |  |  |
|------|--------|-------|--------|-------|--|--|--|
|      |        | Male  | Female | Total |  |  |  |
| Race | White  | 0.338 | 0.176  | 0.295 |  |  |  |
|      | Black  | 0.455 | 0.642  | 0.505 |  |  |  |
|      | Other  | 0.207 | 0.183  | 0.200 |  |  |  |
|      | Total  | 1.000 | 1.000  | 1.000 |  |  |  |

#### 12.57

a.

|             |                      | Prison facility |         |       |  |  |  |
|-------------|----------------------|-----------------|---------|-------|--|--|--|
|             |                      | State           | Federal | Local |  |  |  |
| attainment  | 8th grade or less    | 0.142           | 0.119   | 0.131 |  |  |  |
|             | Some high school     | 0.255           | 0.145   | 0.334 |  |  |  |
|             | GED                  | 0.285           | 0.226   | 0.141 |  |  |  |
| onal        | High school diploma  | 0.205           | 0.270   | 0.259 |  |  |  |
| Educational | Postsecondary        | 0.090           | 0.158   | 0.103 |  |  |  |
|             | College grad or more | 0.024           | 0.081   | 0.032 |  |  |  |
|             | Total                | 1.000           | 1.000   | 1.000 |  |  |  |

- **b.** Yes. Because the conditional distributions of educational attainment within type of prison facility categories are not identical.
- c. 8th grade or less: 0.137; Some high school: 0.273; GED: 0.238; High school diploma: 0.225; Postsecondary: 0.098; College grad or more: 0.029

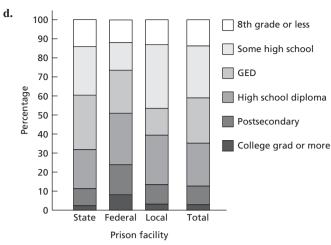

That the bars are not identical reflects the fact that there is an association between educational attainment and type of prison facility.

- e. False. Because by part (b), there is an association between educational attainment and type of prison facility.
- f.

|             |                      | Prison facility |         |       |       |  |  |
|-------------|----------------------|-----------------|---------|-------|-------|--|--|
|             |                      | State           | Federal | Local | Total |  |  |
| ent         | 8th grade or less    | 0.662           | 0.047   | 0.291 | 1.000 |  |  |
| attainment  | Some high school     | 0.598           | 0.029   | 0.374 | 1.000 |  |  |
| atta        | GED                  | 0.768           | 0.051   | 0.181 | 1.000 |  |  |
| Educational | High school diploma  | 0.584           | 0.065   | 0.352 | 1.000 |  |  |
| ıcati       | Postsecondary        | 0.590           | 0.087   | 0.323 | 1.000 |  |  |
| Ed          | College grad or more | 0.521           | 0.148   | 0.331 | 1.000 |  |  |
|             | Total                | 0.641           | 0.054   | 0.305 | 1.000 |  |  |

**g.** 5.4%

**h.** 4.7%

**i.** 11.9%

#### **Exercises 12.4**

**12.65**  $H_0$ : The two variables under consideration are statistically independent.  $H_a$ : The two variables under consideration are statistically dependent.

#### **12.67** 15

**12.69** If a causal relationship exists between two variables, they are necessarily associated. In other words, if no association exists between two variables, they could not possibly be causally related.

**12.71**  $H_0$ : An association does not exist between the ratings of Siskel and Ebert.  $H_a$ : An association exists between the ratings of Siskel and Ebert.  $\alpha = 0.01$ ;  $\chi^2 = 45.357$ ; critical value = 13.277; P < 0.005 (P = 0.000); reject  $H_0$ ; at the 1% significance level, the data provide sufficient evidence to conclude that an association exists between the ratings of Siskel and Ebert.

#### 12.73

- **a.** No. Assumption 2 fails because 33.3% of the expected frequencies are less than 5.
- **b.** Yes.  $H_0$ : Social class and frequency of games are not associated.  $H_a$ : Social class and frequency of games are associated.  $\alpha = 0.01$ ;  $\chi^2 = 8.715$ ; critical value = 9.210; 0.01 < P < 0.025 (P = 0.013); do not reject  $H_0$ ; at the 1% significance level, the data do not provide sufficient evidence to conclude that an association exists between social class and frequency of games.
- 12.75 Assumption 1 is satisfied, but Assumption 2 is not because 25% (3 of 12) of the expected frequencies are less than 5. Consequently, the chi-square independence test should not be applied here.
- 12.77  $H_0$ : BMD and depression are statistically independent for elderly Asian men. Ha: BMD and depression are statistically dependent for elderly Asian men.  $\alpha = 0.01$ ;  $\chi^2 = 10.095$ ; critical value = 9.210; 0.005 < P < 0.01 (P = 0.006); reject  $H_0$ ; at the 1% significance level, the data provide sufficient evidence to conclude that BMD and depression are statistically dependent for elderly Asian men.
- 12.79 In each part: the null hypothesis is that no association exists between the two specified variables; the alternative hypothesis is that an association exists between the two specified variables; and  $\alpha = 0.05$ .
- **a.**  $\chi^2 = 1.350$ ; P = 0.509; do not reject  $H_0$  **b.**  $\chi^2 = 41.430$ ; P = 0.000; reject  $H_0$  **c.**  $\chi^2 = 6.952$ ; P = 0.138; do not reject  $H_0$  **d.**  $\chi^2 = 13.651$ ; P = 0.034; reject  $H_0$  **e.**  $\chi^2 = 16.634$ ; P = 0.011; reject  $H_0$

- **f.**  $\chi^2 = 49.665$ ; P = 0.000; reject  $H_0$

#### **Exercises 12.5**

- 12.83 When the populations under consideration have the same distribution for the variable, they are said to be homogeneous with respect to the variable; otherwise, they are said to be nonhomogeneous with respect to the variable.
- 12.85 proportions
- **12.87** 20
- **12.89**  $H_0$ : No difference exists in race distributions among the four U.S. regions.  $H_a$ : A difference exists in race distributions among the four U.S. regions.  $\alpha = 0.01$ ;  $\chi^2 = 26.897$ ; critical value = 16.812; P < 0.005 (P = 0.000); reject  $H_0$ ; at the 1% significance level, the data provide sufficient evidence to conclude that a difference exists in race distributions among the four U.S. regions.
- **12.91**  $H_0$ : In the two years, jail inmates are homogeneous with respect to age.  $H_a$ : In the two years, jail inmates are nonhomogeneous with respect to age.  $\alpha = 0.05$ ;  $\chi^2 = 4.618$ ; critical value = 11.070; P >0.10 (P = 0.464); do not reject  $H_0$ ; at the 5% significance level, the data do not provide sufficient evidence to conclude that, in the two years, jail inmates are nonhomogeneous with respect to age.
- **12.93**  $H_0$ : No difference in failure rate exists among the three types of treatments.  $H_a$ : A difference in failure rate exists among the three types of treatments.  $\alpha = 0.05$ ;  $\chi^2 = 28.128$ ; critical value = 5.991; P < 0.005 (P = 0.000); reject  $H_0$ ; at the 5% significance level, the data provide sufficient evidence to conclude that a difference in failure rate exists among the three types of treatments.

#### 12.95

- **a.**  $H_0: p_1 = p_2; \quad H_a: p_1 \neq p_2; \quad \alpha = 0.05; \quad z = -3.16;$  critical values =  $\pm 1.96$ ; P = 0.002; reject  $H_0$ ; at the 5% significance level, the data provide sufficient evidence to conclude that a difference exists in the approval percentages of all U.S. adults between the two months.
- **b.**  $H_0$ :  $p_1 = p_2$ ;  $H_a$ :  $p_1 \neq p_2$ ;  $\alpha = 0.05$ ;  $\chi^2 = 9.956$ ; critical value = 3.841; P < 0.005 (P = 0.002); reject  $H_0$ ; at the 5% significance level, the data provide sufficient evidence to conclude that a difference exists in the approval percentages of all U.S. adults between the two months.
- c. The results are the same.
- d. The chi-square homogeneity test for comparing two population proportions and the two-tailed two-proportions z-test are equivalent.

## **Review Problems for Chapter 12**

- 1. By their degrees of freedom
- **2. a.** 0
- b. Right skewed
- c. Normal curve
- 3. a. No. The degrees of freedom for the chi-square goodness-of-fit test depends on the number of possible values for the variable under consideration, not on the sample size.
  - **b.** No. The degrees of freedom for the chi-square independence test depends on the number of possible values for the two variables under consideration, not on the sample size.
  - c. No. The degrees of freedom for the chi-square homogeneity test depends on the number of populations and the number of possible values for the variable under consideration, not on the sample size.
- 4. For all three tests, the null hypothesis is rejected only when the observed and expected frequencies match up poorly, which corresponds to large values of the chi-square test statistic. Thus all three tests are always right tailed.
- 6. a. (1) All expected frequencies are 1 or greater. (2) At most 20% of the expected frequencies are less than 5.
  - **b.** They are very important. If the assumptions are not met, the results could be invalid.
- **7. a.** 7.8%
- **b.** Roughly 1.9 million
- c. Race and region of residence are associated.
- 8. a. Obtain the conditional distribution of one of the variables for each possible value of the other variable. If all these conditional distributions are identical, no association exists between the two variables; otherwise, an association exists between the two variables.
  - **b.** No. Because the data are for an entire population, no inference is being made from a sample to the population. The conclusion is a fact.
- 9. a. Perform a chi-square independence test.
  - b. Yes. As in any inference, it is always possible that the conclusion is in error.
- **10. a.** 6.408
- **b.** 33.409
- **c.** 27.587

- **d.** 8.672
- e. 7.564, 30.191
- 11.  $H_0$ : This year's distribution of educational attainment is the same as the 2000 distribution.  $H_a$ : This year's distribution of educational attainment differs from the 2000 distribution. Assumptions 1 and 2 are satisfied because all expected

frequencies are 5 or greater.  $\alpha = 0.05$ ;  $\chi^2 = 2.674$ ; critical value = 11.070; P > 0.10 (P = 0.750); do not reject  $H_0$ ; at the 5% significance level, the data do not provide sufficient evidence to conclude that this year's distribution of educational attainment differs from the 2000 distribution.

- 12. a. The first 44 presidents of the United States
  - b. Region of birth and political party

c.

|   | R | leş | gio | n |
|---|---|-----|-----|---|
| _ |   |     |     |   |

|       |            | NE | MW | SO | WE | Total |
|-------|------------|----|----|----|----|-------|
|       | Federalist | 1  | 0  | 1  | 0  | 2     |
|       | DR         | 1  | 0  | 3  | 0  | 4     |
| Ţ,    | Democratic | 7  | 1  | 6  | 1  | 15    |
| rariy | Whig       | 1  | 0  | 3  | 0  | 4     |
|       | Republican | 5  | 10 | 2  | 1  | 18    |
|       | Union      | 0  | 0  | 1  | 0  | 1     |
|       | Total      | 15 | 11 | 16 | 2  | 44    |

#### 13. a.

#### Region

|       |            | _     |       |       |       |       |
|-------|------------|-------|-------|-------|-------|-------|
|       |            | NE    | MW    | SO    | WE    | Total |
|       | Federalist | 0.500 | 0.000 | 0.500 | 0.000 | 1.000 |
|       | DR         | 0.250 | 0.000 | 0.750 | 0.000 | 1.000 |
| ť,    | Democratic | 0.467 | 0.067 | 0.400 | 0.067 | 1.000 |
| Party | Whig       | 0.250 | 0.000 | 0.750 | 0.000 | 1.000 |
|       | Republican | 0.278 | 0.556 | 0.111 | 0.056 | 1.000 |
|       | Union      | 0.000 | 0.000 | 1.000 | 0.000 | 1.000 |
|       | Total      | 0.341 | 0.250 | 0.364 | 0.046 | 1.000 |

b.

#### Region

|       |            | 8     |       |       |       |       |
|-------|------------|-------|-------|-------|-------|-------|
|       |            | NE    | MW    | SO    | WE    | Total |
|       | Federalist | 0.067 | 0.000 | 0.063 | 0.000 | 0.046 |
|       | DR         | 0.067 | 0.000 | 0.188 | 0.000 | 0.091 |
| ty.   | Democratic | 0.467 | 0.091 | 0.375 | 0.500 | 0.341 |
| Party | Whig       | 0.067 | 0.000 | 0.188 | 0.000 | 0.091 |
|       | Republican | 0.333 | 0.909 | 0.125 | 0.500 | 0.409 |
|       | Union      | 0.000 | 0.000 | 0.063 | 0.000 | 0.023 |
|       | Total      | 1.000 | 1.000 | 1.000 | 1.000 | 1.000 |

- c. Yes, because the conditional distributions in either part (a) or part (b) are not identical.
- **d.** 40.9%
- **e.** 40.9%
- **f.** 12.5%

- **g.** 36.4%
- **h.** 36.4%
- **i.** 11.1%

- **14. a.** 2046 **d.** 3046
- **b.** 737**e.** 5413
- **c.** 266 **f.** 5910

15. a. -

# Control

|          |              | Gov   | Prop  | NP    | Total |  |  |
|----------|--------------|-------|-------|-------|-------|--|--|
|          | General      | 0.314 | 0.122 | 0.564 | 1.000 |  |  |
| Ľ.       | Psychiatric  | 0.361 | 0.486 | 0.153 | 1.000 |  |  |
| Facility | Chronic      | 0.808 | 0.038 | 0.154 | 1.000 |  |  |
| Ŧ        | Tuberculosis | 0.750 | 0.000 | 0.250 | 1.000 |  |  |
|          | Other        | 0.144 | 0.361 | 0.495 | 1.000 |  |  |
|          |              |       |       |       |       |  |  |

- **b.** Yes. Because the conditional distributions of control type within facility types are not identical
- c. Gov 0.311, Prop 0.177, NP 0.512, Total 1.000

d.

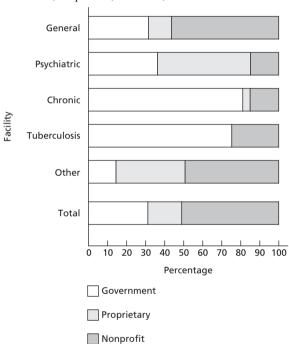

That the bars are not identical reflects the fact that an association exists between facility type and control type.

 False. By part (b), an association exists between facility type and control type.

f.

|          |              | Control |       |       |       |
|----------|--------------|---------|-------|-------|-------|
|          |              | Gov     | Prop  | NP    | Total |
|          | General      | 0.829   | 0.566 | 0.905 | 0.821 |
| ţ        | Psychiatric  | 0.130   | 0.307 | 0.034 | 0.112 |
| Facility | Chronic      | 0.010   | 0.001 | 0.001 | 0.004 |
| Ä        | Tuberculosis | 0.001   | 0.000 | 0.000 | 0.001 |
|          | Other        | 0.029   | 0.127 | 0.060 | 0.062 |
|          | Total        | 1.000   | 1.000 | 1.000 | 1.000 |

- **g.** 17.7%
- **h.** 48.6%
- **i.** 30.7%

- **16.**  $H_0$ : Histological type and treatment response are statistically independent.  $H_a$ : Histological type and treatment response are statistically dependent. Assumptions 1 and 2 are satisfied because all expected frequencies are 5 or greater.  $\alpha = 0.01$ ;  $\chi^2 = 75.890$ ; critical value = 16.812; P < 0.005 (P = 0.000); reject  $H_0$ ; at the 1% significance level, the data provide sufficient evidence to conclude that histological type and treatment response are statistically dependent.
- **17. a.** There are three populations here: People in the United States that reside inside principal cities, outside principal cities but within metropolitan areas, and outside metropolitan areas.
  - **b.** Income level
  - c.  $H_0$ : People residing in the three types of residence are homogeneous with respect to income level.  $H_a$ : People residing in the three types of residence are nonhomogeneous with respect to income level.  $\alpha = 0.05$ ;  $\chi^2 = 24.543$ ; critical value = 23.685; 0.025 < P < 0.05 (P = 0.039); reject  $H_0$ ; at the 5% significance level, the data provide sufficient evidence to conclude that people residing in the three types of residence are nonhomogeneous with respect to income level.
- 18.  $H_0$ : No difference exists in the percentages of registered Democrats, Republicans, and Independents who thought the U.S. economy was in a recession at the time.  $H_a$ : A difference exists in the percentages of registered Democrats, Republicans, and Independents who thought the U.S. economy was in a recession at the time.  $\alpha = 0.01$ ;  $\chi^2 = 162.093$ ; critical value = 9.210; P < 0.005 (P = 0.000); reject  $H_0$ ; at the 1% significance level, the data provide sufficient evidence to conclude that a difference exists in the percentages of registered Democrats, Republicans, and Independents who thought the U.S. economy was in a recession at the time.

# Chapter 13

#### **Exercises 13.1**

13.1 By stating its two numbers of degrees of freedom

**13.3**  $F_{0.05}$ ,  $F_{0.025}$ ,  $F_{\alpha}$ 

**13.5 a.** 12

**b.** 7

13.7

**a.** 1.89

**b.** 2.47

**c.** 2.14

13.9

**a.** 2.88

**b.** 2.10

**c.** 1.78

#### **Exercises 13.2**

- **13.13** The pooled *t*-procedure of Section 10.2
- **13.15** The procedure for comparing the means analyzes the variation in the sample data.

#### 13.17

- a. The treatment mean square, MSTR
- **b.** The error mean square, MSE
- **c.** The *F*-statistic, F = MSTR/MSE

- **13.19** It signifies that the ANOVA compares the means of a variable for populations that result from a classification by *one* other variable (called the *factor*).
- **13.21** No. Because the variation among the sample means is not large relative to the variation within the samples
- 13.23 The difference between the observation and the mean of the sample containing it

#### 13.25

**a.** 24 **d.** 2.29

b. 12e. 5.25

**c.** 16

13.27

**a.** 36 **d.** 3.47

**b.** 9**e.** 2.60

**c.** 52

13.29

**a.** 138 **d.** 9

**b.** 46 **e.** 5.11

**c.** 72

#### **Exercises 13.3**

**13.31** df = (2, 34)

- 13.33 A small value of F results when SSTR is small relative to SSE, that is, when the variation among sample means is small relative to the variation within samples. This result describes what is expected when the null hypothesis is true; thus it doesn't constitute evidence against the null hypothesis. Only when the variation among sample means is large relative to the variation within samples (i.e., only when F is large), is there evidence that the null hypothesis is false.
- **13.35** SST = SSTR + SSE. The total variation among all the sample data can be partitioned into a component representing variation among the sample means and a component representing variation within the samples.

#### 13.37

a. One-way ANOVA

b. Two-way ANOVA

- **13.39** The missing entries are as follows: In the first row, it is 3; in the second row, they are 18.880 and 0.944; and in the third row, they are 23 and 21.004.
- **13.41** The missing entries are as follows: In the first row, they are 2, 2.8, and 1.56; in the second row, it is 10.8.

#### 13.43

- **a.** 40, 24, 16
- b. They are the same.

c. –

| Source             | df     | SS       | MS         | F    |
|--------------------|--------|----------|------------|------|
| Treatment<br>Error | 2<br>7 | 24<br>16 | 12<br>2.29 | 5.25 |
| Total              | 9      | 40       |            |      |

**d.**  $H_0$ :  $\mu_1 = \mu_2 = \mu_3$ ,  $H_a$ : Not all the means are equal.  $\alpha = 0.05$ ; F = 5.25; critical value = 4.74; 0.025 < P < 0.05 (P = 0.040); reject  $H_0$ .

#### 13.45

- **a.** 88, 36, 52
- b. They are the same.

| Source             | df      | SS       | MS        | F    |
|--------------------|---------|----------|-----------|------|
| Treatment<br>Error | 4<br>15 | 36<br>52 | 9<br>3.47 | 2.60 |
| Total              | 19      | 88       | •         |      |

**d.**  $H_0$ :  $\mu_1 = \mu_2 = \mu_3 = \mu_4 = \mu_5$ ,  $H_a$ : Not all the means are equal.  $\alpha = 0.05$ ; F = 2.60; critical value = 3.06; 0.05 < P < 0.10 (P = 0.079); do not reject  $H_0$ .

#### 13.47

c.

- **a.** 210, 138, 72
- **b.** They are the same.

| Source    | df | SS  | MS | F    |
|-----------|----|-----|----|------|
| Treatment | 3  | 138 | 46 | 5.11 |
| Error     | 8  | 72  | 9  |      |
| Total     | 11 | 210 |    |      |

**d.**  $H_0$ :  $\mu_1 = \mu_2 = \mu_3 = \mu_4$ ,  $H_a$ : Not all the means are equal.  $\alpha = 0.05$ ; F = 5.11; critical value = 4.07; 0.025 < P < 0.05 (P = 0.029); reject  $H_0$ .

**13.49**  $H_0$ :  $\mu_1 = \mu_2 = \mu_3$ ,  $H_a$ : Not all the means are equal.  $\alpha = 0.05$ ; F = 54.58; critical value = 4.26; P < 0.005 (P = 0.000); reject  $H_0$ ; at the 5% significance level, the data provide sufficient evidence to conclude that a difference exists in mean number of copepods among the three different diets.

**13.51**  $H_0$ :  $\mu_1 = \mu_2 = \mu_3 = \mu_4 = \mu_5$ ,  $H_a$ : Not all the means are equal.  $\alpha = 0.05$ ; F = 2.23; critical value = 2.87; P > 0.10 (P = 0.103); do not reject  $H_0$ ; at the 5% significance level, the data do not provide sufficient evidence to conclude that a difference exists in mean bacteria counts among the five strains of *Staphylococcus aureus*.

**13.53**  $H_0$ :  $\mu_1 = \mu_2 = \mu_3$ ,  $H_a$ : Not all the means are equal.  $\alpha = 0.05$ ; F = 4.69; critical value  $\approx 3.32$ ; 0.01 < P < 0.025 (P = 0.017); reject  $H_0$ ; at the 5% significance level, the data provide sufficient evidence to conclude that a difference exists in mean resistance to *Stagonospora nodorum* among the three years of wheat harvests.

#### 13.55

**a.**  $H_0$ :  $\mu_1 = \mu_2 = \mu_3 = \mu_4$ ,  $H_a$ : Not all the means are equal.  $\alpha = 0.05$ ; F = 7.54; P = 0.002; reject  $H_0$ .

**b.** At the 5% significance level, the data provide sufficient evidence to conclude that a difference exists in mean monthly rents among newly completed apartments in the four U.S. regions.

**c.** It appears reasonable to presume that the assumptions of normal populations and equal population standard deviations are both met.

#### 13.57

**a.**  $H_0$ :  $\mu_1 = \mu_2 = \mu_3$ ,  $H_a$ : Not all the means are equal.  $\alpha = 0.01$ ; F = 6.09; P = 0.008; reject  $H_0$ .

**b.** At the 1% significance level, the data provide sufficient evidence to conclude that a difference exists in the mean singing rates among male Rock Sparrows exposed to the three types of breast treatments.

**c.** It appears reasonable to presume that the assumption of normal populations is met, but the assumption of equal population standard deviations appears to be violated.

#### 13.59

**a.**  $H_0$ :  $\mu_1 = \mu_2 = \mu_3$ ,  $H_a$ : Not all the means are equal.  $\alpha = 0.05$ ; F = 114.71; P = 0.000; reject  $H_0$ .

**b.** At the 5% significance level, the data provide sufficient evidence to conclude that there is a difference in mean hardness among the three materials

**c.** The assumptions of normal populations and equal population standard deviations both appear to be violated.

**13.61**  $H_0$ :  $\mu_1 = \mu_2 = \mu_3$ ,  $H_a$ : Not all the means are equal.  $\alpha = 0.01$ ; F = 16.18; critical value = 4.68; P < 0.005 (P = 0.000); reject  $H_0$ ; at the 1% significance level, the data provide sufficient evidence to conclude that a difference exists in mean IQ at age  $7^1/2-8$  years for preterm children among the three groups.

**13.63**  $H_0$ :  $\mu_1 = \mu_2 = \mu_3 = \mu_4 = \mu_5 = \mu_6$ ,  $H_a$ : Not all the means are equal.  $\alpha = 0.01$ ; F = 87.81; critical value = 3.14; P < 0.005 (P = 0.000); reject  $H_0$ ; at the 1% significance level, the data provide sufficient evidence to conclude that a difference exists in mean starting salaries among bachelor's-degree candidates in the six fields.

# **Review Problems for Chapter 13**

**1.** To compare the means of a variable for populations that result from a classification by one other variable (called the *factor*)

2. Simple random samples: Check by carefully studying the way the sampling was done. Independent samples: Check by carefully studying the way the sampling was done. Normal populations: Check by constructing normal probability plots. Equal standard deviations: As a rule of thumb, this assumption is considered to be satisfied if the ratio of the largest sample standard deviation to the smallest sample standard deviation is less than 2.

Also, the normality and equal-standard-deviations assumptions can be assessed by performing a residual analysis.

- **3.** The F-distribution
- **4.** df = (2, 14)
- **5. a.** *MSTR* (or *SSTR*)
- **b.** *MSE* (or *SSE*)

**6. a.** The total sum of squares, *SST*, represents the total variation among all the sample data; the treatment sum of squares, *SSTR*, represents the variation among the sample means; and the error sum of squares, *SSE*, represents the variation within the samples.

b. SST = SSTR + SSE; the one-way ANOVA identity shows that the total variation among all the sample data can be partitioned into a component representing variation among the sample means and a component representing variation within the samples.

**7. a.** For organizing and summarizing the quantities required for performing a one-way analysis of variance

b.

| Source    | df    | SS   | MS = SS/df                  | F                      |
|-----------|-------|------|-----------------------------|------------------------|
| Treatment | k - 1 | SSTR | $MSTR = \frac{SSTR}{k - 1}$ | $F = \frac{MSTR}{MSE}$ |
| Error     | n-k   | SSE  | $MSE = \frac{SSE}{n - k}$   |                        |
| Total     | n - 1 | SST  | •                           |                        |

- **8. a.** 2
- **b.** 14
- **c.** 3.74

- **d.** 6.51
- **e.** 3.74
- **9. a.** The sample means are 3, 3, and 6, respectively; the sample standard deviations are 2, 2.449, and 4.243, respectively.
  - **b.** SST = 110, SSTR = 24, SSE = 86; 110 = 24 + 86
  - **c.** SST = 110, SSTR = 24, SSE = 86

| - 3 |  |
|-----|--|
| a.  |  |
| •   |  |

| Source             | df     | SS       | MS = SS/df  | F    |
|--------------------|--------|----------|-------------|------|
| Treatment<br>Error | 2<br>9 | 24<br>86 | 12<br>9.556 | 1.26 |
| Total              | 11     | 110      | •           |      |

- 10. a. The variation among the sample means
  - **b.** The variation within the samples
  - c. Simple random samples, independent samples, normal populations, and equal (population) standard deviations. One-way ANOVA is robust to moderate violations of the normality assumption. It is also reasonably robust to moderate violations of the equal-standard-deviations assumption if the sample sizes are roughly equal.
- **11. a.**  $s_1 = \$92.9$ ,  $s_2 = \$126.1$ ,  $s_3 = \$139.0$ . Figure A.2 shows individual normal probability plots of the three samples.
  - **b.** See Fig. A.3.
  - c. Referring to the results of either part (a) or part (b), we conclude that presuming that the assumptions of normal populations and equal standard deviations are met is reasonable.
- 12.  $H_0$ :  $\mu_1 = \mu_2 = \mu_3$ ,  $H_a$ : Not all the means are equal.  $\alpha = 0.05$ ; F = 16.60; critical value = 3.74; P < 0.005 (P = 0.000); reject  $H_0$ ; at the 5% significance level, the data provide sufficient evidence to conclude that a difference in mean losses exists among the three types of robberies.

# Chapter 14

### **Exercises 14.1**

- **14.1** Conditional distribution, conditional mean, conditional standard deviation
- 14.3
- a. Population regression line
- **b.**  $\sigma$

- c. Normal;  $\beta_0 + 6\beta_1$ ;  $\sigma$
- **14.5** The sample regression line,  $\hat{y} = b_0 + b_1 x$
- 14.7 Residual
- **14.9** A residual plot, that is, a plot of the residuals against the values of the predictor variable. A residual plot makes it easier to spot patterns such as curvature and nonconstant standard deviation than does a scatterplot.
- 14.11
- **a.** 2.45

FIGURE A.2 Normal probability plots for Problem 11(a)

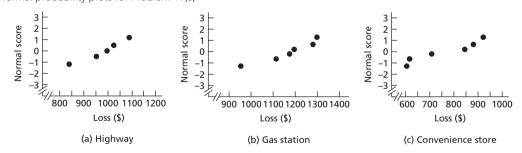

FIGURE A.3 (a) Residual plot and (b) normal probability plot of the residuals for Problem 11(b)

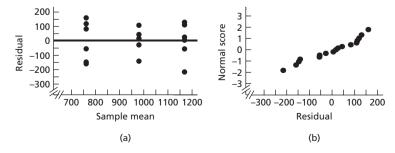

14.13

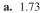

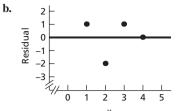

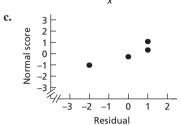

14.15

#### **a.** 1.88

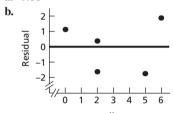

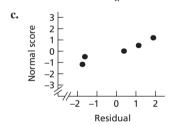

- **14.17** There are constants,  $\beta_0$ ,  $\beta_1$ , and  $\sigma$ , such that, for each age, x, the prices of all Corvettes of that age are normally distributed with mean  $\beta_0 + \beta_1 x$  and standard deviation  $\sigma$ .
- **14.19** There are constants,  $\beta_0$ ,  $\beta_1$ , and  $\sigma$ , such that, for each weight, x, the quantities of volatile compounds emitted by all potato plants of that weight are normally distributed with mean  $\beta_0 + \beta_1 x$  and standard deviation  $\sigma$ .
- **14.21** There are constants,  $\beta_0$ ,  $\beta_1$ , and  $\sigma$ , such that, for each total number of hours studied, x, the test scores of all students in beginning calculus courses who study that number of hours are normally distributed with mean  $\beta_0 + \beta_1 x$  and standard deviation  $\sigma$ .

#### 14.23

- **a.**  $s_e = 14.25$ ; very roughly speaking, on average, the predicted price of a Corvette in the sample differs from the observed price by about \$1425.
- **b.** Presuming that, for Corvettes, the variables age (x) and price (y) satisfy the assumptions for regression inferences, the standard error of the estimate,  $s_e = 14.25$ , provides an estimate for the common population standard deviation,  $\sigma$ , of prices (in hundreds of dollars) for all Corvettes of any particular age.
- c. See Fig. A.4.
- **d.** It appears reasonable.

#### 14.25

- **a.**  $s_e = 5.42$ ; very roughly speaking, on average, the predicted quantity of volatile compounds emitted by a potato plant in the sample differs from the observed quantity by about 542 nanograms.
- **b.** Presuming that, for potato plants, the variables weight (x) and quantity of volatile compounds emitted (y) satisfy the assumptions for regression inferences, the standard error of the estimate,  $s_e = 5.42$ , provides an estimate for the common population standard deviation,  $\sigma$ , of quantities of volatile compounds emitted (in hundreds of nanograms) for all potato plants of any particular weight.
- c. See Fig. A.5.
- **d.** Although Fig. A.5(b) shows some curvature, it is probably not sufficiently curved to call into question the validity of the normality assumption (Assumption 3).

FIGURE A.4

(a) Residual plot and (b) normal probability plot of residuals for Exercise 14.23(c)

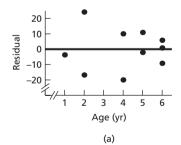

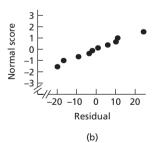

#### FIGURE A.5

(a) Residual plot and (b) normal probability plot of residuals for Exercise 14.25(c)

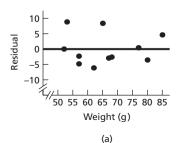

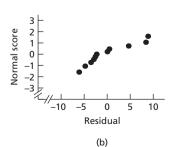

#### FIGURE A.6

(a) Residual plot and (b) normal probability plot of residuals for Exercise 14.27(c)

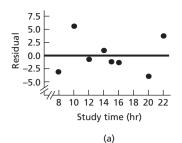

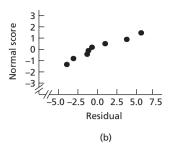

#### 14.27

- **a.**  $s_e = 3.54$ ; very roughly speaking, on average, the predicted test score of a student in the sample differs from the observed score by about 3.54 points.
- **b.** Presuming that, for students in beginning calculus courses, the variables study time (x) and test score (y) satisfy the assumptions for regression inferences, the standard error of the estimate,  $s_e = 3.54$ , provides an estimate for the common population standard deviation,  $\sigma$ , of test scores for all students who study for any particular amount of time.
- c. See Fig. A.6.
- d. It appears reasonable.
- **14.29** Part (a) is a tough call, but the assumption of linearity (Assumption 1) may be violated, as may be the assumption of equal standard deviations (Assumption 2). In part (b), it appears that the assumption of equal standard deviations (Assumption 2) is violated. In part (d), it appears that the normality assumption (Assumption 3) is violated.

# **Exercises 14.2**

**14.41** normal, -3.5

14.43  $r^2$ , r

*Note:* In each of Exercises 14.45–14.49, the null hypothesis is that x is not useful for predicting y and the alternative hypothesis is that x is useful for predicting y.

#### 14.45

- **a.** t = -1.15; critical values =  $\pm 6.314$ ; P > 0.20 (P = 0.454); do not reject  $H_0$
- **b.** -12.94 to 8.94

#### 14.47

- **a.** t = 2.58; critical values =  $\pm 2.920$ ; 0.10 < P < 0.20 (P = 0.123); do not reject  $H_0$
- **b.** -0.26 to 4.26

#### 14.49

- **a.** t = -1.63; critical values =  $\pm 2.353$ ; P > 0.20 (P = 0.202); do not reject  $H_0$
- **b.** -1.53 to 0.28
- **14.51**  $H_0$ :  $\beta_1 = 0$ ,  $H_a$ :  $\beta_1 \neq 0$ ;  $\alpha = 0.10$ ; t = -10.887; critical values =  $\pm 1.860$ ; P < 0.01 (P = 0.000); reject  $H_0$ ; at the 10% significance level, the data provide sufficient evidence to conclude that age is useful as a predictor of price for Corvettes.
- **14.53**  $H_0$ :  $\beta_1 = 0$ ,  $H_a$ :  $\beta_1 \neq 0$ ;  $\alpha = 0.05$ ; t = 1.053; critical values =  $\pm 2.262$ ; P > 0.20 (P = 0.320); do not reject  $H_0$ ; at the 5% significance level, the data do not provide sufficient evidence to conclude that weight is useful as a predictor of quantity of volatile emissions for the potato plant *Solanum tuberosom*.

- **14.55**  $H_0$ :  $\beta_1 = 0$ ,  $H_a$ :  $\beta_1 \neq 0$ ;  $\alpha = 0.01$ ; t = -3.00; critical values =  $\pm 3.707$ ; 0.02 < P < 0.05 (P = 0.024); do not reject  $H_0$ ; at the 1% significance level, the data do not provide sufficient evidence to conclude that study time is useful as a predictor of test score for students in beginning calculus courses.
- **14.57** -32.7 to -23.1. We can be 90% confident that, for Corvettes, the decrease in mean price per 1-year increase in age (i.e., the mean annual depreciation) is somewhere between \$2310 and \$3270.
- **14.59** -0.19 to 0.51. We can be 95% confident that, for the potato plant *Solanum tuberosom*, the change in the mean quantity of volatile emissions per 1-g increase of weight is somewhere between -19 and 51 ng.
- **14.61** -1.89 to 0.20. We can be 99% confident that, for students in beginning calculus courses, the change in mean test score per increase of 1 hour studied is somewhere between -1.89 and 0.20 points.

#### **Exercises 14.3**

**14.73** \$11,443. A point estimate for the mean price is the same as the predicted price.

### 14.75

**a.** -3

**b.** -20.97 to 14.97

**c.** −3

**d.** -38.94 to 32.94

#### 14.77

**a.** 5

**b.** -1.24 to 11.24

**c.** 5

**d.** -4.72 to 14.72

#### 14.79

**a.** 1

**b.** -1.68 to 3.68

**c.** 1

**d.** -5.56 to 7.56

#### 14.81

- **a.** 344.99 (\$34,499)
- **b.** 336.60 to 353.38. We can be 90% confident that the mean price of all 4-year-old Corvettes is somewhere between \$33,660 and \$35,338.
- **c.** 344.99 (\$34,499)
- **d.** 317.20 to 372.78. We can be 90% certain that the price of a 4-year-old Corvette will be somewhere between \$31,720 and \$37,278.
- e. See Fig. A.7.
- f. The error in the estimate of the mean price of all 4-year-old Corvettes is due only to the fact that the population regression line is being estimated by a sample regression line. In contrast, the error in the prediction of the price of a 4-year-old Corvette is due to the error in estimating the mean price plus the variation in prices of 4-year-old Corvettes.

FIGURE A.7 90% confidence and prediction intervals for Exercise 14.81(e)

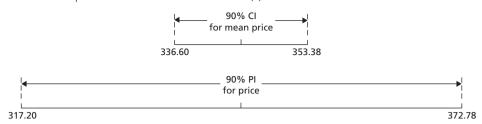

#### 14.83

- a. 13.29 (1329 ng)
- **b.** 9.09 to 17.50. We can be 95% confident that the mean quantity of volatile emissions of all plants that weigh 60 g is somewhere between 909 and 1750 ng.
- **c.** 13.29 (1329 ng)
- d. 0.34 to 26.25. We can be 95% certain that the quantity of volatile emissions of a plant that weighs 60 g will be somewhere between 34 and 2625 ng.

#### 14.85

- **a.** 82.2 points
- **b.** 77.5 to 86.8. We can be 99% confident that the mean test score of all beginning calculus students who study for 15 hours is somewhere between 77.5 and 86.8 points.
- **c.** 82.2 points
- d. 68.3 to 96.1. We can be 99% certain that the test score of a beginning calculus student who studies for 15 hours will be somewhere between 68.3 and 96.1 points.

#### Exercises 14.4

**14.99** The (sample) linear correlation coefficient, r

#### 14,101

- a. Uncorrelated
- **b.** Increases
- c. Negatively
- **14.103** t = -1.15; critical value = -3.078; P > 0.10 (P = 0.227); do not reject  $H_0$
- **14.105** t = 2.58; critical value = 1.886; 0.05 < P < 0.10 (P = 0.061); reject  $H_0$
- **14.107** t = -1.63; critical values =  $\pm 2.353$ ; P > 0.20 (P = 0.202); do not reject  $H_0$
- **14.109**  $H_0$ :  $\rho = 0$ ,  $H_a$ :  $\rho < 0$ ;  $\alpha = 0.05$ ; t = -10.887; critical value = -1.860; P < 0.005 (P = 0.000); reject  $H_0$ ; at the 5% significance level, the data provide sufficient evidence to conclude that, for Corvettes, age and price are negatively linearly correlated.
- **14.111**  $H_0$ :  $\rho = 0$ ,  $H_a$ :  $\rho \neq 0$ ;  $\alpha = 0.05$ ; t = 1.053; critical values =  $\pm 2.262$ ; P > 0.20 (P = 0.320); do not reject  $H_0$ ; at the 5% significance level, the data do not provide sufficient evidence to conclude that, for the potato plant Solanum tuberosom, weight and quantity of volatile emissions are linearly correlated.

#### 14.113

**a.**  $H_0$ :  $\rho = 0$ ,  $H_a$ :  $\rho < 0$ ;  $\alpha = 0.01$ ; t = -3.00; critical value = -3.143; 0.01 < P < 0.025 (P = 0.012); do not reject  $H_0$ ; at the 1% significance level, the data do not provide sufficient evidence to conclude that a negative linear correlation exists between study time and test score for beginning calculus students.

**b.**  $H_0$ :  $\rho = 0$ ,  $H_a$ :  $\rho < 0$ ;  $\alpha = 0.05$ ; t = -3.00; critical value = -1.943; 0.01 < P < 0.025 (P = 0.012); reject  $H_0$ ; at the 5% significance level, the data provide sufficient evidence to conclude that a negative linear correlation exists between study time and test score for beginning calculus students.

**14.115**  $\rho$  is a parameter; r is a statistic

## **Review Problems for Chapter 14**

- 1. a. conditional
  - **b.** See Key Fact 14.1 on page 552.
- **b.**  $b_0$
- c. se
- 3. A residual plot (i.e., a plot of the residuals against the observed values of the predictor variable) and a normal probability plot of the residuals. A plot of the residuals against the observed values of the predictor variable should fall roughly in a horizontal band centered and symmetric about the x-axis. A normal probability plot of the residuals should be roughly linear.
- 4. a. Assumption 1
- **b.** Assumption 2
- c. Assumption 3
- d. Assumption 3
- 5. The regression equation is useful for making predictions.
- **6.**  $b_1, r, r^2$
- 7. No. Both equal the number obtained by substituting the specified value of the predictor variable into the sample regression equation.
- **8.** The term *confidence* is usually reserved for interval estimates of parameters, whereas the term *prediction* is used for interval estimates of variables.
- 10. a. The variables are positively linearly correlated, meaning that y tends to increase linearly as x increases (and vice versa), with the tendency being greater the closer that  $\rho$  is to 1.
  - **b.** The variables are linearly uncorrelated, meaning that there is no linear relationship between the variables.
  - c. The variables are negatively linearly correlated, meaning that y tends to decrease linearly as x increases (and vice versa), with the tendency being greater the closer that  $\rho$  is to -1.
- 11. There are constants,  $\beta_0$ ,  $\beta_1$ , and  $\sigma$ , such that, for each studentto-faculty ratio, x, the graduation rates for all universities with that student-to-faculty ratio are normally distributed with mean  $\beta_0 + \beta_1 x$  and standard deviation  $\sigma$ .
- **12. a.**  $\hat{y} = 16.4 + 2.03x$ 
  - **b.**  $s_e = 11.31\%$ ; very roughly speaking, on average, the predicted graduation rate for a university in the sample differs from the observed graduation rate by about 11.31 percentage points.

**c.** Presuming that, for universities, the variables student-to-faculty ratio (x) and graduation rate (y) satisfy the assumptions for regression inferences, the standard error of the estimate,  $s_e = 11.31\%$ , provides an estimate for the common population standard deviation,  $\sigma$ , of graduation rates for all universities with any particular student-to-faculty ratio.

13.

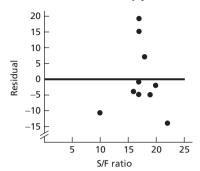

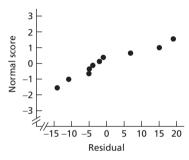

It appears reasonable.

**14. a.**  $H_0$ :  $\beta_1 = 0$ ,  $H_a$ :  $\beta_1 \neq 0$ ;  $\alpha = 0.05$ ; t = 1.682; critical values =  $\pm 2.306$ ; 0.10 < P < 0.20 (P = 0.131); do not

- reject  $H_0$ ; at the 5% significance level, the data do not provide sufficient evidence to conclude that, for universities, student-to-faculty ratio is useful as a predictor of graduation rate.
- **b.** -0.75% to 4.80%. We can be 95% confident that, for universities, the change in mean graduation rate per increase by 1 in the student-to-faculty ratio is somewhere between -0.75 and 4.80 percentage points.

#### **15. a.** 50.9%

- **b.** 42.6% to 59.2%. We can be 95% confident that the mean graduation rate of all universities that have a student-to-faculty ratio of 17 is somewhere between 42.6% and 59.2%.
- c 50.9%
- **d.** 23.5% to 78.3%. We can be 95% certain that the observed graduation rate of a university that has a student-to-faculty ratio of 17 will be somewhere between 23.5% and 78.3%.
- e. The error in the estimate of the mean graduation rate of all universities that have a student-to-faculty ratio of 17 is due only to the fact that the population regression line is being estimated by a sample regression line, whereas the error in the prediction of the observed graduation rate of a university that has a student-to-faculty ratio of 17 is due to the error in estimating the mean graduation rate plus the variation in graduation rates of universities that have a student-to-faculty ratio of 17.
- **16.**  $H_0$ :  $\rho = 0$ ,  $H_a$ :  $\rho > 0$ ;  $\alpha = 0.025$ ; t = 1.682; critical value = 2.306; 0.05 < P < 0.10 (P = 0.066); do not reject  $H_0$ ; at the 2.5% significance level, the data do not provide sufficient evidence to conclude that, for universities, the variables student-to-faculty ratio and graduation rate are positively linearly correlated.

# Index

Adjacent values, 120

choice of, 342

Alternative hypothesis, 341

Analysis of residuals, 555 Analysis of variance, 524 one way, 527 ANOVA, see Analysis of variance Approximately normally distributed, 244 Assessing normality, 268 Associated variables, 494 Association, 492, 494 and causation, 507 hypothesis test for, 504 At least, 197 At most, 197 At random, 186 Bar chart, 43 by computer, 47 procedure for constructing, 44 Bar graph segmented, 493 Bell shaped, 72 Bernoulli trials, 223 and binomial coefficients, 226 Biased estimator, 290, 306 Bimodal, 72, 73 Binomial coefficients, 223 and Bernoulli trials, 226 Binomial distribution, 223, 226 as an approximation to the hypergeometric distribution, 231 by computer, 231 shape of, 229 Binomial probability formula, 226 procedure for finding, 227 Binomial probability tables, 229 Binomial random variable, 226 mean of, 230 standard deviation of, 230 Bins, 50 Bivariate data, 69, 491 quantitative, 149 Bivariate quantitative data, 149 Box-and-whisker diagram, 120 Boxplot, 120 by computer, 123 procedure for construction of, 120

Categorical variable, 35 Categories, 50

Cells of a contingency table, 491 Census, 10 Census data, 74 Central limit theorem, 293 Certain event, 188 Chebychev's rule, 108, 114 and relative standing, 137  $\chi_{\alpha}^{2}, 479$ Chi-square curve, 479 Chi-square curves basic properties of, 479 Chi-square distribution, 479 for a goodness-of-fit test, 483 for a homogeneity test, 513 for an independence test, 503 Chi-square goodness-of-fit test, 480, 483 by computer, 486 Chi-square homogeneity test, 511, 513 by computer, 517 Chi-square independence test, 501, 504 by computer, 507 concerning the assumptions for, 506 distribution of test statistic for, 503 Chi-square procedures, 478 Chi-square subtotals, 482 Chi-square table use of, 479 CI, 307 Class mark, 52 Class midpoint, 54 Class width, 52, 54 Classes, 50 choosing, 54, 69 cutpoint grouping, 53 limit grouping, 51 single-value, 50 Cluster sampling, 17 procedure for implementing, 17 Cochran, W. G., 441, 484, 504 Coefficient of determination, 164 by computer, 168 interpretation of, 164 relation to linear correlation coefficient, 174 Complement, 194

Complementation rule, 203

by computer, 495

Conditional mean, 551

Completely randomized design, 24

Conditional distribution, 493, 551

Conditional mean t-interval procedure, 571

Confidence interval, 307 length of, 315 relation to hypothesis testing, 368 Confidence interval for a conditional mean in regression, 571 Confidence interval for the difference between two population means by computer for a paired sample, and normal differences or a large sample, by computer for independent samples, and normal populations or large samples, by computer for independent samples, normal populations or large samples, and equal but unknown standard deviations, 403 in one-way analysis of variance, 546 independent samples, and normal populations or large samples, 413 independent samples, normal populations or large samples, and equal but unknown standard deviations, 402 nonpooled t-interval procedure, 413 paired sample, and normal differences or large sample, 428 paired t-interval procedure, 428 pooled t-interval procedure, 402 Confidence interval for the difference between two population proportions, by computer for large and independent samples, 467 two-proportions plus-four z-interval procedure, 467 Confidence interval for one population mean by computer in regression, 575 by computer when  $\sigma$  is known, 315 by computer when  $\sigma$  is unknown, 331 in one-way analysis of variance, 546 in regression, 571  $\sigma$  known, 312  $\sigma$  unknown, 328 Confidence interval for one population proportion, 446 by computer, 450 one-proportion plus-four z-interval procedure, 449 Confidence interval for the slope of a population regression line, 567 Confidence intervals

relation to hypothesis tests, 368

| Confidence level, 307                       | Descriptive statistics, 3, 4               | Experimental units, 22                              |
|---------------------------------------------|--------------------------------------------|-----------------------------------------------------|
| and precision, 315                          | Designed experiment, 6                     | Experimentation, 10                                 |
| Confidence-interval estimate, 306, 307      | Deviations from the mean, 103              | Explanatory variable, 154                           |
| Contingency table, 69, 491                  | Discrete data, 36                          | Exploratory data analysis, 34, 142                  |
| by computer, 494                            | Discrete random variable, 209              | Exponential distribution, 299                       |
| Continuous data, 36                         | mean of, 217                               | Exponentially distributed variable, 299             |
| Continuous variable, 35, 36                 | probability distribution of, 210           | Extrapolation, 154                                  |
| Control, 22                                 | standard deviation of, 219                 |                                                     |
| Control group, 23                           | variance of, 219                           |                                                     |
| Correlation, 143                            | Discrete variable, 35, 36                  | Factor, 23, 527                                     |
| Correlation coefficient                     | Distribution                               | Factorials, 222                                     |
| hypothesis test for, 580                    | conditional, 493, 551                      | Failure, 223                                        |
| linear, 171                                 | marginal, 493                              | $F_{\alpha}$ , 526                                  |
| rank, 178                                   | normal, 242                                | <i>F</i> -curve, 525                                |
| relation to coefficient of determination,   | of a data set, 71                          | basic properties of, 525                            |
| 173                                         | of a population, 74                        | <i>F</i> -distribution, 525                         |
| Correlation <i>t</i> -test, 579, 580        | of a sample, 74                            | Finite population correction factor, 291            |
| Count, 40                                   | of a variable, 74                          | First quartile, 116                                 |
| Cox, Gertrude Mary                          | of the difference between the observed     | Fisher, Ronald, 6, 525                              |
| biographical sketch, 441                    | and predicted values of a response         | biographical sketch, 549                            |
| Critical values, 351                        | variable, 572                              | Five-number summary, 118                            |
|                                             | of the predicted value of a response       | f/N rule, 186                                       |
| obtaining, 351                              |                                            | Focus database, 30                                  |
| Critical-value approach to hypothesis       | variable, 570                              | Frequency, 40                                       |
| testing, 348                                | Dotplot, 57                                | cumulative, 70                                      |
| Cumulative frequency, 70                    | procedure for constructing, 57             | Frequency distribution                              |
| Cumulative probability, 228, 262            | Double blinding, 27                        | of qualitative data, 40                             |
| Cumulative relative frequency, 70           |                                            | procedure for constructing, 40                      |
| Curvilinear regression, 156                 |                                            | Frequency histogram, 54                             |
| Cutpoint grouping, 53                       | Empirical rule, 108, 114, 261              | Frequentist interpretation of probability, 188      |
| terms used in, 54                           | Equal-likelihood model, 188                | F-statistic, 529                                    |
|                                             | Error, 151, 529                            | in one-way analysis of variance, 533                |
| Data, 36                                    | Error mean square, 529                     | F-table                                             |
| bivariate, 69, 491                          | Error sum of squares, 164                  | use of, 525                                         |
| continuous, 36                              | by computer, 168                           | use 01, 323                                         |
| discrete, 36                                | computing formula for in regression, 167   |                                                     |
| grouping of, 60                             | in one-way analysis of variance, 529       | Galton, Francis                                     |
| population, 74                              | in regression, 164                         | biographical sketch, 588                            |
| qualitative, 36                             | Estimator                                  | Gauss, Carl Friedrich                               |
| quantitative, 36                            | biased, 290                                | biographical sketch, 277                            |
| sample, 74                                  | unbiased, 290                              | General addition rule, 204                          |
| univariate, 69, 490                         | Event, 186, 193, 194                       | Geometric distribution, 236                         |
| Data analysis                               | (A & B), 195                               | Goodness of fit                                     |
| a fundamental principle of, 313             | (A or B), 195                              |                                                     |
| Data classification, 36                     | certain, 188                               | chi-square test for, 483                            |
| and the choice of a statistical method, 37  | complement of, 194                         | Gosset, William Sealy, 325 biographical sketch, 339 |
| Data set, 36                                | impossible, 188                            |                                                     |
| DDXL, 45                                    | (not $E$ ), 194                            | Graph                                               |
| Deciles, 115                                | occurrence of, 194                         | improper scaling of, 80                             |
| Degrees of freedom, 326                     | Events, 193                                | truncated, 79                                       |
| for an <i>F</i> -curve, 525                 | mutually exclusive, 197                    | Grouped data                                        |
| Degrees of freedom for the denominator, 525 | notation and graphical display for, 194    | formulas for the sample mean and sample             |
| Degrees of freedom for the numerator, 525   | relationships among, 194                   | standard deviation, 113                             |
| de Moivre, Abraham                          | Excel, 44                                  | Grouping                                            |
| biographical sketch, 476                    | Expectation, 217                           | by computer, 60                                     |
| Density curves, 243                         | Expected frequencies, 481                  | guidelines for, 52                                  |
| basic properties of, 243                    | for a chi-square goodness-of-fit test, 482 | single-value, 50                                    |
| Descriptive measure                         | for a chi-square homogeneity test, 512     |                                                     |
| resistant, 93                               | for a chi-square independence test, 503    | Heteroscedasticity, 552                             |
| Descriptive measures, 89                    | Expected utility, 221                      | Histogram, 54                                       |
| of center, 90                               | Expected utility, 221 Expected value, 217  | by computer, 61                                     |
|                                             |                                            |                                                     |
| of central tendency, 90                     | Experimental design 22                     | probability, 210                                    |
| of spread, 102                              | Experimental design, 22                    | procedure for constructing, 55                      |
| of variation, 102                           | principles of, 22                          | Homogeneous, 512                                    |

| Homoscedasticity, 552                            | Independent samples, 390                         | Mann-Whitney confidence-interval            |
|--------------------------------------------------|--------------------------------------------------|---------------------------------------------|
| Hypergeometric distribution, 231, 236            | Independent samples <i>t</i> -interval procedure | procedure, 403, 415                         |
| binomial approximation to, 231                   | nonpooled, 413                                   | Mann–Whitney test, 403, 415                 |
| Hypothesis, 341                                  | pooled, 401, 402                                 | Margin of error                             |
| Hypothesis test, 340, 341                        | Independent samples <i>t</i> -test               | for the estimate of $\mu$ , 321             |
| choosing the hypotheses, 341                     | nonpooled, 410                                   | for the estimate of $p$ , 447               |
| logic of, 343                                    | pooled, 398                                      | for the estimate of $p_1 - p_2$ , 466       |
| possible conclusions for, 346                    | Independent simple random samples, 390           | Marginal distribution, 493                  |
| Hypothesis test for association of two           | Indices, 95                                      | by computer, 494                            |
| variables of a population, 504                   | *                                                | Maximum error of the estimate, 321          |
| Hypothesis test for one population mean          | Inferences for two population means              | Mean, 90                                    |
| by computer for $\sigma$ known, 368              | choosing between a pooled and a                  | by computer, 96                             |
| by computer for $\sigma$ unknown, 378            | nonpooled <i>t</i> -procedure, 414               | conditional, 551                            |
| • •                                              | Inferential statistics, 3, 4                     |                                             |
| σ known, 362                                     | Influential observation, 155                     | deviations from, 103                        |
| σ unknown, 376                                   | Intercept, 146                                   | interpretation for random variables, 218    |
| Hypothesis test for one population               | Interquartile range, 117                         | of a binomial random variable, 230          |
| proportion, 456                                  | Inverse cumulative probability, 263              | of a discrete random variable, 217          |
| by computer, 458                                 | IQR, 117                                         | of a population, see Population mean        |
| Hypothesis test for a population linear          |                                                  | of a sample, see Sample mean                |
| correlation coefficient, 580                     |                                                  | of a variable, 128                          |
| by computer, 581                                 | J shaped, 72                                     | of $\bar{x}$ , 286                          |
| Hypothesis test for several population means     |                                                  | trimmed, 93, 101                            |
| one-way ANOVA test, 535, 536                     |                                                  | Mean of a random variable, 217              |
| Hypothesis test for the slope of a population    | Kolmogorov, A. N.                                | Mean of a variable, 128                     |
| regression line, 564                             | biographical sketch, 240                         | Measures of center, 90                      |
| by computer, 568                                 | Kruskal–Wallis test, 539                         | comparison of, 93                           |
| Hypothesis test for two population means         |                                                  | Measures of central tendency, 90            |
| by computer for a paired sample, and             |                                                  | Measures of spread, 102                     |
| normal differences populations or a              | Laplace, Pierre-Simon                            | Measures of variation, 102                  |
| large sample, 429                                | biographical sketch, 302                         | Median, 91                                  |
| by computer for independent samples, and         | Law of averages, 218                             | by computer, 96                             |
| normal populations or large samples,             | Law of large numbers, 218                        | Minitab, 44                                 |
| 415                                              | Leaf, 58                                         | Mode, 92                                    |
| by computer for independent samples,             | Least-squares criterion, 149, 151                | Modified boxplot, 120                       |
| normal populations or large samples,             | Left skewed, 72, 74                              | procedure for construction of, 120          |
| and equal but unknown standard                   | Left-tailed test, 342                            | Multimodal, 72, 73                          |
| deviations, 403                                  | rejection region for, 350                        | Multiple comparisons, 539                   |
| independent samples, and normal                  | Legendre, Adrien-Marie                           | Multiple regression analysis, 574           |
| populations or large samples, 410                | biographical sketch, 181                         | Multistage sampling, 20                     |
| independent samples, normal populations          | Levels, 23, 527                                  | Mutually exclusive events, 197              |
| or large samples, and equal but                  | Limit grouping, 51                               | and the special addition rule, 202          |
| unknown standard deviations, 398                 | terms used in, 52                                | and the special addition rule, 202          |
| nonpooled <i>t</i> -test, 410                    | Line, 144                                        | NT 2 1 12 1 1 1 1 1 1 1 1 1 1 1 1 1 1 1 1   |
| paired sample, and normal differences or a       | Linear correlation coefficient, 170, 171         | Negatively linearly correlated variables,   |
|                                                  | and causation, 174                               | 172, 579                                    |
| large sample, 426 paired <i>t</i> -test, 426     | by computer, 175                                 | Neyman, Jerzy                               |
|                                                  | computing formula for, 171                       | biographical sketch, 388                    |
| pooled t-test, 398                               | relation to coefficient of determination,        | Nightingale, Florence                       |
| Hypothesis test for two population               |                                                  | biographical sketch, 31                     |
| proportions, 463                                 | 174                                              | Nonhomogeneous, 512                         |
| by computer for large and independent            | warning on the use of, 174                       | Nonparametric methods, 330, 377, 403, 415   |
| samples, 467                                     | Linear equation, 144                             | 429, 539                                    |
| Hypothesis test for the utility of a regression, | with one independent variable, 144               | Nonpooled <i>t</i> -interval procedure, 413 |
| 564                                              | Linear regression, 143                           | Nonpooled <i>t</i> -test, 410               |
| Hypothesis testing                               | by computer, 156                                 | Nonrejection region, 351                    |
| critical-value approach to, 348                  | warning on the use of, 156                       | Normal curve, 244                           |
| P-value approach to, 359                         | Linearly correlated variables, 579               | equation of, 244                            |
| Hypothesis tests                                 | Linearly uncorrelated variables, 578             | parameters of, 244                          |
| relation to confidence intervals, 368, 403       | Lower class cutpoint, 53, 54                     | standard, 247                               |
|                                                  | Lower class limit, 51, 52                        | Normal differences, 424                     |
|                                                  | Lower cutpoint                                   | Normal distribution, 242, 244               |
| Impossible event, 188                            | of a class, 53, 54                               | approximate, 244                            |
| Improper scaling, 80                             | Lower limit, 119                                 | assessing using normal probability plots,   |
| Inclusive, 197                                   | of a class, 51, 52                               | 268                                         |

#### I-4 INDEX

One-way analysis of variance, 527

distribution of test statistic for, 533

assumptions for, 527

by computer, 540

procedure for, 536

Normal distribution (cont.) One-way ANOVA identity, 534 Population median by computer, 262 One-way ANOVA table, 534 notation for, 134 standard, 247 One-way ANOVA test, 535, 536 Population proportion, 442, 444 Normal population, 312 Ordinal data, 39 Population regression equation, 552 Normal probability plots, 268 Population regression line, 552 measures of center for, 101 use in detecting outliers, 269 Outlier, 101, 118 Population standard deviation, 130 Normal scores, 268 detection of with normal probability plots, computing formula for, 130 Normally distributed population, 244 Population variance, 130 Normally distributed variable, 244 Positively linearly correlated variables, effect on the standard deviation, 113 68.26-95.44-99.74 rule for, 260 171, 579 identification of, 119 procedure for finding a range, 261 in regression, 155 Potential outliers, 119 procedure for finding percentages Practical significance for, 258 versus statistical significance, 368 standardized version of, 247 Predicted value t-interval procedure, 573 Paired difference, 424 Not statistically significant, 346 Prediction interval Paired difference variable, 424 Null hypothesis, 341 by computer, 575 Paired samples, 422 choice of, 342 procedure for, 573 Paired t-interval procedure, 428 Number of failures, 444 relation to confidence interval, 572 Paired t-test, 425, 426 Number of successes, 444 Predictor variable, 154 Paired Wilcoxon confidence-interval Probability procedure, 429 basic properties of, 188 Paired Wilcoxon signed-rank test, 429 cumulative, 228, 262 Observation, 36 Parameter, 131 equally-likely outcomes, 186 Observational study, 6 Parameters frequentist interpretation of, 188 Observed frequencies, 481 of a normal curve, 244 Observed significance level, 357 inverse cumulative, 263 Parametric methods, 330 model of, 188 Occurrence of an event, 194 Pearson product moment correlation notation for, 202 Odds, 192 coefficient, see Linear correlation rules of, 201 Ogive, 70 coefficient Probability distribution One-mean t-interval procedure, 328 Pearson, Karl, 6, 588 binomial, 226 One-mean t-test, 373 biographical sketch, 523 geometric, 236 One-mean z-interval procedure, 312 Percent histogram, 54 hypergeometric, 231, 236 One-mean z-test, 361 Percentage interpretation of, 213, 214 obtaining critical values for, 352 and relative frequency, 41 of a discrete random variable, 210 obtaining the P-value for, 357 Percentiles, 115 Poisson, 236 One-proportion plus-four *z*-interval of a normally distributed variable, 267 procedure, 449 Pictogram, 80 Probability histogram, 210 Probability model, 188 One-proportion z-interval procedure, 446 Pie chart, 42 Probability sampling, 11 One-proportion z-test, 455 by computer, 46 Probability theory, 184 One-sample t-interval procedure, 328 procedure for constructing, 43 Proportion One-sample *t*-test, 373, 376 Placebo, 22 population, see Population proportion One-sample Wilcoxon confidence-interval Plus-four confidence interval procedure sample, see Sample proportion procedure, 330 for one population proportion, 449 sampling distribution of, 445 for two population proportions, 467 One-sample z-interval procedure, 312 Proportional allocation, 19 Point estimate, 306 for a population proportion, 446 P-value, 356 One-sample z-interval procedure for a Poisson distribution, 236 as the observed significance level, 357 population proportion, 446 Poisson, Simeon, 236, 302 determining, 357 One-sample z-test, 361 Pool, 397 general procedure for obtaining, 361 for a population proportion, 456 Pooled independent samples t-test, 398 use as a decision criterion in a hypothesis One-sample *z*-test for a population Pooled sample proportion, 463 proportion, 455 Pooled sample standard deviation, 397 use in assessing the evidence against the One-tailed test, 342 Pooled t-interval procedure, 401, 402 null hypothesis, 360 One-variable proportion interval procedure, Pooled t-test, 398 P-value approach, 359 Pooled two-variable t-interval procedure, One-variable proportion test, 455 401 One-variable t-interval procedure, 328 Pooled two-variable t-test, 398 One-variable *t*-test, 373 Population, 4 Qualitative data, 36 One-variable z-interval procedure, 312 distribution of, 74 bar chart of, 43 One-variable z-test, 361

Pooled *t*-test, 398
Pooled two-variable *t*-interval procedure,
401
Pooled two-variable *t*-test, 398
Population, 4
distribution of, 74
normally distributed, 244
Population data, 74
Population linear correlation
coefficient, 578
Population mean, 128

null hypothesis, 360
P-value approach, 359

Qualitative data, 36
bar chart of, 43
frequency distribution of, 40
pie chart of, 42
relative-frequency distribution
of, 41
using technology to organize, 45
Qualitative variable, 35, 36

| O                                            | D-1-4: f di-4-il4:                        | C1                                           |
|----------------------------------------------|-------------------------------------------|----------------------------------------------|
| Quantitative data, 36                        | Relative-frequency distribution           | Sample variance, 104                         |
| choosing classes for, 69                     | of qualitative data, 41                   | Samples                                      |
| dotplot of, 57                               | procedure for constructing, 41            | independent, 390                             |
| histogram of, 54                             | Relative-frequency histogram, 54          | paired, 422                                  |
| organizing, 50, 51, 53, 55, 57, 59, 61, 63,  | Replication, 22                           | Sampling, 10                                 |
| 65, 67, 69                                   | Representative sample, 11                 | cluster, 17                                  |
| stem-and-leaf diagram of, 58                 | Research hypothesis, 341                  | multistage, 20                               |
| using technology to organize, 60             | Residual, 555                             | simple random, 11                            |
| Quantitative variable, 35, 36                | in ANOVA, 527                             | stratified, 19                               |
|                                              |                                           | ·                                            |
| Quartile                                     | Residual analysis, 556                    | systematic random, 16                        |
| first, 116                                   | in ANOVA, 527                             | with replacement, 230                        |
| second, 116                                  | Residual plot, 556                        | without replacement, 231                     |
| third, 116                                   | by computer, 558                          | Sampling distribution, 280                   |
| Quartiles, 115, 116                          | Residual standard deviation, 555          | Sampling distribution of the difference      |
| of a normally distributed variable, 267      | Resistant measure, 93                     | between two sample means, 394                |
| Quetelet, Adolphe                            | Response variable, 23, 540                | Sampling distribution of the difference      |
| biographical sketch, 88                      | in regression, 154                        | between two sample proportions, 462          |
| Quintiles, 115                               |                                           |                                              |
| Quilities, 113                               | Reverse J shaped, 72                      | Sampling distribution of the sample mean,    |
|                                              | Right skewed, 72, 74                      | 280                                          |
|                                              | property of a $\chi^2$ -curve, 479        | for a normally distributed variable, 292     |
| Random sampling, 11                          | property of an F-curve, 525               | Sampling distribution of the sample          |
| systematic, 16                               | Right-tailed test, 342                    | proportion, 445                              |
| Random variable, 209                         | rejection region for, 350                 | Sampling distribution of the slope of the    |
| binomial, 226                                | Robust, 312                               | regression line, 563                         |
| ·                                            | Robust procedure, 312                     | Sampling error, 279                          |
| discrete, see Discrete random variable       | Rounding error, 53                        |                                              |
| interpretation of mean of, 218               | _                                         | and sample size, 283, 288                    |
| notation for, 210                            | Roundoff error, 53                        | Scatter diagram, see Scatterplot             |
| Random-number generator, 14                  | Rule of 2, 527                            | Scatterplot, 149                             |
| Random-number table, 12                      |                                           | by computer, 156                             |
| Randomization, 22                            |                                           | Second quartile, 116                         |
| Randomized block design, 24                  | Sample, 4                                 | Segmented bar graph, 493                     |
| Range, 102                                   | distribution of, 74                       | Significance level, 345                      |
| by computer, 109                             | representative, 11                        | Simple linear regression, 574                |
|                                              |                                           | Simple random paired sample, 422             |
| Rank correlation coefficient, 178            | simple random, 11                         |                                              |
| Regression                                   | size of, 95                               | Simple random sample, 11                     |
| multiple, 574                                | stratified, 19                            | Simple random samples                        |
| simple linear, 574                           | Sample covariance, 162                    | independent, 390                             |
| Regression equation                          | Sample data, 74                           | Simple random sampling, 11                   |
| definition of, 152                           | Sample distribution, 74                   | with replacement, 11                         |
| determination of using the sample            | Sample mean, 95                           | without replacement, 11                      |
| covariance, 162                              | as an estimate for a population mean, 129 | Single-value classes, 50                     |
| formula for, 152                             | formula for grouped data, 113             | Single-value grouping, 50                    |
| · · · · · · · · · · · · · · · · · · ·        |                                           | histograms for, 61                           |
| Regression identity, 167                     | sampling distribution of, 280             | _                                            |
| Regression inferences                        | standard error of, 288                    | Skewed                                       |
| assumptions for in simple linear             | Sample proportion, 444                    | to the left, 74                              |
| regression, 552                              | formula for, 444                          | to the right, 74                             |
| Regression line, 152                         | pooled, 463                               | Slope, 146                                   |
| criterion for finding, 156                   | Sample size, 95                           | graphical interpretation of, 147             |
| definition of, 152                           | and sampling error, 283, 288              | Spearman rank correlation coefficient, 178   |
| Regression model, 552                        | for estimating a population mean, 321     | Spearman, Charles, 178                       |
| Regression sum of squares, 164               | for estimating a population proportion,   | Special addition rule, 202                   |
|                                              |                                           | Squared deviations                           |
| by computer, 168                             | 448                                       | -                                            |
| Regression <i>t</i> -interval procedure, 567 | for estimating the difference between two | sum of, 104                                  |
| Regression <i>t</i> -test, 564               | population proportions, 467               | Standard deviation                           |
| Rejection region, 351                        | Sample space, 193, 194                    | of a binomial random variable, 230           |
| Relative frequency, 41                       | Sample standard deviation, 103            | of a discrete random variable, 219           |
| and percentage, 41                           | as an estimate of a population standard   | of a population see Population standard      |
| cumulative, 70                               | deviation, 130                            | deviation                                    |
| Relative frequency polygon, 70               | by computer, 109                          | of a sample, see Sample standard             |
| Relative standing                            | computing formula for, 106                | deviation                                    |
| and Chebychev's rule, 137                    | defining formula for, 105, 106            | of $\bar{x}$ , 287                           |
|                                              |                                           | ·                                            |
| comparing, 137                               | formula for grouped data, 113             | Standard deviation of a random variable, 219 |
| estimating, 137                              | pooled, 397                               | computing formula for, 219                   |

| Standard deviation of a variable, 130                        | Technology Center, 44                             | Unimodal, 73                                 |
|--------------------------------------------------------------|---------------------------------------------------|----------------------------------------------|
| Standard error, 288                                          | Test statistic, 344                               | Univariate data, 69, 490                     |
| Standard error of the estimate, 554                          | Third quartile, 116                               | Upper class cutpoint, 53, 54                 |
| by computer, 557                                             | TI-83/84 Plus, 44                                 | Upper class limit, 51, 52                    |
| Standard error of the sample mean, 288                       | Time series, 163                                  | Upper cutpoint                               |
| Standard normal curve, 247                                   | <i>t</i> -interval procedure, 328                 | of a class, 53, 54                           |
| areas under, 252                                             | Total sum of squares, 163                         | Upper limit, 119                             |
| basic properties of, 252                                     | by computer, 168                                  | of a class, 51, 52                           |
| finding the z-score(s) for a specified area,                 | computing formula for in regression, 164          | Utility functions, 221                       |
| 254                                                          | in one-way analysis of variance, 533              | 2 100019 20001000000, 222                    |
| Standard normal distribution, 247                            | in regression, 164                                |                                              |
| Standard-normal table                                        | Treatment, 22, 529                                | Variable 35 36                               |
| use of, 252                                                  | Treatment group, 23                               | Variable, 35, 36                             |
| Standard score, 133                                          | Treatment mean square                             | approximately normally distributed, 244      |
| Standardized variable, 132                                   | in one-way analysis of variance, 529              | assessing normality, 268                     |
| Standardized version                                         | Treatment sum of squares                          | categorical, 35                              |
| of a variable, 132                                           | in one-way analysis of variance, 529              | continuous, 35, 36                           |
| of $\bar{x}$ , 324                                           | Trial, 222                                        | discrete, 35, 36                             |
| Statistic, 131                                               | Triangular, 72                                    | distribution of, 74                          |
| sampling distribution of, 280                                | Trimmed mean, 93, 101                             | exponentially distributed, 299               |
| Statistical significance                                     | Truncated graph, 79                               | mean of, 128                                 |
| versus practical significance, 368                           | <i>t</i> -test, 373                               | normally distributed, 244                    |
| Statistically dependent variables, 494                       | Tukey, John, 120, 421                             | qualitative, 35, 36                          |
| Statistically independent variables, 494                     | biographical sketch, 142                          | quantitative, 35, 36                         |
| Statistically significant, 346                               | Tukey's quick test, 421                           | standard deviation of, 130                   |
| Statistics                                                   | Two-means <i>z</i> -interval procedure, 394       | standardized, 132                            |
| descriptive, 3, 4                                            | Two-means z-test, 394                             | standardized version of, 132                 |
| inferential, 3, 4                                            | Two-proportions plus-four <i>z</i> -interval      | uniformly distributed, 301                   |
| Stem, 58                                                     | procedure, 467                                    | variance of, 130                             |
| Stem-and-leaf diagram, 58                                    | Two-proportions <i>z</i> -interval procedure, 465 | Variance                                     |
| by computer, 63                                              | Two-proportions z-test, 463                       | of a discrete random variable, 219           |
| procedure for constructing, 58                               | Two-sample <i>t</i> -interval procedure, 413      | of a population, see Population variance     |
| using more than one line per stem, 59                        | with equal variances assumed, 401                 | of a sample, see Sample variance             |
| Stemplot, see Stem-and-leaf diagram                          | Two-sample $t$ -test, 410                         | of a variable, 130                           |
| Straight line, 144                                           | with equal variances assumed, 398                 | Variance of a random variable, 219           |
| Strata, 19                                                   | Two-sample <i>z</i> -interval procedure, 394      | Venn diagrams, 194                           |
| Stratified sampling, 19                                      | for two population proportions, 466               | Venn, John, 194                              |
| Stratified sampling with proportional                        | Two-sample z-test, 394                            |                                              |
| allocation, 19                                               | for two population proportions, 463               |                                              |
| procedure for implementing, 19                               | Two-tailed test, 342                              | WeissStats CD, 45                            |
| Student's <i>t</i> -distribution, <i>see t</i> -distribution | rejection region for, 350                         | Whiskers, 120                                |
| Studentized version of $\bar{x}$ , 325                       | Two-variable proportions interval procedure,      | Wilcoxon confidence-interval procedure       |
| distribution of, 373                                         | 466                                               | for a population mean, 330                   |
| Subject, 22                                                  | Two-variable proportions test, 464                | paired, 429                                  |
| Subscripts, 94                                               | Two-variable <i>t</i> -interval procedure, 413    | Wilcoxon signed-rank test                    |
| Success, 223                                                 | pooled, 401                                       | for a population mean, 377                   |
| Success probability, 223                                     | Two-variable <i>t</i> -test, 410                  | paired, 429                                  |
| Sum of squared deviations, 104                               | pooled, 398                                       |                                              |
| Summation notation, 95                                       | Two-variable <i>z</i> -interval procedure, 394    |                                              |
| Symmetric, 73                                                | Two-variable <i>z</i> -test, 394                  | y-intercept, 146                             |
| property of a <i>t</i> -curve, 326                           | Two-way table, 491                                | y                                            |
| property of the standard normal curve, 252                   | Type I error, 344                                 |                                              |
| Symmetric distribution, 73                                   | probability of, 345                               | $z_{\alpha}$ , 311                           |
| Systematic random sampling, 16                               | Type II error, 344                                |                                              |
| procedure for implementing, 16                               | probability of, 345                               | z-curve, 252  see also Standard normal curve |
|                                                              | F                                                 | z-interval procedure, 312                    |
| . 226                                                        |                                                   | for a population proportion, 446             |
| <i>t</i> <sub>α</sub> , 326 <i>t</i> -curve, 326             | Unbiased estimator, 290, 306                      | z-score, 133                                 |
| basic properties of, 326                                     | Uniform, 72                                       | as a measure of relative standing, 134       |
| <i>t</i> -distribution, 325, 326, 373, 397, 409, 424,        | Uniform distribution, 301                         | z-test, 361                                  |
| 564, 571, 573, 579                                           | Uniformly distributed variable, 301               | for a population proportion, 456             |
| ,,                                                           |                                                   | a population proportion, 100                 |

# **Photo Credits**

p. vi, Carol Weiss; p. 2, Romulus/Horizon/The Kobal Collection; p. 4, Frank Cancellare/Bettmann/Corbis; p. 6, Sports Illustrated/ Getty Images; p. 31 (top), Romulus/Horizon/The Kobal Collection; p. 31 (bottom), Library of Congress Prints and Photographs Division [LC-USZ62-5877]; p. 34. Mathhew Cavanaugh/EPA/Corbis: p. 36, PCN Photography/Corbis; p. 87, Mathhew Cavanaugh/ epa/Corbis; p. 88, Library of Congress Prints and Photographs Division [LC-USZ62-64036]; p. 89, Christopher Halloran/ Shutterstock; p. 128, Scott Bales/Newscom; p. 142 (top), Christopher Halloran/Shutterstock; p. 142 (bottom), Reprinted with permission from the American Statistical Association; p. 143, Kurhan/ Shutterstock; p. 181 (top), Kurhan/Shutterstock; p. 181 (bottom), Pearson; p. 184, Scape/Dreamstime; p. 211, Monkey Business Images/Dreamstime; p. 227, Monkey Business Images/Shutterstock; p. 240 (top), Scape/Dreamstime; p. 240 (bottom), Sovfoto/Eastfoto; p. 242, Holmes Garden Photos/Alamy; p. 277 (top), Holmes Garden Photos/Alamy; p. 277 (bottom), Library of Congress Prints and Photographs Division [LC 32691]; p. 278, S\_oleg/Shutterstock;

p. 302 (top), S\_oleg/Shutterstock; p. 302 (bottom), Newscom; p. 304, Marie C. Fields/Shutterstock; p. 339 (top), Marie C. Fields/ Shutterstock; p. 339 (bottom), Copyright © 2005 ISI Newsletter Volume 29, No. 2 (86) 2005, International Statistical Institute (ISI), Den Haag, The Netherlands, http://isi.cbs.nl/Nlet/NLet052.htm: p. 340, Luis Sandoval Mandujano/iStockphoto; p. 387, Luis Sandoval Mandujano/iStockphoto; p. 388, University of California, Berkeley, Department of Statistics; p. 389, Monkey Business Images/Shutterstock; p. 440, Monkey Business Images/Shutterstock; p. 441, Courtesy of RTI International; p. 442, Sean Prior/Shutterstock; p. 476 (top), Sean Prior/Shutterstock; p. 476 (bottom), North Wind Picture Archives/Alamy; p. 478, Yuri Arcurs/Shutterstock; p. 523 (top), Yuri Arcurs/Shutterstock; p. 523 (bottom), Photo Researchers, Inc.; p. 524, Kelly Ricci; p. 549 (top), Kelly Ricci; p. 549 (bottom), Library of Congress Prints and Photographs Division [LC-USZ62-64037]; p. 550, Yuri Arcurs/Dreamstime; p. 587, Yuri Arcurs/Dreamstime; p. 588, Mary Evans Picture Library/ Alamy.

# Indexes for Case Studies & Biographical Sketches

| Chapter | Case Study                                       | Biographical Sketch      |
|---------|--------------------------------------------------|--------------------------|
| 1       | Greatest American Screen Legends 2, 31           | Florence Nightingale 31  |
| 2       | 25 Highest Paid Women 34, 87                     | Adolphe Quetelet 88      |
| 3       | U.S. Presidential Election 89, 142               | John Tukey 142           |
| 4       | Shoe Size and Height 143, 181                    | Adrien Legendre 181      |
| 5       | Texas Hold'em 184, 240                           | Andrei Kolmogorov 240    |
| 6       | Chest Sizes of Scottish Militiamen 242, 277      | Carl Friedrich Gauss 277 |
| 7       | The Chesapeake and Ohio Freight Study 278, 302   | Pierre-Simon Laplace 302 |
| 8       | The "Chips Ahoy! 1,000 Chips Challenge" 304, 339 | William Gosset 339       |
| 9       | Gender and Sense of Direction 340, 387           | Jerzy Neyman 388         |
| 10      | HRT and Cholesterol 389, 440                     | Gertrude Cox 441         |
| 11      | Healthcare in the United States 442, 476         | Abraham de Moivre 476    |
| 12      | Eye and Hair Color 478, 523                      | Karl Pearson 523         |
| 13      | Partial Ceramic Crowns 524, 549                  | Sir Ronald Fisher 549    |
| 14      | Shoe Size and Height 550, 587                    | Sir Francis Galton 588   |

# Formula/Table Card for Weiss's Elementary Statistics, 8/e

Larry R. Griffey

#### **Notation**

n = sample size $\bar{x} = \text{sample mean}$ s = sample stdev  $Q_j = j$ th quartile N =population size  $\mu =$ population mean  $\sigma = \text{population stdev}$  d = paired difference $\hat{p} = \text{sample proportion}$ 

p = population proportion
 O = observed frequency
 E = expected frequency

#### **Chapter 3** Descriptive Measures

• Sample mean:  $\bar{x} = \frac{\sum x_i}{n}$ 

• Range: Range = Max - Min

• Sample standard deviation:

$$s = \sqrt{\frac{\sum (x_i - \bar{x})^2}{n - 1}} \quad \text{or} \quad s = \sqrt{\frac{\sum x_i^2 - (\sum x_i)^2 / n}{n - 1}}$$

• Interquartile range:  $IQR = Q_3 - Q_1$ 

• Lower limit =  $Q_1 - 1.5 \cdot IQR$ , Upper limit =  $Q_3 + 1.5 \cdot IQR$ 

• Population mean (mean of a variable):  $\mu = \frac{\sum x_i}{N}$ 

• Population standard deviation (standard deviation of a variable):

$$\sigma = \sqrt{\frac{\sum (x_i - \mu)^2}{N}}$$
 or  $\sigma = \sqrt{\frac{\sum x_i^2}{N} - \mu^2}$ 

• Standardized variable:  $z = \frac{x - \mu}{\sigma}$ 

#### Chapter 4 Descriptive Methods in Regression and Correlation

•  $S_{xx}$ ,  $S_{xv}$ , and  $S_{vv}$ :

$$S_{xx} = \sum (x_i - \bar{x})^2 = \sum x_i^2 - (\sum x_i)^2 / n$$

$$S_{xy} = \sum (x_i - \bar{x})(y_i - \bar{y}) = \sum x_i y_i - (\sum x_i)(\sum y_i) / n$$

$$S_{yy} = \sum (y_i - \bar{y})^2 = \sum y_i^2 - (\sum y_i)^2 / n$$

• Regression equation:  $\hat{y} = b_0 + b_1 x$ , where

$$b_1 = \frac{S_{xy}}{S_{xx}}$$
 and  $b_0 = \frac{1}{n} (\Sigma y_i - b_1 \Sigma x_i) = \overline{y} - b_1 \overline{x}$ 

• Total sum of squares:  $SST = \sum (y_i - \overline{y})^2 = S_{yy}$ 

• Regression sum of squares:  $SSR = \sum (\hat{y}_i - \overline{y})^2 = S_{xy}^2 / S_{xx}$ 

• Error sum of squares:  $SSE = \sum (y_i - \hat{y}_i)^2 = S_{yy} - S_{xy}^2 / S_{xx}$ 

• Regression identity: SST = SSR + SSE

• Coefficient of determination:  $r^2 = \frac{SSR}{SST}$ 

• Linear correlation coefficient:

$$r = \frac{\frac{1}{n-1} \sum (x_i - \overline{x})(y_i - \overline{y})}{s_x s_y} \quad \text{or} \quad r = \frac{S_{xy}}{\sqrt{S_{xx} S_{yy}}}$$

#### **Chapter 5** Probability and Random Variables

• Probability for equally likely outcomes:

$$P(E) = \frac{f}{N}$$

where f denotes the number of ways event E can occur and N denotes the total number of outcomes possible.

• Special addition rule:

$$P(A \text{ or } B \text{ or } C \text{ or } \cdots) = P(A) + P(B) + P(C) + \cdots$$
  
(A, B, C, ... mutually exclusive)

• Complementation rule: P(E) = 1 - P(not E)

• General addition rule: P(A or B) = P(A) + P(B) - P(A & B)

• Mean of a discrete random variable X:  $\mu = \sum xP(X = x)$ 

• Standard deviation of a discrete random variable *X*:

$$\sigma = \sqrt{\sum (x - \mu)^2 P(X = x)}$$
 or  $\sigma = \sqrt{\sum x^2 P(X = x) - \mu^2}$ 

• Factorial:  $k! = k(k-1) \cdots 2 \cdot 1$ 

• Binomial coefficient:  $\binom{n}{x} = \frac{n!}{x!(n-x)!}$ 

• Binomial probability formula:

$$P(X = x) = \binom{n}{x} p^x (1 - p)^{n-x}$$

where n denotes the number of trials and p denotes the success probability.

• Mean of a binomial random variable:  $\mu = np$ 

• Standard deviation of a binomial random variable:

$$\sigma = \sqrt{np(1-p)}$$

#### Chapter 6 The Normal Distribution

• z-score for an x-value:  $z = \frac{x - \mu}{\sigma}$ 

• x-value for a z-score:  $x = \mu + z \cdot \sigma$ 

#### Chapter 7 The Sampling Distribution of the Sample Mean

• Mean of the variable  $\bar{x}$ :  $\mu_{\bar{x}} = \mu$ 

• Standard deviation of the variable  $\bar{x}$ :  $\sigma_{\bar{x}} = \sigma/\sqrt{n}$ 

# Formula/Table Card for Weiss's Elementary Statistics, 8/e

Larry R. Griffey

## Chapter 8 Confidence Intervals for One Population Mean

• Standardized version of the variable  $\bar{x}$ :

$$z = \frac{\bar{x} - \mu}{\sigma / \sqrt{n}}$$

• z-interval for  $\mu$  ( $\sigma$  known, normal population or large sample):

$$\bar{x} \pm z_{\alpha/2} \cdot \frac{\sigma}{\sqrt{n}}$$

• Margin of error for the estimate of  $\mu$ :  $E = z_{\alpha/2} \cdot \frac{\sigma}{\sqrt{n}}$ 

• Sample size for estimating μ:

$$n = \left(\frac{z_{\alpha/2} \cdot \sigma}{E}\right)^2$$

rounded up to the nearest whole number

• Studentized version of the variable  $\bar{x}$ :

$$t = \frac{\bar{x} - \mu}{s / \sqrt{n}}$$

• *t*-interval for  $\mu$  ( $\sigma$  unknown, normal population or large sample):

$$\bar{x} \pm t_{\alpha/2} \cdot \frac{s}{\sqrt{n}}$$

with df = n - 1.

#### Chapter 9 Hypothesis Tests for One Population Mean

• z-test statistic for  $H_0$ :  $\mu = \mu_0$  ( $\sigma$  known, normal population or large sample):

$$z = \frac{\bar{x} - \mu_0}{\sigma / \sqrt{n}}$$

• *t*-test statistic for  $H_0$ :  $\mu = \mu_0$  ( $\sigma$  unknown, normal population or large sample):

$$t = \frac{\bar{x} - \mu_0}{s / \sqrt{n}}$$

with df = n - 1.

#### Chapter 10 Inferences for Two Population Means

• Pooled sample standard deviation:

$$s_{\rm p} = \sqrt{\frac{(n_1 - 1)s_1^2 + (n_2 - 1)s_2^2}{n_1 + n_2 - 2}}$$

 Pooled t-test statistic for H<sub>0</sub>: μ<sub>1</sub> = μ<sub>2</sub> (independent samples, normal populations or large samples, and equal population standard deviations):

$$t = \frac{\bar{x}_1 - \bar{x}_2}{s_p \sqrt{(1/n_1) + (1/n_2)}}$$

with df =  $n_1 + n_2 - 2$ .

 Pooled t-interval for μ<sub>1</sub> - μ<sub>2</sub> (independent samples, normal populations or large samples, and equal population standard deviations):

$$(\bar{x}_1 - \bar{x}_2) \pm t_{\alpha/2} \cdot s_p \sqrt{(1/n_1) + (1/n_2)}$$

with df =  $n_1 + n_2 - 2$ .

• Degrees of freedom for nonpooled *t*-procedures:

$$\Delta = \frac{[(s_1^2/n_1) + (s_2^2/n_2)]^2}{\frac{(s_1^2/n_1)^2}{n_1 - 1} + \frac{(s_2^2/n_2)^2}{n_2 - 1}}$$

rounded down to the nearest integer.

• Nonpooled *t*-test statistic for  $H_0$ :  $\mu_1 = \mu_2$  (independent samples, and normal populations or large samples):

$$t = \frac{\overline{x}_1 - \overline{x}_2}{\sqrt{(s_1^2/n_1) + (s_2^2/n_2)}}$$

with  $df = \Delta$ .

• Nonpooled *t*-interval for  $\mu_1 - \mu_2$  (independent samples, and normal populations or large samples):

$$(\bar{x}_1 - \bar{x}_2) \pm t_{\alpha/2} \cdot \sqrt{(s_1^2/n_1) + (s_2^2/n_2)}$$

with  $df = \Delta$ .

• Paired *t*-test statistic for  $H_0$ :  $\mu_1 = \mu_2$  (paired sample, and normal differences or large sample):

$$t = \frac{\overline{d}}{s_d / \sqrt{n}}$$

with df = n - 1.

 Paired t-interval for μ<sub>1</sub> – μ<sub>2</sub> (paired sample, and normal differences or large sample):

$$\overline{d} \pm t_{\alpha/2} \cdot \frac{s_d}{\sqrt{n}}$$

with df = n - 1.

#### **Chapter 11** Inferences for Population Proportions

Sample proportion: \$\hat{p} = x/n\$, where x denotes the number of members in the sample that have the specified attribute.

• *z*-interval for *p*:

$$\hat{p} \pm z_{\alpha/2} \cdot \sqrt{\hat{p}(1-\hat{p})/n}$$

(Assumption: both x and n - x are 5 or greater)

• Margin of error for the estimate of p:

$$E = z_{\alpha/2} \cdot \sqrt{\hat{p}(1 - \hat{p})/n}$$

• Sample size for estimating *p*:

$$n = 0.25 \left(\frac{z_{\alpha/2}}{E}\right)^2 \quad \text{or} \quad n = \hat{p}_g (1 - \hat{p}_g) \left(\frac{z_{\alpha/2}}{E}\right)^2$$

rounded up to the nearest whole number (g = ``educated guess'')

• z-test statistic for  $H_0$ :  $p = p_0$ :

$$z = \frac{\hat{p} - p_0}{\sqrt{p_0(1 - p_0)/n}}$$

(Assumption: both  $np_0$  and  $n(1 - p_0)$  are 5 or greater)

# Formula/Table Card for Weiss's Elementary Statistics, 8/e

Larry R. Griffey

• Pooled sample proportion: 
$$\hat{p}_p = \frac{x_1 + x_2}{n_1 + n_2}$$

• z-test statistic for  $H_0$ :  $p_1 = p_2$ :

$$z = \frac{\hat{p}_1 - \hat{p}_2}{\sqrt{\hat{p}_p(1 - \hat{p}_p)}\sqrt{(1/n_1) + (1/n_2)}}$$

(Assumptions: independent samples;  $x_1$ ,  $n_1 - x_1$ ,  $x_2$ ,  $n_2 - x_2$  are all 5 or greater)

• z-interval for  $p_1 - p_2$ :

$$(\hat{p}_1 - \hat{p}_2) \pm z_{\alpha/2} \cdot \sqrt{\hat{p}_1(1 - \hat{p}_1)/n_1 + \hat{p}_2(1 - \hat{p}_2)/n_2}$$

(Assumptions: independent samples;  $x_1$ ,  $n_1 - x_1$ ,  $x_2$ ,  $n_2 - x_2$  are all 5 or greater)

• Margin of error for the estimate of  $p_1 - p_2$ :

$$E = z_{\alpha/2} \cdot \sqrt{\hat{p}_1(1 - \hat{p}_1)/n_1 + \hat{p}_2(1 - \hat{p}_2)/n_2}$$

### Chapter 12 Chi-Square Procedures

• Expected frequencies for a chi-square goodness-of-fit test:

$$E \stackrel{1}{=} np$$

• Test statistic for a chi-square goodness-of-fit test:

$$\chi^2 = \Sigma (O - E)^2 / E$$

with df = c - 1, where c is the number of possible values for the variable under consideration.

 Expected frequencies for a chi-square independence test or a chi-square homogeneity test:

$$E = \frac{R \cdot C}{n}$$

where R = row total and C = column total.

• Test statistic for a chi-square independence test:

$$\chi^2 = \Sigma (O - E)^2 / E$$

with df = (r-1)(c-1), where r and c are the number of possible values for the two variables under consideration.

• Test-statistic for a chi-square homogeneity test:

$$\chi^2 = \Sigma (O - E)^2 / E$$

with df = (r - 1)(c - 1), where r is the number of populations and c is the number of possible values for the variable under consideration.

#### Chapter 13 Analysis of Variance (ANOVA)

• Notation in one-way ANOVA:

k = number of populations

n = total number of observations

 $\overline{x}$  = mean of all *n* observations

 $n_i = \text{size of sample from Population } j$ 

 $\bar{x}_i$  = mean of sample from Population j

 $s_i^2$  = variance of sample from Population j

 $T_i = \text{sum of sample data from Population } j$ 

• Defining formulas for sums of squares in one-way ANOVA:

$$SST = \sum (x_i - \overline{x})^2$$

$$SSTR = \sum n_i (\overline{x}_i - \overline{x})^2$$

$$SSE = \sum (n_j - 1)s_j^2$$

• One-way ANOVA identity: SST = SSTR + SSE

• Computing formulas for sums of squares in one-way ANOVA:

$$SST = \sum x_i^2 - (\sum x_i)^2 / n$$

$$SSTR = \sum (T_i^2/n_i) - (\sum x_i)^2/n$$

$$SSE = SST - SSTR$$

• Mean squares in one-way ANOVA:

$$MSTR = \frac{SSTR}{k-1}$$
  $MSE = \frac{SSE}{n-k}$ 

• Test statistic for one-way ANOVA (independent samples, normal populations, and equal population standard deviations):

$$F = \frac{MSTR}{MSE}$$

with df = 
$$(k - 1, n - k)$$
.

#### Chapter 14 Inferential Methods in Regression and Correlation

• Population regression equation:  $y = \beta_0 + \beta_1 x$ 

• Standard error of the estimate: 
$$s_e = \sqrt{\frac{SSE}{n-2}}$$

• Test statistic for  $H_0$ :  $\beta_1 = 0$ :

$$t = \frac{b_1}{s_e/\sqrt{S_{xx}}}$$

with df = n - 2.

• Confidence interval for  $\beta_1$ :

$$b_1 \pm t_{\alpha/2} \cdot \frac{s_e}{\sqrt{S_{--}}}$$

with df = n - 2.

 Confidence interval for the conditional mean of the response variable corresponding to x<sub>n</sub>;  $\hat{y}_p \pm t_{\alpha/2} \cdot s_e \sqrt{\frac{1}{n} + \frac{(x_p - \sum x_i/n)^2}{S_{\cdots}}}$ 

with df = n - 2.

 Prediction interval for an observed value of the response variable corresponding to x<sub>n</sub>:

$$\hat{y}_p \pm t_{\alpha/2} \cdot s_e \sqrt{1 + \frac{1}{n} + \frac{(x_p - \sum x_i/n)^2}{S}}$$

with df = n - 2.

• Test statistic for  $H_0$ :  $\rho = 0$ :

$$t = \frac{r}{\sqrt{\frac{1-r^2}{n-2}}}$$

with df = n - 2.

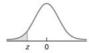

Table II Areas under the standard normal curve

|     |                     |        |        | in z   | al place | d decim | Secon  |        |        |        |
|-----|---------------------|--------|--------|--------|----------|---------|--------|--------|--------|--------|
| Z   | 0.00                | 0.01   | 0.02   | 0.03   | 0.04     | 0.05    | 0.06   | 0.07   | 0.08   | 0.09   |
| -3. | 0.0000 <sup>†</sup> |        |        |        |          |         |        |        |        |        |
| -3. | 0.0001              | 0.0001 | 0.0001 | 0.0001 | 0.0001   | 0.0001  | 0.0001 | 0.0001 | 0.0001 | 0.0001 |
| -3. | 0.0001              | 0.0001 | 0.0001 | 0.0001 | 0.0001   | 0.0001  | 0.0001 | 0.0001 | 0.0001 | 0.0001 |
| -3. | 0.0002              | 0.0002 | 0.0001 | 0.0001 | 0.0001   | 0.0001  | 0.0001 | 0.0001 | 0.0001 | 0.0001 |
| -3. | 0.0002              | 0.0002 | 0.0002 | 0.0002 | 0.0002   | 0.0002  | 0.0002 | 0.0002 | 0.0002 | 0.0002 |
| -3. | 0.0003              | 0.0003 | 0.0003 | 0.0003 | 0.0003   | 0.0003  | 0.0003 | 0.0003 | 0.0003 | 0.0002 |
| -3. | 0.0005              | 0.0005 | 0.0005 | 0.0004 | 0.0004   | 0.0004  | 0.0004 | 0.0004 | 0.0004 | 0.0003 |
| -3. | 0.0007              | 0.0007 | 0.0006 | 0.0006 | 0.0006   | 0.0006  | 0.0006 | 0.0005 | 0.0005 | 0.0005 |
| -3. | 0.0010              | 0.0009 | 0.0009 | 0.0009 | 0.0008   | 0.0008  | 0.0008 | 0.0008 | 0.0007 | 0.0007 |
| -3. | 0.0013              | 0.0013 | 0.0013 | 0.0012 | 0.0012   | 0.0011  | 0.0011 | 0.0011 | 0.0010 | 0.0010 |
| -2. | 0.0019              | 0.0018 | 0.0018 | 0.0017 | 0.0016   | 0.0016  | 0.0015 | 0.0015 | 0.0014 | 0.0014 |
| -2. | 0.0026              | 0.0025 | 0.0024 | 0.0023 | 0.0023   | 0.0022  | 0.0021 | 0.0021 | 0.0020 | 0.0019 |
| -2. | 0.0035              | 0.0034 | 0.0033 | 0.0032 | 0.0031   | 0.0030  | 0.0029 | 0.0028 | 0.0027 | 0.0026 |
| -2. | 0.0047              | 0.0045 | 0.0044 | 0.0043 | 0.0041   | 0.0040  | 0.0039 | 0.0038 | 0.0037 | 0.0036 |
| -2. | 0.0062              | 0.0060 | 0.0059 | 0.0057 | 0.0055   | 0.0054  | 0.0052 | 0.0051 | 0.0049 | 0.0048 |
| -2. | 0.0082              | 0.0080 | 0.0078 | 0.0075 | 0.0073   | 0.0071  | 0.0069 | 0.0068 | 0.0066 | 0.0064 |
| -2. | 0.0107              | 0.0104 | 0.0102 | 0.0099 | 0.0096   | 0.0094  | 0.0091 | 0.0089 | 0.0087 | 0.0084 |
| -2. | 0.0139              | 0.0136 | 0.0132 | 0.0129 | 0.0125   | 0.0122  | 0.0119 | 0.0116 | 0.0113 | 0.0110 |
| -2. | 0.0179              | 0.0174 | 0.0170 | 0.0166 | 0.0162   | 0.0158  | 0.0154 | 0.0150 | 0.0146 | 0.0143 |
| -2. | 0.0228              | 0.0222 | 0.0217 | 0.0212 | 0.0207   | 0.0202  | 0.0197 | 0.0192 | 0.0188 | 0.0183 |
| -1. | 0.0287              | 0.0281 | 0.0274 | 0.0268 | 0.0262   | 0.0256  | 0.0250 | 0.0244 | 0.0239 | 0.0233 |
| -1. | 0.0359              | 0.0351 | 0.0344 | 0.0336 | 0.0329   | 0.0322  | 0.0314 | 0.0307 | 0.0301 | 0.0294 |
| -1. | 0.0446              | 0.0436 | 0.0427 | 0.0418 | 0.0409   | 0.0401  | 0.0392 | 0.0384 | 0.0375 | 0.0367 |
| -1. | 0.0548              | 0.0537 | 0.0526 | 0.0516 | 0.0505   | 0.0495  | 0.0485 | 0.0475 | 0.0465 | 0.0455 |
| -1. | 0.0668              | 0.0655 | 0.0643 | 0.0630 | 0.0618   | 0.0606  | 0.0594 | 0.0582 | 0.0571 | 0.0559 |
| -1. | 0.0808              | 0.0793 | 0.0778 | 0.0764 | 0.0749   | 0.0735  | 0.0721 | 0.0708 | 0.0694 | 0.0681 |
| -1. | 0.0968              | 0.0951 | 0.0934 | 0.0918 | 0.0901   | 0.0885  | 0.0869 | 0.0853 | 0.0838 | 0.0823 |
| -1. | 0.1151              | 0.1131 | 0.1112 | 0.1093 | 0.1075   | 0.1056  | 0.1038 | 0.1020 | 0.1003 | 0.0985 |
| -1. | 0.1357              | 0.1335 | 0.1314 | 0.1292 | 0.1271   | 0.1251  | 0.1230 | 0.1210 | 0.1190 | 0.1170 |
| -1. | 0.1587              | 0.1562 | 0.1539 | 0.1515 | 0.1492   | 0.1469  | 0.1446 | 0.1423 | 0.1401 | 0.1379 |
| -0. | 0.1841              | 0.1814 | 0.1788 | 0.1762 | 0.1736   | 0.1711  | 0.1685 | 0.1660 | 0.1635 | 0.1611 |
| -0. | 0.2119              | 0.2090 | 0.2061 | 0.2033 | 0.2005   | 0.1977  | 0.1949 | 0.1922 | 0.1894 | 0.1867 |
| -0. | 0.2420              | 0.2389 | 0.2358 | 0.2327 | 0.2296   | 0.2266  | 0.2236 | 0.2206 | 0.2177 | 0.2148 |
| -0. | 0.2743              | 0.2709 | 0.2676 | 0.2643 | 0.2611   | 0.2578  | 0.2546 | 0.2514 | 0.2483 | 0.2451 |
| -0. | 0.3085              | 0.3050 | 0.3015 | 0.2981 | 0.2946   | 0.2912  | 0.2877 | 0.2843 | 0.2810 | 0.2776 |
| -0. | 0.3446              | 0.3409 | 0.3372 | 0.3336 | 0.3300   | 0.3264  | 0.3228 | 0.3192 | 0.3156 | 0.3121 |
| -0. | 0.3821              | 0.3783 | 0.3745 | 0.3707 | 0.3669   | 0.3632  | 0.3594 | 0.3557 | 0.3520 | 0.3483 |
| -0. | 0.4207              | 0.4168 | 0.4129 | 0.4090 | 0.4052   | 0.4013  | 0.3974 | 0.3936 | 0.3897 | 0.3859 |
| -0. | 0.4602              | 0.4562 | 0.4522 | 0.4483 | 0.4443   | 0.4404  | 0.4364 | 0.4325 | 0.4286 | 0.4247 |
| -0. | 0.5000              | 0.4960 | 0.4920 | 0.4880 | 0.4840   | 0.4801  | 0.4761 | 0.4721 | 0.4681 | 0.4641 |

 $<sup>^{\</sup>dagger}$  For  $z \le -3.90$ , the areas are 0.0000 to four decimal places.

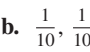

Table II (cont.) Areas under the standard normal curve

|     |         |        |        | Seco   | nd deci | mal plac | e in z |        |        |       |
|-----|---------|--------|--------|--------|---------|----------|--------|--------|--------|-------|
| Z   | 0.00    | 0.01   | 0.02   | 0.03   | 0.04    | 0.05     | 0.06   | 0.07   | 0.08   | 0.09  |
| 0.0 | 0.5000  | 0.5040 | 0.5080 | 0.5120 | 0.5160  | 0.5199   | 0.5239 | 0.5279 | 0.5319 | 0.535 |
| 0.1 | 0.5398  | 0.5438 | 0.5478 | 0.5517 | 0.5557  | 0.5596   | 0.5636 | 0.5675 | 0.5714 | 0.575 |
| 0.2 | 0.5793  | 0.5832 | 0.5871 | 0.5910 | 0.5948  | 0.5987   | 0.6026 | 0.6064 | 0.6103 | 0.614 |
| 0.3 | 0.6179  | 0.6217 | 0.6255 | 0.6293 | 0.6331  | 0.6368   | 0.6406 | 0.6443 | 0.6480 | 0.651 |
| 0.4 | 0.6554  | 0.6591 | 0.6628 | 0.6664 | 0.6700  | 0.6736   | 0.6772 | 0.6808 | 0.6844 | 0.687 |
| 0.5 | 0.6915  | 0.6950 | 0.6985 | 0.7019 | 0.7054  | 0.7088   | 0.7123 | 0.7157 | 0.7190 | 0.722 |
| 0.6 | 0.7257  | 0.7291 | 0.7324 | 0.7357 | 0.7389  | 0.7422   | 0.7454 | 0.7486 | 0.7517 | 0.754 |
| 0.7 | 0.7580  | 0.7611 | 0.7642 | 0.7673 | 0.7704  | 0.7734   | 0.7764 | 0.7794 | 0.7823 | 0.785 |
| 0.8 | 0.7881  | 0.7910 | 0.7939 | 0.7967 | 0.7995  | 0.8023   | 0.8051 | 0.8078 | 0.8106 | 0.813 |
| 0.9 | 0.8159  | 0.8186 | 0.8212 | 0.8238 | 0.8264  | 0.8289   | 0.8315 | 0.8340 | 0.8365 | 0.838 |
| 1.0 | 0.8413  | 0.8438 | 0.8461 | 0.8485 | 0.8508  | 0.8531   | 0.8554 | 0.8577 | 0.8599 | 0.862 |
| 1.1 | 0.8643  | 0.8665 | 0.8686 | 0.8708 | 0.8729  | 0.8749   | 0.8770 | 0.8790 | 0.8810 | 0.883 |
| 1.2 | 0.8849  | 0.8869 | 0.8888 | 0.8907 | 0.8925  | 0.8944   | 0.8962 | 0.8980 | 0.8997 | 0.901 |
| 1.3 | 0.9032  | 0.9049 | 0.9066 | 0.9082 | 0.9099  | 0.9115   | 0.9131 | 0.9147 | 0.9162 | 0.917 |
| 1.4 | 0.9192  | 0.9207 | 0.9222 | 0.9236 | 0.9251  | 0.9265   | 0.9279 | 0.9292 | 0.9306 | 0.931 |
| 1.5 | 0.9332  | 0.9345 | 0.9357 | 0.9370 | 0.9382  | 0.9394   | 0.9406 | 0.9418 | 0.9429 | 0.944 |
| 1.6 | 0.9452  | 0.9463 | 0.9474 | 0.9484 | 0.9495  | 0.9505   | 0.9515 | 0.9525 | 0.9535 | 0.954 |
| 1.7 | 0.9554  | 0.9564 | 0.9573 | 0.9582 | 0.9591  | 0.9599   | 0.9608 | 0.9616 | 0.9625 | 0.963 |
| 1.8 | 0.9641  | 0.9649 | 0.9656 | 0.9664 | 0.9671  | 0.9678   | 0.9686 | 0.9693 | 0.9699 | 0.970 |
| 1.9 | 0.9713  | 0.9719 | 0.9726 | 0.9732 | 0.9738  | 0.9744   | 0.9750 | 0.9756 | 0.9761 | 0.976 |
| 2.0 | 0.9772  | 0.9778 | 0.9783 | 0.9788 | 0.9793  | 0.9798   | 0.9803 | 0.9808 | 0.9812 | 0.981 |
| 2.1 | 0.9821  | 0.9826 | 0.9830 | 0.9834 | 0.9838  | 0.9842   | 0.9846 | 0.9850 | 0.9854 | 0.985 |
| 2.2 | 0.9861  | 0.9864 | 0.9868 | 0.9871 | 0.9875  | 0.9878   | 0.9881 | 0.9884 | 0.9887 | 0.989 |
| 2.3 | 0.9893  | 0.9896 | 0.9898 | 0.9901 | 0.9904  | 0.9906   | 0.9909 | 0.9911 | 0.9913 | 0.991 |
| 2.4 | 0.9918  | 0.9920 | 0.9922 | 0.9925 | 0.9927  | 0.9929   | 0.9931 | 0.9932 | 0.9934 | 0.993 |
| 2.5 | 0.9938  | 0.9940 | 0.9941 | 0.9943 | 0.9945  | 0.9946   | 0.9948 | 0.9949 | 0.9951 | 0.995 |
| 2.6 | 0.9953  | 0.9955 | 0.9956 | 0.9957 | 0.9959  | 0.9960   | 0.9961 | 0.9962 | 0.9963 | 0.996 |
| 2.7 | 0.9965  | 0.9966 | 0.9967 | 0.9968 | 0.9969  | 0.9970   | 0.9971 | 0.9972 | 0.9973 | 0.997 |
| 2.8 | 0.9974  | 0.9975 | 0.9976 | 0.9977 | 0.9977  | 0.9978   | 0.9979 | 0.9979 | 0.9980 | 0.998 |
| 2.9 | 0.9981  | 0.9982 | 0.9982 | 0.9983 | 0.9984  | 0.9984   | 0.9985 | 0.9985 | 0.9986 | 0.998 |
| 3.0 | 0.9987  | 0.9987 | 0.9987 | 0.9988 | 0.9988  | 0.9989   | 0.9989 | 0.9989 | 0.9990 | 0.999 |
| 3.1 | 0.9990  | 0.9991 | 0.9991 | 0.9991 | 0.9992  | 0.9992   | 0.9992 | 0.9992 | 0.9993 | 0.999 |
| 3.2 | 0.9993  | 0.9993 | 0.9994 | 0.9994 | 0.9994  | 0.9994   | 0.9994 | 0.9995 | 0.9995 | 0.999 |
| 3.3 | 0.9995  | 0.9995 | 0.9995 | 0.9996 | 0.9996  | 0.9996   | 0.9996 | 0.9996 | 0.9996 | 0.999 |
| 3.4 | 0.9997  | 0.9997 | 0.9997 | 0.9997 | 0.9997  | 0.9997   | 0.9997 | 0.9997 | 0.9997 | 0.999 |
| 3.5 | 0.9998  | 0.9998 | 0.9998 | 0.9998 | 0.9998  | 0.9998   | 0.9998 | 0.9998 | 0.9998 | 0.999 |
| 3.6 | 0.9998  | 0.9998 | 0.9999 | 0.9999 | 0.9999  | 0.9999   | 0.9999 | 0.9999 | 0.9999 | 0.999 |
| 3.7 | 0.9999  | 0.9999 | 0.9999 | 0.9999 | 0.9999  | 0.9999   | 0.9999 | 0.9999 | 0.9999 | 0.999 |
| 3.8 | 0.9999  | 0.9999 | 0.9999 | 0.9999 | 0.9999  | 0.9999   | 0.9999 | 0.9999 | 0.9999 | 0.999 |
| 3.9 | 1.0000° |        |        |        |         |          |        |        |        |       |

<sup>&</sup>lt;sup>†</sup> For  $z \ge 3.90$ , the areas are 1.0000 to four decimal places.

# Formula/Table Card for Weiss's *Elementary Statistics*, 8/e Larry R. Griffey

Table I Random numbers

| Line   |       |       |       |       | Column | numbe | r     |       |       |       |
|--------|-------|-------|-------|-------|--------|-------|-------|-------|-------|-------|
| number | 00-   | -09   | 10-   | -19   | 20-    | -29   | 30-   | -39   | 40    | -49   |
| 00     | 15544 | 80712 | 97742 | 21500 | 97081  | 42451 | 50623 | 56071 | 28882 | 28739 |
| 01     | 01011 | 21285 | 04729 | 39986 | 73150  | 31548 | 30168 | 76189 | 56996 | 19210 |
| 02     | 47435 | 53308 | 40718 | 29050 | 74858  | 64517 | 93573 | 51058 | 68501 | 42723 |
| 03     | 91312 | 75137 | 86274 | 59834 | 69844  | 19853 | 06917 | 17413 | 44474 | 86530 |
| 04     | 12775 | 08768 | 80791 | 16298 | 22934  | 09630 | 98862 | 39746 | 64623 | 32768 |
| 05     | 31466 | 43761 | 94872 | 92230 | 52367  | 13205 | 38634 | 55882 | 77518 | 36252 |
| 06     | 09300 | 43847 | 40881 | 51243 | 97810  | 18903 | 53914 | 31688 | 06220 | 40422 |
| 07     | 73582 | 13810 | 57784 | 72454 | 68997  | 72229 | 30340 | 08844 | 53924 | 89630 |
| 08     | 11092 | 81392 | 58189 | 22697 | 41063  | 09451 | 09789 | 00637 | 06450 | 85990 |
| 09     | 93322 | 98567 | 00116 | 35605 | 66790  | 52965 | 62877 | 21740 | 56476 | 49296 |
| 10     | 80134 | 12484 | 67089 | 08674 | 70753  | 90959 | 45842 | 59844 | 45214 | 36505 |
| 11     | 97888 | 31797 | 95037 | 84400 | 76041  | 96668 | 75920 | 68482 | 56855 | 97417 |
| 12     | 92612 | 27082 | 59459 | 69380 | 98654  | 20407 | 88151 | 56263 | 27126 | 6379  |
| 13     | 72744 | 45586 | 43279 | 44218 | 83638  | 05422 | 00995 | 70217 | 78925 | 39097 |
| 14     | 96256 | 70653 | 45285 | 26293 | 78305  | 80252 | 03625 | 40159 | 68760 | 84716 |
| 15     | 07851 | 47452 | 66742 | 83331 | 54701  | 06573 | 98169 | 37499 | 67756 | 6830  |
| 16     | 25594 | 41552 | 96475 | 56151 | 02089  | 33748 | 65289 | 89956 | 89559 | 3368  |
| 17     | 65358 | 15155 | 59374 | 80940 | 03411  | 94656 | 69440 | 47156 | 77115 | 99463 |
| 18     | 09402 | 31008 | 53424 | 21928 | 02198  | 61201 | 02457 | 87214 | 59750 | 51330 |
| 19     | 97424 | 90765 | 01634 | 37328 | 41243  | 33564 | 17884 | 94747 | 93650 | 77668 |

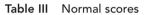

| Ordered  |       |       |       |       | n     |       |       |       |       |
|----------|-------|-------|-------|-------|-------|-------|-------|-------|-------|
| position | 5     | 6     | 7     | 8     | 9     | 10    | 11    | 12    | 13    |
| 1        | -1.18 | -1.28 | -1.36 | -1.43 | -1.50 | -1.55 | -1.59 | -1.64 | -1.68 |
| 2 3      | -0.50 | -0.64 | -0.76 | -0.85 | -0.93 | -1.00 | -1.06 | -1.11 | -1.16 |
|          | 0.00  | -0.20 | -0.35 | -0.47 | -0.57 | -0.65 | -0.73 | -0.79 | -0.85 |
| 4        | 0.50  | 0.20  | 0.00  | -0.15 | -0.27 | -0.37 | -0.46 | -0.53 | -0.60 |
| 5        | 1.18  | 0.64  | 0.35  | 0.15  | 0.00  | -0.12 | -0.22 | -0.31 | -0.39 |
| 6        |       | 1.28  | 0.76  | 0.47  | 0.27  | 0.12  | 0.00  | -0.10 | -0.19 |
| 7        |       |       | 1.36  | 0.85  | 0.57  | 0.37  | 0.22  | 0.10  | 0.00  |
| 8        |       |       |       | 1.43  | 0.93  | 0.65  | 0.46  | 0.31  | 0.19  |
| 9        |       |       |       |       | 1.50  | 1.00  | 0.73  | 0.53  | 0.39  |
| 10       |       |       |       |       |       | 1.55  | 1.06  | 0.79  | 0.60  |
| 11       |       |       |       |       |       |       | 1.59  | 1.11  | 0.85  |
| 12       |       |       |       |       |       |       |       | 1.64  | 1.16  |
| 13       |       |       |       |       |       |       |       |       | 1.68  |

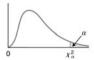

**Table V** Values of  $\chi^2_{\alpha}$ 

| $\chi^{2}_{0.10}$ | $\chi^{2}_{0.05}$ | $\chi^{2}_{0.025}$ | $\chi^{2}_{0.01}$ | $\chi^{2}_{0.005}$ | df  |
|-------------------|-------------------|--------------------|-------------------|--------------------|-----|
| 2.706             | 3.841             | 5.024              | 6.635             | 7.879              | 1   |
| 4.605             | 5.991             | 7.378              | 9.210             | 10.597             | 2   |
| 6.251             | 7.815             | 9.348              | 11.345            | 12.838             | 3   |
| 7.779             | 9.488             | 11.143             | 13.277            | 14.860             | 4   |
| 9.236             | 11.070            | 12.833             | 15.086            | 16.750             | 5   |
| 10.645            | 12.592            | 14.449             | 16.812            | 18.548             | 6   |
| 12.017            | 14.067            | 16.013             | 18.475            | 20.278             | 7   |
| 13.362            | 15.507            | 17.535             | 20.090            | 21.955             | 8   |
| 14.684            | 16.919            | 19.023             | 21.666            | 23.589             | 9   |
| 15.987            | 18.307            | 20.483             | 23.209            | 25.188             | 10  |
| 17.275            | 19.675            | 21.920             | 24.725            | 26.757             | 11  |
| 18.549            | 21.026            | 23.337             | 26.217            | 28.300             | 12  |
| 19.812            | 22.362            | 24.736             | 27.688            | 29.819             | 13  |
| 21.064            | 23.685            | 26.119             | 29.141            | 31.319             | 14  |
| 22.307            | 24.996            | 27.488             | 30.578            | 32.801             | 15  |
| 23.542            | 26.296            | 28.845             | 32.000            | 34.267             | 16  |
| 24.769            | 27.587            | 30.191             | 33.409            | 35.718             | 17  |
| 25.989            | 28.869            | 31.526             | 34.805            | 37.156             | 18  |
| 27.204            | 30.143            | 32.852             | 36.191            | 38.582             | 19  |
| 28.412            | 31.410            | 34.170             | 37.566            | 39.997             | 20  |
| 29.615            | 32.671            | 35.479             | 38.932            | 41.401             | 21  |
| 30.813            | 33.924            | 36.781             | 40.290            | 42.796             | 22  |
| 32.007            | 35.172            | 38.076             | 41.638            | 44.181             | 23  |
| 33.196            | 36.415            | 39.364             | 42.980            | 45.559             | 24  |
| 34.382            | 37.653            | 40.647             | 44.314            | 46.928             | 25  |
| 35.563            | 38.885            | 41.923             | 45.642            | 48.290             | 26  |
| 36.741            | 40.113            | 43.195             | 46.963            | 49.645             | 27  |
| 37.916            | 41.337            | 44.461             | 48.278            | 50.994             | 28  |
| 39.087            | 42.557            | 45.722             | 49.588            | 52.336             | 25  |
| 40.256            | 43.773            | 46.979             | 50.892            | 53.672             | 30  |
| 51.805            | 55.759            | 59.342             | 63.691            | 66.767             | 40  |
| 63.167            | 67.505            | 71.420             | 76.154            | 79.490             | 50  |
| 74.397            | 79.082            | 83.298             | 88.381            | 91.955             | 60  |
| 85.527            | 90.531            | 95.023             | 100.424           | 104.213            | 70  |
| 96.578            | 101.879           | 106.628            | 112.328           | 116.320            | 80  |
| 107.565           | 113.145           | 118.135            | 124.115           | 128.296            | 90  |
| 18.499            | 124.343           | 129.563            | 135.811           | 140.177            | 100 |

| • | of $t_{lpha}$        |
|---|----------------------|
| V | Values of $t_{lpha}$ |
|   | Fable IV             |

|       | 50,03 | ¢ 0.025 | 1000   | 40,003 | 5   |
|-------|-------|---------|--------|--------|-----|
| 3.078 | 6.314 | 12.706  | 31.821 | 63.657 | 7   |
| 1.638 | 2353  |         | 4 541  | 5 841  | 4 6 |
| 1.533 | 2.132 | 2.776   | 3.747  | 4.604  | 4   |
| 1.476 | 2.015 | 2.571   | 3.365  | 4.032  | S   |
| 1.440 | 1.943 | 2.447   | 3.143  | 3.707  | 9   |
| 1.415 | 1.895 | 2.365   | 2.998  | 3.499  | 7   |
| 1.397 | 1.860 | 2.306   | 2.896  | 3.355  | ∞ 0 |
| 000.1 | 0001  |         | 170.7  | 3.430  | ,   |
| 1.372 | 1.812 | 2.228   | 2.764  | 3.169  | 07  |
| 1.363 | 1.796 | 2.201   | 2.718  | 3.106  | 7   |
| 1.350 | 1.782 |         | 180.7  | 3.033  | 77  |
| 1 345 | 17/1  | 2.100   | 2,620  | 210.6  | C P |
| 25.7  | 1.701 | C+1.7   | 170.7  | 116.7  |     |
| 1.341 | 1.753 |         |        | 2.947  | 15  |
| 1.337 | 1.746 |         |        | 2.921  | 91  |
| 1.333 | 1.740 | 2.110   | 2.567  | 2.898  | 17  |
| 1.330 | 1.734 | 2.101   |        | 2.878  | 18  |
| 1.328 | 1.729 | 2.093   | 2.539  | 2.861  | 18  |
| 1.325 | 1.725 | 2.086   | 2.528  | 2.845  | 20  |
| 1.323 | 1.721 | 2.080   | 2.518  | 2.831  | 21  |
| 1.321 | 1.717 | 2.074   |        | 2.819  | 22  |
| 1.319 | 1.714 | 2.069   | 2.500  | 2.807  | 23  |
| 1.318 | 1.711 | 2.064   |        | 2.797  | 24  |
| 1.316 | 1.708 | 2.060   | 2.485  | 2.787  | 25  |
| 1.315 | 1.706 | 2.056   | 2.479  |        | 26  |
| 1.314 | 1.703 | 2.052   | 2.473  | 2.771  | 27  |
| 1.313 | 1.701 | 2.048   |        | 2.763  | 28  |
| 1.311 | 1.699 | 2.045   | 2.462  | 2.756  | 29  |
| 1.310 | 1.697 | 2.042   | 2.457  | 2.750  | 30  |
| 1 309 | 1.696 | 2.040   | 2 453  | 2.744  | 31  |
| 1.309 | 1.694 | 2.037   | 2.449  | 2.738  | 32  |
| 1.308 | 1.692 | 2.035   | 2.445  | 2.733  | 33  |
| 1.307 | 1.691 | 2.032   | 2.441  | 2.728  | 34  |
| 1 306 | 1 690 | 2.030   | 2 438  | 2774   | 35  |
| 1.306 | 1 688 | 2 0 2 8 | 2 434  | 2.719  | 36  |
| 1.305 | 1.687 | 2.026   | 2.431  | 2.715  | 37  |
| 1.304 | 1.686 | 2.024   | 2.429  | 2.712  | 38  |
| 1.304 | 1.685 | 2.023   | 2.426  | 2.708  | 39  |
| 1.303 | 1.684 | 2.021   | 2.423  | 2.704  | 40  |
| 1.303 | 1.683 | 2.020   |        | 2.701  | 4   |
| 1.302 | 1.682 | 2.018   | 2.418  | 2.698  | 42  |
| 1.302 | 1.681 | 2.017   | 2.416  | 2.695  | 43  |
| 1.301 | 1.680 | 2.015   | 2.414  | 2.692  | 4   |
| 1.301 | 1.679 | 2.014   | 2.412  | 2.690  | 45  |
| 1.300 | 1.679 | 2.013   |        | 2.687  | 46  |
| 1.300 | 1.678 | 2.012   |        | 2.685  | 4   |
| 1.299 | 1.677 | 2.011   | 2.407  | 2.682  | 4   |
|       |       |         |        |        |     |

 1.282
 1.645
 1.960
 2.326
 2.576

 Z<sub>0.10</sub>
 Z<sub>0.05</sub>
 Z<sub>0.025</sub>
 Z<sub>0.01</sub>
 Z<sub>0.005</sub>

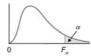

**Table VI** Values of  $F_{\alpha}$ 

|     |       |         |        |        |        | dfn    |        |        |         |        |
|-----|-------|---------|--------|--------|--------|--------|--------|--------|---------|--------|
| dfd | α     | 1       | 2      | 3      | 4      | 5      | 6      | 7      | 8       | 9      |
|     | 0.10  | 39.86   | 49.50  | 53.59  | 55.83  | 57.24  | 58.20  | 58.91  | 59.44   | 59.86  |
|     | 0.05  | 161.45  | 199.50 | 215.71 | 224.58 | 230.16 | 233.99 | 236.77 | 238.88  | 240.54 |
| 1   | 0.025 | 647.79  | 799.50 | 864.16 | 899.58 | 921.85 | 937.11 | 948.22 | 956.66  | 963.28 |
|     | 0.01  | 4052.2  | 4999.5 | 5403.4 | 5624.6 | 5763.6 | 5859.0 | 5928.4 | 5981.1  | 6022.5 |
|     | 0.005 | 16211 2 | 0000 2 | 1615 2 | 2500 2 | 3056 2 | 3437 2 | 3715 2 | 23925 2 | 4091   |
|     | 0.10  | 8.53    | 9.00   | 9.16   | 9.24   | 9.29   | 9.33   | 9.35   | 9.37    | 9.38   |
|     | 0.05  | 18.51   | 19.00  | 19.16  | 19.25  | 19.30  | 19.33  | 19.35  | 19.37   | 19.38  |
| 2   | 0.025 | 38.51   | 39.00  | 39.17  | 39.25  | 39.30  | 39.33  | 39.36  | 39.37   | 39.39  |
|     | 0.01  | 98.50   | 99.00  | 99.17  | 99.25  | 99.30  | 99.33  | 99.36  | 99.37   | 99.39  |
|     | 0.005 | 198.50  | 199.00 | 199.17 | 199.25 | 199.30 | 199.33 | 199.36 | 199.37  | 199.39 |
|     | 0.10  | 5.54    | 5.46   | 5.39   | 5.34   | 5.31   | 5.28   | 5.27   | 5.25    | 5.24   |
|     | 0.05  | 10.13   | 9.55   | 9.28   | 9.12   | 9.01   | 8.94   | 8.89   | 8.85    | 8.8    |
| 3   | 0.025 | 17.44   | 16.04  | 15.44  | 15.10  | 14.88  | 14.73  | 14.62  | 14.54   | 14.47  |
|     | 0.01  | 34.12   | 30.82  | 29.46  | 28.71  | 28.24  | 27.91  | 27.67  | 27.49   | 27.35  |
|     | 0.005 | 55.55   | 49.80  | 47.47  | 46.19  | 45.39  | 44.84  | 44.43  | 44.13   | 43.88  |
|     | 0.10  | 4.54    | 4.32   | 4.19   | 4.11   | 4.05   | 4.01   | 3.98   | 3.95    | 3.94   |
|     | 0.05  | 7.71    | 6.94   | 6.59   | 6.39   | 6.26   | 6.16   | 6.09   |         | 6.00   |
| 4   | 0.025 | 12.22   | 10.65  | 9.98   | 9.60   | 9.36   | 9.20   | 9.07   | 8.98    | 8.90   |
|     | 0.01  | 21.20   | 18.00  | 16.69  | 15.98  | 15.52  | 15.21  | 14.98  | 14.80   | 14.66  |
|     | 0.005 | 31.33   | 26.28  | 24.26  | 23.15  | 22.46  | 21.97  | 21.62  | 21.35   | 21.14  |
|     | 0.10  | 4.06    | 3.78   | 3.62   | 3.52   | 3.45   | 3.40   | 3.37   | 3.34    | 3.32   |
|     | 0.05  | 6.61    | 5.79   | 5.41   | 5.19   | 5.05   | 4.95   | 4.88   | 4.82    | 4.77   |
| 5   | 0.025 | 10.01   | 8.43   | 7.76   | 7.39   | 7.15   | 6.98   | 6.85   | 6.76    | 6.68   |
|     | 0.01  | 16.26   | 13.27  | 12.06  | 11.39  | 10.97  | 10.67  | 10.46  | 10.29   | 10.16  |
|     | 0.005 | 22.78   | 18.31  | 16.53  | 15.56  | 14.94  | 14.51  | 14.20  | 13.96   | 13.7   |
|     | 0.10  | 3.78    | 3.46   | 3.29   | 3.18   | 3.11   | 3.05   | 3.01   | 2.98    | 2.96   |
|     | 0.05  | 5.99    | 5.14   | 4.76   | 4.53   | 4.39   | 4.28   | 4.21   | 4.15    | 4.10   |
| 6   | 0.025 | 8.81    | 7.26   | 6.60   | 6.23   | 5.99   | 5.82   | 5.70   | 5.60    | 5.52   |
|     | 0.01  | 13.75   | 10.92  | 9.78   | 9.15   | 8.75   | 8.47   | 8.26   | 8.10    | 7.98   |
|     | 0.005 | 18.63   | 14.54  | 12.92  | 12.03  | 11.46  | 11.07  | 10.79  | 10.57   | 10.39  |
|     | 0.10  | 3.59    | 3.26   | 3.07   | 2.96   | 2.88   | 2.83   | 2.78   | 2.75    | 2.72   |
|     | 0.05  | 5.59    | 4.74   | 4.35   | 4.12   | 3.97   | 3.87   | 3.79   |         | 3.68   |
| 7   | 0.025 | 8.07    | 6.54   | 5.89   | 5.52   | 5.29   | 5.12   | 4.99   | 4.90    | 4.82   |
|     | 0.01  | 12.25   | 9.55   | 8.45   | 7.85   | 7.46   | 7.19   | 6.99   |         | 6.72   |
|     | 0.005 | 16.24   | 12.40  | 10.88  | 10.05  | 9.52   | 9.16   | 8.89   | 8.68    | 8.51   |
|     | 0.10  | 3.46    | 3.11   | 2.92   | 2.81   | 2.73   | 2.67   | 2.62   | 2.59    | 2.56   |
|     | 0.05  | 5.32    | 4.46   | 4.07   | 3.84   | 3.69   | 3.58   | 3.50   | 3.44    | 3.39   |
| 8   | 0.025 | 7.57    | 6.06   | 5.42   | 5.05   | 4.82   | 4.65   | 4.53   | 4.43    | 4.36   |
|     | 0.01  | 11.26   | 8.65   | 7.59   | 7.01   | 6.63   | 6.37   | 6.18   | 6.03    | 5.9    |
|     | 0.005 | 14.69   | 11.04  | 9.60   | 8.81   | 8.30   | 7.95   | 7.69   | 7.50    | 7.34   |

Table VI (cont.) Values of  $F_{\alpha}$ 

|     |       |       |       |      |      | dfn  |      |      |      |      |
|-----|-------|-------|-------|------|------|------|------|------|------|------|
| dfd | α     | 1     | 2     | 3    | 4    | 5    | 6    | 7    | 8    | 9    |
|     | 0.10  | 3.36  | 3.01  | 2.81 | 2.69 | 2.61 | 2.55 | 2.51 | 2.47 | 2.44 |
|     | 0.05  | 5.12  | 4.26  | 3.86 | 3.63 | 3.48 | 3.37 | 3.29 | 3.23 | 3.18 |
| 9   | 0.025 | 7.21  | 5.71  | 5.08 | 4.72 | 4.48 | 4.32 | 4.20 | 4.10 | 4.03 |
|     | 0.01  | 10.56 | 8.02  | 6.99 | 6.42 | 6.06 | 5.80 | 5.61 | 5.47 | 5.35 |
|     | 0.005 | 13.61 | 10.11 | 8.72 | 7.96 | 7.47 | 7.13 | 6.88 | 6.69 | 6.54 |
|     | 0.10  | 3.29  | 2.92  | 2.73 | 2.61 | 2.52 | 2.46 | 2.41 | 2.38 | 2.35 |
|     | 0.05  | 4.96  | 4.10  | 3.71 | 3.48 | 3.33 | 3.22 | 3.14 | 3.07 | 3.02 |
| 10  | 0.025 | 6.94  | 5.46  | 4.83 | 4.47 | 4.24 | 4.07 | 3.95 | 3.85 | 3.78 |
|     | 0.01  | 10.04 | 7.56  | 6.55 | 5.99 | 5.64 | 5.39 | 5.20 | 5.06 | 4.94 |
|     | 0.005 | 12.83 | 9.43  | 8.08 | 7.34 | 6.87 | 6.54 | 6.30 | 6.12 | 5.97 |
|     | 0.10  | 3.23  | 2.86  | 2.66 | 2.54 | 2.45 | 2.39 | 2.34 | 2.30 | 2.27 |
|     | 0.05  | 4.84  | 3.98  | 3.59 | 3.36 | 3.20 | 3.09 | 3.01 | 2.95 | 2.90 |
| 11  | 0.025 | 6.72  | 5.26  | 4.63 | 4.28 | 4.04 | 3.88 | 3.76 | 3.66 | 3.59 |
|     | 0.01  | 9.65  | 7.21  | 6.22 | 5.67 | 5.32 | 5.07 | 4.89 | 4.74 | 4.63 |
|     | 0.005 | 12.23 | 8.91  | 7.60 | 6.88 | 6.42 | 6.10 | 5.86 | 5.68 | 5.54 |
|     | 0.10  | 3.18  | 2.81  | 2.61 | 2.48 | 2.39 | 2.33 | 2.28 | 2.24 | 2.21 |
|     | 0.05  | 4.75  | 3.89  | 3.49 | 3.26 | 3.11 | 3.00 | 2.91 | 2.85 | 2.80 |
| 12  | 0.025 | 6.55  | 5.10  | 4.47 | 4.12 | 3.89 | 3.73 | 3.61 | 3.51 | 3.44 |
|     | 0.01  | 9.33  | 6.93  | 5.95 | 5.41 | 5.06 | 4.82 | 4.64 | 4.50 | 4.39 |
|     | 0.005 | 11.75 | 8.51  | 7.23 | 6.52 | 6.07 | 5.76 | 5.52 | 5.35 | 5.20 |
|     | 0.10  | 3.14  | 2.76  | 2.56 | 2.43 | 2.35 | 2.28 | 2.23 | 2.20 | 2.16 |
|     | 0.05  | 4.67  | 3.81  | 3.41 | 3.18 | 3.03 | 2.92 | 2.83 | 2.77 | 2.71 |
| 13  | 0.025 | 6.41  | 4.97  | 4.35 | 4.00 | 3.77 | 3.60 | 3.48 | 3.39 | 3.31 |
|     | 0.01  | 9.07  | 6.70  | 5.74 | 5.21 | 4.86 | 4.62 | 4.44 | 4.30 | 4.19 |
|     | 0.005 | 11.37 | 8.19  | 6.93 | 6.23 | 5.79 | 5.48 | 5.25 | 5.08 | 4.94 |
|     | 0.10  | 3.10  | 2.73  | 2.52 | 2.39 | 2.31 | 2.24 | 2.19 | 2.15 | 2.12 |
|     | 0.05  | 4.60  | 3.74  | 3.34 | 3.11 | 2.96 | 2.85 | 2.76 | 2.70 | 2.65 |
| 14  | 0.025 | 6.30  | 4.86  | 4.24 | 3.89 | 3.66 | 3.50 | 3.38 | 3.29 | 3.21 |
|     | 0.01  | 8.86  | 6.51  | 5.56 | 5.04 | 4.69 | 4.46 | 4.28 | 4.14 | 4.03 |
|     | 0.005 | 11.06 | 7.92  | 6.68 | 6.00 | 5.56 | 5.26 | 5.03 | 4.86 | 4.72 |
|     | 0.10  | 3.07  | 2.70  | 2.49 | 2.36 | 2.27 | 2.21 | 2.16 | 2.12 | 2.09 |
|     | 0.05  | 4.54  | 3.68  | 3.29 | 3.06 | 2.90 | 2.79 | 2.71 | 2.64 | 2.59 |
| 15  | 0.025 | 6.20  | 4.77  | 4.15 | 3.80 | 3.58 | 3.41 | 3.29 | 3.20 | 3.12 |
|     | 0.01  | 8.68  | 6.36  | 5.42 | 4.89 | 4.56 | 4.32 | 4.14 | 4.00 | 3.89 |
|     | 0.005 | 10.80 | 7.70  | 6.48 | 5.80 | 5.37 | 5.07 | 4.85 | 4.67 | 4.54 |
|     | 0.10  | 3.05  | 2.67  | 2.46 | 2.33 | 2.24 | 2.18 | 2.13 | 2.09 | 2.06 |
|     | 0.05  | 4.49  | 3.63  | 3.24 | 3.01 | 2.85 | 2.74 | 2.66 | 2.59 | 2.54 |
| 16  | 0.025 | 6.12  | 4.69  | 4.08 | 3.73 | 3.50 | 3.34 | 3.22 | 3.12 | 3.05 |
|     | 0.01  | 8.53  | 6.23  | 5.29 | 4.77 | 4.44 | 4.20 | 4.03 | 3.89 | 3.78 |
|     | 0.005 | 10.58 | 7.51  | 6.30 | 5.64 | 5.21 | 4.91 | 4.69 | 4.52 | 4.38 |

# Statistically Significant

Statistical reasoning and critical thinking are two key skills needed to effectively master statistics. Weiss uses detailed explanations, clever features, and a meticulous style to help develop these crucial competencies.

#### SIGNIFICANT PEDAGOGY

Weiss carefully explains the reasoning behind statistical concepts, skipping no detail to ensure the most thorough and accurate presentation.

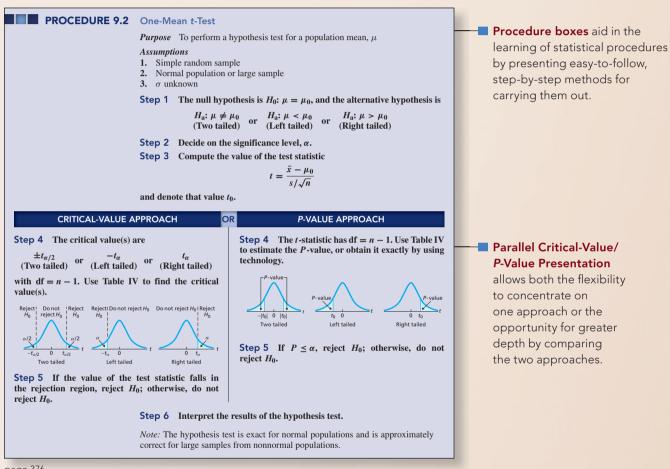

page 376

#### What Does it Mean? boxes

clearly explain the meaning of definitions, formulas, and key facts.

#### **DEFINITION 3.15**

The z-score of an observation tells us the number of standard deviations that the observation is from the mean, that is, how far the observation is from the mean in units of standard deviation.

What Does It Mean?

#### z-Score

For an observed value of a variable x, the corresponding value of the standardized variable z is called the z-score of the observation. The term standard score is often used instead of z-score.

A negative z-score indicates that the observation is below (less than) the mean, whereas a positive z-score indicates that the observation is above (greater than) the mean. Example 3.27 illustrates calculation and interpretation of z-scores.

#### SIGNIFICANT EXERCISES

With more than **2,000 exercises, most using real data,** this text provides a wealth of opportunities to apply knowledge and develop statistical literacy.

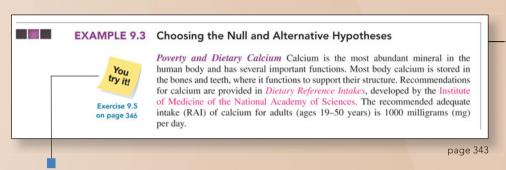

You Try It! accompanies most worked examples, pointing to a similar exercise to immediately check understanding.

#### Real-World Examples

illustrate every concept in the text using detailed, compelling cases based on real-life situations. Many examples include Interpretation sections that explain the meaning and significance of the statistical results.

#### SIGNIFICANT ANALYSIS

**StatCrunch**<sup>™</sup> **integration** with this text includes 54 StatCrunch Reports, each corresponding to examples covered in the book.

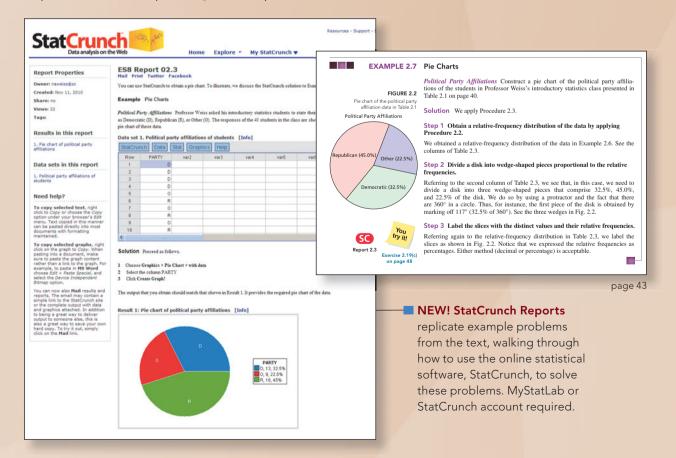

# **Procedure Index**

Following is an index that provides page-number references for the various statistical procedures discussed in the book. *Note:* This index includes only numbered procedures (i.e., Procedure x.x), not all procedures.

Binomial Distribution Binomial probability formula, 227

Chi-Square Tests Goodness-of-fit, 483 Independence, 504

Homogeneity, 513

**Correlation Inferences** Correlation *t*-test, 580

Generic Hypothesis Tests Critical-value approach, 353 P-value approach, 359

Graphs and Charts

Bar chart, 44

Boxplot, 120

Histogram, 55

Pie chart, 43

Dotplot, 57 Stem-and-leaf diagram, 58

Normally Distributed Observations corresponding to a specified Percentages or probabilities, 258

Variables percentage or probability, 261

One-Mean InferencesConfidence intervalsHypothesis testst-interval procedure, 328t-test, 376

z-interval procedure, 312 z-test, 362

Proportion Inferences One proportion Two proportions

z-interval procedure, 446 z-interval procedure, 465

z-test, 456 z-test, 463

Regression Inferences Estimation and prediction Slope of the population regression line

Conditional mean *t*-interval procedure, *571* Regression *t*-interval procedure, *567* 

Predicted value *t*-interval procedure, 573 Regression *t*-test, 564

Sampling Cluster sampling, 17 Systematic random sampling, 16

Stratified random sampling with proportional allocation, 19

One-way ANOVA test, 536

Several-Means Inferences

**Tables** Frequency distribution, 40 Relative-frequency distribution, 41

1 2 7

Two-Means Inferences Confidence intervals Hypothesis tests

Nonpooled t-interval procedure, 413 Nonpooled t-test, 410 Paired t-interval procedure, 428 Paired t-interval procedure, 402 Pooled t-test, 398

TABLE IV Values of  $t_{\alpha}$ 

of  $t_{\alpha}$   $\alpha$ 

**NOTE:** See the version of Table IV in Appendix A for additional values of  $t_{\alpha}$ .

| df   | t 0.10 | t 0.05 | t 0.025 | t 0.01 | t 0.005 | df   |
|------|--------|--------|---------|--------|---------|------|
| 1    | 3.078  | 6.314  | 12.706  | 31.821 | 63.657  | 1    |
| 2    | 1.886  | 2.920  | 4.303   | 6.965  | 9.925   | 2    |
| 3    | 1.638  | 2.353  | 3.182   | 4.541  | 5.841   | 3    |
| 4    | 1.533  | 2.132  | 2.776   | 3.747  | 4.604   | 4    |
| 5    | 1.476  | 2.015  | 2.571   | 3.365  | 4.032   | 5    |
| 6    | 1.440  | 1.943  | 2.447   | 3.143  | 3.707   | 6    |
| 7    | 1.415  | 1.895  | 2.365   | 2.998  | 3.499   | 7    |
| 8    | 1.397  | 1.860  | 2.306   | 2.896  | 3.355   | 8    |
| 9    | 1.383  | 1.833  | 2.262   | 2.821  | 3.250   | 9    |
| 10   | 1.372  | 1.812  | 2.228   | 2.764  | 3.169   | 10   |
| 11   | 1.363  | 1.796  | 2.201   | 2.718  | 3.106   | 11   |
| 12   | 1.356  | 1.782  | 2.179   | 2.681  | 3.055   | 12   |
| 13   | 1.350  | 1.771  | 2.160   | 2.650  | 3.012   | 13   |
| 14   | 1.345  | 1.761  | 2.145   | 2.624  | 2.977   | 14   |
| 15   | 1.341  | 1.753  | 2.131   | 2.602  | 2.947   | 15   |
| 16   | 1.337  | 1.746  | 2.120   | 2.583  | 2.921   | 16   |
| 17   | 1.333  | 1.740  | 2.110   | 2.567  | 2.898   | 17   |
| 18   | 1.330  | 1.734  | 2.101   | 2.552  | 2.878   | 18   |
| 19   | 1.328  | 1.729  | 2.093   | 2.539  | 2.861   | 19   |
| 20   | 1.325  | 1.725  | 2.086   | 2.528  | 2.845   | 20   |
| 21   | 1.323  | 1.721  | 2.080   | 2.518  | 2.831   | 21   |
| 22   | 1.321  | 1.717  | 2.074   | 2.508  | 2.819   | 22   |
| 23   | 1.319  | 1.714  | 2.069   | 2.500  | 2.807   | 23   |
| 24   | 1.318  | 1.711  | 2.064   | 2.492  | 2.797   | 24   |
| 25   | 1.316  | 1.708  | 2.060   | 2.485  | 2.787   | 25   |
| 26   | 1.315  | 1.706  | 2.056   | 2.479  | 2.779   | 26   |
| 27   | 1.314  | 1.703  | 2.052   | 2.473  | 2.771   | 27   |
| 28   | 1.313  | 1.701  | 2.048   | 2.467  | 2.763   | 28   |
| 29   | 1.311  | 1.699  | 2.045   | 2.462  | 2.756   | 29   |
| 30   | 1.310  | 1.697  | 2.042   | 2.457  | 2.750   | 30   |
| 35   | 1.306  | 1.690  | 2.030   | 2.438  | 2.724   | 35   |
| 40   | 1.303  | 1.684  | 2.021   | 2.423  | 2.704   | 40   |
| 50   | 1.299  | 1.676  | 2.009   | 2.403  | 2.678   | 50   |
| 60   | 1.296  | 1.671  | 2.000   | 2.390  | 2.660   | 60   |
| 70   | 1.294  | 1.667  | 1.994   | 2.381  | 2.648   | 70   |
| 80   | 1.292  | 1.664  | 1.990   | 2.374  | 2.639   | 80   |
| 90   | 1.291  | 1.662  | 1.987   | 2.369  | 2.632   | 90   |
| 100  | 1.290  | 1.660  | 1.984   | 2.364  | 2.626   | 100  |
| 1000 | 1.282  | 1.646  | 1.962   | 2.330  | 2.581   | 1000 |
| 2000 | 1.282  | 1.646  | 1.961   | 2.328  | 2.578   | 2000 |

| 1.282  | 1.645  | 1.960   | 2.326  | 2.576   |
|--------|--------|---------|--------|---------|
| Z 0.10 | Z 0.05 | Z 0.025 | Z 0.01 | Z 0.005 |

TABLE II

Areas under the standard normal curve

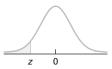

|      | Second decimal place in z |        |        |        |        |        |        |        |        |        |
|------|---------------------------|--------|--------|--------|--------|--------|--------|--------|--------|--------|
| z    | 0.00                      | 0.01   | 0.02   | 0.03   | 0.04   | 0.05   | 0.06   | 0.07   | 0.08   | 0.09   |
| -3.9 | $0.0000^{\dagger}$        |        |        |        |        |        |        |        |        |        |
| -3.8 | 0.0001                    | 0.0001 | 0.0001 | 0.0001 | 0.0001 | 0.0001 | 0.0001 | 0.0001 | 0.0001 | 0.0001 |
| -3.7 | 0.0001                    | 0.0001 | 0.0001 | 0.0001 | 0.0001 | 0.0001 | 0.0001 | 0.0001 | 0.0001 | 0.0001 |
| -3.6 | 0.0002                    | 0.0002 | 0.0001 | 0.0001 | 0.0001 | 0.0001 | 0.0001 | 0.0001 | 0.0001 | 0.0001 |
| -3.5 | 0.0002                    | 0.0002 | 0.0002 | 0.0002 | 0.0002 | 0.0002 | 0.0002 | 0.0002 | 0.0002 | 0.0002 |
| -3.4 | 0.0003                    | 0.0003 | 0.0003 | 0.0003 | 0.0003 | 0.0003 | 0.0003 | 0.0003 | 0.0003 | 0.0002 |
| -3.3 | 0.0005                    | 0.0005 | 0.0005 | 0.0004 | 0.0004 | 0.0004 | 0.0004 | 0.0004 | 0.0004 | 0.0003 |
| -3.2 | 0.0007                    | 0.0007 | 0.0006 | 0.0006 | 0.0006 | 0.0006 | 0.0006 | 0.0005 | 0.0005 | 0.0005 |
| -3.1 | 0.0010                    | 0.0009 | 0.0009 | 0.0009 | 0.0008 | 0.0008 | 0.0008 | 0.0008 | 0.0007 | 0.0007 |
| -3.6 | 0.0013                    | 0.0013 | 0.0013 | 0.0012 | 0.0012 | 0.0011 | 0.0011 | 0.0011 | 0.0010 | 0.0010 |
| -2.9 | 0.0019                    | 0.0018 | 0.0018 | 0.0017 | 0.0016 | 0.0016 | 0.0015 | 0.0015 | 0.0014 | 0.0014 |
| -2.8 | 0.0026                    | 0.0025 | 0.0024 | 0.0023 | 0.0023 | 0.0022 | 0.0021 | 0.0021 | 0.0020 | 0.0019 |
| -2.7 | 0.0035                    | 0.0034 | 0.0033 | 0.0032 | 0.0031 | 0.0030 | 0.0029 | 0.0028 | 0.0027 | 0.0026 |
| -2.6 | 0.0047                    | 0.0045 | 0.0044 | 0.0043 | 0.0041 | 0.0040 | 0.0039 | 0.0038 | 0.0037 | 0.0036 |
| -2.5 | 0.0062                    | 0.0060 | 0.0059 | 0.0057 | 0.0055 | 0.0054 | 0.0052 | 0.0051 | 0.0049 | 0.0048 |
| -2.4 | 0.0082                    | 0.0080 | 0.0078 | 0.0075 | 0.0073 | 0.0071 | 0.0069 | 0.0068 | 0.0066 | 0.0064 |
| -2.3 | 0.0107                    | 0.0104 | 0.0102 | 0.0099 | 0.0096 | 0.0094 | 0.0091 | 0.0089 | 0.0087 | 0.0084 |
| -2.2 | 0.0139                    | 0.0136 | 0.0132 | 0.0129 | 0.0125 | 0.0122 | 0.0119 | 0.0116 | 0.0113 | 0.0110 |
| -2.1 | 0.0179                    | 0.0174 | 0.0170 | 0.0166 | 0.0162 | 0.0158 | 0.0154 | 0.0150 | 0.0146 | 0.0143 |
| -2.6 | 0.0228                    | 0.0222 | 0.0217 | 0.0212 | 0.0207 | 0.0202 | 0.0197 | 0.0192 | 0.0188 | 0.0183 |
| -1.9 | 0.0287                    | 0.0281 | 0.0274 | 0.0268 | 0.0262 | 0.0256 | 0.0250 | 0.0244 | 0.0239 | 0.0233 |
| -1.8 | 0.0359                    | 0.0351 | 0.0344 | 0.0336 | 0.0329 | 0.0322 | 0.0314 | 0.0307 | 0.0301 | 0.0294 |
| -1.7 | 0.0446                    | 0.0436 | 0.0427 | 0.0418 | 0.0409 | 0.0401 | 0.0392 | 0.0384 | 0.0375 | 0.0367 |
| -1.6 | 0.0548                    | 0.0537 | 0.0526 | 0.0516 | 0.0505 | 0.0495 | 0.0485 | 0.0475 | 0.0465 | 0.0455 |
| -1.5 | 0.0668                    | 0.0655 | 0.0643 | 0.0630 | 0.0618 | 0.0606 | 0.0594 | 0.0582 | 0.0571 | 0.0559 |
| -1.4 | 0.0808                    | 0.0793 | 0.0778 | 0.0764 | 0.0749 | 0.0735 | 0.0721 | 0.0708 | 0.0694 | 0.0681 |
| -1.3 | 0.0968                    | 0.0951 | 0.0934 | 0.0918 | 0.0901 | 0.0885 | 0.0869 | 0.0853 | 0.0838 | 0.0823 |
| -1.2 | 0.1151                    | 0.1131 | 0.1112 | 0.1093 | 0.1075 | 0.1056 | 0.1038 | 0.1020 | 0.1003 | 0.0985 |
| -1.1 | 0.1357                    | 0.1335 | 0.1314 | 0.1292 | 0.1271 | 0.1251 | 0.1230 | 0.1210 | 0.1190 | 0.1170 |
| -1.0 | 0.1587                    | 0.1562 | 0.1539 | 0.1515 | 0.1492 | 0.1469 | 0.1446 | 0.1423 | 0.1401 | 0.1379 |
| -0.9 | 0.1841                    | 0.1814 | 0.1788 | 0.1762 | 0.1736 | 0.1711 | 0.1685 | 0.1660 | 0.1635 | 0.1611 |
| -0.8 | 0.2119                    | 0.2090 | 0.2061 | 0.2033 | 0.2005 | 0.1977 | 0.1949 | 0.1922 | 0.1894 | 0.1867 |
| -0.7 | 0.2420                    | 0.2389 | 0.2358 | 0.2327 | 0.2296 | 0.2266 | 0.2236 | 0.2206 | 0.2177 | 0.2148 |
| -0.6 | 0.2743                    | 0.2709 | 0.2676 | 0.2643 | 0.2611 | 0.2578 | 0.2546 | 0.2514 | 0.2483 | 0.2451 |
| -0.5 |                           | 0.3050 |        |        |        |        |        |        |        |        |
| -0.4 | 0.3446                    | 0.3409 | 0.3372 | 0.3336 | 0.3300 | 0.3264 | 0.3228 | 0.3192 | 0.3156 | 0.3121 |
| -0.3 |                           | 0.3783 | 0.3745 | 0.3707 | 0.3669 | 0.3632 | 0.3594 | 0.3557 | 0.3520 | 0.3483 |
| -0.2 | 0.4207                    | 0.4168 |        | 0.4090 | 0.4052 | 0.4013 | 0.3974 | 0.3936 | 0.3897 | 0.3859 |
| -0.1 |                           | 0.4562 |        |        |        |        |        |        |        |        |
| -0.0 |                           | 0.4960 |        |        |        |        |        |        | 0.4681 |        |

<sup>&</sup>lt;sup>†</sup>For  $z \le -3.90$ , the areas are 0.0000 to four decimal places.

TABLE II (cont.)
Areas under the standard normal curve

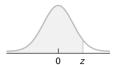

|     | Second decimal place in z |        |        |        |        |        |        |        |        |        |
|-----|---------------------------|--------|--------|--------|--------|--------|--------|--------|--------|--------|
| z   | 0.00                      | 0.01   | 0.02   | 0.03   | 0.04   | 0.05   | 0.06   | 0.07   | 0.08   | 0.09   |
| 0.0 | 0.5000                    | 0.5040 | 0.5080 | 0.5120 | 0.5160 | 0.5199 | 0.5239 | 0.5279 | 0.5319 | 0.5359 |
| 0.1 | 0.5398                    | 0.5438 | 0.5478 | 0.5517 | 0.5557 | 0.5596 | 0.5636 | 0.5675 | 0.5714 | 0.5753 |
| 0.2 | 0.5793                    | 0.5832 | 0.5871 | 0.5910 | 0.5948 | 0.5987 | 0.6026 | 0.6064 | 0.6103 | 0.6141 |
| 0.3 | 0.6179                    | 0.6217 | 0.6255 | 0.6293 | 0.6331 | 0.6368 | 0.6406 | 0.6443 | 0.6480 | 0.6517 |
| 0.4 | 0.6554                    | 0.6591 | 0.6628 | 0.6664 | 0.6700 | 0.6736 | 0.6772 | 0.6808 | 0.6844 | 0.6879 |
| 0.5 | 0.6915                    | 0.6950 | 0.6985 | 0.7019 | 0.7054 | 0.7088 | 0.7123 | 0.7157 | 0.7190 | 0.7224 |
| 0.6 | 0.7257                    | 0.7291 | 0.7324 | 0.7357 | 0.7389 | 0.7422 | 0.7454 | 0.7486 | 0.7517 | 0.7549 |
| 0.7 | 0.7580                    | 0.7611 | 0.7642 | 0.7673 | 0.7704 | 0.7734 | 0.7764 | 0.7794 | 0.7823 | 0.7852 |
| 0.8 | 0.7881                    | 0.7910 | 0.7939 | 0.7967 | 0.7995 | 0.8023 | 0.8051 | 0.8078 | 0.8106 | 0.8133 |
| 0.9 | 0.8159                    | 0.8186 | 0.8212 | 0.8238 | 0.8264 | 0.8289 | 0.8315 | 0.8340 | 0.8365 | 0.8389 |
| 1.0 | 0.8413                    | 0.8438 | 0.8461 | 0.8485 | 0.8508 | 0.8531 | 0.8554 | 0.8577 | 0.8599 | 0.8621 |
| 1.1 | 0.8643                    | 0.8665 | 0.8686 | 0.8708 | 0.8729 | 0.8749 | 0.8770 | 0.8790 | 0.8810 | 0.8830 |
| 1.2 | 0.8849                    | 0.8869 | 0.8888 | 0.8907 | 0.8925 | 0.8944 | 0.8962 | 0.8980 | 0.8997 | 0.9015 |
| 1.3 | 0.9032                    | 0.9049 | 0.9066 | 0.9082 | 0.9099 | 0.9115 | 0.9131 | 0.9147 | 0.9162 | 0.9177 |
| 1.4 | 0.9192                    | 0.9207 | 0.9222 | 0.9236 | 0.9251 | 0.9265 | 0.9279 | 0.9292 | 0.9306 | 0.9319 |
| 1.5 | 0.9332                    | 0.9345 | 0.9357 | 0.9370 | 0.9382 | 0.9394 | 0.9406 | 0.9418 | 0.9429 | 0.9441 |
| 1.6 | 0.9452                    | 0.9463 | 0.9474 | 0.9484 | 0.9495 | 0.9505 | 0.9515 | 0.9525 | 0.9535 | 0.9545 |
| 1.7 | 0.9554                    | 0.9564 | 0.9573 | 0.9582 | 0.9591 | 0.9599 | 0.9608 | 0.9616 | 0.9625 | 0.9633 |
| 1.8 | 0.9641                    | 0.9649 | 0.9656 | 0.9664 | 0.9671 | 0.9678 | 0.9686 | 0.9693 | 0.9699 | 0.9706 |
| 1.9 | 0.9713                    | 0.9719 | 0.9726 | 0.9732 | 0.9738 | 0.9744 | 0.9750 | 0.9756 | 0.9761 | 0.9767 |
| 2.0 | 0.9772                    | 0.9778 | 0.9783 | 0.9788 | 0.9793 | 0.9798 | 0.9803 | 0.9808 | 0.9812 | 0.9817 |
| 2.1 | 0.9821                    | 0.9826 | 0.9830 | 0.9834 | 0.9838 | 0.9842 | 0.9846 | 0.9850 | 0.9854 | 0.9857 |
| 2.2 | 0.9861                    | 0.9864 | 0.9868 | 0.9871 | 0.9875 | 0.9878 | 0.9881 | 0.9884 | 0.9887 | 0.9890 |
| 2.3 | 0.9893                    | 0.9896 | 0.9898 | 0.9901 | 0.9904 | 0.9906 | 0.9909 | 0.9911 | 0.9913 | 0.9916 |
| 2.4 | 0.9918                    | 0.9920 | 0.9922 | 0.9925 | 0.9927 | 0.9929 | 0.9931 | 0.9932 | 0.9934 | 0.9936 |
| 2.5 | 0.9938                    | 0.9940 | 0.9941 | 0.9943 | 0.9945 | 0.9946 | 0.9948 | 0.9949 | 0.9951 | 0.9952 |
| 2.6 | 0.9953                    | 0.9955 | 0.9956 | 0.9957 | 0.9959 | 0.9960 | 0.9961 | 0.9962 | 0.9963 | 0.9964 |
| 2.7 | 0.9965                    | 0.9966 | 0.9967 | 0.9968 | 0.9969 | 0.9970 | 0.9971 | 0.9972 | 0.9973 | 0.9974 |
| 2.8 | 0.9974                    | 0.9975 | 0.9976 | 0.9977 | 0.9977 | 0.9978 | 0.9979 | 0.9979 | 0.9980 | 0.9981 |
| 2.9 | 0.9981                    | 0.9982 | 0.9982 | 0.9983 | 0.9984 | 0.9984 | 0.9985 | 0.9985 | 0.9986 | 0.9986 |
| 3.0 | 0.9987                    | 0.9987 | 0.9987 | 0.9988 | 0.9988 | 0.9989 | 0.9989 | 0.9989 | 0.9990 | 0.9990 |
| 3.1 | 0.9990                    | 0.9991 | 0.9991 | 0.9991 | 0.9992 | 0.9992 | 0.9992 | 0.9992 | 0.9993 | 0.9993 |
| 3.2 | 0.9993                    | 0.9993 | 0.9994 | 0.9994 | 0.9994 | 0.9994 | 0.9994 | 0.9995 | 0.9995 | 0.9995 |
| 3.3 | 0.9995                    | 0.9995 | 0.9995 | 0.9996 |        | 0.9996 | 0.9996 | 0.9996 | 0.9996 | 0.9997 |
| 3.4 | 0.9997                    | 0.9997 | 0.9997 | 0.9997 | 0.9997 | 0.9997 | 0.9997 | 0.9997 | 0.9997 | 0.9998 |
| 3.5 | 0.9998                    | 0.9998 | 0.9998 | 0.9998 | 0.9998 | 0.9998 | 0.9998 | 0.9998 | 0.9998 | 0.9998 |
| 3.6 | 0.9998                    | 0.9998 | 0.9999 | 0.9999 | 0.9999 | 0.9999 | 0.9999 | 0.9999 | 0.9999 | 0.9999 |
| 3.7 | 0.9999                    | 0.9999 | 0.9999 | 0.9999 | 0.9999 | 0.9999 | 0.9999 | 0.9999 | 0.9999 | 0.9999 |
| 3.8 | 0.9999                    | 0.9999 | 0.9999 | 0.9999 | 0.9999 | 0.9999 | 0.9999 | 0.9999 | 0.9999 | 0.9999 |
| 3.9 | 1.0000 <sup>†</sup>       |        |        |        |        |        |        |        |        |        |

 $<sup>^{\</sup>dagger}$  For  $z \ge 3.90$ , the areas are 1.0000 to four decimal places.

# Further Topics in Probability

MODULE

#### MODULE OBJECTIVES

In Chapter 5 of your text, you studied probability and discrete random variables. In this module, we present further topics in those areas.

To begin, in Section P.1, we discuss contingency tables as a method for introducing joint and marginal probabilities. Contingency tables, which provide frequency distributions for data from two variables of a population, are also helpful for understanding conditional probability and independence, which we investigate in Sections P.2 and P.3, respectively.

In Section P.4, we examine Bayes's rule, which is an important application of conditional probability. Next, in Section P.5, we discuss counting rules, which give techniques for counting the number of ways that something can happen. Finally, in Section P.6, we explore Poisson random variables, which, like binomial random variables, constitute a significant class of discrete probability distributions.

#### **CASE STUDY**

#### Aces Wild on the Sixth at Oak Hill

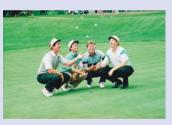

A most amazing event occurred during the second round of the 1989 U.S. Open at Oak Hill in Pittsford, New York. Four golfers—Doug Weaver, Mark Wiebe, Jerry Pate, and Nick Price—made holes in one on the sixth hole. What are the chances for the occurrence of such a remarkable event?

An article appeared the next day in the *Boston Globe* that discussed

the event in detail. To quote the article, "... for perspective, consider this: This is the 89th U.S. Open, and through the thousands and thousands and thousands of rounds played in the previous 88, there had been only 17 holes in one. Yet on this dark Friday morning, there were four holes in one on the same hole in less than two hours. Four times into a cup  $4\frac{1}{2}$  inches in diameter from 160 yards away."

The article also reported odds estimates obtained from several different sources. These estimates varied considerably, from about 1 in 10 million to 1 in 1,890,000,000,000,000 to 1 in 8.7 million to 1 in 332,000. After you have completed this chapter, you will be able to compute the odds for yourself.

#### MODULE OUTLINE

- P.1 Contingency Tables; Joint and Marginal Probabilities
- P.2 Conditional Probability
- P.3 The Multiplication Rule; Independence
- P.4 Bayes's Rule
- P.5 Counting Rules
- P.6 The Poisson Distribution

# P.1 Contingency Tables; Joint and Marginal Probabilities

In Section 2.2, we discussed how to group data from one variable of a population into a frequency distribution. Data from one variable of a population are called **univariate data.** 

We often need to group and analyze data from two variables of a population. Data from two variables of a population are called **bivariate data**, and a frequency distribution for bivariate data is called a **contingency table** or **two-way table**.

#### **EXAMPLE P.1** Introducing Contingency Tables

Age and Rank of Faculty Data about two variables—age and rank—of the faculty members at a university yielded the contingency table shown in Table P.1. Discuss and interpret the numbers in the table.

TABLE P.1
Contingency table for age and rank of faculty members

|          | Rank                        |                               |                           |                                    |                           |       |  |  |
|----------|-----------------------------|-------------------------------|---------------------------|------------------------------------|---------------------------|-------|--|--|
|          |                             | Full professor R <sub>1</sub> | Associate professor $R_2$ | Assistant professor R <sub>3</sub> | Instructor R <sub>4</sub> | Total |  |  |
|          | Under 30                    | 2                             | 3                         | 57                                 | 6                         | 68    |  |  |
| _        | 30–39<br>A <sub>2</sub>     | 52                            | 170                       | 163                                | 17                        | 402   |  |  |
| Age (yr) | 40–49<br>A <sub>3</sub>     | 156                           | 125                       | 61                                 | 6                         | 348   |  |  |
| 4        | 50-59<br>A <sub>4</sub>     | 145                           | 68                        | 36                                 | 4                         | 253   |  |  |
|          | 60 & over<br>A <sub>5</sub> | 75                            | 15                        | 3                                  | 0                         | 93    |  |  |
|          | Total                       | 430                           | 381                       | 320                                | 33                        | 1164  |  |  |

**Solution** The small boxes inside the rectangle formed by the heavy lines are called **cells.** The upper left cell indicates that two faculty members are full professors under the age of 30 years. The cell diagonally below and to the right of the upper left cell shows that 170 faculty members are associate professors in their 30s.

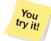

Exercise P.5 on page P-5

The first row total reveals that 68 (2 + 3 + 57 + 6) of the faculty members are under the age of 30 years. Similarly, the third column total shows that 320 of the faculty members are assistant professors. The number 1164 in the lower right corner gives the total number of faculty. That total can be found by summing the row totals, the column totals, or the frequencies in the 20 cells of the contingency table.

#### Joint and Marginal Probabilities

We now use the age and rank data from Table P.1 to introduce the concepts of *joint probabilities* and *marginal probabilities*.

#### **EXAMPLE P.2** Joint and Marginal Probabilities

Age and Rank of Faculty Refer to Example P.1. Suppose that a faculty member is selected at random.

- **a.** Identify the events represented by the subscripted letters that label the rows and columns of the contingency table shown in Table P.1.
- **b.** Identify the events represented by the cells of the contingency table.
- c. Determine the probabilities of the events discussed in parts (a) and (b).
- **d.** Summarize the results of part (c) in a table.
- e. Discuss the relationship among the probabilities in the table obtained in part (d).

#### Solution

**a.** The subscripted letter  $A_1$  that labels the first row of Table P.1 represents the event that the selected faculty member is under 30 years of age:

 $A_1$  = event the faculty member is under 30.

Similarly, the subscripted letter  $R_2$  that labels the second column represents the event that the selected faculty member is an associate professor:

 $R_2$  = event the faculty member is an associate professor.

Likewise, we can identify the remaining seven events represented by the subscripted letters that label the rows and columns. Note that the events  $A_1$ ,  $A_2$ ,  $A_3$ ,  $A_4$ , and  $A_5$  are mutually exclusive, as are the events  $R_1$ ,  $R_2$ ,  $R_3$ , and  $R_5$ .

**b.** In addition to considering events  $A_1$  through  $A_5$  and  $R_1$  through  $R_4$  separately, we can also consider them jointly. For instance, the event that the selected faculty member is under 30 (event  $A_1$ ) and is also an associate professor (event  $R_2$ ) can be expressed as  $(A_1 \& R_2)$ :

 $(A_1 \& R_2)$  = event the faculty member is an associate professor under 30.

The joint event  $(A_1 \& R_2)$  is represented by the cell in the first row and second column of Table P.1. That joint event is one of 20 different joint events—one for each cell of the contingency table—associated with this random experiment.

Thinking of a contingency table as a Venn diagram can be useful. The Venn diagram corresponding to Table P.1 is shown in Fig. P.1. This figure makes it clear that the 20 joint events  $(A_1 \& R_1)$ ,  $(A_1 \& R_2)$ , ...,  $(A_5 \& R_4)$  are mutually exclusive.

FIGURE P.1
Venn diagram corresponding to Table P.1

|                       | <i>R</i> <sub>1</sub>              | <b>R</b> <sub>2</sub>              | <b>R</b> <sub>3</sub>              | $R_4$                              |  |
|-----------------------|------------------------------------|------------------------------------|------------------------------------|------------------------------------|--|
| <i>A</i> <sub>1</sub> | (A <sub>1</sub> & R <sub>1</sub> ) | (A <sub>1</sub> & R <sub>2</sub> ) | (A <sub>1</sub> & R <sub>3</sub> ) | (A <sub>1</sub> & R <sub>4</sub> ) |  |
| A <sub>2</sub>        | (A <sub>2</sub> & R <sub>1</sub> ) | (A <sub>2</sub> & R <sub>2</sub> ) | (A <sub>2</sub> & R <sub>3</sub> ) | (A <sub>2</sub> & R <sub>4</sub> ) |  |
| <i>A</i> <sub>3</sub> | (A <sub>3</sub> & R <sub>1</sub> ) | (A <sub>3</sub> & R <sub>2</sub> ) | (A <sub>3</sub> & R <sub>3</sub> ) | (A <sub>3</sub> & R <sub>4</sub> ) |  |
| A <sub>4</sub>        | (A <sub>4</sub> & R <sub>1</sub> ) | (A <sub>4</sub> & R <sub>2</sub> ) | (A <sub>4</sub> & R <sub>3</sub> ) | (A <sub>4</sub> & R <sub>4</sub> ) |  |
| A <sub>5</sub>        | (A <sub>5</sub> & R <sub>1</sub> ) | (A <sub>5</sub> & R <sub>2</sub> ) | (A <sub>5</sub> & R <sub>3</sub> ) | (A <sub>5</sub> & R <sub>4</sub> ) |  |

**c.** To determine the probabilities of the events discussed in parts (a) and (b), we begin by observing that the total number of faculty members is 1164, or, N=1164. The probability that the selected faculty member is under 30 (event  $A_1$ ) is found by first noting from Table P.1 that f=68 and then applying the f/N rule:

$$P(A_1) = \frac{f}{N} = \frac{68}{1164} = 0.058.$$

Similarly, we can find the probability that the selected faculty member is an associate professor (event  $R_2$ ):

$$P(R_2) = \frac{f}{N} = \frac{381}{1164} = 0.327.$$

Likewise, we can determine the probabilities of the remaining seven of the nine events represented by the subscripted letters. These nine probabilities are often called **marginal probabilities** because they correspond to events represented in the margin of the contingency table.

We can also find probabilities for joint events, so-called **joint probabilities**. For instance, the probability that the selected faculty member is an associate professor under 30 [event  $(A_1 \& R_2)$ ] is

$$P(A_1 \& R_2) = \frac{f}{N} = \frac{3}{1164} = 0.003.$$

Similarly, we can find the probabilities of the remaining 19 joint events.

d. By referring to part (c), we can replace the joint frequency distribution in Table P.1 with the joint probability distribution in Table P.2, where probabilities are displayed instead of frequencies.

TABLE P.2

Joint probability distribution corresponding to Table P.1

|          |                             |                               | Ra                     | nk                                 |                           |          |
|----------|-----------------------------|-------------------------------|------------------------|------------------------------------|---------------------------|----------|
|          |                             | Full professor R <sub>1</sub> | Associate professor R2 | Assistant professor R <sub>3</sub> | Instructor R <sub>4</sub> | $P(A_i)$ |
|          | Under 30 A <sub>1</sub>     | 0.002                         | 0.003                  | 0.049                              | 0.005                     | 0.058    |
| _        | 30–39<br>A <sub>2</sub>     | 0.045                         | 0.146                  | 0.140                              | 0.015                     | 0.345    |
| Age (yr) | 40–49<br>A <sub>3</sub>     | 0.134                         | 0.107                  | 0.052                              | 0.005                     | 0.299    |
| 7        | 50-59<br>A <sub>4</sub>     | 0.125                         | 0.058                  | 0.031                              | 0.003                     | 0.217    |
|          | 60 & over<br>A <sub>5</sub> | 0.064                         | 0.013                  | 0.003                              | 0.000                     | 0.080    |
|          | $P(R_j)$                    | 0.369                         | 0.327                  | 0.275                              | 0.028                     | 1.000    |

Note that in Table P.2 the joint probabilities are displayed in the cells and the marginal probabilities in the margin. Also observe that the row and column labels "Total" in Table P.1 have been changed in Table P.2 to  $P(R_i)$  and  $P(A_i)$ ,

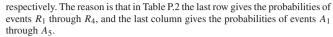

e. The sum of the joint probabilities in a row or column of a joint probability distribution equals the marginal probability in that row or column, with any observed discrepancy being due to roundoff error. For example, for the A<sub>4</sub> row of Table P.2, the sum of the joint probabilities is

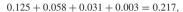

which equals the marginal probability at the end of the  $A_4$  row.

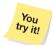

Exercise P.11 on page P-7

### **Exercises P.1**

### **Understanding the Concepts and Skills**

- P.1 Identify three ways in which the total number of observations of bivariate data can be obtained from the frequencies in a contingency table.
- P.2 Suppose that bivariate data are to be grouped into a contingency table. Determine the number of cells that the contingency table will have if the number of possible values for the two variables are
- a. two and three.
- b. four and three.
- $\mathbf{c}$ . m and n.
- P.3 Fill in the blanks.
- a. Data from one variable of a population are called \_\_\_\_\_ data
- **b.** Data from two variables of a population are called \_\_\_\_\_ data
- P.4 Give an example of
- a. univariate data.
- b. bivariate data.
- **P.5 New England Patriots.** From the National Football League (NFL) Web site, in the *New England Patriots Roster*, we obtained information on the weights and years of experience for the players on that team, as of December 3, 2008. The following contingency table provides a cross-classification of those data.

|             | Years of experience         |                       |                       |                        |                                  |       |  |
|-------------|-----------------------------|-----------------------|-----------------------|------------------------|----------------------------------|-------|--|
|             |                             | Rookie Y <sub>1</sub> | 1–5<br>Y <sub>2</sub> | 6–10<br>Y <sub>3</sub> | Over 10<br><i>Y</i> <sub>4</sub> | Total |  |
| (q          | Under 200<br>W <sub>1</sub> | 3                     | 4                     | 1                      | 0                                | 8     |  |
| Weight (Ib) | 200-300<br>W <sub>2</sub>   | 8                     | 12                    | 17                     | 6                                | 43    |  |
| A           | Over 300<br>W <sub>3</sub>  | 0                     | 8                     | 6                      | 0                                | 14    |  |
|             | Total                       | 11                    | 24                    | 24                     | 6                                | 65    |  |

- a. How many cells are in this contingency table?
- **b.** How many players are on the New England Patriots roster as of December 3, 2008?

- c. How many players are rookies?
- d. How many players weigh between 200 and 300 lb?
- e. How many players are rookies who weigh between 200 and 300 lb?
- **P.6** Motor Vehicle Use. The Federal Highway Administration compiles information on motor vehicle use around the globe and publishes its findings in *Highway Statistics*. Following is a contingency table for the number of motor vehicles in use in North American countries, by country and type of vehicle, during one year. Frequencies are in thousands.

|              | Country               |                            |              |              |         |  |  |
|--------------|-----------------------|----------------------------|--------------|--------------|---------|--|--|
|              |                       | U.S. <i>C</i> <sub>1</sub> | Canada $C_2$ | Mexico $C_3$ | Total   |  |  |
| pe           | Automobiles $V_1$     | 129,728                    | 13,138       | 8,607        | 151,473 |  |  |
| Vehicle type | Motorcycles $V_2$     | 3,871                      | 320          | 270          | 4,461   |  |  |
| Veh          | Trucks V <sub>3</sub> | 75,940                     | 6,933        | 4,287        | 87,160  |  |  |
|              | Total                 | 209,539                    | 20,391       | 13,164       | 243,094 |  |  |

- a. How many cells are in this contingency table?
- **b.** How many vehicles are Canadian?
- c. How many vehicles are motorcycles?
- **d.** How many vehicles are Canadian motorcycles?
- e. How many vehicles are either Canadian or motorcycles?f. How many automobiles are Mexican?
- g. How many vehicles are not automobiles?
- P.7 Female Physicians. Characteristics of physicians are collected and recorded by the American Medical Association in *Physician Characteristics and Distribution in the US*. The table on the next page is a contingency table for female physicians in the United States, cross-classified by age and selected specialty. For the female physicians in the United States whose specialty is one of those shown in the table,
- a. fill in the five missing entries.
- **b.** how many are between 35 and 44 years old, inclusive?

- c. how many are pediatricians under 35?
- **d.** how many are either pediatricians or under 35?
- **e.** how many are neither pediatricians nor under 35?
- f. how many are not in family medicine?

|           |                                             |          | Age (yr)                |                           |         |
|-----------|---------------------------------------------|----------|-------------------------|---------------------------|---------|
|           |                                             | Under 35 | 35–44<br>A <sub>2</sub> | 45 or over A <sub>3</sub> | Total   |
|           | Family medicine $S_1$                       | 7,104    | 10,798                  | 10,684                    | 28,586  |
| Specialty | Internal medicine S2                        | 13,376   |                         |                           | 49,244  |
| Spe       | Obstetrics/<br>gynecology<br>S <sub>3</sub> | 4,815    | 6,482                   |                           |         |
|           | Pediatrics S <sub>4</sub>                   | 10,656   | 13,024                  | 15,748                    | 39,428  |
|           | Total                                       | 35,951   |                         | 52,679                    | 135,778 |

**P.8 Farms.** The U.S. Department of Agriculture publishes information about U.S. farms in *Census of Agriculture*. A joint frequency distribution for number of farms, by acreage and tenure of operator, is provided in the following contingency table. Frequencies are in thousands.

|         | Tenure of operator               |                  |                  |              |       |  |
|---------|----------------------------------|------------------|------------------|--------------|-------|--|
|         |                                  | Full owner $T_1$ | Part owner $T_2$ | Tenant $T_3$ | Total |  |
|         | Under 50<br>A <sub>1</sub>       |                  | 64               | 41           |       |  |
| 4)      | 50–under 180<br>A <sub>2</sub>   | 487              | 131              | 41           | 659   |  |
| Acreage | 180–under 500<br>A <sub>3</sub>  | 203              |                  |              | 389   |  |
|         | 500–under 1000<br>A <sub>4</sub> | 54               | 91               | 17           | 162   |  |
|         | 1000 & over<br>A <sub>5</sub>    | 46               | 112              | 18           | 176   |  |
|         | Total                            | 1429             | 551              |              |       |  |

- a. Fill in the six missing entries.
- **b.** How many cells does this contingency table have?
- c. How many farms have under 50 acres?
- d. How many farms are tenant operated?
- e. How many farms are operated by part owners and have between 500 and 1000 acres?

- f. How many farms are not full-owner operated?
- g. How many tenant-operated farms have 180 acres or more?

**P.9 Field Trips.** P. Li et al. analyzed existing problems in teaching geography in rural counties in the article "Geography Education in Rural Tennessee Counties" (*Geography*, Vol. 88, No. 1, pp. 63–74). Fifty-one high-school teachers from the Upper Cumberland Region of Tennessee were surveyed. The following contingency table cross-classifies these teachers by highest degree obtained and whether they offered field trips.

|        | Field trips             |                       |                      |       |  |  |
|--------|-------------------------|-----------------------|----------------------|-------|--|--|
|        |                         | Yes<br>F <sub>1</sub> | No<br>F <sub>2</sub> | Total |  |  |
| ree    | Bachelor's $D_1$        | 14                    | 14                   | 28    |  |  |
| Degree | Master's D <sub>2</sub> | 18                    | 5                    | 23    |  |  |
|        | Total                   | 32                    | 19                   | 51    |  |  |

- a. How many of these teachers offered field trips?
- **b.** How many of these teachers have master's degrees?
- c. How many teachers with only bachelor's degrees offered field trips?
- **d.** Describe the events  $D_1$  and  $(D_2 \& F_2)$  in words.
- e. Compute the probability of each event in part (d).

P.10 Housing Units. The U.S. Census Bureau publishes information about housing units in *American Housing Survey for the United States*. The following table cross-classifies occupied housing units by number of persons and tenure of occupier. The frequencies are in thousands.

| Tenure  |    |        |        |  |  |
|---------|----|--------|--------|--|--|
|         |    | Owner  | Renter |  |  |
|         | 1  | 16,686 | 13,310 |  |  |
|         | 2  | 27,356 | 9,369  |  |  |
| S       | 3  | 12,173 | 5,349  |  |  |
| Persons | 4  | 11,639 | 4,073  |  |  |
| Pe      | 5  | 5,159  | 1,830  |  |  |
|         | 6  | 1,720  | 716    |  |  |
|         | 7+ | 914    | 398    |  |  |

How many occupied housing units are

- a. occupied by exactly three persons?
- **b.** owner occupied?
- c. rented and have seven or more persons in them?
- $\mathbf{d.}$  occupied by more than one person?
- e. either owner occupied or have only one person in them?

- P.11 New England Patriots. Refer to Exercise P.5.
- a. For a randomly selected player on the New England Patriots, describe the events Y<sub>3</sub>, W<sub>2</sub>, and (W<sub>1</sub> & Y<sub>2</sub>) in words.
- **b.** Compute the probability of each event in part (a). Interpret your answers in terms of percentages.
- c. Construct a joint probability distribution similar to that shown in Table P.2 on page P-4.
- d. Verify that the sum of each row and column of joint probabilities equals the marginal probability in that row or column. (*Note:* Rounding may cause slight deviations.)
- P.12 Motor Vehicle Use. Refer to Exercise P.6.
- **a.** For a randomly selected vehicle, describe the events  $C_1$ ,  $V_3$ , and  $(C_1 \& V_3)$  in words.
- **b.** Compute the probability of each event in part (a).
- **c.** Compute  $P(C_1 \text{ or } V_3)$ , using the contingency table and the f/N rule.
- **d.** Compute  $P(C_1 \text{ or } V_3)$ , using the general addition rule and your answers from part (b).
- e. Construct a joint probability distribution.
- **P.13 Female Physicians.** Refer to Exercise P.7. A female physician in the United States whose specialty is one of those shown in the table is selected at random.
- a. Use the letters in the margins of the contingency table to represent each of the following three events: The physician obtained is (i) an internist, (ii) 45 or over, and (iii) in family medicine and under 35.
- **b.** Compute the probability of each event in part (a).
- c. Construct a joint percentage distribution, a table similar to a joint probability distribution except with percentages instead of probabilities.
- P.14 Farms. Refer to Exercise P.8. A U.S. farm is selected at random
- a. Use the letters in the margins of the contingency table to represent each of the following three events: The farm obtained (i) has between 180 and 500 acres, (ii) is part-owner operated, and (iii) is full-owner operated and has at least 1000 acres.
- **b.** Compute the probability of each event in part (a).
- c. Construct a joint percentage distribution, a table similar to a joint probability distribution except with percentages instead of probabilities.

#### **Extending the Concepts and Skills**

**P.15** Explain why the joint events in a contingency table are mutually exclusive.

**P.16** What does the general addition rule (Formula 5.3 on page 204) mean in the context of the probabilities in a joint probability distribution?

**P.17** In this exercise, you are asked to verify that the sum of the joint probabilities in a row or column of a joint probability distribution equals the marginal probability in that row or column. Consider the following joint probability distribution.

|          | $C_1$           | <br>$C_n$           | $P(R_i)$ |
|----------|-----------------|---------------------|----------|
| $R_1$    | $P(R_1 \& C_1)$ | <br>$P(R_1 \& C_n)$ | $P(R_1)$ |
|          |                 |                     |          |
|          |                 |                     |          |
|          |                 |                     |          |
| $R_m$    | $P(R_m \& C_1)$ | <br>$P(R_m \& C_n)$ | $P(R_m)$ |
| $P(C_j)$ | $P(C_1)$        | <br>$P(C_n)$        | 1        |

a. Explain why

$$R_1 = ((R_1 \& C_1) \text{ or } \cdots \text{ or } (R_1 \& C_n)).$$

- **b.** Why are the events  $(R_1 \& C_1), \ldots, (R_1 \& C_n)$  mutually exclusive?
- c. Explain why parts (a) and (b) imply that

$$P(R_1) = P(R_1 \& C_1) + \cdots + P(R_1 \& C_n).$$

This equation shows that the first row of joint probabilities sums to the marginal probability at the end of that row. A similar argument applies to any other row or column.

#### Condit

### Conditional Probability

In this section, we introduce the concept of conditional probability.

### **DEFINITION P.1**

#### What Does It Mean?

A conditional probability of an event is the probability that the event occurs under the assumption that another event occurs.

### **Conditional Probability**

The probability that event B occurs given that event A occurs is called a **conditional probability.** It is denoted  $P(B \mid A)$ , which is read "the probability of B given A" We call A the **given event.** 

In the next example, we illustrate the calculation of conditional probabilities with the simple experiment of rolling a balanced die once.

### **EXAMPLE P.3** Conditional Probability

Rolling a Die When a balanced die is rolled once, six equally likely outcomes are possible, as displayed in Fig. P.2.

#### FIGURE P.2

Sample space for rolling a die once

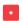

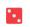

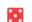

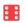

Let

F = event a 5 is rolled, andO = event the die comes up odd.

Determine the following probabilities:

- P(F), the probability that a 5 is rolled.
- $P(F \mid O)$ , the conditional probability that a 5 is rolled, given that the die comes
- $P(O \mid (\text{not } F))$ , the conditional probability that the die comes up odd, given that a 5 is not rolled.

#### Solution

a. From Fig. P.2, we see that six outcomes are possible. Also, event F can occur in only one way: if the die comes up 5. Thus the probability that a 5 is rolled is

$$P(F) = \frac{f}{N} = \frac{1}{6} = 0.167.$$

Given that the die comes up odd, that is, that event O occurs, there are no longer

six possible outcomes. There are only three, as Fig. P.3 shows. Therefore the conditional probability that a 5 is rolled, given that the die comes up odd, is

**Interpretation** There is a 16.7% chance of rolling a 5.

FIGURE P.3 Event O

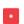

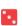

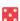

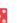

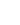

$$P(F \mid O) = \frac{f}{N} = \frac{1}{3} = 0.333.$$

Comparison of this probability with the one obtained in part (a) shows that  $P(F \mid O) \neq P(F)$ ; that is, the conditional probability that a 5 is rolled, given that the die comes up odd, is not the same as the (unconditional) probability that a 5 is rolled.

**Interpretation** Given that the die comes up odd, there is a 33.3% chance of rolling a 5, compared with a 16.7% (unconditional) chance of rolling a 5. Knowing that the die comes up odd affects the chance of rolling a 5.

FIGURE P.4 Event (not F)

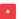

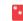

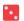

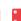

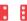

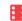

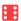

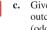

Given that a 5 is not rolled, that is, that event (not F) occurs, the possible outcomes are the five shown in Fig. P.4. Under these circumstances, event O (odd) can occur in two ways: if a 1 or a 3 is rolled. So the conditional probability that the die comes up odd, given that a 5 is not rolled, is

$$P(O \mid (\text{not } F)) = \frac{f}{N} = \frac{2}{5} = 0.4.$$

Compare this probability with the (unconditional) probability that the die comes up odd, which is 0.5.

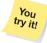

Exercise P.21 on page P-12

Conditional probability is often used to analyze bivariate data. In Section P.1, we discussed contingency tables as a method for tabulating such data. We show next how to obtain conditional probabilities for bivariate data directly from a contingency table.

### **EXAMPLE P.4** Conditional Probability

Age and Rank of Faculty Table P.3 repeats the contingency table for age and rank of faculty members at a university.

TABLE P.3

Contingency table for age and rank of faculty members

|          |                             | Rank                          |                           |                                    |                           |       |  |
|----------|-----------------------------|-------------------------------|---------------------------|------------------------------------|---------------------------|-------|--|
|          |                             | Full professor R <sub>1</sub> | Associate professor $R_2$ | Assistant professor R <sub>3</sub> | Instructor R <sub>4</sub> | Total |  |
|          | Under 30                    | 2                             | 3                         | 57                                 | 6                         | 68    |  |
|          | 30–39<br>A <sub>2</sub>     | 52                            | 170                       | 163                                | 17                        | 402   |  |
| Age (yr) | 40–49<br>A <sub>3</sub>     | 156                           | 125                       | 61                                 | 6                         | 348   |  |
| ŀ        | 50-59<br>A <sub>4</sub>     | 145                           | 68                        | 36                                 | 4                         | 253   |  |
|          | 60 & over<br>A <sub>5</sub> | 75                            | 15                        | 3                                  | 0                         | 93    |  |
|          | Total                       | 430                           | 381                       | 320                                | 33                        | 1164  |  |

Suppose that a faculty member is selected at random.

- Determine the (unconditional) probability that the selected faculty member is in his or her 50s.
- b. Determine the (conditional) probability that the selected faculty member is in his or her 50s given that an assistant professor is selected.

### Solution

**a.** We are to determine the probability of event  $A_4$ . From Table P.3, N=1164, the total number of faculty members. Also, because 253 of the faculty members are in their 50s, we have f=253. Therefore

$$P(A_4) = \frac{f}{N} = \frac{253}{1164} = 0.217.$$

**Interpretation** 21.7% of the faculty are in their 50s.

**b.** We are to find the probability of event  $A_4$ , given that an assistant professor is selected (event  $R_3$ ); in other words, we want to determine  $P(A_4 | R_3)$ . To do so, we restrict our attention to the assistant professor column of Table P.3. We have N=320, the total number of assistant professors. Also, because 36 of the assistant professors are in their 50s, we have f=36. Consequently,

$$P(A_4 \mid R_3) = \frac{f}{N} = \frac{36}{320} = 0.113.$$

Interpretation 11.3% of the assistant professors are in their 50s.

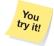

Exercise P.25 on page P-12

#### The Conditional Probability Rule

In the previous two examples, we computed conditional probabilities *directly*, meaning that we first obtained the new sample space determined by the given event

and then, using the new sample space, we calculated probabilities in the usual manner.

Sometimes we cannot determine conditional probabilities directly but must instead compute them in terms of unconditional probabilities. We obtain a formula for doing so in the next example.

### **EXAMPLE P.5** Introducing the Conditional Probability Rule

Age and Rank of Faculty In Example P.4(b), we used a direct computation to determine the conditional probability that a faculty member is in his or her 50s (event  $A_4$ ), given that an assistant professor is selected (event  $R_3$ ). To do that, we restricted our attention to the  $R_3$  column of Table P.3 and obtained

$$P(A_4 \mid R_3) = \frac{36}{320} = 0.113.$$

Now express the conditional probability  $P(A_4 \mid R_3)$  in terms of unconditional probabilities.

**Solution** First, we note that the number 36 in the numerator of the preceding fraction is the number of assistant professors in their 50s, that is, the number of ways event  $(R_3 \& A_4)$  can occur. Next, we observe that the number 320 in the denominator is the total number of assistant professors, that is, the number of ways event  $R_3$  can occur. Thus the numbers 36 and 320 are those used to compute the unconditional probabilities of events  $(R_3 \& A_4)$  and  $R_3$ , respectively:

$$P(R_3 \& A_4) = \frac{36}{1164} = 0.031$$
 and  $P(R_3) = \frac{320}{1164} = 0.275$ .

From the previous three probabilities,

$$P(A_4 | R_3) = \frac{36}{320} = \frac{36/1164}{320/1164} = \frac{P(R_3 \& A_4)}{P(R_3)}.$$

In other words, we can express the conditional probability  $P(A_4 | R_3)$  in terms of the unconditional probabilities  $P(R_3 \& A_4)$  and  $P(R_3)$  by using the formula

$$P(A_4 \mid R_3) = \frac{P(R_3 \& A_4)}{P(R_3)}.$$

The general form of this formula is called the **conditional probability rule.** 

### **FORMULA P.1**

What Does It Mean?

The conditional probability of one event given another equals the probability that both events occur divided by the probability of the given event.

#### The Conditional Probability Rule

If A and B are any two events with P(A) > 0, then

$$P(B \mid A) = \frac{P(A \& B)}{P(A)}.$$

For the faculty-member example, we can find conditional probabilities either directly or by applying the conditional probability rule. Using the conditional probability rule, however, is sometimes the only way to find conditional probabilities.

### **EXAMPLE P.6** The Conditional Probability Rule

Marital Status and Gender From Current Population Reports, a publication of the U.S. Census Bureau, we obtained a joint probability distribution for the marital status of U.S. adults by gender, as shown in Table P.4. We used "Single" to mean "Never married."

TABLE P.4

Joint probability distribution of marital status and gender

|        | Marital status        |              |               |                        |                         |          |  |  |
|--------|-----------------------|--------------|---------------|------------------------|-------------------------|----------|--|--|
|        |                       | Single $M_1$ | Married $M_2$ | Widowed M <sub>3</sub> | Divorced M <sub>4</sub> | $P(S_i)$ |  |  |
| Gender | Male S <sub>1</sub>   | 0.138        | 0.290         | 0.012                  | 0.044                   | 0.484    |  |  |
| Gen    | Female S <sub>2</sub> | 0.114        | 0.291         | 0.051                  | 0.060                   | 0.516    |  |  |
|        | $P(M_j)$              | 0.252        | 0.581         | 0.063                  | 0.104                   | 1.000    |  |  |

Suppose a U.S. adult is selected at random.

- a. Determine the probability that the adult selected is divorced, given that the adult selected is a male.
- b. Determine the probability that the adult selected is a male, given that the adult selected is divorced.

**Solution** Unlike our previous work with contingency tables, we do not have frequency data here; rather, we have only probability (relative-frequency) data. Hence we cannot compute conditional probabilities directly; we must instead use the conditional probability rule.

a. We want  $P(M_4 \mid S_1)$ . Using the conditional probability rule and Table P.4, we get

$$P(M_4 \mid S_1) = \frac{P(S_1 \& M_4)}{P(S_1)} = \frac{0.044}{0.484} = 0.091.$$

**Interpretation** In the United States, 9.1% of adult males are divorced.

**b.** We want  $P(S_1 \mid M_4)$ . Using the conditional probability rule and Table P.4, we get

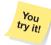

Exercise P.27 on page P-13

$$P(S_1 \mid M_4) = \frac{P(M_4 \& S_1)}{P(M_4)} = \frac{0.044}{0.104} = 0.423.$$

**Interpretation** In the United States, 42.3% of divorced adults are males.

### **Exercises P.2**

#### **Understanding the Concepts and Skills**

P.18 Regarding conditional probability:

a. What is it?

b. Which event is the "given event"?

**P.19** Give an example of the conditional probability of an event being the same as the unconditional probability of the event. (*Hint:* Consider the experiment of tossing a coin twice.)

P.20 Coin Tossing. A balanced dime is tossed twice. The four possible equally likely outcomes are HH, HT, TH, TT. Let

A = event the first toss is heads,

B = event the second toss is heads, and

C = event at least one toss is heads.

Determine the following probabilities and express your results in words. Compute the conditional probabilities directly; do not use the conditional probability rule.

**a.** P(B)**d.** *P*(*C*) **b.**  $P(B \mid A)$ e.  $P(C \mid A)$ 

c.  $P(B \mid C)$ **f.**  $P(C \mid (\text{not } B))$ 

P.21 Playing Cards. One card is selected at random from an ordinary deck of 52 playing cards. Let

A = event a face card is selected,

B = event a king is selected, and

C = event a heart is selected.

Find the following probabilities and express your results in words. Compute the conditional probabilities directly; do not use the conditional probability rule.

**a.** P(B)

 $\mathbf{h} = P(R \mid A)$ 

c.  $P(B \mid C)$ 

**d.**  $P(B \mid (\text{not } A))$ 

**e.** *P*(*A*) g.  $P(A \mid C)$  **f.**  $P(A \mid B)$ **h.**  $P(A \mid (\text{not } B))$ 

P.22 State Populations. As reported by the U.S. Census Bureau in Current Population Reports, a frequency distribution for the population of the states in the United States is as shown in the following table.

| Population size (millions) | Frequency |
|----------------------------|-----------|
| Under 1                    | 7         |
| 1-under 2                  | 8         |
| 2-under 3                  | 6         |
| 3-under 5                  | 8         |
| 5-under 10                 | 13        |
| 10 & over                  | 8         |

Compute the following conditional probabilities directly; that is, do not use the conditional probability rule. For a state selected at random, find the probability that the population of the state obtained is

- a. between 2 million and 3 million.
- b. between 2 million and 3 million given that it is at least 1 million.
- c. less than 5 million given that it is at least 1 million.
- d. Interpret your answers in parts (a)–(c) in terms of percentages.

P.23 Housing Units. The U.S. Census Bureau publishes data on housing units in American Housing Survey for the United States. The following table provides a frequency distribution for the number of rooms in U.S. housing units. The frequencies are in thousands. Compute the following conditional probabilities directly; that is, do not use the conditional probability rule. For a U.S. housing unit selected at random, determine

| Rooms | No. of units |
|-------|--------------|
| 1     | 689          |
| 2     | 1,385        |
| 3     | 11,050       |
| 4     | 23,290       |
| 5     | 29,186       |
| 6     | 27,146       |
| 7     | 17,631       |
| 8+    | 17,825       |

- a. the probability that the unit has exactly four rooms.
- b. the conditional probability that the unit has exactly four rooms, given that it has at least two rooms.
- c. the conditional probability that the unit has at most four rooms, given that it has at least two rooms.
- **d.** Interpret your answers in parts (a)–(c) in terms of percentages.

P.24 Protective Orders. In the article "Judicial Dispositions of Ex-Parte and Domestic Violence Protection Order Hearings: A Comparative Analysis of Victim Requests and Court Authorized Relief" (Journal of Family Violence, Vol. 20, No. 3, pp. 161-170), D. Yearwood looked at the discrepancies between what a victim of domestic violence requests and what the courts reward. The following contingency table cross-classifies, by race and gender, a sample of 407 domestic violence protective orders from the North Carolina Criminal Justice Analysis Center.

|        |                       |                      | Race     |                      |       |
|--------|-----------------------|----------------------|----------|----------------------|-------|
|        |                       | White R <sub>1</sub> | Black R2 | Other R <sub>3</sub> | Total |
| der    | Male $G_1$            | 30                   | 26       | 0                    | 56    |
| Gender | Female G <sub>2</sub> | 210                  | 121      | 20                   | 351   |
|        | Total                 | 240                  | 147      | 20                   | 407   |

Compute the following conditional probabilities directly; that is, do not use the conditional probability rule. One of these protective orders is selected at random. Find the probability that the order was filed by

- a. a black.
- b. a white female.
- c. a male, given that the filer was white.
- d. a male, given that the filer was black.

P.25 New England Patriots. From the National Football League (NFL) Web site, in the New England Patriots Roster, we obtained information on the weights and years of experience for the players on that team, as of December 3, 2008. The contingency table on the next page provides a cross-classification of those data. Compute the following conditional probabilities directly; that is, do not use the conditional probability rule. A player on the New England Patriots is selected at random. Find the probability that the player selected

|             | Years of experience         |                       |                       |                        |                           |       |
|-------------|-----------------------------|-----------------------|-----------------------|------------------------|---------------------------|-------|
|             |                             | Rookie Y <sub>1</sub> | 1–5<br>Y <sub>2</sub> | 6–10<br>Y <sub>3</sub> | Over 10<br>Y <sub>4</sub> | Total |
| (q)         | Under 200<br>W <sub>1</sub> | 3                     | 4                     | 1                      | 0                         | 8     |
| Weight (lb) | 200-300<br>W <sub>2</sub>   | 8                     | 12                    | 17                     | 6                         | 43    |
| =           | Over 300<br>W <sub>3</sub>  | 0                     | 8                     | 6                      | 0                         | 14    |
|             | Total                       | 11                    | 24                    | 24                     | 6                         | 65    |

- a. is a rookie.
- **b.** weighs under 200 pounds.
- c. is a rookie, given that he weighs under 200 pounds.
- **d.** weighs under 200 pounds, given that he is a rookie.
- e. Interpret your answers in parts (a)–(d) in terms of percentages.

P.26 Shark Attacks. The International Shark Attack File, maintained by the American Elasmobranch Society and the Florida Museum of Natural History, is a compilation of all known shark attacks around the globe from the mid 1500s to the present. Following is a contingency table providing a cross-classification of worldwide reported shark attacks during the 1990s, by country and lethality of attack.

|         | Lethality                   |             |                |       |
|---------|-----------------------------|-------------|----------------|-------|
|         |                             | Fatal $L_1$ | Nonfatal $L_2$ | Total |
|         | Australia $C_1$             | 9           | 56             | 65    |
|         | Brazil $C_2$                | 12          | 21             | 33    |
| Country | South Africa C <sub>3</sub> | 8           | 57             | 65    |
|         | United States C4            | 5           | 244            | 249   |
|         | Other $C_5$                 | 36          | 92             | 128   |
|         | Total                       | 70          | 470            | 540   |

- **b.** Find  $P(C_2 \& L_1)$ .
- **c.** Obtain  $P(L_1 | C_2)$  directly from the table.
- **d.** Obtain  $P(L_1 | C_2)$  by using the conditional probability rule and your answers from parts (a) and (b).
- e. State your results in parts (a)-(c) in words.

P.27 Living Arrangements. As reported by the U.S. Census Bureau in America's Families and Living Arrangements, the living arrangements by age of U.S. citizens 15 years of age and older are as shown in the following joint probability distribution.

|          | Living arrangement        |             |                   |                   |          |  |  |
|----------|---------------------------|-------------|-------------------|-------------------|----------|--|--|
|          |                           | Alone $L_1$ | With spouse $L_2$ | With others $L_3$ | $P(A_i)$ |  |  |
|          | 15–24<br>A <sub>1</sub>   | 0.007       | 0.014             | 0.156             | 0.177    |  |  |
| (yr)     | 25–44<br>A <sub>2</sub>   | 0.033       | 0.203             | 0.119             | 0.355    |  |  |
| Age (yr) | 45–64<br>A <sub>3</sub>   | 0.045       | 0.210             | 0.061             | 0.316    |  |  |
|          | Over 64<br>A <sub>4</sub> | 0.046       | 0.083             | 0.023             | 0.152    |  |  |
|          | $P(L_j)$                  | 0.131       | 0.510             | 0.359             | 1.000    |  |  |

A U.S. citizen 15 years of age or older is selected at random.

- Determine the probability that the person selected
- a. lives with spouse.
- **b.** is over 64.
- c. lives with spouse and is over 64.
- **d.** lives with spouse, given that the person is over 64.
- e. is over 64, given that the person lives with spouse.
- **f.** Interpret your answers in parts (a)–(e) in terms of percentages.

P.28 Naturalization. The U.S. Bureau of Citizenship and Immigration Services collects and reports information about naturalized persons in *Statistical Yearbook*. The following table gives a joint probability distribution for persons naturalized from Central American countries during the years 2001 through 2003.

|         |                          |                        | Year                   |                        |          |
|---------|--------------------------|------------------------|------------------------|------------------------|----------|
|         |                          | 2001<br>Y <sub>1</sub> | 2002<br>Y <sub>2</sub> | 2003<br>Y <sub>3</sub> | $P(C_i)$ |
|         | Belize $C_1$             | 0.013                  | 0.010                  | 0.008                  | 0.031    |
|         | Costa Rica               | 0.014                  | 0.013                  | 0.011                  | 0.038    |
|         | El Salvador $C_3$        | 0.172                  | 0.135                  | 0.110                  | 0.417    |
| Country | Guatemala $C_4$          | 0.079                  | 0.068                  | 0.057                  | 0.204    |
|         | Honduras $C_5$           | 0.041                  | 0.044                  | 0.038                  | 0.123    |
|         | Nicaragua C <sub>6</sub> | 0.045                  | 0.048                  | 0.038                  | 0.131    |
|         | Panama<br>C <sub>7</sub> | 0.020                  | 0.020                  | 0.016                  | 0.056    |
|         | $P(Y_j)$                 | 0.384                  | 0.338                  | 0.278                  | 1.000    |

For one of these naturalized persons selected at random, determine the following probabilities and interpret your results in terms of percentages

- **a.**  $P(Y_2)$
- **b.**  $P(\text{not } C_3)$
- **c.**  $P(C_5 \& Y_3)$
- **d.**  $P(C_4 | Y_1)$
- **e.**  $P(Y_1 | C_4)$

**P.29 Dentist Visits.** The National Center for Health Statistics publishes information about visits to the dentist in *National Health Interview Survey*. The following table provides a joint probability distribution for the length of time (in years) since last visit to a dentist or other dental health professional, by age, for U.S. adults.

|           | Age (yr)                      |                         |                         |                         |                       |          |
|-----------|-------------------------------|-------------------------|-------------------------|-------------------------|-----------------------|----------|
|           |                               | 18–44<br>A <sub>1</sub> | 45–64<br>A <sub>2</sub> | 65–74<br>A <sub>3</sub> | 75+<br>A <sub>4</sub> | $P(T_i)$ |
|           | Less than $0.5$<br>$T_1$      | 0.221                   | 0.154                   | 0.038                   | 0.028                 | 0.441    |
|           | 0.5–under 1<br>T <sub>2</sub> | 0.101                   | 0.052                   | 0.011                   | 0.011                 | 0.175    |
| Time (yr) | 1–under 2<br>T <sub>3</sub>   | 0.076                   | 0.036                   | 0.008                   | 0.006                 | 0.126    |
| I         | 2–under 5<br>T <sub>4</sub>   | 0.070                   | 0.034                   | 0.010                   | 0.008                 | 0.122    |
|           | 5 or more $T_5$               | 0.058                   | 0.038                   | 0.018                   | 0.022                 | 0.136    |
|           | $P(A_j)$                      | 0.526                   | 0.314                   | 0.085                   | 0.075                 | 1.000    |

For a U.S. adult selected at random, determine the following probabilities and interpret your results in terms of percentages.

- **a.**  $P(T_1)$
- **b.**  $P(\text{not } A_2)$
- **c.**  $P(A_4 \& T_5)$
- **d.**  $P(T_4 | A_1)$
- **e.**  $P(A_1 | T_4)$

**P.30 Engineers and Scientists.** The National Center for Education Statistics publishes information on U.S. engineers and scientists in *Digest of Education Statistics*. According to that document, 47.1% of such people are engineers and 9.8% are engineers whose highest degree is a master's. What percentage of engineers have a master's as their highest degree?

**P.31 Property Crime.** As reported by the Federal Bureau of Investigation in *Crime in the United States*, 5.1% of property crimes are committed in rural areas and 1.6% of property crimes are burglaries committed in rural areas. What percentage of property crimes committed in rural areas are burglaries?

**P.32 Dice.** Two balanced dice are thrown, one red and one black. What is the probability that the red die comes up 1, given that the

- a. black die comes up 3?
- **b.** sum of the dice is 4?
- c. sum of the dice is 9?

**P.33 Royal Offspring.** A king and queen have two children. Assuming that a child of the king and queen is equally likely to be a boy or a girl, what is the probability that both children are boys, given that

a. the first child born is a boy?b. at least one child is a boy?

# Extending the Concepts and Skills

P.34 New England Patriots. Refer to Exercise P.25.

- a. Construct a joint probability distribution.
- b. Determine the probability distribution of weight for rookies; that is, construct a table showing the conditional probabilities that a rookie weighs under 200 pounds, between 200 and 300 pounds, and over 300 pounds.
- c. Determine the probability distribution of years of experience for players who weigh under 200 pounds.
- d. The probability distributions in parts (b) and (c) are examples of a conditional probability distribution. Determine two other conditional probability distributions for the data on weight and years of experience for the New England Patriots.

**Correlation of Events.** One important application of conditional probability is to the concept of the **correlation of events.** Event B is said to be **positively correlated** with event A if  $P(B \mid A) > P(B)$ ; **negatively correlated** with event A if  $P(B \mid A) < P(B)$ ; **negatively correlated** with event A if  $P(B \mid A) = P(B)$ . You are asked to examine correlation of events in Exercises P.35 and P.36.

**P.35** Let A and B be events, each with positive probability.

- a. State in words what it means for event B to be positively correlated with event A; negatively correlated with event A; independent of event A.
- **b.** Show that event *B* is positively correlated with event *A* if and only if event *A* is positively correlated with event *B*.
- **c.** Show that event *B* is negatively correlated with event *A* if and only if event *A* is negatively correlated with event *B*.
- **d.** Show that event *B* is independent of event *A* if and only if event *A* is independent of event *B*.

**P.36 Drugs and Car Accidents.** Suppose that it has been determined that "one-fourth of drivers at fault in a car accident use a certain drug."

- a. Explain in words what it means to say that being the driver at fault in a car accident is positively correlated with use of the drug.
- b. Under what condition on the percentage of drivers involved in car accidents who use the drug does the statement in quotes imply that being the driver at fault in a car accident is positively correlated with use of the drug? negatively correlated with use of the drug? independent of use of the drug? Explain your answers.
- c. Suppose that, in fact, being the driver at fault in a car accident is positively correlated with use of the drug. Can you deduce that a cause-and-effect relationship exists between use of the drug and being the driver at fault in a car accident? Explain your answer

## P.3 The Multiplication Rule; Independence

The conditional probability rule is used to compute conditional probabilities in terms of unconditional probabilities. That is,

$$P(B \mid A) = \frac{P(A \& B)}{P(A)}.$$

Multiplying both sides of this equation by P(A), we obtain a formula for computing joint probabilities in terms of marginal and conditional probabilities. It is called the **general multiplication rule**, and we express it as the following formula.

### **FORMULA P.2**

#### What Does It Mean?

For any two events, the probability that both occur equals the probability that a specified one occurs times the conditional probability of the other event, given the specified event.

#### The General Multiplication Rule

If A and B are any two events, then

$$P(A \& B) = P(A) \cdot P(B \mid A).$$

The conditional probability rule and the general multiplication rule are simply variations of each other. On one hand, when the joint and marginal probabilities are known or can be easily determined directly, we use the conditional probability rule to obtain conditional probabilities. On the other hand, when the marginal and conditional probabilities are known or can be easily determined directly, we use the general multiplication rule to obtain joint probabilities.

### **EXAMPLE P.7** The General Multiplication Rule

*U.S. Congress* The U.S. Congress, Joint Committee on Printing, provides information on the composition of the Congress in the *Congressional Directory*. For the 110th Congress, 18.7% of the members are senators and 49% of the senators are Democrats. What is the probability that a randomly selected member of the 110th Congress is a Democratic senator?

Solution Let

D = event the member selected is a Democrat, and

S = event the member selected is a senator.

The event that the member selected is a Democratic senator can be expressed as (S & D). We want to determine the probability of that event.

Because 18.7% of members are senators, P(S) = 0.187; and because 49% of senators are Democrats,  $P(D \mid S) = 0.490$ . Applying the general multiplication rule, we get

$$P(S \& D) = P(S) \cdot P(D \mid S) = 0.187 \cdot 0.490 = 0.092.$$

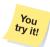

Exercise P.39 on page P-19

The probability that a randomly selected member of the 110th Congress is a Democratic senator is 0.092.

**Interpretation** 9.2% of members of the 110th Congress are Democratic senators.

Another application of the general multiplication rule relates to sampling two or more members from a population. The next example provides an illustration.

### **EXAMPLE P.8** The General Multiplication Rule

Gender of Students In Professor Weiss's introductory statistics class, the number of males and females are as shown in the frequency distribution presented in Table P.5 on the next page. Two students are selected at random from the class. The first student selected is not returned to the class for possible reselection; that is, the sampling is without replacement. Find the probability that the first student selected is female and the second is male.

TABLE P.5

Frequency distribution of males and females in Professor Weiss's introductory statistics class

| Gender         | Frequency |
|----------------|-----------|
| Male<br>Female | 17<br>23  |
|                | 40        |

Solution Let

F1 = event the first student obtained is female, and M2 = event the second student obtained is male.

We want to determine P(F1 & M2). Using the general multiplication rule, we write

$$P(F1 \& M2) = P(F1) \cdot P(M2 | F1).$$

Computing the two probabilities on the right side of this equation is easy. To find P(F1)—the probability that the first student selected is female—we note from Table P.5 that 23 of the 40 students are female, so

$$P(F1) = \frac{f}{N} = \frac{23}{40}$$

Next, we find  $P(M2 \mid F1)$ —the conditional probability that the second student selected is male, given that the first one selected is female. Given that the first student selected is female, of the 39 students remaining in the class 17 are male, so

$$P(M2 \mid F1) = \frac{f}{N} = \frac{17}{39}$$

Applying the general multiplication rule, we conclude that

$$P(F1 \& M2) = P(F1) \cdot P(M2 | F1) = \frac{23}{40} \cdot \frac{17}{39} = 0.251.$$

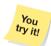

Exercise P.43 on page P-20

**Interpretation** When two students are randomly selected from the class, the probability is 0.251 that the first student selected is female and the second student selected is male.

You will find that drawing a **tree diagram** is often helpful when you are applying the general multiplication rule. An appropriate tree diagram for Example P.8 is shown in Fig. P.5.

### FIGURE P.5

Tree diagram for student-selection problem

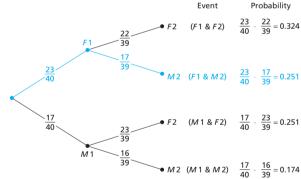

Each branch of the tree corresponds to one possibility for selecting two students at random from the class. For instance, the second branch of the tree, shown in color, corresponds to event (F1 & M2)—the event that the first student selected is female (event F1) and the second is male (event M2).

Starting from the left on that branch, the number  $\frac{23}{40}$  is the probability that the first student selected is female, P(F1); the number  $\frac{17}{39}$  is the conditional probability that the second student selected is male, given that the first student selected is female, P(M2 | F1). The product of those two probabilities is, by the general multiplication rule, the probability that the first student selected is female and the second is male, P(F1 & M2). The second entry in the Probability column of Fig. P.5 shows that this probability is 0.251, as we discovered at the end of Example P.8.

**Note:** The general multiplication rule can be extended to more than two events. Exercises P.60–P.62 discuss and apply this extension.

#### Independence

One of the most important concepts in probability is that of **statistical independence** of events. For two events, statistical independence or, more simply, **independence**, is defined as follows.

#### **DEFINITION P.2**

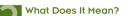

One event is independent of another event if knowing whether the latter event occurs does not affect the probability of the former event.

.

#### **Independent Events**

Event B is said to be **independent** of event A if  $P(B \mid A) = P(B)$ .

In the next example, we illustrate how to determine whether one event is independent of another event by returning to the experiment of randomly selecting a card from a deck.

### **EXAMPLE P.9** Independent Events

*Playing Cards* Consider again the experiment of randomly selecting one card from a deck of 52 playing cards. Let

F = event a face card is selected,

K =event a king is selected, and

H = event a heart is selected.

- **a.** Determine whether event K is independent of event F.
- **b.** Determine whether event K is independent of event H.

**Solution** First we note that the unconditional probability that event K occurs is

$$P(K) = \frac{f}{N} = \frac{4}{52} = \frac{1}{13} = 0.077.$$

a. To determine whether event K is independent of event F, we must compute P(K | F) and compare it to P(K). If those two probabilities are equal, event K is independent of event F; otherwise, event K is not independent of event F. Now, given that event F occurs, 12 outcomes are possible (four jacks, four queens, and four kings), and event K can occur in 4 ways out of those 12 possibilities. Hence

$$P(K \mid F) = \frac{f}{N} = \frac{4}{12} = 0.333,$$

which does not equal P(K); event K is not independent of event F.

**Interpretation** Event K (king) is not independent of event F (face card) because the percentage of kings among the face cards (33.3%) is not the same as the percentage of kings among all the cards (7.7%).

**b.** We need to compute  $P(K \mid H)$  and compare it to P(K). Given that event H occurs, 13 outcomes are possible (the 13 hearts), and event K can occur in 1 way out of those 13 possibilities. Therefore

$$P(K \mid H) = \frac{f}{N} = \frac{1}{13} = 0.077,$$

which equals P(K); event K is independent of event H.

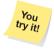

Exercise P.45 on page P-20

**Interpretation** Event K (king) is independent of event H (heart) because the percentage of kings among the hearts is the same as the percentage of kings among all the cards, namely, 7.7%.

If event B is independent of event A, then event A is also independent of event B. In such cases, we often say that event A and event B are independent, or that A and B are **independent events**. If two events are not independent, we say that they are **dependent events**. In Example P.9, F and K are dependent events, whereas K and H are independent events.

### The Special Multiplication Rule

Recall that the general multiplication rule states that, for any two events A and B,

$$P(A \& B) = P(A) \cdot P(B \mid A).$$

If A and B are independent events, P(B | A) = P(B). Thus, for the special case of independent events, we can replace the term P(B | A) in the general multiplication rule by the term P(B). Doing so yields the **special multiplication rule**, which we express as the following formula.

#### **FORMULA P.3**

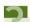

What Does It Mean?

Two events are independent if and only if the probability that both occur equals the product of their individual probabilities.

#### The Special Multiplication Rule (for Two Independent Events)

If A and B are independent events, then

$$P(A \& B) = P(A) \cdot P(B),$$

and conversely, if  $P(A \& B) = P(A) \cdot P(B)$ , then A and B are independent events.

We can decide whether event A and event B are independent by using either of two methods. As we saw in Example P.9, we can determine whether  $P(B \mid A) = P(B)$ . Alternatively, we can use the special multiplication rule, that is, determine whether  $P(A \& B) = P(A) \cdot P(B)$ .

The definition of independence for three or more events is more complicated than that for two events. Nevertheless, the special multiplication rule still holds, as expressed in the following formula.

#### **FORMULA P.4**

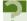

What Does It Mean?

For independent events, the probability that they all occur equals the product of their individual probabilities.

#### The Special Multiplication Rule

If events A, B, C, ... are independent, then

$$P(A \& B \& C \& \cdots) = P(A) \cdot P(B) \cdot P(C) \cdots$$

We can use the special multiplication rule to compute joint probabilities when we know or can reasonably assume that two or more events are independent, as shown in the next example.

#### **EXAMPLE P.10** The Special Multiplication Rule

Roulette An American roulette wheel contains 38 numbers, of which 18 are red, 18 are black, and 2 are green. When the roulette wheel is spun, the ball is equally likely to land on any of the 38 numbers. In three plays at a roulette wheel, what is the probability that the ball will land on green the first time and on black the second and third times?

**Solution** First, we can reasonably assume that outcomes on successive plays at the wheel are independent. Now, we let

G1 = event the ball lands on green the first time,

B2 = event the ball lands on black the second time, and

B3 = event the ball lands on black the third time.

We want to determine P(G1 & B2 & B3).

Because outcomes on successive plays at the wheel are independent, we know that event G1, event B2, and event B3 are independent. Applying the special multiplication rule, we conclude that

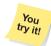

Exercise P.53 on page P-21

$$P(G1 \& B2 \& B3) = P(G1) \cdot P(B2) \cdot P(B3) = \frac{2}{38} \cdot \frac{18}{38} \cdot \frac{18}{38} = 0.012.$$

**Interpretation** In three plays at a roulette wheel, there is a 1.2% chance that the ball will land on green the first time and on black the second and third times.

## **Mutually Exclusive Versus Independent Events**

The terms *mutually exclusive* and *independent* refer to different concepts. Mutually exclusive events are those that cannot occur simultaneously; independent events are those for which the occurrence of some does not affect the probabilities of the others occurring.

In fact, if two or more events are mutually exclusive, the occurrence of one precludes the occurrence of the others. Two or more (nonimpossible) events cannot be both mutually exclusive and independent.

### **Exercises P.3**

#### **Understanding the Concepts and Skills**

P.37 Regarding the general multiplication rule and the conditional probability rule:

- a. State these two rules.
- b. Explain the relationship between them.
- c. Why are two different variations of essentially the same rule emphasized?

**P.38** Suppose that A and B are two events.

a. What does it mean for event B to be independent of event A?b. If event A and event B are independent, how can their joint probability be obtained from their marginal probabilities?

**P.39 Holiday Depression.** According to the Opinion Research Corporation, 44% of U.S. women suffer from holiday depression, and, from the U.S. Census Bureau's *Current Population Reports*, 52% of U.S. adults are women. Find the probability that a randomly selected U.S. adult is a woman who suffers from holiday depression. Interpret your answer in terms of percentages.

**P.40 Internet Isolation.** An article published in *Science News* (Vol. 157, p. 135) reported on research concerning the effects of regular Internet usage. According to the article, 36% of Americans with Internet access are regular Internet users, meaning that they log on for at least 5 hours per week. Among regular Internet users, 25% say that the Web has reduced their social contact (e.g., talking with family and friends and going out on the town). Determine the probability that a randomly selected American with Internet access is a regular Internet user who feels that the Web has reduced his or her social contact. Interpret your answer in terms of percentages.

**P.41 ESP Experiment.** A person has agreed to participate in an extrasensory perception (ESP) experiment. He is asked to randomly pick two numbers between 1 and 6. The second number must be different from the first. Let

H = event the first number picked is a 3, and

K = event the second number picked exceeds 4.

Determine

**a.** P(H). **b.** P(K | H). **c.** P(H & K).

Find the probability that both numbers picked are

**d.** less than 3. **e.** greater than 3.

**P.42 Cards.** Cards numbered  $1, 2, 3, \ldots, 10$  are placed in a box. The box is shaken, and a blindfolded person selects two successive cards without replacement.

- a. What is the probability that the first card selected is numbered 6?
- **b.** Given that the first card is numbered 6, what is the probability that the second is numbered 9?
- c. Find the probability of selecting first a 6 and then a 9.
- d. What is the probability that both cards selected are numbered over 5?

**P.43 Class Levels.** A frequency distribution for the class level of students in Professor Weiss's introductory statistics course is as follows.

| Class     | Frequency |
|-----------|-----------|
| Freshman  | 6         |
| Sophomore | 15        |
| Junior    | 12        |
| Senior    | 7         |

Two students are randomly selected without replacement. Determine the probability that

- a. the first student obtained is a junior and the second a senior.
- b. both students obtained are sophomores.
- c. Draw a tree diagram for this problem similar to Fig. P.5 on page P-16.
- **d.** What is the probability that one of the students obtained is a freshman and the other a sophomore?

**P.44 Governors.** The National Governors Association publishes data on U.S. governors in *Governors' Political Affiliations & Terms of Office*. Based on that document, we obtained the following frequency distribution for U.S. governors, as of 2008.

| Party      | Frequency |
|------------|-----------|
| Democratic | 28        |
| Republican | 22        |

Two U.S. governors are selected at random without replacement.

- a. Find the probability that the first is a Republican and the second a Democrat.
- **b.** Find the probability that both are Republicans.
- c. Draw a tree diagram for this problem similar to the one shown in Fig. P.5 on page P-16.
- d. What is the probability that the two governors selected have the same political-party affiliation?
- e. What is the probability that the two governors selected have different political-party affiliations?

**P.45 Medical School Faculty.** The Women Physicians Congress compiles data on medical school faculty and publishes the results in *AAMC Faculty Roster*. The following contingency

table cross-classifies medical school faculty by the characteristics gender and rank.

|      |                                    | Ger        | nder                  |        |
|------|------------------------------------|------------|-----------------------|--------|
|      |                                    | Male $G_1$ | Female G <sub>2</sub> | Total  |
|      | Professor $R_1$                    | 21,224     | 3,194                 | 24,418 |
|      | Associate professor $R_2$          | 16,332     | 5,400                 | 21,732 |
| Rank | Assistant professor R <sub>3</sub> | 25,888     | 14,491                | 40,379 |
|      | Instructor R <sub>4</sub>          | 5,775      | 5,185                 | 10,960 |
|      | Other R <sub>5</sub>               | 781        | 723                   | 1,504  |
|      | Total                              | 70,000     | 28,993                | 98,993 |
|      |                                    |            |                       |        |

- **a.** Find  $P(R_3)$ .
- **b.** Find  $P(R_3 | G_1)$ .
- **c.** Are events  $G_1$  and  $R_3$  independent? Explain your answer.
- d. For a medical school faculty member, is the event that the person is female independent of the event that the person is an associate professor? Explain your answer.

**P.46 Injured Americans.** The National Center for Health Statistics compiles data on injuries and publishes the information in *Vital and Health Statistics*. A contingency table for injuries in the United States, by circumstance and gender, is as follows. Frequencies are in millions.

|        | Circumstance        |                     |         |          |       |
|--------|---------------------|---------------------|---------|----------|-------|
|        |                     | Work C <sub>1</sub> | Home C2 | Other C3 | Total |
| Gender | Male S <sub>1</sub> | 8.0                 | 9.8     | 17.8     | 35.6  |
| Gen    | Female S2           | 1.3                 | 11.6    | 12.9     | 25.8  |
|        | Total               | 9.3                 | 21.4    | 30.7     | 61.4  |

- **a.** Find  $P(C_1)$ .
- **b.** Find  $P(C_1 | S_2)$ .
- Are events  $C_1$  and  $S_2$  independent? Explain your answer.
- d. Is the event that an injured person is male independent of the event that an injured person was hurt at home? Explain your answer.

**P.47** U.S. Congress. The U.S. Congress, Joint Committee on Printing, provides information on the composition of Congress in Congressional Directory. A joint probability distribution for the members of the 110th Congress by legislative group and political party is shown on the next page. The "other" category includes Independents and vacancies. (Rep = Representative.)

|     | Group                     |                       |            |          |  |  |
|-----|---------------------------|-----------------------|------------|----------|--|--|
|     |                           | Rep<br>C <sub>1</sub> | Senator C2 | $P(P_i)$ |  |  |
|     | Democratic $P_1$          | 0.436                 | 0.092      | 0.527    |  |  |
| = 1 | Republican P <sub>2</sub> | 0.378                 | 0.092      | 0.469    |  |  |
|     | Other P <sub>3</sub>      | 0.000                 | 0.004      | 0.004    |  |  |
|     | $P(C_j)$                  | 0.813                 | 0.187      | 1.000    |  |  |

- **a.** Determine  $P(P_1)$ ,  $P(C_2)$ , and  $P(P_1 \& C_2)$ .
- **b.** Use the special multiplication rule to determine whether events *P*<sub>1</sub> and *C*<sub>2</sub> are independent.

P.48 Scientists and Engineers. The National Center for Education Statistics publishes information on U.S. engineers and scientists in *Digest of Education Statistics*. The following table presents a joint probability distribution for engineers and scientists by highest degree obtained.

|                | Туре                     |                         |                          |          |  |  |  |  |
|----------------|--------------------------|-------------------------|--------------------------|----------|--|--|--|--|
|                |                          | Engineer T <sub>1</sub> | Scientist T <sub>2</sub> | $P(D_i)$ |  |  |  |  |
|                | Bachelor's $D_1$         | 0.343                   | 0.289                    | 0.632    |  |  |  |  |
| Highest degree | Master's D <sub>2</sub>  | 0.098                   | 0.146                    | 0.244    |  |  |  |  |
|                | Doctorate D <sub>3</sub> | 0.017                   | 0.091                    | 0.108    |  |  |  |  |
|                | Other D <sub>4</sub>     | 0.013                   | 0.003                    | 0.016    |  |  |  |  |
|                | $P(T_j)$                 | 0.471                   | 0.529                    | 1.000    |  |  |  |  |

- **a.** Determine  $P(T_2)$ ,  $P(D_3)$ , and  $P(T_2 \& D_3)$ .
- **b.** Are  $T_2$  and  $D_3$  independent events? Explain your answer.
- **P.49** Coin Tossing. When a balanced dime is tossed three times, eight equally likely outcomes are possible:

| HHH   | HTH  | THH  | TTH |
|-------|------|------|-----|
| HHT   | HTT  | THT  | TTT |
| 11111 | 1111 | 1111 |     |

Let

A =event the first toss is heads,

B = event the third toss is tails, and

C = event the total number of heads is 1.

- **a.** Compute P(A), P(B), and P(C).
- **b.** Compute  $P(B \mid A)$ .
- **c.** Are  $\overline{A}$  and B independent events? Explain your answer.
- **d.** Compute  $P(C \mid A)$ .
- e. Are A and C independent events? Explain your answer.

**P.50 Dice.** When two balanced dice are rolled, 36 equally likely outcomes are possible, as depicted in Fig. 5.1 on page 187. Let

A = event the red die comes up even,

B =event the black die comes up odd,

C = event the sum of the dice is 10, and

D = event the sum of the dice is even.

- **a.** Compute P(A), P(B), P(C), and P(D).
- **b.** Compute  $P(B \mid A)$ .
- **c.** Are events A and B independent? Why or why not?
- **d.** Compute  $P(C \mid A)$ .
- **e.** Are events A and C independent? Why or why not?
- **f.** Compute  $P(D \mid A)$ .
- **g.** Are events *A* and *D* independent? Why or why not?

**P.51 Drawing Cards.** Two cards are drawn at random from an ordinary deck of 52 cards. Determine the probability that both cards are aces if

- a. the first card is replaced before the second card is drawn.
- b. the first card is not replaced before the second card is drawn.

P.52 Yahtzee. In the game of Yahtzee, five balanced dice are rolled.

- a. What is the probability of rolling all 2s?
- **b.** What is the probability that all the dice come up the same number?

P.53 The Challenger Disaster. In a letter to the editor that appeared in the February 23, 1987, issue of U.S. News and World Report, a reader discussed the issue of space shuttle safety. Each "criticality 1" item must have 99.99% reliability, according to NASA standards, meaning that the probability of failure for such an item is 0.0001. Mission 25, the mission in which the Challenger exploded, had 748 "criticality 1" items. Determine the probability that

- a. none of the "criticality 1" items would fail.
- $\boldsymbol{b}_{\boldsymbol{\cdot}}$  at least one "criticality 1" item would fail.
- c. Interpret your answer in part (b) in words.

**P.54** Bar Dice. It is not uncommon after a round of golf to find a foursome in the clubhouse shaking the bar dice to see who buys the refreshments. In the first two rounds, each person gets to shake the five dice once. The person with the most dice with the highest number is eliminated from the competition to see who pays. So, for instance, four 3s beats three 5s, but four 6s beats four 3s. The 1s on the dice are wild, that is, they can be used as any number.

- a. What is the probability of getting five 6s? (Remember 1s are wild.)
- **b.** What is the probability of getting no 6s and no 1s?

P.55 Traffic Fatalities. According to Accident Facts, published by the National Safety Council, a probability distribution of age group for drivers at fault in fatal crashes is as follows.

| Age (yr)  | Probability |
|-----------|-------------|
| 16-24     | 0.255       |
| 25-34     | 0.238       |
| 35-64     | 0.393       |
| 65 & over | 0.114       |

Of three fatal automobile crashes, find the probability that

- **a.** the drivers at fault in the first, second, and third crashes are in the age groups 16–24, 25–34, and 35–64, respectively.
- b. two of the drivers at fault are between 16 and 24 years old, and one of the drivers at fault is 65 years old or older.

**P.56 Death Penalty.** A survey, issued by the U.S. Bureau of Justice Statistics and the Gallup Organization and published as Sourcebook of Criminal Justice Statistics, reported on death-penalty attitudes of U.S. adults. The following table provides the results, by region.

|           | In favor | Not in favor | Not sure |
|-----------|----------|--------------|----------|
| Northeast | 66%      | 30%          | 4%       |
| Midwest   | 72%      | 24%          | 4%       |
| South     | 66%      | 29%          | 5%       |
| West      | 73%      | 25%          | 2%       |

Determine the following probabilities, and express your answers to three significant digits (three digits following the last leading zero).

- a. If three adults are selected at random from the Northeast, what is the probability that all three are in favor of the death penalty?
- b. If three adults are selected at random from the West, what is the probability that all three are in favor of the death penalty?
- c. If two adults are selected at random from the Midwest, what is the probability that the first person is in favor of the death penalty and the second person is not?
- d. In doing your calculations in parts (a)–(c), are you assuming sampling with replacement or without replacement? Does it make a difference which of those two types of sampling is used? Explain your answers.

**P.57** An Aging World. The growth of the elderly population in the world was studied in a joint effort by the U.S. Department of Commerce, the Economics and Statistics Administration, and the U.S. Census Bureau in *An Aging World: 2001*. The following table gives the percentages of elderly in three age groups for North America and Asia in the year 2000.

|               | 65–74 | 75–79 | 80 or older |
|---------------|-------|-------|-------------|
| North America | 6.6%  | 2.7%  | 3.3%        |
| Asia          | 4.2%  | 0.8%  | 0.8%        |

Determine the following probabilities, and express your answers to three significant digits (three digits following the last leading zero)

- a. If three people are chosen at random from North America, what is the probability that all three are 80 years old or older?
- **b.** If three people are chosen at random from Asia, what is the probability that all three are 80 years old or older?
- c. If three people are chosen at random from North America, what is the probability that the first person is 65–74 years old, the second person is 75–79 years old, and the third person is 80 years old or older?

d. In doing your calculations in parts (a)–(c), are you assuming sampling with replacement or without replacement? Does it make much difference which of those two types of sampling is used? Explain your answers.

**P.58** Nuts and Bolts. A hardware manufacturer produces nuts and bolts. Each bolt produced is attached to a nut to make a single unit. It is known that 2% of the nuts produced and 3% of the bolts produced are defective in some way. A nut-bolt unit is considered defective if either the nut or the bolt has a defect.

- a. Determine the percentage of defective nut-bolt units.
- **b.** What assumptions are you making in solving part (a)?

**P.59 Activity Limitations.** The National Center for Health Statistics compiles information on activity limitations. Results are published in *Vital and Health Statistics*. The data show that 13.6% of males and 14.4% of females have an activity limitation. Are gender and activity limitation statistically independent? Explain your answer.

#### **Extending the Concepts and Skills**

**P.60 General Multiplication Rule Extended.** For three events, say, *A*, *B*, and *C*, the general multiplication rule is

$$P(A \& B \& C) = P(A) \cdot P(B | A) \cdot P(C | (A \& B)).$$

- a. Suppose that three cards are randomly selected without replacement from an ordinary deck of 52 cards. Find the probability that all three cards are hearts; the first two cards are hearts and the third is a snade.
- b. State the general multiplication rule for four events.

**P.61 Gender of Students.** In Example P.8 on page P-15, we discussed randomly selecting, without replacement, two students from Professor Weiss's introductory statistics class. Suppose now that three students are selected without replacement. What is the probability that the first two students chosen are female and the third is male? (*Hint:* Refer to Exercise P.60.)

**P.62 Calculus Pretest.** Students are given three chances to pass a basic skills exam for permission to enroll in Calculus I. Sixty percent of the students pass on the first try; of those that fail on the first try, 54% pass on the second try; and of those remaining, 48% pass on the third try.

- **a.** What is the probability that a student passes on the second try?
- **b.** What is the probability that a student passes on the third try?
- c. What percentage of students pass?

**P.63** In this exercise, you examine further the concepts of independent events and mutually exclusive events.

- a. If two events are mutually exclusive, determine their joint probability.
- b. If two nonimpossible (i.e., positive probability) events are independent, explain why their joint probability is not 0.
- c. Give an example of two events that are neither mutually exclusive nor independent.

**P.64 Independence Extended.** Three events A, B, and C are said to be independent if

$$P(A \& B) = P(A) \cdot P(B),$$
  
 $P(A \& C) = P(A) \cdot P(C),$   
 $P(B \& C) = P(B) \cdot P(C),$  and  
 $P(A \& B \& C) = P(A) \cdot P(B) \cdot P(C).$ 

What is required for four events to be independent? Explain your definition in words.

**P.65 Dice.** When two balanced dice are rolled, 36 equally likely outcomes are possible, as illustrated in Fig. 5.1 on page 187. Let

A = event the red die comes up even,

B = event the black die comes up even,

C = event the sum of the dice is even,

D = event the red die comes up 1, 2, or 3,

E = event the red die comes up 3, 4, or 5, and

F = event the sum of the dice is 5.

Apply the definition of independence for three events stated in Exercise P.64 to solve each problem.

**a.** Are A, B, and C independent events?

**b.** Show that  $P(D \& E \& F) = P(D) \cdot P(E) \cdot P(F)$  but that D, E, and F are not independent events.

**P.66 Coin Tossing.** When a balanced coin is tossed four times, 16 equally likely outcomes are possible, as shown in the following table.

| HHHH<br>HHHT<br>HHTH<br>HTHH | THHH<br>HHTT<br>HTHT<br>HTTH | THTH<br>TTHH | THTT<br>TTHT<br>TTTH<br>TTTT |
|------------------------------|------------------------------|--------------|------------------------------|
|------------------------------|------------------------------|--------------|------------------------------|

Let

A = event the first toss is heads.

B = event the second toss is tails, and

C = event the last two tosses are heads.

Apply the definition of independence for three events stated in Exercise P.64 to show that A, B, and C are independent events.

#### **P.4**

### Bayes's Rule

In this section, we discuss *Bayes's rule*, which was developed by Thomas Bayes, an eighteenth-century clergyman. One of the primary uses of Bayes's rule is to revise probabilities in accordance with newly acquired information. Such revised probabilities are actually conditional probabilities, and so, in some sense, we have already examined much of the material in this section. However, as you will see, application of Bayes's rule involves some new concepts and the use of some new techniques.

#### The Rule of Total Probability

In preparation for discussion of Bayes's rule, we need to study another rule of probability called the *rule of total probability*. First, we consider the concept of *exhaustive events*. Events  $A_1, A_2, \ldots, A_k$  are said to be **exhaustive events** if one or more of them must occur.

For instance, the National Governors Association classifies governors as Democrat, Republican, or Independent. Suppose that a governor is selected at random; let  $E_1$ ,  $E_2$ , and  $E_3$  denote the events that the governor selected is a Democrat, a Republican, and an Independent, respectively. Then events  $E_1$ ,  $E_2$ , and  $E_3$  are exhaustive because at least one of them must occur when a governor is selected—the governor selected must be a Democrat, a Republican, or an Independent.

The events  $E_1$ ,  $E_2$ , and  $E_3$  are not only exhaustive, but they are also mutually exclusive; a governor cannot have more than one political party affiliation at the same time. In general, if events are both exhaustive and mutually exclusive, exactly one of them must occur. This statement is true because at least one of the events must occur (the events are exhaustive) and at most one of the events can occur (the events are mutually exclusive).

An event and its complement are always mutually exclusive and exhaustive. Figure P.6(a) on the next page portrays three events,  $A_1$ ,  $A_2$ , and  $A_3$ , that are both mutually exclusive and exhaustive. Note that the three events do not overlap, indicating that they are mutually exclusive; furthermore, they fill out the entire region enclosed by the heavy rectangle (the sample space), indicating that they are exhaustive.

Now consider, say, three mutually exclusive and exhaustive events,  $A_1$ ,  $A_2$ , and  $A_3$ , and any event B, as shown in Fig. P.6(b). Note that event B comprises the mutually exclusive events  $(A_1 \& B)$ ,  $(A_2 \& B)$ , and  $(A_3 \& B)$ , which are shown in color. This condition means that event B must occur in conjunction with exactly one of the events,  $A_1$ ,  $A_2$ , or  $A_3$ .

#### FIGURE P.6

(a) Three mutually exclusive and exhaustive events; (b) an event *B* and three mutually exclusive and exhaustive events

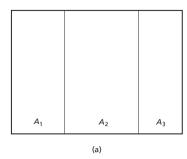

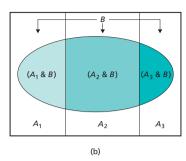

If you think of the colored regions in Fig. P.6(b) as probabilities, the total colored region is P(B) and the three colored subregions are, from left to right,  $P(A_1 \& B)$ ,  $P(A_2 \& B)$ , and  $P(A_3 \& B)$ . Because events  $(A_1 \& B)$ ,  $(A_2 \& B)$ , and  $(A_3 \& B)$  are mutually exclusive, the total colored region equals the sum of the three colored subregions; in other words,

$$P(B) = P(A_1 \& B) + P(A_2 \& B) + P(A_3 \& B).$$

Applying the general multiplication rule (Formula P.2 on page P-15) to each term on the right side of this equation, we obtain

$$P(B) = P(A_1) \cdot P(B \mid A_1) + P(A_2) \cdot P(B \mid A_2) + P(A_3) \cdot P(B \mid A_3).$$

This formula holds in general and is called the **rule of total probability**, which we express as Formula P.5. It is also referred to as the **stratified sampling theorem** because of its importance in stratified sampling.

#### **FORMULA P.5**

What Does It Mean?

Let  $A_1, A_2, \ldots, A_k$  be mutually exclusive and exhaustive events. Then the probability of an event B can be obtained by multiplying the probability of each  $A_j$  by the conditional probability of B given  $A_j$  and then summing those products.

#### The Rule of Total Probability

Suppose that events  $A_1, A_2, \ldots, A_k$  are mutually exclusive and exhaustive; that is, exactly one of the events must occur. Then for any event B,

$$P(B) = \sum_{j=1}^{k} P(A_j) \cdot P(B \mid A_j).$$

We apply the rule of total probability in the next example.

## EXAMPLE P.11 The Rule of Total Probability

U.S. Demographics The U.S. Census Bureau presents data on age of residents and region of residence in Current Population Reports. The first two columns of Table P.6 give a percentage distribution for region of residence; the third column

TABLE P.6

Percentage distribution for region of residence and percentage of seniors in each region

| Region    | Percentage of U.S. population | Percentage<br>seniors |
|-----------|-------------------------------|-----------------------|
| Northeast | 18.3                          | 13.6                  |
| Midwest   | 22.2                          | 12.8                  |
| South     | 36.3                          | 12.5                  |
| West      | 23.2                          | 11.2                  |
|           | 100.0                         |                       |

shows the percentage of seniors (age 65 years or over) in each region. For instance, 18.3% of U.S. residents live in the Northeast, and 13.6% of those who live in the Northeast are seniors. Use Table P.6 to determine the percentage of U.S. residents that are seniors

**Solution** To solve this problem, we first translate the information displayed in Table P.6 into the language of probability. Suppose that a U.S. resident is selected at random. Let

S = event the resident selected is a senior,

and

 $R_1$  = event the resident selected lives in the Northeast,

 $R_2$  = event the resident selected lives in the Midwest,

 $R_3$  = event the resident selected lives in the South, and

 $R_4$  = event the resident selected lives in the West.

#### TABLE P.7

Probabilities derived from Table P.6

$$P(R_1) = 0.183 \ P(S \mid R_1) = 0.136$$
  
 $P(R_2) = 0.222 \ P(S \mid R_2) = 0.128$   
 $P(R_3) = 0.363 \ P(S \mid R_3) = 0.125$   
 $P(R_4) = 0.232 \ P(S \mid R_4) = 0.112$ 

The percentages shown in the second and third columns of Table P.6 translate into the probabilities displayed in Table P.7.

The problem is to determine the percentage of U.S. residents that are seniors, or, in terms of probability, P(S). Because a U.S. resident must reside in exactly one of the four regions, events  $R_1$ ,  $R_2$ ,  $R_3$ , and  $R_4$  are mutually exclusive and exhaustive. Therefore, by the rule of total probability applied to the event S and from Table P.7, we have

$$P(S) = \sum_{j=1}^{4} P(R_j) \cdot P(S \mid R_j)$$
  
= 0.183 \cdot 0.136 + 0.222 \cdot 0.128 + 0.363 \cdot 0.125 + 0.232 \cdot 0.112  
= 0.125

A tree diagram for this calculation is shown in Fig. P.7, where J represents the event that the resident selected is not a senior. We obtain P(S) from the tree diagram by first multiplying the two probabilities on each branch of the tree that ends with S (the colored branches) and then summing all those products.

### FIGURE P.7

Tree diagram for calculating P(S), using the rule of total probability

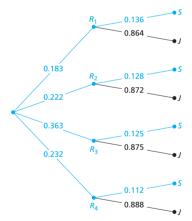

You try it!

Exercise P.73(a) on page P-28

In any case, we see that P(S)=0.125; the probability is 0.125 that a randomly selected U.S. resident is a senior.

Interpretation 12.5% of U.S. residents are seniors.

#### Bayes's Rule

Using the rule of total probability, we can derive Bayes's rule. For simplicity, let's consider three events,  $A_1$ ,  $A_2$ , and  $A_3$ , that are mutually exclusive and exhaustive and let B be any event. For Bayes's rule, we assume that the probabilities  $P(A_1)$ ,  $P(A_2)$ ,  $P(A_3)$ ,  $P(B \mid A_1)$ ,  $P(B \mid A_2)$ , and  $P(B \mid A_3)$  are known. The problem is to use those six probabilities to determine the conditional probabilities  $P(A_1 \mid B)$ ,  $P(A_2 \mid B)$ , and  $P(A_3 \mid B)$ .

We now show how to express  $P(A_2 \mid B)$  in terms of the six known probabilities;  $P(A_1 \mid B)$  and  $P(A_3 \mid B)$  are handled similarly. First, we apply the conditional probability rule (Formula P.1 on page P-10), to write

$$P(A_2 \mid B) = \frac{P(B \& A_2)}{P(B)} = \frac{P(A_2 \& B)}{P(B)}.$$
 (P.1)

Next, to the fraction on the right in Equation (P.1), we apply the general multiplication rule (Formula P.2 on page P-15) to the numerator, giving

$$P(A_2 \& B) = P(A_2) \cdot P(B \mid A_2),$$

and the rule of total probability to the denominator, giving

$$P(B) = P(A_1) \cdot P(B \mid A_1) + P(A_2) \cdot P(B \mid A_2) + P(A_3) \cdot P(B \mid A_3).$$

Substituting these results into the right-hand fraction in Equation (P.1) gives

$$P(A_2 \mid B) = \frac{P(A_2) \cdot P(B \mid A_2)}{P(A_1) \cdot P(B \mid A_1) + P(A_2) \cdot P(B \mid A_2) + P(A_3) \cdot P(B \mid A_3)}$$

This formula holds in general and is called Bayes's rule.

#### **FORMULA P.6**

#### Bayes's Rule

Suppose that events  $A_1$ ,  $A_2$ ,...,  $A_k$  are mutually exclusive and exhaustive. Then for any event B,

$$P(A_i \mid B) = \frac{P(A_i) \cdot P(B \mid A_i)}{\sum_{j=1}^{k} P(A_j) \cdot P(B \mid A_j)},$$

where  $A_i$  can be any one of events  $A_1, A_2, \ldots, A_k$ 

### **EXAMPLE P.12** Bayes's Rule

*U.S. Demographics* From Table P.6 on page P-24, we know that 13.6% of Northeast residents are seniors. Now we ask: What percentage of seniors are Northeast residents?

**Solution** The notation introduced at the beginning of the solution to Example P.11 indicates that, in terms of probability, the problem is to find  $P(R_1 \mid S)$ —the probability that a U.S. resident lives in the Northeast, given that the resident is a senior. To obtain that conditional probability, we apply Bayes's rule to the probabilities shown in Table P.7 on page P-25:

les shown in Table P.7 on page P-25: 
$$P(R_1 \mid S) = \frac{P(R_1) \cdot P(S \mid R_1)}{\sum_{j=1}^4 P(R_j) \cdot P(S \mid R_j)} = \frac{0.183 \cdot 0.136}{0.183 \cdot 0.136 + 0.222 \cdot 0.128 + 0.363 \cdot 0.125 + 0.232 \cdot 0.112} = 0.200.$$

You try it!

Exercise P.73(b) on page P-28 Interpretation 20.0% of seniors are Northeast residents.

### **EXAMPLE P.13** Bayes's Rule

Smoking and Lung Disease According to the Arizona Chapter of the American Lung Association, 7.0% of the population has lung disease. Of those having lung disease, 90.0% are smokers; of those not having lung disease, 25.3% are smokers. Determine the probability that a randomly selected smoker has lung disease.

Solution Suppose that a person is selected at random. Let

S = event the person selected is a smoker,

and

 $L_1$  = event the person selected has no lung disease, and

 $L_2$  = event the person selected has lung disease.

Note that events  $L_1$  and  $L_2$  are complementary, which implies that they are mutually exclusive and exhaustive.

The data given in the statement of the problem indicate that  $P(L_2)=0.070$ ,  $P(S \mid L_2)=0.900$ , and  $P(S \mid L_1)=0.253$ . Also,  $L_1=(\text{not }L_2)$ , so we can conclude that  $P(L_1)=P(\text{not }L_2)=1-P(L_2)=1-0.070=0.930$ . We summarize this information in Table P.8.

The problem is to determine the probability that a randomly selected smoker has lung disease,  $P(L_2 \mid S)$ . Applying Bayes's rule to the probability data in Table P.8. we obtain

$$P(L_2 \mid S) = \frac{P(L_2) \cdot P(S \mid L_2)}{P(L_1) \cdot P(S \mid L_1) + P(L_2) \cdot P(S \mid L_2)}$$
$$= \frac{0.070 \cdot 0.900}{0.930 \cdot 0.253 + 0.070 \cdot 0.900} = 0.211.$$

The probability is 0.211 that a randomly selected smoker has lung disease.

**Interpretation** 21.1% of smokers have lung disease.

**TABLE P.8**Known probability information

$$P(L_1) = 0.930 \quad P(S \mid L_1) = 0.253$$
  
 $P(L_2) = 0.070 \quad P(S \mid L_2) = 0.900$ 

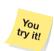

Exercise P.77 on page P-29

Example P.13 shows that the rate of lung disease among smokers (21.1%) is more than three times the rate among the general population (7.0%). Using arguments similar to those in Example P.13, we can show that the probability is 0.010 that a randomly selected nonsmoker has lung disease; in other words, 1.0% of nonsmokers have lung disease

Hence the rate of lung disease among smokers (21.1%) is more than 20 times that among nonsmokers (1.0%). Because this study is observational, however, we cannot conclude that smoking causes lung disease; we can only infer that a strong positive association exists between smoking and lung disease.

### **Prior and Posterior Probabilities**

Two important terms associated with Bayes's rule are prior probability and posterior probability. In Example P.13, we saw that the probability is 0.070 that a randomly selected person has lung disease:  $P(L_2) = 0.070$ . This probability does not take into consideration whether the person is a smoker. It is therefore called a **prior probability** because it represents the probability that the person selected has lung disease before knowing whether the person is a smoker.

Now suppose that the person selected is found to be a smoker. Using this additional information, we can revise the probability that the person has lung disease. We do so by determining the conditional probability that the person selected has lung disease, given that the person selected is a smoker:  $P(L_2 \mid S) = 0.211$  (from Example P.13). This revised probability is called a **posterior probability** because it represents the probability that the person selected has lung disease *after* we learn that the person is a smoker.

#### Exercises P.4

#### **Understanding the Concepts and Skills**

P.67 Regarding mutually exclusive and exhaustive events:

- a. What does it mean for four events to be exhaustive?
- b. What does it mean for four events to be mutually exclusive?
- c. Are four exhaustive events necessarily mutually exclusive? Explain your answer.
- d. Are four mutually exclusive events necessarily exhaustive? Explain your answer.

**P.68** Explain why an event and its complement are always mutually exclusive and exhaustive.

**P.69** U.S. Demographics. Refer to Example P.11 on page P-24. In probability notation, the percentage of Midwest residents can be expressed as  $P(R_2)$ . Do the same for the percentage of

- a. Southern residents.
- b. Southern residents who are seniors.
- c. seniors who are Southern residents.

P.70 Playing Golf. The National Sporting Goods Association collects and publishes data on participation in selected sports activities. For Americans 7 years old or older, 17.4% of males and 4.5% of females play golf. According to the U.S. Census Bureau publication *Current Population Reports*, of Americans 7 years old or older, 48.6% are male and 51.4% are female. From among those who are 7 years old or older, one is selected at random. Find the probability that the person selected

- a. plays golf.
- **b.** plays golf, given that the person is a male.
- c. is a female, given that the person plays golf.
- **d.** Interpret your answers in parts (a)–(c) in terms of percentages.

**P.71 Belief in Extraterrestrial Aliens.** According to an Opinion Dynamics Poll published in *USA TODAY*, roughly 54% of U.S. men and 33% of U.S. women believe in extraterrestrial aliens. Of U.S. adults, roughly 48% are men and 52% women.

- **a.** What percentage of U.S. adults believe in such aliens?
- **b.** What percentage of U.S. women believe in such aliens?
- c. What percentage of U.S. adults that believe in such aliens are women?

P.72 Moviegoers. A survey conducted by TELENA-TION/Market Facts, Inc., combined with information from the U.S. Census Bureau publication *Current Population Reports*, yielded the following table. The first two columns provide an age distribution for adults; the third column gives the percentage of people in each age group who go to the movies at least once a month—people whom we refer to as *moviegoers*.

| Age (yr)  | % adults | % moviegoers |
|-----------|----------|--------------|
| 18-24     | 12.7     | 83           |
| 25-34     | 20.7     | 54           |
| 35-44     | 22.0     | 43           |
| 45-54     | 16.5     | 37           |
| 55-64     | 10.9     | 27           |
| 65 & over | 17.2     | 20           |

An adult is selected at random.

**a.** Find the probability that the adult selected is a moviegoer.

- **b.** Find the probability that the adult selected is between 25 and 34 years old, given that he or she is a moviegoer.
- c. Interpret your answers in parts (a) and (b) in terms of percentages.

**P.73 Education and Astrology.** The following table provides statistics found in the document *Science and Engineering Indicators*, issued by the National Science Foundation, for a sample of 1564 adults. The first two columns of the table present an educational-level distribution for the adults; the third column gives the percentage of the adults in each educational-level category who read an astrology report every day.

| Educational level       | % adults | % astrology |
|-------------------------|----------|-------------|
| Less than high school   | 7.4      | 9.0         |
| High school graduate    | 53.3     | 7.0         |
| Baccalaureate or higher | 39.3     | 4.0         |

For one of these adults selected at random, determine the probability that he or she

- a. reads an astrology report every day.
- is not a high school graduate, given that he or she reads an astrology report every day.
- c. holds a baccalaureate degree or higher, given that he or she reads an astrology report every day.

P.74 AIDS by Drug Injection. The Centers for Disease Control and Prevention publishes selected data on AIDS in the document HIV/AIDS Surveillance Report. The first two columns of the following table provide a race/ethnicity distribution for males in the United States and its territories who are living with AIDS; the third column gives, for each race/ethnicity category, the percentage of those who were exposed to AIDS by drug injection.

| Race/ethnicity         | % cases | % drug injection |
|------------------------|---------|------------------|
| White, not Hispanic    | 34.0    | 12.4             |
| Black, not Hispanic    | 47.5    | 21.8             |
| Hispanic               | 17.4    | 23.6             |
| Asian/Pacific Islander | 0.7     | 11.6             |
| Native American        | 0.4     | 18.5             |

- a. Determine the percentage of males living with AIDS who are Hispanic and were exposed by drug injection.
- b. Determine the percentage of males living with AIDS who were exposed by drug injection.
- c. Of those White, not Hispanic males living with AIDS, what percentage were exposed by drug injection?
- d. Of those males living with AIDS who were exposed by drug injection, what percentage are White, not Hispanic?

**P.75** Obesity and Age. A person is said to be *overweight* if his or her body mass index (BMI) is between 25 and 29, inclusive;

a person is said to be obese if his or her BMI is 30 or greater. From the document *Utah Behavioral Risk Factor Surveillance System (BRFSS) Local Health District Report*, issued by the Utah Department of Health, we obtained the following table. The first two columns of the table provide an age distribution for adults living in Utah. The third column gives the percentage of adults in each age group who are either obese or overweight.

| Age (yr)  | % adults | % obese or overweight |
|-----------|----------|-----------------------|
| 18-34     | 42.5     | 41.1                  |
| 35-49     | 28.5     | 57.9                  |
| 50-64     | 16.4     | 68.2                  |
| 65 & over | 12.6     | 55.3                  |

- **a.** What percentage of Utah adults are overweight or obese?
- **b.** Of those Utah adults who are between 35 and 49 years old, inclusive, what percentage are overweight or obese?
- c. Of those Utah adults who are overweight or obese, what percentage are between 35 and 49 years old, inclusive?
- d. Interpret your answers to parts (a)-(c) in terms of percentages.

**P.76 Terrorism.** In a certain county, 40% of registered voters are Democrats, 32% are Republicans, and 28% are Independents. Sixty percent of the Democrats, 80% of the Republicans, and 30% of the Independents favor increased spending to combat terrorism. If a person chosen at random from this county favors increased spending to combat terrorism, what is the probability that the person is a Democrat?

**P.77 Textbook Revision.** Textbook publishers must estimate the sales of new (first-edition) books. The records of one major publishing company indicate that 10% of all new books sell more than projected, 30% sell close to the number projected, and 60% sell less than projected. Of those that sell more than projected, 70% are revised for a second edition, as are 50% of those that sell close to the number projected and 20% of those that sell less than projected.

- a. What percentage of books published by this publishing company go to a second edition?
- b. What percentage of books published by this publishing company that go to a second edition sold less than projected in their first edition?

#### **Extending the Concepts and Skills**

**P.78 Broken Eggs.** At a grocery store, eggs come in cartons that hold a dozen eggs. Experience indicates that 78.5% of the cartons

have no broken eggs, 19.2% have one broken eggs, 2.2% have two broken eggs, and 0.1% have three broken eggs, and that the percentage of cartons with four or more broken eggs is negligible. An egg selected at random from a carton is found to be broken. What is the probability that this egg is the only broken one in the carton?

P.79 Medical Diagnostics. Medical tests are frequently used to decide whether a person has a particular disease. The sensitivity of a test is the probability that a person having the disease will test positive; the specificity of a test is the probability that a person not having the disease will test negative. A test for a certain disease has been used for many years. Experience with the test indicates that its sensitivity is 0.934 and that its specificity is 0.968. Furthermore, it is known that roughly 1 in 500 people has the disease.

- Interpret the sensitivity and specificity of this test in terms of percentages.
- b. Determine the probability that a person testing positive actually has the disease.
- c. Interpret your answer from part (b) in terms of percentages.

P.80 Monty Hall Problem. Several years ago, in a column published by Marilyn vos Savant in Parade magazine, an interesting probability problem was posed. That problem is now referred to as the Monty Hall Problem because of its origins from the television show Let's Make a Deal. Following is a version of the Monty Hall Problem. On a game show, there are three doors, behind each of which is one prize. Two of the prizes are worthless and one is valuable. A contestant selects one of the doors, following which, the game-show host—who knows where the valuable prize lies—opens one of the remaining two doors to reveal a worthless prize. The host then offers the contestant the opportunity to change his or her selection. Should the contestant switch? Verify your answer.

**P.81 Card Game.** You have two cards. One is red on both sides, and the other is red on one side and black on the other. After shuffling the cards behind your back, you select one of them at random and place it on your desk with your hand covering it. Upon lifting your hand, you observe that the face showing is red.

- **a.** What is the probability that the other side is red?
- **b.** Provide an intuitive explanation for the result in part (a).

**P.82 Smoking and Lung Disease.** Refer to Example P.13 on page P-27.

- a. Determine the probability that a randomly selected nonsmoker has lung disease.
- b. Use the probability obtained in part (a) and the result of Example P.13 to compare the rates of lung disease for smokers and nonsmokers.

## Counting Rules

We often need to determine the number of ways something can happen—the number of possible outcomes for an experiment, the number of ways an event can occur, the number of ways a certain task can be performed, and so on. Sometimes, we can list the possibilities and count them, but, usually, doing so is impractical.

Therefore we need to develop techniques that do not rely on a direct listing for determining the number of ways something can happen. Such techniques are called **counting rules.** In this section, we examine some widely used counting rules.

#### The Basic Counting Rule

The basic counting rule (BCR), which we introduce next, is fundamental to all the counting techniques we discuss.

#### **EXAMPLE P.14** Introducing the Basic Counting Rule

Home Models and Elevations Robson Communities, Inc., builds new-home communities in several parts of the western United States. In one subdivision, it offers four models—the Shalimar, Palacia, Valencia, and Monterey—each in three different elevations, designated A, B, and C. How many choices are there for the selection of a home, including both model and elevation?

**Solution** We first use a tree diagram (see Fig. P.8) to obtain systematically a direct listing of the possibilities. We use S for Shalimar, P for Palacia, V for Valencia, and M for Monterey.

FIGURE P.8 Tree diagram for model and elevation possibilities

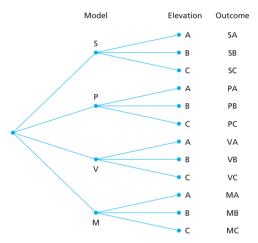

Each branch of the tree corresponds to one possibility for model and elevation. For instance, the first branch of the tree, ending in SA, corresponds to the Shalimar model with the A elevation. We can find the total number of possibilities by counting the number of branches, which is 12.

The tree-diagram approach also provides a clue for finding the number of possibilities without resorting to a direct listing. Specifically, there are four possibilities for model, indicated by the four subbranches emanating from the starting point of the tree; corresponding to each possibility for model are three possibilities for elevation, indicated by the three subbranches emanating from the end of each model subbranch. Consequently, there are

$$\underbrace{3+3+3+3}_{\text{4 times}} = 4 \cdot 3 = 12$$

possibilities altogether. Thus we can obtain the total number of possibilities by multiplying the number of possibilities for the model by the number of possibilities for the elevation.

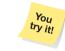

Exercise P.87(a)-(b) on page P-37

The same multiplication principle applies regardless of the number of actions. We state this principle more precisely in the following key fact.

#### **KEY FACT P.1**

### What Does It Mean?

The total number of ways that several actions can occur equals the product of the individual number of ways for each action.

#### The Basic Counting Rule (BCR)†

Suppose that r actions are to be performed in a definite order. Further suppose that there are  $m_1$  possibilities for the first action and that corresponding to each of these possibilities are  $m_2$  possibilities for the second action, and so on. Then there are  $m_1 \cdot m_2 \cdots m_r$  possibilities altogether for the r actions.

In Example P.14 there are two actions (r=2)—selecting a model and selecting an elevation. Because there are four possibilities for model,  $m_1=4$ , and because corresponding to each model are three possibilities for elevation,  $m_2=3$ . Therefore, by the BCR, the total number of possibilities, including both model and elevation, again is

$$m_1 \cdot m_2 = 4 \cdot 3 = 12.$$

Because the number of possibilities in the model/elevation problem is small, determining the number by a direct listing is relatively simple. It is even easier, however, to find the number by applying the BCR. Moreover, in problems having a large number of possibilities, the BCR is the only practical way to proceed.

### **EXAMPLE P.15** The Basic Counting Rule

License Plates The license plates of a state consist of three letters followed by three digits.

- **a.** How many different license plates are possible?
- b. How many possibilities are there for license plates on which no letter or digit is repeated?

**Solution** For both parts (a) and (b), we apply the BCR with six actions (r = 6).

a. There are 26 possibilities for the first letter, 26 for the second, and 26 for the third; there are 10 possibilities for the first digit, 10 for the second, and 10 for the third. Applying the BCR gives

$$m_1 \cdot m_2 \cdot m_3 \cdot m_4 \cdot m_5 \cdot m_6 = 26 \cdot 26 \cdot 26 \cdot 10 \cdot 10 \cdot 10 = 17,576,000$$

possibilities for different license plates. Obviously, finding the number of possibilities by a direct listing would be impractical—the tree diagram would have 17.576.000 branches!

b. Again, there are 26 possibilities for the first letter. However, for each possibility for the first letter, there are 25 corresponding possibilities for the second letter because the second letter cannot be the same as the first, and for each possibility for the first two letters, there are 24 corresponding possibilities for the third letter because the third letter cannot be the same as either the first or the second. Similarly, there are 10 possibilities for the first digit, 9 for the second, and 8 for the third. So by the BCR, there are

$$m_1 \cdot m_2 \cdot m_3 \cdot m_4 \cdot m_5 \cdot m_6 = 26 \cdot 25 \cdot 24 \cdot 10 \cdot 9 \cdot 8 = 11,232,000$$

possibilities for license plates on which no letter or digit is repeated.

Exercise P.87(c) on page P-37

You try it!

 $<sup>^{\</sup>dagger}$ The basic counting rule is also known as the basic principle of counting, the fundamental counting rule, and the multiplication rule.

#### **Factorials**

Before continuing our presentation of counting rules, we need to discuss factorials.

#### **DEFINITION P.3**

### What Does It Mean?

The factorial of a counting number is obtained by successively multiplying it by the next smaller counting number until reaching 1.

#### **Factorials**

The product of the first k positive integers (counting numbers) is called k factorial and is denoted k!. In symbols,

$$k! = k(k-1) \cdots 2 \cdot 1$$
.

We also define 0! = 1.

#### EXAMPLE P.16 Factorials

Determine 3!, 4!, and 5!.

**Solution** Applying Definition P.3 gives  $3! = 3 \cdot 2 \cdot 1 = 6$ ,  $4! = 4 \cdot 3 \cdot 2 \cdot 1 = 24$ , and  $5! = 5 \cdot 4 \cdot 3 \cdot 2 \cdot 1 = 120$ .

Notice that  $6! = 6 \cdot 5!$ ,  $6! = 6 \cdot 5 \cdot 4!$ ,  $6! = 6 \cdot 5 \cdot 4 \cdot 3!$ , and so on. In general, if  $j \le k$ , then  $k! = k(k-1) \cdots (k-j+1)(k-j)!$ .

#### **Permutations**

A **permutation** of r objects from a collection of m objects is any *ordered* arrangement of r of the m objects. The number of possible permutations of r objects that can be formed from a collection of m objects is denoted  ${}_{m}P_{r}$  (read "m permute r"). †

### **EXAMPLE P.17** Introducing Permutations

Arrangement of Letters Consider the collection of objects consisting of the five letters a, b, c, d, e.

- **a.** List all possible permutations of three letters from this collection of five letters.
- **b.** Use part (a) to determine the number of possible permutations of three letters that can be formed from the collection of five letters; that is, find  $_5P_3$ .
- c. Use the BCR to determine the number of possible permutations of three letters that can be formed from the collection of five letters; that is, find  $_5P_3$  by using the BCR.

#### Solution

a. The list of all possible permutations (ordered arrangements) of three letters from the five letters is shown in Table P.9.

#### TABLE P.9

Possible permutations of three letters from the collection of five letters

| acb<br>bac<br>bca<br>cab | adb<br>bad<br>bda<br>dab | aeb<br>bae<br>bea<br>eab | adc<br>cad<br>cda<br>dac | aec<br>cae<br>cea<br>eac | aed<br>dae<br>dea<br>ead | bdc<br>cbd<br>cdb<br>dbc | bec<br>cbe<br>ceb<br>ebc | bde<br>bed<br>dbe<br>deb<br>ebd<br>edb | ced<br>dce<br>dec<br>ecd |
|--------------------------|--------------------------|--------------------------|--------------------------|--------------------------|--------------------------|--------------------------|--------------------------|----------------------------------------|--------------------------|
| cba                      | dba                      | eba                      | dca                      | eca                      | eda                      | dcb                      | ecb                      | edb                                    | edc                      |

 $<sup>^{\</sup>dagger}$ Other notations used for the number of possible permutations include  $P_r^m$  and  $(m)_r$ .

- **b.** Table P.9 indicates that there are 60 possible permutations of three letters from the collection of five letters; in other words,  ${}_5P_3 = 60$ .
- c. There are five possibilities for the first letter, four possibilities for the second letter, and three possibilities for the third letter. Hence, by the BCR, there are

$$m_1 \cdot m_2 \cdot m_3 = 5 \cdot 4 \cdot 3 = 60$$

possibilities altogether, again giving  $_5P_3 = 60$ .

We can make two observations from Example P.17. First, listing all possible permutations is generally tedious or impractical. Second, listing all possible permutations is not necessary in order to determine how many there are—we can use the BCR to count them.

Part (c) of Example P.17 reveals that we can use the BCR to obtain a general formula for  ${}_{m}P_{r}$ . Specifically,  ${}_{m}P_{r}=m(m-1)\cdots(m-r+1)$ . Multiplying and dividing the right side of this formula by (m-r)!, we get the equivalent expression  ${}_{m}P_{r}=m!/(m-r)!$ . This formula is called the **permutations rule.** 

#### **FORMULA P.7**

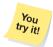

Exercise P.95 on page P-38

### The Permutations Rule

The number of possible permutations of r objects from a collection of m objects is given by the formula

$$_{m}P_{r}=\frac{m!}{(m-r)!}.$$

#### **EXAMPLE P.18** The Permutations Rule

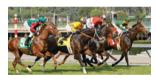

.

Exacta Wagering In an exacta wager at the race track, a bettor picks the two horses that he or she thinks will finish first and second in a specified order. For a race with 12 entrants, determine the number of possible exacta wagers.

**Solution** Selecting two horses from the 12 horses for an exacta wager is equivalent to specifying a permutation of two objects from a collection of 12 objects. The first object is the horse selected to finish in first place, and the second object is the horse selected to finish in second place.

Thus the number of possible exacta wagers is  $_{12}P_2$ —the number of possible permutations of two objects from a collection of 12 objects. Applying the permutations rule, with m=12 and r=2, we obtain

$$_{12}P_2 = \frac{12!}{(12-2)!} = \frac{12!}{10!} = \frac{12 \cdot 11 \cdot \cancel{10}!}{\cancel{10}!} = 12 \cdot 11 = 132.$$

**Interpretation** In a 12-horse race, there are 132 possible exacta wagers.

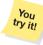

Exercise P.99 on page P-38

#### **EXAMPLE P.19** The Permutations Rule

Arranging Books on a Shelf A student has 10 books to arrange on a shelf of a bookcase. In how many ways can the 10 books be arranged?

**Solution** Any particular arrangement of the 10 books on the shelf is a permutation of 10 objects from a collection of 10 objects. Hence we need to determine  $_{10}P_{10}$ , the number of possible permutations of 10 objects from a collection of 10 objects, more commonly expressed as the number of possible permutations of

10 objects among themselves. Applying the permutations rule, we get

$$_{10}P_{10} = \frac{10!}{(10-10)!} = \frac{10!}{0!} = \frac{10!}{1} = 10! = 3,628,800.$$

**Interpretation** There are 3,628,800 ways to arrange 10 books on a shelf.

Let's generalize Example P.19 to find the number of possible permutations of m objects among themselves. Using the permutations rule, we conclude that

$$_{m}P_{m} = \frac{m!}{(m-m)!} = \frac{m!}{0!} = \frac{m!}{1} = m!,$$

which is called the special permutations rule.

### FORMULA P.8

#### The Special Permutations Rule

The number of possible permutations of m objects among themselves is m!.

#### Combinations

A **combination** of r objects from a collection of m objects is any *unordered* arrangement of r of the m objects—in other words, any subset of r objects from the collection of m objects. Note that order matters in permutations but not in combinations.

The number of possible combinations of r objects that can be formed from a collection of m objects is denoted  ${}_mC_r$  (read "m choose r").

#### **EXAMPLE P.20**

### **Introducing Combinations**

Arrangement of Letters Consider the collection of objects consisting of the five letters a, b, c, d, e.

- a. List all possible combinations of three letters from this collection of five letters.
- **b.** Use part (a) to determine the number of possible combinations of three letters that can be formed from the collection of five letters; that is, find  ${}_5C_3$ .

### Solution

TABLE P.10
Combinations

The list of all possible combinations (unordered arrangements) of three letters from the five letters is shown in Table P.10.
Table P.10 reveals that there are 10 possible combinations of three letters from

**b.** Table P.10 reveals that there are 10 possible combinations of three letters from the collection of five letters; in other words,  ${}_{5}C_{3} = 10$ .

 $\{a,b,c\} \{a,b,d\} \{a,b,e\} \{a,c,d\} \\ \{a,c,e\} \{a,d,e\} \{b,c,d\} \{b,c,e\} \\ \{b,d,e\} \{c,d,e\}$ 

In the previous example, we found the number of possible combinations by a direct listing. Let's find a simpler method.

Look back at the first combination in Table P.10,  $\{a, b, c\}$ . By the special permutations rule, there are 3! = 6 permutations of these three letters among themselves; they are abc, acb, bac, bca, cab, and cba. These six permutations are the ones displayed in the first column of Table P.9 on page P-32. Similarly, there are 3! = 6 permutations of the three letters appearing as the second combination in Table P.10,  $\{a, b, d\}$ . These six permutations are the ones displayed in the second column of Table P.9. The same comments apply to the other eight combinations in Table P.10.

Thus, for each combination of three letters from the collection of five letters, there are 3! corresponding permutations of three letters from the collection of five letters.

<sup>&</sup>lt;sup>†</sup>Other notations used for the number of possible combinations include  $C_r^m$  and  $\binom{m}{r}$ .

$$_{5}C_{3} = \frac{_{5}P_{3}}{3!} = \frac{5!/(5-3)!}{3!} = \frac{5!}{3!(5-3)!} = \frac{5 \cdot 4 \cdot 2!}{2!(2-3)!} = \frac{5 \cdot 4}{2} = 10,$$

which is the number we obtained in Example P.20 by a direct listing. The same type of argument holds in general and yields the **combinations rule.** 

#### **FORMULA P.9**

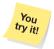

Exercise P.103 on page P-38

### The Combinations Rule

The number of possible combinations of r objects from a collection of m objects is given by the formula

$$_{m}C_{r}=\frac{m!}{r!(m-r)!}.$$

### **EXAMPLE P.21**

.

#### The Combinations Rule

CD-Club Introductory Offer To recruit new members, a compact-disc (CD) club advertises a special introductory offer: A new member agrees to buy 1 CD at regular club prices and receives free any 4 CDs of his or her choice from a collection of 69 CDs. How many possibilities does a new member have for the selection of the 4 free CDs?

**Solution** Any particular selection of 4 CDs from 69 CDs is a combination of 4 objects from a collection of 69 objects. By the combinations rule, the number of possible selections is

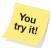

Exercise P.105 on page P-38

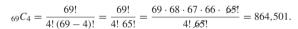

**Interpretation** There are 864,501 possibilities for the selection of 4 CDs from a collection of 69 CDs.

### **EXAMPLE P.22** The Combinations Rule

Sampling Students An economics professor is using a new method to teach a junior-level course with an enrollment of 42 students. The professor wants to conduct in-depth interviews with the students to get feedback on the new teaching method but does not want to interview all 42 of them. The professor decides to interview a sample of 5 students from the class. How many different samples are possible?

**Solution** A sample of 5 students from the class of 42 students can be considered a combination of 5 objects from a collection of 42 objects. By the combinations rule, the number of possible samples is

$$_{42}C_5 = \frac{42!}{5!(42-5)!} = \frac{42!}{5!37!} = 850,668.$$

 $\label{linear} \textbf{Interpretation} \quad \text{There are } 850,\!668 \text{ possible samples of 5 students from a class of } 42 \text{ students.}$ 

Example P.22 shows how to determine the number of possible samples of a specified size from a finite population. This method is so important that we record it as the following formula.

#### **FORMULA P.10**

#### **Number of Possible Samples**

The number of possible samples of size n from a population of size N is  ${}_{N}C_{n}$ .

#### **Applications to Probability**

Suppose that an experiment has N equally likely possible outcomes. Then, according to the f/N rule, the probability that a specified event occurs equals the number of ways, f, that the event can occur divided by the total number of possible outcomes, N.

In the probability problems that we have considered so far, determining f and N has been easy, but that isn't always the case. We must often use counting rules to obtain the number of possible outcomes and the number of ways that the specified event can occur.

### **EXAMPLE P.23** Applying Counting Rules to Probability

Quality Assurance The quality assurance engineer of a television manufacturer inspects TVs in lots of 100. He selects 5 of the 100 TVs at random and inspects them thoroughly. Assuming that 6 of the 100 TVs in the current lot are defective, find the probability that exactly 2 of the 5 TVs selected by the engineer are defective.

**Solution** Because the engineer makes his selection at random, each of the possible outcomes is equally likely. We can therefore apply the f/N rule to find the probability.

First, we determine the number of possible outcomes for the experiment. It is the number of ways that 5 TVs can be selected from the 100 TVs—the number of possible combinations of 5 objects from a collection of 100 objects. Applying the combinations rule yields

$$_{100}C_5 = \frac{100!}{5!(100-5)!} = \frac{100!}{5!95!} = 75,287,520,$$

or N = 75,287,520.

Next, we determine the number of ways the specified event can occur, that is, the number of outcomes in which exactly 2 of the 5 TVs selected are defective. To do so, we think of the 100 TVs as partitioned into two groups—namely, the defective TVs and the nondefective TVs, as shown in the top part of Fig. P.9.

FIGURE P.9

Calculating the number of outcomes in which exactly 2 of the 5 TVs selected are defective

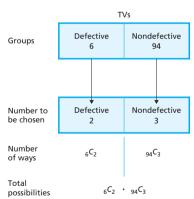

There are 6 TVs in the defective group and 2 are to be selected, which can be done in

$$_{6}C_{2} = \frac{6!}{2!(6-2)!} = \frac{6!}{2!4!} = 15$$

ways. There are 94 TVs in the nondefective group and 3 are to be selected, which can be done in

$$_{94}C_3 = \frac{94!}{3!(94-3)!} = \frac{94!}{3!(91)!} = 134,044$$

ways. Consequently, by the BCR, there are a total of

$$_{6}C_{2} \cdot _{94}C_{3} = 15 \cdot 134,044 = 2,010,660$$

outcomes in which exactly 2 of the 5 TVs selected are defective, so  $f=2{,}010{,}660$ . Figure P.9 summarizes these calculations.

Applying the f/N rule, we now conclude that the probability that exactly 2 of the 5 TVs selected are defective is

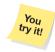

Exercise P.109 on page P-38

$$\frac{f}{N} = \frac{2,010,660}{75,287,520} = 0.027.$$

**Interpretation** There is a 2.7% chance that exactly 2 of the 5 TVs selected by the engineer will be defective.

### **Exercises P.5**

#### **Understanding the Concepts and Skills**

P.83 What are counting rules? Why are they important?

**P.84** Why is the basic counting rule (BCR) often referred to as the multiplication rule?

P.85 Regarding permutations and combinations,

- a. what is a permutation?
- **b.** what is a combination?
- c. what is the major distinction between the two?

**P.86** Home Models and Elevations. Refer to Example P.14 on page P-30. Suppose that the developer discontinues the Shalimar model but provides an additional elevation choice, D, for each of the remaining three model choices.

- a. Draw a tree diagram similar to the one shown in Fig. P.8 depicting the possible choices for the selection of a home, including both model and elevation.
- Use the tree diagram in part (a) to determine the total number of choices for the selection of a home, including both model and elevation.
- c. Use the BCR to determine the total number of choices for the selection of a home, including both model and elevation.

**P.87 Home Models and Elevations.** Refer to Example P.14 on page P-30. Suppose that the developer provides an additional model choice, called the Nanaimo.

- a. Draw a tree diagram similar to the one shown in Fig. P.8 depicting the possible choices for the selection of a home, including both model and elevation.
- b. Use the tree diagram in part (a) to determine the total number of choices for the selection of a home, including both model and elevation

c. Use the BCR to determine the total number of choices for the selection of a home, including both model and elevation.

P.88 Zip Codes. The author spoke with a representative of the U.S. Postal Service and obtained the following information about zip codes. A five-digit zip code consists of five digits, of which the first three give the sectional center and the last two the post office or delivery area. In addition to the five-digit zip code, there is a trailing *plus four zip code*. The first two digits of the plus four zip code give the sector or several blocks and the last two the segment or side of the street. For the five-digit zip code, the first four digits can be any of the digits 0–9 and the fifth any of the digits 1–8. For the plus four zip code, the first three digits can be any of the digits 0–9 and the fourth any of the digits can be any of the digits 0–9 and the fourth any of the

- a. How many possible five-digit zip codes are there?
- **b.** How many possible plus four zip codes are there?
- c. How many possibilities are there in all, including both the five-digit zip code and the plus four zip code?

P.89 Technology Profiles. Scientific Computing & Automation magazine offers free subscriptions to the scientific community. The magazine does ask, however, that a person answer six questions: primary title, type of facility, area of work, brand of computer used, type of operating system in use, and type of instruments in use. Six choices are offered for the first question, 8 for the second, 5 for the third, 19 for the fourth, 16 for the fifth, and 14 for the sixth. How many possibilities are there for answering all six questions?

**P.90 Toyota Prius.** There are many choices to make when buying a new car. The options for a Toyota Prius can be found on the Toyota Web site. For 2009, choices are available, among others,

for trim (3), exterior color (9), and interior color (2). How many possibilities are there altogether, taking into account choices for the three aforementioned items?

**P.91 Computerized Testing.** A statistics professor needs to construct a five-question quiz, one question for each of five topics. The computerized testing system she uses provides eight choices for the question on the first topic, nine choices for the question on the second topic, seven choices for the question on the third topic, eight choices for the question on the fourth topic, and six choices for the question on the fifth topic. How many possibilities are there for the five-question quiz?

**P.92 Telephone Numbers.** In the United States, telephone numbers consist of a three-digit area code followed by a seven-digit local number. Suppose neither the first digit of an area code nor the first digit of a local number can be a zero but that all other choices are acceptable.

- a. How many different area codes are possible?
- **b.** For a given area code, how many local telephone numbers are possible?
- c. How many telephone numbers are possible?

**P.93** *i* **Dolls.** An advertisement for *i* Dolls states: "Choose from 69 billion combinations to create a one-of-a-kind doll." The ad goes on to say that there are 39 choices for hairstyle, 19 for eye color, 8 for hair color, 6 for face shape, 24 for lip color, 5 for freckle pattern, 5 for line of clothing, 6 for blush color, and 5 for skin tone. Exactly how many possibilities are there for these options?

P.94 Determine the value of each quantity.

**a.**  $_4P_3$  **b.**  $_{15}P_4$  **c.**  $_6P_2$  **d.**  $_{10}P_0$  **e.**  $_8P_8$ 

P.95 Determine the value of each quantity.

**a.**  $_{7}P_{3}$  **b.**  $_{5}P_{2}$  **c.**  $_{8}P_{4}$  **d.**  $_{6}P_{0}$  **e.**  $_{9}P_{9}$ 

**P.96 Mutual Fund Investing.** Investment firms usually have a large selection of mutual funds from which an investor can choose. One such firm has 30 mutual funds. Suppose that you plan to invest in four of these mutual funds, one during each quarter of next year. In how many different ways can you make these four investments?

**P.97 Testing for ESP.** An extrasensory perception (ESP) experiment is conducted by a psychologist. For part of the experiment, the psychologist takes 10 cards numbered 1–10 and shuffles them. Then she looks at the cards one at a time. While she looks at each card, the subject writes down the number he thinks is on the card.

- a. How many possibilities are there for the order in which the subject writes down the numbers?
- b. If the subject has no ESP and is just guessing each time, what is the probability that he writes down the numbers in the correct order, that is, in the order that the cards are actually arranged?
- c. Based on your result from part (b), what would you conclude if the subject writes down the numbers in the correct order? Explain your answer.

P.98 Los Angeles Dodgers. From losangeles.dodgers.mlb.com, the official Web site of the 2008 National League West champion Los Angeles Dodgers major league baseball team, we found that there were eight active players on roster available to play outfield. Assuming that these eight players could play any outfield position, how many possible assignments could manager Joe Torre have made for the three outfield positions?

**P.99** A Movie Festival. At a movie festival, a team of judges is to pick the first, second, and third place winners from the 18 films entered. How many possibilities are there?

**P.100** Assigning Sales Territories. The sales manager of a clothing company needs to assign seven salespeople to seven different territories. How many possibilities are there for the assignments?

**P.101** Five-Card Stud. A hand of five-card stud poker consists of an ordered arrangement of five cards from an ordinary deck of 52 playing cards.

- **a.** How many five-card stud poker hands are possible?
- **b.** How many different hands consisting of three kings and two queens are possible?
- c. The hand in part (b) is an example of a full house: three cards of one denomination and two of another. How many different full houses are possible?
- d. Calculate the probability of being dealt a full house.

P.102 Determine the value of each of the following quantities.

**a.**  $_{4}C_{3}$  **b.**  $_{15}C_{4}$  **c.**  $_{6}C_{2}$  **d.**  $_{10}C_{0}$  **e.**  $_{8}C_{3}$ 

P.103 Determine the value of each quantity.

**a.**  $_{7}C_{3}$  **b.**  $_{5}C_{2}$  **c.**  $_{8}C_{4}$  **d.**  $_{6}C_{0}$  **e.**  $_{9}C_{9}$ 

**P.104 IRS Audits.** The Internal Revenue Service (IRS) decides that it will audit the returns of 3 people from a group of 18. Use combination notation to express the number of possibilities and then evaluate that expression.

**P.105** A Lottery. At a lottery, 100 tickets were sold and three prizes are to be given. How many possible outcomes are there if

- a. the three prizes are equivalent?
- **b.** there is a first, second, and third prize?

**P.106** Shake. Ten people attend a party. If each pair of people shakes hands, how many handshakes will occur?

P.107 Championship Series. Professional sports leagues commonly end their seasons with a championship series between two teams. The series ends when one team has won four games and so must last at least four games and at most seven games. How many different sequences of game winners are there in which the series ends in

- **a.** 4 games? **b.** 5 games? **c.** 6 games? **d.** 7 games?
- e. Assuming that the two teams are evenly matched, determine the probability of each of the outcomes in parts (a)–(d).

**P.108 Five-Card Draw.** A hand of five-card draw poker consists of an unordered arrangement of five cards from an ordinary deck of 52 playing cards.

- a. How many five-card draw poker hands are possible?
- **b.** How many different hands consisting of three kings and two queens are possible?
- c. The hand in part (b) is an example of a full house: three cards of one denomination and two of another. How many different full houses are possible?
- **d.** Calculate the probability of being dealt a full house.
- e. Compare your answers in parts (a)–(d) to those in Exercise P.101.

**P.109 Senate Committees.** The U.S. Senate consists of 100 senators, 2 from each state. A committee consisting of 5 senators is to be formed.

- **a.** How many different committees are possible?
- **b.** How many are possible if no state may have more than 1 senator on the committee?

c. If the committee is selected at random from all 100 senators, what is the probability that no state will have both of its senators on the committee?

**P.110** How many samples of size 5 are possible from a population of size 70?

P.111 Which Key? Suppose that you have a key ring with eight keys on it, one of which is your house key. Further suppose that you get home after dark and can't see the keys on the key ring. You randomly try one key at a time, being careful not to mix the keys that you've already tried with the ones you haven't. What is the probability that you get the right key

**a.** on the first try? **b.** on the eighth try?

c. on or before the fifth try?

**P.112 Quality Assurance.** Refer to Example P.23, which starts on page P-36. Determine the probability that the number of defective TVs obtained by the engineer is

a. exactly one. b. at most one. c. at least one.

**P.113** The Birthday Problem. A biology class has 38 students. Find the probability that at least 2 students in the class have the same birthday. For simplicity, assume that there are always 365 days in a year and that birth rates are constant throughout the year. (*Hint:* First, determine the probability that no 2 students have the same birthday and then apply the complementation rule.)

**P.114** *Lotto*. A previous Arizona state lottery, called *Lotto*, was played as follows: The player selects six numbers from the numbers 1–42 and buys a ticket for \$1. There are six winning numbers, which are selected at random from the numbers 1–42. To win a prize, a *Lotto* ticket must contain three or more of the winning numbers. A ticket with exactly three winning numbers is paid \$2. The prize for a ticket with exactly four, five, or six winning numbers depends on sales and on how many other tickets were sold that have exactly four, five, or six winning numbers, respectively. If you buy one *Lotto* ticket, determine the probability that

**a.** you win the jackpot; that is, your six numbers are the same as the six winning numbers.

**b.** your ticket contains exactly four winning numbers.

c. you don't win a prize.

**P.115 True–False Tests.** A student takes a true–false test consisting of 15 questions. Assume that the student guesses at each question and find the probability that

a. the student gets at least 1 question correct.

**b.** the student gets a 60% or better on the exam.

### **Extending the Concepts and Skills**

P.116 Indiana Battleground State. From the CNNPolitics.com Web site, we found final results of the 2008 presidential election in *ElectionCenter2008*. According to that site, Barack Obama received about 50% of the popular vote in the battleground state of Indiana. Suppose that 10 Indianans who voted in 2008 are selected at random. Determine the approximate probability that a. exactly 5 voted for Obama.

a. exactly 5 voted for Obama.

b. 8 or more voted for Obama.

c. Even presuming that exactly 50% of the voters in Indiana voted for Obama, why would the probabilities in parts (a) and (b) still be only approximately correct?

**P.117 Sampling Without Replacement.** A simple random sample of size n is to be taken without replacement from a population of size N.

- a. Determine the probability that any particular sample of size n is the one selected.
- **b.** Determine the probability that any specified member of the population is included in the sample.
- c. Determine the probability that any k specified members of the population are included in the sample.

**P.118** The Birthday Problem. Refer to Exercise P.113, but now assume that the class consists of N students.

- a. Determine the probability that at least 2 of the students have the same birthday.
- **b.** If you have access to a computer or a programmable calculator, use it and your answer from part (a) to construct a table giving the probability that at least 2 of the students in the class have the same birthday for N = 2, 3, ..., 70.

### P.6

#### The Poisson Distribution

Another important discrete probability distribution is the *Poisson distribution*, named in honor of the French mathematician and physicist Simeon D. Poisson (1781–1840). The Poisson distribution is often used to model the frequency with which a specified event occurs during a particular period of time. For instance, we might apply the Poisson distribution when analyzing

- the number of patients who arrive at an emergency room between 6:00 P.M. and 7:00 P.M.,
- the number of telephone calls received per day at a switchboard, or
- the number of alpha particles emitted per minute by a radioactive substance.

In addition, we might use the Poisson distribution to describe the probability distribution of the number of misprints in a book, the number of earthquakes occurring during a 1-year period of time, or the number of bacterial colonies appearing on a petri dish smeared with a bacterial suspension.

### The Poisson Probability Formula

Any particular Poisson distribution is identified by one parameter, usually denoted  $\lambda$  (the Greek letter lambda). Here is the **Poisson probability formula.** 

### **FORMULA P.11**

### **Poisson Probability Formula**

Probabilities for a random variable  $\boldsymbol{X}$  that has a Poisson distribution are given by the formula

$$P(X = x) = e^{-\lambda} \frac{\lambda^{x}}{x!}, \quad x = 0, 1, 2, ...,$$

where  $\lambda$  is a positive real number and  $e \approx 2.718$ . (Most calculators have an ekey.) The random variable X is called a **Poisson random variable** and is said to have the **Poisson distribution** with parameter  $\lambda$ .

**Note:** A Poisson random variable has infinitely many possible values—namely, all whole numbers. Consequently, we cannot display all the probabilities for a Poisson random variable in a probability distribution table.

### **EXAMPLE P.24** The Poisson Distribution

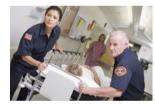

*Emergency Room Traffic* Desert Samaritan Hospital keeps records of emergency room (ER) traffic. Those records indicate that the number of patients arriving between 6:00 p.m. and 7:00 p.m. has a Poisson distribution with parameter  $\lambda = 6.9$ . Determine the probability that, on a given day, the number of patients who arrive at the emergency room between 6:00 p.m. and 7:00 p.m. will be

- a. exactly 4.
- **b.** at most 2.
- c. between 4 and 10, inclusive.
- d. Obtain a table of probabilities for the random variable X, the number of patients arriving between 6:00 P.M. and 7:00 P.M. Stop when the probabilities become zero to three decimal places.
- e. Use part (d) to construct a (partial) probability histogram for X.
- **f.** Identify the shape of the probability distribution of X.

**Solution** The random variable *X*—the number of patients arriving between 6:00 P.M. and 7:00 P.M.—has a Poisson distribution with parameter  $\lambda = 6.9$ . Thus, by Formula P.11, the probabilities for *X* are given by the Poisson probability formula,

$$P(X = x) = e^{-6.9} \frac{(6.9)^x}{x!}.$$

Using this formula, we can now solve parts (a)–(f).

**a.** Applying the Poisson probability formula with x = 4 gives

$$P(X = 4) = e^{-6.9} \frac{(6.9)^4}{4!} = e^{-6.9} \cdot \frac{2266.7121}{24} = 0.095.$$

**Interpretation** Chances are 9.5% that exactly 4 patients will arrive at the ER between 6:00 P.M. and 7:00 P.M.

**b.** The probability of at most 2 arrivals is

$$P(X \le 2) = P(X = 0) + P(X = 1) + P(X = 2)$$

$$= e^{-6.9} \frac{(6.9)^0}{0!} + e^{-6.9} \frac{(6.9)^1}{1!} + e^{-6.9} \frac{(6.9)^2}{2!}$$

$$= e^{-6.9} \left( \frac{6.9^0}{0!} + \frac{6.9^1}{1!} + \frac{6.9^2}{2!} \right)$$

$$= e^{-6.9} (1 + 6.9 + 23.805) = e^{-6.9} \cdot 31.705 = 0.032.$$

Interpretation Chances are only 3.2% that 2 or fewer patients will arrive at the ER between 6:00~P.M. and 7:00~P.M.

c. The probability of between 4 and 10 arrivals, inclusive, is

$$P(4 \le X \le 10) = P(X = 4) + P(X = 5) + \dots + P(X = 10)$$
$$= e^{-6.9} \left( \frac{6.9^4}{4!} + \frac{6.9^5}{5!} + \dots + \frac{6.9^{10}}{10!} \right) = 0.821.$$

Interpretation Chances are 82.1% that between 4 and 10 patients, inclusive, will arrive at the ER between 6:00 P.M. and 7:00 P.M.

**d.** We use the method of part (a) to generate Table P.11, a partial probability distribution of the random variable *X*.

TABLE P.11

Partial probability distribution of the random variable X, the number of patients arriving at the emergency room between 6:00 P.M. and 7:00 P.M.

| Number arriving x | Probability $P(X = x)$ | Number arriving x | Probability $P(X = x)$ |
|-------------------|------------------------|-------------------|------------------------|
| 0                 | 0.001                  | 10                | 0.068                  |
| 1                 | 0.007                  | 11                | 0.043                  |
| 2                 | 0.024                  | 12                | 0.025                  |
| 3                 | 0.055                  | 13                | 0.013                  |
| 4                 | 0.095                  | 14                | 0.006                  |
| 5                 | 0.131                  | 15                | 0.003                  |
| 6                 | 0.151                  | 16                | 0.001                  |
| 7                 | 0.149                  | 17                | 0.001                  |
| 8                 | 0.128                  | 18                | 0.000                  |
| 9                 | 0.098                  |                   |                        |

e. Figure P.10, a partial probability histogram for the random variable X, is based on Table P.11.

### FIGURE P.10

Partial probability histogram for the random variable *X*, the number of patients arriving at the emergency room between 6:00 P.M. and 7:00 P.M.

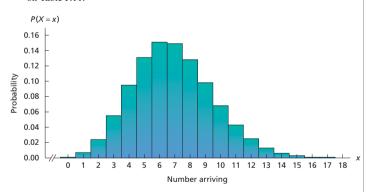

f. Figure P.10 shows that the probability distribution is right skewed.

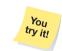

Exercise P.125(a)–(e) on page P-46

### Shape of a Poisson Distribution

In the previous example, we found that the probability distribution is right skewed. As a matter of fact, *all Poisson distributions are right skewed*.

# Mean and Standard Deviation of a Poisson Random Variable

If we substitute the Poisson probability formula into the formulas for the mean and standard deviation of a discrete random variable and then simplify mathematically, we obtain the following formulas.

### **FORMULA P.12**

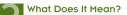

The mean and standard deviation of a Poisson random variable are its parameter and square root of its parameter, respectively.

#### Mean and Standard Deviation of a Poisson Random Variable

The mean and standard deviation of a Poisson random variable with parameter  $\boldsymbol{\lambda}$  are

$$\mu = \lambda$$
 and  $\sigma = \sqrt{\lambda}$ ,

respectively.

### EXAMPLE P.25 Mean and Stan

#### Mean and Standard Deviation of a Poisson Random Variable

*Emergency Room Traffic* Let *X* denote the number of patients arriving at the emergency room of Desert Samaritan Hospital between 6:00 P.M. and 7:00 P.M.

- **a.** Determine and interpret the mean of the random variable X.
- **b.** Determine the standard deviation of *X*.

**Solution** As we know, *X* has the Poisson distribution with parameter  $\lambda = 6.9$ . So we apply Formula P.12 to determine the mean and standard deviation of *X*.

**a.** The mean of *X* is  $\mu = \lambda = 6.9$ .

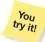

Exercise P.127(d)–(e) on page P-46 **Interpretation** On average, 6.9 patients arrive at the emergency room between 6:00 P.M. and 7:00 P.M.

**b.** The standard deviation of *X* is  $\sigma = \sqrt{\lambda} = \sqrt{6.9} = 2.6$ .

### Poisson Approximation to the Binomial Distribution

Recall that the binomial probability formula is

$$P(X = x) = \binom{n}{x} p^x (1 - p)^{n - x}.$$

We use this formula to obtain probabilities for the number of successes, X, in n Bernoulli trials with success probability p.

Because of computational difficulties, the binomial probability formula can be difficult or impractical to use when n is large. We can use a Poisson distribution to approximate a binomial distribution when n is large and p is small. As you might expect, the appropriate Poisson distribution is the one whose mean is the same as that of the binomial distribution; that is,  $\lambda = np$ .

#### PROCEDURE P.1

To Approximate Binomial Probabilities by Using a Poisson Probability Formula

Step 1 Find n, the number of trials, and p, the success probability.

Step 2 Continue only if  $n \ge 100$  and  $np \le 10$ .

**Step 3** Approximate the binomial probabilities by using the Poisson probability formula

$$P(X = x) = e^{-np} \frac{(np)^x}{x!}.$$

### **EXAMPLE P.26** Poisson Approximation to the Binomial

*IMR* in *Finland* The infant mortality rate (IMR) is the number of deaths of children under 1 year old per 1000 live births during a calendar year. From the *World Factbook*, the Central Intelligence Agency's most popular publication, we found that the IMR in Finland is 3.5. Use the Poisson approximation to determine the probability that, of 500 randomly selected live births in Finland, there are

a. no infant deaths.

b. at most three infant deaths.

**Solution** Let X denote the number of infant deaths out of 500 live births in Finland. We use Procedure P.1 to approximate the required probabilities for X.

### Step 1 Find n, the number of trials, and p, the success probability.

We have n=500 (number of live births) and  $p=\frac{3.5}{1000}=0.0035$  (probability of an infant death).

Step 2 Continue only if  $n \ge 100$  and  $np \le 10$ .

We have n = 500 and  $np = 500 \cdot 0.0035 = 1.75$ . So  $n \ge 100$  and  $np \le 10$ .

 ${\tt Step~3~Approximate~the~binomial~probabilities~by~using~the~Poisson~probability~formula}$ 

$$P(X = x) = e^{-np} \frac{(np)^x}{x!}.$$

Because np = 1.75, the appropriate Poisson probability formula is

$$P(X = x) = e^{-1.75} \frac{(1.75)^x}{x!}.$$

**a.** The approximate probability of no infant deaths in 500 live births is

$$P(X = 0) = e^{-1.75} \frac{(1.75)^0}{0!} = 0.174.$$

**Interpretation** Chances are about 17.4% that there will be no infant deaths in 500 live births.

**b.** The approximate probability of at most three infant deaths in 500 live births is

$$P(X \le 3) = P(X = 0) + P(X = 1) + P(X = 2) + P(X = 3)$$
$$= e^{-1.75} \left( \frac{1.75^0}{0!} + \frac{1.75^1}{1!} + \frac{1.75^2}{2!} + \frac{1.75^3}{3!} \right) = 0.899.$$

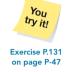

**Interpretation** Chances are about 89.9% that there will be three or fewer infant deaths in 500 live births.

Let's use the previous example to illustrate the accuracy of the Poisson approximation. Table P.12 shows both the binomial distribution with parameters n=500 and p=0.0035 and the Poisson distribution with parameter  $\lambda=np=500\cdot 0.0035=1.75$ . We rounded to four decimal places and did not list probabilities that are zero to four decimal places. In any case, notice how well the Poisson distribution approximates the binomial distribution.

TABLE P.12

Comparison of the binomial distribution with parameters n=500 and  $\rho=0.0035$  to the Poisson distribution with parameter  $\lambda=1.75$ 

| x                       | 0      | 1      | 2      | 3      | 4      | 5      | 6      | 7      | 8      | 9      |
|-------------------------|--------|--------|--------|--------|--------|--------|--------|--------|--------|--------|
| Binomial<br>probability | 0.1732 | 0.3042 | 0.2666 | 0.1554 | 0.0678 | 0.0236 | 0.0068 | 0.0017 | 0.0004 | 0.0001 |
| Poisson<br>probability  | 0.1738 | 0.3041 | 0.2661 | 0.1552 | 0.0679 | 0.0238 | 0.0069 | 0.0017 | 0.0004 | 0.0001 |

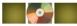

### THE TECHNOLOGY CENTER

Most statistical technologies include programs that determine Poisson probabilities. In this subsection, we present output and step-by-step instructions for such programs.

### **EXAMPLE P.27** Using Technology to Obtain Poisson Probabilities

*Emergency Room Traffic* Consider again the illustration of emergency room traffic discussed in Example P.24, which begins on page P-40. Use Minitab, Excel, or the TI-83/84 Plus to determine the probability that exactly four patients will arrive at the emergency room between 6:00 P.M. and 7:00 P.M.

**Solution** Recall that the number of patients, X, that arrive at the ER between 6:00 P.M. and 7:00 P.M. has a Poisson distribution with parameter  $\lambda = 6.9$ . We want the probability of exactly four arrivals, that is, P(X=4).

We applied the Poisson probability programs, resulting in Output P.1 on the next page. Steps for generating that output are presented in Instructions P.1, also on the next page. As shown in Output P.1, the required probability is 0.095.

OUTPUT P.1 Probability that exactly four patients will arrive at the emergency room between 6:00 P.M. and 7:00 P.M.

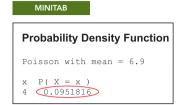

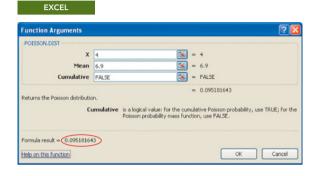

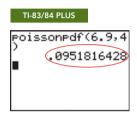

### INSTRUCTIONS P.1 Steps for generating Output P.1

| MINITAB                                                                                                    | EXCEL                                                                                                    | TI-83/84 PLUS                                                                                                    |
|----------------------------------------------------------------------------------------------------|----------------------------------------------------------------------------------------------------|----------------------------------------------------------------------------------------------------|
| <ol> <li>Choose Calc ➤ Probability         Distributions ➤ Poisson     </li> <li>Select the Probability option         button         Click in the Mean text box and             type 6.9     </li> <li>Select the Input constant option         button         Click in the Input constant text         box and type 4         Click OK     </li> </ol> | <ol> <li>Click f<sub>X</sub> (Insert Function)</li> <li>Select Statistical from the Or select a category drop down list box</li> <li>Select POISSON.DIST from the Select a function list</li> <li>Click OK</li> <li>Type 4 in the X text box</li> <li>Click in the Mean text box and type 6.9</li> <li>Click in the Cumulative text box and type FALSE</li> </ol> | <ol> <li>Press 2nd ➤ DISTR</li> <li>Arrow down to poissonpdf( and press ENTER</li> <li>Type 6.9,4) and press ENTER</li> </ol> |

You can also obtain cumulative probabilities for a Poisson distribution by using Minitab, Excel, or the TI-83/84 Plus. To do so, modify Instructions P.1 as follows:

- For Minitab, in step 2, select the Cumulative probability option button instead of the **Probability** option button.

  • For Excel, in step 7, type <u>TRUE</u> instead of <u>FALSE</u>.
- For the TI-83/84 Plus, in step 2, arrow down to **poissoncdf**( instead of **poissonpdf**(.

#### Exercises P.6

### **Understanding the Concepts and Skills**

P.119 Identify two uses of Poisson distributions.

In each of Exercises P.120–P.123, we have provided the parameter of a Poisson random variable, X. For each exercise.

- a. determine the required probabilities. Round your probability answers to three decimal places.
- b. find the mean and standard deviation of X.

**P.120**  $\lambda = 3$ ; P(X = 2),  $P(X \le 3)$ , P(X > 0). (*Hint:* For the third probability, use the complementation rule.)

**P.121**  $\lambda = 5$ ; P(X = 5), P(X < 2),  $P(X \ge 3)$ . (*Hint:* For the third probability, use the complementation rule.)

**P.122**  $\lambda = 6.3$ ; P(X = 7), P(5 < X < 8), P(X > 2).

**P.123**  $\lambda = 4.7$ ; P(X = 3),  $P(5 \le X \le 7)$ , P(X > 2).

**P.124 Fast Food.** From past records, the owner of a fast-food restaurant knows that, on average, 2.4 cars use the drive-through window between 3:00 P.M. and 3:15 P.M. Furthermore, the number, *X*, of such cars has a Poisson distribution. Determine the probability that, between 3:00 P.M. and 3:15 P.M.,

- a. exactly two cars use the drive-through window.
- **b.** at least three cars use the drive-through window.
- c. Construct a table of probabilities for the random variable X. Compute the probabilities until they are zero to three decimal places.
- d. Draw a histogram of the probabilities in part (c).

**P.125 Polonium.** In the 1910 article "The Probability Variations in the Distribution of  $\alpha$  Particles" (*Philosophical Magazine*, Series 6, No. 20, pp. 698–707), E. Rutherford and H. Geiger described the results of experiments with polonium. The experiments indicate that the number of  $\alpha$  (alpha) particles that reach a small screen during an 8-minute interval has a Poisson distribution with parameter  $\lambda=3.87$ . Determine the probability that, during an 8-minute interval, the number, Y, of  $\alpha$  particles that reach the screen is

- **a.** exactly four. **b.** at most one.
- c. between two and five, inclusive.
- d. Construct a table of probabilities for the random variable Y. Compute the probabilities until they are zero to three decimal places.
- e. Draw a histogram of the probabilities in part (d).
- f. On average, how many alpha particles reach the screen during an 8-minute interval?

**P.126** Wasps. M. Goodisman et al. studied patterns in queen and worker wasps and published their findings in the article "Mating and Reproduction in the Wasp *Vespula germanica*" (*Behavioral Ecology and Sociobiology*, Vol. 51, No. 6, pp. 497–502). The number of male mates of a queen wasp has a Poisson distribution with parameter  $\lambda = 2.7$ . Find the probability that the number, Y, of male mates of a queen wasp is

- a. exactly two.
- b. at most two.
- c. between one and three, inclusive.
- d. On average, how many male mates does a queen wasp have?
- Construct a table of probabilities for the random variable Y.
   Compute the probabilities until they are zero to three decimal places.
- **f.** Draw a histogram of the probabilities in part (e).

**P.127 Wars.** In the paper "The Distribution of Wars in Time" (*Journal of the Royal Statistical Society*, Vol. 107, No. 3/4, pp. 242–250), L. F. Richardson analyzed the distribution of wars in time. From the data, we determined that the number of wars that begin during a given calendar year has roughly a Poisson distribution with parameter  $\lambda = 0.7$ . If a calendar year is selected at random, find the probability that the number, X, of wars that begin during that calendar year will be

- **a.** zero. **b.** at most two.
- c. between one and three, inclusive.
- **d.** Find and interpret the mean of the random variable X.
- e. Determine the standard deviation of X.

**P.128 Motel Reservations.** M. F. Driscoll and N. A. Weiss discussed the modeling and solution of problems concerning motel reservation networks in "An Application of Queuing Theory to Reservation Networks" (*TIMS*, Vol. 22, No. 5, pp. 540–546). They defined a Type 1 call to be a call from a motel's computer terminal to the national reservation center. For a certain motel, the number, X, of Type 1 calls per hour has a Poisson distribution with parameter  $\lambda = 1.7$ . Determine the probability that the number of Type 1 calls made from this motel during a period of 1 hour will be

- a. exactly one.
- b. at most two.
- c. at least two. (Hint: Use the complementation rule.)
- **d.** Find and interpret the mean of the random variable X.
- e. Determine the standard deviation of X.

P.129 Cherry Pies. At one time, a well-known restaurant chain sold cherry pies. Professor D. Lund of the University of Wisconsin - Eau Claire enlisted the help of one of his classes to gather data on the number of cherries per pie. The data obtained by the students are presented in the following table.

| 0 | 1 | 2 | 1 | 0 | 2 | 3 |
|---|---|---|---|---|---|---|
| 0 | 0 | 2 | 1 | 4 | 1 | 2 |
| 1 | 1 | 0 | 1 | 3 | 2 | 0 |
| 0 | 0 | 0 | 1 | 0 | 2 | 1 |
| 1 | 0 | 1 | 2 | 2 | 1 | 4 |
|   |   |   |   |   |   |   |

- a. For the student data, find the mean number of cherries per pie.
- **b.** For the student data, construct a relative-frequency distribution for the number of cherries per pie.
- c. Assuming that, for cherry pies sold by the restaurant, the number of cherries per pie has a Poisson distribution with the mean from part (a), obtain the probability distribution of the number of cherries per pie.
- **d.** Compare the relative frequencies in part (b) to the probabilities in part (c). What conclusions can you draw?

P.130 Motor-Vehicle Deaths. In the article "Ways to Go" (National Geographic, August 2006), S. Roth presented a chart, based on data from the National Safety Council, showing what the lifetime probabilities are of a U.S. resident dying in a relatively common event, such as a motor-vehicle accident, or a less common event, such as lightning. According to the chart, the probability of dying in a motor-vehicle accident is 1 in 84. Use the Poisson distribution to determine the approximate probability that, of 200 randomly selected deaths in the United States,

- a. none are due to motor-vehicle accidents.
- **b.** three or more are due to motor-vehicle accidents

**P.131 Prisoners.** According to the article "Desktop Traveler: Prison Tours" by K. McLaughlin (*Wall Street Journal*), December 3, 2002, p. D8), jails should be on the top of your list of travel destinations, if you aren't among the 1 in every 146 Americans already in prison. Use this information and the Poisson distribution to determine the approximate probability that at most three people in a random sample of 500 Americans are currently in prison.

P.132 The Challenger Disaster. In a letter to the editor that appeared in the February 23, 1987, issue of U.S. News and World Report, a reader discussed the issue of space-shuttle safety. Each "criticality 1" item must have a 99.99% reliability, by NASA standards, which means that the probability of failure for a "criticality 1" item is only 0.0001. Mission 25, the mission in which the Challenger exploded on takeoff, had 748 "criticality 1" items. Use the Poisson approximation to the binomial distribution to determine the approximate probability that

- a. none of the "criticality 1" items would fail.
- **b.** at least one "criticality 1" item would fail.

P.133 Fragile X Syndrome. The second-leading genetic cause of mental retardation is Fragile X Syndrome, named for the fragile appearance of the tip of the X chromosome in affected individuals. One in 1500 males are affected worldwide, with no ethnic bias

- a. In a sample of 10,000 males, how many would you expect to have Fragile X Syndrome?
- b. For a sample of 10,000 males, use the Poisson approximation to the binomial distribution to determine the probability that

more than 7 of the males have Fragile X Syndrome; that at most 10 of the males have Fragile X Syndrome.

P.134 A Yellow Lobster! As reported by the Associated Press, a veteran lobsterman recently hauled up a yellow lobster less than a quarter mile south of Prince Point in Harpswell Cove, Maine. Yellow lobsters are considerably rarer than blue lobsters and, according to B. Ballenger's *The Lobster Almanac* (Darby, PA: Diane Publishing Company, 1998), roughly 1 in every 30 million lobsters hatched is yellow. Apply the Poisson approximation to the binomial distribution to answer the following questions:

- a. Of 100 million lobsters hatched, what is the probability that between 3 and 5, inclusive, are yellow?
- **b.** Roughly how many lobsters must be hatched in order to be at least 90% sure that at least one is yellow?

### **Extending the Concepts and Skills**

P.135 With regard to the use of a Poisson distribution to approximate binomial probabilities, on page P-42 we stated that "As you might expect, the appropriate Poisson distribution is the one whose mean is the same as that of the binomial distribution..." Explain why you might expect this result.

**P.136** Roughly speaking, you can use the Poisson probability formula to approximate binomial probabilities when n is large and p is small (i.e., near 0). Explain how to use the Poisson probability formula to approximate binomial probabilities when n is large and p is large (i.e., near 1).

### **MODULE IN REVIEW**

### You Should Be Able to

- 1. use and understand the formulas in this chapter.
- 2. read and interpret contingency tables.
- 3. construct a joint probability distribution.
- compute conditional probabilities both directly and by using the conditional probability rule.
- 5. state and apply the general multiplication rule.
- 6. state and apply the special multiplication rule.
- 7. determine whether two events are independent.
- 8. understand the difference between mutually exclusive events and independent events.
- 9. determine whether two or more events are exhaustive.

- 10. state and apply the rule of total probability.
- 11. state and apply Bayes's rule.
- 12. state and apply the basic counting rule (BCR).
- 13. state and apply the permutations and combinations rules.
- apply counting rules to solve probability problems where appropriate.
- 15. obtain Poisson probabilities.
- 16. compute the mean and standard deviation of a Poisson random variable.
- 17. use the Poisson distribution to approximate binomial probabilities, when appropriate.

### **Key Terms**

basic counting rule (BCR), P-31 Bayes's rule, P-26 bivariate data, P-2 cells, P-2 combination, P-34 combinations rule, P-35 conditional probability, P-7 conditional probability rule, P-10 contingency table, P-2 counting rules, P-29 dependent events, P-18 exhaustive events, P-23

#### P-48 MODULE P Further Topics in Probability

factorials, P-32 general multiplication rule, P-15 given event, P-7 independence, P-17 independent events, P-17, P-18 joint probabilities, P-4 joint probability distribution, P-4 marginal probabilities, P-4 P(B | A), P-7
permutation, P-32
permutations rule, P-33
Poisson distribution, P-40
Poisson probability formula, P-40
Poisson random variable, P-40
posterior probability, P-27
prior probability, P-27

rule of total probability, P-24 special multiplication rule, P-18 special permutations rule, P-34 statistical independence, P-17 stratified sampling theorem, P-24 tree diagram, P-16 two-way table, P-2 univariate data, P-2

### **REVIEW PROBLEMS**

### **Understanding the Concepts and Skills**

- 1. Fill in the blanks.
- a. Data obtained by observing values of one variable of a population are called \_\_\_\_\_\_ data.
- **b.** Data obtained by observing values of two variables of a population are called \_\_\_\_\_\_ data.
- c. A frequency distribution for bivariate data is called a \_\_\_\_
- 2. The sum of the joint probabilities in a row or column of a joint probability distribution equals the \_\_\_\_\_\_ probability in that row or column.
- 3. Let A and B be events.
- a. Use probability notation to represent the conditional probability that event B occurs, given that event A has occurred.
- **b.** In part (a), which is the given event, A or B?
- **4.** Identify two possible ways in which conditional probabilities can be computed.
- **5.** What is the relationship between the joint probability and marginal probabilities of two independent events?
- **6.** If two or more events have the property that at least one of them must occur when the experiment is performed, the events are said to be
- 7. State the basic counting rule (BCR).
- 8. For the first four letters in the English alphabet,
- a. list the possible permutations of three letters from the four.
- $\boldsymbol{b.}\;$  list the possible combinations of three letters from the four.
- **c.** Use parts (a) and (b) to obtain  ${}_4P_3$  and  ${}_4C_3$ .
- **d.** Use the permutations and combinations rules to obtain  ${}_4P_3$  and  ${}_4C_3$ . Compare your answers in parts (c) and (d).
- 9. School Enrollment. The National Center for Education Statistics publishes information about school enrollment in the Digest of Education Statistics. Table P.13 provides a contingency table for enrollment in public and private schools by level. Frequencies are in thousands of students.
- **a.** How many cells are in this contingency table?
- **b.** How many students are in high school?
- c. How many students attend public schools?
- d. How many students attend private colleges?

TABLE P.13

Enrollment by level and type

|       |                   | Туре                  |               |        |  |
|-------|-------------------|-----------------------|---------------|--------|--|
|       |                   | Public T <sub>1</sub> | Private $T_2$ | Total  |  |
| Level | Elementary $L_1$  | 34,422                | 4,711         | 39,133 |  |
|       | High school $L_2$ | 15,041                | 1,384         | 16,425 |  |
|       | College $L_3$     | 13,180                | 4,579         | 17,759 |  |
|       | Total             | 62,643                | 10,674        | 73,317 |  |
|       |                   |                       |               |        |  |

- **10. School Enrollment.** Refer to the information given in Problem 9. A student is selected at random.
- **a.** Describe the events  $L_3$ ,  $T_1$ , and  $(T_1 \& L_3)$  in words.
- **b.** Find the probability of each event in part (a), and interpret your answers in terms of percentages.
- Construct a joint probability distribution corresponding to Table P.13.
- **d.** Compute  $P(T_1 \text{ or } L_3)$ , using Table P.13 and the f/N rule.
- **e.** Compute  $P(T_1 \text{ or } L_3)$ , using the general addition rule and your answers from part (b).
- Compare your answers from parts (d) and (e). Explain any discrepancy.
- **11. School Enrollment.** Refer to the information given in Problem 9. A student is selected at random.
- a. Find  $P(L_3 \mid T_1)$  directly, using Table P.13 and the f/N rule. Interpret the probability you obtain in terms of percentages.
- **b.** Use the conditional probability rule and your answers from Problem 10(b) to find  $P(L_3 \mid T_1)$ .
- c. Compare your answers from parts (a) and (b). Explain any discrepancy.
- **12. School Enrollment.** Refer to the information given in Problem 9. A student is selected at random.
- **a.** Use Table P.13 to find  $P(T_2)$  and  $P(T_2 | L_2)$ .

- **b.** Are events  $L_2$  and  $T_2$  independent? Explain your answer in terms of percentages.
- **c.** Are events  $L_2$  and  $T_2$  mutually exclusive?
- d. Is the event that a student is in elementary school independent of the event that a student attends public school? Justify your answer
- 13. Public Programs. During one year, the College of Public Programs at Arizona State University awarded the following number of master's degrees.

| Type of degree    | Frequency |
|-------------------|-----------|
| Master of arts    | 3         |
| Master of public  |           |
| administration    | 28        |
| Master of science | 19        |

Two students who received such master's degrees are selected at random without replacement. Determine the probability that

- a. the first student selected received a master of arts and the second a master of science.
- b. both students selected received a master of public administration.
- c. Construct a tree diagram for this problem similar to the one shown in Fig. P.5 on page P-16.
- **d.** Find the probability that the two students selected received the same degree.
- 14. Divorced Birds. Research by B. Hatchwell et al. on divorce rates among the long-tailed tit (*Aegithalos caudatus*) appeared in *Science News* (Vol. 157, No. 20, p. 317). Tracking birds in Yorkshire from one breeding season to the next, the researchers noted that 63% of pairs divorced and that "... compared with moms whose offspring had died, nearly twice the percentage of females that raised their youngsters to the fledgling stage moved out of the family flock and took mates elsewhere the next season—81% versus 43%." For the females in this study, find
- a. the percentage whose offspring died. (Hint: You will need to use the rule of total probability and the complementation rule.)
- **b.** the percentage that divorced and whose offspring died.
- c. the percentage whose offspring died among those that divorced.
- 15. Color Blindness. According to Maureen and Jay Neitz of the Medical College of Wisconsin Eye Institute, 9% of men are color blind. For four randomly selected men, determine the probability that
- a. none are color blind.
- **b.** the first three are not color blind and the fourth is color blind.
- c. exactly one of the four is color blind.
- **16.** Suppose that A and B are events such that P(A)=0.4, P(B)=0.5, and P(A & B)=0.2. Answer each question and explain your reasoning.
- a. Are A and B mutually exclusive?
- **b.** Are *A* and *B* independent?
- 17. Alcohol and Accidents. The National Safety Council publishes information about automobile accidents in *Accident Facts*. The first two columns of the following table provide a percentage distribution of age group for drivers at fault in fatal crashes;

the third column gives the percentage of such drivers in each age group with a blood alcohol content (BAC) of 0.10% or greater.

| Age group (yr) | Percentage<br>of drivers | Percentage with BAC<br>of 0.10% or greater |
|----------------|--------------------------|--------------------------------------------|
| 16-20          | 14.1                     | 12.7                                       |
| 21-24          | 11.4                     | 27.8                                       |
| 25-34          | 23.8                     | 26.8                                       |
| 35-44          | 19.5                     | 22.8                                       |
| 45-64          | 19.8                     | 14.3                                       |
| 65 & over      | 11.4                     | 5.0                                        |

Suppose that the report of an accident in which a fatality occurred is selected at random. Determine the probability that the driver at fault

- a. had a BAC of 0.10% or greater, given that he or she was between 21 and 24 years old.
- **b.** had a BAC of 0.10% or greater.
- c. was between 21 and 24 years old, given that he or she had a BAC of 0.10% or greater.
- d. Interpret your answers in parts (a)–(c) in terms of percentages.
- e. Of the three probabilities in parts (a)–(c), which are prior and which are posterior?
- **18.** Quinella and Trifecta Wagering. In Example P.18 on page P-33, we considered exacta wagering in horse racing. Two similar wagers are the quinella and the trifecta. In a quinella wager, the bettor picks the two horses that he or she believes will finish first and second, but not in a specified order. In a trifecta wager, the bettor picks the three horses he or she thinks will finish first, second, and third in a specified order. For a 12-horse race,
- a. how many different quinella wagers are there?
- **b.** how many different trifecta wagers are there?
- c. Repeat parts (a) and (b) for an 8-horse race.
- **19. Bridge.** A bridge hand consists of an unordered arrangement of 13 cards dealt at random from an ordinary deck of 52 playing cards.
- a. How many possible bridge hands are there?
- b. Find the probability of being dealt a bridge hand that contains exactly two of the four aces.
- **c.** Find the probability of being dealt an 8-4-1 distribution, that is, eight cards of one suit, four of another, and one of another.
- **d.** Determine the probability of being dealt a 5-5-2-1 distribution
- Determine the probability of being dealt a hand void in a specified suit.
- 20. Sweet Sixteen. In the NCAA basketball tournament, 64 teams compete in 63 games during six rounds of single-elimination bracket competition. During the "Sweet Sixteen" competition (the third round of the tournament), 16 teams compete in eight games. If you were to choose in advance of the tournament the 8 teams that would win in the "Sweet Sixteen" competition and thus play in the fourth round of competition, how many different possibilities would you have?
- **21. TVs and VCRs.** According to *Trends in Television*, published by the Television Bureau of Advertising, Inc., 98.2% of (U.S.) households own a TV and 90.2% of TV households own a VCR.
- a. Under what condition can you use the information provided to determine the percentage of households that own a VCR? Explain your reasoning.

- b. Assuming that the condition you stated in part (a) actually holds, determine the percentage of households that own a VCR
- c. Assuming that the condition you stated in part (a) does not hold, what other piece of information would you need to find the percentage of households that own a VCP?
- **22. Wrong Number.** A classic study by F. Thorndike on the number of calls to a wrong number appeared in the paper "Applications of Poisson's Probability Summation" (*Bell Systems Technical Journal*, Vol. 5, pp. 604–624). The study examined the number of calls to a wrong number from coin-box telephones in a large transportation terminal. According to the paper, the number of calls to a wrong number, X, in a 1-minute period has a Poisson distribution with parameter  $\lambda = 1.75$ . Determine the probability that during a 1-minute period the number of calls to a wrong number will be
- a. exactly two.
- b. between four and six, inclusive.
- c. at least one.
- **d.** Obtain a table of probabilities for *X*, stopping when the probabilities become zero to three decimal places.
- **e.** Use part (d) to construct a partial probability histogram for the random variable *X*.
- **f.** Identify the shape of the probability distribution of *X*. Is this shape typical of Poisson distributions?
- **g.** Find and interpret the mean of the random variable X.
- **h.** Determine the standard deviation of X.
- 23. Meteoroids. In the article "Interstellar Pelting" (*Scientific American*, Vol. 288, No. 5, pp. 28–30), G. Musser explained that information on extrasolar planets can be discerned from foreign material and dust found in our solar system. Studies show that 1 in every 100 meteoroids entering Earth's atmosphere is actually alien matter from outside our solar system.

- a. Of 300 meteoroids entering the Earth's atmosphere, how many would you expect to be alien matter from outside our solar system? Justify your answer.
- b. Apply the Poisson approximation to the binomial distribution to determine the probability that, of 300 meteoroids entering the Earth's atmosphere, between 2 and 4, inclusive, are alien matter from outside our solar system.
- c. Apply the Poisson approximation to the binomial distribution to determine the probability that, of 300 meteoroids entering the Earth's atmosphere, at least 1 is alien matter from outside our solar system.
- **24. Emphysema.** The respiratory disease emphysema, which is most commonly caused by smoking, causes damage to the air sacs in the lungs. According to the National Center for Health Statistics report *Data from the National Health Interview Survey*, 1.5% of the adult American population suffer from emphysema. Of 100 randomly selected adult Americans, let *X* denote the number who have emphysema.
- a. What are the parameters for the appropriate binomial distribution?
- b. What is the parameter for the approximating Poisson distribution?
- c. Compute the individual probabilities for the binomial distribution in part (a). Obtain the probabilities until they are zero to four decimal places.
- d. Compute the individual probabilities for the Poisson distribution in part (b). Obtain the probabilities until they are zero to four decimal places.
- e. Compare the probabilities that you obtained in parts (c) and (d).
- f. Use both the binomial probabilities and Poisson probabilities that you obtained in parts (c) and (d) to find the probability that the number who suffer from emphysema is exactly three; between two and five, inclusive; less than 4% of those surveyed; more than two. Compare your two answers in each case.

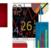

## FOCUSING ON DATA ANALYSIS

### **UWEC UNDERGRADUATES**

Recall from Chapter 1 (refer to page 30) that the Focus database and Focus sample contain information on the undergraduate students at the University of Wisconsin - Eau Claire (UWEC). Now would be a good time for you to review the discussion about these data sets.

The following problems are designed for use with the entire Focus database (Focus). If your statistical software package won't accommodate the entire Focus database, use the Focus sample (FocusSample) instead. Of course, in that case, your results will apply to the 200 UWEC undergraduate students in the Focus sample rather than to all UWEC undergraduate students.

 a. Obtain a contingency table for the variables classification (CLASS) and school/college (COLLEGE).

- b. Use the contingency table found in part (a) to determine the number of UWEC undergraduates that are (i) sophomores, (ii) in the nursing college, and (iii) seniors in the business college.
- Obtain a joint probability distribution for the variables classification (CLASS) and school/college (COLLEGE).
- d. A UWEC undergraduate is selected at random. Determine the probability that the student obtained is a (i) sophomore, (ii) in the nursing college, and (iii) a senior in the business college.
- **e.** Determine the probability that a randomly selected UWEC junior is in the college of education.
- f. Are the events "in the college of education" and "junior" independent? Justify your answer.

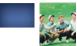

### CASE STUDY DISCUSSION

### ACES WILD ON THE SIXTH AT OAK HILL

As we reported at the beginning of this chapter, on June 16, 1989, during the second round of the 1989 U.S. Open, four golfers—Doug Weaver, Mark Wiebe, Jerry Pate, and Nick Price—made holes in one on the sixth hole at Oak Hill in Pittsford, New York. Now that you have studied the material in this chapter, you can determine for yourself the likelihood of such an event.

According to the experts, the odds against a professional golfer making a hole in one are 3708 to 1; in other words, the probability is  $\frac{1}{3709}$  that a professional golfer will make a hole in one. One hundred fifty-five golfers participated in the second round.

- a. Use the binomial distribution to determine the probability that at least 4 of the 155 golfers would get a hole in one on the sixth hole. Discuss your result.
- b. What assumptions did you make in solving part (a)? Do those assumptions seem reasonable to you? Explain your answer.
- c. Apply the Poisson approximation to the binomial distribution to determine the probability that at least 4 of the 155 golfers would get a hole in one on the sixth hole.
- d. Compare your answers in parts (a) and (c).

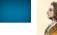

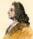

### **BIOGRAPHY**

#### JAMES BERNOULLI: PAVING THE WAY FOR PROBABILITY THEORY

James Bernoulli was born on December 27, 1654, in Basle, Switzerland. He was the first of the Bernoulli family of mathematicians; his younger brother John and various nephews and grandnephews were also renowned mathematicians. His father, Nicolaus Bernoulli (1623–1708), planned the ministry as James's career. James rebelled, however; to him, mathematics was much more interesting.

Although Bernoulli was schooled in theology, he studied mathematics on his own. He was especially fascinated with calculus. In a 1690 issue of the journal *Acta eruditorum*, Bernoulli used the word *integral* to describe the inverse of differential. The results of his studies of calculus and the catenary (the curve formed by a cord freely suspended between two fixed points) were soon applied to the building of suspension bridges.

Some of Bernoulli's most important work was published posthumously in *Ars Conjectandi* (The Art of Conjecturing) in 1713. This book contains his theory of per-

mutations and combinations, the Bernoulli numbers, and his writings on probability, which include the weak law of large numbers for Bernoulli trials. *Ars Conjectandi* has been regarded as the beginning of the theory of probability.

Both James and his brother John were highly accomplished mathematicians. Rather than collaborating in their work, however, they were most often competing. James would publish a question inviting solutions in a professional journal. John would reply in the same journal with a solution, only to find that an ensuing issue would contain another article by James, telling him that he was wrong. In their later years, they communicated only in this manner.

Bernoulli began lecturing in natural philosophy and mechanics at the University of Basle in 1682 and became a Professor of Mathematics there in 1687. He remained at the university until his death of a "slow fever" on August 10, 1705.

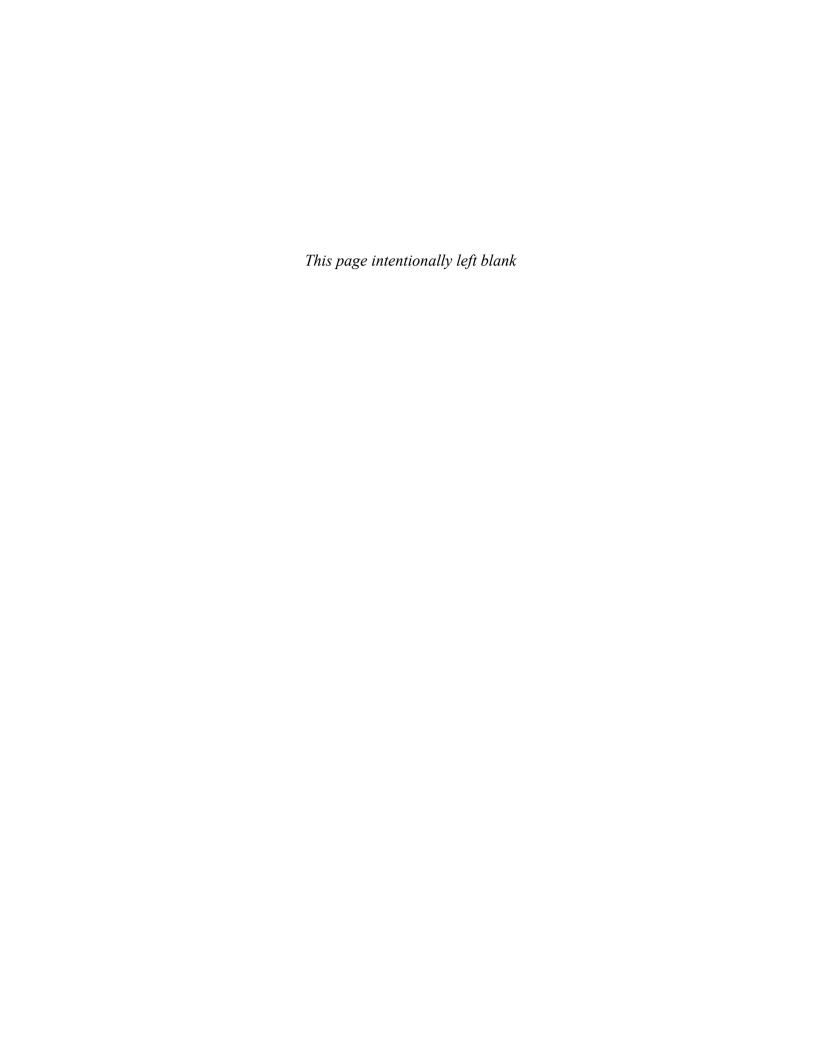

# **Answers to Selected Exercises**

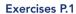

P.1 Summing the row totals, summing the column totals, or summing the frequencies in the cells

P.3

a. univariate

b. bivariate

P.5

**a.** 12

**b.** 65

**d.** 43

**d.** 64,723

P.7

a. Second row: 16,844 and 19,024; third row: 7,223 and 18,520; fifth row: 47.148

**b.** 47,148 **e.** 71,055

**c.** 10,656

**f.** 107,192

P.9

**a.** 32

**b.** 23 **c.** 14

**d.**  $D_1$  is the event that one of these teachers selected at random has only a bachelor's degree; (D2 &  $F_2$ ) is the event that one of these teachers selected at random has a master's degree but didn't offer field trips.

e. 0.549; 0.098

P.11

a. The player has between 6 and 10 years of experience; the player weighs between 200 and 300 lb; the player weighs less than 200 lb and has between 1 and 5 years of experience.

**b.** 0.369; 0.662; 0.062

| Vears of experie | 1 |
|------------------|---|

|             |                             | rears of experience      |                       |                        |                       |          |  |
|-------------|-----------------------------|--------------------------|-----------------------|------------------------|-----------------------|----------|--|
|             |                             | Rookie<br>Y <sub>1</sub> | 1–5<br>Y <sub>2</sub> | 6–10<br>Y <sub>3</sub> | 10+<br>Y <sub>4</sub> | $P(W_i)$ |  |
| <b>p</b>    | Under 200<br>W <sub>1</sub> | 0.046                    | 0.062                 | 0.015                  | 0.000                 | 0.123    |  |
| Weight (Ib) | 200-300<br>W <sub>2</sub>   | 0.123                    | 0.185                 | 0.262                  | 0.092                 | 0.662    |  |
| W           | Over 300<br>W <sub>3</sub>  | 0.000                    | 0.123                 | 0.092                  | 0.000                 | 0.215    |  |
|             | $P(Y_j)$                    | 0.169                    | 0.369                 | 0.369                  | 0.092                 | 1.000    |  |

 $\mathbf{a.} \ \ (\mathrm{i)} \ S_2; (\mathrm{iii}) \ A_3; (\mathrm{iiii}) \ (S_1 \ \& \ A_1)$ 

**b.** 0.363; 0.388; 0.052

|           |                                             |                            | Age (yr)                |                           |       |
|-----------|---------------------------------------------|----------------------------|-------------------------|---------------------------|-------|
|           |                                             | Under 35<br>A <sub>1</sub> | 35–44<br>A <sub>2</sub> | 45 or over A <sub>3</sub> | Total |
| Specialty | Family medicine $S_1$                       | 5.2                        | 8.0                     | 7.9                       | 21.1  |
|           | Internal medicine $S_2$                     | 9.9                        | 12.4                    | 14.0                      | 36.3  |
|           | Obstetrics/<br>gynecology<br>S <sub>3</sub> | 3.5                        | 4.8                     | 5.3                       | 13.6  |
|           | Pediatrics<br>S <sub>4</sub>                | 7.8                        | 9.6                     | 11.6                      | 29.0  |
|           | Total                                       | 26.5                       | 34.7                    | 38.8                      | 100.0 |

#### **Exercises P.2**

P.19 The conditional probability of tossing a head on the second toss, given that a head occurred on the first toss, equals the unconditional probability of tossing a head on the second toss.

P.21

**a.** 0.077 e. 0.231 **f.** 1

g. 0.231

**h.** 0.167

P.23

**a.** 0.182

**b.** 0.183

d. 18.2% of U.S. housing units have exactly four rooms; of those U.S. housing units with at least two rooms, 18.3% have exactly four rooms; of those U.S. housing units with at least two rooms, 28.0% have at most four rooms.

P.25

**b.** 0.123

c. 0.375

e. 16.9% of the players are rookies; 12.3% of the players weigh under 200 lb; 37.5% of the players who weigh under 200 lb are rookies; 27.3% of the rookies weigh under 200 lb.

**b.** 0.152 **c.** 0.083 **d.** 0.546

f. 51.0% of the residents live with spouse; 15.2% of the residents are over 64; 8.3% of the residents live with spouse and are over 64; of those residents who are over 64, 54.6% live with spouse; of those residents who live with spouse, 16.3% are over 64.

#### P-54 MODULE P Further Topics in Probability

| P.29              |                 |          | P.71            |
|-------------------|-----------------|----------|-----------------|
| <b>a.</b> 0.441   | <b>b.</b> 0.686 | c. 0.022 | <b>a.</b> 43.1% |
| <b>d.</b> 0.133   | <b>e.</b> 0.574 |          | P.73            |
| <b>P.31</b> 31.4% |                 |          | <b>a.</b> 0.060 |
| P.33              |                 |          | P.75            |
| <b>a.</b> 0.5     | b.              | 0.333    | <b>a.</b> 52.1% |
|                   |                 |          | P.77            |
|                   |                 |          | <b>a.</b> 34.0% |

### **Exercises P.3**

P.39 0.229; 22.9% of U.S. adults are women who suffer from holiday depression.

| <b>P.41 a.</b> 0.167 <b>d.</b> 0.067                                                                  | <b>b.</b> 0.4 <b>e.</b> 0.2 | <b>c.</b> (     | 0.067         |  |
|----------------------------------------------------------------------------------------------------|-----------------------------|-----------------|---------------|--|
| <b>P.43 a.</b> 0.054                                                                                  | <b>b.</b> 0.135             | <b>d.</b> 0.    | 115           |  |
| <b>P.45</b><br><b>a.</b> 0.408                                                                        | <b>b.</b> 0.370             | c. No           | d. No         |  |
| <b>P.47 a.</b> 0.527, 0.187, 0.092 <b>b.</b> Not independent because $0.092 \neq 0.527 \cdot 0.187$ . |                             |                 |               |  |
| <b>P.49 a.</b> 0.5, 0.5, 0.37 <b>b.</b> 0.5                                                           | 5<br><b>c.</b> Yes.         | <b>d.</b> 0.25  | <b>e.</b> No. |  |
| <b>P.51 a.</b> 0.006                                                                                  |                             | <b>b.</b> 0.005 |               |  |
| <b>P.53</b><br><b>a.</b> 0.928                                                                        |                             | <b>b.</b> 0.072 |               |  |

c. There was a 7.2% chance that at least one "criticality 1" item would fail; in the long run, at least one "criticality 1" item will fail in 7.2 out of every 100 such missions.

### P.55 **a.** 0.0239 P.57

**b.** 0.0222

**a.** 0.0000359

**c.** 0.0000588 **b.** 0.000000512 d. Sampling with replacement. When the population size is large

relative to the sample size, probabilities are essentially the same for both sampling with and without replacement.

P.59 No. If gender and activity limitation were independent, the percentage of males with an activity limitation would equal the percentage of females with an activity limitation, and both would equal the percentage of people with an activity limitation.

### **Exercises P.4**

### P.67

- a. At least one of the four events must occur when the experiment is
- b. At most one of the four events can occur when the experiment is performed.

c. No. d. No.

P.69

**c.**  $P(R_3 | S)$ a.  $P(R_3)$ **b.**  $P(S | R_3)$ 

## **Exercises P.5**

P.83 Counting rules are techniques for determining the number of ways something can happen without directly listing all the possibilities. They are important because most often the number of possibilities is so large that a direct listing is impractical.

**b.** 35.3%

#### P.85

- a. A permutation of r objects from a collection of m objects is any ordered arrangement of r of the m objects.
- **b.** A combination of r objects from a collection of m objects is any unordered arrangement of r of the m objects.
- c. Order matters in permutations but not in combinations.

**b.** 33%

**b.** 0.112

**b.** 57.9%

c. 39.8%

c. 0.263

**c.** 31.7%

| <b>P.87 b.</b> 15              | <b>c.</b> 15                   |                |
|--------------------------------|--------------------------------|----------------|
| <b>P.89</b> 1,021,440          |                                |                |
| <b>P.91</b> 24,192             |                                |                |
| <b>P.93</b> 640,224,000        |                                |                |
| <b>P.95 a.</b> 210 <b>d.</b> 1 | <b>b.</b> 20 <b>e.</b> 362,880 | <b>c.</b> 1680 |

### P.97

**a.** 0.99997

- **a.** 3,628,800 **b.** 0.000000276
- c. You would conclude that the subject really does possess ESP because obtaining these results by chance is extremely unlikely.

| because obtaining i                                         | mese resums              | s by chance                     | is e | xtremely u   |
|-------------------------------------------------------------|--------------------------|---------------------------------|------|--------------|
| <b>P.99</b> 4896                                            |                          |                                 |      |              |
| <b>P.101 a.</b> 311,875,200 <b>c.</b> 449,280               |                          | <b>b.</b> 2880 <b>d.</b> 0.0014 | 4    |              |
| <b>P.103</b> <ul> <li>a. 35</li> <li>d. 1</li> </ul>        | <b>b.</b> 10 <b>e.</b> 1 |                                 | c.   | 70           |
| <b>P.105 a.</b> 161,700                                     |                          | <b>b.</b> 970,20                | 0    |              |
| <b>P.107 a.</b> 2 <b>b.</b> 8 <b>e.</b> 0.125, 0.25, 0.3125 |                          | <b>c.</b> 20                    |      | <b>d.</b> 40 |
| <b>P.109 a.</b> 75,287,520                                  | <b>b.</b> 67,800         | ,320                            | c.   | 0.901        |
| <b>P.111 a.</b> 0.125                                       | <b>b.</b> 0.125          |                                 | c.   | 0.625        |
| <b>P.113</b> 0.864                                          |                          |                                 |      |              |
| P.115                                                       |                          |                                 |      |              |

**b.** 0.304

### **Exercises P.6**

**P.119** (1) To model the frequency with which a specified event occurs during a particular period of time; (2) to approximate binomial probabilities

#### P.121

**a.** 0.175; 0.040; 0.875

**b.** 5: 2.2

#### P.123

**a.** 0.157; 0.401; 0.848

**b.** 4.7; 2.2

#### P.125

**a.** 0.195

**b.** 0.102

**c.** 0.704

| d | Particles y | Probability $P(Y = y)$ | Particles y | Probability $P(Y = y)$ |
|---|-------------|------------------------|-------------|------------------------|
|   | 0           | 0.021                  | 7           | 0.054                  |
|   | 1           | 0.081                  | 8           | 0.026                  |
|   | 2           | 0.156                  | 9           | 0.011                  |
|   | 3           | 0.201                  | 10          | 0.004                  |
|   | 4           | 0.195                  | 11          | 0.002                  |
|   | 5           | 0.151                  | 12          | 0.000                  |
|   | 6           | 0.007                  |             |                        |

f. 3.87 particles

#### P.127

**a.** 0.497

**b.** 0.966

**c.** 0.498

**d.** 0.7 wars; on average, 0.7 wars begin during a calendar year.

**e.** 0.84 wars

#### P.129

a. 1.2 cherries

| b. | Cherries | Relative frequency |
|----|----------|--------------------|
|    | 0        | 0.314              |
|    | 1        | 0.343              |
|    | 2        | 0.229              |
|    | 3        | 0.057              |
|    | 4        | 0.057              |
|    |          |                    |

| • | Cherries | Probability |
|---|----------|-------------|
|   | 0        | 0.301       |
|   | 1        | 0.361       |
|   | 2        | 0.217       |
|   | 3        | 0.087       |
|   | 4        | 0.026       |
|   |          |             |

P.131 0.553

#### P.133

**a.** 6.667

**b.** 0.352; 0.923

#### P.135

**a.** 0.526

**b.** 69,077,553

### **Review Problems for Module P**

1. a. Univariate

**b.** Bivariate

c. Contingency table, or two-way table

2. Marginal

**3. a.** P(B | A)

**b.** A

4. Directly or using the conditional probability rule

The joint probability equals the product of the marginal probabilities.

6. Exhaustive

7. See Key Fact P.1 on page P-31.

| 8. a. |     |     |     |     |
|-------|-----|-----|-----|-----|
|       | abc | abd | acd | bcd |
|       | acb | adb | adc | bdc |
|       | bac | bad | cad | cbd |
|       | bca | bda | cda | cdb |
|       | cba | dab | dac | dbc |
|       | cab | dba | dca | dcb |

**b.**  $\{a, b, c\}, \{a, b, d\}, \{a, c, d\}, \{b, c, d\}$ 

**c.** 24; 4 **d.** 24; 4

**9. a.** 6

**c.** 62,643 thousand

**b.** 16,425 thousand**d.** 4579 thousand

10. a.  $L_3$  is the event that the student selected is in college;  $T_1$  is the event that the student selected attends a public school;  $(T_1 \& L_3)$  is the event that the student selected attends a public college.

b. 0.242; 0.854; 0.180. 24.2% of students attend college, 85.4% attend public schools; 18.0% attend public colleges.

c.

|       | Туре              |                       |                        |          |
|-------|-------------------|-----------------------|------------------------|----------|
|       |                   | Public T <sub>1</sub> | Private T <sub>2</sub> | $P(L_i)$ |
|       | Elementary $L_1$  | 0.469                 | 0.064                  | 0.534    |
| Level | High school $L_2$ | 0.205                 | 0.019                  | 0.224    |
|       | College $L_3$     | 0.180                 | 0.062                  | 0.242    |
|       | $P(T_j)$          | 0.854                 | 0.146                  | 1.000    |

**d.** 0.917

**e.** 0.916

**f.** Discrepancy is due to roundoff error.

**11. a.** 0.210; 21.0% of students attending public schools are in college.

**b.** 0.211

 $c_{\raisebox{-.5ex}{\text{\circle*{1.5}}}}$  Discrepancy is due to roundoff error.

**12. a.** 0.146, 0.084

**b.** No, because  $P(T_2 | L_2) \neq P(T_2)$ ; 8.4% of high school students attend private schools, whereas 14.6% of all students attend private schools.

#### P-56 MODULE P Further Topics in Probability

- c. No, because both events can occur if the student selected is any one of the 1384 thousand students who attend a private high school.
- **d.**  $P(L_1) = 0.534$ ,  $P(L_1 | T_1) = 0.549$ . Because  $P(L_1 | T_1) \neq$  $P(L_1)$ , the event that a student is in elementary school is not independent of the event that a student attends public school.
- **13. a.** 0.023
- **b.** 0.309
- **d.** 0.451

- **14. a.** 47.4% **15. a.** 0.686
- **b.** 20.4% **b.** 0.068
- c. 32.3% **c.** 0.271
- **16. a.** No, because  $P(A \& B) \neq 0$ , and therefore A and B have outcomes in common.
  - **b.** Yes, because  $P(A \& B) = P(A) \cdot P(B)$ .
- **17. a.** 0.278
- **b.** 0.192
- **c.** 0.165
- d. 27.8% of drivers aged 21-24 years at fault in fatal crashes had a BAC of 0.10% or greater; 19.2% of all drivers at fault in fatal crashes had a BAC of 0.10% or greater; of those drivers at fault in fatal crashes with a BAC of 0.10% or greater, 16.5% were in the 21- to 24-year age group.
- e. (b) is prior, (a) and (c) are posterior
- **18. a.** 66
- **b.** 1320
- **c.** 28; 336
- **19. a.** 635,013,559,600 c. 0.00045
- **b.** 0.213 **d.** 0.032
- **e.** 0.013
- 20. 4,426,165,368
- 21. a. All households that own a VCR also own a TV.
  - **b.** 88.6%
- $\boldsymbol{c}_{\bullet}$  . The percentage of non-TV households that own a VCR.
- **22. a.** 0.266
  - **b.** 0.099
- c. 0.826

d.

| х | P(X=x) |
|---|--------|
| 0 | 0.174  |
| 1 | 0.304  |
| 2 | 0.266  |
| 3 | 0.155  |
| 4 | 0.068  |
| 5 | 0.024  |
| 6 | 0.007  |
| 7 | 0.002  |

0.000

- $e_{\bullet} P(X=x)$ 0.35 0.30 0.25 0.20 0.15 0.10 0.05 0 1 2 3 4 5
- f. Right skewed. Yes, all Poisson distributions are right skewed.
- g.  $\mu = 1.75$  calls; on average, there are 1.75 calls per minute to a wrong number.
- **h.**  $\sigma = 1.32$  calls
- **23. a.** 3
- **b.** 0.616
- **c.** 0.950
- **24. a.** n = 100 and p = 0.015
  - **b.**  $\lambda = 1.5$

| c. & d. | х | Binomial probability | Poisson approximation |
|---------|---|----------------------|-----------------------|
|         | 0 | 0.2206               | 0.2231                |
|         | 1 | 0.3360               | 0.3347                |
|         | 2 | 0.2532               | 0.2510                |
|         | 3 | 0.1260               | 0.1255                |
|         | 4 | 0.0465               | 0.0471                |
|         | 5 | 0.0136               | 0.0141                |
|         | 6 | 0.0033               | 0.0035                |
|         | 7 | 0.0007               | 0.0008                |
|         | 8 | 0.0001               | 0.0001                |
|         | 9 | 0.0000               | 0.0000                |

| f. |          |        |        |        |        | _ |
|----|----------|--------|--------|--------|--------|---|
|    | Binomial | 0.1260 | 0.4393 | 0.9358 | 0.1902 |   |
|    | Poisson  | 0.1255 | 0.4377 | 0.9343 | 0.1912 |   |

## Index

independent, P-17, P-18, P-22

Exhaustive events, P-23

Basic counting rule, P-30, P-31 Factorials P-32 Poisson probability formula, P-40 Basic principle of counting, see Basic Fundamental counting rule, see Basic Poisson random variable, P-40 counting rule counting rule mean of, P-42 Bayes's rule, P-23, P-26 standard deviation of, P-42 Bayes, Thomas, P-23 Poisson, Simeon D., P-39 Binomial distribution Positively correlated, P-14 General multiplication rule, P-15 Posterior probability, P-27 Poisson approximation to, P-43 Given event, P-7 Prior probability, P-27 Bivariate data, P-2 Probability application of counting rules to, P-36 Independence, P-17 conditional, P-7 Cells for three events, P-22 joint, P-4 of a contingency table, P-2 Independent, P-14, P-17 marginal, P-4 Combination, P-34 Independent events, P-17, P-18, P-22 posterior, P-27 Combinations rule, P-35 special multiplication rule for, P-18 prior, P-27 Conditional probability, P-7 versus mutually exclusive events, P-19 Probability distribution definition of, P-7 conditional, P-14 rule for, P-10 joint, P-4 Conditional probability distribution, P-14 Joint percentage distribution, P-7 Poisson, P-39, P-40 Conditional probability rule, P-10 Joint probability, P-4 Contingency table, P-2 Joint probability distribution, P-4 Correlation of events, P-14 Random variable Poisson, P-40 Counting rules, P-29 Marginal probability, P-4 application to probability, P-36 Rule of total probability, P-23, P-24 Mean basic counting rule, P-30, P-31 of a Poisson random variable, P-42 combinations rule, P-35 Multiplication rule, see Basic counting rule permutations rule, P-33 Samples Mutually exclusive events special permutations rule, P-34 number possible, P-36 versus independent events, P-19 Sensitivity, P-29 Special multiplication rule, P-18 Data Special permutations rule, P-34 bivariate, P-2 Negatively correlated, P-14 Specificity, P-29 univariate, P-2 Number of possible samples, P-36 Standard deviation of a Poisson random variable, P-42 Dependent events, P-18 Statistical independence, P-17 see also Independence Percentage distribution Stratified sampling theorem, P-24 joint, P-7 Event given, P-7 Permutation, P-32 Permutations rule, P-33 Events Tree diagram, P-16 correlation of, P-14 special, P-34 Two-way table, P-2 Poisson distribution, P-39, P-40 dependent, P-18 exhaustive, P-23 as an approximation to the binomial

distribution, P-43

by computer, P-44

Univariate data, P-2